IBM DB2 10.1 for Linux, UNIX, and Windows

# *SQL Reference Volume 1*

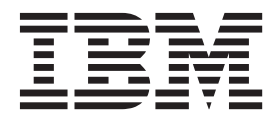

IBM DB2 10.1 for Linux, UNIX, and Windows

# *SQL Reference Volume 1*

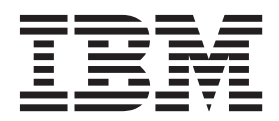

#### **Note**

Before using this information and the product it supports, read the general information under [Appendix M, "Notices," on](#page-1208-0) [page 1187.](#page-1208-0)

#### **Edition Notice**

This document contains proprietary information of IBM. It is provided under a license agreement and is protected by copyright law. The information contained in this publication does not include any product warranties, and any statements provided in this manual should not be interpreted as such.

You can order IBM publications online or through your local IBM representative.

- v To order publications online, go to the IBM Publications Center at [http://www.ibm.com/shop/publications/](http://www.ibm.com/shop/publications/order) [order](http://www.ibm.com/shop/publications/order)
- v To find your local IBM representative, go to the IBM Directory of Worldwide Contacts at [http://www.ibm.com/](http://www.ibm.com/planetwide/) [planetwide/](http://www.ibm.com/planetwide/)

To order DB2 publications from DB2 Marketing and Sales in the United States or Canada, call 1-800-IBM-4YOU (426-4968).

When you send information to IBM, you grant IBM a nonexclusive right to use or distribute the information in any way it believes appropriate without incurring any obligation to you.

#### **© Copyright IBM Corporation 2012.**

US Government Users Restricted Rights – Use, duplication or disclosure restricted by GSA ADP Schedule Contract with IBM Corp.

## **Contents**

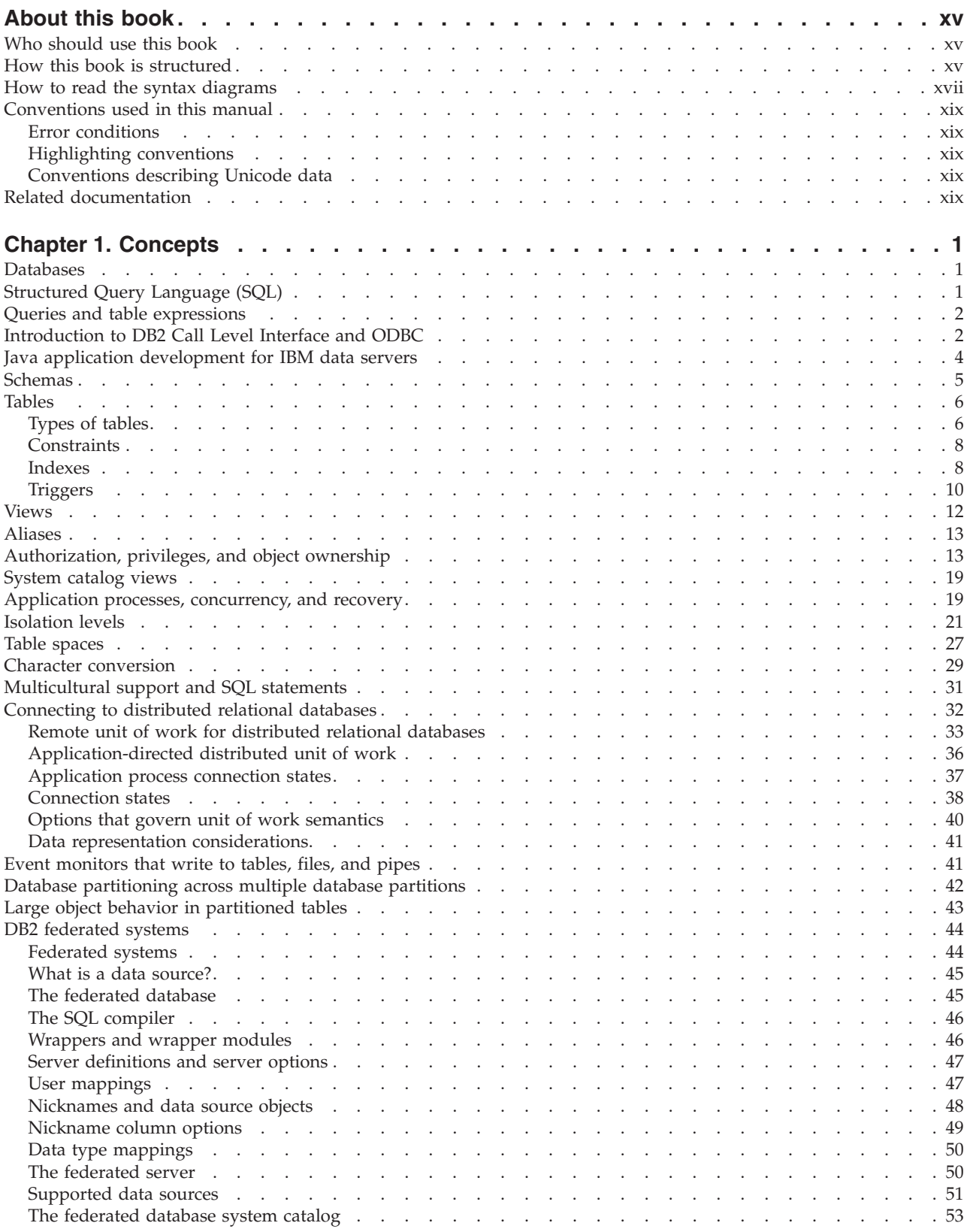

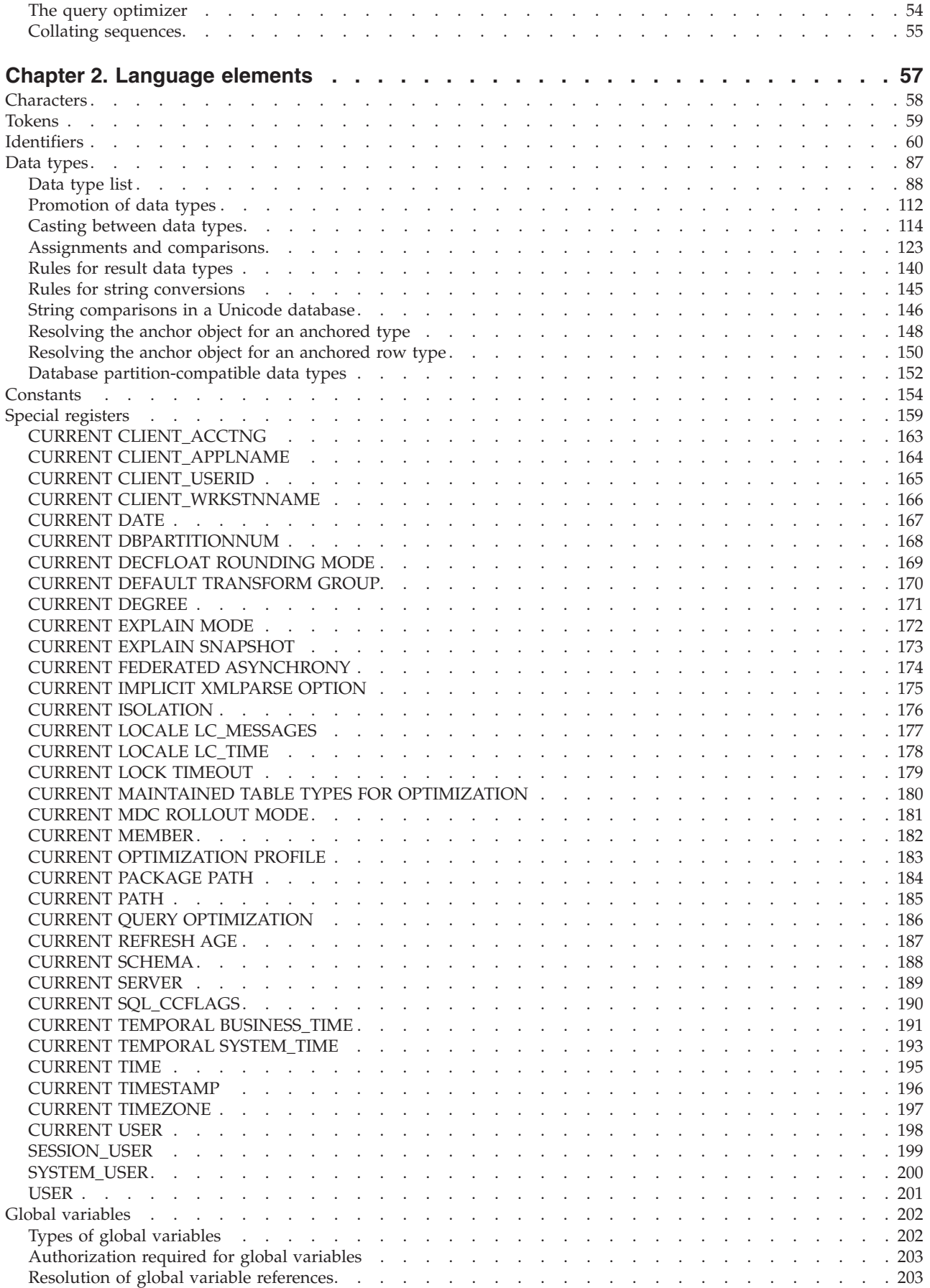

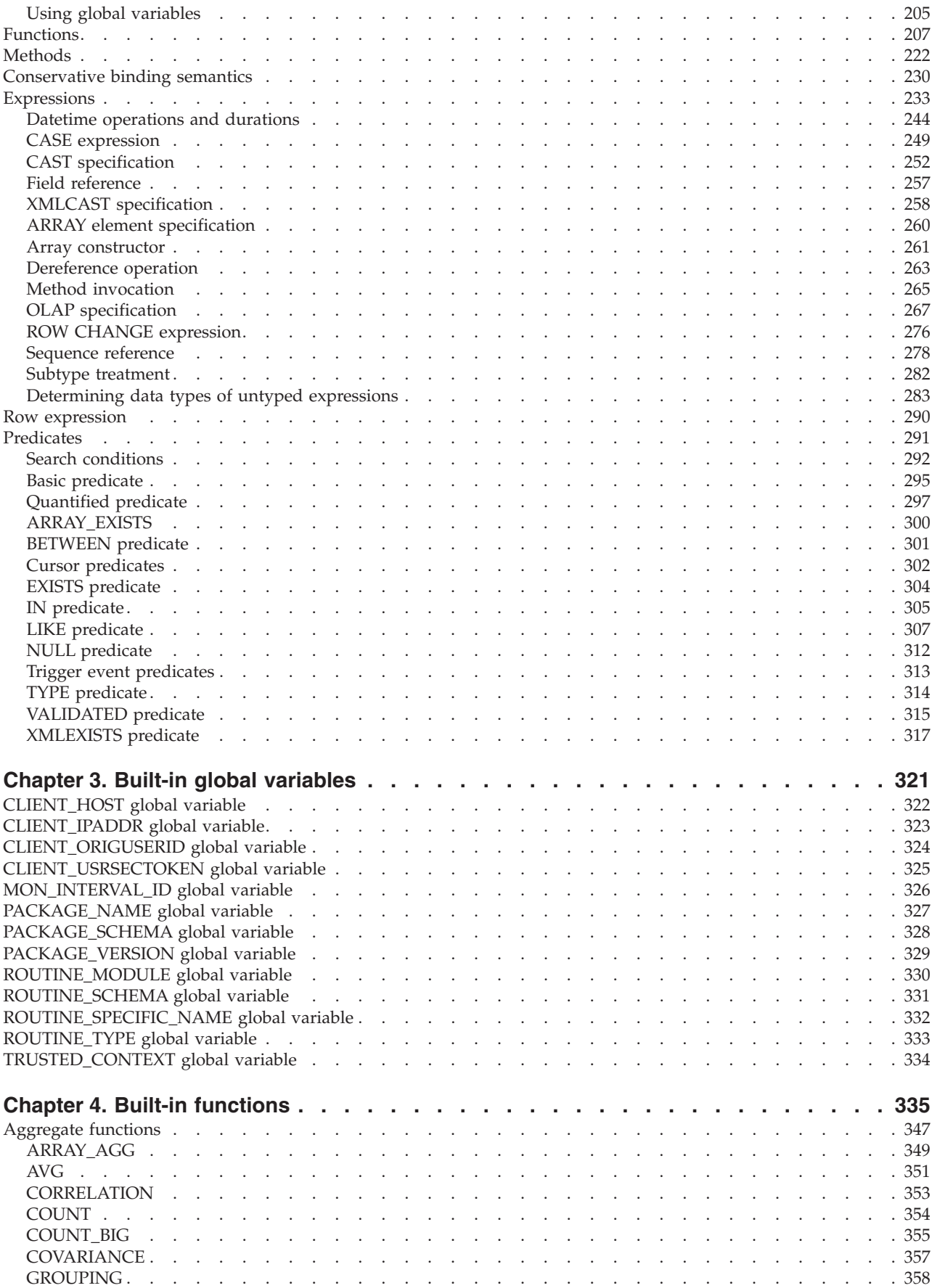

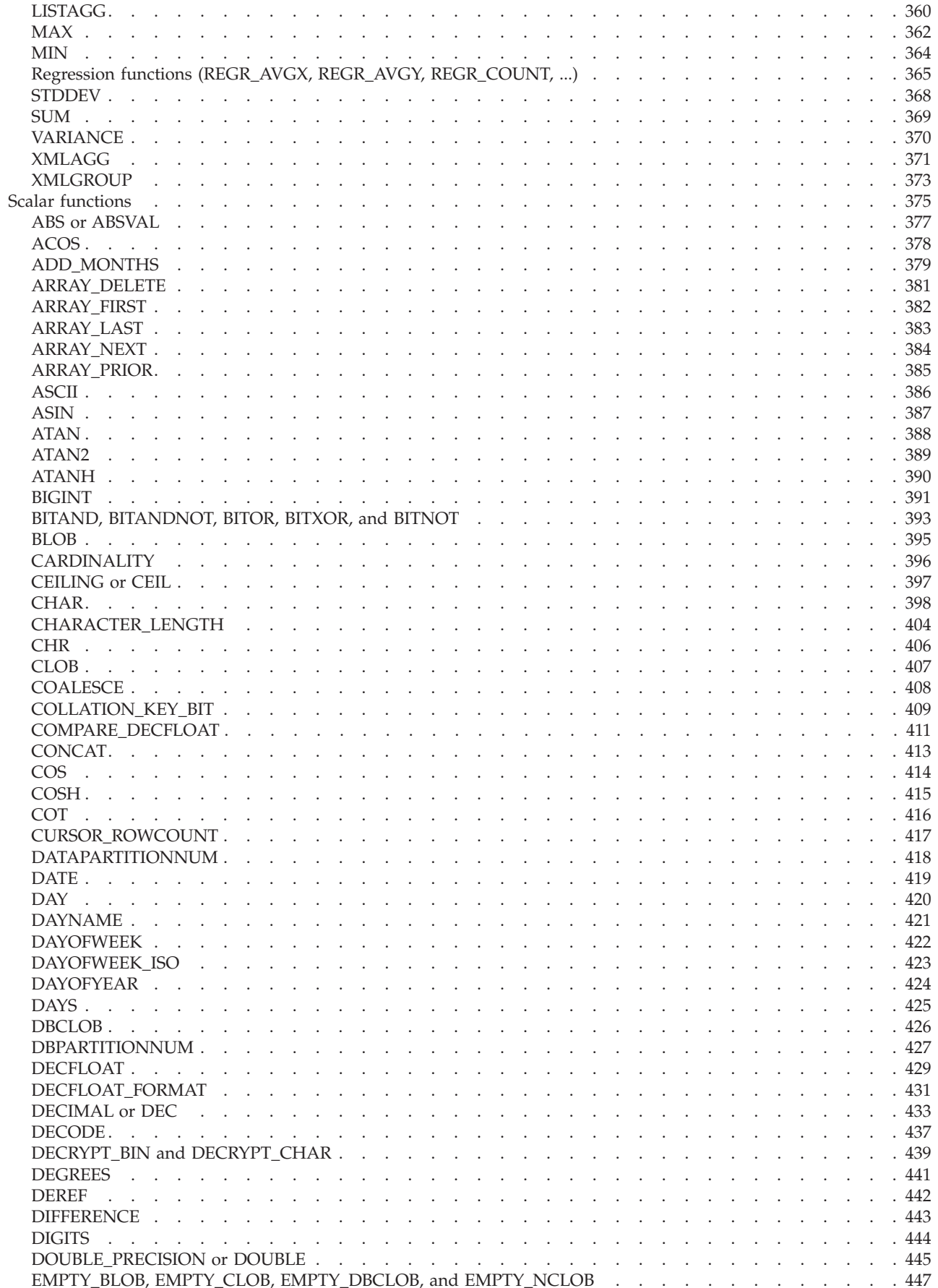

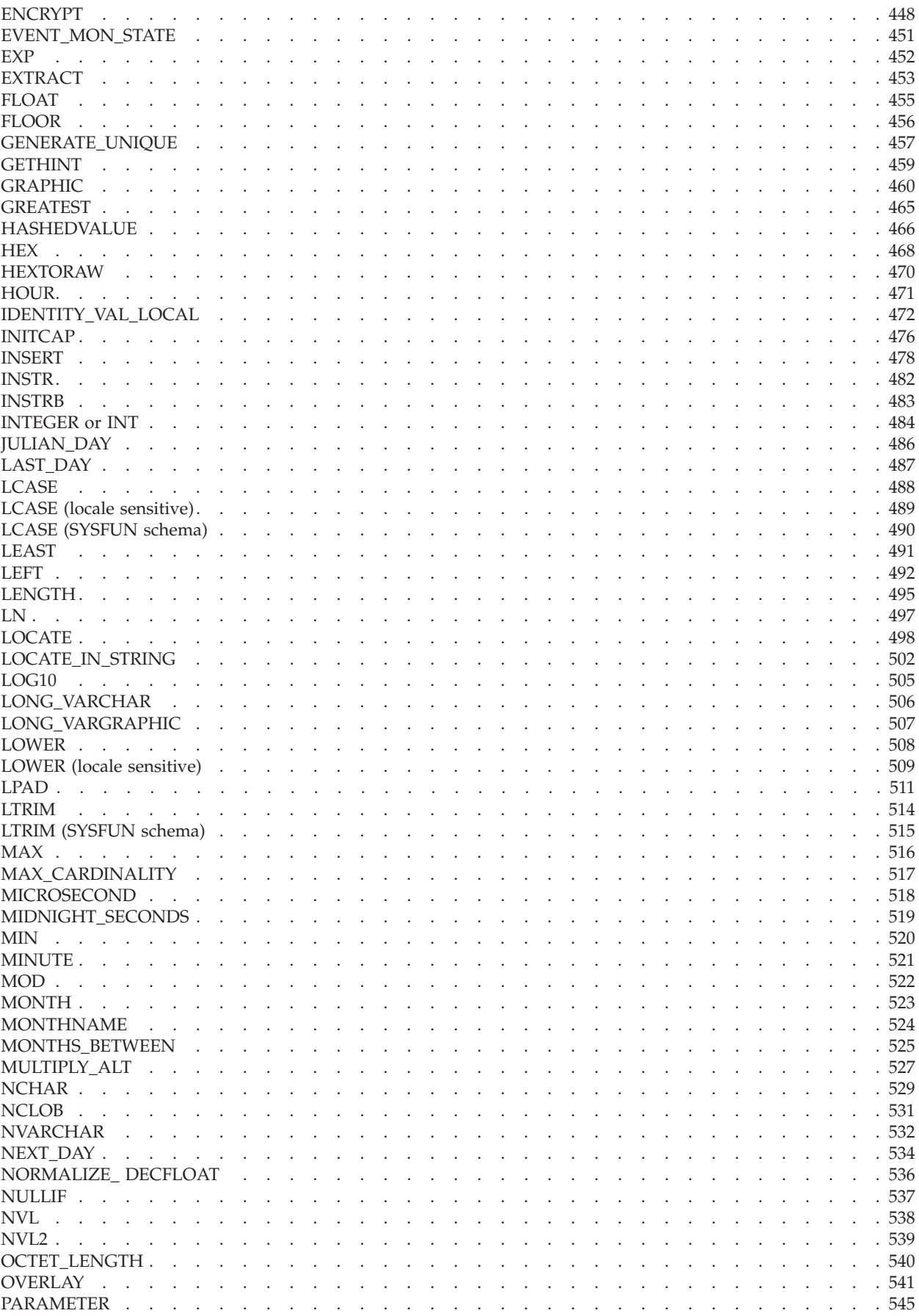

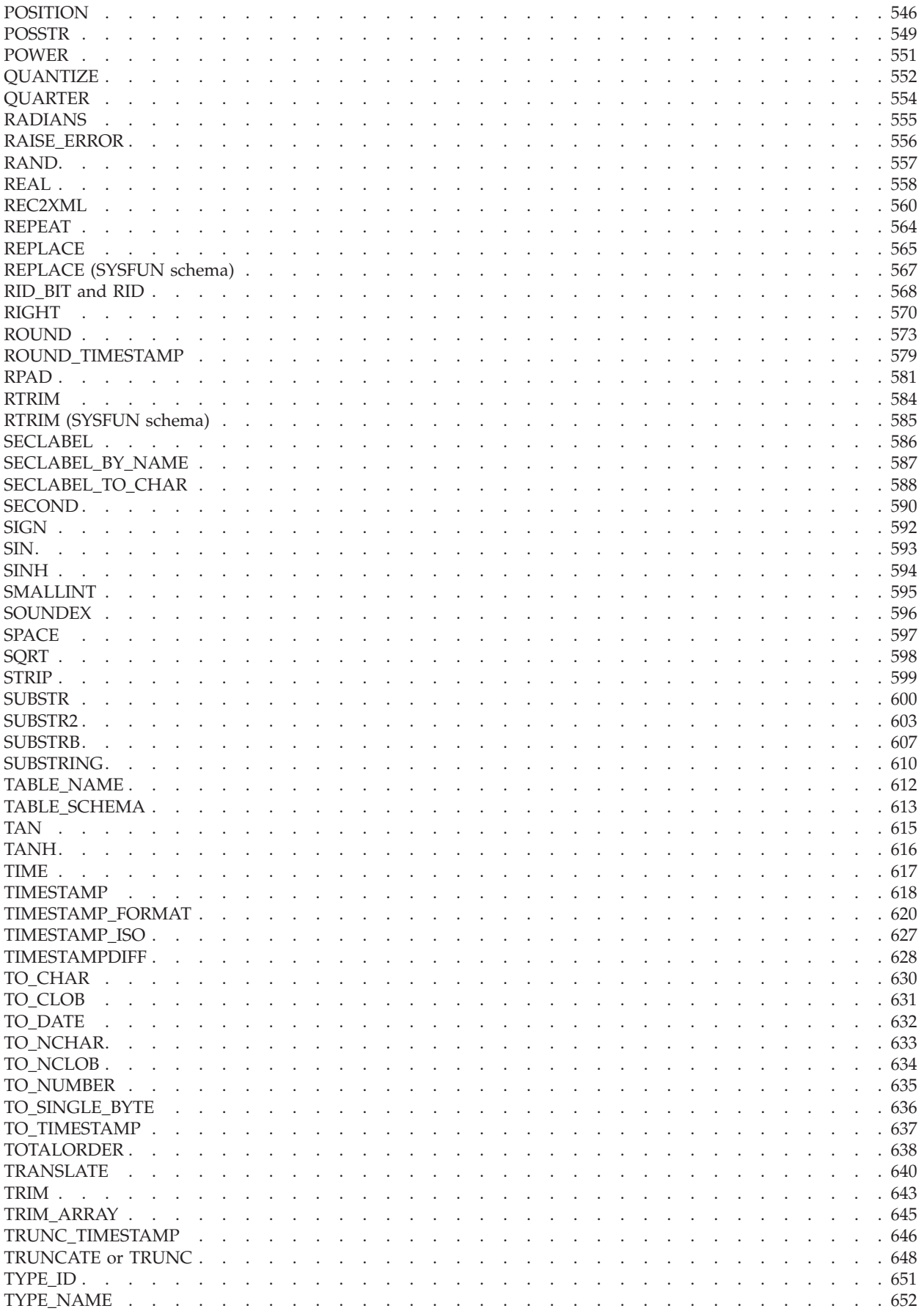

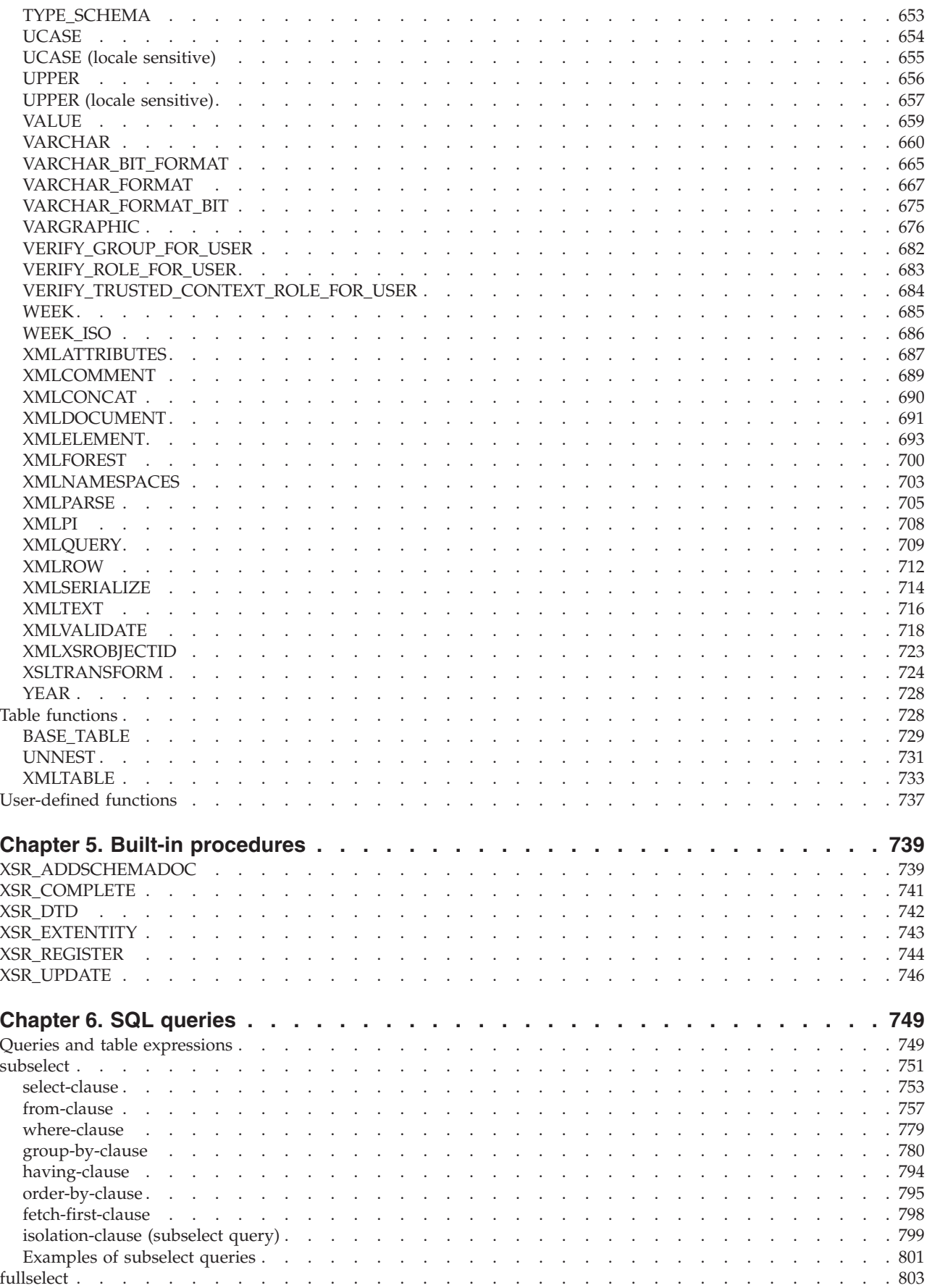

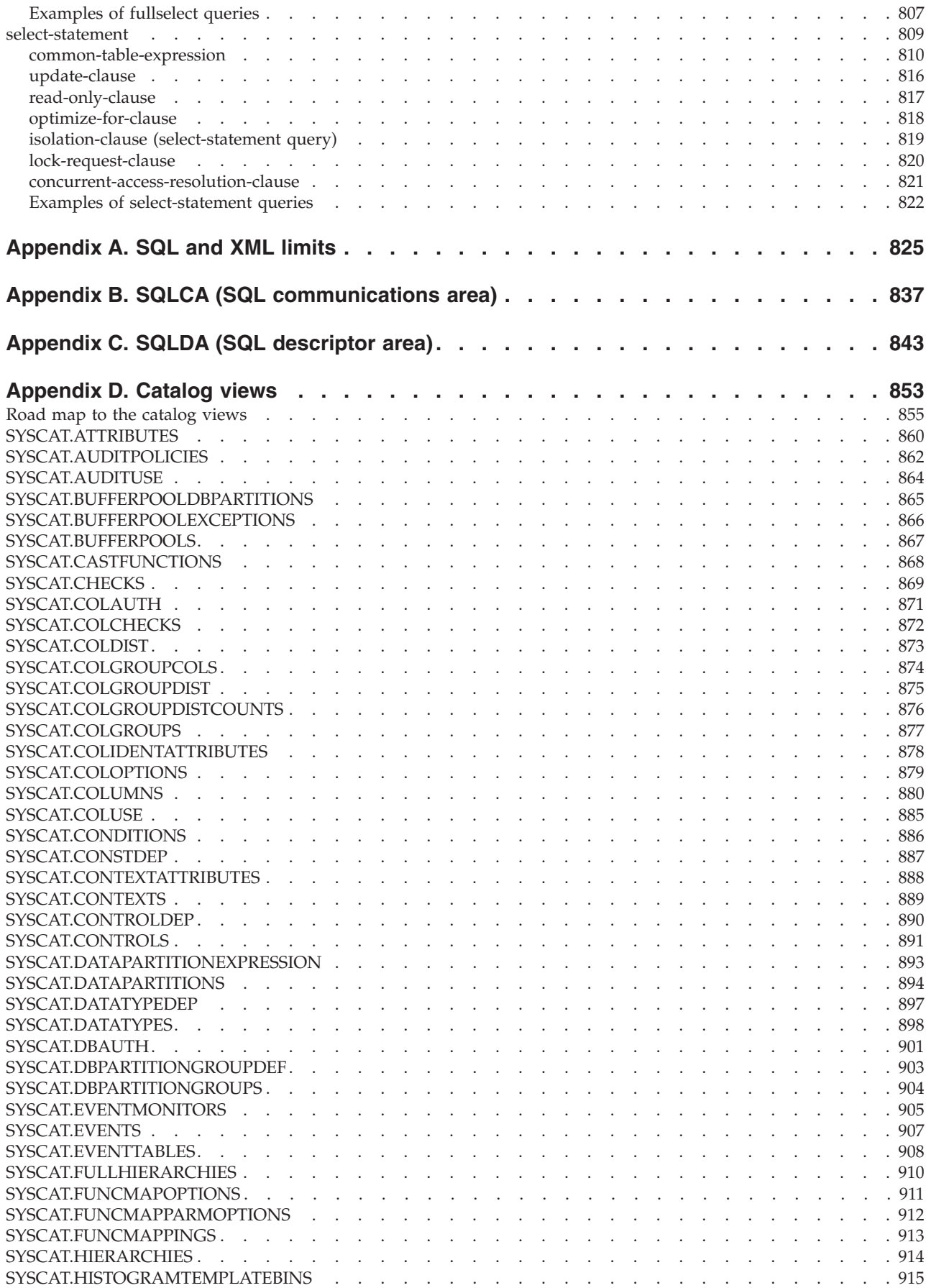

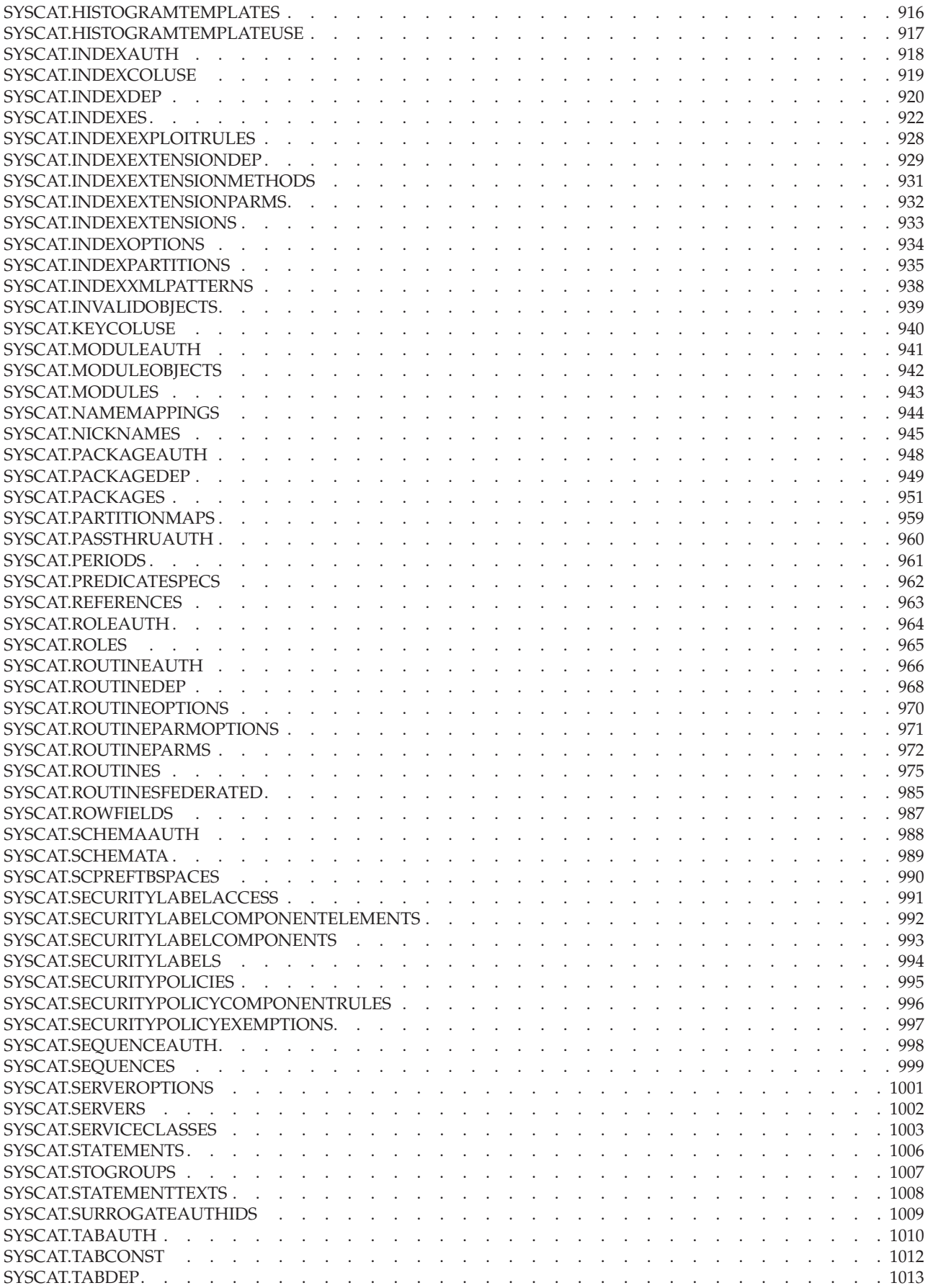

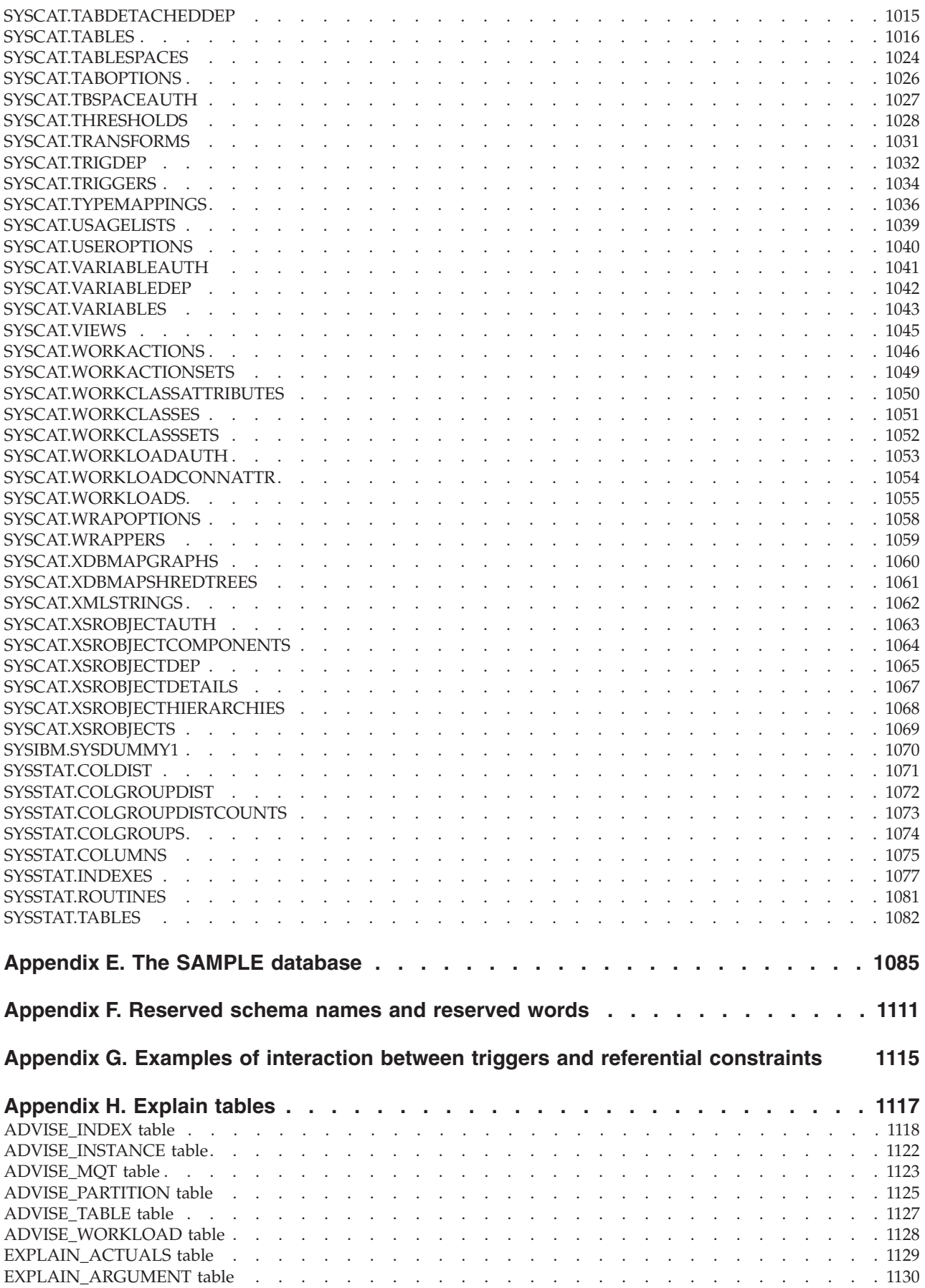

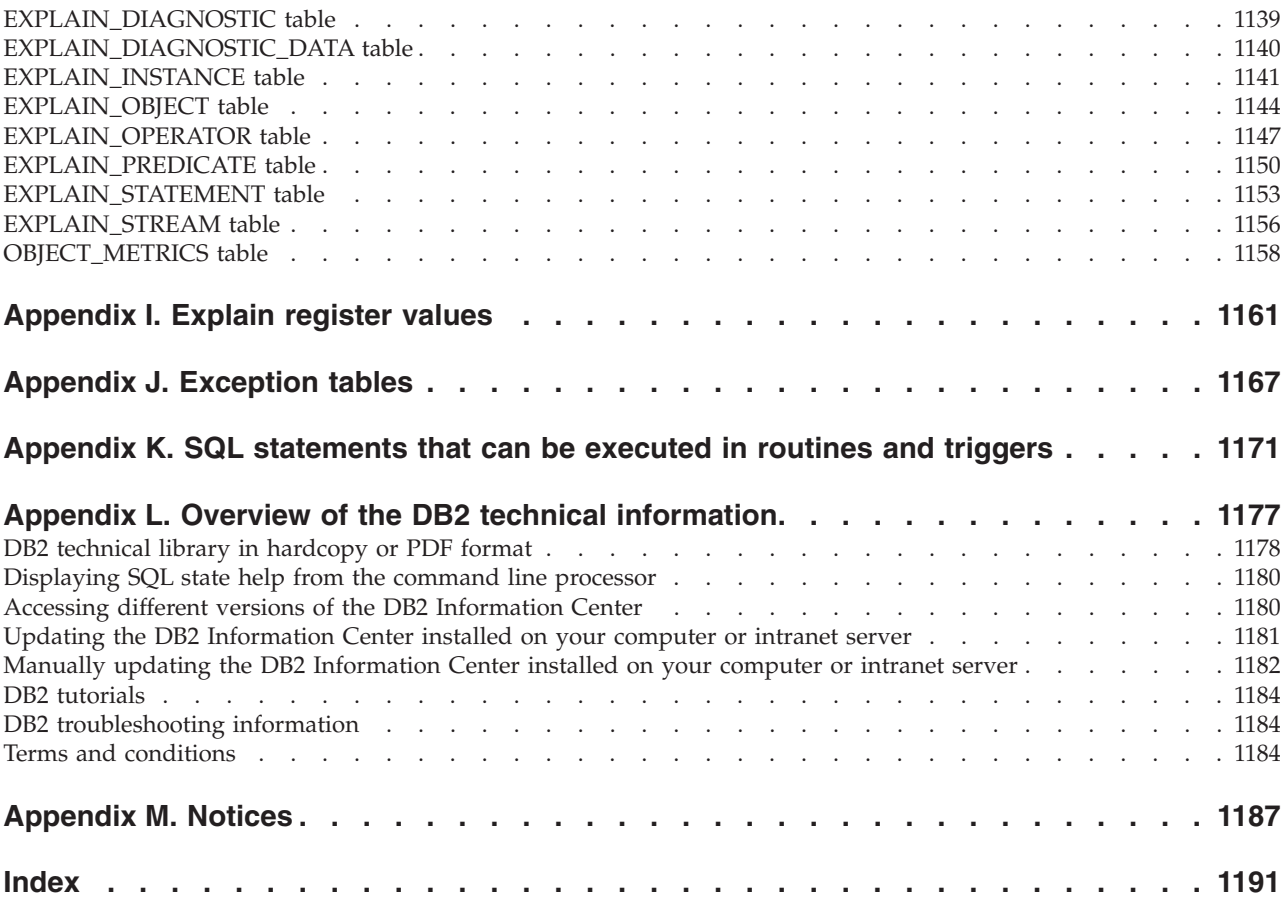

## <span id="page-16-0"></span>**About this book**

The SQL Reference in its two volumes defines the SQL language used by DB2® Database for Linux, UNIX, and Windows.

It includes:

- v Information about relational database concepts, language elements, functions, and the forms of queries (Volume 1)
- Information about the syntax and semantics of SQL statements (Volume 2)

## **Who should use this book**

This book is intended for anyone who wants to use the Structured Query Language (SQL) to access a database. It is primarily for programmers and database administrators, but it can also be used by those who access databases through the command line processor (CLP).

This book is a reference rather than a tutorial. It assumes that you will be writing application programs and therefore presents the full functions of the database manager.

## **How this book is structured**

The first volume of the SQL Reference contains information about relational database concepts, language elements, functions, and the forms of queries. The specific chapters and appendixes in that volume are briefly described here.

- v "Concepts" discusses the basic concepts of relational databases and SQL.
- v "Language elements" describes the basic syntax of SQL and the language elements that are common to many SQL statements.
- v "Functions" contains syntax diagrams, semantic descriptions, rules, and usage examples of SQL aggregate and scalar functions.
- v "Procedures" contains syntax diagrams, semantic descriptions, rules, and usage examples of procedures.
- v "SQL queries" describes the various forms of a query.
- v "SQL and XML limits" lists the SQL limitations.
- v "SQLCA (SQL communications area)" describes the SQLCA structure.
- v "SQLDA (SQL descriptor area)" describes the SQLDA structure.
- "Catalog views" describes the catalog views.
- v "Federated systems" describes options and type mappings for federated systems.
- v "The SAMPLE database" introduces the SAMPLE database, which contains the tables that are used in many examples.
- v "Reserved schema names and reserved words" contains the reserved schema names and the reserved words for the IBM® SQL and ISO/ANSI SQL2003 standards.
- v "Examples of interaction between triggers and referential constraints" discusses the interaction of triggers and referential constraints.
- v "Explain tables" describes the explain tables.
- v "Explain register values" describes the interaction of the CURRENT EXPLAIN MODE and CURRENT EXPLAIN SNAPSHOT special register values with each other and with the PREP and BIND commands.
- v "Exception tables" contains information about user-created tables that are used with the SET INTEGRITY statement.
- v "SQL statements allowed in routines" lists the SQL statements that are allowed to execute in routines with different SQL data access contexts.
- v "CALL invoked from a compiled statement" describes the CALL statement that can be invoked from a compiled statement.

## <span id="page-18-0"></span>**How to read the syntax diagrams**

This topic describes the structure of SQL syntax diagrams.

Read the syntax diagrams from left to right and top to bottom, following the path of the line.

The  $\rightarrow$  symbol indicates the beginning of a syntax diagram.

The  $\longrightarrow$  symbol indicates that the syntax is continued on the next line.

The  $\blacktriangleright$ — symbol indicates that the syntax is continued from the previous line.

The  $\rightarrow$  symbol indicates the end of a syntax diagram.

Syntax fragments start with the  $\left| \text{---}\right|$  symbol and end with the  $\left| \text{---}\right|$  symbol.

Required items appear on the horizontal line (the main path).

*required\_item*

Optional items appear below the main path.

 *required\_item optional\_item*

If an optional item appears above the main path, that item has no effect on execution, and is used only for readability.

*required\_item*

*optional\_item*

If you can choose from two or more items, they appear in a stack.

If you *must* choose one of the items, one item of the stack appears on the main path.

 *required\_item required\_choice1 required\_choice2*

If choosing one of the items is optional, the entire stack appears below the main path.

*required\_item*

*optional\_choice1* -optional choice2-

If one of the items is the default, it will appear above the main path, and the remaining choices will be shown below.

 $\blacktriangleright$ 

 $\blacktriangleright$ 

 $\blacktriangleright$ 

 $\blacktriangleright$ 

#### **How to read the syntax diagrams**

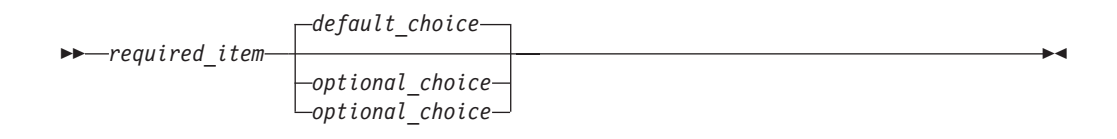

An arrow returning to the left, above the main line, indicates an item that can be repeated. In this case, repeated items must be separated by one or more blanks.

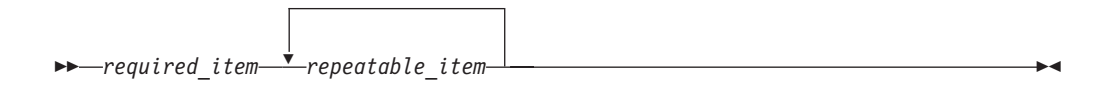

If the repeat arrow contains a comma, you must separate repeated items with a comma.

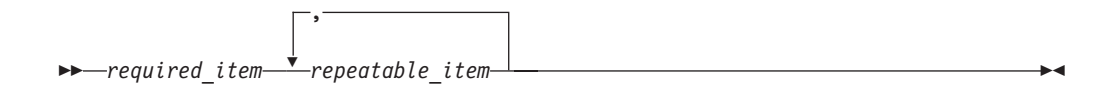

A repeat arrow above a stack indicates that you can make more than one choice from the stacked items or repeat a single choice.

Keywords appear in uppercase (for example, FROM). They must be spelled exactly as shown. Variables appear in lowercase (for example, column-name). They represent user-supplied names or values in the syntax.

If punctuation marks, parentheses, arithmetic operators, or other such symbols are shown, you must enter them as part of the syntax.

Sometimes a single variable represents a larger fragment of the syntax. For example, in the following diagram, the variable parameter-block represents the whole syntax fragment that is labeled **parameter-block**:

*required\_item* parameter-block

#### **parameter-block:**

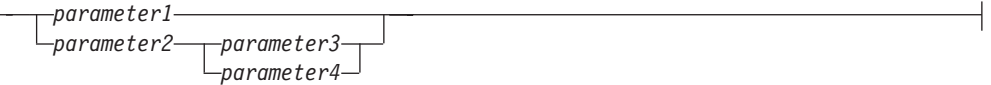

Adjacent segments occurring between "large bullets"  $(\bullet)$  may be specified in any sequence.

 $\rightarrow$  *required item* item1 **6** *item2* - *item3* - *item4* -

The above diagram shows that item2 and item3 may be specified in either order. Both of the following are valid:

required\_item item1 item2 item3 item4 required\_item item1 item3 item2 item4

## <span id="page-20-0"></span>**Conventions used in this manual**

## **Error conditions**

An error condition is indicated within the text of the manual by listing the SQLSTATE associated with the error in parentheses.

For example:

A duplicate signature returns an SQL error (SQLSTATE 42723).

## **Highlighting conventions**

This topic covers the conventions used in this book.

- v **Bold** indicates commands, keywords, and other items whose names are predefined by the system.
- *Italics* indicates one of the following items:
	- Names or values (variables) that must be supplied by the user
	- General emphasis
	- The introduction of a new term
	- A reference to another source of information

## **Conventions describing Unicode data**

When a specific Unicode code point is referenced, it is expressed as U+*n* where *n* is four to six hexadecimal digits, using the digits 0-9 and uppercase letters A-F.

Leading zeros are omitted unless the code point would have fewer than four hexadecimal digits. The space character, for example, is expressed as U+0020. In most cases, the *n* value is the same as the UTF-16BE encoding.

## **Related documentation**

The following publications might prove useful when you are preparing applications:

- v *Getting Started with Database Application Development*
	- Provides an introduction to DB2 application development, including platform prerequisites; supported development software; and guidance on the benefits and limitations of the supported programming APIs.
- v *DB2 for i5/OS SQL Reference*
	- This book defines SQL as supported by DB2 Query Manager and SQL Development Kit on System i®. It contains reference information for the tasks of system administration, database administration, application programming, and operation. This manual includes syntax, usage notes, keywords, and examples for each of the SQL statements used on  $i5/OS^{\circ\circ}$  systems running DB2.
- v *DB2 for z/OS SQL Reference*
	- This book defines SQL used in DB2 for z/OS®. It provides query forms, SQL statements, SQL procedure statements, DB2 limits, SQLCA, SQLDA, catalog tables, and SQL reserved words for z/OS systems running DB2.
- DB2 Spatial Extender User's Guide and Reference
	- This book discusses how to write applications to create and use a geographic information system (GIS). Creating and using a GIS involves supplying a

database with resources and then querying the data to obtain information such as locations, distances, and distributions within areas.

- v *IBM SQL Reference*
	- This book contains all the common elements of SQL that span IBM's database products. It provides limits and rules that assist in preparing portable programs using IBM databases. This manual provides a list of SQL extensions and incompatibilities among the following standards and products: SQL92E, XPG4-SQL, IBM-SQL, and the IBM relational database products.
- v *American National Standard X3.135-1992, Database Language SQL*
	- Contains the ANSI standard definition of SQL.
- v *ISO/IEC 9075:1992, Database Language SQL*
	- Contains the 1992 ISO standard definition of SQL.
- v *ISO/IEC 9075-2:2003, Information technology -- Database Languages -- SQL -- Part 2: Foundation (SQL/Foundation)*
	- Contains a large portion of the 2003 ISO standard definition of SQL.
- v *ISO/IEC 9075-4:2003, Information technology -- Database Languages -- SQL -- Part 4: Persistent Stored Modules (SQL/PSM)*
	- Contains the 2003 ISO standard definition for SQL procedure control statements.

## <span id="page-22-0"></span>**Chapter 1. Concepts**

## **Databases**

A DB2 database is a *relational database*. The *database* stores all data in tables that are related to one another. Relationships are established between tables such that data is shared and duplication is minimized.

A *relational database* is a database that is treated as a set of tables and manipulated in accordance with the relational model of data. It contains a set of objects used to store, manage, and access data. Examples of such objects are tables, views, indexes, functions, triggers, and packages. Objects can be either defined by the system (built-in objects) or defined by the user (user-defined objects).

A *distributed relational database* consists of a set of tables and other objects that are spread across different but interconnected computer systems. Each computer system has a relational database manager to manage the tables in its environment. The database managers communicate and cooperate with each other in a way that allows a given database manager to execute SQL statements on another computer system.

A *partitioned relational database* is a relational database whose data is managed across multiple database partitions. This separation of data across database partitions is transparent to most SQL statements. However, some data definition language (DDL) statements take database partition information into consideration (for example, **CREATE DATABASE PARTITION GROUP**). DDL is the subset of SQL statements used to describe data relationships in a database.

A *federated database* is a relational database whose data is stored in multiple data sources (such as separate relational databases). The data appears as if it were all in a single large database and can be accessed through traditional SQL queries. Changes to the data can be explicitly directed to the appropriate data source.

## **Structured Query Language (SQL)**

SQL is a standardized language for defining and manipulating data in a relational database.

In accordance with the relational model of data, the database is treated as a set of tables, relationships are represented by values in tables, and data is retrieved by specifying a result table that can be derived from one or more base tables.

SQL statements are executed by a database manager. One of the functions of the database manager is to transform the specification of a result table into a sequence of internal operations that optimize data retrieval. The transformation occurs in two phases: preparation and binding.

All executable SQL statements must be prepared before they can be executed. The result of preparation is the executable or operational form of the statement. The method of preparing an SQL statement and the persistence of its operational form distinguish static SQL from dynamic SQL.

## <span id="page-23-0"></span>**Queries and table expressions**

A *query* is a component of certain SQL statements; it specifies a (temporary) result table.

A *table expression* creates a temporary result table from a simple query. Clauses further refine the result table. For example, you can use a table expression as a query to select all of the managers from several departments, specify that they must have over 15 years of working experience, and be located at the New York branch office.

A *common table expression* is like a temporary view within a complex query. It can be referenced in other places within the query, and can be used in place of a view. Each use of a specific common table expression within a complex query shares the same temporary view.

Recursive use of a common table expression within a query can be used to support applications such as airline reservation systems, bill of materials (BOM) generators, and network planning.

## **Introduction to DB2 Call Level Interface and ODBC**

DB2 Call Level Interface (CLI) is IBM's callable SQL interface to the DB2 family of database servers. It is a 'C' and 'C++' application programming interface for relational database access that uses function calls to pass dynamic SQL statements as function arguments.

You can use the CLI interface to access the following IBM data server databases:

- DB2 Version 9 for Linux, UNIX, and Windows
- DB2 Universal Database™ Version 8 (and later) for  $OS/390^{\circ}$  and  $z/OS$
- DB2 for IBM i 5.4 and later
- IBM Informix<sup>®</sup> Version 11.50 (starting in DB2 Version 9.7 Fix Pack 1 and later), Version 11.70 (starting in DB2 Version 9.7 Fix Pack 3 and later)

CLI is an alternative to embedded dynamic SQL, but unlike embedded SQL, it does not require host variables or a precompiler. Applications can be run against a variety of databases without having to be compiled against each of these databases. Applications use procedure calls at run time to connect to databases, issue SQL statements, and retrieve data and status information.

The CLI interface provides many features not available in embedded SQL. For example:

- v CLI provides function calls that support a way of querying database catalogs that is consistent across the DB2 family. This reduces the need to write catalog queries that must be tailored to specific database servers.
- CLI provides the ability to scroll through a cursor:
	- Forward by one or more rows
	- Backward by one or more rows
	- Forward from the first row by one or more rows
	- Backward from the last row by one or more rows
	- From a previously stored location in the cursor.
- v Stored procedures called from application programs that were written using CLI can return result sets to those programs.

CLI is based on the Microsoft Open Database Connectivity (ODBC) specification, and the International Standard for SQL/CLI. These specifications were chosen as the basis for the DB2 Call Level Interface in an effort to follow industry standards and to provide a shorter learning curve for those application programmers already familiar with either of these database interfaces. In addition, some DB2 specific extensions have been added to help the application programmer specifically exploit DB2 features.

The CLI driver also acts as an ODBC driver when loaded by an ODBC driver manager. It conforms to ODBC 3.51.

### **CLI Background information**

To understand CLI or any callable SQL interface, it is helpful to understand what it is based on, and to compare it with existing interfaces.

The X/Open Company and the SQL Access Group jointly developed a specification for a callable SQL interface referred to as the *X/Open Call Level Interface*. The goal of this interface is to increase the portability of applications by enabling them to become independent of any one database vendor's programming interface. Most of the X/Open Call Level Interface specification has been accepted as part of the ISO Call Level Interface International Standard (ISO/IEC 9075-3:1995 SQL/CLI).

Microsoft developed a callable SQL interface called Open Database Connectivity (ODBC) for Microsoft operating systems based on a preliminary draft of X/Open CLI.

The ODBC specification also includes an operating environment where database-specific ODBC drivers are dynamically loaded at run time by a driver manager based on the data source (database name) provided on the connect request. The application is linked directly to a single driver manager library rather than to each DBMS's library. The driver manager mediates the application's function calls at run time and ensures they are directed to the appropriate DBMS-specific ODBC driver. Because the ODBC driver manager only knows about the ODBC-specific functions, DBMS-specific functions cannot be accessed in an ODBC environment. DBMS-specific dynamic SQL statements are supported through a mechanism called an escape clause.

ODBC is not limited to Microsoft operating systems; other implementations are available on various platforms.

The CLI load library can be loaded as an ODBC driver by an ODBC driver manager. For ODBC application development, you must obtain an ODBC Software Development Kit. For the Windows platform, the ODBC SDK is available as part of the Microsoft Data Access Components (MDAC) SDK, available for download from [http://www.microsoft.com/downloads.](http://www.microsoft.com/downloads) For non-Windows platforms, the ODBC SDK is provided by other vendors. When developing ODBC applications that may connect to DB2 servers, use the Call Level Interface Guide and Reference Volume 1 and the Call Level Interface Guide and Reference Volume 2 (for information about DB2 specific extensions and diagnostic information), in conjunction with the ODBC Programmer's Reference and SDK Guide available from Microsoft.

Applications written using CLI APIs link directly to the CLI library. CLI includes support for many ODBC and ISO SQL/CLI functions, as well as DB2 specific functions.

#### <span id="page-25-0"></span>**Introduction to DB2 Call Level Interface and ODBC**

The following DB2 features are available to both ODBC and CLI applications:

- double byte (graphic) data types
- stored procedures
- Distributed Unit of Work (DUOW), two phase commit
- compound SQL
- user defined types (UDT)
- user defined functions (UDF)

## **Java application development for IBM data servers**

The DB2 and IBM Informix database systems provide driver support for client applications and applets that are written in Java.

You can access data in DB2 and IBM Informix database systems using JDBC, SQL, or pureQuery.

#### **JDBC**

JDBC is an application programming interface (API) that Java applications use to access relational databases. IBM data server support for JDBC lets you write Java applications that access local DB2 or IBM Informix data or remote relational data on a server that supports DRDA®.

#### **SQLJ**

SQLJ provides support for embedded static SQL in Java applications. SQLJ was initially developed by IBM, Oracle, and Tandem to complement the dynamic SQL JDBC model with a static SQL model.

For connections to DB2, in general, Java applications use JDBC for dynamic SQL and SQLJ for static SQL.

For connections to IBM Informix, SQL statements in JDBC or SQLJ applications run dynamically.

Because SQLJ can inter-operate with JDBC, an application program can use JDBC and SQLJ within the same unit of work.

#### **pureQuery**

pureQuery is a high-performance data access platform that makes it easier to develop, optimize, secure, and manage data access. It consists of:

- Application programming interfaces that are built for ease of use and for simplifying the use of best practices
- Development tools, which are delivered in IBM InfoSphere® Optim<sup>™</sup> Development Studio, for Java and SQL development
- v A runtime, which is delivered in IBM InfoSphere Optim pureQuery Runtime, for optimizing and securing database access and simplifying management tasks

With pureQuery, you can write Java applications that treat relational data as objects, whether that data is in databases or JDBC DataSource objects. Your applications can also treat objects that are stored in in-memory Java collections as though those objects are relational data. To query or update your relational data or Java objects, you use SQL.

For more information on pureQuery, see the Integrated Data Management Information Center.

### <span id="page-26-0"></span>**Schemas**

A *schema* is a collection of named objects; it provides a way to group those objects logically. A schema is also a name qualifier; it provides a way to use the same natural name for several objects, and to prevent ambiguous references to those objects.

For example, the schema names 'INTERNAL' and 'EXTERNAL' make it easy to distinguish two different SALES tables (INTERNAL.SALES, EXTERNAL.SALES).

Schemas also enable multiple applications to store data in a single database without encountering namespace collisions.

A schema is distinct from, and should not be confused with, an *XML schema*, which is a standard that describes the structure and validates the content of XML documents.

A schema can contain tables, views, nicknames, triggers, functions, packages, and other objects. A schema is itself a database object. It is explicitly created using the CREATE SCHEMA statement, with the current user or a specified authorization ID recorded as the schema owner. It can also be implicitly created when another object is created, if the user has IMPLICIT\_SCHEMA authority.

A *schema name* is used as the high order part of a two-part object name. If the object is specifically qualified with a schema name when created, the object is assigned to that schema. If no schema name is specified when the object is created, the default schema name is used (specified in the CURRENT SCHEMA special register).

For example, a user with DBADM authority creates a schema called C for user A: **CREATE SCHEMA** C **AUTHORIZATION** A

User A can then issue the following statement to create a table called X in schema C (provided that user A has the CREATETAB database authority): **CREATE TABLE** C.X (COL1 INT)

Some schema names are reserved. For example, built-in functions belong to the SYSIBM schema, and the pre-installed user-defined functions belong to the SYSFUN schema.

When a database is created, if it is not created with the RESTRICTIVE option, all users have IMPLICIT\_SCHEMA authority. With this authority, users implicitly create a schema whenever they create an object with a schema name that does not already exist. When schemas are implicitly created, CREATEIN privileges are granted which allows any user to create other objects in this schema. The ability to create objects such as aliases, distinct types, functions, and triggers is extended to implicitly-created schemas. The default privileges on an implicitly-created schema provide backward compatibility with previous versions.

If IMPLICIT\_SCHEMA authority is revoked from PUBLIC, schemas can be explicitly created using the CREATE SCHEMA statement, or implicitly created by users (such as those with DBADM authority) who have been granted IMPLICIT\_SCHEMA authority. Although revoking IMPLICIT\_SCHEMA authority <span id="page-27-0"></span>from PUBLIC increases control over the use of schema names, it can result in authorization errors when existing applications attempt to create objects.

Schemas also have privileges, allowing the schema owner to control which users have the privilege to create, alter, copy, and drop objects in the schema. This provides a way to control the manipulation of a subset of objects in the database. A schema owner is initially given all of these privileges on the schema, with the ability to grant the privileges to others. An implicitly-created schema is owned by the system, and all users are initially given the privilege to create objects in such a schema. A user with ACCESSCTRL or SECADM authority can change the privileges that are held by users on any schema. Therefore, access to create, alter, copy, and drop objects in any schema (even one that was implicitly created) can be controlled.

## **Tables**

Tables are logical structures maintained by the database manager. Tables are made up of columns and rows.

At the intersection of every column and row is a specific data item called a *value*. A *column* is a set of values of the same type or one of its subtypes. A *row* is a sequence of values arranged so that the *n*th value is a value of the *n*th column of the table.

An application program can determine the order in which the rows are populated into the table, but the actual order of rows is determined by the database manager, and typically cannot be controlled. Multidimensional clustering (MDC) provides some sense of clustering, but not actual ordering between the rows.

## **Types of tables**

DB2 databases store data in tables. In addition to tables used to store persistent data, there are also tables that are used for presenting results, summary tables and temporary tables; multidimensional clustering tables offer specific advantages in a warehouse environment.

#### **Base tables**

These types of tables hold persistent data. There are different kinds of base tables, including

#### **Regular tables**

Regular tables with indexes are the "general purpose" table choice.

#### **Multidimensional clustering (MDC) tables**

These types of tables are implemented as tables that are physically clustered on more than one key, or dimension, at the same time. MDC tables are used in data warehousing and large database environments. Clustering indexes on regular tables support single-dimensional clustering of data. MDC tables provide the benefits of data clustering across more than one dimension. MDC tables provide *guaranteed clustering* within the composite dimensions. By contrast, although you can have a clustered index with regular tables, clustering in this case is attempted by the database manager, but not guaranteed and it typically degrades over time. MDC tables can coexist with partitioned tables and can themselves be partitioned tables.

Multidimensional clustering tables are not supported in a DB2 pureScale® environment.

#### **Insert time clustering (ITC) tables**

These types of tables are conceptually, and physically similar to MDC tables, but rather than being clustered by one or more user specified dimensions, rows are clustered by the time they are inserted into the table. ITC tables can be partitioned tables.

ITC tables are not supported in a DB2 pureScale environment.

#### **Range-clustered tables (RCT)**

These types of tables are implemented as sequential clusters of data that provide fast, direct access. Each record in the table has a predetermined record ID (RID) which is an internal identifier used to locate a record in a table. RCT tables are used where the data is tightly clustered across one or more columns in the table. The largest and smallest values in the columns define the range of possible values. You use these columns to access records in the table; this is the most optimal method of using the predetermined record identifier (RID) aspect of RCT tables.

Range-clustered tables are not supported in a DB2 pureScale environment.

#### **Temporal tables**

These types of tables are used to associate time-based state information to your data. Data in tables that do not use temporal support represents the present, while data in temporal tables is valid for a period defined by the database system, customer applications, or both. For example, a database can store the history of a table (deleted rows or the original values of rows that have been updated) so you can query the past state of your data. You can also assign a date range to a row of data to indicate when it is deemed to be valid by your application or business rules.

#### **Temporary tables**

These types of tables are used as temporary work tables for various database operations. *Declared temporary tables* (DGTTs) do not appear in the system catalog, which makes them not persistent for use by, and not able to be shared with other applications. When the application using this table terminates or disconnects from the database, any data in the table is deleted and the table is dropped. By contrast, *created temporary tables* (CGTTs) do appear in the system catalog and are not required to be defined in every session where they are used. As a result, they are persistent and able to be shared with other applications across different connections.

Neither type of temporary table supports

- v User-defined reference or user-defined structured type columns
- LONG VARCHAR columns

In addition XML columns cannot be used in created temporary tables.

#### **Materialized query tables**

These types of tables are defined by a query that is also used to determine the data in the table. Materialized query tables can be used to improve the performance of queries. If the database manager determines that a portion of a query can be resolved using a summary table, the database manager can rewrite the query to use the summary table. This decision is based on

#### <span id="page-29-0"></span>**Types of tables**

database configuration settings, such as the CURRENT REFRESH AGE and the CURRENT QUERY OPTIMIZATION special registers. A summary table is a specialized type of materialized query table.

You can create all of the preceding types of tables using the CREATE TABLE statement.

Depending on what your data is going to look like, you might find one table type offers specific capabilities that can optimize storage and query performance. For example, if you have data records that are loosely clustered (not monotonically increasing), consider using a regular table and indexes. If you have data records that have duplicate (but not unique) values in the key, do not use a range-clustered table. Also, if you cannot afford to preallocate a fixed amount of storage on disk for the range-clustered tables you might want, do not use this type of table. If you have data that has the potential for being clustered along multiple dimensions, such as a table tracking retail sales by geographic region, division and supplier, a multidimensional clustering table might suit your purposes.

In addition to the various table types described previously, you also have options for such characteristics as *partitioning*, which can improve performance for tasks such as rolling in table data. Partitioned tables can also hold much more information than a regular, nonpartitioned table. You can also use capabilities such as *compression*, which can help you significantly reduce your data storage costs.

## **Constraints**

Within any business, data must often adhere to certain restrictions or rules. For example, an employee number must be unique. The database manager provides *constraints* as a way to enforce such rules.

The following types of constraints are available:

- NOT NULL constraints
- Unique (or unique key) constraints
- Primary key constraints
- Foreign key (or referential integrity) constraints
- (Table) Check constraints
- Informational constraints

Constraints are only associated with tables and are either defined as part of the table creation process (using the CREATE TABLE statement) or are added to a table's definition after the table has been created (using the ALTER TABLE statement). You can use the ALTER TABLE statement to modify constraints. In most cases, existing constraints can be dropped at any time; this action does not affect the table's structure or the data stored in it.

**Note:** Unique and primary constraints are only associated with table objects, they are often enforced through the use of one or more unique or primary key indexes.

#### **Indexes**

An *index* is a set of pointers that are logically ordered by the values of one or more keys. The pointers can refer to rows in a table, blocks in an MDC or ITC table, XML data in an XML storage object, and so on.

Indexes are used to:

- v Improve performance. In most cases, access to data is faster with an index. Although an index cannot be created for a view, an index created for the table on which a view is based can sometimes improve the performance of operations on that view.
- v Ensure uniqueness. A table with a unique index cannot have rows with identical keys.

As data is added to a table, it is appended to the bottom (unless other actions have been carried out on the table or the data being added). There is no inherent order to the data. When searching for a particular row of data, each row of the table from first to last must be checked. Indexes are used as a means to access the data within the table in an order that might otherwise not be available.

Typically, when you search for data in a table, you are looking for rows with columns that have specific values. A column value in a row of data can be used to identify the entire row. For example, an employee number would probably uniquely define a specific individual employee. Or, more than one column might be needed to identify the row. For example, a combination of customer name and telephone number. Columns in an index used to identify data rows are known as *keys*. A column can be used in more than one key.

An index is ordered by the values within a key. Keys can be unique or non-unique. Each table should have at least one unique key; but can also have other, non-unique keys. Each index has exactly one key. For example, you might use the employee ID number (unique) as the key for one index and the department number (non-unique) as the key for a different index.

Not all indexes point to rows in a table. MDC and ITC block indexes point to extents (or blocks) of the data. XML indexes for XML data use particular XML pattern expressions to index paths and values in XML documents stored within a single column. The data type of that column must be XML. Both MDC and ITC block indexes and XML indexes are system generated indexes.

#### **Example**

Table A in [Figure 1 on page 10](#page-31-0) has an index based on the employee numbers in the table. This key value provides a pointer to the rows in the table. For example, employee number 19 points to employee KMP. An index allows efficient access to rows in a table by creating a path to the data through pointers.

Unique indexes can be created to ensure uniqueness of the index key. An *index key* is a column or an ordered collection of columns on which an index is defined. Using a unique index will ensure that the value of each index key in the indexed column or columns is unique.

[Figure 1 on page 10](#page-31-0) shows the relationship between an index and a table.

#### <span id="page-31-0"></span>**Database**

| Row<br>17<br>19 | 47<br>17 | <b>ABC</b><br>QRS |
|-----------------|----------|-------------------|
|                 |          |                   |
|                 |          |                   |
| 47              | 85       | <b>FCP</b>        |
| 81              | 81       | <b>MLI</b>        |
| 85              | 93       | <b>CJP</b>        |
| 87              | 87       | <b>DJS</b>        |
| 93              | 19       | <b>KMP</b>        |

*Figure 1. Relationship between an index and a table*

Figure 2 illustrates the relationships among some database objects. It also shows that tables, indexes, and long data are stored in table spaces.

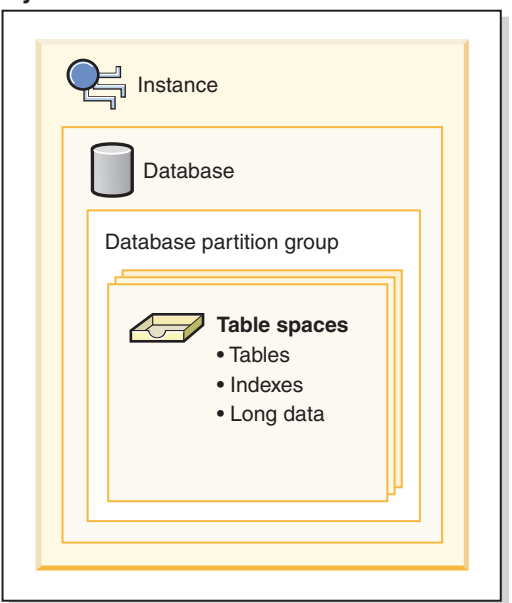

*Figure 2. Relationships among selected database objects*

## **Triggers**

A *trigger* defines a set of actions that are performed in response to an insert, update, or delete operation on a specified table. When such an SQL operation is executed, the trigger is said to have been *activated*. Triggers are optional and are defined using the CREATE TRIGGER statement.

Triggers can be used, along with referential constraints and check constraints, to enforce data integrity rules. Triggers can also be used to cause updates to other tables, automatically generate or transform values for inserted or updated rows, or invoke functions to perform tasks such as issuing alerts.

Triggers are a useful mechanism for defining and enforcing *transitional* business rules, which are rules that involve different states of the data (for example, a salary that cannot be increased by more than 10 percent).

#### **System**

Using triggers places the logic that enforces business rules inside the database. This means that applications are not responsible for enforcing these rules. Centralized logic that is enforced on all of the tables means easier maintenance, because changes to application programs are not required when the logic changes.

The following are specified when creating a trigger:

- v The *subject table* specifies the table for which the trigger is defined.
- The *trigger event* defines a specific SQL operation that modifies the subject table. The event can be an insert, update, or delete operation.
- v The *trigger activation time* specifies whether the trigger should be activated before or after the trigger event occurs.

The statement that causes a trigger to be activated includes a *set of affected rows*. These are the rows of the subject table that are being inserted, updated, or deleted. The *trigger granularity* specifies whether the actions of the trigger are performed once for the statement or once for each of the affected rows.

The *triggered action* consists of an optional search condition and a set of statements that are executed whenever the trigger is activated. The statements are only executed if the search condition evaluates to true. If the trigger activation time is before the trigger event, triggered actions can include statements that select, set transition variables, or signal SQL states. If the trigger activation time is after the trigger event, triggered actions can include statements that select, insert, update, delete, or signal SQL states.

The triggered action can refer to the values in the set of affected rows using *transition variables*. Transition variables use the names of the columns in the subject table, qualified by a specified name that identifies whether the reference is to the old value (before the update) or the new value (after the update). The new value can also be changed using the SET Variable statement in before, insert, or update triggers.

Another means of referring to the values in the set of affected rows is to use *transition tables*. Transition tables also use the names of the columns in the subject table, but specify a name to allow the complete set of affected rows to be treated as a table. Transition tables can only be used in AFTER triggers (that is, not with BEFORE and INSTEAD OF triggers), and separate transition tables can be defined for old and new values.

Multiple triggers can be specified for a combination of table, event (INSERT, UPDATE, DELETE), or activation time (BEFORE, AFTER, INSTEAD OF). When more than one trigger exists for a particular table, event, and activation time, the order in which the triggers are activated is the same as the order in which they were created. Thus, the most recently created trigger is the last trigger to be activated.

The activation of a trigger might cause *trigger cascading*, which is the result of the activation of one trigger that executes statements that cause the activation of other triggers or even the same trigger again. The triggered actions might also cause updates resulting from the application of referential integrity rules for deletions that can, in turn, result in the activation of additional triggers. With trigger cascading, a chain of triggers and referential integrity delete rules can be activated, causing significant change to the database as a result of a single INSERT, UPDATE, or DELETE statement.

When multiple triggers have insert, update, or delete actions against the same object, conflict resolution mechanism, like temporary tables, are used to resolve access conflicts, and this can have a noticeable impact on performance, particularly in partitioned database environments.

## <span id="page-33-0"></span>**Views**

A *view* is an efficient way of representing data without the need to maintain it. A view is not an actual table and requires no permanent storage. A "virtual table" is created and used.

A *view* provides a different way of looking at the data in one or more tables; it is a named specification of a result table. The specification is a SELECT statement that is run whenever the view is referenced in an SQL statement. A view has columns and rows just like a table. All views can be used just like tables for data retrieval. Whether a view can be used in an insert, update, or delete operation depends on its definition.

A view can include all or some of the columns or rows contained in the tables on which it is based. For example, you can join a department table and an employee table in a view, so that you can list all employees in a particular department.

Figure 3 shows the relationship between tables and views.

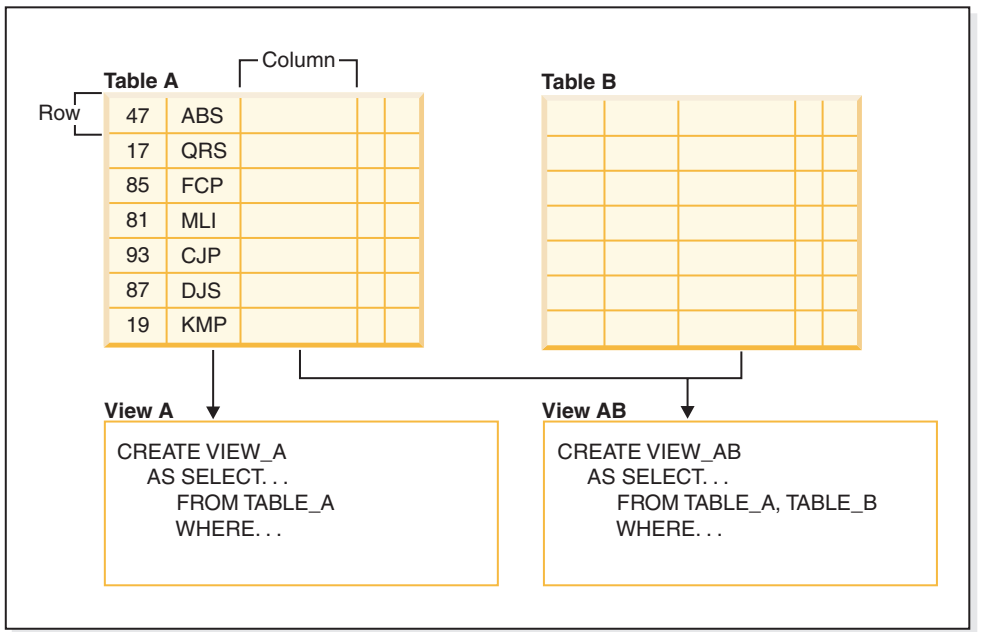

#### **Database**

*Figure 3. Relationship between tables and views*

You can use views to control access to sensitive data, because views allow multiple users to see different presentations of the same data. For example, several users might be accessing a table of data about employees. A manager sees data about his or her employees but not employees in another department. A recruitment officer sees the hire dates of all employees, but not their salaries; a financial officer sees the salaries, but not the hire dates. Each of these users works with a view derived from the table. Each view appears to be a table and has its own name.

<span id="page-34-0"></span>When the column of a view is directly derived from the column of a base table, that view column inherits any constraints that apply to the table column. For example, if a view includes a foreign key of its table, insert and update operations using that view are subject to the same referential constraints as is the table. Also, if the table of a view is a parent table, delete and update operations using that view are subject to the same rules as are delete and update operations on the table.

A view can derive the data type of each column from the result table, or base the types on the attributes of a user-defined structured type. This is called a *typed view*. Similar to a typed table, a typed view can be part of a view hierarchy. A *subview* inherits columns from its *superview*. The term *subview* applies to a typed view and to all typed views that are below it in the view hierarchy. A *proper subview* of a view V is a view below V in the typed view hierarchy.

A view can become inoperative (for example, if the table is dropped); if this occurs, the view is no longer available for SQL operations.

### **Aliases**

An *alias* is an alternative name for an object such as a module, table or another alias. It can be used to reference an object wherever that object can be referenced directly.

An alias cannot be used in all contexts; for example, it cannot be used in the check condition of a check constraint. An alias cannot reference a declared temporary table but it can reference a created temporary table.

Like other objects, an alias can be created, dropped, and have comments associated with it. Aliases can refer to other aliases in a process called *chaining* as long as there are no circular references. Aliases do not require any special authority or privilege to use them. Access to the object referred to by an alias, however, does require the authorization associated with that object.

If an alias is defined as a *public* alias, it can be referenced by its unqualified name without any impact from the current default schema name. It can also be referenced using the qualifier SYSPUBLIC.

*Synonym* is an alternative name for alias.

For more information, refer to "Aliases in identifiers" in the *SQL Reference Volume 1*.

## **Authorization, privileges, and object ownership**

Users (identified by an authorization ID) can successfully execute operations only if they have the authority to perform the specified function. To create a table, a user must be authorized to create tables; to alter a table, a user must be authorized to alter the table; and so forth.

The database manager requires that each user be specifically authorized to use each database function needed to perform a specific task. A user can acquire the necessary authorization through a grant of that authorization to their user ID or through membership in a role or a group that holds that authorization.

There are three forms of authorization, *administrative authority*, *privileges*, and *LBAC credentials*. In addition, ownership of objects brings with it a degree of authorization on the objects created. These forms of authorization are discussed in the following section.

## **Administrative authority**

The person or persons holding administrative authority are charged with the task of controlling the database manager and are responsible for the safety and integrity of the data.

#### **System-level authorization**

The system-level authorities provide varying degrees of control over instance-level functions:

• SYSADM (system administrator) authority

The SYSADM (system administrator) authority provides control over all the resources created and maintained by the database manager. The system administrator possesses all the authorities of SYSCTRL, SYSMAINT, and SYSMON authority. The user who has SYSADM authority is responsible both for controlling the database manager, and for ensuring the safety and integrity of the data.

• SYSCTRL authority

The SYSCTRL authority provides control over operations that affect system resources. For example, a user with SYSCTRL authority can create, update, start, stop, or drop a database. This user can also start or stop an instance, but cannot access table data. Users with SYSCTRL authority also have SYSMON authority.

• SYSMAINT authority

The SYSMAINT authority provides the authority required to perform maintenance operations on all databases associated with an instance. A user with SYSMAINT authority can update the database configuration, backup a database or table space, restore an existing database, and monitor a database. Like SYSCTRL, SYSMAINT does not provide access to table data. Users with SYSMAINT authority also have SYSMON authority.

• SYSMON (system monitor) authority

The SYSMON (system monitor) authority provides the authority required to use the database system monitor.

#### **Database-level authorization**

The database level authorities provide control within the database:

• DBADM (database administrator)

The DBADM authority level provides administrative authority over a single database. This database administrator possesses the privileges required to create objects and issue database commands.

The DBADM authority can be granted only by a user with SECADM authority. The DBADM authority cannot be granted to PUBLIC.

• SECADM (security administrator)

The SECADM authority level provides administrative authority for security over a single database. The security administrator authority possesses the ability to manage database security objects (database roles, audit policies, trusted contexts, security label components, and security labels) and grant and revoke all database privileges and authorities. A
#### **Authorization, privileges, and object ownership**

user with SECADM authority can transfer the ownership of objects that they do not own. They can also use the AUDIT statement to associate an audit policy with a particular database or database object at the server.

The SECADM authority has no inherent privilege to access data stored in tables. It can only be granted by a user with SECADM authority. The SECADM authority cannot be granted to PUBLIC.

• SQLADM (SQL administrator)

The SQLADM authority level provides administrative authority to monitor and tune SQL statements within a single database. It can be granted by a user with ACCESSCTRL or SECADM authority.

WLMADM (workload management administrator)

The WLMADM authority provides administrative authority to manage workload management objects, such as service classes, work action sets, work class sets, and workloads. It can be granted by a user with ACCESSCTRL or SECADM authority.

• EXPLAIN (explain authority)

The EXPLAIN authority level provides administrative authority to explain query plans without gaining access to data. It can only be granted by a user with ACCESSCTRL or SECADM authority.

• ACCESSCTRL (access control authority)

The ACCESSCTRL authority level provides administrative authority to issue the following GRANT (and REVOKE) statements.

– GRANT (Database Authorities)

ACCESSCTRL authority does not give the holder the ability to grant ACCESSCTRL, DATAACCESS, DBADM, or SECADM authority. Only a user who has SECADM authority can grant these authorities.

- GRANT (Global Variable Privileges)
- GRANT (Index Privileges)
- GRANT (Module Privileges)
- GRANT (Package Privileges)
- GRANT (Routine Privileges)
- GRANT (Schema Privileges)
- GRANT (Sequence Privileges)
- GRANT (Server Privileges)
- GRANT (Table, View, or Nickname Privileges)
- GRANT (Table Space Privileges)
- GRANT (Workload Privileges)
- GRANT (XSR Object Privileges)

ACCESSCTRL authority can only be granted by a user with SECADM authority. The ACCESSCTRL authority cannot be granted to PUBLIC.

• DATAACCESS (data access authority)

The DATAACCESS authority level provides the following privileges and authorities.

- LOAD authority
- SELECT, INSERT, UPDATE, DELETE privilege on tables, views, nicknames, and materialized query tables
- EXECUTE privilege on packages
- EXECUTE privilege on modules
- EXECUTE privilege on routines Except on the audit routines: AUDIT\_ARCHIVE, AUDIT\_LIST\_LOGS, AUDIT\_DELIM\_EXTRACT.
- READ privilege on all global variables and WRITE privilege on all global variables except variables which are read-only
- USAGE privilege on all XSR objects
- USAGE privilege on all sequences

It can be granted only by a user who holds SECADM authority. The DATAACCESS authority cannot be granted to PUBLIC.

v Database authorities (non-administrative)

To perform activities such as creating a table or a routine, or for loading data into a table, specific database authorities are required. For example, the LOAD database authority is required for use of the **load** utility to load data into tables (a user must also have INSERT privilege on the table).

### **Privileges**

A privilege is a permission to perform an action or a task. Authorized users can create objects, have access to objects they own, and can pass on privileges on their own objects to other users by using the GRANT statement.

Privileges may be granted to individual users, to groups, or to PUBLIC. PUBLIC is a special group that consists of all users, including future users. Users that are members of a group will indirectly take advantage of the privileges granted to the group, where groups are supported.

*The CONTROL privilege*: Possessing the CONTROL privilege on an object allows a user to access that database object, and to grant and revoke privileges to or from other users on that object.

**Note:** The CONTROL privilege only apples to tables, views, nicknames, indexes, and packages.

If a different user requires the CONTROL privilege to that object, a user with SECADM or ACCESSCTRL authority could grant the CONTROL privilege to that object. The CONTROL privilege cannot be revoked from the object owner, however, the object owner can be changed by using the TRANSFER OWNERSHIP statement.

*Individual privileges*: Individual privileges can be granted to allow a user to carry out specific tasks on specific objects. Users with the administrative authorities ACCESSCTRL or SECADM, or with the CONTROL privilege, can grant and revoke privileges to and from users.

Individual privileges and database authorities allow a specific function, but do not include the right to grant the same privileges or authorities to other users. The right to grant table, view, schema, package, routine, and sequence privileges to others can be extended to other users through the WITH GRANT OPTION on the GRANT statement. However, the WITH GRANT OPTION does not allow the person granting the privilege to revoke the privilege once granted. You must have SECADM authority, ACCESSCTRL authority, or the CONTROL privilege to revoke the privilege.

### **Authorization, privileges, and object ownership**

*Privileges on objects in a package or routine*: When a user has the privilege to execute a package or routine, they do not necessarily require specific privileges on the objects used in the package or routine. If the package or routine contains static SQL or XQuery statements, the privileges of the owner of the package are used for those statements. If the package or routine contains dynamic SQL or XQuery statements, the authorization ID used for privilege checking depends on the setting of the **DYNAMICRULES BIND** option of the package issuing the dynamic query statements, and whether those statements are issued when the package is being used in the context of a routine (except on the audit routines: AUDIT\_ARCHIVE, AUDIT\_LIST\_LOGS, AUDIT\_DELIM\_EXTRACT).

A user or group can be authorized for any combination of individual privileges or authorities. When a privilege is associated with an object, that object must exist. For example, a user cannot be given the SELECT privilege on a table unless that table has previously been created.

**Note:** Care must be taken when an authorization name representing a user or a group is granted authorities and privileges and there is no user, or group created with that name. At some later time, a user or a group can be created with that name and automatically receive all of the authorities and privileges associated with that authorization name.

The REVOKE statement is used to revoke previously granted privileges. The revoking of a privilege from an authorization name revokes the privilege granted by all authorization names.

Revoking a privilege from an authorization name does not revoke that same privilege from any other authorization names that were granted the privilege by that authorization name. For example, assume that CLAIRE grants SELECT WITH GRANT OPTION to RICK, then RICK grants SELECT to BOBBY and CHRIS. If CLAIRE revokes the SELECT privilege from RICK, BOBBY and CHRIS still retain the SELECT privilege.

### **LBAC credentials**

Label-based access control (LBAC) lets the security administrator decide exactly who has write access and who has read access to individual rows and individual columns. The security administrator configures the LBAC system by creating security policies. A security policy describes the criteria used to decide who has access to what data. Only one security policy can be used to protect any one table but different tables can be protected by different security policies.

After creating a security policy, the security administrator creates database objects, called security labels and exemptions that are part of that policy. A security label describes a certain set of security criteria. An exemption allows a rule for comparing security labels not to be enforced for the user who holds the exemption, when they access data protected by that security policy.

Once created, a security label can be associated with individual columns and rows in a table to protect the data held there. Data that is protected by a security label is called protected data. A security administrator allows users access to protected data by granting them security labels. When a user tries to access protected data, that user's security label is compared to the security label protecting the data. The protecting label blocks some security labels and does not block others.

## **Object ownership**

When an object is created, one authorization ID is assigned *ownership* of the object. Ownership means the user is authorized to reference the object in any applicable SQL or XQuery statement.

When an object is created within a schema, the authorization ID of the statement must have the required privilege to create objects in the implicitly or explicitly specified schema. That is, the authorization name must either be the owner of the schema, or possess the CREATEIN privilege on the schema.

**Note:** This requirement is not applicable when creating table spaces, buffer pools or database partition groups. These objects are not created in schemas.

When an object is created, the authorization ID of the statement is the definer of that object and by default becomes the owner of the object after it is created.

**Note:** One exception exists. If the AUTHORIZATION option is specified for the CREATE SCHEMA statement, any other object that is created as part of the CREATE SCHEMA operation is owned by the authorization ID specified by the AUTHORIZATION option. Any objects that are created in the schema after the initial CREATE SCHEMA operation, however, are owned by the authorization ID associated with the specific CREATE statement.

For example, the statement CREATE SCHEMA SCOTTSTUFF AUTHORIZATION SCOTT CREATE TABLE T1 (C1 INT) creates the schema SCOTTSTUFF and the table SCOTTSTUFF.T1, which are both owned by SCOTT. Assume that the user BOBBY is granted the CREATEIN privilege on the SCOTTSTUFF schema and creates an index on the SCOTTSTUFF.T1 table. Because the index is created after the schema, BOBBY owns the index on SCOTTSTUFF.T1.

Privileges are assigned to the object owner based on the type of object being created:

- The CONTROL privilege is implicitly granted on newly created tables, indexes, and packages. This privilege allows the object creator to access the database object, and to grant and revoke privileges to or from other users on that object. If a different user requires the CONTROL privilege to that object, a user with ACCESSCTRL or SECADM authority must grant the CONTROL privilege to that object. The CONTROL privilege cannot be revoked by the object owner.
- v The CONTROL privilege is implicitly granted on newly created views if the object owner has the CONTROL privilege on all the tables, views, and nicknames referenced by the view definition.
- Other objects like triggers, routines, sequences, table spaces, and buffer pools do not have a CONTROL privilege associated with them. The object owner does, however, automatically receive each of the privileges associated with the object and those privileges are with the WITH GRANT OPTION, where supported. Therefore the object owner can provide these privileges to other users by using the GRANT statement. For example, if USER1 creates a table space, USER1 automatically has the USEAUTH privilege with the WITH GRANT OPTION on this table space and can grant the USEAUTH privilege to other users. In addition, the object owner can alter, add a comment on, or drop the object. These authorizations are implicit for the object owner and cannot be revoked.

Certain privileges on the object, such as altering a table, can be granted by the owner, and can be revoked from the owner by a user who has ACCESSCTRL or

### **Authorization, privileges, and object ownership**

SECADM authority. Certain privileges on the object, such as commenting on a table, cannot be granted by the owner and cannot be revoked from the owner. Use the TRANSFER OWNERSHIP statement to move these privileges to another user. When an object is created, the authorization ID of the statement is the definer of that object and by default becomes the owner of the object after it is created. However, when you use the **BIND** command to create a package and you specify the **OWNER** *authorization id* option, the owner of objects created by the static SQL statements in the package is the value of *authorization id*. In addition, if the AUTHORIZATION clause is specified on a CREATE SCHEMA statement, the authorization name specified after the AUTHORIZATION keyword is the owner of the schema.

A security administrator or the object owner can use the TRANSFER OWNERSHIP statement to change the ownership of a database object. An administrator can therefore create an object on behalf of an authorization ID, by creating the object using the authorization ID as the qualifier, and then using the TRANSFER OWNERSHIP statement to transfer the ownership that the administrator has on the object to the authorization ID.

### **System catalog views**

The database manager maintains a set of tables and views that contain information about the data under its control. These tables and views are collectively known as the *system catalog*.

The system catalog contains information about the logical and physical structure of database objects such as tables, views, indexes, packages, and functions. It also contains statistical information. The database manager ensures that the descriptions in the system catalog are always accurate.

The system catalog views are like any other database view. SQL statements can be used to query the data in the system catalog views. A set of updatable system catalog views can be used to modify certain values in the system catalog.

# **Application processes, concurrency, and recovery**

All SQL programs execute as part of an *application process* or agent. An application process involves the execution of one or more programs, and is the unit to which the database manager allocates resources and locks. Different application processes might involve the execution of different programs, or different executions of the same program.

More than one application process can request access to the same data at the same time. *Locking* is the mechanism that is used to maintain data integrity under such conditions, preventing, for example, two application processes from updating the same row of data simultaneously.

The database manager acquires locks to prevent uncommitted changes made by one application process from being accidentally perceived by any other process. The database manager releases all locks it has acquired and retained on behalf of an application process when that process ends. However, an application process can explicitly request that locks be released sooner. This is done using a *commit* operation, which releases locks that were acquired during a unit of work and also commits database changes that were made during the unit of work.

#### **Application processes, concurrency, and recovery**

A *unit of work* (UOW) is a recoverable sequence of operations within an application process. A unit of work is initiated when an application process starts, or when the previous UOW ends because of something other than the termination of the application process. A unit of work ends with a commit operation, a rollback operation, or the end of an application process. A commit or rollback operation affects only the database changes that were made within the UOW that is ending.

The database manager provides a means of backing out of uncommitted changes that were made by an application process. This might be necessary in the event of a failure on the part of an application process, or in the case of a deadlock or lock timeout situation. An application process can explicitly request that its database changes be cancelled. This is done using a *rollback* operation.

As long as these changes remain uncommitted, other application processes are unable to see them, and the changes can be rolled back. This is not true, however, if the prevailing isolation level is uncommitted read (UR). After they are committed, these database changes are accessible to other application processes and can no longer be rolled back.

Both DB2 call level interface (CLI) and embedded SQL allow for a connection mode called *concurrent transactions*, which supports multiple connections, each of which is an independent transaction. An application can have multiple concurrent connections to the same database.

Locks that are acquired by the database manager on behalf of an application process are held until the end of a UOW, except when the isolation level is cursor stability (CS, in which the lock is released as the cursor moves from row to row) or uncommitted read (UR).

An application process is never prevented from performing operations because of its own locks. However, if an application uses concurrent transactions, the locks from one transaction might affect the operation of a concurrent transaction.

The initiation and the termination of a UOW define *points of consistency* within an application process. For example, a banking transaction might involve the transfer of funds from one account to another. Such a transaction would require that these funds be subtracted from the first account, and then added to the second account. Following the subtraction step, the data is inconsistent. Only after the funds have been added to the second account is consistency reestablished. When both steps are complete, the commit operation can be used to end the UOW, thereby making the changes available to other application processes. If a failure occurs before the UOW ends, the database manager will roll back any uncommitted changes to restore data consistency.

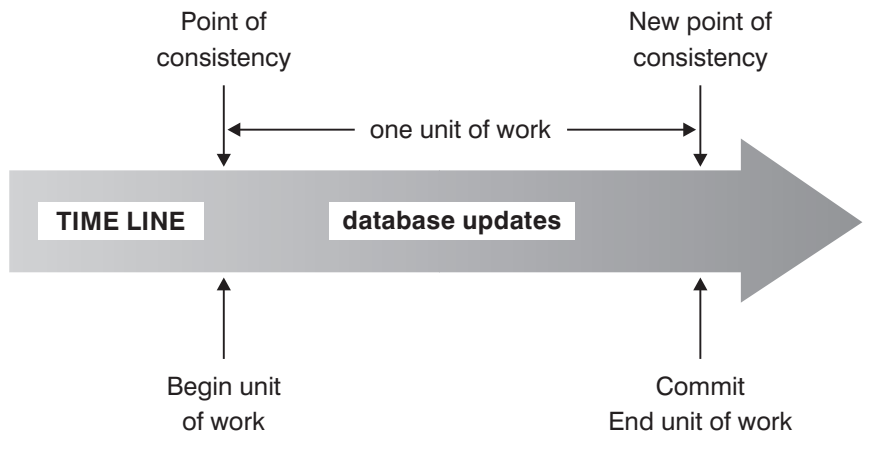

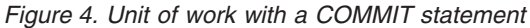

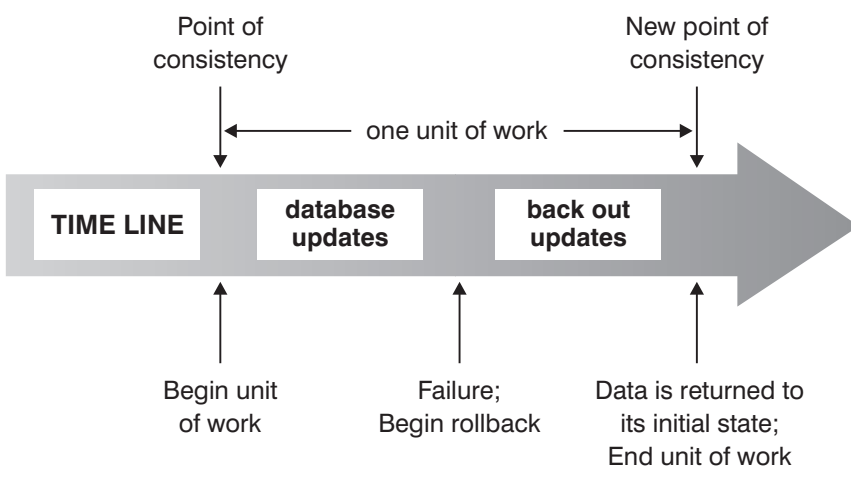

*Figure 5. Unit of work with a ROLLBACK statement*

### **Isolation levels**

The *isolation level* that is associated with an application process determines the degree to which the data that is being accessed by that process is locked or isolated from other concurrently executing processes. The isolation level is in effect for the duration of a unit of work.

The isolation level of an application process therefore specifies:

- The degree to which rows that are read or updated by the application are available to other concurrently executing application processes
- The degree to which the update activity of other concurrently executing application processes can affect the application

The isolation level for static SQL statements is specified as an attribute of a package and applies to the application processes that use that package. The isolation level is specified during the program preparation process by setting the ISOLATION bind or precompile option. For dynamic SQL statements, the default isolation level is the isolation level that was specified for the package preparing the statement. Use the SET CURRENT ISOLATION statement to specify a different isolation level for dynamic SQL statements that are issued within a session. For more information, see "CURRENT ISOLATION special register". For both static

SQL statements and dynamic SQL statements, the *isolation-clause* in a *select-statement* overrides both the special register (if set) and the bind option value. For more information, see "Select-statement".

Isolation levels are enforced by locks, and the type of lock that is used limits or prevents access to the data by concurrent application processes. Declared temporary tables and their rows cannot be locked because they are only accessible to the application that declared them.

The database manager supports three general categories of locks:

#### **Share (S)**

Under an S lock, concurrent application processes are limited to read-only operations on the data.

#### **Update (U)**

Under a U lock, concurrent application processes are limited to read-only operations on the data, if these processes have not declared that they might update a row. The database manager assumes that the process currently looking at a row might update it.

#### **Exclusive (X)**

Under an X lock, concurrent application processes are prevented from accessing the data in any way. This does not apply to application processes with an isolation level of uncommitted read (UR), which can read but not modify the data.

Regardless of the isolation level, the database manager places exclusive locks on every row that is inserted, updated, or deleted. Thus, all isolation levels ensure that any row that is changed by an application process during a unit of work is not changed by any other application process until the unit of work is complete.

The database manager supports four isolation levels.

- "Repeatable read (RR)"
- ["Read stability \(RS\)" on page 23](#page-44-0)
- ["Cursor stability \(CS\)" on page 24](#page-45-0)
- ["Uncommitted read \(UR\)" on page 24](#page-45-0)

**Note:** Some host database servers support the *no commit (NC)* isolation level. On other database servers, this isolation level behaves like the uncommitted read isolation level.

A detailed description of each isolation level follows, in decreasing order of performance impact, but in increasing order of the care that is required when accessing or updating data.

### **Repeatable read (RR)**

The *repeatable read* isolation level locks all the rows that an application references during a unit of work (UOW). If an application issues a SELECT statement twice within the same unit of work, the same result is returned each time. Under RR, lost updates, access to uncommitted data, non-repeatable reads, and phantom reads are not possible.

Under RR, an application can retrieve and operate on the rows as many times as necessary until the UOW completes. However, no other application can update,

<span id="page-44-0"></span>delete, or insert a row that would affect the result set until the UOW completes. Applications running under the RR isolation level cannot see the uncommitted changes of other applications. This isolation level ensures that all returned data remains unchanged until the time the application sees the data, even when temporary tables or row blocking is used.

Every referenced row is locked, not just the rows that are retrieved. For example, if you scan 10 000 rows and apply predicates to them, locks are held on all 10 000 rows, even if, say, only 10 rows qualify. Another application cannot insert or update a row that would be added to the list of rows referenced by a query if that query were to be executed again. This prevents phantom reads.

Because RR can acquire a considerable number of locks, this number might exceed limits specified by the **locklist** and **maxlocks** database configuration parameters. To avoid lock escalation, the optimizer might elect to acquire a single table-level lock for an index scan, if it appears that lock escalation is likely. If you do not want table-level locking, use the read stability isolation level.

While evaluating referential constraints, the DB2 server might occasionally upgrade the isolation level used on scans of the foreign table to RR, regardless of the isolation level that was previously set by the user. This results in additional locks being held until commit time, which increases the likelihood of a deadlock or a lock timeout. To avoid these problems, create an index that contains only the foreign key columns, which the referential integrity scan can use instead.

### **Read stability (RS)**

The *read stability* isolation level locks only those rows that an application retrieves during a unit of work. RS ensures that any qualifying row read during a UOW cannot be changed by other application processes until the UOW completes, and that any change to a row made by another application process cannot be read until the change is committed by that process. Under RS, access to uncommitted data and non-repeatable reads are not possible. However, phantom reads are possible. Phantom reads might also be introduced by concurrent updates to rows where the old value did not satisfy the search condition of the original application but the new updated value does.

For example, a phantom row can occur in the following situation:

- 1. Application process P1 reads the set of rows n that satisfy some search condition.
- 2. Application process P2 then inserts one or more rows that satisfy the search condition and commits those new inserts.
- 3. P1 reads the set of rows again with the same search condition and obtains both the original rows and the rows inserted by P2.

In a DB2 pureScale environment, an application running at this isolation level might reject a previously committed row value if the row is updated concurrently on a different member. To override this behavior, specify the WAIT FOR OUTCOME option.

This isolation level ensures that all returned data remains unchanged until the time the application sees the data, even when temporary tables or row blocking is used.

<span id="page-45-0"></span>The RS isolation level provides both a high degree of concurrency and a stable view of the data. To that end, the optimizer ensures that table-level locks are not obtained until lock escalation occurs.

The RS isolation level is suitable for an application that:

- Operates in a concurrent environment
- v Requires qualifying rows to remain stable for the duration of a unit of work
- Does not issue the same query more than once during a unit of work, or does not require the same result set when a query is issued more than once during a unit of work

### **Cursor stability (CS)**

The *cursor stability* isolation level locks any row being accessed during a transaction while the cursor is positioned on that row. This lock remains in effect until the next row is fetched or the transaction terminates. However, if any data in the row was changed, the lock is held until the change is committed.

Under this isolation level, no other application can update or delete a row while an updatable cursor is positioned on that row. Under CS, access to the uncommitted data of other applications is not possible. However, non-repeatable reads and phantom reads are possible.

CS is the default isolation level. It is suitable when you want maximum concurrency and need to see only committed data.

In a DB2 pureScale environment, an application running at this isolation level may return or reject a previously committed row value if the row is concurrently updated on a different member. The WAIT FOR OUTCOME option of the concurrent access resolution setting can be used to override this behavior.

**Note:** Under the *currently committed* semantics introduced in Version 9.7, only committed data is returned, as was the case previously, but now readers do not wait for updaters to release row locks. Instead, readers return data that is based on the currently committed version; that is, data prior to the start of the write operation.

### **Uncommitted read (UR)**

The *uncommitted read* isolation level allows an application to access the uncommitted changes of other transactions. Moreover, UR does not prevent another application from accessing a row that is being read, unless that application is attempting to alter or drop the table.

Under UR, access to uncommitted data, non-repeatable reads, and phantom reads are possible. This isolation level is suitable if you run queries against read-only tables, or if you issue SELECT statements only, and seeing data that has not been committed by other applications is not a problem.

UR works differently for read-only and updatable cursors.

- v Read-only cursors can access most of the uncommitted changes of other transactions.
- Tables, views, and indexes that are being created or dropped by other transactions are not available while the transaction is processing. Any other

changes by other transactions can be read before they are committed or rolled back. Updatable cursors operating under UR behave as though the isolation level were CS.

If an uncommitted read application uses ambiguous cursors, it might use the CS isolation level when it runs. The ambiguous cursors can be escalated to CS if the value of the BLOCKING option on the **PREP** or **BIND** command is UNAMBIG (the default). To prevent this escalation:

- Modify the cursors in the application program to be unambiguous. Change the SELECT statements to include the FOR READ ONLY clause.
- v Let the cursors in the application program remain ambiguous, but precompile the program or bind it with the BLOCKING ALL and STATICREADONLY YES options to enable the ambiguous cursors to be treated as read-only when the program runs.

### **Comparison of isolation levels**

Table 1 summarizes the supported isolation levels.

*Table 1. Comparison of isolation levels*

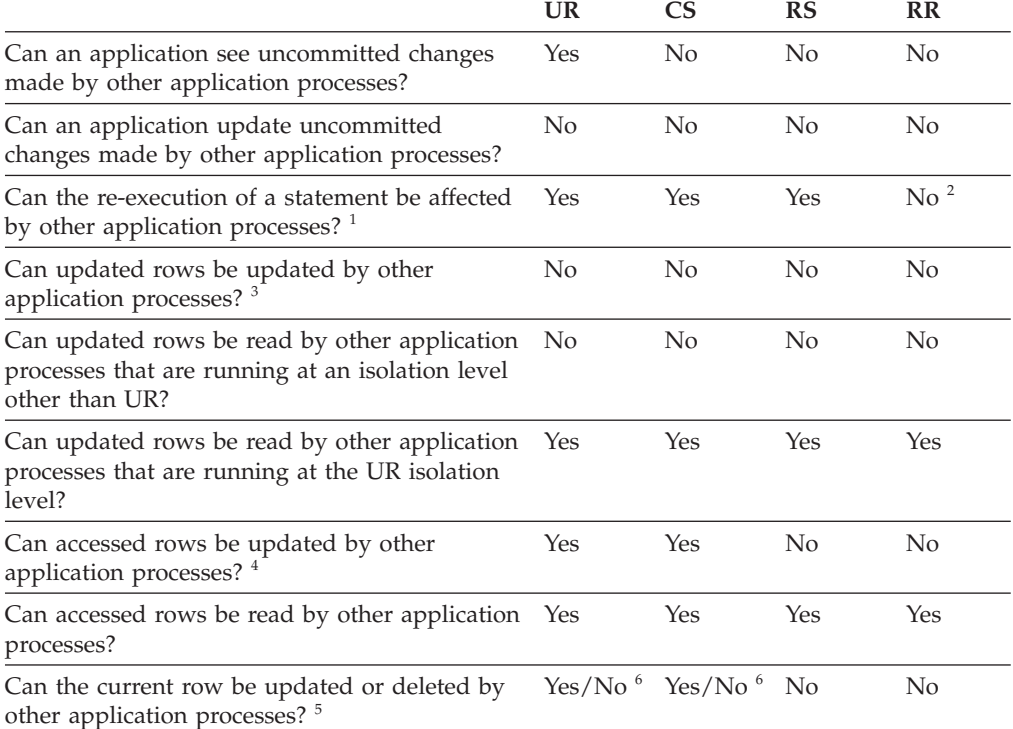

*Table 1. Comparison of isolation levels (continued)*

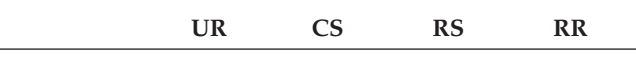

#### **Note:**

- 1. An example of the *phantom read phenomenon* is as follows: Unit of work UW1 reads the set of *n* rows that satisfies some search condition. Unit of work UW2 inserts one or more rows that satisfy the same search condition and then commits. If UW1 subsequently repeats its read with the same search condition, it sees a different result set: the rows that were read originally plus the rows that were inserted by UW2.
- 2. If your label-based access control (LBAC) credentials change between reads, results for the second read might be different because you have access to different rows.
- 3. The isolation level offers no protection to the application if the application is both reading from and writing to a table. For example, an application opens a cursor on a table and then performs an insert, update, or delete operation on the same table. The application might see inconsistent data when more rows are fetched from the open cursor.
- 4. An example of the *non-repeatable read phenomenon* is as follows: Unit of work UW1 reads a row. Unit of work UW2 modifies that row and commits. If UW1 subsequently reads that row again, it might see a different value.
- 5. An example of the *dirty read phenomenon* is as follows: Unit of work UW1 modifies a row. Unit of work UW2 reads that row before UW1 commits. If UW1 subsequently rolls the changes back, UW2 has read nonexisting data.
- 6. Under UR or CS, if the cursor is not updatable, the current row can be updated or deleted by other application processes in some cases. For example, buffering might cause the current row at the client to be different from the current row at the server. Moreover, when using currently committed semantics under CS, a row that is being read might have uncommitted updates pending. In this case, the currently committed version of the row is always returned to the application.

### **Summary of isolation levels**

Table 2 lists the concurrency issues that are associated with different isolation levels.

| <b>Isolation level</b> | Access to<br>uncommitted data | Non-repeatable<br>reads | <b>Phantom</b> reads |
|------------------------|-------------------------------|-------------------------|----------------------|
| Repeatable read (RR)   | Not possible                  | Not possible            | Not possible         |
| Read stability (RS)    | Not possible                  | Not possible            | Possible             |
| Cursor stability (CS)  | Not possible                  | Possible                | Possible             |
| Uncommitted read (UR)  | Possible                      | Possible                | Possible             |

*Table 2. Summary of isolation levels*

The isolation level affects not only the degree of isolation among applications but also the performance characteristics of an individual application, because the processing and memory resources that are required to obtain and free locks vary with the isolation level. The potential for deadlocks also varies with the isolation level. Table 3 provides a simple heuristic to help you choose an initial isolation level for your application.

*Table 3. Guidelines for choosing an isolation level*

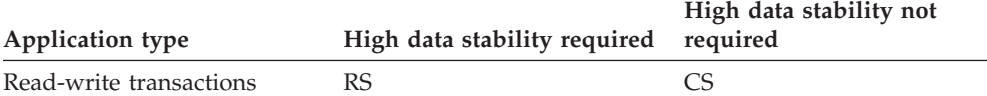

*Table 3. Guidelines for choosing an isolation level (continued)*

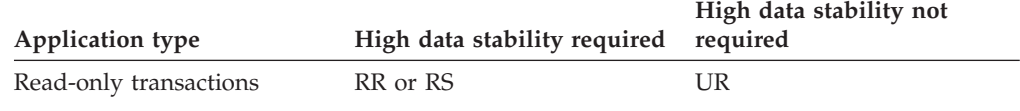

### **Table spaces**

A *table space* is a storage structure containing tables, indexes, large objects, and long data. They are used to organize data in a database into logical storage groupings that relate to where data is stored on a system. Table spaces are stored in database partition groups.

Using table spaces to organize storage offers a number of benefits:

#### **Recoverability**

Putting objects that must be backed up or restored together into the same table space makes backup and restore operations more convenient, since you can backup or restore all the objects in table spaces with a single command. If you have partitioned tables and indexes that are distributed across table spaces, you can backup or restore only the data and index partitions that reside in a given table space.

#### **More tables**

There are limits to the number of tables that can be stored in any one table space; if you have a need for more tables than can be contained in a table space, you need only to create additional table spaces for them.

#### **Storage flexibility**

With DMS table spaces, you can specify which storage devices are used to store data. You could choose, for example, choose to store current, operational data in table spaces that reside on faster devices, and historical data in table spaces that reside on slower (and less expensive) devices.

#### **Ability to isolate data in buffer pools for improved performance or memory utilization**

If you have a set of objects (for example, tables, indexes) that are queried frequently, you can assign the table space in which they reside a buffer pool with a single CREATE or ALTER TABLESPACE statement. You can assign temporary table spaces to their own buffer pool to increase the performance of activities such as sorts or joins. In some cases, it might make sense to define smaller buffer pools for seldom-accessed data, or for applications that require very random access into a very large table; in such cases, data need not be kept in the buffer pool for longer than a single query

Table spaces consist of one or more *containers*. A container can be a directory name, a device name, or a file name. A single table space can have several containers. It is possible for multiple containers (from one or more table spaces) to be created on the same physical storage device (although you will get the best performance if each container you create uses a different storage device). If you are using automatic storage table spaces, the creation and management of containers is handled automatically by the database manager. If you are not using automatic storage table spaces, you must define and manage containers yourself.

Figure 6 illustrates the relationship between tables and table spaces within a database, and the containers associated with that database.

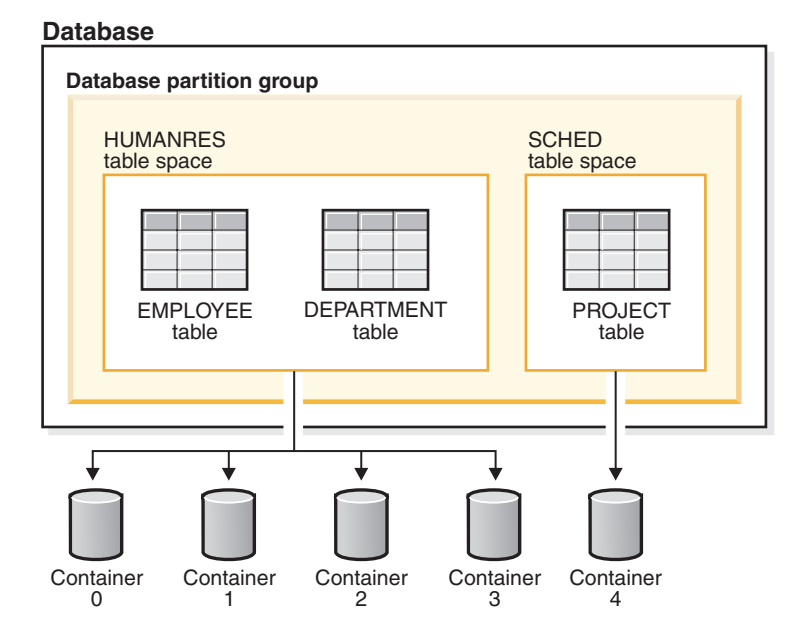

*Figure 6. Table spaces and tables in a database*

The EMPLOYEE and DEPARTMENT tables are in the HUMANRES table space, which spans containers 0, 1, 2 and 3. The PROJECT table is in the SCHED table space in container 4. This example shows each container existing on a separate disk.

The database manager attempts to balance the data load across containers. As a result, all containers are used to store data. The number of pages that the database manager writes to a container before using a different container is called the *extent size*. The database manager does not always start storing table data in the first container.

[Figure 7 on page 29](#page-50-0) shows the HUMANRES table space with an extent size of two 4 KB pages, and four containers, each with a small number of allocated extents. The DEPARTMENT and EMPLOYEE tables both have seven pages, and span all four containers.

<span id="page-50-0"></span>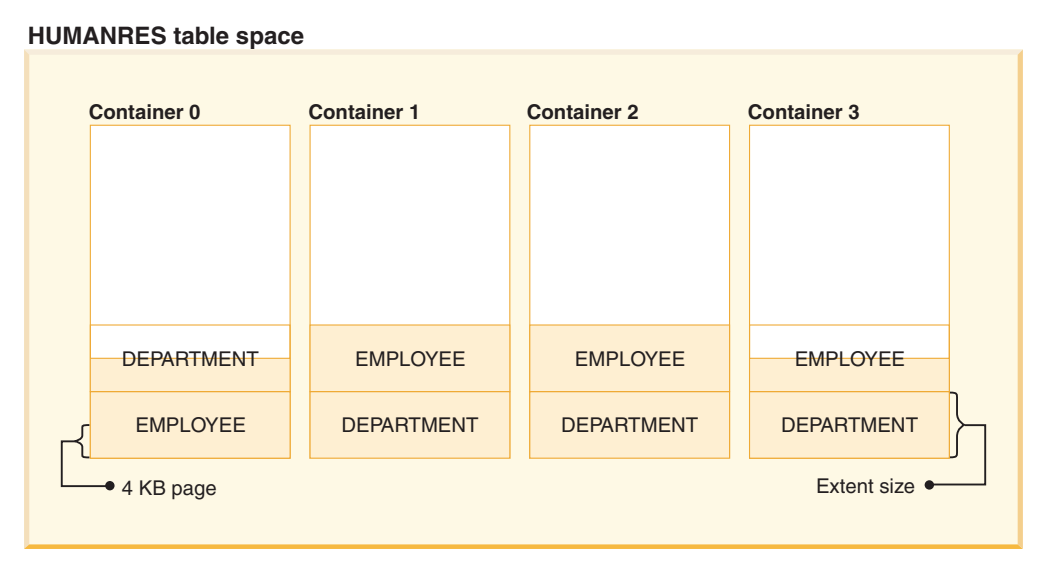

*Figure 7. Containers and extents in a table space*

### **Character conversion**

A *string* is a sequence of bytes that might represent characters. All the characters within a string have a common coding representation. In some cases, it might be necessary to convert these characters to a different coding representation, a process known as *character conversion*.

When character conversion is required, it is automatic. Applications do not need to explicitly invoke character conversion, because the DB2 database server and client perform all necessary character conversion automatically.

Character conversion can occur when an SQL statement is executed remotely. Consider, for example, the following scenarios in which the coding representations might be different at the sending and receiving systems:

- v The values of host variables are sent from the application requester to the application server.
- The values of result columns are sent from the application server to the application requester.

Following is a list of terms used when discussing character conversion:

#### **character set**

A defined set of characters. For example, the following character set appears in several code pages:

- 26 non-accented letters A through Z
- 26 non-accented letters a through z
- digits 0 through 9
- .,:;?()'"/ \_ & + % \* = < >

#### **code page**

A set of assignments of characters to code points. In the ASCII encoding scheme for code page 850, for example, "A" is assigned code point X'41', and "B" is assigned code point  $X<sup>'42'</sup>$ . Within a code page, each code point has only one specific meaning. A code page is an attribute of the database. When an application program connects to the database, the database manager determines the code page of the application.

code page: pp1 (ASCII)

**code point**

A unique bit pattern that represents a character.

#### **encoding scheme**

- A set of rules used to represent character data, for example:
	- Single-Byte ASCII
	- Single-Byte EBCDIC
	- Double-Byte ASCII
	- Mixed single- and double-byte ASCII

The following figure shows how a typical character set might map to different code points in two different code pages. Even with the same encoding scheme, there are many different code pages, and the same code point can represent a different character in different code pages. Furthermore, a byte in a character string does not necessarily represent a character from a single-byte character set (SBCS). Character strings are also used for mixed and bit data. *Mixed data* is a mixture of single-byte, double-byte, or multibyte characters. *Bit data* (columns defined as FOR BIT DATA, or BLOBs, or binary strings) is not associated with any character set.

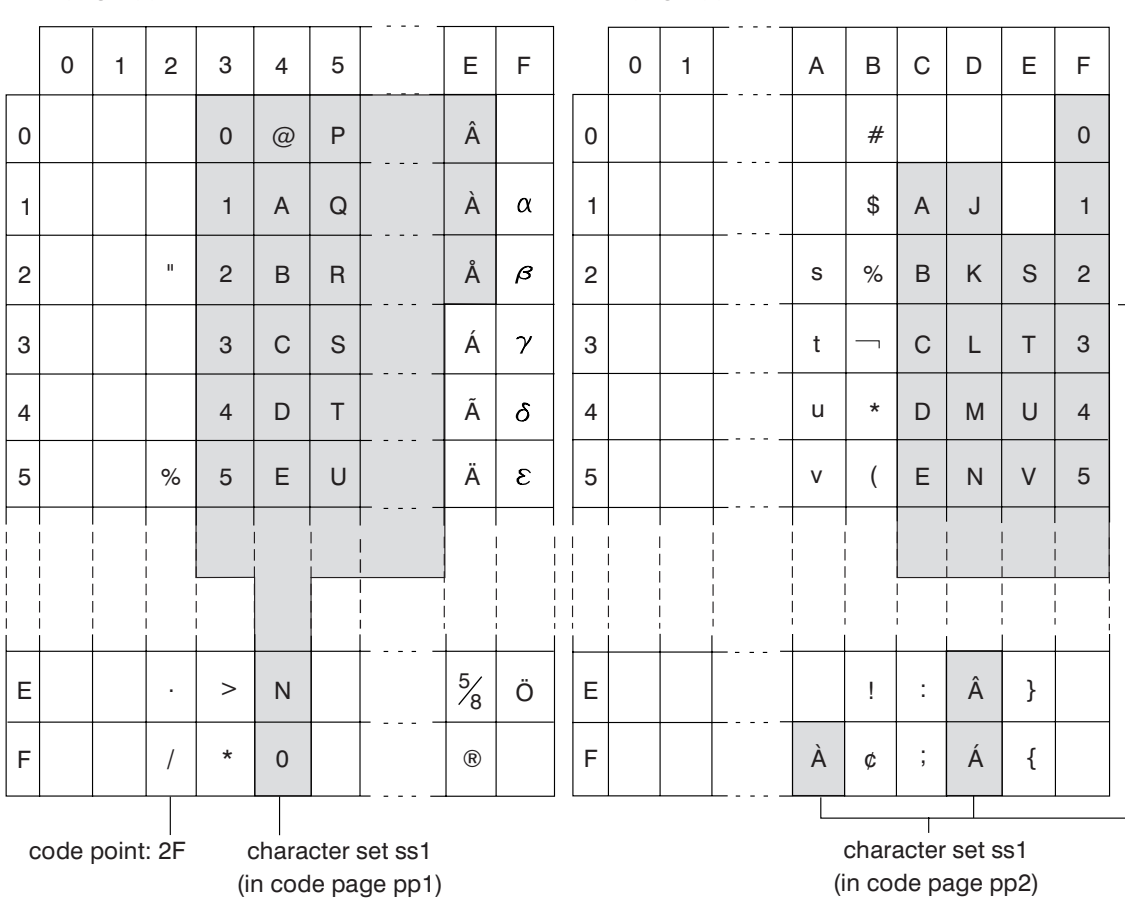

code page: pp2 (EBCDIC)

*Figure 8. Mapping a Character Set in Different Code Pages*

The database manager determines code page attributes for all character strings when an application is bound to a database. The possible code page attributes are:

#### **Database code page**

The database code page is stored in the database configuration file. The value is specified when the database is created and cannot be altered.

#### **Application code page**

The code page under which the application runs. This code page is not necessarily the same code page under which the application was bound.

#### **Section code page**

The code page under which the SQL statement runs. Typically, the section code page is the database code page. However, the Unicode code page (UTF-8) is used as the section code page if:

- The statement references a table that is created with the Unicode encoding scheme in a non-Unicode database
- v The statement references a table function that is defined with PARAMETER CCSID UNICODE in a non-Unicode database

#### **Code Page 0**

This value represents a string that is derived from an expression that contains a FOR BIT DATA value or a BLOB value.

Character string code pages have the following attributes:

- v Columns can be in the database code page, the Unicode code page (UTF-8), or code page 0 (if defined as FOR BIT DATA or BLOB).
- v Constants and special registers (for example, USER, CURRENT SERVER) are in the section code page. Constants are converted, if necessary, from the application code page to the database code page, and then to the section code page when an SQL statement is bound to the database.
- Input host variables are in the application code page. As of Version 8, string data in input host variables is converted, if necessary, from the application code page to the section code page before being used. The exception occurs when a host variable is used in a context where it is to be interpreted as bit data; for example, when the host variable is to be assigned to a column that is defined as FOR BIT DATA.

A set of rules is used to determine code page attributes for operations that combine string objects, such as scalar operations, set operations, or concatenation. Code page attributes are used to determine requirements for code page conversion of strings at run time.

## **Multicultural support and SQL statements**

The coding of SQL statements is not language dependent. The SQL keywords must be typed as shown, although they may be typed in uppercase, lowercase, or mixed case. The names of database objects, host variables and program labels that occur in an SQL statement must be characters supported by your application code page.

The server does not convert file names. To code a file name, either use the ASCII invariant set, or provide the path in the hexadecimal values that are physically stored in the file system.

In a multibyte environment, there are four characters which are considered special that do not belong to the invariant character set. These characters are:

• The double-byte percentage and double-byte underscore characters used in LIKE processing.

#### **Multicultural support and SQL statements**

- The double-byte space character used for blank padding in graphic strings and in other places.
- The double-byte substitution character, used as a replacement during code page conversion when no mapping exists between a source code page and a target code page.

The code points for each of these characters, by code page, is as follows:

*Table 4. Code Points for Special Double-Byte Characters*

| <b>Code Page</b> | Double-Byte<br>Percentage | Double-Byte<br>Underscore | Double-Byte<br>Space | Double-Byte<br>Substitution<br>Character |
|------------------|---------------------------|---------------------------|----------------------|------------------------------------------|
| 932              | X'8193'                   | X'8151'                   | X'8140'              | X'FCFC'                                  |
| 938              | X'8193'                   | X'8151'                   | X'8140'              | X'FCFC'                                  |
| 942              | X'8193'                   | X'8151'                   | X'8140'              | X'FCFC'                                  |
| 943              | X'8193'                   | X'8151'                   | X'8140'              | X'FCFC'                                  |
| 948              | X'8193'                   | X'8151'                   | X'8140'              | X'FCFC'                                  |
| 949              | $X'$ A3A5'                | X'A3DF'                   | $X'$ A $1$ A $1'$    | X'AFFE'                                  |
| 950              | X'A248'                   | X'A1C4'                   | X'A140'              | X'C8FE'                                  |
| 954              | X'A1F3'                   | $X'$ A1B2'                | $X'$ A $1$ A $1'$    | $X$ $F4FE$                               |
| 964              | X'A2E8'                   | $X'$ A2A5'                | $X'$ A $1$ A $1'$    | <b>X'FDFE'</b>                           |
| 970              | $X'$ A3A5'                | X'A3DF'                   | $X'$ A $1$ A $1'$    | X'AFFE'                                  |
| 1381             | $X'$ A3A5'                | X'A3DF'                   | $X'$ A $1$ A $1'$    | X'FEFE'                                  |
| 1383             | $X'$ A3A5'                | $X'$ A3DF'                | $X'$ A $1$ A $1'$    | $X'$ A $1$ A $1'$                        |
| 13488            | X'FF05'                   | X'FF3F'                   | X'3000'              | X'FFFD'                                  |
| 1363             | $X'$ A3A5'                | $X'$ A3DF'                | $X'$ A $1$ A $1'$    | X'AIEO'                                  |
| 1386             | $X'$ A3A5'                | X'A3DF'                   | $X'$ A $1$ A $1'$    | X'FEFE'                                  |
| 5039             | X'8193'                   | X'8151'                   | X'8140'              | X'FCFC'                                  |
| 1392             | $X'$ A3A5'                | $X'$ A3DF'                |                      |                                          |

Code Page 5488 is equivalent to 1392 for the EXPORT, IMPORT, and LOAD utilities.

For Unicode databases, the GRAPHIC space is X'0020', which is different from the GRAPHIC space of X'3000' used for eucJP (Extended UNIX Code - Japan) and eucTW (Extended UNIX Code - Taiwan) databases.

Both X'0020' and X'3000' are space characters in the Unicode standard. The difference in the GRAPHIC space code points should be taken into consideration when comparing data from these EUC databases to data from a Unicode database.

## **Connecting to distributed relational databases**

Distributed relational databases are built on formal requester-server protocols and functions.

An *application requester* supports the application end of a connection. It transforms a database request from the application into communication protocols suitable for use in the distributed database network. These requests are received and processed

### **Connecting to distributed relational databases**

by a *database server* at the other end of the connection. Working together, the application requester and the database server handle communication and location considerations, so that the application can operate as if it were accessing a local database.

An application process must connect to a database manager's application server before SQL statements that reference tables or views can be executed. The CONNECT statement establishes a connection between an application process and its server.

There are two types of CONNECT statements:

- CONNECT (Type 1) supports the single database per unit of work (Remote Unit of Work) semantics.
- CONNECT (Type 2) supports the multiple databases per unit of work (Application-Directed Distributed Unit of Work) semantics.

The DB2 call level interface (CLI) and embedded SQL support a connection mode called *concurrent transactions*, which allows multiple connections, each of which is an independent transaction. An application can have multiple concurrent connections to the same database.

The application server can be local to or remote from the environment in which the process is initiated. An application server is present, even if the environment is not using distributed relational databases. This environment includes a local directory that describes the application servers that can be identified in a CONNECT statement.

The application server runs the bound form of a static SQL statement that references tables or views. The bound statement is taken from a package that the database manager has previously created through a bind operation.

For the most part, an application connected to an application server can use statements and clauses that are supported by the application server's database manager. This is true even if an application is running through the application requester of a database manager that does *not* support some of those statements and clauses.

## **Remote unit of work for distributed relational databases**

The *remote unit of work facility* provides for the remote preparation and execution of SQL statements.

An application process at computer system "A" can connect to an application server at computer system "B" and, within one or more units of work, execute any number of static or dynamic SQL statements that reference objects at "B". After ending a unit of work at B, the application process can connect to an application server at computer system C, and so on.

Most SQL statements can be remotely prepared and executed, with the following restrictions:

- v All objects referenced in a single SQL statement must be managed by the same application server.
- v All of the SQL statements in a unit of work must be executed by the same application server.

#### **Remote unit of work for distributed relational databases**

At any given time, an application process is in one of four possible *connection states*:

• Connectable and connected

An application process is connected to an application server, and CONNECT statements can be executed.

If implicit connect is available:

- The application process enters this state when a CONNECT TO statement or a CONNECT without operands statement is successfully executed from the connectable and unconnected state.
- The application process might enter this state from the implicitly connectable state if any SQL statement other than CONNECT RESET, DISCONNECT, SET CONNECTION, or RELEASE is issued.

Whether or not implicit connect is available, this state is entered when:

- A CONNECT TO statement is successfully executed from the connectable and unconnected state.
- A COMMIT or ROLLBACK statement is successfully issued, or a forced rollback occurs from the unconnectable and connected state.
- Unconnectable and connected

An application process is connected to an application server, but a CONNECT TO statement cannot be successfully executed to change application servers. The application process enters this state from the connectable and connected state when it executes any SQL statement other than the following: CONNECT TO, CONNECT with no operand, CONNECT RESET, DISCONNECT, SET CONNECTION, RELEASE, COMMIT, or ROLLBACK.

Connectable and unconnected

An application process is not connected to an application server. CONNECT TO is the only SQL statement that can be executed; otherwise, an error (SQLSTATE 08003) is raised.

Whether or not implicit connect is available, the application process enters this state if an error occurs when a CONNECT TO statement is issued, or an error occurs within a unit of work, causing the loss of a connection and a rollback. An error that occurs because the application process is not in the connectable state, or because the server name is not listed in the local directory, does not cause a transition to this state.

If implicit connect is not available:

- The application process is initially in this state
- The CONNECT RESET and DISCONNECT statements cause a transition to this state.
- Implicitly connectable (if implicit connect is available).

If implicit connect is available, this is the initial state of an application process. The CONNECT RESET statement causes a transition to this state. Issuing a COMMIT or ROLLBACK statement in the unconnectable and connected state, followed by a DISCONNECT statement in the connectable and connected state, also results in this state.

Availability of implicit connect is determined by installation options, environment variables, and authentication settings.

It is not an error to execute consecutive CONNECT statements, because CONNECT itself does not remove the application process from the connectable state. It is, however, an error to execute consecutive CONNECT RESET statements.

#### **Remote unit of work for distributed relational databases**

It is also an error to execute any SQL statement other than CONNECT TO, CONNECT RESET, CONNECT with no operand, SET CONNECTION, RELEASE, COMMIT, or ROLLBACK, and then to execute a CONNECT TO statement. To avoid this error, a CONNECT RESET, DISCONNECT (preceded by a COMMIT or ROLLBACK statement), COMMIT, or ROLLBACK statement should be executed before the CONNECT TO statement.

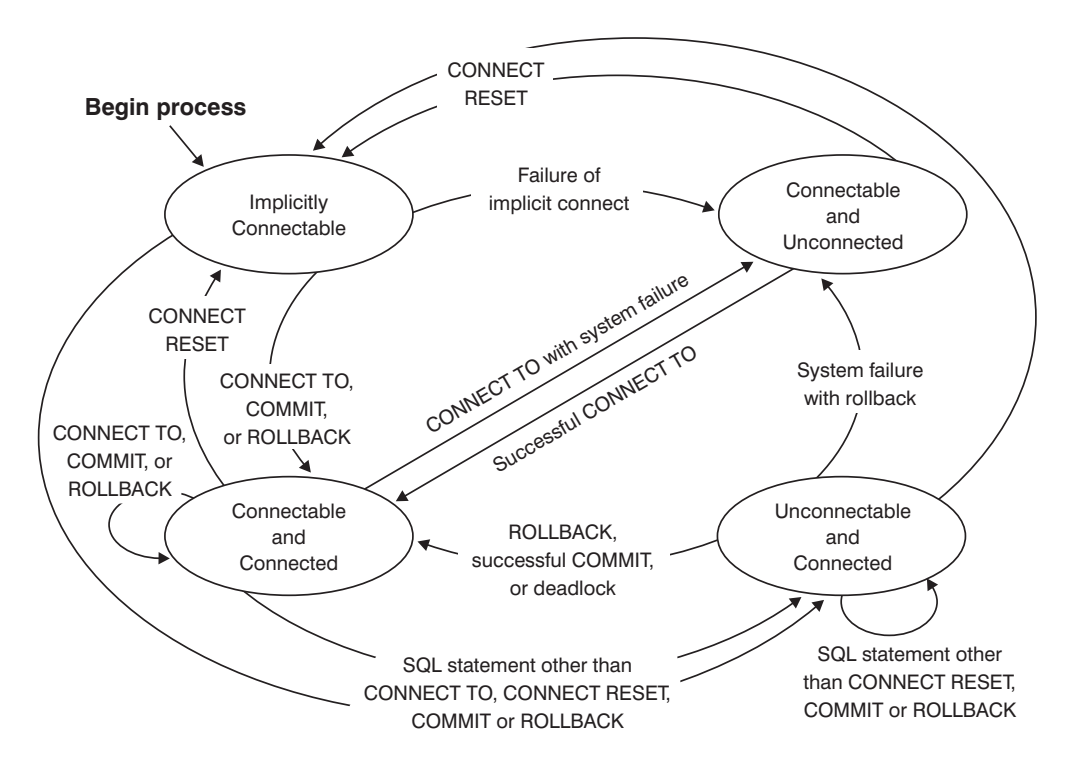

*Figure 9. Connection State Transitions If Implicit Connect Is Available*

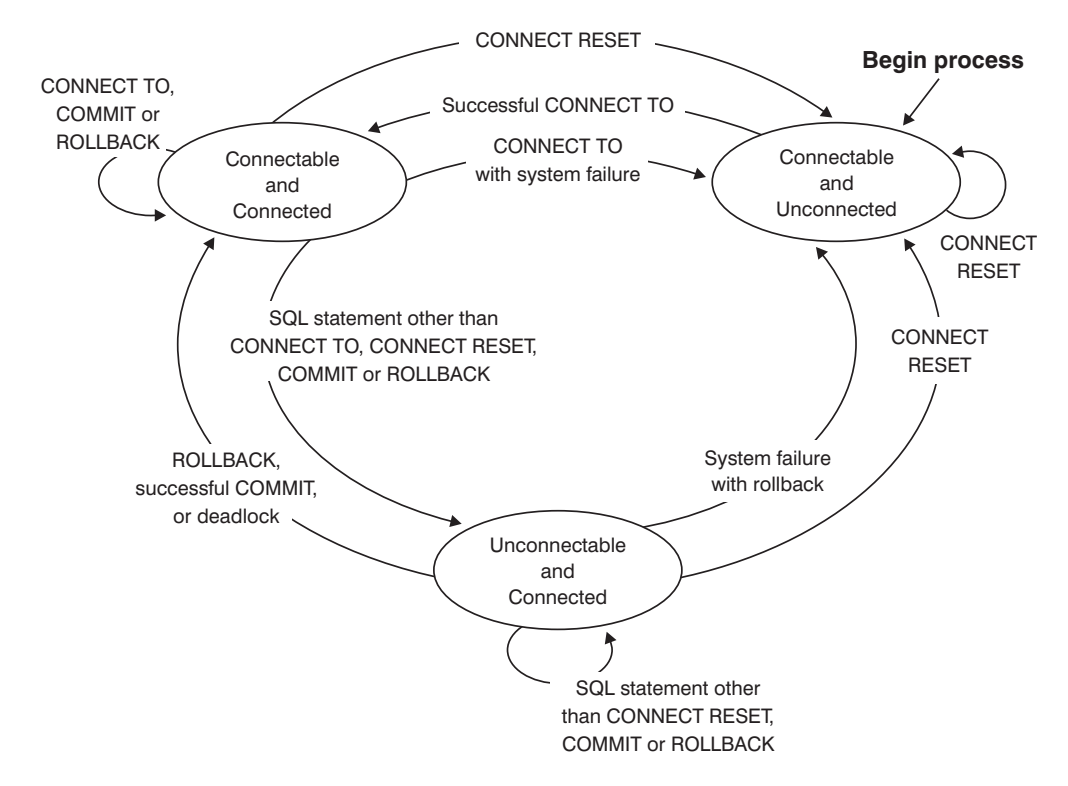

*Figure 10. Connection State Transitions If Implicit Connect Is Not Available*

# **Application-directed distributed unit of work**

The *application-directed distributed unit of work facility* provides for the remote preparation and execution of SQL statements.

An application process at computer system "A" can connect to an application server at computer system "B" by issuing a CONNECT or a SET CONNECTION statement. The application process can then execute any number of static and dynamic SQL statements that reference objects at "B" before ending the unit of work. All objects referenced in a single SQL statement must be managed by the same application server. However, unlike the remote unit of work facility, any number of application servers can participate in the same unit of work. A commit or a rollback operation ends the unit of work.

An application-directed distributed unit of work uses a type 2 connection. A *type 2* connection connects an application process to the identified application server, and establishes the rules for application-directed distributed units of work.

A type 2 application process:

- Is always connectable
- Is either in the connected state or in the unconnected state
- Has zero or more connections.

Each connection of an application process is uniquely identified by the database alias of the application server for the connection.

An individual connection always has one of the following connection states:

- current and held
- current and release-pending
- dormant and held
- dormant and release-pending

A type 2 application process is initially in the unconnected state, and does not have any connections. A connection is initially in the current and held state.

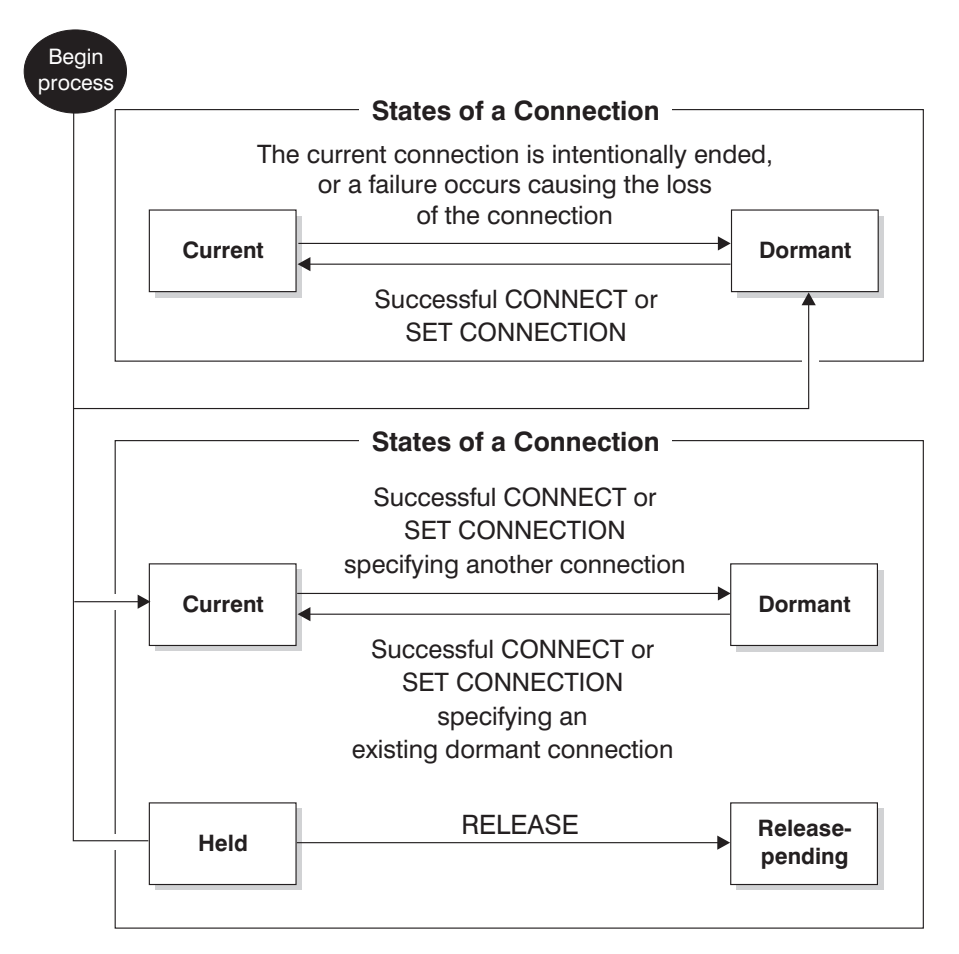

*Figure 11. Application-Directed Distributed Unit of Work Connection State Transitions*

# **Application process connection states**

There are certain rules that apply to the execution of a CONNECT statement.

The following rules apply to the execution of a CONNECT statement:

- v A context cannot have more than one connection to the same application server at the same time.
- v When an application process executes a SET CONNECTION statement, the specified location name must be an existing connection in the set of connections for the application process.
- When an application process executes a CONNECT statement, and the SQLRULES(STD) option is in effect, the specified server name must *not* be an existing connection in the set of connections for the application process. For a description of the SQLRULES option, see ["Options that govern unit of work](#page-61-0) [semantics" on page 40.](#page-61-0)

**If an application process has a current connection**, the application process is in the *connected* state. The CURRENT SERVER special register contains the name of the application server for the current connection. The application process can execute SQL statements that refer to objects managed by that application server.

An application process that is in the unconnected state enters the connected state when it successfully executes a CONNECT or a SET CONNECTION statement. If there is no connection, but SQL statements are issued, an implicit connect is made, provided the **DB2DBDFT** environment variable is set with the name of a default database.

**If an application process does not have a current connection**, the application process is in the *unconnected* state. The only SQL statements that can be executed are CONNECT, DISCONNECT ALL, DISCONNECT (specifying a database), SET CONNECTION, RELEASE, COMMIT, ROLLBACK, and local SET statements.

An application process in the *connected state* enters the *unconnected state* when its current connection intentionally ends, or when an SQL statement fails, causing a rollback operation at the application server and loss of the connection. Connections end intentionally following the successful execution of a DISCONNECT statement, or a COMMIT statement when the connection is in release-pending state. (If the DISCONNECT precompiler option is set to AUTOMATIC, all connections end. If it is set to CONDITIONAL, all connections that do not have open WITH HOLD cursors end.)

# **Connection states**

There are two types of connection states: "held and release-pending states" and "current and dormant states".

If an application process executes a CONNECT statement, and the server name is known to the application requester but is not in the set of existing connections for the application process: (i) the current connection is placed into the *dormant connection state*, the server name is added to the set of connections, and the new connection is placed into both the *current connection state* and the *held connection state*.

If the server name is already in the set of existing connections for the application process, and the application is precompiled with the SQLRULES(STD) option, an error (SQLSTATE 08002) is raised.

*Held and release-pending states.* The RELEASE statement controls whether a connection is in the held or the release-pending state. The *release-pending* state means that a disconnect is to occur at the next successful commit operation. (A rollback has no effect on connections.) The *held* state means that a disconnect is *not* to occur at the next commit operation.

All connections are initially in the held state and can be moved to the release-pending state using the RELEASE statement. Once in the release-pending state, a connection cannot be moved back to the held state. A connection remains in release-pending state across unit of work boundaries if a ROLLBACK statement is issued, or if an unsuccessful commit operation results in a rollback operation.

Even if a connection is not explicitly marked for release, it might still be disconnected by a commit operation if the commit operation satisfies the conditions of the DISCONNECT precompiler option.

*Current and dormant states.* Regardless of whether a connection is in the held state or the release-pending state, it can also be in the current state or the dormant state. A connection in the *current* state is the connection being used to execute SQL statements while in this state. A connection in the *dormant* state is a connection that is not current.

The only SQL statements that can flow on a dormant connection are COMMIT, ROLLBACK, DISCONNECT, or RELEASE. The SET CONNECTION and CONNECT statements change the connection state of the specified server to current, and any existing connections are placed or remain in dormant state. At any point in time, only one connection can be in current state. If a dormant connection becomes current in the same unit of work, the state of all locks, cursors, and prepared statements is the same as the state they were in the last time that the connection was current.

### **When a connection ends**

When a connection ends, all resources that were acquired by the application process through the connection, and all resources that were used to create and maintain the connection are de-allocated. For example, if the application process executes a RELEASE statement, any open cursors are closed when the connection ends during the next commit operation.

A connection can also end because of a communications failure. If this connection is in current state, the application process is placed in unconnected state.

All connections for an application process end when the process ends.

# <span id="page-61-0"></span>**Options that govern unit of work semantics**

The semantics of type 2 connection management are determined by a set of precompiler options. These options are summarized in the following list, with default values indicated by bold and underlined text.

- CONNECT  $(1 \mid 2)$ . Specifies whether CONNECT statements are to be processed as type 1 or type 2.
- v SQLRULES (**DB2** | STD). Specifies whether type 2 CONNECTs are to be processed according to the DB2 rules, which allow CONNECT to switch to a dormant connection, or the SQL92 Standard rules, which do not allow this.
- v DISCONNECT (**EXPLICIT** | CONDITIONAL | AUTOMATIC). Specifies what database connections are to be disconnected when a commit operation occurs:
	- Those that have been explicitly marked for release by the SQL RELEASE statement (EXPLICIT)
	- Those that have no open WITH HOLD cursors, and those that are marked for release (CONDITIONAL)
	- All connections (AUTOMATIC).
- SYNCPOINT (ONEPHASE | TWOPHASE | NONE). Specifies how COMMITs or ROLLBACKs are to be coordinated among multiple database connections. This option is ignored, and is included for backwards compatibility only.
	- Updates can only occur against one database in the unit of work, and all other databases are read-only (ONEPHASE). Any update attempts to other databases raise an error (SQLSTATE 25000).
	- A transaction manager (TM) is used at run time to coordinate two-phase COMMITs among those databases that support this protocol (TWOPHASE).
	- Does not use a TM to perform two-phase COMMITs, and does not enforce single updater, multiple reader (NONE). When a COMMIT or a ROLLBACK statement is executed, individual COMMITs or ROLLBACKs are posted to all databases. If one or more ROLLBACKs fail, an error (SQLSTATE 58005) is raised. If one or more COMMITs fail, another error (SQLSTATE 40003) is raised.

To override any of the previously listed options at run time, use the **SET CLIENT** command or the sqlesetc application programming interface (API). Their current settings can be obtained using the **QUERY CLIENT** command or the sqleqryc API. Note that these are not SQL statements; they are APIs defined in the various host languages and in the command line processor (CLP).

## **Data representation considerations**

Different systems represent data in different ways. When data is moved from one system to another, data conversion must sometimes be performed.

Products supporting DRDA automatically perform any necessary conversions at the receiving system.

To perform conversions of numeric data, the system needs to know the data type and how it is represented by the sending system. Additional information is needed to convert character strings. String conversion depends on both the code page of the data and the operation that is to be performed on that data. Character conversions are performed in accordance with the IBM Character Data Representation Architecture (CDRA). For more information about character conversion, see the *Character Data Representation Architecture: Reference & Registry* (SC09-2190-00) manual.

### **Event monitors that write to tables, files, and pipes**

Some event monitors can be configured to write information about database events to tables, pipes, or files.

Event monitors are used to collect information about the database and any connected applications when specified events occur. Events represent transitions in database activity such as connections, deadlocks, statements, or transactions. You can define an event monitor by the type of event or events you want it to monitor. For example, a deadlock event monitor waits for a deadlock to occur; when one does, it collects information about the applications involved and the locks in contention.

To create an event monitor, use the CREATE EVENT MONITOR SQL statement. Event monitors collect event data only when they are active. To activate or deactivate an event monitor, use the SET EVENT MONITOR STATE SQL statement. The status of an event monitor (whether it is active or inactive) can be determined by the SQL function EVENT\_MON\_STATE.

When the CREATE EVENT MONITOR SQL statement is executed, the definition of the event monitor it creates is stored in the following database system catalog tables:

- v SYSCAT.EVENTMONITORS: event monitors defined for the database.
- SYSCAT.EVENTS: events monitored for the database.
- SYSCAT.EVENTTABLES: target tables for table event monitors.

Each event monitor has its own private logical view of the instance's data in the monitor elements. If a particular event monitor is deactivated and then reactivated, its view of these counters is reset. Only the newly activated event monitor is affected; all other event monitors will continue to use their view of the counter values (plus any new additions).

Event monitor output can be directed to non-partitioned SQL tables, a file, or a named pipe.

**Note:** The deprecated detailed deadlock event monitor, DB2DETAILDEADLOCK, is created by default for each database and starts when the database is activated. Avoid the overhead this event monitor incurs by dropping it. The use of the DB2DETAILDEADLOCK monitor element is no longer recommended. This

deprecated event monitor might be removed in a future release. Use the CREATE EVENT MONITOR FOR LOCKING statement to monitor lock-related events, such as lock timeouts, lock waits, and deadlocks.

## **Database partitioning across multiple database partitions**

The database manager allows great flexibility in spreading data across multiple database partitions of a partitioned database.

Users can choose how to distribute their data by declaring distribution keys, and can determine which and how many database partitions their table data can be spread across by selecting the database partition group and table space in which the data is to be stored.

In addition, a distribution map (which is updatable) specifies the mapping of distribution key values to database partitions. This makes it possible for flexible workload parallelization across a partitioned database for large tables, while allowing smaller tables to be stored on one or a small number of database partitions if the application designer so chooses. Each local database partition can have local indexes on the data it stores to provide high performance local data access.

In a partitioned database, the distribution key is used to distribute table data across a set of database partitions. Index data is also partitioned with its corresponding tables, and stored locally at each database partition.

Before database partitions can be used to store data, they must be defined to the database manager. Database partitions are defined in a file called db2nodes.cfg.

The distribution key for a table in a table space on a partitioned database partition group is specified in the CREATE TABLE statement or the ALTER TABLE statement. If not specified, a distribution key for a table is created by default from the first column of the primary key. If no primary key is defined, the default distribution key is the first column defined in that table that has a data type other than a long or a LOB data type. Tables in partitioned databases must have at least one column that is neither a long nor a LOB data type. A table in a table space that is in a single partition database partition group will have a distribution key only if it is explicitly specified.

Rows are placed in a database partition as follows:

- 1. A hashing algorithm (database partitioning function) is applied to all of the columns of the distribution key, which results in the generation of a distribution map index value.
- 2. The database partition number at that index value in the distribution map identifies the database partition in which the row is to be stored.

The database manager supports *partial declustering*, which means that a table can be distributed across a subset of database partitions in the system (that is, a database partition group). Tables do not have to be distributed across all of the database partitions in the system.

The database manager has the capability of recognizing when data being accessed for a join or a subquery is located at the same database partition in the same database partition group. This is known as *table collocation*. Rows in collocated tables with the same distribution key values are located on the same database

partition. The database manager can choose to perform join or subquery processing at the database partition in which the data is stored. This can have significant performance advantages.

Collocated tables must:

- v Be in the same database partition group, one that is not being redistributed. (During redistribution, tables in the database partition group might be using different distribution maps – they are not collocated.)
- v Have distribution keys with the same number of columns.
- Have the corresponding columns of the distribution key be database partition-compatible.
- v Be in a single partition database partition group defined on the same database partition.

# **Large object behavior in partitioned tables**

A partitioned table uses a data organization scheme in which table data is divided across multiple storage objects, called data partitions or ranges, according to values in one or more table partitioning key columns of the table. Data from a given table is partitioned into multiple storage objects based on the specifications provided in the PARTITION BY clause of the CREATE TABLE statement. These storage objects can be in different table spaces, in the same table space, or a combination of both.

A large object for a partitioned table is, by default, stored in the same table space as its corresponding data object. This applies to partitioned tables that use only one table space or use multiple table spaces. When a partitioned table's data is stored in multiple table spaces, the large object data is also stored in multiple table spaces.

Use the LONG IN clause of the CREATE TABLE statement to override this default behavior. You can specify a list of table spaces for the table where long data is to be stored. If you choose to override the default behavior, the table space specified in the LONG IN clause must be a large table space. If you specify that long data be stored in a separate table space for one or more data partitions, you must do so for all the data partitions of the table. That is, you cannot have long data stored remotely for some data partitions and stored locally for others. Whether you are using the default behavior or the LONG IN clause to override the default behavior, a long object is created to correspond to each data partition. All the table spaces used to store long data objects corresponding to each data partition must have the same: pagesize, extentsize, storage mechanism (DMS or AMS), and type (regular or large). Remote large table spaces must be of type LARGE and cannot be SMS.

For example, the following CREATE TABLE statement creates objects for the CLOB data for each data partition in the same table space as the data:

**CREATE TABLE** document(id INT, contents CLOB) **PARTITION BY RANGE**(id) (**STARTING FROM** 1 **ENDING AT** 100 **IN** tbsp1, **STARTING FROM** 101 **ENDING AT** 200 **IN** tbsp2, **STARTING FROM** 201 **ENDING AT** 300 **IN** tbsp3, **STARTING FROM** 301 **ENDING AT** 400 **IN** tbsp4);

You can use LONG IN to place the CLOB data in one or more large table spaces, distinct from those the data is in.

**CREATE TABLE** document(id INT, contents CLOB) **PARTITION BY RANGE**(id) (**STARTING FROM** 1 **ENDING AT** 100 **IN** tbsp1 **LONG IN** large1, **STARTING FROM** 101 **ENDING AT** 200 **IN** tbsp2 **LONG IN** large1, **STARTING FROM** 201 **ENDING AT** 300 **IN** tbsp3 **LONG IN** large2, **STARTING FROM** 301 **ENDING AT** 400 **IN** tbsp4 **LONG IN** large2);

**Note:** Only a single LONG IN clause is allowed at the table level and for each data partition.

# **DB2 federated systems**

## **Federated systems**

A *federated system* is a special type of distributed database management system (DBMS). A federated system consists of a DB2 instance that operates as a federated server, a database that acts as the federated database, one or more data sources, and clients (users and applications) that access the database and data sources.

With a federated system, you can send distributed requests to multiple data sources within a single SQL statement. For example, you can join data that is located in a DB2 table, an Oracle table, and an XML tagged file in a single SQL statement. The following figure shows the components of a federated system and a sample of the data sources you can access.

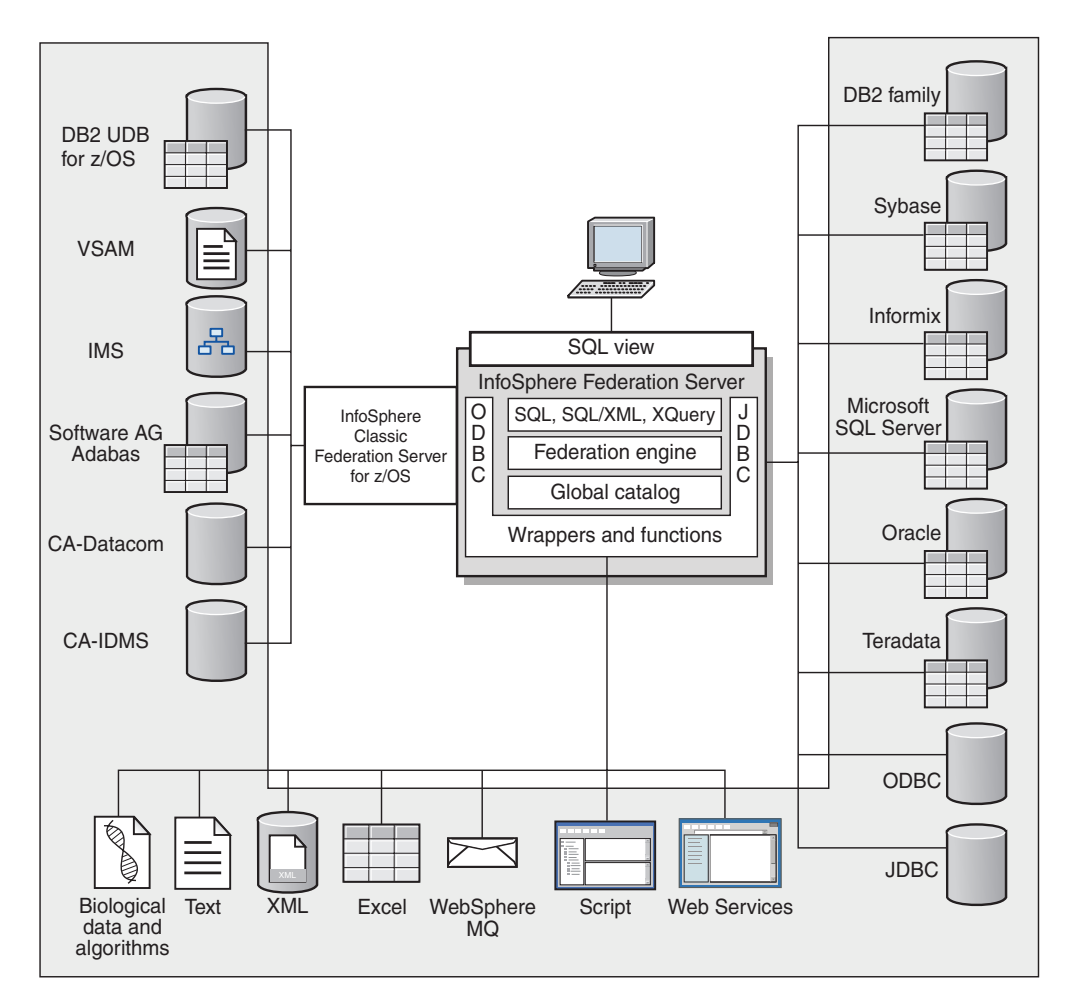

*Figure 12. The components of a federated system*

The power of a federated system is in its ability to:

- v Correlate data from local tables and remote data sources, as if all the data is stored locally in the federated database
- v Update data in relational data sources, as if the data is stored in the federated database
- Move data to and from relational data sources
- v Take advantage of the data source processing strengths, by sending requests to the data sources for processing
- v Compensate for SQL limitations at the data source by processing parts of a distributed request at the federated server

## **What is a data source?**

In a federated system, a *data source* can be a relational database (such as Oracle or Sybase) or a nonrelational data source (such as an XML tagged file).

Through some data sources you can access other data sources. For example, with the ODBC wrapper you can access IBM InfoSphere Classic Federation Server for  $z$ /OS data sources such as DB2 for  $z$ /OS, IMS<sup>™</sup>, CA-IDMS, CA-Datacom, Software AG Adabas, and VSAM.

The method, or protocol, used to access a data source depends on the type of data source. For example, DRDA is used to access DB2 for z/OS data sources.

Data sources are autonomous. For example, the federated server can send queries to Oracle data sources at the same time that Oracle applications can access these data sources. A federated system does not monopolize or restrict access to the other data sources, beyond integrity and locking constraints.

### **The federated database**

To end users and client applications, data sources appear as a single collective database in the DB2 database system. Users and applications interface with the *federated database* that is managed by the federated server.

The federated database contains a system catalog that stores information about data. The federated database system catalog contains entries that identify data sources and their characteristics. The federated server consults the information stored in the federated database system catalog and the data source wrapper to determine the best plan for processing SQL statements.

The federated system processes SQL statements as if the data from the data sources were ordinary relational tables or views within the federated database. As a result:

- v The federated system can correlate relational data with data in nonrelational formats. This is true even when the data sources use different SQL dialects, or do not support SQL at all.
- The characteristics of the federated database take precedence when there are differences between the characteristics of the federated database and the characteristics of the data sources. Query results conform to DB2 semantics, even if data from other non-DB2 data sources is used to compute the query result. Examples:
	- The code page that the federated server uses is different than the code page used that the data source uses. In this case, character data from the data source is converted based on the code page used by the federated database, when that data is returned to a federated user.

– The collating sequence that the federated server uses is different than the collating sequence that the data source uses. In this case, any sort operations on character data are performed at the federated server instead of at the data source.

# **The SQL compiler**

The DB2 SQL compiler gathers information to help it process queries.

To obtain data from data sources, users and applications submit queries in SQL to the federated database. When a query is submitted, the DB2 SQL compiler consults information in the global catalog and the data source wrapper to help it process the query. This includes information about connecting to the data source, server information, mappings, index information, and processing statistics.

## **Wrappers and wrapper modules**

*Wrappers* are mechanisms by which the federated database interacts with data sources. The federated database uses routines stored in a library called a *wrapper module* to implement a wrapper.

These routines allow the federated database to perform operations such as connecting to a data source and retrieving data from it iteratively. Typically, the federated instance owner uses the CREATE WRAPPER statement to register a wrapper in the federated database. You can register a wrapper as fenced or trusted using the DB2\_FENCED wrapper option.

You create one wrapper for each type of data source that you want to access. For example, you want to access three DB2 for z/OS database tables, one DB2 for System i table, two Informix tables, and one Informix view. In this case, you need to create one wrapper for the DB2 data source objects and one wrapper for the Informix data source objects. After these wrappers are registered in the federated database, you can use these wrappers to access other objects from those data sources. For example, you can use the DRDA wrapper with all DB2 family data source objects—DB2 Database for Linux, UNIX, and Windows, DB2 for z/OS, DB2 for System i, and DB2 Server for VM and VSE.

You use the server definitions and nicknames to identify the specifics (name, location, and so forth) of each data source object.

A wrapper performs many tasks. Some of these tasks are:

- v It connects to the data source. The wrapper uses the standard connection API of the data source.
- v It submits queries to the data source.
	- For data sources that support SQL, the query is submitted in SQL.
	- For data sources that do not support SQL, the query is translated into the native query language of the source or into a series of source API calls.
- It receives results sets from the data source. The wrapper uses the data source standard APIs for receiving results set.
- v It responds to federated database queries about the default data type mappings for a data source. The wrapper contains the default type mappings that are used when nicknames are created for a data source object. For relational wrappers, data type mappings that you create override the default data type mappings. User-defined data type mappings are stored in the global catalog.

v It responds to federated database queries about the default function mappings for a data source. The federated database needs data type mapping information for query planning purposes. The wrapper contains information that the federated database needs to determine if DB2 functions are mapped to functions of the data source, and how the functions are mapped. This information is used by the SQL Compiler to determine if the data source is able to perform the query operations. For relational wrappers, function mappings that you create override the default function type mappings. User-defined function mappings are stored in the global catalog.

*Wrapper options* are used to configure the wrapper or to define how IBM InfoSphere Federation Server uses the wrapper.

# **Server definitions and server options**

After wrappers are created for the data sources, the federated instance owner defines the data sources to the federated database.

The instance owner supplies a name to identify the data source, and other information that pertains to the data source. This information includes:

- The type and version of the data source
- The database name for the data source (RDBMS only)
- Metadata that is specific to the data source

For example, a DB2 family data source can have multiple databases. The definition must specify which database the federated server can connect to. In contrast, an Oracle data source has one database, and the federated server can connect to the database without knowing its name. The database name is not included in the federated server definition of an Oracle data source.

The name and other information that the instance owner supplies to the federated server are collectively called a *server definition*. Data sources answer requests for data and are servers in their own right.

The CREATE SERVER and ALTER SERVER statements are used to create and modify a server definition.

Some of the information within a server definition is stored as *server options*. When you create server definitions, it is important to understand the options that you can specify about the server.

Server options can be set to persist over successive connections to the data source, or set for the duration of a single connection.

## **User mappings**

A *user mapping* is an association between an authorization ID on the federated server and the information that is required to connect to the remote data source.

To create a user mapping, you specify the following information in the CREATE USER MAPPING statement:

- local authorization ID
- v local name of the remote data source server as specified in the server definition
- remote ID and password

For example, assume that you created a server definition for a remote server and specified 'argon' as the local name for the remote server. To give Mary access to the remote server, create this user mapping:

```
CREATE USER MAPPING FOR Mary
SERVER argon
OPTIONS (REMOTE_AUTHID 'remote_ID', REMOTE_PASSWORD 'remote_pw')
```
When Mary issues an SQL statement to connect to the remote server, the federated server performs these steps:

- 1. Retrieves Mary's user mapping
- 2. Decrypts the remote password 'remote\_pw' that is associated with the remote server
- 3. Calls the wrapper to connect to the remote server
- 4. Passes the remote ID 'remote\_ID' and the decrypted remote password to the wrapper
- 5. Creates a connection to the remote server for Mary

By default, the federated server stores user mapping in the SYSCAT.USEROPTIONS view in the global catalog and encrypts the remote passwords. As an alternative, you can use an external repository, for example a file or an LDAP server, to store user mappings. To provide the interface between the federated server and the external repository, you create a user mapping plug-in.

No matter how you store user mappings, carefully restrict access to them. If user mappings are compromised, data in the remote databases might be vulnerable to unauthorized activity.

In InfoSphere Federation Server Version 9.7 Fix Pack 2 and later, you can also create public user mappings to allow all local database users to access a data source through a single remote user ID and password.

### **Nicknames and data source objects**

A *nickname* is an identifier that you use to identify the data source object that you want to access. The object that a nickname identifies is referred to as a*data source object*.

A nickname is not an alternative name for a data source object in the same way that an alias is an alternative name. A nickname is the pointer by which the federated server references the object. Nicknames are typically defined with the CREATE NICKNAME statement along with specific nickname column options and nickname options.

When a client application or a user submits a distributed request to the federated server, the request does not need to specify the data sources. Instead, the request references the data source objects by their nicknames. The nicknames are mapped to specific objects at the data source. These mappings eliminate the need to qualify the nicknames by data source names. The location of the data source objects is transparent to the client application or the user.

Suppose that you define the nickname *DEPT* to represent an Informix database table called *NFX1.PERSON*. The statement SELECT \* FROM *DEPT* is allowed from the federated server. However, the statement SELECT \* FROM *NFX1.PERSON* is not allowed from the federated server (except in a pass-through session) unless there is a local table on the federated server named*NFX1.PERSON*.

When you create a nickname for a data source object, metadata about the object is added to the global catalog. The query optimizer uses this metadata, as well as information in the wrapper, to facilitate access to the data source object. For example, if a nickname is for a table that has an index, the global catalog contains information about the index, and the wrapper contains the mappings between the DB2 data types and the data source data types.

Nicknames for objects that use label-based access control (LBAC) are not cached. Therefore, data in the object remains secure. For example, if you use the Oracle (Net8) wrapper to create a nickname on a table that uses Oracle Label Security, the table is automatically identified as secure. The resulting nickname data cannot be cached. As a result, materialized query tables cannot be created on it. Using LBAC ensures that the information is viewed only by users who have the appropriate security privileges. For nicknames that were created before LBAC was supported, you must use the ALTER NICKNAME statement to disallow caching. LBAC is supported by both the DRDA (for data sources that use DB2 for Linux, UNIX, and Windows version 9.1 and later) and the Net8 wrapper.

### **Nickname column options**

You can supply the global catalog with additional metadata information about the nicknamed object. This metadata describes values in certain columns of the data source object. You assign this metadata to parameters that are called *nickname column options*.

The nickname column options tell the wrapper to handle the data in a column differently than it normally would handle it. The SQL complier and query optimizer use the metadata to develop better plans for accessing the data.

Nickname column options are used to provide other information to the wrapper as well. For example for XML data sources, a nickname column option is used to tell the wrapper the XPath expression to use when the wrapper parses the column out of the XML document.

With federation, the DB2 server treats the data source object that a nickname references as if it is a local DB2 table. As a result, you can set nickname column options for any data source object that you create a nickname for. Some nickname column options are designed for specific types of data sources and can be applied only to those data sources.

Suppose that a data source has a collating sequence that differs from the federated database collating sequence. The federated server typically would not sort any columns containing character data at the data source. It would return the data to the federated database and perform the sort locally. However, suppose that the column is a character data type (CHAR or VARCHAR) and contains only numeric characters  $(0',1',...,9')$ . You can indicate this by assigning a value of 'Y' to the NUMERIC\_STRING nickname column option. This gives the DB2 query optimizer the option of performing the sort at the data source. If the sort is performed remotely, you can avoid the overhead of porting the data to the federated server and performing the sort locally.

You can define nickname column options for relational nicknames using the ALTER NICKNAME statements. You can define nickname column options for nonrelational nicknames using the CREATE NICKNAME and ALTER NICKNAME statements.

# **Data type mappings**

The data types at the data source must map to corresponding DB2 data types so that the federated server can retrieve data from data sources.

Some examples of default data type mappings are:

- The Oracle type FLOAT maps to the DB2 type DOUBLE
- The Oracle type DATE maps to the DB2 type TIMESTAMP
- The DB2 for  $z/OS^{m}$  type DATE maps to the DB2 type DATE

For most data sources, the default type mappings are in the wrappers. The default type mappings for DB2 data sources are in the DRDA wrapper. The default type mappings for Informix are in the INFORMIX wrapper, and so forth.

For some nonrelational data sources, you must specify data type information in the CREATE NICKNAME statement. The corresponding DB2 data types must be specified for each column of the data source object when the nickname is created. Each column must be mapped to a particular field or column in the data source object.

For relational data sources, you can override the default data type mappings. For example, by default the Informix INTEGER data type maps to the DB2 INTEGER data type. You could override the default mappings and map Informix's INTEGER data type to DB2 DECIMAL(10,0) data type.

## **The federated server**

The DB2 server in a federated system is referred to as the federated server. Any number of DB2 instances can be configured to function as federated servers. You can use existing DB2 instances as your federated servers, or you can create new ones specifically for the federated system.

The DB2 instance that manages the federated system is called a server because it responds to requests from end users and client applications. The federated server often sends parts of the requests it receives to the data sources for processing. A pushdown operation is an operation that is processed remotely. The DB2 instance that manages the federated system is referred to as the federated server, even though it acts as a client when it pushes down requests to the data sources.

Like any other application server, the federated server is a database manager instance. Application processes connect and submit requests to the database within the federated server. However, two main features distinguish it from other application servers:

- v A federated server is configured to receive requests that might be partially or entirely intended for data sources. The federated server distributes these requests to the data sources.
- v Like other application servers, a federated server uses DRDA communication protocols (over TCP/IP) to communicate with DB2 family instances. However, unlike other application servers, a federated server uses the native client of the data source to access the data source. For example, a federated server uses the Sybase Open Client to access Sybase data sources and an Microsoft SQL Server ODBC Driver to access Microsoft SQL Server data sources.
# **Supported data sources**

There are many data sources that you can access using a federated system.

IBM InfoSphere Federation Server supports the data sources shown in the following tables. The first table lists the requirements for data client software. The client software must be acquired separately unless specified otherwise.

You must install the client software for the data sources that you want to access. The client software must be installed on the same system as IBM InfoSphere Federation Server. You also need the appropriate Java SDK to use some tools such as the DB2 Control Center and to create and run Java applications, including stored procedures and user-defined functions.

*Table 5. Supported data sources, client software requirements, and support from 32-bit operating systems.*

|                                     |                                                                                                    |                                                                                                    | 32-bit hardware architecture and<br>operating system     |              |
|-------------------------------------|----------------------------------------------------------------------------------------------------|----------------------------------------------------------------------------------------------------|----------------------------------------------------------|--------------|
|                                     |                                                                                                    |                                                                                                    | X86-32                                                   | X86-32       |
| Data source                         | Supported<br>versions                                                                               | Client software                                                                                                    | Linux, RedHat<br><b>Enterprise Linux</b><br>(RHEL), SUSE | Windows      |
| <b>BioRS</b>                        | 5.2, 5.3                                                                                            | None                                                                                                    | Y                                                        | Y            |
| DB2 for Linux, UNIX,<br>and Windows | 8.1.x, 8.2.x, 9.1, 9.5,<br>9.7, 9.8                                                                 | None                                                                                                    | Y                                                        | $\mathbf Y$  |
| DB2 for z/OS                        | 7.x, 8.x, 9.x                                                                                       | DB2 Connect™ V9.7                                                                                                   | $\mathbf{Y}$                                             | $\mathbf{Y}$ |
| DB2 for System i                    | 5.2, 5.3, 5.4, 6.1                                                                                  | DB2 Connect V9.7                                                                                                    | Υ                                                        | $\mathbf Y$  |
| DB2 Server for VSE<br>and VM        | 7.2, 7.4                                                                                            | DB2 Connect V9.7                                                                                                    | $\mathbf Y$                                              | $\mathbf Y$  |
| Flat files                          |                                                                                                    | None                                                                                                    | $\mathbf Y$                                              | $\mathbf{Y}$ |
| Informix                            | Informix XPS 8.50,<br>8.51 and Informix<br>IDS IDS 7.31, IDS<br>9.40, IDS 10.0, 11.1,<br>11.5, 11.7 | Informix Client SDK version<br>2.81.TC2 or later; 3.0<br>required for SLES 10 on<br>Power                           | Y                                                        | $\mathbf Y$  |
| <b>IDBC</b>                         | 3.0 or later                                                                                        | JDBC drivers that comply<br>with JDBC 3.0 or later                                                                  | Y                                                        | Y            |
| Microsoft Excel                     | 2000, 2002, 2003,<br>2007                                                                           | None                                                                                                    |                                                          | Y            |
| Microsoft SQL Server                | Microsoft SQL<br>Server 2000/SP4,<br>2005, 2008, 2008R2                                             | For Windows, Microsoft SQL Y<br>Server Client ODBC 3.0 (or<br>later) driver.<br>For Unix, DataDirect ODBC<br>5.3, 6 |                                                          | Y            |
| MQ                                  | MQ7                                                                                                 | MQ7                                                                                                    | Y                                                        | Y            |
| <b>ODBC</b>                         | 3.0                                                                                                 | ODBC drivers that comply<br>with ODBC 3.0, or later**                                                               | $\rm Y$                                                  | $\mathbf Y$  |
| <b>OLE DB</b>                       | 2.7, 2.8                                                                                            | OLE DB 2.0, or later                                                                                                | Y                                                        | Y            |
| Oracle                              | 10g, 10gR2, 11g,<br>11gR1, 11gR2                                                                    | Oracle NET client 10.0 - 10.1,<br>10.2.0.1 with patch 3807408,<br>10.1.0.3 with patch 3807408,<br>11.1.0.6.0        | Υ                                                        | Y            |

# **Supported data sources**

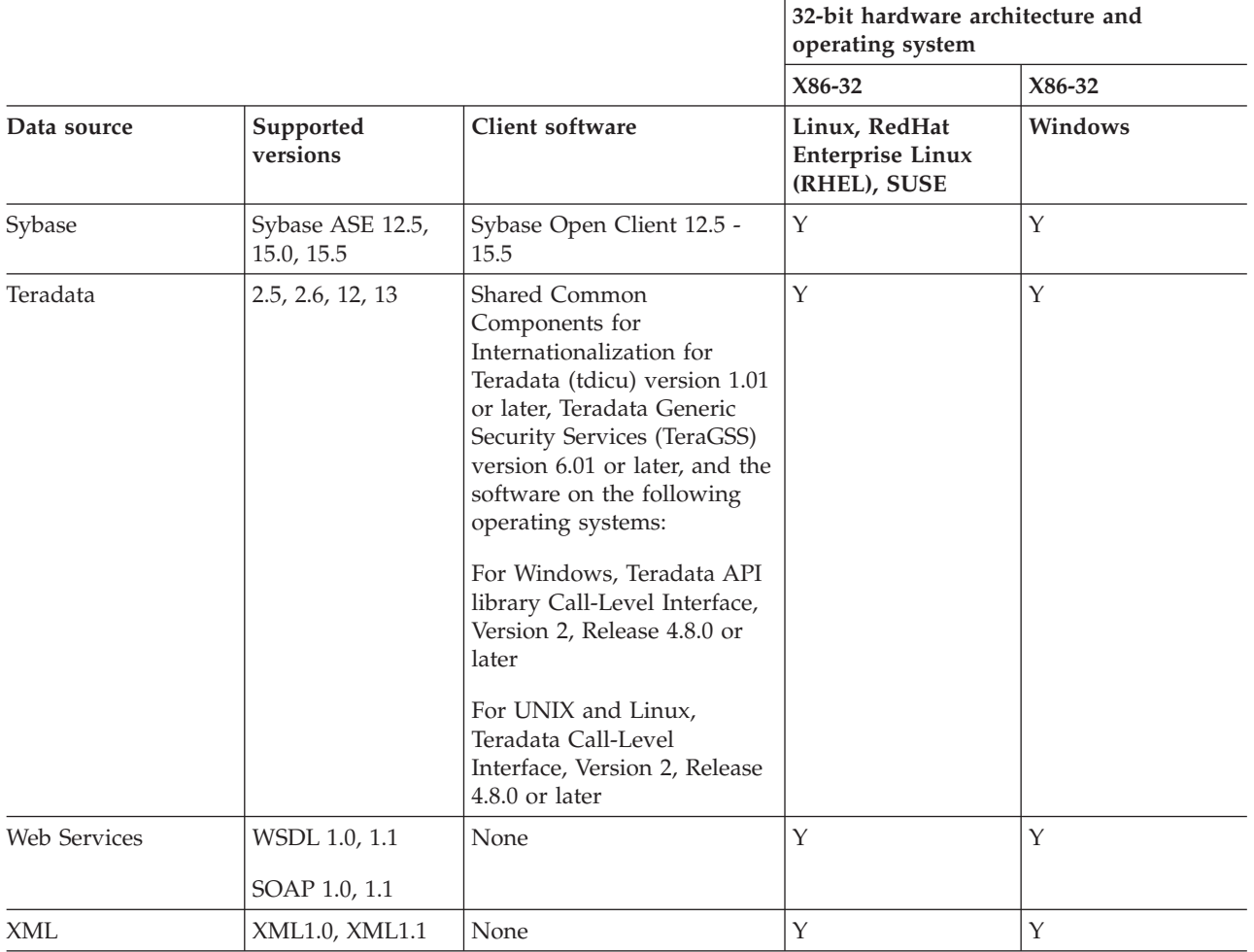

*Table 5. Supported data sources, client software requirements, and support from 32-bit operating systems. (continued)*

\*\* ODBC can be used to access RedBrick 6.20.UC5 and 6.3, and InfoSphere Classic Federation Server for z/OS V8.2 and above , among other data sources.

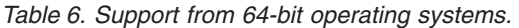

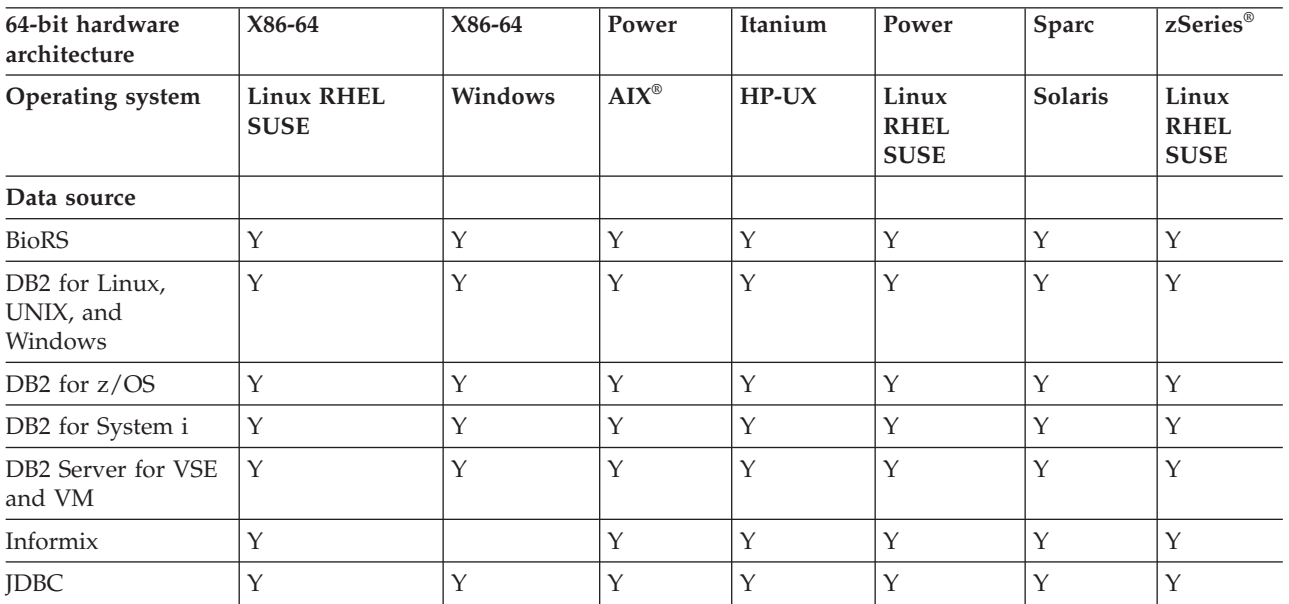

| 64-bit hardware<br>architecture | X86-64                           | X86-64  | Power             | Itanium | Power                               | Sparc          | zSeries®                            |
|---------------------------------|----------------------------------|---------|-------------------|---------|-------------------------------------|----------------|-------------------------------------|
| Operating system                | <b>Linux RHEL</b><br><b>SUSE</b> | Windows | $AIX^{\circledR}$ | $HP-UX$ | Linux<br><b>RHEL</b><br><b>SUSE</b> | <b>Solaris</b> | Linux<br><b>RHEL</b><br><b>SUSE</b> |
| Data source                     |                                  |         |                   |         |                                     |                |                                     |
| Microsoft Excel                 |                                  |         |                   |         |                                     |                |                                     |
| Microsoft SQL<br>Server         | Y                                | Y       | Y                 | Y       |                                     | Y              | Y                                   |
| MQ                              | Y                                | N       | Y                 | Y       | Y                                   | Y              | Y                                   |
| ODBC                            | Y                                | Y       | $Y^{***}$         | Y       |                                     | $Y^{***}$      | Y                                   |
| OLE DB                          |                                  | Y       |                   | Y       |                                     |                |                                     |
| Oracle                          | Y                                | Y       | Y                 | Y       | $\mathbf Y$                         | $\mathbf{Y}$   | $\mathbf Y$                         |
| Script                          | Y                                | Y       | Y                 | Y       | Y                                   | Y              | Y                                   |
| Sybase                          | Y                                |         | Y                 | Y       | Y                                   | Y              |                                     |
| Teradata                        | Y                                |         | Y                 | Y       |                                     | Y              | Y                                   |
| Web Services                    | Y                                | Y       | $\mathbf Y$       | Y       | $\mathbf Y$                         | Y              | Y                                   |
| XML                             | Y                                | Y       | Y                 | Υ       | Y                                   | Y              | Y                                   |

*Table 6. Support from 64-bit operating systems. (continued)*

\*\*\* ODBC can be used to access RedBrick 6.20.UC5 and 6.3, IBM InfoSphere Classic Federation Server for z/OS Version 8.2 and above using 32-bit and 64-bit clients, and Netezza.

> For additional information about supported data sources, see the [Data source](http://www.ibm.com/support/docview.wss?uid=swg27015299) [requirements page](http://www.ibm.com/support/docview.wss?uid=swg27015299) on the Web.

# **The federated database system catalog**

The federated database system catalog contains information about the objects in the federated database and information about objects at the data sources.

The catalog in a federated database is called the global catalog because it contains information about the entire federated system. DB2 query optimizer uses the information in the global catalog and the data source wrapper to plan the best way to process SQL statements. The information stored in the global catalog includes remote and local information, such as column names, column data types, column default values, index information, and statistics information.

Remote catalog information is the information or name used by the data source. Local catalog information is the information or name used by the federated database. For example, suppose a remote table includes a column with the name of *EMPNO*. The global catalog would store the remote column name as *EMPNO*. Unless you designate a different name, the local column name will be stored as *EMPNO*. You can change the local column name to *Employee\_Number*. Users submitting queries which include this column will use *Employee\_Number* in their queries instead of *EMPNO*. You use the ALTER NICKNAME statement to change the local name of the data source columns.

For relational and nonrelational data sources, the information stored in the global catalog includes both remote and local information.

To see the data source table information that is stored in the global catalog, query the SYSCAT.TABLES, SYSCAT.NICKNAMES, SYSCAT.TABOPTIONS, SYSCAT.INDEXES, SYSCAT.INDEXOPTIONS, SYSCAT.COLUMNS, and SYSCAT.COLOPTIONS catalog views in the federated database.

The global catalog also includes other information about the data sources. For example, the global catalog includes information that the federated server uses to connect to the data source and map the federated user authorizations to the data source user authorizations. The global catalog contains attributes about the data source that you explicitly set, such as server options.

# **The query optimizer**

As part of the SQL compiler process, the query optimizer analyzes a query. The compiler develops alternative strategies, called access plans, for processing the query.

Access plans might call for the query to be:

- Processed by the data sources
- Processed by the federated server
- v Processed partly by the data sources and partly by the federated server

The query optimizer evaluates the access plans primarily on the basis of information about the data source capabilities and the data. The wrapper and the global catalog contain this information. The query optimizer decomposes the query into segments that are called query fragments. Typically it is more efficient to pushdown a query fragment to a data source, if the data source can process the fragment. However, the query optimizer takes into account other factors such as:

- The amount of data that needs to be processed
- The processing speed of the data source
- The amount of data that the fragment will return
- The communication bandwidth
- Whether there is a usable materialized query table on the federated server that represents the same query result

The query optimizer generates access plan alternatives for processing a query fragment. The plan alternatives perform varying amounts of work locally on the federated server and on the remote data sources. Because the query optimizer is cost-based, it assigns resource consumption costs to the access plan alternatives. The query optimizer then chooses the plan that will process the query with the least resource consumption cost.

If any of the fragments are to be processed by data sources, the federated database submits these fragments to the data sources. After the data sources process the fragments, the results are retrieved and returned to the federated database. If the federated database performed any part of the processing, it combines its results with the results retrieved from the data source. The federated database then returns all results to the client.

# **Collating sequences**

The order in which character data is sorted in a database depends on the structure of the data and the collating sequence defined for the database.

Suppose that the data in a database is all uppercase letters and does not contain any numeric or special characters. A sort of the data should result in the same output, regardless of whether the data is sorted at the data source or at the federated database. The collating sequence used by each database should not impact the sort results. Likewise, if the data in the database is all lowercase letters or all numeric characters, a sort of the data should produce the same results regardless of where the sort actually is performed.

If the data consists of any of the following structures:

- A combination of letters and numeric characters
- v Both uppercase and lowercase letters
- Special characters such as  $@$ , #,  $\epsilon$

Sorting this data can result in different outputs, if the federated database and the data source use different collating sequences.

In general terms, a collating sequence is a defined ordering for character data that determines whether a particular character sorts higher, lower, or the same as another character.

# **How collating sequences determine sort orders**

A collating sequence determines the sort order of the characters in a coded character set.

A character set is the aggregate of characters that are used in a computer system or programming language. In a coded character set, each character is assigned to a different number within the range of 0 to 255 (or the hexadecimal equivalent thereof). The numbers are called code points; the assignments of numbers to characters in a set are collectively called a code page.

In addition to being assigned to a character, a code point can be mapped to the character's position in a sort order. In technical terms, then, a collating sequence is the collective mapping of a character set's code points to the sort order positions of the set's characters. A character's position is represented by a number; this number is called the weight of the character. In the simplest collating sequence, called an identity sequence, the weights are identical to the code points.

**Example:** Database ALPHA uses the default collating sequence of the EBCDIC code page. Database BETA uses the default collating sequence of the ASCII code page. Sort orders for character strings at these two databases would differ: SELECT.....

ORDER BY COL2

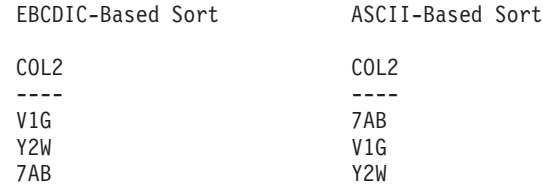

**Example:** Similarly, character comparisons in a database depend on the collating sequence defined for that database. Database ALPHA uses the default collating

sequence of the EBCDIC code page. Database BETA uses the default collating sequence of the ASCII code page. Character comparisons at these two databases would yield different results:

SELECT..... WHERE COL2 > 'TT3' EBCDIC-Based Results ASCII-Based Results COL2 COL2 ---- ---- TW4 TW4 X82 X82 39G

# **Setting the local collating sequence to optimize queries**

Administrators can create federated databases with a particular collating sequence that matches a data source collating sequence.

Then for each data source server definition, the COLLATING\_SEQUENCE server option is set to 'Y'. This setting tells the federated database that the collating sequences of the federated database and the data source match.

You set the federated database collating sequence as part of the CREATE DATABASE command. Through this command, you can specify one of the following sequences:

- An identity sequence
- v A system sequence (the sequence used by the operating system that supports the database)
- v A customized sequence (a predefined sequence that the DB2 database system supplies or that you define yourself)

Suppose that the data source is DB2 for z/OS. Sorts that are defined in an ORDER BY clause are implemented by a collating sequence based on an EBCDIC code page. To retrieve DB2 for z/OS data sorted in accordance with ORDER BY clauses, configure the federated database so that it uses the predefined collating sequence based on the appropriate EBCDIC code page.

**Chapter 2. Language elements**

# **Characters**

The basic symbols of keywords and operators in the SQL language are single-byte characters that are part of all IBM character sets. Characters of the language are classified as letters, digits, or special characters.

A *letter* is any of the 26 uppercase (A through Z) or 26 lowercase (a through z) letters. Letters also include three code points reserved as alphabetic extenders for national languages (#,  $\omega$ , and  $\frac{1}{2}$  in the United States). However these three code points should be avoided, especially for portable applications, because they represent different characters depending on the CCSID. Letters also include the alphabetics from the extended character sets. Extended character sets contain additional alphabetic characters; for example, those with diacritical marks  $($  is an example of a diacritical mark). The available characters depend on the code page in use.

A *digit* is any of the characters 0 through 9.

A *special character* is any of the characters listed in the following table:

| Character    | Description               | Character | Description             |
|--------------|---------------------------|-----------|-------------------------|
|              | space or blank            |           | minus sign              |
| $^{\dagger}$ | quotation mark or         |           | period                  |
|              | double quote or           |           |                         |
|              | double quotation          |           |                         |
|              | mark                      |           |                         |
| $\%$         | percent                   |           | slash                   |
| &            | ampersand                 |           | colon                   |
|              | apostrophe or single      |           | semicolon               |
|              | quote or single           |           |                         |
|              | quotation mark            |           |                         |
|              | left parenthesis          | $\,<$     | less than               |
|              | right parenthesis         | $=$       | equals                  |
| *            | asterisk                  | >         | greater than            |
| $\,{}^{+}\,$ | plus sign                 | ?         | question mark           |
|              | comma                     |           | underline or            |
|              |                           |           | underscore              |
|              | vertical bar <sup>1</sup> | $\wedge$  | caret                   |
|              | exclamation mark          |           | left bracket            |
|              | left brace                |           | right bracket           |
|              | right brace               |           | reverse solidus or      |
|              |                           |           | back slash <sup>2</sup> |

*Table 7. Special characters*

<sup>1</sup> Using the vertical bar  $(1)$  character might inhibit code portability between IBM relational products. Use the CONCAT operator in place of the  $| \cdot |$  operator.

 $2$  Some code pages do not have a code point for the reverse solidus (\) character. When entering Unicode string constants, the UESCAPE clause can be used to specify a Unicode escape character other than reverse solidus.

All multi-byte characters are treated as letters, except for the double-byte blank, which is a special character.

# **Tokens**

Tokens are the basic syntactical units of SQL. A *token* is a sequence of one or more characters.

A token cannot contain blank characters, unless it is a string constant or a delimited identifier, which may contain blanks.

Tokens are classified as ordinary or delimiter:

v An *ordinary token* is a numeric constant, an ordinary identifier, a host identifier, or a keyword.

*Examples*

1 .1 +2 SELECT E 3

v A *delimiter token* is a string constant, a delimited identifier, an operator symbol, or any of the special characters shown in the syntax diagrams. A question mark is also a delimiter token when it serves as a parameter marker.

*Examples*

'string' "fld1"

**Spaces**: A space is a sequence of one or more blank characters. Tokens other than string constants and delimited identifiers must not include a space. Any token may be followed by a space. Every ordinary token must be followed by a space or a delimiter token if allowed by the syntax.

**Comments**: SQL comments are either bracketed (introduced by /\* and end with \*/) or simple (introduced by two consecutive hyphens and end with the end of line). Static SQL statements can include host language comments or SQL comments. Comments can be specified wherever a space can be specified, except within a delimiter token or between the keywords EXEC and SQL.

**Case sensitivity**: Any token may include lowercase letters, but a lowercase letter in an ordinary token is folded to uppercase, except for host variables in the C language, which has case-sensitive identifiers. Delimiter tokens are never folded to uppercase. Thus, the statement:

```
select * from EMPLOYEE where lastname = 'Smith';
```
is equivalent, after folding, to:

```
SELECT * FROM EMPLOYEE WHERE LASTNAME = 'Smith';
```
Multi-byte alphabetic letters are not folded to uppercase. Single-byte characters (a to z) *are* folded to uppercase.

For characters in Unicode:

- v A character is folded to uppercase, if applicable, if the uppercase character in UTF-8 has the same length as the lowercase character in UTF-8. For example, the Turkish lowercase dotless 'i' is not folded, because in UTF-8, that character has the value X'C4B1', but the uppercase dotless 'I' has the value X'49'.
- The folding is done in a locale-insensitive manner. For example, the Turkish lowercase dotted 'i' is folded to the English uppercase (dotless) 'I'.
- Both halfwidth and fullwidth alphabetic letters are folded to uppercase. For example, the fullwidth lowercase 'a' (U+FF41) is folded to the fullwidth uppercase 'A' (U+FF21).

# <span id="page-81-0"></span>**Identifiers**

An *identifier* is a token that is used to form a name. An identifier in an SQL statement is either an SQL identifier or a host identifier.

• SQL identifiers

There are two types of *SQL identifiers*: ordinary and delimited.

– An *ordinary identifier* is an uppercase letter followed by zero or more characters, each of which is an uppercase letter, a digit, or the underscore character. Note that lowercase letters can be used when specifying an ordinary identifier, but they are converted to uppercase when processed. An ordinary identifier should not be a reserved word.

*Examples*

WKLYSAL WKLY SAL

– A *delimited identifier* is a sequence of one or more characters enclosed by double quotation marks. Two consecutive quotation marks are used to represent one quotation mark within the delimited identifier. In this way an identifier can include lowercase letters.

*Examples*

"WKLY\_SAL" "WKLY SAL" "UNION" "wkly\_sal"

Character conversion of identifiers created on a double-byte code page, but used by an application or database on a multi-byte code page, may require special consideration: After conversion, such identifiers may exceed the length limit for an identifier.

• Host identifiers

A *host identifier* is a name declared in the host program. The rules for forming a host identifier are the rules of the host language. A host identifier should not be greater than 255 bytes in length and should not begin with SQL or DB2 (in uppercase or lowercase characters).

# **Naming conventions and implicit object name qualifications**

The rules for forming a database object name depend on the type of the object designated by the name. A name may consist of a single SQL identifier or it may be qualified with one or more identifiers that more specifically identify the object. A period must separate each identifier.

The syntax diagrams use different terms for different types of names. The following list defines these terms.

## **alias-name**

A schema-qualified name that designates an alias.

### **attribute-name**

An identifier that designates an attribute of a structured data type.

### **array-type-name**

A qualified or unqualified name that designates a user-defined array type. The unqualified form of array-type-name is an SQL identifier. An unqualified array type name in an SQL statement is implicitly qualified. The implicit qualifier is a schema name or a module name, which is determined by the context in which array-type-name appears. The qualified form is a schema-name followed by a period and an SQL identifier or a module-name (which can also be qualified by a

schema-name) followed by a period and an SQL identifier. If the array type is defined in a module and used outside of the same module, it must be qualified by the module-name.

### **authorization-name**

An identifier that designates a user, group, or role. For a user or a group:

- Valid characters are: 'A' through 'Z'; 'a' through 'z'; '0' through '9'; '#'; '@'; '\$'; '\_'; '!'; ' '('; ')'; '{'; '}'; '-'; '.'; and '^'.
- The following characters must be delimited with quotation marks when entered through the command line processor: '!'; ' '('; ')'; '{'; '}'; '-'; '.'; and '^'.
- v The name must not begin with the characters 'SYS', 'IBM', or 'SQL'.
- v The name must not be: 'ADMINS', 'GUESTS', 'LOCAL', 'PUBLIC', or 'USERS'.
- v A delimited authorization ID must not contain lowercase letters.

## **bufferpool-name**

An identifier that designates a buffer pool.

#### **column-name**

A qualified or unqualified name that designates a column of a table or view. The qualifier is a table name, a view name, a nickname, or a correlation name.

### **component-name**

An identifier that designates a security label component.

## **condition-name**

A qualified or unqualified name that designates a condition. An unqualified condition name in an SQL statement is implicitly qualified, depending on its context. If the condition is defined in a module and used outside of the same module, it must be qualified by the module-name.

### **constraint-name**

An identifier that designates a referential constraint, primary key constraint, unique constraint, or a table check constraint.

### **correlation-name**

An identifier that designates a result table.

#### **cursor-name**

An identifier that designates an SQL cursor. For host compatibility, a hyphen character may be used in the name.

#### **cursor-type-name**

A qualified or unqualified name that designates a user-defined cursor type. The unqualified form of cursor-type-name is an SQL identifier. An unqualified cursor-type-name in an SQL statement is implicitly qualified, depending on context. The implicit qualifier is a schema name or a module name, which is determined by the context in which cursor-type-name appears. The qualified form is a schema-name followed by a period and an SQL identifier or a module-name (which can also be qualified by a schema-name) followed by a period and an SQL identifier. If the cursor type is defined in a module and used outside of the same module, it must be qualified by the module-name.

### **cursor-variable-name**

A qualified or unqualified name that designates a global variable, local

variable or an SQL parameter of a cursor type. An unqualified cursor variable name in an SQL statement is implicitly qualified, depending on context.

### **data-source-name**

An identifier that designates a data source. This identifier is the first part of a three-part remote object name.

## **db-partition-group-name**

An identifier that designates a database partition group.

#### **descriptor-name**

A colon followed by a host identifier that designates an SQL descriptor area (SQLDA). For the description of a host identifier, see ["References to](#page-98-0) [host variables" on page 77.](#page-98-0) Note that a descriptor name never includes an indicator variable.

## **distinct-type-name**

A qualified or unqualified name that designates a distinct type. The unqualified form of distinct-type-name is an SQL identifier. An unqualified distinct type name in an SQL statement is implicitly qualified. The implicit qualifier is a schema name or a module name, which is determined by the context in which distinct-type-name appears. The qualified form is a schema-name followed by a period and an SQL identifier or a module-name (which can also be qualified by a schema-name) followed by a period and an SQL identifier. If the distinct type is defined in a module and used outside of the same module, it must be qualified by the module-name.

## **event-monitor-name**

An identifier that designates an event monitor.

# **function-mapping-name**

An identifier that designates a function mapping.

### **function-name**

A qualified or unqualified name that designates a function. The unqualified form of function-name is an SQL identifier. An unqualified function name in an SQL statement is implicitly qualified. The implicit qualifier is a schema name, which is determined by the context in which the function appears. The qualified form could be is a schema-name followed by a period and an SQL identifier or a module-name followed by a period and an SQL identifier. If the function is published in a module and used outside of the same module, it must be qualified by the module-name.

#### **global-variable-name**

A qualified or unqualified name that designates a global variable. The unqualified form of global-variable-name is an SQL identifier. An unqualified global variable name in an SQL statement is implicitly qualified. The implicit qualifier is a schema name or a module name, which is determined by the context in which global-variable-name appears. The qualified form is a schema-name followed by a period and an SQL identifier or a module-name (which can also be qualified by a schema-name) followed by a period and an SQL identifier. If the global variable is defined in a module and used outside of the same module, it must be qualified by the module-name.

### **group-name**

An unqualified identifier that designates a transform group defined for a structured type.

### **host-variable**

A sequence of tokens that designates a host variable. A host variable includes at least one host identifier, explained in ["References to host](#page-98-0) [variables" on page 77.](#page-98-0)

#### **index-name**

A schema-qualified name that designates an index or an index specification.

**label** An identifier that designates a label in an SQL procedure.

#### **method-name**

An identifier that designates a method. The schema context for a method is determined by the schema of the subject type (or a supertype of the subject type) of the method.

### **module-name**

A qualified or unqualified name that designates a module. An unqualified module-name in an SQL statement is implicitly qualified. The implicit qualifier is a schema name, which is determined by the context in which the module-name appears. The qualified form is a schema-name followed by a period and an SQL identifier.

#### **nickname**

A schema-qualified name that designates a federated server reference to a table or a view.

### **package-name**

A schema-qualified name that designates a package. If a package has a version ID that is not the empty string, the package name also includes the version ID at the end of the name, in the form: schema-id.packageid.version-id.

#### **parameter-name**

An identifier that designates a parameter that can be referenced in a procedure, user-defined function, method, or index extension.

#### **partition-name**

An identifier that designates a data partition in a partitioned table.

#### **period-name**

An identifier that designates a period. SYSTEM\_TIME and BUSINESS\_TIME are the only supported period names.

# **procedure-name**

A qualified or unqualified name that designates a procedure. The unqualified form of procedure-name is an SQL identifier. An unqualified procedure name in an SQL statement is implicitly qualified. The implicit qualifier is a schema name, which is determined by the context in which the procedure appears. The qualified form is a schema-name followed by a period and an SQL identifier or a module-name followed by a period and an SQL identifier. If the procedure is defined in a module and used outside of the same module, it must be qualified by the module-name.

#### **remote-authorization-name**

An identifier that designates a data source user. The rules for authorization names vary from data source to data source.

## **remote-function-name**

A name that designates a function registered to a data source database.

### **remote-object-name**

A three-part name that designates a data source table or view, and that identifies the data source in which the table or view resides. The parts of this name are data-source-name, remote-schema-name, and remote-table-name.

### **remote-schema-name**

A name that designates the schema to which a data source table or view belongs. This name is the second part of a three-part remote object name.

### **remote-table-name**

A name that designates a table or view at a data source. This name is the third part of a three-part remote object name.

### **remote-type-name**

A data type supported by a data source database. Do not use the long form for built-in types (use CHAR instead of CHARACTER, for example).

## **role-name**

An identifier that designates a role.

### **row-type-name**

A qualified or unqualified name that designates a user-defined row type. The unqualified form of row-type-name is an SQL identifier. An unqualified row-type-name in an SQL statement is implicitly qualified. The implicit qualifier is a schema name or a module name, which is determined by the context in which the row-type-name appears. The qualified form is a schema-name followed by a period and an SQL identifier or a module-name (which can also be qualified by a schema-name) followed by a period and an SQL identifier. If the row type is defined in a module and used outside of the same module, it must be qualified by the module-name.

#### **savepoint-name**

An identifier that designates a savepoint.

#### **schema-name**

An identifier that provides a logical grouping for SQL objects. A schema name used as a qualifier for the name of an object may be implicitly determined:

- from the value of the CURRENT SCHEMA special register
- v from the value of the QUALIFIER precompile/bind option
- on the basis of a resolution algorithm that uses the CURRENT PATH special register
- on the basis of the schema name for another object in the same SQL statement.

To avoid complications, it is recommended that the name SESSION not be used as a schema, except as the schema for declared global temporary tables (which *must* use the schema name SESSION).

#### **security-label-name**

A qualified or unqualified name that designates a security label. An unqualified security label name in an SQL statement is implicitly qualified by the applicable security-policy-name, when one applies. If no security-policy-name is implicitly applicable, the name must be qualified.

# **security-policy-name**

An identifier that designates a security policy.

#### **sequence-name**

An identifier that designates a sequence.

### **server-name**

An identifier that designates an application server. In a federated system, the server name also designates the local name of a data source.

### **specific-name**

A qualified or unqualified name that designates a specific name. An unqualified specific name in an SQL statement is implicitly qualified, depending on context.

### **SQL-variable-name**

The name of a local variable in an SQL procedure statement. SQL variable names can be used in other SQL statements where a host variable name is allowed. The name can be qualified by the label of the compound statement that declared the SQL variable.

### **statement-name**

An identifier that designates a prepared SQL statement.

### **storagegroup-name**

An identifier that designates a storage group.

### **supertype-name**

A qualified or unqualified name that designates the supertype of a type. An unqualified supertype name in an SQL statement is implicitly qualified, depending on context.

#### **table-name**

A schema-qualified name that designates a table.

### **table-reference**

A qualified or unqualified name that designates a table. An unqualified table reference in a common table expression is implicitly qualified by the default schema.

### **tablespace-name**

An identifier that designates a table space.

## **trigger-name**

A schema-qualified name that designates a trigger.

### **type-mapping-name**

An identifier that designates a data type mapping.

### **type-name**

A qualified or unqualified name that designates a type. An unqualified type name in an SQL statement is implicitly qualified, depending on context.

### **typed-table-name**

A schema-qualified name that designates a typed table.

#### **typed-view-name**

A schema-qualified name that designates a typed view.

# **usage-list-name**

A schema-qualified name that designates a usage list.

## **user-defined-type-name**

A qualified or unqualified name that designates a user-defined data type. The unqualified form of user-defined-type-name is an SQL identifier. An unqualified user-defined-type-name in an SQL statement is implicitly qualified. The implicit qualifier is a schema name or a module name, which is determined by the context in which user-defined-type-name appears. The qualified form is a schema-name followed by a period and an SQL identifier or a module-name (which can also be qualified by a schema-name) followed by a period and an SQL identifier. If the user-defined data type is defined in a module and used outside of the same module, it must be qualified by the module-name.

### **view-name**

A schema-qualified name that designates a view.

## **wrapper-name**

An identifier that designates a wrapper.

# **XML-schema-name**

A qualified or unqualified name that designates an XML schema.

## **xsrobject-name**

A qualified or unqualified name that designates an object in the XML schema repository.

# **Aliases for database objects**

An alias can be thought of as an alternative name for an SQL object. An SQL object, therefore, can be referred to in an SQL statement by its name or by an alias.

A public alias is an alias which can always be referenced without qualifying its name with a schema name. The implicit qualifier of a public alias is SYSPUBLIC, which can also be specified explicitly.

Aliases are also known as synonyms.

An alias can be used wherever the object it is based on can be used. An alias can be created even if the object does not exist (although it must exist by the time a statement referring to it is compiled). It can refer to another alias if no circular or repetitive references are made along the chain of aliases. An alias can only refer to a module, nickname, sequence, table, view, or another alias within the same database. An alias name cannot be used where a new object name is expected, such as in the CREATE TABLE or CREATE VIEW statements; for example, if the table alias name PERSONNEL has been created, subsequent statements such as CREATE TABLE PERSONNEL... will return an error.

The option of referring to an object by an alias is not explicitly shown in the syntax diagrams, or mentioned in the descriptions of SQL statements.

A new unqualified alias of a given object type, say for a sequence, cannot have the same fully-qualified name as an existing object of that object type. For example, a sequence alias named ORDERID cannot be defined in the KANDIL schema for the sequence named KANDIL.ORDERID.

The effect of using an alias in an SQL statement is similar to that of text substitution. The alias, which must be defined by the time that the SQL statement is compiled, is replaced at statement compilation time by the qualified object name. For example, if PBIRD.SALES is an alias for DSPN014.DIST4\_SALES\_148, then at compilation time:

**SELECT** \* **FROM** PBIRD.SALES

effectively becomes

**SELECT** \* **FROM** DSPN014.DIST4\_SALES\_148

# **Authorization IDs and authorization names**

An *authorization ID* is a character string that is obtained by the database manager when a connection is established between the database manager and either an application process or a program preparation process. It designates a set of privileges. It may also designate a user or a group of users, but this property is not controlled by the database manager.

Authorization IDs are used by the database manager to provide:

- Authorization checking of SQL statements
- v A default value for the QUALIFIER precompile/bind option and the CURRENT SCHEMA special register. The authorization ID is also included in the default CURRENT PATH special register and the FUNCPATH precompile/bind option.

An authorization ID applies to every SQL statement. The authorization ID that applies to a static SQL statement is the authorization ID that is used during program binding. The authorization ID that applies to a dynamic SQL statement is based on the DYNAMICRULES option supplied at bind time, and on the current runtime environment for the package issuing the dynamic SQL statement:

- In a package that has bind behavior, the authorization ID used is the authorization ID of the package owner.
- v In a package that has define behavior, the authorization ID used is the authorization ID of the corresponding routine's definer.
- v In a package that has run behavior, the authorization ID used is the current authorization ID of the user executing the package.
- In a package that has invoke behavior, the authorization ID used is the authorization ID currently in effect when the routine is invoked. This is called the runtime authorization ID.

For more information, see ["Dynamic SQL characteristics at run time" on page 68.](#page-89-0)

An *authorization name* specified in an SQL statement should not be confused with the authorization ID of the statement. An authorization name is an identifier that is used within various SQL statements. An authorization name is used in the CREATE SCHEMA statement to designate the owner of the schema. An authorization name is used in the GRANT and REVOKE statements to designate a target of the grant or revoke operation. Granting privileges to *X* means that *X* (or a member of the group or role *X*) will subsequently be the authorization ID of statements that require those privileges.

### **Examples**

v Assume that SMITH is the user ID and the authorization ID that the database manager obtained when a connection was established with the application process. The following statement is executed interactively:

**GRANT SELECT ON** TDEPT **TO** KEENE

<span id="page-89-0"></span>SMITH is the authorization ID of the statement. Therefore, in a dynamic SQL statement, the default value of the CURRENT SCHEMA special register is SMITH, and in static SQL, the default value of the QUALIFIER precompile/bind option is SMITH. The authority to execute the statement is checked against SMITH, and SMITH is the *table-name* implicit qualifier based on qualification rules described in ["Naming conventions and implicit object name qualifications"](#page-81-0) [on page 60.](#page-81-0)

KEENE is an authorization name specified in the statement. KEENE is given the SELECT privilege on SMITH.TDEPT.

Assume that SMITH has administrative authority and is the authorization ID of the following dynamic SQL statements, with no SET SCHEMA statement issued during the session:

**DROP TABLE** TDEPT

Removes the SMITH.TDEPT table.

**DROP TABLE** SMITH.TDEPT

Removes the SMITH.TDEPT table. **DROP TABLE** KEENE.TDEPT

Removes the KEENE.TDEPT table. Note that KEENE.TDEPT and SMITH.TDEPT are different tables.

**CREATE SCHEMA** PAYROLL **AUTHORIZATION** KEENE

KEENE is the authorization name specified in the statement that creates a schema called PAYROLL. KEENE is the owner of the schema PAYROLL and is given CREATEIN, ALTERIN, and DROPIN privileges, with the ability to grant them to others.

# **Dynamic SQL characteristics at run time**

The BIND option DYNAMICRULES determines the authorization ID that is used for checking authorization when dynamic SQL statements are processed. In addition, the option also controls other dynamic SQL attributes, such as the implicit qualifier that is used for unqualified object references, and whether certain SQL statements can be invoked dynamically.

The set of values for the authorization ID and other dynamic SQL attributes is called the dynamic SQL statement behavior. The four possible behaviors are run, bind, define, and invoke. As the following table shows, the combination of the value of the DYNAMICRULES BIND option and the runtime environment determines which of the behaviors is used. DYNAMICRULES RUN, which implies run behavior, is the default.

| <b>DYNAMICRULES</b> value | Behavior of dynamic SQL<br>statements in a stand-alone<br>program environment | Behavior of dynamic SQL<br>statements in a routine<br>environment |
|---------------------------|-------------------------------------------------------------------------------|-------------------------------------------------------------------|
| <b>BIND</b>               | Bind behavior                                                                 | Bind behavior                                                     |
| <b>RUN</b>                | Run behavior                                                                  | Run behavior                                                      |
| <b>DEFINEBIND</b>         | Bind behavior                                                                 | Define behavior                                                   |
| <b>DEFINERUN</b>          | Run behavior                                                                  | Define behavior                                                   |

*Table 8. How DYNAMICRULES and the runtime environment determine dynamic SQL statement behavior*

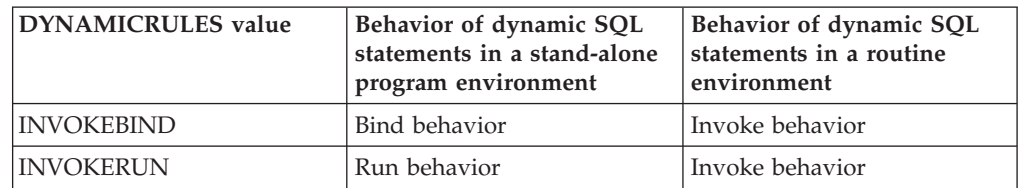

*Table 8. How DYNAMICRULES and the runtime environment determine dynamic SQL statement behavior (continued)*

## **Run behavior**

DB2 uses the authorization ID of the user (the ID that initially connected to DB2) executing the package as the value to be used for authorization checking of dynamic SQL statements and for the initial value used for implicit qualification of unqualified object references within dynamic SQL statements.

#### **Bind behavior**

At run time, DB2 uses all the rules that apply to static SQL for authorization and qualification. It takes the authorization ID of the package owner as the value to be used for authorization checking of dynamic SQL statements, and the package default qualifier for implicit qualification of unqualified object references within dynamic SQL statements.

### **Define behavior**

Define behavior applies only if the dynamic SQL statement is in a package that is run within a routine context, and the package was bound with DYNAMICRULES DEFINEBIND or DYNAMICRULES DEFINERUN. DB2 uses the authorization ID of the routine definer (not the routine's package binder) as the value to be used for authorization checking of dynamic SQL statements, and for implicit qualification of unqualified object references within dynamic SQL statements within that routine.

#### **Invoke behavior**

Invoke behavior applies only if the dynamic SQL statement is in a package that is run within a routine context, and the package was bound with DYNAMICRULES INVOKEBIND or DYNAMICRULES INVOKERUN. DB2 uses the statement authorization ID in effect when the routine is invoked as the value to be used for authorization checking of dynamic SQL, and for implicit qualification of unqualified object references within dynamic SQL statements within that routine. This is summarized by the following table.

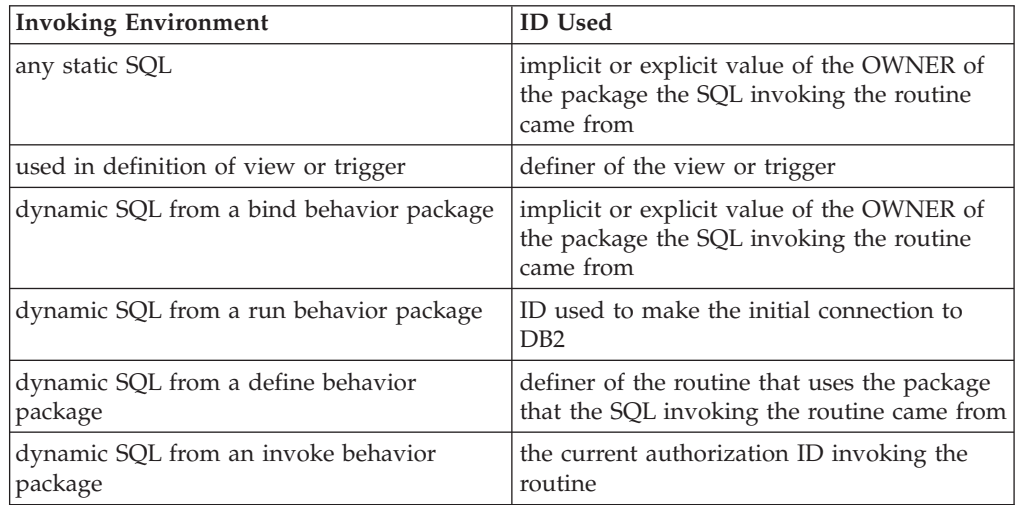

## **Restricted statements when run behavior does not apply**

When bind, define, or invoke behavior is in effect, you cannot use the following dynamic SQL statements: GRANT, REVOKE, ALTER, CREATE, DROP, COMMENT, RENAME, SET INTEGRITY, SET EVENT MONITOR STATE; or queries that reference a nickname.

## **Considerations regarding the DYNAMICRULES option**

The CURRENT SCHEMA special register cannot be used to qualify unqualified object references within dynamic SQL statements executed from bind, define or invoke behavior packages. This is true even after you issue the SET CURRENT SCHEMA statement to change the CURRENT SCHEMA special register; the register value is changed but not used.

In the event that multiple packages are referenced during a single connection, all dynamic SQL statements prepared by those packages will exhibit the behavior specified by the DYNAMICRULES option for that specific package and the environment in which they are used.

It is important to keep in mind that when a package exhibits bind behavior, the binder of the package should not have any authorities granted that the user of the package should not receive, because a dynamic statement will be using the authorization ID of the package owner. Similarly, when a package exhibits define behavior, the definer of the routine should not have any authorities granted that the user of the package should not receive.

# **Authorization IDs and statement preparation**

If the VALIDATE BIND option is specified at bind time, the privileges required to manipulate tables and views must also exist at bind time. If these privileges or the referenced objects do not exist, and the SQLERROR NOPACKAGE option is in effect, the bind operation will be unsuccessful. If the SQLERROR CONTINUE option is specified, the bind operation will be successful, and any statements in error will be flagged. Any attempt to execute such a statement will result in an error.

If a package is bound with the VALIDATE RUN option, all normal bind processing is completed, but the privileges required to use the tables and views that are referenced in the application need not exist yet. If a required privilege does not exist at bind time, an incremental bind operation is performed whenever the statement is first executed in an application, and all privileges required for the statement must exist. If a required privilege does not exist, execution of the statement is unsuccessful.

Authorization checking at run time is performed using the authorization ID of the package owner.

# **Column names**

The meaning of a *column name* depends on its context. A column name can be used to:

- v Declare the name of a column, as in a CREATE TABLE statement.
- Identify a column, as in a CREATE INDEX statement.
- Specify values of the column, as in the following contexts:
- In an aggregate function, a column name specifies all values of the column in the group or intermediate result table to which the function is applied. For example, MAX(SALARY) applies the function MAX to all values of the column SALARY in a group.
- In a GROUP BY or ORDER BY clause, a column name specifies all values in the intermediate result table to which the clause is applied. For example, ORDER BY DEPT orders an intermediate result table by the values of the column DEPT.
- In an expression, a search condition, or a scalar function, a column name specifies a value for each row or group to which the construct is applied. For example, when the search condition  $CODE = 20$  is applied to some row, the value specified by the column name CODE is the value of the column CODE in that row.
- v Temporarily rename a column, as in the *correlation-clause* of a *table-reference* in a FROM clause.

# **Qualified column names**

A qualifier for a column name may be a table, view, nickname, alias, or correlation name.

Whether a column name may be qualified depends on its context:

- v Depending on the form of the COMMENT ON statement, a single column name may need to be qualified. Multiple column names must be unqualified.
- v Where the column name specifies values of the column, it may be qualified at the user's option.
- v In the assignment-clause of an UPDATE statement, it may be qualified at the user's option.
- In all other contexts, a column name must not be qualified.

Where a qualifier is optional, it can serve two purposes. They are described under ["Column name qualifiers to avoid ambiguity" on page 73](#page-94-0) and ["Column name](#page-96-0) [qualifiers in correlated references" on page 75.](#page-96-0)

# **Correlation names**

A *correlation name* can be defined in the FROM clause of a query and in the first clause of an UPDATE or DELETE statement. For example, the clause FROM X.MYTABLE Z establishes Z as a correlation name for X.MYTABLE.

**FROM** X.MYTABLE Z

With Z defined as a correlation name for X.MYTABLE, only Z can be used to qualify a reference to a column of that instance of X.MYTABLE in that SELECT statement.

A correlation name is associated with a table, view, nickname, alias, nested table expression, table function, or data change table reference only within the context in which it is defined. Hence, the same correlation name can be defined for different purposes in different statements, or in different clauses of the same statement.

As a qualifier, a correlation name can be used to avoid ambiguity or to establish a correlated reference. It can also be used merely as a shorter name for a table reference. In the example, Z might have been used merely to avoid having to enter X.MYTABLE more than once.

# **Identifiers**

If a correlation name is specified for a table, view, nickname, or alias name, any qualified reference to a column of that instance of the table, view, nickname, or alias must use the correlation name, rather than the table, view, nickname, or alias name. For example, the reference to EMPLOYEE.PROJECT in the following example is incorrect, because a correlation name has been specified for EMPLOYEE:

Example

```
FROM EMPLOYEE E
 WHERE EMPLOYEE.PROJECT='ABC' * incorrect*
```
The qualified reference to PROJECT should instead use the correlation name, "E", as shown in the following example:

```
FROM EMPLOYEE E
 WHERE E.PROJECT='ABC'
```
Names specified in a FROM clause are either *exposed* or *non-exposed*. A table, view, nickname, or alias name is said to be exposed in the FROM clause if a correlation name is not specified. A correlation name is always an exposed name. For example, in the following FROM clause, a correlation name is specified for EMPLOYEE but not for DEPARTMENT, so DEPARTMENT is an exposed name, and EMPLOYEE is not:

**FROM** EMPLOYEE E, DEPARTMENT

A table, view, nickname, or alias name that is exposed in a FROM clause may be the same as any other table name, view name or nickname exposed in that FROM clause or any correlation name in the FROM clause. This may result in ambiguous column name references which returns an error (SQLSTATE 42702).

The first two FROM clauses shown in the following list are correct, because each one contains no more than one reference to EMPLOYEE that is exposed:

1. Given the FROM clause:

**FROM** EMPLOYEE E1, EMPLOYEE

a qualified reference such as EMPLOYEE.PROJECT denotes a column of the second instance of EMPLOYEE in the FROM clause. A qualified reference to the first instance of EMPLOYEE must use the correlation name "E1" (E1.PROJECT).

2. Given the FROM clause:

**FROM** EMPLOYEE, EMPLOYEE E2

a qualified reference such as EMPLOYEE.PROJECT denotes a column of the first instance of EMPLOYEE in the FROM clause. A qualified reference to the second instance of EMPLOYEE must use the correlation name "E2" (E2.PROJECT).

3. Given the FROM clause:

**FROM** EMPLOYEE, EMPLOYEE

the two exposed table names included in this clause (EMPLOYEE and EMPLOYEE) are the same. This is allowed, but references to specific column names would be ambiguous (SQLSTATE 42702).

4. Given the following statement:

```
SELECT *
 FROM EMPLOYEE E1, EMPLOYEE E2 * incorrect *
 WHERE EMPLOYEE.PROJECT = 'ABC'
```
<span id="page-94-0"></span>the qualified reference EMPLOYEE.PROJECT is incorrect, because both instances of EMPLOYEE in the FROM clause have correlation names. Instead, references to PROJECT must be qualified with either correlation name (E1.PROJECT or E2.PROJECT).

5. Given the FROM clause:

**FROM** EMPLOYEE, X.EMPLOYEE

a reference to a column in the second instance of EMPLOYEE must use X.EMPLOYEE (X.EMPLOYEE.PROJECT). If X is the CURRENT SCHEMA special register value in dynamic SQL or the QUALIFIER precompile/bind option in static SQL, then the columns cannot be referenced since any such reference would be ambiguous.

The use of a correlation name in the FROM clause also allows the option of specifying a list of column names to be associated with the columns of the result table. As with a correlation name, these listed column names become the *exposed* names of the columns that must be used for references to the columns throughout the query. If a column name list is specified, then the column names of the underlying table become *non-exposed*.

Given the FROM clause:

**FROM** DEPARTMENT D (NUM,NAME,MGR,ANUM,LOC)

a qualified reference such as D.NUM denotes the first column of the DEPARTMENT table that is defined in the table as DEPTNO. A reference to D.DEPTNO using this FROM clause is incorrect since the column name DEPTNO is a non-exposed column name.

# **Column name qualifiers to avoid ambiguity**

In the context of a function, a GROUP BY clause, ORDER BY clause, an expression, or a search condition, a column name refers to values of a column in some table, view, nickname, nested table expression or table function. The tables, views, nicknames, nested table expressions and table functions that might contain the column are called the *object tables* of the context. Two or more object tables might contain columns with the same name; one reason for qualifying a column name is to designate the table from which the column comes. Qualifiers for column names are also useful in SQL procedures to distinguish column names from SQL variable names used in SQL statements.

A nested table expression or table function will consider *table-references* that precede it in the FROM clause as object tables. The *table-references* that follow are not considered as object tables.

# **Table designators**

A qualifier that designates a specific object table is called a *table designator*. The clause that identifies the object tables also establishes the table designators for them. For example, the object tables of an expression in a SELECT clause are named in the FROM clause that follows it:

**SELECT** CORZ.COLA, OWNY.MYTABLE.COLA **FROM** OWNX.MYTABLE CORZ, OWNY.MYTABLE

Table designators in the FROM clause are established as follows:

- v A name that follows a table, view, nickname, alias, nested table expression or table function is both a correlation name and a table designator. Thus, CORZ is a table designator. CORZ is used to qualify the first column name in the select list.
- An exposed table, view name, nickname or alias is a table designator. Thus, OWNY.MYTABLE is a table designator. OWNY.MYTABLE is used to qualify the second column name in the select list.

When qualifying a column with the exposed table name form of a table designator, either the qualified or unqualified form of the exposed table name can be used. If the qualified form is used, the qualifier must be the same as the default qualifier for the exposed table name.

For example, assume that the current schema is CORPDATA. SELECT CORPDATA.EMPLOYEE.WORKDEPT FROM EMPLOYEE

is valid because the EMPLOYEE table referenced in the FROM clause fully qualifies to CORPDATA.EMPLOYEE, which matches the qualifier for the WORKDEPT column.

```
SELECT EMPLOYEE.WORKDEPT, REGEMP.WORKDEPT
 FROM CORPDATA.EMPLOYEE, REGION.EMPLOYEE REGEMP
```
is also valid, because the first select list column references the unqualified exposed table designator CORPDATA.EMPLOYEE, which is in the FROM clause, and the second select list column references the correlation name REGEMP of the table object REGION.EMPLOYEE, which is also in the FROM clause.

Now assume that the current schema is REGION. SELECT CORPDATA.EMPLOYEE.WORKDEPT FROM EMPLOYEE

is not valid because the EMPLOYEE table referenced in the FROM clause fully qualifies to REGION.EMPLOYEE, and the qualifier for the WORKDEPT column represents the CORPDATA.EMPLOYEE table.

Each table designator should be unique within a particular FROM clause to avoid the possibility of ambiguous references to columns.

# **Avoiding undefined or ambiguous references**

When a column name refers to values of a column, exactly one object table must include a column with that name. The following situations are considered errors:

- No object table contains a column with the specified name. The reference is undefined.
- v The column name is qualified by a table designator, but the table designated does not include a column with the specified name. Again the reference is undefined.
- v The name is unqualified, and more than one object table includes a column with that name. The reference is ambiguous.
- v The column name is qualified by a table designator, but the table designated is not unique in the FROM clause and both occurrences of the designated table include the column. The reference is ambiguous.
- v The column name is in a nested table expression which is not preceded by the TABLE keyword or in a table function or nested table expression that is the right

<span id="page-96-0"></span>operand of a right outer join or a full outer join and the column name does not refer to a column of a *table-reference* within the nested table expression's fullselect. The reference is undefined.

Avoid ambiguous references by qualifying a column name with a uniquely defined table designator. If the column is contained in several object tables with different names, the table names can be used as designators. Ambiguous references can also be avoided without the use of the table designator by giving unique names to the columns of one of the object tables using the column name list following the correlation name.

When qualifying a column with the exposed table name form of a table designator, either the qualified or unqualified form of the exposed table name may be used. However, the qualifier used and the table used must be the same after fully qualifying the table name, view name or nickname and the table designator.

1. If the authorization ID of the statement is CORPDATA:

```
SELECT CORPDATA.EMPLOYEE.WORKDEPT
 FROM EMPLOYEE
```
is a valid statement.

2. If the authorization ID of the statement is REGION:

**SELECT** CORPDATA.EMPLOYEE.WORKDEPT **FROM** EMPLOYEE  $*$  incorrect  $*$ 

is invalid, because EMPLOYEE represents the table REGION.EMPLOYEE, but the qualifier for WORKDEPT represents a different table, CORPDATA.EMPLOYEE.

# **Column name qualifiers in correlated references**

A *fullselect* is a form of a query that may be used as a component of various SQL statements. A fullselect used within a search condition of any statement is called a *subquery*. A fullselect used to retrieve a single value as an expression within a statement is called a *scalar fullselect* or *scalar subquery*. A fullselect used in the FROM clause of a query is called a *nested table expression*. Subqueries in search conditions, scalar subqueries and nested table expressions are referred to as subqueries through the remainder of this topic.

A subquery may include subqueries of its own, and these may, in turn, include subqueries. Thus an SQL statement may contain a hierarchy of subqueries. Those elements of the hierarchy that contain subqueries are said to be at a higher level than the subqueries they contain.

Every element of the hierarchy contains one or more table designators. A subquery can reference not only the columns of the tables identified at its own level in the hierarchy, but also the columns of the tables identified previously in the hierarchy, back to the highest level of the hierarchy. A reference to a column of a table identified at a higher level is called a *correlated reference*.

For compatibility with existing standards for SQL, both qualified and unqualified column names are allowed as correlated references. However, it is good practice to qualify all column references used in subqueries; otherwise, identical column names may lead to unintended results. For example, if a table in a hierarchy is altered to contain the same column name as the correlated reference and the statement is prepared again, the reference will apply to the altered table.

# **Identifiers**

When a column name in a subquery is qualified, each level of the hierarchy is searched, starting at the same subquery as the qualified column name appears and continuing to the higher levels of the hierarchy until a table designator that matches the qualifier is found. Once found, it is verified that the table contains the given column. If the table is found at a higher level than the level containing column name, then it is a correlated reference to the level where the table designator was found. A nested table expression must be preceded with the optional TABLE keyword in order to search the hierarchy above the fullselect of the nested table expression.

When the column name in a subquery is not qualified, the tables referenced at each level of the hierarchy are searched, starting at the same subquery where the column name appears and continuing to higher levels of the hierarchy, until a match for the column name is found. If the column is found in a table at a higher level than the level containing column name, then it is a correlated reference to the level where the table containing the column was found. If the column name is found in more than one table at a particular level, the reference is ambiguous and considered an error.

In either case, T, used in the following example, refers to the table designator that contains column C. A column name, T.C (where T represents either an implicit or an explicit qualifier), is a correlated reference if, and only if, these conditions are met:

- v T.C is used in an expression of a subquery.
- v T does not designate a table used in the from clause of the subquery.
- v T designates a table used at a higher level of the hierarchy that contains the subquery.

Since the same table, view or nickname can be identified at many levels, unique correlation names are recommended as table designators. If T is used to designate a table at more than one level (T is the table name itself or is a duplicate correlation name), T.C refers to the level where T is used that most directly contains the subquery that includes T.C. If a correlation to a higher level is needed, a unique correlation name must be used.

The correlated reference T.C identifies a value of  $C$  in a row or group of  $T$  to which two search conditions are being applied: condition 1 in the subquery, and condition 2 at some higher level. If condition 2 is used in a WHERE clause, the subquery is evaluated for each row to which condition 2 is applied. If condition 2 is used in a HAVING clause, the subquery is evaluated for each group to which condition 2 is applied.

For example, in the following statement, the correlated reference X.WORKDEPT (in the last line) refers to the value of WORKDEPT in table EMPLOYEE at the level of the first FROM clause. (That clause establishes X as a correlation name for EMPLOYEE.) The statement lists employees who make less than the average salary for their department.

```
SELECT EMPNO, LASTNAME, WORKDEPT
 FROM EMPLOYEE X
 WHERE SALARY < (SELECT AVG(SALARY)
                   FROM EMPLOYEE
                    WHERE WORKDEPT = X.WORKDEPT)
```
The next example uses THIS as a correlation name. The statement deletes rows for departments that have no employees.

<span id="page-98-0"></span>**DELETE FROM** DEPARTMENT THIS **WHERE NOT EXISTS**(**SELECT \* FROM** EMPLOYEE **WHERE** WORKDEPT = THIS.DEPTNO)

# **References to variables**

A *variable* in an SQL statement specifies a value that can be changed when the SQL statement is executed. There are several types of variables used in SQL statements:

### **host variable**

Host variables are defined by statements of a host language. For more information about how to refer to host variables, see "References to host variables."

# **transition variable**

Transition variables are defined in a trigger and refer to either the old or new values of columns. For more information about how to refer to transition variables, see "CREATE TRIGGER statement" in the *SQL Reference Volume 2* .

# **SQL variable**

SQL variables are defined by an SQL compound statement in an SQL function, SQL method, SQL procedure, trigger, or dynamic SQL statement. For more information about SQL variables, see "References to SQL parameters, SQL variables, and global variables" in the *SQL Reference Volume 2* .

### **global variable**

Global variables are defined by the CREATE VARIABLE statement. For more information about global variables, see "CREATE VARIABLE" and "References to SQL parameters, SQL variables, and global variables" in the *SQL Reference Volume 2* .

# **module variable**

Module variables are defined by the ALTER MODULE statement using the ADD VARIABLE or PUBLISH VARIABLE operation. For more information about module variables, see "ALTER MODULE" in the *SQL Reference Volume 2* .

#### **SQL parameter**

SQL parameters are defined by a CREATE FUNCTION, CREATE METHOD, or CREATE PROCEDURE statement. For more information about SQL parameters, see "References to SQL parameters, SQL variables, and global variables" in the *SQL Reference Volume 2* .

#### **parameter marker**

Parameter markers are specified in a dynamic SQL statement where host variables would be specified if the statement were a static SQL statement. An SQL descriptor or parameter binding is used to associate a value with a parameter marker during dynamic SQL statement processing. For more information about parameter markers, see "Parameter markers" in the *SQL Reference Volume 2* .

# **References to host variables**

A *host variable* is either:

• A variable in a host language such as a C variable, a C++ variable, a COBOL data item, a FORTRAN variable, or a Java variable

# **Identifiers**

or:

v A host language construct that was generated by an SQL precompiler from a variable declared using SQL extensions

that is referenced in an SQL statement. Host variables are either directly defined by statements in the host language or are indirectly defined using SQL extensions.

A host variable in an SQL statement must identify a host variable described in the program according to the rules for declaring host variables.

All host variables used in an SQL statement must be declared in an SQL DECLARE section in all host languages except REXX. No variables may be declared outside an SQL DECLARE section with names identical to variables declared inside an SQL DECLARE section. An SQL DECLARE section begins with BEGIN DECLARE SECTION and ends with END DECLARE SECTION.

The meta-variable *host-variable*, as used in the syntax diagrams, shows a reference to a host variable. A host-variable as the target variable in a SET variable statement or in the INTO clause of a FETCH, SELECT INTO, or VALUES INTO statement, identifies a host variable to which a value from a column of a row or an expression is assigned. In all other contexts a host-variable specifies a value to be passed to the database manager from the application program.

The meta-variable *host-variable* in syntax diagrams can generally be expanded to:

*:host-identifier*

 $-$ INDICATOR-*:host-identifier*  $\blacktriangleright$ 

Each *host-identifier* must be declared in the source program. The variable designated by the second host-identifier must have a data type of small integer.

The first host-identifier designates the *main variable*. Depending on the operation, it either provides a value to the database manager or is provided a value from the database manager. An input host variable provides a value in the runtime application code page. An output host variable is provided a value that, if necessary, is converted to the runtime application code page when the data is copied to the output application variable. A given host variable can serve as both an input and an output variable in the same program.

The second host-identifier designates its *indicator variable*. Indicator variables appear in two forms; normal indictor variables, and extended indicator variables.

The normal indicator variable has the following purposes:

- Specify a non-null value. A 0 (zero), or positive value of the indicator variable specifies that the associated, first, *host-identifier* provides the value of this host variable reference.
- Specify the null value. A negative value of the indicator variable specifies the null value.
- v On output, indicate that a numeric conversion error (such as division by 0 or overflow) has occurred, if the **dft\_sqlmathwarn** database configuration parameter is set to "yes" (or was set to "yes" during binding of a static SQL statement). A -2 value of the indicator variable indicates a null result because of either numeric truncation or friendly arithmetic warnings.
- v On output, report the original length of a truncated string (if the source of the value is not a large object type).
- On output, report the seconds portion of a time if the time is truncated on assignment to a host variable.

Extended indicator variables are limited to the input of host variables. The extended indicator variable has the following purposes:

- Specify a non-null value. A 0 (zero), or positive value specifies that the associated, first, *host-identifier* provides the value of this host variable reference.
- Specify the null value. A -1, -2, -3, -4, or -6 value specifies the null value.
- v Specify the default value. A -5 value specifies the target column for this host variable is to be set to its default value.
- v Specify an unassigned value. A -7 value specifies the target column for this host variable is to be treated as if it had not been specified in the statement.

Extended indicator variables are only enabled if requested, and all indicator variables are otherwise normal indicator variables. In comparison to normal indicator variables, extended indicator variables have no additional restrictions for where the values for null and non-null can be used. There are no restrictions against using extended indicator variable values in indicator structures with host structures. Restrictions on where extended indicator variable values default and unassigned are allowed apply uniformly, no matter how they are represented in the host application. The default and unassigned extended indicator variable values may only appear in limited, specified uses. They may appear in expressions containing only a single host variable, or a host variable being explicitly cast (assigned to a column). Output indicator variable values are never extended indicator variables.

When extended indicator variables are enabled, there are no restrictions against use of 0 (zero), or positive indicator variable values. However, negative indicator variable values outside the range -1 through -7 must not be input (SQLSTATE 22010). When enabled, the default and unassigned extended indicator variable values must not appear in contexts in which they are not supported (SQLSTATE 22539).

When extended indicator variables are enabled, rules for data type validation in assignment and comparison are loosened for host variables whose extended indicator values are negative. Data type assignment and comparison validation rules will not be enforced for host variables having the values null, default, or unassigned.

For example, if :HV1:HV2 is used to specify an insert or update value, and if HV2 is negative, the value specified is the null value. If HV2 is not negative the value specified is the value of HV1.

Similarly, if :HV1:HV2 is specified in an INTO clause of a FETCH, SELECT INTO, or VALUES INTO statement, and if the value returned is null, HV1 is not changed, and HV2 is set to a negative value. If the database is configured with **dft sqlmathwarn** yes (or was during binding of a static SQL statement), HV2 could be -2. If HV2 is -2, a value for HV1 could not be returned because of an error converting to the numeric type of HV1, or an error evaluating an arithmetic expression that is used to determine the value for HV1. When accessing a database with a client version earlier than DB2 Universal Database Version 5, HV2 will be -1 for arithmetic exceptions. If the value returned is not null, that value is assigned to HV1 and HV2 is set to zero (unless the assignment to HV1 requires string

# **Identifiers**

truncation of a non-LOB string; in which case HV2 is set to the original length of the string). If an assignment requires truncation of the seconds part of a time, HV2 is set to the number of seconds.

If the second host identifier is omitted, the host-variable does not have an indicator variable. The value specified by the host-variable reference :HV1 is always the value of HV1, and null values cannot be assigned to the variable. Thus, this form should not be used in an INTO clause unless the corresponding column cannot contain null values. If this form is used and the column contains nulls, the database manager will generate an error at run time.

An SQL statement that references host variables must be within the scope of the declaration of those host variables. For host variables referenced in the SELECT statement of a cursor, that rule applies to the OPEN statement rather than to the DECLARE CURSOR statement.

# **Example**

Using the PROJECT table, set the host variable PNAME (VARCHAR(26)) to the project name (PROJNAME), the host variable STAFF (DECIMAL(5,2)) to the mean staffing level (PRSTAFF), and the host variable MAJPROJ (CHAR(6)) to the major project (MAJPROJ) for project (PROJNO) 'IF1000'. Columns PRSTAFF and MAJPROJ may contain null values, so provide indicator variables STAFF\_IND (SMALLINT) and MAJPROJ\_IND (SMALLINT).

```
SELECT PROJNAME, PRSTAFF, MAJPROJ
  INTO :PNAME, :STAFF :STAFF_IND, :MAJPROJ :MAJPROJ_IND
  FROM PROJECT
 WHERE PROJNO = 'IF1000'
```
*MBCS Considerations:* Whether multi-byte characters can be used in a host variable name depends on the host language.

# **Variables in dynamic SQL**

In dynamic SQL statements, parameter markers are used instead of host variables. A parameter marker represents a position in a dynamic SQL statement where the application will provide a value; that is, where a host variable would be found if the statement string were a static SQL statement. The following example shows a static SQL statement using host variables:

```
INSERT INTO DEPARTMENT
 VALUES (:HV_DEPTNO, :HV_DEPTNAME, :HV_MGRNO, :HV_ADMRDEPT)
```
This example shows a dynamic SQL statement using unnamed parameter markers: **INSERT INTO** DEPARTMENT **VALUES** (?, ?, ?, ?)

This example shows a dynamic SQL statement using named parameter markers: **INSERT INTO** DEPARTMENT **VALUES** (:DEPTNO, :DEPTNAME, :MGRNO, :ADMRDEPT)

Named parameter markers can be used to improve the readability of dynamic statement. Although named parameter markers look like host variables, named parameter markers have no associated value and therefore a value must be provided for the parameter marker when the statement is executed. If the INSERT statement using named parameter markers has been prepared and given the prepared statement name of DYNSTMT, then values can be provided for the parameter markers using the following statement:

```
EXECUTE DYNSTMT
  USING :HV_DEPTNO, :HV_DEPTNAME :HV_MGRNO, :HV_ADMRDEPT
```
This same EXECUTE statement could be used if the INSERT statement using unnamed parameter markers had been prepared and given the prepared statement name of DYNSTMT.

# **References to LOB variables**

Regular BLOB, CLOB, and DBCLOB variables, LOB locator variables (see "References to LOB locator variables"), and LOB file reference variables (see ["References to LOB file reference variables " on page 82\)](#page-103-0) can be defined in all host languages. Where LOBs are allowed, the term *host-variable* in a syntax diagram can refer to a regular host variable, a locator variable, or a file reference variable. Since these are not native data types, SQL extensions are used and the precompilers generate the host language constructs necessary to represent each variable. In the case of REXX, LOBs are mapped to strings.

It is sometimes possible to define a large enough variable to hold an entire large object value. If this is true and if there is no performance benefit to be gained by deferred transfer of data from the server, a locator is not needed. However, since host language or space restrictions will often dictate against storing an entire large object in temporary storage at one time or because of performance benefit, a large object may be referenced via a locator and portions of that object may be selected into or updated from host variables that contain only a portion of the large object at one time.

# **References to LOB locator variables**

A *locator variable* is a host variable that contains the locator representing a LOB value on the application server.

A locator variable in an SQL statement must identify a locator variable described in the program according to the rules for declaring locator variables. This is always indirectly through an SQL statement.

The term locator variable, as used in the syntax diagrams, shows a reference to a locator variable. The meta-variable *locator-variable* can be expanded to include a *host-identifier* the same as that for *host-variable*.

As with all other host variables, a large object locator variable may have an associated indicator variable. Indicator variables for large object locator host variables behave in the same way as indicator variables for other data types. When a null value is returned from the database, the indicator variable is set and the locator host variable is unchanged. This means a locator can never point to a null value.

If a locator-variable that does not currently represent any value is referenced, an error is raised (SQLSTATE 0F001).

At transaction commit, or any transaction termination, all locators acquired by that transaction are released.

# <span id="page-103-0"></span>**References to LOB file reference variables**

BLOB, CLOB, and DBCLOB file reference variables are used for direct file input and output for LOBs, and can be defined in all host languages. Since these are not native data types, SQL extensions are used and the precompilers generate the host language constructs necessary to represent each variable. In the case of REXX, LOBs are mapped to strings.

A file reference variable represents (rather than contains) the file, just as a LOB locator represents, rather than contains, the LOB bytes. Database queries, updates and inserts may use file reference variables to store or to retrieve single column values.

A file reference variable has the following properties:

## **Data Type**

BLOB, CLOB, or DBCLOB. This property is specified when the variable is declared.

### **Direction**

This must be specified by the application program at run time (as part of the File Options value). The direction is one of:

- v Input (used as a source of data on an EXECUTE statement, an OPEN statement, an UPDATE statement, an INSERT statement, or a DELETE statement).
- Output (used as the target of data on a FETCH statement or a SELECT INTO statement).

### **File name**

This must be specified by the application program at run time. It is one of:

- The complete path name of the file (which is advised).
- v A relative file name. If a relative file name is provided, it is appended to the current path of the client process.

Within an application, a file should only be referenced in one file reference variable.

### **File Name Length**

This must be specified by the application program at run time. It is the length of the file name (in bytes).

### **File Options**

An application must assign one of a number of options to a file reference variable before it makes use of that variable. Options are set by an INTEGER value in a field in the file reference variable structure. One of the following values must be specified for each file reference variable:

• Input (from client to server)

# **SQL\_FILE\_READ**

This is a regular file that can be opened, read and closed. (The option is SQL-FILE-READ in COBOL, sql\_file\_read in FORTRAN, and READ in REXX.)

• Output (from server to client)

# **SQL\_FILE\_CREATE**

Create a new file. If the file already exists, an error is returned. (The option is SQL-FILE-CREATE in COBOL, sql\_file\_create in FORTRAN, and CREATE in REXX.)

#### **SQL\_FILE\_OVERWRITE (Overwrite)**

If an existing file with the specified name exists, it is overwritten; otherwise a new file is created. (The option is SQL-FILE-OVERWRITE in COBOL, sql\_file\_overwrite in FORTRAN, and OVERWRITE in REXX.)

#### **SQL\_FILE\_APPEND**

If an existing file with the specified name exists, the output is appended to it; otherwise a new file is created. (The option is SQL-FILE-APPEND in COBOL, sql\_file\_append in FORTRAN, and APPEND in REXX.)

### **Data Length**

This is unused on input. On output, the implementation sets the data length to the length of the new data written to the file. The length is in bytes.

As with all other host variables, a file reference variable may have an associated indicator variable.

# **Example of an output file reference variable (in C)**

Given a declare section coded as:

```
EXEC SQL BEGIN DECLARE SECTION
  SQL TYPE IS CLOB FILE hv text file;
  char hv_patent_title[64];
EXEC SQL END DECLARE SECTION
```
Following preprocessing this would be:

```
EXEC SQL BEGIN DECLARE SECTION
  /* SQL TYPE IS CLOB FILE hv text file; */
  struct {
      unsigned long name length; // File Name Length
      unsigned long data_length; // Data Length
      unsigned long file_options; // File Options
      char name[255]; // File Name
  } hv_text_file;
  char hv patent title[64];
EXEC SQL END DECLARE SECTION
```
Then, the following code can be used to select from a CLOB column in the database into a new file referenced by :hv\_text\_file.

strcpy(hv\_text\_file.name, "/u/gainer/papers/sigmod.94"); hv text file.name length = strlen("/u/gainer/papers/sigmod.94");  $hv$  text file.file options = SQL FILE CREATE; EXEC SQL **SELECT** content **INTO** :hv\_text\_file from papers **WHERE** TITLE = 'The Relational Theory behind Juggling';

# **Example of an input file reference variable (in C)**

Given the same declare section as the previous one, the following code can be used to insert the data from a regular file referenced by :hv\_text\_file into a CLOB column.

```
strcpy(hv text file.name, "/u/gainer/patents/chips.13");
hv text file.name length = strlen("/u/gainer/patents/chips.13");
hv text file.file options = SQL FILE READ:
strcpy(:hv_patent_title, "A Method for Pipelining Chip Consumption");
```

```
EXEC SQL INSERT INTO patents( title, text )
        VALUES(:hv patent title, :hv text file);
```
# **References to structured type host variables**

Structured type variables can be defined in all host languages except FORTRAN, REXX, and Java. Since these are not native data types, SQL extensions are used and the precompilers generate the host language constructs necessary to represent each variable.

As with all other host variables, a structured type variable may have an associated indicator variable. Indicator variables for structured type host variables behave in the same way as indicator variables for other data types. When a null value is returned from the database, the indicator variable is set and the structured type host variable is unchanged.

The actual host variable for a structured type is defined as a built-in data type. The built-in data type associated with the structured type must be assignable:

- from the result of the FROM SQL transform function for the structured type as defined by the specified TRANSFORM GROUP option of the precompile command; and
- v to the parameter of the TO SQL transform function for the structured type as defined by the specified TRANSFORM GROUP option of the precompile command.

If using a parameter marker instead of a host variable, the appropriate parameter type characteristics must be specified in the SQLDA. This requires a "doubled" set of SQLVAR structures in the SQLDA, and the SQLDATATYPE\_NAME field of the secondary SQLVAR must be filled with the schema and type name of the structured type. If the schema is omitted in the SQLDA structure, an error results (SQLSTATE 07002).

# **Example**

Define the host variables *hv\_poly* and *hv\_point* (of type POLYGON, using built-in type BLOB(1048576)) in a C program.

```
EXEC SQL BEGIN DECLARE SECTION;
      static SQL
         TYPE IS POLYGON AS BLOB(1M)
         hv poly, hv point;
EXEC SQL END DECLARE SECTION;
```
# **SQL path**

The SQL path is an ordered list of schema names. The database manager uses the SQL path to resolve the schema name for unqualified data type names (both built-in types and distinct types), global variable names, module names, function names, and procedure names that appear in any context other than as the main object of a CREATE, DROP, COMMENT, GRANT or REVOKE statement. For details, see "Qualification of unqualified object names".

For example, if the SQL path is SYSIBM. SYSFUN, SYSPROC, SYSIBMADM, SMITH, XGRAPHICS2 and an unqualified distinct type name MYTYPE was

specified, the database manager looks for MYTYPE first in schema SYSIBM, then SYSFUN, then SYSPROC, then SYSIBMADM, then SMITH, and then XGRAPHICS2.

The SQL path used depends on the SQL statement:

- For static SQL statements (except for a CALL variable statement), the SQL path used is the SQL path specified when the containing package, procedure, function, trigger, or view was created.
- v For dynamic SQL statements (and for a CALL variable statement), the SQL path is the value of the CURRENT PATH special register. CURRENT PATH can be set by the SET PATH statement.

If the SQL path is not explicitly specified, the SQL path is the system path followed by the authorization ID of the statement. .

# **Qualification of unqualified object names**

Unqualified object names are implicitly qualified. The rules for qualifying a name differ depending on the type of object that the name identifies.

# **Unqualified alias, index, package, sequence, table, trigger, and view names**

Unqualified alias, index, package, sequence, table, trigger, and view names are implicitly qualified by the default schema.

For static SQL statements, the default schema is the default schema specified when the containing function, package, procedure, or trigger was created.

For dynamic SQL statements, the default schema is the default schema specified for the application process. The default schema can be specified for the application process by using the SET SCHEMA statement. If the default schema is not explicitly specified, the default schema is the authorization ID of the statement.

# **Unqualified user-defined type, function, procedure, specific, global variable and module names**

The qualification of data type (both built-in types and distinct types), global variable, module, function, procedure, and specific names depends on the SQL statement in which the unqualified name appears:

- v If an unqualified name is the main object of a CREATE, ALTER, COMMENT, DROP, GRANT, or REVOKE statement, the name is implicitly qualified using the same rules as for qualifying unqualified table names (See "Unqualified alias, index, package, sequence, table, trigger, and view names"). The main object of an ADD, COMMENT, DROP, or PUBLISH operation of the ALTER MODULE statement must be specified without any qualifier.
- v If the context of the reference is within a module, the database manager searches the module for the object, applying the appropriate resolution for the type of object to find a match. If no match is found, the search continues as specified in the next bullet.
- Otherwise, the implicit schema name is determined as follows:
	- For distinct type names, the database manager searches the SQL path and selects the first schema in the SQL path such that the data type exists in the schema.
- For global variables, the database manager searches the SQL path and selects the first schema in the SQL path such that the global variable exists in the schema.
- For procedure names, the database manager uses the SQL path in conjunction with procedure resolution.
- For function names, the database manager uses the SQL path in conjunction with function resolution .
- For specific names specified for sourced functions, see "CREATE FUNCTION (Sourced)".

# **Resolving qualified object names**

Objects that are defined in a module that are available for use outside the module must be qualified by the module name. Since a module is a schema object that can also be implicitly qualified, the published module objects can be qualified using an unqualified module name or a schema-qualified module name. When an unqualified module name is used, the reference to the module object appears the same as a schema-qualified object that is not part of a module. Within a specific scope, such as a compound SQL statement, a two-part identifier could also be:

- a column name qualified by a table name
- a row field name qualified by a variable name
- a variable name qualified by a label
- a routine parameter name qualified by a routine name

These objects are resolved within their scope, before considering either schema objects or module object. The following process is used to resolve objects with two-part identifiers that could be a schema object or a module object.

- v If the context of the reference is within a module and the qualifier matches the module name, the database manager searches the module for the object, applying the appropriate resolution for the type of object to find a match among published and unpublished module objects. If no match is found, the search continues as specified in the next bullets.
- Assume that the qualifier is a schema name and, if the schema exists, resolve the object in the schema.
- v If the qualifier is not an existing schema or the object is not found in the schema that matches the qualifier and the qualifier did not match the context module name, search for the first module that matches the qualifier in the schemas on the SQL path. If authorized to the matching module, resolve to the object in that module, considering only published module objects.
- v If the qualifier is not found as a module on the SQL path and the qualifier did not match the context module name, check for a module public synonym that matches the qualifier. If found, resolve the object in the module identified by the module public synonym, considering only published module objects.
# **Data types**

The smallest unit of data that can be manipulated in SQL is called a *value*. Values are interpreted according to the data type of their source.

Sources include:

- Constants
- Columns
- Functions
- Expressions
- Special registers.
- Variables (such as host variables, SQL variables, global variables, parameter markers, module variable, and parameters of routines)
- Boolean values

DB2 supports a number of built-in data types. [Figure 13 on page 88](#page-109-0) shows the supported built-in data types. Support for the following user-defined data types is also provided:

- Array
- Cursor
- Distinct
- $\cdot$  Row
- Structured

<span id="page-109-0"></span>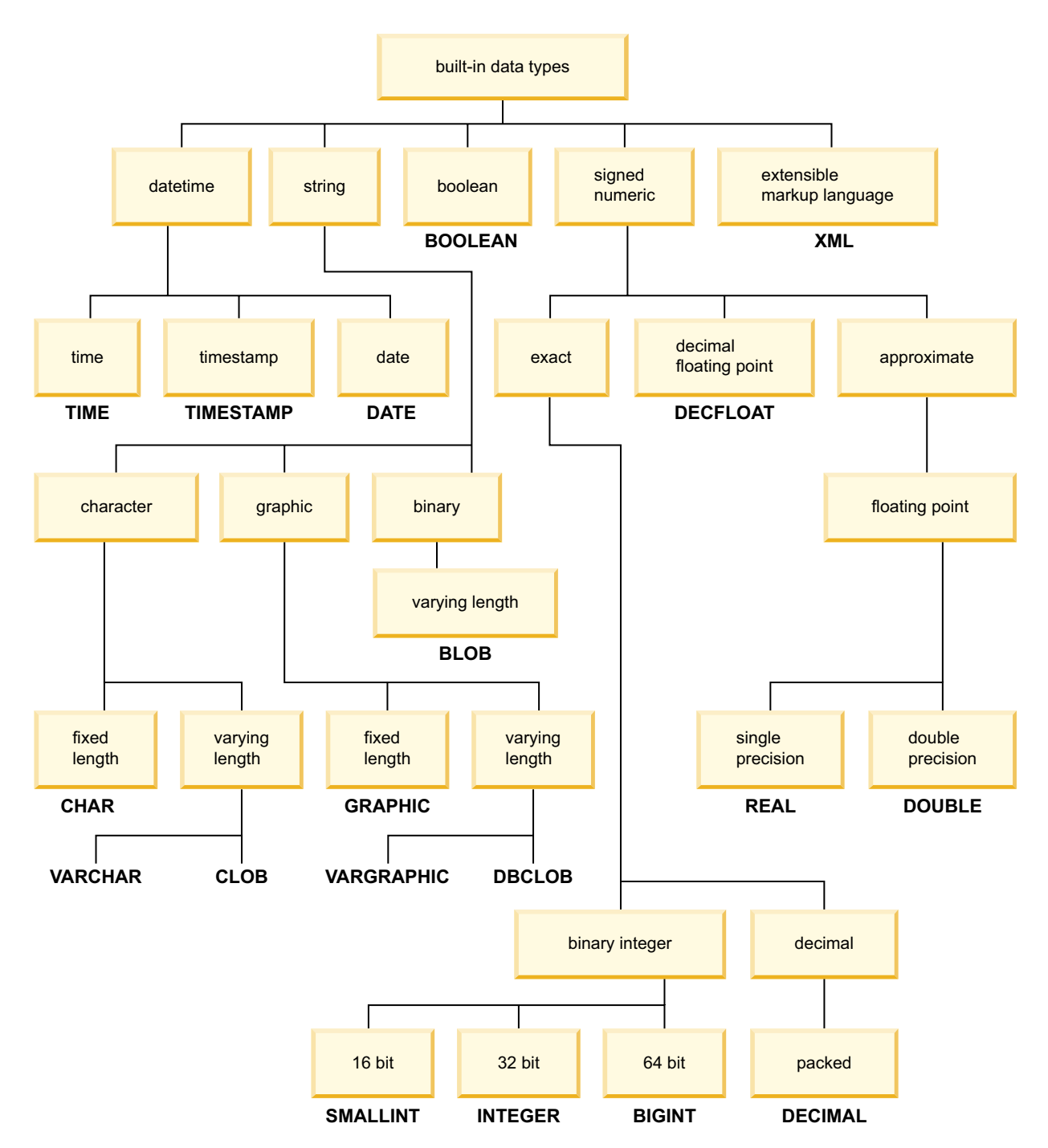

*Figure 13. The DB2 Built-in Data Types*

All data types include the null value. The null value is a special value that is distinct from all non-null values and thereby denotes the absence of a (non-null) value. Although all data types include the null value, columns defined as NOT NULL cannot contain null values.

A Unicode database also supports national character strings which are synonyms for graphic strings.

# **Data type list**

# **Numbers**

The numeric data types are integer, decimal, floating-point, and decimal floating-point.

The numeric data types are categorized as follows:

- v Exact numerics: integer and decimal
- Decimal floating-point
- Approximate numerics: floating-point

Integer includes small integer, large integer, and big integer. Integer numbers are exact representations of integers. Decimal numbers are exact representations of numbers with a fixed precision and scale. Integer and decimal numbers are considered exact numeric types.

Decimal floating-point numbers can have a precision of 16 or 34. Decimal floating-point supports both exact representations of real numbers and approximation of real numbers and so is not considered either an exact numeric type or an approximate numeric type.

Floating-point includes single precision and double precision. Floating-point numbers are approximations of real numbers and are considered approximate numeric types.

All numbers have a *sign*, a *precision*, and a *scale*. For all numbers except decimal floating-point, if a column value is zero, the sign is positive. Decimal floating-point numbers include negative and positive zeros. Decimal floating-point has distinct values for a number and the same number with various exponents (for example: 0.0, 0.00, 0.0E5, 1.0, 1.00, 1.0000). The precision is the total number of decimal digits, excluding the sign. The scale is the total number of decimal digits to the right of the decimal point. If there is no decimal point, the scale is zero.

See also the data type section in the description of the CREATE TABLE statement.

### **Small integer (SMALLINT)**

A *small integer* is a two-byte integer with a precision of 5 digits. The range of small integers is -32 768 to 32 767.

### **Large integer (INTEGER)**

A *large integer* is a four-byte integer with a precision of 10 digits. The range of large integers is -2 147 483 648 to +2 147 483 647.

### **Big integer (BIGINT)**

A *big integer* is an eight-byte integer with a precision of 19 digits. The range of big integers is -9 223 372 036 854 775 808 to +9 223 372 036 854 775 807.

### **Decimal (DECIMAL or NUMERIC)**

A *decimal* value is a packed decimal number with an implicit decimal point. The position of the decimal point is determined by the precision and the scale of the number. The scale, which is the number of digits in the fractional part of the number, cannot be negative or greater than the precision. The maximum precision is 31 digits.

All values in a decimal column have the same precision and scale. The range of a decimal variable or the numbers in a decimal column is -*n* to +*n*, where the absolute value of *n* is the largest number that can be represented with the applicable precision and scale. The maximum range is  $-10^{31}+1$  to  $10^{31}-1$ .

### **Single-precision floating-point (REAL)**

A *single-precision floating-point* number is a 32-bit approximation of a real number. The number can be zero or can range from -3.4028234663852886e+38 to -1.1754943508222875e-38, or from 1.1754943508222875e-38 to 3.4028234663852886e+38.

### **Double-precision floating-point (DOUBLE or FLOAT)**

A *double-precision floating-point* number is a 64-bit approximation of a real number. The number can be zero or can range from -1.7976931348623158e+308 to -2.2250738585072014e-308, or from 2.2250738585072014e-308 to 1.7976931348623158e+308.

### **Decimal floating-point (DECFLOAT)**

A *decimal floating-point* value is an IEEE 754r number with a decimal point. The position of the decimal point is stored in each decimal floating-point value. The maximum precision is 34 digits. The range of a decimal floating-point number is either 16 or 34 digits of precision, and an exponent range of  $10^{383}$  to  $10^{+384}$  or  $10^{-6143}$ to  $10^{+6144}$ , respectively. The minimum exponent,  $E_{min}$  for DECFLOAT values is -383 for DECFLOAT(16) and -6143 for DECFLOAT(34). The maximum exponent,  $E_{\text{max}}$ for DECFLOAT values is 384 for DECFLOAT(16) and 6144 for DECFLOAT(34).

In addition to finite numbers, decimal floating-point numbers are able to represent one of the following named decimal floating-point special values:

- Infinity a value that represents a number whose magnitude is infinitely large
- Quiet NaN a value that represents undefined results and that does not cause an invalid number warning
- Signalling NaN a value that represents undefined results and that causes an invalid number warning if used in any numeric operation

When a number has one of these special values, its coefficient and exponent are undefined. The sign of an infinity value is significant, because it is possible to have positive or negative infinity. The sign of a NaN value has no meaning for arithmetic operations.

#### **Subnormal numbers and underflow**

Nonzero numbers whose adjusted exponents are less than  $E_{min}$  are called subnormal numbers. These subnormal numbers are accepted as operands for all operations and can result from any operation.

For a subnormal result, the minimum values of the exponent become  $E_{min}$  -(precision-1), called  $E_{\text{tiny}}$ , where precision is the working precision. If necessary, the result is rounded to ensure that the exponent is no smaller than  $E_{\text{tiny}}$ . If the result becomes inexact during rounding, an underflow warning is returned. A subnormal result does not always return the underflow warning.

When a number underflows to zero during a calculation, its exponent will be  $E_{\text{tinv}}$ . The maximum value of the exponent is unaffected.

The maximum value of the exponent for subnormal numbers is the same as the minimum value of the exponent that can arise during operations that do not result in subnormal numbers. This occurs when the length of the coefficient in decimal digits is equal to the precision.

### <span id="page-113-0"></span>**Character strings**

A *character string* is a sequence of bytes. The length of the string is the number of bytes in the sequence. If the length is zero, the value is called the *empty string*. This value should not be confused with the null value.

### **Fixed-length character string (CHAR)**

All values in a fixed-length string column have the same length, which is determined by the length attribute of the column. The length attribute must be between 1 and 254, inclusive.

#### **Varying-length character strings**

There are two types of varying-length character strings:

- A VARCHAR value can be up to 32 672 bytes long.
- A CLOB (character large object) value can be up to 2 gigabytes minus 1 byte (2 147 483 647 bytes) long. A CLOB is used to store large SBCS or mixed (SBCS and MBCS) character-based data (such as documents written with a single character set) and, therefore, has an SBCS or mixed code page associated with it.

Special restrictions apply to expressions resulting in a CLOB data type, and to structured type columns; such expressions and columns are not permitted in:

- A SELECT list preceded by the DISTINCT clause
- A GROUP BY clause
- An ORDER BY clause
- A subselect of a set operator other than UNION ALL
- v A basic, quantified, BETWEEN, or IN predicate
- An aggregate function
- v VARGRAPHIC, TRANSLATE, and datetime scalar functions
- The pattern operand in a LIKE predicate, or the search string operand in a POSSTR function
- The string representation of a datetime value.

The functions in the SYSFUN schema taking a VARCHAR as an argument will not accept VARCHARs greater than 4 000 bytes long as an argument. However, many of these functions also have an alternative signature accepting a CLOB(1M). For these functions, the user can explicitly cast the greater than 4 000 VARCHAR strings into CLOBs and then recast the result back into VARCHARs of the required length.

NUL-terminated character strings found in C are handled differently, depending on the standards level of the precompile option.

Each character string is further defined as one of:

#### **Bit data**

Data that is not associated with a code page.

#### **Single-byte character set (SBCS) data**

Data in which every character is represented by a single byte.

#### **Mixed data**

Data that may contain a mixture of characters from a single-byte character set and a multi-byte character set (MBCS).

**Note:** The LONG VARCHAR data type continues to be supported but is deprecated, not recommended, and might be removed in a future release.

#### **String units in built-in functions**

The ability to specify string units for certain built-in functions allows you to process string data in a more "character-based manner" than a "byte-based manner". The *string unit* determines the length in which an operation is to occur. You can specify CODEUNITS16, CODEUNITS32, or OCTETS as the string unit for an operation.

#### **CODEUNITS16**

Specifies that Unicode UTF-16 is the unit for the operation. CODEUNITS16 is useful when an application is processing data in code units that are two bytes in width. Note that some characters, known as *supplementary characters*, require two UTF-16 code units to be encoded. For example, the musical symbol G clef requires two UTF-16 code units (X'D834' and X'DD1E' in UTF-16BE).

#### **CODEUNITS32**

Specifies that Unicode UTF-32 is the unit for the operation. CODEUNITS32 is useful for applications that process data in a simple, fixed-length format, and that must return the same answer regardless of the storage format of the data (ASCII, UTF-8, or UTF-16).

#### **OCTETS**

Specifies that bytes are the units for the operation. OCTETS is often used when an application is interested in allocating buffer space or when operations need to use simple byte processing.

The calculated length of a string computed using OCTETS (bytes) might differ from that computed using CODEUNITS16 or CODEUNITS32. When using OCTETS, the length of the string is determined by simply counting the number of bytes in the string. When using CODEUNITS16 or CODEUNITS32, the length of the string is determined by counting the number of 16-bit or 32-bit code units necessary to represent the string in UTF-16 or UTF-32, respectively. The length determined using CODEUNITS16 and CODEUNITS32 will be identical unless the data contains supplementary characters (see ["Difference between CODEUNITS16](#page-115-0) [and CODEUNITS32" on page 94\)](#page-115-0).

For example, assume that NAME, a VARCHAR(128) column encoded in Unicode UTF-8, contains the value 'Jürgen'. The following two queries, which count the length of the string in CODEUNITS16 and CODEUNITS32, respectively, return the same value (6).

```
SELECT CHARACTER_LENGTH(NAME,CODEUNITS16) FROM T1
WHERE NAME = 'Jürgen'
```

```
SELECT CHARACTER_LENGTH(NAME,CODEUNITS32) FROM T1
 WHERE NAME = 'Jürgen'
```
The next query, which counts the length of the string in OCTETS, returns the value 7.

```
SELECT CHARACTER_LENGTH(NAME,OCTETS) FROM T1
WHERE NAME = 'Jürgen'
```
These values represent the length of the string expressed in the specified string unit.

### <span id="page-115-0"></span>**Character strings**

The following table shows the UTF-8, UTF-16BE (big-endian), and UTF-32BE (big-endian) representations of the name 'Jürgen':

Format Representation of the name 'Jürgen' -------- -------------------------------------- UTF-8 X'4AC3BC7267656E' UTF-16BE X'004A00FC007200670065006E' UTF-32BE X'0000004A000000FC0000007200000067000000650000006E'

The representation of the character 'ü' differs among the three string units:

- The UTF-8 representation of the character 'ü' is X'C3BC'.
- v The UTF-16BE representation of the character 'ü' is X'00FC'.
- v The UTF-32BE representation of the character 'ü' is X'000000FC'.

Specifying string units for a built-in function does not affect the data type or the code page of the result of the function. If necessary, DB2 converts the data to Unicode for evaluation when CODEUNITS16 or CODEUNITS32 is specified.

When OCTETS is specified for the LOCATE or POSITION function, and the code pages of the string arguments differ, DB2 converts the data to the code page of the *source-string* argument. In this case, the result of the function is in the code page of the *source-string* argument. When OCTETS is specified for functions that take a single string argument, the data is evaluated in the code page of the string argument, and the result of the function is in the code page of the string argument.

### **Difference between CODEUNITS16 and CODEUNITS32**

When CODEUNITS16 or CODEUNITS32 is specified, the result is the same except when the data contains Unicode supplementary characters. This is because a supplementary character is represented by two UTF-16 code units or one UTF-32 code unit. In UTF-8, a non-supplementary character is represented by 1 to 3 bytes, and a supplementary character is represented by 4 bytes. In UTF-16, a non-supplementary character is represented by one CODEUNITS16 code unit or 2 bytes, and a supplementary character is represented by two CODEUNITS16 code units or 4 bytes. In UTF-32, a character is represented by one CODEUNITS32 code unit or 4 bytes.

For example, the following table shows the hexadecimal values for the mathematical bold capital A and the Latin capital letter A. The mathematical bold capital A is a supplementary character that is represented by 4 bytes in UTF-8, UTF-16, and UTF-32.

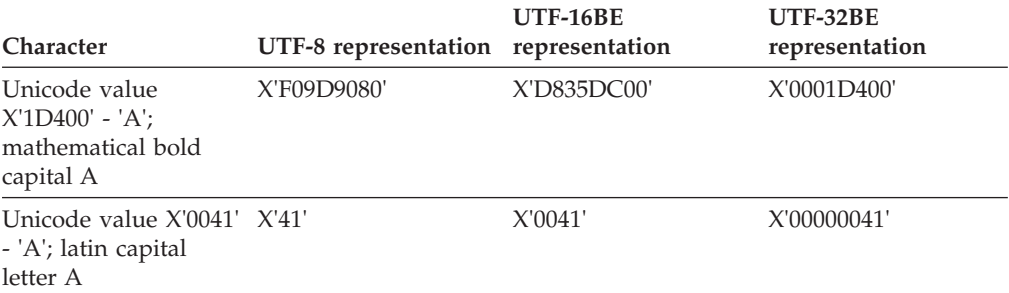

Assume that C1 is a VARCHAR(128) column, encoded in Unicode UTF-8, and that table T1 contains one row with the value of the mathematical bold capital A (X'F09D9080'). The following queries return different results:

# **Character strings**

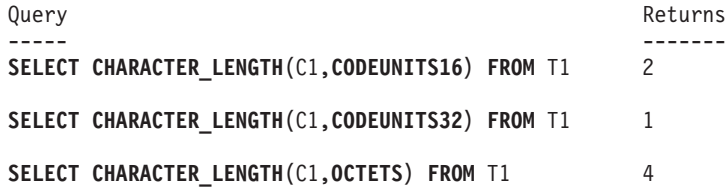

# **Graphic strings**

A *graphic string* is a sequence of bytes that represents double-byte character data. The length of the string is the number of double-byte characters in the sequence. If the length is zero, the value is called the *empty string*. This value should not be confused with the null value.

Graphic strings are not supported in a database defined with a single-byte code page.

Graphic strings are not checked to ensure that their values contain only double-byte character code points. (The exception to this rule is an application precompiled with the WCHARTYPE CONVERT option. In this case, validation does occur.) Rather, the database manager assumes that double-byte character data is contained in graphic data fields. The database manager *does* check that a graphic string value is an even number of bytes long.

NUL-terminated graphic strings found in C are handled differently, depending on the standards level of the precompile option. This data type cannot be created in a table. It can only be used to insert data into and retrieve data from the database.

### **Fixed-length graphic strings (GRAPHIC)**

All values in a fixed-length graphic string column have the same length, which is determined by the length attribute of the column. The length attribute must be between 1 and 127, inclusive.

### **Varying-length graphic strings**

There are two types of varying-length graphic string:

- A VARGRAPHIC value can be up to 16 336 double-byte characters long.
- v A DBCLOB (double-byte character large object) value can be up to 1 073 741 823 double-byte characters long. A DBCLOB is used to store large DBCS character-based data (such as documents written with a single character set) and, therefore, has a DBCS code page associated with it.

Special restrictions apply to an expression that results in a varying-length graphic string whose maximum length is greater than 127 bytes. These restrictions are the same as those specified in ["Varying-length character strings" on page 92.](#page-113-0)

**Note:** The LONG VARGRAPHIC data type continues to be supported but is deprecated, not recommended, and might be removed in a future release.

### **National character strings**

A national character string is a sequence of bytes that represents character data in UTF16BE encoding in a Unicode database.

The length of the string is the number of double-byte characters in the sequence. If the length is zero, the value is called the empty string. This value should not be confused with the null value.

National character strings are synonyms for graphic strings with the following mapping of data types:

- NCHAR is a synonym for GRAPHIC
- NVARCHAR is a synonym for VARGRAPHIC
- NCLOB is a synonym for DBCLOB

For details, refer to the topic "Graphic strings".

# **Binary strings**

A *binary string* is a sequence of bytes. Unlike character strings, which usually contain text data, binary strings are used to hold non-traditional data such as pictures, voice, or mixed media.

Character strings of the FOR BIT DATA subtype may be used for similar purposes. Binary strings are not associated with a code page. Binary strings have the same restrictions as character strings (for details, see ["Varying-length character strings"](#page-113-0) [on page 92\)](#page-113-0). Only character strings of the FOR BIT DATA subtype are compatible with binary strings.

### **Binary large object (BLOB)**

A *binary large object* is a varying-length binary string that can be up to 2 gigabytes minus 1 byte (2 147 483 647 bytes) long. BLOBs can hold structured data for exploitation by user-defined types and user-defined functions. Like FOR BIT DATA character strings, BLOB strings are not associated with a code page.

# **Large objects (LOBs)**

The term *large object* and the generic acronym LOB refer to the BLOB, CLOB, or DBCLOB data type. In a Unicode database, NCLOB can be used as a synonym for DBCLOB.

LOB values are subject to restrictions, as described in ["Varying-length character](#page-113-0) [strings" on page 92.](#page-113-0) These restrictions apply even if the length attribute of the LOB string is 254 bytes or less.

LOB values can be very large, and the transfer of these values from the database server to client application program host variables can be time consuming. Because application programs typically process LOB values one piece at a time, rather than as a whole, applications can reference a LOB value by using a large object locator.

A *large object locator*, or LOB locator, is a host variable whose value represents a single LOB value on the database server.

An application program can select a LOB value into a LOB locator. Then, using the LOB locator, the application program can request database operations on the LOB value (such as applying the scalar functions SUBSTR, CONCAT, VALUE, or LENGTH; performing an assignment; searching the LOB with LIKE or POSSTR; or applying user-defined functions against the LOB) by supplying the locator value as input. The resulting output (data assigned to a client host variable) would typically be a small subset of the input LOB value.

LOB locators can represent more than just base values; they can also represent the value associated with a LOB expression. For example, a LOB locator might represent the value associated with:

**SUBSTR(** <lob 1> **CONCAT** <lob 2> **CONCAT** <lob 3>, <start>, <length>)

When a null value is selected into a normal host variable, the indicator variable is set to -1, signifying that the value is null. In the case of LOB locators, however, the meaning of indicator variables is slightly different. Because a locator host variable can itself never be null, a negative indicator variable value indicates that the LOB value represented by the LOB locator is null. The null information is kept local to the client by virtue of the indicator variable value — the server does not track null values with valid locators.

It is important to understand that a LOB locator represents a value, not a row or a location in the database. Once a value is selected into a locator, there is no operation that one can perform on the original row or table that will affect the value which is referenced by the locator. The value associated with a locator is valid until the transaction ends, or until the locator is explicitly freed, whichever comes first. Locators do not force extra copies of the data to provide this function. Instead, the locator mechanism stores a description of the base LOB value. The materialization of the LOB value (or expression, as shown previously) is deferred until it is actually assigned to some location — either a user buffer in the form of a host variable, or another record in the database.

A LOB locator is only a mechanism used to refer to a LOB value during a transaction; it does not persist beyond the transaction in which it was created. It is not a database type; it is never stored in the database and, as a result, cannot participate in views or check constraints. However, because a LOB locator is a client representation of a LOB type, there are SQLTYPEs for LOB locators so that they can be described within an SQLDA structure used by FETCH, OPEN, or EXECUTE statements.

### **Datetime values**

The datetime data types include DATE, TIME, and TIMESTAMP. Although datetime values can be used in certain arithmetic and string operations, and are compatible with certain strings, they are neither strings nor numbers.

#### **Date**

A *date* is a three-part value (year, month, and day). The range of the year part is 0001 to 9999. The range of the month part is 1 to 12. The range of the day part is 1 to *x*, where *x* depends on the month.

The internal representation of a date is a string of 4 bytes. Each byte consists of 2 packed decimal digits. The first 2 bytes represent the year, the third byte the month, and the last byte the day.

The length of a DATE column, as described in the SQLDA, is 10 bytes, which is the appropriate length for a character string representation of the value.

#### **Time**

A *time* is a three-part value (hour, minute, and second) designating a time of day under a 24-hour clock. The range of the hour part is 0 to 24. The range of the other parts is 0 to 59. If the hour is 24, the minute and second specifications are zero.

The internal representation of a time is a string of 3 bytes. Each byte consists of 2 packed decimal digits. The first byte represents the hour, the second byte the minute, and the last byte the second.

The length of a TIME column, as described in the SQLDA, is 8 bytes, which is the appropriate length for a character string representation of the value.

#### **Timestamp**

A *timestamp* is a six or seven-part value (year, month, day, hour, minute, second, and optional fractional seconds) designating a date and time as defined in the previous sections, except that the time could also include an additional part designating a fraction of a second. The number of digits in the fractional seconds is specified using an attribute in the range from 0 to 12 with a default of 6.

The internal representation of a timestamp is a string of between 7 and 13 bytes. Each byte consists of 2 packed decimal digits. The first 4 bytes represent the date, the next 3 bytes the time, and the last 0 to 6 bytes the fractional seconds.

The length of a TIMESTAMP column, as described in the SQLDA, is between 19 and 32 bytes, which is the appropriate length for the character string representation of the value.

#### **String representations of datetime values**

Values whose data types are DATE, TIME, or TIMESTAMP are represented in an internal form that is transparent to the user. Date, time, and timestamp values can, however, also be represented by strings. This is useful because there are no constants or variables whose data types are DATE, TIME, or TIMESTAMP. Before it can be retrieved, a datetime value must be assigned to a string variable. The CHAR function or the GRAPHIC function (for Unicode databases only) can be used to change a datetime value to a string representation. The string

representation is normally the default format of datetime values associated with the territory code of the application, unless overridden by specification of the DATETIME option when the program is precompiled or bound to the database.

No matter what its length, a large object string cannot be used as a string representation of a datetime value (SQLSTATE 42884).

When a valid string representation of a datetime value is used in an operation with an internal datetime value, the string representation is converted to the internal form of the date, time, or timestamp value before the operation is performed.

Date, time and timestamp strings must contain only characters and digits.

#### **Date strings**

A string representation of a date is a string that starts with a digit and has a length of at least 8 characters. Trailing blanks may be included; leading zeros may be omitted from the month and day portions.

Valid string formats for dates are listed in the following table. Each format is identified by name and associated abbreviation.

| <b>Format Name</b>                            | Abbreviation | Date Format                                            | Example    |
|-----------------------------------------------|--------------|--------------------------------------------------------|------------|
| International Standards<br>Organization       | <b>ISO</b>   | yyyy-mm-dd                                             | 1991-10-27 |
| IBM USA standard                              | <b>USA</b>   | mm/dd/yyyy                                             | 10/27/1991 |
| IBM European standard                         | <b>EUR</b>   | dd.mm.yyyy                                             | 27.10.1991 |
| Japanese Industrial Standard<br>Christian Era | <b>IIS</b>   | yyyy-mm-dd                                             | 1991-10-27 |
| Site-defined                                  | <b>LOC</b>   | Depends on the<br>territory code of<br>the application |            |

*Table 9. Formats for String Representations of Dates*

#### **Time strings**

A string representation of a time is a string that starts with a digit and has a length of at least 4 characters. Trailing blanks can be included; a leading zero can be omitted from the hour part of the time, and seconds can be omitted entirely. If seconds are omitted, an implicit specification of 0 seconds is assumed. Thus, 13:30 is equivalent to 13:30:00.

Valid string formats for times are listed in the following table. Each format is identified by name and associated abbreviation.

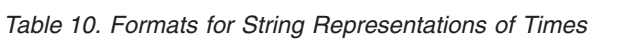

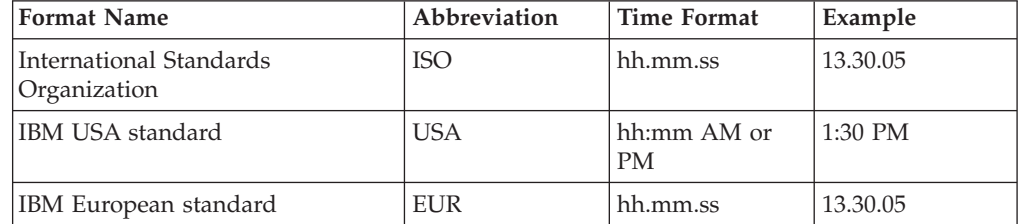

| <b>Format Name</b>                            | Abbreviation | <b>Time Format</b>                                     | Example  |
|-----------------------------------------------|--------------|--------------------------------------------------------|----------|
| Japanese Industrial Standard<br>Christian Era | <b>IIS</b>   | hh:mm:ss                                               | 13:30:05 |
| Site-defined                                  | LOC.         | Depends on the<br>territory code of<br>the application |          |

*Table 10. Formats for String Representations of Times (continued)*

#### **Note:**

- 1. In ISO, EUR, or JIS format, .ss (or :ss) is optional.
- 2. The International Standards Organization changed the time format so that it is identical to the Japanese Industrial Standard Christian Era format. Therefore, use the JIS format if an application requires the current International Standards Organization format.
- 3. In the USA time string format, the minutes specification can be omitted, indicating an implicit specification of 00 minutes. Thus, 1 PM is equivalent to 1:00 PM.
- 4. In the USA time string format, the hour must not be greater than 12 and cannot be 0, except in the special case of 00:00 AM. There is a single space before 'AM' or 'PM'. 'AM' and 'PM' can be represented in lowercase or uppercase characters. Using the JIS format of the 24-hour clock, the correspondence between the USA format and the 24-hour clock is as follows:
	- 12:01 AM through 12:59 AM corresponds to  $00:01:00$  through  $00:59:00$ .
	- $\cdot$  01:00 AM through 11:59 AM corresponds to 01:00:00 through 11:59:00.
	- $\cdot$  12:00 PM (noon) through 11:59 PM corresponds to 12:00:00 through 23:59:00.
	- 12:00 AM (midnight) corresponds to 24:00:00 and 00:00 AM (midnight) corresponds to 00:00:00.

### **Timestamp strings**

A string representation of a timestamp is a string that starts with a digit and has a length of at least 16 characters. The complete string representation of a timestamp has the form *yyyy-mm-dd-hh.mm.ss* or *yyyy-mm-dd-hh.mm.ss.nnnnnnnnnnnn*, where the number of digits for fractional seconds can range from 0 to 12. Trailing blanks may be included. Leading zeros may be omitted from the month, day, and hour part of the timestamp. Trailing zeros can be truncated or entirely omitted from the fractional seconds. If a string representation of a timestamp is implicitly cast to a value with a TIMESTAMP data type, the timestamp precision of the result of the cast is determined by the precision of the TIMESTAMP operand in an expression or the precision of the TIMESTAMP target in an assignment. Digits in the string beyond the timestamp precision of the cast are truncated or any missing digits to reach the timestamp precision of the cast are assumed to be zeros. For example, 1991-3-2-8.30.00 is equivalent to 1991-03-02-08.30.00.000000000000.

A string representation of a timestamp can be given a different timestamp precision by explicitly casting the value to a timestamp with a specified precision. If the string is a constant, an alternative is to precede the string constant with the TIMESTAMP keyword. For example, TIMESTAMP '2007-03-28 14:50:35.123' has the TIMESTAMP(3) data type.

SQL statements also support the ODBC string representation of a timestamp, but as an input value only. The ODBC string representation of a timestamp has the

form *yyyy-mm-dd hh:mm:ss.nnnnnnnnnnnn*, where the number of digits for fractional seconds can range from 0 to 12..

### **Boolean values**

A Boolean value represents a truth value of TRUE or FALSE. A Boolean expression or predicate can result in a value of unknown, which is represented as the null value.

The BOOLEAN type is a built-in data type that can only be used as the data type of:

- v A local variable in a compound SQL (compiled) statement
- A parameter of an SQL routine
- The returns type of an SQL function
- A global variable

A variable or parameter defined with the BOOLEAN type can only be used in compound SQL (compiled) statements.

### **Cursor values**

A cursor value is used to represent a reference to an underlying cursor.

The CURSOR type is a built-in data type that can only be used as the data type of:

- v A local variable in a compound SQL (compiled) statement
- v A parameter of an SQL routine
- The returns type of an SQL function
- A global variable

A variable or parameter defined with the CURSOR type can only be used in compound SQL (compiled) statements.

A cursor variable is an SQL variable, SQL parameter, or global variable of a cursor type. A cursor variable is said to have an underlying cursor that corresponds to the cursor created for a SELECT statement and assigned to that variable. More than one cursor variable may share the same underlying cursor.

Cursor variables can be used the same way as conventional SQL cursors to iterate through a result set of a SELECT statement with OPEN, FETCH, and CLOSE statements.

# **XML values**

An XML value represents well-formed XML in the form of an XML document, XML content, or a sequence of XML nodes.

An XML value that is stored in a table as a value of a column defined with the XML data type must be a well-formed XML document. XML values are processed in an internal representation that is not comparable to any string value. An XML value can be transformed into a serialized string value representing the XML document using the XMLSERIALIZE function. Similarly, a string value that represents an XML document can be transformed into an XML value using the XMLPARSE function. An XML value can be implicitly parsed or serialized when exchanged with application string and binary data types.

Special restrictions apply to expressions that result in an XML data type value; such expressions and columns are not permitted in (SQLSTATE 42818):

- v A SELECT list preceded by the DISTINCT clause
- A GROUP BY clause
- An ORDER BY clause
- v A subselect of a set operator other than UNION ALL
- v A basic, quantified, BETWEEN, IN, or LIKE predicate
- An aggregate function with DISTINCT

### **Array values**

An *array* is a structure that contains an ordered collection of data elements in which each element can be referenced by its index value in the collection.The *cardinality* of an array is the number of elements in the array. All elements in an array have the same data type.

An *ordinary array* has a defined upper bound on the number of elements, known as the maximum cardinality. Each element in the array is referenced by its ordinal position as the index value. If *N* is the number of elements in an ordinary array, the ordinal position associated with each element is an integer value greater than or equal to 1 and less than or equal to *N*.

An *associative array* has no specific upper bound on the number of elements. Each element is referenced by its associated index value. The data type of the index value can be an integer or a character string but is the same data type for the entire array.

The maximum cardinality of an ordinary array is not related to its physical representation, unlike the maximum cardinality of arrays in programming languages such as C. Instead, the maximum cardinality is used by the system at run time to ensure that subscripts are within bounds. The amount of memory required to represent an ordinary array value is not proportional to the maximum cardinality of its type.

The amount of memory required to represent an array value is usually proportional to its cardinality. When an array is being referenced, all of the values in the array are stored in main memory. Therefore, arrays that contain a large amount of data will consume large amounts of main memory.

The Array type is not supported for multi-row insert, update, or delete.

# **Anchored types**

An anchored type defines a data type based on another SQL object such as a column, global variable, SQL variable, SQL parameter, or the row of a table or view.

A data type defined using an anchored type definition maintains a dependency on the object to which it is anchored. Any change in the data type of the anchor object will impact the anchored data type. If anchored to the row of a table or view, the anchored data type is ROW with the fields defined by the columns of the anchor table or anchor view.

### **User-defined types**

There are six types of user-defined data type.

- Distinct type
- Structured type
- Reference type
- Array type
- Row type
- Cursor type

Each of these types is described in the following sections.

### **Distinct type**

A *distinct type* is a user-defined data type that shares its internal representation with an existing type (its "source" type), but is considered to be a separate and incompatible type for most operations. For example, one might want to define a picture type, a text type, and an audio type, all of which have quite different semantics, but which use the built-in data type BLOB for their internal representation.

The following example illustrates the creation of a distinct type named AUDIO: **CREATE TYPE** AUDIO **AS BLOB** (1M)

Although AUDIO has the same representation as the built-in data type BLOB, it is considered to be a separate type; this allows the creation of functions written specifically for AUDIO, and assures that these functions will not be applied to values of any other data type (pictures, text, and so on).

Distinct types have qualified identifiers. If the schema name is not used to qualify the distinct type name when used in other than the CREATE TYPE (Distinct), DROP, or COMMENT statements, the SQL path is searched in sequence for the first schema with a distinct type that matches.

Distinct types support strong typing by ensuring that only those functions and operators explicitly defined on a distinct type can be applied to its instances. For this reason, a distinct type does not automatically acquire the functions and operators of its source type, because these may not be meaningful. (For example, the LENGTH function of the AUDIO type might return the length of its object in seconds rather than in bytes.)

Distinct types sourced on LOB types are subject to the same restrictions as their source type.

However, certain functions and operators of the source type can be explicitly specified to apply to the distinct type. This can be done by creating user-defined functions that are sourced on functions defined on the source type of the distinct type. The comparison operators are automatically generated for user-defined distinct types, except those using BLOB, CLOB, or DBCLOB as the source type. In addition, functions are generated to support casting from the source type to the distinct type, and from the distinct type to the source type.

### **Structured type**

A *structured type* is a user-defined data type that has a structure that is defined in the database. It contains a sequence of named *attributes*, each of which has a data type. A structured type also includes a set of method specifications.

A structured type may be used as the type of a table, view, or column. When used as a type for a table or view, that table or view is known as a *typed table* or *typed view*, respectively. For typed tables and typed views, the names and data types of the attributes of the structured type become the names and data types of the columns of this typed table or typed view. Rows of the typed table or typed view can be thought of as a representation of instances of the structured type. When used as a data type for a column, the column contains values of that structured type (or values of any of that type's subtypes, as defined later in this section). Methods are used to retrieve or manipulate attributes of a structured column object.

Terminology: A *supertype* is a structured type for which other structured types, called *subtypes*, have been defined. A subtype inherits all the attributes and methods of its supertype and may have additional attributes and methods defined. The set of structured types that are related to a common supertype is called a type *hierarchy* and the type that does not have any supertype is called the *root type* of the type hierarchy.

The term subtype applies to a user-defined structured type and all user-defined structured types that are below it in the type hierarchy. Therefore, a subtype of a structured type T is T and all structured types below T in the hierarchy. A *proper subtype* of a structured type T is a structured type below T in the type hierarchy.

There are restrictions on having recursive type definitions in a type hierarchy. For this reason, it is necessary to develop a shorthand way of referring to the specific type of recursive definitions that are allowed. The following definitions are used:

- v *Directly uses*: A type **A** is said to directly use another type **B**, if and only if one of the following is true:
	- 1. type **A** has an attribute of type **B**
	- 2. type **B** is a subtype of **A**, or a supertype of **A**
- v *Indirectly uses*: A type **A** is said to indirectly use a type **B**, if one of the following is true:
	- 1. type **A** directly uses type **B**
	- 2. type **A** directly uses some type **C**, and type **C** indirectly uses type **B**

A type may not be defined so that one of its attribute types directly or indirectly uses itself. If it is necessary to have such a configuration, consider using a reference as the attribute. For example, with structured type attributes, there cannot be an instance of "employee" with an attribute of "manager" when "manager" is of type "employee". There can, however, be an attribute of "manager" with a type of REF(employee).

A type cannot be dropped if certain other objects use the type, either directly or indirectly. For example, a type cannot be dropped if a table or view column makes direct or indirect use of the type.

# **Reference type**

A *reference type* is a companion type to a structured type. Similar to a distinct type, a reference type is a scalar type that shares a common representation with one of the built-in data types. This same representation is shared for all types in the type hierarchy. The reference type representation is defined when the root type of a type hierarchy is created. When using a reference type, a structured type is specified as a parameter of the type. This parameter is called the *target type* of the reference.

The target of a reference is always a row in a typed table or a typed view. When a reference type is used, it may have a *scope* defined. The scope identifies a table (called the *target table*) or view (called the *target view*) that contains the target row of a reference value. The target table or view must have the same type as the target type of the reference type. An instance of a scoped reference type uniquely identifies a row in a typed table or typed view, called the *target row*.

### **Array type**

A user-defined *array type* is a data type that is defined as an array with elements of another data type. Every ordinary array type has an index with the data type of INTEGER and has a defined maximum cardinality. Every associative array has an index with the data type of INTEGER or VARCHAR and does not have a defined maximum cardinality.

### **Row type**

A *row type* is a data type that is defined as an ordered sequence of named fields, each with an associated data type, which effectively represents a row. A row type can be used as the data type for variables and parameters in SQL PL to provide simple manipulation of a row of data.

# **Cursor type**

A user-defined *cursor type* is a user-defined data type defined with the keyword CURSOR and optionally with an associated row type. A user-defined cursor type with an associated row type is a *strongly-typed cursor type*; otherwise, it is a *weakly-typed cursor type*. A value of a user-defined cursor type represents a reference to an underlying cursor.

# **Promotion of data types**

Data types can be classified into groups of related data types. Within such groups, a precedence order exists where one data type is considered to precede another data type. This precedence is used to allow the *promotion* of one data type to a data type later in the precedence ordering.

For example, the data type CHAR can be promoted to VARCHAR; INTEGER can be promoted to DOUBLE-PRECISION; but CLOB is NOT promotable to VARCHAR.

Promotion of data types is used when:

- Performing function resolution
- Casting user-defined types
- Assigning user-defined types to built-in data types

Table 11 shows the precedence list (in order) for each data type and can be used to determine the data types to which a given data type can be promoted. The table shows that the best choice is always the same data type instead of choosing to promote to another data type.

| Data Type        | Data Type Precedence List (in best-to-worst order)         |
|------------------|------------------------------------------------------------|
| <b>SMALLINT</b>  | SMALLINT, INTEGER, BIGINT, decimal, real, double, DECFLOAT |
| <b>INTEGER</b>   | INTEGER, BIGINT, decimal, real, double, DECFLOAT           |
| BIGINT           | BIGINT, decimal, real, double, DECFLOAT                    |
| decimal          | decimal, real, double, DECFLOAT                            |
| real             | real, double, DECFLOAT                                     |
| double           | double, DECFLOAT                                           |
| <b>DECFLOAT</b>  | <b>DECFLOAT</b>                                            |
| <b>CHAR</b>      | CHAR, VARCHAR, CLOB                                        |
| <b>VARCHAR</b>   | VARCHAR, CLOB                                              |
| <b>CLOB</b>      | <b>CLOB</b>                                                |
| <b>GRAPHIC</b>   | GRAPHIC, VARGRAPHIC, DBCLOB                                |
| VARGRAPHIC       | VARGRAPHIC, DBCLOB                                         |
| <b>DBCLOB</b>    | <b>DBCLOB</b>                                              |
| BLOB             | <b>BLOB</b>                                                |
| <b>DATE</b>      | DATE, TIMESTAMP                                            |
| <b>TIME</b>      | TIME                                                       |
| <b>TIMESTAMP</b> | <b>TIMESTAMP</b>                                           |
| <b>BOOLEAN</b>   | <b>BOOLEAN</b>                                             |
| <b>CURSOR</b>    | <b>CURSOR</b>                                              |
| <b>ARRAY</b>     | <b>ARRAY</b>                                               |
| udt              | udt (same name) or a supertype of udt                      |
| REF(T)           | $REF(S)$ (provided that S is a supertype of T)             |
| <b>ROW</b>       | <b>ROW</b>                                                 |
|                  |                                                            |

*Table 11. Data Type Precedence Table*

*Table 11. Data Type Precedence Table (continued)*

| Data Type | Data Type Precedence List (in best-to-worst order) |
|-----------|----------------------------------------------------|
|           |                                                    |

### **Note:**

- 1. The lowercase types in the preceding table are defined as follows:
	- decimal =  $DECIMAL(p,s)$  or NUMERIC(p,s)
	- real = REAL or  $FLOAT(n)$ , where *n* is not greater than 24
	- double = DOUBLE, DOUBLE-PRECISION, FLOAT or FLOAT $(n)$ , where  $n$  is greater than 24
	- $\cdot$  udt = a user-defined type

Shorter and longer form synonyms of the listed data types are considered to be the same as the listed form.

- 2. For a Unicode database, the following data types are considered to be equivalent:
	- CHAR and GRAPHIC
	- VARCHAR and VARGRAPHIC
	- CLOB and DBCLOB

When resolving a function within a Unicode database, if a user-defined function and a built-in function are both applicable for a given function invocation, then generally the built-in function will be invoked. The UDF will be invoked only if its schema precedes SYSIBM in the **CURRENT PATH** special register and if its argument data types match all the function invocation argument data types, regardless of Unicode data type equivalence.

# **Casting between data types**

There are many occasions where a value with a given data type needs to be *cast* to a different data type or to the same data type with a different length, precision, or scale.

Data type promotion is one example where the promotion of one data type to another data type requires that the value be cast to the new data type. A data type that can be cast to another data type is *castable* from the source data type to the target data type.

The casting of one data type to another can occur implicitly or explicitly. The cast functions, CAST specification, or XMLCAST specification can be used to explicitly change a data type, depending on the data types involved. In addition, when a sourced user-defined function is created, the data types of the parameters of the source function must be castable to the data types of the function that is being created.

The supported casts between built-in data types are shown in [Table 12 on page 116.](#page-137-0) The first column represents the data type of the cast operand (source data type), and the data types across the header row represent the target data type of the cast operation. A 'Y' indicates that the CAST specification can be used for the combination of source and target data types. Cases in which only the XMLCAST specification can be used are noted.

If truncation occurs when any data type is cast to a character or graphic data type, a warning is returned if any non-blank characters are truncated. This truncation behavior is unlike the assignment to a character or graphic data type, when an error occurs if any non-blank characters are truncated.

The following casts involving distinct types are supported (using the CAST specification unless noted otherwise):

- v Cast from distinct type *DT* to its source data type *S*
- v Cast from the source data type *S* of distinct type *DT* to distinct type *DT*
- v Cast from distinct type *DT* to the same distinct type *DT*
- v Cast from a data type *A* to distinct type *DT* where *A* is promotable to the source data type *S* of distinct type *DT*
- Cast from an INTEGER to distinct type *DT* with a source data type SMALLINT
- v Cast from a DOUBLE to distinct type *DT* with a source data type REAL
- Cast from a DECFLOAT to distinct type DT with a source data type of DECFLOAT
- v Cast from a VARCHAR to distinct type *DT* with a source data type CHAR
- v Cast from a VARGRAPHIC to distinct type *DT* with a source data type GRAPHIC
- v For a Unicode database, cast from a VARCHAR or a VARGRAPHIC to distinct type *DT* with a source data type CHAR or GRAPHIC
- v Cast from a distinct type *DT* with a source data type *S* to XML using the XMLCAST specification
- v Cast from an XML to a distinct type *DT* with a source data type of any built-in data type, using the XMLCAST specification depending on the XML schema data type of the XML value

FOR BIT DATA character types cannot be cast to CLOB.

For casts that involve an array type as a target, the data type of the elements of the source array value must be castable to the data type of the elements of the target array data (SQLSTATE 42846). If the target array type is an ordinary array, the source array value must be an ordinary array (SQLSTATE 42821) and the cardinality of the source array value must be less than or equal to the maximum cardinality of the target array data type (SQLSTATE 2202F). If the target array type is an associative array, the data type of the index for the source array value must be castable to data type of the index for the target array type. A user-defined array type value can be cast only to the same user-defined array type (SQLSTATE 42846).

A cursor type cannot be either the source data type or the target data type of a CAST specification, except to cast a parameter marker to a cursor type.

For casts that involve a row type as a target, the degree of the source row value expression and degree of the target row type must match and each field in the source row value expression must be castable to the corresponding target field. A user-defined row type value can only be cast to another user-defined row-type with the same name (SQLSTATE 42846).

It is not possible to cast a structured type value to something else. A structured type *ST* should not need to be cast to one of its supertypes, because all methods on the supertypes of *ST* are applicable to *ST*. If the required operation is only applicable to a subtype of *ST*, use the subtype-treatment expression to treat *ST* as one of its subtypes.

When a user-defined data type involved in a cast is not qualified by a schema name, the *SQL path* is used to find the first schema that includes the user-defined data type by that name.

The following casts involving reference types are supported:

- v cast from reference type *RT* to its representation data type *S*
- v cast from the representation data type *S* of reference type *RT* to reference type *RT*
- v cast from reference type *RT* with target type *T* to a reference type *RS* with target type *S* where *S* is a supertype of *T*.
- v cast from a data type *A* to reference type *RT*, where *A* is promotable to the representation data type *S* of reference type *RT*.

When the target type of a reference data type involved in a cast is not qualified by a schema name, the *SQL path* is used to find the first schema that includes the user-defined data type by that name.

# <span id="page-137-0"></span>**Casting between data types**

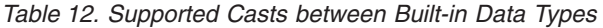

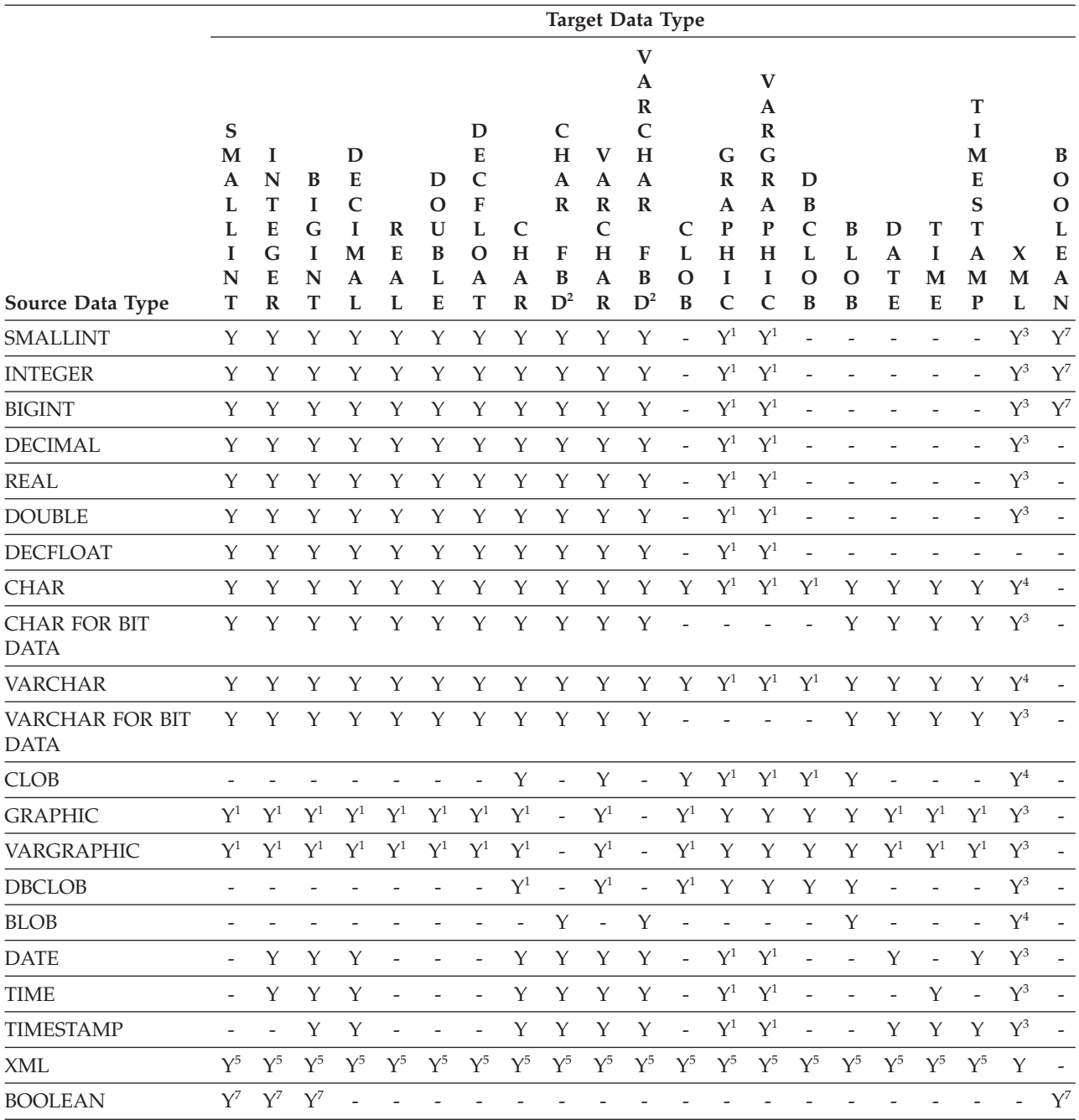

|                  |   |   |   |   |   |          |               |            |                |            | <b>Target Data Type</b> |              |   |              |   |   |   |   |   |   |   |
|------------------|---|---|---|---|---|----------|---------------|------------|----------------|------------|-------------------------|--------------|---|--------------|---|---|---|---|---|---|---|
|                  |   |   |   |   |   |          |               |            |                |            | $\bf{V}$                |              |   |              |   |   |   |   |   |   |   |
|                  |   |   |   |   |   |          |               |            |                |            | A                       |              |   | $\mathbf{V}$ |   |   |   |   |   |   |   |
|                  |   |   |   |   |   |          |               |            |                |            | R                       |              |   | A            |   |   |   |   |   |   |   |
|                  | S |   |   |   |   |          | D             |            | C              |            | ⌒                       |              |   | R            |   |   |   |   |   |   |   |
|                  | М |   |   | D |   |          | Е             |            | н              | v          | H                       |              | G | G            |   |   |   |   | M |   | В |
|                  | A | N | B | Е |   | D        | $\mathcal{C}$ |            | A              | A          | Α                       |              | R | R            | D |   |   |   | E |   | O |
|                  |   |   |   | C |   | $\Omega$ | F             |            | $\bf{R}$       | $\bf{R}$   | $\bf{R}$                |              | A | A            | B |   |   |   | S |   | Ω |
|                  |   | E | G |   | R | U        |               | $\epsilon$ |                | $\epsilon$ |                         | $\mathsf{C}$ | P | P            | ⊂ | в |   |   |   |   |   |
|                  |   |   |   | M | E | в        |               | Н          | F              |            | Е                       |              | н | н            |   |   |   |   |   |   | E |
|                  | N | E | N | А | A |          | A             | Α          | В              | A          | В                       | റ            |   |              |   |   |   | M | М | M | A |
| Source Data Type |   | R |   |   |   | E        | т             | R          | $\mathbf{D}^2$ | R          | $\mathbf{D}^2$          | B            | ⌒ | $\sqrt{ }$   | В | B | E | E | P |   | N |

*Table 12. Supported Casts between Built-in Data Types (continued)*

**Notes**

v See the description preceding the table for information about supported casts involving user-defined types and reference types.

- v It is not possible to cast a structured type value to anything else.
- v The LONG VARCHAR and LONG VARGRAPHIC data types continue to be supported but are deprecated, not recommended, and might be removed in a future release.

<sup>1</sup> Cast is only supported for Unicode databases.

<sup>2</sup> FOR BIT DATA

<sup>3</sup> Cast can only be performed using XMLCAST.

<sup>4</sup> An XMLPARSE function is implicitly processed to convert a string to XML on assignment (INSERT or UPDATE) of a string to an XML column. The string must be a well-formed XML document for the assignment to succeed.

<sup>5</sup> Cast can only be performed using XMLCAST and depends on the underlying XML schema data type of the XML value. For details, see "XMLCAST".

<sup>6</sup> A cursor type cannot be either the source data type or the target data type of a CAST specification, except to cast a parameter marker to a cursor type.

<sup>7</sup> Only supported using the CAST specification. No cast function exists.

Table 13 shows where to find information about the rules that apply when casting to the identified target data types.

*Table 13. Rules for Casting to a Data Type*

| <b>Target Data Type</b> | <b>Rules</b>                                                                                                    |
|-------------------------|----------------------------------------------------------------------------------------------------|
| <b>SMALLINT</b>         | If the source type is BOOLEAN, then TRUE<br>is cast to 1 and FALSE is cast to 0. For all<br>other source types, see ."SMALLINT scalar<br>function" in SQL Reference Volume 1 |
| <b>INTEGER</b>          | If the source type is BOOLEAN, then TRUE<br>is cast to 1 and FALSE is cast to 0. For all<br>other source types, see ."INTEGER scalar<br>function" in SQL Reference Volume 1  |
| <b>BIGINT</b>           | If the source type is BOOLEAN, then TRUE<br>is cast to 1 and FALSE is cast to 0. For all<br>other source types, see ."BIGINT scalar<br>function" in SQL Reference Volume 1   |
| <b>DECIMAL</b>          | "DECIMAL scalar function" in SQL Reference<br>Volume 1                                                                                                    |

## **Casting between data types**

| <b>Target Data Type</b> | <b>Rules</b>                                                                                                    |
|-------------------------|----------------------------------------------------------------------------------------------------|
| <b>NUMERIC</b>          | "DECIMAL scalar function" in SQL Reference<br>Volume 1                                                                                                    |
| <b>REAL</b>             | "REAL scalar function" in SQL Reference<br>Volume 1                                                                                                    |
| <b>DOUBLE</b>           | "DOUBLE scalar function" in SQL Reference<br>Volume 1                                                                                                    |
| <b>DECFLOAT</b>         | "DECFLOAT scalar function" in SQL<br>Reference Volume 1                                                                                                    |
| <b>CHAR</b>             | "CHAR scalar function" in SQL Reference<br>Volume 1                                                                                                    |
| <b>VARCHAR</b>          | "VARCHAR scalar function" in SQL<br>Reference Volume 1                                                                                                    |
| <b>CLOB</b>             | "CLOB scalar function" in SQL Reference<br>Volume 1                                                                                                    |
| <b>GRAPHIC</b>          | "GRAPHIC scalar function" in SQL Reference<br>Volume 1                                                                                                    |
| VARGRAPHIC              | "VARGRAPHIC scalar function" in SQL<br>Reference Volume 1                                                                                                    |
| <b>DBCLOB</b>           | "DBCLOB scalar function" in SQL Reference<br>Volume 1                                                                                                    |
| <b>BLOB</b>             | "BLOB scalar function" in SQL Reference<br>Volume 1                                                                                                    |
| <b>DATE</b>             | "DATE scalar function" in SQL Reference<br>Volume 1                                                                                                    |
| <b>TIME</b>             | "TIME scalar function" in SQL Reference<br>Volume 1                                                                                                    |
| TIMESTAMP               | If the source type is a character string, see<br>"TIMESTAMP scalar function" in SQL<br>Reference Volume 1, where one operand is<br>specified. If the source data type is a DATE,<br>the timestamp is composed of the specified<br>date and a time of 00:00:00. |
| <b>BOOLEAN</b>          | If the source type is numeric, then $0$ is cast<br>to FALSE and 1 is cast to TRUE. NULL is<br>cast to NULL.                                                                                                    |

*Table 13. Rules for Casting to a Data Type (continued)*

# **Casting non-XML values to XML values**

*Table 14. Supported Casts from Non-XML Values to XML Values*

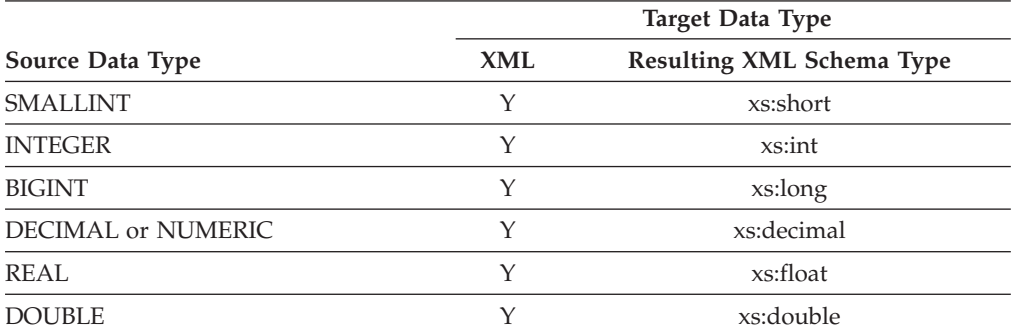

|                             |            | <b>Target Data Type</b>                                     |
|-----------------------------|------------|-------------------------------------------------------------|
| <b>Source Data Type</b>     | <b>XML</b> | Resulting XML Schema Type                                   |
| <b>DECFLOAT</b>             | N          |                                                             |
| <b>CHAR</b>                 | Y          | xs:string                                                   |
| <b>VARCHAR</b>              | Υ          | xs:string                                                   |
| CLOB                        | Y          | xs:string                                                   |
| <b>GRAPHIC</b>              | Y          | xs:string                                                   |
| <b>VARGRAPHIC</b>           | Y          | xs:string                                                   |
| <b>DBCLOB</b>               | Υ          | xs:string                                                   |
| <b>DATE</b>                 | Υ          | xs:date                                                     |
| TIME                        | Y          | xs:time                                                     |
| <b>TIMESTAMP</b>            | Y          | xs:dateTime <sup>1</sup>                                    |
| <b>BLOB</b>                 | Υ          | xs:base64Binary                                             |
| character type FOR BIT DATA | Υ          | xs:base64Binary                                             |
| distinct type               |            | use this chart with the source type of<br>the distinct type |

*Table 14. Supported Casts from Non-XML Values to XML Values (continued)*

#### **Notes**

<sup>1</sup> The source data type TIMESTAMP supports timestamp precision of 0 to 12. The maximum fractional seconds precision of xs:dateTime is 6. If the timestamp precision of a TIMESTAMP source data type exceeds 6, the value is truncated when cast to xs:dateTime.

The LONG VARCHAR and LONG VARGRAPHIC data types continue to be supported but are deprecated, not recommended, and might be removed in a future release.

When character string values are cast to XML values, the resulting xs:string atomic value cannot contain illegal XML characters (SQLSTATE 0N002). If the input character string is not in Unicode, the input characters are converted to Unicode.

Casting to SQL binary types results in XQuery atomic values with the type xs:base64Binary.

### **Casting XML values to non-XML values**

An XMLCAST from an XML value to a non-XML value can be described as two casts: an XQuery cast that converts the source XML value to an XQuery type corresponding to the SQL target type, followed by a cast from the corresponding XQuery type to the actual SQL type.

An XMLCAST is supported if the target type has a corresponding XQuery target type that is supported, and if there is a supported XQuery cast from the source value's type to the corresponding XQuery target type. The target type that is used in the XQuery cast is based on the corresponding XQuery target type and might contain some additional restrictions.

The following table lists the XQuery types that result from such conversion.

|                                                                  | Source Data Type |                                                             |  |  |  |  |  |
|------------------------------------------------------------------|------------------|-------------------------------------------------------------|--|--|--|--|--|
| <b>Target Data Type</b>                                          | <b>XML</b>       | <b>Corresponding XQuery Target Type</b>                     |  |  |  |  |  |
| <b>SMALLINT</b>                                                  | Y                | xs:short                                                    |  |  |  |  |  |
| <b>INTEGER</b>                                                   | Y                | xs:int                                                      |  |  |  |  |  |
| <b>BIGINT</b>                                                    | Y                | xs:long                                                     |  |  |  |  |  |
| DECIMAL or NUMERIC                                               | Y                | xs:decimal                                                  |  |  |  |  |  |
| <b>REAL</b>                                                      | Y                | xs:float                                                    |  |  |  |  |  |
| <b>DOUBLE</b>                                                    | Y                | xs:double                                                   |  |  |  |  |  |
| <b>DECFLOAT</b>                                                  | Y                | no matching type <sup>1</sup>                               |  |  |  |  |  |
| <b>CHAR</b>                                                      | Y                | xs:string                                                   |  |  |  |  |  |
| <b>VARCHAR</b>                                                   | Y                | xs:string                                                   |  |  |  |  |  |
| <b>CLOB</b>                                                      | Y                | xs:string                                                   |  |  |  |  |  |
| <b>GRAPHIC</b>                                                   | Y                | xs:string                                                   |  |  |  |  |  |
| VARGRAPHIC                                                       | Υ                | xs:string                                                   |  |  |  |  |  |
| <b>DBCLOB</b>                                                    | Υ                | xs:string                                                   |  |  |  |  |  |
| <b>DATE</b>                                                      | Y                | xs:date                                                     |  |  |  |  |  |
| TIME (without time zone)                                         | Y                | xs:time                                                     |  |  |  |  |  |
| TIMESTAMP (without time zone)                                    | Y                | xs:dateTime <sup>2</sup>                                    |  |  |  |  |  |
| <b>BLOB</b>                                                      | Y                | xs:base64Binary                                             |  |  |  |  |  |
| <b>CHAR FOR BIT DATA</b>                                         | N                | not castable                                                |  |  |  |  |  |
| VARCHAR FOR BIT DATA                                             | Y                | xs:base64Binary                                             |  |  |  |  |  |
| distinct type                                                    |                  | use this chart with the source type of<br>the distinct type |  |  |  |  |  |
| row, reference, structured or abstract<br>data type (ADT), other | N                | not castable                                                |  |  |  |  |  |

*Table 15. Supported Casts from XML Values to Non-XML Values*

**Notes**

 $1$  DB2 supports XML Schema 1.0, which does not provide a matching XML schema type for a DECFLOAT. Processing of the XQuery cast step of XMLCAST is handled as follows:

- v If the source value is typed with an XML schema numeric type, use that numeric type.
- If the source value is typed with the XML schema type xs:boolean, use xs:double.
- Otherwise, use xs: string with additional checking for a valid numeric format.

 $2$  The maximum fractional seconds precision of xs:dateTime is 6. The source data type TIMESTAMP supports timestamp precision of 0 to 12. If the timestamp precision of a TIMESTAMP target data type is less than 6, the value is truncated when cast from xs:dateTime. If the timestamp precision of a TIMESTAMP target data type exceeds 6, the value is padded with zeros when cast from xs:dateTime.

In the following restriction cases, a derived by restriction XML schema data type is effectively used as the target data type for the XQuery cast.

• XML values that are to be converted to string types other than CHAR and VARCHAR must fit within the length limits of those DB2 types without truncation of any characters or bytes. The name used for the derived XML schema type is the uppercase SQL type name followed by an underscore

character and the maximum length of the string; for example, CLOB\_1048576 if the XMLCAST target data type is CLOB(1M) .

If an XML value is converted to a CHAR or VARCHAR type that is too small to contain all of the data, the data is truncated to fit the specified data type and no error is returned. If any non-blank characters are truncated, a warning (SQLSTATE 01004) is returned. If truncation of the value leads to the truncation of a multibyte character, the whole multibyte character is removed. Therefore, in some cases, truncation can produce a shorter string than expected. For example, the character, ñ, is represented in UTF-8 by 2 bytes, 'C3 B1'. When this character is cast as VARCHAR(1), the truncation of 'C3 B1' to 1 byte would leave a partial character of 'C3'. This partial character, 'C3', is also removed, therefore the final result is an empty string.

- XML values that are to be converted to DECIMAL values must have no more than (*precision* - *scale*) digits before the decimal point; excess digits after the decimal point beyond the scale are truncated. The name used for the derived XML schema type is DECIMAL\_*precision*\_*scale*, where *precision* is the precision of the target SQL data type, and *scale* is the scale of the target SQL data type; for example, DECIMAL\_9\_2 if the XMLCAST target data type is DECIMAL(9,2).
- v XML values that are to be converted to TIME values cannot contain a seconds component with nonzero digits after the decimal point. The name used for the derived XML schema type is TIME.

The derived XML schema type name only appears in a message if an XML value does not conform to one of these restrictions. This type name helps one to understand the error message, and does not correspond to any defined XQuery type. If the input value does not conform to the base type of the derived XML schema type (the corresponding XQuery target type), the error message might indicate that type instead. Because this derived XML schema type name format might change in the future, it should not be used as a programming interface.

Before an XML value is processed by the XQuery cast, any document node in the sequence is removed and each direct child of the removed document node becomes an item in the sequence. If the document node has multiple direct children nodes, the revised sequence will have more items than the original sequence. The XML value without any document nodes is then atomized using the XQuery fn:data function, with the resulting atomized sequence value used in the XQuery cast. If the atomized sequence value is an empty sequence, a null value is returned from the cast without any further processing. If there are multiple items in the atomized sequence value, an error is returned (SQLSTATE 10507).

If the target type of XMLCAST is the SQL data type DATE, TIME, or TIMESTAMP, the resulting XML value from the XQuery cast is also adjusted to UTC, and the time zone component of the value is removed.

When the corresponding XQuery target type value is converted to the SQL target type, binary XML data types, such as xs:base64Binary or xs:hexBinary, are converted from character form to actual binary data.

If an xs:double or xs:float value of INF, -INF, or NaN is cast (using XMLCAST) to an SQL data type DOUBLE or REAL value, an error is returned (SQLSTATE 22003). An xs:double or xs:float value of -0 is converted to +0.

The target type can be a user-defined distinct type if the source operand is not a user-defined distinct type. In this case, the source value is cast to the source type of the user-defined distinct type (that is, the target type) using the XMLCAST specification, and then this value is cast to the user-defined distinct type using the CAST specification.

In a non-Unicode database, casting from an XML value to a non-XML target type involves code page conversion from an internal UTF-8 format to the database code page. This conversion will result in the introduction of substitution characters if any code point in the XML value is not present in the database code page.
# **Assignments and comparisons**

The basic operations of SQL are assignment and comparison.

Assignment operations are performed during the execution of INSERT, UPDATE, FETCH, SELECT INTO, VALUES INTO and SET transition-variable statements. Arguments of functions are also assigned when invoking a function. Comparison operations are performed during the execution of statements that include predicates and other language elements such as MAX, MIN, DISTINCT, GROUP BY, and ORDER BY.

One basic rule for both operations is that the data type of the operands involved must be compatible. The compatibility rule also applies to set operations.

Another basic rule for assignment operations is that a null value cannot be assigned to a column that cannot contain null values, nor to a host variable that does not have an associated indicator variable.

Following is a compatibility matrix showing the built-in data type compatibilities for assignment and comparison operations.

*Table 16. Data Type Compatibility for Assignments and Comparisons*

| Operands                      | <b>Binary</b><br>Integer | Decimal<br>Number | Floating-<br>point      | Decimal<br>Floating-<br>point | Character<br>String                  | Graphic<br><b>String</b> | <b>Binary</b><br><b>String</b> | Date                    | <b>Time</b>             | Time-<br>stamp          | Boolean UDT                             |                |
|-------------------------------|--------------------------|-------------------|-------------------------|-------------------------------|--------------------------------------|--------------------------|--------------------------------|-------------------------|-------------------------|-------------------------|-----------------------------------------|----------------|
| Binary<br>Integer             | Yes                      | Yes               | Yes                     | Yes                           | Yes                                  | Yes <sup>5</sup>         | No                             | No                      | N <sub>0</sub>          | N <sub>o</sub>          | N <sub>o</sub>                          | $\overline{2}$ |
| Decimal<br>Number             | Yes                      | Yes               | Yes                     | Yes                           | Yes                                  | Yes <sup>5</sup>         | No                             | No                      | No                      | No                      | No                                      | $\overline{2}$ |
| Floating<br>point             | Yes                      | Yes               | Yes                     | Yes                           | Yes                                  | $Yes$ <sup>5</sup>       | No                             | No                      | No                      | No                      | No                                      | $\overline{2}$ |
| Decimal<br>Floating-<br>point | Yes                      | Yes               | Yes                     | Yes                           | Yes                                  | Yes <sup>5</sup>         | No                             | No                      | No                      | No                      | No                                      | $\overline{2}$ |
| Character<br>String           | Yes                      | Yes               | Yes                     | Yes                           | Yes                                  | $Yes$ $5,6$              | Yes <sup>3</sup>               | Yes                     | Yes                     | Yes                     | No                                      | $\overline{2}$ |
| Graphic<br>String             | Yes <sup>5</sup>         | Yes <sup>5</sup>  | $\,\mathrm{Yes}\,$ $^5$ | $\,\mathrm{Yes}\,$ $^5$       | $\ensuremath{\mathit{Yes}}$ $^{5,6}$ | Yes                      | $\rm No$                       | $\,\mathrm{Yes}\,$ $^5$ | $\,\mathrm{Yes}\,$ $^5$ | $\,\mathrm{Yes}\,$ $^5$ | No                                      | $\overline{2}$ |
| Binary<br>String              | No                       | No                | No                      | No                            | Yes <sup>3</sup>                     | $\rm No$                 | Yes                            | No                      | No                      | No                      | No                                      | $\overline{a}$ |
| Date                          | No                       | No                | No                      | No                            | Yes                                  | $Yes$ <sup>5</sup>       | No                             | Yes                     | No                      | Yes                     | No                                      | $\overline{2}$ |
| Time                          | No                       | No                | No                      | No                            | Yes                                  | $Yes$ <sup>5</sup>       | No                             | No                      | Yes                     | $\mathbf{1}$            | N <sub>o</sub>                          | $\overline{2}$ |
| Time-<br>stamp                | No                       | No                | No                      | No                            | Yes                                  | $Yes$ <sup>5</sup>       | No                             | Yes                     | $\mathbf{1}$            | Yes                     | No                                      | $\overline{2}$ |
| Boolean                       | N <sub>0</sub>           | N <sub>0</sub>    | No                      | No                            | No                                   | No                       | No                             | N <sub>0</sub>          | N <sub>0</sub>          | No                      | $\ensuremath{\mathsf{Yes}}\xspace$ $^7$ | $\overline{2}$ |
| <b>UDT</b>                    | $\overline{2}$           | $\overline{2}$    | $\overline{2}$          | $\overline{2}$                | $\overline{2}$                       | $\overline{2}$           | $\overline{2}$                 | $\overline{2}$          | $\overline{2}$          | $\overline{2}$          | $\overline{2}$                          | Yes            |

## **Assignments and comparisons**

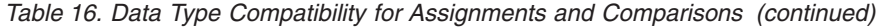

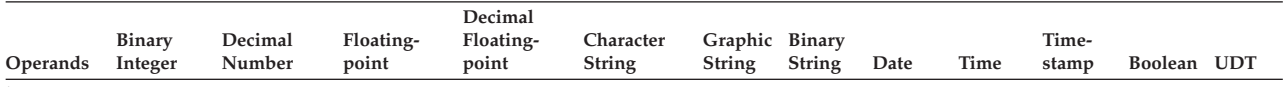

<sup>1</sup> A TIMESTAMP value can be assigned to a TIME value; however, a TIME value cannot be assigned to a TIMESTAMP value and a TIMESTAMP value cannot be compared with a TIME value.

<sup>2</sup> A user-defined distinct type value is only comparable to a value defined with the same user-defined distinct type. In general, assignments are supported between a distinct type value and its source data type. A user-defined structured type is not comparable and can only be assigned to an operand of the same structured type or one of its supertypes. Some additional assignment rules apply to row, cursor, and array types. For additional information see ["User-defined type assignments" on page 130.](#page-151-0)

<sup>3</sup> Support for assignment only (not comparison) and only for character strings defined as FOR BIT DATA.

<sup>4</sup> For information about assignment and comparison of reference types, see ["Reference type assignments" on page 132](#page-153-0) and ["Reference type](#page-159-0) [comparisons" on page 138.](#page-159-0)

<sup>5</sup> Only supported for Unicode databases.

<sup>6</sup> Bit data and graphic strings are not compatible.

<sup>7</sup> Variables of Boolean data type cannot be directly compared; comparison can only be done with the literal values TRUE, FALSE, NULL.

# **Numeric assignments**

For numeric assignments, overflow is not allowed.

- v When assigning to an exact numeric data type, overflow occurs if any digit of the whole part of the number would be eliminated. If necessary, the fractional part of a number is truncated.
- When assigning to an approximate numeric data type or decimal floating-point, overflow occurs if the most significant digit of the whole part of the number is eliminated. For floating-point and decimal floating-point numbers, the whole part of the number is the number that would result if the floating-point or decimal floating-point number were converted to a decimal number with unlimited precision. If necessary, rounding may cause the least significant digits of the number to be eliminated.

For decimal floating-point numbers, truncation of the whole part of the number is allowed and results in infinity with a warning.

For floating-point numbers, underflow is also not allowed. Underflow occurs for numbers between 1 and -1 if the most significant digit other than zero would be eliminated. For decimal floating-point, underflow is allowed and depending on the rounding mode, results in zero or the smallest positive number or the largest negative number that can be represented along with a warning.

An overflow or underflow warning is returned instead of an error if an overflow or underflow occurs on assignment to a host variable with an indicator variable. In this case, the number is not assigned to the host variable and the indicator variable is set to negative 2.

For decimal floating-point numbers, the CURRENT DECFLOAT ROUNDING MODE special register indicates the rounding mode in effect.

## **Assignments to integer**

When a decimal, floating-point, or decimal floating-point number is assigned to an integer column or variable, the fractional part of the number is eliminated. As a result, a number between 1 and -1 is reduced to 0.

# **Assignments to decimal**

When an integer is assigned to a decimal column or variable, the number is first converted to a temporary decimal number and then, if necessary, to the precision and scale of the target. The precision and scale of the temporary decimal number is 5,0 for a small integer, 11,0 for a large integer, or 19,0 for a big integer.

When a decimal number is assigned to a decimal column or variable, the number is converted, if necessary, to the precision and the scale of the target. The necessary number of leading zeros is added, and in the fractional part of the decimal number the necessary number of trailing zeros is added, or the necessary number of trailing digits is eliminated.

When a floating-point number is assigned to a decimal column or variable, the number is first converted to a temporary decimal number of precision 31, and then, if necessary, truncated to the precision and scale of the target. In this conversion, the number is rounded (using floating-point arithmetic) to a precision of 31 decimal digits. As a result, a number between 1 and -1 that is less than the smallest positive number or greater than the largest negative number that can be represented in the decimal column or variable is reduced to 0. The scale is given the largest possible value that allows the whole part of the number to be represented without loss of significance.

When a decimal floating-point number is assigned to a decimal column or variable, the number is rounded to the precision and scale of the decimal column or variable. As a result, a number between 1 and -1 that is less than the smallest positive number or greater than the largest negative number that can be represented in the decimal column or variable is reduced to 0 or rounded to the smallest positive or largest negative value that can be represented in the decimal column or variable, depending on the rounding mode.

# **Assignments to floating-point**

Floating-point numbers are approximations of real numbers. Hence, when an integer, decimal, floating-point, or decimal floating-point number is assigned to a floating-point column or variable, the result may not be identical to the original number. The number is rounded to the precision of the floating-point column or variable using floating-point arithmetic. A decimal floating-point value is first converted to a string representation, and is then converted to a floating-point number.

# **Assignments to decimal floating-point**

When an integer number is assigned to a decimal floating-point column or variable, the number is first converted to a temporary decimal number and then to a decimal floating-point number. The precision and scale of the temporary decimal number is 5,0 for a small integer, 11,0 for a large integer, or 19,0 for a big integer. Rounding may occur when assigning a BIGINT to a DECFLOAT(16) column or variable.

When a decimal number is assigned to a decimal floating-point column or variable, the number is converted to the precision (16 or 34) of the target. Leading zeros are eliminated. Depending on the precision and scale of the decimal number and the precision of the target, the value might be rounded.

#### **Assignments and comparisons**

When a floating-point number is assigned to a decimal floating-point column or variable, the number is first converted to a temporary string representation of the floating-point number. The string representation of the number is then converted to decimal floating-point.

When a DECFLOAT(16) number is assigned to a DECFLOAT(34) column or variable, the resulting value is identical to the DECFLOAT(16) number.

When a DECFLOAT(34) number is assigned to a DECFLOAT(16) column or variable, the exponent of the source is converted to the corresponding exponent in the result format. The mantissa of the DECFLOAT(34) number is rounded to the precision of the target.

#### **Assignments from strings to numeric**

When a string is assigned to a numeric data type, it is converted to the target numeric data type using the rules for a CAST specification. For more information, see "CAST specification" in the *SQL Reference Volume 1*.

## **String assignments**

There are two types of assignments:

- v In *storage assignment*, a value is assigned and truncation of significant data is not desirable; for example, when assigning a value to a column
- v In *retrieval assignment*, a value is assigned and truncation is allowed; for example, when retrieving data from the database

The rules for string assignment differ based on the assignment type.

#### **Storage assignment**

The basic rule is that the length of the string assigned to the target must not be greater than the length attribute of the target. If the length of the string is greater than the length attribute of the target, the following actions might occur:

- The string is assigned with trailing blanks truncated (from all string types except LOB strings) to fit the length attribute of the target
- An error is returned (SQLSTATE 22001) when:
	- Non-blank characters would be truncated from other than a LOB string
	- Any character (or byte) would be truncated from a LOB string

If a string is assigned to a fixed-length target, and the length of the string is less than the length attribute of the target, the string is padded to the right with the necessary number of single-byte, double-byte, or UCS-2 blanks. The pad character is always a blank, even for columns defined with the FOR BIT DATA attribute. (UCS-2 defines several SPACE characters with different properties. For a Unicode database, the database manager always uses the ASCII SPACE at position x'0020' as UCS-2 blank. For an EUC database, the IDEOGRAPHIC SPACE at position x'3000' is used for padding GRAPHIC strings.)

#### **Retrieval assignment**

The length of a string that is assigned to a target can be longer than the length attribute of the target. When a string is assigned to a target, and the length of the string is longer than the length attribute of the target, the string is truncated on the right by the necessary number of characters (or bytes). When this occurs, a warning is returned (SQLSTATE 01004), and the value 'W' is assigned to the SQLWARN1 field of the SQLCA.

Furthermore, if an indicator variable is provided, and the source of the value is not a LOB, the indicator variable is set to the original length of the string.

If a character string is assigned to a fixed-length target, and the length of the string is less than the length attribute of the target, the string is padded to the right with the necessary number of single-byte, double-byte, or UCS-2 blanks. The pad character is always a blank, even for strings defined with the FOR BIT DATA attribute. (UCS-2 defines several SPACE characters with different properties. For a Unicode database, the database manager always uses the ASCII SPACE at position x'0020' as UCS-2 blank. For an EUC database, the IDEOGRAPHIC SPACE at position x'3000' is used for padding GRAPHIC strings.)

Retrieval assignment of C NUL-terminated host variables is handled on the basis of options that are specified with the PREP or BIND command.

# **Conversion rules for string assignments**

A character string or graphic string assigned to a column, variable, or parameter is first converted, if necessary, to the code page of the target. Character conversion is necessary only if all of the following are true:

- The code pages are different.
- The string is neither null nor empty.
- Neither string has a code page value of 0 (FOR BIT DATA).

For Unicode databases, character strings can be assigned to a graphic column, and graphic strings can be assigned to a character column.

## **MBCS considerations for character string assignments**

There are several considerations when assigning character strings that could contain both single and multi-byte characters. These considerations apply to all character strings, including those defined as FOR BIT DATA.

- Blank padding is always done using the single-byte blank character  $(X'20')$ .
- Blank truncation is always done based on the single-byte blank character  $(X'20')$ . The double-byte blank character is treated like any other character with respect to truncation.
- v Assignment of a character string to a host variable may result in fragmentation of MBCS characters if the target host variable is not large enough to contain the entire source string. If an MBCS character is fragmented, each byte of the MBCS character fragment in the target is set to a single-byte blank character (X'20'), no further bytes are moved from the source, and SQLWARN1 is set to 'W' to indicate truncation. Note that the same MBCS character fragment handling applies even when the character string is defined as FOR BIT DATA.

## **DBCS considerations for graphic string assignments**

Graphic string assignments are processed in a manner analogous to that for character strings. For non-Unicode databases, graphic string data types are compatible only with other graphic string data types, and never with numeric, character string, or datetime data types. For Unicode databases, graphic string data

#### **Assignments and comparisons**

types are compatible with character string data types. However, graphic and character string data types cannot be used interchangeably in the SELECT INTO or the VALUES INTO statement.

If a graphic string value is assigned to a graphic string column, the length of the value must not be greater than the length of the column.

If a graphic string value (the 'source' string) is assigned to a fixed length graphic string data type (the 'target', which can be a column, variable, or parameter), and the length of the source string is less than that of the target, the target will contain a copy of the source string which has been padded on the right with the necessary number of double-byte blank characters to create a value whose length equals that of the target.

If a graphic string value is assigned to a graphic string host variable and the length of the source string is greater than the length of the host variable, the host variable will contain a copy of the source string which has been truncated on the right by the necessary number of double-byte characters to create a value whose length equals that of the host variable. (Note that for this scenario, truncation need not be concerned with bisection of a double-byte character; if bisection were to occur, either the source value or target host variable would be an ill-defined graphic string data type.) The warning flag SQLWARN1 in the SQLCA will be set to 'W'. The indicator variable, if specified, will contain the original length (in double-byte characters) of the source string. In the case of DBCLOB, however, the indicator variable does not contain the original length.

Retrieval assignment of C NUL-terminated host variables (declared using wchar\_t) is handled based on options specified with the PREP or BIND command.

## **Assignments from numeric to strings**

When a number is assigned to a string data type, it is converted to the target string data type using the rules for a CAST specification. For more information, see "CAST specification" in the *SQL Reference Volume 1*.

If a nonblank character is truncated during the cast of a numeric value to a character or graphic data type, a warning is returned. This truncation behavior is unlike the assignment to a character or graphic data type that follows storage assignment rules, where if a nonblank character is truncated during assignment, an error is returned.

## **Datetime assignments**

A TIME value can be assigned only to a TIME column or to a string variable or string column.

A DATE can be assigned to a DATE, TIMESTAMP or string data type. When a DATE value is assigned to a TIMESTAMP data type, the missing time information is assumed to be all zeros.

A TIMESTAMP value can be assigned to a DATE, TIME, TIMESTAMP or string data type. When a TIMESTAMP value is assigned to a DATE data type, the date portion is extracted and the time portion is truncated. When a TIMESTAMP value is assigned to a TIME data type, the date portion is ignored and the time portion is extracted, but with the fractional seconds truncated. When a TIMESTAMP value is assigned to a TIMESTAMP with lower precision, the excess fractional seconds are

truncated. When a TIMESTAMP value is assigned to a TIMESTAMP with higher precision, missing digits are assumed to be zeros.

The assignment must not be to a CLOB, DBCLOB, or BLOB variable or column.

When a datetime value is assigned to a string variable or string column, conversion to a string representation is automatic. Leading zeros are not omitted from any part of the date, time, or timestamp. The required length of the target will vary, depending on the format of the string representation. If the length of the target is greater than required, and the target is a fixed-length string, it is padded on the right with blanks. If the length of the target is less than required, the result depends on the type of datetime value involved, and on the type of target.

When the target is not a host variable and has a character data type, truncation is not allowed. The length attribute of the column must be at least 10 for a date, 8 for a time, 19 for a TIMESTAMP(0), and 20+*p* for TIMESTAMP(*p*).

When the target is a string host variable, the following rules apply:

- v **For a DATE:** If the length of the host variable is less than 10 characters, an error is returned.
- v **For a TIME:** If the USA format is used, the length of the host variable must not be less than 8 characters; in other formats the length must not be less than 5 characters.

If ISO or JIS formats are used, and if the length of the host variable is less than 8 characters, the seconds part of the time is omitted from the result and assigned to the indicator variable, if provided. The SQLWARN1 field of the SQLCA is set to indicate the omission.

• For a TIMESTAMP: If the length of the host variable is less than 19 characters, an error is returned. If the length is less than 32 characters, but greater than or equal to 19 characters, trailing digits of the fractional seconds part of the value are omitted. The SQLWARN1 field of the SQLCA is set to indicate the omission.

When a DATE is assigned to a TIMESTAMP, the time and fractional components of the timestamp are set to midnight and 0, respectively. When a TIMESTAMP is assigned to a DATE, the date portion is extracted and the time and fractional components are truncated.

When a TIMESTAMP is assigned to a TIME, the DATE portion is ignored and the fractional components are truncated.

## **XML assignments**

The general rule for XML assignments is that only an XML value can be assigned to XML columns or to XML variables. There are exceptions to this rule, as follows.

- v *Processing of input XML host variables:* This is a special case of the XML assignment rule, because the host variable is based on a string value. To make the assignment to XML within SQL, the string value is implicitly parsed into an XML value using the setting of the CURRENT IMPLICIT XMLPARSE OPTION special register. This determines whether to preserve or to strip whitespace, unless the host variable is an argument of the XMLVALIDATE function, which always strips unnecessary whitespace.
- *Assigning strings to input parameter markers of data type XML:* If an input parameter marker has an implicit or explicit data type of XML, the value bound (assigned) to that parameter marker could be a character string variable, graphic

<span id="page-151-0"></span>string variable, or binary string variable. In this case, the string value is implicitly parsed into an XML value using the setting of the CURRENT IMPLICIT XMLPARSE OPTION special register to determine whether to preserve or to strip whitespace, unless the parameter marker is an argument of the XMLVALIDATE function, which always strips unnecessary whitespace.

- v *Assigning strings directly to XML columns in data change statements:* If assigning directly to a column of type XML in a data change statement, the assigned expression can also be a character string or a binary string. In this case, the result of XMLPARSE (DOCUMENT *expression* STRIP WHITESPACE) is assigned to the target column. The supported string data types are defined by the supported arguments for the XMLPARSE function. Note that this XML assignment exception does not allow character or binary string values to be assigned to SQL variables or to SQL parameters of data type XML.
- *Assigning XML to strings on retrieval: If retrieving XML values into host* variables using a FETCH INTO statement or an EXECUTE INTO statement in embedded SQL, the data type of the host variable can be CLOB, DBCLOB, or BLOB. If using other application programming interfaces (such as CLI, JDBC, or .NET), XML values can be retrieved into the character, graphic, or binary string types that are supported by the application programming interface. In all of these cases, the XML value is implicitly serialized to a string encoded in UTF-8 and, for character or graphic string variables, converted into the client code page.

Character string or binary string values cannot be retrieved into XML host variables. Values in XML host variables cannot be assigned to columns, SQL variables, or SQL parameters of a character string data type or a binary string data type.

Assignment to XML parameters and variables in inlined SQL bodied UDFs and SQL procedures is done by reference. Passing parameters of data type XML to invoke an inlined SQL UDF or SQL procedure is also done by reference. When XML values are passed by reference, any input node trees are used directly. This direct usage preserves all properties, including document order, the original node identities, and all parent properties.

# **User-defined type assignments**

Assignments involving user-defined type values generally allow assignment to the same user-defined type name with some additional rules for the different kinds of user-defined types.

Additional information about specific user-defined types is in the sections that follow.

# **Distinct type assignments**

The value of a distinct type can be assigned when the target of the assignment has the same distinct type except in cases involving host variables.

Assignment to host variables is done based on the source type of the distinct type. That is, it follows the rule:

v A source value of a distinct type is assignable to a target host variable if and only if the source type of this distinct type is assignable to this host variable. If the target of the assignment is a column based on a distinct type, the source data type must be castable to the target data type.

## **Structured type assignments**

The value of a structured type can be assigned when the target of the assignment has the same structured type or one of its supertypes except in cases involving host variables.

Assignment to and from host variables is based on the declared type of the host variable; that is, it follows the rule:

v A source value of a structured type is assignable to a target host variable if and only if the declared type of the host variable is the structured type or a supertype of the structured type.

If the target of the assignment is a column of a structured type, the source data type must be the target data type or a subtype of the target data type.

# **Array type assignments**

The value for an element of an array must be assignable to the data type of the array elements. The assignment rules for that data type apply to the value assignment. The value specified for an index in the array must be assignable to the data type of the index for the array. The assignment rules for that data type apply to the value assignment. For an ordinary array the index data type is INTEGER and for an associative array the data type is either INTEGER or  $VARCHAR(n)$ , where n is any valid length attribute for the VARCHAR data type. If the index value for an assignment to an ordinary array is larger than the current cardinality of the array, then the cardinality of the array is increased to the new index value, provided the value does not exceed the maximum value for an INTEGER data type. An assignment of one new element to an associative array increases the cardinality by exactly 1 since the index values can be sparse.

The validity of an assignment to an SQL variable or parameter is determined according to the following rules:

- v If the right side of the assignment is an SQL variable or parameter, an invocation of the TRIM\_ARRAY function, an invocation of the ARRAY\_DELETE function, or a CAST expression, then its type must be the same as the type of the SQL variable or parameter on the left side of the assignment.
- v If the right side of the assignment is an array constructor or an invocation of the ARRAY\_AGG function, then it is implicitly cast to the type of the SQL variable or parameter on the left side.

For example, assuming that the type of variable *V* is MYARRAY, the statement:

```
SET V = ARRAY[1,2,3];
```
is equivalent to:

**SET** V = **CAST**(**ARRAY**[1,2,3] **AS** MYARRAY);

```
And the statement:
SELECT ARRAY_AGG(C1) INTO V FROM T
```

```
is equivalent to:
SELECT CAST(ARRAY_AGG(C1) AS MYARRAY) INTO V FROM T
```
#### <span id="page-153-0"></span>**Assignments and comparisons**

The following are valid assignments involving array type values:

- v Array variable to another array variable with the same array type as the source variable.
- An expression of type array to an array variable, where the array element type in the source expression is assignable to the array element type in the target array variable.

#### **Row type assignments**

Assignments to fields within a row variable must conform to the same rules as if the field itself was a variable of the same data type as the field. A row variable can be assigned only to a row variable with the same user-defined row type. When using FETCH, SELECT, or VALUES INTO to assign values to a row variable, the source value types must be assignable to the target row fields. If the source or the target variable (or both) of an assignment is anchored to the row of a table or view, the number of fields must be the same and the field types of the source value must be assignable to the field types of the target value.

#### **Cursor type assignments**

Assignments to cursors depend on the type of cursor. The following values are assignable to a variable or parameter of built-in type CURSOR:

- v A cursor value constructor
- A value of built-in type CURSOR
- A value of any user-defined cursor type

The following values are assignable to a variable or parameter of a weakly-typed user-defined cursor type:

- A cursor value constructor
- A value of built-in type CURSOR
- A value of a user-defined cursor type with the same type name

The following values are assignable to a variable or parameter of strongly-typed user-defined cursor type:

- A cursor value constructor
- v A value of a user-defined cursor type with the same type name

#### **Boolean type assignments**

The following keywords represent values that are assignable to a variable, parameter, or return type of built-in type BOOLEAN:

- $\cdot$  TRUE
- $\cdot$  FALSE
- NULL

The result of the evaluation of a search condition can also be assigned. If the search condition evaluates to unknown, the value of NULL is assigned.

#### **Reference type assignments**

A reference type with a target type of *T* can be assigned to a reference type column that is also a reference type with target type of *S* where *S* is a supertype of *T*. If an

assignment is made to a scoped reference column or variable, no check is performed to ensure that the actual value being assigned exists in the target table or view defined by the scope.

Assignment to host variables is done based on the representation type of the reference type. That is, it follows the rule:

v A value of a reference type on the right hand side of an assignment is assignable to a host variable on the left side if and only if the representation type of this reference type is assignable to this host variable.

If the target of the assignment is a column, and the right side of the assignment is a host variable, the host variable must be explicitly cast to the reference type of the target column.

## **Numeric comparisons**

Numbers are compared algebraically; that is, with regard to sign. For example, -2 is less than +1.

If one number is an integer and the other is decimal, the comparison is made with a temporary copy of the integer, which has been converted to decimal.

When decimal numbers with different scales are compared, the comparison is made with a temporary copy of one of the numbers that has been extended with trailing zeros so that its fractional part has the same number of digits as the other number.

If one number is floating-point and the other is integer or decimal, the comparison is made with a temporary copy of the other number, which has been converted to double-precision floating-point.

Two floating-point numbers are equal only if the bit configurations of their normalized forms are identical.

If one number is decimal floating-point and the other number is integer, decimal, single precision floating-point, or double precision floating-point, the comparison is made with a temporary copy of the other number, which has been converted to decimal floating-point.

If one number is DECFLOAT(16) and the other number is DECFLOAT(34), the DECFLOAT(16) value is converted to DECFLOAT(34) before the comparison is made.

The decimal floating-point data type supports both positive and negative zero. Positive and negative zero have different binary representations, but the = (equal) predicate will return true for comparisons of negative and positive zero.

The COMPARE\_DECFLOAT and TOTALORDER scalar functions can be used to perform comparisons at a binary level if, for example, a comparison of 2.0 <> 2.00 is required.

The decimal floating-point data type supports the specification of negative and positive NaN (quiet and signalling), and negative and positive infinity. From an SQL perspective, INFINITY = INFINITY,  $NAN = NAN$ ,  $SNAN = SNAN$ , and  $-0 =$ 0.

<span id="page-155-0"></span>The comparison and ordering rules for special values are as follows:

- $(+/-)$  INFINITY compares equal only to  $(+/-)$  INFINITY of the same sign.
- $(+/-)$  NAN compares equal only to  $(+/-)$  NAN of the same sign.
- $(+/-)$  SNAN compares equal only to  $(+/-)$  SNAN of the same sign.

The ordering among different special values is as follows:

v -NAN < -SNAN < -INFINITY < 0 < INFINITY < SNAN < NAN

When string and numeric data types are compared, the string is cast to DECFLOAT(34) using the rules for a CAST specification. For more information, see "CAST specification" in the *SQL Reference Volume 1*. The string must contain a valid string representation of a number.

## **String comparisons**

Character strings are compared according to the collating sequence specified when the database was created, except those with a FOR BIT DATA attribute, which are always compared according to their bit values.

When comparing character strings of unequal lengths, the comparison is made using a logical copy of the shorter string, which is padded on the right with blanks sufficient to extend its length to that of the longer string. This logical extension is done for all character strings, including those tagged as FOR BIT DATA.

Character strings (except character strings tagged as FOR BIT DATA) are compared according to the collating sequence specified when the database was created. For example, the default collating sequence supplied by the database manager may give lowercase and uppercase versions of the same character the same weight. The database manager performs a two-pass comparison to ensure that only identical strings are considered equal to each other. In the first pass, strings are compared according to the database collating sequence. If the weights of the characters in the strings are equal, a second "tie-breaker" pass is performed to compare the strings on the basis of their actual code point values.

Two strings are equal if they are both empty or if all corresponding bytes are equal. If either operand is null, the result is unknown.

LOB strings of any length are supported in comparisons using the LIKE predicate, NULL predicate, and the POSSTR function. LOB strings that have an actual length less than 32672 bytes are supported as operands in other predicates and the simple CASE expression.

LOB strings are not supported in any other comparison operations such as MAX, MIN, DISTINCT, GROUP BY, and ORDER BY.

Portions of strings can be compared using the SUBSTR and VARCHAR scalar functions. For example, given the columns:

MY\_SHORT\_CLOB CLOB(300)<br>MY\_LONG\_VAR VARCHAR(8000) MY LONG VAR

then the following is valid:

WHERE VARCHAR(MY SHORT CLOB) > VARCHAR(SUBSTR(MY LONG VAR,1,300))

Examples:

For these examples, 'A', 'Á', 'a', and 'á', have the code point values X'41', X'C1', X'61', and X'E1' respectively.

Consider a collating sequence where the characters 'A', 'Á', 'a', 'á' have weights 136, 139, 135, and 138. Then the characters sort in the order of their weights as follows:  $'a' < 'A' < 'a' < 'a'$ 

Now consider four DBCS characters D1, D2, D3, and D4 with code points 0xC141, 0xC161, 0xE141, and 0xE161, respectively. If these DBCS characters are in CHAR columns, they sort as a sequence of bytes according to the collation weights of those bytes. First bytes have weights of 138 and 139, therefore D3 and D4 come before D2 and D1; second bytes have weights of 135 and 136. Hence, the order is as follows:

$$
D4 < D3 < D2 < D1
$$

However, if the values being compared have the FOR BIT DATA attribute, or if these DBCS characters were stored in a GRAPHIC column, the collation weights are ignored, and characters are compared according to their code points as follows:  $'A' < 'a' < 'A' < 'A'$ 

The DBCS characters sort as sequence of bytes, in the order of code points as follows:

 $D1 < D2 < D3 < D4$ 

Now consider a collating sequence where the characters 'A', 'Á', 'a', 'á' have (non-unique) weights 74, 75, 74, and 75. Considering collation weights alone (first pass), 'a' is equal to 'A', and 'á' is equal to 'Á'. The code points of the characters are used to break the tie (second pass) as follows:  $'A' < 'a' < 'A' < 'A'$ 

DBCS characters in CHAR columns sort a sequence of bytes, according to their weights (first pass) and then according to their code points to break the tie (second pass). First bytes have equal weights, so the code points (0xC1 and 0xE1) break the tie. Therefore, characters D1 and D2 sort before characters D3 and D4. Then the second bytes are compared in similar way, and the final result is as follows:  $D1 < D2 < D3 < D4$ 

Once again, if the data in CHAR columns have the FOR BIT DATA attribute, or if the DBCS characters are stored in a GRAPHIC column, the collation weights are ignored, and characters are compared according to their code points:  $D1 < D2 < D3 < D4$ 

For this particular example, the result happens to be the same as when collation weights were used, but obviously this is not always the case.

## **Conversion rules for comparison**

When two strings are compared, one of the strings is first converted, if necessary, to the encoding scheme and code page of the other string.

## **Ordering of results**

Results that require sorting are ordered based on the string comparison rules discussed in ["String comparisons" on page 134.](#page-155-0) The comparison is performed at the database server. On returning results to the client application, code page

conversion may be performed. This subsequent code page conversion does not affect the order of the server-determined result set.

## **MBCS considerations for string comparisons**

Mixed SBCS/MBCS character strings are compared according to the collating sequence specified when the database was created. For databases created with default (SYSTEM) collation sequence, all single-byte ASCII characters are sorted in correct order, but double-byte characters are not necessarily in code point sequence. For databases created with IDENTITY sequence, all double-byte characters are correctly sorted in their code point order, but single-byte ASCII characters are sorted in their code point order as well. For databases created with COMPATIBILITY sequence, a compromise order is used that sorts properly for most double-byte characters, and is almost correct for ASCII. This was the default collation table in DB2 Version 2.

Mixed character strings are compared byte-by-byte. This may result in unusual results for multi-byte characters that occur in mixed strings, because each byte is considered independently.

Example:

For this example, 'A', 'B', 'a', and 'b' double-byte characters have the code point values X'8260', X'8261', X'8281', and X'8282', respectively.

Consider a collating sequence where the code points X'8260', X'8261', X'8281', and X'8282' have weights 96, 65, 193, and 194. Then:

 $^1B^1$  <  $^1A^1$  <  $^1a^1$  <  $^1b^1$ 

and

'AB' < 'AA' < 'Aa' < 'Ab' < 'aB' < 'aA' < 'aa' < 'ab'

Graphic string comparisons are processed in a manner analogous to that for character strings.

Graphic string comparisons are valid between all graphic string data types except DBCLOB.

For graphic strings, the collating sequence of the database is not used. Instead, graphic strings are always compared based on the numeric (binary) values of their corresponding bytes.

Using the previous example, if the literals were graphic strings, then:

 $'A' < 'B' < 'a' < 'b'$ 

and

'AA' < 'AB' < 'Aa' < 'Ab' < 'aA' < 'aB' < 'aa' < 'ab'

When comparing graphic strings of unequal lengths, the comparison is made using a logical copy of the shorter string which is padded on the right with double-byte blank characters sufficient to extend its length to that of the longer string.

Two graphic values are equal if they are both empty or if all corresponding graphics are equal. If either operand is null, the result is unknown. If two values are not equal, their relation is determined by a simple binary string comparison.

<span id="page-158-0"></span>As indicated in this section, comparing strings on a byte by byte basis can produce unusual results; that is, a result that differs from what would be expected in a character by character comparison. The examples shown here assume the same MBCS code page, however, the situation can be further complicated when using different multi-byte code pages with the same national language. For example, consider the case of comparing a string from a Japanese DBCS code page and a Japanese EUC code page.

# **Datetime comparisons**

A date, time, or timestamp value can be compared with another value of the same data type, a datetime constant of the same data type, or with a string representation of a value of that data type. A date value or a string representation of a date can also be compared with a TIMESTAMP, where the missing time information for the date value is assumed to be all zeros. All comparisons are chronological, which means the further a point in time is from January 1, 0001, the greater the value of that point in time. The time 24:00:00 is greater than the time 00:00:00.

Comparisons that involve time values and string representations of time values always include seconds. If the string representation omits seconds, zero seconds are implied.

Comparisons that involve timestamp values are evaluated according to the following rules:

- v When comparing timestamp values with different precisions, the higher precision is used for the comparison and any missing digits for fractional seconds are assumed to be zero.
- When comparing a timestamp value with a string representation of a timestamp, the string representation is first converted to TIMESTAMP(12).
- Timestamp comparisons are chronological without regard to representations that might be considered equivalent. Thus, the following predicate is true: TIMESTAMP('1990-02-23-00.00.00') > '1990-02-22-24.00.00'

# **User-defined type comparisons**

Values with a user-defined distinct type can only be compared with values of exactly the same user-defined distinct type. The user-defined distinct type must have been defined using the WITH COMPARISONS clause.

Example:

Given the following YOUTH distinct type and CAMP\_DB2\_ROSTER table: **CREATE TYPE** YOUTH **AS INTEGER WITH COMPARISONS**

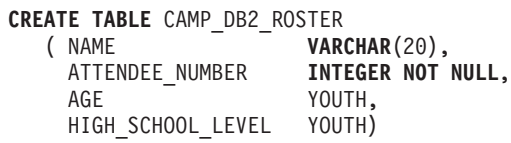

The following comparison is valid: **SELECT \* FROM** CAMP\_DB2\_ROSTER **WHERE** AGE > HIGH\_SCHOOL\_LEVEL

The following comparison is not valid:

<span id="page-159-0"></span>**SELECT \* FROM** CAMP\_DB2\_ROSTER **WHERE** AGE > ATTENDEE\_NUMBER

However, AGE can be compared to ATTENDEE\_NUMBER by using a function or CAST specification to cast between the distinct type and the source type. The following comparisons are all valid:

```
SELECT * FROM CAMP_DB2_ROSTER
   WHERE INTEGER(AGE) > ATTENDEE_NUMBER
SELECT * FROM CAMP_DB2_ROSTER
   WHERE CAST( AGE AS INTEGER) > ATTENDEE_NUMBER
SELECT * FROM CAMP_DB2_ROSTER
   WHERE AGE > YOUTH(ATTENDEE NUMBER)
SELECT * FROM CAMP_DB2_ROSTER
   WHERE AGE > CAST(ATTENDEE_NUMBER AS YOUTH)
```
Values with a user-defined structured type cannot be compared with any other value (the NULL predicate and the TYPE predicate can be used).

## **Array type comparisons**

Comparisons of array type values are not supported. Elements of arrays can be compared based on the comparison rules for the data type of the elements.

## **Row type comparisons**

A row variable cannot be compared to another row variable even if the row type name is the same. Individual fields within a row type can be compared to other values and the comparison rules for the data type of the field apply.

## **Cursor type comparisons**

A cursor variable cannot be compared to another cursor variable even if the cursor type name is the same.

#### **Boolean type comparisons**

A Boolean value can be compared with a Boolean literal value. A value of TRUE is greater than a value of FALSE.

#### **Reference type comparisons**

Reference type values can be compared only if their target types have a common supertype. The appropriate comparison function will only be found if the schema name of the common supertype is included in the SQL path. The comparison is performed using the representation type of the reference types. The scope of the reference is not considered in the comparison.

## **XML comparisons in a non-Unicode database**

When performed in a non-Unicode database, comparisons between XML data and character or graphic string values require a code page conversion of one of the two sets of data being compared. Character or graphic values used in an SQL or XQuery statement, either as a query predicate or as a host variable with a character or graphic string data type, are converted to the database code page before comparison. If any characters included in this data have code points that are not part of the database code page, substitution characters are added in their place, potentially causing unexpected results for the query.

For example, a client with a UTF-8 code page is used to connect to a database server created with the Greek encoding ISO8859-7. The expression  $\Sigma_{G} \Sigma_{M}$  is sent as the predicate of an XQuery statement, where  $\Sigma_G$  represents the Greek sigma character in Unicode (U+03A3) and  $\Sigma_M$  represents the mathematical symbol sigma in Unicode (U+2211). This expression is first converted to the database code page, so that both "Σ" characters are converted to the equivalent code point for sigma in the Greek database code page, 0xD3. We may denote this code point as  $\Sigma_A$ . The newly converted expression  $\Sigma_{A}\Sigma_{A}$  is then converted again to UTF-8 for comparison with the target XML data. Since the distinction between these two code points was lost as a result of the code page conversion required to pass the predicate expression into the database, the two initially distinct values  $\Sigma_G$  and  $\Sigma_M$  are passed to the XML parser as the expression  $\Sigma_{G}\Sigma_{G}$ . This expression then fails to match when compared to the value  $\Sigma_{\rm G} \Sigma_{\rm M}$  in an XML document.

One way to avoid the unexpected query results that may be caused by code page conversion issues is to ensure that all characters used in a query expression have matching code points in the database code page. Characters that do not have matching code points can be included through the use of a Unicode character entity reference. A character entity reference will always bypass code page conversion. For example, using the character entity reference  $&\#2211$ ; in place of the  $\Sigma_M$  character ensures that the correct Unicode code point is used for the comparison, regardless of the database code page.

# **Rules for result data types**

The data types of a result are determined by rules which are applied to the operands in an operation. This topic explains those rules.

These rules apply to:

- Corresponding columns in fullselects of set operations (UNION, INTERSECT and EXCEPT)
- v Result expressions of a CASE expression and the DECODE and NVL2 scalar functions
- Arguments of the scalar function COALESCE (also NVL and VALUE)
- Arguments of the scalar functions GREATEST, LEAST, MAX, and MIN
- v Expression values of the in list of an IN predicate
- v Corresponding expressions of a multiple row VALUES clause
- v Expression values for the elements in an array constructor
- v Arguments of a BETWEEN predicate (except if the data types of all operands are numeric)
- Arguments for the aggregation group ranges in OLAP specifications

These rules are applied subject to other restrictions on long strings for the various operations.

The rules involving various data types follow. In some cases, a table is used to show the possible result data types. The LONG VARCHAR and LONG VARGRAPHIC data types continue to be supported but are deprecated and not recommended.

These tables identify the data type of the result, including the applicable length or precision and scale. The result type is determined by considering the operands. If there is more than one pair of operands, start by considering the first pair. This gives a result type which is considered with the next operand to determine the next result type, and so on. The last intermediate result type and the last operand determine the result type for the operation. Processing of operations is done from left to right so that the intermediate result types are important when operations are repeated. For example, consider a situation involving:

CHAR(2) UNION CHAR(4) UNION VARCHAR(3)

The first pair results in a type of CHAR(4). The result values always have 4 bytes. The final result type is VARCHAR(4). Values in the result from the first UNION operation will always have a length of 4.

## **Character strings**

A character string value is compatible with another character string value. Character strings include data types CHAR, VARCHAR, and CLOB.

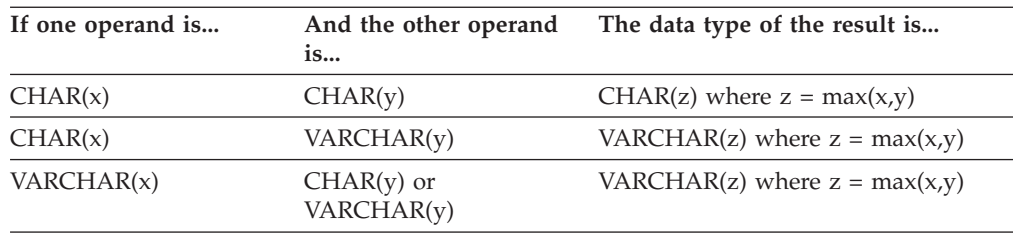

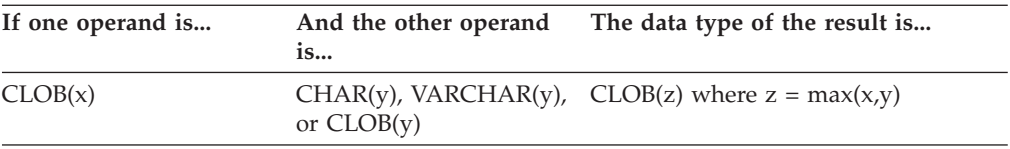

The code page of the result character string will be derived based on the rules for string conversions.

## **Graphic strings**

A graphic string value is compatible with another graphic string value. Graphic strings include data types GRAPHIC, VARGRAPHIC, and DBCLOB.

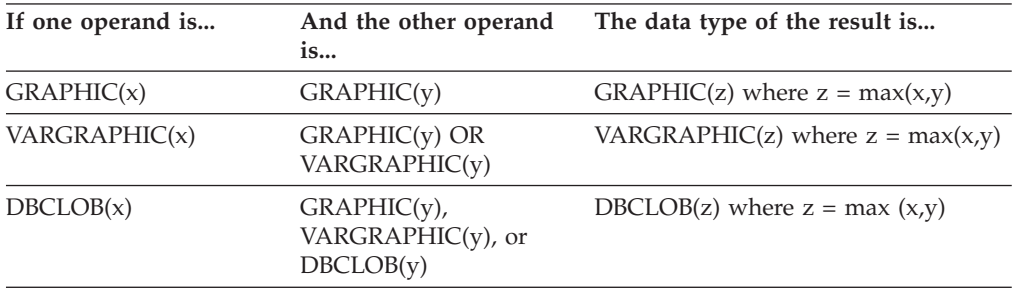

The code page of the result graphic string will be derived based on the rules for string conversions.

## **Character and graphic strings in a Unicode database**

In a Unicode database, a character string value is compatible with a graphic string value.

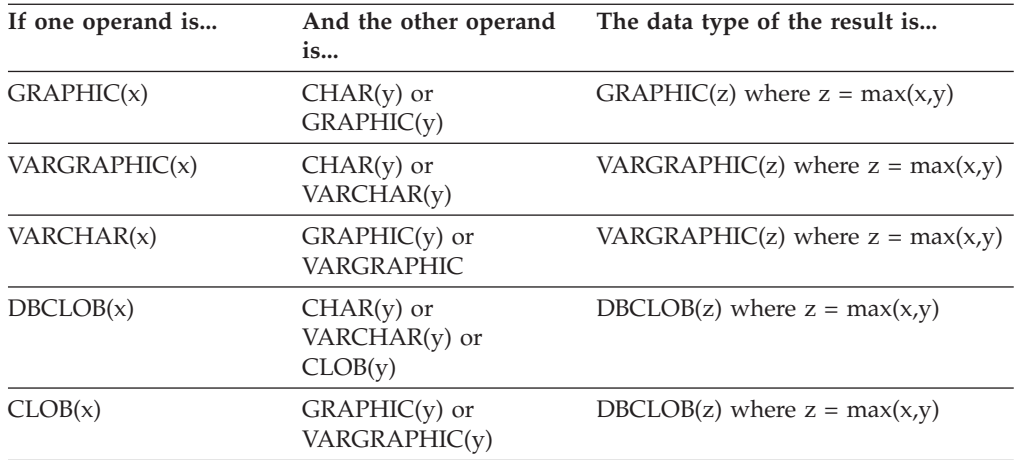

# **Binary large object (BLOB)**

A binary string (BLOB) value is compatible only with another binary string (BLOB) value. The BLOB scalar function can be used to cast from other types if they should be treated as BLOB types. The length of the result BLOB is the largest length of all the data types.

## **Numeric**

Numeric types are compatible with other numeric data types, character-string data types (except CLOB), and in a Unicode database, graphic-string data types (except DBCLOB). Numeric types include SMALLINT, INTEGER, BIGINT, DECIMAL, REAL, DOUBLE, and DECFLOAT.

*Table 17. Operands and the resulting data type*

| If one operand is                        | And the other operand<br>is                                    | The data type of the result is                                            |  |  |  |  |
|------------------------------------------|----------------------------------------------------------------|---------------------------------------------------------------------------|--|--|--|--|
| <b>SMALLINT</b>                          | <b>SMALLINT</b>                                                | <b>SMALLINT</b>                                                           |  |  |  |  |
| <b>SMALLINT</b>                          | String                                                         | DECFLOAT(34)                                                              |  |  |  |  |
| <b>INTEGER</b>                           | <b>SMALLINT or INTEGER</b>                                     | <b>INTEGER</b>                                                            |  |  |  |  |
| <b>INTEGER</b>                           | String                                                         | DECFLOAT(34)                                                              |  |  |  |  |
| <b>BIGINT</b>                            | SMALLINT, INTEGER,<br>or BIGINT                                | <b>BIGINT</b>                                                             |  |  |  |  |
| <b>BIGINT</b>                            | String                                                         | DECFLOAT(34)                                                              |  |  |  |  |
| DECIMAL(w,x)                             | <b>SMALLINT</b>                                                | $DECIMAL(p,x)$ where<br>$p = x + max(w-x,5)^{1}$                          |  |  |  |  |
| DECIMAL(w,x)                             | <b>INTEGER</b>                                                 | $DECIMAL(p,x)$ where<br>$p = x + max(w-x,11)^{1}$                         |  |  |  |  |
| DECIMAL(w,x)                             | <b>BIGINT</b>                                                  | $DECIMAL(p,x)$ where<br>$p = x + max(w-x,19)^{1}$                         |  |  |  |  |
| DECIMAL(w,x)                             | DECIMAL(y,z)                                                   | DECIMAL(p,s) where<br>$p = max(x,z) + max(w-x,y-z)^{1}$<br>$s = max(x,z)$ |  |  |  |  |
| DECIMAL(w,x)                             | String                                                         | DECFLOAT(34)                                                              |  |  |  |  |
| <b>REAL</b>                              | <b>REAL</b>                                                    | <b>REAL</b>                                                               |  |  |  |  |
| <b>REAL</b>                              | SMALLINT, INTEGER,<br>BIGINT, or DECIMAL                       | <b>DOUBLE</b>                                                             |  |  |  |  |
| REAL                                     | String                                                         | DECFLOAT(34)                                                              |  |  |  |  |
| <b>DOUBLE</b>                            | SMALLINT, INTEGER,<br>BIGINT, DECIMAL,<br>REAL, or DOUBLE      | <b>DOUBLE</b>                                                             |  |  |  |  |
| <b>DOUBLE</b>                            | String                                                         | DECFLOAT(34)                                                              |  |  |  |  |
| DECFLOAT(n)                              | SMALLINT, INTEGER,<br>DECIMAL $(<=16, s)$ ,<br>REAL, or DOUBLE | DECFLOAT(n)                                                               |  |  |  |  |
| DECFLOAT(n)                              | <b>BIGINT or DECIMAL</b><br>(>16,s)                            | DECFLOAT(34)                                                              |  |  |  |  |
| DECFLOAT(n)                              | DECFLOAT(m)                                                    | DECFLOAT(MAX(n,m))                                                        |  |  |  |  |
| DECFLOAT(n)                              | String                                                         | DECFLOAT(34)                                                              |  |  |  |  |
| <sup>1</sup> Precision cannot exceed 31. |                                                                |                                                                           |  |  |  |  |

# **Datetime**

Datetime data types are compatible with other operands of the same data type or any CHAR or VARCHAR expression that contains a valid string representation of the same data type. In addition, DATE is compatible with TIMESTAMP and the

other operand of a TIMESTAMP can be the string representation of a timestamp or a date. In a Unicode database, character and graphic strings are compatible which implies that GRAPHIC or VARGRAPHIC string representations of datetime values are compatible with other datetime operands.

|                   |                                     | The data type of the result |  |  |  |
|-------------------|-------------------------------------|-----------------------------|--|--|--|
| If one operand is | And the other operand is            | is                          |  |  |  |
| <b>DATE</b>       | DATE, $CHAR(y)$ , or<br>VARCHAR(y)  | <b>DATE</b>                 |  |  |  |
| <b>TIME</b>       | TIME, $CHAR(y)$ , or<br>VARCHAR(y)  | <b>TIME</b>                 |  |  |  |
| TIMESTAMP(x)      | TIMESTAMP(y)                        | TIMESTAMP(max(x,y))         |  |  |  |
| TIMESTAMP(x)      | DATE, CHAR $(y)$ , or<br>VARCHAR(y) | TIMESTAMP(x)                |  |  |  |

*Table 18. Result data types with datetime operands*

## **XML**

An XML value is compatible with another XML value. The data type of the result is XML.

## **Boolean**

A Boolean value is compatible with another Boolean value. The data type of the result is BOOLEAN.

# **Distinct types**

A user-defined distinct type value is compatible only with another value of the same user-defined distinct type. The data type of the result is the user-defined distinct type.

## **Array data types**

A user-defined array data type value is compatible only with another value of the same user-defined array data type. The data type of the result is the user-defined array data type.

#### **Cursor data types**

A CURSOR value is compatible with another CURSOR value. The result data type is CURSOR. A user-defined cursor data type value is compatible only with another value of the same user-defined cursor data type. The data type of the result is the user-defined cursor data type.

#### **Row data types**

A user-defined row data type value is compatible only with another value of the same user-defined row data type. The data type of the result is the user-defined row data type.

# **Reference types**

A reference type value is compatible with another value of the same reference type provided that their target types have a common supertype. The data type of the result is a reference type having the common supertype as the target type. If all operands have the identical scope table, the result has that scope table. Otherwise the result is unscoped.

# **Structured types**

A structured type value is compatible with another value of the same structured type provided that they have a common supertype. The static data type of the resulting structured type column is the structured type that is the least common supertype of either column.

For example, consider the following structured type hierarchy,

$$
\begin{array}{c}\nA \\
\begin{array}{ccc}\n & A \\
 & B \\
 \end{array} \\
\begin{array}{ccc}\n & B \\
 \end{array} \\
\begin{array}{ccc}\n & C \\
 \end{array} \\
\begin{array}{ccc}\n & D \\
 \end{array} \\
\begin{array}{ccc}\n & F \\
\end{array} \\
\end{array}
$$

Structured types of the static type E and F are compatible with the resulting static type of B, which is the least common super type of E and F.

# **Nullable attribute of result**

With the exception of INTERSECT and EXCEPT, the result allows nulls unless both operands do not allow nulls.

- For INTERSECT, if either operand does not allow nulls the result does not allow nulls (the intersection would never be null).
- v For EXCEPT, if the first operand does not allow nulls the result does not allow nulls (the result can only be values from the first operand).

# **Rules for string conversions**

The code page used to perform an operation is determined by rules which are applied to the operands in that operation. This topic explains those rules.

These rules apply to:

- v Corresponding string columns in fullselects with set operations (UNION, INTERSECT and EXCEPT)
- Operands of concatenation
- Operands of predicates (with the exception of LIKE)
- v Result expressions of a CASE expression and the DECODE scalar function
- Arguments of the scalar function COALESCE (also NVL and VALUE)
- v Arguments of the scalar functions GREATEST, LEAST, MAX, and MIN
- v The *source-string* and *insert-string* arguments of the scalar function OVERLAY (and INSERT)
- v Expression values of the in list of an IN predicate
- Corresponding expressions of a multiple row VALUES clause.

In each case, the code page of the result is determined at bind time, and the execution of the operation may involve conversion of strings to the code page identified by that code page. A character that has no valid conversion is mapped to the substitution character for the character set and SQLWARN10 is set to 'W' in the SQLCA.

The code page of the result is determined by the code pages of the operands. The code pages of the first two operands determine an intermediate result code page, this code page and the code page of the next operand determine a new intermediate result code page (if applicable), and so on. The last intermediate result code page and the code page of the last operand determine the code page of the result string or column. For each pair of code pages, the result is determined by the sequential application of the following rules:

- v If the code pages are equal, the result is that code page.
- If either code page is BIT DATA (code page 0), the result code page is BIT DATA.
- v In a Unicode database, if one code page denotes data in an encoding scheme that is different from the other code page, the result is UCS-2 over UTF-8 (that is, the graphic data type over the character data type). (In a non-Unicode database, conversion between different encoding schemes is not supported.)
- v For operands that are host variables (whose code page is not BIT DATA), the result code page is the database code page. Input data from such host variables is converted from the application code page to the database code page before being used.

Conversions to the code page of the result are performed, if necessary, for:

- An operand of the concatenation operator
- v The selected argument of the COALESCE (also NVL and VALUE) scalar function
- v The selected argument of the scalar functions GREATEST, LEAST, MAX, and MIN
- v The *source-string* and *insert-string* arguments of the scalar function OVERLAY (and INSERT)
- v The selected result expression of the CASE expression and the DECODE scalar function
- The expressions of the in list of the IN predicate
- The corresponding expressions of a multiple row VALUES clause
- The corresponding columns involved in set operations.

Character conversion is necessary if all of the following are true:

- The code pages are different
- Neither string is BIT DATA
- The string is neither null nor empty

#### **Examples**

*Example 1:* Given the following in a database created with code page 850:

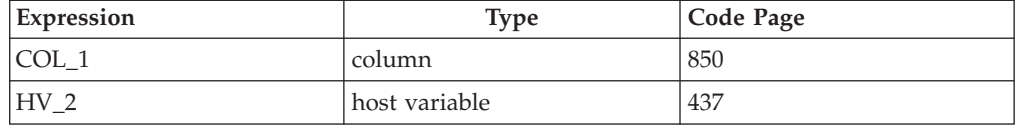

When evaluating the predicate:

COL\_1 **CONCAT** :HV\_2

the result code page of the two operands is 850, because the host variable data will be converted to the database code page before being used.

*Example 2:* Using information from the previous example when evaluating the predicate:

**COALESCE**(COL\_1, :HV\_2:NULLIND,)

the result code page is 850; therefore, the result code page for the COALESCE scalar function will be code page 850.

# **String comparisons in a Unicode database**

Pattern matching is one area where the behavior of existing MBCS databases is slightly different from the behavior of a Unicode database.

For MBCS databases in DB2 Database for Linux, UNIX, and Windows, the current behavior is as follows: If the match-expression contains MBCS data, the pattern can include both SBCS and non-SBCS characters. The special characters in the pattern are interpreted as follows:

- An SBCS halfwidth underscore refers to one SBCS character.
- v A non-SBCS fullwidth underscore refers to one non-SBCS character.
- v A percent (either SBCS halfwidth or non-SBCS fullwidth) refers to zero or more SBCS or non-SBCS characters.

In a Unicode database, there is really no distinction between "single-byte" and "non-single-byte" characters. Although the UTF-8 format is a "mixed-byte" encoding of Unicode characters, there is no real distinction between SBCS and non-SBCS characters in UTF-8. Every character is a Unicode character, regardless of the number of bytes in UTF-8 format. In a Unicode graphic string, every non-supplementary character, including the halfwidth underscore (U+005F) and halfwidth percent (U+0025), is two bytes in width. For Unicode databases, the special characters in the pattern are interpreted as follows:

- For character strings, a halfwidth underscore  $(X^t F)$  or a fullwidth underscore (X'EFBCBF') refers to one Unicode character. A halfwidth percent (X'25') or a fullwidth percent (X'EFBC85') refers to zero or more Unicode characters.
- For graphic strings, a halfwidth underscore  $(U+005F)$  or a fullwidth underscore (U+FF3F) refers to one Unicode character. A halfwidth percent (U+0025) or a fullwidth percent (U+FF05) refers to zero or more Unicode characters.

**Note:** Two underscores are needed to match a Unicode supplementary graphic character because such a character is represented by two UCS-2 characters in a graphic string. Only one underscore is needed to match a Unicode supplementary character in a character string.

For the optional "escape expression", which specifies a character to be used to modify the special meaning of the underscore and percent sign characters, the expression can be specified by any one of:

- A constant
- A special register
- A host variable
- v A scalar function whose operands are any of the previously mentioned operands
- v An expression concatenating any of the previously mentioned operands or functions

with the restrictions that:

- v No element in the expression can be of type CLOB or DBCLOB. In addition, it cannot be a BLOB file reference variable.
- v For character strings, the result of the expression must be one character or a FOR BIT DATA string containing exactly one (1) byte (SQLSTATE 22019). For graphic strings, the result of the expression must be one character (SQLSTATE 22019).

# **Resolving the anchor object for an anchored type**

The anchor object of an anchored type that does not specify ROW is specified with a name that could represent an SQL variable, an SQL parameter, a global variable, a module variable, a column of a table, or a column of a view.

The way the anchor object is resolved depends on the number of identifiers in the anchor object name and the context of the statement using the ANCHOR clause.

- v If the anchor object name is specified with 1 identifier, the name could represent an SQL variable, an SQL parameter, a module variable, or a global variable.
- v If the anchor object name is specified with 2 identifiers, the name could represent a label-qualified SQL variable, a routine-qualified SQL parameter, a schema-qualified global variable, a module variable, the column of a table, or the column of a view.
- v If the anchor object name is specified with 3 identifiers, the name represents a column of a schema-qualified table, a column of a schema-qualified view, a global variable qualified by the current server name and a schema, or a schema-qualified module variable.

An SQL variable is a candidate for an anchor object name only if the ANCHOR clause is used in an SQL variable declaration within a compound statement. An SQL parameter is a candidate for an anchor object name only if the ANCHOR clause is used in an SQL variable declaration within a compound statement used in an SQL routine body.

Resolving the anchor object name that has 1 identifier is done using the following steps:

- 1. If the ANCHOR clause is in an SQL variable declaration of a compound statement, search for a matching SQL variable name starting from the innermost nested compound to the outermost compound.
- 2. If the ANCHOR clause is in an SQL variable declaration of a compound statement within a routine body, search for a matching SQL parameter name for the routine.
- 3. If the ANCHOR clause is used in defining a module object, then search for a matching module variable name within the module.
- 4. If not yet found, then search for a table or view using the first identifier as the schema name and the second identifier as the table or view name.
- 5. If not yet found, then search for a global variable with a matching global variable name on the SQL path.

Resolving the anchor object name that has 2 identifiers is done using the following steps:

- 1. If the ANCHOR clause is in an SQL variable declaration of a compound statement, search for a matching qualified SQL variable name starting from the innermost nested compound to the outermost compound.
- 2. If the ANCHOR clause is in an SQL variable declaration of a compound statement within a routine body, search for a matching SQL parameter name for the routine if the first identifier of the anchor object name matches the name of the routine.
- 3. If the ANCHOR clause is used in defining a module object and if the first identifier matches the module name of that module, then search for a module variable name within the module that matches the second identifier.
- 4. If not yet found, then search for a table or view column in the current schema using the first identifier as a table or view name and the second identifier as a column name.
- 5. If not yet found, then search for a global variable using the first identifier as a schema name and the second identifier as a global variable name.
- 6. If not found and a module was not searched in step 3, then search for a module on the SQL path with a name that matches the first identifier. If found, then use the second identifier to search for a matching published module variable name in the module.
- 7. If a module is not found using the SQL path in step 6, check for a module public alias that matches the name of the first identifier. If found, then use the second identifier to search for a matching published module variable name in the module identified by the module public alias.

Resolving the anchor object name that has 3 identifiers is done using the following steps:

- 1. If the ANCHOR clause is used in defining a module object and if the first 2 identifiers match the schema name and the module name of that module, then search for a module variable with a name that matches the last identifier.
- 2. If not found in the previous step or the step is not applicable, then search for a table or view column using the first identifier as a schema name, the second identifier as a table or view name and the third identifier as a column name.
- 3. If not found in the previous step and the first identifier is the same as the current server name, then search for a global variable using the second identifier as a schema name, and the third identifier as a global variable name.
- 4. If not found and a module was not searched in step 1, then search for a published module variable using the first identifier as a schema name, the second identifier as a module name and, if such a module exists, use the third identifier to search for a matching published module variable name in the module.

# **Resolving the anchor object for an anchored row type**

The anchor object of an anchored type that includes the ROW keyword is specified with a name that could represent an SQL variable, an SQL parameter, a global variable, a module variable, a table, or a view depending on the context and the number of identifiers in the name and the context of the ANCHOR clause.

The way the anchor object is resolved depends on the number of identifiers in the anchor object name and the context of the statement using the ANCHOR clause.

- v If the anchor object name is specified with 1 identifier, the name could represent an SQL variable, an SQL parameter, a module variable, a global variable, a table, or a view.
- v If the anchor object name is specified with 2 identifiers, the name could represent a label-qualified SQL variable, a routine-qualified SQL parameter, a schema-qualified global variable, a module variable, a schema-qualified table, or a schema-qualified view.
- v If the anchor object name is specified with 3 identifiers, the name could represent a global variable qualified by the current server name and a schema, a table qualified by the current server name and a schema, a view qualified by the current server name and a schema, or a schema-qualified module variable.

An SQL variable is a candidate for an anchor object name only if the ANCHOR clause is used in an SQL variable declaration within a compound statement. An SQL parameter is a candidate for an anchor object name only if the ANCHOR clause is used in an SQL variable declaration within a compound statement used in an SQL routine body. Resolving the anchor object name that has 1 identifier is done using the following steps:

- 1. If the ANCHOR clause is in an SQL variable declaration of a compound statement, search for a matching SQL variable name starting from the innermost nested compound to the outermost compound.
- 2. If the ANCHOR clause is in an SQL variable declaration of a compound statement within a routine body, search for a matching SQL parameter name for the routine.
- 3. If the ANCHOR clause is used in defining a module object, then search for a matching module variable name within the module.
- 4. If not yet found, then search for a table or view with a matching name in the current schema.
- 5. If not yet found, then search for a schema global variable with a matching global variable name on the SQL path.

Resolving the anchor object name that has 2 identifiers is done using the following steps:

- 1. If the ANCHOR clause is in an SQL variable declaration of a compound statement, search for a matching qualified SQL variable name starting from the innermost nested compound to the outermost compound.
- 2. If the ANCHOR clause is in an SQL variable declaration of a compound statement within a routine body, search for a matching SQL parameter name for the routine if the first identifier of the anchor object name matches the name of the routine.
- 3. If the ANCHOR clause is used in defining a module object and if the first identifier matches the module name of that module, then search for a module variable name within the module that matches the second identifier.
- 4. If not yet found, then search for a table or view using the first identifier as the schema name and the second identifier as the table or view name.
- 5. If not yet found, then search for a global variable using the first identifier as a schema name and the second identifier as a global variable name.
- 6. If not found and a module was not searched in step 3, then search for a module on the SQL path with a name that matches the first identifier. If found, then use the second identifier to search for a matching published module variable name in the module.
- 7. If a module is not found using the SQL path in step 6, check for a module public alias that matches the name of the first identifier. If found, then use the second identifier to search for a matching published module variable name in the module identified by the module public alias.

Resolving the anchor object name that has 3 identifiers is done using the following steps:

- 1. If the ANCHOR clause is used in defining a module object and if the first 2 identifiers match the schema name and the module name of that module, then search for a module variable with a name that matches the last identifier.
- 2. If not found and the first identifier is the same as the current server name, then search for a table or view using the second identifier as the schema name and the third identifier as the table or view name.
- 3. If not found and the first identifier is the same as the current server name, then search for a global variable using the second identifier as the schema name and the third identifier as the global variable name.
- 4. If not found and a module was not searched in step 1, then search for a published module variable using the first identifier as a schema name, the second identifier as a module name and, if such a module exists, use the third identifier to search for a matching published variable name in the module.

# **Database partition-compatible data types**

*Database partition compatibility* is defined between the base data types of corresponding columns of distribution keys. Database partition-compatible data types have the property that two variables, one of each type, with the same value, are mapped to the same distribution map index by the same database partitioning function.

Table 19 shows the compatibility of data types in database partitions.

Database partition compatibility has the following characteristics:

- v Internal formats are used for DATE, TIME, and TIMESTAMP. They are not compatible with each other, and none are compatible with character or graphic data types.
- v Partition compatibility is not affected by the nullability of a column.
- Partition compatibility is affected by collation. Locale-sensitive UCA-based collations require an exact match in collation, except that the strength (S) attribute of the collation is ignored. All other collations are considered equivalent for the purposes of determining partition compatibility.
- Character columns defined with FOR BIT DATA are only compatible with character columns without FOR BIT DATA when a collation other than a locale-sensitive UCA-based collation is used.
- v Null values of compatible data types are treated identically. Different results might be produced for null values of non-compatible data types.
- Base data type of the UDT is used to analyze database partition compatibility.
- v Timestamps of the same value in the distribution key are treated identically, even if their timestamp precisions differ.
- Decimals of the same value in the distribution key are treated identically, even if their scale and precision differ.
- Trailing blanks in character strings (CHAR, VARCHAR, GRAPHIC or VARGRAPHIC) are ignored by the system-provided hashing function.
- When a locale-sensitive UCA-based collation is used, CHAR, VARCHAR, GRAPHIC, and VARGRAPHIC are compatible data types. When other collations are used, CHAR and VARCHAR are compatible types and GRAPHIC and VARGRAPHIC are compatible types, but CHAR and VARCHAR are not compatible types with GRAPHIC and VARGRAPHIC. CHAR or VARCHAR of different lengths are compatible data types.
- DECFLOAT values that are equal are treated identically even if their precision differs. DECFLOAT values that are numerically equal are treated identically even if they have a different number of significant digits.
- Data types that are not supported as part of a distribution key are not applicable for database partition compatibility. This includes columns whose data type is BLOB, CLOB, DBCLOB, XML, distinct type based on any of these data types, or structured type.

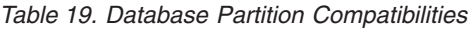

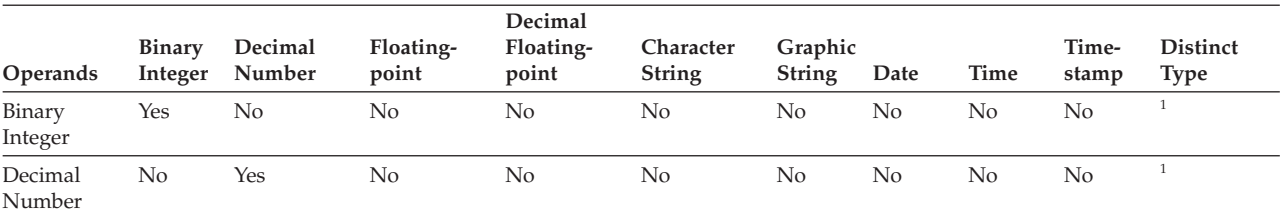

| Operands                      | <b>Binary</b><br>Integer | Decimal<br>Number | Floating-<br>point | Decimal<br>Floating-<br>point | Character<br><b>String</b> | Graphic<br><b>String</b> | Date         | <b>Time</b> | Time-<br>stamp | <b>Distinct</b><br><b>Type</b> |
|-------------------------------|--------------------------|-------------------|--------------------|-------------------------------|----------------------------|--------------------------|--------------|-------------|----------------|--------------------------------|
| Floating-<br>point            | No                       | No                | Yes                | No                            | No                         | N <sub>o</sub>           | No           | No          | No             | 1                              |
| Decimal<br>Floating-<br>point | No                       | No                | No                 | Yes                           | No                         | No                       | No           | No          | No             |                                |
| Character<br>String           | No                       | No                | N <sub>o</sub>     | No                            | Yes <sup>2</sup>           | 2, 3                     | No           | No          | No             |                                |
| Graphic<br>String             | No                       | No                | No                 | No                            | 2, 3                       | Yes <sup>2</sup>         | No           | No          | No             | 1                              |
| Date                          | No                       | No                | No                 | No                            | No                         | No                       | Yes          | No          | No             | 1                              |
| Time                          | No                       | No                | No                 | No                            | No                         | No                       | No           | Yes         | No             | $\mathbf{1}$                   |
| Timestamp                     | No                       | No                | No                 | No                            | No                         | No                       | No           | No          | Yes            | 1                              |
| Distinct<br>Type              | $\mathbf{1}$             | $\mathbf{1}$      | $\mathbf{1}$       | 1                             | $\mathbf{1}$               | $\mathbf{1}$             | $\mathbf{1}$ | 1           | 1              | 1                              |

*Table 19. Database Partition Compatibilities (continued)*

**Note:**

<sup>1</sup> A distinct type value is database partition compatible with the source data type of the distinct type or with any other distinct type with the same source data type. The source data type of the distinct type must be a data type that is supported as part of a distribution key. A user-defined distinct type (UDT) value is database partition compatible with the source type of the UDT or any other UDT with a database partition compatible source type. A distinct type cannot be based on BLOB, CLOB, DBCLOB, or XML.

<sup>2</sup> Character and graphic string types are compatible when they have compatible collations.

<sup>3</sup> Character and graphic string types are compatible when a locale-sensitive UCA-based collation is in effect. Otherwise, they are not compatible types.

# **Constants**

A *constant* (sometimes called a *literal*) specifies a value. Constants are classified as string constants or numeric constants. Numeric constants are further classified as integer, floating-point, or decimal.

All constants have the NOT NULL attribute.

A negative zero value in a numeric constant (-0) is the same value as a zero without the sign (0).

User-defined types have strong typing. This means that a user-defined type is only compatible with its own type. A constant, however, has a built-in type. Therefore, an operation involving a user-defined type and a constant is only possible if the user-defined type has been cast to the constant's built-in type, or if the constant has been cast to the user-defined type. For example, using the table and distinct type in ["User-defined type comparisons" on page 137,](#page-158-0) the following comparisons with the constant 14 are valid:

```
SELECT * FROM CAMP_DB2_ROSTER
  WHERE AGE > \text{CAST}(14 \text{ AS } \text{YOUTH})SELECT * FROM CAMP_DB2_ROSTER
  WHERE CAST(AGE AS INTEGER) > 14
```
The following comparison is not valid:

**SELECT \* FROM** CAMP\_DB2\_ROSTER **WHERE** AGE > 14

#### **Integer constants**

An *integer constant* specifies an integer as a signed or unsigned number with a maximum of 19 digits that does not include a decimal point. The data type of an integer constant is large integer if its value is within the range of a large integer. The data type of an integer constant is big integer if its value is outside the range of large integer but within the range of a big integer. A constant that is defined outside the range of big integer values is considered a decimal constant.

Note that the smallest literal representation of a large integer constant is -2 147 483 647, and not -2 147 483 648, which is the limit for integer values. Similarly, the smallest literal representation of a big integer constant is -9 223 372 036 854 775 807, and not -9 223 372 036 854 775 808, which is the limit for big integer values.

*Examples:*

64 -15 +100 32767 720176 12345678901

In syntax diagrams, the term 'integer' is used for a large integer constant that must not include a sign.

#### **Floating-point constants**

A *floating-point constant* specifies a floating-point number as two numbers separated by an E. The first number may include a sign and a decimal point; the second number may include a sign but not a decimal point. The data type of a floating-point constant is double-precision. The value of the constant is the product

of the first number and the power of 10 specified by the second number; it must be within the range of floating-point numbers. The number of bytes in the constant must not exceed 30.

*Examples:*

15E1 2.E5 2.2E-1 +5.E+2

#### **Decimal constants**

A *decimal constant* is a signed or unsigned number that consists of no more than 31 digits and either includes a decimal point or is not within the range of binary integers. It must be within the range of decimal numbers. The precision is the total number of digits (including leading and trailing zeros); the scale is the number of digits to the right of the decimal point (including trailing zeros).

*Examples:*

25.5 1000. -15. +37589.3333333333

#### **Decimal floating-point constants**

There are no decimal floating-point constants except for the decimal floating-point special values, which are interpreted as DECFLOAT(34).

These special values are: INFINITY, NAN, and SNAN. INFINITY represents infinity, a number whose magnitude is infinitely large. INFINITY can be preceded by an optional sign. INF can be specified in place of INFINITY. NAN represents Not a Number (NaN) and is sometimes called quiet NaN. It is a value that represents undefined results which does not cause a warning or exception. SNAN represents signaling NaN (sNaN). It is a value that represents undefined results which will cause a warning or exception if used in any operation that is defined in any numeric operation. Both NAN and SNAN can be preceded by an optional sign, but the sign is not significant for arithmetic operations.. SNAN can be used in non-numeric operations without causing a warning or exception, for example in the VALUES list of an INSERT or as a constant compared in a predicate.

SNAN - INFINITY

When one of the special values (INFINITY, INF, NAN, or SNAN) is used in a context where it could be interpreted as an identifier, such as a column name, cast a string representation of the special value to decimal floating-point. Examples:

CAST ('snan' AS DECFLOAT) CAST ('INF' AS DECFLOAT) CAST ('Nan' AS DECFLOAT)

All non-special values are interpreted as integer, floating-point or decimal constants, in accordance with the rules specified previously. To obtain a numeric decimal floating-point value, use the DECFLOAT cast function with a character string constant. It is not recommended to use floating-point constants as arguments to the DECFLOAT function, because floating-point is not exact and the resulting decimal floating-point value might be different than the decimal digit characters that make up the argument. Instead, use character constants as arguments to the DECFLOAT function.

For example, DECFLOAT('6.0221415E23', 34) returns the decimal floating-point value 6.0221415E+23, but DECFLOAT(6.0221415E23, 34) returns the decimal floating-point value 6.0221415000000003E+23.

#### **Character string constants**

A *character string constant* specifies a varying-length character string. There are three forms of a character string constant:

- A sequence of characters that starts and ends with a string delimiter, which is an apostrophe ('). The number of bytes between the string delimiters cannot be greater than 32 672. Two consecutive string delimiters are used to represent one string delimiter within the character string. Two consecutive string delimiters that are not contained within a string represent the empty string.
- X followed by a sequence of characters that starts and ends with a string delimiter. This form of a character string constant is also called a *hexadecimal constant*. The characters between the string delimiters must be an even number of hexadecimal digits. Blanks between the string delimiters are ignored. The number of hexadecimal digits must not exceed 32 672. A hexadecimal digit is a digit or any of the letters A through F (uppercase or lowercase). Under the conventions of hexadecimal notation, each pair of hexadecimal digits represents a character. This form of a character string constant allows you to specify characters that do not have a keyboard representation.
- U& followed by a sequence of characters that starts and ends with a string delimiter and that is optionally followed by the UESCAPE clause. This form of a character string constant is also called a *Unicode string constant*. The number of bytes between the string delimiters cannot be greater than 32 672. The Unicode string constant is converted from UTF-8 to the section code page during statement compilation. Two consecutive string delimiters are used to represent one string delimiter within the character string. Two consecutive Unicode escape characters are used to represent one Unicode escape character within the character string, but these characters count as one character when calculating the lengths of character constants. Two consecutive string delimiters that are not contained within a string represent the empty string. Because a character in UTF-8 can range from 1 to 4 bytes, a Unicode string constant of the maximum length might actually represent fewer than 32 672 characters.

A character can be expressed by either its typographical character (*glyph*) or its Unicode code point. The code point of a Unicode character ranges from X'000000' to X'10FFFF'. To express a Unicode character through its code point, use the Unicode escape character followed by 4 hexadecimal digits, or the Unicode escape character followed by a plus sign (+) and 6 hexadecimal digits. The default Unicode escape character is the reverse solidus  $(\cdot)$ , but a different character can be specified with the UESCAPE clause. The UESCAPE clause is specified as the UESCAPE keyword followed by a single character between string delimiters. The Unicode escape character cannot be a plus sign (+), a double quotation mark ("), a single quotation mark ('), a blank, or any of the characters 0 through 9 or A through F, in either uppercase or lowercase (SQLSTATE 42604). An example of the two ways in which the Latin capital letter A can be specified as a Unicode code point is  $\setminus 0041$  and  $\setminus +000041$ .

The constant value is always converted to the database code page when it is bound to the database. It is considered to be in the database code page. Therefore, if used in an expression that combines a constant with a FOR BIT DATA column, and whose result is FOR BIT DATA, the constant value will not be converted from its database code page representation when used.

#### *Examples:*

'12/14/1985' '32' 'DON''T CHANGE' '' X'FFFF' X'46 72 61 6E 6B' U&'\0141ód\017A is a city in Poland' U&'c:\\temp' U&'@+01D11E' UESCAPE '@' The rightmost string on the second line in the example represents the VARCHAR pattern of the ASCII string 'Frank'. The last line corresponds to: ' $\Delta \hat{d}$  is a city in Poland', 'c:\temp', and a single character representing the musical symbol G clef.

#### **Graphic string constants**

A *graphic string constant* specifies a varying-length graphic string consisting of a sequence of double-byte characters that starts and ends with a single-byte apostrophe ('), and that is preceded by a single-byte G or N. The characters between the apostrophes must represent an even number of bytes, and the length of the graphic string must not exceed 16 336 bytes.

*Examples:*

```
G'double-byte character string'
N'double-byte character string'
```
The apostrophe must not appear as part of an MBCS character to be considered a delimiter.

In a Unicode database, a hexadecimal graphic string constant that specifies a varying-length graphic string is also supported. The format of a hexadecimal graphic string constant is: GX followed by a sequence of characters that starts and ends with an apostrophe. The characters between the apostrophes must be an even multiple of four hexadecimal digits. The number of hexadecimal digits must not exceed 16 336; otherwise, an error is returned (SQLSTATE 54002). If a hexadecimal graphic string constant is improperly formed, an error is returned (SQLSTATE 42606). Each group of four digits represents a single graphic character. In a Unicode database, this would be a single UCS-2 graphic character.

```
Examples:
   GX'FFFF'
```
represents the bit pattern '1111111111111111' in a Unicode database.

GX'005200690063006B'

represents the VARGRAPHIC pattern of the ASCII string 'Rick' in a Unicode database.

#### **Datetime constants**

A *datetime constant* specifies a date, time, or timestamp.

Typically, character-string constants are used to represent constant datetime values in assignments and comparisons. However, the associated data type name can be used preceding specific formats of the character-string constant to specifically denote the constant as a datetime constant instead of a character-string constant. The format for the three datetime constants are:

```
DATE 'yyyy-mm-dd'
```
The data type of the value is DATE.

```
TIME 'hh:mm:ss'
or
TIME 'hh:mm'
   The data type of the value is TIME.
```

```
TIMESTAMP 'yyyy-mm-dd hh:mm:ss.nnnnnnnnnnnn'
```
**or**

**TIMESTAMP '***yyyy-mm-dd-hh.mm.ss.nnnnnnnnnnnn***'**

where the number of digits of fractional seconds can vary from 0 to 12 and the period character can be omitted if there are no fractional seconds. The data type of the value is TIMESTAMP(*p*), where *p* is the number of digits of fractional seconds.

Leading zeros can be omitted from the month, day, and hour part of the character-string constant portion, where applicable, in each of these datetime constants. Leading zero characters must be included for minutes and seconds elements of TIME or TIMESTAMP constants. Trailing blanks can be included and are ignored.

# **UCS-2 graphic string constants**

In a Unicode database, a hexadecimal UCS-2 graphic string that specifies a varying-length UCS-2 graphic string constant is supported. The format of a hexadecimal UCS-2 graphic string constant is: UX followed by a sequence of characters that starts and ends with an apostrophe. The characters between the apostrophes must be an even multiple of four hexadecimal digits. The number of hexadecimal digits must not exceed 16 336; otherwise, an error is returned (SQLSTATE 54002). If a hexadecimal UCS-2 graphic string constant is improperly formed, an error is returned (SQLSTATE 42606). Each group of four digits represents a single UCS-2 graphic character.

*Example:*

UX'0042006F006200620079'

represents the VARGRAPHIC pattern of the ASCII string 'Bobby'.

## **Boolean constants**

A Boolean constant specifies the keyword TRUE or FALSE, representing the truth values true and false respectively. The unknown truth value can be specified using CAST(NULL AS BOOLEAN).
# **Special registers**

A *special register* is a storage area that is defined for an application process by the database manager. It is used to store information that can be referenced in SQL statements.

A reference to a special register is a reference to a value provided by the current server. If the value is a string, its CCSID is a default CCSID of the current server.

The special registers can be referenced as follows:

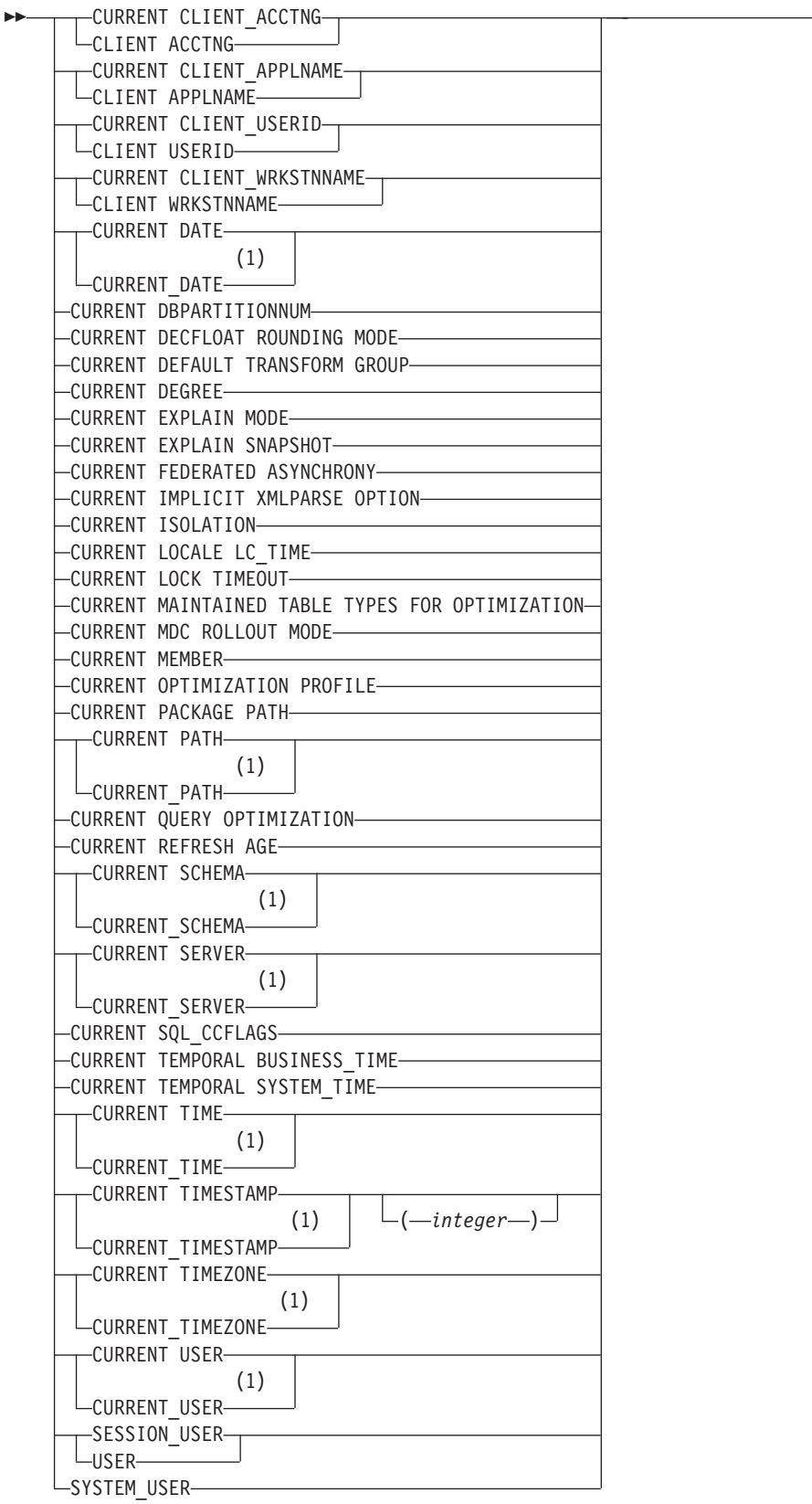

 $\longrightarrow$ 

#### **Notes:**

1 The SQL2008 Core standard uses the form with the underscore.

Some special registers can be updated using the SET statement. The following table shows which of the special registers can be updated as well as indicating which special register can be the null value.

*Table 20. Updatable and nullable special registers*

| <b>Special Register</b>                                    | Updatable      | Nullable       |
|------------------------------------------------------------|----------------|----------------|
| <b>CURRENT CLIENT_ACCTNG</b>                               | No             | No             |
| <b>CURRENT CLIENT_APPLNAME</b>                             | No             | No             |
| <b>CURRENT CLIENT_USERID</b>                               | No             | No             |
| <b>CURRENT CLIENT_WRKSTNNAME</b>                           | No             | No             |
| <b>CURRENT DATE</b>                                        | No             | No             |
| <b>CURRENT DBPARTITIONNUM</b>                              | No             | No             |
| CURRENT DECFLOAT ROUNDING MODE                             | No             | No             |
| CURRENT DEFAULT TRANSFORM GROUP                            | Yes            | No             |
| <b>CURRENT DEGREE</b>                                      | Yes            | No             |
| <b>CURRENT EXPLAIN MODE</b>                                | Yes            | No             |
| <b>CURRENT EXPLAIN SNAPSHOT</b>                            | Yes            | No             |
| CURRENT FEDERATED ASYNCHRONY                               | Yes            | No             |
| <b>CURRENT IMPLICIT XMLPARSE OPTION</b>                    | Yes            | No             |
| CURRENT ISOLATION                                          | Yes            | No             |
| "CURRENT LOCALE LC_MESSAGES" on page 177                   | Yes            | No             |
| <b>CURRENT LOCALE LC_TIME</b>                              | Yes            | No             |
| <b>CURRENT LOCK TIMEOUT</b>                                | Yes            | Yes            |
| <b>CURRENT MAINTAINED TABLE TYPES FOR OPTIMIZATION Yes</b> |                | No             |
| <b>CURRENT MDC ROLLOUT MODE</b>                            | Yes            | No             |
| CURRENT MEMBER                                             | No             | N <sub>0</sub> |
| <b>CURRENT OPTIMIZATION PROFILE</b>                        | Yes            | Yes            |
| <b>CURRENT PACKAGE PATH</b>                                | Yes            | No             |
| <b>CURRENT PATH</b>                                        | Yes            | N <sub>0</sub> |
| <b>CURRENT QUERY OPTIMIZATION</b>                          | Yes            | N <sub>0</sub> |
| <b>CURRENT REFRESH AGE</b>                                 | Yes            | No             |
| <b>CURRENT SCHEMA</b>                                      | Yes            | N <sub>0</sub> |
| <b>CURRENT SERVER</b>                                      | N <sub>o</sub> | N <sub>o</sub> |
| <b>CURRENT SQL_CCFLAGS</b>                                 | Yes            | N <sub>o</sub> |
| <b>CURRENT TEMPORAL BUSINESS_TIME</b>                      | Yes            | Yes            |
| <b>CURRENT TEMPORAL SYSTEM TIME</b>                        | Yes            | Yes            |
| <b>CURRENT TIME</b>                                        | No             | N <sub>o</sub> |
| <b>CURRENT TIMESTAMP</b>                                   | No             | N <sub>o</sub> |
| <b>CURRENT TIMEZONE</b>                                    | N <sub>o</sub> | No             |
| <b>CURRENT USER</b>                                        | No             | N <sub>o</sub> |
| <b>SESSION_USER</b>                                        | Yes            | No             |
| SYSTEM_USER                                                | No             | N <sub>o</sub> |
| <b>USER</b>                                                | Yes            | No             |

### **Special registers**

When a special register is referenced in a routine, the value of the special register in the routine depends on whether the special register is updatable or not. For non-updatable special registers, the value is set to the default value for the special register. For updatable special registers, the initial value is inherited from the invoker of the routine and can be changed with a subsequent SET statement inside the routine.

## **CURRENT CLIENT\_ACCTNG**

<span id="page-184-0"></span>The CURRENT CLIENT\_ACCTNG (or CLIENT ACCTNG) special register contains the value of the accounting string from the client information specified for this connection.

The data type of the register is VARCHAR(255). The default value of this register is an empty string.

The value of the accounting string can be changed by using the Set Client Information (sqleseti) API or the wlm\_set\_client\_info procedure.

Note that the value provided via the sqleseti API is in the application code page, and the special register value is stored in the database code page. Depending on the data values used when setting the client information, truncation of the data value stored in the special register may occur during code page conversion.

*Example:* Get the current value of the accounting string for this connection.

**VALUES** (CURRENT CLIENT\_ACCTNG) **INTO** :ACCT\_STRING

## **CURRENT CLIENT\_APPLNAME**

<span id="page-185-0"></span>The CURRENT CLIENT\_APPLNAME (or CLIENT APPLNAME) special register contains the value of the application name from the client information specified for this connection.

The data type of the register is VARCHAR(255). The default value of this register is an empty string.

The value of the application name can be changed by using the Set Client Information (sqleseti) API or the wlm\_set\_client\_info procedure.

Note that the value provided via the sqleseti API is in the application code page, and the special register value is stored in the database code page. Depending on the data values used when setting the client information, truncation of the data value stored in the special register may occur during code page conversion.

*Example:* Select which departments are allowed to use the application being used in this connection.

**SELECT** DEPT **FROM** DEPT\_APPL\_MAP **WHERE** APPL\_NAME = CURRENT CLIENT\_APPLNAME

# **CURRENT CLIENT\_USERID**

<span id="page-186-0"></span>The CURRENT CLIENT\_USERID (or CLIENT USERID) special register contains the value of the client user ID from the client information specified for this connection.

The data type of the register is VARCHAR(255). The default value of this register is an empty string.

The value of the client user ID can be changed by using the Set Client Information (sqleseti) API or the wlm\_set\_client\_info procedure.

Note that the value provided via the sqleseti API is in the application code page, and the special register value is stored in the database code page. Depending on the data values used when setting the client information, truncation of the data value stored in the special register may occur during code page conversion.

*Example:* Find out in which department the current client user ID works.

**SELECT** DEPT **FROM** DEPT\_USERID\_MAP **WHERE** USER\_ID = CURRENT CLIENT\_USERID

# **CURRENT CLIENT\_WRKSTNNAME**

<span id="page-187-0"></span>The CURRENT CLIENT\_WRKSTNNAME (or CLIENT WRKSTNNAME) special register contains the value of the workstation name from the client information specified for this connection.

The data type of the register is VARCHAR(255). The default value of this register is an empty string.

The value of the workstation name can be changed by using the Set Client Information (sqleseti) API or the wlm\_set\_client\_info procedure.

Note that the value provided via the sqleseti API is in the application code page, and the special register value is stored in the database code page. Depending on the data values used when setting the client information, truncation of the data value stored in the special register may occur during code page conversion.

*Example:* Get the workstation name being used for this connection.

**VALUES** (CURRENT CLIENT\_WRKSTNNAME) **INTO** :WS\_NAME

## **CURRENT DATE**

<span id="page-188-0"></span>The CURRENT DATE (or CURRENT\_DATE) special register specifies a date that is based on a reading of the time-of-day clock when the SQL statement is executed at the application server.

If this special register is used more than once within a single SQL statement, or used with CURRENT TIME or CURRENT TIMESTAMP within a single statement, all values are based on a single clock reading.

When used in an SQL statement inside a routine, CURRENT DATE is not inherited from the invoking statement.

In a federated system, CURRENT DATE can be used in a query intended for data sources. When the query is processed, the date returned will be obtained from the CURRENT DATE register at the federated server, not from the data sources.

*Example:* Run the following command from the DB2 CLP to obtain the current date. db2 values **CURRENT DATE**

*Example:* Using the PROJECT table, set the project end date (PRENDATE) of the MA2111 project (PROJNO) to the current date.

```
UPDATE PROJECT
 SET PRENDATE = CURRENT DATE
 WHERE PROJNO = 'MA2111'
```
## **CURRENT DBPARTITIONNUM**

<span id="page-189-0"></span>The CURRENT DBPARTITIONNUM special register specifies an INTEGER value that identifies the coordinator database partition number for the statement. For statements issued from an application, the coordinator is the database partition number to which the application connects. For statements issued from a routine, the coordinator is the database partition number from which the routine is invoked.

When used in an SQL statement inside a routine, CURRENT DBPARTITIONNUM is never inherited from the invoking statement.

CURRENT DBPARTITIONNUM returns 0 if the database instance is not defined to support database partitioning. For a partitioned database, the db2nodes.cfg file exists and contains database partition and database partition number definitions.

In a database partitioning environment, the CURRENT DBPARTITIONNUM special register can be changed through the CONNECT statement, but only under certain conditions.

#### **Examples**

*Example 1:* Set the host variable APPL\_DBPNUM (integer) to the number of the database partition to which the application is connected.

```
VALUES CURRENT DBPARTITIONNUM
INTO :APPL_DBPNUM
```
*Example 2:* The following command is issued on member 0 and on a 4 member system in a partitioned database environment. This query will retrieve the currently connected database partition number.

db2 "values current dbpartitionnum"

1 -----------  $\Theta$ 

### **CURRENT DECFLOAT ROUNDING MODE**

<span id="page-190-0"></span>The CURRENT DECFLOAT ROUNDING MODE special register specifies the rounding mode that is used for DECFLOAT values.

The data type is VARCHAR(128). The following rounding modes are supported:

- ROUND\_CEILING rounds the value toward positive infinity. If all of the discarded digits are zero or if the sign is negative, the result is unchanged (except for the removal of the discarded digits). Otherwise, the result coefficient is incremented by 1.
- ROUND\_DOWN rounds the value toward 0 (truncation). The discarded digits are ignored.
- ROUND FLOOR rounds the value toward negative infinity. If all of the discarded digits are zero or if the sign is positive, the result is unchanged (except for the removal of the discarded digits). Otherwise, the sign is negative and the result coefficient is incremented by 1.
- ROUND HALF EVEN rounds the value to the nearest value. If the values are equidistant, rounds the value so that the final digit is even. If the discarded digits represent more than half of the value of a number in the next left position, the result coefficient is incremented by 1. If they represent less than half, the result coefficient is not adjusted (that is, the discarded digits are ignored). Otherwise, the result coefficient is unaltered if its rightmost digit is even, or incremented by 1 if its rightmost digit is odd (to make an even digit).
- ROUND HALF UP rounds the value to the nearest value. If the values are equidistant, rounds the value up. If the discarded digits represent half or more than half of the value of a number in the next left position, the result coefficient is incremented by 1. Otherwise, the discarded digits are ignored.

The value of the DECFLOAT rounding mode on a client can be confirmed to match that of the server by invoking the SET CURRENT DECFLOAT ROUNDING MODE statement. However, this statement cannot be used to change the rounding mode of the server. The initial value of CURRENT DECFLOAT ROUNDING MODE is determined by the **decflt\_rounding** database configuration parameter and can only be changed by changing the value of this database configuration parameter.

# **CURRENT DEFAULT TRANSFORM GROUP**

<span id="page-191-0"></span>The CURRENT DEFAULT TRANSFORM GROUP special register specifies a VARCHAR(18) value that identifies the name of the transform group used by dynamic SQL statements for exchanging user-defined structured type values with host programs.

This special register does not specify the transform groups used in static SQL statements, or in the exchange of parameters and results with external functions or methods.

Its value can be set by the SET CURRENT DEFAULT TRANSFORM GROUP statement. If no value is set, the initial value of the special register is the empty string (a VARCHAR with a length of zero).

In a dynamic SQL statement (that is, one which interacts with host variables), the name of the transform group used for exchanging values is the same as the value of this special register, unless this register contains the empty string. If the register contains the empty string (no value was set by using the SET CURRENT DEFAULT TRANSFORM GROUP statement), the DB2\_PROGRAM transform group is used for the transform. If the DB2\_PROGRAM transform group is not defined for the structured type subject, an error is raised at run time (SQLSTATE 42741).

#### **Examples**

• Set the default transform group to MYSTRUCT1. The TO SQL and FROM SQL functions defined in the MYSTRUCT1 transform are used to exchange user-defined structured type variables with the host program.

**SET CURRENT DEFAULT TRANSFORM GROUP** = MYSTRUCT1

v Retrieve the name of the default transform group assigned to this special register.

**VALUES** (CURRENT DEFAULT TRANSFORM GROUP)

## **CURRENT DEGREE**

<span id="page-192-0"></span>The CURRENT DEGREE special register specifies the degree of intrapartition parallelism for the execution of dynamic SQL statements. (For static SQL, the DEGREE bind option provides the same control.)

The data type of the register is CHAR(5). Valid values are ANY or the string representation of an integer between 1 and 32 767, inclusive.

If the value of CURRENT DEGREE represented as an integer is 1 when an SQL statement is dynamically prepared, the execution of that statement will not use intrapartition parallelism.

If the value of CURRENT DEGREE represented as an integer is greater than 1 and less than or equal to 32 767 when an SQL statement is dynamically prepared, the execution of that statement can involve intrapartition parallelism with the specified degree.

If the value of CURRENT DEGREE is ANY when an SQL statement is dynamically prepared, the execution of that statement can involve intrapartition parallelism using a degree determined by the database manager.

The actual runtime degree of parallelism will be the lower of:

- v The value of the maximum query degree (**max\_querydegree**) configuration parameter
- The application runtime degree
- The SQL statement compilation degree.

If the **intra\_parallel** database manager configuration parameter is set to NO, the value of the CURRENT DEGREE special register will be ignored for the purpose of optimization, and the statement will not use intrapartition parallelism.

The value can be changed by invoking the SET CURRENT DEGREE statement.

The initial value of CURRENT DEGREE is determined by the **dft\_degree** database configuration parameter.

The value in the CURRENT DEGREE special register and the **intra\_parallel** setting can be overridden in a workload by setting the MAXIMUM DEGREE workload attribute.

## **CURRENT EXPLAIN MODE**

<span id="page-193-0"></span>The CURRENT EXPLAIN MODE special register holds a VARCHAR(254) value which controls the behavior of the Explain facility with respect to eligible dynamic SQL statements.

The CURRENT EXPLAIN MODE special register holds a VARCHAR(254) value which controls the behavior of the Explain facility with respect to eligible dynamic SQL statements. This facility generates and inserts Explain information into the Explain tables. This information does not include the Explain snapshot. Possible values are YES, EXPLAIN, NO, REOPT, RECOMMEND INDEXES, and EVALUATE INDEXES. (For static SQL, the **EXPLAIN** bind option provides the same control. In the case of the **PREP** and **BIND** commands, the **EXPLAIN** option values are: YES, NO, and ALL).

**YES** Enables the Explain facility and causes Explain information for a dynamic SQL statement to be captured when the statement is compiled.

#### **EXPLAIN**

Enables the facility, but dynamic statements are not executed.

**NO** Disables the Explain facility.

#### **REOPT**

Enables the Explain facility and causes Explain information for a dynamic (or incremental-bind) SQL statement to be captured only when the statement is reoptimized using real values for the input variables (host variables, special registers, global variables, or parameter markers).

#### **RECOMMEND INDEXES**

Recommends a set of indexes for each dynamic query. Populates the ADVISE\_INDEX table with the set of indexes.

#### **EVALUATE INDEXES**

Enables the SQL compiler to evaluate virtual recommended indexes for dynamic queries. Queries executed in this explain mode will be compiled and optimized using fabricated statistics based on the virtual indexes. The statements are not executed. The indexes to be evaluated are read from the ADVISE\_INDEX table if the USE\_INDEX column contains 'Y'. Existing non-unique indexes can also be ignored by setting the USE\_INDEX column to 'I' and the EXISTS column to 'Y'. If a combination of USE\_INDEX='I' and EXISTS='N' is given then index evaluation for the query will continue normally but the index in question will not be ignored.

The initial value is NO. The value can be changed by invoking the SET CURRENT EXPLAIN MODE statement.

The CURRENT EXPLAIN MODE and CURRENT EXPLAIN SNAPSHOT special register values interact when the Explain facility is invoked. The CURRENT EXPLAIN MODE special register also interacts with the EXPLAIN bind option. RECOMMEND INDEXES and EVALUATE INDEXES can only be set for the CURRENT EXPLAIN MODE register, and must be set using the SET CURRENT EXPLAIN MODE statement.

*Example:* Set the host variable EXPL\_MODE (VARCHAR(254)) to the value currently in the CURRENT EXPLAIN MODE special register.

```
VALUES CURRENT EXPLAIN MODE
 INTO :EXPL_MODE
```
## **CURRENT EXPLAIN SNAPSHOT**

<span id="page-194-0"></span>The CURRENT EXPLAIN SNAPSHOT special register holds a CHAR(8) value that controls the behavior of the Explain snapshot facility. This facility generates compressed information, including access plan information, operator costs, and bind-time statistics.

Only the following statements consider the value of this register: CALL, Compound SQL (Dynamic), DELETE, INSERT, MERGE, REFRESH, SELECT, SELECT INTO, SET INTEGRITY, UPDATE, VALUES, or VALUES INTO. Possible values are YES, EXPLAIN, NO, and REOPT. (For static SQL, the EXPLSNAP bind option provides the same control. In the case of the PREP and BIND commands, the EXPLSNAP option values are: YES, NO, and ALL.)

**YES** Enables the Explain snapshot facility and takes a snapshot of the internal representation of a dynamic SQL statement as the statement is compiled.

#### **EXPLAIN**

Enables the Explain snapshot facility, but dynamic statements are not executed.

**NO** Disables the Explain snapshot facility.

#### **REOPT**

Enables the Explain facility and causes Explain information for a dynamic (or incremental-bind) SQL statement to be captured only when the statement is reoptimized using real values for the input variables (host variables, special registers, global variables, or parameter markers).

The initial value is NO. The value can be changed by invoking the SET CURRENT EXPLAIN SNAPSHOT statement.

The CURRENT EXPLAIN SNAPSHOT and CURRENT EXPLAIN MODE special register values interact when the Explain facility is invoked. The CURRENT EXPLAIN SNAPSHOT special register also interacts with the EXPLSNAP bind option.

*Example:* Set the host variable EXPL\_SNAP (char(8)) to the value currently in the CURRENT EXPLAIN SNAPSHOT special register.

**VALUES CURRENT EXPLAIN SNAPSHOT INTO** :EXPL\_SNAP

## **CURRENT FEDERATED ASYNCHRONY**

<span id="page-195-0"></span>The CURRENT FEDERATED ASYNCHRONY special register specifies the degree of asynchrony for the execution of dynamic SQL statements. The FEDERATED\_ASYNCHRONY bind option provides the same control for static SQL.

The data type of the register is INTEGER. Valid values are ANY (representing -1) or an integer between 0 and 32 767, inclusive. If, when an SQL statement is dynamically prepared, the value of CURRENT FEDERATED ASYNCHRONY is:

- v 0, the execution of that statement will not use asynchrony
- v Greater than 0 and less than or equal to 32 767, the execution of that statement can involve asynchrony using the specified degree
- ANY (representing -1), the execution of that statement can involve asynchrony using a degree that is determined by the database manager

The value of the CURRENT FEDERATED ASYNCHRONY special register can be changed by invoking the SET CURRENT FEDERATED ASYNCHRONY statement.

The initial value of the CURRENT FEDERATED ASYNCHRONY special register is determined by the **federated\_async** database manager configuration parameter if the dynamic statement is issued through the command line processor (CLP). The initial value is determined by the FEDERATED\_ASYNCHRONY bind option if the dynamic statement is part of an application that is being bound.

*Example:* Set the host variable FEDASYNC (INTEGER) to the value of the CURRENT FEDERATED ASYNCHRONY special register.

**VALUES CURRENT FEDERATED ASYNCHRONY INTO** :FEDASYNC

## **CURRENT IMPLICIT XMLPARSE OPTION**

<span id="page-196-0"></span>The CURRENT IMPLICIT XMLPARSE OPTION special register specifies the whitespace handling options that are to be used when serialized XML data is implicitly parsed by the DB2 server, without validation.

An implicit non-validating parse operation occurs when an SQL statement is processing an XML host variable or an implicitly or explicitly typed XML parameter marker that is not an argument of the XMLVALIDATE function. The data type of the register is VARCHAR(19).

The value of the CURRENT IMPLICIT XMLPARSE OPTION special register can be changed by invoking the SET CURRENT IMPLICIT XMLPARSE OPTION statement. Its initial value is 'STRIP WHITESPACE'.

#### **Examples**

• Retrieve the value of the CURRENT IMPLICIT XMLPARSE OPTION special register into a host variable named CURXMLPARSEOPT:

EXEC SQL **VALUES (CURRENT IMPLICIT XMLPARSE OPTION) INTO** :CURXMLPARSEOPT;

• Set the CURRENT IMPLICIT XMLPARSE OPTION special register to 'PRESERVE WHITESPACE'.

**SET CURRENT IMPLICIT XMLPARSE OPTION =** 'PRESERVE WHITESPACE'

Whitespace is then preserved when the following SQL statement executes: **INSERT INTO** T1 (XMLCOL1) **VALUES** (?)

# **CURRENT ISOLATION**

<span id="page-197-0"></span>The CURRENT ISOLATION special register holds a CHAR(2) value that identifies the isolation level (in relation to other concurrent sessions) for any dynamic SQL statements issued within the current session.

The possible values are:

#### **(blanks)**

Not set; use the isolation attribute of the package.

- **UR** Uncommitted Read
- **CS** Cursor Stability
- **RR** Repeatable Read
- **RS** Read Stability

The value of the CURRENT ISOLATION special register can be changed by the SET CURRENT ISOLATION statement.

Until a SET CURRENT ISOLATION statement is issued within a session, or after RESET has been specified for SET CURRENT ISOLATION, the CURRENT ISOLATION special register is set to blanks and is not applied to dynamic SQL statements; the isolation level used is taken from the isolation attribute of the package which issued the dynamic SQL statement. Once a SET CURRENT ISOLATION statement has been issued, the CURRENT ISOLATION special register provides the isolation level for any subsequent dynamic SQL statement compiled within the session, regardless of the settings for the package issuing the statement. This will remain in effect until the session ends or until a SET CURRENT ISOLATION statement is issued with the RESET option.

*Example:* Set the host variable ISOLATION\_MODE (CHAR(2)) to the value currently stored in the CURRENT ISOLATION special register.

```
VALUES CURRENT ISOLATION
 INTO :ISOLATION_MODE
```
# <span id="page-198-0"></span>**CURRENT LOCALE LC\_MESSAGES**

The CURRENT LOCALE LC\_MESSAGES special register identifies the locale that is used by EVMON\_UPGRADE\_TABLES as well as monitoring routines in the **monreport** module.

EVMON\_UPGRADE\_TABLES and the monitoring routines use the value of CURRENT LOCALE LC\_MESSAGES to determine in which language the result set text output should be returned. User-defined routines that are coded to return messages could also use the value of CURRENT LOCALE LC\_MESSAGES to determine what language to use for message text.

The data type is VARCHAR(128).

The initial value of CURRENT LOCALE LC\_MESSAGES is "en\_US" for English (United States). The value can be changed by invoking the SET CURRENT LOCALE LC\_MESSAGES statement.

# **CURRENT LOCALE LC\_TIME**

<span id="page-199-0"></span>The CURRENT LOCALE LC\_TIME special register identifies the locale that is used for SQL statements that involve the datetime related built-in functions.

These functions include DAYNAME, MONTHNAME, NEXT\_DAY, ROUND, ROUND\_TIMESTAMP, TIMESTAMP\_FORMAT, TRUNCATE, TRUNC\_TIMESTAMP and VARCHAR\_FORMAT. These functions use the value of CURRENT LOCALE LC\_TIME if the *locale-name* argument is not explicitly specified.

The data type is VARCHAR(128).

The initial value of CURRENT LOCALE LC\_TIME is "en\_US" for English (United States). The value can be changed by invoking the SET CURRENT LOCALE LC\_TIME statement.

## **CURRENT LOCK TIMEOUT**

<span id="page-200-0"></span>The CURRENT LOCK TIMEOUT special register specifies the number of seconds to wait for a lock before returning an error indicating that a lock cannot be obtained. This special register impacts row, table, index key, block index, and XML path (XPath) locks.

The data type of the register is INTEGER.

Valid values for the CURRENT LOCK TIMEOUT special register are integers between -1 and 32767, inclusive. This special register can also be set to the null value. A value of -1 specifies that timeouts are not to take place, and that the application is to wait until the lock is released or a deadlock is detected. A value of 0 specifies that the application is not to wait for a lock; if a lock cannot be obtained, an error is to be returned immediately.

The value of the CURRENT LOCK TIMEOUT special register can be changed by invoking the SET CURRENT LOCK TIMEOUT statement. The initial value is null; in this case, the current value of the **locktimeout** database configuration parameter is used when waiting for a lock, and this value is returned for the special register.

# **CURRENT MAINTAINED TABLE TYPES FOR OPTIMIZATION**

<span id="page-201-0"></span>The CURRENT MAINTAINED TABLE TYPES FOR OPTIMIZATION special register specifies a VARCHAR(254) value that identifies the types of tables that can be considered when optimizing the processing of dynamic SQL queries. Materialized query tables are never considered by static embedded SQL queries.

The initial value of CURRENT MAINTAINED TABLE TYPES FOR OPTIMIZATION is SYSTEM. Its value can be changed by the SET CURRENT MAINTAINED TABLE TYPES FOR OPTIMIZATION statement.

# **CURRENT MDC ROLLOUT MODE**

<span id="page-202-0"></span>The CURRENT MDC ROLLOUT MODE special register specifies the behavior on multidimensional clustering (MDC) tables of DELETE statements that qualify for rollout processing.

The default value of this register is determined by the DB2\_MDC\_ROLLOUT registry variable. The value can be changed by invoking the SET CURRENT MDC ROLLOUT MODE statement. When the CURRENT MDC ROLLOUT MODE special register is set to a particular value, the execution behavior of subsequent DELETE statements that qualify for rollout is impacted. The DELETE statement does not need to be recompiled for the behavior to change.

### **CURRENT MEMBER**

<span id="page-203-0"></span>The CURRENT MEMBER special register specifies an INTEGER value that identifies the coordinator member for the statement.

For statements issued from an application, the coordinator is the member to which the application connects. For statements issued from a routine, the coordinator is the member from which the routine is invoked.

When used in an SQL statement inside a routine, CURRENT MEMBER is never inherited from the invoking statement.

CURRENT MEMBER returns 0 if the database instance is not defined to support database partitioning or the IBM DB2 pureScale Feature. The database instance is not defined to support these environments if there is no db2nodes.cfg file. For a partitioned database or a DB2 pureScale environment, the db2nodes.cfg file exists and contains database partition and member definitions.

CURRENT MEMBER can be changed through the CONNECT statement, but only under certain conditions.

For compatibility with previous versions of DB2 and with other database products, NODE can be specified in place of MEMBER.

#### **Examples**

*Example 1:* Set the host variable APPL\_NODE (integer) to the number of the member to which the application is connected.

**VALUES CURRENT MEMBER INTO** :APPL\_NODE

*Example 2:* The following command is issued on member 0 and on a 4 member system in a partitioned database environment. This query will retrieve the currently connected database member number.

db2 "values current member"

1 -----------  $\theta$ 

## **CURRENT OPTIMIZATION PROFILE**

<span id="page-204-0"></span>The CURRENT OPTIMIZATION PROFILE special register specifies the qualified name of the optimization profile to be used by DML statements that are dynamically prepared for optimization.

The initial value is the null value. The value can be changed by invoking the SET CURRENT OPTIMIZATION PROFILE statement. An optimization profile that is not qualified with a schema name will be implicitly qualified with the value of the CURRENT DEFAULT SCHEMA special register.

*Example 1:* Set the optimization profile to 'JON.SALES'.

**SET CURRENT OPTIMIZATION PROFILE** = JON.SALES

*Example 2:* Get the current value of the optimization profile name for this connection.

**VALUES** (**CURRENT OPTIMIZATION PROFILE**) **INTO** :PROFILE

# **CURRENT PACKAGE PATH**

<span id="page-205-0"></span>The CURRENT PACKAGE PATH special register specifies a VARCHAR(4096) value that identifies the path to be used when resolving references to packages that are needed when executing SQL statements.

The value can be an empty or a blank string, or a list of one or more schema names that are delimited with double quotation marks and separated by commas. Any double quotation marks appearing as part of the string will need to be represented as two double quotation marks, as is common practice with delimited identifiers. The delimiters and commas contribute to the length of the special register.

This special register applies to both static and dynamic statements.

The initial value of CURRENT PACKAGE PATH in a user-defined function, method, or procedure is inherited from the invoking application. In other contexts, the initial value of CURRENT PACKAGE PATH is an empty string. The value is a list of schemas only if the application process has explicitly specified a list of schemas by means of the SET CURRENT PACKAGE PATH statement.

#### **Examples**

• An application will be using multiple SQLJ packages (in schemas SQLJ1 and SQLJ2) and a JDBC package (in schema DB2JAVA). Set the CURRENT PACKAGE PATH special register to check SQLJ1, SQLJ2, and DB2JAVA, in that order.

**SET CURRENT PACKAGE PATH =** "SQLJ1", "SQLJ2", "DB2JAVA"

• Set the host variable HVPKLIST to the value currently stored in the CURRENT PACKAGE PATH special register.

**VALUES CURRENT PACKAGE PATH INTO : HVPKLIST** 

### **CURRENT PATH**

<span id="page-206-0"></span>The CURRENT PATH (or CURRENT\_PATH) special register specifies a VARCHAR(2048) value that identifies the SQL path used when resolving unqualified function names, procedure names, data type names, global variable names, and module object names in dynamically prepared SQL statements. CURRENT FUNCTION PATH is a synonym for CURRENT PATH.

The initial value is the default value specified in a following paragraph. For static SQL, the FUNCPATH bind option provides an SQL path that is used for function and data type resolution.

The CURRENT PATH special register contains a list of one or more schema names that are enclosed by double quotation marks and separated by commas. For example, an SQL path specifying that the database manager is to look first in the FERMAT schema, then in the XGRAPHIC schema, and finally in the SYSIBM schema, is returned in the CURRENT PATH special register as: "FERMAT","XGRAPHIC","SYSIBM"

The default value is "SYSIBM","SYSFUN","SYSPROC","SYSIBMADM",*X*, where *X* is the value of the USER special register, delimited by double quotation marks. The value can be changed by invoking the SET CURRENT PATH statement. The schema SYSIBM does not need to be specified. If it is not included in the SQL path, it is implicitly assumed to be the first schema. SYSIBM does not take up any of the 2048 bytes if it is implicitly assumed.

A data type that is not qualified with a schema name will be implicitly qualified with the first schema in the SQL path that contains a data type with the same unqualified name. There are exceptions to this rule, as outlined in the descriptions of the following statements: CREATE TYPE (Distinct), CREATE FUNCTION, COMMENT, and DROP.

*Example:* Using the SYSCAT.ROUTINES catalog view, find all user-defined routines that can be invoked without qualifying the routine name, because the CURRENT PATH special register contains the schema name.

**SELECT** ROUTINENAME, ROUTINESCHEMA **FROM** SYSCAT.ROUTINES **WHERE POSITION** (ROUTINESCHEMA, **CURRENT PATH, CODEUNITS16**) <> 0

# **CURRENT QUERY OPTIMIZATION**

<span id="page-207-0"></span>The CURRENT QUERY OPTIMIZATION special register specifies an INTEGER value that controls the class of query optimization performed by the database manager when binding dynamic SQL statements.

The QUERYOPT bind option controls the class of query optimization for static SQL statements. The possible values range from 0 to 9. For example, if the query optimization class is set to 0 (minimal optimization), then the value in the special register is 0. The default value is determined by the **dft** queryopt database configuration parameter. The value can be changed by invoking the SET CURRENT QUERY OPTIMIZATION statement.

*Example:* Using the SYSCAT.PACKAGES catalog view, find all plans that were bound with the same setting as the current value of the CURRENT QUERY OPTIMIZATION special register.

**SELECT** PKGNAME, PKGSCHEMA **FROM** SYSCAT.PACKAGES **WHERE** QUERYOPT = **CURRENT QUERY OPTIMIZATION**

## **CURRENT REFRESH AGE**

<span id="page-208-0"></span>The CURRENT REFRESH AGE special register specifies a timestamp duration value with a data type of DECIMAL(20,6).

It is the maximum duration since a particular timestamped event occurred to a cached data object (for example, a REFRESH TABLE statement processed on a system-maintained REFRESH DEFERRED materialized query table), such that the cached data object can be used to optimize the processing of a query. If CURRENT REFRESH AGE has a value of 99 999 999 999 999, and the query optimization class is 5 or more, the types of tables specified in CURRENT MAINTAINED TABLE TYPES FOR OPTIMIZATION are considered when optimizing the processing of a dynamic SQL query.

The value of CURRENT REFRESH AGE must be 0 or 99 999 999 999 999. The initial value is 0. The value can be changed by invoking the SET CURRENT REFRESH AGE statement.

## **CURRENT SCHEMA**

<span id="page-209-0"></span>The CURRENT SCHEMA (or CURRENT\_SCHEMA) special register specifies a VARCHAR(128) value that identifies the schema name used to qualify database object references, where applicable, in dynamically prepared SQL statements.

For compatibility with DB2 for z/OS, CURRENT SQLID (or CURRENT\_SQLID) can be specified in place of CURRENT SCHEMA.

The initial value of CURRENT SCHEMA is the authorization ID of the current session user. The value can be changed by invoking the SET SCHEMA statement.

The setting of CURRENT SCHEMA does not affect the Explain facility's selection of explain tables.

The QUALIFIER bind option controls the schema name used to qualify database object references, where applicable, for static SQL statements.

*Example:* Set the schema for object qualification to 'D123'.

**SET CURRENT SCHEMA** = 'D123'

## **CURRENT SERVER**

<span id="page-210-0"></span>The CURRENT SERVER (or CURRENT\_SERVER) special register specifies a VARCHAR(18) value that identifies the current database server (sometimes referred to as the application server). The register contains the actual name of the database, not an alias.

CURRENT SERVER can be changed through the CONNECT statement, but only under certain conditions.

When used in an SQL statement inside a routine, CURRENT SERVER is not inherited from the invoking statement.

*Example:* Set the host variable APPL\_SERVE (VARCHAR(18)) to the name of the database server to which the application is connected.

**VALUES CURRENT SERVER INTO** :APPL\_SERVE

# **CURRENT SQL\_CCFLAGS**

<span id="page-211-0"></span>The CURRENT SQL\_CCFLAGS special register specifies the conditional compilation named constants that are defined for use during compilation of SQL statements.

The data type of the special register is VARCHAR(1024).

The CURRENT SQL\_CCFLAGS special register contains a list of name and value pairs separated by a comma and a blank. The name is separated from the value in a pair using the colon character. The values in the list are a BOOLEAN constant, an INTEGER constant, or the keyword NULL. The names can be specified using any combination of uppercase or lowercase characters which are folded to all uppercase characters. For example, conditional compilation values defined for debug and tracing could appear in the special register as the string value:

CC\_DEBUG:TRUE, CC\_TRACE\_LEVEL:2

The initial value of the special register is the value of the **sql\_ccflags** database configuration parameter when the special register is first used. The first use can occur as a result of processing a statement with an inquiry directive or as a direct reference to the special register. If the value assigned to the **sql\_ccflags** database configuration parameter is not valid, an error is returned on the first use (SQLSTATE 42815 or 428HV).

The value of the special register can be changed by executing the SET CURRENT SQL\_CCFLAGS statement.

### **CURRENT TEMPORAL BUSINESS\_TIME**

<span id="page-212-0"></span>The CURRENT TEMPORAL BUSINESS\_TIME special register specifies a TIMESTAMP(12) value that is used in the default BUSINESS\_TIME period specification for references to application-period temporal tables.

When an application-period temporal table is referenced and the value in effect for the CURRENT TEMPORAL BUSINESS\_TIME special register is represented by *CTBT*, which is the non-null value, the following period specification is implicit: FOR BUSINESS\_TIME AS OF *CTBT*

When an application-period temporal table is the target of an UPDATE or DELETE statement and the value in effect for the CURRENT TEMPORAL BUSINESS\_TIME special register is not the null value, the following additional predicate is implicit: bt begin <= CURRENT TEMPORAL BUSINESS TIME

```
AND bt end > CURRENT TEMPORAL BUSINESS TIME
```
where bt begin and bt end are the begin and end columns of the BUSINESS\_TIME period of the target table of the UPDATE statement.

The initial value of the special register in a user-defined function or procedure is inherited from the invoking application. In other contexts the initial value of the special register is the null value.

The value of this special register can be changed by executing the SET CURRENT TEMPORAL BUSINESS\_TIME statement.

The setting of the CURRENT TEMPORAL BUSINESS\_TIME special register impacts the following compiled SQL objects when the associated package is bound with the BUSTIMESENSITIVE bind option set to YES:

- SQL procedures
- Compiled functions
- Compiled triggers
- Compound SQL (compiled) statements
- External UDFs

The setting for the BUSTIMESENSITIVE bind option determines whether references to application-period temporal tables and bitemporal tables in both static SQL statements and dynamic SQL statements in a package are affected by the value of the CURRENT TEMPORAL BUSINESS\_TIME special register. The bind option can be set to YES or NO.

For the following examples, assume the table IN\_TRAY is an application-period temporal table.

*Example 1:* Based on the state of the messages in IN\_TRAY as of the date specified by the CURRENT TEMPORAL BUSINESS\_TIME special register, list the user IDs and subject lines.

**SELECT** SOURCE, SUBJECT **FROM** IN\_TRAY

Assuming that the CURRENT TEMPORAL BUSINESS\_TIME special register was previously set to the value CURRENT TIMESTAMP-4 DAYS and is currently set to the null value, the following statement returns the same result.

**SELECT** SOURCE, SUBJECT **FROM** IN\_TRAY **FOR BUSINESS\_TIME AS OF CURRENT TIMESTAMP**-4 **DAYS**

#### **CURRENT TEMPORAL BUSINESS\_TIME**

*Example 2:* List the user ID and subject line for the messages in IN\_TRAY sent before the date specified by the CURRENT TEMPORAL BUSINESS\_TIME special register.

```
SELECT SOURCE, SUBJECT
   FROM IN_TRAY
  WHERE DATE(RECEIVED) < DATE(CURRENT TEMPORAL BUSINESS_TIME)
```
Assuming that the CURRENT TEMPORAL BUSINESS\_TIME special register was previously set to '2011-01-01-00.00.00' and is currently set to the null value, the following statement returns the same result.

```
SELECT SOURCE, SUBJECT
  FROM IN_TRAY
  FOR BUSINESS_TIME AS OF '2011-01-01-00.00.00'
 WHERE DATE(RECEIVED) < DATE('2011-01-01-00.00.00')
```
### **CURRENT TEMPORAL SYSTEM\_TIME**

<span id="page-214-0"></span>The CURRENT TEMPORAL SYSTEM\_TIME special register specifies a TIMESTAMP(12) value that is used in the default SYSTEM\_TIME period specification for references to system-period temporal tables.

When a system-period temporal table is referenced and the value in effect for the CURRENT TEMPORAL SYSTEM\_TIME special register is represented by *CTST*, which is the non-null value, , the following period specification is implicit: FOR SYSTEM\_TIME AS OF *CTST*

The initial value of the special register in a user-defined function or procedure is inherited from the invoking application. In other contexts the initial value of the special register is the null value.

The value of this special register can be changed by executing the SET CURRENT TEMPORAL SYSTEM\_TIME statement.

The setting of the CURRENT TEMPORAL SYSTEM\_TIME special register impacts the following compiled SQL objects when they have been bound with the SYSTIMESENSITIVE bind option set to YES:

- SQL procedures
- Compiled functions
- Compiled triggers
- Compound SQL (compiled) statements
- External UDFs)

The setting for the SYSTIMESENSITIVE bind option determines whether references to system-period temporal tables in both static SQL statements and dynamic SQL statements in a package are affected by the value of the CURRENT TEMPORAL SYSTEM\_TIME special register. The bind option can be set to YES or NO.

For the following examples, assume the table IN\_TRAY is a system-period temporal table.

*Example 1:* Based on the state of the messages in IN\_TRAY as of the date specified by the CURRENT TEMPORAL SYSTEM\_TIME special register, list the user IDs and subject lines.

```
SELECT SOURCE, SUBJECT
   FROM IN_TRAY
```
Assuming that the CURRENT TEMPORAL SYSTEM\_TIME special register was previously set to the value CURRENT TIMESTAMP-7 DAYS and is currently set to the null value, the following statement returns the same result.

**SELECT** SOURCE, SUBJECT **FROM** IN\_TRAY

**FOR SYSTEM\_TIME AS OF CURRENT TEMPORAL SYSTEM\_TIME**

*Example 2:* List the user ID and subject line for the messages in IN\_TRAY sent before the value specified by the CURRENT TEMPORAL SYSTEM\_TIME special register.

```
SELECT SOURCE, SUBJECT
  FROM IN_TRAY
  WHERE RECEIVED < CURRENT TEMPORAL SYSTEM_TIME
```
### **CURRENT TEMPORAL SYSTEM\_TIME**

Assuming that the CURRENT TEMPORAL SYSTEM\_TIME special register was previously set to '2011-01-01-00.00.00' and is currently set to the null value, the following statement returns the same result.

```
SELECT SOURCE, SUBJECT
   FROM IN_TRAY
   FOR SYSTEM_TIME AS OF '2011-01-01-00.00.00'
  WHERE DATE(RECEIVED) < DATE('2011-01-01-00.00.00')
```
## **CURRENT TIME**

The CURRENT TIME (or CURRENT\_TIME) special register specifies a time that is based on a reading of the time-of-day clock when the SQL statement is executed at the application server.

If this special register is used more than once within a single SQL statement, or used with CURRENT DATE or CURRENT TIMESTAMP within a single statement, all values are based on a single clock reading.

When used in an SQL statement inside a routine, CURRENT TIME is not inherited from the invoking statement.

In a federated system, CURRENT TIME can be used in a query intended for data sources. When the query is processed, the time returned will be obtained from the CURRENT TIME register at the federated server, not from the data sources.

*Example:* Run the following command from the DB2 CLP to obtain the current time.

db2 values **CURRENT TIME**

*Example:* Using the CL\_SCHED table, select all the classes (CLASS\_CODE) that start (STARTING) later today. Today's classes have a value of 3 in the DAY column.

**SELECT** CLASS\_CODE **FROM** CL\_SCHED **WHERE** STARTING > **CURRENT TIME AND** DAY = 3

# **CURRENT TIMESTAMP**

The CURRENT TIMESTAMP (or CURRENT\_TIMESTAMP) special register specifies a timestamp that is based on a reading of the time-of-day clock when the SQL statement is executed at the application server.

If this special register is used more than once within a single SQL statement, or used with CURRENT DATE or CURRENT TIME within a single statement, all values are based on a single clock reading. It is possible for separate CURRENT TIMESTAMP special register requests to return the same value; if unique values are required, consider using the GENERATE\_UNIQUE function, a sequence, or an identity column.

If a timestamp with a specific precision is desired, the special register can be referenced as CURRENT TIMESTAMP(*integer*), where *integer* can range from 0 to 12. The default precision is 6. The precision of the clock reading varies by platform and the resulting value is padded with zeros where the precision of the retrieved clock reading is less than the precision of the request.

When used in an SQL statement inside a routine, CURRENT TIMESTAMP is not inherited from the invoking statement.

In a federated system, CURRENT TIMESTAMP can be used in a query intended for data sources. When the query is processed, the timestamp returned will be obtained from the CURRENT TIMESTAMP register at the federated server, not from the data sources.

SYSDATE can also be specified as a synonym for CURRENT TIMESTAMP(0).

*Example:* Insert a row into the IN\_TRAY table. The value of the RECEIVED column should be a timestamp that indicates when the row was inserted. The values for the other three columns come from the host variables SRC (char $(8)$ ), SUB (char $(64)$ ), and TXT (VARCHAR(200)).

**INSERT INTO** IN\_TRAY **VALUES (CURRENT TIMESTAMP**, :SRC, :SUB, :TXT**)**

# **CURRENT TIMEZONE**

The CURRENT TIMEZONE (or CURRENT\_TIMEZONE) special register specifies the difference between UTC (Coordinated Universal Time, formerly known as GMT) and local time at the application server.

The difference is represented by a time duration (a decimal number in which the first two digits are the number of hours, the next two digits are the number of minutes, and the last two digits are the number of seconds). The number of hours is between -24 and 24 exclusive. Subtracting CURRENT TIMEZONE from a local time converts that local time to UTC. The time is calculated from the operating system time at the moment the SQL statement is executed. (The CURRENT TIMEZONE value is determined from C runtime functions.)

The CURRENT TIMEZONE special register can be used wherever an expression of the DECIMAL(6,0) data type is used; for example, in time and timestamp arithmetic.

When used in an SQL statement inside a routine, CURRENT TIMEZONE is not inherited from the invoking statement.

*Example:* Insert a record into the IN\_TRAY table, using a UTC timestamp for the RECEIVED column.

```
INSERT INTO IN_TRAY VALUES (
 CURRENT TIMESTAMP - CURRENT TIMEZONE,
  :source,
 :subject,
 :notetext )
```
# **CURRENT USER**

The CURRENT USER (or CURRENT\_USER) special register specifies the authorization ID that is used for statement authorization for the statement in which it was referenced.

For dynamic SQL statements, the value depends on the dynamic SQL statement behavior in effect for the package issuing the dynamic SQL statement in which this special register is referenced. See "Effect of DYNAMICRULES bind option on dynamic SQL" for details. The data type of the register is VARCHAR(128). If the length of the authorization ID is less than 8 bytes, the special register value is padded with trailing blanks such that the length is 8 bytes.

*Example:* Select table names whose schema matches the value of the CURRENT USER special register.

```
SELECT TABNAME FROM SYSCAT.TABLES
 WHERE TABSCHEMA = CURRENT USER AND TYPE = 'T'
```
If this statement is executed as a static SQL statement, it returns the tables whose schema name matches the binder of the package that includes the statement. If this statement is executed as a dynamic SQL statement using dynamic SQL statement run behavior, it returns the tables whose schema name matches the current value of the SESSION\_USER special register.

# **SESSION\_USER**

The SESSION\_USER special register specifies the current runtime authorization ID that is being used for the current session.

The data type of the register is VARCHAR(128). If the length of the authorization ID is less than 8 bytes, the special register value is padded with trailing blanks such that the length is 8 bytes.

The initial value of SESSION\_USER for a new connection is the same as the value of the SYSTEM\_USER special register. Its value can be changed by invoking the SET SESSION AUTHORIZATION statement.

SESSION\_USER is a synonym for the USER special register.

*Example:* Determine what routines can be executed by current runtime authorization ID if it were to issue invocations through dynamic SQL.

**SELECT** SCHEMA, SPECIFICNAME **FROM** SYSCAT.ROUTINEAUTH **WHERE** GRANTEE = SESSION\_USER **AND** EXECUTEAUTH **IN** ('Y', 'G')

# **SYSTEM\_USER**

The SYSTEM\_USER special register specifies the authorization ID of the user that connected to the database.

The value of this register can only be changed by connecting as a user with a different authorization ID. The data type of the register is VARCHAR(128). If the length of the authorization ID is less than 8 bytes, the special register value is padded with trailing blanks such that the length is 8 bytes.

See "Example" in the description of the SET SESSION AUTHORIZATION statement.

# **USER**

The USER special register specifies the runtime authorization ID that is used for the current session. The data type of the register is VARCHAR(128). If the length of the authorization ID is less than 8 bytes, the special register value is padded with trailing blanks such that the length is 8 bytes.

USER is a synonym for the SESSION\_USER special register. SESSION\_USER is the preferred spelling.

*Example:* Select all notes from the IN\_TRAY table that were placed there by the user.

```
SELECT * FROM IN_TRAY
 WHERE SOURCE = USER
```
## **Global variables**

A global variable is a named memory variable that is retrieved or modified through SQL statements.

Global variables enable applications to share relational data among SQL statements, without the need for additional application logic to support this data transfer.

A global variable is defined within a schema. A global variable defined in a module within a schema is referred to as a *module global variable*. All other global variables are referred to as *schema global variables*.

The definitions for global variables are recorded in the system catalogs.

# **Types of global variables**

There are three different ways to classify global variables: by the ownership of the variable, by the scope of the value, and by the method used to maintain the value.

## **Ownership of the variable**

A global variable can be classified based on whether the variable is owned by the database manager, or if the variable is user-defined:

- v The database manager creates *built-in global variables*. Built-in global variables are registered to the database manager in the system catalog. Built-in global variables belong to the SYSIBM or SYSIBMADM schema, and some built-in *module global variables* are located inside modules within the SYSIBMADM schema.
- v A user creates a *user-defined global variable* by using an SQL DDL statement. User-defined global variables are registered to the database manager in the system catalog. A *user-defined schema global variable* is created by using the CREATE VARIABLE SQL statement. A *user-defined module global variable* is created using the ADD VARIABLE or PUBLISH VARIABLE option of the ALTER MODULE SQL statement.

## **Scope of the value**

A global variable can be classified as either session or database based on the scope of the value:

- The value of a *session global variable* is uniquely associated with each session that uses this particular global variable. Session global variables are either built-in global variables or user-defined global variables.
- v The value of a *database global variable* is a single value that remains the same for all sessions that use this particular global variable. Database global variables are always built-in global variables.

### **Method by which the value is maintained**

A global variable can be classified based on how the variable is maintained:

v A *constant global variable* has a fixed value that is instantiated based on evaluation of the CONSTANT clause when the global variable is first referenced in the session or the database, depending on the scope of the global variable. This type of global variable is created by using the CONSTANT clause in the

CREATE VARIABLE statement. A value cannot be assigned to the global variable using an SQL statement. Constant global variables are read-only global variables.

- v A *maintained-by-system global variable* has a value that is set by the database manager. A value cannot be assigned using an SQL statement. Only built-in global variables can be defined as maintained-by-system global variables, and most built-in global variables are defined as maintained-by-system global variables. Maintained-by-system global variables are read-only global variables.
- v A *maintained-by-user global variable* can be assigned a value using an SQL statement; however, this assignment requires WRITE privilege on the global variable. This type of global variable is the default for user-defined global variables that are defined without using a CONSTANT clause. Built-in global variables can also be defined so values can be assigned using an SQL statement.

# **Authorization required for global variables**

To access a global variable, the authorization ID requires certain privileges or DATAACCESS authority.

## **Schema global variables**

To retrieve the value of a schema global variable, the authorization ID of the statement must have one of these authorizations:

- READ privilege on the schema global variable
- DATAACCESS authority

To specify a schema global variable as the target of a value assignment, the authorization ID of the statement must have one of these authorizations:

- WRITE privilege on the schema global variable
- DATAACCESS authority

## **Module global variables**

If a module global variable is published and is then referenced from outside the module that defined it, the authorization ID of the statement must have one of these authorizations:

- v EXECUTE privilege on the module in which the global variable is defined
- DATAACCESS authority

References to module global variables from objects that are defined within the same module as the global variable do not require any authorizations to be held by the authorization ID of the statement.

# **Resolution of global variable references**

Global variable reference resolution depends on whether a global variable name is qualified and where the global variable is referenced.

The order of resolving a global variable reference in relation to the names for a column, SQL variable, SQL parameter, or row variable field is described in "References to SQL parameters, SQL variables, and global variables" in SQL Reference Volume 2.

The implicit qualification of an unqualified global variable name that is used as the main object of a CREATE, ALTER, COMMENT, DROP, GRANT, or REVOKE

statement is described in ["Unqualified user-defined type, function, procedure,](#page-106-0) [specific, global variable and module names" on page 85.](#page-106-0)

A best practice is to fully qualify the name of the global variable when referencing the global variable in an SQL statement. This prevents a subsequent change in the SQL path from having an impact on the resolution of the global variable.

The resolution of a global variable reference by the database manager in all other contexts depends on whether the global variable name is qualified.

### **Qualified names**

To resolve the name of a qualified global variable, the reference is evaluated according to the following process:

- 1. If the global variable reference is made from within a module and the qualifier matches the name of the module, the module is searched for a matching module global variable. The following rules are applied:
	- v If the qualifier is a single identifier, the schema name of the module is ignored when the qualifier is compared to the module name.
	- v If the qualifier is a two-part identifier, it is compared to the schema-qualified module name.

If the name of a module global variable matches the unqualified global variable name in the reference, resolution is complete. If the qualifier does not match the name of the module or there is no matching module global variable, resolution continues with the next step.

- 2. The qualifier is now considered to be a schema name. That specified schema is searched for a matching schema global variable.
	- v If a schema global variable name matches the unqualified global variable name in the reference, resolution is complete.
	- v If the schema does not exist, then an error is returned.
	- v If there are no matching schema global variables in the schema, and the qualifier matched the name of the module in the first step, then an error is returned.
	- Otherwise, resolution continues with the next step.
- 3. The qualifier is now considered to be a module name. The following rules are applied:
	- v If the module name is qualified with a schema name, the module is searched for a matching published module global variable.
	- v If the module name is not qualified with a schema name, the schema for the module is the first schema in the SQL path that has a matching module name. If the name of a module matches the schema name that is found in the SQL path, that module is searched for a matching published module global variable.
	- If the module is not found through the SQL path, the existence of a module public alias that matches the name of the global variable qualifier is considered. If a module public alias is found, the module that is associated with the module public alias is searched for a matching published module global variable.

If the name of a published module global variable matches the unqualified global variable name in the global variable reference, resolution is complete. If a matching module is not found or there is no matching module global variable in the matching module, an error is returned.

## **Unqualified names**

To resolve the name of an unqualified global variable, the reference is evaluated according to the following process:

- 1. If an unqualified global variable reference is made from within a module, the module is searched for a matching module global variable. If a module global variable name matches the global variable name in the reference, resolution is complete. If there is no matching module global variable, resolution continues with the next step.
- 2. The schemas in the SQL path are searched in order from left to right for a matching schema global variable. If a schema global variable name matches the global variable name in the reference, resolution is complete. If no matching global variable is found after completing this step, an error is returned.

# **Using global variables**

Using global variables requires an understanding of the usage restrictions, the rules for assignment to global variables, and the rules for retrieving global variable values.

## **Usage restrictions**

Global variables can be referenced from within any SQL expression, unless the context of the expression requires that the expression be deterministic. The following situations are examples of contexts that require deterministic expressions and therefore preclude the use of global variables:

- In a check constraint
- In the definition of a generated expression column
- In a refresh-immediate materialized query table (MQT)

If the data type of the global variable is a cursor type, then the underlying cursor of the global cursor variable can be referenced anywhere that a *cursor-variable-name* can be specified.

If the data type of the global variable is a row type, a field of the global row variable can be referenced anywhere that a global variable with the same type as the field can be referenced. The global variable name that qualifies the field name is resolved in the same way as any other global variable name.

## **Assignment**

The value of a global variable can be changed if both of the following conditions are true:

- The global variable is not a read-only variable.
- The authorization ID of the statement is authorized to write to the global variable.

A value can be assigned to a global variable using any of the following SQL statements:

- A SET variable statement with a global variable as the target variable
- An EXECUTE, FETCH, SELECT INTO, or VALUE INTO statement with a global variable as an assignment target in the INTO clause
- A CALL statement with a global variable as an argument for an OUT or INOUT parameter of the procedure

• A function invocation with a global variable as an argument for an OUT or INOUT parameter of the function (this is supported only for the source expression of a SET variable statement).

### **Retrieval**

The value of a global variable is obtained by referencing the variable from within the SQL context where the value is needed.

The following table shows when the value of a global variable is read, for the indicated reference of that global variable.

| Context of the global variable reference                                                                                                    | The reference uses the value of the global<br>variable at the beginning of: |
|----------------------------------------------------------------------------------------------------|-----------------------------------------------------------------------------|
| An SQL statement in a compound SQL<br>(inlined) statement                                                                                                    | The compound SQL (inlined) statement                                        |
| An SQL statement in a compound SQL<br>(compiled) statement                                                                                                    | The SQL statement within the compound<br>SQL (compiled) statement           |
| An SQL statement, possibly with a function<br>invocation or a trigger activation <sup>1</sup>                                                                                                    | The SQL statement                                                           |
| An SQL statement in an invoked inlined<br>SQL function                                                                                                    | The SQL statement invoking the inlined SQL<br>function                      |
| An SQL statement in an activated inlined<br>trigger                                                                                                    | The SQL statement activating the inlined<br>trigger                         |
| An SQL statement in an invoked inlined<br>SQL method                                                                                                    | The SQL statement invoking the inlined SQL<br>method                        |
| An SQL statement in an invoked compiled<br>SQL function                                                                                                    | The SQL statement in the compiled SQL<br>function                           |
| An SQL statement in an activated compiled<br>trigger                                                                                                    | The SQL statement in the compiled trigger                                   |
| An SQL statement in an invoked external<br>routine                                                                                                    | The SQL statement in the external routine                                   |
| <b>Note:</b> $\frac{1}{1}$ In this table, the SQL statement that might call a function or activate a trigger does<br>not include the compound SQL (inlined) statement or the compound SQL (compiled)<br>statement. |                                                                             |

*Table 21. When the value of a global variable is read, based on the reference context*

# **Functions**

A *function* is an operation denoted by a function name followed by one or more operands that are enclosed in parentheses.

A function represents a relationship between a set of input values and a set of result values. The input values to a function are called *arguments*. For example, the TIMESTAMP function can be passed arguments of type DATE and TIME, and the result is a TIMESTAMP.

There are several ways to classify functions.

One way is to classify functions as ether built-in or user-defined.

- v *Built-in functions* are functions provided with the database manager. Built-in functions include aggregate functions (for example, AVG), operator functions (for example, +), casting functions (for example, DECIMAL), scalar functions (for example, CEILING), and table functions (for example, BASE\_TABLE). Built-in functions are generally defined in schemas that begin with 'SYS' (for example, SYSIBM, SYSFUN, and SYSIBMADM) although some are also defined in schemas that begin with 'DB2' (for example DB2MQ).
- *User-defined functions* are functions that are created using an SQL data definition statement and registered to the database manager in the catalog. *User-defined schema functions* are created using the CREATE FUNCTION statement. For more information, see "CREATE FUNCTION". *User-defined module functions* are created using the ALTER MODULE ADD FUNCTION or ALTER MODULE PUBLISH FUNCTION statements. For more information, see "ALTER MODULE". A set of *user-defined module functions* is provided with the database manager in a set of modules in a schema called SYSIBMADM. A *user-defined function* resides in the schema in which it was created or in the module where it was added or published.

User-defined functions extend the capabilities of the database system by adding function definitions (provided by users or third party vendors) that can be applied in the database engine itself. Extending database functions lets the database exploit the same functions in the engine that an application uses, providing more synergy between application and database.

Another way to classify a user-defined function is as an external function, an SQL function, or a sourced function. An *external function* is defined to the database with a reference to an object code library, and a function within that library that will be executed when the function is invoked. External functions cannot be aggregate functions. An *SQL function* is defined to the database using only SQL statements, including at least one RETURN statement. It can return a scalar value, a row, or a table. SQL functions cannot be aggregate functions. A *sourced function* is defined to the database with a reference to another built-in or user-defined function that is already known to the database. Sourced functions can be scalar functions or aggregate functions. They are useful for supporting existing functions with user-defined types.

Another way to classify functions is as scalar, aggregate, row, or table function, depending on the input data values and result values. A *scalar function* is a function that returns a single-valued answer each time it is called. For example, the built-in function SUBSTR() is a scalar function. Scalar UDFs can be either external or sourced.

### **Functions**

An *aggregate function* is one which conceptually is passed a set of like values (a column) and returns a single-valued answer. An example of an aggregate function is the built-in function AVG(). An external column UDF cannot be defined to DB2, but a column UDF, which is sourced upon one of the built-in aggregate functions, can be defined. This is useful for distinct types. For example, if there is a distinct type SHOESIZE defined with base type INTEGER, a UDF AVG(SHOESIZE), which is sourced on the built-in function AVG(INTEGER), could be defined, and it would be an aggregate function.

A *row function* is a function that returns one row of values. It can be used in a context where a row expression is supported. It can also be used as a transform function, mapping attribute values of a structured type into values in a row. A row function must be defined as an SQL function.

A *table function* is a function that returns a table to the SQL statement which references it. It may only be referenced in the FROM clause of a SELECT statement. Such a function can be used to apply SQL language processing power to data that is not DB2 data, or to convert such data into a DB2 table. A table function can read a file, get data from the Web, or access a Lotus Notes® database and return a result table. This information can be joined with other tables in the database. A table function can be defined as an external function or as an SQL function. (A table function cannot be a sourced function.)

### **Function signatures**

A schema function is identified by its schema name, a function name, the number of parameters, and the data types of its parameters. A module function is identified by its schema name, module name, a function name, the number of parameters, and the data types of its parameters. This identification of a schema function or a module function is called a *function signature*, which must be unique within the database; for example, TEST.RISK(INTEGER). There can be more than one function with the same name in a schema or a module, provided that the number of parameters or the data types of the parameters are different. A function name for which there are multiple function instances with the same number of parameters is called an *overloaded* function. A function name can be overloaded within a schema, in which case there is more than one function by that name with the same number of parameters in the schema. Similarly, a function name can be overloaded within a module, in which case there is more than one function by that name with the same number of parameters in the module. These functions must have different parameter data types. Functions can also be overloaded across the schemas of an SQL path, in which case there is more than one function by that name with the same number of parameters in different schemas of the SQL path. These functions do not necessarily have different parameter data types.

### **Function invocation**

Each reference to a function conforms to the following syntax:

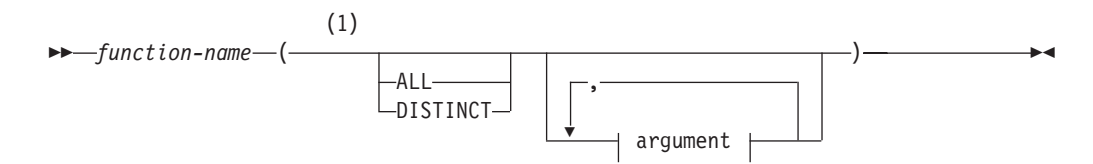

#### **argument:**

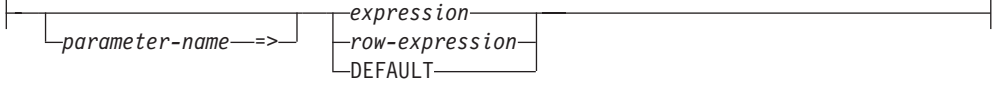

#### **Notes:**

1 The ALL or DISTINCT keyword can be specified only for an aggregate function or a user-defined function that is sourced on an aggregate function.

In the syntax shown previously, *expression* and *row-expression* cannot include an aggregate function. See "Expressions" for other rules for *expression*.

A function is invoked by referring (in an allowable context) to its qualified or unqualified function name followed by the list of arguments enclosed in parentheses. The possible qualifiers for a function name are:

- A schema name
- An unqualified module name
- A schema-qualified module name

The qualifier used when invoking a function determines the scope used to search for a matching function.

- v If a schema-qualified module name is used as the qualifier, the scope is the specified module.
- If a single identifier is used as the qualifier, the scope includes:
	- The schema that matches the qualifier
	- One of the following modules:
		- The invoking module, if the invoking module name matches the qualifier
		- The first module in a schema in the SQL path that matches the qualifier
- v If no qualifier is used, the scope includes the schemas in the SQL path and, if the function is invoked from within a module object, the same module from which the function is invoked.

For static SQL statements, the SQL path is specified using the **FUNCPATH** bind option. For dynamic SQL statements, the SQL path is the value of the CURRENT PATH special register.

When any function is invoked, the database manager must determine which function to execute. This process is called *function resolution* and applies to both built-in and user-defined functions. It is recommended that function invocations intending to invoke a user-defined function be fully qualified. This improves performance of function resolution and prevents unexpected function resolution results as new functions are added or privileges granted.

An *argument* is a value passed to a function upon invocation or the specification of DEFAULT. When a function is invoked in SQL, it is passed a list of zero or more arguments. They are positional in that the semantics of an argument are determined by its position in the argument list. A *parameter* is a formal definition of an input to a function or an output from a function. When a function is defined to the database, either internally (a built-in function) or by a user (a user-defined function), its parameters (zero or more) are specified, and the order of their definitions defines their positions and their semantics. Therefore, every parameter is a particular positional input to a function or an output from a function. On invocation, an argument is assigned to a parameter using either the positional

syntax or the named syntax. If using the positional syntax, an argument corresponds to a particular parameter according to its position in the list of arguments. If using the named syntax, an argument corresponds to a particular parameter by the name of the parameter. When an argument is assigned to a parameter using the named syntax, then all the arguments that follow it must also be assigned using the named syntax (SQLSTATE 4274K). The name of a named argument can appear only once in a function invocation (SQLSTATE 4274K). In cases where the data types of the arguments of the function invocation are not a match to the data types of the parameters of the selected function, the arguments are converted to the data type of the parameter at execution time using the same rules as assignment to columns. This includes the case where precision, scale, or length differs between the argument and the parameter. In cases where the arguments of the function invocation are the specification of DEFAULT, the actual value used for the argument is the value specified as the default for the corresponding parameter in the function definition. If no default value was defined for the parameter, the null value is used. If an untyped expression (a parameter marker, a NULL keyword, or a DEFAULT keyword) is used as the argument, the data type associated with the argument is determined by the parameter data type of the parameter of the selected function.

Access to schema functions is controlled through the EXECUTE privilege on the schema functions. If the authorization ID of the statement invoking the function does not have EXECUTE privilege, the schema function will not be considered by the function resolution algorithm, even if it is a better match. Built-in functions in the SYSIBM and SYSFUN schemas have the EXECUTE privilege implicitly granted to PUBLIC.

Access to module functions is controlled through EXECUTE privilege on the module for all functions within the module. The authorization ID of the statement invoking the function might not have EXECUTE privilege on a module. In such cases, module functions within that module, unlike schema functions, are still considered by the function resolution algorithm even though they cannot be executed.

When the user-defined function is invoked, the value of each of its arguments is assigned, using storage assignment, to the corresponding parameter of the function. Control is passed to external functions according to the calling conventions of the host language. When execution of a user-defined scalar function or a user-defined aggregate function is complete, the result of the function is assigned, using storage assignment, to the result data type. For details on the assignment rules, see "Assignments and comparisons".

Table functions can be referenced only in the FROM clause of a subselect. For more details on referencing a table function, see "table-reference".

### **Function resolution**

After a function is invoked, the database manager must determine which function to execute. This process is called function resolution and applies for both built-in and user-defined functions.

The database manager first determines the set of candidate functions based on the following information:

- The qualification of the name of the invoked function
- The context that invokes the function
- The unqualified name of the invoked function
- The number of arguments specified
- Any argument names that are specified
- The authorization of schema functions.

See "Determining the set of candidate functions" for details.

The database manager then determines the best fit from the set of candidate functions based on the data types of the arguments of the invoked function as compared with the data types of the parameters of the functions in the set of candidate functions. The SQL path and number of parameters is also considered. See ["Determining the best fit" on page 213](#page-234-0) for details.

Once a function is selected, it is still possible for an error to be returned for one of the following reasons:

- v If a module function is selected and either the function is invoked from outside a module or the function is invoked from within a module object and the qualifier does not match the context module name, the authorization ID of the statement that invoked the function must have EXECUTE privilege on the module that contains the selected function (SQLSTATE 42501).
- v If a function is selected, its successful use depends on it being invoked in a context in which the returned result is allowed. For example, if the function returns a table where a table is not allowed, an error is returned (SQLSTATE 42887).
- v If a cast function is selected, either built-in or user-defined, and any argument would need to be implicitly cast (not promoted) to the data type of the parameter, an error is returned (SQLSTATE 42884).
- v If a function invocation involves an argument with an unnamed row type, an error is returned (SQLSTATE 42884) if either of the following conditions occur:
	- The number of fields of the argument does not match the number of fields of the parameter.
	- The data types of the fields of the argument are not assignable to the corresponding data type of the fields of the parameter.

#### **Determining the set of candidate functions**

- v Let *A* be the number of arguments in a function invocation.
- v Let *P* be the number of parameters in a function signature.
- v Let *N* be the number of parameters in a function signature without a defined default.

Candidate functions for resolution of a function invocation are selected based on the following criteria:

- v Each candidate function has a matching name and applicable number of parameters. An applicable number of parameters satisfies the condition  $N \leq A \leq$ *P*.
- v Each candidate function has parameters such that for each named argument in the function invocation there exists a parameter with a matching name that does not already correspond to a positional (unnamed) argument.
- Each parameter of a candidate function that does not have a corresponding argument in the function invocation, specified by either position or name, is defined with a default.
- Each candidate function from a set of one or more schemas has the EXECUTE privilege associated with the authorization ID of the statement invoking the function.
- v Each candidate function from a module other than the context module is a published module function.

The functions selected for the set of candidate functions are from one or more of the following search spaces.

- 1. The *context module*, that is, the module which contains the module object that invoked the function
- 2. A set of one or more schemas
- 3. A module other than the context module

The specific search spaces considered are affected by the qualification of the name of the invoked function.

- v *Qualified function invocation*: When a function is invoked with a function name and a qualifier, the database manager uses the qualifier and, in some cases, the context of the invoked function to determine the set of candidate functions.
	- 1. If a function is invoked from within a module object using a function name with a qualifier, the database manager considers if the qualifier matches the context module name. If the qualifier is a single identifier, then the schema name of the module is ignored when determining a match. If the qualifier is a two-part identifier, then it is compared to the schema-qualified module name when determining a match. If the qualifier matches the context module name, the database manager searches the context module for candidate functions.

If one or more candidate functions are found in the context module, then this set of candidate functions is processed for best fit without consideration of possible candidate functions in any other search space (see "Determining the best fit"). Otherwise, continue to the next search space.

2. If the qualifier is a single identifier, the database manager considers the qualifier as a schema name and searches that schema for candidate functions.

If one or more candidate functions are found in the schema, then this set of candidate functions is processed for best fit without consideration of possible candidate functions in any other search space (see "Determining the best fit"). Otherwise, continue to the next search space, if applicable.

- 3. If the function is invoked from outside a module or the qualifier does not match the context module name when it is invoked from within a module object, the database manager considers the qualifier as a module name. Without considering EXECUTE privilege on modules, the database manager then selects the first module that matches based on the following criteria:
	- If the module name is qualified with a schema name, select the module with that schema name and module name.
	- If the module name is not qualified with a schema name, select the module with that module name that is found in the schema earliest in the SQL path.
	- If the module is not found using the SQL path, select the module public alias with that module name.

If a matching module is not found, then there are no candidate functions. If a matching module is found, the database manager searches the selected module for candidate functions.

If one or more candidate functions are found in the selected modules, then this set of candidate functions is processed for best fit (see "Determining the best fit").

- <span id="page-234-0"></span>• *Unqualified function invocation*: When a function is invoked without a qualifier, the database manager considers the context of the invoked function to determine the sets of candidate functions.
	- 1. If a function is invoked with an unqualified function name from within a module object, the database manager searches the context module for candidate functions.

If one or more candidate functions are found in the context module, then these candidate functions are included with any candidate functions from the schemas in the SQL path (see next item).

2. If a function is invoked with an unqualified function name, either from within a module object or from outside a module, the database manager searches the list of schemas in the SQL path to resolve the function instance to execute. For each schema in the SQL path (see "SQL path"), the database manager searches the schema for candidate functions.

If one or more candidate functions are found in the schemas in the SQL path, then these candidate functions are included with any candidate functions from the context module (see previous item). This set of candidate functions is processed for best fit (see "Determining the best fit").

If the database manager does not find any candidate functions, an error is returned (SQLSTATE 42884).

## **Determining the best fit**

The set of candidate functions may contain one function or more than one function with the same name. In either case, the data types of the parameters, the position of the schema in the SQL path, and the total number of parameters of each function in the set of candidate functions are used to determine if the function meets the best fit requirements.

If the set of candidate functions contains more than one function and named arguments are used in the function invocation, the ordinal position of the parameter corresponding to a named argument must be the same for all candidate functions (SQLSTATE 4274K).

The term *set of parameters* is used to refer to all of the parameters at the same position in the parameter lists (where such a parameter exists) for the set of candidate functions. The corresponding argument of a parameter is determined based on how the arguments are specified in the function invocation. For positional arguments, the corresponding argument to a parameter is the argument in the same position in the function invocation as the position of the parameter in the parameter list of the candidate function. For named arguments, the corresponding argument to a parameter is the argument with the same name as the parameter. In this case, the order of the arguments in the function invocation is not considered while determining the best fit. If the number of parameters in a candidate function is greater than the number of arguments in the function invocation, each parameter that does not have a corresponding argument is processed as if it does have a corresponding argument that has the DEFAULT keyword as the value.

The following steps are used to determine the function that is the best fit:

#### **Step 1: Considering arguments that are typed expressions**

The database manager determines the function, or set of functions, that meet the best fit requirements for the invocation by comparing the data type of each parameter with the data type of the corresponding argument.

When determining whether the data type of a parameter is the same as the data type of its corresponding argument:

- Synonyms of data types match. For example, FLOAT and DOUBLE are considered to be the same.
- Attributes of a data type such as length, precision, scale, and code page are ignored. Therefore, CHAR(8) and CHAR(35) are considered to be the same, as are DECIMAL(11,2), and DECIMAL(4,3).

A subset of the candidate functions is obtained by considering only those functions for which the data type of each argument of the function invocation that is not an untyped expression matches or is promotable to the data type of the corresponding parameter of the function instance. If the argument of the function invocation is an untyped expression, the data type of the corresponding parameter can be any data type. The precedence list for the promotion of data types in "Promotion of data types" shows the data types that fit (considering promotion) for each data type in best-to-worst order. If this subset is not empty, then the best fit is determined using the [Promotable process](#page-235-0) on this subset of candidate functions. If this subset is empty, then the best fit is determined using the [Castable process](#page-235-1) on the original set of candidate functions.

#### <span id="page-235-0"></span>**Promotable process**

This process determines the best fit only considering whether arguments in the function invocation match or can be promoted to the data type of the corresponding parameter of the function definition. For the subset of candidate functions, the parameter lists are processed from left to right, processing the set of parameters in the first position from the subset of candidate functions before moving on to the set of parameters in the second position, and so on. The following steps are used to eliminate candidate functions from the subset of candidate functions (only considering promotion):

- 1. If one candidate function has a parameter where the data type of the corresponding argument fits (only considering promotion) the data type of the parameter better than other candidate functions, those candidate functions that do not fit the function invocation equally well are eliminated. The precedence list for the promotion of data types in "Promotion of data types" shows the data types that fit (considering promotion) for each data type in best-to-worst order.
- 2. If the data type of the corresponding argument is an untyped expression, no candidate functions are eliminated.
- 3. These steps are repeated for the next set of parameters from the remaining candidate functions until there are no more sets of parameters.

#### <span id="page-235-1"></span>**Castable process**

This process determines the best fit first considering, for each parameter, if the data type of the corresponding argument in the function invocation matches or can be promoted to the data type of the parameter of the function definition. Then, for each set of parameters where no corresponding argument has a data type that

was promotable, the database manager considers, for each parameter, if the data type of the corresponding argument can be implicitly cast for function resolution to the data type of the parameter.

For the set of candidate functions, the parameters in the parameter lists are processed from left to right, processing the set of parameters in the first position from all the candidate functions before moving on to the set of parameters in the second position, and so on. The following steps are used to eliminate candidate functions from the set of candidate functions (only considering promotion):

- 1. If one candidate function has a parameter where the data type of the corresponding argument fits (only considering promotion) the data type of the parameter better than other candidate functions, those candidate functions that do not fit the function invocation equally well are eliminated. The precedence list for the promotion of data types in "Promotion of data types" shows the data types that fit (considering promotion) for each data type in best-to-worst order.
- 2. If the data type for the corresponding argument is not promotable (which includes the case when the corresponding argument is an untyped expression) to the data type of the parameter of any candidate function, no candidate functions are eliminated.
- 3. These steps are repeated for the next set of parameters from the remaining candidate functions until there are no more sets of parameters.

If at least one set of parameters has no corresponding argument that fit (only considering promotion) and the corresponding argument for the set of parameters has a data type, the database manager compares each such set of parameters from left to right. The following steps are used to eliminate candidate functions from the set of candidate functions (considering implicit casting).

- 1. If all the data types of the set of parameters for all remaining candidate functions do not belong to the same data type precedence list, as specified in "Promotion of data types", an error is returned (SQLSTATE 428F5).
- 2. If the data type of the corresponding arguments cannot be implicitly cast to the data type of the parameters, as specified in Implicit casting for function resolution, an error is returned (SQLSTATE 42884).
- 3. If one candidate function has a parameter where the data type of the corresponding argument fits (considering implicit casting) the data type of the parameter better than other candidate functions, those candidate functions that do not fit the function invocation equally well are eliminated. The data type list in [Implicit casting for function resolution](#page-237-0) shows the data type that fits (considering implicit casting) better.
- 4. These steps are repeated for the next set of parameters which has no corresponding argument that fit (only considering promotion) and the corresponding argument for the set of parameters has a data type until there are no more such sets of parameters or an error occurs.

#### **Step 2: Considering SQL path**

If more than one candidate function remains and a context module exists that still includes candidate functions, the database manager selects those functions. If there is no context module or no candidate functions remain in the context module, the database manager selects those candidate functions whose schema is earliest in the SQL path.

#### **Step 3: Considering number of arguments in the function invocation**

If more than one candidate function remains and if one candidate function has a number of parameters that is less than or equal to the number of parameters of the other candidate functions, those candidate functions that have a greater number of parameters are eliminated.

#### **Step 4: Considering arguments that are untyped expressions**

If more than one candidate function remains and at least one set of parameters has a corresponding argument that is an untyped expression, the database manager compares each such set of parameters from left to right. The following steps are used to eliminate candidate functions from the set of candidate functions:

- 1. If all the data types of the set of parameters for all remaining candidate functions do not belong to the same data type precedence list, as specified in "Promotion of data types", an error is returned (SQLSTATE 428F5).
- 2. If the data type of the parameter of one candidate function is further left in the data type ordering for implicit casting than other candidate functions, those candidate functions where the data type of the parameter is further right in the data type ordering are eliminated. The data type list in "Implicit casting for function resolution" shows the data type ordering for implicit casting.

If there are still multiple candidate functions, an error is returned (SQLSTATE 428F5).

#### <span id="page-237-0"></span>**Implicit casting for function resolution**

Implicit casting for function resolution is not supported for arguments with a user-defined type, reference type, or XML data type. It is also not supported for built-in or user-defined cast functions. It is supported for the following cases:

- v A value of one data type can be cast to any other data type that is in the same data type precedence list, as specified in "Promotion of data types".
- v A numeric or datetime data type can be cast to a character or graphic string data type, except for LOBs
- v A character or graphic string type, except LOBs, can be cast to a numeric or datetime data type
- v A character FOR BIT DATA can be cast to a BLOB and a BLOB can be cast to a character FOR BIT DATA
- A TIMESTAMP data type can be cast to a TIME data type
- An untyped argument can be cast to any data type.

Similar to the data type precedence list for promotion, for implicit casting there is an order to the data types that are in the group of related data types. This order is used when performing function resolution that considers implicit casting. [Table 22 on page 217](#page-238-0) shows the data type ordering for implicit casting for function resolution. The data types are listed in best-to-worst order (note that this is different than the ordering in

<span id="page-238-0"></span>the data type precedence list for promotion). When function resolution selects a built-in function from the SYSIBM schema and implicit casting is necessary for some argument, if the built-in function supports both character input and graphic input for the parameter, the argument is implicitly cast to character.

| Data type group                         | Data type list for implicit casting for<br>function resolution (in best-to-worst order) |
|-----------------------------------------|-----------------------------------------------------------------------------------------|
| Numeric data types                      | DECFLOAT, double, real, decimal, BIGINT,<br><b>INTEGER, SMALLINT</b>                    |
| Character and graphic string data types | VARCHAR or VARGRAPHIC, CHAR or<br>GRAPHIC, CLOB or DBCLOB                               |
| Datetime data types                     | TIMESTAMP, DATE                                                                         |

*Table 22. Data type ordering for implicit casting for function resolution*

#### **Notes:**

- 1. The lowercase types in the previous table are defined as follows:
	- decimal = DECIMAL  $(p,s)$  or NUMERIC $(p,s)$
	- real = REAL or  $FLOAT(n)$  where *n* is not greater than 24
	- v double = DOUBLE, DOUBLE-PRECISION, FLOAT or FLOAT(*n*), where *n* is greater than 24

Shorter and longer form synonyms of the listed data types are considered to be the same as the listed form.

- 2. For a Unicode database only, the following are considered to be equivalent data types:
	- CHAR or GRAPHIC
	- VARCHAR and VARGRAPHIC
	- CLOB and DBCLOB

*Table 23. Derived length of an argument when invoking a built-in scalar function from the SYSIBM schema in cases where implicit casting is needed*

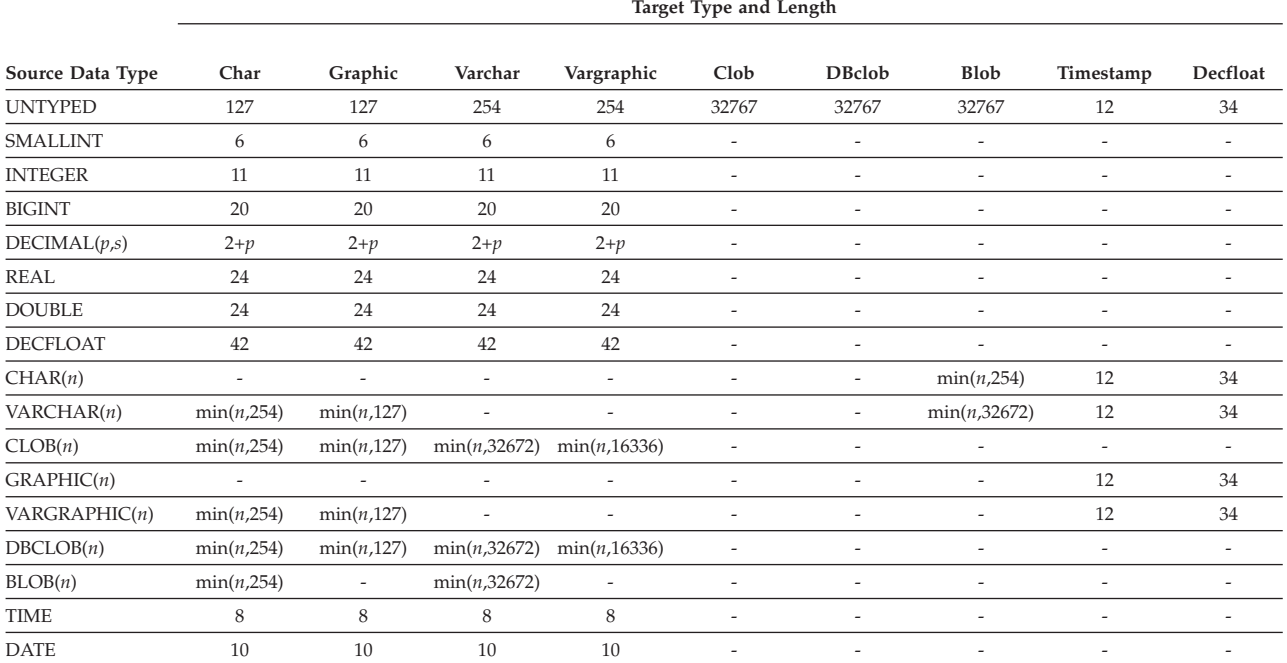

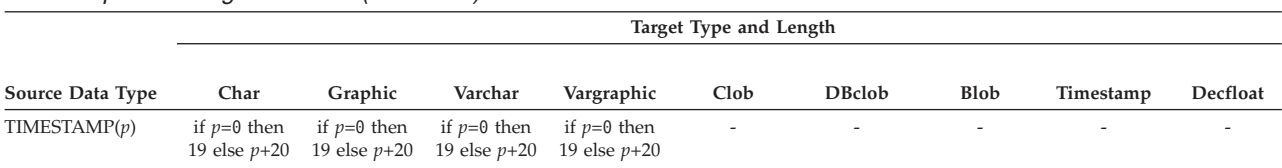

*Table 23. Derived length of an argument when invoking a built-in scalar function from the SYSIBM schema in cases where implicit casting is needed (continued)*

### **SQL path considerations for built-in functions**

Function resolution applies to all functions, including schema functions and modules functions that are built-in or user-defined. If a function is invoked without its schema name, the SQL path is used to resolve the function invocation to a specific function.

The built-in functions in the SYSIBM schema are always considered during function resolution, even when SYSIBM is not explicitly included in the SQL path. Omission of SYSIBM from the path results in the assumption (for function and data type resolution) that SYSIBM is the first schema on the path.

For example, if a user's SQL path is defined as: "SHAREFUN","SYSIBM","SYSFUN"

and there is a LENGTH function defined in schema SHAREFUN with the same number and types of arguments as SYSIBM.LENGTH, then an unqualified reference to LENGTH in this user's SQL statement will result in selecting SHAREFUN.LENGTH. However, if the user's SQL path is defined as: "SHAREFUN","SYSFUN"

and the same SHAREFUN.LENGTH function exists, then an unqualified reference to LENGTH in this user's SQL statement will result in selecting SYSIBM.LENGTH, because SYSIBM implicitly appears first in the path.

To minimize potential problems in this area:

- v Never use the names of built-in functions for user-defined functions.
- v If, for some reason, it is necessary to create a user-defined function with the same name as a built-in function, be sure to qualify any references to it.

**Note:** Some invocations of built-in functions do not support SYSIBM as an explicit qualifier and resolve directly to the built-in function without considering the SQL path. Specific cases are covered in the description of the built-in function.

## **Examples of function resolution**

The following are examples of function resolution. (Note that not all required keywords are shown.)

v This is an example illustrating the SQL path considerations in function resolution. For this example, there are eight ACT functions, in three different schemas, registered as:

```
CREATE FUNCTION AUGUSTUS.ACT (CHAR(5), INT, DOUBLE) SPECIFIC ACT_1 ...
CREATE FUNCTION AUGUSTUS.ACT (INT, INT, DOUBLE) SPECIFIC ACT_2 ...
CREATE FUNCTION AUGUSTUS.ACT (INT, INT, DOUBLE, INT) SPECIFIC ACT_3 ...
CREATE FUNCTION JULIUS.ACT (INT, DOUBLE, DOUBLE) SPECIFIC ACT_4 ...
CREATE FUNCTION JULIUS.ACT (INT, INT, DOUBLE) SPECIFIC ACT_5 ...
```
**CREATE FUNCTION** JULIUS.ACT (SMALLINT, INT, DOUBLE) **SPECIFIC** ACT\_6 ... **CREATE FUNCTION** JULIUS.ACT (INT, INT, DECFLOAT) **SPECIFIC** ACT\_7 ... **CREATE FUNCTION** NERO.ACT (INT, INT, DEC(7,2)) **SPECIFIC** ACT\_8 ...

The function reference is as follows (where I1 and I2 are INTEGER columns, and D is a DECIMAL column):

**SELECT** ... ACT(I1, I2, D) ...

Assume that the application making this reference has an SQL path established as:

"JULIUS","AUGUSTUS","CAESAR"

Following through the algorithm...

- The function with specific name ACT\_8 is eliminated as a candidate, because the schema NERO is not included in the SQL path.
- The function with specific name ACT\_3 is eliminated as a candidate, because it has the wrong number of parameters. ACT\_1 and ACT\_6 are eliminated because, in both cases, the first argument cannot be promoted to the data type of the first parameter.
- Because there is more than one candidate remaining, the arguments are considered in order.
- For the first argument, the remaining functions, ACT\_2, ACT\_4, ACT\_5, and ACT\_7 are an exact match with the argument type. No functions can be eliminated from consideration; therefore the next argument must be examined.
- For this second argument, ACT\_2, ACT\_5, and ACT\_7 are exact matches, but ACT\_4 is not, so it is eliminated from consideration. The next argument is examined to determine some differentiation among ACT\_2, ACT\_5, and ACT\_7.
- For the third and last argument, neither ACT\_2, ACT\_5, nor ACT\_7 match the argument type exactly. Although ACT\_2 and ACT\_5 are equally good, ACT\_7 is not as good as the other two because the type DOUBLE is closer to DECIMAL than is DECFLOAT. ACT\_7 is eliminated..
- There are two functions remaining, ACT\_2 and ACT\_5, with identical parameter signatures. The final tie-breaker is to see which function's schema comes first in the SQL path, and on this basis, ACT\_5 is the function chosen.
- v This is an example of a situation where function resolution will result in an error (SQLSTATE 428F5) since more than one candidate function fits the invocation equally well, but the corresponding parameters for one of the arguments do not belong to the same type precedence list.

For this example, there are only three function in a single schema defined as follows:

```
CREATE FUNCTION CAESAR.ACT (INT, VARCHAR(5), VARCHAR(5))SPECIFIC ACT_1 ...
CREATE FUNCTION CAESAR.ACT (INT, INT, DATE)
CREATE FUNCTION CAESAR.ACT (INT, INT, DOUBLE) SPECIFIC ACT_3 ...
```
The function reference is as follows (where I1 and I2 are INTEGER columns, and VC is a VARCHAR column):

**SELECT** ... ACT(I1, I2, VC) ...

Assume that the application making this reference has an SQL path established as:

"CAESAR"

Following through the algorithm ...

– Each of the candidate functions is evaluated to determine if the data type of each input argument of the function invocation matches or is promotable to the data type of the corresponding parameter of the function instance:

### **Functions**

- For the first argument, all the candidate functions have an exact match with the parameter type.
- For the second argument, ACT\_1 is eliminated because INTEGER is not promotable to VARCHAR.
- For the third argument, both ACT\_2 and ACT\_3 are eliminated since VARCHAR is not promotable to DATE or DOUBLE, so no candidate functions remain.
- Since the subset of candidate functions is empty, the candidate functions are considered using the castable process:
	- For the first argument, all the candidate functions have an exact match with the parameter type.
	- For the second argument, ACT\_1 is eliminated since INTEGER is not promotable to VARCHAR. ACT\_2 and ACT\_3 are better candidates.
	- For the third argument, the data type of the corresponding parameters of ACT\_2 and ACT\_3 do not belong to the same data type precedence list, so an error is returned (SQLSTATE 428F5).
- v This example illustrates a situation where function resolution will succeed using the castable process. For this example, there are only three function in a single schema defined as follows:

**CREATE FUNCTION** CAESAR.ACT (INT, VARCHAR(5), VARCHAR(5))**SPECIFIC** ACT\_1 ... **CREATE FUNCTION** CAESAR.ACT (INT, INT, DECFLOAT) **CREATE FUNCTION** CAESAR.ACT (INT, INT, DOUBLE) **SPECIFIC** ACT<sub>\_</sub>3 ...

The function reference is as follows (where I1 and I2 are INTEGER columns, and VC is a VARCHAR column):

**SELECT** ... ACT(I1, I2, VC) ...

Assume that the application making this reference has an SQL path established as:

"CAESAR"

Following through the algorithm ...

- Each of the candidate functions is evaluated to determine if the data type of each input argument of the function invocation matches or is promotable to the data type of the corresponding parameter of the function instance:
	- For the first argument, all the candidate functions have an exact match with the parameter type.
	- For the second argument, ACT\_1 is eliminated because INTEGER is not promotable to VARCHAR.
	- For the third argument, both ACT\_2 and ACT\_3 are eliminated since VARCHAR is not promotable to DECFLOAT or DOUBLE, so no candidate functions remain.
- Since the subset of candidate functions is empty, the candidate functions are considered using the castable process:
	- For the first argument, all the candidate functions have an exact match with the parameter type.
	- For the second argument, ACT\_1 is eliminated since INTEGER is not promotable to VARCHAR. ACT\_2 and ACT\_3 are better candidates.
	- For the third argument, both DECFLOAT and DOUBLE are in the same data type precedence list and VARCHAR can be implicitly cast to both DECFLOAT and DOUBLE. Since DECFLOAT is a better fit for the purpose of implicit casting, ACT\_2 is the best fit

• This example illustrates that during function resolution using the castable process that promotion of later arguments takes precedence over implicit casting. For this example, there are only three function in a single schema defined as follows:

**CREATE FUNCTION** CAESAR.ACT (INT, INT, VARCHAR(5))**SPECIFIC** ACT\_1 ... **CREATE FUNCTION** CAESAR.ACT (INT, INT, DECFLOAT) **SPECIFIC** ACT\_2 ... **CREATE FUNCTION** CAESAR.ACT (INT, INT, DOUBLE) **SPECIFIC** ACT\_3 ...

The function reference is as follows (where I1 is an INTEGER column, and VC1 is a VARCHAR column and C1 is a CHAR column):

**SELECT** ... ACT(I1, VC1, C1) ...

Assume that the application making this reference has an SQL path established as:

"CAESAR"

Following through the algorithm:

- Each of the candidate functions is evaluated to determine if the data type of each input argument of the function invocation matches or is promotable to the data type of the corresponding parameter of the function instance:
	- For the first argument, all the candidate functions have an exact match with the parameter type.
	- For the second argument, all candidate functions are eliminated since VARCHAR is not promotable to INTEGER, so no candidate functions remain.
- Since the subset of candidate functions is empty, the candidate functions are considered using the castable process
	- For the first argument, all the candidate functions have an exact match with the parameter type.
	- For the second argument, none of the candidate functions have a parameter to which the corresponding argument can be promoted, so no candidate functions are eliminated.
	- Since the third argument can be promoted to the parameter of ACT\_1, but not to the parameters of ACT\_2 or ACT\_3, ACT\_1 is the best fit.

## **Methods**

A database method of a structured type is a relationship between a set of input data values and a set of result values, where the first input value (or *subject argument*) has the same type, or is a subtype of the subject type (also called the *subject parameter*), of the method.

For example, a method called CITY, of type ADDRESS, can be passed input data values of type VARCHAR, and the result is an ADDRESS (or a subtype of ADDRESS).

Methods are defined implicitly or explicitly, as part of the definition of a user-defined structured type.

Implicitly defined methods are created for every structured type. *Observer methods* are defined for each attribute of the structured type. Observer methods allow applications to get the value of an attribute for an instance of the type. *Mutator methods* are also defined for each attribute, allowing applications to mutate the type instance by changing the value for an attribute of a type instance. The CITY method described previously is an example of a mutator method for the type ADDRESS.

Explicitly defined methods, or *user-defined methods*, are methods that are registered to a database in SYSCAT.ROUTINES, by using a combination of CREATE TYPE (or ALTER TYPE ADD METHOD) and CREATE METHOD statements. All methods defined for a structured type are defined in the same schema as the type.

User-defined methods for structured types extend the function of the database system by adding method definitions (provided by users or third party vendors) that can be applied to structured type instances in the database engine. Defining database methods lets the database exploit the same methods in the engine that an application uses, providing more synergy between application and database.

### **External and SQL user-defined methods**

A user-defined method can be either external or based on an SQL expression. An external method is defined to the database with a reference to an object code library and a function within that library that will be executed when the method is invoked. A method based on an SQL expression returns the result of the SQL expression when the method is invoked. Such methods do not require any object code library, because they are written completely in SQL.

A user-defined method can return a single-valued answer each time it is called. This value can be a structured type. A method can be defined as *type preserving* (using SELF AS RESULT), to allow the dynamic type of the subject argument to be returned as the returned type of the method. All implicitly defined mutator methods are type preserving.

### **Method signatures**

A method is identified by its subject type, a method name, the number of parameters, and the data types of its parameters. This is called a *method signature*, and it must be unique within the database.

There can be more than one method with the same name for a structured type, provided that:

- <span id="page-244-0"></span>v The number of parameters or the data types of the parameters are different, or
- v The methods are part of the same method hierarchy (that is, the methods are in an overriding relationship or override the same original method), or
- v The same function signature (using the subject type or any of its subtypes or supertypes as the first parameter) does not exist.

A method name that has multiple method instances is called an *overloaded method*. A method name can be overloaded within a type, in which case there is more than one method by that name for the type (all of which have different parameter types). A method name can also be overloaded in the subject type hierarchy, in which case there is more than one method by that name in the type hierarchy. These methods must have different parameter types.

A method can be invoked by referring (in an allowable context) to the method name, preceded by both a reference to a structured type instance (the subject argument), and the double dot operator. A list of arguments enclosed in parentheses must follow. Which method is actually invoked depends on the static type of the subject type, using the method resolution process described in the following section. Methods defined WITH FUNCTION ACCESS can also be invoked using function invocation, in which case the regular rules for function resolution apply.

If function resolution results in a method defined WITH FUNCTION ACCESS, all subsequent steps of method invocation are processed.

Access to methods is controlled through the EXECUTE privilege. GRANT and REVOKE statements are used to specify who can or cannot execute a specific method or a set of methods. The EXECUTE privilege (or DATAACCESS authority) is needed to invoke a method. The definer of the method automatically receives the EXECUTE privilege. The definer of an external method or an SQL method having the WITH GRANT option on all underlying objects also receives the WITH GRANT option with the EXECUTE privilege on the method. The definer (or authorization ID with the ACCESSCTRL or SECADM authority) must then grant it to the user who wants to invoke the method from any SQL statement, or reference the method in any DDL statement (such as CREATE VIEW, CREATE TRIGGER, or when defining a constraint). If the EXECUTE privilege is not granted to a user, the method will not be considered by the method resolution algorithm, even if it is a better match.

### **Method resolution**

After method invocation, the database manager must decide which of the possible methods with the same name is the "best fit". Functions (built-in or user-defined) are not considered during method resolution.

An *argument* is a value passed to a method upon invocation. When a method is invoked in SQL, it is passed the subject argument (of some structured type) and a list of zero or more arguments. They are positional in that the semantics of an argument are determined by its position in the argument list. A *parameter* is a formal definition of an input to a method. When a method is defined to the database, either implicitly (system-generated for a type) or by a user (a user-defined method), its parameters are specified (with the subject parameter as the first parameter), and the order of their definitions defines their positions and their semantics. Therefore, every parameter is a particular positional input to a

method. On invocation, an argument corresponds to a particular parameter by virtue of its position in the list of arguments.

The database manager uses the name of the method given in the invocation, EXECUTE privilege on the method, the number and data types of the arguments, all the methods with the same name for the subject argument's static type (and it's supertypes), and the data types of their corresponding parameters as the basis for deciding whether or not to select a method. The following are the possible outcomes of the decision process:

v A particular method is deemed to be the best fit. For example, given the methods named RISK for the type SITE with signatures defined as:

PROXIMITY(INTEGER) FOR SITE PROXIMITY(DOUBLE) FOR SITE

the following method invocation (where ST is a SITE column, DB is a DOUBLE column):

**SELECT** ST..PROXIMITY(DB) ...

then, the second PROXIMITY will be chosen.

The following method invocation (where SI is a SMALLINT column):

**SELECT** ST..PROXIMITY(SI) ...

would choose the first PROXIMITY, because SMALLINT can be promoted to INTEGER and is a better match than DOUBLE, which is further down the precedence list.

When considering arguments that are structured types, the precedence list includes the supertypes of the static type of the argument. The best fit is the function defined with the supertype parameter that is closest in the structured type hierarchy to the static type of the function argument.

No method is deemed to be an acceptable fit. For example, given the same two functions in the previous case and the following function reference (where C is a CHAR(5) column):

**SELECT** ST..PROXIMITY(C) ...

the argument is inconsistent with the parameter of both PROXIMITY functions.

v A particular method is selected based on the methods in the type hierarchy and the number and data types of the arguments passed on invocation. For example, given methods named RISK for the types SITE and DRILLSITE (a subtype of SITE) with signatures defined as:

RISK(INTEGER) FOR DRILLSITE RISK(DOUBLE) FOR SITE

and the following method invocation (where DRST is a DRILLSITE column, DB is a DOUBLE column):

**SELECT** DRST..RISK(DB) ...

the second RISK will be chosen, because DRILLSITE can be promoted to SITE.

The following method reference (where SI is a SMALLINT column):

**SELECT** DRST..RISK(SI) ...

would choose the first RISK, because SMALLINT can be promoted to INTEGER, which is closer on the precedence list than DOUBLE, and DRILLSITE is a better match than SITE, which is a supertype.

Methods within the same type hierarchy cannot have the same signatures, considering parameters other than the subject parameter.

### **Determining the best fit**

A comparison of the data types of the arguments with the defined data types of the parameters of the methods under consideration forms the basis for the decision of which method in a group of like-named methods is the "best fit". Note that the data types of the results of the methods under consideration do not enter into this determination.

For method resolution, whether the data type of the input arguments can be promoted to the data type of the corresponding parameter is considered when determining the best fit. Unlike function resolution, whether the input arguments can be implicitly cast to the data type of the corresponding parameter is not considered when determining the best fit. Modules are not considered during method resolution because methods cannot be defined in modules.

Method resolution is performed using the following steps:

- 1. First, find all methods from the catalog (SYSCAT.ROUTINES) such that all of the following are true:
	- v The method name matches the invocation name, and the subject parameter is the same type or is a supertype of the static type of the subject argument.
	- The invoker has the EXECUTE privilege on the method.
	- The number of defined parameters matches the invocation.
	- Each invocation argument matches the method's corresponding defined parameter in data type, or is "promotable" to it.
- 2. Next, consider each argument of the method invocation, from left to right. The leftmost argument (and thus the first argument) is the implicit SELF parameter. For example, a method defined for type ADDRESS\_T has an implicit first parameter of type ADDRESS\_T. For each argument, eliminate all functions that are not the best match for that argument. The best match for a given argument is the first data type appearing in the precedence list corresponding to the argument data type for which there exists a function with a parameter of that data type. Length, precision, scale, and the FOR BIT DATA attribute are not considered in this comparison. For example, a DECIMAL(9,1) argument is considered an exact match for a DECIMAL(6,5) parameter, a DECFLOAT(34) argument is considered an exact match for a DECFLOAT(16) parameter, and a VARCHAR(19) argument is an exact match for a VARCHAR(6) parameter.

The best match for a user-defined structured-type argument is itself; the next best match is its immediate supertype, and so on for each supertype of the argument. Note that only the static type (declared type) of the structured-type argument is considered, not the dynamic type (most specific type).

- 3. At most, one candidate method remains after Step 2. This is the method that is chosen.
- 4. If there are no candidate methods remaining after step 2, an error is returned (SQLSTATE 42884).

### **Example of method resolution**

Following is an example of successful method resolution.

#### **Methods**

There are seven FOO methods for three structured types defined in a hierarchy of GOVERNOR as a subtype of EMPEROR as a subtype of HEADOFSTATE, registered with the following signatures:

**CREATE METHOD** FOO (CHAR(5), INT, DOUBLE) FOR HEADOFSTATE **SPECIFIC** FOO\_1 ... **CREATE METHOD** FOO (INT, INT, DOUBLE) FOR HEADOFSTATE **SPECIFIC** FOO\_2 ... **CREATE METHOD** FOO (INT, INT, DOUBLE, INT) FOR HEADOFSTATE **SPECIFIC** FOO\_3 ... **CREATE METHOD** FOO (INT, DOUBLE, DOUBLE) FOR EMPEROR **SPECIFIC** FOO\_4 ... **CREATE METHOD** FOO (INT, INT, DOUBLE) FOR EMPEROR **SPECIFIC** FOO\_5 ... **CREATE METHOD** FOO (SMALLINT, INT, DOUBLE) FOR EMPEROR **SPECIFIC** FOO\_6 ...<br>**CREATE METHOD** FOO (INT, INT, DEC(7,2)) FOR GOVERNOR **SPECIFIC** FOO\_7 ... **CREATE METHOD** FOO (INT, INT, DEC(7,2)) FOR GOVERNOR

The method reference is as follows (where I1 and I2 are INTEGER columns, D is a DECIMAL column and E is an EMPEROR column):

**SELECT** E..FOO(I1, I2, D) ...

Following through the algorithm...

- v FOO\_7 is eliminated as a candidate, because the type GOVERNOR is a subtype (not a supertype) of EMPEROR.
- FOO 3 is eliminated as a candidate, because it has the wrong number of parameters.
- v FOO\_1 and FOO\_6 are eliminated because, in both cases, the first argument (not the subject argument) cannot be promoted to the data type of the first parameter. Because there is more than one candidate remaining, the arguments are considered in order.
- For the subject argument, FOO\_2 is a supertype, while FOO\_4 and FOO\_5 match the subject argument.
- For the first argument, the remaining methods, FOO 4 and FOO 5, are an exact match with the argument type. No methods can be eliminated from consideration; therefore the next argument must be examined.
- v For this second argument, FOO\_5 is an exact match, but FOO\_4 is not, so it is eliminated from consideration. This leaves FOO\_5 as the method chosen.

#### **Method invocation**

Once the method is selected, there are still possible reasons why the use of the method may not be permitted.

Each method is defined to return a result with a specific data type. If this result data type is not compatible with the context in which the method is invoked, an error will occur. For example, assume that the following methods named STEP are defined, each with a different data type as the result:

```
STEP(SMALLINT) FOR TYPEA RETURNS CHAR(5)
STEP(DOUBLE) FOR TYPEA RETURNS INTEGER
```
and the following method reference (where S is a SMALLINT column and TA is a column of TYPEA):

**SELECT** 3 + TA..STEP(S) ...

then, because there is an exact match on argument type, the first STEP is chosen. An error occurs on the statement, because the result type is CHAR(5) instead of a numeric type, as required for an argument of the addition operator.

Starting from the method that has been chosen, the algorithm described in "Dynamic dispatch of methods" is used to build the set of dispatchable methods at compile time. Exactly which method is invoked is described in "Dynamic dispatch of methods".

Note that when the selected method is a type preserving method:

- v the static result type following function resolution is the same as the static type of the subject argument of the method invocation
- v the dynamic result type when the method is invoked is the same as the dynamic type of the subject argument of the method invocation.

This may be a subtype of the result type specified in the type preserving method definition, which in turn may be a supertype of the dynamic type that is actually returned when the method is processed.

In cases where the arguments of the method invocation were not an exact match to the data types of the parameters of the selected method, the arguments are converted to the data type of the parameter at execution using the same rules as assignment to columns. This includes the case where precision, scale, or length differs between the argument and the parameter, but excludes the case where the dynamic type of the argument is a subtype of the parameter's static type.

## **Dynamic dispatch of methods**

Methods provide the functionality and encapsulate the data of a type. A method is defined for a type and can always be associated with this type. One of the method's parameters is the implicit SELF parameter. The SELF parameter is of the type for which the method has been declared. The argument that is passed as the SELF argument when the method is invoked in a DML statement is called *subject*.

When a method is chosen using method resolution (see ["Method resolution" on](#page-244-0) [page 223\)](#page-244-0), or a method has been specified in a DDL statement, this method is known as the "most specific applicable authorized method". If the subject is of a structured type, that method could have one or more overriding methods. DB2 must then determine which of these methods to invoke, based on the dynamic type (most specific type) of the subject at run time. This determination is called "determining the most specific dispatchable method". That process is described here.

- 1. Find the original method in the method hierarchy that the most specific applicable authorized method is part of. This is called the *root method*.
- 2. Create the set of dispatchable methods, which includes the following:
	- The most specific applicable authorized method.
	- v Any method that overrides the most specific applicable authorized method, and which is defined for a type that is a subtype of the subject of this invocation.
- 3. Determine the most specific dispatchable method, as follows:
	- a. Start with an arbitrary method that is an element of the set of dispatchable methods and that is a method of the dynamic type of the subject, or of one of its supertypes. This is the initial most specific dispatchable method.
	- b. Iterate through the elements of the set of dispatchable methods. For each method: If the method is defined for one of the proper subtypes of the type for which the most specific dispatchable method is defined, and if it is

defined for one of the supertypes of the most specific type of the subject, then repeat step 2 with this method as the most specific dispatchable method; otherwise, continue iterating.

4. Invoke the most specific dispatchable method.

Example:

Given are three types, "Person", "Employee", and "Manager". There is an original method "income", defined for "Person", which computes a person's income. A person is by default unemployed (a child, a retiree, and so on). Therefore, "income" for type "Person" always returns zero. For type "Employee" and for type "Manager", different algorithms have to be applied to calculate the income. Hence, the method "income" for type "Person" is overridden in "Employee" and "Manager".

Create and populate a table as follows:

```
CREATE TABLE aTable (id integer, personColumn Person);
  INSERT INTO aTable VALUES (0, Person()), (1, Employee()), (2, Manager());
```
List all persons who have a minimum income of \$40000:

```
SELECT id, person, name
  FROM aTable
  WHERE person..income() >= 40000;
```
The method "income" for type "Person" is chosen, using method resolution, to be the most specific applicable authorized method.

- 1. The root method is "income" for "Person" itself.
- 2. The second step of the previous algorithm is carried out to construct the set of dispatchable methods:
	- v The method "income" for type "Person" is included, because it is the most specific applicable authorized method.
	- v The method "income" for type "Employee", and "income" for "Manager" is included, because both methods override the root method, and both "Employee" and "Manager" are subtypes of "Person".

Therefore, the set of dispatchable methods is: {"income" for "Person", "income" for "Employee", "income" for "Manager"}.

- 3. Determine the most specific dispatchable method:
	- For a subject whose most specific type is "Person":
		- a. Let the initial most specific dispatchable method be "income" for type "Person".
		- b. Because there is no other method in the set of dispatchable methods that is defined for a proper subtype of "Person" and for a supertype of the most specific type of the subject, "income" for type "Person" is the most specific dispatchable method.
	- v For a subject whose most specific type is "Employee":
		- a. Let the initial most specific dispatchable method be "income" for type "Person".
		- b. Iterate through the set of dispatchable methods. Because method "income" for type "Employee" is defined for a proper subtype of "Person" and for a supertype of the most specific type of the subject (Note: A type is its own super- and subtype.), method "income" for type "Employee" is a better

match for the most specific dispatchable method. Repeat this step with method "income" for type "Employee" as the most specific dispatchable method.

- c. Because there is no other method in the set of dispatchable methods that is defined for a proper subtype of "Employee" and for a supertype of the most specific type of the subject, method "income" for type "Employee" is the most specific dispatchable method.
- For a subject whose most specific type is "Manager":
	- a. Let the initial most specific dispatchable method be "income" for type "Person".
	- b. Iterate through the set of dispatchable methods. Because method "income" for type "Manager" is defined for a proper subtype of "Person" and for a supertype of the most specific type of the subject (Note: A type is its own super- and subtype.), method "income" for type "Manager" is a better match for the most specific dispatchable method. Repeat this step with method "income" for type "Manager" as the most specific dispatchable method.
	- c. Because there is no other method in the set of dispatchable methods that is defined for a proper subtype of "Manager" and for a supertype of the most specific type of the subject, method "income" for type "Manager" is the most specific dispatchable method.
- 4. Invoke the most specific dispatchable method.

## **Conservative binding semantics**

Object resolution takes place when defining an SQL object or processing a package bind operation.

The database manager chooses which particular defined SQL object to use for an SQL object referenced in a DDL statement or coded in an application.

At a later time, the database manager might resolve to a different SQL object, even though the original SQL object did not change in any way. This resolution to a different SQL object happens as a result of defining another SQL object (or adding a privilege to an existing function) that the object resolution algorithm defines as resolved ahead of the SQL object originally chosen. Examples of SQL objects and situations to which this resolution to a different SQL object applies include the following situations:

- Routines a new routine could be defined that is a better fit or that is an equally good fit but earlier in the SQL path; or a privilege could be granted to an existing routine that is a better fit or that is an equally good fit but earlier in the SQL path
- v User-defined data types a new user-defined data type could be defined with the same name and in a schema that is earlier in the SQL path
- v Global variables a new global variable could be defined with the same name and in a schema that is earlier in the SQL path
- Tables or views that resolve using a public alias an actual table, view, or private alias could be defined with the same name in the current schema
- v Sequences that resolve using a public sequence alias an actual sequence or private sequence alias could be defined with the same name in the current schema
- v Modules that resolve to a public module alias an actual module or private module alias could be defined with the same name in a schema that is in the SQL path

There are instances where the database manager must be able to repeat the resolution of SQL objects as originally resolved when the statement was processed. This is true when the following static objects are used:

- Static DML statements in packages
- Views
- Triggers
- Check constraints
- SOL routines
- Global variables with a user-defined type or default expression
- Routines with a user-defined parameter type or default expression

For static DML statements in packages, SQL object references are resolved during a bind operation. SQL object references in views, triggers, SQL routines, and check constraints are resolved when the SQL object is defined or revalidated. When an existing static object is used, *conservative binding semantics* are applied unless the object has been marked invalid or inoperative by a change in the database schema.

Conservative binding semantics ensure that SQL object references will be resolved using the same SQL path, default schema, and set of routines that were used when it was previously resolved. It also ensures that the timestamp of the definition of the SQL objects considered during conservative binding resolution is not later than
the timestamp when the statement was last bound or validated using *non-conservative binding* semantics. Non-conservative binding semantics use the same SQL path and default schema as the original generation of the package or statement, but does not consider the timestamp of the definition of the SQL objects and does not consider any previously resolved set of routines.

Some changes to the database schema, such as dropping objects, altering objects, or revoking privileges, can impact an SQL object so that the database manager can no longer resolve all dependent SQL objects of an existing SQL object using conservative binding semantics.

- When this happens for a static statement in an SQL package, the package is marked inoperative. The next use of a statement in this package will cause an implicit rebind of the package using non-conservative binding semantics in order to be able to resolve to SQL objects considering the latest changes in the database schema that caused that package to become inoperative.
- When this happens for a view, trigger, check constraint, or SQL routine, the SQL object is marked invalid. The next use of the object causes an implicit revalidation of the SQL object using non-conservative binding semantics.

Consider a database with two functions that have the signatures SCHEMA1.BAR(INTEGER) and SCHEMA2.BAR(DOUBLE). Assume the SQL path contains both schemas SCHEMA1 and SCHEMA2 (although their order within the SQL path does not matter). USER1 has been granted the EXECUTE privilege on the function SCHEMA2.BAR(DOUBLE). Suppose USER1 creates a view that invokes BAR(INT\_VAL), where INT\_VAL is a column or global variable defined with the INTEGER data type. This function reference in the view resolves to the function SCHEMA2.BAR(DOUBLE) because USER1 does not have the EXECUTE privilege on SCHEMA1.BAR(INTEGER). If USER1 is granted the EXECUTE privilege on SCHEMA1.BAR(INTEGER) after the view has been created, the view will continue to use SCHEMA2.BAR(DOUBLE) unless a database schema change causes the view to be marked invalid. The view is marked invalid if a required privilege is revoked or an object it depends on gets dropped or altered.

For static DML in packages, packages can rebind implicitly, or by explicitly issuing the REBIND command (or corresponding API), or the BIND command (or corresponding API). The implicit rebind is performed with conservative binding semantics if the package is marked invalid, but uses non-conservative binding semantics when the package is marked inoperative. A package is marked invalid only if an index on which it depends is dropped or altered. The REBIND command provides the option to resolve with conservative binding semantics (RESOLVE CONSERVATIVE) or to resolve by considering new routines, data types, or global variables (RESOLVE ANY, which is the default option). The RESOLVE CONSERVATIVE option can be used only if the package has not been marked inoperative by the database manager (SQLSTATE 51028).

The description of conservative binding semantics in this topic has assumed that the database configuration parameter **auto\_reval** has a setting other than DISABLED; the default for new databases is DEFERRED; the default for databases upgraded to Version 9.7 is DISABLED. If **auto\_reval** is set to DISABLED, then conservative binding semantics, invalidation, and revalidation behavior are the same as in releases previous to Version 9.7. Under this setting, conservative binding semantics only considers the timestamp of the definition of the SQL objects for functions, methods, user-defined types, and global variables. For invalidation and revalidation behavior, this means, in the case of the DROP, REVOKE, and ALTER statements, that either the semantics are more restrictive or

### **Conservative binding semantics**

the impact on dependent objects is to cascade and drop the object. In the case of packages, most database schema changes result in marking the package invalid and using conservative binding semantics during implicit rebind. However, when the schema is changed by dropping a dependent function and **auto\_reval** is set to DISABLED, the package dependent on the function is marked inoperative and there is no implicit rebind of the inoperative package.

# **Expressions**

An expression specifies a value. It can be a simple value, consisting of only a constant or a column name, or it can be more complex. When repeatedly using similar complex expressions, an SQL function to encapsulate a common expression can be considered.

# **Authorization**

The use of some of the expressions, such as a scalar-subselect, sequence-reference, or function-invocation may require having the appropriate authorization. For these expressions, the privileges held by the authorization ID of the statement must include the following authorization:

- v scalar-subselect. For information about authorization considerations, see "SQL Queries".
- v sequence-reference. The authorization to reference the sequence. For information about authorization considerations, see "Sequence authorization".
- v function-invocation. The authorization to execute a user-defined function. For information about authorization considerations, see the "Function invocation" section in "Functions".
- v variable. If the variable is a global variable, the authorization to reference the global variable is required. For information, see "Global variables".

In a Unicode database, an expression that accepts a character or graphic string will accept any string types for which conversion is supported.

### **expression:**

## **Expressions**

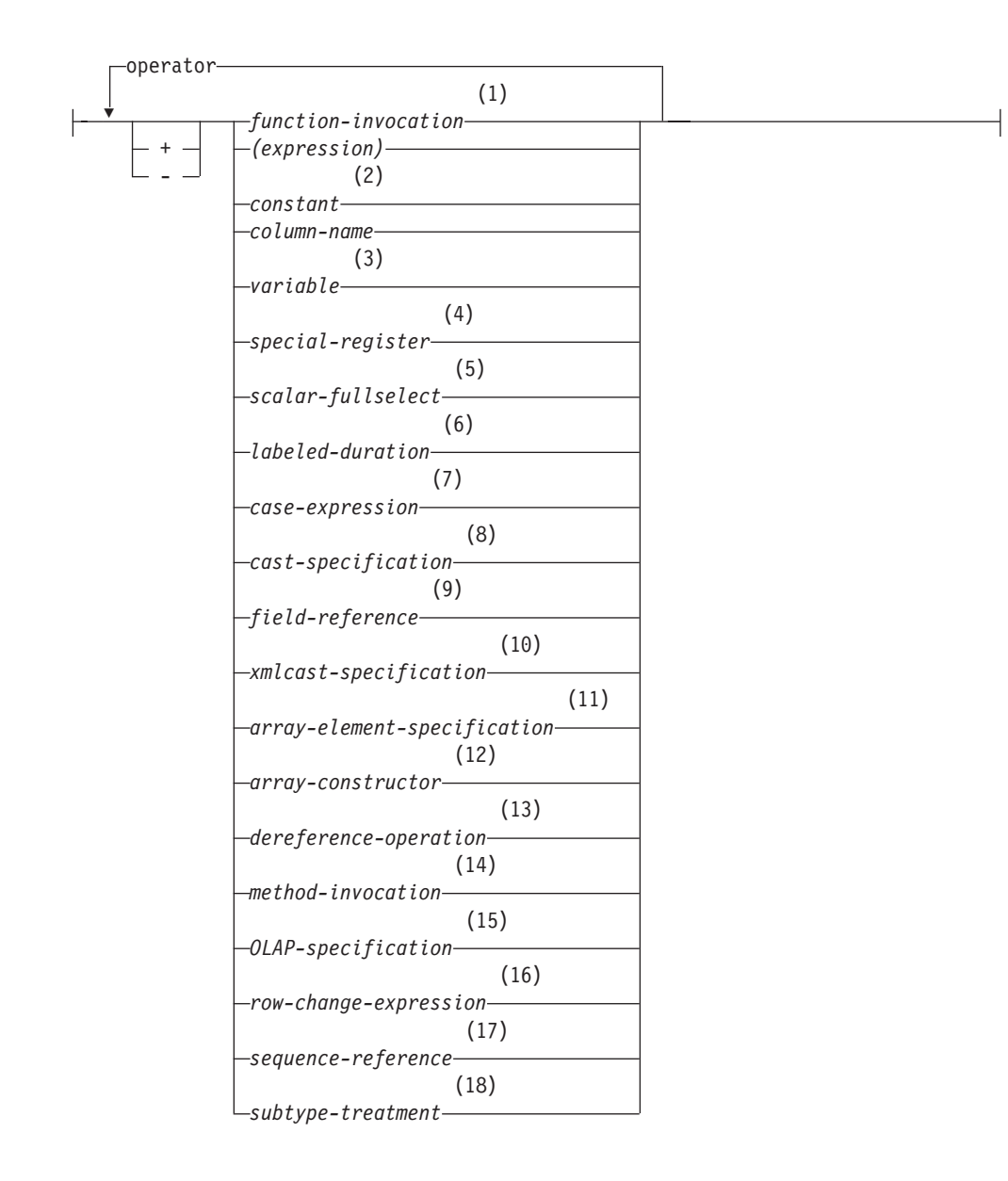

#### **operator:**

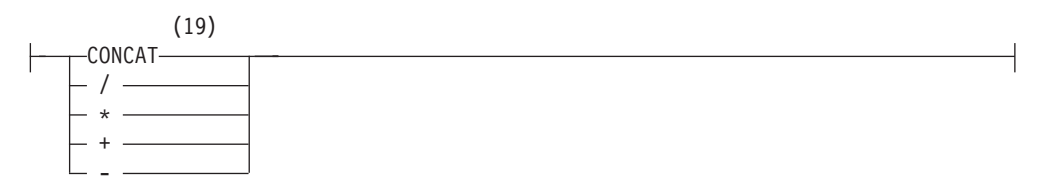

### **Notes:**

- 1 See ["Function invocation" on page 208](#page-229-0) for more information.
- 2 See ["Constants" on page 154](#page-175-0) for more information.
- 3 See ["References to variables" on page 77](#page-98-0) for more information.
- 4 See ["Special registers" on page 159](#page-180-0) for more information.
- 5 See ["Scalar fullselect" on page 243](#page-264-0) for more information.
- 6 See ["Durations" on page 244](#page-265-0) for more information.
- 7 See ["CASE expression" on page 249](#page-270-0) for more information.
- 8 See ["CAST specification" on page 252](#page-273-0) for more information.
- 9 See ["Field reference" on page 257](#page-278-0) for more information.
- 10 See ["XMLCAST specification" on page 258](#page-279-0) for more information.
- 11 See ["ARRAY element specification" on page 260](#page-281-0) for more information.
- 12 See ["Array constructor" on page 261](#page-282-0) for more information.
- 13 See ["Dereference operation" on page 263](#page-284-0) for more information.
- 14 See ["Method invocation" on page 265](#page-286-0) for more information.
- 15 See ["OLAP specification" on page 267](#page-288-0) for more information.
- 16 See ["ROW CHANGE expression" on page 276](#page-297-0) for more information.
- 17 See ["Sequence reference" on page 278](#page-299-0) for more information.
- 18 See ["Subtype treatment" on page 282](#page-303-0) for more information.
- 19 || can be used as a synonym for CONCAT.

### **Expressions without operators**

If no operators are used, the result of the expression is the specified value.

Examples:

SALARY:SALARY'SALARY'**MAX**(SALARY)

### **Expressions with the concatenation operator**

The concatenation operator (CONCAT) combines two operands to form a *string expression*.

The first operand is an expression that returns a value of any string data type, any numeric data type, or any datetime data type. The second operand is also an expression that returns a value of any string data type, any numeric data type, or any datetime data type. However, some data types are not supported in combination with the data type of the first operand, as described in the remainder of this section.

The operands can be any combination of string (except binary string), numeric, and datetime values. When any operand is a non-string value, it is implicitly cast to VARCHAR. A binary string can only be concatenated with another binary string. However, through the castable process of function resolution, a binary string can be concatenated with a character string defined as FOR BIT DATA when the first operand is the binary string.

Concatenation involving both character string operands and graphic string operands is supported only in a Unicode database. Character operands are first converted to the graphic data type before the concatenation. Character strings defined as FOR BIT DATA cannot be cast to the graphic data type.

### **Expressions**

If either operand can be null, the result can be null, and if either is null, the result is the null value. Otherwise, the result consists of the first operand string followed by the second. Note that no check is made for improperly formed mixed data when doing concatenation.

The length of the result is the sum of the lengths of the operands.

The data type and length attribute of the result is determined from that of the operands as shown in the following table:

|                                    | Combined<br>Length |                        |
|------------------------------------|--------------------|------------------------|
| Operands                           | <b>Attributes</b>  | <b>Result</b>          |
| CHAR(A) CHAR(B)                    | < 255              | $CHAR(A+B)$            |
| CHAR(A) CHAR(B)                    | >254               | VARCHAR(A+B)           |
| CHAR(A) VARCHAR(B)                 | $<$ 4001           | VARCHAR(A+B)           |
| CHAR(A) VARCHAR(B)                 | >4000              | <b>LONG VARCHAR</b>    |
| CHAR(A) LONG VARCHAR               |                    | <b>LONG VARCHAR</b>    |
| VARCHAR(A) VARCHAR(B)              | $<$ 4001           | VARCHAR(A+B)           |
| VARCHAR(A) VARCHAR(B)              | >4000              | <b>LONG VARCHAR</b>    |
| VARCHAR(A) LONG VARCHAR            |                    | <b>LONG VARCHAR</b>    |
| LONG VARCHAR LONG VARCHAR          |                    | <b>LONG VARCHAR</b>    |
| CLOB(A) CHAR(B)                    |                    | $CLOB(MIN(A+B, 2G))$   |
| CLOB(A) VARCHAR(B)                 |                    | $CLOB(MIN(A+B, 2G))$   |
| CLOB(A) LONG VARCHAR               | ÷,                 | $CLOB(MIN(A+32K, 2G))$ |
| CLOB(A) CLOB(B)                    |                    | $CLOB(MIN(A+B, 2G))$   |
| GRAPHIC(A) GRAPHIC(B)              | < 128              | $GRAPHIC(A+B)$         |
| GRAPHIC(A) GRAPHIC(B)              | >127               | VARGRAPHIC(A+B)        |
| GRAPHIC(A) VARGRAPHIC(B)           | $<$ 2001           | VARGRAPHIC(A+B)        |
| GRAPHIC(A) VARGRAPHIC(B)           | >2000              | LONG VARGRAPHIC        |
| <b>GRAPHIC(A) LONG VARGRAPHIC</b>  |                    | LONG VARGRAPHIC        |
| VARGRAPHIC(A) VARGRAPHIC(B)        | $<$ 2001           | VARGRAPHIC(A+B)        |
| VARGRAPHIC(A) VARGRAPHIC(B)        | >2000              | <b>LONG VARGRAPHIC</b> |
| VARGRAPHIC(A) LONG VARGRAPHIC      |                    | <b>LONG VARGRAPHIC</b> |
| LONG VARGRAPHIC LONG<br>VARGRAPHIC |                    | <b>LONG VARGRAPHIC</b> |
| DBCLOB(A) GRAPHIC(B)               | $\overline{a}$     | $DBCLOB(MIN(A+B, 1G))$ |
| DBCLOB(A) VARGRAPHIC(B)            |                    | DBCLOB(MIN(A+B, 1G))   |
| <b>DBCLOB(A) LONG VARGRAPHIC</b>   | $\overline{a}$     | DBCLOB(MIN(A+16K, 1G)) |
| DBCLOB(A) DBCLOB(B)                |                    | DBCLOB(MIN(A+B, 1G))   |
| BLOB(A) BLOB(B)                    |                    | $BLOB(MIN(A+B, 2G))$   |

*Table 24. Data Type and Length of Concatenated Operands*

Note that, for compatibility with previous versions, there is no automatic escalation of results involving LONG VARCHAR or LONG VARGRAPHIC data types to LOB data types. For example, concatenation of a CHAR(200) value and a completely full LONG VARCHAR value would result in an error rather than in a promotion to a CLOB data type.

The code page of the result is considered a derived code page and is determined by the code page of its operands.

One operand may be a parameter marker. If a parameter marker is used, then the data type and length attributes of that operand are considered to be the same as those for the non-parameter marker operand. The order of operations must be considered to determine these attributes in cases with nested concatenation.

*Example 1:* If FIRSTNME is Pierre and LASTNAME is Fermat, then the following: FIRSTNME **CONCAT** ' ' **CONCAT** LASTNAME

returns the value Pierre Fermat.

*Example 2:* Given:

- v COLA defined as VARCHAR(5) with value 'AA'
- : host var defined as a character host variable with length 5 and value 'BB
- COLC defined as CHAR(5) with value 'CC'
- COLD defined as CHAR(5) with value 'DDDDD'

The value of COLA **CONCAT** :host\_var **CONCAT** COLC **CONCAT** COLD is 'AABB CC DDDDD'

The data type is VARCHAR, the length attribute is 17 and the result code page is the section code page. For more information about section code pages, see "Derivation of code page values".

*Example 3:* Given:

- COLA defined as CHAR(10)
- COLB defined as VARCHAR(5)

The parameter marker in the expression:

COLA **CONCAT** COLB **CONCAT** ?

is considered VARCHAR(15), because COLA CONCAT COLB is evaluated first, giving a result that is the first operand of the second CONCAT operation.

### **User-defined types**

A user-defined type cannot be used with the concatenation operator, even if it is a distinct type with a source data type that is a string type. To concatenate, create a function with the CONCAT operator as its source. For example, if there were distinct types TITLE and TITLE\_DESCRIPTION, both of which had VARCHAR(25) data types, the following user-defined function, ATTACH, could be used to concatenate them.

```
CREATE FUNCTION ATTACH (TITLE, TITLE_DESCRIPTION)
  RETURNS VARCHAR(50) SOURCE CONCAT (VARCHAR(), VARCHAR())
```
Alternately, the concatenation operator could be overloaded using a user-defined function to add the new data types.

**CREATE FUNCTION** CONCAT (TITLE, TITLE\_DESCRIPTION) **RETURNS VARCHAR**(50) **SOURCE** CONCAT (**VARCHAR**(), **VARCHAR**())

### **Expressions with arithmetic operators**

If arithmetic operators are used, the result of the expression is a value derived from the application of the operators to the values of the operands.

If any operand can be null, or the database is configured with **dft\_sqlmathwarn** set to yes, the result can be null.

If any operand has the null value, the result of the expression is the null value.

Arithmetic operators can be applied to signed numeric types and datetime types (see ["Datetime arithmetic in SQL" on page 245\)](#page-266-0). For example, USER+2 is invalid. Sourced functions can be defined for arithmetic operations on distinct types with a source type that is a signed numeric type.

The prefix operator + (unary plus) does not change its operand. The prefix operator - (unary minus) reverses the sign of a nonzero non decimal floating-point operand. The prefix operator - (unary minus) reverses the sign of all decimal floating-point operands, including zero and special values; that is, signalling and non-signalling NaNs and plus and minus infinity. If the data type of A is small integer, the data type of -A is large integer. The first character of the token following a prefix operator must not be a plus or minus sign.

The *infix operators* +, -, \*, and / specify addition, subtraction, multiplication, and division, respectively. The value of the second operand of division must not be zero, except if the calculation is performed using decimal floating-point arithmetic. These operators can also be treated as functions. Thus, the expression *"+"(a,b)* is equivalent to the expression *a+b*. "operator" function.

Operands with a character or graphic string data type, except LOBs, are converted to DECFLOAT(34) using the rules for CAST specification, before performing the arithmetic operation. For more information, see "Casting between data types". Note that arithmetic involving graphic string operands is supported only in a Unicode database.

Operands with a string data type are converted to DECFLOAT(34) using the rules for CAST specification before performing the arithmetic operation. For more information, refer to "Casting between data types". The string must contain a valid representation of a number.

### **Arithmetic errors**

If an arithmetic error such as divide by zero or a numeric overflow occurs during the processing of an non-decimal floating-point expression, an error is returned (SQLSTATE 22003 or 22012). For decimal floating-point expressions, a warning is returned (SQLSTATEs 0168C, 0168D, 0168E, or 0168F) which depends on the nature of the arithmetic condition.

A database can be configured (using **dft\_sqlmathwarn** set to yes) so that arithmetic errors return a null value for the non-decimal floating-point expression, the query returns a warning (SQLSTATE 01519 or 01564), and proceeds with processing the SQL statement.

For decimal floating-point expressions, **dft\_sqlmathwarn** has no effect; arithmetic conditions return an appropriate value (possibly a decimal floating-point special value), the query returns a warning (SQLSTATEs 0168C, 0168D, 0168E, or 0168F), and proceeds with processing of the SQL statement. Special values returned include plus and minus infinity and not a number. Arithmetic expressions involving one or more decimal floating-point numbers never evaluate to a null value unless one or more of the arguments to the expression are null.

When arithmetic errors are treated as nulls, there are implications on the results of SQL statements. The following are some examples of these implications.

- v An arithmetic error that occurs in the expression that is the argument of an aggregate function causes the row to be ignored in the determining the result of the aggregate function. If the arithmetic error was an overflow, this may significantly impact the result values.
- v An arithmetic error that occurs in the expression of a predicate in a WHERE clause can cause rows to not be included in the result.
- v An arithmetic error that occurs in the expression of a predicate in a check constraint results in the update or insert proceeding since the constraint is not false.

If these types of impacts are not acceptable, additional steps should be taken to handle the arithmetic error to produce acceptable results. Examples:

- v Add a case expression to check for zero divide and set the required value for such a situation
- v Add additional predicates to handle nulls (like a check constraint on not nullable columns could become:

check (c1 $\star$ c2 is not null and c1 $\star$ c2>5000)

to cause the constraint to be violated on an overflow).

### **Two integer operands**

If both operands of an arithmetic operator are integers, the operation is performed in binary and the result is a *large integer* unless either (or both) operand is a big integer, in which case the result is a big integer. Any remainder of division is lost. The result of an integer arithmetic operation (including unary minus) must be within the range of the result type.

### **Integer and decimal operands**

If one operand is an integer and the other is a decimal, the operation is performed in decimal using a temporary copy of the integer that has been converted to a decimal number with precision  $p$  and scale 0;  $p$  is 19 for a big integer, 11 for a large integer, and 5 for a small integer.

### **Two decimal operands**

If both operands are decimal, the operation is performed in decimal. The result of any decimal arithmetic operation is a decimal number with a precision and scale that are dependent on the operation and the precision and scale of the operands. If the operation is addition or subtraction and the operands do not have the same scale, the operation is performed with a temporary copy of one of the operands. The copy of the shorter operand is extended with trailing zeros so that its fractional part has the same number of digits as the longer operand.

The result of a decimal operation must not have a precision greater than 31. The result of decimal addition, subtraction, and multiplication is derived from a temporary result which may have a precision greater than 31. If the precision of the temporary result is not greater than 31, the final result is the same as the temporary result.

# **Decimal arithmetic in SQL**

The following formulas define the precision and scale of the result of decimal operations in SQL. The symbols *p* and *s* denote the precision and scale of the first operand, and the symbols *p*' and *s*' denote the precision and scale of the second operand.

## **Addition and subtraction**

The precision is  $min(31, max(p-s, p's') + max(s, s') + 1)$ . The scale of the result of addition and subtraction is max (*s,s'*).

## **Multiplication**

The precision of the result of multiplication is min  $(31,p+p')$  and the scale is min(31,*s*+*s'*).

### **Division**

The precision of the result of division is 31. The scale is *31*-*p*+*s*-*s*'. The scale must not be negative.

**Note:** The **min\_dec\_div\_3** database configuration parameter alters the scale for decimal arithmetic operations involving division. If the parameter value is set to NO, the scale is calculated as *31*-*p*+*s*-*s*'. If the parameter is set to YES, the scale is calculated as MAX(3, *31*-*p*+ *s*-*s*'). This ensures that the result of decimal division always has a scale of at least 3 (precision is always 31).

## **Floating-point operands**

If either operand of an arithmetic operator is floating-point, but not decimal floating-point, the operation is performed in floating-point. The operands are first converted to double-precision floating-point numbers, if necessary. Thus, if any element of an expression is a floating-point number, the result of the expression is a double-precision floating-point number.

An operation involving a floating-point number and an integer is performed with a temporary copy of the integer which has been converted to double-precision floating-point. An operation involving a floating-point number and a decimal number is performed with a temporary copy of the decimal number which has been converted to double-precision floating-point. The result of a floating-point operation must be within the range of floating-point numbers.

The order in which floating-point operands (or arguments to functions) are processed can slightly affect results because floating-point operands are approximate representations of real numbers. Since the order in which operands are processed may be implicitly modified by the optimizer (for example, the optimizer may decide what degree of parallelism to use and what access plan to use), an application that uses floating-point operands should not depend on the results being precisely the same each time an SQL statement is executed.

# **Decimal floating-point operands**

If either operand of an arithmetic operator is decimal floating-point, the operation is performed in decimal floating-point.

### **Integer and decimal floating-point operands**

If one operand is a small integer or large integer and the other is a DECFLOAT(*n*) number, the operation is performed in DECFLOAT(*n*) using a temporary copy of the integer that has been converted to a DECFLOAT $(n)$  number. If one operand is a big integer, and the other is a decimal floating-point number, a temporary copy of the big integer is converted to a DECFLOAT(34) number. The rules for two-decimal floating-point operands then apply.

### **Decimal and decimal floating-point operands**

If one operand is a decimal and the other is a decimal floating-point number, the operation is performed in decimal floating-point using a temporary copy of the decimal number that has been converted to a decimal floating-point number based on the precision of the decimal number. If the decimal number has a precision less than 17, the decimal number is converted to a DECFLOAT(16) number; otherwise, the decimal number is converted to a DECFLOAT(34) number. The rules for two-decimal floating-point operands then apply.

### **Floating-point and decimal floating-point operands**

If one operand is a floating-point number (REAL or DOUBLE) and the other is a DECFLOAT(*n*) number, the operation is performed in decimal floating-point using a temporary copy of the floating-point number that has been converted to a DECFLOAT(*n*) number.

### **Two decimal floating-point operands**

If both operands are DECFLOAT(*n*), the operation is performed in DECFLOAT(*n*). If one operand is DECFLOAT(16) and the other is DECFLOAT(34), the operation is performed in DECFLOAT(34).

## **General arithmetic operation rules for decimal floating-point**

The following general rules apply to all arithmetic operations on the decimal floating-point data type:

v Every operation on finite numbers is carried out as though an exact mathematical result is computed, using integer arithmetic on the coefficient, where possible.

If the coefficient of the theoretical exact result has no more than the number of digits that reflect its precision (16 or 34), it is used for the result without change (unless there is an underflow or overflow condition). If the coefficient has more than the number of digits that reflect its precision, it is rounded to exactly the number of digits that reflect its precision (16 or 34), and the exponent is increased by the number of digits that are removed.

The CURRENT DECFLOAT ROUNDING MODE special register determines the rounding mode.

If the value of the adjusted exponent of the result is less than  $E_{\text{min}}$ , the calculated coefficient and exponent form the result, unless the value of the exponent is less than  $E_{tiny}$ , in which case the exponent is set to  $E_{tiny}$ , the coefficient is rounded (possibly to zero) to match the adjustment of the exponent, and the sign remains unchanged. If this rounding gives an inexact result, an underflow exception condition is returned.

### **Expressions**

If the value of the adjusted exponent of the result is larger than  $E_{\text{max}}$ , an overflow exception condition is returned. In this case, the result is defined as an overflow exception condition and might be infinite. It has the same sign as the theoretical result.

- Arithmetic that uses the special value infinity follows the usual rules, where negative infinity is less than every finite number and positive infinity is greater than every finite number. Under these rules, an infinite result is always exact. Certain uses of infinity return an invalid operation condition. The following list shows the operations that can cause an invalid operation condition. The result of such an operation is NaN when one of the operands is infinity but the other operand is not NaN or sNaN.
	- Add +infinity to -infinity during an addition or subtraction operation
	- Multiply 0 by +infinity or -infinity
	- Divide either +infinity or -infinity by either +infinity or -infinity
	- Either argument of the QUANTIZE function is +infinity or -infinity
	- The second argument of the POWER function is +infinity or -infinity
	- Signaling NaNs used as operands to arithmetic operations

The following rules apply to arithmetic operations and the NaN value:

- The result of any arithmetic operation that has a NaN (quiet or signalling) operand is NaN. The sign of the result is copied from the first operand that is a signalling NaN; if neither operand is signalling, the sign is copied from the first operand that is a NaN. Whenever a result is a NaN, the sign of the result depends only on the copied operand.
- The sign of the result of a multiplication or division operation is negative only if the operands have different signs and neither is a NaN.
- The sign of the result of an addition or subtraction operation is negative only if the result is less than zero and neither operand is a NaN, except for the following cases where the result is a negative 0:
	- A result is rounded to zero, and the value, before rounding, had a negative sign
	- 0 is subtracted from -0
	- Operands with opposite signs are added, or operands with the same sign are subtracted; the result has a coefficient of 0, and the rounding mode is ROUND\_FLOOR
	- Operands are multiplied or divided, the result has a coefficient of 0, and the signs of the operands are different
	- The first argument of the POWER function is -0, and the second argument is a positive odd number
	- The argument of the CEIL, FLOOR, or SQRT function is -0
	- The first argument of the ROUND or TRUNCATE function is -0

The following examples show special decimal floating-point values as operands:

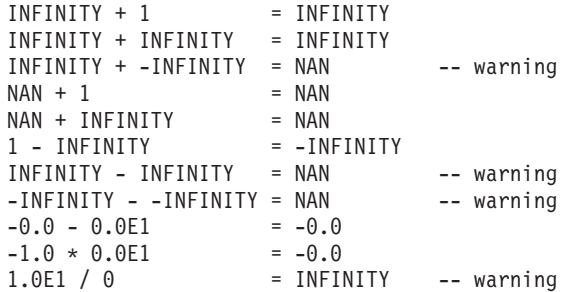

```
-1.0E5 / 0.0 = -INFINITY -- warning
1.0E5 / -0 = -INFINITY -- warning
INFINITY / -INFINITY = NAN -- warning
INFINITY / 0 = INFINITY<br>-INFINITY / 0 = -INFINITY
-INFINITY / 0
-INFINITY / -0 = INFINITY
```
## **User-defined types as operands**

A user-defined type cannot be used with arithmetic operators, even if its source data type is numeric. To perform an arithmetic operation, create a function with the arithmetic operator as its source. For example, if there were distinct types INCOME and EXPENSES, both of which had DECIMAL(8,2) data types, then the following user-defined function, REVENUE, could be used to subtract one from the other.

```
CREATE FUNCTION REVENUE (INCOME, EXPENSES)
  RETURNS DECIMAL(8,2) SOURCE "-" (DECIMAL, DECIMAL)
```
Alternately, the - (minus) operator could be overloaded using a user-defined function to subtract the new data types.

```
CREATE FUNCTION "-" (INCOME, EXPENSES)
  RETURNS DECIMAL(8,2) SOURCE "-" (DECIMAL, DECIMAL)
```
# **Precedence of operations**

Expressions within parentheses and dereference operations are evaluated first from left to right. (Parentheses are also used in fullselects, search conditions, and functions. However, they should not be used to arbitrarily group sections within SQL statements.) When the order of evaluation is not specified by parentheses, prefix operators are applied before multiplication and division, and multiplication and division are applied before addition and subtraction. Operators at the same precedence level are applied from left to right.

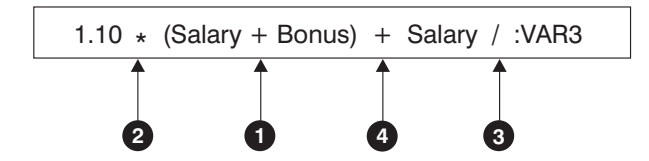

*Figure 14. Precedence of Operations*

## **Scalar fullselect**

### **Scalar fullselect:**

|---(-fullselect--)-

A *scalar fullselect* is a fullselect, enclosed in parentheses, that returns a single row consisting of a single column value. If the fullselect does not return a row, the result of the expression is the null value. If the select list element is an expression that is simply a column name or a dereference operation, the result column name is based on the name of the column. The authorization required for a scalar fullselect is the same as that required for an SQL query.

# <span id="page-265-0"></span>**Datetime operations and durations**

Datetime values can be incremented, decremented, and subtracted. These operations can involve decimal numbers called durations.

The following sections describe duration types and detail the rules for datetime arithmetic.

## **Durations**

A *duration* is a number representing an interval of time. There are four types of durations.

### **labeled-duration:**

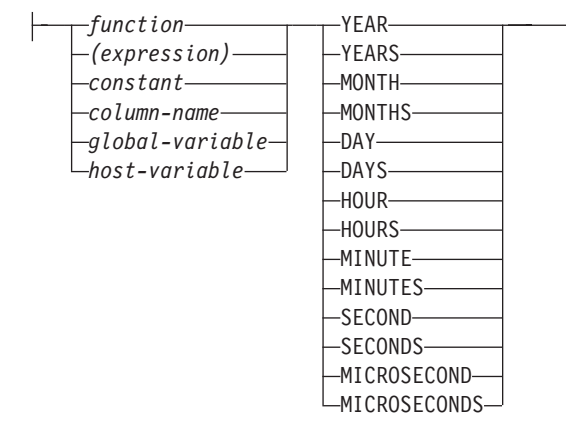

A *labeled duration* represents a specific unit of time as expressed by a number (which can be the result of an expression) followed by one of the seven duration keywords: YEARS, MONTHS, DAYS, HOURS, MINUTES, SECONDS, or MICROSECONDS. (The singular form of these keywords is also acceptable: YEAR, MONTH, DAY, HOUR, MINUTE, SECOND, and MICROSECOND.) The number specified is converted as if it were assigned to a DECIMAL(15,0) number, except for SECONDS which uses DECIMAL(27,12) to allow 0 to 12 digits of fractional seconds to be included. A labeled duration can only be used as an operand of an arithmetic operator in which the other operand is a value of data type DATE, TIME, or TIMESTAMP. Thus, the expression HIREDATE + 2 MONTHS + 14 DAYS is valid, whereas the expression HIREDATE + (2 MONTHS + 14 DAYS) is not. In both of these expressions, the labeled durations are 2 MONTHS and 14 DAYS.

A *date duration* represents a number of years, months, and days, expressed as a DECIMAL(8,0) number. To be properly interpreted, the number must have the format *yyyymmdd.*, where *yyyy* represents the number of years, *mm* the number of months, and *dd* the number of days. (The period in the format indicates a DECIMAL data type.) The result of subtracting one date value from another, as in the expression HIREDATE - BRTHDATE, is a date duration.

A *time duration* represents a number of hours, minutes, and seconds, expressed as a DECIMAL(6,0) number. To be properly interpreted, the number must have the format *hhmmss.*, where *hh* represents the number of hours, *mm* the number of minutes, and *ss* the number of seconds. (The period in the format indicates a DECIMAL data type.) The result of subtracting one time value from another is a time duration.

<span id="page-266-0"></span>A *timestamp duration* represents a number of years, months, days, hours, minutes, seconds, and fractional seconds, expressed as a DECIMAL(14+*s*,*s*) number, where *s* is the number of digits of fractional seconds ranging from 0 to 12. To be properly interpreted, the number must have the format *yyyymmddhhmmss.nnnnnnnnnnnn*, where *yyyy*, *mm*, *dd*, *hh*, *mm*, *ss*, and *nnnnnnnnnnnn* represent, respectively, the number of years, months, days, hours, minutes, seconds, and fractional seconds. The result of subtracting one timestamp value from another is a timestamp duration, with scale that matches the maximum timestamp precision of the timestamp operands.

# **Datetime arithmetic in SQL**

The only arithmetic operations that can be performed on datetime values are addition and subtraction. If a datetime value is the operand of addition, the other operand must be a duration. The specific rules governing the use of the addition operator with datetime values follow.

- v If one operand is a date, the other operand must be a date duration or labeled duration of YEARS, MONTHS, or DAYS.
- v If one operand is a time, the other operand must be a time duration or a labeled duration of HOURS, MINUTES, or SECONDS.
- v If one operand is a timestamp, the other operand must be a duration. Any type of duration is valid.
- Neither operand of the addition operator can be a parameter marker.

The rules for the use of the subtraction operator on datetime values are not the same as those for addition because a datetime value cannot be subtracted from a duration, and because the operation of subtracting two datetime values is not the same as the operation of subtracting a duration from a datetime value. The specific rules governing the use of the subtraction operator with datetime values follow.

- v If the first operand is a timestamp, the second operand must be a date, a timestamp, a string representation of a date, a string representation of a timestamp, or a duration.
- v If the second operand is a timestamp, the first operand must be a date, a timestamp, a string representation of a date, or a string representation of a timestamp.
- v If the first operand is a date, the second operand must be a date, a date duration, a string representation of a date, or a labeled duration of YEARS, MONTHS, or DAYS.
- v If the second operand is a date, the first operand must be a date, or a string representation of a date.
- v If the first operand is a time, the second operand must be a time, a time duration, a string representation of a time, or a labeled duration of HOURS, MINUTES, or SECONDS.
- v If the second operand is a time, the first operand must be a time, or string representation of a time.
- Neither operand of the subtraction operator can be a parameter marker.

## **Date arithmetic**

Dates can be subtracted, incremented, or decremented.

• The result of subtracting one date (DATE2) from another (DATE1) is a date duration that specifies the number of years, months, and days between the two dates. The data type of the result is DECIMAL(8,0). If DATE1 is greater than or

equal to DATE2, DATE2 is subtracted from DATE1. If DATE1 is less than DATE2, however, DATE1 is subtracted from DATE2, and the sign of the result is made negative. The following procedural description clarifies the steps involved in the operation result = DATE1 - DATE2.

```
If DAY(DATE2) <= DAY(DATE1)
then DAY(RESULT) = DAY(DATE1) - DAY(DATE2).
If DAY(DATE2) > DAY(DATE1)
then DAY(RESULT) = N + DAY(DATE1) - DAY(DATE2)
where N = the last day of MONTH(DATE2).
MONTH(DATE2) is then incremented by 1.
If MONTH(DATE2) <= MONTH(DATE1)
then MONTH(RESULT) = MONTH(DATE1) - MONTH(DATE2).
If MONTH(DATE2) > MONTH(DATE1)
then MONTH(RESULT) = 12 + \text{MONTH(DATE1)} - \text{MONTH(DATE2)}.
YEAR(DATE2) is then incremented by 1.
YEAR(RESULT) = YEAR(DATE1) - YEAR(DATE2).
```
For example, the result of DATE('3/15/2000') - '12/31/1999' is 00000215. (or, a duration of 0 years, 2 months, and 15 days).

The result of adding a duration to a date, or of subtracting a duration from a date, is itself a date. (For the purposes of this operation, a month denotes the equivalent of a calendar page. Adding months to a date, then, is like turning the pages of a calendar, starting with the page on which the date appears.) The result must fall between the dates January 1, 0001 and December 31, 9999 inclusive.

If a duration of years is added or subtracted, only the year portion of the date is affected. The month is unchanged, as is the day unless the result would be February 29 of a non-leap-year. In this case, the day is changed to 28, and a warning indicator in the SQLCA is set to indicate the adjustment.

Similarly, if a duration of months is added or subtracted, only months and, if necessary, years are affected. The day portion of the date is unchanged unless the result would be invalid (September 31, for example). In this case, the day is set to the last day of the month, and a warning indicator in the SQLCA is set to indicate the adjustment.

Adding or subtracting a duration of days will, of course, affect the day portion of the date, and potentially the month and year.

Date durations, whether positive or negative, may also be added to and subtracted from dates. As with labeled durations, the result is a valid date, and a warning indicator is set in the SQLCA whenever an end-of-month adjustment is necessary.

When a positive date duration is added to a date, or a negative date duration is subtracted from a date, the date is incremented by the specified number of years, months, and days, in that order. Thus,  $DATA + X$ , where X is a positive DECIMAL(8,0) number, is equivalent to the expression:

DATE1 + YEAR(X) YEARS + MONTH(X) MONTHS + DAY(X) DAYS.

When a positive date duration is subtracted from a date, or a negative date duration is added to a date, the date is decremented by the specified number of days, months, and years, in that order. Thus, DATE1 -  $X$ , where  $X$  is a positive DECIMAL(8,0) number, is equivalent to the expression:

DATE1 - DAY(X) DAYS - MONTH(X) MONTHS - YEAR(X) YEARS.

When adding durations to dates, adding one month to a given date gives the same date one month later unless that date does not exist in the later month. In that case, the date is set to that of the last day of the later month. For example, January 28 plus one month gives February 28; and one month added to January 29, 30, or 31 results in either February 28 or, for a leap year, February 29.

**Note:** If one or more months is added to a given date and then the same number of months is subtracted from the result, the final date is not necessarily the same as the original date.

### **Time arithmetic**

Times can be subtracted, incremented, or decremented.

• The result of subtracting one time (TIME2) from another (TIME1) is a time duration that specifies the number of hours, minutes, and seconds between the two times. The data type of the result is DECIMAL(6,0).

If TIME1 is greater than or equal to TIME2, TIME2 is subtracted from TIME1.

If TIME1 is less than TIME2, however, TIME1 is subtracted from TIME2, and the sign of the result is made negative. The following procedural description clarifies the steps involved in the operation result = TIME1 - TIME2.

```
If SECOND(TIME2) <= SECOND(TIME1)
then SECOND(RESULT) = SECOND(TIME1) - SECOND(TIME2).
If SECOND(TIME2) > SECOND(TIME1)
then SECOND(RESULT) = 60 + SECOND(TIME1) - SECOND(TIME2).
MINUTE(TIME2) is then incremented by 1.
If MINUTE(TIME2) <= MINUTE(TIME1)
then MINUTE(RESULT) = MINUTE(TIME1) - MINUTE(TIME2).
If MINUTE(TIME1) > MINUTE(TIME1)
then MINUTE(RESULT) = 60 + MINUTE(TIME1) - MINUTE(TIME2).
HOUR(TIME2) is then incremented by 1.
HOUR(RESULT) = HOUR(TIME1) - HOUR(TIME2).
```
For example, the result of TIME('11:02:26') - '00:32:56' is 102930. (a duration of 10 hours, 29 minutes, and 30 seconds).

v The result of adding a duration to a time, or of subtracting a duration from a time, is itself a time. Any overflow or underflow of hours is discarded, thereby ensuring that the result is always a time. If a duration of hours is added or subtracted, only the hours portion of the time is affected. The minutes and seconds are unchanged.

Similarly, if a duration of minutes is added or subtracted, only minutes and, if necessary, hours are affected. The seconds portion of the time is unchanged.

Adding or subtracting a duration of seconds will, of course, affect the seconds portion of the time, and potentially the minutes and hours.

Time durations, whether positive or negative, also can be added to and subtracted from times. The result is a time that has been incremented or decremented by the specified number of hours, minutes, and seconds, in that order. TIME1 +  $X$ , where " $X$ " is a DECIMAL $(6,0)$  number, is equivalent to the expression:

TIME1 + HOUR(X) HOURS + MINUTE(X) MINUTES + SECOND(X) SECONDS

When subtracting a labeled duration of SECOND or SECONDS with a value that includes fractions of a second, the subtraction is performed as if the time value has up to 12 fractional second digits but the result is returned with the fractional seconds truncated.

**Note:** Although the time '24:00:00' is accepted as a valid time, it is never returned as the result of time addition or subtraction, even if the duration operand is zero (for example, time('24:00:00') $\pm 0$  seconds = '00:00:00').

### **Timestamp arithmetic**

Timestamps can be subtracted, incremented, or decremented.

### **Datetime operations and durations**

• The result of subtracting one timestamp (TS2) from another (TS1) is a timestamp duration that specifies the number of years, months, days, hours, minutes, seconds, and fractional seconds between the two timestamps. The data type of the result is DECIMAL(14+*s*,*s*), where *s* is the maximum timestamp precision of TS1 and TS2.

If TS1 is greater than or equal to TS2, TS2 is subtracted from TS1. If TS1 is less than TS2, however, TS1 is subtracted from TS2 and the sign of the result is made negative. The following procedural description clarifies the steps involved in the operation result = TS1 - TS2:

```
If SECOND(TS2,s) <= SECOND(TS1,s)
then SECOND(RESULT,s) = SECOND(TS1,s) -
SECOND(TS2,s).
If SECOND(TS2,s) > SECOND(TS1,s)
then SECOND(RESULT,s) = 60 +
SECOND(TS1,s) – SECOND(TS2,s).
MINUTE(TS2) is then incremented by 1.
```
The minutes part of the timestamps are subtracted as specified in the rules for subtracting times.

```
If HOUR(TS2) \leq HOUR(TS1)then HOUR(RESULT) = HOUR(TS1) - HOUR(TS2).
If HOUR(TS2) > HOUR(TS1)then HOUR(RESULT) = 24 + HOUR(TS1) - HOUR(TS2)and DAY(TS2) is incremented by 1.
```
The date part of the timestamps is subtracted as specified in the rules for subtracting dates.

- The result of subtracting a date  $(D1)$  from a timestamp  $(TS1)$  is the same as subtracting TIMESTAMP(D1) from TS1. Similarly, the result of subtracting one timestamp (TS1) from a date (D2) is the same as subtracting TS1 from TIMESTAMP(D2).
- The result of adding a duration to a timestamp, or of subtracting a duration from a timestamp is itself a timestamp.The precision of the result timestamp matches the precision of the timestamp operand. The date arithmetic portion is performed as previously defined, except that an overflow or underflow of hours is carried into the date part of the result, which must be within the range of valid dates. The time arithmetic portion is similar to time arithmetic except that it also considers the fractional seconds included in the duration. Thus, subtracting a duration, *X*, from a timestamp, TIMESTAMP1, where *X* is a DECIMAL(14+s,s) number, is equivalent to the expression:

```
TIMESTAMP1 - YEAR(X) YEARS - MONTH(X) MONTHS - DAY(X) DAYS
          - HOUR(X) HOURS - MINUTE(X) MINUTES - SECOND(X, s) SECONDS
```
When subtracting a duration with non-zero scale or a labeled duration of SECOND or SECONDS with a value that includes fractions of a second, the subtraction is performed as if the timestamp value has up to 12 fractional second digits. The resulting value is assigned to a timestamp value with the timestamp precision of the timestamp operand which could result in truncation of fractional second digits.

# <span id="page-270-0"></span>**CASE expression**

CASE expressions allow an expression to be selected based on the evaluation of one or more conditions.

#### **case-expression:**

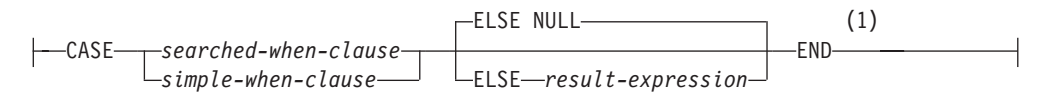

### **searched-when-clause:**

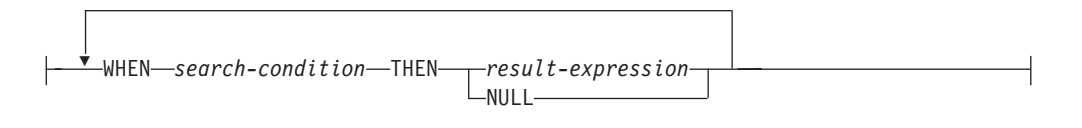

### **simple-when-clause:**

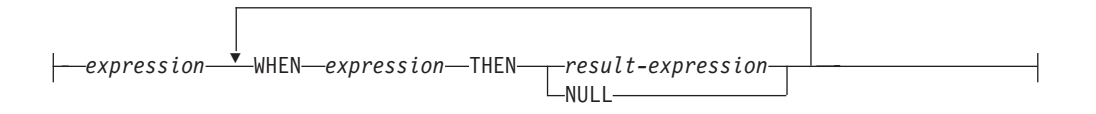

#### **Notes:**

1 If the result type of *result-expression* is a row type, then the syntax represents a *row-case-expression* and can only be used where a *row-expression* is allowed.

In general, the value of the *case-expression* is the value of the *result-expression* following the first (leftmost) case that evaluates to true. If no case evaluates to true and the ELSE keyword is present then the result is the value of the *result-expression* or NULL. If no case evaluates to true and the ELSE keyword is not present then the result is NULL. Note that when a case evaluates to unknown (because of NULLs), the case is not true and hence is treated the same way as a case that evaluates to false.

If the CASE expression is in a VALUES clause, an IN predicate, a GROUP BY clause, or an ORDER BY clause, the *search-condition* in a *searched-when-clause* cannot be a quantified predicate, IN predicate using a fullselect, or an EXISTS predicate (SQLSTATE 42625).

When using the *simple-when-clause*, the value of the *expression* before the first *WHEN* keyword is tested for equality with the value of the *expression* following the WHEN keyword. The data type of the *expression* before the first *WHEN* keyword must therefore be comparable to the data types of each *expression* following the WHEN keyword(s). The *expression* before the first *WHEN* keyword in a *simple-when-clause* cannot include a function that is not deterministic or has an external action (SQLSTATE 42845).

A *result-expression* is an *expression* following the THEN or ELSE keywords. There must be at least one *result-expression* in the CASE expression (NULL cannot be specified for every case) (SQLSTATE 42625). All result expressions must have compatible data types (SQLSTATE 42804).

### **Examples**

v If the first character of a department number is a division in the organization, then a CASE expression can be used to list the full name of the division to which each employee belongs:

```
SELECT EMPNO, LASTNAME,
 CASE SUBSTR(WORKDEPT,1,1)
   WHEN 'A' THEN 'Administration'
   WHEN 'B' THEN 'Human Resources'
   WHEN 'C' THEN 'Accounting'
   WHEN 'D' THEN 'Design'
   WHEN 'E' THEN 'Operations'
  END
 FROM EMPLOYEE;
```
v The number of years of education are used in the EMPLOYEE table to give the education level. A CASE expression can be used to group these and to show the level of education.

```
SELECT EMPNO, FIRSTNME, MIDINIT, LASTNAME,
  CASE
   WHEN EDLEVEL < 15 THEN 'SECONDARY'
   WHEN EDLEVEL < 19 THEN 'COLLEGE'
   ELSE 'POST GRADUATE'
  END
 FROM EMPLOYEE
```
Another interesting example of CASE statement usage is in protecting from division by 0 errors. For example, the following code finds the employees who earn more than 25% of their income from commission, but who are not fully paid on commission:

```
SELECT EMPNO, WORKDEPT, SALARY+COMM FROM EMPLOYEE
WHERE (CASE WHEN SALARY=0 THEN NULL
 ELSE COMM/SALARY
 END) > 0.25;
```
• The following CASE expressions are the same:

```
SELECT LASTNAME,
 CASE
 WHEN LASTNAME = 'Haas' THEN 'President'
  ...
SELECT LASTNAME,
 CASE LASTNAME
 WHEN 'Haas' THEN 'President'
  ...
```
There are two scalar functions, NULLIF and COALESCE, that are specialized to handle a subset of the functionality provided by CASE. Table 25 shows the equivalent expressions using CASE or these functions.

*Table 25. Equivalent CASE Expressions*

| Expression                                            | <b>Equivalent Expression</b> |
|-------------------------------------------------------|------------------------------|
| CASE<br>WHEN e1=e2 THEN NULL<br>ELSE e1<br>END        | NULLIF(e1,e2)                |
| CASE<br>WHEN e1 IS NOT NULL THEN e1<br>ELSE e2<br>END | COALESCE(e1,e2)              |

*Table 25. Equivalent CASE Expressions (continued)*

| Expression                                                                                                    | <b>Equivalent Expression</b>     |
|----------------------------------------------------------------------------------------------------|----------------------------------|
| CASE<br>WHEN e1 IS NOT NULL THEN e1<br>ELSE $COALESCE(e2, \ldots, eN)$<br>END                                                                                 | COALESCE(e1,e2,,eN)              |
| CASE<br>WHEN $cl=var1$ OR $(cl$ IS NULL AND var1 IS NULL)<br>THEN 'a'<br>WHEN c1=var2 OR (c1 IS NULL AND var2 IS NULL)<br>THEN 'b'<br><b>ELSE NULL</b><br>END | DECODE(c1, var1, 'a', var2, 'b') |

# <span id="page-273-0"></span>**CAST specification**

The CAST specification returns the cast operand (the first operand) cast to the type specified by the *data-type*. If the cast is not supported, an error is returned (SQLSTATE 42846).

### **cast-specification:**

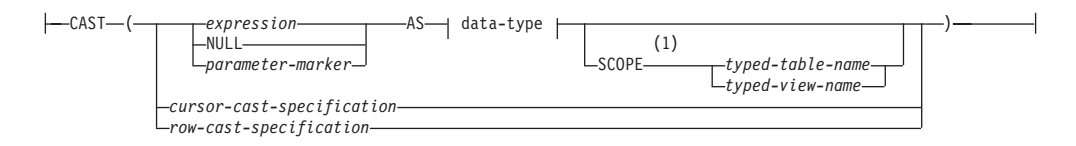

### **cursor-cast-specification:**

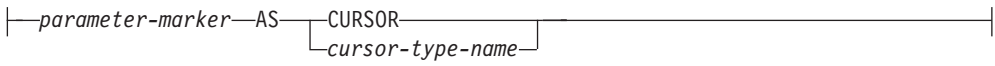

### **row-cast-specification:**

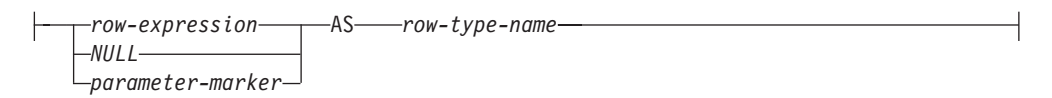

### **data-type:**

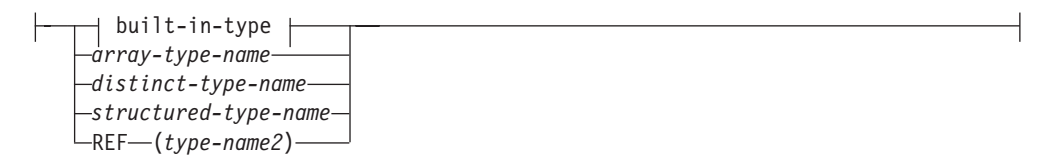

**built-in-type:**

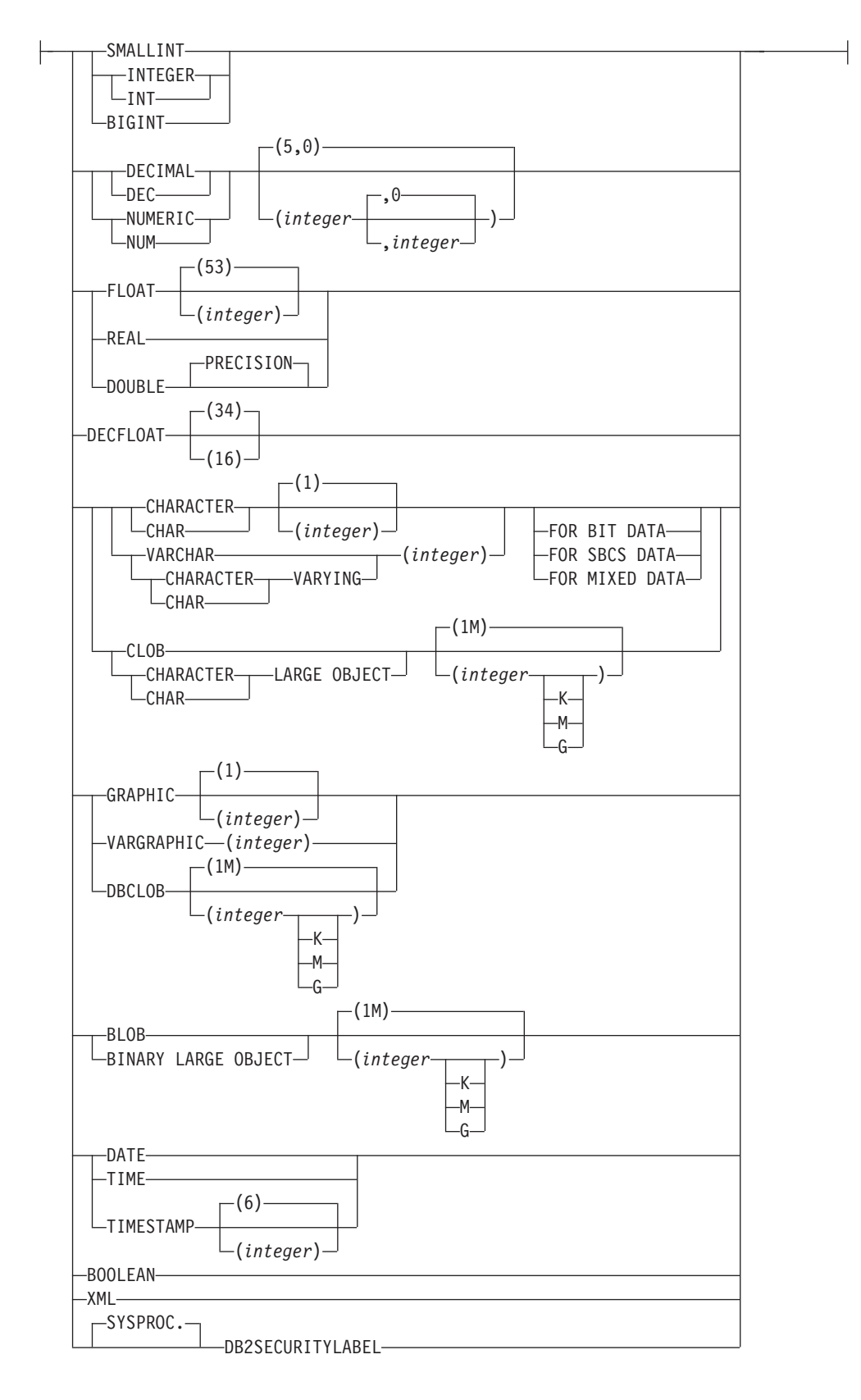

### **Notes:**

1 The SCOPE clause only applies to the REF data type.

#### *expression*

If the cast operand is an expression (other than parameter marker or NULL), the result is the argument value converted to the specified target *data-type*.

When casting character strings (other than CLOBs) to a character string with a different length, a warning (SQLSTATE 01004) is returned if truncation of other than trailing blanks occurs. When casting graphic character strings (other than DBCLOBs) to a graphic character string with a different length, a warning (SQLSTATE 01004) is returned if truncation of other than trailing blanks occurs. For BLOB, CLOB and DBCLOB cast operands, the warning is issued if any characters are truncated.

When casting an array, the target data type must be a user-defined array data type (SQLSTATE 42821). The data type of the elements of the array must be the same as the data type of the elements of the target array data type (SQLSTATE 42846). The cardinality of the array must be less than or equal to the maximum cardinality of the target array data type (SQLSTATE 2202F).

#### **NULL**

If the cast operand is the keyword NULL, the result is a null value that has the specified *data-type*.

#### *parameter-marker*

A parameter marker is normally considered an expression, but is documented separately in this case because it has a special meaning. If the cast operand is a *parameter-marker*, the specified *data-type* is considered a promise that the replacement will be assignable to the specified data type (using store assignment for strings). Such a parameter marker is considered a *typed parameter marker*. Typed parameter markers will be treated like any other typed value for the purpose of function resolution, DESCRIBE of a select list or for column assignment.

#### *cursor-cast-specification*

A cast specification used to indicate that a parameter marker is expected to be a cursor type. It can be used wherever an expression is supported in contexts that allow cursor types.

#### *parameter-marker*

The cast operand is a parameter marker and is considered a promise that the replacement will be assignable to the specified cursor type.

#### *CURSOR*

Specifies the built-in data type CURSOR.

#### *cursor-type-name*

Specifies the name of a user-defined cursor type.

#### *row-cast-specification*

A cast specification where the input is a row value and the result is a user-defined row type. A *row-cast-specification* is only valid where a *row-expression* is allowed.

#### *row-expression*

The data type of *row-expression* must be a variable of row type that is anchored to the definition of a table or view. The data type of *row-expression* must not be a user-defined row type (SQLSTATE 42846).

#### **NULL**

Specifies that the cast operand is the null value. The result is a row with the null value for every field of the specified data type.

#### *parameter-marker*

The cast operand is a parameter marker and is considered a promise that the replacement will be assignable to the specified *row-type-name*.

#### *row-type-name*

Specifies the name of a user-defined row type. The *row-expression* must be castable to *row-type-name* (SQLSTATE 42846).

### *data-type*

The name of an existing data type. If the type name is not qualified, the SQL path is used to perform data type resolution. A data type that has associated attributes, such as length or precision and scale, should include these attributes when specifying *data-type*. (CHAR defaults to a length of 1, DECIMAL defaults to a precision of 5 and a scale of 0, and DECFLOAT defaults to a precision of 34 if not specified.) The FOR SBCS DATA clause or the FOR MIXED DATA clause (only one is supported depending on whether or not the database supports the graphic data type) can be used to cast a FOR BIT DATA string to the database code page. Restrictions on the supported data types are based on the specified cast operand.

- v For a cast operand that is an *expression*, the supported target data types depend on the data type of the cast operand (source data type).
- For a cast operand that is the keyword NULL, any existing data type can be used.
- v For a cast operand that is a parameter marker, the target data type can be any existing data type. If the data type is a user-defined distinct type, the application using the parameter marker will use the source data type of the user-defined distinct type. If the data type is a user-defined structured type, the application using the parameter marker will use the input parameter type of the TO SQL transform function for the user-defined structured type.

#### **SCOPE**

When the data type is a reference type, a scope may be defined that identifies the target table or target view of the reference.

#### *typed-table-name*

The name of a typed table. The table must already exist (SQLSTATE 42704). The cast must be to *data-type* REF(*S*), where *S* is the type of *typed-table-name* (SQLSTATE 428DM).

#### *typed-view-name*

The name of a typed view. The view must exist or have the same name as the view being created that includes the cast as part of the view definition (SQLSTATE 42704). The cast must be to *data-type* REF(*S*), where *S* is the type of *typed-view-name* (SQLSTATE 428DM).

When numeric data is cast to character data, the result data type is a fixed-length character string. When character data is cast to numeric data, the result data type depends on the type of number specified. For example, if cast to integer, it becomes a large integer.

### **Examples**

v An application is only interested in the integer portion of the SALARY (defined as decimal(9,2)) from the EMPLOYEE table. The following query, including the employee number and the integer value of SALARY, could be prepared.

**SELECT** EMPNO, **CAST(**SALARY **AS** INTEGER**) FROM** EMPLOYEE

• Assume the existence of a distinct type called T\_AGE that is defined on SMALLINT and used to create column AGE in PERSONNEL table. Also assume the existence of a distinct type called R\_YEAR that is defined on INTEGER and used to create column RETIRE\_YEAR in PERSONNEL table. The following update statement could be prepared.

```
UPDATE PERSONNEL SET RETIRE_YEAR =?
 WHERE AGE = CAST( ? AS T_AGE)
```
The first parameter is an untyped parameter marker that would have a data type of R\_YEAR, although the application will use an integer for this parameter marker. This does not require the explicit CAST specification because it is an assignment.

The second parameter marker is a typed parameter marker that is cast as a distinct type T\_AGE. This satisfies the requirement that the comparison must be performed with compatible data types. The application will use the source data type (which is SMALLINT) for processing this parameter marker.

Successful processing of this statement assumes that the SQL path includes the schema name of the schema (or schemas) where the two distinct types are defined.

An application supplies a value that is a series of bits, for example an audio stream, and it should not undergo code page conversion before being used in an SQL statement. The application could use the following CAST:

**CAST(** ? **AS VARCHAR(**10000**) FOR BIT DATA)**

• Assume that an array type and a table have been created as follows:

```
CREATE TYPE PHONELIST AS DECIMAL(10, 0) ARRAY[5]
```

```
CREATE TABLE EMP_PHONES<br>(ID INTEGER.
                  (ID INTEGER,
   PHONENUMBER DECIMAL(10,0) )
```
The following procedure returns an array with the phone numbers for the employee with ID 1775. If there are more than five phone numbers for this employee, an error is returned (SQLSTATE 2202F).

```
CREATE PROCEDURE GET_PHONES(OUT EPHONES PHONELIST)
BEGIN
 SELECT CAST(ARRAY_AGG(PHONENUMBER) AS PHONELIST)
 INTO EPHONES
 FROM EMP_PHONES
 WHERE ID = 1775;
END
```
# <span id="page-278-0"></span>**Field reference**

A field of a row type is referenced using the field name qualified by a variable that returns a row type which includes a field with that field name, or an array element specification that returns a row type which includes a field with that field name.

### **field-reference:**

*row-variable-name .field-name row-array-element-specification*

*row-variable-name*

The name of a variable with a data type that is a row type.

### *row-array-element-specification*

An *array-element-specification* where the data type of the array element is a row type.

*field-name*

The name of a field within the row type.

# <span id="page-279-0"></span>**XMLCAST specification**

The XMLCAST specification returns the cast operand (the first operand) cast to the type specified by the data type. XMLCAST supports casts involving XML values, including conversions between non-XML data types and the XML data type. If the cast is not supported, an error is returned (SQLSTATE 22003).

### **xmlcast-specification:**

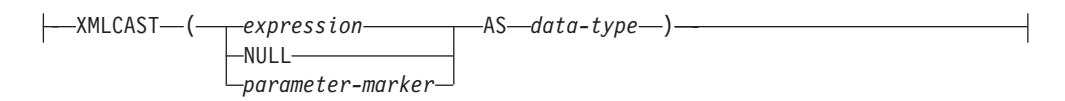

### *expression*

If the cast operand is an expression (other than a parameter marker or NULL), the result is the argument value converted to the specified target data type. The expression or the target data type must be the XML data type (SQLSTATE 42846).

### **NULL**

If the cast operand is the keyword NULL, the target data type must be the XML data type (SQLSTATE 42846). The result is a null XML value.

### *parameter-marker*

If the cast operand is a parameter marker, the target data type must be XML (SQLSTATE 42846). A parameter marker is normally considered to be an expression, but is documented separately in this case because it has special meaning. If the cast operand is a parameter marker, the specified data type is considered to be a promise that the replacement will be assignable to the specified (XML) data type (using store assignment). Such a parameter marker is considered to be a typed parameter marker, which is treated like any other typed value for the purpose of function resolution, a describe operation on a select list, or column assignment.

### *data-type*

The name of an existing SQL data type. If the name is not qualified, the SQL path is used to perform data type resolution. If a data type has associated attributes, such as length or precision and scale, these attributes should be included when specifying a value for *data-type*. CHAR defaults to a length of 1, and DECIMAL defaults to a precision of 5 and a scale of 0 if not specified. Restrictions on the supported data types are based on the specified cast operand.

- v For a cast operand that is an expression, the supported target data types depend on the data type of the cast operand (source data type).
- v For a cast operand that is the keyword NULL, the target data type must be XML.
- v For a cast operand that is a parameter marker, the target data type must be XML.

**Note: Support in non-Unicode databases**: When XMLCAST is used to convert an XML value to an SQL data type, code page conversion is performed. The encoding of the cast expression is converted from UTF-8 to the database code page. Characters in the original expression that are not present in the database code page are replaced by substitution characters as a result of this conversion.

# **Examples**

- v Create a null XML value.
	- **XMLCAST(NULL AS XML)**
- v Convert a value extracted from an XMLQUERY expression into an INTEGER: **XMLCAST(XMLQUERY(**'\$m/PRODUCT/QUANTITY' **PASSING** xmlcol **AS** "m"**) AS INTEGER)**
- Convert a value extracted from an XMLQUERY expression into a varying-length character string:

```
XMLCAST(XMLQUERY('$m/PRODUCT/ADD-TIMESTAMP'
  PASSING xmlcol AS "m") AS VARCHAR(30))
```
• Convert a value extracted from an SQL scalar subquery into an XML value.

**XMLCAST((SELECT** quantity **FROM** product **AS** p **WHERE** p.id = 1077**) AS XML)**

# <span id="page-281-0"></span>**ARRAY element specification**

The ARRAY element specification returns the element from an array specified by *expression*. If any argument to *expression* is null, the null value is returned.

### **array-element-specification:**

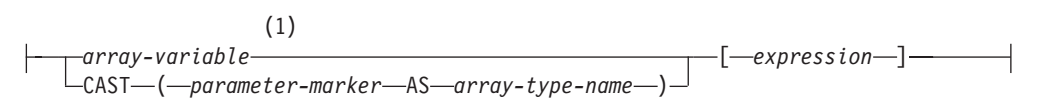

### **Notes:**

1 If the data type of the elements in the array is a row type, then the syntax represents an array-element-specification with a row data type and can only be used where a *row-expression* is allowed.

### *array-variable*

An SQL variable, SQL parameter, or global variable of an array type.

**CAST (***parameter-marker* **AS** *array-type-name***)**

A parameter marker is normally considered to be an expression, but in this case it must explicitly be cast to a user-defined array data type.

### **[***expression***]**

Specifies the array index of the element that is to be extracted from the array. The array index of an ordinary array must be assignable to INTEGER (SQLSTATE 428H1); its value must be between 1 and the cardinality of the array (SQLSTATE 2202E). The array index of an associative array must be assignable to the index data type (SQLSTATE 428H1).

# <span id="page-282-0"></span>**Array constructor**

An array constructor is a language element that can be used to define and construct an array data type value within a valid context.

# **Syntax**

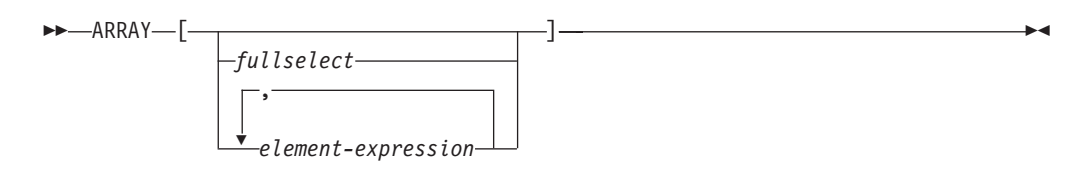

# **Authorization**

No specific authorizations are required to reference an array constructor within an SQL statement, however for the statement execution to be successful all other authorization requirements for the statement must be satisfied.

# **Description**

## **ARRAY[]**

Specifies an empty array.

### **ARRAY[***fullselect***]**

Specifies an array whose elements are the result rows of a *fullselect* that returns a single column.

If the *fullselect* includes an *order-by-clause*, the order determines the order in which row values are assigned to elements of the array. If no *order-by-clause* is specified, the order in which row values are assigned to elements of the array is non deterministic.

### **ARRAY[***element-expression***,...]**

Specifies an array using the value of a an expression for each element. The first *element-expression* is assigned to the array element with array index 1. The second *element-expression* is assigned to the array element with array index 2 and so on. Every *element-expression* must have a compatible data type with every other *element-expression*, where the base type of the array is determined based on the "Rules for result data types".

## **Rules**

- v The base type of the *array-constructor*, as derived from the *element-expression*s or the *fullselect*, must be assignable to the base type of the target array (SQLSTATE 42821).
- v The number of elements in the *array-constructor* must not exceed the maximum cardinality of the target array variable (SQLSTATE 2202F).

## **Notes**

• An array constructor can be used to define only an ordinary array with elements that are not a row type. An array constructor cannot be used to define an associative array or an ordinary array with elements that are a row type. Such arrays can only be constructed by assigning the individual elements.

# **Examples**

*Example 1:* Set the array variable RECENT\_CALLS of array type PHONENUMBERS to an array of fixed numbers.

**SET** RECENT\_CALLS **= ARRAY[**9055553907, 4165554213, 4085553678**]**

*Example 2:* Set the array variable DEPT\_PHONES of array type PHONENUMBERS to an array of phone numbers retrieved from the DEPARTMENT\_INFO table.

**SET** DEPT\_PHONES **= ARRAY[SELECT DECIMAL(**AREA\_CODE **CONCAT** '555' **CONCAT** EXTENSION,16**) FROM** DEPARTMENT\_INFO **WHERE** DEPTID =  $\overline{6}24$ **]** 

# <span id="page-284-0"></span>**Dereference operation**

The scope of the scoped reference expression is a table or view called the *target* table or view.

The scoped reference expression identifies a *target row*. The *target row* is the row in the target table or view (or in one of its subtables or subviews) whose object identifier (OID) column value matches the reference expression. The dereference operation can be used to access a column of the target row, or to invoke a method, using the target row as the subject of the method. The result of a dereference operation can always be null. The dereference operation takes precedence over all other operators.

### **dereference-operation:**

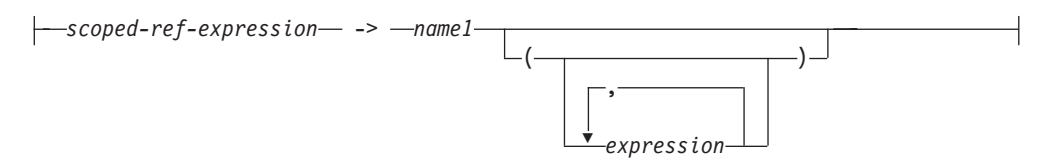

#### *scoped-ref-expression*

An expression that is a reference type that has a scope (SQLSTATE 428DT). If the expression is a host variable, parameter marker or other unscoped reference type value, a CAST specification with a SCOPE clause is required to give the reference a scope.

*name1*

Specifies an unqualified identifier.

If no parentheses follow *name1*, and *name1* matches the name of an attribute of the target type, then the value of the dereference operation is the value of the named column in the target row. In this case, the data type of the column (made nullable) determines the result type of the dereference operation. If no target row exists whose object identifier matches the reference expression, then the result of the dereference operation is null. If the dereference operation is used in a select list and is not included as part of an expression, *name1* becomes the result column name.

If parentheses follow *name1*, or if *name1* does not match the name of an attribute of the target type, then the dereference operation is treated as a method invocation. The name of the invoked method is *name1*. The subject of the method is the target row, considered as an instance of its structured type. If no target row exists whose object identifier matches the reference expression, the subject of the method is a null value of the target type. The expressions inside parentheses, if any, provide the remaining parameters of the method invocation. The normal process is used for resolution of the method invocation. The result type of the selected method (made nullable) determines the result type of the dereference operation.

The authorization ID of the statement that uses a dereference operation must have SELECT privilege on the target table of the *scoped-ref-expression* (SQLSTATE 42501).

A dereference operation can never modify values in the database. If a dereference operation is used to invoke a mutator method, the mutator method modifies a copy of the target row and returns the copy, leaving the database unchanged.

# **Examples**

v Assume the existence of an EMPLOYEE table that contains a column called DEPTREF which is a reference type scoped to a typed table based on a type that includes the attribute DEPTNAME. The values of DEPTREF in the table EMPLOYEE should correspond to the OID column values in the target table of DEPTREF column.

**SELECT** EMPNO, DEPTREF->DEPTNAME **FROM** EMPLOYEE

v Using the same tables as in the previous example, use a dereference operation to invoke a method named BUDGET, with the target row as subject parameter, and '1997' as an additional parameter.

```
SELECT EMPNO, DEPTREF->BUDGET('1997') AS DEPTBUDGET97
 FROM EMPLOYEE
```
# <span id="page-286-0"></span>**Method invocation**

Both system-generated observer and mutator methods, as well as user-defined methods are invoked using the double-dot operator.

### **method-invocation:**

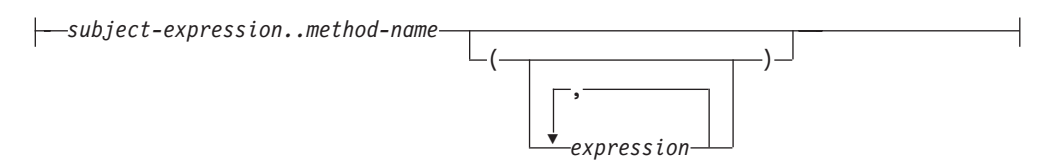

#### *subject-expression*

An expression with a static result type that is a user-defined structured type.

#### *method-name*

The unqualified name of a method. The static type of *subject-expression* or one of its supertypes must include a method with the specified name.

### **(***expression***,...)**

The arguments of *method-name* are specified within parentheses. Empty parentheses can be used to indicate that there are no arguments. The *method-name* and the data types of the specified argument expressions are used to resolve to the specific method, based on the static type of *subject-expression*.

The double-dot operator used for method invocation is a high precedence left to right infix operator. For example, the following two expressions are equivalent:

```
a..b..c + x..y..z
```
and

 $((a..b)...c) + ((x..y)...z)$ 

If a method has no parameters other than its subject, it can be invoked with or without parentheses. For example, the following two expressions are equivalent:

```
point1..x
point1..x()
```
Null subjects in method calls are handled as follows:

- v If a system-generated mutator method is invoked with a null subject, an error results (SQLSTATE 2202D)
- v If any method other than a system-generated mutator is invoked with a null subject, the method is not executed, and its result is null. This rule includes user-defined methods with SELF AS RESULT.

When a database object (a package, view, or trigger, for example) is created, the best fit method that exists for each of its method invocations is found.

**Note:** Methods of types defined WITH FUNCTION ACCESS can also be invoked using the regular function notation. Function resolution considers all functions, as well as methods with function access as candidate functions. However, functions cannot be invoked using method invocation. Method resolution considers all methods and does not consider functions as candidate methods. Failure to resolve to an appropriate function or method results in an error (SQLSTATE 42884).

# **Example**

• Use the double-dot operator to invoke a method called AREA. Assume the existence of a table called RINGS, with a column CIRCLE\_COL of structured type CIRCLE. Also, assume that the method AREA has been defined previously for the CIRCLE type as AREA() RETURNS DOUBLE.

**SELECT** CIRCLE\_COL..AREA() **FROM** RINGS
# **OLAP specification**

On-Line Analytical Processing (OLAP) functions provide the ability to return ranking, row numbering and existing aggregate function information as a scalar value in a query result.

## **OLAP-specification:**

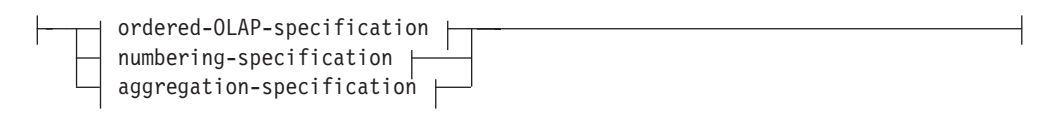

## **ordered-OLAP-specification:**

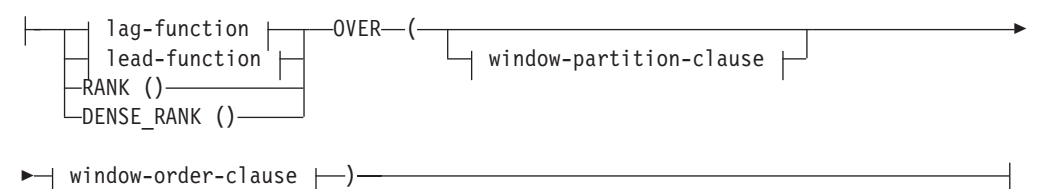

# **lag-function:**

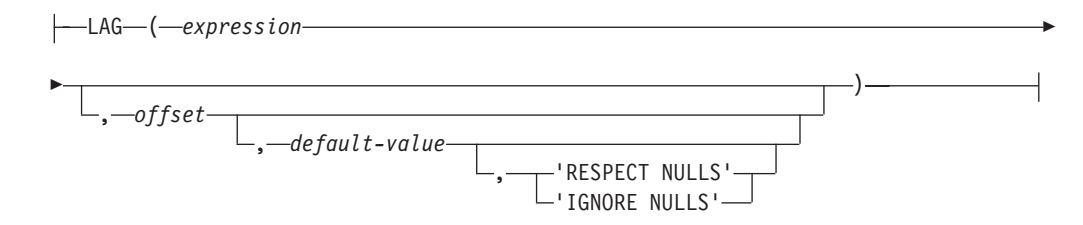

# **lead-function:**

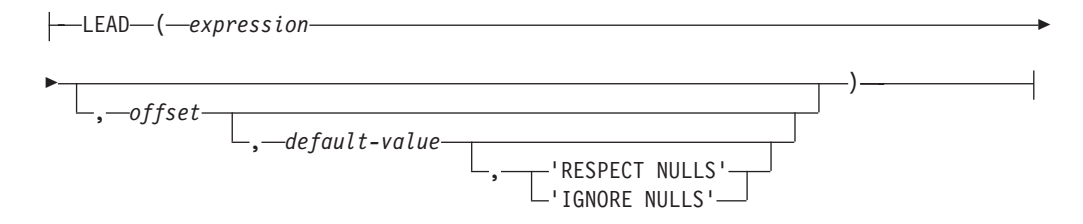

## **window-partition-clause:**

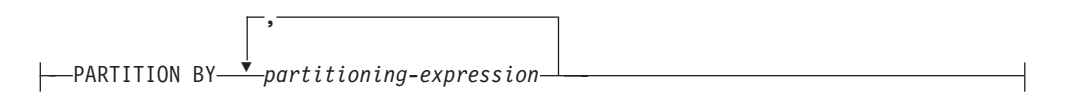

## **window-order-clause:**

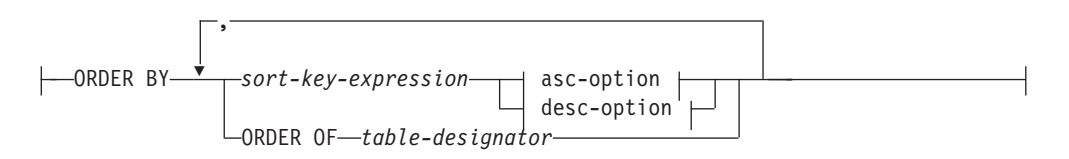

### **asc-option:**

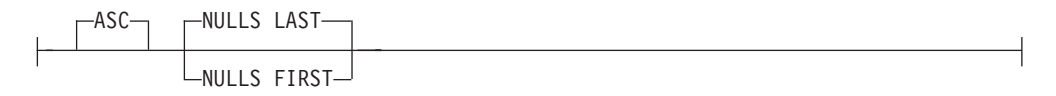

### **desc-option:**

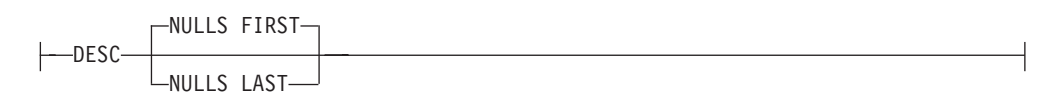

## **numbering-specification:**

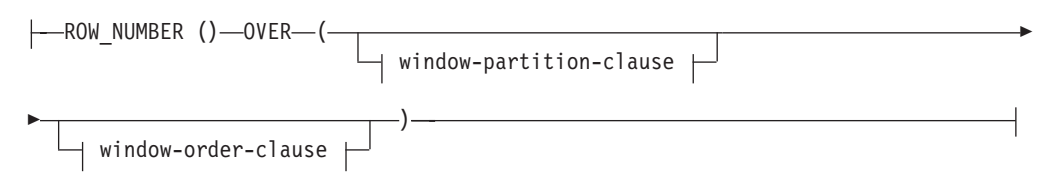

## **aggregation-specification:**

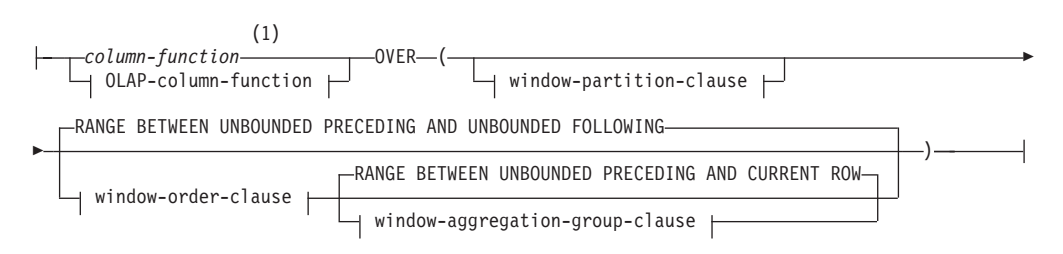

### **OLAP-column-function:**

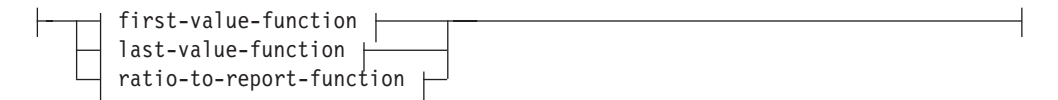

### **first-value-function:**

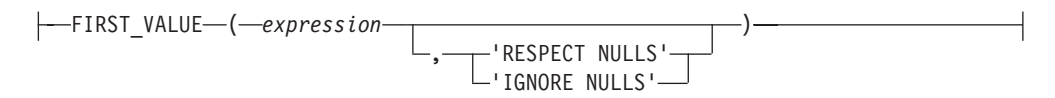

## **last-value-function:**

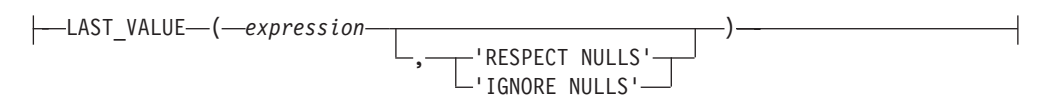

### **ratio-to-report-function:**

RATIO\_TO\_REPORT ( *expression* )

## **window-aggregation-group-clause:**

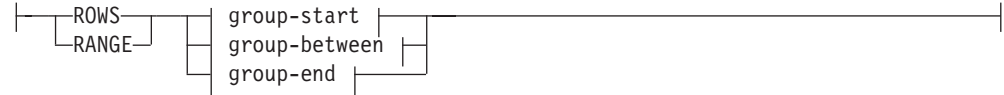

### **group-start:**

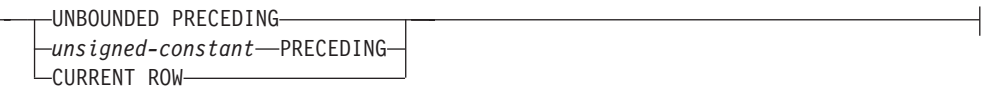

### **group-between:**

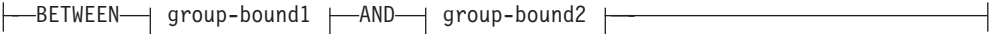

## **group-bound1:**

┡

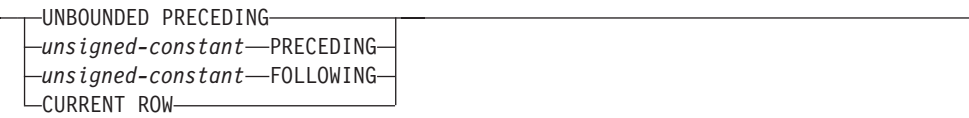

## **group-bound2:**

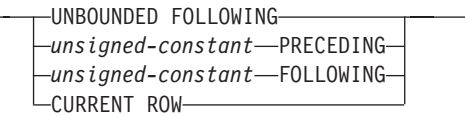

## **group-end:**

UNBOUNDED FOLLOWING *unsigned-constant* FOLLOWING

### **Notes:**

1 ARRAY\_AGG is not supported as an aggregate function in *aggregation-specification* (SQLSTATE 42887).

An OLAP function can be included in expressions in a select-list or the ORDER BY clause of a select-statement (SQLSTATE 42903). An OLAP function cannot be used within an argument to an XMLQUERY or XMLEXISTS expression (SQLSTATE 42903). An OLAP function cannot be used as an argument of an aggregate function (SQLSTATE 42607). The query result to which the OLAP function is applied is the result table of the innermost subselect that includes the OLAP function.

When specifying an OLAP function, a window is specified that defines the rows over which the function is applied, and in what order. When used with an aggregate function, the applicable rows can be further refined, relative to the

## **OLAP specification**

current row, as either a range or a number of rows preceding and following the current row. For example, within a partition by month, an average can be calculated over the previous three month period.

The ranking function computes the ordinal rank of a row within the window. Rows that are not distinct with respect to the ordering within their window are assigned the same rank. The results of ranking may be defined with or without gaps in the numbers resulting from duplicate values.

If RANK is specified, the rank of a row is defined as 1 plus the number of rows that strictly precede the row. Thus, if two or more rows are not distinct with respect to the ordering, then there will be one or more gaps in the sequential rank numbering.

If DENSE\_RANK (or DENSERANK) is specified, the rank of a row is defined as 1 plus the number of preceding rows that are distinct with respect to the ordering. Therefore, there will be no gaps in the sequential rank numbering.

The ROW\_NUMBER (or ROWNUMBER) function computes the sequential row number of the row within the window defined by the ordering, starting with 1 for the first row. If the ORDER BY clause is not specified in the window, the row numbers are assigned to the rows in arbitrary order, as returned by the subselect (not according to any ORDER BY clause in the select-statement).

If the FETCH FIRST *n* ROWS ONLY clause is used along with the ROW\_NUMBER function, the row numbers might not be displayed in order. The FETCH FIRST clause is applied after the result set (including any ROW\_NUMBER assignments) is generated; therefore, if the row number order is not the same as the order of the result set, some assigned numbers might be missing from the sequence.

The data type of the result of RANK, DENSE\_RANK or ROW\_NUMBER is BIGINT. The result cannot be null.

The LAG function returns the expression value for the row at *offset* rows before the current row. The *offset* must be a positive integer constant (SQLSTATE 42815). An *offset* value of 0 means the current row. If a window-partition-clause is specified, *offset* means *offset* rows before the current row and within the current partition. If *offset* is not specified, the value 1 is used. If *default-value* (which can be an expression) is specified, it will be returned if the offset goes beyond the scope of the current partition. Otherwise, the null value is returned. If 'IGNORE NULLS' is specified, all rows where the expression value for the row is the null value are not considered in the calculation. If 'IGNORE NULLS' is specified and all rows are null, *default-value* (or the null value if *default-value* was not specified) is returned.

The LEAD function returns the expression value for the row at *offset* rows after the current row. The *offset* must be a positive integer constant (SQLSTATE 42815). An *offset* value of 0 means the current row. If a window-partition-clause is specified, *offset* means *offset* rows after the current row and within the current partition. If *offset* is not specified, the value 1 is used. If *default-value* (which can be an expression) is specified, it will be returned if the offset goes beyond the scope of the current partition. Otherwise, the null value is returned. If 'IGNORE NULLS' is specified, all rows where the expression value for the row is the null value are not considered in the calculation. If 'IGNORE NULLS' is specified and all rows are null, *default-value* (or the null value if *default-value* was not specified) is returned.

The FIRST\_VALUE function returns the expression value for the first row in an OLAP window. If 'IGNORE NULLS' is specified, all rows where the expression value for the row is the null value are not considered in the calculation. If 'IGNORE NULLS' is specified and all values in the OLAP window are null, FIRST\_VALUE returns the null value.

The LAST\_VALUE function returns the expression value for the last row in an OLAP window. If 'IGNORE NULLS' is specified, all rows where the expression value for the row is the null value are not considered in the calculation. If 'IGNORE NULLS' is specified and all values in the OLAP window are null, LAST\_VALUE returns the null value.

The data type of the result of FIRST\_VALUE, LAG, LAST\_VALUE, and LEAD is the data type of the expression. The result can be null.

The RATIO TO REPORT function returns the ratio of an argument to the sum of the arguments in an OLAP partition. For example, the following functions are equivalent:

```
RATIO TO REPORT(expression) OVER (...)
CAST(expression AS DECFLOAT(34)) / SUM(expression) OVER(...)
```
The division is always performed using DECFLOAT(34). The result data type is DECFLOAT(34). If the argument can be null, the result can be null; if the argument is null, the result is the null value.

### **PARTITION BY (***partitioning-expression***,...)**

Defines the partition within which the function is applied. A *partitioning-expression* is an expression that is used in defining the partitioning of the result set. Each *column-name* that is referenced in a *partitioning-expression* must unambiguously reference a column of the result table of the subselect that contains the OLAP specification (SQLSTATE 42702 or 42703). A *partitioning-expression* cannot include a scalar fullselect or an XMLQUERY or XMLEXISTS expression (SQLSTATE 42822), or any function or query that is not deterministic or that has an external action (SQLSTATE 42845).

### **window-order-clause**

**ORDER BY (***sort-key-expression***,...)**

Defines the ordering of rows within a partition that determines the value of the OLAP function or the meaning of the ROW values in the window-aggregation-group-clause (it does not define the ordering of the query result set).

*sort-key-expression*

An expression used in defining the ordering of the rows within a window partition. Each column name referenced in a *sort-key-expression* must unambiguously reference a column of the result set of the subselect, including the OLAP function (SQLSTATE 42702 or 42703). A *sort-key-expression* cannot include a scalar fullselect or an XMLQUERY or XMLEXISTS expression (SQLSTATE 42822), or any function or query that is not deterministic or that has an external action (SQLSTATE 42845). This clause is required for the RANK and DENSE\_RANK functions (SQLSTATE 42601).

#### **ASC**

Uses the values of the sort-key-expression in ascending order.

#### **DESC**

Uses the values of the sort-key-expression in descending order.

### **NULLS FIRST**

The window ordering considers null values *before* all non-null values in the sort order.

### **NULLS LAST**

The window ordering considers null values *after* all non-null values in the sort order.

## **ORDER OF** *table-designator*

Specifies that the same ordering used in *table-designator* should be applied to the result table of the subselect. There must be a table reference matching *table-designator* in the FROM clause of the subselect that specifies this clause (SQLSTATE 42703). The ordering that is applied is the same as if the columns of the ORDER BY clause in the nested subselect (or fullselect) were included in the outer subselect (or fullselect), and these columns were specified in place of the ORDER OF clause.

#### **window-aggregation-group-clause**

The aggregation group of a row R is a set of rows defined in relation to R (in the ordering of the rows of R's partition). This clause specifies the aggregation group. If this clause is not specified and a window-order-clause is also not specified, the aggregation group consists of all the rows of the window partition. This default can be specified explicitly using RANGE (as shown) or ROWS.

If window-order-clause is specified, the default behavior is different when window-aggregation-group-clause is not specified. The window aggregation group consists of all rows of the partition of R that precede R or that are peers of R in the window ordering of the window partition defined by the window-order-clause.

### **ROWS**

Indicates the aggregation group is defined by counting rows.

#### **RANGE**

Indicates the aggregation group is defined by an offset from a sort key.

#### **group-start**

Specifies the starting point for the aggregation group. The aggregation group end is the current row. Specification of the group-start clause is equivalent to a group-between clause of the form "BETWEEN group-start AND CURRENT ROW".

### **group-between**

Specifies the aggregation group start and end based on either ROWS or RANGE.

### **group-end**

Specifies the ending point for the aggregation group. The aggregation group start is the current row. Specification of the group-end clause is equivalent to a group-between clause of the form "BETWEEN CURRENT ROW AND group-end".

#### **UNBOUNDED PRECEDING**

Includes the entire partition preceding the current row. This can be specified with either ROWS or RANGE. Also, this can be specified with multiple sort-key-expressions in the window-order-clause.

## **UNBOUNDED FOLLOWING**

Includes the entire partition following the current row. This can be

specified with either ROWS or RANGE. Also, this can be specified with multiple sort-key-expressions in the window-order-clause.

### **CURRENT ROW**

Specifies the start or end of the aggregation group based on the current row. If ROWS is specified, the current row is the aggregation group boundary. If RANGE is specified, the aggregation group boundary includes the set of rows with the same values for the *sort-key-expressions* as the current row. This clause cannot be specified in *group-bound2* if *group-bound1* specifies *value* FOLLOWING.

*unsigned-constant* **PRECEDING**

Specifies either the range or number of rows preceding the current row. If ROWS is specified, then *unsigned-constant* must be zero or a positive integer indicating a number of rows. If RANGE is specified, then the data type of *unsigned-constant* must be comparable to the type of the *sort-key-expression* of the *window-order-clause*. There can only be one *sort-key-expression*, and the data type of the *sort-key-expression* must allow subtraction. This clause cannot be specified in *group-bound2* if *group-bound1* is CURRENT ROW or *unsigned-constant* FOLLOWING.

## *unsigned-constant* **FOLLOWING**

Specifies either the range or number of rows following the current row. If ROWS is specified, then *unsigned-constant* must be zero or a positive integer indicating a number of rows. If RANGE is specified, then the data type of *unsigned-constant* must be comparable to the type of the *sort-key-expression* of the *window-order-clause*. There can only be one *sort-key-expression*, and the data type of the *sort-key-expression* must allow addition.

## **Examples**

v Display the ranking of employees, in order by surname, according to their total salary (based on salary plus bonus) that have a total salary more than \$30,000.

```
SELECT EMPNO, LASTNAME, FIRSTNME, SALARY+BONUS AS TOTAL_SALARY,
   RANK() OVER (ORDER BY SALARY+BONUS DESC) AS RANK_SALARY
  FROM EMPLOYEE WHERE SALARY+BONUS > 30000
 ORDER BY LASTNAME
```
Note that if the result is to be ordered by the ranking, then replace ORDER BY LASTNAME with:

**ORDER BY** RANK\_SALARY

or

### **ORDER BY RANK() OVER (ORDER BY** SALARY+BONUS **DESC)**

• Rank the departments according to their average total salary.

```
SELECT WORKDEPT, AVG(SALARY+BONUS) AS AVG_TOTAL_SALARY,
   RANK() OVER (ORDER BY AVG(SALARY+BONUS) DESC) AS RANK_AVG_SAL
  FROM EMPLOYEE
 GROUP BY WORKDEPT
 ORDER BY RANK_AVG_SAL
```
v Rank the employees within a department according to their education level. Having multiple employees with the same rank in the department should not increase the next ranking value.

```
SELECT WORKDEPT, EMPNO, LASTNAME, FIRSTNME, EDLEVEL,
   DENSE_RANK() OVER
      (PARTITION BY WORKDEPT ORDER BY EDLEVEL DESC) AS RANK_EDLEVEL
 FROM EMPLOYEE
 ORDER BY WORKDEPT, LASTNAME
```
• Provide row numbers in the result of a query.

```
SELECT ROW_NUMBER() OVER (ORDER BY WORKDEPT, LASTNAME) AS NUMBER,
    LASTNAME, SALARY
  FROM EMPLOYEE
  ORDER BY WORKDEPT, LASTNAME
```
• List the top five wage earners.

```
SELECT EMPNO, LASTNAME, FIRSTNME, TOTAL_SALARY, RANK_SALARY
  FROM (SELECT EMPNO, LASTNAME, FIRSTNME, SALARY+BONUS AS TOTAL_SALARY,
    RANK() OVER (ORDER BY SALARY+BONUS DESC) AS RANK_SALARY
    FROM EMPLOYEE) AS RANKED_EMPLOYEE
  WHERE RANK_SALARY < 6
  ORDER BY RANK_SALARY
```
Note that a nested table expression was used to first compute the result, including the rankings, before the rank could be used in the WHERE clause. A common table expression could also have been used.

For each department, list employee salaries and show how much less each person makes compared to the employee in that department with the next highest salary.

```
SELECT EMPNO, WORKDEPT, LASTNAME, FIRSTNME, JOB, SALARY,
    LEAD(SALARY, 1) OVER (PARTITION BY WORKDEPT
     ORDER BY SALARY) - SALARY AS DELTA_SALARY
  FROM EMPLOYEE
  ORDER BY WORKDEPT, SALARY
```
Calculate an employee's salary relative to the salary of the employee who was first hired for the same type of job.

```
SELECT JOB, HIREDATE, EMPNO, LASTNAME, FIRSTNME, SALARY,
    FIRST_VALUE(SALARY) OVER (PARTITION BY JOB
      ORDER BY HIREDATE) AS FIRST_SALARY,
    SALARY - FIRST_VALUE(SALARY) OVER (PARTITION BY JOB
      ORDER BY HIREDATE) AS DELTA_SALARY
  FROM EMPLOYEE
  ORDER BY JOB, HIREDATE
```
• Calculate the average close price for stock XYZ during the month of January, 2006. If a stock doesn't trade on a given day, its close price in the DAILYSTOCKDATA table is the null value. Instead of returning the null value for days that a stock doesn't trade, use the COALESCE function and LAG function to return the close price for the most recent day the stock was traded. Limit the search for a previous not-null close value to one month before January 1st, 2006.

```
WITH V1(SYMBOL, TRADINGDATE, CLOSEPRICE) AS
(
SELECT SYMBOL, TRADINGDATE,
  COALESCE(CLOSEPRICE,
   LAG(CLOSEPRICE,
      1,
      CAST(NULL AS DECIMAL(8,2)),
      'IGNORE NULLS')
    OVER (PARTITION BY SYMBOL
   ORDER BY TRADINGDATE)
)
FROM DAILYSTOCKDATA
WHERE SYMBOL = 'XYZ' AND
 TRADINGDATE BETWEEN '2005-12-01' AND '2006-01-31'
)
SELECT SYMBOL, AVG(CLOSEPRICE) AS AVG
 FROM V1
 WHERE TRADINGDATE BETWEEN '2006-01-01' AND '2006-01-31'
 GROUP BY SYMBOL
```
• Calculate the 30-day moving average for stocks ABC and XYZ during the year 2005.

```
WITH V1(SYMBOL, TRADINGDATE, MOVINGAVG30DAY) AS
(
SELECT SYMBOL, TRADINGDATE,
  AVG(CLOSEPRICE) OVER (PARTITION BY SYMBOL
   ORDER BY TRADINGDATE
  ROWS BETWEEN 29 PRECEDING AND CURRENT ROW)
FROM DAILYSTOCKDATA
WHERE SYMBOL IN ('ABC', 'XYZ')
  AND TRADINGDATE BETWEEN DATE('2005-01-01') - 2 MONTHS
   AND '2005-12-31'
)
SELECT SYMBOL, TRADINGDATE, MOVINGAVG30DAY
  FROM V1
  WHERE TRADINGDATE BETWEEN '2005-01-01' AND '2005-12-31'
  ORDER BY SYMBOL, TRADINGDATE
```
v Use an expression to define the cursor position and query a sliding window of 50 rows before that position.

```
SELECT DATE, FIRST_VALUE(CLOSEPRICE + 100) OVER
    (PARTITION BY SYMBOL
    ORDER BY DATE
   ROWS BETWEEN 50 PRECEDING AND 1 PRECEDING) AS FV
  FROM DAILYSTOCKDATA
  ORDER BY DATE
```
• For each employee, calculate the average salary for the set of employees that includes those employees in the same department who have an education level 1 lower and 1 higher than the employee.

```
SELECT WORKDEPT, EDLEVEL, SALARY, AVG(SALARY)
     OVER (PARTITION BY WORKDEPT
     ORDER BY EDLEVEL
     RANGE BETWEEN 1 PRECEDING AND 1 FOLLOWING)
  FROM EMPLOYEE
  ORDER BY WORKDEPT, EDLEVEL
```
# **ROW CHANGE expression**

A ROW CHANGE expression returns a token or a timestamp that represents the last change to a row.

### **row-change-expression:**

ROW CHANGE TOKEN TIMESTAMP FOR *table-designator*

## **TOKEN**

Specifies that a BIGINT value representing a relative point in the modification sequence of a row is to be returned. If the row has not been changed, the result is a token that represents when the initial value was inserted. The result can be null. ROW CHANGE TOKEN is not deterministic.

### **TIMESTAMP**

Specifies that a TIMESTAMP value representing the last time that a row was changed is to be returned. If the row has not been changed, the result is the time that the initial value was inserted. The result can be null. ROW CHANGE TIMESTAMP is not deterministic.

### **FOR** *table-designator*

Identifies the table in which the expression is referenced. The *table-designator* must uniquely identify a base table, view, or nested table expression (SQLSTATE 42867). If *table-designator* identifies a view or a nested table expression, the ROW CHANGE expression returns the TOKEN or TIMESTAMP of the base table of the view or nested table expression. The view or nested table expression must contain only one base table in its outer subselect (SQLSTATE 42867). If the *table-designator* is a view or nested table expression, it must be deletable (SQLSTATE 42703). For information about deletable views, see the "Notes" section of "CREATE VIEW". The table designator of a ROW CHANGE TIMESTAMP expression must resolve to a base table that contains a row change timestamp column (SQLSTATE 55068).

## **Notes**

• The values returned by the ROW CHANGE TOKEN expression can be used with the RID\_BIT scalar function by applications that use optimistic locking.

## **Examples**

Return a timestamp value that corresponds to the most recent change to each row from the EMPLOYEE table for employees in department 20. Assume that the EMPLOYEE table has been altered to contain a column defined with the ROW CHANGE TIMESTAMP clause.

**SELECT ROW CHANGE TIMESTAMP FOR** EMPLOYEE **FROM** EMPLOYEE **WHERE** DEPTNO = 20

• Return a BIGINT value that represents a relative point in the modification sequence of the row corresponding to employee number 3500. Also return the RID\_BIT scalar function value that is to be used in an optimistic locking DELETE scenario. Specify the WITH UR option to get the latest ROW CHANGE TOKEN value.

```
SELECT ROW CHANGE TOKEN FOR EMPLOYEE, RID_BIT (EMPLOYEE)
  FROM EMPLOYEE WHERE EMPNO = '3500' WITH UR
```
The preceding statement succeeds whether or not there is a row change timestamp column in the EMPLOYEE table. The following searched DELETE statement deletes the row specified by the ROW CHANGE TOKEN and RID\_BIT values from the preceding SELECT statement, assuming the two parameter marker values are set to the values obtained from the preceding statement.

**DELETE FROM** EMPLOYEE E **WHERE RID\_BIT** (E) = ? **AND ROW CHANGE TOKEN FOR** E=?

# **Sequence reference**

A sequence reference is an expression which references a sequence defined at the application server.

### **sequence-reference:**

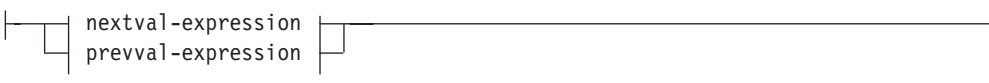

### **nextval-expression:**

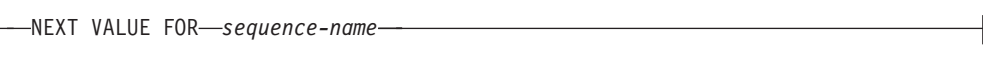

### **prevval-expression:**

PREVIOUS VALUE FOR *sequence-name*

### **NEXT VALUE FOR** *sequence-name*

A NEXT VALUE expression generates and returns the next value for the sequence specified by *sequence-name*.

### **PREVIOUS VALUE FOR** *sequence-name*

A PREVIOUS VALUE expression returns the most recently generated value for the specified sequence for a previous statement within the current application process. This value can be referenced repeatedly by using PREVIOUS VALUE expressions that specify the name of the sequence. There may be multiple instances of PREVIOUS VALUE expressions specifying the same sequence name within a single statement; they all return the same value. In a partitioned database environment, a PREVIOUS VALUE expression may not return the most recently generated value.

A PREVIOUS VALUE expression can only be used if a NEXT VALUE expression specifying the same sequence name has already been referenced in the current application process, in either the current or a previous transaction (SQLSTATE 51035).

## **Notes**

- *Authorization:* If a sequence-reference is used in a statement, the privileges held by the authorization ID of the statement must include at least one of the following privileges:
	- The USAGE privilege on the sequence
	- DATAACCESS authority
- A new value is generated for a sequence when a NEXT VALUE expression specifies the name of that sequence. However, if there are multiple instances of a NEXT VALUE expression specifying the same sequence name within a query, the counter for the sequence is incremented only once for each row of the result, and all instances of NEXT VALUE return the same value for a row of the result.
- The same sequence number can be used as a unique key value in two separate tables by referencing the sequence number with a NEXT VALUE expression for the first row (this generates the sequence value), and a PREVIOUS VALUE expression for the other rows (the instance of PREVIOUS VALUE refers to the sequence value most recently generated in the current session), as shown in the following example:

**INSERT INTO** order(orderno, cutno) **VALUES** (**NEXT VALUE FOR** order\_seq, 123456);

**INSERT INTO** line\_item (orderno, partno, quantity) **VALUES** (**PREVIOUS VALUE FOR** order\_seq, 987654, 1);

- v NEXT VALUE and PREVIOUS VALUE expressions can be specified in the following places:
	- select-statement or SELECT INTO statement (within the select-clause, provided that the statement does not contain a DISTINCT keyword, a GROUP BY clause, an ORDER BY clause, a UNION keyword, an INTERSECT keyword, or EXCEPT keyword)
	- INSERT statement (within a VALUES clause)
	- INSERT statement (within the select-clause of the fullselect)
	- UPDATE statement (within the SET clause (either a searched or a positioned UPDATE statement), except that NEXT VALUE cannot be specified in the select-clause of the fullselect of an expression in the SET clause)
	- SET Variable statement (except within the select-clause of the fullselect of an expression; a NEXT VALUE expression can be specified in a trigger, but a PREVIOUS VALUE expression cannot)
	- VALUES INTO statement (within the select-clause of the fullselect of an expression)
	- CREATE PROCEDURE statement (within the routine-body of an SQL procedure)
	- CREATE TRIGGER statement within the triggered-action (a NEXT VALUE expression may be specified, but a PREVIOUS VALUE expression cannot)
- NEXT VALUE and PREVIOUS VALUE expressions cannot be specified (SQLSTATE 428F9) in the following places:
	- Join condition of a full outer join
	- DEFAULT value for a column in a CREATE or ALTER TABLE statement
	- Generated column definition in a CREATE OR ALTER TABLE statement
	- Summary table definition in a CREATE TABLE or ALTER TABLE statement
	- Condition of a CHECK constraint
	- CREATE TRIGGER statement (a NEXT VALUE expression may be specified, but a PREVIOUS VALUE expression cannot)
	- CREATE VIEW statement
	- CREATE METHOD statement
	- CREATE FUNCTION statement
	- An argument list of an XMLQUERY, XMLEXISTS, or XMLTABLE expression
- v In addition, a NEXT VALUE expression cannot be specified (SQLSTATE 428F9) in the following places:
	- CASE expression
	- Parameter list of an aggregate function
	- Subquery in a context other than those explicitly allowed, as described previously
	- SELECT statement for which the outer SELECT contains a DISTINCT operator
	- Join condition of a join
	- SELECT statement for which the outer SELECT contains a GROUP BY clause
	- SELECT statement for which the outer SELECT is combined with another SELECT statement using the UNION, INTERSECT, or EXCEPT set operator
- Nested table expression
- Parameter list of a table function
- WHERE clause of the outer-most SELECT statement, or a DELETE or UPDATE statement
- ORDER BY clause of the outer-most SELECT statement
- select-clause of the fullselect of an expression, in the SET clause of an UPDATE statement
- IF, WHILE, DO ... UNTIL, or CASE statement in an SQL routine
- v When a value is generated for a sequence, that value is consumed, and the next time that a value is requested, a new value will be generated. This is true even when the statement containing the NEXT VALUE expression fails or is rolled back.

If an INSERT statement includes a NEXT VALUE expression in the VALUES list for the column, and if an error occurs at some point during the execution of the INSERT (it could be a problem in generating the next sequence value, or a problem with the value for another column), then an insertion failure occurs (SQLSTATE 23505), and the value generated for the sequence is considered to be consumed. In some cases, reissuing the same INSERT statement might lead to success.

For example, consider an error that is the result of the existence of a unique index for the column for which NEXT VALUE was used and the sequence value generated already exists in the index. It is possible that the next value generated for the sequence is a value that does not exist in the index and so the subsequent INSERT would succeed.

v *Scope of PREVIOUS VALUE:* The value of PREVIOUS VALUE persists until the next value is generated for the sequence in the current session, the sequence is dropped or altered, or the application session ends. The value is unaffected by COMMIT or ROLLBACK statements. The value of PREVIOUS VALUE cannot be directly set and is a result of executing the NEXT VALUE expression for the sequence.

A technique commonly used, especially for performance, is for an application or product to manage a set of connections and route transactions to an arbitrary connection. In these situations, the availability of the PREVIOUS VALUE for a sequence should be relied on only until the end of the transaction. Examples of where this type of situation can occur include applications that use XA protocols, use connection pooling, use the connection concentrator, and use HADR to achieve failover.

v If in generating a value for a sequence, the maximum value for the sequence is exceeded (or the minimum value for a descending sequence) and cycles are not permitted, then an error occurs (SQLSTATE 23522). In this case, the user could ALTER the sequence to extend the range of acceptable values, or enable cycles for the sequence, or DROP and CREATE a new sequence with a different data type that has a larger range of values.

For example, a sequence may have been defined with a data type of SMALLINT, and eventually the sequence runs out of assignable values. DROP and re-create the sequence with the new definition to redefine the sequence as INTEGER.

v A reference to a NEXT VALUE expression in the select statement of a cursor refers to a value that is generated for a row of the result table. A sequence value is generated for a NEXT VALUE expression for each row that is fetched from the database. If blocking is done at the client, the values may have been generated at the server before the processing of the FETCH statement. This can occur when there is blocking of the rows of the result table. If the client application does not explicitly FETCH all the rows that the database has materialized, then the

application will not see the results of all the generated sequence values (for the materialized rows that were not returned).

- v A reference to a PREVIOUS VALUE expression in the select statement of a cursor refers to a value that was generated for the specified sequence before the opening of the cursor. However, closing the cursor can affect the values returned by PREVIOUS VALUE for the specified sequence in subsequent statements, or even for the same statement in the event that the cursor is reopened. This would be the case when the select statement of the cursor included a reference to NEXT VALUE for the same sequence name.
- v *Syntax alternatives*: The following are supported for compatibility with previous versions of DB2 and with other database products. These alternatives are non-standard and should not be used.
	- NEXTVAL and PREVVAL can be specified in place of NEXT VALUE and PREVIOUS VALUE
	- *sequence-name*.NEXTVAL can be specified in place of NEXT VALUE FOR *sequence-name*
	- *sequence-name*.CURRVAL can be specified in place of PREVIOUS VALUE FOR *sequence-name*

# **Examples**

Assume that there is a table called "order", and that a sequence called "order\_seq" is created as follows:

```
CREATE SEQUENCE order_seq
 START WITH 1
 INCREMENT BY 1
 NO MAXVALUE
 NO CYCLE
 CACHE 24
```
Following are some examples of how to generate an "order\_seq" sequence number with a NEXT VALUE expression:

```
INSERT INTO order(orderno, custno)
  VALUES (NEXT VALUE FOR order_seq, 123456);
```
or

```
UPDATE order
 SET orderno = NEXT VALUE FOR order_seq
 WHERE custno = 123456;
```
or

```
VALUES NEXT VALUE FOR order_seq INTO :hv_seq;
```
# **Subtype treatment**

The *subtype-treatment* is used to cast a structured type expression into one of its subtypes.

## **subtype-treatment:**

TREAT ( *expression* AS *data-type* )

The static type of *expression* must be a user-defined structured type, and that type must be the same type as, or a supertype of, *data-type*. If the type name in *data-type* is unqualified, the SQL path is used to resolve the type reference. The static type of the result of subtype-treatment is *data-type*, and the value of the subtype-treatment is the value of the expression. At run time, if the dynamic type of the expression is not *data-type* or a subtype of *data-type*, an error is returned (SQLSTATE 0D000).

## **Example**

v If an application knows that all column object instances in a column CIRCLE\_COL have the dynamic type COLOREDCIRCLE, use the following query to invoke the method RGB on such objects. Assume the existence of a table called RINGS, with a column CIRCLE\_COL of structured type CIRCLE. Also, assume that COLOREDCIRCLE is a subtype of CIRCLE and that the method RGB has been defined previously for COLOREDCIRCLE as RGB() RETURNS DOUBLE.

**SELECT TREAT** (CIRCLE\_COL **AS** COLOREDCIRCLE)..RGB() **FROM** RINGS

At run time, if there are instances of dynamic type CIRCLE, an error is raised (SQLSTATE 0D000). This error can be avoided by using the TYPE predicate in a CASE expression, as follows:

```
SELECT (CASE
 WHEN CIRCLE_COL IS OF (COLOREDCIRCLE)
   THEN TREAT (CIRCLE_COL AS COLOREDCIRCLE)..RGB()
    ELSE NULL
  END)
 FROM RINGS
```
# **Determining data types of untyped expressions**

An untyped expression refers to the usage of a parameter marker which is specified without a target data type associated with it, a null value which is specified without a target data type associated with it, or a DEFAULT keyword.

Untyped expressions can be used in SQL statements as long as one of the following conditions is true:

- v A PREPARE statement is being executed to compile the SQL statement; the client interface is using deferred prepare; and the registry variable, DB2\_DEFERRED\_PREPARE\_SEMANTICS is set to YES. In this case, any untyped parameter marker derives its data type based on the input descriptor associated with the subsequent OPEN or EXECUTE statement. The length attribute is set to the maximum of the length according to the UNTYPED row, as described in the [Table 23 on page 217](#page-238-0) in "Functions" and the length as determined from the following tables. For data types not listed as a target type in [Table 23 on page 217](#page-238-0) in "Functions", the length from the input descriptor associated with the subsequent OPEN or EXECUTE statement will be used. The data types and lengths may be modified depending on the usage of the untyped parameter marker in the SQL statement.
- The data type can be determined based on the context in the SQL statement. These locations and the resulting data types are shown in the following table. The locations are grouped into expressions, predicates, built-in functions, and user-defined routines to assist in determining the applicability of an untyped expression. If the data type cannot be determined based on the context, an error is issued.

For some cases not listed, untyped expressions in a select list will be resolved to a data type determined based on the usage in the SQL statement.

The code page of the untyped expression is determined by the context. Where there is no context, the code page is the same as if the untyped expression was cast to a VARCHAR data type.

| <b>Untyped Expression Location</b>                                                                                      | Data Type                                                                                                    |
|----------------------------------------------------------------------------------------------------|----------------------------------------------------------------------------------------------------|
| Alone in a select list                                                                                                  | If the untyped expression is unnamed or is<br>named but not subsequently referenced in<br>the SQL statement, then an error is returned,<br>unless the untyped expression is the null<br>value. In such cases, the data type is<br>VARCHAR(1).                               |
|                                                                                                    | If the untyped expression is named and<br>subsequently referenced in the SQL<br>statement, then the data type may be<br>determined from the subsequent usage. For<br>more information, refer to the "Determining"<br>data type from usage" note that follows this<br>table. |
| Both operands of a single arithmetic<br>operator, after considering operator<br>precedence and order of operation rules | DECFLOAT(34)                                                                                                    |
| Includes cases such as:                                                                                                 |                                                                                                    |
| $(? + ?) + 10$                                                                                                    |                                                                                                    |
|                                                                                                    |                                                                                                    |

*Table 26. Untyped Expression Usage in Expressions (Including Select List, CASE, and VALUES)*

| <b>Untyped Expression Location</b>                                                                                                    | Data Type                                                                                                    |
|----------------------------------------------------------------------------------------------------|----------------------------------------------------------------------------------------------------|
| One operand of a single operator in an<br>arithmetic expression (not a datetime<br>expression)                                                                                          | The data type of the other operand                                                                                                    |
| Includes cases such as:<br>$? + (? * 10)$                                                                                                    |                                                                                                    |
| Labelled duration within a datetime<br>expression (note that the portion of a labelled<br>duration that indicates the type of units<br>cannot be a parameter marker)                    | DECIMAL(15,0)                                                                                                    |
| Any other operand of a datetime expression<br>(for example, 'timecol + ?' or '? - datecol')                                                                                             | Error                                                                                                    |
| Both operands of a CONCAT operator                                                                                                    | VARCHAR(254)                                                                                                    |
| One operand of a CONCAT operator when<br>the other operand is a non-CLOB character<br>data type                                                                                         | If one operand is either $CHAR(n)$ or<br>VARCHAR $(n)$ , where <i>n</i> is less than 128, the<br>other is VARCHAR(254 - $n$ ); in all other<br>cases, the data type is VARCHAR(254)                                                                                                    |
| One operand of a CONCAT operator, when<br>the other operand is a non-DBCLOB graphic<br>data type                                                                                        | If one operand is either $\text{GRAPHIC}(n)$ or<br>VARGRAPHIC $(n)$ , where <i>n</i> is less than 64,<br>the other is VARGRAPHIC(127 - $n$ ); in all<br>other cases, the data type is<br>VARGRAPHIC(127)                                                                                                    |
| One operand of a CONCAT operator, when<br>the other operand is a large object string                                                                                                    | Same as that of the other operand                                                                                                    |
| The expression following the CASE keyword<br>in a simple CASE expression                                                                                                    | Result of applying the "Rules for the result<br>data types" to the expressions following the<br>WHEN keyword that are other than untyped<br>expressions                                                                                                    |
| At least one of the result-expressions in a<br>CASE expression (both simple and searched),<br>with the rest of the result-expressions being<br>untyped expressions                      | Error                                                                                                    |
| Any or all expressions following the WHEN<br>keyword in a simple CASE expression                                                                                                    | Result of applying the "Rules for result data<br>types" to the expression following CASE and<br>the expressions following WHEN keyword<br>that are other than an untyped expression                                                                                                    |
| A result-expression in a CASE expression<br>(both simple and searched), when at least<br>one result-expression is not an untyped<br>expression                                          | Result of applying the "Rules for result data<br>types" to all result-expressions that are other<br>than an untyped expression                                                                                                    |
| Alone as a column-expression in a single-row<br>VALUES clause that is not within an INSERT<br>statement and not within the VALUES clause<br>of in insert operation of a MERGE statement | Error if the untyped expression is unnamed<br>or is named but not subsequently referenced<br>in the SQL statement. If the untyped<br>expression is named and subsequently<br>referenced in the SQL statement, then the<br>data type may be determined from the<br>subsequent usage. For more information,<br>refer to the "Determining data type from<br>usage" note that follows this table. |

*Table 26. Untyped Expression Usage in Expressions (Including Select List, CASE, and VALUES) (continued)*

| <b>Untyped Expression Location</b>                                                                                                    | Data Type                                                                                                    |
|----------------------------------------------------------------------------------------------------|----------------------------------------------------------------------------------------------------|
| Alone as a column-expression in a multi-row<br>VALUES clause that is not within an INSERT<br>statement, and for which the<br>column-expressions in the same position in<br>all other row-expressions are untyped<br>expressions   | Error if the untyped expression is unnamed<br>or is named but not subsequently referenced<br>in the SQL statement. If the untyped<br>expression is named and subsequently<br>referenced in the SQL statement, then the<br>data type may be determined from the<br>subsequent usage. For more information,<br>refer to the "Determining data type from<br>usage" note that follows this table. |
| Alone as a column-expression in a multi-row<br>VALUES clause that is not within an INSERT<br>statement, and for which the expression in<br>the same position of at least one other<br>row-expression is not an untyped expression | Result of applying the "Rules for result data<br>types" on all operands that are other than<br>untyped expressions                                                                                                    |
| Alone as a column-expression in a single-row<br>VALUES clause within an INSERT statement                                                                                                    | The data type of the column. If the column is<br>defined as a user-defined distinct type, it is<br>the source data type of the user-defined<br>distinct type. If the column is defined as a<br>user-defined structured type, it is the<br>structured type, also indicating the return<br>type of the transform function.                                                                      |
| Alone as a column-expression in a multi-row<br>VALUES clause within an INSERT statement                                                                                                    | The data type of the column. If the column is<br>defined as a user-defined distinct type, it is<br>the source data type of the user-defined<br>distinct type. If the column is defined as a<br>user-defined structured type, it is the<br>structured type, also indicating the return<br>type of the transform function.                                                                      |
| Alone as a column-expression in a<br>values-clause of the source table for a<br><b>MERGE</b> statement                                                                                                    | Error if the untyped expression is unnamed<br>or is named but not subsequently referenced<br>in the SQL statement. If the untyped<br>expression is named and subsequently<br>referenced in the SQL statement, then the<br>data type may be determined from the<br>subsequent usage. For more information,<br>refer to the "Determining data type from<br>usage" note that follows this table. |
| Alone as a column-expression in the VALUES<br>clause of an insert operation of a MERGE<br>statement                                                                                                    | The data type of the column. If the column is<br>defined as a user-defined distinct type, it is<br>the source data type of the user-defined<br>distinct type. If the column is defined as a<br>user-defined structured type, it is the<br>structured type, also indicating the return<br>type of the transform function.                                                                      |
| Alone as a column-expression on the right<br>side of assignment-clause for an update<br>operation of a MERGE statement                                                                                                    | The data type of the column. If the column is<br>defined as a user-defined distinct type, it is<br>the source data type of the user-defined<br>distinct type. If the column is defined as a<br>user-defined structured type, it is the<br>structured type, also indicating the return<br>type of the transform function.                                                                      |

*Table 26. Untyped Expression Usage in Expressions (Including Select List, CASE, and VALUES) (continued)*

| <b>Untyped Expression Location</b>                                                          | Data Type                                                                                                    |  |
|---------------------------------------------------------------------------------------------|----------------------------------------------------------------------------------------------------|--|
| Alone as a column-expression on the right<br>side of a SET clause in an UPDATE<br>statement | The data type of the column. If the column is<br>defined as a user-defined distinct type, it is<br>the source data type of the user-defined<br>distinct type. If the column is defined as a<br>user-defined structured type, it is the<br>structured type, also indicating the return<br>type of the transform function. |  |
| As a value on the right side of a SET special<br>register statement                         | The data type of the special register                                                                                                    |  |
| Argument of the TABLESAMPLE clause of<br>the tablesample-clause of a table-reference        | <b>DOUBLE</b>                                                                                                    |  |
| Argument of the REPEATABLE subclause of<br>the tablesample-clause of a table-reference      | <b>INTEGER</b>                                                                                                    |  |
| As a value in a FREE LOCATOR statement                                                      | Locator                                                                                                    |  |
| As a value for the password in a SET<br><b>ENCRYPTION PASSWORD statement</b>                | VARCHAR(128)                                                                                                    |  |

*Table 26. Untyped Expression Usage in Expressions (Including Select List, CASE, and VALUES) (continued)*

#### **Note:**

### **Determining data type from usage**

The following is an example of how the data type for an untyped expression can be determined from subsequent usage:

If the named untyped expression is subsequently referenced in a comparison operator, it will then have the data type of the other operand. If there are multiple references of the named untyped expression in the SQL statement, the data type, length, precision, scale, and code page that is independently determined for each of those references must be identical or an error is returned.

*Table 27. Untyped Expression Usage in Predicates*

| <b>Untyped Expression Location</b>                                                                            | Data Type                                                                                                    |
|----------------------------------------------------------------------------------------------------|----------------------------------------------------------------------------------------------------|
| Both operands of a comparison operator                                                                        | VARCHAR(254)                                                                                                    |
| One operand of a comparison operator, when<br>the other operand is other than an untyped<br>expression        | The data type of the other operand                                                                                  |
| All operands of a BETWEEN predicate                                                                           | VARCHAR(254)                                                                                                    |
| Two operands of a BETWEEEN predicate                                                                          | Same as that of the only typed expression                                                                           |
| Only one operand of a BETWEEN predicate                                                                       | Result of applying the "Rules for result data"<br>types" on all operands that are other than<br>untyped expressions |
| All operands of an IN predicate, for example, VARCHAR(254)<br>? IN (?,?,?)                                    |                                                                                                    |
| The first operand of an IN predicate, when<br>the right side is a fullselect, for example, IN<br>(fullselect) | Data type of the selected column                                                                                    |

| <b>Untyped Expression Location</b>                                                                                                    | Data Type                                                                                                    |
|----------------------------------------------------------------------------------------------------|----------------------------------------------------------------------------------------------------|
| The first operand of an IN predicate, when<br>the right side is not a subselect;, for example,<br>? IN (?,A,B), or ? IN (A,?,B,?)                                           | Result of applying the "Rules for result data<br>types" on all operands of the IN list<br>(operands to the right of the IN keyword)<br>that are other than untyped expressions                                                                                                   |
| Any or all operands of the IN list of the IN<br>predicate, for example, A IN (?, B, ?)                                                                                      | Result of applying the "Rules for result data<br>types" on all operands of the IN predicate<br>(operands to the left and right of the IN<br>keyword) that are other than untyped<br>expressions                                                                                  |
| Both the operand in a row-value-expression<br>of an IN predicate, and the corresponding<br>result column of the fullselect, for example,<br>(c1, ?) IN (SELECT c1, ? FROM ) | VARCHAR(254)                                                                                                    |
| Any operands in a row-value-expression of<br>an IN predicate, for example, (c1,?) IN<br>fullselect                                                                          | Data type of the corresponding result column<br>of the fullselect                                                                                                    |
| Any select list items in a subquery if a<br>row-value-expression is specified in an IN<br>predicate, for example, (c1,c2) IN (SELECT?,<br>c1, FROM )                        | Data type of the corresponding operand in<br>the row-value-expression                                                                                                    |
| All three operands of the LIKE predicate                                                                                                    | Match expression (operand 1) and pattern<br>expression (operand 2) are<br>VARCHAR(32672); escape expression<br>(operand 3) is VARCHAR(2)                                                                                                    |
| The match expression of the LIKE predicate<br>when either the pattern expression or the<br>escape expression is other than an untyped<br>expression                         | Either VARCHAR(32672) or<br>VARGRAPHIC(16336), depending on the<br>data type of the first operand that is not an<br>untyped expression                                                                                                    |
| The pattern expression of the LIKE predicate<br>when either the match expression or the<br>escape expression is other than an untyped<br>expression                         | Either VARCHAR(32672) or<br>VARGRAPHIC(16336), depending on the<br>data type of the first operand that is not an<br>untyped expression; if the data type of the<br>match expression is BLOB, the data type of<br>the pattern expression is assumed to be<br>BLOB(32672)          |
| The escape expression of the LIKE predicate<br>when either the match expression or the<br>pattern expression is other than an untyped<br>expression                         | Either VARCHAR(2) or VARGRAPHIC(1),<br>depending on the data type of the first<br>operand that is not an untyped expression; if<br>the data type of the match expression or<br>pattern expression is BLOB, the data type of<br>the escape expression is assumed to be<br>BLOB(1) |
| Operand of the NULL predicate                                                                                                    | VARCHAR(254)                                                                                                    |

*Table 27. Untyped Expression Usage in Predicates (continued)*

*Table 28. Untyped Expression Usage in Built-in Functions*

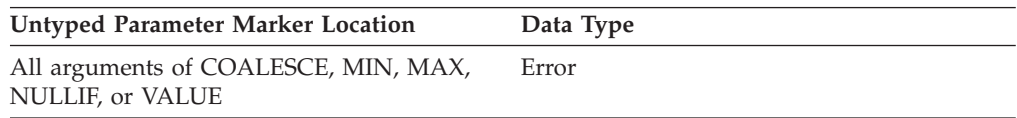

# **Determining data types of untyped expressions**

| <b>Untyped Parameter Marker Location</b>                                                                                            | Data Type                                                                                                    |  |
|----------------------------------------------------------------------------------------------------|----------------------------------------------------------------------------------------------------|--|
| Any argument of COALESCE, MIN, MAX,<br>NULLIF, or VALUE, when at least one<br>argument is other than an untyped<br>parameter marker | Result of applying the "Rules for result data<br>types" on all arguments that are other than<br>untyped parameter markers |  |
| First argument of DAYNAME                                                                                                    | TIMESTAMP(12)                                                                                                    |  |
| The argument of DIGITS                                                                                                    | DECIMAL(31,6)                                                                                                    |  |
| First argument of MONTHNAME                                                                                                    | TIMESTAMP(12)                                                                                                    |  |
| POSSTR (both arguments)                                                                                                    | Both arguments are VARCHAR(32672)                                                                                         |  |
| POSSTR (one argument, when the other<br>argument is a character data type)                                                          | VARCHAR(32672)                                                                                                    |  |
| POSSTR (one argument, when the other<br>argument is a graphic data type)                                                            | VARGRAPHIC(16336)                                                                                                    |  |
| POSSTR (the search-string argument, when<br>the other argument is a BLOB)                                                           | BLOB(32672)                                                                                                    |  |
| First argument of SUBSTR                                                                                                    | VARCHAR(32672)                                                                                                    |  |
| Second and third argument of SUBSTR                                                                                                 | <b>INTEGER</b>                                                                                                    |  |
| First argument of SUBSTRB                                                                                                    | VARCHAR(32672)                                                                                                    |  |
| First argument of SUBSTR2                                                                                                    | VARGRAPHIC(16336) if database supports<br>graphic types; otherwise VARCHAR(32672)                                         |  |
| Second and third arguments of TRANSLATE                                                                                             | VARCHAR(32672) if the first argument is a<br>character type; VARGRAPHIC(16336) if the<br>first argument is a graphic type |  |
| Fourth argument of TRANSLATE                                                                                                    | VARCHAR(1) if the first argument is a<br>character type; VARGRAPHIC(1) if the first<br>argument is a graphic type         |  |
| The Second argument of TIMESTAMP                                                                                                    | <b>TIME</b>                                                                                                    |  |
| First argument of VARCHAR_FORMAT                                                                                                    | TIMESTAMP(12)                                                                                                    |  |
| First argument of TIMESTAMP_FORMAT                                                                                                  | VARCHAR(254)                                                                                                    |  |
| First argument of XMLVALIDATE                                                                                                    | XML                                                                                                    |  |
| First argument of XMLCOMMENT                                                                                                    | VARCHAR(32672)                                                                                                    |  |
| First argument of XMLTEXT                                                                                                    | VARCHAR(32672)                                                                                                    |  |
| Second argument of XMLPI                                                                                                    | VARCHAR(32672)                                                                                                    |  |
| First argument of XMLSERIALIZE                                                                                                    | XML                                                                                                    |  |
| First argument of XMLDOCUMENT                                                                                                    | XML                                                                                                    |  |
| First argument of XMLXSROBJECTID                                                                                                    | XML                                                                                                    |  |
| All arguments of XMLCONCAT                                                                                                    | <b>XML</b>                                                                                                    |  |
| Second argument of TRIM_ARRAY                                                                                                    | <b>BIGINT</b>                                                                                                    |  |
| Array index of an ARRAY                                                                                                    | <b>BIGINT</b>                                                                                                    |  |
| Unary minus                                                                                                    | DECFLOAT(34)                                                                                                    |  |
| Unary plus                                                                                                    | DECFLOAT(34)                                                                                                    |  |

*Table 28. Untyped Expression Usage in Built-in Functions (continued)*

| <b>Untyped Parameter Marker Location</b>             | Data Type                                                                                                    |
|------------------------------------------------------|----------------------------------------------------------------------------------------------------|
| All other arguments of all other scalar<br>functions | The data type of the parameter of the<br>function definition as determined by function<br>resolution. The length of the argument is<br>derived based on Table 23 on page 217 in<br>Function Resolution section. |
| Arguments of a aggregate function                    | Error                                                                                                    |

*Table 28. Untyped Expression Usage in Built-in Functions (continued)*

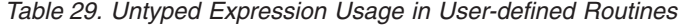

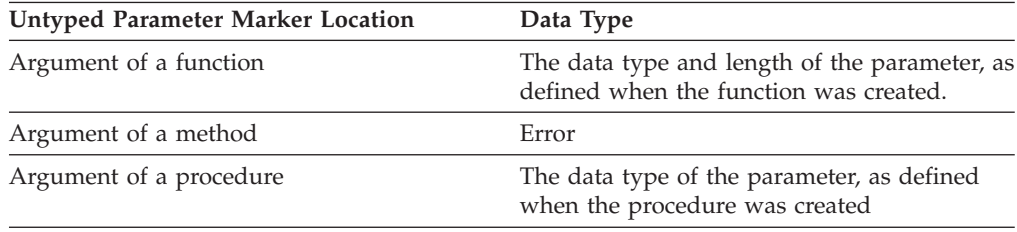

# **Row expression**

A row expression specifies a row of data that could have a specific user-defined row type or the built-in data type ROW.

## **Authorization**

The use of some of the row expressions may require having the appropriate authorization. For these row expressions, the privileges held by the authorization ID of the statement must include the following authorization:

- v *row-variable.* For information about authorization considerations when *row-variable* is a global variable, see "Global variables".
- *row-function-invocation*. The authorization to execute the function. For information about authorization considerations, see "Function invocation" in the "Functions" topic
- v *expression*. Authorizations might be required for the use of certain expressions referenced in a *row-expression*. For information about authorization considerations, see "Expressions".

## **Syntax**

#### **row-expression:**

*row-variable*

*row-case-expression row-cast-specification*

*row-array-element-specification*

*row-field-reference*

*row-function-invocation*

# **Description**

### *row-variable*

A variable that is defined with row type.

#### *row-case-expression*

A case-expression that returns a row type.

### *row-cast-specification*

A CAST that returns a row type.

#### *row-array-element-specification*

An array-element-specification of an array with row type elements.

#### *row-field-reference*

A field-reference of a row where the field is also a row type

### *row-function-invocation*

A *function-invocation* of a user-defined function that has a return type that is a row type. The function could return a user-defined row type or the data type ROW with defined field names and field types.

### **Notes**

• Row expressions can be used to generate a row within SQL PL contexts.

# **Predicates**

A *predicate* specifies a condition that is true, false, or unknown about a given value, row, or group.

The following rules apply to all types of predicates:

- v All values specified in a predicate must be compatible.
- v An expression used in a basic, quantified, IN, or BETWEEN predicate must not result in a character string with a length attribute greater than 4000, a graphic string with a length attribute greater than 2000, or a LOB string of any size.
- The value of a host variable can be null (that is, the variable may have a negative indicator variable).
- The code page conversion of operands of predicates involving two or more operands, with the exception of LIKE, is done according to the rules for string conversions.
- v Use of a structured type value is limited to the NULL predicate and the TYPE predicate.
- In a Unicode database, all predicates that accept a character or graphic string will accept any string type for which conversion is supported.

A fullselect is a form of the SELECT statement that, when used in a predicate, is also called a *subquery*.

# **Row-value-expression**

The operand of several predicates (basic, quantified, and IN) can be expressed as a row value expression:

## **row-value-expression:**

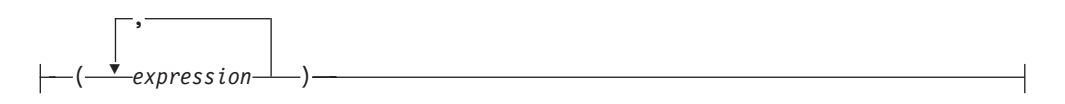

A row value expression returns a single row that consists of one or more fields. The field values can be specified as a list of expressions. The number of fields that are returned by the row value expression is equal to the number of expressions that are specified in the list.

# **Search conditions**

A *search condition* specifies a condition that is "true," "false," or "unknown" about a given value, row, or group.

## **search-condition:**

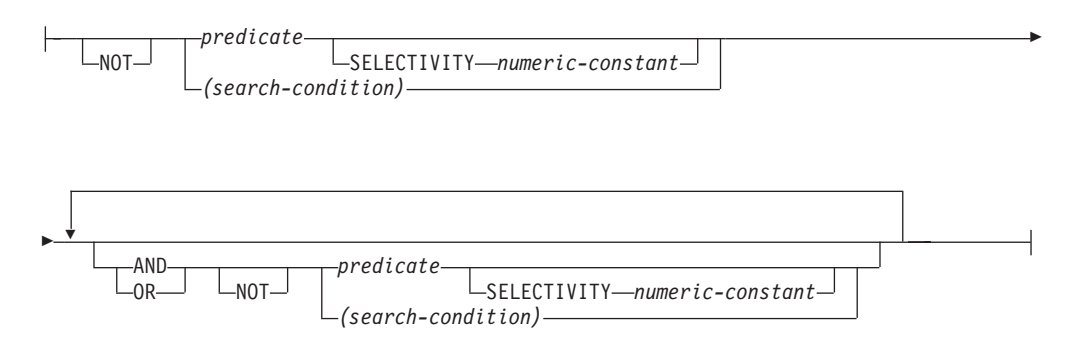

The result of a search condition is derived by application of the specified *logical operators* (AND, OR, NOT) to the result of each specified predicate. If logical operators are not specified, the result of the search condition is the result of the specified predicate.

AND and OR are defined in Table 30, in which P and Q are any predicates:

| $\mathbf{P}$ | Q       | P AND Q | P OR Q  |
|--------------|---------|---------|---------|
| True         | True    | True    | True    |
| True         | False   | False   | True    |
| True         | Unknown | Unknown | True    |
| False        | True    | False   | True    |
| False        | False   | False   | False   |
| False        | Unknown | False   | Unknown |
| Unknown      | True    | Unknown | True    |
| Unknown      | False   | False   | Unknown |
| Unknown      | Unknown | Unknown | Unknown |

*Table 30. Truth Tables for AND and OR*

NOT(true) is false, NOT(false) is true, and NOT(unknown) is unknown.

Search conditions within parentheses are evaluated first. If the order of evaluation is not specified by parentheses, NOT is applied before AND, and AND is applied before OR. The order in which operators at the same precedence level are evaluated is undefined to allow for optimization of search conditions.

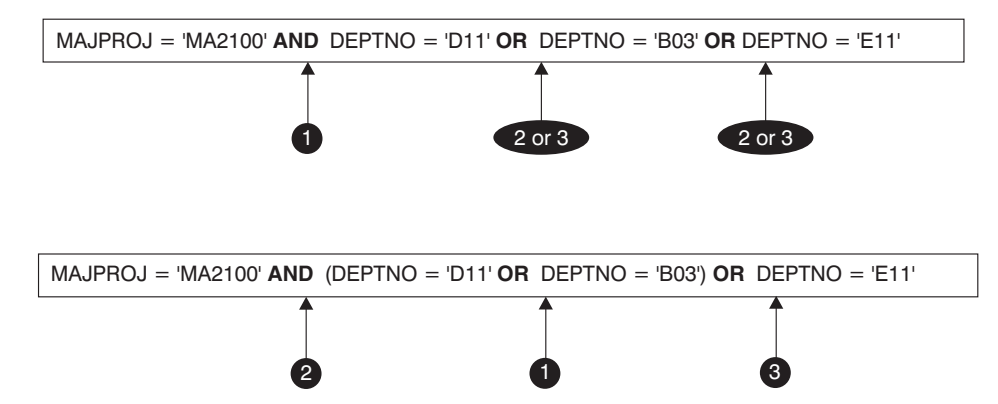

*Figure 15. Search Conditions Evaluation Order*

### **SELECTIVITY** *numeric-constant*

The SELECTIVITY clause is used to indicate to DB2 what the expected selectivity percentage is for the predicate. SELECTIVITY can be specified for the following predicates:

- v A user-defined predicate, regardless of the *DB2\_SELECTIVITY* query compiler registry variable setting
- v A basic predicate in which at least one expression contains host variables or parameter markers. Specifying SELECTIVITY for this type of predicate applies only when the *DB2\_SELECTIVITY* query compiler registry variable is set to YES.

A user-defined predicate is a predicate that consists of a user-defined function invocation, in the context of a predicate specification that matches the predicate specification on the PREDICATES clause of CREATE FUNCTION. For example, if the function myfunction is defined with PREDICATES WHEN=1..., then the following use of SELECTIVITY is valid:

```
SELECT *
  FROM STORES
  WHERE myfunction(parm,parm) = 1 SELECTIVITY 0.004
```
The selectivity value must be a numeric literal value in the inclusive range from 0 to 1 (SQLSTATE 42615). If SELECTIVITY is not specified, the default value is 0.01 (that is, the user-defined predicate is expected to filter out all but one percent of all the rows in the table). The SELECTIVITY default can be changed for any given function by updating its SELECTIVITY column in the SYSSTAT.ROUTINES view. An error will be returned if the SELECTIVITY clause is specified for a non user-defined predicate (SQLSTATE 428E5).

A user-defined function (UDF) can be applied as a user-defined predicate and, hence, is potentially applicable for index exploitation if:

- v the predicate specification is present in the CREATE FUNCTION statement
- the UDF is invoked in a WHERE clause being compared (syntactically) in the same way as specified in the predicate specification
- there is no negation (NOT operator)

## **Examples**

In the following query, the within UDF specification in the WHERE clause satisfies all three conditions and is considered a user-defined predicate.

```
SELECT *
  FROM customers
 WHERE within(location, :sanJose) = 1 SELECTIVITY 0.2
```
However, the presence of within in the following query is not index-exploitable due to negation and is not considered a user-defined predicate.

```
SELECT *
  FROM customers
  WHERE NOT(within(location, :sanJose) = 1) SELECTIVITY 0.3
```
In the next example, consider identifying customers and stores that are within a certain distance of each other. The distance from one store to another is computed by the radius of the city in which the customers live.

```
SELECT *
  FROM customers, stores
  WHERE distance(customers.loc, stores.loc) <
    CityRadius(stores.loc) SELECTIVITY 0.02
```
In the preceding query, the predicate in the WHERE clause is considered a user-defined predicate. The result produced by CityRadius is used as a search argument to the range producer function.

However, since the result produced by CityRadius is used as a range producer function, the user-defined predicate shown previously will not be able to make use of the index extension defined on the stores.loc column. Therefore, the UDF will make use of only the index defined on the customers.loc column.

# **Basic predicate**

A *basic predicate* compares two values or compares a set of values with another set of values.

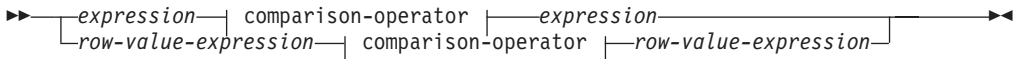

## **comparison-operator:**

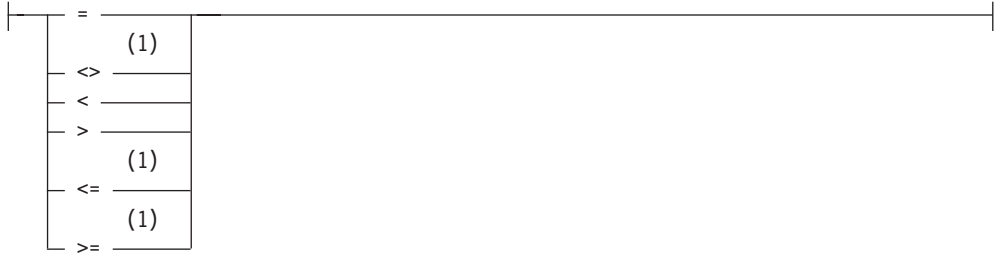

## **Notes:**

1 The following forms of the comparison operators are also supported in basic and quantified predicates:  $\lambda =$ ,  $\lambda <$ ,  $\lambda$ ,  $\lambda$ ,  $\lambda$ ,  $\lambda$ , and  $\lambda$ . In code pages 437, 819, and 850, the forms  $\neg =$ ,  $\neg <$ , and  $\neg >$  are supported. All of these product-specific forms of the comparison operators are intended only to support existing SQL statements that use these operators, and are not recommended for use when writing new SQL statements.

The six comparison operators can effectively be expressed based on just two of the comparison operators. If the predicate operands are *x* and *y*, then the other four comparison operators can be expressed using the following alternative predicates.

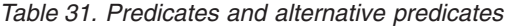

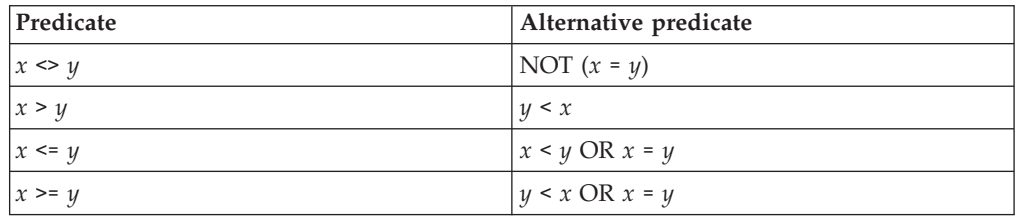

When the predicate operands are specified as an *expression*, the data types of the expressions must be comparable. If the value of either operand is null, the result of the predicate is unknown. Otherwise the result is either true or false.

*Table 32. Predicate evaluation with scalar operands*

| Predicate (with operand<br>values $x$ and $y$ ) | Boolean value | If and Only If                        |
|-------------------------------------------------|---------------|---------------------------------------|
| $x = y$                                         | is True       | $x$ is equal to $y$                   |
| x < y                                           | is True       | $x$ is less than $y$                  |
| $x = y$                                         | is False      | $x$ is not equal to $y$               |
| x < y                                           | is False      | $x = y$ is True or $y \leq x$ is True |

When the predicate operands are specified as a *row-value-expression*, they must have the same number of fields and the data types of the corresponding fields of the operands must be comparable. The result of the comparison is based on comparisons of the corresponding fields in the *row-value-expression* operands.

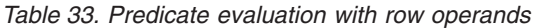

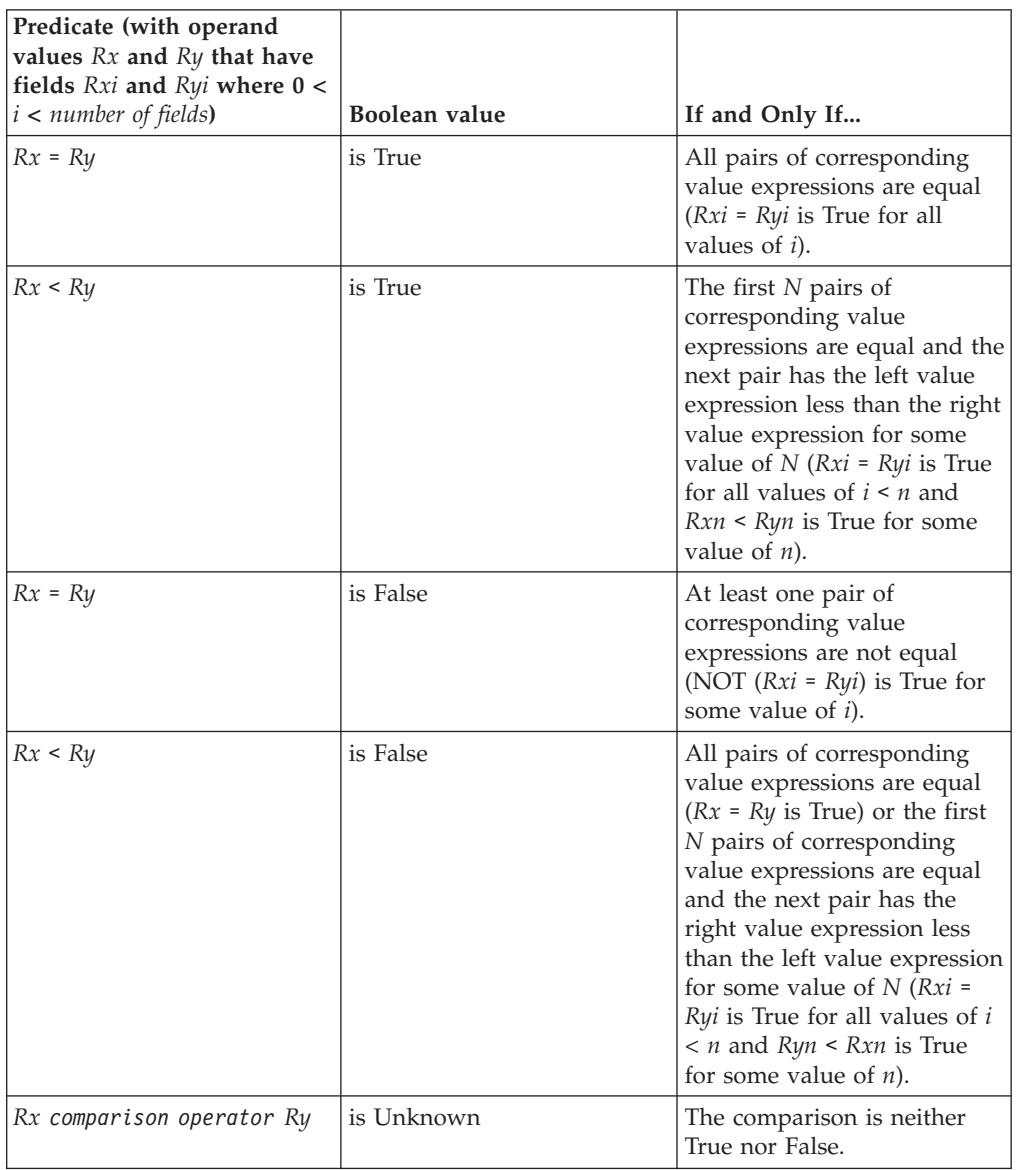

Examples:

```
EMPNO='528671'
SALARY < 20000
PRSTAFF <> :VAR1
 SALARY > (SELECT AVG(SALARY) FROM EMPLOYEE)
(YEARVAL, MONTHVAL) >= (2009, 10)
```
# **Quantified predicate**

A *quantified predicate* compares a value or values with a collection of values.

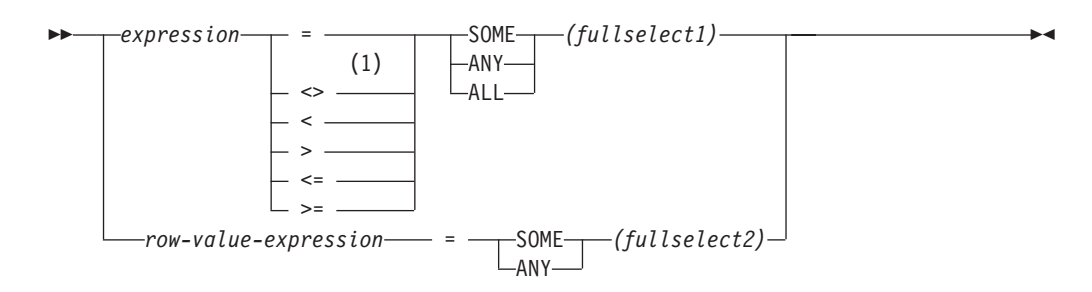

## **Notes:**

1 The following forms of the comparison operators are also supported in basic and quantified predicates:  $\lambda =$ ,  $\lambda$ <,  $\lambda$ >, !=, !<, and !>. In code pages 437, 819, and 850, the forms  $\neg =$ ,  $\neg <$ , and  $\neg >$  are supported. All of these product-specific forms of the comparison operators are intended only to support existing SQL statements that use these operators, and are not recommended for use when writing new SQL statements.

The fullselect must identify a number of columns that is the same as the number of expressions specified to the left of the predicate operator (SQLSTATE 428C4). The fullselect may return any number of rows.

When ALL is specified:

- v The result of the predicate is true if the fullselect returns no values or if the specified relationship is true for every value returned by the fullselect.
- v The result is false if the specified relationship is false for at least one value returned by the fullselect.
- v The result is unknown if the specified relationship is not false for any values returned by the fullselect and at least one comparison is unknown because of the null value.

When SOME or ANY is specified:

- v The result of the predicate is true if the specified relationship is true for each value of at least one row returned by the fullselect.
- v The result is false if the fullselect returns no rows or if the specified relationship is false for at least one value of every row returned by the fullselect.
- v The result is unknown if the specified relationship is not true for any of the rows and at least one comparison is unknown because of a null value.

Examples: Use the following tables when referring to the following examples.

## **Quantified predicate**

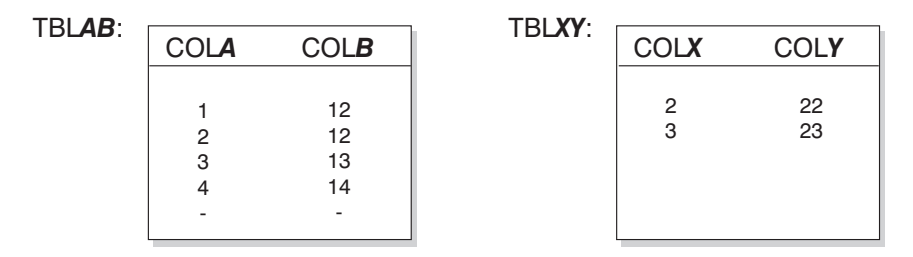

*Figure 16. Tables for quantified predicate examples*

## **Example 1**

```
SELECT COLA FROM TBLAB
   WHERE COLA = ANY(SELECT COLX FROM TBLXY)
```
Results in 2,3. The subselect returns (2,3). COLA in rows 2 and 3 equals at least one of these values.

### **Example 2**

```
SELECT COLA FROM TBLAB
   WHERE COLA > ANY(SELECT COLX FROM TBLXY)
```
Results in 3,4. The subselect returns (2,3). COLA in rows 3 and 4 is greater than at least one of these values.

## **Example 3**

```
SELECT COLA FROM TBLAB
  WHERE COLA > ALL(SELECT COLX FROM TBLXY)
```
Results in 4. The subselect returns (2,3). COLA in row 4 is the only one that is greater than both these values.

## **Example 4**

```
SELECT COLA FROM TBLAB
   WHERE COLA > ALL(SELECT COLX FROM TBLXY
                       WHERE COLX<0)
```
Results in 1,2,3,4, null. The subselect returns no values. Thus, the predicate is true for all rows in TBLAB.

## **Example 5**

```
SELECT * FROM TBLAB
  WHERE (COLA,COLB+10) = SOME (SELECT COLX, COLY FROM TBLXY)
```
The subselect returns all entries from TBLXY. The predicate is true for the subselect, hence the result is as follows:

COLA COLB ----------- -----------  $\begin{array}{ccc} 2 & 12 \\ 3 & 13 \end{array}$ 3 13

## **Example 6**

```
SELECT * FROM TBLAB
  WHERE (COLA,COLB) = ANY (SELECT COLX,COLY-10 FROM TBLXY)
```
The subselect returns COLX and COLY-10 from TBLXY. The predicate is true for the subselect, hence the result is as follows:

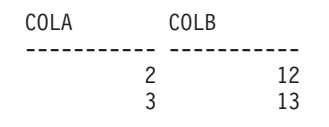

# **ARRAY\_EXISTS**

The ARRAY\_EXISTS predicate tests for the existence of an array index in an array.

```
\rightarrow ARRAY EXISTS ( array-variable , array-index ) –
```
*array-variable*

An SQL variable, SQL parameter, or global variable of an array type, or a CAST specification of a parameter marker to an array type.

*array-index*

The data type of *array-index* must be assignable to the data type of the array index of the array. If *array-variable* is an ordinary array, then *array-index* must be assignable to INTEGER (SQLSTATE 428H1).

The result is true if *array-variable* includes an array index that is equal to *array-index*cast to the data type of the array index of *array-variable*; otherwise the result is false.

The result cannot be unknown; if either argument is null, the result is false.

## **Example**

• Assume that array variableRECENT CALLS is defined as an ordinary array of array type PHONENUMBERS. The following IF statement tests if the recent calls list has reached the 40th saved call yet. If it has, the local Boolean variable EIGHTY PERCENT is set to true:

```
IF (ARRAY_EXISTS(RECENT_CALLS, 40)) THEN
 SET EIGHTY_PERCENT = TRUE;
END IF
```
# **BETWEEN predicate**

The BETWEEN predicate compares a value with a range of values.

```
 expression
           -NOTBETWEEN expression AND expression
```
If the data types of the operands are not the same, all values are converted to the data type that would result by applying the "Rules for result data types", except if the data types of all the operands are numeric, in which case no values are converted.

The BETWEEN predicate:

value1 **BETWEEN** value2 **AND** value3

is equivalent to the search condition: value1 >= value2 **AND** value1 <= value3

The BETWEEN predicate:

value1 **NOT BETWEEN** value2 **AND** value3

is equivalent to the search condition:

```
NOT(value1 BETWEEN value2 AND value3); that is,
value1 < value2 OR value1 > value3.
```
The first operand (expression) cannot include a function that is not deterministic or has an external action (SQLSTATE 42845).

# **Examples**

*Example 1* EMPLOYEE.SALARY **BETWEEN** 20000 **AND** 40000

Results in all salaries between \$20,000.00 and \$40,000.00.

*Example 2* SALARY **NOT BETWEEN** 20000 + :HV1 **AND** 40000

Assuming :HV1 is 5000, results in all salaries below \$25,000.00 and above \$40,000.00.

# **Cursor predicates**

Cursor predicates are SQL keywords that can be used to determine the state of a cursor defined within the current scope. They provide a means for easily referencing whether a cursor is open, closed or if there are rows associated with the cursor.

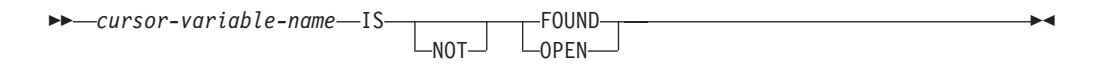

### *cursor-variable-name*

The name of a SQL variable or SQL parameter of a cursor type.

**IS** Specifies that a cursor predicate property is to be tested.

### **NOT**

Specifies that the opposite value of testing the cursor predicate property is to be returned.

## **FOUND**

Specifies to check if the cursor contains rows after the execution of a FETCH statement. If the last FETCH statement executed was successful, and if the IS FOUND predicate syntax is used, the returned value is TRUE. If the last FETCH statement executed resulted in a condition where rows were not found, the result is false. The result is unknown when:

- the value of cursor-variable-name is null
- the underlying cursor of cursor-variable-name is not open
- the predicate is evaluated before the first FETCH action was performed on the underlying cursor
- the last FETCH action returned an error

The IS FOUND predicate can be useful within a portion of SQL PL logic that loops and performs a fetch with each iteration. The predicate can be used to determine if rows remain to be fetched. It provides an efficient alternative to using a condition handler that checks for the error condition that is raised when no more rows remain to be fetched.

When the NOT keyword is specified, so that the syntax is IS NOT FOUND, the result value is the opposite.

### **OPEN**

Specifies to check if the cursor is in an open state. If the cursor is in open and if the IS OPEN predicate syntax is used, the returned value is TRUE. This can be a useful predicate in cases where cursors are passed as parameters to functions and procedures. Before attempting to open the cursor, this predicate can be used to determine if the cursor is already open.

When the NOT keyword is specified, so that the syntax is IS NOT OPEN, the result value is the opposite.

# **Notes**

v A cursor predicate can only be used in statements within a compound SQL (compiled) statement (SQLSTATE 42818).
## **Example**

The following script defines an SQL procedure that contains references to these predicates as well as the prerequisite objects required to successfully compile and call the procedure:

**CREATE TABLE** T1 (c1 **INT**, c2 **INT**, c3 **INT**)@ **INSERT INTO** T1 **VALUES** (1,1,1),(2,2,2),(3,3,3) @ **CREATE TYPE** myRowType **AS ROW**(c1 **INT**, c2 **INT**, c3 **INT**)@ **CREATE TYPE** myCursorType **AS** myRowType **CURSOR**@ **CREATE PROCEDURE** p(**OUT** count **INT**) **LANGUAGE SQL BEGIN DECLARE** C1 **CURSOR**; **DECLARE** lvarInt **INT**; **SET** count =  $-1$ ; **SET** c1 = **CURSOR FOR SELECT** c1 **FROM** t1; **IF** (c1 **IS NOT OPEN**) **THEN OPEN** c1; **ELSE** set count =  $-2$ ; **END IF**; **SET** count =  $0$ ; **IF** (c1 IS **OPEN**) **THEN FETCH** c1 **INTO** lvarInt; **WHILE** (c1 **IS FOUND**) **DO SET** count = count + 1; **FETCH** c1 **INTO** lvarInt; **END WHILE**; **ELSE SET COUNT** = 0; **END IF**; **END**@ **CALL** p()@

# **EXISTS predicate**

The EXISTS predicate tests for the existence of certain rows.

EXISTS *(fullselect)*

The fullselect may specify any number of columns, and

- v The result is true only if the number of rows specified by the fullselect is not zero.
- The result is false only if the number of rows specified is zero
- The result cannot be unknown.

### **Example**

```
EXISTS (SELECT * FROM TEMPL WHERE SALARY < 10000)
```
## **IN predicate**

The IN predicate compares a value or values with a collection of values.

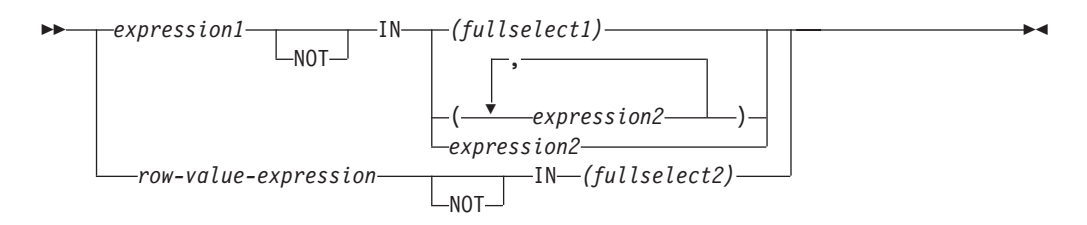

The fullselect must identify a number of columns that is the same as the number of expressions specified to the left of the IN keyword (SQLSTATE 428C4). The fullselect may return any number of rows.

• An IN predicate of the form: expression **IN** expression

is equivalent to a basic predicate of the form: expression = expression

• An IN predicate of the form: expression **IN** (fullselect)

is equivalent to a quantified predicate of the form: expression = **ANY** (fullselect)

• An IN predicate of the form: expression **NOT IN** (fullselect)

is equivalent to a quantified predicate of the form: expression <> **ALL** (fullselect)

• An IN predicate of the form:

expression **IN** (expressiona, expressionb, ..., expressionk)

```
is equivalent to:
```
expression = **ANY** (fullselect)

where fullselect in the values-clause form is:

```
VALUES (expressiona), (expressionb), ..., (expressionk)
```

```
• An IN predicate of the form:
     (expressiona, expressionb,..., expressionk) IN (fullselect)
```
is equivalent to a quantified predicate of the form: (expressiona, expressionb,..., expressionk) = **ANY** (fullselect)

Note that the operand on the left side of this form of these predicates is referred to as a *row-value-expression*.

The values for *expression1* and *expression2* or the column of *fullselect1* in the IN predicate must be compatible. Each field of the *row-value-expression* and its corresponding column of *fullselect2* in the IN predicate must be compatible. The rules for result data types can be used to determine the attributes of the result used in the comparison.

The values for the expressions in the IN predicate (including corresponding columns of a fullselect) can have different code pages. If a conversion is necessary, the code page is determined by applying rules for string conversions to the IN list first, and then to the predicate, using the derived code page for the IN list as the second operand.

### **Examples**

*Example 1:* The following condition evaluates to true if the value in the row under evaluation in the DEPTNO column contains D01, B01, or C01:

DEPTNO **IN (**'D01', 'B01', 'C01'**)**

*Example 2:* The following condition evaluates to true only if the EMPNO (employee number) on the left side matches the EMPNO of an employee in department E11:

EMPNO **IN (SELECT** EMPNO **FROM** EMPLOYEE **WHERE** WORKDEPT = 'E11'**)**

*Example 3:* Given the following information, this example evaluates to true if the specific value in the row of the COL\_1 column matches any of the values in the list:

*Table 34. IN Predicate example*

| <b>Expressions</b> | <b>Type</b>   | Code Page |
|--------------------|---------------|-----------|
| COL 1              | column        | 850       |
| HV <sub>2</sub>    | host variable | 437       |
| HV <sub>3</sub>    | host variable | 437       |
| CON 1              | constant      | 850       |

When evaluating the predicate:

COL\_1 **IN (**:HV\_2, :HV\_3, CON\_4**)**

the two host variables will be converted to code page 850, based on the rules for string conversions.

*Example 4:* The following condition evaluates to true if the specified year in EMENDATE (the date an employee activity on a project ended) matches any of the values specified in the list (the current year or the two previous years):

**YEAR**(EMENDATE) **IN** (**YEAR**(CURRENT DATE), YEAR(CURRENT DATE - 1 YEAR), YEAR(CURRENT DATE - 2 YEARS))

*Example 5:* The following condition evaluates to true if both ID and DEPT on the left side match MANAGER and DEPTNUMB respectively for any row of the ORG table.

(ID, DEPT) **IN** (**SELECT** MANAGER, DEPTNUMB **FROM** ORG)

 $\blacktriangleright$ 

## **LIKE predicate**

Þ

The LIKE predicate searches for strings that have a certain pattern. The pattern is specified by a string in which the underscore and the percent sign may have special meanings. Trailing blanks in a pattern are part of the pattern.

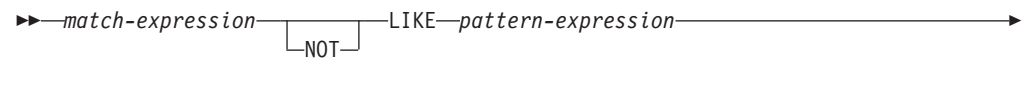

ESCAPE *escape-expression*

If the value of any of the arguments is null, the result of the LIKE predicate is unknown.

The values for *match-expression*, *pattern-expression*, and *escape-expression* are compatible string expressions. There are slight differences in the types of string expressions supported for each of the arguments. The valid types of expressions are listed under the description of each argument.

None of the expressions can yield a distinct type. However, it can be a function that casts a distinct type to its source type.

#### *match-expression*

An expression that specifies the string that is to be examined to see if it conforms to a certain pattern of characters.

The expression can be specified by:

- A constant
- A special register
- A variable
- A scalar function
- A large object locator
- A column name
- An expression concatenating any of the previously listed items

#### **LIKE** *pattern-expression*

An expression that specifies the string that is to be matched.

The expression can be specified in the same way as *match-expression* with the following restrictions:

- v No element in the expression can be of type CLOB or DBCLOB. In addition it cannot be a BLOB file reference variable.
- The actual length of *pattern-expression* cannot be more than 32 672 bytes.

A **simple description** of the use of the LIKE predicate is that the pattern is used to specify the conformance criteria for values in the *match-expression*, where:

- The underscore character  $(\_)$  represents any single character.
- The percent sign  $\left(\% \right)$  represents a string of zero or more characters.
- Any other character represents itself.

If the *pattern-expression* needs to include either the underscore or the percent character, the *escape-expression* is used to specify a character to precede either the underscore or the percent character in the pattern.

### **LIKE predicate**

A **rigorous description** of the use of the LIKE predicate follows. Note that this description ignores the use of the *escape-expression*; its use is covered later.

v Let *m* denote the value of *match-expression* and let *p* denote the value of *pattern-expression*. The string *p* is interpreted as a sequence of the minimum number of substring specifiers so each character of *p* is part of exactly one substring specifier. A substring specifier is an underscore, a percent sign, or any non-empty sequence of characters other than an underscore or a percent sign.

The result of the predicate is unknown if *m* or *p* is the null value. Otherwise, the result is either true or false. The result is true if *m* and *p* are both empty strings or there exists a partitioning of *m* into substrings such that:

- A substring of *m* is a sequence of zero or more contiguous characters and each character of *m* is part of exactly one substring.
- If the *n*th substring specifier is an underscore, the *n*th substring of *m* is any single character.
- If the *n*th substring specifier is a percent sign, the *n*th substring of *m* is any sequence of zero or more characters.
- If the *n*th substring specifier is neither an underscore nor a percent sign, the *n*th substring of *m* is equal to that substring specifier and has the same length as that substring specifier.
- The number of substrings of *m* is the same as the number of substring specifiers.

Thus, if *p* is an empty string and *m* is not an empty string, the result is false. Similarly, it follows that if *m* is an empty string and *p* is not an empty string (except for a string containing only percent signs), the result is false.

The predicate *m* NOT LIKE *p* is equivalent to the search condition NOT (*m* LIKE *p*).

When the *escape-expression* is specified, the *pattern-expression* must not contain the escape character identified by the *escape-expression*, except when immediately followed by the escape character, the underscore character, or the percent sign character (SQLSTATE 22025).

If the *match-expression* is a character string in an MBCS database, it can contain mixed data. In this case, the pattern can include both SBCS and non-SBCS characters. For non-Unicode databases, the special characters in the pattern are interpreted as follows:

- An SBCS halfwidth underscore refers to one SBCS character.
- v A non-SBCS fullwidth underscore refers to one non-SBCS character.
- v An SBCS halfwidth or non-SBCS fullwidth percent sign refers to zero or more SBCS or non-SBCS characters.

In a Unicode database, there is really no distinction between "single-byte" and "non-single-byte" characters. Although the UTF-8 format is a "mixed-byte" encoding of Unicode characters, there is no real distinction between SBCS and non-SBCS characters in UTF-8. Every character is a Unicode character, regardless of the number of bytes in UTF-8 format.

In a Unicode graphic column, every non-supplementary character, including the halfwidth underscore character  $(U&\N05F')$  and the halfwidth percent sign character (U&'\0025'), is two bytes in width. In a Unicode database, special characters in a pattern are interpreted as follows:

• For character strings, a halfwidth underscore character  $(X^{\dagger}S F)$  or a fullwidth underscore character (X'EFBCBF') refers to one Unicode character, and a

halfwidth percent sign character (X'25') or a fullwidth percent sign character (X'EFBC85') refers to zero or more Unicode characters.

- For graphic strings, a halfwidth underscore character (U&'\005F') or a fullwidth underscore character (U&'\FF3F') refers to one Unicode character, and a halfwidth percent sign character (U&'\0025') or a fullwidth percent sign character (U&'\FF05') refers to zero or more Unicode characters.
- To be recognized as special characters when a locale-sensitive UCA-based collation is in effect, the underscore character and the percent sign character must not be followed by non-spacing combining marks (diacritics). For example, the pattern U&'%\0300' (percent sign character followed by

non-spacing combining grave accent) will be interpreted as a search for and not as a search for zero or more Unicode characters followed by a letter with a grave accent.

A Unicode supplementary character is stored as two graphic code points in a Unicode graphic column. To match a Unicode supplementary character in a Unicode graphic column, use one underscore if the database uses locale-sensitive UCA-based collation, and two underscores otherwise. To match a Unicode supplementary character in a Unicode character column, use one underscore for all collations. To match a base character with one or more trailing non-spacing combining characters, use one underscore if the database uses locale-sensitive UCA-based collation. Otherwise, use as many underscore characters as the number of non-spacing combining characters plus the base character.

#### *escape-expression*

This optional argument is an expression that specifies a character to be used to modify the special meaning of the underscore (\_) and percent (%) characters in the *pattern-expression*. This allows the LIKE predicate to be used to match values that contain the actual percent and underscore characters.

The expression can be specified by any one of:

- A constant
- A special register
- A global variable
- A host variable
- A scalar function with any of the previously mentioned operands
- An expression concatenating any of the previously listed items

with the restrictions that:

- v No element in the expression can be of type CLOB or DBCLOB. In addition, it cannot be a BLOB file reference variable.
- v For character columns, the result of the expression must be one character, or a binary string containing exactly one byte (SQLSTATE 22019).
- For graphic columns, the result of the expression must be one character (SQLSTATE 22019).
- v The result of the expression must not be a non-spacing combining character sequence (for example, U&'\0301', Combining Acute Accent).

When escape characters are present in the pattern string, an underscore, percent sign, or escape character can represent a literal occurrence of itself. This is true if the character in question is preceded by an odd number of successive escape characters. It is not true otherwise.

In a pattern, a sequence of successive escape characters is treated as follows:

- v Let S be such a sequence, and suppose that S is not part of a larger sequence of successive escape characters. Suppose also that S contains a total of n characters. Then the rules governing S depend on the value of n:
	- If n is odd, S must be followed by an underscore or percent sign (SQLSTATE 22025). S and the character that follows it represent (n-1)/2 literal occurrences of the escape character followed by a literal occurrence of the underscore or percent sign.
	- If n is even, S represents n/2 literal occurrences of the escape character. Unlike the case where n is odd, S could end the pattern. If it does not end the pattern, it can be followed by any character (except, of course, an escape character, which would violate the assumption that S is not part of a larger sequence of successive escape characters). If S is followed by an underscore or percent sign, that character has its special meaning.

Following is an illustration of the effect of successive occurrences of the escape character which, in this case, is the back slash  $(\cdot)$ .

# **Pattern string**

## **Actual Pattern**

- **\%** A percent sign
- **\\%** A back slash followed by zero or more arbitrary characters
- **\\\%** A back slash followed by a percent sign

The code page used in the comparison is based on the code page of the *match-expression* value.

- The *match-expression* value is never converted.
- v If the code page of *pattern-expression* is different from the code page of *match-expression*, the value of *pattern-expression* is converted to the code page of *match-expression*, unless either operand is defined as FOR BIT DATA (in which case there is no conversion).
- v If the code page of *escape-expression* is different from the code page of *match-expression*, the value of *escape-expression* is converted to the code page of *match-expression*, unless either operand is defined as FOR BIT DATA (in which case there is no conversion).

### **Notes**

- v The number of trailing blanks is significant in both the *match-expression* and the *pattern-expression*. If the strings are not the same length, the shorter string is not padded with blank spaces. For example, the expression 'PADDED ' LIKE 'PADDED' would not result in a match.
- v If the pattern specified in a LIKE predicate is a parameter marker, and a fixed-length character host variable is used to replace the parameter marker, the value specified for the host variable must have the correct length. If the correct length is not specified, the select operation will not return the intended results.

For example, if the host variable is defined as CHAR(10), and the value WYSE% is assigned to that host variable, the host variable is padded with blanks on assignment. The pattern used is:

'WYSE% '

The database manager searches for all values that start with WYSE and that end with five blank spaces. If you want to search only for values that start with 'WYSE', assign a value of 'WSYE%%%%%%' to the host variable.

v The pattern is matched using the collation of the database, unless either operand is defined as FOR BIT DATA, in which case the pattern is matched using a binary comparison.

### **Examples**

• Search for the string 'SYSTEMS' appearing anywhere within the PROJNAME column in the PROJECT table.

```
SELECT PROJNAME FROM PROJECT
 WHERE PROJECT.PROJNAME LIKE '%SYSTEMS%'
```
• Search for a string with a first character of 'J' that is exactly two characters long in the FIRSTNME column of the EMPLOYEE table.

```
SELECT FIRSTNME FROM EMPLOYEE
 WHERE EMPLOYEE.FIRSTNME LIKE 'J_'
```
• Search for a string of any length, with a first character of 'J', in the FIRSTNME column of the EMPLOYEE table.

**SELECT** FIRSTNME **FROM** EMPLOYEE **WHERE** EMPLOYEE.FIRSTNME **LIKE** 'J%'

v In the CORP\_SERVERS table, search for a string in the LA\_SERVERS column that matches the value in the CURRENT SERVER special register.

```
SELECT LA_SERVERS FROM CORP_SERVERS
  WHERE CORP_SERVERS.LA_SERVERS LIKE CURRENT SERVER
```
• Retrieve all strings that begin with the character sequence  $'\perp$  in column A of table T.

```
SELECT A FROM T
  WHERE T.A LIKE '\_\\%' ESCAPE '\'
```
v Use the BLOB scalar function to obtain a one-byte escape character that is compatible with the match and pattern data types (both BLOBs).

```
SELECT COLBLOB FROM TABLET
 WHERE COLBLOB LIKE :pattern_var ESCAPE BLOB(X'OE')
```
v In a Unicode database defined with the case insensitive collation CLDR181\_LEN\_S1, find all names that start with 'Bill'. **SELECT** NAME **FROM** CUSTDATA **WHERE** NAME **LIKE** 'Bill%'

The will return the names 'Bill Smith', 'billy simon', and 'BILL JONES'.

# **NULL predicate**

The NULL predicate tests for null values.

$$
\rightarrow\hspace{1.5cm} \bullet \hspace{1.5cm} \bullet \hspace{1.5cm} \
$$

The result of a NULL predicate cannot be unknown. If the value of the expression is null, the result is true. If the value is not null, the result is false. If NOT is specified, the result is reversed.

A row type value cannot be used as the operand in a NULL predicate, except as the qualifier of a field name. If *expression* is a row type, an error is returned (SQLSTATE 428H2).

### **Examples**

PHONENO **IS NULL**

SALARY **IS NOT NULL**

 $\blacktriangleright$ 

## **Trigger event predicates**

A trigger event predicate is used in a triggered action to test the event that activated the trigger. It is only valid in the triggered action of a compiled trigger definition (SQLSTATE 42601).

```
-DELETING-
```
-INSERTING-LUPDATING-

#### **DELETING**

True if the trigger was activated by a delete operation. False otherwise.

#### **INSERTING**

True if the trigger was activated by an insert operation. False otherwise.

#### **UPDATING**

True if the trigger was activated by an update operation. False otherwise.

### **Notes**

• Trigger event predicates can be used anywhere in the triggered action of a CREATE TRIGGER statement that uses a compound SQL (compiled) statement as the *SQL-procedure-statement*. In other contexts the keywords will not be recognized and will attempt to resolve as column or variable names.

### **Example**

The following trigger increments the number of employees each time a new person is hired (that is, each time a new row is inserted into the EMPLOYEE table); decrements the number of employees each time an employee leaves the company; and raises an error when an update occurs that would result in a salary increase greater than ten percent of the current salary, by using trigger event predicates in its conditions:

```
CREATE TRIGGER HIRED
  AFTER INSERT OR DELETE OR UPDATE OF SALARY ON EMPLOYEE
  REFERENCING NEW AS N OLD AS O FOR EACH ROW
   BEGIN
     IF INSERTING
      THEN UPDATE COMPANY STATS SET NBEMP = NBEMP + 1;
      END IF;
     IF DELETING
     THEN UPDATE COMPANY STATS SET NBEMP = NBEMP - 1;
      END IF;
     IF (UPDATING AND (N.SALARY > 1.1 * O.SALARY))
     THEN SIGNAL SQLSTATE '75000' SET MESSAGE_TEXT = 'Salary increase>10%'
     END IF;
    END;
```
## **TYPE predicate**

A *TYPE predicate* compares the type of an expression with one or more user-defined structured types.

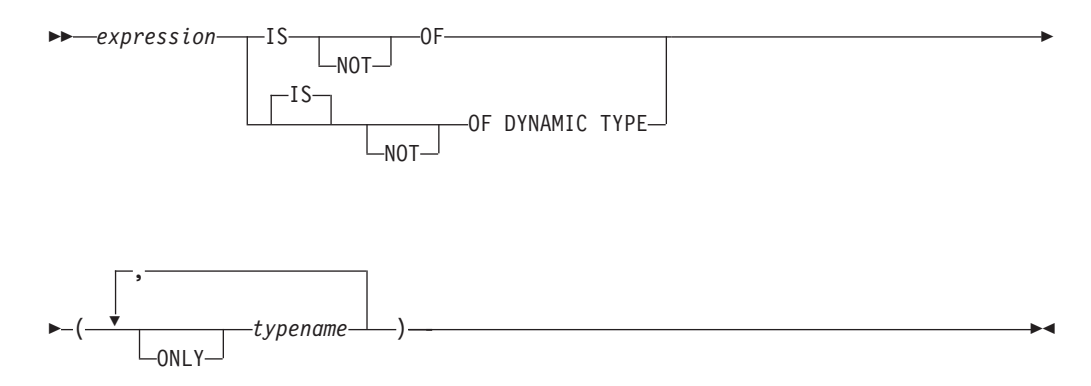

The dynamic type of an expression involving the dereferencing of a reference type is the actual type of the referenced row from the target typed table or view. This might differ from the target type of an expression involving the reference, which is called the static type of the expression.

If the value of *expression* is null, the result of the predicate is unknown. The result of the predicate is true if the dynamic type of the *expression* is a subtype of one of the structured types specified by *typename*, otherwise the result is false. If ONLY precedes any *typename* the proper subtypes of that type are not considered.

If *typename* is not qualified, it is resolved using the SQL path. Each *typename* must identify a user-defined type that is in the type hierarchy of the static type of *expression* (SQLSTATE 428DU).

The DEREF function should be used whenever the TYPE predicate has an expression involving a reference type value. The static type for this form of *expression* is the target type of the reference.

The syntax IS OF and OF DYNAMIC TYPE are equivalent alternatives for the TYPE predicate. Similarly, IS NOT OF and NOT OF DYNAMIC TYPE are equivalent alternatives.

## **Examples**

A table hierarchy exists with root table EMPLOYEE of type EMP and subtable MANAGER of type MGR. Another table, ACTIVITIES, includes a column called WHO\_RESPONSIBLE that is defined as REF(EMP) SCOPE EMPLOYEE. The following example shows a type predicate that evaluates to true when a row corresponding to WHO\_RESPONSIBLE is a manager:

**DEREF** (WHO\_RESPONSIBLE) **IS OF** (MGR)

If a table contains a column EMPLOYEE of type EMP, EMPLOYEE may contain values of type EMP as well as values of its subtypes like MGR. The following predicate

**EMPL IS OF** (MGR)

returns true when EMPL is not null and is actually a manager.

## **VALIDATED predicate**

The VALIDATED predicate tests whether or not the value specified by *XML-expression* has been validated using the XMLVALIDATE function.

If the value specified is null, the result of the validation constraint is unknown; otherwise, the result of the validation constraint is either true or false. The value you specify must be of type XML.

If the ACCORDING TO XMLSCHEMA clause is not specified, then XML schemas used for validation do not impact the result of the validation constraint.

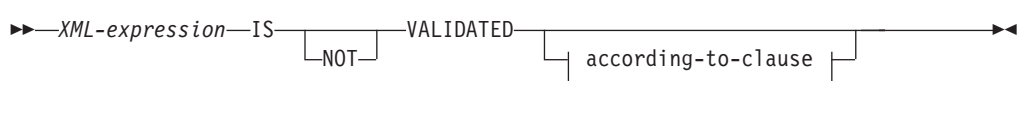

#### **according-to-clause:**

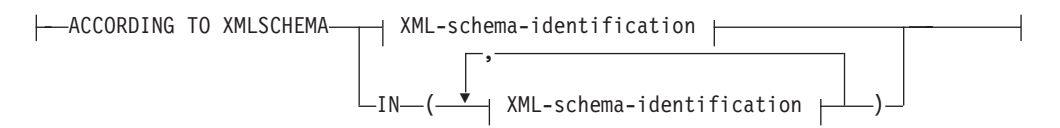

#### **XML-schema-identification:**

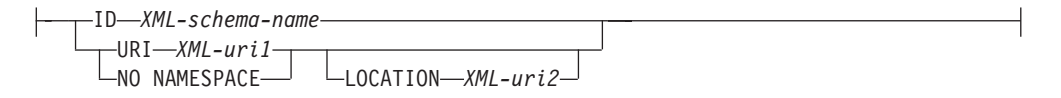

## **Description**

#### *XML-expression*

Specifies the XML value tested, where *XML-expression* can consist of an XML document, XML content, a sequence of XML nodes, an XML *column-name*, or an XML *correlation-name*.

If an XML *column-name* is specified, the predicate evaluates whether or not XML documents associated with the specified column name have been validated.

See "CREATE TRIGGER" for information about specifying correlation names of type XML as part of triggers.

#### **IS VALIDATED or IS NOT VALIDATED**

Specifies the required validation state for the *XML-expression* operand.

For a constraint that specifies IS VALIDATED to evaluate as true, the operand must have been validated. If an optional ACCORDING TO XMLSCHEMA clause includes one or several XML schemas, the operand must have been validated using one of the identified XML schemas.

For a constraint that specifies IS NOT VALIDATED to evaluate as false, the operand must be in an validated state. If an optional ACCORDING TO XMLSCHEMA clause includes one or several XML schemas, the operand must have been validated using one of the identified XML schemas.

#### **according-to-clause**

Specifies one or several XML schemas against which the operand must or must

not have been validated. Only XML schemas previously registered with the XML schema repository may be specified.

#### **ACCORDING TO XMLSCHEMA**

#### **ID** *XML-schema-name*

Specifies an SQL identifier for the XML schema. The name, including the implicit or explicit SQL schema qualifier, must uniquely identify an existing XML schema in the XML schema repository at the current server. If no XML schema by this name exists in the implicitly or explicitly specified SQL schema, an error is returned (SQLSTATE 42704).

#### **URI** *XML-uri1*

Specifies the target namespace URI of the XML schema. The value of *XML-uri1* specifies a URI as a character string constant that is not empty. The URI must be the target namespace of a registered XML schema (SQLSTATE 4274A) and, if no LOCATION clause is specified, it must uniquely identify the registered XML schema (SQLSTATE 4274B).

#### **NO NAMESPACE**

Specifies that the XML schema has no target namespace. The target namespace URI is equivalent to an empty character string that cannot be specified as an explicit target namespace URI.

#### **LOCATION** *XML-uri2*

Specifies the XML schema location URI of the XML schema. The value of *XML-uri2* specifies a URI as a character string constant that is not empty. The XML schema location URI, combined with the target namespace URI, must identify a registered XML schema (SQLSTATE 4274A), and there must be only one such XML schema registered (SQLSTATE 4274B).

### **Examples**

*Example 1:* Assume that column XMLCOL is defined in table T1. Retrieve only the XML values that have been validated by any XML schema.

```
SELECT XMLCOL FROM T1
 WHERE XMLCOL IS VALIDATED
```
*Example 2:* Assume that column XMLCOL is defined in table T1. Enforce the rule that values cannot be inserted or updated unless they have been validated.

```
ALTER TABLE T1 ADD CONSTRAINT CK_VALIDATED
  CHECK (XMLCOL IS VALIDATED)
```
*Example 3:* Assume that you want to select only those rows from table T1 with XML column XMLCOL that have been validated with the XML schema URI http://www.posample.org.

```
SELECT XMLCOL FROM T1
  WHERE XMLCOL IS VALIDATED
   ACCORDING TO XMLSCHEMA URI
   'http://www.posample.org'
```
## **XMLEXISTS predicate**

The XMLEXISTS predicate tests whether an XQuery expression returns a sequence of one or more items.

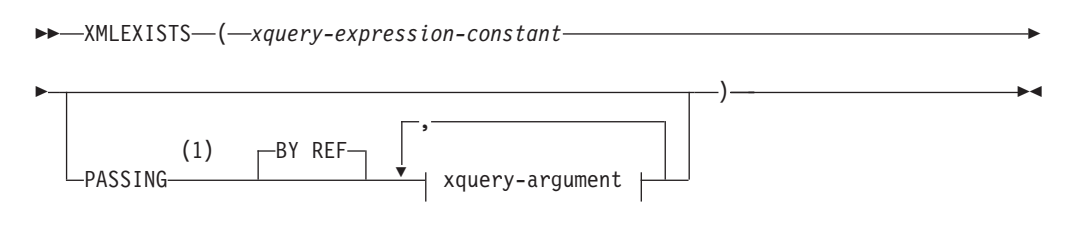

#### **xquery-argument:**

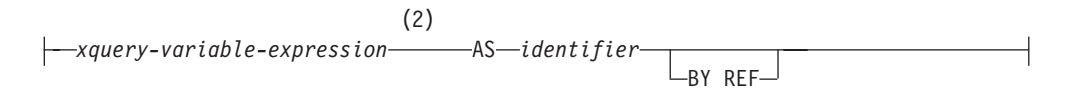

### **Notes:**

1 The data type cannot be DECFLOAT.

2 The data type of the expression cannot be DECFLOAT.

### *xquery-expression-constant*

Specifies an SQL character string constant that is interpreted as an XQuery expression. The constant string is converted directly to UTF-8 without conversion to the database or section code page. The XQuery expression executes using an optional set of input XML values, and returns an output sequence that is tested to determine the result of the XMLEXISTS predicate. The value for *xquery-expression-constant* must not be an empty string or a string of blank characters (SQLSTATE 10505).

### **PASSING**

Specifies input values and the manner in which these values are passed to the XQuery expression specified by *xquery-expression-constant*. By default, every unique column name that is in the scope where the function is invoked is implicitly passed to the XQuery expression using the name of the column as the variable name. If an *identifier* in a specified xquery-argument matches an in-scope column name, then the explicit xquery-argument is passed to the XQuery expression overriding that implicit column.

#### **BY REF**

Specifies that the default passing mechanism is by reference for any *xquery-variable-expression* of data type XML. When XML values are passed by reference, the XQuery evaluation uses the input node trees, if any, directly from the specified input expressions, preserving all properties, including the original node identities and document order. If two arguments pass the same XML value, node identity comparisons and document ordering comparisons involving some nodes contained between the two input arguments might refer to nodes within the same XML node tree.

This clause has no impact on how non-XML values are passed. The non-XML values create a new copy of the value during the cast to XML.

#### **xquery-argument**

Specifies an argument that is to be passed to the XQuery expression

specified by *xquery-expression-constant*. An argument specifies a value and the manner in which that value is to be passed. The argument includes an SQL expression that is evaluated.

- v If the resulting value is of type XML, it becomes an *input-xml-value*. A null XML value is converted to an XML empty sequence.
- v If the resulting value is not of type XML, it must be castable to the XML data type. A null value is converted to an XML empty sequence. The converted value becomes an *input-xml-value*.

When the *xquery-expression-constant* is evaluated, an XQuery variable is presented with a value equal to *input-xml-value* and a name specified by the AS clause.

#### *xquery-variable-expression*

Specifies an SQL expression whose value is available to the XQuery expression specified by *xquery-expression-constant* during execution. The expression cannot contain a sequence reference (SQLSTATE 428F9) or an OLAP function (SQLSTATE 42903). The data type of the expression cannot be DECFLOAT.

**AS** *identifier*

Specifies that the value generated by *xquery-variable-expression* will be passed to *xquery-expression-constant* as an XQuery variable. The variable name will be *identifier*. The leading dollar sign (\$) that precedes variable names in the XQuery language is not included in *identifier*. The identifier must be a valid XQuery variable name and is restricted to an XML NCName. The identifier must not be greater than 128 bytes in length. Two arguments within the same PASSING clause cannot use the same identifier (SQLSTATE 42711).

#### **BY REF**

Indicates that an XML input value is to be passed by reference. When XML values are passed by reference, the XQuery evaluation uses the input node trees, if any, directly from the specified input expressions, preserving all properties, including the original node identities and document order. If two arguments pass the same XML value, node identity comparisons and document ordering comparisons involving some nodes contained between the two input arguments might refer to nodes within the same XML node tree. If BY REF is not specified following an *xquery-variable-expression*, XML arguments are passed by way of the default passing mechanism that is provided through the syntax that follows the PASSING keyword. This option cannot be specified for non-XML values. When a non-XML value is passed, the value is converted to XML; this process creates a copy.

## **Notes**

The XMLEXISTS predicate cannot be:

- Part of the ON clause that is associated with a JOIN operator or a MERGE statement (SQLSTATE 42972)
- v Part of the GENERATE KEY USING or RANGE THROUGH clause in the CREATE INDEX EXTENSION statement (SQLSTATE 428E3)
- Part of the FILTER USING clause in the CREATE FUNCTION (External Scalar) statement, or the FILTER USING clause in the CREATE INDEX EXTENSION statement (SQLSTATE 428E4)
- Part of a check constraint or a column generation expression (SQLSTATE 42621)
- Part of a group-by-clause (SQLSTATE 42822)
- Part of an argument for a column-function (SQLSTATE 42607)

An XMLEXISTS predicate that involves a subquery might be restricted by statements that restrict subqueries.

### **Example**

```
SELECT c.cid FROM customer c
  WHERE XMLEXISTS('$d/*:customerinfo/*:addr[ *:city = "Aurora" ]'
    PASSING info AS "d")
```
## **XMLEXISTS predicate**

# **Chapter 3. Built-in global variables**

Built-in global variables are provided with the database manager and are used in SQL statements to retrieve scalar values associated with the variables.

As an example, the ROUTINE\_TYPE global variable is referenced in an SQL statement to retrieve the current routine type.

For most built-in global variables, the authorization ID of any statement that retrieves the value of the global variable is required to have the READ privilege on the global variable or DATAACCESS authority. However, there are exceptions where an authorization ID with other database authorities also has access to the global variable. Exceptions to the authorization required to retrieve the value of a global variable are specified within the descriptions of the built-in global variables.

In a non-restrictive database, the READ privilege is granted to PUBLIC for most built-in global variables at creation time. Exceptions to granting this privilege are specified within the descriptions of the built-in global variables.

### **Examples**

To access the global variable CLIENT\_HOST, run the following query: db2 VALUES SYSIBM.CLIENT\_HOST

This query returns the host name of the current client:

```
1
----------
hotellnx93
```
An alternative way to call the global variable is to use it in a SELECT statement: SELECT C1, C2

```
FROM T1
WHERE C3 = CLIENT HOST
```
## **CLIENT\_HOST global variable**

This built-in global variable contains the host name of the current client, as returned by the operating system.

This global variable has the following characteristics:

- It is read-only, with values maintained by system.
- The type is VARCHAR(255).
- The schema is SYSIBM.
- The scope of this global variable is session.

If the client connection originated from an application running on the local system, the value of the variable is NULL. DB2 obtains the client IP address from the network when the connection is accepted. The client host name is obtained from the client IP address by invoking the TCP/IP GetAddrInfo function. If the processes did not originate from a remote system using TCP/IP, the value of the variable is NULL.

## **CLIENT\_IPADDR global variable**

This built-in global variable contains the IP address of the current client, as returned by the operating system.

This global variable has the following characteristics:

- It is read-only, with values maintained by system.
- The type is VARCHAR(128).
- The schema is SYSIBM.
- The scope of this global variable is session.

The value of the CLIENT\_IPADDR global variable is NULL if the client did not connect by using the TCP/IP or SSL protocol.

## **CLIENT\_ORIGUSERID global variable**

This built-in global variable contains the original user identifier, as supplied by an external application such as an application server over an explicit trusted connection.

This global variable has the following characteristics:

- It is read-only, with values maintained by system.
- The type is VARCHAR(1024).
- The schema is SYSIBM.
- The scope of this global variable is session.

If the external application does not supply a value or the connection is not an explicit trusted connection, the value of the CLIENT\_ORIGUSERID global variable is NULL.

For information about how this value is set when a user ID is switched over a trusted connection, see the documentation for the *originalUser* variable of the getDB2Connection (trusted reuse) and reuseDB2Connection (trusted connection reuse) APIs of the IBM Data Server Driver for JDBC.

#### **Notes**

No privileges are granted to PUBLIC when the CLIENT\_ORIGUSERID global variable is created.

## **CLIENT\_USRSECTOKEN global variable**

This built-in global variable contains a security token, as supplied by an external application such as an application server over an explicit trusted connection.

This global variable has the following characteristics:

- It is read-only, with values maintained by system.
- The type is BLOB(4K).
- The schema is SYSIBM.
- The scope of this global variable is session.

If the external application does not supply a value or the connection is not an explicit trusted connection, the value of the CLIENT\_USRSECTOKEN global variable is NULL.

For information about how this value is set when switching a user ID over a trusted connection, see the documentation for the *userSecToken* variable of the getDB2Connection (trusted reuse) and reuseDB2Connection (trusted connection reuse) APIs of the IBM Data Server Driver for JDBC and SQLJ.

#### **Notes**

No privileges are granted to PUBLIC when the CLIENT\_USRSECTOKEN global variable is created.

## **MON\_INTERVAL\_ID global variable**

This built-in global variable contains the identifier for the current monitoring interval.

This global variable has the following characteristics:

- It is read-only, with values maintained by system.
- The type is BIGINT.
- The schema is SYSIBM.
- The scope of this global variable is database.

The MON\_INTERVAL\_ID global variable facilitates the collection and aggregation of monitoring data by external monitoring applications. The value of this global variable is intended to be set by monitoring tools. However, you can increment the value by using the MON\_INCREMENT\_INTERVAL\_ID procedure.

The value of the MON\_INTERVAL\_ID global variable is 0 if there is no current monitoring interval.

The **mon** interval id monitor element contains the value of the monitor interval ID at the time that the monitoring data was captured. You can use the value of the **mon\_interval\_id** monitor element to correlate data that you gather over a specific monitoring interval.

### **Notes**

In addition to the typical authorization groups or IDs that can read built-in global variables, an authorization ID with either DBADM or SQLADM authority has read access to the MON\_INTERVAL\_ID global variable.

## **PACKAGE\_NAME global variable**

This built-in global variable contains the name of the currently executing package.

This global variable has the following characteristics:

- It is read-only, with values maintained by system.
- The type is VARCHAR(128).
- The schema is SYSIBM.
- The scope of this global variable is session.

In a nested execution scenario, where one package invokes another, the PACKAGE\_NAME global variable contains the name of the immediate package context. For example, if package A checks the value of the PACKAGE\_NAME variable, the value is A. If package A invokes package B and package B checks the value of the PACKAGE\_NAME variable, the value is B.

## **PACKAGE\_SCHEMA global variable**

This built-in global variable contains the schema name of the currently executing package.

This global variable has the following characteristics:

- v It is read-only, with values maintained by system.
- The type is VARCHAR(128).
- The schema is SYSIBM.
- The scope of this global variable is session.

In a nested execution scenario, where one package invokes another, the PACKAGE\_SCHEMA global variable contains the schema name of the immediate package context. For example, if package X.A checks the value of the PACKAGE\_SCHEMA variable, the schema value is X. If package X.A invokes package Y.B and package B checks the value of the PACKAGE\_SCHEMA variable, the schema value is Y.

## **PACKAGE\_VERSION global variable**

This built-in global variable contains the version identifier of the currently executing package.

This global variable has the following characteristics:

- It is read-only, with values maintained by system.
- The type is VARCHAR(64).
- The schema is SYSIBM.
- The scope is session.

If the current executing package does not have a version identifier, the value is NULL.

In a nested execution scenario, where one package invokes another, the PACKAGE\_VERSION global variable contains the version identifier of the immediate package context. For example, if package A checks the value of the PACKAGE\_VERSION variable, then the value is 1.0. If package A invokes package B and package B checks the value of the PACKAGE\_VERSION variable, then the value is 1.8.

## **ROUTINE\_MODULE global variable**

This built-in global variable contains the module name of the currently executing routine.

This global variable has the following characteristics:

- It is read-only, with values maintained by system.
- The type is VARCHAR(128).
- The schema is SYSIBM.
- The scope of this global variable is session.

If the currently executing routine does not belong to a module or if the variable is referenced outside a routine execution context, the value of the ROUTINE\_MODULE global variable is NULL.

#### **Notes**

The value of the ROUTINE\_MODULE global variable is set only for procedures and compiled functions: the value always reflects the name of the currently executing routine.

The value does not change for inline functions or methods: the value remains the same as it was when the inline function or method was invoked.

## **ROUTINE\_SCHEMA global variable**

This built-in global variable contains the schema name of the currently executing routine.

This global variable has the following characteristics:

- It is read-only, with values maintained by system.
- The type is VARCHAR(128).
- The schema is SYSIBM.
- The scope of this global variable is session.

If the ROUTINE\_SCHEMA global variable is referenced outside a routine execution context, the value of the variable is NULL.

### **Notes**

The value of the ROUTINE\_SCHEMA global variable is set only for procedures and compiled functions: the value always reflects the schema name of the currently executing routine.

The value does not change for inline functions or methods: the value remains the same as it was when the inline function or method was invoked.

## **ROUTINE\_SPECIFIC\_NAME global variable**

This built-in global variable contains the specific name of the currently executing routine.

This global variable has the following characteristics:

- It is read-only, with values maintained by system.
- The type is VARCHAR(128).
- The schema is SYSIBM.
- The scope of this global variable is session.

If the ROUTINE\_SPECIFIC\_NAME global variable is referenced outside a routine execution context, the value of the variable is NULL.

### **Notes**

The value of the ROUTINE\_SPECIFIC\_NAME global variable is set only for procedures and compiled functions: the value always reflects the specific name of the currently executing routine.

The value is not changed for inline functions or methods: the value remains the same as it was when the inline function or method was invoked.

## **ROUTINE\_TYPE global variable**

This built-in global variable contains the type of the currently executing routine.

This global variable has the following characteristics:

- It is read-only, with values maintained by system.
- The type is CHAR(1).
- The schema is SYSIBM.
- The scope of this global variable is session.

If the ROUTINE\_TYPE global variable is referenced outside a routine execution context, the value of the variable is NULL.

The value of the ROUTINE\_TYPE global variable is P for a stored procedure and F for a function.

### **Notes**

The value of the ROUTINE\_TYPE global variable is set only for procedures and compiled functions: the value always reflects the type of the currently executing routine.

The value does not change for inline functions or methods: the value remains the same as it was when the inline function or method was invoked.

# **TRUSTED\_CONTEXT global variable**

This built-in global variable contains the name of the trusted context that was matched to establish the current trusted connection.

This global variable has the following characteristics:

- It is read-only, with values maintained by system.
- The type is VARCHAR(128).
- The schema is SYSIBM.
- The scope is session.

If no trusted connection is established, the value of the TRUSTED\_CONTEXT global variable is NULL.

# **Chapter 4. Built-in functions**

*Built-in functions* are functions provided with the database manager and are classified as aggregate functions, scalar functions, or table functions.

This topic lists the supported built-in functions classified by type:

- Aggregate functions [\(Table 35 on page 336\)](#page-357-0)
- Array functions [\(Table 36 on page 337\)](#page-358-0)
- Cast scalar functions [\(Table 37 on page 337\)](#page-358-0)
- Datetime scalar functions [\(Table 38 on page 338\)](#page-359-0)
- Miscellaneous scalar functions [\(Table 39 on page 340\)](#page-361-0)
- Numeric scalar functions [\(Table 40 on page 341\)](#page-362-0)
- Partitioning scalar functions [\(Table 41 on page 343\)](#page-364-0)
- Security scalar functions [\(Table 42 on page 343\)](#page-364-0)
- String scalar functions [\(Table 43 on page 343\)](#page-364-0)
- Table functions [\(Table 44 on page 345\)](#page-366-0)
- XML functions [\(Table 45 on page 346\)](#page-367-0)

The "OLAP specification" topic documents the following OLAP functions which are sometimes referred to as built-in functions:

- FIRST\_VALUE and LAST\_VALUE
- LAG and LEAD
- RANK and DENSE\_RANK
- v RATIO\_TO\_REPORT
- ROW NUMBER

There are additional built-in functions documented under the following headings:

- ADMIN\_CMD procedure and associated SQL routines
- Audit routines and procedures
- Configuration SQL routines and views
- DB2 pureScale instance views
- Environment views
- Explain routines
- Monitor routines
- MQSeries<sup>®</sup> SQL routines
- Security SQL routines and views
- Snapshot SQL routines and views
- SQL procedures SQL routines
- Workload management routines
- Miscellaneous SOL routines and views

For details about these additional built-in functions, see "Supported built-in SQL routines and views" in *Administrative Routines and Views*.

<span id="page-357-0"></span>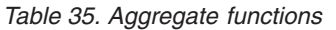

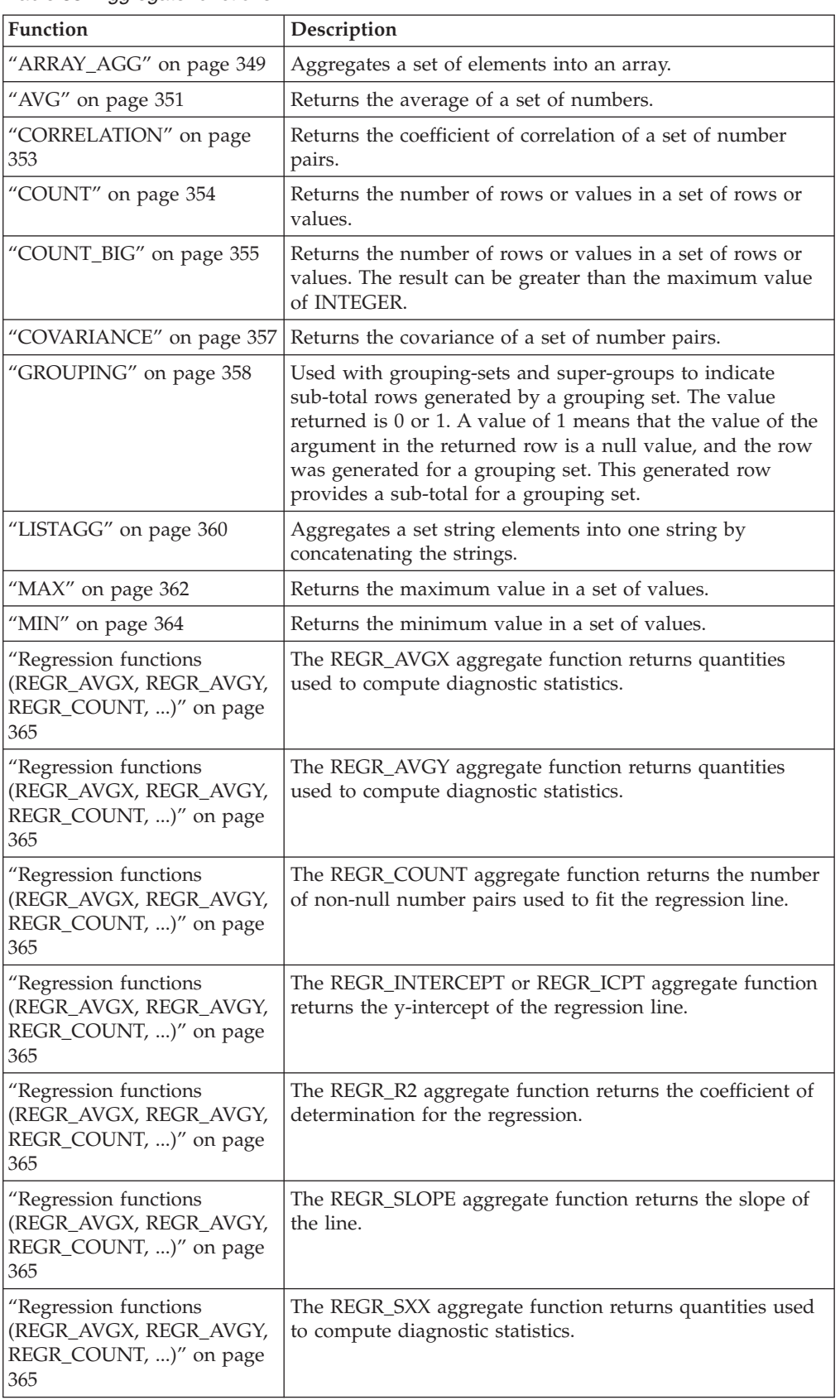

<span id="page-358-0"></span>*Table 35. Aggregate functions (continued)*

| <b>Function</b>                                                                  | Description                                                                                       |
|----------------------------------------------------------------------------------|---------------------------------------------------------------------------------------------------|
| "Regression functions<br>(REGR AVGX, REGR AVGY,<br>REGR_COUNT, )" on page<br>365 | The REGR_SXY aggregate function returns quantities used<br>to compute diagnostic statistics.      |
| "Regression functions<br>(REGR AVGX, REGR AVGY,<br>REGR_COUNT, )" on page<br>365 | The REGR_SYY aggregate function returns quantities used<br>to compute diagnostic statistics.      |
| "STDDEV" on page 368                                                             | Returns the standard deviation of a set of numbers.                                               |
| "SUM" on page 369                                                                | Returns the sum of a set of numbers.                                                              |
| "VARIANCE" on page 370                                                           | Returns the variance of a set of numbers.                                                         |
| "XMLAGG" on page 371                                                             | Returns an XML sequence containing an item for each<br>non-null value in a set of XML values.     |
| "XMLGROUP" on page 373                                                           | Returns an XML value with a single XQuery document<br>node containing one top-level element node. |

### *Table 36. Array functions*

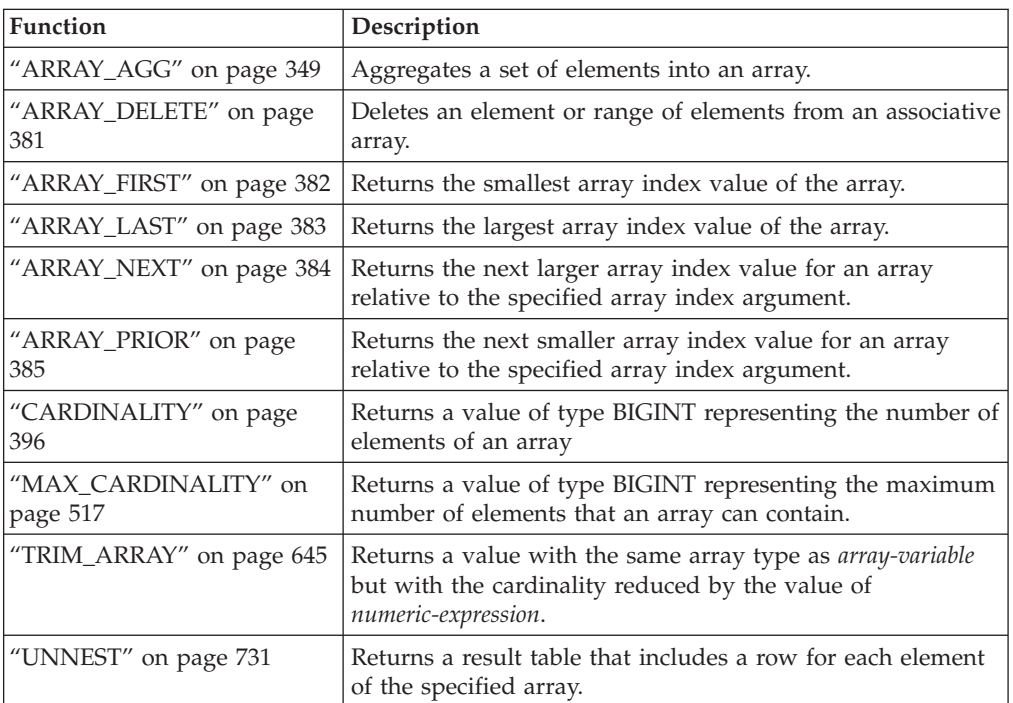

## *Table 37. Cast scalar functions*

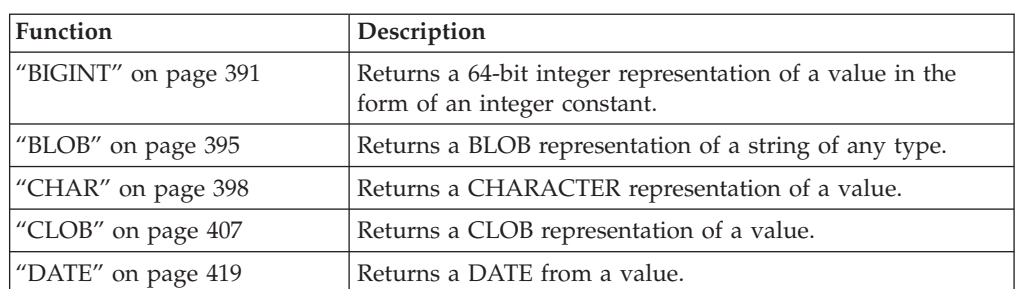

| <b>Function</b>                                                    | Description                                                                      |  |
|--------------------------------------------------------------------|----------------------------------------------------------------------------------|--|
| "DBCLOB" on page 426                                               | Returns a DBCLOB representation of a string.                                     |  |
| "DECFLOAT" on page 429                                             | Returns the decimal floating-point representation of a<br>value.                 |  |
| "DECIMAL or DEC" on page<br>433                                    | Returns a DECIMAL representation of a value.                                     |  |
| "DOUBLE_PRECISION or<br>DOUBLE" on page 445                        | Returns the floating-point representation of a value.                            |  |
| EMPTY_BLOB,<br>EMPTY_CLOB, and<br>EMPTY_DBCLOB scalar<br>functions | Return a zero-length value of the associated data type.                          |  |
| "FLOAT" on page 455                                                | Returns a FLOAT representation of a value.                                       |  |
| "GRAPHIC" on page 460                                              | Returns a GRAPHIC representation of a string.                                    |  |
| "INTEGER or INT" on page<br>484                                    | Returns an INTEGER representation of a value.                                    |  |
| "NCHAR" on page 529                                                | Returns a fixed-length national character string<br>representation of a value.   |  |
| "NCLOB" on page 531                                                | Returns an NCLOB representation of a national character<br>string.               |  |
| "NVARCHAR" on page 532                                             | Returns a varying-length national character string<br>representation of a value. |  |
| "REAL" on page 558                                                 | Returns the single-precision floating-point representation of<br>a value.        |  |
| "SMALLINT" on page 595                                             | Returns a SMALLINT representation of a value.                                    |  |
| "TIME" on page 617                                                 | Returns a TIME from a value.                                                     |  |
| "TIMESTAMP" on page 618                                            | Returns a TIMESTAMP from a value or a pair of values.                            |  |
| "TO_CLOB" on page 631                                              | Returns a CLOB representation of a character string type.                        |  |
| "TO_NCLOB" on page 634                                             | Returns an NCLOB representation of a character string.                           |  |
| "VARCHAR" on page 660                                              | Returns a VARCHAR representation of a value.                                     |  |
| "VARGRAPHIC" on page 676                                           | Returns a VARGRAPHIC representation of a value.                                  |  |

<span id="page-359-0"></span>*Table 37. Cast scalar functions (continued)*

#### *Table 38. Datetime scalar functions*

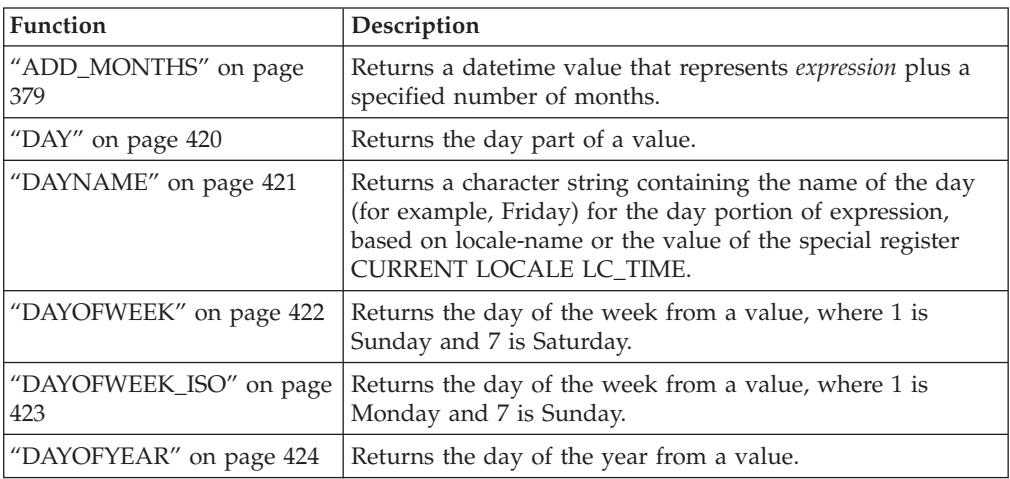
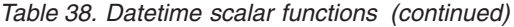

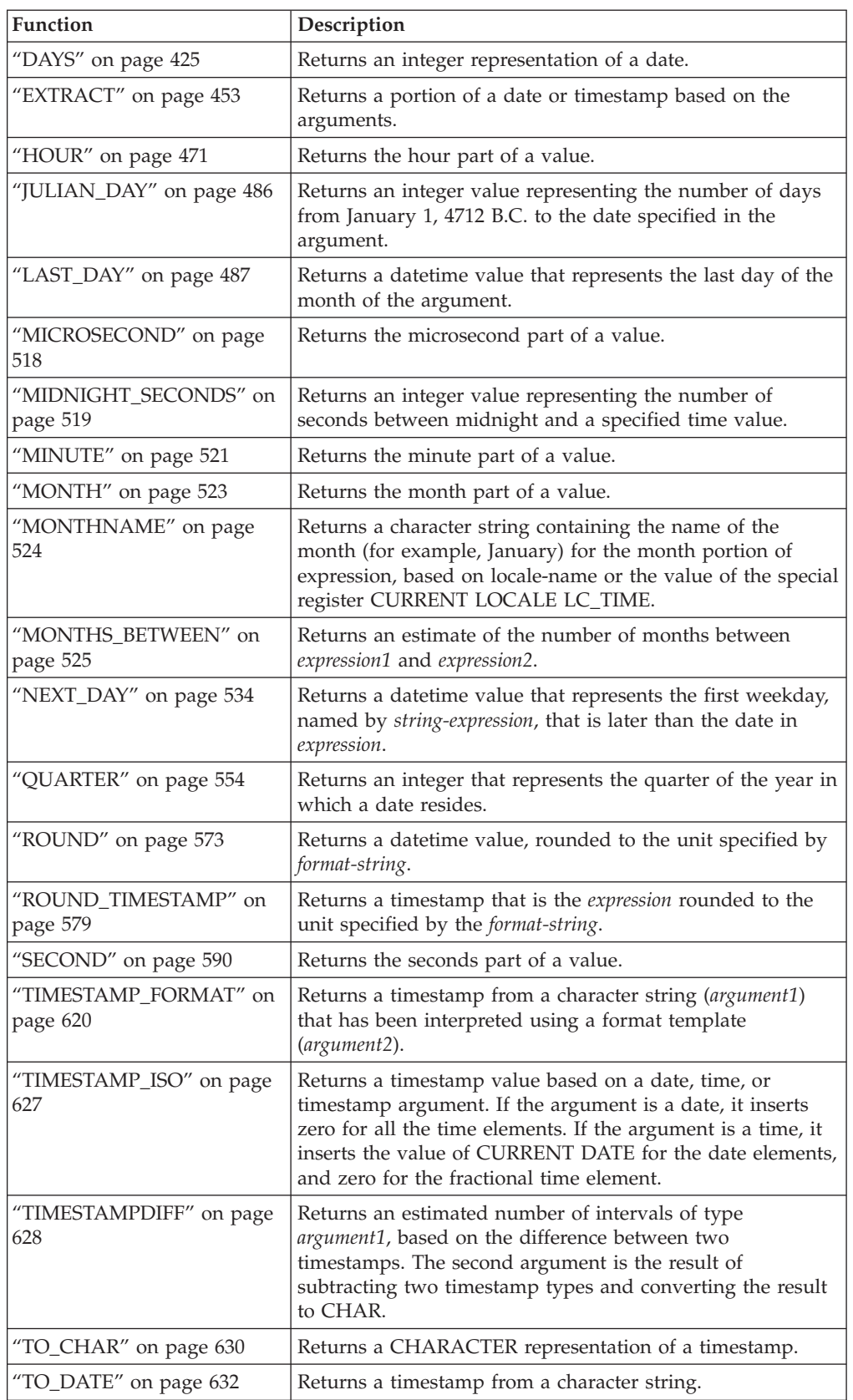

| <b>Function</b>                    | Description                                                                                                    |
|------------------------------------|----------------------------------------------------------------------------------------------------|
| "TO_NCHAR" on page 633             | Returns a national character representation of an input<br>expression that has been formatted using a character<br>template. |
| "TO_TIMESTAMP" on page<br>637      | Returns a timestamp that is based on the interpretation of<br>the input string using the specified format.                   |
| "TRUNCATE or TRUNC" on<br>page 648 | Returns a date time value, truncated to the unit specified by<br>format-string.                                              |
| "TRUNC TIMESTAMP" on<br>page 646   | Returns a timestamp that is the <i>expression</i> truncated to the<br>unit specified by the format-string.                   |
| "VARCHAR_FORMAT" on<br>page 667    | Returns a CHARACTER representation of a timestamp<br>(argument1), formatted according to a template (argument2).             |
| "WEEK" on page 685                 | Returns the week of the year from a value, where the week<br>starts with Sunday.                                             |
| "WEEK_ISO" on page 686             | Returns the week of the year from a value, where the week<br>starts with Monday.                                             |
| "YEAR" on page 728                 | Returns the year part of a value.                                                                                            |

*Table 38. Datetime scalar functions (continued)*

*Table 39. Miscellaneous scalar functions*

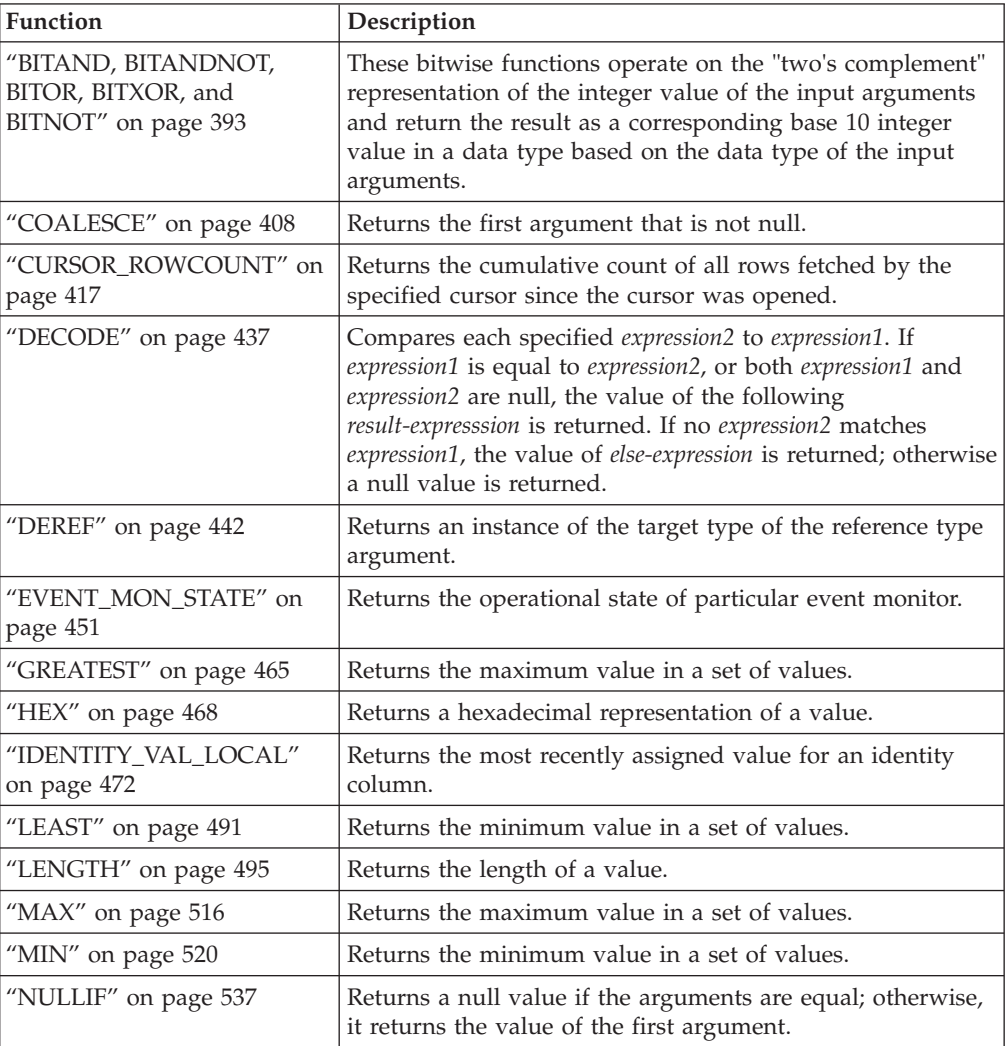

| Function                         | Description                                                                                                    |  |
|----------------------------------|----------------------------------------------------------------------------------------------------|--|
| "NVL" on page 538                | Returns the first argument that is not null.                                                                                                    |  |
| "RAISE_ERROR" on page 556        | Raises an error in the SQLCA. The sqlstate that is to be<br>returned is indicated by argument1. The second argument<br>contains any text that is to be returned.                                                                                                    |  |
| "REC2XML" on page 560            | Returns a string formatted with XML tags, containing<br>column names and column data.                                                                                                    |  |
| "RID_BIT and RID" on page<br>568 | The RID_BIT scalar function returns the row identifier<br>(RID) of a row in a character string format. The RID scalar<br>function returns the RID of a row in large integer format.<br>The RID function is not supported in partitioned database<br>environments. The RID_BIT function is preferred over the<br>RID function. |  |
| "TABLE_NAME" on page 612         | Returns an unqualified name of a table or view based on<br>the object name specified in argument1, and the optional<br>schema name specified in argument2. The returned value is<br>used to resolve aliases.                                                                                                    |  |
| "TABLE_SCHEMA" on page<br>613    | Returns the schema name portion of a two-part table or<br>view name (given by the object name in argument1 and the<br>optional schema name in argument2). The returned value is<br>used to resolve aliases.                                                                                                    |  |
| "TYPE_ID" on page 651            | Returns the internal data type identifier of the dynamic<br>data type of the argument. The result of this function is not<br>portable across databases.                                                                                                    |  |
| "TYPE_NAME" on page 652          | Returns the unqualified name of the dynamic data type of<br>the argument.                                                                                                    |  |
| "TYPE_SCHEMA" on page<br>653     | Returns the schema name of the dynamic data type of the<br>argument.                                                                                                    |  |
| "VALUE" on page 659              | Returns the first argument that is not null.                                                                                                    |  |

*Table 39. Miscellaneous scalar functions (continued)*

## *Table 40. Numeric scalar functions*

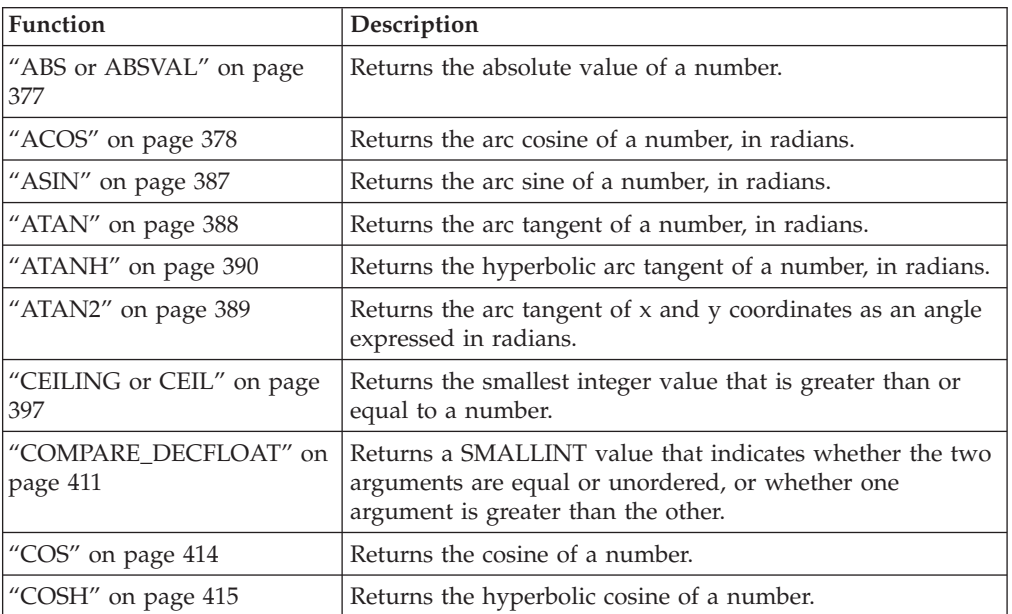

## **Built-in functions**

| Function                            | Description                                                                                                    |
|-------------------------------------|----------------------------------------------------------------------------------------------------|
| "COT" on page 416                   | Returns the cotangent of the argument, where the argument<br>is an angle expressed in radians.                                                                           |
| "DECFLOAT_FORMAT" on<br>page 431    | Returns a DECFLOAT(34) from a character string.                                                                                                    |
| "DEGREES" on page 441               | Returns the number of degrees of an angle.                                                                                                    |
| "DIGITS" on page 444                | Returns a character-string representation of the absolute<br>value of a number.                                                                                          |
| "EXP" on page 452                   | Returns a value that is the base of the natural logarithm (e)<br>raised to a power specified by the argument.                                                            |
| "FLOOR" on page 456                 | Returns the largest integer value that is less than or equal<br>to a number.                                                                                             |
| "LN" on page 497                    | Returns the natural logarithm of a number.                                                                                                    |
| "LOG10" on page 505                 | Returns the common logarithm (base 10) of a number.                                                                                                    |
| "MOD" on page 522                   | Returns the remainder of the first argument divided by the<br>second argument.                                                                                           |
| "MULTIPLY_ALT" on page<br>527       | Returns the product of two arguments as a decimal value.<br>This function is useful when the sum of the argument<br>precisions is greater than 31.                       |
| "NORMALIZE_DECFLOAT"<br>on page 536 | Returns a decimal floating-point value that is the result of<br>the argument set to its simplest form.                                                                   |
| "POWER" on page 551                 | Returns the result of raising the first argument to the power<br>of the second argument.                                                                                 |
| "QUANTIZE" on page 552              | Returns a decimal floating-point number that is equal in<br>value and sign to the first argument, and whose exponent<br>is equal to the exponent of the second argument. |
| "RADIANS" on page 555               | Returns the number of radians for an argument that is<br>expressed in degrees.                                                                                           |
| "RAND" on page 557                  | Returns a random number.                                                                                                    |
| "ROUND" on page 573                 | Returns a numeric value that has been rounded to the<br>specified number of decimal places.                                                                              |
| "SIGN" on page 592                  | Returns the sign of a number.                                                                                                    |
| "SIN" on page 593                   | Returns the sine of a number.                                                                                                    |
| "SINH" on page 594                  | Returns the hyperbolic sine of a number.                                                                                                    |
| "SQRT" on page 598                  | Returns the square root of a number.                                                                                                    |
| "TAN" on page 615                   | Returns the tangent of a number.                                                                                                    |
| "TANH" on page 616                  | Returns the hyperbolic tangent of a number.                                                                                                    |
| "TO_NUMBER" on page 635             | Returns a DECFLOAT(34) from a character string.                                                                                                    |
| 'TOTALORDER" on page 638            | Returns a SMALLINT value of -1, 0, or 1 that indicates the<br>comparison order of two arguments.                                                                         |
| "TRUNCATE or TRUNC" on<br>page 648  | Returns a number value that has been truncated at a<br>specified number of decimal places.                                                                               |

*Table 40. Numeric scalar functions (continued)*

*Table 41. Partitioning scalar functions*

| <b>Function</b>                   | Description                                                                                                    |
|-----------------------------------|----------------------------------------------------------------------------------------------------|
| "DATAPARTITIONNUM" on<br>page 418 | Returns the sequence number<br>(SYSDATAPARTITIONS.SEQNO) of the data partition in<br>which the row resides. The argument is any column name<br>within the table. |
| "DBPARTITIONNUM" on               | Returns the database partition number of the row. The                                                                                                    |
| page 427                          | argument is any column name within the table.                                                                                                    |
| "HASHEDVALUE" on page             | Returns the distribution map index $(0 \text{ to } 32767)$ of the row.                                                                                           |
| 466                               | The argument is a column name within a table.                                                                                                    |

### *Table 42. Security scalar functions*

| Function                                    | Description                                                                                                    |
|---------------------------------------------|----------------------------------------------------------------------------------------------------|
| "SECLABEL" on page 586                      | Returns an unnamed security label.                                                                                                    |
| "SECLABEL BY NAME" on<br>page 587           | Returns a specific security label.                                                                                                    |
| "SECLABEL_TO_CHAR" on<br>page 588           | Accepts a security label and returns a string that contains<br>all elements in the security label.                                                                                                    |
| VERIFY_GROUP_<br>FOR USER                   | Returns a value that indicates whether the groups<br>associated with <b>authorization-id-expression</b> is in the<br>group names specified by the list of group-name-expression<br>arguments.                                                                                                  |
| "VERIFY ROLE FOR USER"<br>on page 683       | Returns a value that indicates whether any of the roles<br>associated with authorization-id-expression are in, or<br>contain any of, the role names specified by the list of<br>role-name-expression arguments.                                                                                |
| VERIFY_TRUSTED_<br>CONTEXT ROLE<br>FOR_USER | Returns a value that indicates whether<br><b>authorization-id-expression</b> has acquired a role under a<br>trusted connection associated with some trusted context<br>and that role is in, or contained in any of, the role names<br>specified by the list of role-name-expression arguments. |

*Table 43. String scalar functions*

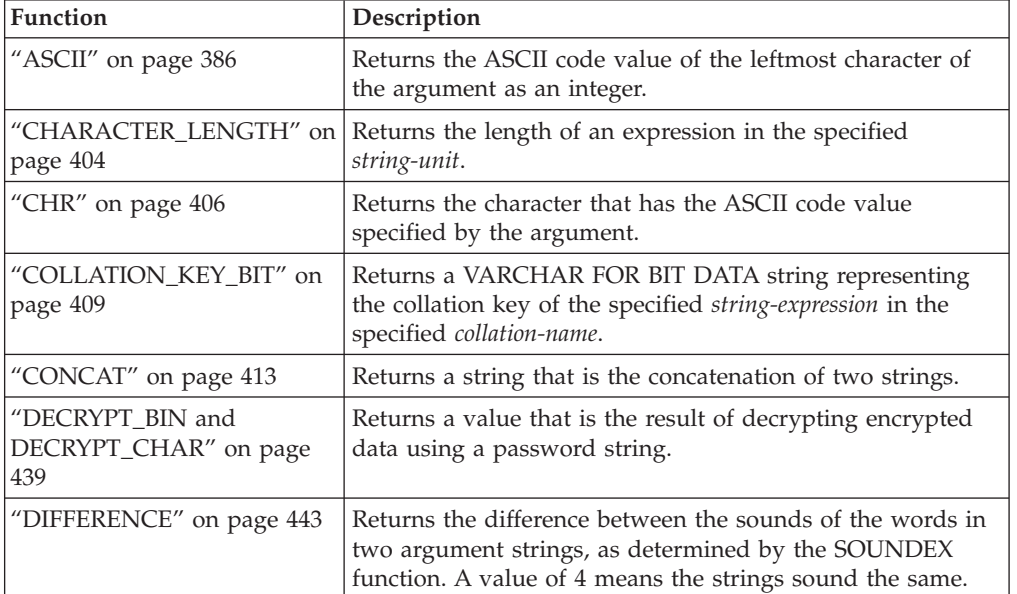

## **Built-in functions**

| Function                                  | Description                                                                                                    |  |
|-------------------------------------------|----------------------------------------------------------------------------------------------------|--|
| "ENCRYPT" on page 448                     | Returns a value that is the result of encrypting a data string<br>expression.                                                                                                    |  |
| "GENERATE_UNIQUE" on<br>page 457          | Returns a bit data character string that is unique compared<br>to any other execution of the same function.                                                                          |  |
| "GETHINT" on page 459                     | Returns the password hint if one is found.                                                                                                    |  |
| "INITCAP" on page 476                     | Returns a string with the first character of each word<br>converted to uppercase and the rest to lowercase.                                                                          |  |
| "INSERT" on page 478                      | Returns a string, where argument3 bytes have been deleted<br>from argument1 (beginning at argument2), and argument4 has<br>been inserted into argument1 (beginning at argument2).    |  |
| "INSTR" on page 482                       | Returns the starting position of a string within another<br>string.                                                                                                    |  |
| "INSTRB" on page 483                      | Returns the starting position, in bytes, of a string within<br>another string.                                                                                                    |  |
| "LCASE" on page 488                       | Returns a string in which all the SBCS characters have been<br>converted to lowercase characters.                                                                                    |  |
| "LCASE (locale sensitive)" on<br>page 489 | Returns a string in which all characters have been<br>converted to lowercase characters using the rules from the<br>Unicode standard associated with the specified locale.           |  |
| "LCASE (SYSFUN schema)"<br>on page 490    | Returns a string in which all the SBCS characters have been<br>converted to lowercase characters.                                                                                    |  |
| "LOWER (locale sensitive)"<br>on page 509 | Returns a string in which all characters have been<br>converted to lowercase characters using the rules from the<br>Unicode standard associated with the specified locale.           |  |
| "LEFT" on page 492                        | Returns the leftmost characters from a string.                                                                                                    |  |
| "LOCATE" on page 498                      | Returns the starting position of one string within another<br>string.                                                                                                    |  |
| "LOCATE_IN_STRING" on<br>page 502         | Returns the starting position of the first occurrence of one<br>string within another string.                                                                                        |  |
| "LOWER" on page 508                       | Returns a string in which all the characters have been<br>converted to lowercase characters.                                                                                         |  |
| "LPAD" on page 511                        | Returns a string that is padded on the left with the<br>specified character, or with blanks.                                                                                         |  |
| "LTRIM" on page 514                       | Removes blanks from the beginning of a string expression.                                                                                                    |  |
| "LTRIM (SYSFUN schema)"<br>on page 515    | Removes blanks from the beginning of a string expression.                                                                                                    |  |
| "OCTET_LENGTH" on page<br>540             | Returns the length of an expression in octets (bytes).                                                                                                    |  |
| "OVERLAY" on page 541                     | Returns a string in which, beginning at start in the specified<br>source-string, length of the specified code units have been<br>deleted and <i>insert-string</i> has been inserted. |  |
| "POSITION" on page 546                    | Returns the starting position of argument2 within argument1.                                                                                                    |  |
| "POSSTR" on page 549                      | Returns the starting position of one string within another<br>string.                                                                                                    |  |
| "REPEAT" on page 564                      | Returns a character string composed of argument1 repeated<br>argument2 times.                                                                                                    |  |

*Table 43. String scalar functions (continued)*

*Table 43. String scalar functions (continued)*

| Function                                  | Description                                                                                                    |
|-------------------------------------------|----------------------------------------------------------------------------------------------------|
| "REPLACE" on page 565                     | Replaces all occurrences of argument2 in argument1 with<br>argument3.                                                                                                    |
| "REPLACE (SYSFUN<br>schema)" on page 567  | Replaces all occurrences of expres sion2 in expression1 with e<br>xpression3.                                                                                              |
| "RIGHT" on page 570                       | Returns the rightmost characters from a string.                                                                                                    |
| "RPAD" on page 581                        | Returns a string that is padded on the right with the<br>specified character, string, or with blanks.                                                                      |
| "RTRIM" on page 584                       | Removes blanks from the end of a string expression.                                                                                                    |
| "RTRIM (SYSFUN schema)"<br>on page 585    | Removes blanks from the end of a string expression.                                                                                                    |
| "SOUNDEX" on page 596                     | Returns a 4-character code representing the sound of the<br>words in the argument. This result can be compared with<br>the sound of other strings.                         |
| "SPACE" on page 597                       | Returns a character string that consists of a specified<br>number of blanks.                                                                                               |
| "STRIP" on page 599                       | Removes leading or trailing blanks or other specified<br>leading or trailing characters from a string expression.                                                          |
| "SUBSTR" on page 600                      | Returns a substring of a string.                                                                                                    |
| "SUBSTRB" on page 607                     | Returns a substring of a string.                                                                                                    |
| "SUBSTRING" on page 610                   | Returns a substring of a string.                                                                                                    |
| "TO_SINGLE_BYTE" on page<br>636           | Returns a string in which multi-byte characters are<br>converted to the equivalent single-byte character where an<br>equivalent character exists.                          |
| "TRANSLATE" on page 640                   | Returns a string in which one or more characters in a string<br>are converted to other characters.                                                                         |
| "TRIM" on page 643                        | Removes leading or trailing blanks or other specified<br>leading or trailing characters from a string expression.                                                          |
| "UCASE" on page 654                       | The UCASE function is identical to the TRANSLATE<br>function except that only the first argument (char-string-exp)<br>is specified.                                        |
| "UCASE (locale sensitive)"<br>on page 655 | Returns a string in which all characters have been<br>converted to uppercase characters using the rules from the<br>Unicode standard associated with the specified locale. |
| "UPPER" on page 656                       | Returns a string in which all the characters have been<br>converted to uppercase characters.                                                                               |
| "UPPER (locale sensitive)" on<br>page 657 | Returns a string in which all characters have been<br>converted to uppercase characters using the rules from the<br>Unicode standard associated with the specified locale. |

## *Table 44. Table functions*

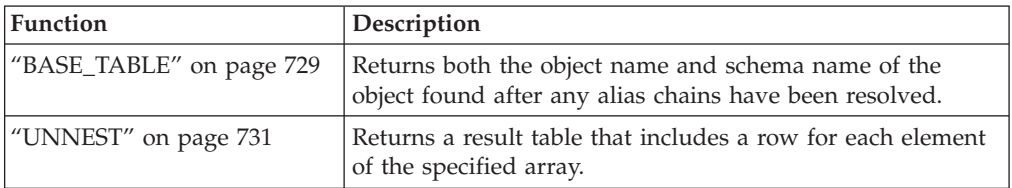

## **Built-in functions**

*Table 44. Table functions (continued)*

| Function               | Description                                                                                                    |
|------------------------|----------------------------------------------------------------------------------------------------|
| "XMLTABLE" on page 733 | Returns a table from the evaluation of XQuery expressions,<br>possibly using specified input arguments as XQuery<br>variables. Each sequence item in the result sequence of the<br>row XQuery expression represents a row of the result table. |

## *Table 45. XML functions*

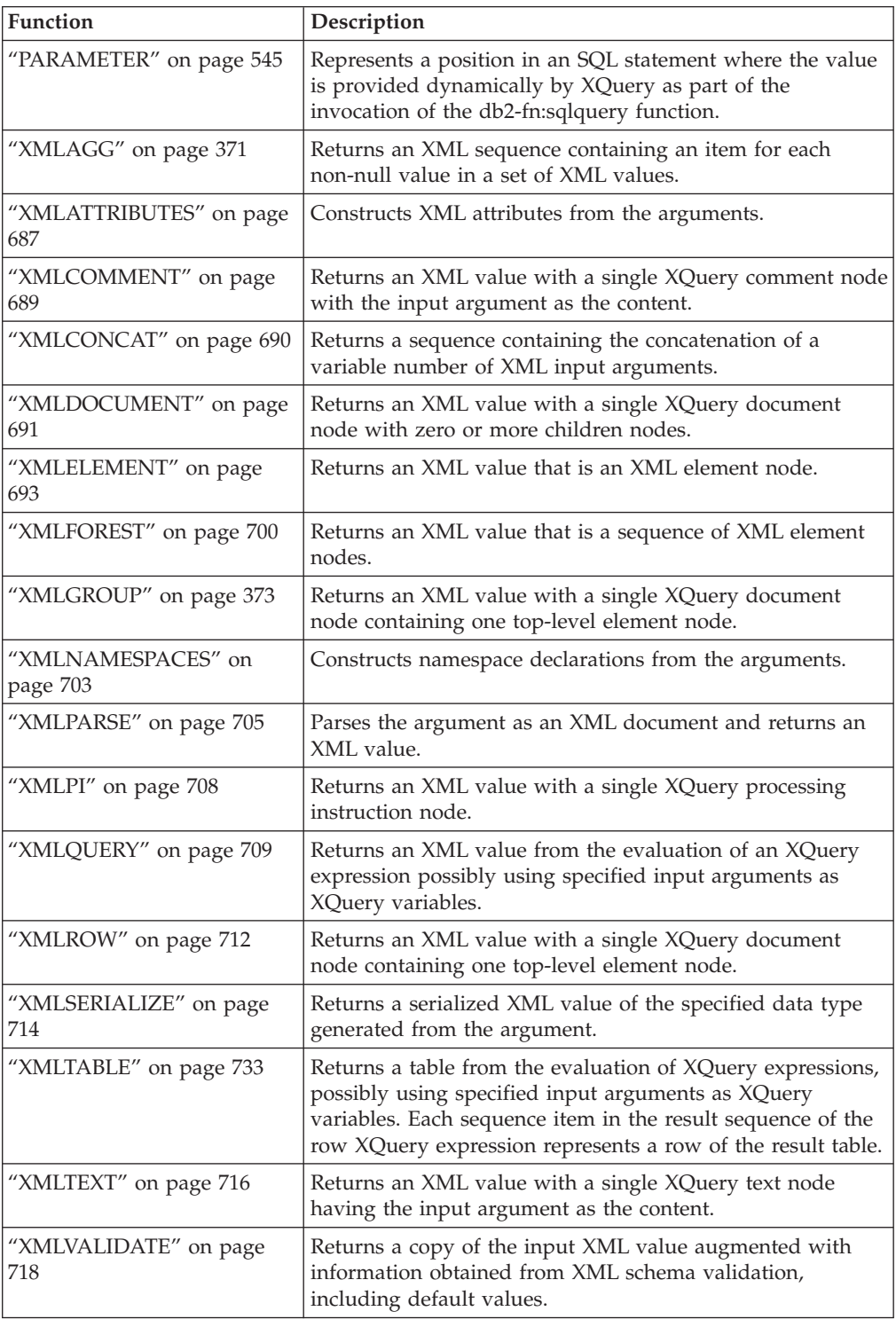

*Table 45. XML functions (continued)*

| <b>Function</b>                 | Description                                                                                                    |
|---------------------------------|----------------------------------------------------------------------------------------------------|
| "XMLXSROBJECTID" on<br>page 723 | Returns the XSR object identifier of the XML schema used<br>to validate the XML document that is specified in the<br>argument                                       |
| "XSLTRANSFORM" on page<br>724   | Converts XML data into other formats, including the<br>conversion of XML documents that conform to one XML<br>schema into documents that conform to another schema. |

## **Aggregate functions**

An aggregate function accepts arguments and returns a single scalar value that is the result of an evaluation of a set of like values, such as those in a column within a set of one or more rows.

The argument of an aggregate function is a set of values derived from an expression. The expression can include columns, but cannot include a *scalar-fullselect*, another aggregate function, or an XMLQUERY or XMLEXISTS expression (SQLSTATE 42607). The scope of the set is a group or an intermediate result table.

If a GROUP BY clause is specified in a query, and the intermediate result of the FROM, WHERE, GROUP BY, and HAVING clauses is the empty set, the aggregate functions are not applied; the result of the query is the empty set; the SQLCODE is set to +100; and the SQLSTATE is set to '02000'.

If a GROUP BY clause is *not* specified in a query, and the intermediate result of the FROM, WHERE, and HAVING clauses is the empty set, the aggregate functions are applied to the empty set.

For example, the result of the following SELECT statement is the number of distinct values of JOBCODE for employees in department D01:

```
SELECT COUNT(DISTINCT JOBCODE)
  FROM CORPDATA.EMPLOYEE
 WHERE WORKDEPT = 'D01'
```
The keyword DISTINCT is not considered to be an argument of the function, but rather a specification of an operation that is performed before the function is applied. If DISTINCT is specified, duplicate values are eliminated. When interpreting the DISTINCT clause for decimal floating-point values that are numerically equal, the number of significant digits in the value is not considered. For example, the decimal floating-point number 123.00 is not distinct from the decimal floating-point number 123. The representation of the number returned from the query will be any one of the representations encountered (for example, either 123.00 or 123).

If ALL is implicitly or explicitly specified, duplicate values are not eliminated.

For compatibility with other SQL implementations, UNIQUE can be specified as a synonym for DISTINCT in aggregate functions.

Expressions can be used in aggregate functions. For example:

**SELECT MAX**(BONUS + 1000) **INTO** :TOP\_SALESREP\_BONUS **FROM** EMPLOYEE **WHERE** COMM > 5000

Aggregate functions can be qualified with a schema name (for example, SYSIBM.COUNT(\*)).

# **ARRAY\_AGG**

The ARRAY\_AGG function aggregates a set of elements into an array.

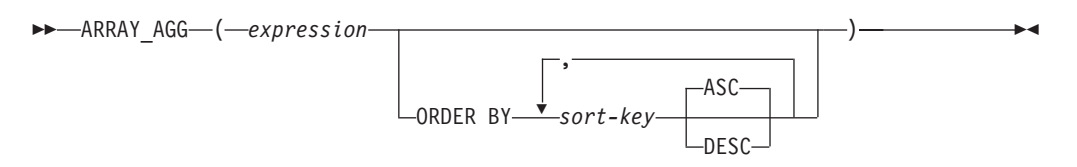

The schema is SYSIBM.

#### *expression*

An expression that specifies the element value for the array. The data type of the expression must be a data type that can be specified in a CREATE TYPE (array) statement (SQLSTATE 429C2).

#### *ORDER BY*

If ORDER BY is specified, it determines the order of the aggregated elements in the array. If ORDER BY is not specified, the ordering of elements within the array is not deterministic. If ORDER BY is not specified, and the same SELECT clause has multiple occurrences of ARRAY\_AGG, the same ordering of elements within the ordinary array is used for each result of ARRAY\_AGG.

```
sort-key
```
The sort key can be a column name or a *sort-key-expression*

*ASC*

Processes the sort-key in ascending order.

*DESC*

Processes the sort-key in descending order.

If a SELECT clause includes an ARRAY\_AGG function, then all invocations of ARRAY\_AGG, LISTAGG, XMLAGG, and XMLGROUP functions in the same SELECT clause must specify the same order or not specify an order (SQLSTATE 428GZ).

The ARRAY\_AGG function can only be specified within an SQL procedure in the following specific contexts (SQLSTATE 42887):

- v The select-list of a SELECT INTO statement
- v The select-list of a fullselect in the definition of a cursor that is not scrollable
- The select-list of a scalar subquery on the right side of a SET statement

ARRAY\_AGG cannot be used as part of an OLAP function (SQLSTATE 42887). The SELECT statement that uses ARRAY\_AGG cannot contain an ORDER BY clause or a DISTINCT clause, and the SELECT clause or HAVING clause cannot contain a subquery or call an SQL function (SQLSTATE 42887).

ARRAY\_AGG cannot be used to produce an associative array or an array with a row element data type (SQLSTATE 42846).

Example:

```
• Given the following DDL:
   CREATE TYPE PHONELIST AS DECIMAL(10, 0)ARRAY[10]
   CREATE TABLE EMPLOYEE (
```

```
ID INTEGER NOT NULL,
PRIORITY INTEGER NOT NULL,
PHONENUMBER DECIMAL(10, 0),
PRIMARY KEY(ID, PRIORITY))
```
Create a procedure that uses a SELECT INTO statement to return the prioritized list of contact numbers under which an employee can be reached.

```
CREATE PROCEDURE GETPHONENUMBERS
  (IN EMPID INTEGER,
   OUT NUMBERS PHONELIST)
BEGIN
  SELECT ARRAY_AGG(PHONENUMBER ORDER BY PRIORITY)
   INTO NUMBERS
  FROM EMPLOYEE
 WHERE ID = EMPID;
END
```
Create a procedure that uses a SET statement to return the list of an employee's contact numbers in an arbitrary order.

```
CREATE PROCEDURE GETPHONENUMBERS
   (IN EMPID INTEGER,
   OUT NUMBERS PHONELIST)
 BEGIN
   SET NUMBERS =
     (SELECT ARRAY_AGG(PHONENUMBER)
     FROM EMPLOYEE
     WHERE ID = EMPID);
 END
```
# **AVG**

The AVG function returns the average of a set of numbers.

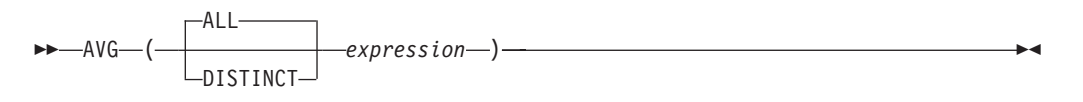

The schema is SYSIBM.

## *expression*

An expression that returns a value of any built-in numeric data type.

The data type of the result is the same as the data type of the argument values, except that:

- The result is a large integer if the argument values are small integers.
- v The result is double-precision floating point if the argument values are single-precision floating point.
- v The result is DECFLOAT(34) if the argument is DECFLOAT(*n*).
- The result is decimal with precision 31 and scale  $31-p+s$  if the argument values are decimal numbers with precision -*p* and scale -*s*.

The function is applied to the set of values derived from the argument values by the elimination of null values. If DISTINCT is specified, redundant duplicate values are eliminated. When interpreting the DISTINCT clause for decimal floating-point values that are numerically equal, the number of significant digits in the value is not considered. For example, the decimal floating-point number 123.00 is not distinct from the decimal floating-point number 123. The representation of the number returned from the query will be any one of the representations encountered (for example, either 123.00 or 123).

The result can be null. If the function is applied to an empty set, the result is a null value. Otherwise, the result is the average value of the set.

The order in which the values are added is undefined, but every intermediate result must be within the range of the result data type.

If the type of the result is integer, the fractional part of the average is lost.

## **Examples**

v *Example 1*: Using the PROJECT table, set the host variable AVERAGE (decimal(5,2)) to the average staffing level (PRSTAFF) of projects in department (DEPTNO) 'D11'.

```
SELECT AVG(PRSTAFF)
  INTO :AVERAGE
  FROM PROJECT
  WHERE DEPTNO = 'D11'
```
Results in AVERAGE being set to 4.25 (that is 17/4) when using the sample table.

v *Example 2*: Using the PROJECT table, set the host variable ANY\_CALC  $(decimal(5,2))$  to the average of each unique staffing level value (PRSTAFF) of projects in department (DEPTNO) 'D11'.

**SELECT AVG**(**DISTINCT** PRSTAFF) **INTO** :ANY\_CALC **FROM** PROJECT **WHERE** DEPTNO = 'D11'

Results in ANY\_CALC being set to 4.66 (that is 14/3) when using the sample table.

# **CORRELATION**

The CORRELATION function returns the coefficient of correlation of a set of number pairs.

 $\rightarrow$  **CORRELATION**  $\rightarrow$  *expression1*  $\rightarrow$  *expression2*  $\rightarrow$  )

The schema is SYSIBM.

*expression1*

An expression that returns a value of any built-in numeric data type.

```
expression2
```
An expression that returns a value of any built-in numeric data type.

If either argument is decimal floating-point, the result is DECFLOAT(34); otherwise, the result is a double-precision floating-point number. The result can be null. When not null, the result is between -1 and 1.

The function is applied to the set of (*expression1*, *expression2*) pairs derived from the argument values by the elimination of all pairs for which either *expression1* or *expression2* is null.

If the function is applied to an empty set, or if either STDDEV(*expression1*) or STDDEV(*expression2*) is equal to zero, the result is a null value. Otherwise, the result is the correlation coefficient for the value pairs in the set. The result is equivalent to the following expression:

```
COVARIANCE(expression1,expression2)/
(STDDEV(expression1)*
STDDEV(expression2))
```
The order in which the values are aggregated is undefined, but every intermediate result must be within the range of the result data type.

CORR can be specified in place of CORRELATION.

## **Example**

Using the EMPLOYEE table, set the host variable CORRLN (double-precision floating point) to the correlation between salary and bonus for those employees in department (WORKDEPT) 'A00'.

```
SELECT CORRELATION(SALARY, BONUS)
 INTO :CORRLN
 FROM EMPLOYEE
 WHERE WORKDEPT = 'A00'
```
CORRLN is set to approximately 9.99853953399538E-001 when using the sample table.

# **COUNT**

The COUNT function returns the number of rows or values in a set of rows or values.

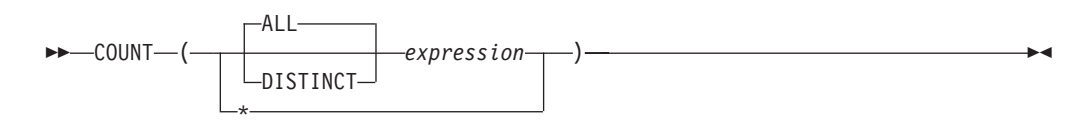

The schema is SYSIBM.

#### *expression*

If ALL is implied or specified, an expression that returns a value of any built-in data type. If DISTINCT is specified, an expression that returns a value of any built-in data type except BLOB, CLOB, DBCLOB, or XML.

The result of the function is a large integer. The result cannot be null.

The argument of  $COUNT(*)$  is a set of rows. The result is the number of rows in the set. A row that includes only null values is included in the count.

The argument of COUNT(DISTINCT *expression*) is a set of values. The function is applied to the set of values derived from the argument values by the elimination of null and duplicate values. The result is the number of different non-null values in the set.

The argument of COUNT(*expression*) or COUNT(ALL *expression*) is a set of values. The function is applied to the set of values derived from the argument values by the elimination of null values. The result is the number of non-null values in the set, including duplicates.

## **Examples**

v *Example 1*: Using the EMPLOYEE table, set the host variable FEMALE (int) to the number of rows where the value of the SEX column is 'F'.

```
SELECT COUNT(*)
 INTO :FEMALE
  FROM EMPLOYEE
 WHERE SEX = 'F'
```
Results in FEMALE being set to 13 when using the sample table.

• *Example 2*: Using the EMPLOYEE table, set the host variable FEMALE IN DEPT (int) to the number of departments (WORKDEPT) that have at least one female as a member.

```
SELECT COUNT(DISTINCT WORKDEPT)
 INTO :FEMALE_IN_DEPT
  FROM EMPLOYEE
 WHERE SEX = 'F'
```
Results in FEMALE\_IN\_DEPT being set to 5 when using the sample table. (There is at least one female in departments A00, C01, D11, D21, and E11.)

# **COUNT\_BIG**

The COUNT\_BIG function returns the number of rows or values in a set of rows or values. It is similar to COUNT except that the result can be greater than the maximum value of integer.

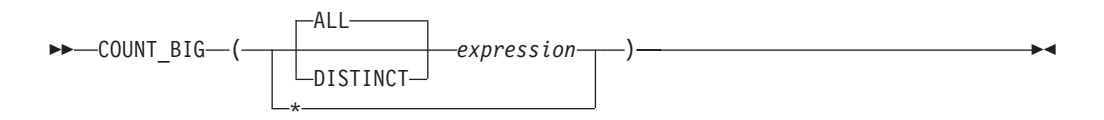

The schema is SYSIBM.

#### *expression*

If ALL is implied or specified, an expression that returns a value of any built-in data type. If DISTINCT is specified, an expression that returns a value of any built-in data type except BLOB, CLOB, DBCLOB, or XML.

The result of the function is a decimal with precision 31 and scale 0. The result cannot be null.

The argument of COUNT\_BIG( $*$ ) is a set of rows. The result is the number of rows in the set. A row that includes only null values is included in the count.

The argument of COUNT\_BIG(DISTINCT *expression*) is a set of values. The function is applied to the set of values derived from the argument values by the elimination of null and duplicate values. The result is the number of different non-null values in the set.

The argument of COUNT\_BIG(*expression*) or COUNT\_BIG(ALL *expression*) is a set of values. The function is applied to the set of values derived from the argument values by the elimination of null values. The result is the number of non-null values in the set, including duplicates.

## **Examples**

- v *Example 1*: Refer to COUNT examples and substitute COUNT\_BIG for occurrences of COUNT. The results are the same except for the data type of the result.
- v *Example 2*: Some applications may require the use of COUNT but need to support values larger than the largest integer. This can be achieved by use of sourced user-defined functions and setting the SQL path. The following series of statements shows how to create a sourced function to support COUNT(\*) based on COUNT\_BIG and returning a decimal value with a precision of 15. The SQL path is set such that the sourced function based on COUNT\_BIG is used in subsequent statements such as the query shown.

```
CREATE FUNCTION RICK.COUNT() RETURNS DECIMAL(15,0)
  SOURCE SYSIBM.COUNT_BIG();
SET CURRENT PATH RICK, SYSTEM PATH;
SELECT COUNT(*) FROM EMPLOYEE;
```
Note how the sourced function is defined with no parameters to support COUNT(\*). This only works if you name the function COUNT and do not qualify the function with the schema name when it is used. To get the same effect as  $COUNT(*)$  with a name other than COUNT, invoke the function with no parameters. Thus, if RICK.COUNT had been defined as RICK.MYCOUNT instead, the query would have to be written as follows:

### **SELECT MYCOUNT() FROM** EMPLOYEE;

If the count is taken on a specific column, the sourced function must specify the type of the column. The following statements created a sourced function that will take any CHAR column as a argument and use COUNT\_BIG to perform the counting.

**CREATE FUNCTION** RICK.COUNT(CHAR()) **RETURNS DOUBLE SOURCE** SYSIBM.COUNT\_BIG(CHAR()); **SELECT COUNT(DISTINCT WORKDEPT) FROM** EMPLOYEE;

# **COVARIANCE**

The COVARIANCE function returns the (population) covariance of a set of number pairs.

 $\rightarrow$  **COVARIANCE**  $\rightarrow$  *expression1*  $\rightarrow$  *expression2*  $\rightarrow$  )

The schema is SYSIBM.

*expression1*

An expression that returns a value of any built-in numeric data type.

```
expression2
```
An expression that returns a value of any built-in numeric data type.

If either argument is decimal floating-point, the result is DECFLOAT(34); otherwise, the result is a double-precision floating-point number. The result can be null.

The function is applied to the set of (*expression1*,*expression2*) pairs derived from the argument values by the elimination of all pairs for which either *expression1* or *expression2* is null.

If the function is applied to an empty set, the result is a null value. Otherwise, the result is the covariance of the value pairs in the set. The result is equivalent to the following:

- 1. Let avgexp1 be the result of AVG(*expression1*) and let avgexp2 be the result of AVG(*expression2*).
- 2. The result of COVARIANCE(*expression1*, *expression2*) is AVG( (*expression1* avgexp1) \* (*expression2* - avgexp2 )

The order in which the values are aggregated is undefined, but every intermediate result must be within the range of the result data type.

COVAR can be specified in place of COVARIANCE.

## **Example**

Using the EMPLOYEE table, set the host variable COVARNCE (double-precision floating point) to the covariance between salary and bonus for those employees in department (WORKDEPT) 'A00'.

```
SELECT COVARIANCE(SALARY, BONUS)
  INTO :COVARNCE
  FROM EMPLOYEE
  WHERE WORKDEPT = 'A00'
```
COVARNCE is set to approximately 1.68888888888889E+006 when using the sample table.

# **GROUPING**

Used in conjunction with grouping-sets and super-groups, the GROUPING function returns a value that indicates whether or not a row returned in a GROUP BY answer set is a row generated by a grouping set that excludes the column represented by *expression*.

```
 GROUPING ( expression )
```
The schema is SYSIBM.

*expression*

An expression that matches a *grouping-expression* from the GROUP BY clause of the same subselect.

The result of the function is a small integer. It is set to one of the following values:

- **1** The value of *expression* in the returned row is a null value, and the row was generated by the super-group. This generated row can be used to provide sub-total values for the GROUP BY expression.
- **0** The value is other than the previously listed value.

## **Example**

The following query:

```
SELECT SALES DATE, SALES PERSON,
   SUM(SALES) AS UNITS_SOLD,
   GROUPING(SALES_DATE) AS DATE_GROUP,
   GROUPING(SALES_PERSON) AS SALES_GROUP
  FROM SALES
  GROUP BY CUBE (SALES_DATE, SALES_PERSON)
  ORDER BY SALES_DATE, SALES_PERSON
```
results in:

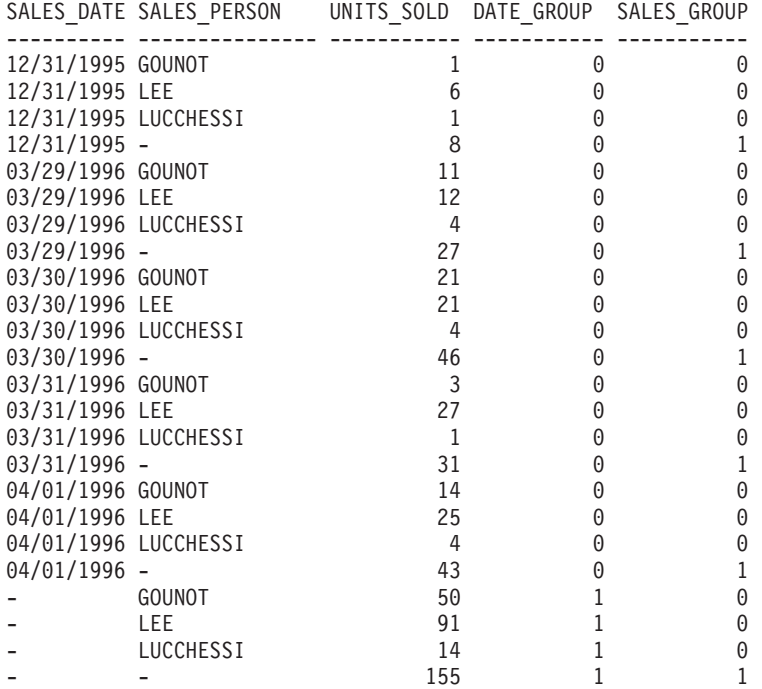

An application can recognize a SALES\_DATE sub-total row by the fact that the value of DATE\_GROUP is 0 and the value of SALES\_GROUP is 1. A SALES\_PERSON sub-total row can be recognized by the fact that the value of DATE\_GROUP is 1 and the value of SALES\_GROUP is 0. A grand total row can be recognized by the value 1 for both DATE\_GROUP and SALES\_GROUP.

# **LISTAGG**

The LISTAGG function aggregates a set of string elements into one string by concatenating the strings. Optionally, a separator string can be provided which is inserted between contiguous input strings.

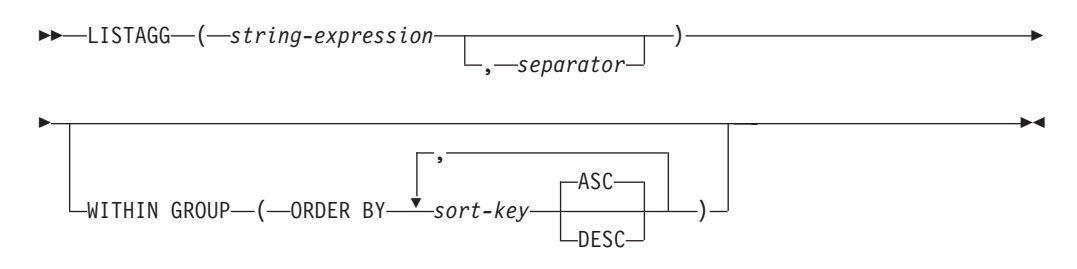

The schema is SYSIBM.

The LISTAGG function aggregates a set of string values for the group into one string by appending the *string-expression* values based on the order specified in the WITHIN GROUP clause.

The function is applied to the set of values derived from the first argument by the elimination of null values. If a *separator* argument is specified that is not the null value, the value is inserted between each pair of non-null *string-expression* values.

#### *string-expression*

An expression that returns a string that has data type of CHAR, VARCHAR, GRAPHIC, or VARGRAPHIC.

#### *separator*

A constant expression that returns a string that has a data type of CHAR, VARCHAR, GRAPHIC, or VARGRAPHIC for use as a separator between non-null *string-expression* values.

The separator can be a literal, special register, variable, or an expression based on literals, special registers, or variables, provided that the expression does not include a non-deterministic function or a function that takes external action.

#### **WITHIN GROUP**

Indicates that the aggregation will follow the specified ordering within the grouping set.

If WITHIN GROUP is not specified and no other LISTAGG, ARRAY\_AGG, or XMLAGG is included in the same SELECT clause with ordering specified, the ordering of strings within the result is not deterministic. If WITHIN GROUP is not specified, and the same SELECT clause has multiple occurrences of XMLAGG, ARRAY\_AGG, or LISTAGG that specify ordering, the same ordering is used for the result of the LISTAGG function invocation.

#### **ORDER BY**

Specifies the order of the rows from the same grouping set that are processed in the aggregation. If the ORDER BY clause cannot distinguish the order of the column data, the rows in the same grouping set are arbitrarily ordered.

#### *sort-key*

The sort key can be a column name or a *sort-key-expression*. If the sort key

is a constant, it does not refer to the position of the output column (as in the ORDER BY clause of a query); it is a constant, which implies no sort key.

#### **ASC**

Processes the *sort-key* in ascending order. This is the default option.

#### **DESC**

Processes the *sort-key* in descending order.

The result data type of LISTAGG is based on the data type of *string-expression*.

*Table 46. Result data type of LISTAGG function*

| Data type of string-expression          | Data type of result          |
|-----------------------------------------|------------------------------|
| $ CHAR(n)$ or VARCHAR $(n)$             | VARCHAR(MAX $(4000, n)$ )    |
| $ GRAPHIC(n \text{ or } VARGRAPHIC(n) $ | VARGRAPHIC( $MAX(2000, n)$ ) |

If the actual length of the aggregated result string exceeds the maximum for the result data type, an error is returned (SQLSTATE 22001).

The result can be null. If the function is applied to an empty set or all of the *string-expression* values in the set are null values, the result is a null value.

## **Rules**

- v If a SELECT clause includes an ARRAY\_AGG function, then all invocations of ARRAY\_AGG, LISTAGG, XMLAGG, and XMLGROUP functions in the same SELECT clause must specify the same order or not specify an order (SQLSTATE 428GZ).
- v LISTAGG cannot be used as part of an OLAP specification (SQLSTATE 42887).

## **Example**

Produce an alphabetical list of comma-separated names, grouped by department.

```
SELECT workdept,
     LISTAGG(lastname, ', ') WITHIN GROUP(ORDER BY lastname)
     AS employees
  FROM emp
  GROUP BY workdept
```
## **MAX**

The MAX function returns the maximum value in a set of values.

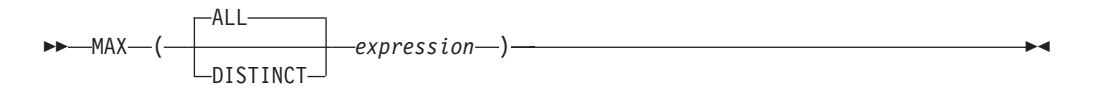

The schema is SYSIBM.

#### *expression*

An expression that returns a value of any built-in data type other than a BLOB, CLOB, DBCLOB, or XML.

The data type, length and code page of the result are the same as the data type, length and code page of the argument values. The result is considered to be a derived value and can be null.

The function is applied to the set of values derived from the argument values by the elimination of null values.

If the function is applied to an empty set, the result is a null value. Otherwise, the result is the maximum value in the set.

The specification of DISTINCT has no effect on the result and therefore is not recommended. It is included for compatibility with other relational systems.

#### **Notes**

v *Results involving DECFLOAT special values:* If the data type of the argument is decimal floating-point and positive or negative infinity, sNaN, or NaN is found, the maximum value is determined using decimal floating-point ordering rules. If multiple representations of the same decimal floating-point value are found (for example, 2.00 and 2.0), it is unpredictable which representation will be returned.

#### **Examples**

• *Example 1*: Using the EMPLOYEE table, set the host variable MAX SALARY (decimal(7,2)) to the maximum monthly salary (SALARY/12) value.

```
SELECT MAX(SALARY) / 12
 INTO :MAX_SALARY
  FROM EMPLOYEE
```
Results in MAX\_SALARY being set to 4395.83 when using the sample table.

v *Example 2*: Using the PROJECT table, set the host variable LAST\_PROJ(char(24)) to the project name (PROJNAME) that comes last in the collating sequence.

```
SELECT MAX(PROJNAME)
  INTO :LAST_PROJ
  FROM PROJECT
```
Results in LAST\_PROJ being set to 'WELD LINE PLANNING' when using the sample table.

v *Example 3*: Similar to the previous example, set the host variable LAST\_PROJ (char(40)) to the project name that comes last in the collating sequence when a project name is concatenated with the host variable PROJSUPP. PROJSUPP is '\_Support'; it has a char(8) data type.

#### **SELECT MAX**(PROJNAME **CONCAT** PROJSUPP) **INTO** :LAST\_PROJ **FROM** PROJECT

Results in LAST\_PROJ being set to 'WELD LINE PLANNING\_SUPPORT' when using the sample table.

**MIN**

The MIN function returns the minimum value in a set of values.

$$
\begin{array}{c}\n\blacktriangleright\n\end{array}\n\begin{array}{c}\n\hline\n\text{ALL}\n\end{array}\n\qquad\n\begin{array}{c}\n\text{expression}\n\end{array}\n\begin{array}{c}\n\text{expression}\n\end{array}\n\begin{array}{c}\n\text{expression}\n\end{array}\n\end{array}
$$

#### *expression*

An expression that returns a value of any built-in data type other than a BLOB, CLOB, DBCLOB, or XML.

The data type, length, and code page of the result are the same as the data type, length, and code page of the argument values. The result is considered to be a derived value and can be null.

The function is applied to the set of values derived from the argument values by the elimination of null values.

If this function is applied to an empty set, the result of the function is a null value. Otherwise, the result is the minimum value in the set.

The specification of DISTINCT has no effect on the result and therefore is not recommended. It is included for compatibility with other relational systems.

#### **Notes**

v *Results involving DECFLOAT special values:* If the data type of the argument is decimal floating-point and positive or negative infinity, sNaN, or NaN is found, the minimum value is determined using decimal floating-point ordering rules. If multiple representations of the same decimal floating-point value are found (for example, 2.00 and 2.0), it is unpredictable which representation will be returned.

#### **Examples**

• *Example 1*: Using the EMPLOYEE table, set the host variable COMM SPREAD (decimal(7,2)) to the difference between the maximum and minimum commission (COMM) for the members of department (WORKDEPT) 'D11'.

```
SELECT MAX(COMM) - MIN(COMM)
 INTO :COMM_SPREAD
  FROM EMPLOYEE
 WHERE WORKDEPT = 'D11'
```
Results in COMM\_SPREAD being set to 1118 (that is, 2580 - 1462) when using the sample table.

v *Example 2*: Using the PROJECT table, set the host variable (FIRST\_FINISHED (char(10)) to the estimated ending date (PRENDATE) of the first project scheduled to be completed.

```
SELECT MIN(PRENDATE)
 INTO :FIRST_FINISHED
 FROM PROJECT
```
Results in FIRST\_FINISHED being set to '1982-09-15' when using the sample table.

# **Regression functions (REGR\_AVGX, REGR\_AVGY, REGR\_COUNT, ...)**

The regression functions support the fitting of an ordinary-least-squares regression line of the form  $y = a * x + b$  to a set of number pairs.

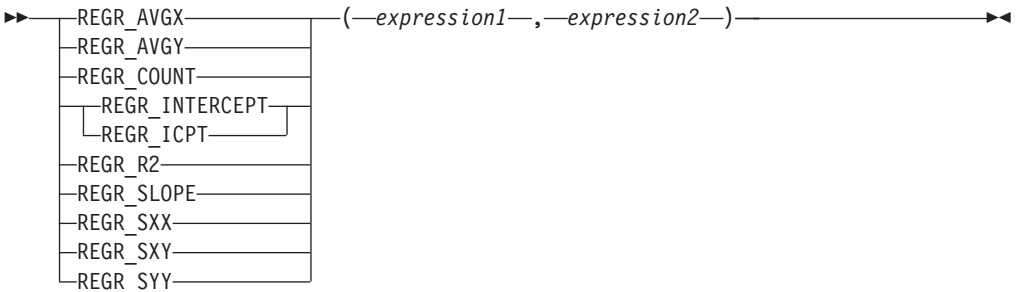

The schema is SYSIBM.

#### *expression1*

An expression that returns a value of any built-in numeric data type. It is interpreted as a value of the dependent variable (that is, a "y value").

#### *expression2*

An expression that returns a value of any built-in numeric data type. It is interpreted as a value of the independent variable (that is, an "x value").

The REGR\_COUNT function returns the number of non-null number pairs used to fit the regression line.

The REGR\_INTERCEPT (or REGR\_ICPT) function returns the y-intercept of the regression line ("b" in the equation mentioned previously).

The REGR\_R2 function returns the coefficient of determination ("R-squared" or "goodness-of-fit") for the regression.

The REGR\_SLOPE function returns the slope of the line ("a" in the equation mentioned previously).

The REGR\_AVGX, REGR\_AVGY, REGR\_SXX, REGR\_SXY, and REGR\_SYY functions return quantities that can be used to compute various diagnostic statistics needed for the evaluation of the quality and statistical validity of the regression model.

The data type of the result of REGR\_COUNT is integer. For the remaining functions, if either argument is DECFLOAT(*n*), the data type of the result is DECFLOAT(34); otherwise, the data type of the result is double-precision floating-point. If either argument is a special decimal floating-point value, the rules for general arithmetic operations for decimal floating-point apply. See "General arithmetic operation rules for decimal floating-point" in ["General arithmetic](#page-262-0) [operation rules for decimal floating-point" on page 241.](#page-262-0)

The result can be null. When not null, the result of REGR\_R2 is between 0 and 1, and the result of both REGR\_SXX and REGR\_SYY is non-negative.

## **Regression functions (REGR\_AVGX, REGR\_AVGY, REGR\_COUNT, ...)**

Each function is applied to the set of (*expression1*, *expression2*) pairs derived from the argument values by the elimination of all pairs for which either *expression1* or e*xpression2* is null.

If the set is not empty and VARIANCE(*expression2*) is positive, REGR\_COUNT returns the number of non-null pairs in the set, and the remaining functions return results that are defined as follows:

```
REGR_SLOPE(expression1,expression2) =
COVARIANCE(expression1,expression2)/VARIANCE(expression2)
REGR_INTERCEPT(expression1, expression2) =
AVG(expression1) - REGR_SLOPE(expression1, expression2) * AVG(expression2)
REGR_R2(expression1, expression2) =
POWER(CORRELATION(expression1, expression2), 2) if VARIANCE(expression1)>0
REGR_R2(expression1, expression2) = 1 if VARIANCE(expression1)=0
REGR_AVGX(expression1, expression2) = AVG(expression2)
REGR_AVGY(expression1, expression2) = AVG(expression1)
REGR_SXX(expression1, expression2) =
REGR_COUNT(expression1, expression2) * VARIANCE(expression2)
REGR_SYY(expression1, expression2) =
REGR_COUNT(expression1, expression2) * VARIANCE(expression1)
REGR_SXY(expression1, expression2) =
REGR_COUNT(expression1, expression2) * COVARIANCE(expression1, expression2)
```
If the set is not empty and VARIANCE(*expression2*) is equal to zero, then the regression line either has infinite slope or is undefined. In this case, the functions REGR\_SLOPE, REGR\_INTERCEPT, and REGR\_R2 each return a null value, and the remaining functions return values as defined previously. If the set is empty, REGR\_COUNT returns zero and the remaining functions return a null value.

The order in which the values are aggregated is undefined, but every intermediate result must be within the range of the result data type.

The regression functions are all computed simultaneously during a single pass through the data. In general, it is more efficient to use the regression functions to compute the statistics needed for a regression analysis than to perform the equivalent computations using ordinary column functions such as AVERAGE, VARIANCE, COVARIANCE, and so forth.

The usual diagnostic statistics that accompany a linear-regression analysis can be computed in terms of the functions listed previously. For example:

#### **Adjusted R2**

1 - ( (1 - REGR\_R2) \* ((REGR\_COUNT - 1) / (REGR\_COUNT - 2)) )

**Standard error**

SQRT( (REGR\_SYY-(POWER(REGR\_SXY,2)/REGR\_SXX))/(REGR\_COUNT-2) )

**Total sum of squares** REGR\_SYY

**Regression sum of squares** POWER(REGR\_SXY,2) / REGR\_SXX

#### **Residual sum of squares**

(Total sum of squares)-(Regression sum of squares)

#### **t statistic for slope**

REGR\_SLOPE \* SQRT(REGR\_SXX) / (Standard error)

**t statistic for y-intercept**

REGR\_INTERCEPT/((Standard error) \* SQRT((1/ REGR\_COUNT)+(POWER(REGR\_AVGX,2)/REGR\_SXX))

## **Example**

Using the EMPLOYEE table, compute an ordinary-least-squares regression line that expresses the bonus of an employee in department (WORKDEPT) 'A00' as a linear function of the employee's salary. Set the host variables SLOPE, ICPT, RSQR (double-precision floating point) to the slope, intercept, and coefficient of determination of the regression line, respectively. Also set the host variables AVGSAL and AVGBONUS to the average salary and average bonus, respectively, of the employees in department 'A00', and set the host variable CNT (integer) to the number of employees in department 'A00' for whom both salary and bonus data are available. Store the remaining regression statistics in host variables SXX, SYY, and SXY.

```
SELECT REGR_SLOPE(BONUS,SALARY), REGR_INTERCEPT(BONUS,SALARY),
REGR_R2(BONUS,SALARY), REGR_COUNT(BONUS,SALARY),
REGR_AVGX(BONUS,SALARY), REGR_AVGY(BONUS,SALARY),
REGR_SXX(BONUS,SALARY), REGR_SYY(BONUS,SALARY),
REGR_SXY(BONUS,SALARY)
INTO :SLOPE, :ICPT,
:RSQR, :CNT,
:AVGSAL, :AVGBONUS,
:SXX, :SYY,
:SXY
FROM EMPLOYEE
WHERE WORKDEPT = 'A00'
```
When using the sample table, the host variables are set to the following approximate values:

SLOPE: +1.71002671916749E-002 ICPT: +1.00871888623260E+002 RSQR: +9.99707928128685E-001 CNT: 3 AVGSAL: +4.28333333333333E+004 AVGBONUS: +8.33333333333333E+002 SXX: +2.96291666666667E+008 SYY: +8.66666666666667E+004 SXY: +5.06666666666667E+006

## **STDDEV**

The STDDEV function returns the standard deviation  $($ /n $)$  of a set of numbers.

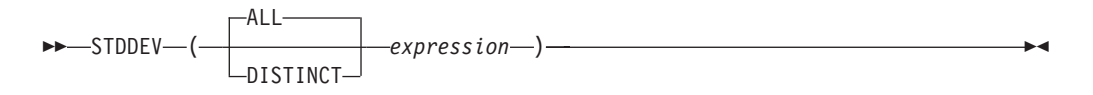

The schema is SYSIBM.

#### **expression**

An expression that returns a value of any built-in numeric data type.

If the argument is DECFLOAT(*n*), the result is DECFLOAT(*n*); otherwise, the result is double-precision floating-point. The result can be null.

The formula used to calculate STDDEV is: STDDEV = SQRT(VARIANCE)

where SQRT(VARIANCE) is the square root of the variance.

The function is applied to the set of values derived from the argument values by the elimination of null values. If DISTINCT is specified, redundant duplicate values are eliminated. When interpreting the DISTINCT clause for decimal floating-point values that are numerically equal, the number of significant digits in the value is not considered. For example, the decimal floating-point number 123.00 is not distinct from the decimal floating-point number 123. The representation of the number returned from the query will be any one of the representations encountered (for example, either 123.00 or 123).

If the function is applied to an empty set, the result is a null value. Otherwise, the result is the standard deviation of the values in the set.

The order in which the values are aggregated is undefined, but every intermediate result must be within the range of the result data type.

### **Example**

Using the EMPLOYEE table, set the host variable DEV (double-precision floating point) to the standard deviation of the salaries of employees in department (WORKDEPT) 'A00'.

```
SELECT STDDEV(SALARY)
 INTO :DEV
  FROM EMPLOYEE
  WHERE WORKDEPT = 'A00'
```
DEV is set to a number with an approximate value of 9938.00.

## **SUM**

The SUM function returns the sum of a set of numbers.

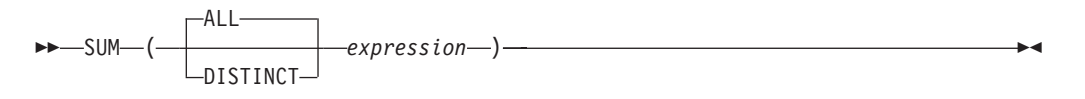

The schema is SYSIBM.

#### *expression*

An expression that returns a value of any built-in numeric data type.

The data type of the result is the same as the data type of the argument values, except that:

- The result is a large integer if the argument values are small integers.
- The result is double-precision floating point if the argument values are single-precision floating point.
- v The result is DECFLOAT(34) if the argument is DECFLOAT(*n*).
- v The result is decimal with precision 31 and scale *s* if the argument values are decimal with precision *p* and scale *s*.

The function is applied to the set of values derived from the argument values by the elimination of null values. If DISTINCT is specified, redundant duplicate values are also eliminated. When interpreting the DISTINCT clause for decimal floating-point values that are numerically equal, the number of significant digits in the value is not considered. For example, the decimal floating-point number 123.00 is not distinct from the decimal floating-point number 123. The representation of the number returned from the query will be any one of the representations encountered (for example, either 123.00 or 123).

The result can be null. If the function is applied to an empty set, the result is a null value. Otherwise, the result is the sum of the values in the set.

The order in which the values are aggregated is undefined, but every intermediate result must be within the range of the result data type.

#### **Example**

Using the EMPLOYEE table, set the host variable JOB\_BONUS (decimal(9,2)) to the total bonus (BONUS) paid to clerks (JOB='CLERK').

**SELECT SUM**(BONUS) **INTO** :JOB\_BONUS **FROM** EMPLOYEE **WHERE** JOB = 'CLERK'

Results in JOB\_BONUS being set to 2800 when using the sample table.

## **VARIANCE**

The VARIANCE function returns the variance of a set of numbers.

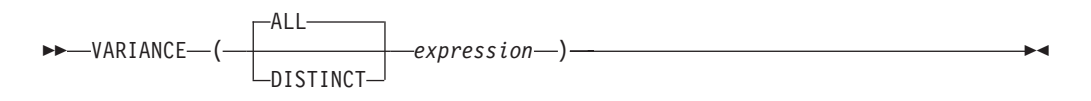

The schema is SYSIBM.

*expression*

An expression that returns a value of any built-in numeric data type.

If the argument is DECFLOAT(*n*), the result is DECFLOAT(*n*); otherwise, the result is double-precision floating-point. The result can be null.

The function is applied to the set of values derived from the argument values by the elimination of null values. If DISTINCT is specified, redundant duplicate values are eliminated. When interpreting the DISTINCT clause for decimal floating-point values that are numerically equal, the number of significant digits in the value is not considered. For example, the decimal floating-point number 123.00 is not distinct from the decimal floating-point number 123. The representation of the number returned from the query will be any one of the representations encountered (for example, either 123.00 or 123).

If the function is applied to an empty set, the result is a null value. Otherwise, the result is the variance of the values in the set.

The order in which the values are added is undefined, but every intermediate result must be within the range of the result data type.

VAR can be specified in place of VARIANCE.

## **Example**

Using the EMPLOYEE table, set the host variable VARNCE (double-precision floating point) to the variance of the salaries for those employees in department (WORKDEPT) 'A00'.

```
SELECT VARIANCE(SALARY)
 INTO :VARNCE
  FROM EMPLOYEE
 WHERE WORKDEPT = 'A00'
```
Results in VARNCE being set to approximately 98763888.88 when using the sample table.

# <span id="page-392-0"></span>**XMLAGG**

The XMLAGG function returns an XML sequence containing an item for each non-null value in a set of XML values.

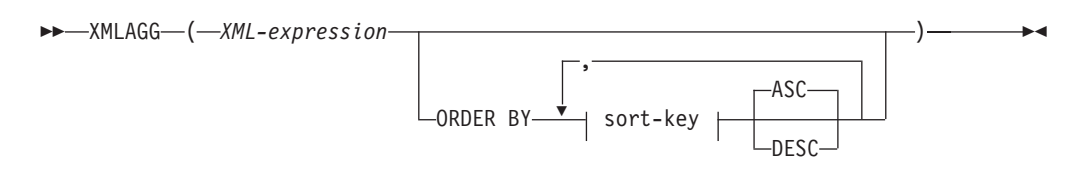

The schema is SYSIBM. The function name cannot be specified as a qualified name.

#### *XML-expression*

Specifies an expression of data type XML.

#### **ORDER BY**

Specifies the order of the rows from the same grouping set that are processed in the aggregation. If the ORDER BY clause is omitted, or if the ORDER BY clause cannot distinguish the order of the column data, the rows in the same grouping set are arbitrarily ordered.

## *sort-key*

The sort key can be a column name or a *sort-key-expression*. Note that if the sort key is a constant, it does not refer to the position of the output column (as in the ordinary ORDER BY clause), but it is simply a constant, which implies no sort key.

The data type of the result is XML.

The function is applied to the set of values derived from the argument values by the elimination of null values.

If the *XML-expression* argument can be null, the result can be null. If the set of values is empty, the result is the null value. Otherwise, the result is an XML sequence containing an item for each value in the set.

If a SELECT clause includes an ARRAY\_AGG function, then all invocations of ARRAY\_AGG, LISTAGG, XMLAGG, and XMLGROUP functions in the same SELECT clause must specify the same order or not specify an order (SQLSTATE 428GZ).

## **Notes**

v **Support in OLAP expressions**: XMLAGG cannot be used as a column function of an OLAP aggregation function (SQLSTATE 42601).

## **Example**

Construct a department element for each department, containing a list of employees sorted by last name.

```
SELECT XMLSERIALIZE(
  CONTENT XMLELEMENT(
    NAME "Department", XMLATTRIBUTES(
      E.WORKDEPT AS "name"
    ),
    XMLAGG(
      XMLELEMENT(
        NAME "emp", E.LASTNAME
```

```
)
         ORDER BY E.LASTNAME
       )
     )
    AS CLOB(110)
   )
  AS "dept_list"
  FROM EMPLOYEE E
  WHERE E.WORKDEPT IN ('C01','E21')
  GROUP BY WORKDEPT
This query produces the following result:
```

```
dept_list
----<del>-</del>-------------------...
<Department name="C01">
 <emp>KWAN</emp>
  <emp>NICHOLLS</emp>
 <emp>QUINTANA</emp>
</Department>
<Department name="E21">
 <emp>GOUNOT</emp>
 <emp>LEE</emp>
  <emp>MEHTA</emp>
  <emp>SPENSER</emp>
</Department>
```
**Note:** XMLAGG does not insert blank spaces or new line characters in the output. All example output has been formatted to enhance readability.

# <span id="page-394-0"></span>**XMLGROUP**

The XMLGROUP function returns an XML value with a single XQuery document node containing one top-level element node. This is an aggregate expression that will return a single-rooted XML document from a group of rows where each row is mapped to a row subelement.

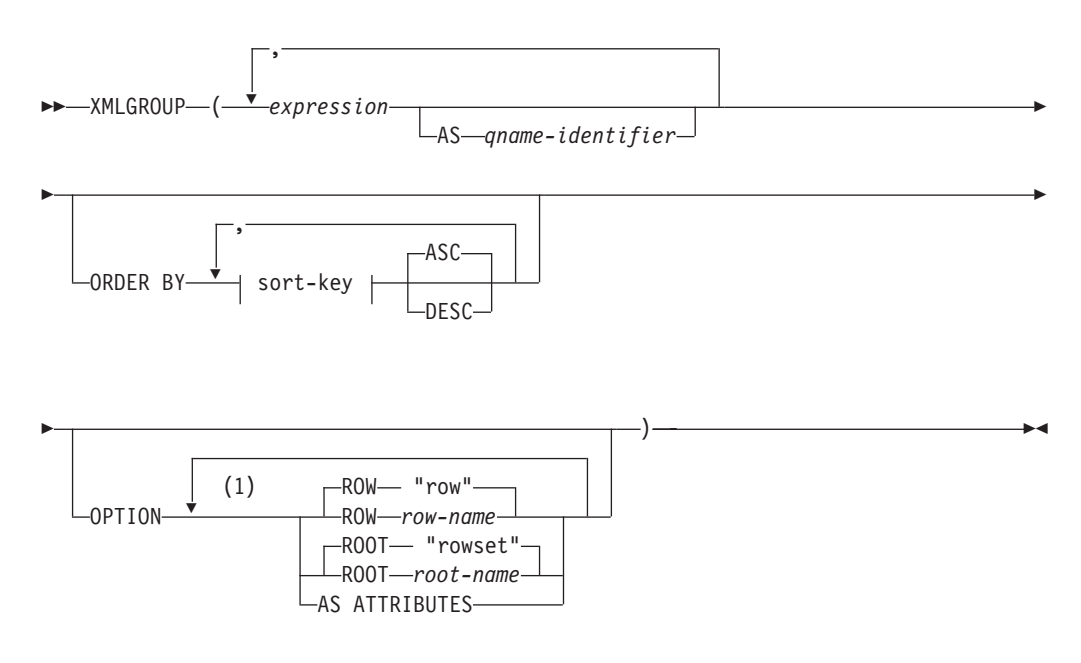

#### **Notes:**

1 The same clause must not be specified more than once.

The schema is SYSIBM. The function name cannot be specified as a qualified name.

#### *expression*

The content of each generated XML element node (or the value of each generated attribute) is specified by an expression. The data type of *expression* cannot be a structured type (SQLSTATE 42884). The expression can be any SQL expression. If the expression is not a simple column reference, a *qname-identifier* must be specified.

#### **AS** *qname-identifier*

Specifies the XML element name or attribute name as an SQL identifier. The *qname-identifier* must be of the form of an XML qualified name, or QName (SQLSTATE 42634). See the W3C XML namespace specifications for more details on valid names. If the name is qualified, the namespace prefix must be declared within the scope (SQLSTATE 42635). If *qname-identifier* is not specified, *expression* must be a column name (SQLSTATE 42703). The element name or attribute name is created from the column name using the fully escaped mapping from a column name to an QName.

#### **OPTION**

Specifies additional options for constructing the XML value. If no OPTION clause is specified, the default behavior applies.

**ROW** *row-name*

Specifies the name of the element to which each row is mapped. If this option is not specified, the default element name is "row".

#### **ROOT** *root-name*

Specifies the name of the root element node. If this option is not specified, the default root element name is "rowset"

#### **AS ATTRIBUTES**

Specifies that each expression is mapped to an attribute value with column name or *qname-identifier* serving as the attribute name.

#### **ORDER BY**

Specifies the order of the rows from the same grouping set that are processed in the aggregation. If the ORDER BY clause is omitted, or if the ORDER BY clause cannot distinguish the order of the column data, the rows in the same grouping set are arbitrarily ordered.

#### **sort-key**

The sort key can be a column name or a *sort-key-expression*. Note that if the sort key is a constant, it does not refer to the position of the output column (as in the ordinary ORDER BY clause), but it is simply a constant, which implies no sort key.

#### **Rules**

• If a SELECT clause includes an ARRAY AGG function, then all invocations of ARRAY\_AGG, LISTAGG, XMLAGG, and XMLGROUP functions in the same SELECT clause must specify the same order or not specify an order (SQLSTATE 428GZ).

## **Notes**

The default behavior defines a simple mapping between a result set and an XML value. Some additional notes about function behavior apply:

- v By default, each row is transformed into an XML element named "row" and each column is transformed into a nested element with the column name serving as the element name.
- The null handling behavior is NULL ON NULL. A null value in a column maps to the absence of the subelement. If all column values are null, no row element will be generated.
- The binary encoding scheme for BLOB and FOR BIT DATA data types is base64Binary encoding.
- v By default, the elements corresponding to the rows in a group are children of a root element named "rowset".
- The order of the row subelements in the root element will be the same as the order in which the rows are returned in the query result set.
- v A document node will be added implicitly to the root element to make the XML result a well-formed single-rooted XML document

## **Examples**

The provided examples are based on the following table, T1, with integer columns C1 and C2 that contain numeric data stored in a relational format.

| C1 | C <sub>2</sub> |
|----|----------------|
| 1  | $\frac{2}{2}$  |
| 1  |                |
|    |                |

4 record(s) selected.
v *Example 1*: The following example shows an XMLGroup query and output fragment with default behavior, using a single top-level element to represent the table:

```
SELECT XMLGROUP(C1, C2)FROM T1
<rowset>
   <row><C1>1</C1>
      <C2>2</C2>
   \langle row\rangle<row><C2>2</C2>
   \langle row\rangle<row><C1>1</C1>
   </row</rowset>
```
1 record(s) selected.

v *Example 2*: The following example shows an XMLGroup query and output fragment with attribute centric mapping. Instead of appearing as nested elements as in the previous example, relational data is mapped to element attributes:

```
SELECT XMLGROUP(C1, C2 OPTION AS ATTRIBUTES) FROM T1
```
<rowset>

```
<row C1="1" C2="2"/>
  <row C2="2"/>
  <row C1 = 1"/>
</rowset>
```
1 record(s) selected.

v *Example 3*: The following example shows an XMLGroup query and output fragment with the default <rowset> root element replaced by <document> and the default <row> element replaced by <entry>. Columns C1 and C2 are returned as <column1> and <column2> elements, and the return set is ordered by column C1:

```
SELECT XMLGROUP(
   C1 AS "column1", C2 AS "column2"
   ORDER BY C1 OPTION ROW "entry" ROOT "document")
FROM T1
<document>
  <entry>
      <column1>1</column1>
      <column2>2</column2>
  </entry>
  <entry>
     <column1>1</column1>
   </entry>
   <entry>
     <column2>2</column2>
   </entry>
</document>
```
## **Scalar functions**

A scalar function optionally accepts arguments and returns a single scalar value each time the function is called.

A scalar function can be used wherever an expression can be used. However, the restrictions that apply to the use of expressions and aggregate functions also apply when an expression or aggregate function is used within a scalar function. For

example, the argument of a scalar function can be an aggregate function only if an aggregate function is allowed in the context in which the scalar function is used.

The restrictions on the use of aggregate functions do not apply to scalar functions, because a scalar function is applied to a single value rather than to a set of values.

The result of the following SELECT statement has as many rows as there are employees in department D01:

```
SELECT EMPNO, LASTNAME, YEAR(CURRENT DATE - BRTHDATE)
  FROM EMPLOYEE
  WHERE WORKDEPT = 'D01'
```
Scalar functions can be qualified with a schema name (for example, SYSIBM.CHAR(123)).

In a Unicode database, all scalar functions that accept a character or graphic string will accept any string types for which conversion is supported.

# **ABS or ABSVAL**

Returns the absolute value of the argument.

 ABS ABSVAL ( *expression* )

The schema is SYSIBM.

The SYSFUN version of the ABS (or ABSVAL) function continues to be available.

*expression*

An expression that returns a value of any built-in numeric data type.

The result has the same data type and length attribute as the argument. The result can be null; if the argument is null, the result is the null value. If the argument is the maximum negative value for SMALLINT, INTEGER or BIGINT, the result is an overflow error.

## **Notes**

**Results involving DECFLOAT special values:** For decimal floating-point values, the special values are treated as follows:

- ABS(NaN) and ABS(-NaN) return NaN.
- ABS(Infinity) and ABS(-Infinity) return Infinity.
- ABS(sNaN) and ABS(-sNaN) return sNaN.

## **Example**

**ABS**(-51234)

returns an INTEGER with a value of 51234.

## **ACOS**

Returns the arccosine of the argument as an angle expressed in radians.

```
\rightarrow ACOS — (expression —) — expression \rightarrow *
```
The schema is SYSIBM. (The SYSFUN version of the ACOS function continues to be available.)

#### *expression*

An expression that returns a value of any built-in numeric data type except for DECFLOAT. The value is converted to a double-precision floating-point number for processing by the function.

The result of the function is a double-precision floating-point number. The result can be null if the argument can be null or the database is configured with **dft\_sqlmathwarn** set to YES; the result is the null value if the argument is null.

## **Example**

Assume that the host variable ACOSINE is a DECIMAL(10,9) host variable with a value of 0.070737202.

**SELECT ACOS**(:ACOSINE) **FROM** SYSIBM.SYSDUMMY1

This statement returns the approximate value 1.49.

## **ADD\_MONTHS**

The ADD\_MONTHS function returns a datetime value that represents *expression* plus a specified number of months.

 $\rightarrow$  ADD MONTHS  $-$  (  $-$  expression  $-$  ,  $-$  numeric-expression  $-$  )  $-$ 

The schema is SYSIBM.

#### *expression*

An expression that specifies the starting date. The expression must return a value of one of the following built-in data types: a DATE or a TIMESTAMP.

#### *numeric-expression*

An expression that returns a value of any built-in numeric data type. If the value is not of type INTEGER, it is implicitly cast to INTEGER before evaluating the function. The *numeric-expression* specifies the number of months to add to the starting date specified by *expression*. A negative numeric value is allowed.

The result of the function has the same data type as *expression*, unless *expression* is a string, in which case the result data type is DATE . The result can be null; if any argument is null, the result is the null value.

If *expression* is the last day of the month or if the resulting month has fewer days than the day component of *expression*, the result is the last day of the resulting month. Otherwise, the result has the same day component as *expression*. Any hours, minutes, seconds or fractional seconds information included in *expression* is not changed by the function.

### **Examples**

v *Example 1*: Assume today is January 31, 2007. Set the host variable ADD\_MONTH with the last day of January plus 1 month.

```
SET :ADD_MONTH = ADD_MONTHS(LAST_DAY(CURRENT_DATE), 1);
```
The host variable ADD\_MONTH is set with the value representing the end of February, 2007-02-28.

v *Example 2*: Assume DATE is a host variable with the value July 27, 1965. Set the host variable ADD\_MONTH with the value of that day plus 3 months.

**SET** :ADD\_MONTH = **ADD\_MONTHS**(:DATE,3);

The host variable ADD\_MONTH is set with the value representing the day plus 3 months, 1965-10-27.

v *Example 3*: It is possible to achieve similar results with the ADD\_MONTHS function and date arithmetic. The following examples demonstrate the similarities and contrasts.

**SET** :DATEHV = **DATE**('2008-2-28') + 4 MONTHS; **SET** :DATEHV = **ADD\_MONTHS**('2008-2-28', 4);

In both cases, the host variable DATEHV is set with the value '2008–06–28'.

Now consider the same examples but with the date '2008–2–29' as the argument.

**SET** :DATEHV = **DATE**('2008-2-29') + 4 MONTHS;

The host variable DATEHV is set with the value '2008–06–29'.

**SET** :DATEHV = **ADD\_MONTHS**('2008-2-29', 4);

The host variable DATEHV is set with the value '2008–06–30'.

In this case, the ADD\_MONTHS function returns the last day of the month, which is June 30, 2008, instead of June 29, 2008. The reason is that February 29 is the last day of the month. So, the ADD\_MONTHS function returns the last day of June.

# **ARRAY\_DELETE**

The ARRAY\_DELETE function deletes elements from an array.

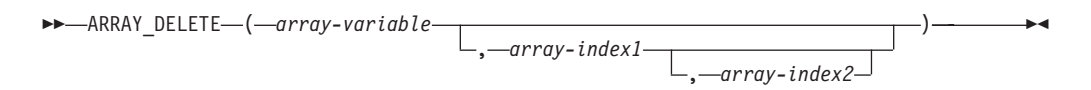

The schema is SYSIBM.

### *array-variable*

An SQL variable, SQL parameter, or global variable of an array type, or a CAST specification of a parameter marker to an array type.

#### *array-index1*

An expression that results in a value that can be assigned to the data type of the array index. If *array-variable* is an ordinary array, *array-index1* must be the null value.

### *array-index2*

An expression that results in a value that can be assigned to the data type of the array index. If *array-variable* is an ordinary array, *array-index2* must be the null value. If *array-index2* is specified and is a non-null value, then *array-index1* must be a non-null value that is less than the value of *array-index2* (SQLSTATE 42815).

The result of the function has the same data type as *array-variable*. If the optional arguments are not specified or they are the null value, all of the elements of *array-variable* are deleted and the cardinality of the result array value is 0. If only *array-index1* is specified with a non-null value, the array element at index value *array-index1* is deleted. If *array-index2* is also specified with a non-null value, then the elements ranging from index value *array-index1* to *array-index2* (inclusive) are deleted.

The result can be null; if *array-variable* is null, the result is the null value.

## **Notes**

• The ARRAY DELETE function can be used only on the right side of an assignment statement in contexts where arrays are supported.

## **Examples**

• *Example 1*: Delete all the elements from the ordinary array variable RECENT CALLS of array type PHONENUMBERS .

**SET**RECENT\_CALLS **= ARRAY\_DELETE(**RECENT\_CALLS**)**

v *Example 2*: A supplier has discontinued some of their products. Delete the elements from the associative array variable FLOOR\_TILES of array type PRODUCTS from index value 'PK5100' to index value 'PS2500'.

**SET**FLOOR\_TILES **= ARRAY\_DELETE(**FLOOR\_TILES,'PK5100','PS2500'**)**

# **ARRAY\_FIRST**

The ARRAY\_FIRST function returns the minimum array index value of the array.

```
\rightarrow ARRAY FIRST ( array-variable ) \rightarrow
```
The schema is SYSIBM.

*array-variable*

An SQL variable, SQL parameter, or global variable of an array type, or a CAST specification of a parameter marker to an array type.

The data type of the result is the data type of the array index, which is INTEGER for an ordinary array. If *array-variable* is not null and the cardinality of the array is greater than zero, the value of the result is the minimum array index value, which is 1 for an ordinary array.

The result can be null; if *array-variable* is null or the cardinality of the array is zero, the result is the null value.

## **Examples**

v *Example 1*: Return the first index value in the ordinary array variable SPECIALNUMBERS to the SQL variable E\_CONSTIDX. **SET** E\_CONSTIDX **= ARRAY\_FIRST(**SPECIALNUMBERS**)**

The result is 1.

v *Example 2*: Given the associative array variable PHONELIST with index values and phone numbers: 'Home' is '4163053745', 'Work' is '4163053746', and 'Mom' is '416-4789683', assign the value of the minimum index in the array to the character string variable named X.

**SET** X **= ARRAY\_FIRST(**PHONELIST**)**

The value of 'Home' is assigned to X. Access the element value associated with index value 'Home' and assign it to the SQL variable NUMBER\_TO\_CALL: **SET** NUMBER\_TO\_CALL **=** PHONELIST**[**X**]**

# **ARRAY\_LAST**

The ARRAY\_LAST function returns the maximum array index value of the array.

```
\rightarrow ARRAY LAST \leftarrow array-variable \rightarrow
```
The schema is SYSIBM.

*array-variable*

An SQL variable, SQL parameter, or global variable of an array type, or a CAST specification of a parameter marker to an array type.

The data type of the result is the data type of the array index, which is INTEGER for an ordinary array. If *array-variable* is not null and the cardinality of the array is greater than zero, the value of the result is the maximum array index value, which is the cardinality of the array for an ordinary array.

The result can be null; if array-variable is null or the cardinality of the array is zero, the result is the null value.

## **Examples**

v *Example 1*: Return the last index value in the ordinary array variable SPECIALNUMBERS to the SQL variable PI\_CONSTIDX. **SET** PI\_CONSTIDX **= ARRAY\_LAST(**SPECIALNUMBERS**)**

The result is 10.

v *Example 2*: Given the associative array variable PHONELIST with index values and phone numbers: 'Home' is '4163053745', 'Work' is '4163053746', and 'Mom' is '4164789683', assign the value of the maximum index in the array to the character string variable named X.

**SET** X **= ARRAY\_LAST(**PHONELIST**)**

The value of 'Work' is assigned to X. Access the element value associated with index value 'Work' and assign it to the SQL variable NUMBER\_TO\_CALL: **SET** NUMBER\_TO\_CALL **=** PHONELIST**[**X**]**

# **ARRAY\_NEXT**

The ARRAY\_NEXT function returns the next larger array index value for an array relative to the specified array index argument.

 $\rightarrow$  ARRAY NEXT  $-$  (  $-$  *array-variable*  $-$  ,  $-$  *array-index*  $-$  )  $-$ 

The schema is SYSIBM.

### *array-variable*

An SQL variable, SQL parameter, or global variable of an array type, or a CAST specification of a parameter marker to an array type.

*array-index*

Specifies a value that is assignable to the data type of the index of the array. Valid values include any valid value for the data type.

The result is the next larger array index value defined in the array relative to the specified *array-index* value. If *array-index* is less than the minimum index array value in the array, the result is the first array index value defined in the array.

The data type of the result of the function is the data type of the array index. The result can be null; if either argument is null, the cardinality of the first argument is zero, or the value of *array-index* is greater than or equal to the value of the last index in the array, the result is the null value.

## **Examples**

v *Example 1*: Return the next index value after the 9th index position in the ordinary array variable SPECIALNUMBERS to the SQL variable NEXT\_CONSTIDX. **SET** NEXT\_CONSTIDX **= ARRAY\_NEXT(**SPECIALNUMBERS,9**)**

The result is 10.

v *Example 2*: Given the associative array variable PHONELIST with index values and phone numbers: 'Home' is '4163053745', 'Work' is '4163053746', and 'Mom' is '416-4789683', assign the value of the index in the array that is the next index after index value 'Dad', which does not exist for the array value, to the character string variable named X:

**SET** X **= ARRAY\_NEXT(**PHONELIST, 'Dad'**)**

The value of 'Home' is assigned to X, since the value 'Dad' is a value smaller than any index value for the array variable. Assign the value of the index in the array that is the next index after index value'Work':

```
SET X = ARRAY_NEXT(PHONELIST, 'Work')
```
The null value is assigned to X.

## **ARRAY\_PRIOR**

The ARRAY\_PRIOR function returns the next smaller array index value for an array relative to the specified array index argument.

 $\rightarrow$  ARRAY PRIOR  $\rightarrow$  *array-variable* , array-index  $\rightarrow$  )

The schema is SYSIBM.

### *array-variable*

An SQL variable, SQL parameter, or global variable of an array type, or a CAST specification of a parameter marker to an array type.

*array-index*

Specifies a value that is assignable to the data type of the index of the array. Valid values include any valid value for the data type.

The result is the next smaller array index value defined in the array relative to the specified *array-index* value. If *array-index* is greater than the maximum index array value in the array, the result is the last array index value defined in the array.

The data type of the result of the function is the data type the array index. The result can be null; if either argument is null, the cardinality of the first argument is zero, or the value of *array-index* is less than or equal to the value of the first index in the array, the result is the null value.

## **Examples**

v *Example 1*: Return the previous index value before the 2nd index position in the ordinary array variable SPECIALNUMBERS to the SQL variable PREV\_CONSTIDX. **SET** PREV\_CONSTIDX **= ARRAY\_PRIOR(**SPECIALNUMBERS,2**)**

The result is 1.

• *Example 2*: Given the associative array variable PHONELIST with index values and phone numbers: 'Home' is '4163053745', 'Work' is '4163053746', and 'Mom' is '416-4789683', assign the value of the index in the array that is the previous index before index value 'Work' to the character string variable named X: **SET** X **= ARRAY\_PRIOR(**PHONELIST, 'Work'**)**

The value of 'Mom' is assigned to X. Assign the value of the index in the array that is the previous index before index value'Home':

```
SET X = ARRAY_PRIOR(PHONELIST, 'Home')
```
The null value is assigned to X.

## **ASCII**

Returns the ASCII code value of the leftmost character of the argument as an integer.

ASCII ( *expression* )

The schema is SYSFUN.

### *expression*

An expression that returns a value of any built-in character string data type. In a Unicode database, if a supplied value is a graphic string data type, it is first converted to a character string before the function is executed. For a VARCHAR, the maximum length is 4 000 bytes, and for a CLOB, the maximum length is 1 048 576 bytes.

The result of the function is always INTEGER.

The result can be null; if the argument is null, the result is the null value.

# **ASIN**

Returns the arcsine on the argument as an angle expressed in radians.

```
\rightarrow ASIN - (\rightarrow expression -) -
```
The schema is SYSIBM. (The SYSFUN version of the ASIN function continues to be available.)

*expression*

An expression that returns a value of any built-in numeric data type except for DECFLOAT. The value is converted to a double-precision floating-point number for processing by the function.

## **ATAN**

Returns the arctangent of the argument as an angle expressed in radians.

```
 ATAN ( expression )
```
The schema is SYSIBM. (The SYSFUN version of the ATAN function continues to be available.)

*expression*

An expression that returns a value of any built-in numeric data type except for DECFLOAT. The value is converted to a double-precision floating-point number for processing by the function.

## **ATAN2**

Returns the arctangent of x and y coordinates as an angle expressed in radians. The x and y coordinates are specified by the first and second arguments, respectively.

 $\rightarrow$  ATAN2  $-$  ( $-expression1$ ,  $-expression2$ )  $\rightarrow$ 

The schema is SYSIBM. (The SYSFUN version of the ATAN2 function continues to be available.)

#### *expression1*

An expression that returns a value of any built-in numeric data type except for DECFLOAT. The value is converted to a double-precision floating-point number for processing by the function.

#### *expression2*

An expression that returns a value of any built-in numeric data type except for DECFLOAT. The value is converted to a double-precision floating-point number for processing by the function.

# **ATANH**

Returns the hyperbolic arctangent of the argument, where the argument is an angle expressed in radians.

ATANH ( *expression* )

The schema is SYSIBM.

### *expression*

An expression that returns a value of any built-in numeric data type except for DECFLOAT. The value is converted to a double-precision floating-point number for processing by the function.

## **BIGINT**

The BIGINT function returns a 64-bit integer representation of a number, a string representation of a number, or a datetime value.

## **Numeric to Big Integer**

 $\rightarrow$  BIGINT - ( *- numeric-expression* - ) -

## **String to Big Integer**

 $\rightarrow$ BIGINT— $(-string\text{-}expression)$ — $\rightarrow$ 

## **Datetime to Big Integer**

 $\rightarrow$ BIGINT- $(-$ datetime-expression- $)$ -

The schema is SYSIBM.

## **Numeric to Big Integer**

#### *numeric-expression*

An expression that returns a value of any built-in numeric data type.

The result is the same number that would occur if the argument were assigned to a big integer column or variable. The fractional part of the argument is truncated. If the whole part of the argument is not within the range of big integers, an error is returned (SQLSTATE 22003).

## **String to Big Integer**

#### *string-expression*

An expression that returns a value that is a character-string or Unicode graphic-string representation of a number with a length not greater than the maximum length of a character constant.

The result is the same number that would result from CAST(*string-expresssion* AS BIGINT). Leading and trailing blanks are eliminated and the resulting string must conform to the rules for forming an integer, decimal, floating-point, or decimal floating-point constant (SQLSTATE 22018). If the whole part of the argument is not within the range of big integers, an error is returned (SQLSTATE 22003). The data type of *string-expresssion* must not be CLOB or DBCLOB (SQLSTATE 42884).

## **Datetime to Big Integer**

### *datetime-expression*

An expression that is of one of the following data types:

- DATE. The result is a BIGINT value representing the date as *yyyymmdd*.
- v TIME. The result is a BIGINT value representing the time as *hhmmss*.
- TIMESTAMP. The result is a BIGINT value representing the timestamp as *yyyymmddhhmmss*. The fractional seconds portion of the timestamp value is not included in the result.

The result of then function is a big integer. If the argument can be null, the result can be null; if the argument is null, the result is the null value.

## **Notes**

• The CAST specification should be used to increase the portability of applications. For more information, see "CAST specification".

## **Examples**

v *Example 1*: From ORDERS\_HISTORY table, count the number of orders and return the result as a big integer value.

**SELECT BIGINT** (**COUNT\_BIG**(\*)) **FROM** ORDERS\_HISTORY

v *Example 2*: Using the EMPLOYEE table, select the EMPNO column in big integer form for further processing in the application.

**SELECT BIGINT** (EMPNO) **FROM** EMPLOYEE

v *Example 3*: Assume that the column RECEIVED (whose data type is TIMESTAMP) has an internal value equivalent to '1988-12-22-14.07.21.136421'. **BIGINT**(RECEIVED)

results in the value 19 881 222 140 721.

v *Example 4*: Assume that the column STARTTIME (whose data type is TIME) has an internal value equivalent to '12:03:04'.

**BIGINT**(STARTTIME)

results in the value 120 304.

# **BITAND, BITANDNOT, BITOR, BITXOR, and BITNOT**

These bitwise functions operate on the "two's complement" representation of the integer value of the input arguments and return the result as a corresponding base 10 integer value in a data type based on the data type of the input arguments.

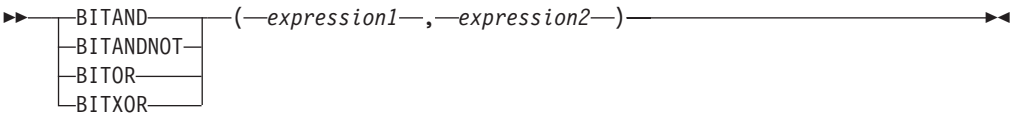

 $\rightarrow$ BITNOT- $(-\alpha$ xpression- $)$ --

The schema is SYSIBM.

*Table 47. The bit manipulation functions*

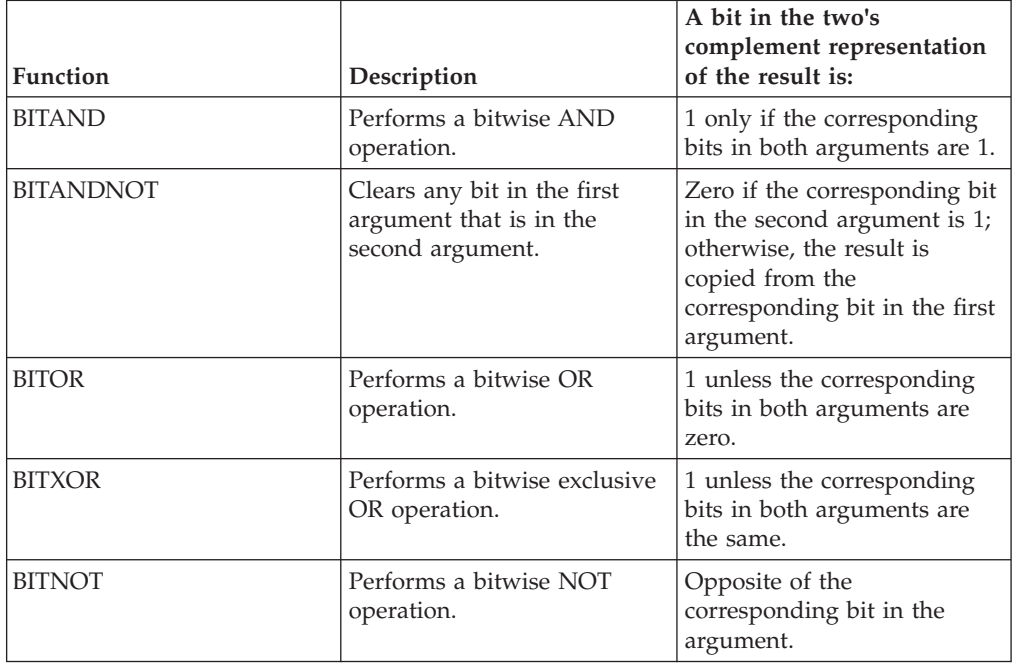

*expression* **or** *expression1* **or** *expression2*

The arguments must be integer values represented by the data types SMALLINT, INTEGER, BIGINT, or DECFLOAT. Arguments of type DECIMAL, REAL, or DOUBLE are cast to DECFLOAT. The value is truncated to a whole number.

The bit manipulation functions can operate on up to 16 bits for SMALLINT, 32 bits for INTEGER, 64 bits for BIGINT, and 113 bits for DECFLOAT. The range of supported DECFLOAT values includes integers from  $-2^{112}$  to  $2^{112}$  -1, and special values such as NaN or INFINITY are not supported (SQLSTATE 42815). If the two arguments have different data types, the argument supporting fewer bits is cast to a value with the data type of the argument supporting more bits. This cast impacts the bits that are set for negative values. For example, -1 as a SMALLINT value has 16 bits set to 1, which when cast to an INTEGER value has 32 bits set to 1.

## **BITAND, BITANDNOT, BITOR, BITXOR, and BITNOT**

The result of the functions with two arguments has the data type of the argument that is highest in the data type precedence list for promotion. If either argument is DECFLOAT, the data type of the result is DECFLOAT(34). If either argument can be null, the result can be null; if either argument is null, the result is the null value.

The result of the BITNOT function has the same data type as the input argument, except that DECIMAL, REAL, DOUBLE, or DECFLOAT(16) returns DECFLOAT(34). If the argument can be null, the result can be null; if the argument is null, the result is the null value.

Due to differences in internal representation between data types and on different hardware platforms, using functions (such as HEX) or host language constructs to view or compare internal representations of BIT function results and arguments is data type-dependent and not portable. The data type- and platform-independent way to view or compare BIT function results and arguments is to use the actual integer values.

Use of the BITXOR function is recommended to toggle bits in a value. Use the BITANDNOT function to clear bits. BITANDNOT(val, pattern) operates more efficiently than BITAND(val, BITNOT(pattern)).

## **Examples**

The following examples are based on an ITEM table with a PROPERTIES column of type INTEGER.

v *Example 1*: Return all items for which the third property bit is set.

```
SELECT ITEMID FROM ITEM
 WHERE BITAND(PROPERTIES, 4) = 4
```
v *Example 2*: Return all items for which the fourth or the sixth property bit is set.

```
SELECT ITEMID FROM ITEM
 WHERE BITAND(PROPERTIES, 40) <> 0
```
v *Example 3*: Clear the twelfth property of the item whose ID is 3412.

```
UPDATE ITEM
   SET PROPERTIES = BITANDNOT(PROPERTIES, 2048)
  WHERE ITEMID = 3412
```
v *Example 4*: Set the fifth property of the item whose ID is 3412.

**UPDATE** ITEM **SET** PROPERTIES = **BITOR**(PROPERTIES, 16) **WHERE** ITEMID = 3412

v *Example 5*: Toggle the eleventh property of the item whose ID is 3412.

```
UPDATE ITEM
```
**SET** PROPERTIES = **BITXOR**(PROPERTIES, 1024) **WHERE** ITEMID = 3412

v *Example 6*: Switch all the bits in a 16-bit value that has only the second bit on. **VALUES BITNOT**(**CAST**(2 **AS SMALLINT**))

returns -3 (with a data type of SMALLINT).

## **BLOB**

The BLOB function returns a BLOB representation of a string of any type.

 BLOB ( *string-expression* , *integer* )

The schema is SYSIBM.

*string-expression*

An expression that returns a value of a character string, graphic string, or binary string data type.

*integer*

An integer value specifying the length attribute of the resulting BLOB data type. If *integer* is not specified, the length attribute of the result is the same as the length of the input, except where the input is graphic. In this case, the length attribute of the result is twice the length of the input.

The result of the function is a BLOB. If the argument can be null, the result can be null; if the argument is null, the result is the null value.

## **Example**

Given a table with a BLOB column named TOPOGRAPHIC\_MAP and a VARCHAR column named MAP\_NAME, locate any maps that contain the string 'Pellow Island' and return a single binary string with the map name concatenated in front of the actual map.

**SELECT BLOB**(MAP\_NAME **CONCAT** ': ') **CONCAT** TOPOGRAPHIC\_MAP **FROM** ONTARIO SERIES 4 **WHERE** TOPOGRAPHIC\_MAP **LIKE** BLOB('%Pellow Island%')

# **CARDINALITY**

The CARDINALITY function returns a value of type BIGINT representing the number of elements of an array.

```
\rightarrow CARDINALITY - (-array-variable )-
```
The schema is SYSIBM.

### *array-variable*

An SQL variable, SQL parameter, or global variable of an array type, or a CAST specification of a parameter marker to an array type.

For an ordinary array, the value returned by the CARDINALITY function is the highest array index for which the array has an assigned element. This includes elements that have been assigned the null value. For an associative array, the value returned by the CARDINALITY function is the actual number of unique array index values defined in *array-variable*.

The function returns 0 if the array is empty. The result can be null; if the argument is null, the result is the null value.

## **Examples**

v *Example 1*: Return the number of calls that have been stored in the recent calls list so far:

**SET** HOWMANYCALLS **= CARDINALITY(**RECENT\_CALLS**)**

The SQL variable HOWMANYCALLS contains the value 3.

v *Example 2*: Assume that the associative array variable CAPITALS of array type CAPITALSARRAY contains all of the capitals for the 10 provinces and 3 territories in Canada as well as the capital of the country, Ottawa. Return the cardinality of the array variable:

**SET** NUMCAPITALS **= CARDINALITY(**CAPITALS**)**

The SQL variable NUMCAPITALS contains the value 14.

## **CEILING or CEIL**

Returns the smallest integer value greater than or equal to the argument.

$$
\begin{array}{c}\n\hline\n\text{CEILING} \quad (-expression \quad) \quad - \quad \text{Poisson} \quad - \quad \text{Poisson} \quad
$$

The schema is SYSIBM. (The SYSFUN version of the CEILING function continues to be available.)

#### *expression*

An expression that returns a value of any built-in numeric data type.

The result of the function has the same data type and length attribute as the argument except that the scale is 0 if the argument is DECIMAL. For example, an argument with a data type of DECIMAL(5,5) returns DECIMAL(5,0).

The result can be null if the argument can be null or if the argument is not a decimal floating-point number and the database is configured with **dft\_sqlmathwarn** set to YES; the result is the null value if the argument is null.

### **Notes**

- v **Results involving DECFLOAT special values:** For decimal floating-point values, the special values are treated as follows:
	- CEILING(NaN) returns NaN.
	- CEILING(-NaN) returns -NaN.
	- CEILING(Infinity) returns Infinity.
	- CEILING(-Infinity) returns -Infinity.
	- CEILING(sNaN) returns NaN and a warning.
	- CEILING(-sNaN) returns -NaN and a warning.

# **CHAR**

The CHAR function returns a fixed-length character string representation of a variety of input data types.

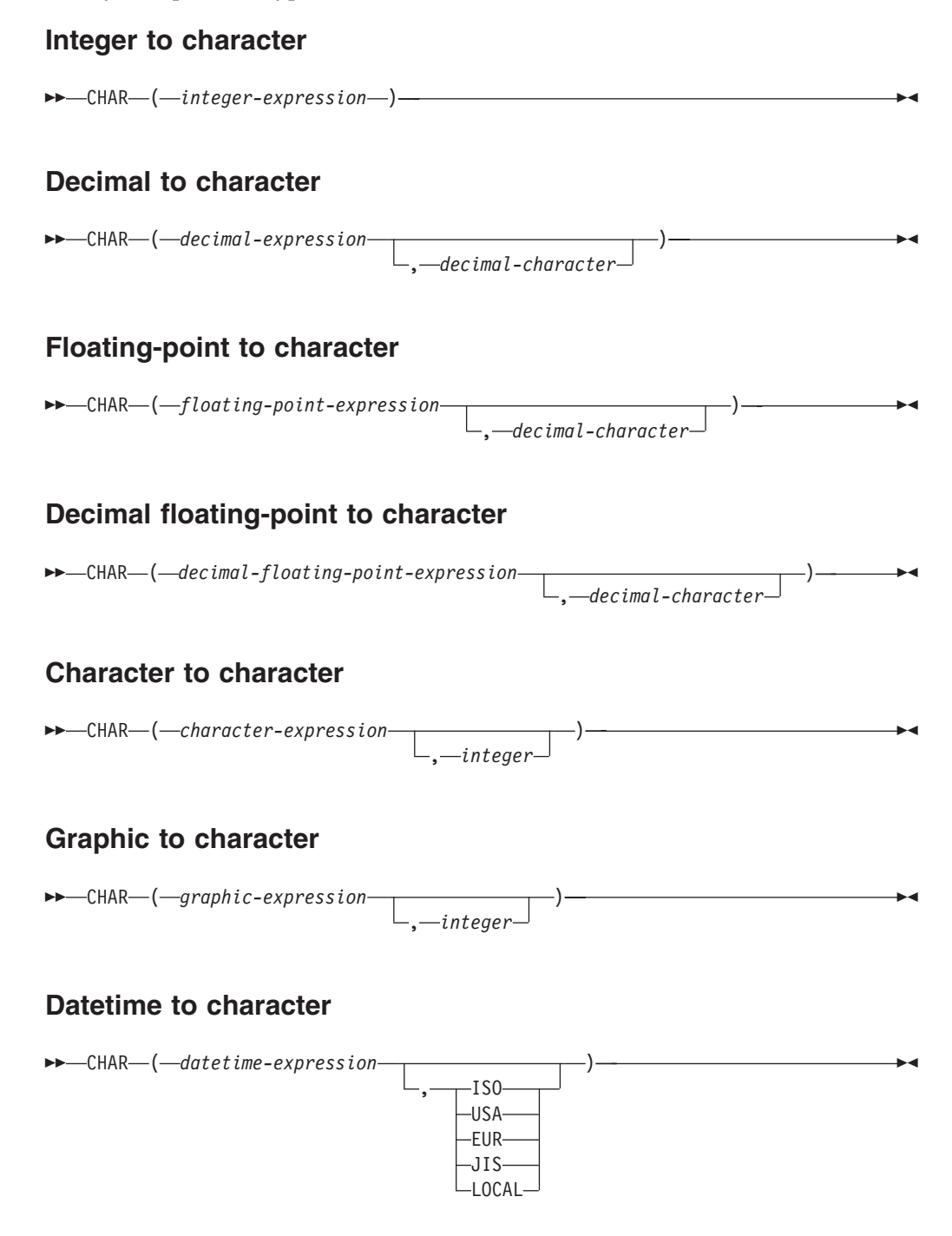

The schema is SYSIBM. The function name cannot be specified as a qualified name when keywords are used in the function signature. The SYSFUN.CHAR(*floatingpoint-expression*) signature continues to be available. In this case, the decimal character is locale sensitive, and therefore returns either a period or a comma, depending on the locale of the database server.

The CHAR function returns a fixed-length character string representation of:

- An integer number, if the first argument is a SMALLINT, INTEGER, or BIGINT
- v A decimal number, if the first argument is a decimal number
- v A double-precision floating-point number, if the first argument is a DOUBLE or REAL
- A decimal floating-point number, if the first argument is a DECFLOAT
- A character string, if the first argument is any type of character string
- v A graphic string (Unicode databases only), if the first argument is any type of graphic string
- v A datetime value, if the first argument is a DATE, TIME, or TIMESTAMP

In a Unicode database, when the output string is truncated part-way through a multiple-byte character:

- v If the input was a character string, the partial character is replaced with one or more blanks
- v If the input was a graphic string, the partial character is replaced by the empty string

Do not rely on either of these behaviors, because they might change in a future release.

The result of the function is a fixed-length character string. If the first argument can be null, the result can be null. If the first argument is null, the result is the null value.

### **Integer to character**

#### *integer-expression*

An expression that returns a value that is of an integer data type (SMALLINT, INTEGER, or BIGINT).

The result is a fixed-length character string representation of *integer-expression* in the form of an SQL integer constant. The result consists of *n* characters, which represent the significant digits in the argument, and is preceded by a minus sign if the argument is negative. The result is left-aligned.

- v If the first argument is a small integer, the length of the result is 6.
- v If the first argument is a large integer, the length of the result is 11.
- v If the first argument is a big integer, the length of the result is 20.

If the number of bytes in the result is less than the defined length of the result, the result is padded on the right with single-byte blanks.

The code page of the result is the code page of the section.

### **Decimal to character**

### *decimal-expression*

An expression that returns a value that is a decimal data type. If a different precision and scale are required, the DECIMAL scalar function can be used first to make the change.

### *decimal-character*

Specifies the single-byte character constant that is used to delimit the decimal digits in the result character string. The character constant cannot be a digit, the plus sign  $(+)$ , the minus sign  $(-)$ , or a blank (SQLSTATE 42815). The default is the period (.) character.

The result is a fixed-length character string representation of *decimal-expression* in the form of an SQL decimal constant. The length of the result is 2+*p*, where *p* is the precision of *decimal-expression*. Leading zeros are not included. Trailing zeros are included. If *decimal-expression* is negative, the first character of the result is a minus sign; otherwise, the first character is a digit or the decimal character. If the scale of *decimal-expression* is zero, the decimal character is not returned. If the number of bytes in the result is less than the defined length of the result, the result is padded on the right with single-byte blanks.

The code page of the result is the code page of the section.

### **Floating-point to character**

*floating-point-expression*

An expression that returns a value that is a floating-point data type (DOUBLE or REAL).

*decimal-character*

Specifies the single-byte character constant that is used to delimit the decimal digits in the result character string. The character constant cannot be a digit, the plus sign  $(+)$ , the minus sign  $(-)$ , or a blank (SQLSTATE 42815). The default is the period (.) character.

The result is a fixed-length character string representation of *floating-point-expression* in the form of an SQL floating-point constant. The length of the result is 24. The result is the smallest number of characters that can represent the value of *floating-point-expression* such that the mantissa consists of a single digit other than zero followed by a period and a sequence of digits. If *floating-point-expression* is negative, the first character of the result is a minus sign; otherwise, the first character is a digit. If *floating-point-expression* is zero, the result is 0E0. If the number of bytes in the result is less than 24, the result is padded on the right with single-byte blanks.

The code page of the result is the code page of the section.

#### **Decimal floating-point to character**

*decimal-floating-point-expression*

An expression that returns a value that is a decimal floating-point data type (DECFLOAT).

#### *decimal-character*

Specifies the single-byte character constant that is used to delimit the decimal digits in the result character string. The character constant cannot be a digit, the plus sign  $(+)$ , the minus sign  $(-)$ , or a blank (SQLSTATE 42815). The default is the period (.) character.

The result is a fixed-length character string representation of *decimal-floating-point-expression* in the form of an SQL decimal floating-point constant. The length attribute of the result is 42. The result is the smallest number of characters that can represent the value of *decimal-floating-pointexpression*. If *decimal-floating-point-expression* is negative, the first character of the result is a minus sign; otherwise, the first character is a digit. If *decimal-floating-point-expression* is zero, the result is 0.

If the value of *decimal-floating-point-expression* is the special value Infinity, sNaN, or NaN, the strings 'INFINITY', 'SNAN', and 'NAN', respectively, are returned. If the special value is negative, the first character of the result is a minus sign. The decimal floating-point special value sNaN does not result in warning when converted to a string. If the number of characters in the result is less than 42, the result is padded on the right with single-byte blanks.

The code page of the result is the code page of the section.

### **Character to character**

*character-expression*

An expression that returns a value that is a built-in character string data type (CHAR, VARCHAR, or CLOB).

*integer*

The length attribute for the resulting fixed-length character string. The value must be between 0 and 254.

If the second argument is not specified:

- v If the *character-expression* is the empty string constant, the length attribute of the result is 0.
- Otherwise, the length attribute of the result is the same as the length attribute of the first argument. If the actual length of the first argument (excluding trailing blanks) is greater than 254, an error is returned (SQLSTATE 22001).

The actual length of the result is the same as the length attribute of the result. If the length of the *character-expression* is less than the length of the result, the result is padded with blanks up to the length of the result. If the length of the *character-expression* is greater than the length attribute of the result, truncation is performed. A warning is returned (SQLSTATE 01004) unless the truncated characters were all blanks and the *character-expression* was not a CLOB.

If the length of the character expression is less than the length attribute of the result, the result is padded with blanks up to the length of the result. If the length of the character expression is greater than the length attribute of the result, the result is truncated. A warning is returned (SQLSTATE 01004), unless the truncated characters were all blanks, and the character expression was not a CLOB.

### **Graphic to character**

*graphic-expression*

An expression that returns a value that is a built-in graphic string data type. (GRAPHIC, VARGRAPHIC, or DBCLOB).

### *integer*

The length attribute for the resulting fixed-length character string. The value must be between 0 and 254.

If the second argument is not specified:

- v If the *graphic-expression* is the empty string constant, the length attribute of the result is 0.
- Otherwise, the length attribute of the result is the same as MIN (254, 3 \* length attribute of the first argument). If the actual length of the first argument (including trailing blanks) is greater than 254, an error is returned (SQLSTATE 22001).

The actual length of the result is the same as the length attribute of the result. If the length of the *graphic-expression* is less than the length of

the result, the result is padded with blanks up to the length of the result. If the length of the *graphic-expression* is greater than the length attribute of the result, truncation is performed with no warning returned.

#### **Datetime to character**

*datetime-expression*

An expression that is of one of the following data types:

- **DATE** The result is the character string representation of the date in the format specified by the second argument. The length of the result is 10. An error is returned if the second argument is specified and is not a valid value (SQLSTATE 42703).
- **TIME** The result is the character string representation of the time in the format specified by the second argument. The length of the result is 8. An error is returned if the second argument is specified and is not a valid value (SQLSTATE 42703).

#### **TIMESTAMP**

The result is the character string representation of the timestamp. If the data type of *datetime-expression* is TIMESTAMP(0), the length of the result is 19. If the data type of *datetime-expression* is TIMESTAMP(*n*), where *n* is between 1 and 12, the length of the result is 20+*n*. Otherwise, the length of the result is 26. The second argument is not applicable and must not be specified (SQLSTATE 42815).

The code page of the result is the code page of the section.

### **Notes**

- v The CAST specification should be used to increase the portability of applications when the first argument is numeric, or the first argument is a string and the length argument is specified. For more information, see "CAST specification".
- v A binary string is allowed as the first argument to the function, and the resulting fixed-length string is a FOR BIT DATA character string, padded with blanks if necessary.
- **Decimal to character and leading zeros**: In versions previous to version 9.7, the result for decimal input to this function includes leading zeros and a trailing decimal character. The database configuration parameter *dec\_to\_char\_fmt* can be set to "V95" to have this function return the version 9.5 result for decimal input. The default value of *dec\_to\_char\_fmt* for new databases is "NEW", which has this function return results which match the SQL standard casting rules and is consistent with results from the VARCHAR function.

### **Examples**

- v *Example 1*: Assume that the PRSTDATE column has an internal value equivalent to 1988-12-25. The following function returns the value '12/25/1988'. **CHAR**(PRSTDATE, **USA**)
- v *Example 2*: Assume that the STARTING column has an internal value equivalent to 17:12:30, and that the host variable HOUR\_DUR (decimal $(6,0)$ ) is a time duration with a value of 050000 (that is, 5 hours). The following function returns the value '5:12 PM'.

**CHAR**(STARTING, **USA**)

The following function returns the value '10:12 PM'.

**CHAR**(STARTING + :HOUR\_DUR, **USA**)

v *Example 3*: Assume that the RECEIVED column (TIMESTAMP) has an internal value equivalent to the combination of the PRSTDATE and STARTING columns. The following function returns the value '1988-12-25-17.12.30.000000'.

**CHAR**(RECEIVED)

v *Example 4*: The LASTNAME column is defined as VARCHAR(15). The following function returns the values in this column as fixed-length character strings that are 10 bytes long. LASTNAME values that are more than 10 bytes long (excluding trailing blanks) are truncated and a warning is returned.

**SELECT CHAR(**LASTNAME,10**) FROM** EMPLOYEE

v *Example 5*: The EDLEVEL column is defined as SMALLINT. The following function returns the values in this column as fixed-length character strings. An EDLEVEL value of 18 is returned as the CHAR(6) value '18' followed by four blanks.

**SELECT CHAR(**EDLEVEL**) FROM** EMPLOYEE

• *Example 6*: The SALARY column is defined as DECIMAL with a precision of 9 and a scale of 2. The current value (18357.50) is to be displayed with a comma as the decimal character (18357,50). The following function returns the value '18357,50' followed by three blanks.

**CHAR(**SALARY, ','**)**

v *Example 7*: Values in the SALARY column are to be subtracted from 20000.25 and displayed with the default decimal character. The following function returns the value '-0001642.75' followed by three blanks.

**CHAR(**20000.25 - SALARY**)**

v *Example 8*: Assume that the host variable SEASONS\_TICKETS is defined as INTEGER and has a value of 10000. The following function returns the value '10000.00'.

```
CHAR(DECIMAL(:SEASONS_TICKETS,7,2))
```
v *Example 9*: Assume that the host variable DOUBLE\_NUM is defined as DOUBLE and has a value of -987.654321E-35. The following function returns the value '-9.87654321E-33' followed by nine trailing blanks because the result data type is CHAR(24).

**CHAR**(:DOUBLE\_NUM)

# **CHARACTER\_LENGTH**

The CHARACTER\_LENGTH function returns the length of *expression* in the specified string unit.

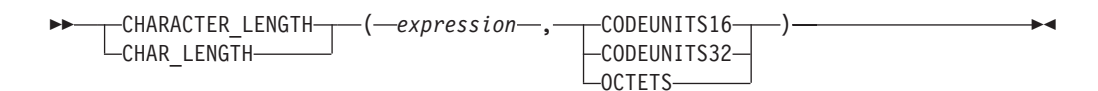

The schema is SYSIBM.

#### *expression*

An expression that returns a value of a built-in character or graphic string.

#### **CODEUNITS16, CODEUNITS32, or OCTETS**

Specifies the string unit of the result. CODEUNITS16 specifies that the result is to be expressed in 16-bit UTF-16 code units. CODEUNITS32 specifies that the result is to be expressed in 32-bit UTF-32 code units. OCTETS specifies that the result is to be expressed in bytes.

If a string unit is specified as CODEUNITS16 or CODEUNITS32, and *expression* is a binary string or bit data, an error is returned (SQLSTATE 428GC). If a string unit is specified as OCTETS and *expression* is a binary string, an error is returned (SQLSTATE 42815). For more information about CODEUNITS16, CODEUNITS32, and OCTETS, see "String units in built-in functions" in "Character strings".

The result of the function is a large integer. If the argument can be null, the result can be null; if the argument is null, the result is the null value.

The length of character and graphic strings includes trailing blanks. The length of varying-length strings is the actual length and not the maximum length.

#### **Examples**

Assume that NAME is a VARCHAR(128) column, encoded in Unicode UTF-8, that contains the value 'Jürgen'. The following two queries return the value 6:

```
SELECT CHARACTER_LENGTH(NAME, CODEUNITS32)
FROM T1 WHERE NAME = 'Jürgen'
SELECT CHARACTER_LENGTH(NAME, CODEUNITS16)
FROM T1 WHERE NAME = 'Jürgen'
```
The following two queries return the value 7:

```
SELECT CHARACTER_LENGTH(NAME, OCTETS)
FROM T1 WHERE NAME = 'Jürgen'
SELECT LENGTH(NAME)
FROM T1 WHERE NAME = 'Jürgen'
```
• The following examples work with the Unicode string '&N~AB', where '&' is the musical symbol G clef character, and '~' is the combining tilde character. This string is shown in different Unicode encoding forms in the following example:

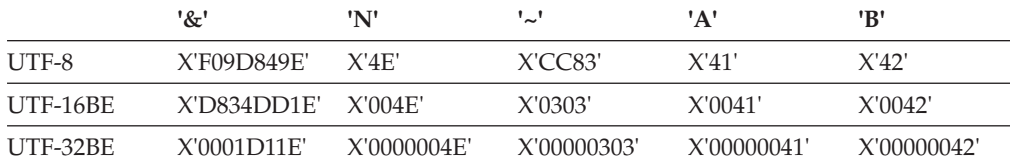

Assume that the variable UTF8\_VAR contains the UTF-8 representation of the string.

```
SELECT CHARACTER_LENGTH(UTF8_VAR, CODEUNITS16),
  CHARACTER_LENGTH(UTF8_VAR, CODEUNITS32),
  CHARACTER_LENGTH(UTF8_VAR, OCTETS)
FROM SYSIBM.SYSDUMMY1
```
returns the values 6, 5, and 9, respectively.

Assume that the variable UTF16\_VAR contains the UTF-16BE representation of the string.

```
SELECT CHARACTER_LENGTH(UTF16_VAR, CODEUNITS16),
   CHARACTER_LENGTH(UTF16_VAR, CODEUNITS32),
  CHARACTER_LENGTH(UTF16_VAR, OCTETS)
FROM SYSIBM.SYSDUMMY1
```
returns the values 6, 5, and 12, respectively.

# **CHR**

Returns the character that has the ASCII code value specified by the argument.

►►—CHR—(—expression—)—————————————————————<del>—————————————</del>

The schema is SYSFUN.

*expression*

An expression that returns a value of INTEGER or SMALLINT data type.

The result of the function is CHAR(1). The result can be null; if the argument is null, the result is the null value. If the argument value is between 1 and 255, the result is the character that has the ASCII code value corresponding to the argument. If the argument value is 0, the result is the blank character (X'20'). Otherwise the result is the same as CHR(255).

# **CLOB**

The CLOB function returns a CLOB representation of a character string type.

 CLOB ( *character-string-expression* , *integer* )

The schema is SYSIBM.

In a Unicode database, if a supplied argument is a graphic string, it is first converted to a character string data type before the function is executed.

*character-string-expression*

An expression that returns a value that is a character string. The expression cannot be a character string defined as FOR BIT DATA (SQLSTATE 42846).

*integer*

An integer value specifying the length attribute of the resulting CLOB data type. The value must be between 0 and 2 147 483 647. If a value for *integer* is not specified, the length of the result is the same as the length of the first argument.

The result of the function is a CLOB. If the argument can be null, the result can be null; if the argument is null, the result is the null value.

## **COALESCE**

COALESCE returns the first argument that is not null.

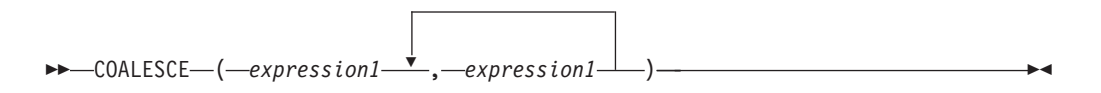

The schema is SYSIBM.

#### *expression1*

An expression that returns a value of any built-in or user-defined data type.

#### *expression2*

An expression that returns a value of any built-in or user-defined data type that is compatible with the data type other arguments according to the rules for result data types.

The arguments are evaluated in the order in which they are specified, and the result of the function is the first argument that is not null. The result can be null only if all the arguments can be null, and the result is null only if all the arguments are null.

The selected argument is converted, if necessary, to the attributes of the result. The attributes of the result are determined by all the operands as explained in "Rules for result data types".

## **Notes**

• The COALESCE function cannot be used as a source function when creating a user-defined function. Because this function accepts any compatible data types as arguments, it is not necessary to create additional signatures to support user-defined data types.

## **Examples**

v *Example 1*: When selecting all the values from all the rows in the DEPARTMENT table, if the department manager (MGRNO) is missing (that is, null), then return a value of 'ABSENT'.

**SELECT** DEPTNO**,** DEPTNAME**, COALESCE(**MGRNO**,** 'ABSENT'**),** ADMRDEPT **FROM** DEPARTMENT

v *Example 2*: When selecting the employee number (EMPNO) and salary (SALARY) from all the rows in the EMPLOYEE table, if the salary is missing (that is, null), then return a value of zero.

```
SELECT EMPNO, COALESCE(SALARY, 0)
 FROM EMPLOYEE
```
×

# **COLLATION\_KEY\_BIT**

The COLLATION\_KEY\_BIT function returns a VARCHAR FOR BIT DATA string that represents the collation key of the *string-expression* in the specified *collation-name*.

 $\rightarrow$  COLLATION KEY BIT  $-$  (  $-$  *string-expression* – ,  $-$  *collation-name , length*

The schema is SYSIBM.

The results of COLLATION\_KEY\_BIT for two strings can be binary compared to determine their order within the specified *collation-name*. For the comparison to be meaningful, the results used must be from the same *collation-name*.

#### *string-expression*

An expression that returns a CHAR, VARCHAR, GRAPHIC, or VARGRAPHIC string for which the collation key should be determined. If *string-expression* is a CHAR or VARCHAR, the expression must not be FOR BIT DATA (SQLSTATE 429BM).

If *string-expression* is not in UTF-16, this function performs code page conversion of *string-expression* to UTF-16. If the result of the code page conversion contains at least one substitution character, this function returns a collation key of the UTF-16 string with the substitution character or characters and the warning flag SQLWARN8 in the SQLCA is set to 'W'.

#### *collation-name*

A character constant that specifies the collation to use when determining the collation key. The value of *collation-name* is not case sensitive and must be one of the "Unicode Collation Algorithm-based collations" in *Globalization Guide* or "language-aware collations for Unicode data" in *Globalization Guide* (SQLSTATE 42616).

#### *length*

An expression that specifies the length attribute of the result in bytes. If specified, *length* must be an integer between 1 and 32 672 (SQLSTATE 42815).

If a value for *length* is not specified, the length of the result is determined as follows:

*Table 48. Determining the result length*

| <b>String Argument Data Type</b> | Result Data Type Length                       |
|----------------------------------|-----------------------------------------------|
| $ CHAR(n)$ or VARCHAR $(n)$      | Minimum of $12n$ bytes and 32 672 bytes       |
| $ GRAPHIC(n)$ or VARGRAPHIC(n)   | Minimum of 12 <i>n</i> bytes and 32 672 bytes |

Regardless of whether *length* is specified or not, if the length of the collation key is longer than the length of the result data type, an error is returned (SQLSTATE 42815). The actual result length of the collation key is approximately six times the length of *string-expression* after it is converted to UTF-16.

If *string-expression* is an empty string, the result is a valid collation key that can have a nonzero length.

If any argument can be null, the result can be null; if any argument is null, the result is the null value.

## **Examples**

v *Example 1*: The following query orders employees by their family names by using the language-aware collation for German in code page 923:

```
SELECT FIRSTNME, LASTNAME
 FROM EMPLOYEE
 ORDER BY COLLATION_KEY_BIT (LASTNAME, 'SYSTEM_923_DE')
```
v *Example 2*: The following query uses a culturally correct comparison to find the departments of employees in the province of Québec:

```
SELECT E.WORKDEPT
FROM EMPLOYEE AS E INNER JOIN SALES AS S
ON COLLATION_KEY_BIT(E.LASTNAME, 'CLDR181_LFR') =
  COLLATION_KEY_BIT(S.SALES_PERSON, 'CLDR181_LFR')
WHERE S.REGION = 'Quebec'
```
# **COMPARE\_DECFLOAT**

The COMPARE\_DECFLOAT function returns a SMALLINT value that indicates whether the two arguments are equal or unordered, or whether one argument is greater than the other.

 $\rightarrow$  **COMPARE DECFLOAT - (** *expression1* - , *expression2* - ) -

The schema is SYSIBM.

#### *expression1*

An expression that returns a value of any built-in numeric data type. If the argument is not DECFLOAT(34), it is logically converted to DECFLOAT(34) for processing.

*expression2*

An expression that returns a value of any built-in numeric data type. If the argument is not DECFLOAT(34), it is logically converted to DECFLOAT(34) for processing.

The value of *expression1* is compared with the value of *expression2*, and the result is returned according to the following rules:

- v If both arguments are finite, the comparison is algebraic and follows the procedure for decimal floating-point subtraction. If the difference is exactly zero with either sign, the arguments are equal. If a nonzero difference is positive, the first argument is greater than the second argument. If a nonzero difference is negative, the first argument is less than the second.
- Positive zero and negative zero compare as equal.
- v Positive infinity compares equal to positive infinity.
- Positive infinity compares greater than any finite number.
- Negative infinity compares equal to negative infinity.
- Negative infinity compares less than any finite number.
- v Numeric comparison is exact. The result is determined for finite operands as if range and precision were unlimited. No overflow or underflow condition can occur.
- If either argument is NaN or sNaN (positive or negative), the result is unordered.

The result value is as follows:

- 0 if the arguments are exactly equal
- v 1 if *expression1* is less than *expression2*
- 2 if *expression1* is greater than *expression2*
- 3 if the arguments are unordered

The result of the function is a SMALLINT value. If either argument can be null, the result can be null; if either argument is null, the result is the null value.

## **Examples**

The following examples show the values that are returned by the COMPARE\_DECFLOAT function, given a variety of input decimal floating-point values:

```
COMPARE_DECFLOAT(DECFLOAT(2.17), DECFLOAT(2.17)) = 0
COMPARE_DECFLOAT(DECFLOAT(2.17), DECFLOAT(2.170)) = 2
COMPARE_DECFLOAT(DECFLOAT(2.170), DECFLOAT(2.17)) = 1
COMPARE\_DECFLOAT(DECFLOAT(2.17), DECFLOAT(0.0)) = 2COMPARE_DECFLOAT(INFINITY,INFINITY) = 0
COMPARE_DECFLOAT(INFINITY,-INFINITY) = 2
COMPARE_DECFLOAT(DECFLOAT(-2),INFINITY) = 1
COMPARE_DECFLOAT(NAN,NAN) = 3
COMPARE_DECFLOAT(DECFLOAT(-0.1),SNAN) = 3
```
## **CONCAT**

The CONCAT function combines two arguments to form a string expression.

 $\rightarrow$  **CONCAT**—( *expression1* —, *expression2* —) —

The schema is SYSIBM.

*expression1*

An expression that returns a value of any string data type, any numeric data type, or any datetime data type.

#### *expression2*

An expression that returns a value of any string data type, any numeric data type, or any datetime data type. However, some data types are not supported in combination with the data type of *expression1*, as described in the remainder of this topic.

The arguments can be any combination of string (except binary string), numeric, and datetime values. When an argument is a non-string value, it is implicitly cast to VARCHAR. A binary string can only be concatenated with another binary string. However, through the castable process of function resolution, a binary string can be concatenated with a character string defined as FOR BIT DATA when the first argument is the binary string.

Concatenation involving both a character string argument and a graphic string argument is supported only in a Unicode database. The character argument is first converted to the graphic data type before the concatenation. Character strings defined as FOR BIT DATA cannot be cast to the graphic data type.

The result of the function is a string that consists of the first argument followed by the second argument. The data type and the length of the result is determined by the data types and lengths of the arguments, after any applicable casting is done. For more information, refer to the "Data Type and Length of Concatenated Operands" table in the "Expressions" topic.

If either argument can be null, the result can be null; if either argument is null, the result is the null value.

#### **Notes**

- No check is made for improperly formed mixed data when doing concatenation.
- The CONCAT function is identical to the CONCAT operator. For more information, see "Expressions".

## **Example**

Concatenate the column FIRSTNME with the column LASTNAME.

**SELECT CONCAT**(FIRSTNME, LASTNAME) **FROM** EMPLOYEE **WHERE** EMPNO = '000010'

Returns the value "CHRISTINEHAAS".

## **COS**

Returns the cosine of the argument, where the argument is an angle expressed in radians.

COS ( *expression* )

The schema is SYSIBM. (The SYSFUN version of the COS function continues to be available.)

#### *expression*

An expression that returns a value of any built-in numeric data type except for DECFLOAT. The value is converted to a double-precision floating-point number for processing by the function.

The result of the function is a double-precision floating-point number. The result can be null if the argument can be null or the database is configured with **dft\_sqlmathwarn** set to YES; the result is the null value if the argument is null.

# **COSH**

Returns the hyperbolic cosine of the argument, where the argument is an angle expressed in radians.

 $\rightarrow$  -COSH-(*-expression*) -  $\rightarrow$ 

The schema is SYSIBM.

*expression*

An expression that returns a value of any built-in numeric data type except for DECFLOAT. The value is converted to a double-precision floating-point number for processing by the function.

The result of the function is a double-precision floating-point number. The result can be null if the argument can be null or the database is configured with **dft\_sqlmathwarn** set to YES; the result is the null value if the argument is null.

# **COT**

Returns the cotangent of the argument, where the argument is an angle expressed in radians.

 $\triangleright$   $\bigcirc$   $\bigcirc$ 

The schema is SYSIBM. (The SYSFUN version of the COT function continues to be available.)

#### *expression*

An expression that returns a value of any built-in numeric data type except for DECFLOAT. The value is converted to a double-precision floating-point number for processing by the function.

The result of the function is a double-precision floating-point number. The result can be null if the argument can be null or the database is configured with **dft\_sqlmathwarn** set to YES; the result is the null value if the argument is null.

# **CURSOR\_ROWCOUNT**

The CURSOR\_ROWCOUNT function returns the cumulative count of all rows fetched by the specified cursor since the cursor was opened.

CURSOR\_ROWCOUNT ( *cursor-variable-name* )

The schema is SYSIBM.

*cursor-variable-name*

The name of a SQL variable or SQL parameter of a cursor type. The underlying cursor of the *cursor-variable-name* must be open (SQLSTATE 24501).

The result is 0 if no FETCH action on the underlying cursor of the cursor-variable-name was performed before the evaluation of the function.

This function can only be used within a compound SQL (compiled) statement.

The data type of the result is BIGINT. If the argument can be null, the result can be null; if the argument is null, the result is the null value.

## **Example**

The following example shows how to use the function to retrieve the count of rows associated with the cursor *curEmp* and assign it to a variable named *rows\_fetched*:

**SET** rows\_fetched = **CURSOR\_ROWCOUNT**(curEmp);

# **DATAPARTITIONNUM**

The DATAPARTITIONNUM function returns the sequence number (SYSDATAPARTITIONS.SEQNO) of the data partition in which the row resides.

 $\rightarrow$ DATAPARTITIONNUM- $(-col$ umn-name-)-

The schema is SYSIBM.

#### *column-name*

The qualified or unqualified name of any column in the table. Because row-level information is returned, the result is the same regardless of which column is specified. The column can have any data type.

If *column-name* references a column in a view, the expression for the column in the view must reference a column of the underlying base table, and the view must be deletable. A nested or common table expression follows the same rules as a view.

Data partitions are sorted by range, and sequence numbers start at 0. For example, the DATAPARTITIONNUM function returns 0 for a row that resides in the data partition with the lowest range.

The data type of the result is INTEGER and is never null.

## **Notes**

- This function cannot be used as a source function when creating a user-defined function. Because the function accepts any data type as an argument, it is not necessary to create additional signatures to support user-defined distinct types.
- The DATAPARTITIONNUM function cannot be used within check constraints or in the definition of generated columns (SQLSTATE 42881). The DATAPARTITIONNUM function cannot be used in a materialized query table (MQT) definition (SQLSTATE 428EC).

#### **Examples**

v *Example 1:* Retrieve the sequence number of the data partition in which the row for EMPLOYEE.EMPNO resides.

```
SELECT DATAPARTITIONNUM (EMPNO)
FROM EMPLOYEE
```
• *Example 2:* To convert a sequence number that is returned by DATAPARTITIONNUM (for example, 0) to a data partition name that can be used in other SQL statements (such as ALTER TABLE...DETACH PARTITION), you can query the SYSCAT.DATAPARTITIONS catalog view. Include the SEQNO obtained from DATAPARTITIONNUM in the WHERE clause, as shown in the following example.

```
SELECT DATAPARTITIONNAME
FROM SYSCAT.DATAPARTITIONS
WHERE TABNAME = 'EMPLOYEE' AND SEQNO = 0
```
results in the value 'PART0'.

# **DATE**

The DATE function returns a date from a value.

```
\rightarrow DATE - ( -expression ) –
```
The schema is SYSIBM.

*expression*

An expression that returns a value of one of the following built-in data types: DATE, TIMESTAMP, numeric, or character string that is not a CLOB.

A value with a numeric data type must be a positive number with an integral value less than or equal to 3 652 059.

A character string must be a valid string representation of a date or timestamp or a string of length 7. If the value is a string of length 7, it must represent a valid date in the form *yyyynnn* , where *yyyy* are digits denoting a year, and *nnn* are digits between 001 and 366, denoting a day of that year.

In a Unicode database, if an expression returns a value of a graphic string data type, the value is first converted to a character string before the function is executed.

The result of the function is a DATE. If the argument can be null, the result can be null; if the argument is null, the result is the null value.

The other rules depend on the data type of the argument:

- v If the argument is a DATE, TIMESTAMP, or valid string representation of a date or timestamp:
	- The result is the date part of the value.
- If the argument is a number:
	- The result is the date that is *n*-1 days after January 1, 0001, where *n* is the integral part of the number.
- If the argument is a string with a length of 7:
	- The result is the date represented by the string.

## **Examples**

Assume that the column RECEIVED (whose data type is TIMESTAMP) has an internal value equivalent to '1988-12-25-17.12.30.000000'.

- v *Example 1*: This example results in an internal representation of '1988-12-25'. **DATE**(RECEIVED)
- v *Example 2*: This example results in an internal representation of '1988-12-25'. **DATE**('1988-12-25')
- v *Example 3*: This example results in an internal representation of '1988-12-25'. **DATE**('25.12.1988')
- v *Example 4*: This example results in an internal representation of '0001-02-04'. **DATE**(35)

## **DAY**

The DAY function returns the day part of a value.

```
\rightarrow DAY - (expression-) -
```
The schema is SYSIBM.

#### *expression*

An expression that returns a value of one of the following built-in data types: DATE, TIMESTAMP, numeric, or character string that is not a CLOB.

If the value is a number, it must be a date duration or timestamp duration (SQLSTATE 42815).

If the value is a character string, it must be a valid string representation of a date or timestamp. In a Unicode database, if the value is a graphic string (except DBCLOB), it is first converted to a character string before the function is executed.

The result of the function is a large integer. If the argument can be null, the result can be null; if the argument is null, the result is the null value.

The other rules depend on the data type of the argument:

- v If the argument is a DATE, TIMESTAMP, or valid string representation of a date or timestamp:
	- The result is the day part of the value, which is an integer between 1 and 31.
- v If the argument is a date duration or timestamp duration:
	- The result is the day part of the value, which is an integer between -99 and 99. A nonzero result has the same sign as the argument.

## **Examples**

v *Example 1*: Using the PROJECT table, set the host variable END\_DAY (smallint) to the day that the WELD LINE PLANNING project (PROJNAME) is scheduled to stop (PRENDATE).

```
SELECT DAY(PRENDATE)
 INTO :END_DAY
  FROM PROJECT
 WHERE PROJNAME = 'WELD LINE PLANNING'
```
Results in END\_DAY being set to 15 when using the sample table.

v *Example 2*: Assume that the column DATE1 (whose data type is DATE) has an internal value equivalent to 2000-03-15 and the column DATE2 (whose data type is DATE) has an internal value equivalent to 1999-12-31.

**DAY**(DATE1 - DATE2)

Results in the value 15.

## **DAYNAME**

The DAYNAME function returns a character string containing the name of the day (for example, Friday) for the day portion of the input value.

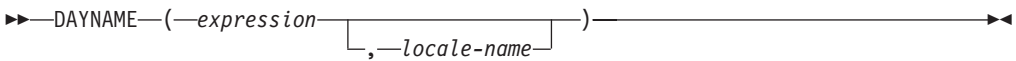

The schema is SYSIBM. The SYSFUN version of the DAYNAME function continues to be available

The character string returned is based on *locale-name* or the value of the special register CURRENT LOCALE LC\_TIME.

#### *expression*

An expression that returns a value of one of the following built-in data types: a DATE, TIMESTAMP, or a valid character string representation of a date or timestamp that is not a CLOB. In a Unicode database, if a supplied argument is a graphic string, it is first converted to a character string before the function is executed.

#### *locale-name*

A character constant that specifies the locale used to determine the language of the result. The value of *locale-name* is not case-sensitive and must be a valid locale (SQLSTATE 42815). For information about valid locales and their naming, see "Locale names for SQL and XQuery". If *locale-name* is not specified, the value of the special register CURRENT LOCALE LC\_TIME is used.

The result is a varying-length character string. The length attribute is 100. If the resulting string exceeds the length attribute of the result, the result will be truncated. If the *expression* argument can be null, the result can be null; if the *expression* argument is null, the result is the null value. The code page of the result is the code page of the section.

## **Notes**

- v **Julian and Gregorian calendar**: The transition from the Julian calendar to the Gregorian calendar on 15 October 1582 is taken into account by this function. However, the SYSFUN version of the DAYNAME function assumes the Gregorian calendar for all calculations.
- **Determinism**: DAYNAME is a deterministic function. However, when *locale-name* is not explicitly specified, the invocation of the function depends on the value of the special register CURRENT LOCALE LC\_TIME. This invocation that depends on the value of a special register cannot be used wherever special registers cannot be used (SQLSTATE 42621 or 428EC ).

## **Example**

Assume that the variable TMSTAMP is defined as TIMESTAMP and has the following value: 2007–03–09–14.07.38.123456. The following examples show several invocations of the function and the resulting string values. The result type in each case is VARCHAR(100).

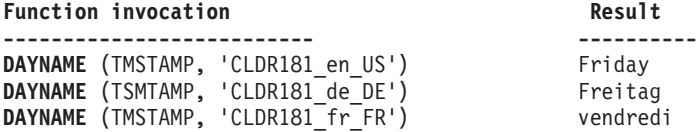

# **DAYOFWEEK**

The DAYOFWEEK function returns the day of the week in the argument as an integer value in the range 1-7, where 1 represents Sunday.

DAYOFWEEK ( *expression* )

The schema is SYSFUN.

#### *expression*

An expression that returns a value of one of the following built-in data types: a DATE, TIMESTAMP, or a valid character string representation of a date or timestamp that is not a CLOB. In a Unicode database, if a supplied argument is a graphic string, it is first converted to a character string before the function is executed.

The result of the function is INTEGER. The result can be null; if the argument is null, the result is the null value.

# **DAYOFWEEK\_ISO**

Returns the day of the week in the argument as an integer value in the range 1-7, where 1 represents Monday.

 $\rightarrow$  DAYOFWEEK ISO  $(-e x pressure s s i \cdot \theta)$  )

The schema is SYSFUN.

*expression*

An expression that returns a value of one of the following built-in data types: a DATE, TIMESTAMP, or a valid character string representation of a date or timestamp that is not a CLOB. In a Unicode database, if a supplied argument is a graphic string (except DBCLOB), it is first converted to a character string before the function is executed.

The result of the function is INTEGER. The result can be null; if the argument is null, the result is the null value.

# **DAYOFYEAR**

Returns the day of the year in the argument as an integer value in the range 1-366.

**DEXAMPLE (** *expression* – ) — <u>*expression* – 3</u>

The schema is SYSFUN.

*expression*

An expression that returns a value of one of the following built-in data types: a DATE, TIMESTAMP, or a valid character string representation of a date or timestamp that is not a CLOB. In a Unicode database, if a supplied argument is a graphic string (except DBCLOB), it is first converted to a character string before the function is executed.

The result of the function is INTEGER. The result can be null; if the argument is null, the result is the null value.

# **DAYS**

The DAYS function returns an integer representation of a date.

```
\rightarrow DAYS - ( -expression ) –
```
The schema is SYSIBM.

*expression*

An expression that returns a value of one of the following built-in data types: a DATE, TIMESTAMP, or a valid character string representation of a date or timestamp that is not a CLOB. In a Unicode database, if a supplied argument is a graphic string (except DBCLOB), it is first converted to a character string before the function is executed.

The result of the function is a large integer. If the argument can be null, the result can be null; if the argument is null, the result is the null value.

The result is 1 more than the number of days from January 1, 0001 to *D*, where *D* is the date that would occur if the DATE function were applied to the argument.

## **Examples**

v *Example 1*: Using the PROJECT table, set the host variable EDUCATION\_DAYS (int) to the number of elapsed days (PRENDATE - PRSTDATE) estimated for the project (PROJNO) 'IF2000'.

```
SELECT DAYS(PRENDATE) - DAYS(PRSTDATE)
 INTO :EDUCATION_DAYS
  FROM PROJECT
 WHERE PROJNO = 'IF2000'
```
Results in EDUCATION\_DAYS being set to 396.

v *Example 2*: Using the PROJECT table, set the host variable TOTAL\_DAYS (int) to the sum of elapsed days (PRENDATE - PRSTDATE) estimated for all projects in department (DEPTNO) 'E21'.

```
SELECT SUM(DAYS(PRENDATE) - DAYS(PRSTDATE))
 INTO :TOTAL_DAYS
 FROM PROJECT
 WHERE DEPTNO = 'E21'
```
Results in TOTAL\_DAYS being set to 1584 when using the sample table.

# **DBCLOB**

The DBCLOB function returns a DBCLOB representation of a graphic string type.

 DBCLOB ( *graphic-expression* , *integer*  $)$   $\longrightarrow$ 

The schema is SYSIBM.

#### *graphic-expression*

An expression that returns a value that is a graphic string.

*integer*

An integer value specifying the length attribute of the resulting DBCLOB data type. The value must be between 0 and 1 073 741 823. If *integer* is not specified, the length of the result is the same as the length of the first argument.

In a Unicode database, if a supplied argument is a character string, it is first converted to a graphic string before the function is executed. When the output string is truncated, such that the last character is a high surrogate, that surrogate is either:

- Left as is, if the supplied argument is a character string
- Converted to the blank character  $(X'0020')$ , if the supplied argument is a graphic string

Do not rely on these behaviors, because they might change in a future release.

The result of the function is a DBCLOB. If the argument can be null, the result can be null; if the argument is null, the result is the null value.

## **DBPARTITIONNUM**

The DBPARTITIONNUM function returns the database partition number for a row. For example, if used in a SELECT clause, it returns the database partition number for each row in the result set.

 $\rightarrow$ DBPARTITIONNUM-(*column-name*)

The schema is SYSIBM.

#### *column-name*

The qualified or unqualified name of any column in the table. Because row-level information is returned, the result is the same regardless of which column is specified. The column can have any data type.

If *column-name* references a column in a view, the expression for the column in the view must reference a column of the underlying base table, and the view must be deletable. A nested or common table expression follows the same rules as a view.

The specific row (and table) for which the database partition number is returned by the DBPARTITIONNUM function is determined from the context of the SQL statement that uses the function.

The database partition number returned on transition variables and tables is derived from the current transition values of the distribution key columns. For example, in a before insert trigger, the function returns the projected database partition number, given the current values of the new transition variables. However, the values of the distribution key columns might be modified by a subsequent before insert trigger. Thus, the final database partition number of the row when it is inserted into the database might differ from the projected value.

The data type of the result is INTEGER and is never null. If there is no db2nodes.cfg file, the result is 0.

## **Notes**

- The DBPARTITIONNUM function cannot be used on replicated tables, within check constraints, or in the definition of generated columns (SQLSTATE 42881).
- The DBPARTITIONNUM function cannot be used as a source function when creating a user-defined function. Because it accepts any data type as an argument, it is not necessary to create additional signatures to support user-defined distinct types.
- v *Syntax alternatives:* For compatibility with previous versions of DB2 products, the function name NODENUMBER is a synonym for DBPARTITIONNUM.

## **Examples**

v *Example 1*: Count the number of instances in which the row for a given employee in the EMPLOYEE table is on a different database partition than the description of the employee's department in the DEPARTMENT table.

```
SELECT COUNT(*) FROM DEPARTMENT D, EMPLOYEE E
 WHERE D.DEPTNO=E.WORKDEPT
 AND DBPARTITIONNUM(E.LASTNAME) <> DBPARTITIONNUM(D.DEPTNO)
```
v *Example 2*: Join the EMPLOYEE and DEPARTMENT tables so that the rows of the two tables are on the same database partition.

**SELECT \* FROM** DEPARTMENT D, EMPLOYEE E **WHERE DBPARTITIONNUM(**E.LASTNAME**) = DBPARTITIONNUM(**D.DEPTNO**)**

v *Example 3*: Using a before trigger on the EMPLOYEE table, log the employee number and the projected database partition number of any new row in the EMPLOYEE table in a table named EMPINSERTLOG1.

**CREATE TRIGGER** EMPINSLOGTRIG1 **BEFORE INSERT ON** EMPLOYEE **REFERENCING NEW AW** NEWTABLE **FOR EACH ROW INSERT INTO** EMPINSERTLOG1 **VALUES**(NEWTABLE.EMPNO, **DBPARTITIONNUM** (NEWTABLE.EMPNO))

# **DECFLOAT**

The DECFLOAT function returns a decimal floating-point representation of a number or a string representation of a number.

#### **Numeric to Decimal floating-point**

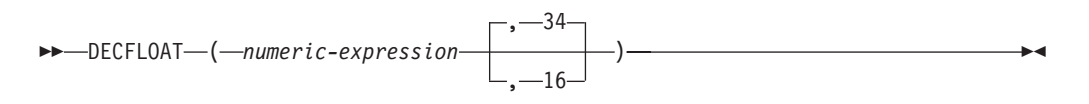

#### **Character to Decimal floating-point**

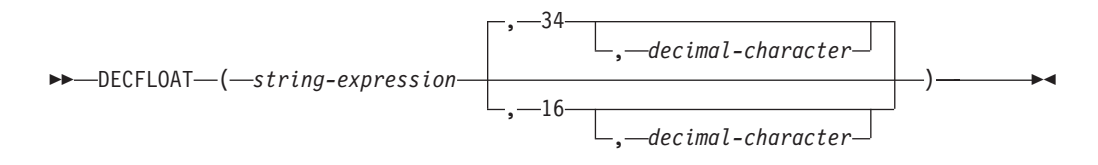

The schema is SYSIBM.

#### *numeric-expression*

An expression that returns a value of any built-in numeric data type.

#### *string-expression*

An expression that returns a value that is a character-string or Unicode graphic-string representation of a number with a length not greater than the maximum length of a character constant. The data type of string-expression must not be CLOB or DBCLOB (SQLSTATE 42884). Leading and trailing blanks are removed from the string. The resulting substring is folded to uppercase and must conform to the rules for forming an integer, decimal, floating-point, or decimal floating-point constant (SQLSTATE 22018) and not be greater than 42 bytes (SQLSTATE 42820).

#### **34 or 16**

Specifies the number of digits of precision for the result. The default is 34.

*decimal-character*

Specifies the single-byte character constant used to delimit the decimal digits in *character-expression* from the whole part of the number. The character cannot be a digit, plus (+), minus (-), or blank, and it can appear at most once in *character-expression*.

The result is the same number that would result from CAST(*string-expression* AS DECFLOAT(*n*)) or CAST(*numeric-expression* AS DECFLOAT(*n*)). Leading and trailing blanks are removed from the string.

The result of the function is a decimal floating-point number with the implicitly or explicitly specified number of digits of precision. If the first argument can be null, the result can be null; if the first argument is null, the result is the null value.

If necessary, the source is rounded to the precision of the target. The CURRENT DECFLOAT ROUNDING MODE special register determines the rounding mode.

## **Notes**

• The CAST specification should be used to increase the portability of applications. For more information, see "CAST specification".

• All numeric values are interpreted as integer, decimal, or floating-point constants and then cast to decimal floating-point. The use of a floating-point constant can result in round-off errors and is therefore strongly discouraged. Use the string to decimal floating-point version of the DECFLOAT function instead.

## **Example**

Use the DECFLOAT function in order to force a DECFLOAT data type to be returned in a select-list for the EDLEVEL column (data type = SMALLINT) in the EMPLOYEE table. The EMPNO column should also appear in the select list.

**SELECT** EMPNO, **DECFLOAT**(EDLEVEL,16) **FROM** EMPLOYEE

# **DECFLOAT\_FORMAT**

The DECFLOAT\_FORMAT function returns a DECFLOAT(34) value that is based on the interpretation of the input string using the specified format.

 $\rightarrow$ DECFLOAT FORMAT-(*-string-expression*-, *format-string*  $\blacktriangleright$ 

The schema is SYSIBM.

#### *string-expression*

An expression that returns a value that is a CHAR and VARCHAR data type. In a Unicode database, if a supplied argument is a GRAPHIC or VARGRAPHIC data type, it is first converted to VARCHAR before evaluating the function.Leading and trailing blanks are removed from the string. If *format-string* is not specified, the resulting substring must conform to the rules for forming an SQL integer, decimal, floating-point, or decimal floating-point constant (SQLSTATE 22018) and not be greater than 42 bytes (SQLSTATE 42820); otherwise, the resulting substring must contain the components of a number that correspond to the format specified by *format-string* (SQLSTATE 22018).

#### *format-string*

An expression that returns a value that is a built-in character string data type (except CLOB). In a Unicode database, if a supplied argument is a graphic string (except DBCLOB), it is first converted to a character string before evaluating the function. The actual length must not be greater than 254 bytes (SQLSTATE 22018). The value is a template for how *string-expression* is to be interpreted for conversion to a DECFLOAT value. Format elements specified as a prefix can be used only at the beginning of the template. Format elements specified as a suffix can be used only at the end of the template. The format elements are case sensitive. The template must not contain more than one of the MI, S, or PR format elements (SQLSTATE 22018).

| Format<br>element | Description                                                                                                    |
|-------------------|----------------------------------------------------------------------------------------------------|
| $0$ or $9$        | Each 0 or 9 represents a digit.                                                                                                    |
| MI                | Suffix: If string-expression is to represent a negative number, a trailing<br>minus sign $(-)$ is expected. If <i>string-expression</i> is to represent a positive<br>number, a trailing blank can be specified.                                                                          |
| S                 | Prefix: If <i>string-expression</i> is to represent a negative number, a leading<br>minus sign $(-)$ is expected. If <i>string-expression</i> is to represent a positive<br>number, a leading plus sign (+) or leading blank can be specified.                                            |
| <b>PR</b>         | Suffix: If string-expression is to represent a negative number, a leading less<br>than character $(\le)$ and a trailing greater than character $(\ge)$ are expected. If<br>string-expression is to represent a positive number, a leading space and a<br>trailing space can be specified. |
| \$                | Prefix: A leading dollar sign (\$) must be specified.                                                                                                    |
|                   | Specifies the expected location of a comma. This comma is used as a<br>group separator.                                                                                                    |
|                   | Specifies the expected location of the period. This period is used as a<br>decimal point.                                                                                                    |

*Table 49. Format elements for the DECFLOAT\_FORMAT function*

If *format-string* is not specified, *string-expression* must conform to the rules for forming an SQL integer, decimal, floating-point, or decimal floating-point constant (SQLSTATE 22018) and have a length not greater than 42 bytes (SQLSTATE 42820).

The result is a DECFLOAT(34). If the first or second argument can be null, the result can be null; if the first or second argument is null, the result is the null value.

## **Notes**

v Syntax alternatives: TO\_NUMBER is a synonym for DECFLOAT\_FORMAT.

## **Examples**

- *Example 1*: The following example returns 123.45 **DECFLOAT\_FORMAT**( '123.45' )
- v *Example 2*: The following example returns -123456.78 **DECFLOAT\_FORMAT**( '−123456.78' )
- v *Example 3*: The following example returns 123456.78 **DECFLOAT\_FORMAT**( '+123456.78' )
- *Example 4*: The following example returns 12300 **DECFLOAT\_FORMAT**( '1.23E4' )
- *Example 5*: The following example returns 123.40 **DECFLOAT\_FORMAT**( '123.4', '9999.99' )
- *Example 6*: The following example returns 1234 **DECFLOAT\_FORMAT**( '001,234', '000,000' )
- *Example 7*: The following example returns 1234 **DECFLOAT\_FORMAT**( '1234 ', '9999MI' )
- *Example 8*: The following example returns -1234 **DECFLOAT\_FORMAT**( '1234−', '9999MI' )
- *Example 9*: The following example returns 1234 **DECFLOAT\_FORMAT**( '+1234', 'S9999' )
- *Example 10*: The following example returns -1234 **DECFLOAT\_FORMAT**( '−1234', 'S9999' )
- *Example 11*: The following example returns 1234 **DECFLOAT\_FORMAT**( ' 1234 ', '9999PR' )
- *Example 12*: The following example returns -1234 **DECFLOAT\_FORMAT**( '<1234>', '9999PR' )
- v *Example 13*: The following example returns 123456.78 **DECFLOAT\_FORMAT**( '\$123,456.78', '\$999,999.99' )

# **DECIMAL or DEC**

The DECIMAL function returns a decimal representation of a number, a string representation of a number, or a datetime value

## **Numeric to Decimal**

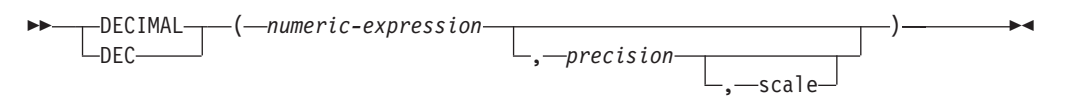

## **String to Decimal**

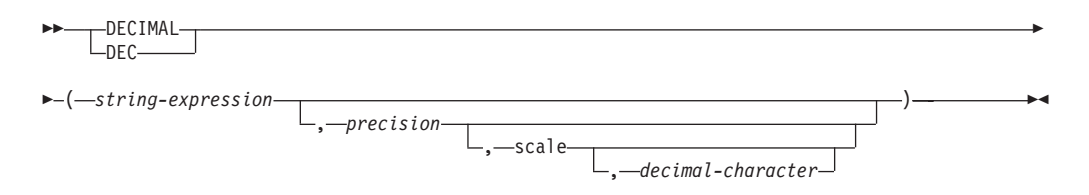

## **Datetime to Decimal**

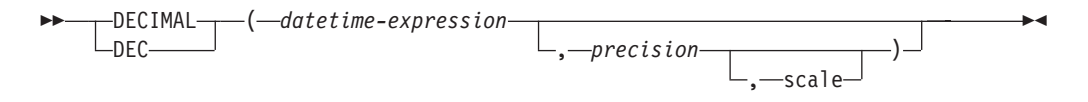

The schema is SYSIBM.

## **Numeric to Decimal**

*numeric-expression*

An expression that returns a value of any built-in numeric data type.

## *precision*

An integer constant with a value in the range of 1 to 31.

The default for *precision* depends on the data type of *numeric-expression*:

- 31 for decimal floating-point
- 15 for floating-point and decimal
- 19 for big integer
- 11 for large integer
- 5 for small integer.

## *scale*

An integer constant in the range of 0 to the *precision* value. The default is zero.

The result is the same number that would occur if the first argument were assigned to a decimal column or variable with a precision of *precision* and a scale of *scale*. Digits are truncated from the end of the decimal number if the number of digits to the right of the decimal separator character is greater than the scale *scale*. An error is returned if the number of significant decimal digits required to represent the whole part of the number is greater than *precision* - *scale* (SQLSTATE 22003).

## **String to Decimal**

#### *string-expression*

An *expression* that returns a value that is a character string or a Unicode graphic-string representation of a number with a length not greater than the maximum length of a character constant. The data type of *string-expression* must not be CLOB or DBCLOB (SQLSTATE 42884). Leading and trailing blanks are eliminated from the string and the resulting string must conform to the rules for forming an integer, decimal, floating-point, or decimal floating-point constant (SQLSTATE 22018).

The *string-expression* is converted to the section code page if required to match the code page of the constant *decimal-character*.

#### *precision*

An integer constant with a value in the range 1 to 31 that specifies the precision of the result. If not specified, the default is 15.

#### *scale*

An integer constant with a value in the range 0 to *precision* that specifies the scale of the result. If not specified, the default is 0.

#### *decimal-character*

Specifies the single-byte character constant used to delimit the decimal digits in *string-expression* from the whole part of the number. The character cannot be a digit, plus (+), minus (-), or blank, and it can appear at most once in *string-expression* (SQLSTATE 42815).

The result is the same number that would result from CAST(*string-expression* AS DECIMAL(*precision*, *scale*)). Digits are truncated from the end of the decimal number if the number of digits to the right of the decimal separator character is greater than the scale *scale*. An error is returned if the number of significant digits to the left of the decimal character (the whole part of the number) in *string-expression* is greater than *precision* - *scale* (SQLSTATE 22003). The default decimal character is not valid in the substring if a different value for the *decimal-character* argument is specified (SQLSTATE 22018).

#### **Datetime to Decimal**

#### *datetime-expression*

An expression that returns a value of type DATE, TIME or TIMESTAMP.

#### *precision*

An integer constant with a value in the range 1 to 31 that specifies the precision of the result. If not specified, the default for the precision and scale depends on the data type of *datetime-expression* as follows:

- v Precision is 8 and scale is 0 for a DATE. The result is a DECIMAL(8,0) value representing the date as *yyyymmdd*.
- v Precision is 6 and scale is 0 for a TIME. The result is a DECIMAL(6,0) value representing the time as *hhmmss*.
- v Precision is 14+*tp* and scale is *tp* for a TIMESTAMP(*tp*). The result is a DECIMAL(14+*tp*,*tp*) value representing the timestamp as *yyyymmddhhmmss.nnnnnnnnnnnn*.

#### *scale*

An integer constant with a value in the range 0 to *precision* that specifies the scale of the result. If not specified and a *precision* is specified, the default is 0.

The result is the same number that would result from CAST(*datetime expression* AS DECIMAL(*precision*, *scale*)). Digits are truncated from the end of the decimal number if the number of digits to the right of the decimal separator character is greater than the scale *scale*. An error is returned if the number of significant digits to the left of the decimal character (the whole part of the number) in *string-expression* is greater than *precision* - *scale* (SQLSTATE 22003).

If the first argument can be null, the result can be null; if the first argument is null, the result is the null value.

**Note:** The CAST specification should be used to increase the portability of applications. For more information, see "CAST specification".

## **Examples**

v *Example 1*: Use the DECIMAL function in order to force a DECIMAL data type (with a precision of 5 and a scale of 2) to be returned in a select-list for the EDLEVEL column (data type = SMALLINT) in the EMPLOYEE table. The EMPNO column should also appear in the select list.

```
SELECT EMPNO, DECIMAL(EDLEVEL,5,2)
 FROM EMPLOYEE
```
v *Example 2*: Assume the host variable PERIOD is of type INTEGER. Then, in order to use its value as a date duration it must be "cast" as decimal(8,0).

**SELECT** PRSTDATE + **DECIMAL**(:PERIOD,8) **FROM** PROJECT

v *Example 3*: Assume that updates to the SALARY column are input through a window as a character string using comma as a decimal character (for example, the user inputs 21400,50). Once validated by the application, it is assigned to the host variable *newsalary* which is defined as CHAR(10).

```
UPDATE STAFF
 SET SALARY = DECIMAL(:newsalary, 9, 2, ',')
 WHERE ID = :empid;
```
The value of *newsalary* becomes 21400.50.

v *Example 4*: Add the default decimal character (.) to a value. **DECIMAL**('21400,50', 9, 2, '.')

This fails because a period (.) is specified as the decimal character, but a comma (,) appears in the first argument as a delimiter.

v *Example 5*: Assume that the column STARTING (whose data type is TIME) has an internal value equivalent to '12:10:00'. **DECIMAL**(STARTING)

results in the value 121 000.

v *Example 6*: Assume that the column RECEIVED (whose data type is TIMESTAMP) has an internal value equivalent to '1988-12-22-14.07.21.136421'. **DECIMAL**(RECEIVED)

results in the value 19 881 222 140 721.136421.

v *Example 7*: This example shows the decimal result and resulting precision and scale for various datetime input values. Assume the existence of the following columns with associated values:

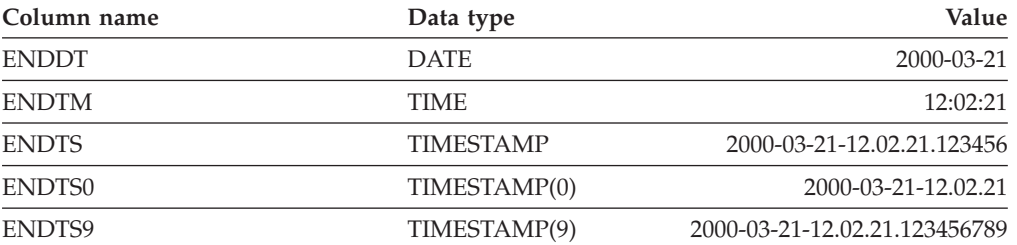

The following table shows the decimal result and resulting precision and scale for various datetime input values.

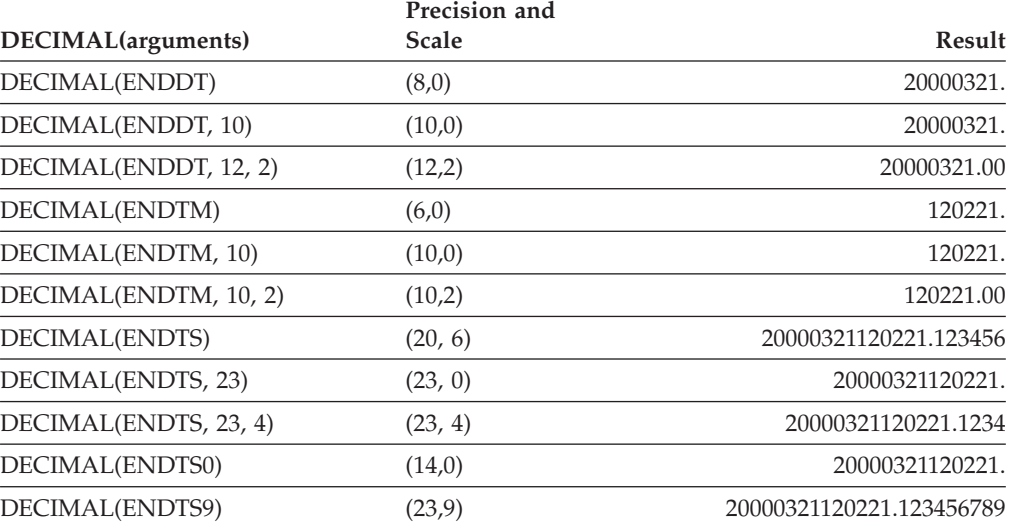

## **DECODE**

The DECODE function does equality comparisons between arguments, also treating null values as equal, to determine which argument to return as the result.

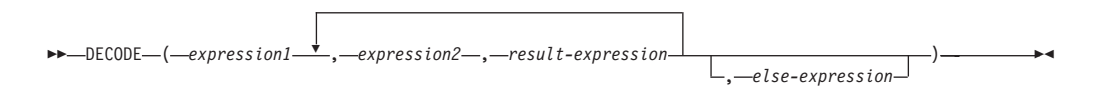

The schema is SYSIBM.

The DECODE function compares each *expression2* to *expression1*. If *expression1* is equal to *expression2*, or both *expression1* and *expression2* are null, the value of the following *result-expresssion* is returned. If no *expression2* matches *expression1*, the value of *else-expression* is returned; otherwise a null value is returned.

The DECODE function is similar to the CASE expression except for the handling of null values:

- v A null value of *expression1* will match a corresponding null value of *expression2*.
- v If the NULL keyword is used as an argument in the DECODE function, it must be cast to an appropriate data type.

The rules for determining the result type of a DECODE expression are based on the corresponding CASE expression.

## **Examples**

v *Example 1*: The DECODE expression: **DECODE** (c1, 7, 'a', 6, 'b', 'c')

achieves the same result as the following CASE expression:

```
CASE c1
 WHEN 7 THEN 'a'
  WHEN 6 THEN 'b'
  ELSE 'c'
END
```
v *Example 2*: The DECODE expression: **DECODE** (c1, var1, 'a', var2, 'b')

where the values of c1, var1, and var2 could be null values, achieves the same result as the following CASE expression:

```
CASE
 WHEN c1 = var1 OR (c1 IS NULL AND var1 IS NULL) THEN 'a'
 WHEN c1 = var2 OR (c1 IS NULL AND var2 IS NULL) THEN 'b'
 ELSE NULL
END
```
• *Example 3*: Consider also the following query:

```
SELECT ID, DECODE(STATUS, 'A', 'Accepted',
                          'D', 'Denied',
                          CAST(NULL AS VARCHAR(1)), 'Unknown',
                          'Other')
FROM CONTRACTS
```
Here is the same statement using a CASE expression:

```
SELECT ID,
  CASE
    WHEN STATUS = 'A' THEN 'Accepted'
```

```
WHEN STATUS = 'D' THEN 'Denied'
    WHEN STATUS IS NULL THEN 'Unknown'
    ELSE 'Other'
 END
FROM CONTRACTS
```
# **DECRYPT\_BIN and DECRYPT\_CHAR**

The DECRYPT\_BIN and DECRYPT\_CHAR functions both return a value that is the result of decrypting *encrypted-data*.

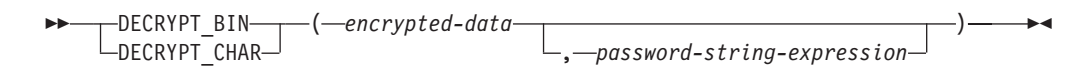

The schema is SYSIBM.

The password used for decryption is either the *password-string-expression* value or the encryption password value that was assigned by the SET ENCRYPTION PASSWORD statement. To maintain the best level of security on your system, it is recommended that you do not pass the encryption password explicitly with the DECRYPT\_BIN and DECRYPT\_CHAR functions in your query; instead, use the SET ENCRYPTION PASSWORD statement to set the password, and use a host variable or dynamic parameter markers when you use the SET ENCRYPTION PASSWORD statement, rather than a literal string.

The DECRYPT\_BIN and DECRYPT\_CHAR functions can only decrypt values that are encrypted using the ENCRYPT function (SQLSTATE 428FE).

#### *encrypted-data*

An expression that returns a CHAR FOR BIT DATA or VARCHAR FOR BIT DATA value as a complete, encrypted data string. The data string must have been encrypted using the ENCRYPT function.

#### *password-string-expression*

An expression that returns a CHAR or VARCHAR value with at least 6 bytes and no more than 127 bytes (SQLSTATE 428FC). This expression must be the same password used to encrypt the data (SQLSTATE 428FD). If the value of the password argument is null or not provided, the data will be decrypted using the encryption password value that was assigned for the session by the SET ENCRYPTION PASSWORD statement (SQLSTATE 51039).

The result of the DECRYPT\_BIN function is VARCHAR FOR BIT DATA. The result of the DECRYPT\_CHAR function is VARCHAR. If *encrypted-data* included a hint, the hint is not returned by the function. The length attribute of the result is the length of the data type of *encrypted-data* minus 8 bytes. The actual length of the value returned by the function will match the length of the original string that was encrypted. If *encrypted-data* includes bytes beyond the encrypted string, these bytes are not returned by the function.

If the first argument can be null, the result can be null. If the first argument is null, the result is the null value.

If the data is decrypted on a different system, which uses a code page that is different from the code page in which the data was encrypted, expansion might occur when converting the decrypted value to the database code page. In such situations, the *encrypted-data* value should be cast to a VARCHAR string with a larger number of bytes.

## **Examples**

v *Example 1*: The following example demonstrates the use of the DECRYPT\_CHAR function by showing code fragments from an embedded SQL application.

### **DECRYPT\_BIN and DECRYPT\_CHAR**

**EXEC SQL BEGIN DECLARE SECTION**; char hostVarCreateTableStmt[100]; char hostVarSetEncPassStmt[200]; char hostVarPassword[128]; char hostVarInsertStmt1[200]; char hostVarInsertStmt2[200]; char hostVarSelectStmt1[200]; char hostVarSelectStmt2[200]; **EXEC SQL END DECLARE SECTION**;  $/*$  prepare the statement  $*/$ strcpy(hostVarCreateTableStmt, "CREATE TABLE EMP (SSN VARCHAR(24) FOR BIT DATA)"); **EXEC SQL PREPARE** hostVarCreateTableStmt **FROM** :hostVarCreateTableStmt; /\* execute the statement  $*/$ **EXEC SQL EXECUTE** hostVarCreateTableStmt; v *Example 2*: Use the SET ENCRYPTION PASSWORD statement to set an encryption password for the session: /\* prepare the statement with a parameter marker \*/ strcpy(hostVarSetEncPassStmt, "SET ENCRYPTION PASSWORD = ?"); **EXEC SQL PREPARE** hostVarSetEncPassStmt **FROM** :hostVarSetEncPassStmt; /\* execute the statement for hostVarPassword = 'Pac1f1c'  $*/$ strcpy(hostVarPassword, "Pac1f1c"); **EXEC SQL EXECUTE** hostVarSetEncPassStmt **USING** :hostVarPassword;  $/*$  prepare the statement  $*/$ strcpy(hostVarInsertStmt1, "INSERT INTO EMP(SSN) VALUES ENCRYPT('289-46-8832')"); **EXEC SQL PREPARE** hostVarInsertStmt1 **FROM** :hostVarInsertStmt1; /\* execute the statement \*/ **EXEC SQL EXECUTE** hostVarInsertStmt1;  $/*$  prepare the statement  $*/$ strcpy(hostVarSelectStmt1, "SELECT DECRYPT CHAR(SSN) FROM EMP"); **EXEC SQL PREPARE** hostVarSelectStmt1 **FROM** :hostVarSelectStmt1;  $/*$  execute the statement  $*/$ **EXEC SQL EXECUTE** hostVarSelectStmt1; This query returns the value '289-46-8832'. v *Example 3*: Pass the encryption password explicitly: /\* prepare the statement \*/ strcpy(hostVarInsertStmt2, "INSERT INTO EMP (SSN) VALUES ENCRYPT('289-46-8832',?)"); **EXEC SQL PREPARE** hostVarInsertStmt2 **FROM** :hostVarInsertStmt2; /\* execute the statement for hostVarPassword = 'Pac1f1c' \*/ strcpy(hostVarPassword, "Pac1f1c"); **EXEC SQL EXECUTE** hostVarInsertStmt2 **USING** :hostVarPassword; /\* prepare the statement \*/ strcpy(hostVarSelectStmt2, "SELECT DECRYPT CHAR(SSN, ?) FROM EMP"); **EXEC SQL PREPARE** hostVarSelectStmt2 **FROM** :hostVarSelectStmt2; /\* execute the statement for hostVarPassword = 'Pac1f1c' \*/ strcpy(hostVarPassword, "Pac1f1c"); **EXEC SQL EXECUTE** hostVarSelectStmt2 **USING** :hostVarPassword; This query returns the value '289-46-8832'.

## **DEGREES**

The DEGREES function returns the number of degrees of the argument, which is an angle expressed in radians.

**DEGREES**  $(-expression - )$  **expression defined expression expression expression expression expression expression expression expression expression expression expression expression expression expression** 

The schema is SYSIBM. (The SYSFUN version of the DEGREES function continues to be available.)

*expression*

An expression that returns a value of any built-in numeric data type. If the value is of decimal floating-point data type, the operation is performed in decimal floating-point; otherwise, the value is converted to double-precision floating-point for processing by the function.

If the argument is DECFLOAT(*n*), the result is DECFLOAT(*n*); otherwise, the result is a double-precision floating-point number. The result can be null; if the argument is null, the result is the null value.

## **Example**

Assume that RAD is a DECIMAL(4,3) host variable with a value of 3.142. **VALUES DEGREES**(:RAD)

Returns the approximate value 180.0.

# **DEREF**

The DEREF function returns an instance of the target type of the argument.

 $\rightarrow$ DEREF-(-expression-)-

*expression*

An expression that returns a value with a reference data type that has a defined scope (SQLSTATE 428DT).

The static data type of the result is the target type of the argument. The dynamic data type of the result is a subtype of the target type of the argument. The result can be null. The result is the null value if *expression* is a null value or if *expression* is a reference that has no matching OID in the target table.

The result is an instance of the subtype of the target type of the reference. The result is determined by finding the row of the target table or target view of the reference that has an object identifier that matches the reference value. The type of this row determines the dynamic type of the result. Since the type of the result can be based on a row of a subtable or subview of the target table or target view, the authorization ID of the statement must have SELECT privilege on the target table and all of its subtables or the target view and all of its subviews (SQLSTATE 42501).

## **Example**

Assume that EMPLOYEE is a table of type EMP, and that its object identifier column is named EMPID. Then the following query returns an object of type EMP (or one of its subtypes), for each row of the EMPLOYEE table (and its subtables). This query requires SELECT privilege on EMPLOYEE and all its subtables.

**SELECT DEREF(**EMPID**) FROM** EMPLOYEE

## **DIFFERENCE**

Returns a value from 0 to 4 representing the difference between the sounds of two strings based on applying the SOUNDEX function to the strings. A value of 4 is the best possible sound match.

 $\rightarrow$  DIFFERENCE—(*—expression*—, *—expression*—)————————————————————

The schema is SYSFUN.

*expression*

The arguments can be character strings that are either CHAR or VARCHAR not exceeding 4000 bytes. In a Unicode database, if a supplied argument is a graphic string, it is first converted to a character string before the function is executed. The function interprets data that is passed to it as if it were ASCII characters, even if it is encoded in UTF-8.

The result of the function is INTEGER. The result can be null; if the argument is null, the result is the null value.

## **Example**

The following code:

```
VALUES (DIFFERENCE('CONSTRAINT','CONSTANT'),SOUNDEX('CONSTRAINT'),
SOUNDEX('CONSTANT')),
(DIFFERENCE('CONSTRAINT','CONTRITE'),SOUNDEX('CONSTRAINT'),
SOUNDEX('CONTRITE'))
```
returns the following output:

1 23 ----------- ---- ---- 4 C523 C523 2 C523 C536

In the first row, the words have the same result from SOUNDEX while in the second row the words have only some similarity.

# **DIGITS**

The DIGITS function returns a character-string representation of a number.

```
\rightarrowDIGITS-(expression-)-
```
The schema is SYSIBM.

*expression*

An expression that returns a value of one of the following built-in data types: SMALLINT, INTEGER, BIGINT, DECIMAL, CHAR, or VARCHAR. In a Unicode database, if a supplied argument is a GRAPHIC or VARGRAPHIC data type, it is first converted to a character string before the function is executed. A CHAR or VARCHAR value is implicitly cast to DECIMAL(31,6) before evaluating the function.

If the argument can be null, the result can be null; if the argument is null, the result is the null value.

The result of the function is a fixed-length character string representing the absolute value of the argument without regard to its scale. The result does not include a sign or a decimal character. Instead, it consists exclusively of digits, including, if necessary, leading zeros to fill out the string. The length of the string is:

- v 5 if the argument is a small integer
- 10 if the argument is a large integer
- 19 if the argument is a big integer
- v *p* if the argument is a decimal number with a precision of *p*.

## **Examples**

v *Example 1*: Assume that a table called TABLEX contains an INTEGER column called INTCOL containing 10-digit numbers. List all distinct four digit combinations of the first four digits contained in column INTCOL.

```
SELECT DISTINCT SUBSTR(DIGITS(INTCOL),1,4)
  FROM TABLEX
```
v *Example 2*: Assume that COLUMNX has the DECIMAL(6,2) data type, and that one of its values is -6.28. Then, for this value:

```
DIGITS(COLUMNX)
```
returns the value '000628'.

The result is a string of length six (the precision of the column) with leading zeros padding the string out to this length. Neither sign nor decimal point appear in the result.

# **DOUBLE\_PRECISION or DOUBLE**

The DOUBLE\_PRECISION and DOUBLE functions return a double-precision floating-point representation of either a number or a string representation of a number.

## **Numeric to double**

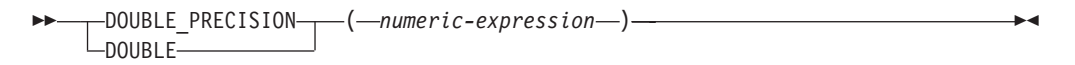

## **Character string to double**

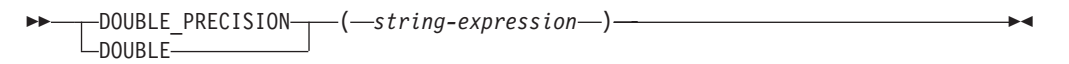

The schema is SYSIBM.

## **Numeric to double**

*numeric-expression*

An expression that returns a value of any built-in numeric data type.

The result is the same number that would occur if the argument were assigned to a double-precision floating-point column or variable. If the numeric value of the argument is not within the range of double-precision floating-point, an error is returned (SQLSTATE 22003).

#### **Character string to double**

### *string-expression*

An expression that returns a value that is character-string or Unicode graphic-string representation of a number. The data type of *string-expression* must not be CLOB (SQLSTATE 42884).

The result is the same number that would result from CAST(*string-expression* AS DOUBLE PRECISION). Leading and trailing blanks are eliminated and the resulting string must conform to the rules for forming a valid numeric constant (SQLSTATE 22018). If the numeric value of the argument is not within the range of double-precision floating-point, an error is returned (SQLSTATE 22003).

The result of the function is a double-precision floating-point number. If the argument can be null, the result can be null; if the argument is null, the result is the null value.

## **Notes**

- v The CAST specification should be used to increase the portability of applications. For more information, see "CAST specification".
- FLOAT is a synonym for DOUBLE\_PRECISION and DOUBLE.
- v The SYSFUN version of DOUBLE (*string\_expression*) continues to be available.

## **Example**

Using the EMPLOYEE table, find the ratio of salary to commission for employees whose commission is not zero. The columns involved (SALARY and COMM) have DECIMAL data types. To eliminate the possibility of out-of-range results, DOUBLE is applied to SALARY so that the division is carried out in floating point:

**SELECT** EMPNO, **DOUBLE**(SALARY)/COMM **FROM** EMPLOYEE **WHERE** COMM > 0
# **EMPTY\_BLOB, EMPTY\_CLOB, EMPTY\_DBCLOB, and EMPTY\_NCLOB**

These functions return a zero-length value with a data type of BLOB, CLOB, or DBCLOB.

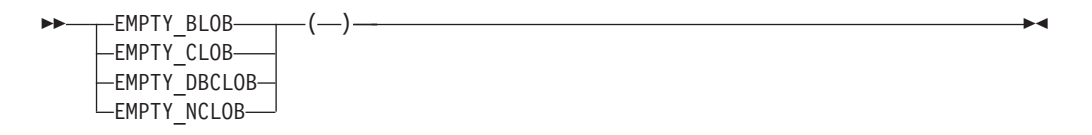

The schema is SYSIBM.

The empty value functions return a zero-length value of the associated data type. There are no arguments to these functions (the empty parentheses must be specified).

- The EMPTY\_BLOB function returns a zero-length value with a data type of  $BLOB(1)$ .
- The EMPTY\_CLOB function returns a zero-length value with a data type of CLOB(1).
- v The EMPTY\_DBCLOB and EMPTY\_NCLOB functions return a zero-length value with a data type of DBCLOB(1).

The result of these functions can be used in assignments to provide zero-length values where needed.

The EMPTY\_NCLOB function can be specified only in a Unicode database (SQLSTATE 560AA).

# **ENCRYPT**

The ENCRYPT function returns a value that is the result of encrypting *data-string-expression*.

ENCRYPT

( *data-string-expression* )

, *password-string-expression* , *hint-string-expression* ×

The schema is SYSIBM.

The password used for encryption is either the *password-string-expression* value or the encryption password value that was assigned by the SET ENCRYPTION PASSWORD statement. To maintain the best level of security on your system, it is recommended that you do not pass the encryption password explicitly with the ENCRYPT function in your query; instead, use the SET ENCRYPTION PASSWORD statement to set the password, and use a host variable or dynamic parameter markers when you use the SET ENCRYPTION PASSWORD statement, rather than a literal string.

In a Unicode database, if a supplied argument is a graphic string, it is first converted to a character string before the function is executed.

#### *data-string-expression*

An expression that returns a CHAR or a VARCHAR value that is to be encrypted. The length attribute for the data type of *data-string-expression* is limited to 32663 without a *hint-string-expression* argument, and 32631 when the *hint-string-expression* argument is specified (SQLSTATE 42815).

#### *password-string-expression*

An expression that returns a CHAR or a VARCHAR value with at least 6 bytes and no more than 127 bytes (SQLSTATE 428FC). The value represents the password used to encrypt *data-string-expression*. If the value of the password argument is null or not provided, the data is encrypted using the encryption password value that was assigned for the session by the SET ENCRYPTION PASSWORD statement (SQLSTATE 51039).

#### *hint-string-expression*

An expression that returns a CHAR or a VARCHAR value with at most 32 bytes that will help data owners remember passwords (for example, 'Ocean' as a hint to remember 'Pacific'). If a hint value is given, the hint is embedded into the result and can be retrieved using the GETHINT function. If this argument is null or not provided, no hint will be embedded in the result.

The result data type of the function is VARCHAR FOR BIT DATA.

- v When the optional hint parameter is specified, the length attribute of the result is equal to the length attribute of the unencrypted data  $+ 8$  bytes  $+$  the number of bytes until the next 8-byte boundary + 32 bytes for the length of the hint.
- When the optional hint parameter is not specified, the length attribute of the result is equal to the length attribute of the unencrypted data  $+ 8$  bytes  $+$  the number of bytes until the next 8-byte boundary.

If the first argument can be null, the result can be null. If the first argument is null, the result is the null value.

Note that the encrypted result is longer than the *data-string-expression* value. Therefore, when assigning encrypted values, ensure that the target is declared with sufficient size to contain the entire encrypted value.

### **Notes**

- *Encryption algorithm:* The internal encryption algorithm is RC2 block cipher with padding; the 128-bit secret key is derived from the password using an MD5 message digest.
- *Encryption passwords and data:* Password management is the user's responsibility. Once the data is encrypted, only the password that was used when encrypting it can be used to decrypt it (SQLSTATE 428FD).

The encrypted result might contain null terminator and other unprintable characters. Any assignment or cast to a length that is shorter than the suggested data length might result in failed decryption in the future, and lost data. Blanks are valid encrypted data values that might be truncated when stored in a column that is too short.

• *Administration of encrypted data:* Encrypted data can only be decrypted on servers that support the decryption functions corresponding to the ENCRYPT function. Therefore, replication of columns with encrypted data should only be done to servers that support the DECRYPT\_BIN or the DECRYPT\_CHAR function.

### **Examples**

v *Example 1*: The following example demonstrates the use of the ENCRYPT function by showing code fragments from an embedded SQL application.

```
EXEC SQL BEGIN DECLARE SECTION;
```

```
char hostVarCreateTableStmt[100];
      char hostVarSetEncPassStmt[200];
      char hostVarPassword[128];
     char hostVarInsertStmt1[200];
     char hostVarInsertStmt2[200];
      char hostVarInsertStmt3[200];
EXEC SQL END DECLARE SECTION;
```
/\* prepare the statement \*/ strcpy(hostVarCreateTableStmt, "CREATE TABLE EMP (SSN VARCHAR(24) FOR BIT DATA)"); **EXEC SQL PREPARE** hostVarCreateTableStmt **FROM** :hostVarCreateTableStmt;

/\* execute the statement \*/ **EXEC SQL EXECUTE** hostVarCreateTableStmt;

• *Example 2*: Use the SET ENCRYPTION PASSWORD statement to set an encryption password for the session:

```
/* prepare the statement with a parameter marker */strcpy(hostVarSetEncPassStmt, "SET ENCRYPTION PASSWORD = ?");
EXEC SQL PREPARE hostVarSetEncPassStmt FROM :hostVarSetEncPassStmt;
```

```
/* execute the statement for hostVarPassword = 'Pac1f1c' */strcpy(hostVarPassword, "Pac1f1c");
EXEC SQL EXECUTE hostVarSetEncPassStmt USING :hostVarPassword;
```

```
/* prepare the statement */strcpy(hostVarInsertStmt1, "INSERT INTO EMP(SSN) VALUES ENCRYPT('289-46-8832')");
EXEC SQL PREPARE hostVarInsertStmt1 FROM :hostVarInsertStmt1;
```
 $/*$  execute the statement  $*/$ **EXEC SQL EXECUTE** hostVarInsertStmt1;

• *Example 3*: Pass the encryption password explicitly:

## **ENCRYPT**

/\* prepare the statement \*/ strcpy(hostVarInsertStmt2, "INSERT INTO EMP(SSN) VALUES ENCRYPT('289-46-8832',?)"); **EXEC SQL PREPARE** hostVarInsertStmt2 **FROM** :hostVarInsertStmt2;

/\* execute the statement for hostVarPassword = 'Pac1f1c' \*/ strcpy(hostVarPassword, "Pac1f1c"); **EXEC SQL EXECUTE** hostVarInsertStmt2 **USING** :hostVarPassword;

v *Example 4*: Define a password hint:

/\* prepare the statement \*/ strcpy(hostVarInsertStmt3, "INSERT INTO EMP(SSN) VALUES ENCRYPT('289-46-8832',?,'Ocean')"); **EXEC SQL PREPARE** hostVarInsertStmt3 **FROM** :hostVarInsertStmt3;

/\* execute the statement for hostVarPassword = 'Pac1f1c' \*/ strcpy(hostVarPassword, "Pac1f1c"); **EXEC SQL EXECUTE** hostVarInsertStmt3 **USING** :hostVarPassword;

# **EVENT\_MON\_STATE**

The EVENT\_MON\_STATE function returns the current state of an event monitor.

```
 EVENT_MON_STATE ( string-expression )
```
The schema is SYSIBM.

*string-expression*

An expression that returns a value of CHAR or VARCHAR data type. In a Unicode database, if the value is a graphic string, it is first converted to a character string before the function is executed. The value must be the name of an event monitor that is equal to an event monitor name in the SYSCAT.EVENMONITORS catalog view (SQLSTATE 42704).

The result is an integer with one of the following values:

- **0** The event monitor is inactive.
- **1** The event monitor is active.

If the argument can be null, the result can be null; if the argument is null, the result is the null value.

## **Example**

The following example selects all of the defined event monitors, and indicates whether each is active or inactive:

```
SELECT EVMONNAME,
 CASE
   WHEN EVENT_MON_STATE(EVMONNAME) = 0 THEN 'Inactive'
   WHEN EVENT_MON_STATE(EVMONNAME) = 1 THEN 'Active'
  END
 FROM SYSCAT.EVENTMONITORS
```
The EXP function returns a value that is the base of the natural logarithm (e) raised to a power specified by the argument. The EXP and LN functions are inverse operations.

 $\rightarrow$  EXP  $-$  ( $-expression$ )  $-$ 

The schema is SYSIBM. (The SYSFUN version of the EXP function continues to be available.)

*expression*

An expression that returns a value of any built-in numeric data type. If the value is of decimal floating-point data type, the operation is performed in decimal floating-point; otherwise, the value is converted to double-precision floating-point for processing by the function.

If the argument is DECFLOAT(*n*), the result is DECFLOAT(*n*); otherwise, the result is a double-precision floating-point number. If the argument can be null, the result can be null; if the argument is null, the result is the null value.

## **Notes**

- v **Results involving DECFLOAT special values:** For decimal floating-point values, the special values are treated as follows:
	- EXP(NaN) returns NaN.
	- EXP(-NaN) returns -NaN.
	- EXP(Infinity) returns Infinity.
	- EXP(-Infinity) returns 0.
	- EXP(sNaN) returns NaN and a warning.
	- EXP(-sNaN) returns -NaN and a warning.

## **Example**

Assume that E is a DECIMAL(10,9) host variable with a value of 3.453789832. **VALUES EXP**(:E)

Returns the DOUBLE value +3.16200000069145E+001.

# **EXTRACT**

The EXTRACT function returns a portion of a date or timestamp based on its arguments.

# **Extract date values**

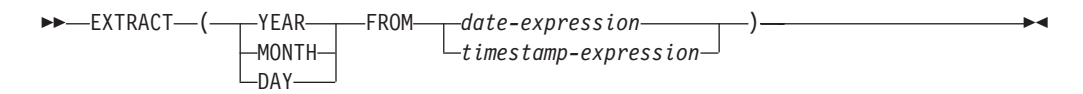

# **Extract time values**

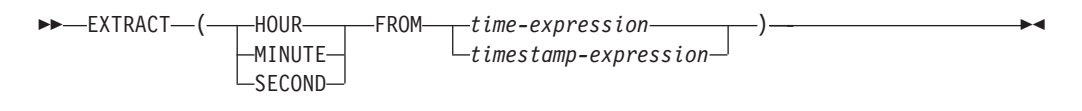

The schema is SYSIBM.

If the argument can be null, the result can be null; if the argument is null, the result is the null value.

# **Extract date values**

### **YEAR**

Specifies that the year portion of *date-expression* or *timestamp-expression* is returned. The result is identical to the YEAR scalar function.

### **MONTH**

Specifies that the month portion of *date-expression* or *timestamp-expression* is returned. The result is identical to the MONTH scalar function.

### **DAY**

Specifies that the day portion of *date-expression* or *timestamp-expression* is returned. The result is identical to the DAY scalar function.

### *date-expression*

An expression that returns the value of either a built-in DATE or built-in character string data type.

If *date-expression* is a character or graphic string, it must be a valid string representation of a date that is not a CLOB. In a Unicode database, if *date-expression* is a graphic string, it is first converted to a character string before the function is executed.

### *timestamp-expression*

An expression that returns the value of either a built-in TIMESTAMP or built-in character string data type.

If *timestamp-expression* is a character or graphic string, it must be a valid string representation of a timestamp that is not a CLOB. In a Unicode database, if *timestamp-expression* is a graphic string, it is first converted to a character string before the function is executed.

# **Extract time values**

## **HOUR**

Specifies that the hour portion of *time-expression* or *timestamp-expression* is returned. The result is identical to the HOUR scalar function.

### **MINUTE**

Specifies that the minute portion of *time-expression* or *timestamp-expression* is returned. The result is identical to the MINUTE scalar function.

#### **SECOND**

Specifies that the second portion of *time-expression* or *timestamp-expression* is returned. The result is identical to:

- v SECOND(*expression*, 6) when the data type of *expression* is a TIME value or a string representation of a TIME or TIMESTAMP
- v SECOND(*expression*, *s*) when the data type of *expression* is a TIMESTAMP(*s*) value

#### *time-expression*

An expression that returns the value of either a built-in TIME or built-in character string data type.

If *time-expression* is a character or graphic string, it must be a valid string representation of a time that is not a CLOB. In a Unicode database, if *time-expression* is a graphic string, it is first converted to a character string before the function is executed.

#### *timestamp-expression*

An expression that returns the value of a built-in DATE, TIMESTAMP or character string data type.

If *timestamp-expression* is a DATE, it is converted to a TIMESTAMP(0) value, assuming a time of exactly midnight (00.00.00).

If *timestamp-expression* is a character or graphic string, it must be a valid string representation of a timestamp or date that is not a CLOB. In a Unicode database, if *timestamp-expression* is a graphic string, it is first converted to a character string before the function is executed. The string is converted to a TIMESTAMP(6) value.

The data type of the result of the function depends on the part of the datetime value that is specified:

- v If YEAR, MONTH, DAY, HOUR, or MINUTE is specified, the data type of the result is INTEGER.
- If SECOND is specified with a TIMESTAMP $(p)$  value, the data type of the result is DECIMAL $(2+p, p)$  where *p* is the fractional seconds precision.
- If SECOND is specified with a TIME value or a string representation of a TIME or TIMESTAMP, the data type of the result is DECIMAL(8,6).

## **Example**

Assume that the column PRSTDATE has an internal value that is equivalent to 1988-12-25:

```
SELECT EXTRACT(MONTH FROM PRSTDATE)
   FROM PROJECT;
```
# **FLOAT**

The FLOAT function returns a floating-point representation of a number. FLOAT is a synonym for DOUBLE.

```
 FLOAT ( numeric-expression )
```
The schema is SYSIBM.

# **FLOOR**

Returns the largest integer value less than or equal to the argument.

 $F = FLOOR - (-e\times pression - (-e\times onesion - (-e\times onesion - (-e\times$ 

The schema is SYSIBM. (The SYSFUN version of the FLOOR function continues to be available.)

*expression*

An expression that returns a value of any built-in numeric data type.

The result of the function has the same data type and length attribute as the argument except that the scale is 0 if the argument is DECIMAL. For example, an argument with a data type of DECIMAL(5,5) returns DECIMAL(5,0).

The result can be null if the argument can be null or if the argument is not a decimal floating-point number and the database is configured with **dft\_sqlmathwarn** set to YES; the result is the null value if the argument is null.

## **Notes**

- v **Results involving DECFLOAT special values:** For decimal floating-point values, the special values are treated as follows:
	- FLOOR(NaN) returns NaN.
	- FLOOR(-NaN) returns -NaN.
	- FLOOR(Infinity) returns Infinity.
	- FLOOR(-Infinity) returns -Infinity.
	- FLOOR(sNaN) returns NaN and a warning.
	- FLOOR(-sNaN) returns -NaN and a warning.

## **Examples**

v *Example 1*: Use the FLOOR function to truncate any digits to the right of the decimal point.

**SELECT FLOOR**(SALARY) **FROM** EMPLOYEE

v *Example 2*: Use the FLOOR function on both positive and negative numbers. **VALUES FLOOR**(3.5), **FLOOR**(3.1), **FLOOR**(-3.1), **FLOOR**(-3.5)

This example returns 3., 3., -4., and -4., respectively.

# **GENERATE\_UNIQUE**

The GENERATE\_UNIQUE function returns a bit data character string 13 bytes long (CHAR(13) FOR BIT DATA) that is unique compared to any other execution of the same function.

GENERATE\_UNIQUE ( )

The schema is SYSIBM.

The system clock is used to generate the internal Universal Time, Coordinated (UTC) timestamp along with the database partition number on which the function executes. Adjustments that move the actual system clock backward could result in duplicate values.

The function is defined as non-deterministic.

There are no arguments to this function (the empty parentheses must be specified).

The result of the function is a unique value that includes the internal form of the Universal Time, Coordinated (UTC) and the database partition number where the function was processed. The result cannot be null.

The result of this function can be used to provide unique values in a table. Each successive value will be greater than the previous value, providing a sequence that can be used within a table. The value includes the database partition number where the function executed so that a table partitioned across multiple database partitions also has unique values in some sequence. The sequence is based on the time the function was executed.

This function differs from using the special register CURRENT TIMESTAMP in that a unique value is generated for each row of a multiple row insert statement or an insert statement with a fullselect.

The timestamp value that is part of the result of this function can be determined using the TIMESTAMP scalar function with the result of GENERATE\_UNIQUE as an argument.

## **Example**

Create a table that includes a column that is unique for each row. Populate this column using the GENERATE\_UNIQUE function. Notice that the UNIQUE\_ID column has "FOR BIT DATA" specified to identify the column as a bit data character string.

```
CREATE TABLE EMP_UPDATE
  (UNIQUE_ID CHAR(13) FOR BIT DATA,
  EMPNO CHAR(6),
  TEXT VARCHAR(1000))
  INSERT INTO EMP_UPDATE
   VALUES (GENERATE_UNIQUE(), '000020', 'Update entry...'),
    (GENERATE_UNIQUE(), '000050', 'Update entry...')
```
This table will have a unique identifier for each row provided that the UNIQUE\_ID column is always set using GENERATE\_UNIQUE. This can be done by introducing a trigger on the table.

```
CREATE TRIGGER EMP_UPDATE_UNIQUE
  NO CASCADE BEFORE INSERT ON EMP_UPDATE
  REFERENCING NEW AS NEW_UPD
  FOR EACH ROW
  SNEW_UPD.UNIQUE_ID = GENERATE_UNIQUE()
```
With this trigger defined, the previous INSERT statement could be issued without the first column as follows.

```
INSERT INTO EMP_UPDATE (EMPNO, TEXT)
  VALUES ('000020', 'Update entry 1...'),
  ('000050', 'Update entry 2...')
```
The timestamp (in UTC) for when a row was added to EMP\_UPDATE can be returned using:

```
SELECT TIMESTAMP (UNIQUE_ID), EMPNO, TEXT
  FROM EMP_UPDATE
```
Therefore, there is no need to have a timestamp column in the table to record when a row is inserted.

# **GETHINT**

The GETHINT function will return the password hint if one is found in the *encrypted-data*.

GETHINT ( *encrypted-data* )

The schema is SYSIBM.

A password hint is a phrase that will help data owners remember passwords; for example, 'Ocean' as a hint to remember 'Pacific'. In a Unicode database, if a supplied argument is a graphic string, it is first converted to a character string before the function is executed.

*encrypted-data*

An expression that returns a CHAR FOR BIT DATA or VARCHAR FOR BIT DATA value that is a complete, encrypted data string. The data string must have been encrypted using the ENCRYPT function (SQLSTATE 428FE).

The result of the function is VARCHAR(32). The result can be null; if the hint parameter was not added to the *encrypted-data* by the ENCRYPT function or the first argument is null, the result is the null value.

# **Example**

In this example the hint 'Ocean' is stored to help the user remember the encryption password 'Pacific'.

```
INSERT INTO EMP (SSN) VALUES ENCRYPT('289-46-8832', 'Pacific','Ocean');
SELECT GETHINT(SSN)
  FROM EMP;
```
The value returned is 'Ocean'.

## **GRAPHIC**

# **GRAPHIC**

The GRAPHIC function returns a fixed-length graphic string representation of a variety of input data types.

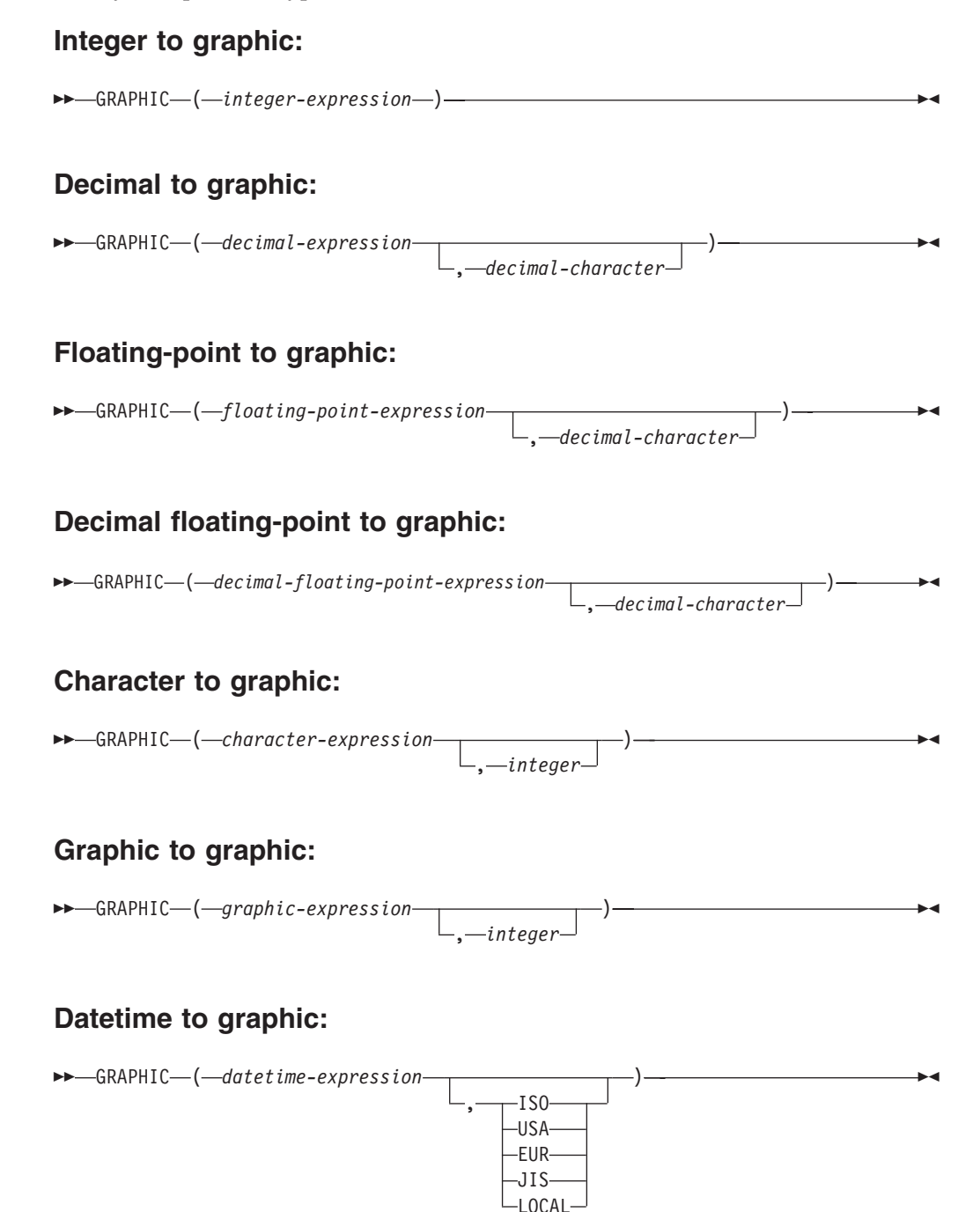

The schema is SYSIBM. The function name cannot be specified as a qualified name when keywords are used in the function signature.

The GRAPHIC function returns a fixed-length graphic string representation of:

• An integer number (Unicode database only), if the first argument is a SMALLINT, INTEGER, or BIGINT

- v A decimal number (Unicode database only), if the first argument is a decimal number
- v A double-precision floating-point number (Unicode database only), if the first argument is a DOUBLE or REAL
- v A decimal floating-point number (Unicode database only), if the argument is a decimal floating-point number (DECFLOAT)
- A character string, converting single-byte characters to double-byte characters, if the first argument is any type of character string
- A graphic string, if the first argument is any type of graphic string
- v A datetime value (Unicode database only), if the first argument is a DATE, TIME, or TIMESTAMP

In a Unicode database, if a supplied argument is a character string, it is first converted to a graphic string before the function is executed. When the output string is truncated, such that the last character is a high surrogate, that surrogate is converted to the blank character (X'0020'). Do not rely on this behavior, because it might change in a future release.

The result of the function is a fixed-length graphic string. If the first argument can be null, the result can be null; if the first argument is null, the result is the null value.

### **Integer to graphic**

*integer-expression*

An expression that returns a value that is of an integer data type (SMALLINT, INTEGER, or BIGINT).

The result is a fixed-length graphic string representation of *integer-expression* in the form of an SQL integer constant. The result consists of *n* double-byte characters, which represent the significant digits in the argument, and is preceded by a minus sign if the argument is negative. The result is left-aligned.

- v If the first argument is a small integer, the length of the result is 6.
- v If the first argument is a large integer, the length of the result is 11.
- v If the first argument is a big integer, the length of the result is 20.

If the number of double-byte characters in the result is less than the defined length of the result, the result is padded on the right with blanks.

The code page of the result is the DBCS code page of the section.

## **Decimal to graphic**

*decimal-expression*

An expression that returns a value that is a decimal data type. The DECIMAL scalar function can be used to change the precision and scale.

*decimal-character*

Specifies the double-byte character constant that is used to delimit the decimal digits in the result graphic string. The double-byte character constant cannot be a digit, the plus sign (+), the minus sign (−), or a blank (SQLSTATE 42815). The default is the period (.) character.

The result is a fixed-length graphic string representation of *decimal-expression* in the form of an SQL decimal constant. The length of the

result is 2+*p*, where *p* is the precision of *decimal-expression*. Leading zeros are not included. Trailing zeros are included. If *decimal-expression* is negative, the first double-byte character of the result is a minus sign; otherwise, the first double-byte character is a digit or the decimal character. If the scale of *decimal-expression* is zero, the decimal character is not returned. If the number of double-byte characters in the result is less than the defined length of the result, the result is padded on the right with blanks.

The code page of the result is the DBCS code page of the section.

### **Floating-point to graphic**

*floating-point-expression*

An expression that returns a value that is a floating-point data type (DOUBLE or REAL).

*decimal-character*

Specifies the double-byte character constant that is used to delimit the decimal digits in the result graphic string. The double-byte character constant cannot be a digit, the plus sign (+), the minus sign (−), or a blank (SQLSTATE 42815). The default is the period (.) character.

The result is a fixed-length graphic string representation of *floating-point-expression* in the form of an SQL floating-point constant. The length of the result is 24. The result is the smallest number of double-byte characters that can represent the value of *floating-point-expression* such that the mantissa consists of a single digit other than zero followed by a period and a sequence of digits. If *floating-point-expression* is negative, the first double-byte character of the result is a minus sign; otherwise, the first double-byte character is a digit. If *floating-point-expression* is zero, the result is 0E0. If the number of double-byte characters in the result is less than 24, the result is padded on the right with blanks.

The code page of the result is the DBCS code page of the section.

### **Decimal floating-point to graphic**

*decimal-floating-point-expression*

An expression that returns a value that is a decimal floating-point data type (DECFLOAT).

*decimal-character*

Specifies the double-byte character constant that is used to delimit the decimal digits in the result graphic string. The double-byte character constant cannot be a digit, the plus sign (+), the minus sign (−), or a blank (SQLSTATE 42815). The default is the period (.) character.

The result is a fixed-length graphic string representation of *decimal-floating-point-expression* in the form of an SQL decimal floating-point constant. The length attribute of the result is 42. The result is the smallest number of double-byte characters that can represent the value of *decimal-floating-point-expression*. If *decimal-floating-point-expression* is negative, the first double-byte character of the result is a minus sign; otherwise, the first double-byte character is a digit. If *decimal-floating-point-expression* is zero, the result is 0.

If the value of *decimal-floating-point-expression* is the special value Infinity, sNaN, or NaN, the strings G'INFINITY', G'SNAN', and G'NAN', respectively, are returned. If the special value is negative, the first

double-byte character of the result is a minus sign. The decimal floating-point special value sNaN does not result in a warning when converted to a string. If the number of double-byte characters in the result is less than 42, the result is padded on the right with blanks.

The code page of the result is the DBCS code page of the section.

#### **Character to graphic**

*character-expression*

An expression that returns a value that is a built-in character string data type (CHAR, VARCHAR, or CLOB).

*integer*

The length attribute of the resulting fixed-length graphic string. The value must be between 0 and 127. If the second argument is not specified:

- v If the *character-expression* is the empty string constant, the length attribute of the result is 0.
- Otherwise, the length attribute of the result is the same as the length attribute of the first argument. If the actual length of the first argument (including trailing blanks) is greater than 127, an error is returned (SQLSTATE 22001).

The actual length of the result is the same as the length attribute of the result. If the length of the *character-expression* is less than the length of the result, the result is padded with blanks up to the length of the result. If the length of the *character-expression* is greater than the length attribute of the result, truncation is performed with no warning returned.

### **Graphic to graphic**

*graphic-expression*

An expression that returns a built-in value that is a graphic string data type (GRAPHIC, VARGRAPHIC, or DBCLOB).

#### *integer*

The length attribute for the resulting fixed-length graphic string. The value must be between 0 and 127.

If the second argument is not specified:

- If the graphic-expression is the empty string constant, the length attribute of the result is 0.
- v Otherwise, the length attribute of the result is the same as the length attribute of the first argument. If the actual length of the first argument (excluding trailing blanks) is greater than 127, an error is returned (SQLSTATE 22001).

The actual length of the result is the same as the length attribute of the result. If the length of the *graphic-expression* is less than the length of the result, the result is padded with blanks up to the length of the result. If the length of the *graphic-expression* is greater than the length attribute of the result, truncation is performed. A warning is returned (SQLSTATE 01004) unless the truncated characters were all blanks and the *graphic-expression* was not a DBCLOB.

### **Datetime to graphic**

*datetime-expression*

An expression that is of one of the following data types:

- **DATE** The result is the graphic string representation of the date in the format specified by the second argument. The length of the result is 10. An error is returned if the second argument is specified and is not a valid value (SQLSTATE 42703).
- **TIME** The result is the graphic string representation of the time in the format specified by the second argument. The length of the result is 8. An error is returned if the second argument is specified and is not a valid value (SQLSTATE 42703).

#### **TIMESTAMP**

The result is the graphic string representation of the timestamp. If the data type of *datetime-expression* is TIMESTAMP(0), the length of the result is 19. If the data type of *datetime-expression* is TIMESTAMP(*n*), where *n* is between 1 and 12, the length of the result is 20+*n*. Otherwise, the length of the result is 26.

The code page of the string is the code page of the section.

#### **Notes**

v **Increasing portability of applications:** The CAST specification should be used to increase the portability of applications when the first argument is numeric, or if the first argument is a string and the length argument is specified. For more information, see "CAST specification".

## **Examples**

v *Example 1*: The EDLEVEL column is defined as SMALLINT. The following returns the value as a fixed-length graphic string.

```
SELECT GRAPHIC(EDLEVEL)
  FROM EMPLOYEE
  WHERE LASTNAME = 'HAAS'
```
Results in the value G'18 '.

v *Example 2*: The SALARY and COMM columns are defined as DECIMAL with a precision of 9 and a scale of 2. Return the total income for employee Haas using the comma decimal character.

```
SELECT GRAPHIC(SALARY + COMM, ',')
  FROM EMPLOYEE
  WHERE LASTNAME = 'HAAS'
```
Results in the value G'56970,00 '.

# **GREATEST**

The GREATEST function returns the maximum value in a set of values.

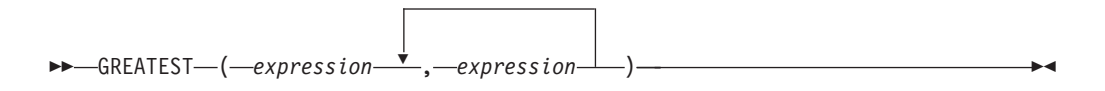

The schema is SYSIBM.

### *expression*

The arguments must be compatible and each argument must be an expression that returns a value of any data type other than ARRAY, LOB, XML, a distinct type based on any of these types, or a structured type (SQLSTATE 42815).

An expression that returns a value of any built-in data type or user-defined data type that is comparable with data type of the other arguments. The data type cannot be a LOB, distinct type base on a LOB, XML, array, cursor, row, or structured type.

The result of the function is the largest argument value. The result can be null if at least one argument can be null; the result is the null value if any argument is null.

The selected argument is converted, if necessary, to the attributes of the result. The attributes of the result are determined by the data types of all the arguments as explained in "Rules for result data types".

## **Notes**

- The GREATEST scalar function is a synonym for the MAX scalar function.
- The GREATEST function cannot be used as a source function when creating a user-defined function. Because this function accepts any comparable data types as arguments, it is not necessary to create additional signatures to support user-defined data types.

## **Example**

Assume that table T1 contains three columns C1, C2, and C3 with values 1, 7, and 4, respectively. The query:

**SELECT GREATEST** (C1, C2, C3) **FROM** T1

returns 7.

If column C3 has a value of null instead of 4, the same query returns the null value.

# **HASHEDVALUE**

The HASHEDVALUE function returns the distribution map index of the row obtained by applying the partitioning function on the distribution key value of the row.

►►—HASHEDVALUE—(*—column-name*—)

The schema is SYSIBM.

#### *column-name*

The qualified or unqualified name of a column in a table. The column can have any data type.

If *column-name* references a column of a view the expression in the view for the column must reference a column of the underlying base table and the view must be deletable. A nested or common table expression follows the same rules as a view.

An example application for this function is in a SELECT clause, where it returns the distribution map index for each row of the table that was used to form the result of the SELECT statement.

The distribution map index returned on transition variables and tables is derived from the current transition values of the distribution key columns. For example, in a before insert trigger, the function will return the projected distribution map index given the current values of the new transition variables. However, the values of the distribution key columns may be modified by a subsequent before insert trigger. Thus, the final distribution map index of the row when it is inserted into the database may differ from the projected value.

The specific row (and table) for which the distribution map index is returned by the HASHEDVALUE function is determined from the context of the SQL statement that uses the function.

The data type of the result is INTEGER in the range 0 to 32767. For a table with no distribution key, the result is always 0. A null value is never returned. Since row-level information is returned, the results are the same, regardless of which column is specified for the table.

## **Notes**

- The HASHEDVALUE function cannot be used on replicated tables, within check constraints, or in the definition of generated columns (SQLSTATE 42881).
- The HASHEDVALUE function cannot be used as a source function when creating a user-defined function. Because it accepts any data type as an argument, it is not necessary to create additional signatures to support user-defined distinct types.
- v *Syntax alternatives:* For compatibility with versions earlier than Version 8, the function name PARTITION is a synonym for HASHEDVALUE.

### **Examples**

v *Example 1*: List the employee numbers (EMPNO) from the EMPLOYEE table for all rows with a distribution map index of 100.

```
SELECT EMPNO FROM EMPLOYEE
 WHERE HASHEDVALUE(PHONENO) = 100
```
v *Example 2*: Log the employee number and the projected distribution map index of the new row into a table called EMPINSERTLOG2 for any insertion of employees by creating a before trigger on the table EMPLOYEE.

**CREATE TRIGGER** EMPINSLOGTRIG2 **BEFORE INSERT ON** EMPLOYEE **REFERENCING NEW AW** NEWTABLE **FOR EACH ROW INSERT INTO** EMPINSERTLOG2 **VALUES**(NEWTABLE.EMPNO, **HASHEDVALUE**(NEWTABLE.EMPNO))

# **HEX**

The HEX function returns a hexadecimal representation of a value as a character string.

HEX ( *expression* )

The schema is SYSIBM.

#### *expression*

An expression that returns a value of any built-in data type with a maximum length of 16 336 bytes.

The result of the function is a character string. If the argument can be null, the result can be null; if the argument is null, the result is the null value.

The code page is the section code page.

The result is a string of hexadecimal digits. The first two represent the first byte of the argument, the next two represent the second byte of the argument, and so forth. If the argument is a datetime value or a numeric value the result is the hexadecimal representation of the internal form of the argument. The hexadecimal representation that is returned may be different depending on the application server where the function is executed. Cases where differences would be evident include:

- Character string arguments when the HEX function is performed on an ASCII client with an EBCDIC server or on an EBCDIC client with an ASCII server.
- Numeric arguments (in some cases) when the HEX function is performed where client and server systems have different byte orderings for numeric values.

The type and length of the result vary based on the type and length of character string arguments.

- Character string
	- Fixed length not greater than 127
		- Result is a character string of fixed length twice the defined length of the argument.
	- Fixed length greater than 127
		- Result is a character string of varying length twice the defined length of the argument.
	- Varying length
		- Result is a character string of varying length with maximum length twice the defined maximum length of the argument.
- Graphic string
	- Fixed length not greater than 63
		- Result is a character string of fixed length four times the defined length of the argument.
- Fixed length greater than 63
	- Result is a character string of varying length four times the defined length of the argument.
- Varying length
	- Result is a character string of varying length with maximum length four times the defined maximum length of the argument.

# **Examples**

Assume the use of a DB2 for AIX application server for the following examples.

v *Example 1*: Using the DEPARTMENT table set the host variable HEX\_MGRNO (char(12)) to the hexadecimal representation of the manager number (MGRNO) for the 'PLANNING' department (DEPTNAME).

```
SELECT HEX(MGRNO)
 INTO :HEX_MGRNO
  FROM DEPARTMENT
 WHERE DEPTNAME = 'PLANNING'
```
HEX\_MGRNO will be set to '303030303230' when using the sample table (character value is '000020').

- v *Example 2*: Suppose COL\_1 is a column with a data type of char(1) and a value of 'B'. The hexadecimal representation of the letter 'B' is X'42'. HEX(COL\_1) returns a two byte long string '42'.
- v *Example 3*: Suppose COL\_3 is a column with a data type of decimal(6,2) and a value of 40.1. An eight byte long string '0004010C' is the result of applying the HEX function to the internal representation of the decimal value, 40.1.

# **HEXTORAW**

The HEXTORAW function returns a bit string representation of a hexadecimal character string.

 $\rightarrow$  HEXTORAW (*character-expression*) – **2008** 

The schema is SYSIBM.

The HEXTORAW function is a synonym for the VARCHAR\_BIT\_FORMAT function with a single argument.

# **HOUR**

The HOUR function returns the hour part of a value.

```
\rightarrow-HOUR-(-expression-)-
```
The schema is SYSIBM.

*expression*

An expression that returns a value of one of the following built-in data types: a DATE, a TIME, a TIMESTAMP, a character string, or an exact numeric data type.

If *expression* is a character string, it must not be a CLOB and its value must be a valid string representation of a datetime value. For the valid formats of string representations of datetime values, see "String representations of datetime values" in "Datetime values".

If *expression* is an exact numeric value, it must be a time duration or timestamp duration. For information about valid time durations and timestamp durations, see "Datetime operands and durations".

Only Unicode databases support an expression that is a valid graphic string representation of a datetime value that is not a DBCLOB. The graphic string is converted to a character string before the function is executed.

The result of the function is a large integer. If the argument can be null, the result can be null; if the argument is null, the result is the null value.

The other rules depend on the data type of the argument:

- v If the argument is a TIME, TIMESTAMP or valid string representation of a time or timestamp:
	- The result is the hour part of the value, which is an integer between 0 and 24.
- v If the argument is a DATE or valid string representation of a date:
	- The result is 0.
- v If the argument is a time duration or timestamp duration:
	- The result is the hour part of the value, which is an integer between -99 and 99. A nonzero result has the same sign as the argument.

## **Example**

Using the CL\_SCHED sample table, select all the classes that start in the afternoon.

**SELECT \* FROM** CL\_SCHED **WHERE HOUR**(STARTING) **BETWEEN** 12 **AND** 17

## **IDENTITY\_VAL\_LOCAL**

# **IDENTITY\_VAL\_LOCAL**

The IDENTITY\_VAL\_LOCAL function is a non-deterministic function that returns the most recently assigned value for an identity column, where the assignment occurred as a result of a single INSERT statement using a VALUES clause.

 $\rightarrow$  IDENTITY VAL LOCAL  $\left( -\right)$   $\rightarrow$ 

The schema is SYSIBM.

The function has no input parameters.

The result is a DECIMAL(31,0), regardless of the actual data type of the corresponding identity column.

The value returned by the function is the value assigned to the identity column of the table identified in the most recent single row insert operation. The INSERT statement must contain a VALUES clause on a table containing an identity column. The INSERT statement must also be issued at the same level; that is, the value must be available locally at the level it was assigned, until it is replaced by the next assigned value. (A new level is initiated each time a trigger or routine is invoked.)

The assigned value is either a value supplied by the user (if the identity column is defined as GENERATED BY DEFAULT), or an identity value generated by the database manager.

It is recommended that a SELECT FROM data-change-table-reference statement be used to obtain the assigned value for an identity column. See "table-reference" in "subselect" for more information.

The function returns a null value if a single row INSERT statement with a VALUES clause has not been issued at the current processing level against a table containing an identity column.

The result of the function is not affected by the following operations:

- v A single row INSERT statement with a VALUES clause for a table without an identity column
- v A multiple row INSERT statement with a VALUES clause
- An INSERT statement with a fullselect
- A ROLLBACK TO SAVEPOINT statement

## **Notes**

- v Expressions in the VALUES clause of an INSERT statement are evaluated before the assignments for the target columns of the insert operation. Thus, an invocation of an IDENTITY\_VAL\_LOCAL function inside the VALUES clause of an INSERT statement will use the most recently assigned value for an identity column from a previous insert operation. The function returns the null value if no previous single row INSERT statement with a VALUES clause for a table containing an identity column has been executed within the same level as the IDENTITY\_VAL\_LOCAL function.
- The identity column value of the table for which the trigger is defined can be determined within a trigger by referencing the trigger transition variable for the identity column.
- The result of invoking the IDENTITY\_VAL\_LOCAL function from within the trigger condition of an insert trigger is a null value.
- v It is possible that multiple before or after insert triggers exist for a table. In this case, each trigger is processed separately, and identity values assigned by one triggered action are not available to other triggered actions using the IDENTITY\_VAL\_LOCAL function. This is true even though the multiple triggered actions are conceptually defined at the same level.
- It is not generally recommended to use the IDENTITY\_VAL\_LOCAL function in the body of a before insert trigger. The result of invoking the IDENTITY\_VAL\_LOCAL function from within the triggered action of a before insert trigger is the null value. The value for the identity column of the table for which the trigger is defined cannot be obtained by invoking the IDENTITY\_VAL\_LOCAL function within the triggered action of a before insert trigger. However, the value for the identity column can be obtained in the triggered action by referencing the trigger transition variable for the identity column.
- The result of invoking the IDENTITY\_VAL\_LOCAL function from within the triggered action of an after insert trigger is the value assigned to an identity column of the table identified in the most recent single row insert operation invoked in the same triggered action that had a VALUES clause for a table containing an identity column. (This applies to both FOR EACH ROW and FOR EACH STATEMENT after insert triggers.) If a single row INSERT statement with a VALUES clause for a table containing an identity column was not executed within the same triggered action, before the invocation of the IDENTITY\_VAL\_LOCAL function, the function returns a null value.
- Because IDENTITY\_VAL\_LOCAL is a non-deterministic function, the result of invoking this function within the SELECT statement of a cursor can vary for each FETCH statement.
- The assigned value is the value actually assigned to the identity column (that is, the value that would be returned on a subsequent SELECT statement). This value is not necessarily the value provided in the VALUES clause of the INSERT statement, or a value generated by the database manager. The assigned value could be a value specified in a SET transition variable statement, within the body of a before insert trigger, for a trigger transition variable associated with the identity column.
- *Scope of IDENTITY\_VAL\_LOCAL*: The IDENTITY\_VAL\_LOCAL value persists until the next insert in the current session into a table that has an identity column defined on it, or the application session ends. The value is unaffected by COMMIT or ROLLBACK statements. The IDENTITY\_VAL\_LOCAL value cannot be directly set and is a result of inserting a row into a table.

A technique commonly used, especially for performance, is for an application or product to manage a set of connections and route transactions to an arbitrary connection. In these situations, the availability of the IDENTITY\_VAL\_LOCAL value should be relied on only until the end of the transaction. Examples of where this type of situation can occur include applications that use XA protocols, use connection pooling, use the connection concentrator, and use HADR to achieve failover.

• The value returned by the function following a failed single row INSERT statement with a VALUES clause into a table with an identity column is unpredictable. It could be the value that would have been returned from the function had it been invoked before the failed insert operation, or it could be the value that would have been assigned had the insert operation succeeded. The actual value returned depends on the point of failure, and is therefore unpredictable.

### **Examples**

v *Example 1:* Create two tables, T1 and T2, each with an identity column named C1. Start the identity sequence for table T2 at 10. Insert some values for C2 into T1.

```
CREATE TABLE T1
    (C1 INTEGER GENERATED ALWAYS AS IDENTITY,
     C2 INTEGER)
   CREATE TABLE T2
     (C1 DECIMAL(15,0) GENERATED BY DEFAULT AS IDENTITY (START WITH 10),
     C2 INTEGER)
   INSERT INTO T1 (C2) VALUES (5)
   INSERT INTO T1 (C2) VALUES (6)
   SELECT * FROM T1
This query returns:
C1 C2
```
----------- ----------- 1 5 2 6

Insert a single row into table T2, where column C2 gets its value from the IDENTITY\_VAL\_LOCAL function.

**INSERT INTO** T2 (C2) **VALUES (IDENTITY\_VAL\_LOCAL())**

**SELECT \* FROM** T2

This query returns:

C1 C2 ----------------- ----------- 10. 2

v *Example 2:* In a nested environment involving a trigger, use the IDENTITY\_VAL\_LOCAL function to retrieve the identity value assigned at a particular level, even though there might have been identity values assigned at lower levels. Assume that there are three tables, EMPLOYEE, EMP\_ACT, and ACCT\_LOG. There is an after insert trigger defined on EMPLOYEE that results in additional inserts into the EMP\_ACT and ACCT\_LOG tables.

```
CREATE TABLE EMPLOYEE
  (EMPNO SMALLINT GENERATED ALWAYS AS IDENTITY (START WITH 1000),
  NAME CHAR(30),
  SALARY DECIMAL(5,2),
  DEPTNO SMALLINT)
CREATE TABLE EMP_ACT
  (ACNT_NUM SMALLINT GENERATED ALWAYS AS IDENTITY (START WITH 1),
  EMPNO SMALLINT)
CREATE TABLE ACCT_LOG
  (ID SMALLINT GENERATED ALWAYS AS IDENTITY (START WITH 100),
  ACNT_NUM SMALLINT,
  EMPNO SMALLINT)
CREATE TRIGGER NEW_HIRE
 AFTER INSERT ON EMPLOYEE
 REFERENCING NEW AS NEW_EMP
 FOR EACH ROW
 BEGIN ATOMIC
```

```
INSERT INTO EMP_ACT (EMPNO) VALUES (NEW_EMP.EMPNO);
  INSERT INTO ACCT_LOG (ACNT_NUM, EMPNO)
    VALUES (IDENTITY_VAL_LOCAL(), NEW_EMP.EMPNO);
END
```
The first triggered insert operation inserts a row into the EMP\_ACT table. The statement uses a trigger transition variable for the EMPNO column of the EMPLOYEE table to indicate that the identity value for the EMPNO column of the EMPLOYEE table is to be copied to the EMPNO column of the EMP\_ACT table. The IDENTITY\_VAL\_LOCAL function could not be used to obtain the value assigned to the EMPNO column of the EMPLOYEE table, because an INSERT statement has not been issued at this level of the nesting. If the IDENTITY\_VAL\_LOCAL function were invoked in the VALUES clause of the INSERT statement for the EMP\_ACT table, it would return a null value. The insert operation against the EMP\_ACT table also results in the generation of a new identity value for the ACNT\_NUM column.

The second triggered insert operation inserts a row into the ACCT\_LOG table. The statement invokes the IDENTITY\_VAL\_LOCAL function to indicate that the identity value assigned to the ACNT\_NUM column of the EMP\_ACT table in the previous insert operation in the triggered action is to be copied to the ACNT\_NUM column of the ACCT\_LOG table. The EMPNO column is assigned the same value as the EMPNO column of the EMPLOYEE table.

After the following INSERT statement and all of the triggered actions have been processed:

```
INSERT INTO EMPLOYEE (NAME, SALARY, DEPTNO)
 VALUES ('Rupert', 989.99, 50)
```
the contents of the three tables are as follows:

**SELECT** EMPNO, SUBSTR(NAME,1,10) **AS** NAME, SALARY, DEPTNO **FROM** EMPLOYEE EMPNO NAME SALARY DEPTNO ------ ---------- ------- ------ 1000 Rupert 989.99 50 SELECT ACNT NUM, EMPNO **FROM** EMP\_ACT ACNT\_NUM EMPNO -------- ------ 1 1000 **SELECT** \* **FROM** ACCT\_LOG ID ACNT\_NUM EMPNO ------ -------- ------ 100 1 1000

The result of the IDENTITY\_VAL\_LOCAL function is the most recently assigned value for an identity column at the same nesting level. After processing the original INSERT statement and all of the triggered actions, the IDENTITY\_VAL\_LOCAL function returns a value of 1000, because this is the value that was assigned to the EMPNO column of the EMPLOYEE table.

# **INITCAP**

The INITCAP function returns a string with the first character of each *word* converted to uppercase, using the UPPER function semantics, and the other characters converted to lowercase, using the LOWER function semantics.

```
\rightarrow INITCAP - ( - string-expression - ) -
```
The schema is SYSIBM.

A *word* is delimited by any of the following characters:

*Table 50. Word delimiter characters*

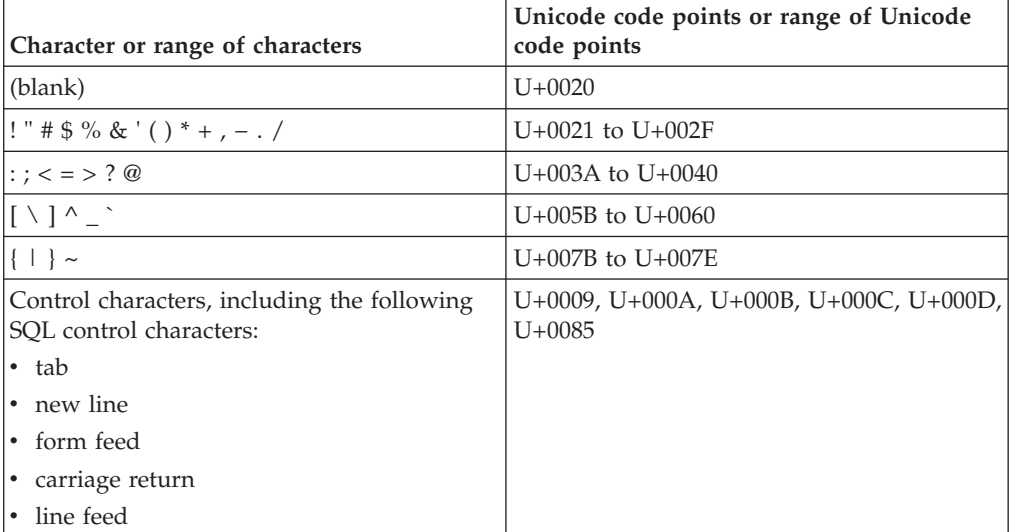

**Note:** A character listed in the preceding table might not have an allocated code point in a particular database code page.

```
string-expression
```
An expression that returns a CHAR or VARCHAR data type. In a Unicode database, the expression can return a GRAPHIC or VARGRAPHIC data type.

The data type of the result depends on the data type of *string-expression*, as described in the following table:

*Table 51. Data type of string-expression compared to the data type of the result*

| Data type of string-expression | Data type of the result |  |
|--------------------------------|-------------------------|--|
| <b>CHAR or VARCHAR</b>         | <b>VARCHAR</b>          |  |
| GRAPHIC or VARGRAPHIC          | VARGRAPHIC              |  |

The length attribute of the result is the same as the length attribute of *string-expression*.

If the argument can be null, the result can be null; if the argument is null, the result is the null value.

## **Examples**

v *Example 1*: Input the string "a prospective book title" to return the string "A Prospective Book Title".

```
VALUES INITCAP ('a prospective book title')
1
------------------------
A Prospective Book Title
```
v *Example 2*: Input the string "YOUR NAME" to return the string "Your Name". **VALUES INITCAP** ('YOUR NAME') 1

```
---------
Your Name
```
v *Example 3*: Input the string "my\_résumé" to return the string "My\_Résumé". **VALUES INITCAP** ('my\_résumé')

```
1
---------
My_Résumé
```
v *Example 4*: Input the string "élégant" to return the string "Élégant". **VALUES INITCAP** ('FORMAT:élégant')

```
1
```

```
--------------
Format:Élégant
```
# **INSERT**

E

The INSERT function returns a string where, beginning at *start* in *source-string*, *length* bytes have been deleted and *insert-string* has been inserted.

```
►► INSERT—( \rightarrow source-string \rightarrow , \rightarrow start — , \rightarrow length— , \rightarrow insert-string
```
 $\blacktriangleright$ 

```
-CODEUNITS16-
 CODEUNITS32
\sqcupoctets-
```
The schema is SYSIBM. The SYSFUN version of the INSERT function continues to be available.

The INSERT function is identical to the OVERLAY function, except that the length argument is mandatory.

#### *source-string*

An expression that specifies the source string. The expression must return a value that is a built-in string, numeric, or datetime data type. If the value is not a string data type, it is implicitly cast to VARCHAR before evaluating the function.

*start*

An expression that returns an integer value. The integer value specifies the starting point within the source string where the deletion of bytes and the insertion of another string is to begin. The expression must return a value that is a built-in numeric, CHAR, VARCHAR, GRAPHIC, or VARGRAPHIC data type. If the value is not of type INTEGER, it is implicitly cast to INTEGER before evaluating the function. The integer value must be between 1 and the length of *source-string* plus one (SQLSTATE 42815). If OCTETS is specified and the result is graphic data, the value must be an odd number between 1 and twice the length attribute of *source-string* plus one (SQLSTATE 428GC).

### *length*

An expression that specifies the number of code units (in the specified string units) that are to be deleted from the source string, starting at the position identified by *start*. The expression must return a value that is a built-in numeric, CHAR, VARCHAR, GRAPHIC, or VARGRAPHIC data type. If the value is not of type INTEGER, it is implicitly cast to INTEGER before evaluating the function. The value must be positive integer or zero (SQLSTATE 22011). If OCTETS is specified and the result is graphic data, the value must be an even number or zero (SQLSTATE 428GC).

#### *insert-string*

An expression that specifies the string to be inserted into *source-string*, starting at the position identified by *start*. The expression must return a value that is a built-in string, numeric, or datetime data type. If the value is not a string data type, it is implicitly cast to VARCHAR before evaluating the function.

#### **CODEUNITS16, CODEUNITS32, or OCTETS**

Specifies the string unit of *start* and *length*.

CODEUNITS16 specifies that *start* and *length* are expressed in 16-bit UTF-16 code units. CODEUNITS32 specifies that *start* and *length* are expressed in 32-bit UTF-32 code units. OCTETS specifies that *start* and *length* are expressed in bytes.

If the string unit is specified as CODEUNITS16 or CODEUNITS32, and the result is a binary string or bit data, an error is returned (SQLSTATE 428GC). If the string unit is specified as OCTETS, and *insert-string* and *source-string* are binary strings, an error is returned (SQLSTATE 42815). If the string unit is specified as OCTETS, the operation is performed in the code page of the *source-string*. If a string unit is not explicitly specified, the data type of the result determines the unit that is used. If the result is graphic data, *start* and *length* are expressed in two-byte units; otherwise, they are expressed in bytes. For more information about CODEUNITS16, CODEUNITS32, and OCTETS, see "String units in built-in functions" in "Character strings".

The data type of the result depends on the data types of *source-string* and *insert-string*, as shown in the following tables of supported type combinations. The second table applies only to Unicode databases.

| source-string                                | <i>insert-string</i>                                            | <b>Result</b>        |
|----------------------------------------------|-----------------------------------------------------------------|----------------------|
| <b>CHAR or VARCHAR</b>                       | <b>CHAR or VARCHAR</b>                                          | <b>VARCHAR</b>       |
| <b>GRAPHIC or VARGRAPHIC</b>                 | <b>GRAPHIC or VARGRAPHIC</b>                                    | <b>VARGRAPHIC</b>    |
| CLOB                                         | CHAR, VARCHAR, or CLOB                                          | <b>CLOB</b>          |
| <b>DBCLOB</b>                                | GRAPHIC, VARGRAPHIC,<br>or DBCLOB                               | <b>DBCLOB</b>        |
| <b>CHAR or VARCHAR</b>                       | CHAR FOR BIT DATA or<br>VARCHAR FOR BIT DATA                    | VARCHAR FOR BIT DATA |
| CHAR FOR BIT DATA or<br>VARCHAR FOR BIT DATA | CHAR, VARCHAR, CHAR<br>FOR BIT DATA, or<br>VARCHAR FOR BIT DATA | VARCHAR FOR BIT DATA |
| <b>BLOB</b>                                  | <b>BLOB</b>                                                     | <b>BLOB</b>          |

*Table 52. Data type of the result as a function of the data types of source-string and insert-string*

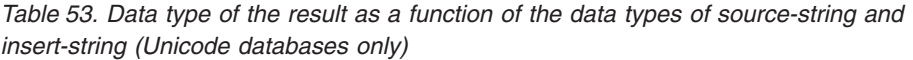

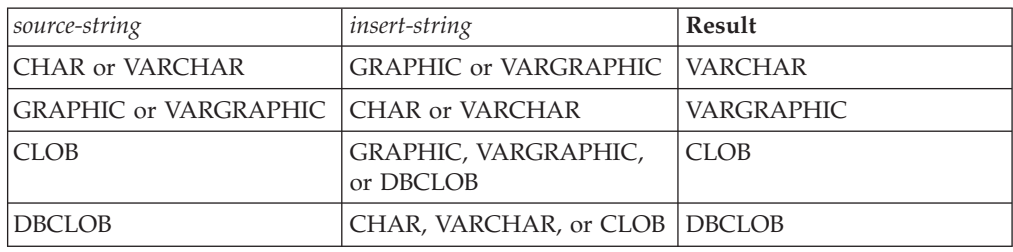

A *source-string* can have a length of 0; in this case, *start* must be 1 (as implied by the bounds for *start* described previously), and the result of the function is a copy of the *insert-string*.

An *insert-string* can also have a length of 0. This has the effect of deleting the code units identified by *start* and *length* from the *source-string*.

The length attribute of the result is the length attribute of *source-string* plus the length attribute of *insert-string*. The actual length of the result is A1 - MIN((A1 - V2 + 1), V3) + A4, where:

- A1 is the actual length of *source-string*
- V2 is the value of *start*
- v V3 is the value of *length*
- A4 is the actual length of *insert-string*

If the actual length of the result string exceeds the maximum for the return data type, an error is returned (SQLSTATE 54006).

If any argument can be null, the result can be null; if any argument is null, the result is the null value.

### **Examples**

v *Example 1*: Create the strings 'INSISTING', 'INSISERTING', and 'INSTING' from the string 'INSERTING' by inserting text into the middle of the existing text.

```
SELECT INSERT('INSERTING',4,2,'IS'),
  INSERT('INSERTING',4,0,'IS'),<br>
TNSERT('INSERTING',4,2,'')
  INSERT<sup>('INSERTING', 4, 2,</sup>
  FROM SYSIBM.SYSDUMMY1
```
v *Example 2*: Create the strings 'XXINSERTING', 'XXNSERTING', 'XXSERTING', and 'XXERTING' from the string 'INSERTING' by inserting text before the existing text, using 1 as the starting point.

```
SELECT INSERT('INSERTING',1,0,'XX'),
  INSERT('INSERTING',1,1,'XX'),
 INSERT('INSERTING',1,2,'XX'),
  INSERT('INSERTING',1,3,'XX')
  FROM SYSIBM.SYSDUMMY1
```
v *Example 3*: Create the string 'ABCABCXX' from the string 'ABCABC' by inserting text after the existing text. Because the source string is 6 characters long, set the starting position to 7 (one plus the length of the source string).

**SELECT INSERT**('ABCABC',7,0,'XX') **FROM** SYSIBM.SYSDUMMY1

v *Example 4*: Change the string 'Hegelstraße' to 'Hegelstrasse'.

**SELECT INSERT**('Hegelstraße',10,1,'ss',**CODEUNITS16**) **FROM** SYSIBM.SYSDUMMY1

v *Example 5*: The following example works with the Unicode string '&N~AB', where ' $\&$ ' is the musical symbol G clef character, and ' $\sim$ ' is the combining tilde character. This string is shown in different Unicode encoding forms in the following example:

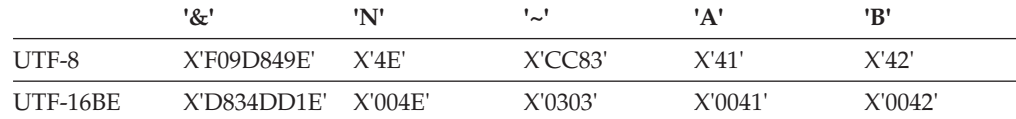

Assume that the variables UTF8\_VAR and UTF16\_VAR contain the UTF-8 and the UTF-16BE representations of the string, respectively. Use the INSERT function to insert a 'C' into the Unicode string '&N~AB'.

```
SELECT INSERT(UTF8_VAR, 1, 4, 'C', CODEUNITS16),
  INSERT(UTF8_VAR, 1, 4, 'C', CODEUNITS32),
  INSERT(UTF8_VAR, 1, 4, 'C', OCTETS)
FROM SYSIBM.SYSDUMMY1
```
returns the values 'CAB', 'CB', and 'CN~AB', respectively.

```
SELECT INSERT(UTF8_VAR, 5, 1, 'C', CODEUNITS16),
 INSERT(UTF8_VAR, 5, 1, 'C', CODEUNITS32),
  INSERT(UTF8_VAR, 5, 1, 'C', OCTETS)
FROM SYSIBM.SYSDUMMY1
```
returns the values '&N~CB', '&N~AC', and '&C~AB', respectively.

**SELECT INSERT**(UTF16\_VAR, 1, 4, 'C', **CODEUNITS16**), **INSERT**(UTF16\_VAR, 1, 4, 'C', **CODEUNITS32**), **INSERT**(UTF16\_VAR, 1, 4, 'C', **OCTETS**) **FROM** SYSIBM.SYSDUMMY1

returns the values 'CAB', 'CB', and 'CN~AB', respectively. **SELECT INSERT**(UTF16\_VAR, 5, 2, 'C', **CODEUNITS16**), **INSERT**(UTF16\_VAR, 5, 1, 'C', **CODEUNITS32**), **INSERT**(UTF16\_VAR, 5, 4, 'C', **OCTETS**) **FROM** SYSIBM.SYSDUMMY1

returns the values '&N~C', '&N~AC', and '&CAB', respectively.

# **INSTR**

The INSTR function returns the starting position of a string (called the *search-string*) within another string (called the *source-string*).

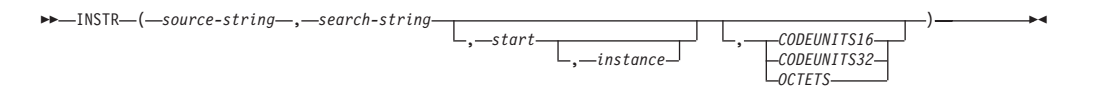

The schema is SYSIBM

The INSTR scalar function is a synonym for the LOCATE\_IN\_STRING scalar function.
## **INSTRB**

The INSTRB function returns the starting position, in bytes, of a string within another string.

 INSTRB ( *source-string* , *search-string* ) , start , instance 

The schema is SYSIBM.

*source-string*

An expression that specifies the string in which the search is to take place.

#### *search-string*

An expression that specifies the string that is the object of the search.

*start*

An expression that specifies the position within **source-string** at which the search for a match is to start.

*instance*

An expression that specifies which instance of **search-string** to search for within **source-string**.

The INSTRB scalar function invoked with character or graphic strings as the first two arguments is equivalent to invoking the LOCATE\_IN\_STRING function with OCTETS specified. The INSTRB scalar function invoked with binary strings as the first two arguments is equivalent to invoking the LOCATE\_IN\_STRING function without a string units argument.

## **INTEGER or INT**

The INTEGER function returns an integer representation of a number, a string representation of a number, a date value, or a time value.

## **Numeric to Integer:**

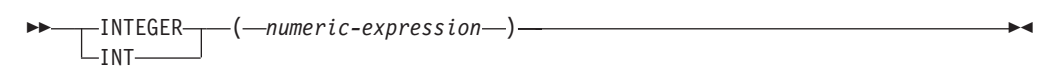

## **String to Integer:**

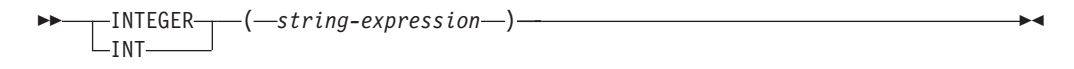

## **Date to Integer:**

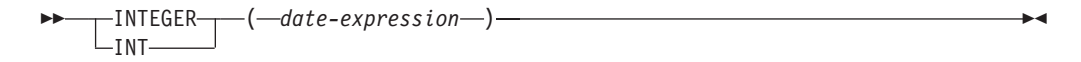

## **Time to Integer:**

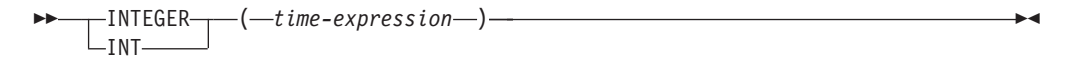

The schema is SYSIBM.

### **Numeric to Integer:**

#### *numeric-expression*

An expression that returns a value of any built-in numeric data type.

The result is the same number that would occur if the argument were assigned to a large integer column or variable. The fractional part of the argument is truncated. If the whole part of the argument is not within the range of integers, an error is returned (SQLSTATE 22003).

### **String to Integer:**

### *string-expression*

An expression that returns a value that is a character-string or Unicode graphic-string representation of a number with a of length not greater than the maximum length of a character constant.

The result is the same number that would result from CAST(*string-expresssion* AS INTEGER). Leading and trailing blanks are eliminated and the resulting string must conform to the rules for forming an integer, decimal, floating-point, or decimal floating-point constant (SQLSTATE 22018). If the whole part of the argument is not within the range of integers, an error is returned (SQLSTATE 22003). The data type of *string-expression* must not be CLOB or DBCLOB (SQLSTATE 42884).

## **Date to Integer:**

*date-expression*

An expression that returns a value of the DATE data type. The result is an INTEGER value representing the date as *yyyymmdd*.

## **Time to Integer:**

*time-expression*

An expression that returns a value of the TIME data type. The result is an INTEGER value representing the time as *hhmmss*.

The result of the function is a large integer. If the argument can be null, the result can be null; if the argument is null, the result is the null value.

**Note:** The CAST specification should be used to increase the portability of applications. For more information, see "CAST specification".

## **Examples**

v *Example 1*: Using the EMPLOYEE table, select a list containing salary (SALARY) divided by education level (EDLEVEL). Truncate any decimal in the calculation. The list should also contain the values used in the calculation and employee number (EMPNO). The list should be in descending order of the calculated value.

```
SELECT INTEGER (SALARY / EDLEVEL), SALARY, EDLEVEL, EMPNO
  FROM EMPLOYEE
  ORDER BY 1 DESC
```
v *Example 2*: Using the EMPLOYEE table, select the EMPNO column in integer form for further processing in the application.

**SELECT INTEGER(**EMPNO**) FROM** EMPLOYEE

v *Example 3*: Assume that the column BIRTHDATE (whose data type is DATE) has an internal value equivalent to '1964-07-20'. **INTEGER**(BIRTHDATE)

results in the value 19 640 720.

v *Example 4*: Assume that the column STARTTIME (whose data type is TIME) has an internal value equivalent to '12:03:04'.

**INTEGER**(STARTTIME)

results in the value 120 304.

## **JULIAN\_DAY**

Returns an integer value representing the number of days from January 1, 4713 B.C. (the start of the Julian date calendar) to the date value specified in the argument.

JULIAN\_DAY ( *expression* )

The schema is SYSFUN.

### *expression*

An expression that returns a value of one of the following built-in data types: a DATE, TIMESTAMP, or a valid character string representation of a date or timestamp that is not a CLOB. In a Unicode database, if a supplied argument is a graphic string, it is first converted to a character string before the function is executed.

The result of the function is INTEGER. The result can be null; if the argument is null, the result is the null value.

## **LAST\_DAY**

The LAST\_DAY scalar function returns a datetime value that represents the last day of the month of the argument.

```
DAN-( expression-)-
```
The schema is SYSIBM.

*expression*

An expression that specifies the starting date. The expression must return a value of one of the following built-in data types: a DATE or a TIMESTAMP.

The result of the function has the same data type as *expression*, unless *expression* is a string, in which case the result data type is DATE. The result can be null; if the value of *date-expression* is null, the result is the null value.

Any hours, minutes, seconds or fractional seconds information included in *expression* is not changed by the function.

## **Examples**

v *Example 1*: Set the host variable *END\_OF\_MONTH* with the last day of the current month.

**SET** :END\_OF\_MONTH = **LAST\_DAY**(**CURRENT\_DATE**);

The host variable *END\_OF\_MONTH* is set with the value representing the end of the current month. If the current day is 2000-02-10, then *END\_OF\_MONTH* is set to 2000-02-29.

v *Example 2*: Set the host variable *END\_OF\_MONTH* with the last day of the month in EUR format for the given date.

**SET** :END\_OF\_MONTH = **CHAR**(**LAST\_DAY**('1965-07-07'), **EUR**);

The host variable *END\_OF\_MONTH* is set with the value '31.07.1965'.

# **LCASE**

The LCASE function returns a string in which all the SBCS characters have been converted to lowercase characters.

```
\rightarrow LCASE - (-string-expression-) - 1999
```
The schema is SYSIBM.

LCASE is a synonym for LOWER.

# **LCASE (locale sensitive)**

The LCASE function returns a string in which all characters have been converted to lowercase characters using the rules associated with the specified locale.

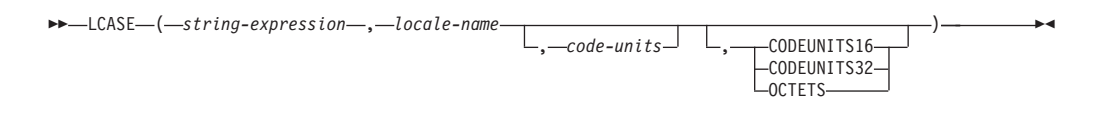

The schema is SYSIBM.

LCASE is a synonym for LOWER.

# **LCASE (SYSFUN schema)**

The LCASE or LOWER function returns a string in which all the SBCS characters have been converted to lowercase characters. That is, the characters A-Z will be converted to the characters a-z (characters with diacritical marks are not converted). Note that LCASE(UCASE(string)) will therefore not necessarily return the same result as LCASE(string).

 $\rightarrow$  LCASE  $-$  (*-expression*)

The schema is SYSFUN.

### *expression*

The *expression* can be of any built-in character string type. For a VARCHAR, the maximum length is 4 000 bytes, and for a CLOB, the maximum length is 1 048 576 bytes.

The result of the function is:

- v VARCHAR(4000) if *expression* is VARCHAR (not exceeding 4 000 bytes) or CHAR
- v CLOB(1M) if *expression* is CLOB or LONG VARCHAR

The result can be null; if *expression* is null, the result is the null value.

In a Unicode database, if *expression* is a graphic string, it is first converted to a character string before the function is executed.

## **LEAST**

The LEAST function returns the minimum value in a set of values.

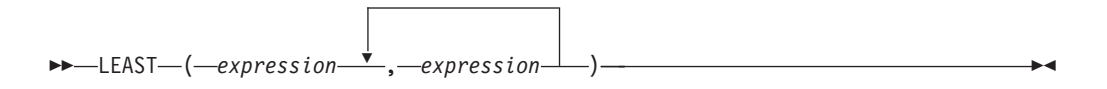

The schema is SYSIBM.

### *expression*

An expression that returns a value of any built-in data type or user-defined data type that is comparable with data type of the other arguments. The data type cannot be a LOB, distinct type base on a LOB, XML, array, cursor, row, or structured type.

The result of the function is the smallest argument value. The result can be null if at least one argument can be null; the result is the null value if any argument is null.

The selected argument is converted, if necessary, to the attributes of the result. The attributes of the result are determined by the data types of all the arguments as explained in "Rules for result data types".

## **Notes**

- The LEAST scalar function is a synonym for the MIN scalar function.
- The LEAST function cannot be used as a source function when creating a user-defined function. Because this function accepts any comparable data types as arguments, it is not necessary to create additional signatures to support user-defined data types.

## **Example**

Assume that table T1 contains three columns C1, C2, and C3 with values 1, 7, and 4, respectively. The query:

```
SELECT LEAST (C1, C2, C3) FROM T1
```
returns 1.

If column C3 has a value of null instead of 4, the same query returns the null value.

## **LEFT**

The LEFT function returns the leftmost string of *string-expression* of length *length*, expressed in the specified string unit.

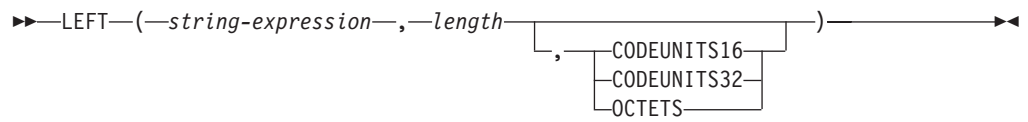

The schema is SYSIBM. The SYSFUN version of the LEFT function continues to be available.

If *string-expression* is a character string, the result is a character string. If *string-expression* is a graphic string, the result is a graphic string.

*string-expression*

An expression that specifies the string from which the result is derived. The expression must return a value that is a built-in string, numeric, or datetime data type. If the value is not a string data type, it is implicitly cast to VARCHAR before evaluating the function. A substring of *string-expression* is zero or more contiguous code points of *string-expression*.

*length*

An expression that specifies the length of the result. The expression must return a value that is a built-in numeric, CHAR, VARCHAR, GRAPHIC, or VARGRAPHIC data type. If the value is not of type INTEGER, it is implicitly cast to INTEGER before evaluating the function. The value must be between 0 and the length of *string-expression*, expressed in units that are either implicitly or explicitly specified (SQLSTATE 22011) with one exception. If the value is specified as a constant without explicitly specifying the string unit, the value can exceed the length attribute of *string-expression* in the implicit string unit. If OCTETS is specified and the result is graphic data, the value must be an even number between 0 and twice the length attribute of *string-expression* (SQLSTATE 428GC).

### **CODEUNITS16, CODEUNITS32, or OCTETS**

Specifies the string unit of *length*.

CODEUNITS16 specifies that *length* is expressed in 16-bit UTF-16 code units. CODEUNITS32 specifies that *length* is expressed in 32-bit UTF-32 code units. OCTETS specifies that *length* is expressed in bytes.

If the string unit is specified as CODEUNITS16 or CODEUNITS32, and *string-expression* is a binary string or bit data, an error is returned (SQLSTATE 428GC). If the string unit is specified as OCTETS and *string-expression* is a graphic string, *length* must be an even number; otherwise, an error is returned (SQLSTATE 428GC). If a string unit is not explicitly specified, the data type of the result determines the unit that is used. If the result is graphic data, *length* is expressed in two-byte units; otherwise, it is expressed in bytes. For more information about CODEUNITS16, CODEUNITS32, and OCTETS, see "String units in built-in functions" in "Character strings".

The *string-expression* is padded on the right with the necessary number of padding characters so that the specified substring of *string-expression* always exists. The character used for padding is the same character that is used to pad the string in contexts where padding would occur. For more information about padding, see "String assignments" in "Assignments and comparisons".

The result of the function is a varying-length string with a length attribute that depends on how *length* and the string unit are specified. If *length* is not specified using a constant or the string unit is explicitly specified, then the length attribute is the same as the length attribute of *string-expression*. If *length* is specified using a constant and the string unit is not specified, then the length attribute is the maximum of *length* and the length attribute of *string-expression*. The data type of the result depends on the data type of *string-expression*:

- v VARCHAR if *string-expression* is CHAR or VARCHAR
- CLOB if *string-expression* is CLOB
- v VARGRAPHIC if *string-expression* is GRAPHIC or VARGRAPHIC
- v DBCLOB if *string-expression* is DBCLOB
- v BLOB if *string-expression* is BLOB

The actual length of the result (in string units) is *length*.

If any argument can be null, the result can be null; if any argument is null, the result is the null value.

## **Examples**

v *Example 1*: Assume that variable ALPHA has a value of 'ABCDEF'. The following statement:

**SELECT LEFT**(ALPHA,3) **FROM** SYSIBM.SYSDUMMY1

returns 'ABC', which are the three leftmost characters in ALPHA.

v *Example 2*: Assume that variable NAME, which is defined as VARCHAR(50), has a value of 'KATIE AUSTIN', and that the integer variable FIRSTNAME\_LEN has a value of 5. The following statement:

**SELECT LEFT**(NAME,FIRSTNAME\_LEN) **FROM** SYSIBM.SYSDUMMY1

returns the value 'KATIE'.

• *Example 3*: The following statement returns a zero-length string.

```
SELECT LEFT('ABCABC',0)
 FROM SYSIBM.SYSDUMMY1
```
v *Example 4*: The FIRSTNME column in the EMPLOYEE table is defined as VARCHAR(12). Find the first name of an employee whose last name is 'BROWN' and return the first name in a 10-byte string.

```
SELECT LEFT(FIRSTNME, 10)
  FROM EMPLOYEE
 WHERE LASTNAME = 'BROWN'
```
returns a VARCHAR(12) string that has the value 'DAVID' followed by five blank characters.

v *Example 5*: In a Unicode database, FIRSTNAME is a VARCHAR(12) column. One of its values is the 6-character string 'Jürgen'. When FIRSTNAME has this value:

Function... Returns... **LEFT**(FIRSTNAME,2,**CODEUNITS32**) 'Jü' -- x'4AC3BC' LEFT(FIRSTNAME, 2, CODEUNITS16) **LEFT**(FIRSTNAME,2,**OCTETS**) 'J' -- x'4A20', a truncated string • *Example 6*: The following example works with the Unicode string '&N~AB', where '&' is the musical symbol G clef character, and ' $\sim$ ' is the combining tilde character. This string is shown in different Unicode encoding forms in the following example:

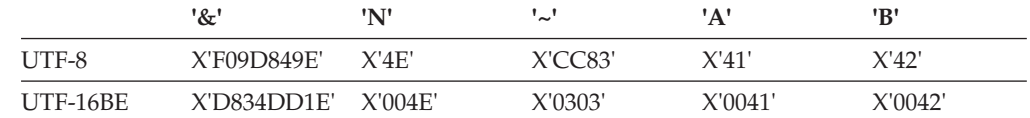

Assume that the variable UTF8\_VAR, with a length attribute of 20 bytes, contains the UTF-8 representation of the string.

```
SELECT LEFT(UTF8_VAR, 2, CODEUNITS16),
 LEFT(UTF8_VAR, 2, CODEUNITS32),
  LEFT(UTF8_VAR, 2, OCTETS)
FROM SYSIBM.SYSDUMMY1
```
returns the values '&', '&N', and 'bb', respectively, where 'b' represents the blank character.

```
SELECT LEFT(UTF8_VAR, 5, CODEUNITS16),
 LEFT(UTF8_VAR, 5, CODEUNITS32),
 LEFT(UTF8_VAR, 5, OCTETS)
FROM SYSIBM.SYSDUMMY1
```
returns the values '&N~A', '&N~AB', and '&N', respectively.

```
SELECT LEFT(UTF8_VAR, 10, CODEUNITS16),
 LEFT(UTF8_VAR, 10, CODEUNITS32),
  LEFT(UTF8_VAR, 10, OCTETS)
FROM SYSIBM.SYSDUMMY1
```

```
returns the values '&N~ABbbbb', '&N~ABbbbbb', and '&N~ABb', respectively,
where 'b' represents the blank character.
```
Assume that the variable UTF16\_VAR, with a length attribute of 20 code units, contains the UTF-16BE representation of the string.

```
SELECT LEFT(UTF16_VAR, 2, CODEUNITS16),
 LEFT(UTF16_VAR, 2, CODEUNITS32),
 HEX (LEFT(UTF16_VAR, 2, OCTETS))
FROM SYSIBM.SYSDUMMY1
```
returns the values '&', '&N', and X'D834', respectively, where X'D834' is an unmatched high surrogate.

```
SELECT LEFT(UTF16_VAR, 5, CODEUNITS16),
 LEFT(UTF16_VAR, 5, CODEUNITS32),
 LEFT(UTF16_VAR, 6, OCTETS)
FROM SYSIBM.SYSDUMMY1
```
returns the values '&N~A', '&N~AB', and '&N', respectively. **SELECT LEFT**(UTF16\_VAR, 10, **CODEUNITS16**), **LEFT**(UTF16\_VAR, 10, **CODEUNITS32**), **LEFT**(UTF16\_VAR, 10, **OCTETS**) **FROM** SYSIBM.SYSDUMMY1

returns the values '&N~ABbbbb', '&N~ABbbbbb', and '&N~A', respectively, where 'b' represents the blank character.

## **LENGTH**

The LENGTH function returns the length of *expression* in the implicit or explicit string unit.

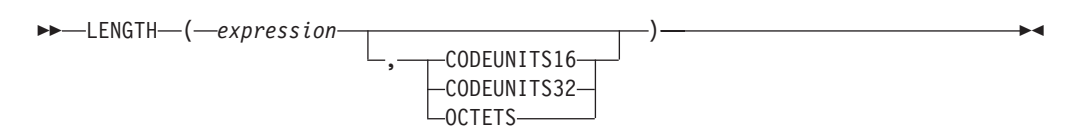

The schema is SYSIBM.

#### *expression*

An expression that returns a value that is a built-in data type. If *expression* can be null, the result can be null; if *expression* is null, the result is the null value.

#### **CODEUNITS16, CODEUNITS32, or OCTETS**

Specifies the string unit of the result. CODEUNITS16 specifies that the result is to be expressed in 16-bit UTF-16 code units. CODEUNITS32 specifies that the result is to be expressed in 32-bit UTF-32 code units. OCTETS specifies that the result is to be expressed in bytes.

If a string unit is explicitly specified, and if *expression* is not string data, an error is returned (SQLSTATE 428GC). If a string unit is specified as CODEUNITS16 or CODEUNITS32, and *expression* is a binary string or bit data, an error is returned (SQLSTATE 428GC). If a string unit is specified as OCTETS and *expression* is a binary string, an error is returned (SQLSTATE 42815). For more information about CODEUNITS16, CODEUNITS32, and OCTETS, see "String units in built-in functions" in "Character strings".

If a string unit is not explicitly specified, the data type of the result determines the unit that is used. If the result is graphic data, the value returned specifies the length in 2-byte units. Otherwise, the value returned specifies the length in bytes.

The result of the function is a large integer. If the argument can be null, the result can be null; if the argument is null, the result is the null value.

The length of character and graphic strings includes trailing blanks. The length of binary strings includes binary zeros. The length of varying-length strings is the actual length and not the maximum length. The length of all other values is the number of bytes used to represent the value:

- 2 for small integer
- 4 for large integer
- $(p/2)+1$  for decimal numbers with precision  $p$
- 8 for DECFLOAT(16)
- 16 for DECFLOAT(34)
- The length of the string for binary strings
- The length of the string for character strings
- 4 for single-precision floating-point
- 8 for double-precision floating-point
- $\cdot$  4 for DATE
- 3 for TIME
- $7+(p+1)/2$  for TIMESTAMP(p)

## **Examples**

v *Example 1*: Assume that the host variable ADDRESS is a varying-length character string with a value of '895 Don Mills Road'.

**LENGTH**(:ADDRESS)

returns the value 18.

v *Example 2*: Assume that START\_DATE is a column of type DATE. **LENGTH**(START\_DATE)

returns the value 4.

- v *Example 3*: The following example returns the value 10. **LENGTH**(**CHAR**(START\_DATE, **EUR**))
- v *Example 4*: The following examples work with the Unicode string '&N~AB', where '&' is the musical symbol G clef character, and '~' is the combining tilde character. This string is shown in different Unicode encoding forms in the following example:

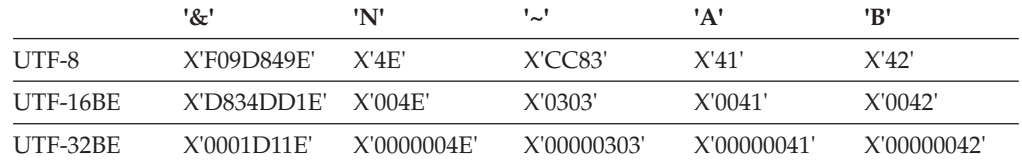

Assume that the variable UTF8\_VAR contains the UTF-8 representation of the string.

```
SELECT LENGTH(UTF8_VAR, CODEUNITS16),
 LENGTH(UTF8_VAR, CODEUNITS32),
 LENGTH(UTF8_VAR, OCTETS)
FROM SYSIBM.SYSDUMMY1
```
returns the values 6, 5, and 9, respectively.

Assume that the variable UTF16\_VAR contains the UTF-16BE representation of the string.

```
SELECT LENGTH(UTF16_VAR, CODEUNITS16),
  LENGTH(UTF16_VAR, CODEUNITS32),
  LENGTH(UTF16_VAR, OCTETS)
FROM SYSIBM.SYSDUMMY1
```
returns the values 6, 5, and 12, respectively.

The LN function returns the natural logarithm of a number. The LN and EXP functions are inverse operations.

LN ( *expression* )

The schema is SYSIBM. (The SYSFUN version of the LN function continues to be available.)

#### *expression*

An expression that returns a value of any built-in numeric data type. If the value is of decimal floating-point data type, the operation is performed in decimal floating-point; otherwise, the value is converted to double-precision floating-point for processing by the function. The value of the argument must be greater than zero (SQLSTATE 22003).

If the argument is DECFLOAT(*n*), the result is DECFLOAT(*n*); otherwise, the result is a double-precision floating-point number. The result can be null; if the argument is null, the result is the null value.

### **Notes**

- v *Results involving DECFLOAT special values:* For decimal floating-point values, the special values are treated as follows:
	- LN(NaN) returns NaN.
	- LN(-NaN) returns -NaN.
	- LN(Infinity) returns Infinity.
	- LN(-Infinity) returns NaN and a warning.
	- LN(sNaN) returns NaN and a warning.
	- LN(-sNaN) returns -NaN and a warning.
	- LN(DECFLOAT('0') returns -Infinity.
- v *Syntax alternatives:* LOG can be specified in place of LN. It is supported only for compatibility with previous versions of DB2 products. LN should be used instead of LOG, because some database managers and applications implement LOG as the common logarithm of a number instead of the natural logarithm of a number.

### **Example**

Assume that NATLOG is a DECIMAL(4,2) host variable with a value of 31.62. **VALUES LN**(:NATLOG)

Returns the approximate value 3.45.

## **LN**

# **LOCATE**

The LOCATE function returns the starting position of the first occurrence of one string (called the *search-string*) within another string (called the *source-string*).

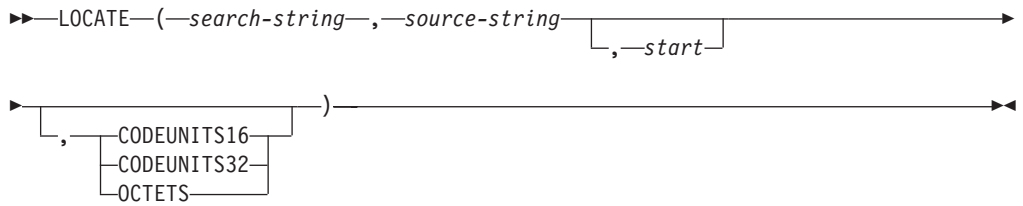

The schema is SYSIBM. The SYSFUN version of the LOCATE function continues to be available, but it is not sensitive to the database collation.

If the *search-string* is not found and neither argument is null, the result is zero. If the *search-string* is found, the result is a number from 1 to the actual length of the *source-string*. The search is done using the collation of the database, unless *search-string* or *source-string* is defined as FOR BIT DATA, in which case the search is done using a binary comparison.

If the optional *start* is specified, it indicates the character position in the *source-string* at which the search is to begin. An optional string unit can be specified to indicate in what units the *start* and result of the function are expressed.

If the *search-string* has a length of zero, the result returned by the function is 1. Otherwise, if the *source-string* has a length of zero, the result returned by the function is 0. Otherwise:

- v If the value of *search-string* is equal to an identical length of substring of contiguous positions within the value of *source-string*, the result returned by the function is the starting position of the first such substring within the *source-string* value.
- Otherwise, the result returned by the function is 0.

#### *search-string*

An expression that specifies the string that is the object of the search. The expression must return a value that is a built-in CHAR, VARCHAR, GRAPHIC, VARGRAPHIC, BLOB, numeric, or datetime data type. If the value is not a CHAR, VARCHAR, GRAPHIC, VARGRAPHIC, or BLOB data type, it is implicitly cast to VARCHAR before evaluating the function. The expression cannot be a BLOB file reference variable. The expression can be specified by any of the following elements:

- A constant
- A special register
- A global variable
- A host variable
- v A scalar function whose operands are any of the previously listed items
- An expression that concatenates (using CONCAT or  $| \cdot |$ ) any of the previously listed items
- An SQL procedure parameter

These rules are similar to those that are described for *pattern-expression* for the LIKE predicate.

### *source-string*

An expression that specifies the string in which the search is to take place. The expression must return a value that is a built-in string, numeric, or datetime data type. If the value is not a string data type, it is implicitly cast to VARCHAR before evaluating the function. The expression can be specified by any of the following elements:

- A constant
- A special register
- A global variable
- A host variable (including a locator variable or a file reference variable)
- A scalar function
- A large object locator
- A column name
- An expression that concatenates (using CONCAT or  $| \cdot |$ ) any of the previously listed items

### *start*

An expression that specifies the position within *source-string* at which the search is to start. The expression must return a value that is a built-in numeric, CHAR, VARCHAR, GRAPHIC or VARGRAPHIC data type. If the value is not of type INTEGER, it is implicitly cast to INTEGER before evaluating the function. The value of the integer must be greater than or equal to zero. If *start* is specified, the LOCATE function is similar to:

```
POSITION(search-string,
  SUBSTRING(source-string, start, string-unit),
  string-unit) + start - 1
```
where *string-unit* is either CODEUNITS16, CODEUNITS32, or OCTETS.

If *start* is not specified, the search begins at the first position of the source string, and the LOCATE function is similar to:

**POSITION**(*search-string*, *source-string*, *string-unit*)

### **CODEUNITS16, CODEUNITS32, or OCTETS**

Specifies the string unit of *start* and the result. CODEUNITS16 specifies that *start* and the result are to be expressed in 16-bit UTF-16 code units. CODEUNITS32 specifies that *start* and the result are to be expressed in 32-bit UTF-32 code units. OCTETS specifies that *start* and the result are to be expressed in bytes.

If a string unit is specified as CODEUNITS16 or CODEUNITS32, and *search-string* or *source-string* is a binary string or bit data, an error is returned (SQLSTATE 428GC). If a string unit is specified as OCTETS and *search-string* and *source-string* are binary strings, an error is returned (SQLSTATE 42815).

If a string unit is not explicitly specified, the data type of the result determines the unit that is used. If the result is graphic data, *start* and the returned position are expressed in two-byte units; otherwise, they are expressed in bytes.

If a locale-sensitive UCA-based collation is used for this function, then the CODEUNITS16 option offers the best performance characteristics.

For more information about CODEUNITS16, CODEUNITS32, and OCTETS, see "String units in built-in functions" in "Character strings".

The first and second arguments must have compatible string types. For more information about compatibility, see "Rules for string conversions". In a Unicode database, if one string argument is character (not FOR BIT DATA) and the other string argument is graphic, then the *search-string* is converted to the data type of the *source-string* for processing. If one argument is character FOR BIT DATA, the other argument must not be graphic (SQLSTATE 42846).

The result of the function is a large integer. If any argument can be null, the result can be null; if any argument is null, the result is the null value.

### **Examples**

v *Example 1*: Find the location of the first occurrence of the character 'N' in the string 'DINING'.

**SELECT LOCATE**('N', 'DINING') **FROM** SYSIBM.SYSDUMMY1

The result is the value 3.

v *Example 2*: For all the rows in the table named IN\_TRAY, select the RECEIVED column, the SUBJECT column, and the starting position of the string 'GOOD' within the NOTE\_TEXT column.

```
SELECT RECEIVED, SUBJECT, LOCATE('GOOD', NOTE_TEXT)
FROM IN_TRAY
WHERE LOCATE('GOOD', NOTE_TEXT) <> 0
```
v *Example 3*: Locate the character 'ß' in the string 'Jürgen lives on Hegelstraße', and set the host variable LOCATION with the position, as measured in CODEUNITS32 units, within the string.

**SET** :LOCATION = **LOCATE**('ß', 'Jürgen lives on Hegelstraße', 1, **CODEUNITS32**)

The value of host variable LOCATION is set to 26.

v *Example 4*: Locate the character 'ß' in the string 'Jürgen lives on Hegelstraße', and set the host variable LOCATION with the position, as measured in CODEUNITS16 units, within the string.

```
SET :LOCATION = LOCATE('ß', 'Jürgen lives on Hegelstraße', 1, CODEUNITS16)
```
The value of host variable LOCATION is set to 26.

v *Example 5*: Locate the character 'ß' in the string 'Jürgen lives on Hegelstraße', and set the host variable LOCATION with the position, as measured in OCTETS, within the string.

```
SET :LOCATION = LOCATE('ß', 'Jürgen lives on Hegelstraße', 1, OCTETS)
```
The value of host variable LOCATION is set to 27.

v *Example 6*: The following examples work with the Unicode string '&N~AB', where ' $\&$ ' is the musical symbol G clef character, and ' $\sim$ ' is the non-spacing combining tilde character. This string is shown in different Unicode encoding forms in the following example:

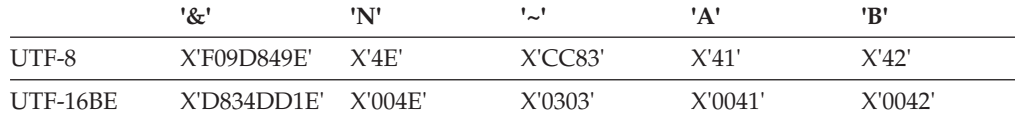

Assume that the variable UTF8\_VAR contains the UTF-8 representation of the string.

```
SELECT LOCATE('~', UTF8_VAR, CODEUNITS16),
  LOCATE('~', UTF8_VAR, CODEUNITS32),
  LOCATE('~', UTF8_VAR, OCTETS)
FROM SYSIBM.SYSDUMMY1
```
returns the values 4, 3, and 6, respectively.

Assume that the variable UTF16\_VAR contains the UTF-16BE representation of the string.

```
SELECT LOCATE('~', UTF16_VAR, CODEUNITS16),
   LOCATE('~', UTF16_VAR, CODEUNITS32),
   LOCATE('~', UTF16_VAR, OCTETS)
FROM SYSIBM.SYSDUMMY1
```
returns the values 4, 3, and 7, respectively.

v *Example 7*: In a Unicode database created with the case insensitive collation CLDR181\_LEN\_S1, find the position of the word 'Brown' in the phrase 'The quick brown fox'.

**SET** :LOCATION = **LOCATE**('Brown', 'The quick brown fox', **CODEUNITS16**)

The value of the host variable LOCATION is set to 11.

# **LOCATE\_IN\_STRING**

The LOCATE\_IN\_STRING function returns the starting position of a string (called the *search-string* ) within another string (called the *source-string*).

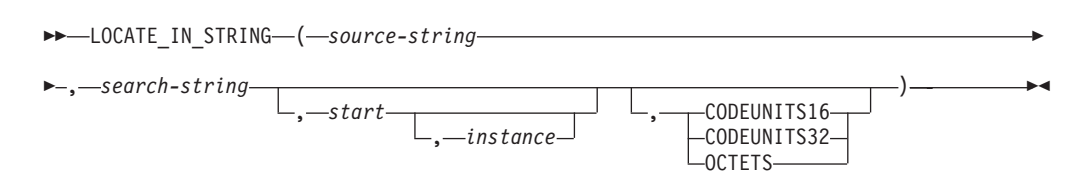

### The schema is SYSIBM

If the *search-string* is not found and neither argument is null, the result is zero. If the *search-string* is found, the result is a number from 1 to the actual length of the *source-string*. The search is done using the collation of the database, unless *search-string* or *source-string* is defined as FOR BIT DATA, in which case the search is done using a binary comparison.

If the optional *start* is specified, it indicates the character position in the *source-string* at which the search is to begin. If the *start* is specified, an instance number can also be specified. The *instance* argument is used to determine the position of a specific occurrence of *search-string* within *source-string*. An optional string unit can be specified to indicate in what units the *start* and result of the function are expressed.

If the *search-string* has a length of zero, the result returned by the function is 1. If the *source-string* has a length of zero, the result returned by the function is 0. If neither condition exists, and if the value of *search-string* is equal to an identical length of a substring of contiguous positions within the value of *source-string*, the result returned by the function is the starting position of that substring within the *source-string* value; otherwise, the result returned by the function is 0.

### *source-string*

An expression that specifies the string in which the search is to take place. The expression must return a value that is a built-in string, numeric, or datetime data type. If the value is not a string data type, it is implicitly cast to VARCHAR before evaluating the function. The expression can be specified in any of the following ways:

- A constant
- A special register
- A global variable
- v A host variable (including a LOB locator variable or a file reference variable)
- A scalar function
- A large object locator
- A column name
- An expression that concatenates (using CONCAT or  $| \cdot |$ ) any of the previous items

### *search-string*

An expression that specifies the string that is the object of the search. The expression must return a value that is a built-in CHAR, VARCHAR, GRAPHIC, VARGRAPHIC, BLOB, numeric, or datetime data type. If the value is not a CHAR, VARCHAR, GRAPHIC, VARGRAPHIC or BLOB data type, it is implicitly cast to VARCHAR before evaluating the function. The actual length

must not be greater than the maximum length of a VARCHAR. The *search-string* cannot be a BLOB file reference variable. The expression can be specified in any of the following ways:

- A constant
- A special register
- A global variable
- A host variable
- A scalar function whose arguments are any of the previous items
- An expression that concatenates (using CONCAT or  $| \cdot |$ ) any of the previous items

These rules are similar to those that are described for a *pattern-expression* for the LIKE predicate.

*start*

An expression that specifies the position within *source-string* at which the search for a match is to start. The expression must return a value that is a built-in numeric, CHAR, VARCHAR, GRAPHIC or VARGRAPHIC data type. If the value is not of type INTEGER, it is implicitly cast to INTEGER before evaluating the function.

If the value of the integer is greater than zero, the search begins at *start* and continues for each position to the end of the string. If the value of the integer is less than zero, the search begins at LENGTH(*source-string*) + *start* + 1 and continues for each position to the beginning of the string.

If *start* is not specified, the default is 1. If the value of the integer is zero, an error is returned (SQLSTATE 42815).

*instance*

An expression that specifies which instance of *search-string* to search for within *source-string*. The expression must return a value that is a built-in numeric, CHAR, VARCHAR, GRAPHIC or VARGRAPHIC data type. If the value is not of type INTEGER, it is implicitly cast to INTEGER before evaluating the function. If *instance* is not specified, the default is 1. The value of the integer must be greater than or equal to 1 (SQLSTATE 42815).

### **CODEUNITS16, CODEUNITS32, or OCTETS**

Specifies the string unit of *start* and the result. CODEUNITS16 specifies that *start* and the result are to be expressed in 16-bit UTF-16 code units. CODEUNITS32 specifies that *start* and the result are to be expressed in 32-bit UTF-32 code units. OCTETS specifies that *start* and the result are to be expressed in bytes.

If a string unit is specified as CODEUNITS16 or CODEUNITS32, and *search-string* or *source-string* is a binary string or bit data, an error is returned (SQLSTATE 428GC). If a string unit is specified as OCTETS and *search-string* and *source-string* are binary strings, an error is returned (SQLSTATE 42815).

If a string unit is not explicitly specified, the data type of the *source-string* determines the string unit that is used. If the *source-string* is graphic data, *start* and the returned position are expressed in two-byte units; otherwise, they are expressed in bytes.

If a locale-sensitive UCA-based collation is used for this function, then the CODEUNITS16 option offers the best performance characteristics.

For more information about CODEUNITS16, CODEUNITS32, and OCTETS, see "String units in built-in functions" in "Character strings".

## **LOCATE\_IN\_STRING**

The first and second arguments must have compatible string types. For more information about compatibility, see "Rules for string conversions". In a Unicode database, if one string argument is character (not FOR BIT DATA) and the other string argument is graphic, then the *search-string* is converted to the data type of the *source-string* for processing. If one argument is character FOR BIT DATA, the other argument must not be graphic (SQLSTATE 42846).

At each search position, a match is found when the substring at that position and LENGTH(*search-string*) - 1 values to the right of the search position in *source-string*, is equal to *search-string*.

The result of the function is a large integer. The result is the starting position of the instance of *search-string* within *source-string*. The value is relative to the beginning of the string (regardless of the specification of *start*). If any argument can be null, the result can be null; if any argument is null, the result is the null value.

INSTR can be used as a synonym for LOCATE\_IN\_STRING.

The INSTRB scalar function is equivalent to invoking the LOCATE\_IN\_STRING function with OCTETS (where allowed) specified to indicate that start position and the result are expressed in bytes.

### **Examples**

v *Example 1*: Locate the character 'ß' in the string 'Jürgen lives on Hegelstraße' by searching from the end of the string, and set the host variable POSITION with the position, as measured in CODEUNITS32 units, within the string.

**SET** :POSITION = **LOCATE\_IN\_STRING**('Jürgen lives on Hegelstraße', 'ß',-1,**CODEUNITS32**);

The value of host variable POSITION is set to 26.

v *Example 2*: Find the location of the third occurrence of the character 'N' in the string 'WINNING' by searching from the start of the string and then set the host variable POSITION with the position of the character, as measured in bytes, within the string.

```
SET :POSITION =
LOCATE_IN_STRING('WINNING','N',1,3,OCTETS);
```
The value of host variable POSITION is set to 6.

## **LOG10**

The LOG10 function returns the common logarithm (base 10) of a number.

LOG10 ( *expression* )

The schema is SYSIBM. (The SYSFUN version of the LOG10 function continues to be available.)

*expression*

An expression that returns a value of any built-in numeric data type. If the value is of decimal floating-point data type, the operation is performed in decimal floating-point; otherwise, the value is converted to double-precision floating-point for processing by the function. The value of the argument must be greater than zero (SQLSTATE 22003).

If the argument is DECFLOAT(*n*), the result is DECFLOAT(*n*); otherwise, the result is a double-precision floating-point number. The result can be null; if the argument is null, the result is the null value.

## **Notes**

- v *Results involving DECFLOAT special values:* For decimal floating-point values, the special values are treated as follows:
	- LOG10(NaN) returns NaN.
	- LOG10(-NaN) returns -NaN.
	- LOG10(Infinity) returns Infinity.
	- LOG10(-Infinity) returns NaN and a warning.
	- LOG10(sNaN) returns NaN and a warning.
	- LOG10(-sNaN) returns -NaN and a warning.
	- LOG10(DECFLOAT('0') returns -Infinity.

## **Example**

Assume that L is a DECIMAL(4,2) host variable with a value of 31.62. **VALUES LOG10**(:L)

Returns the DOUBLE value +1.49996186559619E+000.

## **LONG\_VARCHAR**

# **LONG\_VARCHAR**

The LONG\_VARCHAR function is deprecated and might be removed in a future release.

LONG\_VARCHAR ( *character-string-expression* )

The function is compatible with earlier DB2 versions.

# **LONG\_VARGRAPHIC**

The LONG\_VARGRAPHIC function is deprecated and might be removed in a future release.

```
 LONG_VARGRAPHIC ( graphic-expression )
```
The function is compatible with earlier DB2 versions.

## **LOWER**

The LOWER function returns a string in which all the SBCS characters have been converted to lowercase characters.

 $\rightarrow$  LOWER  $-(-string-expression-)$ 

The schema is SYSIBM. (The SYSFUN version of this function continues to be available with support for CLOB arguments.)

*string-expression*

An expression that returns a value of built-in CHAR or VARCHAR data type. In a Unicode database, if a supplied argument is a graphic string, it is first converted to a character string before the function is executed.

With the LOWER function, the characters A-Z will be converted to the characters a-z, and other characters will be converted to their lowercase equivalents, if they exist. For example, in code page 850, É maps to é. If the code point length of the result character is not the same as the code point length of the source character, the source character is not converted. Because not all characters are converted, LOWER(UPPER(*string-expression*)) does not necessarily return the same result as LOWER(*string-expression*).

The result of the function has the same data type and length attribute as the argument. If the argument can be null, the result can be null; if the argument is null, the result is the null value.

### **Example**

Ensure that the characters in the value of column JOB in the EMPLOYEE table are returned in lowercase characters.

```
SELECT LOWER(JOB)
  FROM EMPLOYEE
  WHERE EMPNO = '000020';
```
The result is the value 'manager'.

# **LOWER (locale sensitive)**

The LOWER function returns a string in which all characters have been converted to lowercase characters using the rules associated with the specified locale.

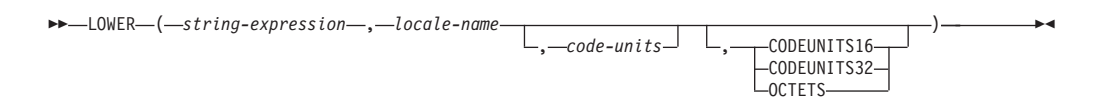

The schema is SYSIBM.

### *string-expression*

An expression that returns a CHAR, VARCHAR, GRAPHIC, or VARGRAPHIC string. If *string-expression* is CHAR or VARCHAR, the expression must not be FOR BIT DATA (SQLSTATE 42815).

### *locale-name*

A character constant that specifies the locale that defines the rules for conversion to lowercase characters. The value of *locale-name* is not case sensitive and must be a valid locale (SQLSTATE 42815). For information about valid locales and their naming, see "Locale names for SQL and XQuery".

### *code-units*

An integer constant that specifies the number of code units in the result. If specified, *code-units* must be an integer between 1 and 32 672 if the result is character data, or between 1 and 16 336 if the result is graphic data (SQLSTATE 42815). If *code-units* is not explicitly specified, it is implicitly the length attribute of *string-expression*. If OCTETS is specified and the result is graphic data, the value of *code-units* must be even (SQLSTATE 428GC).

### **CODEUNITS16, CODEUNITS32, or OCTETS**

Specifies the string unit of *code-units*.

CODEUNITS16 specifies that *code-units* is expressed in 16-bit UTF-16 code units. CODEUNITS32 specifies that *code-units* is expressed in 32-bit UTF-32 code units. OCTETS specifies that *code-units* is expressed in bytes.

If a string unit is not explicitly specified, the data type of the result determines the unit that is used. If the result is graphic data, *code-units* is expressed in two-byte units; otherwise, it is expressed in bytes. For more information about CODEUNITS16, CODEUNITS32, and OCTETS, see "String units in built-in functions" in "Character strings".

The result of the function is VARCHAR if *string-expression* is CHAR or VARCHAR, and VARGRAPHIC if *string-expression* is GRAPHIC or VARGRAPHIC.

The length attribute of the result is determined by the implicit or explicit value of *code-units*, the implicit or explicit string unit, and the result data type, as shown in the following table:

*Table 54. Length attribute of the result of LOWER as a function of string unit and result type*

| String unit   | Character result type      | Graphic result type        |
|---------------|----------------------------|----------------------------|
| CODEUNITS16   | MIN(code-units * 3, 32672) | code-units                 |
| CODEUNITS32   | MIN(code-units * 4, 32672) | MIN(code-units * 2, 16336) |
| <b>OCTETS</b> | code-units                 | MIN(code-units / 2, 16336) |

The actual length of the result might be greater than the length of *string-expression*. If the actual length of the result is greater than the length attribute of the result, an error is returned (SQLSTATE 42815). If the number of code units in the result exceeds the value of *code-units*, an error is returned (SQLSTATE 42815).

If *string-expression* is not in UTF-16, this function performs code page conversion of *string-expression* to UTF-16, and of the result from UTF-16 to the code page of *string-expression*. If either code page conversion results in at least one substitution character, the result includes the substitution character, a warning is returned (SQLSTATE 01517), and the warning flag SQLWARN8 in the SQLCA is set to 'W'.

If the first argument can be null, the result can be null; if the first argument is null, the result is the null value.

## **Examples**

v *Example 1*: Ensure that the characters in the value of column JOB in the EMPLOYEE table are returned in lowercase characters.

```
SELECT LOWER(JOB, 'en_US')
 FROM EMPLOYEE
 WHERE EMPNO = '000020'
```
The result is the value 'manager'.

v *Example 2*: Find the lowercase characters for all the 'I' characters in a Turkish string.

```
VALUES LOWER('Iıi', 'tr_TR', CODEUNITS16)
```
The result is the string 'iiii'.

# **LPAD**

The LPAD function returns a string composed of *string-expression* that is padded on the left, with *pad* or blanks.

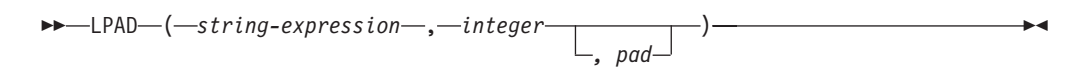

The schema is SYSIBM.

The LPAD function treats leading or trailing blanks in *string-expression* as significant. Padding will only occur if the actual length of *string-expression* is less than *integer*, and *pad* is not an empty string.

*string-expression*

An expression that specifies the source string. The expression must return a value that is a built-in CHAR, VARCHAR, GRAPHIC, VARGRAPHIC, numeric, or datetime data type. If the value is not a CHAR, VARCHAR, GRAPHIC, or VARGRAPHIC data type, it is implicitly cast to VARCHAR before evaluating the function.

## *integer*

An integer expression that specifies the length of the result. The expression must return a value that is a built-in numeric, CHAR, VARCHAR, GRAPHIC, or VARGRAPHIC data type. If the value is not of type INTEGER, it is implicitly cast to INTEGER before evaluating the function. The value must be zero or a positive integer that is less than or equal to *n*, where *n* is 32 672 if *string-expression* is a character string, or 16 336 if *string-expression* is a graphic string.

*pad*

An expression that specifies the string with which to pad. The expression must return a value that is a built-in CHAR, VARCHAR, GRAPHIC, VARGRAPHIC, numeric, or datetime data type. If the value is not a CHAR, VARCHAR, GRAPHIC, or VARGRAPHIC data type, it is implicitly cast to VARCHAR before evaluating the function.

If *pad* is not specified, the pad character is determined as follows:

- SBCS blank character if *string-expression* is a character string.
- v Ideographic blank character, if *string-expression* is a graphic string. For graphic string in an EUC database, X'3000' is used. For graphic string in a Unicode database, X'0020' is used.

The result of the function is a varying length string that has the same code page as *string-expression*. The value for *string-expression* and the value for *pad* must have compatible data types. If the *string-expression* and *pad* have different code pages, then *pad* is converted to the code page of *string-expression*. If either *string-expression* or *pad* is FOR BIT DATA, no character conversion occurs.

The length attribute of the result depends on whether the value for *integer* is available when the SQL statement containing the function invocation is compiled (for example, if it is specified as a constant or a constant expression) or available only when the function is executed (for example, if it is specified as the result of invoking a function). When the value is available when the SQL statement containing the function invocation is compiled, if *integer* is greater than zero, the length attribute of the result is *integer*. If *integer* is 0, the length attribute of the

result is 1. When the value is available only when the function is executed, the length attribute of the result is determined according to the following table:

*Table 55. Determining the result length when integer is available only when the function is executed*

| Data type of string-expression | Result data type length       |
|--------------------------------|-------------------------------|
| $ CHAR(n)$ or VARCHAR(n)       | Minimum of $n+100$ and 32 672 |
| $ GRAPHIC(n)$ or VARGRAPHIC(n) | Minimum of $n+100$ and 16 336 |

The actual length of the result is determined from *integer*. If *integer* is 0 the actual length is 0, and the result is the empty result string. If *integer* is less than the actual length of *string-expression*, the actual length is *integer* and the result is truncated.

If any argument can be null, the result can be null; if any argument is null, the result is the null value.

## **Examples**

v *Example 1*: Assume that NAME is a VARCHAR(15) column that contains the values "Chris", "Meg", and "Jeff". The following query will completely pad out a value on the left with periods:

**SELECT LPAD**(NAME,15,'.' ) **AS** NAME **FROM** T1;

returns: NAME --------------- ..........Chris ............Meg ...........Jeff

v *Example 2*: Assume that NAME is a VARCHAR(15) column that contains the values "Chris", "Meg", and "Jeff". The following query will only pad each value to a length of 5:

```
SELECT LPAD(NAME,5,'.' ) AS NAME FROM T1;
```
returns:

NAME ----- Chris ..Meg .Jeff

v *Example 3*: Assume that NAME is a CHAR(15) column containing the values "Chris", "Meg", and "Jeff". The LPAD function does not pad because NAME is a fixed length character field and is blank padded already. However, since the length of the result is 5, the columns are truncated:

**SELECT LPAD**(NAME,5,'.' ) **AS** NAME **FROM** T1;

returns:

NAME ----- Chris Meg Jeff

v *Example 4*: Assume that NAME is a VARCHAR(15) column containing the values "Chris", "Meg", and "Jeff". In some cases, a partial instance of the pad specification is returned:

**SELECT LPAD**(NAME,15,'123' ) **AS** NAME **FROM** T1;

returns:

NAME --------------- 1231231231Chris 123123123123Meg 12312312312Jeff

v *Example 5*: Assume that NAME is a VARCHAR(15) column containing the values "Chris", "Meg", and "Jeff". Note that "Chris" is truncated, "Meg" is padded, and "Jeff" is unchanged:

**SELECT LPAD**(NAME,4,'.' ) **AS** NAME **FROM** T1;

returns:

NAME ---- Chri .Meg Jeff

## **LTRIM**

The LTRIM function removes blanks from the beginning of *string-expression*.

 $\rightarrow$  LTRIM  $-$  ( $\rightarrow$ *string-expression*) –

The schema is SYSIBM. (The SYSFUN version of this function continues to be available with support for CLOB arguments.)

#### *string-expression*

An expression that returns a value of built-in CHAR, VARCHAR, GRAPHIC, VARGRAPHIC, numeric, or datetime data type. If the value is not a CHAR, VARCHAR, GRAPHIC, or VARGRAPHIC data type, it is implicitly cast to VARCHAR before evaluating the function.

- v If the argument is a graphic string in a DBCS or EUC database, then the leading double byte blanks are removed.
- If the argument is a graphic string in a Unicode database, then the leading UCS-2 blanks are removed.
- Otherwise, the leading single byte blanks are removed.

The result data type of the function is:

- v VARCHAR if the data type of *string-expression* is VARCHAR or CHAR
- v VARGRAPHIC if the data type of *string-expression* is VARGRAPHIC or GRAPHIC

The length parameter of the returned type is the same as the length parameter of the argument data type.

The actual length of the result for character strings is the length of *string-expression* minus the number of bytes removed for blank characters. The actual length of the result for graphic strings is the length (in number of double byte characters) of *string-expression* minus the number of double byte blank characters removed. If all of the characters are removed, the result is an empty, varying-length string (length is zero).

If the argument can be null, the result can be null; if the argument is null, the result is the null value.

### **Example**

Assume that host variable HELLO is defined as CHAR(9) and has a value of ' Hello'.

**VALUES LTRIM**(:HELLO)

The result is 'Hello'.

## **LTRIM (SYSFUN schema)**

Returns the characters of the argument with leading blanks removed.

LTRIM ( *expression* )

The schema is SYSFUN.

*expression*

The *expression* can be of any built-in character string type. For a VARCHAR the maximum length is 4 000 bytes and for a CLOB the maximum length is 1 048 576 bytes.

The result of the function is:

- v VARCHAR(4000) if *expression* is VARCHAR (not exceeding 4 000 bytes) or CHAR
- CLOB(1M) if *expression* is CLOB or LONG VARCHAR

The result can be null; if *expression* is null, the result is the null value.

## **MAX**

The MAX function returns the maximum value in a set of values.

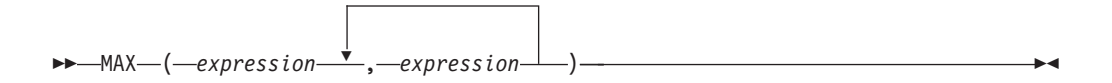

The schema is SYSIBM.

#### *expression*

An expression that returns a value of any built-in data type or user-defined data type that is comparable with data type of the other arguments. The data type cannot be a LOB, distinct type base on a LOB, XML, array, cursor, row, or structured type.

The result of the function is the largest argument value. The result can be null if at least one argument can be null; the result is the null value if any argument is null.

The selected argument is converted, if necessary, to the attributes of the result. The attributes of the result are determined by the data types of all the arguments as explained in "Rules for result data types".

### **Notes**

- The MAX scalar function is a synonym for the GREATEST scalar function.
- The MAX function cannot be used as a source function when creating a user-defined function. Because this function accepts any comparable data types as arguments, it is not necessary to create additional signatures to support user-defined data types.

### **Example**

Return the bonus for an employee, the greater of 500 and 5% of the employee's salary.

```
SELECT EMPNO, MAX(SALARY * 0.05, 500)
 FROM EMPLOYEE
```
# **MAX\_CARDINALITY**

The MAX\_CARDINALITY function returns a value of type BIGINT representing the maximum number of elements that an array can contain. This is the cardinality that was specified in the CREATE TYPE statement for the ordinary array type.

```
\rightarrow MAX CARDINALITY ( array-variable ) \rightarrow
```
The schema is SYSIBM.

*array-variable*

An SQL variable, SQL parameter, or global variable of an array type, or a CAST specification of a parameter marker to an array type.

The result can be null; if the argument is an associative array, the result is the null value.

## **Example**

Return the maximum cardinality of the RECENT CALLS array variable of array type PHONENUMBERS:

```
SET LIST_SIZE = MAX_CARDINALITY(RECENT_CALLS)
```
The SQL variable LIST\_SIZE is set to 50, which is the maximum cardinality that the array type PHONENUMBERS was defined with.

# **MICROSECOND**

The MICROSECOND function returns the microsecond part of a value.

```
\rightarrow MICROSECOND-(-expression-)-
```
The schema is SYSIBM.

### *expression*

An expression that returns a value of one of the following built-in data types: DATE, TIMESTAMP, timestamp duration, or a valid character string representation of a date or timestamp that is not a CLOB. If a supplied argument is a DATE, it is first converted to a TIMESTAMP(0) value, assuming a time of exactly midnight (00.00.00). In a Unicode database, if a supplied argument is a GRAPHIC or VARGRAPHIC data type, it is first converted to a character string before the function is executed.

The result of the function is a large integer. If the argument can be null, the result can be null; if the argument is null, the result is the null value.

The other rules depend on the data type of the argument:

- v If the argument is a DATE, TIMESTAMP, or a valid string representation of a date or timestamp:
	- The integer ranges from 0 through 999 999.
	- If the precision of the timestamp exceeds 6, the value is truncated.
- If the argument is a duration:
	- The result reflects the microsecond part of the value which is an integer between -999 999 through 999 999. A nonzero result has the same sign as the argument.

## **Example**

Assume a table TABLEA contains two columns, TS1 and TS2, of type TIMESTAMP. Select all rows in which the microseconds portion of TS1 is not zero and the seconds portion of TS1 and TS2 are identical.

```
SELECT * FROM TABLEA
 WHERE MICROSECOND(TS1) <> 0
   AND
  SECOND(TS1) = SECOND(TS2)
```
# **MIDNIGHT\_SECONDS**

Returns an integer value in the range 0 to 86 400, representing the number of seconds between midnight and the time value specified in the argument.

MIDNIGHT\_SECONDS ( *expression* )

The schema is SYSFUN.

#### *expression*

An expression that returns a value of one of the following built-in data types: DATE, TIME, TIMESTAMP, or a valid character string representation of a date, time, or timestamp that is not a CLOB. If the expression is a DATE or a valid string representation of a date, it is first converted to a TIMESTAMP(0) value, assuming a time of exactly midnight (00.00.00). In a Unicode database, if a supplied argument is a graphic string, it is first converted to a character string before the function is executed.

The result of the function is INTEGER. The result can be null; if the argument is null, the result is the null value.

### **Examples**

v *Example 1*: Find the number of seconds between midnight and 00:10:10, and midnight and 13:10:10.

```
VALUES (MIDNIGHT_SECONDS('00:10:10'), MIDNIGHT_SECONDS('13:10:10'))
```
This example returns the following:

1 2 ----------- ----------- 610 47410

Since a minute is 60 seconds, there are 610 seconds between midnight and the specified time. The same follows for the second example. There are 3600 seconds in an hour, and 60 seconds in a minute, resulting in 47 410 seconds between the specified time and midnight.

v *Example 2*: Find the number of seconds between midnight and 24:00:00, and midnight and 00:00:00.

```
VALUES (MIDNIGHT_SECONDS('24:00:00'), MIDNIGHT_SECONDS('00:00:00'))
```
This example returns the following:

1 2 ---------- ----------<br>0 86400 86400

Note that these two values represent the same point in time, but return different MIDNIGHT\_SECONDS values.

### **MIN**

The MIN function returns the minimum value in a set of values.

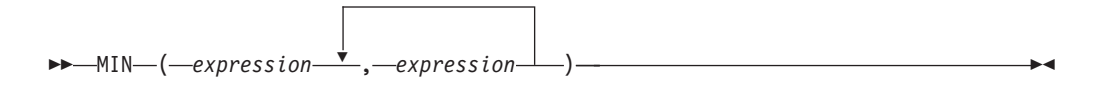

The schema is SYSIBM.

#### *expression*

An expression that returns a value of any built-in data type or user-defined data type that is comparable with data type of the other arguments. The data type cannot be a LOB, distinct type base on a LOB, XML, array, cursor, row, or structured type.

The result of the function is the smallest argument value. The result can be null if at least one argument can be null; the result is the null value if any argument is null.

The selected argument is converted, if necessary, to the attributes of the result. The attributes of the result are determined by the data types of all the arguments as explained in "Rules for result data types".

### **Notes**

- The MIN scalar function is a synonym for the LEAST scalar function.
- The MIN function cannot be used as a source function when creating a user-defined function. Because this function accepts any comparable data types as arguments, it is not necessary to create additional signatures to support user-defined data types.

### **Example**

Return the bonus for an employee, the LESSER of 5000 and 5% of the employee's salary.

```
SELECT EMPNO, MIN(SALARY * 0.05, 5000)
 FROM EMPLOYEE
```
# **MINUTE**

The MINUTE function returns the minute part of a value.

 $\rightarrow$  MINUTE  $-$  ( $-expression$ ) –

The schema is SYSIBM.

*expression*

An expression that returns a value of one of the following built-in data types: DATE, TIME, TIMESTAMP, time duration, timestamp duration, or a valid character string representation of a date, time, or timestamp that is not a CLOB. If a supplied argument is a DATE, it is first converted to a TIMESTAMP(0) value, assuming a time of exactly midnight (00.00.00). In a Unicode database, if a supplied argument is a GRAPHIC or VARGRAPHIC data type, it is first converted to a character string before the function is executed.

The result of the function is a large integer. If the argument can be null, the result can be null; if the argument is null, the result is the null value.

The other rules depend on the data type of the argument:

- v If the argument is a DATE, TIME, TIMESTAMP, or valid string representation of a date, time or timestamp:
	- The result is the minute part of the value, which is an integer between 0 and 59.
- v If the argument is a time duration or timestamp duration:
	- The result is the minute part of the value, which is an integer between -99 and 99. A nonzero result has the same sign as the argument.

## **Examples**

Using the CL\_SCHED sample table, select all classes with a duration less than 50 minutes.

```
SELECT * FROM CL_SCHED
  WHERE HOUR(ENDING - STARTING) = \thetaAND
  MINUTE(ENDING - STARTING) < 50
```
# **MOD**

Returns the remainder of the first argument divided by the second argument.

```
\rightarrow <u>MOD (expression)</u>, expression) – expression
```
The schema is SYSFUN.

The result is negative only if first argument is negative. The result of the function is:

- SMALLINT if both arguments are SMALLINT
- v INTEGER if one argument is INTEGER and the other is INTEGER or SMALLINT
- v BIGINT if one argument is BIGINT and the other argument is BIGINT, INTEGER or SMALLINT.

The result can be null; if any argument is null, the result is the null value.

# **MONTH**

The MONTH function returns the month part of a value.

```
\rightarrow MONTH-(-expression-)-
```
The schema is SYSIBM.

*expression*

An expression that returns a value of one of the following built-in data types: DATE, TIMESTAMP, date duration, timestamp duration, or a valid character string representation of a date or timestamp that is not a CLOB. In a Unicode database, if a supplied argument is a graphic string (except DBCLOB), it is first converted to a character string before the function is executed.

The result of the function is a large integer. If the argument can be null, the result can be null; if the argument is null, the result is the null value.

The other rules depend on the data type of the argument:

- v If the argument is a DATE, TIMESTAMP, or a valid string representation of a date or timestamp:
	- The result is the month part of the value, which is an integer between 1 and 12.
- v If the argument is a date duration or timestamp duration:
	- The result is the month part of the value, which is an integer between -99 and 99. A nonzero result has the same sign as the argument.

## **Example**

Select all rows from the EMPLOYEE table for people who were born (BIRTHDATE) in DECEMBER.

```
SELECT * FROM EMPLOYEE
 WHERE MONTH(BIRTHDATE) = 12
```
# **MONTHNAME**

The MONTHNAME function returns a character string containing the name of the month (for example, January) for the month portion of the input value.

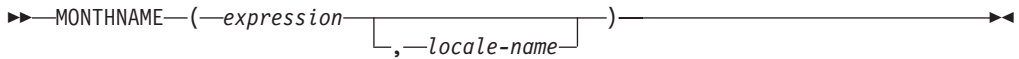

The schema is SYSIBM. The SYSFUN version of the **MONTHNAME** function continues to be available.

The character string returned is based on *locale-name* or the value of the special register CURRENT LOCALE LC\_TIME.

#### *expression*

An expression that returns a value of one of the following built-in data types: a DATE, TIMESTAMP, or a valid character string representation of a date or timestamp that is not a CLOB. In a Unicode database, if a supplied argument is a graphic string, it is first converted to a character string before the function is executed.

#### *locale-name*

A character constant that specifies the locale used to determine the language of the result. The value of *locale-name* is not case-sensitive and must be a valid locale (SQLSTATE 42815). For information about valid locales and their naming, see "Locale names for SQL and XQuery". If *locale-name* is not specified, the value of the special register CURRENT LOCALE LC\_TIME is used.

The result is a varying-length character string. The length attribute is 100. If the resulting string exceeds the length attribute of the result, the result will be truncated. If the *expression* argument can be null, the result can be null; if the *expression* argument is null, the result is the null value. The code page of the result is the code page of the section.

### **Notes**

- **Julian and Gregorian calendar**: The transition from the Julian calendar to the Gregorian calendar on 15 October 1582 is taken into account by this function. However, the SYSFUN version of the MONTHNAME function assumes the Gregorian calendar for all calculations.
- v **Determinism**: MONTHNAME is a deterministic function. However, when *locale-name* is not explicitly specified, the invocation of the function depends on the value of the special register CURRENT LOCALE LC\_TIME. This invocation that depends on the value of a special register cannot be used wherever special registers cannot be used (SQLSTATE 42621 or 428EC ).

### **Example**

Assume that the variable TMSTAMP is defined as TIMESTAMP and has the following value: 2007–03–09–14.07.38.123456. The following examples show several invocations of the function and the resulting string values. The result type in each case is VARCHAR(100).

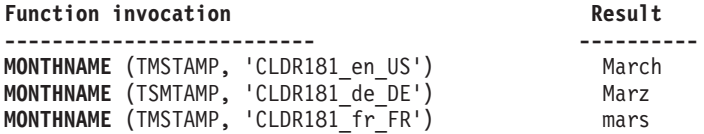

# **MONTHS\_BETWEEN**

The MONTHS\_BETWEEN function returns an estimate of the number of months between *expression1* and *expression2*.

 $\rightarrow$  *MONTHS BETWEEN*  $-$  (  $-$  *expression1*  $-$  ,  $-$  *expression2*  $-$  )  $-$ 

The schema is SYSIBM.

*expression1* **or** *expression2* Expressions that return a value of either a DATE or TIMESTAMP data type.

If *expression1* represents a date that is later than *expression2*, the result is positive. If *expression1* represents a date that is earlier than expression2, the result is negative.

- v If *expression1* and *expression2* represent dates or timestamps with the same day of the month, or both arguments represent the last day of their respective months, the result is a the whole number difference based on the year and month values ignoring any time portions of timestamp arguments.
- v Otherwise, the whole number part of the result is the difference based on the year and month values. The fractional part of the result is calculated from the remainder based on an assumption that every month has 31 days. If either argument represents a timestamp, the arguments are effectively processed as timestamps with maximum precision, and the time portions of these values are also considered when determining the result.

The result of the function is a DECIMAL(31,15). If either argument can be null, the result can be null. If either argument is null, the result is the null value.

### **Examples**

v *Example 1*: Calculate the number of months that project AD3100 will take. Assume that the start date is 1982-01-01 and the end date is 1983-02-01.

```
SELECT MONTHS_BETWEEN (PRENDATE, PRSDATE)
   FROM PROJECT
  WHERE PROJNO='AD3100'
```
The result is 13.000000000000000.

v *Example 2*: Here are some additional examples to consider:

*Table 56. Additional examples using MONTHS\_BETWEEN*

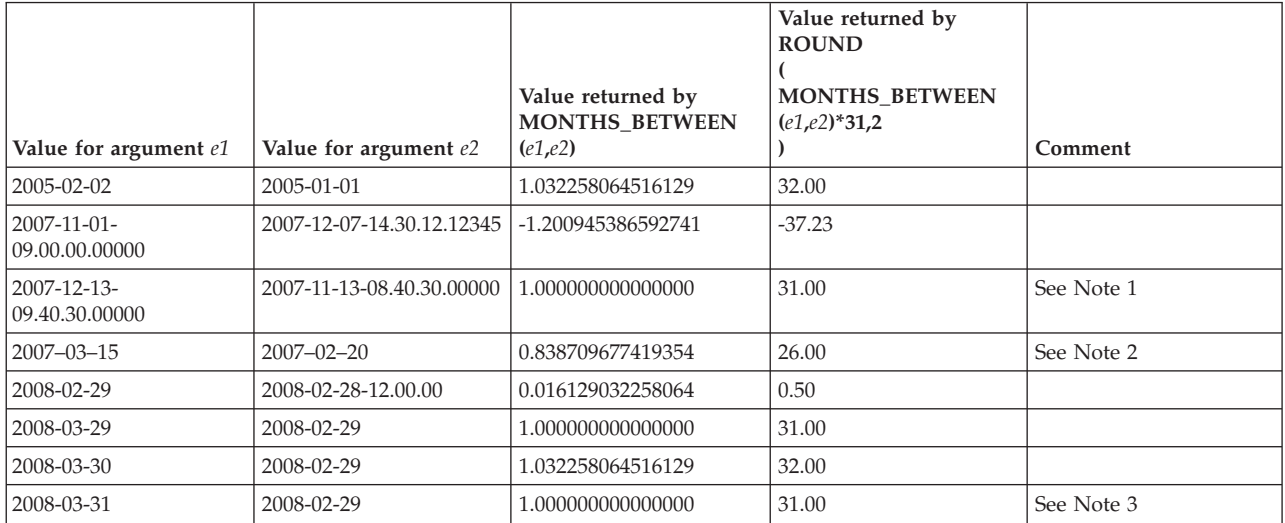

### **MONTHS\_BETWEEN**

### **Note:**

- 1. The time difference is ignored because the day of the month is the same for both values.
- 2. The result is not 23 because, even though February has 28 days, the assumption is that all months have 31 days.
- 3. The result is not 33 because both dates are the last day of their respective month, and so the result is only based on the year and month portions.

# **MULTIPLY\_ALT**

The MULTIPLY\_ALT scalar function returns the product of the two arguments.

 $\rightarrow$  *MULTIPLY ALT - ( - numeric expression1* - , *- numeric expression2* - ) -

The schema is SYSIBM.

*numeric\_expression1* An expression that returns a value of any built-in numeric data type.

*numeric\_expression2*

An expression that returns a value of any built-in numeric data type.

The MULTIPLY\_ALT function is provided as an alternative to the multiplication operator, especially when the sum of the decimal precisions of the arguments exceeds 31.

The result of the function is DECIMAL when both arguments are exact numeric data types (DECIMAL, BIGINT, INTEGER, or SMALLINT); otherwise the operation is carried out using decimal floating-point arithmetic and the result of the function is decimal floating-point with a precision determined by the data type of the arguments in the same way the precision is determined for decimal floating-point arithmetic. A floating-point or string argument is cast to DECFLOAT(34) before evaluating the function.

When the result of the function is DECIMAL, the precision and scale of the result are determined as follows, using the symbols *p* and *s* to denote the precision and scale of the first argument, and the symbols *p*' and *s*' to denote the precision and scale of the second argument.

- The precision is MIN(31,  $p + p'$ )
- The scale is:
	- 0 if the scale of both arguments is 0
	- MIN(31,  $s + s'$ ) if  $p + p'$  is less than or equal to 31
	- MAX(MIN(3, *s* + *s*'), 31 (*p s* + *p*' *s*') ) if *p* + *p*' is greater than 31.

The result can be null if at least one argument can be null, or if the database is configured with **dft\_sqlmathwarn** set to YES; the result is the null value if one of the arguments is null.

The MULTIPLY\_ALT function is a preferable choice to the multiplication operator when performing decimal arithmetic where a scale of at least 3 is required and the sum of the precisions exceeds 31. In these cases, the internal computation is performed so that overflows are avoided. The final result is then assigned to the result data type, using truncation where necessary to match the scale. Note that overflow of the final result is still possible when the scale is 3.

The following table is a sample comparing the result types using MULTIPLY\_ALT and the multiplication operator.

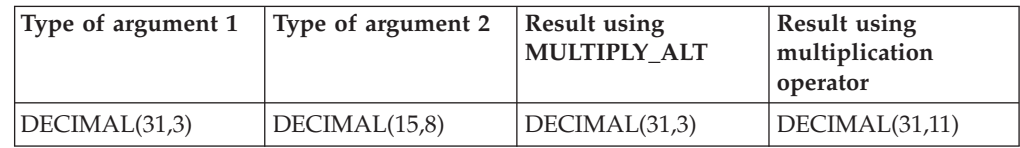

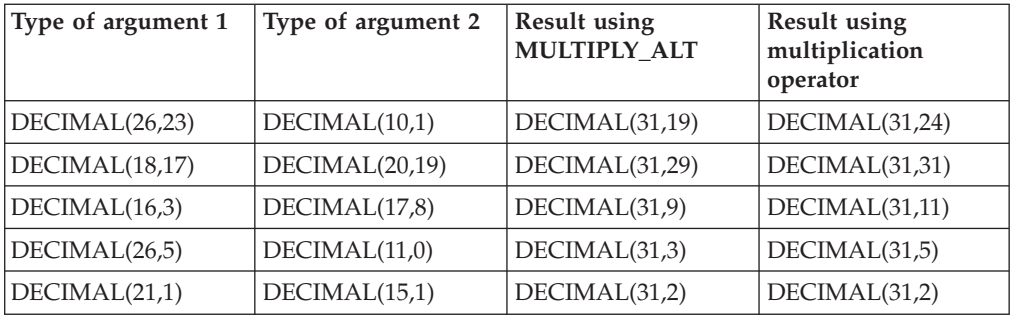

## **Example**

Multiply two values where the data type of the first argument is DECIMAL(26,3) and the data type of the second argument is DECIMAL(9,8). The data type of the result is DECIMAL(31,7).

values multiply\_alt(98765432109876543210987.654,5.43210987)

1 ---------------------------------

536504678578875294857887.5277415

Note that the complete product of these two numbers is

536504678578875294857887.52774154498, but the last 4 digits are truncated to match the scale of the result data type. Using the multiplication operator with the same values will cause an arithmetic overflow, since the result data type is DECIMAL(31,11) and the result value has 24 digits left of the decimal, but the result data type only supports 20 digits.

# **NCHAR**

The NCHAR function returns a fixed-length national character string representation of a variety of data types.

# **Integer to nchar**  $\rightarrow$  -NCHAR - (*integer-expression* -) -**Decimal to nchar**  $\rightarrow$  -NCHAR  $\rightarrow$  (*-decimal-expression*-, *decimal-character*  $\blacktriangleright$ **Floating-point to nchar**  $\rightarrow$  -NCHAR- $(-floating-point-expression$ , *decimal-character*  $\blacktriangleright$ **Decimal floating-point to nchar**  $\rightarrow$  -NCHAR  $\rightarrow$  (-decimal-floating-point-expression-, *decimal-character* × **Character to nchar**  $\rightarrow$  -NCHAR - (*character-expression*-, *integer* ) ————————————————<del>—</del> **Nchar to nchar** NCHAR ( *national-character-expression* ) , *integer*  $\blacktriangleright$ **Datetime to nchar**  $\rightarrow$  -NCHAR - (*datetime-expression*  $-I$ SO-) ————————————————————

The schema is SYSIBM. The function name cannot be specified as a qualified name when keywords are used in the function signature.

USA EUR JIS  $-$ LOCAL $-$ 

The NCHAR function can be specified only in a Unicode database (SQLSTATE 560AA).

The NCHAR function returns a fixed-length national character string representation of:

- An integer number, if the first argument is a SMALLINT, INTEGER, or BIGINT
- v A decimal number, if the first argument is a decimal number
- A double-precision floating-point number, if the first argument is a DOUBLE or REAL
- A decimal floating-point number, if the argument is a decimal floating-point number (DECFLOAT)
- A character string, if the first argument is any type of character string
- A national character string, if the first argument is any type of national character string
- A datetime value, if the first argument is a DATE, TIME, or TIMESTAMP

The NCHAR scalar function is a synonym for the GRAPHIC scalar function.

# **NCLOB**

The NCLOB function returns a NCLOB representation of any type of national character string.

 NCLOB ( *national-character-expression* ) , *integer*  $\blacktriangleright$ 

The schema is SYSIBM.

The NCLOB function can be specified only in a Unicode database (SQLSTATE 560AA).

The NCLOB scalar function is a synonym for the DBCLOB scalar function.

### **NVARCHAR**

# **NVARCHAR**

The NVARCHAR function returns a varying-length national character string representation of a variety of data types.

# **Integer to nvarchar**  $\rightarrow\rightarrow\rightarrow\rightarrow\rightarrow\rightarrow$ NVARCHAR- $(-inter)$ **Decimal to nvarchar**  $\rightarrow$  NVARCHAR - (*decimal-expression* , *decimal-character*  $\blacktriangleright$ **Floating-point to nvarchar** NVARCHAR ( *floating-point-expression* ) , *decimal-character*  $\blacktriangleright$ **Decimal floating-point to nvarchar** NVARCHAR ( *decimal-floating-point-expression* ) , *decimal-character* × **Character to nvarchar** NVARCHAR ( *character-expression* , *integer* ) ———————————————————— **Nchar to nvarchar**  $\rightarrow\rightarrow\rightarrow\rightarrow\rightarrow\rightarrow$ NVARCHAR—(*-national-character-expression*-, *integer*  $\blacktriangleright$ **Datetime to nvarchar** NVARCHAR ( *datetime-expression*  $-I$ SO-USA )

The schema is SYSIBM.

The function name cannot be specified as a qualified name when keywords are used in the function signature.

EUR JIS LOCAL

NVARCHAR can be specified only in a Unicode database (SQLSTATE 560AA).

The NVARCHAR function returns a varying-length national character string representation of:

- An integer number, if the first argument is a SMALLINT, INTEGER, or BIGINT
- v A decimal number, if the first argument is a decimal number
- v A double-precision floating-point number, if the first argument is a DOUBLE or REAL
- v A decimal floating-point number, if the first argument is a decimal floating-point number (DECFLOAT)
- A character string, if the first argument is any type of character string
- An national character string, if the first argument is any type of national character string
- A datetime value, if the first argument is a DATE, TIME, or TIMESTAMP

The NVARCHAR scalar function is a synonym for the VARGRAPHIC scalar function.

# **NEXT\_DAY**

The NEXT\_DAY scalar function returns a datetime value that represents the first weekday, named by *string-expression*, that is later than the date in *expression*.

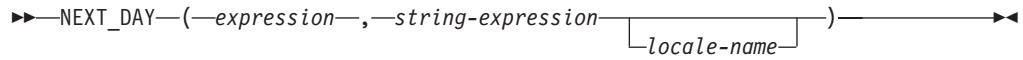

The schema is SYSIBM.

#### *expression*

An expression that returns a value of one of the following built-in data types: a DATE or a TIMESTAMP.

*string-expression*

An expression that returns a built-in character data type. The value must be a valid day of the week for the *locale-name*. The value can be specified either as the full name of the day or the associated abbreviation. For example, if the locale is 'en\_US' then the following values are valid:

| Day of week      | Abbreviation |
|------------------|--------------|
| <b>MONDAY</b>    | <b>MON</b>   |
| TUESDAY          | <b>TUE</b>   |
| <b>WEDNESDAY</b> | <b>WED</b>   |
| <b>THURSDAY</b>  | <b>THU</b>   |
| <b>FRIDAY</b>    | <b>FRI</b>   |
| <b>SATURDAY</b>  | <b>SAT</b>   |
| <b>SUNDAY</b>    | <b>SUN</b>   |

*Table 57. Valid day names and abbreviations for the 'en\_US' locale*

The minimum length of the input value is the length of the abbreviation. The characters can be specified in lower or upper case and any characters immediately following a valid abbreviation are ignored.

#### *locale-name*

A character constant that specifies the locale used to determine the language of the *string-expression* value. The value of *locale-name* is not case sensitive and must be a valid locale (SQLSTATE 42815). For information about valid locales and their naming, see "Locale names for SQL and XQuery". If *locale-name* is not specified, the value of the special register CURRENT LOCALE LC\_TIME is used.

The result of the function has the same data type as *expression*, unless *expression* is a string, in which case the result data type is TIMESTAMP(6) . The result can be null; if any argument is null, the result is the null value.

Any hours, minutes, seconds or fractional seconds information included in *expression* is not changed by the function. If *expression* is a string representing a date, the time information in the resulting TIMESTAMP value is all set to zero.

#### **Notes**

v **Determinism:** NEXT\_DAY is a deterministic function. However, when locale-name is not explicitly specified, the invocation of the function depends on the value of the special register CURRENT LOCALE LC\_TIME. Invocations of

the function that depend on the value of a special register cannot be used wherever special registers cannot be used.

### **Examples**

v *Example 1*: Set the variable NEXTDAY with the date of the Tuesday following April 24, 2007.

**SET** NEXTDAY = **NEXT\_DAY**(**DATE** '2007-04-24', 'TUESDAY')

The variable NEXTDAY is set with the value of '2007–05–01', since April 24, 2007 is itself a Tuesday.

v *Example 2*: Set the variable vNEXTDAY with the timestamp of the first Monday in May, 2007. Assume the variable vDAYOFWEEK = 'MON'.

**SET** vNEXTDAY = **NEXT\_DAY**(**LAST\_DAY**(**CURRENT\_TIMESTAMP**),vDAYOFWEEK)

The variable vNEXTDAY is set with the value of '2007-05-07-12.01.01.123456', assuming that the value of the CURRENT\_TIMESTAMP special register is '2007-04-24-12.01.01.123456'.

### **NORMALIZE\_ DECFLOAT**

# **NORMALIZE\_ DECFLOAT**

The NORMALIZE\_DECFLOAT function returns a decimal floating-point value equal to the input argument set to its simplest form; that is, a nonzero number with trailing zeros in the coefficient has those zeros removed.

```
\rightarrow -NORMALIZE DECFLOAT - ( expression - ) -
```
The schema is SYSIBM.

Returning a decimal floating-point value equal to the input argument set to its simplest form may require representing the number in normalized form by dividing the coefficient by the appropriate power of ten and adjusting the exponent accordingly. A zero value has its exponent set to 0.

#### *expression*

An expression that returns a value of any built-in numeric data type. Arguments of type SMALLINT, INTEGER, REAL, DOUBLE, or DECIMAL(*p*,*s*), where  $p \le 16$ , are converted to DECFLOAT(16) for processing. Arguments of type BIGINT or DECIMAL( $p,s$ ), where  $p > 16$ , are converted to DECFLOAT(34) for processing.

The result of the function is a DECFLOAT(16) value if the data type of expression after conversion to decimal floating-point is DECFLOAT(16). Otherwise, the result of the function is a DECFLOAT(34) value. If the argument is a special decimal floating-point value, the result is the same special decimal floating-point value. If the argument can be null, the result can be null; if the argument is null, the result is the null value.

### **Examples**

The following examples show the values that are returned by the NORMALIZE\_DECFLOAT function, given a variety of input decimal floating-point values:

```
NORMALIZE_DECFLOAT(DECFLOAT(2.1)) = 2.1
NORMALIZE_DECFLOAT(DECFLOAT(-2.0)) = -2
NORMALIZE_DECFLOAT(DECFLOAT(1.200)) = 1.2
NORMALIZE_DECFLOAT(DECFLOAT(-120)) = -1.2E+2
NORMALIZE_DECFLOAT(DECFLOAT(120.00)) = 1.2E+2
NORMALIZE DECFLOAT(DECFLOAT(0.00)) = 0
NORMALIZE_DECFLOAT(-NAN) = -NaN
NORMALIZE_DECFLOAT(-INFINITY) = -Infinity
```
# **NULLIF**

The NULLIF function returns a null value if the arguments are equal, otherwise it returns the value of the first argument.

NULLIF ( *expression1* , *expression2* )

The schema is SYSIBM.

#### *expression1*

An expression that returns a value of any built-in or user-defined data type.

*expression2*

An expression that returns a value of any built-in or user-defined data type that is comparable with the data type of the other argument according to the rules for equality comparison.

When e1=e2 evaluates to unknown (because one or both arguments is NULL), CASE expressions consider this not true. Therefore, in this situation, NULLIF returns the value of the first argument.

### **Notes**

• The NULLIF function cannot be used as a source function when creating a user-defined function. Because this function accepts any comparable data types as arguments, it is not necessary to create additional signatures to support user-defined data types.

### **Example**

Assume host variables PROFIT, CASH, and LOSSES have DECIMAL data types with the values 4500.00, 500.00, and 5000.00 respectively:

```
NULLIF (:PROFIT + :CASH , :LOSSES )
```
Returns a null value.

The result of using NULLIF(e1,e2) is the same as using the following expression: **CASE WHEN** e1=e2 **THEN NULL ELSE** e1 **END**

**NVL**

The NVL function returns the first argument that is not null.

$$
\begin{array}{c}\n\hline\n\end{array}
$$

The schema is SYSIBM.

NVL is a synonym for COALESCE.

# **NVL2**

The NVL2 function returns the second argument when the first argument is not NULL. If the first argument is NULL, the third argument is returned.

NVL2 ( *expression* , *result-expression* , *else-expression* )

The schema is SYSIBM.

The NVL2 function is a synonym for the following statement:

```
CASE WHEN expression IS NOT NULL
    THEN result-expression
     ELSE else-expression
```
### **OCTET\_LENGTH**

# **OCTET\_LENGTH**

The OCTET\_LENGTH function returns the length of *expression* in octets (bytes).

```
\rightarrow -OCTET LENGTH-(expression-)-
```
The schema is SYSIBM.

*expression*

An expression that returns a value that is a built-in string data type.

The result of the function is INTEGER. If the argument can be null, the result can be null; if the argument is null, the result is the null value.

The length of character or graphic strings includes trailing blanks. The length of binary strings includes binary zeros. The length of varying-length strings is the actual length and not the maximum length.

For greater portability, code your application to be able to accept a result of data type DECIMAL(31).

### **Examples**

v *Example 1*: Assume that table T1 has a GRAPHIC(10) column named C1. **SELECT OCTET\_LENGTH**(C1) **FROM** T1

returns the value 20.

v *Example 2*: The following example works with the Unicode string '&N~AB', where ' $\&$ ' is the musical symbol G clef character, and ' $\sim$ ' is the combining tilde character. This string is shown in different Unicode encoding forms in the following example:

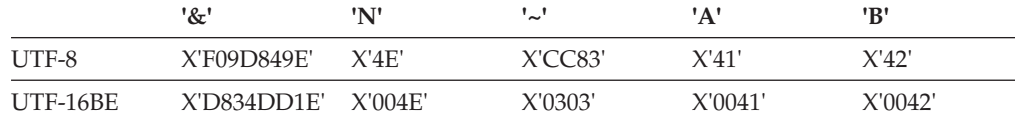

Assume that the variables UTF8\_VAR and UTF16\_VAR contain the UTF-8 and the UTF-16BE representations of the string, respectively.

```
SELECT OCTET LENGTH (UTF8 VAR),
 OCTET_LENGTH(UTF16_VAR)
FROM SYSIBM.SYSDUMMY1
```
returns the values 9 and 12, respectively.

# **OVERLAY**

The OVERLAY function returns a string in which, beginning at *start* in *source-string*, *length* of the specified code units have been deleted and *insert-string* has been inserted.

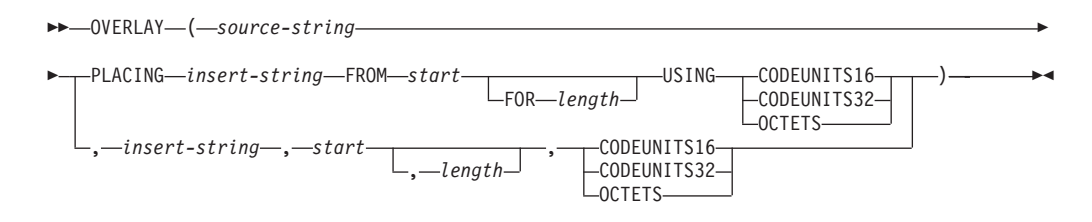

#### The schema is SYSIBM.

#### *source-string*

An expression that specifies the source string. The expression must return a value that is a built-in string, numeric, or datetime data type. If the value is not a string data type, it is implicitly cast to VARCHAR before evaluating the function.

#### *insert-string*

An expression that specifies the string to be inserted into *source-string*, starting at the position identified by *start*. The expression must return a value that is a built-in string, numeric, or datetime data type. If the value is not a string data type, it is implicitly cast to VARCHAR before evaluating the function. If the code page of the *insert-string* differs from that of the *source-string*, *insert-string* is converted to the code page of the *source-string*.

#### *start*

An expression that returns an integer value. The integer value specifies the starting point within the source string where the deletion of bytes and the insertion of another string is to begin. The expression must return a value that is a built-in numeric, CHAR, VARCHAR, GRAPHIC, or VARGRAPHIC data type. If the value is not of type INTEGER, it is implicitly cast to INTEGER before evaluating the function. The integer value must be between 1 and the length of *source-string* plus one (SQLSTATE 42815). If OCTETS is specified and the result is graphic data, the value must be an odd number between 1 and twice the length attribute of *source-string* plus one (SQLSTATE 428GC).

#### *length*

An expression that specifies the number of code units (in the specified string units) that are to be deleted from the source string, starting at the position identified by *start*. The expression must return a value that is a built-in numeric, CHAR, VARCHAR, GRAPHIC, or VARGRAPHIC data type. If the value is not of type INTEGER, it is implicitly cast to INTEGER before evaluating the function. The value must be a positive integer or zero (SQLSTATE 22011). If OCTETS is specified and the result is graphic data, the value must be an even number or zero (SQLSTATE 428GC).

Not specifying *length* is equivalent to specifying a value of 1, except when OCTETS is specified and the result is graphic data, in which case, not specifying *length* is equivalent to specifying a value of 2.

#### **CODEUNITS16, CODEUNITS32, or OCTETS**

Specifies the string unit of *start* and *length*.

CODEUNITS16 specifies that *start* and *length* are expressed in 16-bit UTF-16 code units. CODEUNITS32 specifies that *start* and *length* are expressed in 32-bit UTF-32 code units. OCTETS specifies that *start* and *length* are expressed in bytes.

If the string unit is specified as CODEUNITS16 or CODEUNITS32, and the result is a binary string or bit data, an error is returned (SQLSTATE 428GC). If the string unit is specified as OCTETS, and *insert-string* and *source-string* are binary strings, an error is returned (SQLSTATE 42815). If the string unit is specified as OCTETS, the operation is performed in the code page of the *source-string*. For more information about CODEUNITS16, CODEUNITS32, and OCTETS, see "String units in built-in functions" in "Character strings".

The data type of the result depends on the data types of *source-string* and *insert-string*, as shown in the following tables of supported type combinations. The second table applies to Unicode databases only.

| source-string                                | <i>insert-string</i>                                            | Result               |
|----------------------------------------------|-----------------------------------------------------------------|----------------------|
| <b>CHAR or VARCHAR</b>                       | <b>CHAR or VARCHAR</b>                                          | <b>VARCHAR</b>       |
| <b>GRAPHIC or VARGRAPHIC</b>                 | <b>GRAPHIC or VARGRAPHIC</b>                                    | <b>VARGRAPHIC</b>    |
| <b>CLOB</b>                                  | CHAR, VARCHAR, or CLOB                                          | <b>CLOB</b>          |
| <b>DBCLOB</b>                                | GRAPHIC, VARGRAPHIC,<br>or DBCLOB                               | <b>DBCLOB</b>        |
| CHAR or VARCHAR                              | CHAR FOR BIT DATA or<br>VARCHAR FOR BIT DATA                    | VARCHAR FOR BIT DATA |
| CHAR FOR BIT DATA or<br>VARCHAR FOR BIT DATA | CHAR, VARCHAR, CHAR<br>FOR BIT DATA, or<br>VARCHAR FOR BIT DATA | VARCHAR FOR BIT DATA |
| BLOB                                         | <b>BLOB</b>                                                     | <b>BLOB</b>          |

*Table 58. Data type of the result as a function of the data types of source-string and insert-string*

*Table 59. Data type of the result as a function of the data types of source-string and insert-string (Unicode databases only)*

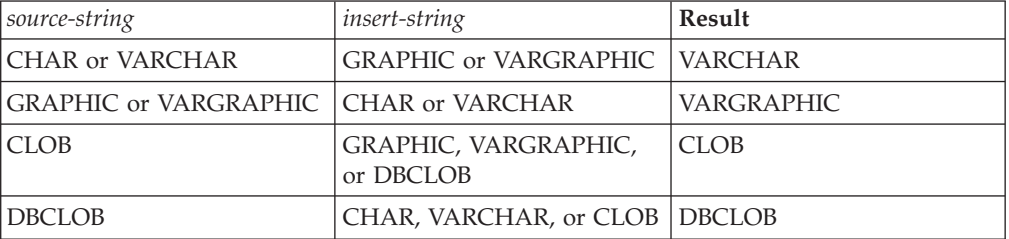

A *source-string* can have a length of 0; in this case, *start* must be 1 (as implied by the bounds provided in the description for *start*), and the result of the function is a copy of the *insert-string*.

An *insert-string* can also have a length of 0. This has the effect of deleting the code units identified by *start* and *length* from the *source-string*.

The length attribute of the result is the length attribute of *source-string* plus the length attribute of *insert-string*. The actual length of the result is A1 - MIN((A1 - V2  $+ 1$ ), V3) + A4, where:

- v A1 is the actual length of *source-string*
- v V2 is the value of *start*
- v V3 is the value of *length*
- A4 is the actual length of *insert-string*

If the actual length of the result string exceeds the maximum for the return data type, an error is returned (SQLSTATE 54006).

If any argument can be null, the result can be null; if any argument is null, the result is the null value.

### **Examples**

v *Example 1*: Create the strings 'INSISTING', 'INSISERTING', and 'INSTING' from the string 'INSERTING' by inserting text into the middle of the existing text.

```
SELECT OVERLAY('INSERTING','IS',4,2,OCTETS),
  OVERLAY('INSERTING','IS',4,0,OCTETS),
  OVERLAY('INSERTING','',4,2,OCTETS)
 FROM SYSIBM.SYSDUMMY1
```
v *Example 2*: Create the strings 'XXINSERTING', 'XXNSERTING', 'XXSERTING', and 'XXERTING' from the string 'INSERTING' by inserting text before the existing text, using 1 as the starting point.

```
SELECT OVERLAY('INSERTING','XX',1,0,CODEUNITS16)),
  OVERLAY('INSERTING','XX',1,1,CODEUNITS16)),
  OVERLAY('INSERTING','XX',1,2,CODEUNITS16)),
  OVERLAY('INSERTING','XX',1,3,CODEUNITS16))
 FROM SYSIBM.SYSDUMMY1
```
v *Example 3*: Create the string 'ABCABCXX' from the string 'ABCABC' by inserting text after the existing text. Because the source string is 6 characters long, set the starting position to 7 (one plus the length of the source string).

```
SELECT OVERLAY('ABCABC','XX',7,0,CODEUNITS16))
 FROM SYSIBM.SYSDUMMY1
```
v *Example 4*: Change the string 'Hegelstraße' to 'Hegelstrasse'.

```
SELECT OVERLAY('Hegelstraße','ss',10,1,CODEUNITS16))
 FROM SYSIBM.SYSDUMMY1
```
v *Example 5*: The following example works with the Unicode string '&N~AB', where '&' is the musical symbol G clef character, and ' $\sim$ ' is the combining tilde character. This string is shown in different Unicode encoding forms in the following example:

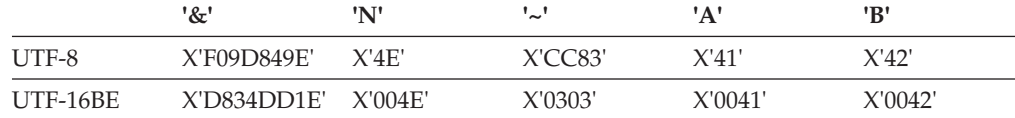

Assume that the variables UTF8\_VAR and UTF16\_VAR contain the UTF-8 and the UTF-16BE representations of the string, respectively. Use the OVERLAY function to insert a 'C' into the Unicode string '&N~AB'.

```
SELECT OVERLAY(UTF8_VAR, 'C', 1, CODEUNITS16),
  OVERLAY(UTF8_VAR, 'C', 1, CODEUNITS32),
  OVERLAY(UTF8_VAR, 'C', 1, OCTETS)
FROM SYSIBM.SYSDUMMY1
```
returns the values 'C?N~AB', 'CN~AB', and 'CbbbN~AB', respectively, where '?' represents X'EDB49E', which corresponds to the X'DD1E' in the intermediate UTF-16 form, and 'bbb' replaces the UTF-8 incomplete characters X'9D849E'.

**SELECT OVERLAY**(UTF8\_VAR, 'C', 5, **CODEUNITS16**), **OVERLAY**(UTF8\_VAR, 'C', 5, **CODEUNITS32**), **OVERLAY**(UTF8\_VAR, 'C', 5, **OCTETS**) **FROM** SYSIBM.SYSDUMMY1 returns the values '&N~CB', '&N~AC', and '&N~AB', respectively. **SELECT OVERLAY**(UTF16\_VAR, 'C', 1, **CODEUNITS16**), **OVERLAY**(UTF16\_VAR, 'C', 1, **CODEUNITS32**) **FROM** SYSIBM.SYSDUMMY1

returns the values 'C?N~AB' and 'CN~AB', respectively, where '?' represents the unmatched low surrogate U+DD1E.

**SELECT OVERLAY**(UTF16\_VAR, 'C', 5, **CODEUNITS16**), **OVERLAY**(UTF16\_VAR, 'C', 5, **CODEUNITS32**) **FROM** SYSIBM.SYSDUMMY1

returns the values '&N~CB' and '&N~AC', respectively.

# **PARAMETER**

The PARAMETER function represents a position in an SQL statement where the value is provided dynamically by XQuery as part of the invocation of the db2-fn:sqlquery function.

 $\rightarrow$  -PARAMETER-(*-integer-constant*-)-

The schema is SYSIBM.

*integer-constant*

An integer constant that specifies a position index of a value in the arguments of db2-fn:sqlquery. The value must be between 1 and the total number of the arguments specified in the db2-fn:sqlquery SQL statement (SQLSTATE 42815).

The PARAMETER function represents a position in an SQL statement where the value is provided dynamically by XQuery as part of the invocation of the db2-fn:sqlquery function. The argument of the PARAMETER function determines which value is substituted for the PARAMETER function when the db2-fn:sqlquery function is executed. The value supplied by the PARAMETER function can be referenced multiple times within the same SQL statement.

This function can only be used in a fullselect contained in the string literal argument of the db2-fn:sqlquery function in an XQuery expression (SQLSTATE 42887).

### **Example**

In the following example, the db2-fn:sqlquery function call uses one PARAMETER function call and the XQuery expression \$po/@OrderDate, the order date attribute. The PARAMETER function call returns the value of order date attribute:

```
xquery
declare default element namespace "http://posample.org";
for $po in db2-fn:xmlcolumn('PURCHASEORDER.PORDER')/PurchaseOrder,
  $item in $po/item/partid
for $p in db2-fn:sqlquery(
  "select description from product where promostart < PARAMETER(1)",
   $po/@OrderDate )
where $p//@pid = $item
return
<RESULT>
  <PoNum>{data($po/@PoNum)}</PoNum>
  <PartID>{data($item)} </PartID>
  <PoDate>{data($po/@OrderDate)}</PoDate>
</RESULT>
```
The example returns the purchase ID, part ID, and the purchase date for all the parts sold after the promotional start date.

# **POSITION**

The POSITION function returns the starting position of the first occurrence of one string within another string.

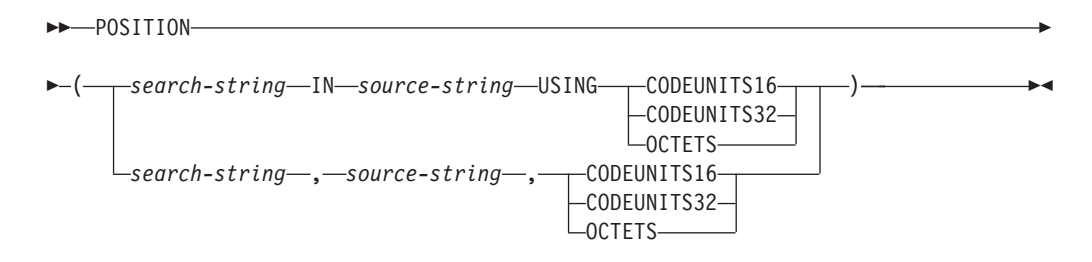

The schema is SYSIBM.

The string the POSITION function searches for is called the *search-string*. The string it searches in is called the *source-string*. The POSITION function returns the starting position of the first occurrence of one string (called the *search-string*) within another string (called the *source-string*). If *search-string* is not found and neither argument is null, the result is zero. If the *search-string* is found, the result is a number from 1 to the actual length of *source-string*, expressed in the string unit that is explicitly specified. The search is done using the collation of the database, unless *search-string* or *source-string* is defined as FOR BIT DATA, in which case the search is done using a binary comparison.

If *source-string* has an actual length of 0, the result of the function is 0. If *search-string* has an actual length of 0 and *source-string* is not null, the result of the function is 1.

#### *search-string*

An expression that specifies the string that is the object of the search. The expression must return a value that is a built-in CHAR, VARCHAR, GRAPHIC, VARGRAPHIC, BLOB, numeric, or datetime data type. If the value is not a CHAR, VARCHAR, GRAPHIC, VARGRAPHIC or BLOB data type, it is implicitly cast to VARCHAR before evaluating the function. The expression cannot be a BLOB file reference variable. The expression can be specified by any of the following elements:

- A constant
- A special register
- A host variable
- v A scalar function whose operands are any of the previously listed items
- An expression that concatenates (using CONCAT or  $| \cdot |$ ) any of the previously listed items
- An SQL procedure parameter

These rules are similar to those that are described for *pattern-expression* for the LIKE predicate.

#### *source-string*

The expression must return a value that is a built-in string, numeric, or datetime data type. If the value is not a string data type, it is implicitly cast to VARCHAR before evaluating the function. The expression can be specified by any of the following elements:

• A constant

- A special register
- A host variable (including a locator variable or a file reference variable)
- A scalar function
- A large object locator
- A column name
- An expression that concatenates (using CONCAT or  $| \cdot |$ ) any of the previously listed items

#### **CODEUNITS16, CODEUNITS32, or OCTETS**

Specifies the string unit of the result. CODEUNITS16 specifies that the result is to be expressed in 16-bit UTF-16 code units. CODEUNITS32 specifies that the result is to be expressed in 32-bit UTF-32 code units. OCTETS specifies that the result is to be expressed in bytes.

If a string unit is specified as CODEUNITS16 or CODEUNITS32, and *search-string* or *source-string* is a binary string or bit data, an error is returned (SQLSTATE 428GC). If a string unit is specified as OCTETS and *search-string* and *source-string* are binary strings, an error is returned (SQLSTATE 42815).

If a locale-sensitive UCA-based collation is used for this function, then the CODEUNITS16 option offers the best performance characteristics.

For more information about CODEUNITS16, CODEUNITS32, and OCTETS, see "String units in built-in functions" in "Character strings".

The first and second arguments must have compatible string types. For more information about compatibility, see "Rules for string conversions". In a Unicode database, if one string argument is character (not FOR BIT DATA) and the other string argument is graphic, then the *search-string* is converted to the data type of the *source-string* for processing. If one argument is character FOR BIT DATA, the other argument must not be graphic (SQLSTATE 42846).

The result of the function is a large integer. If any argument can be null, the result can be null; if any argument is null, the result is the null value.

### **Examples**

v *Example 1*: Select the RECEIVED column, the SUBJECT column, and the starting position of the string 'GOOD BEER' within the NOTE\_TEXT column for all rows in the IN\_TRAY table that contain that string.

```
SELECT RECEIVED, SUBJECT, POSITION('GOOD BEER', NOTE_TEXT, OCTETS)
FROM IN_TRAY
WHERE POSITION('GOOD BEER', NOTE_TEXT, OCTETS) <> 0
```
v *Example 2*: Find the position of the character 'ß' in the string 'Jürgen lives on Hegelstraße', and set the host variable LOCATION with the position, as measured in CODEUNITS32 units, within the string.

```
SET :LOCATION = POSITION(
  'ß', 'Jürgen lives on Hegelstraße', CODEUNITS32
\lambda
```
The value of host variable LOCATION is set to 26.

v *Example 3*: Find the position of the character 'ß' in the string 'Jürgen lives on Hegelstraße', and set the host variable LOCATION with the position, as measured in OCTETS, within the string.

```
SET :LOCATION = POSITION(
  'ß', 'Jürgen lives on Hegelstraße', OCTETS
)
```
### **POSITION**

The value of host variable LOCATION is set to 27.

v *Example 4*: The following examples work with the Unicode string '&N~AB', where  $\&$  is the musical symbol G clef character, and  $\&$  is the non-spacing combining tilde character. This string is shown in different Unicode encoding forms in the following example:

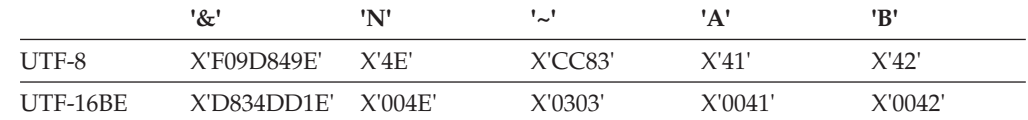

Assume that the variable UTF8\_VAR contains the UTF-8 representation of the string.

```
SELECT POSITION('N', UTF8_VAR, CODEUNITS16),
  POSITION('N', UTF8_VAR, CODEUNITS32),
  POSITION('N', UTF8_VAR, OCTETS)
FROM SYSIBM.SYSDUMMY1
```
returns the values 3, 2, and 5, respectively.

Assume that the variable UTF16\_VAR contains the UTF-16BE representation of the string.

```
SELECT POSITION('B', UTF16_VAR, CODEUNITS16),
   POSITION('B', UTF16_VAR, CODEUNITS32),
   POSITION('B', UTF16_VAR, OCTETS)
FROM SYSIBM.SYSDUMMY1
```
returns the values 6, 5, and 11, respectively.

v *Example 5*: In a Unicode database created with the case insensitive collation CLDR181\_LEN\_S1, find the position of the word 'Brown' in the phrase 'The quick brown fox'.

```
SET :LOCATION = POSITION('Brown', 'The quick brown fox', CODEUNITS16)
```
The value of the host variable LOCATION is set to 11.

# **POSSTR**

The POSSTR function returns the starting position of the first occurrence of one string (called the *search-string*) within another string (called the *source-string*).

 $\rightarrow$  POSSTR  $-$  (  $-$  source-string  $-$  ,  $-$  search-string  $-$  )  $-$ 

The schema is SYSIBM.

Numbers for the *search-string* position start at 1 (not 0).

The result of the function is a large integer. If either of the arguments can be null, the result can be null; if either of the arguments is null, the result is the null value.

*source-string*

An expression that specifies the source string in which the search is to take place.

The expression must return a value that is a built-in string, numeric, or datetime data type. If the value is not a string data type, it is implicitly cast to VARCHAR before evaluating the function. The expression can be specified by any one of:

- A constant
- A special register
- A global variable
- A host variable (including a locator variable or a file reference variable)
- A scalar function
- A large object locator
- A column name
- An expression that concatenates (using CONCAT or  $| \cdot |$ ) any of the previously listed items

#### *search-string*

An expression that specifies the string that is to be searched for.

The expression must return a value that is a built-in CHAR, VARCHAR, GRAPHIC, VARGRAPHIC, BLOB, numeric, or datetime data type. If the value is not a CHAR, VARCHAR, GRAPHIC, VARGRAPHIC or BLOB data type, it is implicitly cast to VARCHAR before evaluating the function. The actual length must not be greater than maximum length of a VARCHAR. The expression cannot be a BLOB file reference variable. The expression can be specified by any one of:

- A constant
- A special register
- A global variable
- A host variable
- v A scalar function whose operands are any of the previously listed items
- An expression that concatenates (using CONCAT or  $| \cdot |$ ) any of the previously listed items
- An SQL procedure parameter

The following examples are invalid string expressions or strings:

- SQL user-defined function parameters
- Trigger transition variables

• Local variables in dynamic compound statements

In a Unicode database, if one argument is character (not FOR BIT DATA) and the other argument is graphic, then the *search-string* is converted to the data type of the *source-string* for processing. If one argument is character FOR BIT DATA, the other argument must not be graphic (SQLSTATE 42846).

Both *search-string* and *source-string* have zero or more contiguous positions. If the strings are character or binary strings, a position is a byte. If the strings are graphic strings, a position is a graphic (DBCS) character.

The POSSTR function accepts mixed data strings. However, POSSTR operates on a strict byte-count basis, oblivious to the database collation and to changes between single and multi-byte characters.

The following rules apply:

- v The data types of *source-string* and *search-string* must be compatible, otherwise an error is raised (SQLSTATE 42884).
	- If *source-string* is a character string, then *search-string* must be a character string, but not a CLOB, with an actual length of 32 672 bytes or less.
	- If *source-string* is a graphic string, then *search-string* must be a graphic string, but not a DBCLOB, with an actual length of 16 336 double-byte characters or less.
	- If *source-string* is a binary string, then *search-string* must be a binary string with an actual length of 32 672 bytes or less.
- v If *search-string* has a length of zero, the result returned by the function is 1.
- Otherwise:
	- If *source-string* has a length of zero, the result returned by the function is zero.
	- Otherwise:
		- If the value of *search-string* is equal to an identical length substring of contiguous positions from the value of *source-string*, then the result returned by the function is the starting position of the first such substring within the *source-string* value.
		- Otherwise, the result returned by the function is 0.

#### **Example**

Select RECEIVED and SUBJECT columns as well as the starting position of the words 'GOOD BEER' within the NOTE\_TEXT column for all entries in the IN\_TRAY table that contain these words.

```
SELECT RECEIVED, SUBJECT, POSSTR(NOTE_TEXT, 'GOOD BEER')
  FROM IN_TRAY
  WHERE POSSTR(NOTE TEXT, 'GOOD BEER') \leq 0
```
# **POWER**

The POWER function returns the result of raising the first argument to the power of the second argument.

 $\rightarrow$  -POWER- $($ *-expression1*--, *-expression2*--)

The schema is SYSIBM. (The SYSFUN version of the POWER function continues to be available.)

#### *expression1*

An expression that returns a value of any built-in numeric data type.

#### *expression2*

An expression that returns a value of any built-in numeric data type.

If the value of expression1 is equal to zero, then expression2 must be greater than or equal to zero. If both arguments are 0, the result is 1. If the value of expression1 is less than zero, then expression2 must be an integer value.

The result of the function is:

- INTEGER if both arguments are INTEGER or SMALLINT
- v BIGINT if one argument is BIGINT and the other argument is BIGINT, INTEGER or SMALLINT
- DECFLOAT(34) if one of the arguments is decimal floating-point. If either argument is a DECFLOAT and one of the following statements is true, the result is NAN and an invalid operation condition:
	- Both arguments are zero
	- The second argument has a nonzero fractional part
	- The second argument has more than 9 digits
	- The second argument is INFINITY
- DOUBLE otherwise

If the argument is a special decimal floating-point value, the rules for general arithmetic operations for decimal floating-point apply. See ["General arithmetic](#page-262-0) [operation rules for decimal floating-point" on page 241](#page-262-0) in ["Expressions" on page](#page-254-0) [233.](#page-254-0)

The result can be null; if any argument is null, the result is the null value.

### **Example**

Assume that the host variable HPOWER is an integer with a value of 3. **VALUES POWER**(2,:HPOWER)

Returns the value 8.

# **QUANTIZE**

The QUANTIZE function returns a decimal floating-point value that is equal in value (except for any rounding) and sign to *numeric-expression* and that has an exponent equal to the exponent of *exp-expression*. The number of digits (16 or 34) is the same as the number of digits in *numeric-expression*.

 $\rightarrow$  QUANTIZE - ( *- numeric-expression* - , - exp-expression - ) -

The schema is SYSIBM.

#### *numeric-expression*

An expression that returns a value of any built-in numeric data type. If the argument is not a decimal floating-point value, it is converted to DECFLOAT(34) for processing.

*exp-expression*

An expression that returns a value of any built-in numeric data type. If the argument is not a decimal floating-point value, it is converted to DECFLOAT(34) for processing. The *exp-expression* is used as an example pattern for rescaling *numeric-expression*. The sign and coefficient of *exp-expression* are ignored.

The coefficient of the result is derived from that of *numeric-expression*. It is rounded, if necessary (if the exponent is being increased), multiplied by a power of ten (if the exponent is being decreased), or remains unchanged (if the exponent is already equal to that of *exp-expression*).

The CURRENT DECFLOAT ROUNDING MODE special register determines the rounding mode.

Unlike other arithmetic operations on the decimal floating-point data type, if the length of the coefficient after the quantize operation is greater than the precision specified by *exp-expression*, the result is NaN and a warning is returned (SQLSTATE 0168D). This ensures that, unless there is a warning condition, the exponent of the result of QUANTIZE is always equal to that of *exp-expression*.

- if either argument is NaN, NaN is returned
- if either argument is sNaN, NaN is returned and a warning is returned (SQLSTATE 01565)
- if both arguments are infinity (positive or negative), infinity with the same sign as the first argument is returned
- v if one argument is infinity (positive or negative) and the other argument is not infinity, NaN is returned and a warning is returned (SQLSTATE 0168D)

The result of the function is a DECFLOAT(16) value if both arguments are DECFLOAT(16). Otherwise, the result of the function is a DECFLOAT(34) value. The result can be null; if any argument is null, the result is the null value.

### **Examples**

v *Example 1*: The following examples show the values that are returned by the QUANTIZE function given a variety of input decimal floating-point values and assuming a rounding mode of ROUND\_HALF\_UP:

**QUANTIZE**(2.17, **DECFLOAT**(0.001)) = 2.170 **QUANTIZE**(2.17, **DECFLOAT**(0.01)) = 2.17 **QUANTIZE**(2.17, **DECFLOAT**(0.1)) = 2.2

```
QUANTIZE(2.17, DECFLOAT('1E+0')) = 2
QUANTIZE(2.17, DECFLOAT('1E+1')) = 0E+1
QUANTIZE(2, DECFLOAT(INFINITY)) = NaN -- warning
\overline{QUANTIZE}(0, DECFLOAT('1E+5')) = 0E+5QUANTIZE(217, DECFLOAT('1E-1')) = 217.0
QUANTIZE(217, DECFLOAT('1E+0')) = 217
QUANTIZE(217, DECFLOAT('1E+1')) = 2.2E+2
QUANTIZE(217, DECFLOAT('1E+2')) = 2E+2
```
• *Example 2*: In the following example the value -0 is returned for the QUANTIZE function. The CHAR function is used to avoid the potential removal of the minus sign by a client program:

**CHAR**(**QUANTIZE**(-0.1, **DECFLOAT**(1))) = -0

# **QUARTER**

Returns an integer value in the range 1 to 4, representing the quarter of the year for the date specified in the argument.

QUARTER ( *expression* )

The schema is SYSFUN.

#### *expression*

An expression that returns a value of one of the following built-in data types: DATE, TIMESTAMP, or a valid character string representation of a date or timestamp that is not a CLOB. In a Unicode database, if a supplied argument is a graphic string (except DBCLOB), it is first converted to a character string before the function is executed.

The result of the function is INTEGER. The result can be null; if the argument is null, the result is the null value.
# **RADIANS**

The RADIANS function returns the number of radians for an argument that is expressed in degrees.

**EXAMPLE SECTION SECTION SECTION CONSUMING SECTION SECTION SECTION SECTION SECTION SECTION SECTION SECTION SECTION SECTION SECTION SECTION SECTION SECTION SECTION SECTION SECTION SECTION SECTION SECTION SECTION SECTION SEC** 

The schema is SYSIBM. (The SYSFUN version of the RADIANS function continues to be available.)

*expression*

An expression that returns a value of any built-in numeric data type. If the argument is decimal floating-point, the operation is performed in decimal floating-point; otherwise, the argument is converted to double-precision floating-point for processing by the function.

If the argument is DECFLOAT(*n*), the result is DECFLOAT(*n*); otherwise, the result is a double-precision floating-point number. The result can be null; if the argument is null, the result is the null value.

## **Example**

Assume that host variable HDEG is an INTEGER with a value of 180. The following statement:

**VALUES RADIANS**(:HDEG)

Returns the value +3.14159265358979E+000.

# **RAISE\_ERROR**

The RAISE\_ERROR function causes the statement that includes the function to return an error with the specified SQLSTATE, SQLCODE -438, and *diagnostic-string*.

 $\rightarrow$  RAISE ERROR  $-$  ( $-splstate$ ,  $-di$ agnostic-string  $-)$ 

The schema is SYSIBM.

The RAISE\_ERROR function always returns the null value with an undefined data type. In a Unicode database, if a supplied argument is a graphic string, it is first converted to a character string before the function is executed.

#### *sqlstate*

A character string containing exactly 5 bytes. It must be of type CHAR defined with a length of 5 or type VARCHAR defined with a length of 5 or greater. The *sqlstate* value must follow the rules for application-defined SQLSTATEs as follows:

- v Each character must be from the set of digits ('0' through '9') or non-accented upper case letters ('A' through 'Z')
- The SQLSTATE class (first two characters) cannot be '00', '01' or '02' since these are not error classes.
- v If the SQLSTATE class (first two characters) starts with the character '0' through '6' or 'A' through 'H', then the subclass (last three characters) must start with a letter in the range 'I' through 'Z'
- v If the SQLSTATE class (first two characters) starts with the character '7', '8', '9' or 'I' though 'Z', then the subclass (last three characters) can be any of '0' through '9' or 'A' through 'Z'.

If the SQLSTATE does not conform to these rules an error occurs (SQLSTATE 428B3).

#### *diagnostic-string*

An expression of type CHAR or VARCHAR that returns a character string of up to 70 bytes that describes the error condition. If the string is longer than 70 bytes, it will be truncated.

To use this function in a context where the data type cannot be determined, a cast specification must be used to give the null returned value a data type. A CASE expression is where the RAISE\_ERROR function will be most useful.

## **Example**

List employee numbers and education levels as Post Graduate, Graduate and Diploma. If an education level is greater than 20, raise an error.

```
SELECT EMPNO,
  CASE WHEN EDUCLVL < 16 THEN 'Diploma'
       WHEN EDUCLVL < 18 THEN 'Graduate'
       WHEN EDUCLVL < 21 THEN 'Post Graduate'
       ELSE RAISE_ERROR('70001',
         'EDUCLVL has a value greater than 20')
  END
FROM EMPLOYEE
```
# **RAND**

The RAND function returns a floating point value between 0 and 1.

 $\rightarrow$  -RAND-(*expression*  $\blacktriangleright$ 

The schema is SYSFUN.

*expression*

The expression the returns a value of built-in SMALLINT or INTEGER data type. The value must be between 0 and 2 147 483 647. If an expression is specified, it is used as the seed value

The data type of the result is double-precision floating point. If the argument is null, the result is the null value.

A specific seed value will produce the same sequence of random numbers for a specific instance of a RAND function in a query each time the query is executed. The seed value is used only for the first invocation of an instance of the RAND function within a statement. If a seed value is not specified, a different sequence of random numbers is produced each time the query is executed within the same session. To produce a set of random numbers that varies from session to session, specify a random seed; for example, one that is based on the current time.

RAND is a non-deterministic function.

# **REAL**

The REAL function returns a single-precision floating-point representation of either a number or a string representation of a number.

## **Numeric to real**

```
\rightarrow-REAL-(-numeric-expression-)-
```
## **String to real**

 $\rightarrow$  REAL  $-$  ( $\rightarrow$ *tring-expression*) –

The schema is SYSIBM.

## **Numeric to real**

*numeric-expression*

An expression that returns a value of any built-in numeric data type.

The result is the same number that would occur if the argument were assigned to a single-precision floating-point column or variable. If the numeric value of the argument is not within the range of single-precision floating-point, an error is returned (SQLSTATE 22003).

## **String to real**

*string-expression*

An expression that returns a value that is character-string or Unicode graphic-string representation of a number. The data type of string-expression must not be a CLOB or a DBCLOB (SQLSTATE 42884).

The result is the same number that would result from CAST(string-expression AS REAL). Leading and trailing blanks are eliminated and the resulting string must conform to the rules for forming a valid numeric constant (SQLSTATE 22018). If the numeric value of the argument is not within the range of single-precision floating-point, an error is returned (SQLSTATE 22003).

The result of the function is a single-precision floating-point number. If the argument can be null, the result can be null; if the argument is null, the result is the null value.

### **Notes**

• The CAST specification should be used to increase the portability of applications. For more information, see "CAST specification".

## **Example**

Using the EMPLOYEE table, find the ratio of salary to commission for employees whose commission is not zero. The columns involved (SALARY and COMM) have DECIMAL data types. The required result is in single-precision floating point. Therefore, REAL is applied to SALARY so that the division is carried out in floating point (actually double-precision) and then REAL is applied to the complete expression to return the result in single-precision floating point.

**SELECT** EMPNO, **REAL**(**REAL**(SALARY)/COMM) **FROM** EMPLOYEE **WHERE** COMM > 0

# **REC2XML**

The REC2XML function returns a string formatted with XML tags, containing column names and column data.

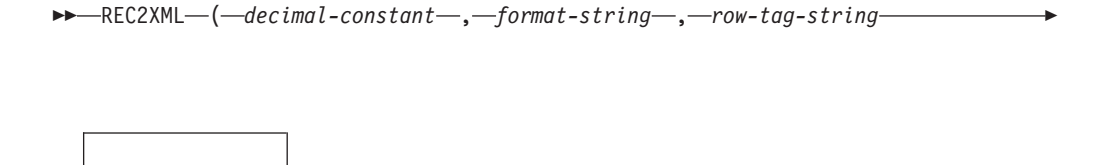

, *column-name* )

The schema is SYSIBM.

In a Unicode database, if a supplied argument is a graphic string, it is first converted to a character string before the function is executed.

*decimal-constant*

The expansion factor for replacing column data characters. The decimal value must be greater than 0.0 and less than or equal to 6.0. (SQLSTATE 42820).

The *decimal-constant* value is used to calculate the result length of the function. For every column with a character data type, the length attribute of the column is multiplied by this expansion factor before it is added in to the result length.

To specify no expansion, use a value of 1.0. Specifying a value less than 1.0 reduces the calculated result length. If the actual length of the result string is greater than the calculated result length of the function, then an error is raised (SQLSTATE 22001).

#### *format-string*

The string constant that specifies which format the function is to use during execution.

The *format-string* is case-sensitive, so the following values must be specified in uppercase to be recognized.

#### **COLATTVAL or COLATTVAL\_XML**

These formats return a string with columns as attribute values.

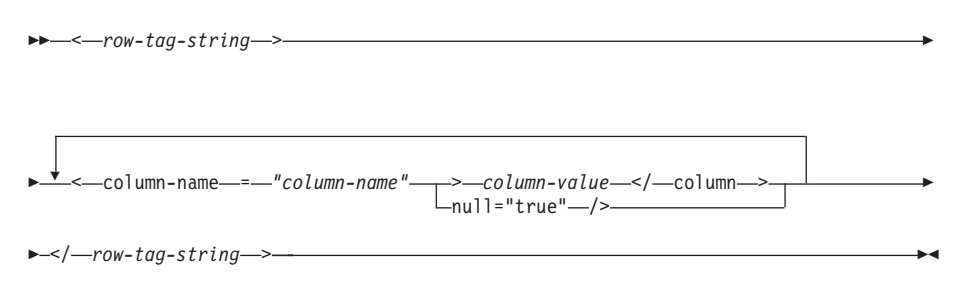

Column names may or may not be valid XML attribute values. For column names which are not valid XML attribute values, character replacement is performed on the column name before it is included in the result string.

Column values may or may not be valid XML element names. If the *format-string* COLATTVAL is specified, then for the column names which are not valid XML element values, character replacement is performed on the column value before it is included in the result string. If the *format-string* COLATTVAL\_XML is specified, then character replacement is not performed on column values (although character replacement is still performed on column names).

*row-tag-string*

A string constant that specifies the tag used for each row. If an empty string is specified, then a value of 'row' is assumed.

If a string of one or more blank characters is specified, then no beginning *row-tag-string* or ending *row-tag-string* (including the angle bracket delimiters) will appear in the result string.

#### *column-name*

A qualified or unqualified name of a table column. The column must have one of the following data types (SQLSTATE 42815):

- v numeric (SMALLINT, INTEGER, BIGINT, DECIMAL, REAL, DOUBLE)
- character string (CHAR, VARCHAR; a character string with a subtype of BIT DATA is not allowed)
- datetime (DATE, TIME, TIMESTAMP)
- a user-defined type based on one of the previously listed data types

The same column name cannot be specified more than once (SQLSTATE 42734).

The result of the function is VARCHAR. The maximum length is 32 672 bytes (SQLSTATE 54006).

Consider the following invocation:

**REC2XML** (dc, fs, rt,  $c_1$ ,  $c_2$ , ...,  $c_n$ )

If the value of "fs" is either "COLATTVAL" or "COLATTVAL\_XML", then the result is the same as this expression:

'<' CONCAT rt CONCAT '>' CONCAT  $y_1$  CONCAT  $y_2$ CONCAT ... CONCAT  $y_n$  CONCAT '</' CONCAT rt CONCAT '>'

where  $y_n$  is equivalent to: '<column name="' CONCAT xvc<sub>n</sub> CONCAT vn

and vn is equivalent to: '">' CONCAT r<sub>n</sub> CONCAT '</column>'

if the column is not null, and '" null="true"/>'

if the column value is null.

 $xvc_n$  is equivalent to a string representation of the column name of  $c_n$ , where any characters appearing in [Table 61 on page 562](#page-583-0) are replaced with the corresponding representation. This ensures that the resulting string is a valid XML attribute or element value token.

The  $r_n$  is equivalent to a string representation as indicated in [Table 60 on page 562](#page-583-0)

<span id="page-583-0"></span>

| Data type of $c_n$                                           | $r_{n}$                                                                                                    |
|--------------------------------------------------------------|----------------------------------------------------------------------------------------------------|
| CHAR, VARCHAR                                                | The value is a string. If the format-string does<br>not end in the characters "XML", then each<br>character in $c_n$ is replaced with the<br>corresponding replacement representation<br>from Table 61, as indicated. The length<br>attribute is: $dc *$ the length attribute of $c_n$ . |
| SMALLINT, INTEGER, BIGINT, DECIMAL,<br>NUMERIC, REAL, DOUBLE | The value is $LTRIM(RTRIM(CHAR(c_n)))$ . The<br>length attribute is the result length of<br>$CHAR(c_n)$ . The decimal character is always<br>the period ('.') character.                                                                                                    |
| date                                                         | The value is $CHAR(c_n JSO)$ . The length<br>attribute is the result length of<br>$CHAR(c_{n}$ ISO).                                                                                                    |
| <b>TIME</b>                                                  | The value is $CHAR(c_nJIS)$ . The length<br>attribute is the result length of $CHAR(c_{n}/IS)$                                                                                                    |
| TIMESTAMP                                                    | The value is $CHAR(c_n)$ . The length attribute<br>is the result length of $CHAR(c_n)$ .                                                                                                    |

*Table 60. Column Values String Result*

Character replacement:

Depending on the value specified for the *format-string*, certain characters in column names and column values will be replaced to ensure that the column names form valid XML attribute values and the column values form valid XML element values.

*Table 61. Character Replacements for XML Attribute Values and Element Values*

| Character      | Replacement |
|----------------|-------------|
|                | <           |
|                | >           |
| $\blacksquare$ | "           |
| &              | &           |
|                | '           |

# **Examples**

**Note:** REC2XML does not insert blank spaces or new line characters in the output. All example output has been formatted to enhance readability.

v *Example 1*: Using the DEPARTMENT table in the sample database, format the department table row, except the DEPTNAME and LOCATION columns, for department 'D01' into an XML string. Since the data does not contain any of the characters which require replacement, the expansion factor will be 1.0 (no expansion). Also note that the MGRNO value is null for this row.

```
SELECT REC2XML (1.0, 'COLATTVAL', '', DEPTNO, MGRNO, ADMRDEPT)
 FROM DEPARTMENT
 WHERE DEPTNO = 'D01'
```
This example returns the following VARCHAR(117) string:

```
<row><column name="DEPTNO">D01</column>
<column name="MGRNO" null="true"/>
<column name="ADMRDEPT">A00</column>
</row
```
v *Example 2*: A 5-day university schedule introduces a class named '&43<FIE' to a table called CL\_SCHED, with a new format for the CLASS\_CODE column. Using the REC2XML function, this example formats an XML string with this new class data, except for the class end time.

The length attribute for the REC2XML call with an expansion factor of 1.0 would be 128 (11 for the '<row>' and '</row>' overhead, 21 for the column names, 75 for the '<column name=', '>', '</column>' and double quotation marks, 7 for the CLASS\_CODE data, 6 for the DAY data, and 8 for the STARTING data). Since the '&' and '<' characters will be replaced, an expansion factor of 1.0 will not be sufficient. The length attribute of the function will need to support an increase from 7 to 14 bytes for the new format CLASS\_CODE data.

However, since it is known that the DAY value will never be more than 1 digit long, an unused extra 5 units of length are added to the total. Therefore, the expansion only needs to handle an increase of 2. Since CLASS\_CODE is the only character string column in the argument list, this is the only column data to which the expansion factor applies. To get an increase of 2 for the length, an expansion factor of 9/7 (approximately 1.2857) would be needed. An expansion factor of 1.3 will be used.

```
SELECT REC2XML (1.3, 'COLATTVAL', 'record', CLASS_CODE, DAY, STARTING)
 FROM CL_SCHED
 WHERE CLASS_CODE = '&43<FIE'
```
This example returns the following VARCHAR(167) string:

```
<record>
<column name="CLASS CODE">&amp;43&lt;FIE</column>
<column name="DAY">5</column>
<column name="STARTING">06:45:00</column>
</record>
```
v *Example 3*: Assume that new rows have been added to the EMP\_RESUME table in the sample database. The new rows store the resumes as strings of valid XML. The COLATTVAL\_XML *format-string* is used so character replacement will not be carried out. None of the resumes are more than 3500 bytes in length. The following query is used to select the XML version of the resumes from the EMP\_RESUME table and format it into an XML document fragment.

```
SELECT REC2XML (1.0, 'COLATTVAL_XML', 'row', EMPNO, RESUME_XML)
 FROM (SELECT EMPNO, CAST(RESUME AS VARCHAR(3500)) AS RESUME_XML
   FROM EMP_RESUME
   WHERE RESUME_FORMAT = 'XML')
 AS EMP_RESUME_XML
```
This example returns a row for each employee who has a resume in XML format. Each returned row will be a string with the following format:

```
<row><column name="EMPNO">{employee number}</column>
<column name="RESUME_XML">{resume in XML}</column>
\langle row\rangle
```
Where "{employee number}" is the actual EMPNO value for the column and "{resume in XML}" is the actual XML fragment string value that is the resume.

# **REPEAT**

Returns a character string composed of the *expression1* repeated the number of times specified by *expression2*.

 $\rightarrow$  REPEAT- $(-expression1$ ,  $-expression2$ 

The schema is SYSFUN.

In a Unicode database, if a supplied argument is a graphic string, it is first converted to a character string before the function is executed.

*expression1*

An expression that returns a value of built-in character string or binary string data type. For a VARCHAR the maximum length is 4000 bytes and for a CLOB or a binary string the maximum length is 1 048 576 bytes.

#### *expression2*

An expression that returns a value of built-in SMALLINT or INTEGER data type.

The result of the function is:

- VARCHAR(4000) if the first argument is VARCHAR (not exceeding 4000 bytes) or CHAR
- CLOB(1M) if the first argument is CLOB.
- BLOB(1M) if the first argument is BLOB.

The result can be null; if any argument is null, the result is the null value.

### **Example**

List the phrase 'REPEAT THIS' five times. **VALUES CHAR(REPEAT(**'REPEAT THIS', 5**)**, 60**)**

This example returns the following output:

```
1
```

```
------------------------------------------------------------
REPEAT THISREPEAT THISREPEAT THISREPEAT THISREPEAT THIS
```
As mentioned, the output of the REPEAT function is VARCHAR(4000). For this example, the CHAR function has been used to limit the output of REPEAT to 60 bytes.

# **REPLACE**

Replaces all occurrences of *search-string* in *source-string* with *replace-string*.

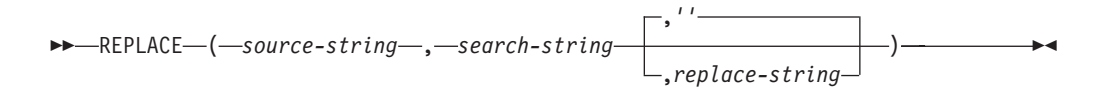

The schema is SYSIBM. The SYSFUN version of the REPLACE function continues to be available but it is not sensitive to the database collation.

If *search-string* is not found in *source-string*, *search-string* is returned unchanged. A linguistically correct search is done if the Unicode database is defined with a locale-sensitive UCA-based collation and none of the *source-string*, *search-string* or *replace-string* arguments are defined as FOR BIT DATA. Otherwise, the search is done using a binary comparison with no special consideration for multi-byte characters.

#### *source-string*

An expression that specifies the source string. The expression must return a value that is a built-in CHAR, VARCHAR, GRAPHIC, VARGRAPHIC, numeric, or datetime data type. If the value is not a CHAR, VARCHAR, GRAPHIC, or VARGRAPHIC data type, it is implicitly cast to VARCHAR before evaluating the function.

#### *search-string*

An expression that specifies the string to be removed from the source string. The expression must return a value that is a built-in CHAR, VARCHAR, GRAPHIC, VARGRAPHIC, numeric, or datetime data type. If the value is not a CHAR, VARCHAR, GRAPHIC, or VARGRAPHIC data type, it is implicitly cast to VARCHAR before evaluating the function.

#### *replace-string*

An expression that specifies the replacement string. The expression must return a value that is a built-in CHAR, VARCHAR, GRAPHIC, VARGRAPHIC, numeric, or datetime data type. If the value is not a CHAR, VARCHAR, GRAPHIC, or VARGRAPHIC data type, it is implicitly cast to VARCHAR before evaluating the function. If the expression is an empty string or is not specified, nothing replaces the string that is removed from the source string.

The actual length of each string must be 32 672 bytes or less for character strings, or 16 336 or less for graphic strings. All three arguments must have compatible data types.

If *source-string*, *search-string* or *replace-string* is defined as FOR BIT DATA, the result is VARCHAR FOR BIT DATA. If *source-string* is a character string, the result is VARCHAR. If *source-string* is a graphic string, the result is VARGRAPHIC. If one argument is character FOR BIT DATA, the other arguments must not be graphic (SQLSTATE 42846).

The length attribute of the result depends on the arguments:

- v If the length attribute of *replace-string* is less than or equal to the length attribute of *search-string*, the length attribute of the result is the length attribute of *source-string*.
- If the length attribute of *replace-string* is greater than the length attribute of *search-string*, the length attribute of the result is determined as follows, depending on the data type of the result:
- For VARCHAR:
	- If L1  $\lt$  = 4000, the length attribute of the result is MIN(4000, (L3\*(L1/L2)) + MOD(L1,L2))
	- Otherwise, the length attribute of the result is MIN(32672, (L3\*(L1/L2)) +  $MOD(L1, L2))$
- For VARGRAPHIC:
	- If L1  $\lt$  = 2000, the length attribute of the result is MIN(2000, (L3 $*(L1/L2)$ ) + MOD(L1,L2))
	- Otherwise, the length attribute of the result is MIN(16336, (L3\*(L1/L2)) +  $MOD(L1, L2))$

where:

- L1 is the length attribute of *source-string*
- L2 is the length attribute of the *search-string* if the search string is a string constant. Otherwise, L2 is 1.
- L3 is the length attribute of *replace-string*

If the result is a character string, the length attribute of the result must not exceed 32 672. If the result is a graphic string, the length attribute of the result must not exceed 16 336.

The actual length of the result is the actual length of *source-string* plus the number of occurrences of *search-string* that exist in *source-string* multiplied by the actual length of *replace-string* minus the actual length of *search-string*.

If the actual length of the *replace-string* exceeds the maximum for the return data type, an error is returned. If any argument can be null, the result can be null; if any argument is null, the result is the null value.

### **Examples**

v *Example 1*: Replace all occurrences of the letter 'N' in the word 'DINING' with 'VID'.

**VALUES CHAR** (**REPLACE** ('DINING', 'N', 'VID'), 10)

The result is the string 'DIVIDIVIDG'.

v *Example 2*: In a Unicode database with case-insensitive collation CLDR181\_LEN\_S1, replace the word 'QUICK' with the word 'LARGE'. **VALUES REPLACE** ('The quick brown fox', 'QUICK', 'LARGE')

The result is the string 'The LARGE brown fox'.

# **REPLACE (SYSFUN schema)**

Replaces all occurrences of *expression2* in *expression1* with *expression3*.

```
\rightarrow REPLACE - ( -expression1 , -expression2 , -expression3) – expression3
```
The schema is SYSFUN.

The search is done using a binary comparison with no special consideration for multi-byte characters.

*expression1* **or** *expression2* **or** *expression3*

The data type for the arguments can be of any built-in character string or binary string type.

In a Unicode database, if a supplied argument is a graphic string, it is first converted to a character string before the function is executed. For a VARCHAR, the maximum length is 4 000 bytes, and for a CLOB or a binary string, the maximum length is 1 048 576 bytes. CHAR is converted to VARCHAR and LONG VARCHAR is converted to CLOB(1M).

The result can be null; if any argument is null, the result is the null value.

# **Example**

Replace all occurrence of the letter 'N' in the word 'DINING' with 'VID'. **VALUES CHAR** (**REPLACE** ('DINING', 'N', 'VID'), 10)

This example returns the following output:

```
1
----------
DIVIDIVIDG
```
The output of the REPLACE function is VARCHAR(4000). For this example, the CHAR function has been used to limit the output of REPLACE to 10 bytes.

# **RID\_BIT and RID**

The RID\_BIT and RID functions return the row identifier (RID) of a row in different formats.

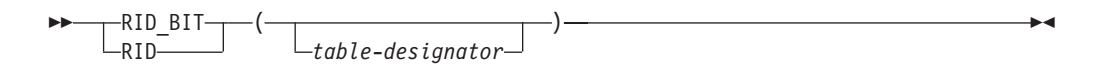

The schema is SYSIBM. The function name cannot be specified as a qualified name.

The RID is used to uniquely identify a row. Each function might return different values when it is invoked multiple times against a row. For example, after the reorg utility is run against a table, the RID\_BIT and RID functions might return different values for a row than would have been returned before running the utility. The RID\_BIT and RID functions are non-deterministic. The RID\_BIT function result, unlike the RID function, contains table information to protect from inadvertently using it with a different table. The RID function is not supported in a partitioned database environment.

#### *table-designator*

Uniquely identifies a base table, view, or nested table expression (SQLSTATE 42703). If *table-designator* specifies a view or nested table expression, the RID\_BIT and RID functions return the RID of the base table of the view or nested table expression. The specified view or nested table expression must contain only one base table in its outer subselect (SQLSTATE 42703). The *table-designator* must be deletable (SQLSTATE 42703). For information about deletable views, see the "Notes" section of "CREATE VIEW".

If *table-designator* is not specified, the FROM clause must contain only one element which can be derived to be the table designator (SQL STATE 42703).

The result of the RID\_BIT function is VARCHAR (16) FOR BIT DATA. The result can be null. The result of the RID function is BIGINT. The result can be null.

#### **Notes**

- To implement optimistic locking in an application, use the values returned by the ROW CHANGE TOKEN expression as arguments to the RID\_BIT scalar function.
- v *Syntax alternatives*: The following syntax alternatives are supported for compatibility with previous versions of DB2 and with other database products. These alternatives are non-standard and should not be used.
	- The pseudocolumn "ROWID" can be used to refer to the RID. An unqualified ROWID reference is equivalent to RID\_BIT() and a qualified ROWID such as EMPLOYEE.ROWID is equivalent to RID\_BIT(EMPLOYEE).

### **Examples**

v *Example 1*: Return the RID and last name of employees in department 20 from the EMPLOYEE table.

**SELECT RID\_BIT** (EMPLOYEE), **ROW CHANGE TOKEN FOR** EMPLOYEE, LASTNAME **FROM** EMPLOYEE **WHERE** DEPTNO = '20'

v *Example 2*: Given table EMP1, which is defined as follows:

```
CREATE TABLE EMP1 (
  EMPNO CHAR(6),<br>NAME CHAR(30)
               NAME CHAR(30),
```

```
SALARY DECIMAL(9,2),
PICTURE BLOB(250K),
RESUME CLOB(32K)
```
)

Set host variable HV\_EMP\_RID to the value of the RID\_BIT built-in scalar function, and HV\_EMP\_RCT to the value of the ROW CHANGE TOKEN expression for the row corresponding to employee number 3500.

```
SELECT RID_BIT(EMP1), ROW CHANGE TOKEN FOR EMP1
 INTO :HV_EMP_RID, :HV_EMP_RCT FROM EMP1
 WHERE EMPNO = '3500'
```
Using that RID value to identify the employee, and user-defined function UPDATE\_RESUME, increase the employee's salary by \$1000 and update the employee's resume.

```
UPDATE EMP1 SET
  SALARY = SALARY + 1000,
  RESUME = UPDATE RESUME(:HV RESUME)
WHERE RID BIT(EMP\bar{1}) = :HV EMP RID
AND ROW CHANGE TOKEN FOR EMP1 = :HV EMP RCT
```
# **RIGHT**

The RIGHT function returns the rightmost string of *string-expression* of length *length*, expressed in the specified string unit.

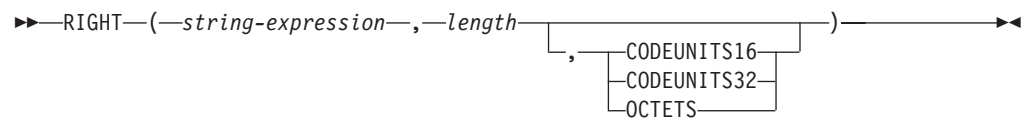

The schema is SYSIBM. The SYSFUN version of the RIGHT function continues to be available.

If *string-expression* is a character string, the result is a character string. If *string-expression* is a graphic string, the result is a graphic string

*string-expression*

An expression that specifies the string from which the result is derived. The expression must return a value that is a built-in string, numeric, or datetime data type. If the value is not a string data type, it is implicitly cast to VARCHAR before evaluating the function. A substring of *string-expression* is zero or more contiguous code points of *string-expression*.

*length*

An expression that specifies the length of the result. The expression must return a value that is a built-in numeric, CHAR, VARCHAR, GRAPHIC, or VARGRAPHIC data type. If the value is not of type INTEGER, it is implicitly cast to INTEGER before evaluating the function. The value must be between 0 and the length of *string-expression*, expressed in units that are either implicitly or explicitly specified (SQLSTATE 22011) with one exception. If the value is specified as a constant without explicitly specifying the string unit, the value can exceed the length attribute of *string-expression* in the implicit string unit. If OCTETS is specified and the result is graphic data, the value must be an even number between 0 and twice the length attribute of *string-expression* (SQLSTATE 428GC).

#### **CODEUNITS16, CODEUNITS32, or OCTETS**

Specifies the string unit of *length*.

CODEUNITS16 specifies that *length* is expressed in 16-bit UTF-16 code units. CODEUNITS32 specifies that *length* is expressed in 32-bit UTF-32 code units. OCTETS specifies that *length* is expressed in bytes.

If the string unit is specified as CODEUNITS16 or CODEUNITS32, and *string-expression* is a binary string or bit data, an error is returned (SQLSTATE 428GC). If the string unit is specified as OCTETS and *string-expression* is a graphic string, *length* must be an even number; otherwise, an error is returned (SQLSTATE 428GC). If a string unit is not explicitly specified, the data type of the result determines the unit that is used. If the result is graphic data, *length* is expressed in two-byte units; otherwise, it is expressed in bytes. For more information about CODEUNITS16, CODEUNITS32, and OCTETS, see "String units in built-in functions" in "Character strings".

The *string-expression* is padded on the right with the necessary number of padding characters so that the specified substring of *string-expression* always exists. The character used for padding is the same character that is used to pad the string in contexts where padding would occur. For more information about padding, see "String assignments" in "Assignments and comparisons".

The result of the function is a varying-length string with a length attribute that depends on how *length* and the string unit are specified. If *length* is not specified using a constant or the string unit is explicitly specified, then the length attribute is the same as the length attribute of *string-expression*. If *length* is specified using a constant and the string unit is not specified, then the length attribute is the maximum of *length* and the length attribute of *string-expression*. The data type of the result depends on the data type of *string-expression*:

- v VARCHAR if *string-expression* is CHAR or VARCHAR
- CLOB if *string-expression* is CLOB
- v VARGRAPHIC if *string-expression* is GRAPHIC or VARGRAPHIC
- v DBCLOB if *string-expression* is DBCLOB
- v BLOB if *string-expression* is BLOB

The actual length of the result (in string units) is *length*.

If any argument can be null, the result can be null; if any argument is null, the result is the null value.

### **Examples**

v *Example 1*: Assume that variable ALPHA has a value of 'ABCDEF'. The following statement:

**SELECT RIGHT**(ALPHA,3) **FROM** SYSIBM.SYSDUMMY1

returns 'DEF', which are the three rightmost characters in ALPHA.

v *Example 2*: Assume that variable NAME, which is defined as VARCHAR(50), has a value of 'KATIE AUSTIN', and that the integer variable LASTNAME\_LEN has a value of 6. The following statement:

```
SELECT RIGHT(NAME,LASTNAME_LEN)
 FROM SYSIBM.SYSDUMMY1
```
returns the value 'AUSTIN'.

• *Example 3*: The following statement returns a zero-length string.

```
SELECT RIGHT('ABCABC',0)
 FROM SYSIBM.SYSDUMMY1
```
v *Example 4*: The FIRSTNME column in the EMPLOYEE table is defined as VARCHAR(12). Find the first name of an employee whose last name is 'BROWN' and return the first name in a 10-byte string.

```
SELECT RIGHT(FIRSTNME, 10)
 FROM EMPLOYEE
 WHERE LASTNAME = 'BROWN'
```
returns a VARCHAR(12) string that has the value 'DAVID' followed by five blank characters.

v *Example 5*: In a Unicode database, FIRSTNAME is a VARCHAR(12) column. One of its values is the 6-character string 'Jürgen'. When FIRSTNAME has this value:

Function... Returns... **RIGHT**(FIRSTNAME,5,**CODEUNITS32**) 'ürgen' -- x'C3BC7267656E' **RIGHT**(FIRSTNAME, 5, CODEUNITS16) **RIGHT**(FIRSTNAME,5,**OCTETS**) 'rgen' -- x'207267656E', a truncated string • *Example 6*: The following example works with the Unicode string '&N~AB', where '&' is the musical symbol G clef character, and ' $\sim$ ' is the combining tilde character. This string is shown in different Unicode encoding forms in the following example:

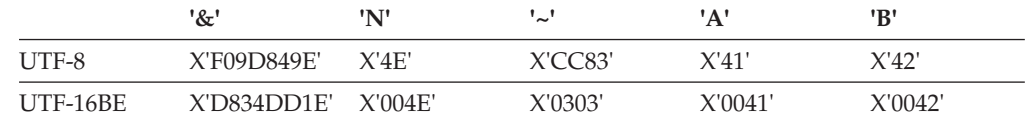

Assume that the variable UTF8\_VAR, with a length attribute of 20 bytes, contains the UTF-8 representation of the string.

```
SELECT RIGHT(UTF8_VAR, 2, CODEUNITS16),
 RIGHT(UTF8_VAR, 2, CODEUNITS32),
  RIGHT(UTF8_VAR, 2, OCTETS)
FROM SYSIBM.SYSDUMMY1
```
returns the values 'AB', 'AB', and 'AB', respectively.

```
SELECT RIGHT(UTF8_VAR, 5, CODEUNITS16),
  RIGHT(UTF8_VAR, 5, CODEUNITS32),
 RIGHT(UTF8_VAR, 5, OCTETS)
FROM SYSIBM.SYSDUMMY1
```
returns the values '?N~AB', '&N~AB', and 'N~AB', respectively, where '?' is X'EDB49E'.

```
SELECT RIGHT(UTF8_VAR, 10, CODEUNITS16),
 RIGHT(UTF8_VAR, 10, CODEUNITS32),
  RIGHT(UTF8_VAR, 10, OCTETS)
FROM SYSIBM.SYSDUMMY1
```
returns the values '&N~ABbbbb', '&N~ABbbbbb', and '&N~ABb', respectively, where 'b' represents the blank character.

Assume that the variable UTF16\_VAR, with a length attribute of 20 code units, contains the UTF-16BE representation of the string.

```
SELECT RIGHT(UTF16_VAR, 2, CODEUNITS16),
 RIGHT(UTF16_VAR, 2, CODEUNITS32),
 RIGHT(UTF16_VAR, 2, OCTETS))
FROM SYSIBM.SYSDUMMY1
```
returns the values 'AB', 'AB', and 'B', respectively.

**SELECT RIGHT**(UTF16\_VAR, 5, **CODEUNITS16**), **RIGHT**(UTF16\_VAR, 5, **CODEUNITS32**), **RIGHT**(UTF16\_VAR, 6, **OCTETS**) **FROM** SYSIBM.SYSDUMMY1

returns the values '?N~AB', '&N~AB', and '~AB', respectively, where '?' is the stand-alone low surrogate X'DD1E'.

```
SELECT RIGHT(UTF16_VAR, 10, CODEUNITS16),
 RIGHT(UTF16_VAR, 10, CODEUNITS32),
  RIGHT(UTF16_VAR, 10, OCTETS)
FROM SYSIBM.SYSDUMMY1
```
returns the values '&N~ABbbbb', '&N~ABbbbbb', and '?N~AB', respectively, where 'b' represents the blank character and '?' is X'DD1E'.

# **ROUND**

The ROUND function returns a rounded value of a number or a datetime value.

## **ROUND numeric**

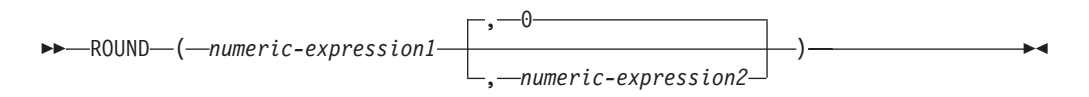

# **ROUND datetime**

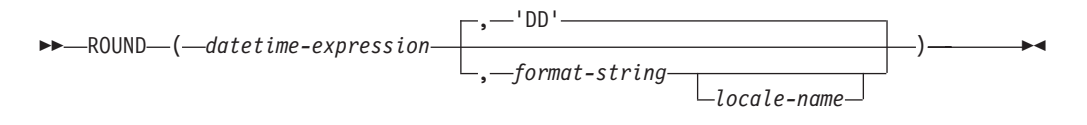

The schema is SYSIBM. The SYSFUN version of the ROUND numeric function continues to be available.

The return value depends on the first argument:

- v If the result of the first argument is a numeric value, the ROUND functions returns a number, rounded to the specified number of places to the right or left of the decimal point.
- v If the first argument is a DATE, TIME, or TIMESTAMP the ROUND functions returns a datetime value, rounded to the unit specified by *format-string*.

#### **ROUND numeric**

If *numeric-expression1* is positive, a digit value of 5 or greater is an indication to round to the next higher positive number. For example, ROUND(3.5,0) = 4. If *numeric-expression1* is negative, a digit value of 5 or greater is an indication to round to the next lower negative number. For example,  $ROUND(-3.5,0) = -4$ .

*numeric-expression1*

An expression that must return a value that is a built-in CHAR, VARCHAR, GRAPHIC, VARGRAPHIC, or numeric data type. If the value is not a numeric data type, it is implicitly cast to DECFLOAT(34) before evaluating the function.

If the expression is a decimal floating-point data type, the DECFLOAT rounding mode will not be used. The rounding behavior of ROUND corresponds to a value of ROUND\_HALF\_UP. If a different rounding behavior is wanted, use the QUANTIZE function.

#### *numeric-expression2*

An expression that returns a value that is a built-in numeric data type. If the value is not of type INTEGER, it is implicitly cast to INTEGER before evaluating the function.

If *numeric-expression2* is not negative, *numeric-expression1* is rounded to the absolute value of *numeric-expression2* number of places to the right of the decimal point.

If *numeric-expression2* is negative, *numeric-expression1* is rounded to the absolute value of *numeric-expression2*+1 number of places to the left of the decimal point.

If the absolute value of a negative *numeric-expression2* is larger than the number of digits to the left of the decimal point, the result is 0. For example, ROUND(748.58,-4) = 0. If *numeric-expression1* is positive, a digit value of 5 is rounded to the next higher positive number. If *numeric-expression1* is negative, a digit value of 5 is rounded to the next lower negative number.

The data type and length attribute of the result are the same as the data type and length attribute of the first argument, except that the precision is increased by one if the *numeric-expression1* is DECIMAL and the precision is less than 31. For example, an argument with a data type of DECIMAL(5,2) results in DECIMAL(6,2). An argument with a data type of DECIMAL(31,2) results in DECIMAL(31,2). The scale is the same as the scale of the first argument.

If either argument can be null or if the argument is not a decimal floating-point number and the database is configured with **dft sqlmathwarn** set to YES, the result can be null. If either argument is null, the result is the null value.

This function is not affected by the setting of the CURRENT DECFLOAT ROUNDING MODE special register, even for decimal floating-point arguments. The rounding behavior of ROUND corresponds to a value of ROUND\_HALF\_UP. If you want behavior for a decimal floating-point value that conforms to the rounding mode specified by the CURRENT DECFLOAT ROUNDING MODE special register, use the QUANTIZE function instead.

### **ROUND datetime**

If *datetime-expression* has a datetime data type, the ROUND function returns *datetime-expression* rounded to the unit specified by the *format-string*. If *format-string* is not specified, *datetime-expression* is rounded to the nearest day, as if 'DD' is specified for *format-string*.

*datetime-expression*

An expression that must return a value that is a date, a time, or a timestamp. String representations of these data types are not supported and must be explicitly cast to a DATE, TIME, or TIMESTAMP for use with this function; alternatively, you can use the ROUND\_TIMESTAMP function for a string representation of a date or timestamp.

#### *format-string*

An expression that returns a built-in character string data type with an actual length that is not greater than 254 bytes. The format element in *format-string* specifies how *datetime-expression* should be rounded. For example, if *format-string* is 'DD', a timestamp that is represented by *datetime-expression* is rounded to the nearest day. Leading and trailing blanks are removed from the string, and the resulting substring must be a valid format element for the type of *datetime-expression* (SQLSTATE 22007). The default is 'DD', which cannot be used if the data type of *datetime-expression* is TIME.

Allowable values for *format-string* are listed in the table of format elements listed in the [Table 1.](#page-596-0)

#### *locale-name*

A character constant that specifies the locale used to determine the first day of the week when using format element values DAY, DY, or D. The value of *locale-name* is not case sensitive and must be a valid locale

<span id="page-596-1"></span>(SQLSTATE 42815). For information about valid locales and their naming, see "Locale names for SQL and XQuery". If *locale-name* is not specified, the value of the special register CURRENT LOCALE LC\_TIME is used.

The result of the function has the same DATE type as *datetime-expression*. The result can be null; if any argument is null, the result is the null value.

<span id="page-596-0"></span>The following format elements are used to identify the rounding or truncation unit of the datetime value in the ROUND, ROUND\_TIMESTAMP, TRUNCATE and TRUNC\_TIMESTAMP functions.

| Format element                                                                                  | Rounding or<br>truncating unit                                                                                                    | ROUND example                                                                                                    | <b>TRUNCATE</b><br>example                                                                                                    |
|-------------------------------------------------------------------------------------------------|----------------------------------------------------------------------------------------------------|----------------------------------------------------------------------------------------------------|----------------------------------------------------------------------------------------------------|
| CC<br>SCC                                                                                       | Century<br>Rounds up to the<br>start of the next<br>century after the 50th<br>year of the century<br>(for example on<br>1951-01-01-00.00.00).<br>Not valid for TIME<br>argument.                                                            | Input Value:<br>1897-12-04-<br>12.22.22.000000<br>Result:<br>1901-01-01-<br>00.00.00.000000                                                                                                | Input Value:<br>1897-12-04-<br>12.22.22.000000<br>Result:<br>1801-01-01-<br>00.00.00.000000                                                                                                |
| SYYYY<br>YYYY<br>YEAR<br><b>SYEAR</b><br>YYY<br>YY<br>Υ<br><b>IYYY</b><br><b>IYY</b><br>IY<br>I | Year<br>Rounds up on July<br>1st to January 1st of<br>the next year.<br>Not valid for TIME<br>argument.<br>ISO Year<br>Rounds up on July<br>1st to the first day of<br>the next ISO year.<br>The first day of the<br>ISO year is defined as | Input Value:<br>1897-12-04-<br>12.22.22.000000<br>Result:<br>1898-01-01-<br>00.00.00.000000<br>Input Value:<br>1897-12-04-<br>12.22.22.000000<br>Result:<br>1898-01-03-<br>00.00.00.000000 | Input Value:<br>1897-12-04-<br>12.22.22.000000<br>Result:<br>1897-01-01-<br>00.00.00.000000<br>Input Value:<br>1897-12-04-<br>12.22.22.000000<br>Result:<br>1897-01-04-<br>00.00.00.000000 |
| Q                                                                                               | the Monday of the<br>first ISO week.<br>Not valid for TIME<br>argument.<br>Quarter<br>Rounds up on the<br>16th day of the<br>second month of the<br>quarter.                                                                                | Input Value:<br>1999-06-04-<br>12.12.30.000000<br>Result:<br>1999-07-01-                                                                                                    | Input Value:<br>1999-06-04-<br>12.12.30.000000<br>Result:<br>1999-04-01-                                                                                                    |
|                                                                                                 | Not valid for TIME<br>argument.                                                                                                    | 00.00.00.000000                                                                                                    | 00.00.00.000000                                                                                                    |

*Table 62. Format elements for ROUND, ROUND\_TIMESTAMP, TRUNCATE, and TRUNC\_TIMESTAMP*

| Format element                         | Rounding or<br>truncating unit                                                                                                    | ROUND example                                                                               | <b>TRUNCATE</b><br>example                                                                  |
|----------------------------------------|----------------------------------------------------------------------------------------------------|---------------------------------------------------------------------------------------------|---------------------------------------------------------------------------------------------|
| <b>MONTH</b><br><b>MON</b><br>МM<br>RM | Month<br>Rounds up on the<br>16th day of the<br>month.<br>Not valid for TIME<br>argument.                                                                                                    | Input Value:<br>1999-06-18-<br>12.12.30.000000<br>Result:<br>1999-07-01-<br>00.00.00.000000 | Input Value:<br>1999-06-18-<br>12.12.30.000000<br>Result:<br>1999-06-01-<br>00.00.00.000000 |
| WW                                     | Same day of the<br>week as the first day<br>of the year.<br>Rounds up on the<br>12th hour of the 4th<br>day of the week, with<br>respect to the first<br>day of the year.<br>Not valid for TIME<br>argument.                                                           | Input Value:<br>2000-05-05-<br>12.12.30.000000<br>Result:<br>2000-05-06-<br>00.00.00.000000 | Input Value:<br>2000-05-05-<br>12.12.30.000000<br>Result:<br>2000-04-29-<br>00.00.00.000000 |
| IW                                     | Same day of the<br>week as the first day<br>of the ISO year. See<br>"WEEK_ISO scalar<br>function" for details.<br>Rounds up on the<br>12th hour of the 4th<br>day of the week, with<br>respect to the first<br>day of the ISO year.<br>Not valid for TIME<br>argument. | Input Value:<br>2000-05-05-<br>12.12.30.000000<br>Result:<br>2000-05-08-<br>00.00.00.000000 | Input Value:<br>2000-05-05-<br>12.12.30.000000<br>Result:<br>2000-05-01-<br>00.00.00.000000 |
| W                                      | Same day of the<br>week as the first day<br>of the month.<br>Rounds up on the<br>12th hour of the 4th<br>day of the week, with<br>respect to the first<br>day of the month.<br>Not valid for TIME<br>argument.                                                         | Input Value:<br>2000-06-21-<br>12.12.30.000000<br>Result:<br>2000-06-22-<br>00.00.00.000000 | Input Value:<br>2000-06-21-<br>12.12.30.000000<br>Result:<br>2000-06-15-<br>00.00.00.000000 |
| <b>DDD</b><br>DD<br>J                  | Day<br>Rounds up on the<br>12th hour of the day.<br>Not valid for TIME<br>argument.                                                                                                    | Input Value:<br>2000-05-17-<br>12.59.59.000000<br>Result:<br>2000-05-18-<br>00.00.00.000000 | Input Value:<br>2000-05-17-<br>12.59.59.000000<br>Result:<br>2000-05-17-<br>00.00.00.000000 |

*Table 62. Format elements for ROUND, ROUND\_TIMESTAMP, TRUNCATE, and TRUNC\_TIMESTAMP (continued)*

| Format element                   | Rounding or<br>truncating unit                                                                                                    | ROUND example                                                                               | <b>TRUNCATE</b><br>example                                                                  |
|----------------------------------|----------------------------------------------------------------------------------------------------|---------------------------------------------------------------------------------------------|---------------------------------------------------------------------------------------------|
| <b>DAY</b><br>DY<br>D            | Starting day of the<br>week.<br>Rounds up with<br>respect to the 12th<br>hour of the 4th day<br>of the week. The first<br>day of the week is<br>based on the locale<br>(see locale-name).<br>Not valid for TIME<br>argument. | Input Value:<br>2000-05-17-<br>12.59.59.000000<br>Result:<br>2000-05-21-<br>00.00.00.000000 | Input Value:<br>2000-05-17-<br>12.59.59.000000<br>Result:<br>2000-05-14-<br>00.00.00.000000 |
| HH<br><b>HH12</b><br><b>HH24</b> | Hour<br>Rounds up at 30<br>minutes.                                                                                                    | Input Value:<br>2000-05-17-<br>23.59.59.000000<br>Result:<br>2000-05-18-<br>00.00.00.000000 | Input Value:<br>2000-05-17-<br>23.59.59.000000<br>Result:<br>2000-05-17-<br>23.00.00.000000 |
| MI                               | Minute<br>Rounds up at 30<br>seconds.                                                                                                    | Input Value:<br>2000-05-17-<br>23.58.45.000000<br>Result:<br>2000-05-17-<br>23.59.00.000000 | Input Value:<br>2000-05-17-<br>23.58.45.000000<br>Result:<br>2000-05-17-<br>23.58.00.000000 |
| SS                               | Second<br>Rounds up at half a<br>second.                                                                                                    | Input Value:<br>2000-05-17-<br>23.58.45.500000<br>Result:<br>2000-05-17-<br>23.58.46.000000 | Input Value:<br>2000-05-17-<br>23.58.45.500000<br>Result:<br>2000-05-17-<br>23.58.45.000000 |

*Table 62. Format elements for ROUND, ROUND\_TIMESTAMP, TRUNCATE, and TRUNC\_TIMESTAMP (continued)*

**Note:** The format elements in [Table 62 on page 575](#page-596-1) must be specified in uppercase.

If a format element that applies to a time part of a value is specified for a date argument, the date argument is returned unchanged. If a format element that is not valid for a time argument is specified for a time argument, an error is returned (SQLSTATE 22007).

# **Notes**

- v **Determinism:** ROUND is a deterministic function. However, the following invocations of the function depend on the value of the special register CURRENT LOCALE LC\_TIME.
	- Round of a datetime value when *locale-name* is not explicitly specified and one of the following is true:
		- *format-string* is not a constant
		- *format-string* is a constant and includes format elements that are locale sensitive

Invocations of the function that depend on the value of a special register cannot be used wherever special registers cannot be used.

#### **Examples**

v *Example 1*: Calculate the value of 873.726, rounded to 2, 1, 0, -1, -2, -3, and -4 decimal places, respectively.

```
VALUES (
 ROUND(873.726, 2),
 ROUND(873.726, 1),
 ROUND(873.726, 0),
 ROUND(873.726,-1),
 ROUND(873.726,-2),
 ROUND(873.726,-3),
 ROUND(873.726,-4) )
```
This example returns:

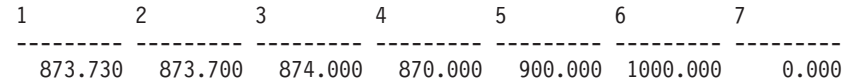

v *Example 2*: Calculate using both positive and negative numbers.

```
VALUES (
 ROUND(3.5, 0),
 ROUND(3.1, 0),
 ROUND(-3.1, 0),
 ROUND(-3.5,0) )
```
This example returns:

```
1234
---- ---- ---- ----
4.0 3.0 -3.0 -4.0
```
v *Example 3*: Calculate the decimal floating-point number 3.12350 rounded to three decimal places.

```
VALUES (
 ROUND(DECFLOAT('3.12350'), 3))
```
This example returns:

1 -----

3.12400

v *Example 4*: Set the host variable RND\_DT with the input date rounded to the nearest month value.

**SET** :RND\_DATE = **ROUND**(**DATE**('2000-08-16'), 'MONTH');

The value set is 2000-09-01.

v *Example 5*: Set the host variable RND\_TMSTMP with the input timestamp rounded to the nearest year value.

```
SET :RND_TMSTMP = ROUND(TIMESTAMP('2000-08-14-17.30.00'),
                        'YEAR');
```
The value set is 2001-01-01-00.00.00.000000.

# **ROUND\_TIMESTAMP**

The ROUND\_TIMESTAMP scalar function returns a TIMESTAMP based on a provided argument (*expression*), rounded to the unit specified in another argument (*format-string*).

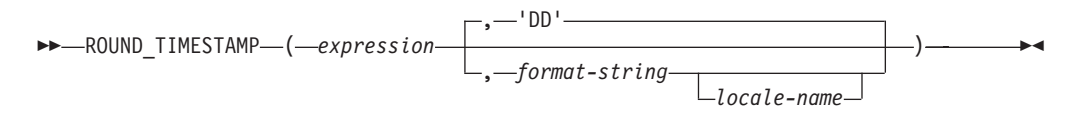

The schema is SYSIBM.

If *format-string* is not specified, *expression* is rounded to the nearest day, as if 'DD' is specified for *format-string*.

*expression*

An expression that returns a value of one of the following built-in data types: a DATE or a TIMESTAMP.

### *format-string*

An expression that returns a built-in character string data type with an actual length that is not greater than 254 bytes. The format element in *format-string* specifies how *expression* should be rounded. For example, if format-string is 'DD', the timestamp that is represented by *expression* is rounded to the nearest day. Leading and trailing blanks are removed from the string, and the resulting substring must be a valid format element for a timestamp (SQLSTATE 22007). The default is 'DD'.

Allowable values for *format-string* are listed in the table of format elements found in the description of the ROUND function.

#### *locale-name*

A character constant that specifies the locale used to determine the first day of the week when using format model values DAY, DY, or D. The value of *locale-name* is not case sensitive and must be a valid locale (SQLSTATE 42815). For information about valid locales and their naming, see "Locale names for SQL and XQuery". If *locale-name* is not specified, the value of the special register CURRENT LOCALE LC\_TIME is used.

The result of the function is a TIMESTAMP with a timestamp precision of:

- v *p* when the data type of *expression* is TIMSTAMP(*p*)
- v 0 when the data type of *expression* is DATE
- 6 otherwise.

The result can be null; if any argument is null, the result is the null value.

### **Notes**

- v **Determinism:** ROUND\_TIMESTAMP is a deterministic function. However, the following invocations of the function depend on the value of the special register CURRENT LOCALE LC\_TIME.
	- Round of a date or timestamp value when *locale-name* is not explicitly specified and one of the following is true:
		- *format-string* is not a constant
		- *format-string* is a constant and includes format elements that are locale sensitive

## **ROUND\_TIMESTAMP**

Invocations of the function that depend on the value of a special register cannot be used wherever special registers cannot be used.

## **Example**

Set the host variable *RND\_TMSTMP* with the input timestamp rounded to the nearest year value.

```
SET :RND_TMSTMP = ROUND_TIMESTAMP('2000-08-14-17.30.00', 'YEAR');
```
The value set is 2001-01-01-00.00.00.000000.

# **RPAD**

The RPAD function returns a string composed of *string-expression* padded on the right, with *pad* or blanks.

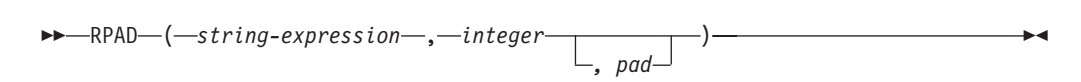

The schema is SYSIBM.

The RPAD function treats leading or trailing blanks in *string-expression* as significant. Padding will only occur if the actual length of *string-expression* is less than *integer*, and *pad* is not an empty string.

#### *string-expression*

An expression that specifies the source string. The expression must return a value that is a built-in CHAR, VARCHAR, GRAPHIC, VARGRAPHIC, numeric, or datetime data type. If the value is not a CHAR, VARCHAR, GRAPHIC, or VARGRAPHIC data type, it is implicitly cast to VARCHAR before evaluating the function.

#### *integer*

An integer expression that specifies the length of the result. The expression must return a value that is a built-in numeric, CHAR, VARCHAR, GRAPHIC, or VARGRAPHIC data type. If the value is not of type INTEGER, it is implicitly cast to INTEGER before evaluating the function. The value must be zero or a positive integer that is less than or equal to *n*, where *n* is 32 672 if *string-expression* is a character string, or 16 336 if *string-expression* is a graphic string.

*pad*

An expression that specifies the string with which to pad. The expression must return a value that is a built-in CHAR, VARCHAR, GRAPHIC, VARGRAPHIC, numeric, or datetime data type. If the value is not a CHAR, VARCHAR, GRAPHIC, or VARGRAPHIC data type, it is implicitly cast to VARCHAR before evaluating the function.

If *pad* is not specified, the pad character is determined as follows:

- SBCS blank character if *string-expression* is a character string.
- v Ideographic blank character, if *string-expression* is a graphic string. For graphic string in an EUC database, X'3000' is used. For graphic string in a Unicode database, X'0020' is used.

The result of the function is a varying length string that has the same code page as *string-expression*. The value of *string-expression* and the value of *pad* must have compatible data types. If the *string-expression* and *pad* have different code pages, then *pad* is converted to the code page of *string-expression*. If either *string-expression* or *pad* is FOR BIT DATA, no character conversion occurs.

The length attribute of the result depends on whether the value for *integer* is available when the SQL statement containing the function invocation is compiled (for example, if it is specified as a constant or a constant expression) or available only when the function is executed (for example, if it is specified as the result of invoking a function). When the value is available when the SQL statement containing the function invocation is compiled, if *integer* is greater than zero, the length attribute of the result is *integer*. If *integer* is 0, the length attribute of the

result is 1. When the value is available only when the function is executed, the length attribute of the result is determined according to the following table:

*Table 63. Determining the result length when integer is available only when the function is executed*

| Data type of string-expression | Result data type length       |
|--------------------------------|-------------------------------|
| $ CHAR(n)$ or VARCHAR $(n)$    | Minimum of $n+100$ and 32 672 |
| $ GRAPHIC(n)$ or VARGRAPHIC(n) | Minimum of $n+100$ and 16 336 |

The actual length of the result is determined from *integer*. If *integer* is 0 the actual length is 0, and the result is the empty result string. If *integer* is less than the actual length of *string-expression*, the actual length is *integer* and the result is truncated.

If any argument can be null, the result can be null; if any argument is null, the result is the null value.

### **Examples**

v *Example 1*: Assume that NAME is a VARCHAR(15) column containing the values "Chris", "Meg", and "Jeff". The following query will completely pad out a value on the right with periods:

**SELECT RPAD**(NAME,15,'.' ) **AS** NAME **FROM** T1;

returns: NAME --------------- Chris.......... Meg........... Jeff...........

v *Example 2*: Assume that NAME is a VARCHAR(15) column containing the values "Chris", "Meg", and "Jeff". The following query will completely pad out a value on the right with *pad* (note that in some cases there is a partial instance of the padding specification):

**SELECT RPAD**(NAME,15,'123' ) **AS** NAME **FROM** T1;

returns:

NAME --------------- Chris1231231231 Meg123123123123 Jeff12312312312

v *Example 3*: Assume that NAME is a VARCHAR(15) column containing the values "Chris", "Meg", and "Jeff". The following query will only pad each value to a length of 5:

```
SELECT RPAD(NAME,5,'.' ) AS NAME FROM T1;
```
returns:

NAME ----- Chris Meg. Jeff.

v *Example 4*: Assume that NAME is a CHAR(15) column containing the values "Chris", "Meg", and "Jeff". Note that the result of RTRIM is a varying length string with the blanks removed:

**SELECT RPAD**(**RTRIM**(NAME),15,'.' ) **AS** NAME **FROM** T1;

returns: NAME --------------- Chris.......... Meg........... Jeff...........

v *Example 5*: Assume that NAME is a VARCHAR(15) column containing the values "Chris", "Meg", and "Jeff". Note that "Chris" is truncated, "Meg" is padded, and "Jeff" is unchanged:

**SELECT RPAD**(NAME,4,'.' ) **AS** NAME **FROM** T1;

returns: NAME ----

Chri Meg.

Jeff

# **RTRIM**

The RTRIM function removes blanks from the end of *string-expression*.

```
\rightarrow RTRIM - (\rightarrowstring-expression-)-
```
The schema is SYSIBM. (The SYSFUN version of this function continues to be available with support for CLOB arguments.)

#### *string-expression*

An expression that returns a value of built-in CHAR, VARCHAR, GRAPHIC, VARGRAPHIC, numeric, or datetime data type.

- v If the argument is a graphic string in a DBCS or EUC database, then the trailing double byte blanks are removed.
- If the argument is a graphic string in a Unicode database, then the trailing UCS-2 blanks are removed.
- Otherwise, the trailing single byte blanks are removed.

The result data type of the function is:

- v VARCHAR if the data type of *string-expression* is VARCHAR or CHAR
- v VARGRAPHIC if the data type of *string-expression* is VARGRAPHIC or GRAPHIC

The length parameter of the returned type is the same as the length parameter of the argument data type.

The actual length of the result for character strings is the length of *string-expression* minus the number of bytes removed for blank characters. The actual length of the result for graphic strings is the length (in number of double byte characters) of *string-expression* minus the number of double byte blank characters removed. If all of the characters are removed, the result is an empty, varying-length string (length is zero).

If the argument can be null, the result can be null; if the argument is null, the result is the null value.

## **Example**

Assume that host variable HELLO is defined as CHAR(9) and has a value of 'Hello'.

**VALUES RTRIM**(:HELLO)

The result is 'Hello'.

# **RTRIM (SYSFUN schema)**

Returns the characters of the argument with trailing blanks removed.

RTRIM ( *expression* )

The schema is SYSFUN.

*expression*

The *expression* can be of any built-in character string data type. For a VARCHAR the maximum length is 4 000 bytes and for a CLOB the maximum length is 1 048 576 bytes.

The result of the function is:

- v VARCHAR(4000) if *expression* is VARCHAR (not exceeding 4 000 bytes) or CHAR
- CLOB(1M) if *expression* is CLOB or LONG VARCHAR

The result can be null; if *expression* is null, the result is the null.

# **SECLABEL**

The SECLABEL function returns an unnamed security label with a data type of DB2SECURITYLABEL. Use the SECLABEL function to insert a security label with given component values without having to create a named security label.

 $\rightarrow$  SECLABEL  $-$  ( $-$ security-policy-name  $-$ ,  $-$ security-label-string  $-$ ) -

The schema is SYSIBM.

*security-policy-name*

A string that specifies a security policy that exists at the current server (SQLSTATE 42704). The string must be a character or graphic string constant or host variable.

*security-label-string*

An expression that returns a valid representation of a security label for the security policy named by *security-policy-name* (SQLSTATE 4274I). The expression must return a value that is a built-in CHAR, VARCHAR, GRAPHIC, or VARGRAPHIC data type.

### **Examples**

v *Example 1*: The following statement inserts a row in table REGIONS which is protected by the security policy named CONTRIBUTIONS. The security label for the row to be inserted is given by the SECLABEL function. The security policy CONTRIBUTIONS has two components. The security label given has the element LIFE MEMBER for first component, the elements BLUE and YELLOW for the second component.

```
INSERT INTO REGIONS
  VALUES (SECLABEL('CONTRIBUTIONS', 'LIFE MEMBER:(BLUE,YELLOW)'),
    1, 'Northeast')
```
v *Example 2*: The following statement inserts a row in table CASE\_IDS which is protected by the security policy named TS\_SECPOLICY, which has three components. The security label is provided by the SECLABEL function. The security label inserted has the element HIGH PROFILE for the first component, the empty value for the second component and the element G19 for the third component.

```
INSERT INTO CASE_IDS
 VALUES (SECLABEL('TS_SECPOLICY', 'HIGH PROFILE:():G19') , 3, 'KLB')
```
# **SECLABEL\_BY\_NAME**

The SECLABEL\_BY\_NAME function returns the specified security label. The security label returned has a data type of DB2SECURITYLABEL. Use this function to insert a named security label.

 $\rightarrow$  SECLABEL BY NAME  $-$  (*-security-policy-name* ), *security-label-name* )

The schema is SYSIBM.

*security-policy-name*

A string that specifies a security policy that exists at the current server (SQLSTATE 42704). The string must be a character or graphic string constant or host variable.

*security-label-name*

An expression that returns the name of a security label that exists at the current server for the security policy named by *security-policy-name* (SQLSTATE 4274I). The expression must return a value that is a built-in CHAR, VARCHAR, GRAPHIC, or VARGRAPHIC data type.

## **Examples**

In the following examples, Tina is trying to insert a row in table REGIONS which is protected by the security policy named CONTRIBUTIONS. Tina wants the row to be protected by the security label named EMPLOYEESECLABEL.

- v *Example 1*: This statement fails because CONTRIBUTIONS.EMPLOYEESECLABEL is an unknown identifier: **INSERT INTO** REGIONS **VALUES** (CONTRIBUTIONS.EMPLOYEESECLABEL, 1, 'Southwest') -- incorrect
- v *Example 2*: This statement fails because the first value is a string, it does not have a data type of DB2SECURITYLABEL:

**INSERT INTO** REGIONS **VALUES** ('CONTRIBUTIONS.EMPLOYEESECLABEL', 1, 'Southwest') -- incorrect

v *Example 2*: This statement succeeds because the SECLABEL\_BY\_NAME function returns a security label that has a data type of DB2SECURITYLABEL:

```
INSERT INTO REGIONS
VALUES (SECLABEL_BY_NAME('CONTRIBUTIONS', 'EMPLOYEESECLABEL'),<br>1, 'Southwest') -- correct
  1, 'Southwest'\overline{)}
```
# **SECLABEL\_TO\_CHAR**

The SECLABEL\_TO\_CHAR function accepts a security label and returns a string that contains all elements in the security label. The string is in the security label string format.

 $\rightarrow$  SECLABEL TO CHAR  $-$  (*-security-policy-name* -, *-security-label* -) -

The schema is SYSIBM.

#### *security-policy-name*

A string that specifies a security policy that exists at the current server (SQLSTATE 42704). The string must be a character or graphic string constant or host variable.

*security-label*

An expression that returns a security label value that is valid for the security policy named by *security-policy-name* (SQLSTATE 4274I). The expression must return a value that is a built-in SYSPROC.DB2SECURITYLABEL distinct type.

### **Notes**

v If the authorization ID of the statement executes this function on a security label being read from a column with a data type of DB2SECURITYLABEL then that authorization ID's LBAC credentials might affect the output of the function. In such a case an element is not included in the output if the authorization ID does not have read access to that element. An authorization ID has read access to an element if its LBAC credentials would allow it to read data that was protected by a security label containing only that element, and no others.

For the rule set DB2LBACRULES only components of type TREE can contain elements that you do not have read access to. For other types of component, if any one of the elements block read access then you will not be able to read the row at all. So only components of type tree will have elements excluded in this way.

### **Example**

The EMP table has two columns, RECORDNUM and LABEL; RECORDNUM has data type INTEGER, and LABEL has type DB2SECURITYLABEL. Table EMP is protected by security policy DATA\_ACCESSPOLICY, which uses the DB2LBACRULES rule set and has only one component (GROUPS, of type TREE). GROUPS has five elements: PROJECT, TEST, DEVELOPMENT, CURRENT, AND FIELD. The following diagram shows the relationship of these elements to one another:

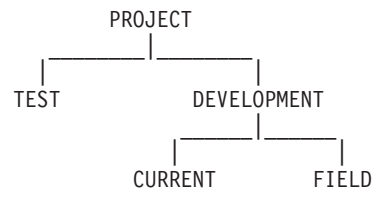

The EMP table contains the following data:

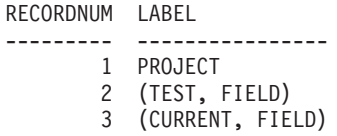

The user whose ID is Djavan holds a security label for reading that contains only the DEVELOPMENT element. This means that Djavan has read access to the DEVELOPMENT, CURRENT, and FIELD elements:

**SELECT** RECORDNUM, **SECLABEL\_TO\_CHAR**('DATA\_ACCESSPOLICY', LABEL) **FROM** EMP

returns: RECORDNUM LABEL --------- ---------------- 2 FIELD 3 (CURRENT, FIELD)

The row with a RECORDNUM value of 1 is not included in the output, because Djavan's LBAC credentials do not allow him to read that row. In the row with a RECORDNUM value of 2, element TEST is not included in the output, because Djavan does not have read access to that element; Djavan would not have been able to access the row at all if TEST were the only element in the security label. Because Djavan has read access to elements CURRENT and FIELD, both elements appear in the output.

Now Djavan is granted an exemption to the DB2LBACREADTREE rule. This means that no element of a TREE type component will block read access. The same query returns:

RECORDNUM LABEL --------- ---------------- 1 PROJECT 2 (TEST, FIELD) 3 (CURRENT, FIELD)

This time the output includes all rows and all elements, because the exemption gives Djavan read access to all of the elements.

# **SECOND**

The SECOND function returns the seconds part of a value with optional fractional seconds.

 $\rightarrow$ SECOND-(*expression* , *integer-constant*  $\blacktriangleright$ 

The schema is SYSIBM.

#### *expression*

An expression that returns a value of one of the following built-in data types: DATE, TIME, TIMESTAMP, time duration, timestamp duration, or a valid character string representation of a date, time, or timestamp that is not a CLOB. If *expression* is a DATE or a valid string representation of a date, it is first converted to a TIMESTAMP(0) value, assuming a time of exactly midnight (00.00.00). In a Unicode database, if a supplied argument is a graphic string, it is first converted to a character string before the function is executed.

#### *integer-constant*

An integer constant representing the scale for the fractional seconds. The value must be in the range 0 through 12.

The result of the function with a single argument is a large integer. The result of the function with two arguments is DECIMAL(2+*s*,*s*) where *s* is the value of the *integer-constant*. If the first argument can be null, the result can be null; if the first argument is null, the result is the null value.

The other rules depend on the data type of the first argument and the number of arguments:

- If the first argument is a DATE, TIME, TIMESTAMP, or valid string representation of a date, time, or timestamp:
	- If only one argument is specified, the result is the seconds part of the value (0 and 59).
	- If both arguments are specified, the result is the seconds part of the value (0 to 59) and *integer-constant* digits of the fractional seconds part of the value where applicable. If there are no fractional seconds in the value, then zeros are returned.
- v If the first argument is a time duration or timestamp duration:
	- If only one argument is specified, the result is the seconds part of the value (-99 to 99).
	- If both arguments are specified, the result is the seconds part of the value (-99 to 99) and *integer-constant* digits of the fractional seconds part of the value where applicable. If there are no fractional seconds in the value then zeros are returned. A nonzero result has the same sign as the argument.

### **Examples**

v *Example 1*: Assume that the host variable TIME\_DUR (decimal(6,0)) has the value 153045.

```
SELECT SECOND(:TIME_DUR)
 FROM SYSIBM.SYSDUMMY1
```
Returns the value 45.

v *Example 2*: Assume that the column RECEIVED (whose data type is TIMESTAMP) has an internal value equivalent to 1988-12-25-17.12.30.000000.
**SELECT SECOND**(RECEIVED) **FROM** IN\_TRAY

Returns the value 30.

v *Example 3*: Get the seconds with fractional seconds from a current timestamp with milliseconds.

```
SELECT SECOND (CURRENTTIMESTAMP(3), 3)
  FROM SYSIBM.SYSDUMMY1
```
Returns a DECIMAL(5,3) value based on the current timestamp that could be something like 54.321.

## **SIGN**

Returns an indicator of the sign of the argument.

```
\rightarrowSIGN-(-expression-)-
```
The schema is SYSIBM. (The SYSFUN version of the SIGN function continues to be available.)

### *expression*

An expression that returns a value of any built-in numeric data type. DECIMAL and REAL values are converted to double-precision floating-point numbers for processing by the function.

If the argument is less than zero, -1 is returned. If the argument is the decimal floating-point value of -0, the decimal floating-point value of -0 is returned. If argument equals zero, 0 is returned. If argument is greater than zero, 1 is returned.

The result of the function is:

- SMALLINT if the argument is SMALLINT
- INTEGER if the argument is INTEGER
- BIGINT if the argument is BIGINT
- DECFLOAT $(n)$  if the argument is DECFLOAT $(n)$
- DOUBLE otherwise.

The result can be null; if the argument is null, the result is the null value.

## **Example**

Assume that host variable PROFIT is a large integer with a value of 50000. **VALUES SIGN**(:PROFIT)

Returns the value 1.

## **SIN**

Returns the sine of the argument, where the argument is an angle expressed in radians.

SIN ( *expression* )

The schema is SYSIBM. (The SYSFUN version of the SIN function continues to be available.)

*expression*

An expression that returns a value of any built-in numeric data type except for DECFLOAT. The value is converted to a double-precision floating-point number for processing by the function.

The result of the function is a double-precision floating-point number. The result can be null if the argument can be null or the database is configured with **dft\_sqlmathwarn** set to YES; the result is the null value if the argument is null.

# **SINH**

Returns the hyperbolic sine of the argument, where the argument is an angle expressed in radians.

 $\rightarrow$  SINH (*expression*) –  $\rightarrow$ 

The schema is SYSIBM.

### *expression*

An expression that returns a value of any built-in numeric data type except for DECFLOAT. The value is converted to a double-precision floating-point number for processing by the function.

The result of the function is a double-precision floating-point number. The result can be null if the argument can be null or the database is configured with **dft\_sqlmathwarn** set to YES; the result is the null value if the argument is null.

## **SMALLINT**

The SMALLINT function returns a small integer representation of either a number or a string representation of a number.

## **Numeric to Smallint:**

```
\rightarrow -SMALLINT - ( - numeric-expression - ) -
```
## **String to Smallint:**

 $\rightarrow$  -SMALLINT- $(-string\text{-}expression-)$ --

The schema is SYSIBM.

## **Numeric to Smallint:**

*numeric-expression*

An expression that returns a value of any built-in numeric data type.

The result is the same number that would occur if the argument were assigned to a small integer column or variable. The fractional part of the argument is truncated. If the whole part of the argument is not within the range of small integers, an error is returned (SQLSTATE 22003).

### **String to Smallint:**

*string-expression*

An expression that returns a value that is a character-string or Unicode graphic-string representation of a number with a length not greater than the maximum length of a character constant.

The result is the same number that would result from CAST(*string-expresssion* AS SMALLINT). Leading and trailing blanks are eliminated and the resulting string must conform to the rules for forming an integer, decimal, floating-point, or decimal floating-point constant (SQLSTATE 22018). If the whole part of the argument is not within the range of small integers, an error is returned (SQLSTATE 22003). The data type of *string-expression* must not be CLOB or DBCLOB (SQLSTATE 42884).

The result of the function is a small integer. If the argument can be null, the result can be null; if the argument is null, the result is the null value.

**Note:** The CAST specification should be used to increase the portability of applications. For more information, see "CAST specification".

## **Example**

Using the EMPLOYEE table, select a list containing salary (SALARY) divided by education level (EDLEVEL). Truncate any decimal in the calculation. The list should also contain the values used in the calculation and the employee number (EMPNO).

```
SELECT SMALLINT(SALARY / EDLEVEL), SALARY, ESDLEVEL, EMPNO
 FROM EMPLOYEE
```
## **SOUNDEX**

Returns a 4-character code representing the sound of the words in the argument. The result can be used to compare with the sound of other strings.

SOUNDEX ( *expression* )

The schema is SYSFUN.

#### *expression*

An expression that returns a value of CHAR or VARCHAR data type. The length of the value must not exceed 4 000 bytes. In a Unicode database, if a supplied argument is a graphic string, it is first converted to a character string before the function is executed. The function interprets data that is passed to it as if it were ASCII characters, even if it is encoded in UTF-8.

The result of the function is CHAR(4). The result can be null; if the argument is null, the result is the null value.

The SOUNDEX function is useful for finding strings for which the sound is known but the precise spelling is not. It makes assumptions about the way that letters and combinations of letters sound that can help to search out words with similar sounds. The comparison can be done directly or by passing the strings as arguments to the DIFFERENCE function.

### **Example**

Using the EMPLOYEE table, find the EMPNO and LASTNAME of the employee with a surname that sounds like 'Loucesy'.

```
SELECT EMPNO, LASTNAME FROM EMPLOYEE
  WHERE SOUNDEX(LASTNAME) = SOUNDEX('Loucesy')
```
This example returns the following output: EMPNO LASTNAME

------ --------------- 000110 LUCCHESSI

# **SPACE**

Returns a character string consisting of blanks with length specified by the argument.

SPACE ( *expression* )

The schema is SYSFUN.

*expression*

An expression that returns a value of built-in SMALLINT or INTEGER data type.

The result of the function is VARCHAR(4000). The result can be null; if the argument is null, the result is the null value.

# **SQRT**

The SQRT function returns the square root of a number.

```
 SQRT ( expression )
```
The schema is SYSIBM. (The SYSFUN version of the SQRT function continues to be available.)

### *expression*

An expression that returns a value of any built-in numeric data type. If the argument is decimal floating-point, the operation is performed in decimal floating-point; otherwise, the argument is converted to double-precision floating-point for processing by the function.

If the argument is DECFLOAT(*n*), the result is DECFLOAT(*n*); otherwise, the result is a double-precision floating-point number.

The result can be null; if the argument is null, the result is the null value.

### **Notes**

• *Results involving DECFLOAT special values:* If the argument is a special decimal floating-point value, the rules for general arithmetic operations for decimal floating-point apply. See ["General arithmetic operation rules for decimal](#page-262-0) [floating-point" on page 241](#page-262-0) in ["Expressions" on page 233.](#page-254-0)

## **Example**

Assume that SQUARE is a DECIMAL(2,1) host variable with a value of 9.0. **VALUES SQRT**(:SQUARE)

Returns the approximate value 3.00.

# **STRIP**

The STRIP function removes blanks or occurrences of another specified character from the end or the beginning of a string expression.

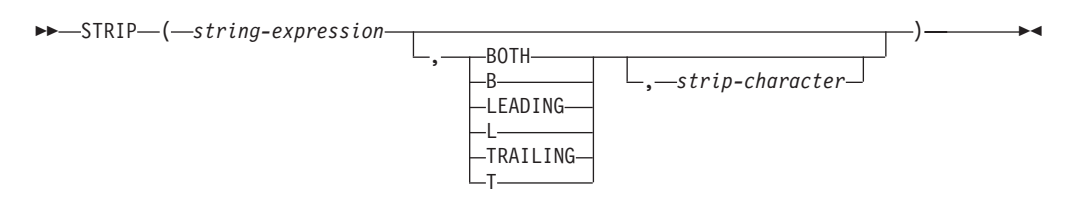

The schema is SYSIBM. The function name cannot be specified as a qualified name when keywords are used in the function signature.

The STRIP function is identical to the TRIM scalar function.

### *string-expression*

An expression that specifies the string from which the result is derived. The expression must return a value that is a built-in CHAR, VARCHAR, GRAPHIC, VARGRAPHIC, numeric, or datetime data type. If the value is not a CHAR, VARCHAR, GRAPHIC, or VARGRAPHIC data type, it is implicitly cast to VARCHAR before evaluating the function.

### **BOTH, LEADING, or TRAILING**

Specifies whether characters are removed from the beginning, the end, or from both ends of the string expression. If this argument is not specified, the characters are removed from both the end and the beginning of the string.

### *strip-character*

A single-character constant that specifies the character that is to be removed. The *strip-character* can be any character whose UTF-32 encoding is a single character or a single digit numeric value. The binary representation of the character is matched.

If *strip-character* is not specified and:

- v If the *string-expression* is a DBCS graphic string, the default *strip-character* is a DBCS blank, whose code point is dependent on the database code page
- v If the *string-expression* is a UCS-2 graphic string, the default *strip-character* is a UCS-2 blank (X'0020')
- v Otherwise, the default *strip-character* is an SBCS blank (X'20')

The result is a varying-length string with the same maximum length as the length attribute of the *string-expression*. The actual length of the result is the length of the *string-expression* minus the number of bytes that are removed. If all of the characters are removed, the result is an empty varying-length string. The code page of the result is the same as the code page of the *string-expression*.

## **Example**

Assume that the host variable BALANCE of type CHAR(9) has a value of '000345.50'.

```
SELECT STRIP(:BALANCE, LEADING, '0'),
FROM SYSIBM.SYSDUMMY1
```
returns the value '345.50'.

## **SUBSTR**

The SUBSTR function returns a substring of a string.

 $\rightarrow$ SUBSTR—(*—string*—,—start , *length* )

The schema is SYSIBM.

### *string*

An expression that specifies the string from which the result is derived.

The expression must return a value that is a built-in string, numeric, or datetime data type. If the value is not a string data type, it is implicitly cast to VARCHAR before evaluating the function. If *string* is either a character string or a binary string, a substring of *string* is zero or more contiguous bytes of *string*. If *string* is a graphic string, a substring of *string* is zero or more contiguous double-byte characters of *string*.

#### *start*

An expression that specifies the position of the first byte of the result for a character string or a binary string or the position of the first character of the result for a graphic string. The expression must return a value that is a built-in numeric, CHAR, VARCHAR, GRAPHIC, or VARGRAPHIC data type. If the value is not of type INTEGER, it is implicitly cast to INTEGER before evaluating the function. The integer value must be between 1 and the length or maximum length of *string*, depending on whether *string* is fixed-length or varying-length (SQLSTATE 22011, if out of range). It must be specified as number of bytes in the context of the database code page and not the application code page.

#### *length*

An expression that specifies the length of the result. If specified, the expression must return a value that is a built-in numeric, CHAR, VARCHAR, GRAPHIC, or VARGRAPHIC data type. If the value is not of type INTEGER, it is implicitly cast to INTEGER before evaluating the function. The value of the integer must be in the range of 0 to *n*, where *n* equals (the length attribute of *string*) - *start* + 1 (SQLSTATE 22011, if out of range).

If *length* is explicitly specified, *string* is effectively padded on the right with the necessary number of blank characters (single-byte for character strings; double-byte for graphic strings) or hexadecimal zero characters (for BLOB strings) so that the specified substring of *string* always exists. The default for *length* is the number of bytes from the byte specified by the *start* to the last byte of *string* in the case of character string or binary string or the number of double-byte characters from the character specified by the *start* to the last character of *string* in the case of a graphic string. However, if *string* is a varying-length string with a length less than *start*, the default is zero and the result is the empty string. It must be specified as number of bytes in the context of the database code page and not the application code page. (For example, the column NAME with a data type of VARCHAR(18) and a value of 'MCKNIGHT' will yield an empty string with SUBSTR(NAME,10)).

If *string* is a character string, the result of the function is a character string represented in the code page of its first argument. If it is a binary string, the result of the function is a binary string. If it is a graphic string, the result of the function is a graphic string represented in the code page of its first argument. If the first argument is a host variable that is not a binary string and not a FOR BIT DATA

character string, the code page of the result is the database code page. If any argument of the SUBSTR function can be null, the result can be null; if any argument is null, the result is the null value.

Table 64 shows that the result type and length of the SUBSTR function depend on the type and attributes of its inputs.

| <b>String Argument Data</b> |                                                                   |                         |
|-----------------------------|-------------------------------------------------------------------|-------------------------|
| <b>Type</b>                 | Length Argument                                                   | <b>Result Data Type</b> |
| CHAR(A)                     | constant $(l<255)$                                                | CHAR(l)                 |
| CHAR(A)                     | not specified but <i>start</i> argument is a<br>constant          | CHAR(A-start+1)         |
| CHAR(A)                     | not a constant                                                    | VARCHAR(A)              |
| VARCHAR(A)                  | constant $(l<255)$                                                | CHAR(l)                 |
| VARCHAR(A)                  | constant (254< <i>l</i> <32673)                                   | VARCHAR(l)              |
| VARCHAR(A)                  | not a constant or not specified                                   | VARCHAR(A)              |
| CLOB(A)                     | constant (l)                                                      | CLOB(l)                 |
| CLOB(A)                     | not a constant or not specified                                   | CLOB(A)                 |
| GRAPHIC(A)                  | constant $(l<128)$                                                | GRAPHIC(l)              |
| GRAPHIC(A)                  | not specified but <i>start</i> argument is a<br>constant          | GRAPHIC(A-start+1)      |
| GRAPHIC(A)                  | not a constant                                                    | VARGRAPHIC(A)           |
| VARGRAPHIC(A)               | constant $(l<128)$                                                | GRAPHIC(l)              |
| VARGRAPHIC(A)               | constant (127 <l<16337)< td=""><td>VARGRAPHIC(l)</td></l<16337)<> | VARGRAPHIC(l)           |
| VARGRAPHIC(A)               | not a constant                                                    | VARGRAPHIC(A)           |
| DBCLOB(A)                   | constant ( <i>l</i> )                                             | DBCLOB(l)               |
| DBCLOB(A)                   | not a constant or not specified                                   | DBCLOB(A)               |
| BLOB(A)                     | constant (l)                                                      | BLOB(l)                 |
| BLOB(A)                     | not a constant or not specified                                   | BLOB(A)                 |

*Table 64. Data Type and Length of SUBSTR Result*

**Note:** The LONG VARCHAR and LONG VARGRAPHIC data types continue to be supported but are deprecated and not recommended.

If *string* is a fixed-length string, omission of *length* is an implicit specification of LENGTH(*string*) - *start* + 1. If *string* is a varying-length string, omission of *length* is an implicit specification of zero or LENGTH(*string*) - *start* + 1, whichever is greater.

### **Notes**

- v In dynamic SQL, *string*, *start*, and *length* can be represented by a parameter marker. If a parameter marker is used for *string*, the data type of the operand will be VARCHAR, and the operand will be nullable.
- v Though not explicitly stated in the result definitions mentioned previously, the semantics imply that if *string* is a mixed single- and multi-byte character string, the result might contain fragments of multi-byte characters, depending upon the values of *start* and *length*. For example, the result could possibly begin with the second byte of a multi-byte character, or end with the first byte of a multi-byte character. The SUBSTR function does not detect such fragments, nor provide any special processing should they occur.

## **Examples**

v *Example 1*: Assume the host variable NAME (VARCHAR(50)) has a value of 'BLUE JAY' and the host variable SURNAME\_POS (int) has a value of 6. **SUBSTR**(:NAME, :SURNAME\_POS)

```
Returns the value 'JAY'
```
**SUBSTR**(:NAME, :SURNAME\_POS,1)

Returns the value 'J'.

v *Example 2*: Select all rows from the PROJECT table for which the project name (PROJNAME) starts with the word 'OPERATION'.

```
SELECT * FROM PROJECT
 WHERE SUBSTR(PROJNAME,1,10) = 'OPERATION '
```
The space at the end of the constant is necessary to preclude initial words such as 'OPERATIONS'.

## **SUBSTR2**

The SUBSTR2 function returns a substring from a string. The resulting substring starts at a specified position in the string and continues for a specified or default length. The start and length arguments are expressed in 16-bit UTF-16 string units (CODEUNITS16).

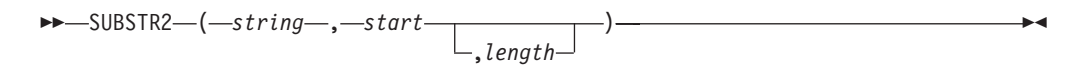

The schema is SYSIBM.

*string*

An expression that specifies the string from which the resulting substring is derived. The expression must return a value that is a built-in character string, graphic string, numeric, or datetime data type. A character string cannot have the FOR BIT DATA attribute (SQLSTATE 428GC). If the value is not a string data type, it is implicitly cast to VARCHAR before evaluating the function. A substring of *string* is zero or more contiguous bytes of *string*.

*start*

An expression that specifies the starting position in *string* for the beginning of the result substring in 16-bit UTF-16 string units. The expression must return a value that is a built-in numeric, CHAR, VARCHAR, GRAPHIC, or VARGRAPHIC data type. If the value is not of type INTEGER, it is implicitly cast to INTEGER before evaluating the function.

If *start* is positive, then the starting position is calculated from the beginning of the string. If *start* is greater than the length of *string* in 16-bit UTF-16 string units, then a zero length string is returned.

If *start* is negative, then the starting position is calculated from the end of the string by counting backwards. If the absolute value of *start*is greater than the length of *string* in 16-bit UTF-16 string units, then a zero length string is returned.

If *start* is 0, then a starting position of 1 is used.

### *length*

An expression that specifies the length of the resulting substring in 16-bit UTF-16 string units. If *length* is specified, the expression must return a value that is a built-in numeric, CHAR, VARCHAR, GRAPHIC, or VARGRAPHIC data type. If the value is not of type INTEGER, it is implicitly cast to INTEGER before evaluating the function.

If the value for *length* is greater than the number of 16-bit UTF-16 string units from the starting position to the end of the string, then the length of the resulting substring is the length of the first argument in 16-bit UTF-16 string units minus the starting position plus one.

If the value for *length* is less than or equal to zero, the result is a zero length string.

The default value for *length* is the number of CODEUNITS16 from the position specified by *start* to the last byte of *string*.

If *string* is a CHAR or VARCHAR data type, the result of the function is a VARCHAR data type. If *string* is a CLOB, the result of the function is a CLOB. If *string* is a GRAPHIC or VARGRAPHIC data type, the result of the function is a VARGRAPHIC data type. If *string* is a DBCLOB, the result of the function is a

DBCLOB. If the first argument is a host variable, the code page of the result is the section code page; otherwise, it is the code page of the first argument.

The length attribute of the result is the same as the length attribute of the first argument, unless the start or length arguments are specified as constants. When a constant is specified, the length attribute of the result is based on the first applicable row in the following table.

| <b>String Argument</b>                       | Start Argument <sup>1</sup>      | Length Argument                           | Length Attribute<br>of Result <sup>2</sup> |
|----------------------------------------------|----------------------------------|-------------------------------------------|--------------------------------------------|
| character type<br>with length<br>attribute A | any valid argument               | constant value<br>L < 0                   | 0                                          |
| character type<br>with length<br>attribute A | constant value S and $ (S)  > A$ | not specified or<br>any valid<br>argument | $\overline{0}$                             |
| character type<br>with length<br>attribute A | not a constant                   | constant value L>0                        | $MIN(A, L \times 4)$                       |
| character type<br>with length<br>attribute A | constant value S>0               | not specified or<br>not a constant        | $A-S+1$                                    |
| character type<br>with length<br>attribute A | constant value S<0               | not specified or<br>not a constant        | $MIN(A,  (S) \times 4 )$                   |
| character type<br>with length<br>attribute A | constant value S>0               | constant value L>0                        | $MIN(A-S+1, L\times4)$                     |
| character type<br>with length<br>attribute A | constant value S<0               | constant value L>0                        | $MIN(A,   (S) \times 4  )$<br>$L\times4$   |
| graphic type with<br>length attribute A      | any valid argument               | constant value<br>$L \leq 0$              | 0                                          |
| graphic type with<br>length attribute A      | constant value S and $ (S)  > A$ | not specified or<br>any valid<br>argument | $\overline{0}$                             |
| graphic type with<br>length attribute A      | not a constant                   | constant value L>0                        | MIN(A, L)                                  |
| graphic type with<br>length attribute A      | constant value S>0               | not specified or<br>not a constant        | $A-S+1$                                    |
| graphic type with<br>length attribute A      | constant value S<0               | not specified or<br>not a constant        | (S)                                        |
| graphic type with<br>length attribute A      | constant value S>0               | constant value L>0                        | $MIN(A-S+, L)$                             |
| graphic type with<br>length attribute A      | constant value S<0               | constant value L>0                        | $MIN(\vert(S)\vert, L)\vert$               |

*Table 65. Length Attribute of SUBSTR2 Result when Arguments Include Constants*

*Table 65. Length Attribute of SUBSTR2 Result when Arguments Include Constants (continued)*

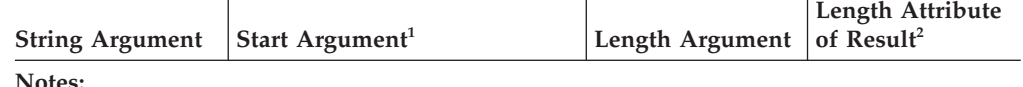

 $1$  If a start argument value of 0 is specified, then use a value of 1 for S when referencing this table.

<sup>2</sup> The length attribute of the result for some of the character result types involves a constant that is multiplied by a factor of 4. This multiplier covers the worst case expansion derived from the following factors:

- Multiplying by 2 to switch from counting in 16-bit UTF-16 string units to counting in bytes used for the length attributes of a character data type.
- v Multiplying by 2 again because a 2-byte character in UTF-16 can be represented by up to 4 bytes in a character string.

If any argument of the SUBSTR2 function can be null, the result can be null. If any argument is null, the result is the null value.

## **Notes**

- v In dynamic SQL, *string*, *start*, and *length* can be represented by a parameter marker. If an untyped parameter marker is used for string, the operand will be nullable and if the database supports graphic data types the data type of the operand will be VARGRAPHIC(16336). Otherwise, the data type will be VARCHAR(32672).
- v If *string* is a mixed single-byte and multi-byte character string, the result might contain fragments of multi-byte characters depending on the values of *start* and *length*. For example, the result might begin with the third byte of a multi-byte character, or end with the first byte of a multi-byte character. The SUBSTR2 function detects these partial characters and replaces each byte of an incomplete character with a single blank character.
- SUBSTR2 is similar to the SUBSTR function, with the following exceptions:
	- SUBSTR2 supports a negative start value, which indicates that processing is to start from the end of the string.
	- SUBSTR2 supports a *length* value that is greater than the calculated result length. In such cases, a shorter string is returned, rather than an error.
	- SUBSTR2 returns a result data type of VARCHAR if the input data type is CHAR. VARGRAPHIC is the result data type returned if the input type is GRAPHIC.
	- The length attribute of the result for SUBSTR2 is either the same as the length attribute of the first argument, or it is derived based on the start or length attributes, if either of these are constants.
	- SUSTR2 returns a result with a length attribute that is the same as the length attribute of the first argument, unless the start or length arguments are specified as constants. When a constant is specified, the length attribute of the result is derived based on the start or length attributes (see the preceding table).

## **Examples**

- Given the following host variables:
	- NAME (VARGRAPHIC(50) with a value of 'Roméo Jürgen'

## **SUBSTR2**

– SURNAME POS (INTEGER) with a value of 7 SUBSTR2(:NAME, :SURNAME\_POS)

returns the value Jürgen SUBSTR2(:NAME, :SURNAME\_POS,2)

returns the value Jü

v Select all rows from the PROJECT table which end in 'ING' SELECT \* FROM PROJECT WHERE SUBSTR2(PROJNAME,-3) = 'ING'

## **SUBSTRB**

The SUBSTRB function returns a substring of a string, beginning at a specified position in the string. Lengths are calculated in bytes.

 $\rightarrow$ SUBSTRB—(*—string*—,—start , *length* )

The schema is SYSIBM.

The SUBSTRB function is available starting with version 9.7 Fix Pack 1.

*string*

An expression that specifies the string from which the result is derived.

The expression must return a value that is a built-in string, numeric, or datetime data type. If the value is not a string data type it is implicitly cast to VARCHAR before evaluating the function. A substring of *string* is zero or more contiguous bytes of *string*. In a Unicode database, if the value is a graphic data type, it is implicitly cast to a character string data type before evaluating the function.

#### *start*

An expression that specifies the start position in *string* of the beginning of the result substring. The expression must return a value that is a built-in numeric, CHAR, VARCHAR, GRAPHIC, or VARGRAPHIC data type. If the value is not of type INTEGER, it is implicitly cast to INTEGER before evaluating the function.

If *start* is positive, then the start position is calculated from the beginning of the string. If *start* is greater than the length of *string*, then a zero length string is returned.

If *start* is negative, then the start position is calculated from the end of the string and by counting backwards. If the absolute value of *start* is greater than the length of *string*, then a zero length string is returned.

If *start* is 0, then a start position of 1 is used.

#### *length*

An expression that specifies the length of the result in bytes. If specified, the expression must return a value that is a built-in numeric, CHAR, VARCHAR, GRAPHIC, or VARGRAPHIC data type. If the value is not of type INTEGER, it is implicitly cast to INTEGER before evaluating the function.

If the value of *length* is greater than the number of bytes from the start position to the end of the string, the result length is the length of the first argument minus the start position plus one.

If the value of *length* is less than or equal to zero, the result of SUBSTRB is a zero length string.

The default for *length* is the number of bytes from the position specified by *start* to the last byte of *string*.

If *string* is a CHAR or VARCHAR data type, the result of the function is a VARCHAR data type. If it is a CLOB, the result of the function is a CLOB. If it is a BLOB, the result of the function is a BLOB. If the first argument is a host variable

that is not a binary string and not a FOR BIT DATA character string, the code page of the result is the section code page; otherwise, it is the code page of the first argument.

The length attribute of the result is the same as the length attribute of the first argument unless both *start* and *length* arguments are specified and defined as constants. In this case, the length attribute of the result is determined as follows:

- v If *length* is a constant which is less than or equal to zero, the length attribute of the result is zero.
- v If *start* is not a constant, but *length* is a constant, the length attribute of the result is the minimum of the length attribute of the first argument and *length*.
- v If *start* is a constant, but *length* is not a constant or not specified, the length attribute of the result is the length attribute of the first argument minus the start position, plus one.
- v If *start* and *length* are constants, the length attribute of the result is the minimum of the following values:
	- *length*
	- The length attribute of the first argument minus the start position plus one

If any argument of the SUBSTRB function can be null, the result can be null; if any argument is null, the result is the null value.

### **Notes**

- v In dynamic SQL, *string*, *start*, and *length* can be represented by a parameter marker. If a parameter marker is used for *string*, the data type of the operand will be VARCHAR, and the operand will be nullable.
- v Though not explicitly stated in the previously mentioned result definitions, the semantics imply that if *string* is a mixed single-byte and multi-byte character string, the result might contain fragments of multi-byte characters, depending on the values of *start* and *length*. For example, the result could possibly begin with the second byte of a multi-byte character, or end with the first byte of a multi-byte character. The SUBSTRB function will detect these partial characters and will replace each byte of an incomplete character with a single blank character.
- SUBSTRB is similar to the existing SUBSTR function, with the following exceptions:
	- SUBSTRB supports a negative *start* value, which indicates the processing should start from the end of the string.
	- SUBSTRB allows *length* to be greater than the calculated result length. In this case, a shorter string will be returned, rather than returning an error.
	- Graphic input data is not natively supported for the first argument of SUBSTRB. In a Unicode database, graphic data is supported, but it is first converted to character data before evaluating the function, and lengths are calculated in bytes.
	- The result data type of SUBSTRB is VARCHAR if the input data type is CHAR.
	- The length attribute of the result for SUBSTRB is either the same as the length attribute of the first argument, or it is derived based on the *start* or *length* attributes, if either of these are constants.

## **Examples**

v *Example 1*: Assume the host variable NAME (VARCHAR(50)) has a value of 'BLUE JAY' and the host variable SURNAME\_POS (INTEGER) has a value of 6. **SUBSTRB**(:NAME, :SURNAME\_POS)

Returns the value 'JAY'. **SUBSTRB**(:NAME, :SURNAME\_POS,1)

Returns the value 'J'.

v *Example 2*: Select all rows from the PROJECT table which end in 'ING'.

```
SELECT * FROM PROJECT
  WHERE SUBSTRB(PROJNAME,-3) = 'ING'
```
## **SUBSTRING**

The SUBSTRING function returns a substring of a string.

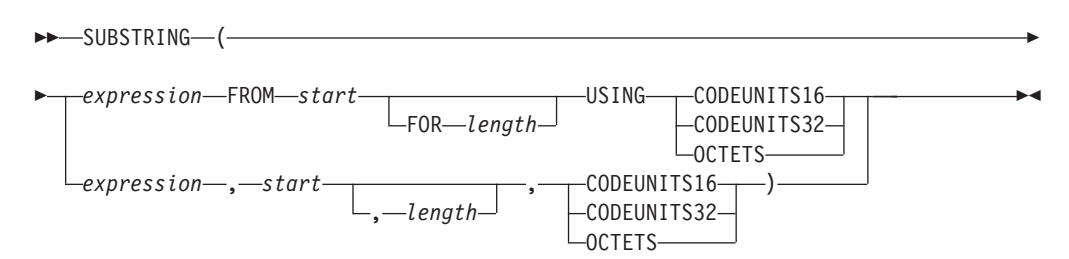

The schema is SYSIBM.

#### *expression*

An expression that specifies the string from which the result is derived. The expression must return a value that is a built-in string, numeric, or datetime data type. If the value is not a string data type, it is implicitly cast to VARCHAR before evaluating the function. If *expression* is a character string, the result is a character string. If *expression* is a graphic string, the result is a graphic string. If *expression* is a binary string, the result is a binary string.

A substring of *expression* is zero or more contiguous string units of *expression*.

#### *start*

An expression that specifies the position within *expression* that is to be the first string unit of the result. The expression must return a value that is a built-in numeric, CHAR, VARCHAR, GRAPHIC, or VARGRAPHIC data type. If the value is not of type INTEGER, it is implicitly cast to INTEGER before evaluating the function. The value of the integer can be positive, negative, or zero; a value of 1 indicates that the first string unit of the result is the first string unit of *expression*. If OCTETS is specified and *expression* is graphic data, the value of the integer must be odd; otherwise, an error is returned (SQLSTATE 428GC).

#### *length*

The expression must return a value that is a built-in numeric, CHAR, VARCHAR, GRAPHIC, or VARGRAPHIC data type. If the value is not of type INTEGER, it is implicitly cast to INTEGER before evaluating the function.

If *expression* is a fixed-length string, omission of *length* is an implicit specification of CHARACTER\_LENGTH(*expression* USING *string-unit*) - *start* + 1, which is the number of *string units* (CODEUNITS16, CODEUNITS32, or OCTETS) from *start* to the last position of *expression*. If *expression* is a varying-length string, omission of *length* is an implicit specification of zero or CHARACTER\_LENGTH(*expression* USING *string-unit*) - *start* + 1, whichever is greater. If the required length is zero, the result is the empty string.

If the value is not of type INTEGER, it is implicitly cast to INTEGER before evaluating the function. The value must be greater than or equal to zero. If a value greater than *n* is specified, where *n* is the (length attribute of *expression*) *start* + 1, then *n* is used as the length of the resulting substring. The value is expressed in the units that are explicitly specified. If OCTETS is specified, and *expression* is graphic data, the value must be an even number (SQLSTATE 428GC).

#### **CODEUNITS16, CODEUNITS32, or OCTETS**

Specifies the string unit of *start* and *length*. CODEUNITS16 specifies that *start*

and *length* are to be expressed in 16-bit UTF-16 code units. CODEUNITS32 specifies that *start* and *length* are to be expressed in 32-bit UTF-32 code units. OCTETS specifies that *start* and *length* are to be expressed in bytes.

If a string unit is specified as CODEUNITS16 or CODEUNITS32, and *expression* is a binary string or bit data, an error is returned (SQLSTATE 428GC). If a string unit is specified as OCTETS and *expression* is a binary string, an error is returned (SQLSTATE 42815).

For more information about CODEUNITS16, CODEUNITS32, and OCTETS, see "String units in built-in functions" in "Character strings".

When the SUBSTRING function is invoked using OCTETS, and the *source-string* is encoded in a code page that requires more than one byte per code point (mixed or MBCS), the SUBSTRING operation might split a multi-byte code point and the resulting substring might begin or end with a partial code point. If this occurs, the function replaces the bytes of leading or trailing partial code points with blanks in a way that does not change the byte length of the result. (See a related example in the Examples section.)

The length attribute of the result is equal to the length attribute of *expression*. If any argument of the function can be null, the result can be null; if any argument is null, the result is the null value. The result is not padded with any character. If *expression* has actual length 0, the result also has actual length 0.

### **Notes**

v The length attribute of the result is equal to the length attribute of the input string expression. This behavior is different from the behavior of the SUBSTR function, where the length attribute is derived from the *start* and the *length* arguments of the function.

### **Examples**

v *Example 1*: FIRSTNAME is a VARCHAR(12) column in table T1. One of its values is the 6-character string 'Jürgen'. When FIRSTNAME has this value:

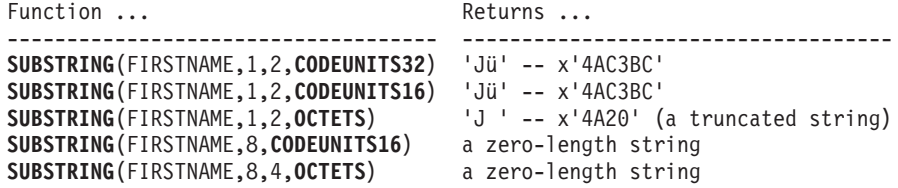

v *Example 2*: The following example illustrates how SUBSTRING replaces the bytes of leading or trailing partial multi-byte code points with blanks when the string length unit is OCTETS. Assume that UTF8\_VAR contains the UTF-8 representation of the Unicode string '&N~AB', where '&' is the musical symbol G clef and '~' is the combining tilde character.

**SUBSTRING**(UTF8\_VAR, 2, 5, **OCTETS**)

Three blank bytes precede the 'N', and one blank byte follows the 'N'.

### **TABLE\_NAME**

## **TABLE\_NAME**

The TABLE\_NAME function returns an unqualified name of the object found after any alias chains have been resolved.

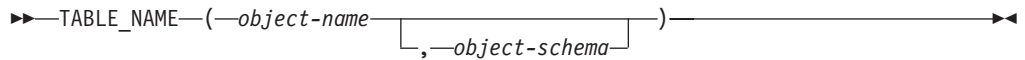

The schema is SYSIBM.

The specified *object-name* (and *object-schema*) are used as the starting point of the resolution. If the starting point does not refer to an alias, the unqualified name of the starting point is returned. The resulting name may be of a table, view, or undefined object. In a Unicode database, if a supplied argument is a graphic string, it is first converted to a character string before the function is executed.

*object-name*

A character expression representing the unqualified name (usually of an existing alias) to be resolved. *object-name* must have a data type of CHAR or VARCHAR and a length greater than 0 and less than 129 bytes.

#### *object-schema*

A character expression representing the schema used to qualify the supplied *object-name* value before resolution. *object-schema* must have a data type of CHAR or VARCHAR and a length greater than 0 and less than 129 bytes.

If *object-schema* is not supplied, the default schema is used for the qualifier.

The data type of the result of the function is VARCHAR(128). If *object-name* can be null, the result can be null; if *object-name* is null, the result is the null value. If *object-schema* is the null value, the default schema name is used. The result is the character string representing an unqualified name. The result name could represent one of the following objects:

- **table** The value for *object-name* was either a table name (the input value is returned) or an alias name that resolved to the table whose name is returned.
- **view** The value for *object-name* was either a view name (the input value is returned) or an alias name that resolved to the view whose name is returned.

### **undefined object**

The value for *object-name* was either an undefined object (the input value is returned) or an alias name that resolved to the undefined object whose name is returned.

Therefore, if a non-null value is given to this function, a value is always returned, even if no object with the result name exists.

### **Notes**

v To improve performance in partitioned database configurations by avoiding the unnecessary communication that occurs between the coordinator partition and catalog partition when using the TABLE\_SCHEMA and TABLE\_NAME scalar functions, the BASE\_TABLE table function can be used instead.

# **TABLE\_SCHEMA**

The TABLE\_SCHEMA function returns the schema name of the object found after any alias chains have been resolved.

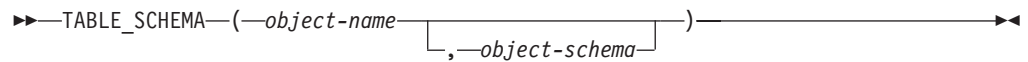

The schema is SYSIBM.

The specified *object-name* (and *object-schema*) are used as the starting point of the resolution. If the starting point does not refer to an alias, the schema name of the starting point is returned. The resulting schema name may be of a table, view, or undefined object. In a Unicode database, if a supplied argument is a graphic string, it is first converted to a character string before the function is executed.

#### *object-name*

A character expression representing the unqualified name (usually of an existing alias) to be resolved. *object-name* must have a data type of CHAR or VARCHAR and a length greater than 0 and less than 129 bytes.

### *object-schema*

A character expression representing the schema used to qualify the supplied *object-name* value before resolution. *object-schema* must have a data type of CHAR or VARCHAR and a length greater than 0 and less than 129 bytes.

If *object-schema* is not supplied, the default schema is used for the qualifier.

The data type of the result of the function is VARCHAR(128). If *object-name* can be null, the result can be null; if *object-name* is null, the result is the null value. If *object-schema* is the null value, the default schema name is used. The result is the character string representing a schema name. The result schema could represent the schema name for one of the following objects:

- **table** The value for *object-name* was either a table name (the input or default value of *object-schema* is returned) or an alias name that resolved to a table for which the schema name is returned.
- **view** The value for *object-name* was either a view name (the input or default value of *object-schema* is returned) or an alias name that resolved to a view for which the schema name is returned.

### **undefined object**

The value for *object-name* was either an undefined object (the input or default value of *object-schema* is returned) or an alias name that resolved to an undefined object for which the schema name is returned.

Therefore, if a non-null *object-name* value is given to this function, a value is always returned, even if the object name with the result schema name does not exist. For example, TABLE\_SCHEMA('DEPT', 'PEOPLE') returns 'PEOPLE ' if the catalog entry is not found.

### **Notes**

v To improve performance in partitioned database configurations by avoiding the unnecessary communication that occurs between the coordinator partition and catalog partition when using the TABLE\_SCHEMA and TABLE\_NAME scalar functions, the BASE\_TABLE table function can be used instead.

## **Examples**

v *Example 1*: PBIRD tries to select the statistics for a given table from SYSCAT.TABLES using an alias PBIRD.A1 defined on the table HEDGES.T1.

```
SELECT NPAGES, CARD FROM SYSCAT.TABLES
  WHERE TABNAME = TABLE_NAME ('A1')
 AND TABSCHEMA = TABLE_SCHEMA ('A1')
```
The requested statistics for HEDGES.T1 are retrieved from the catalog.

v *Example 2*: Select the statistics for an object called HEDGES.X1 from SYSCAT.TABLES using HEDGES.X1. Use TABLE\_NAME and TABLE\_SCHEMA since it is not known whether HEDGES.X1 is an alias or a table.

```
SELECT NPAGES, CARD FROM SYSCAT.TABLES
  WHERE TABNAME = TABLE_NAME ('X1','HEDGES')
  AND TABSCHEMA = TABLE_SCHEMA ('X1','HEDGES')
```
Assuming that HEDGES.X1 is a table, the requested statistics for HEDGES.X1 are retrieved from the catalog.

v *Example 3*: Select the statistics for a given table from SYSCAT.TABLES using an alias PBIRD.A2 defined on HEDGES.T2 where HEDGES.T2 does not exist.

```
SELECT NPAGES, CARD FROM SYSCAT.TABLES
 WHERE TABNAME = TABLE_NAME ('A2','PBIRD')
 AND TABSCHEMA = TABLE_SCHEMA ('A2',PBIRD')
```
The statement returns 0 records as no matching entry is found in SYSCAT.TABLES where TABNAME = 'T2' and TABSCHEMA = 'HEDGES'.

v *Example 4*: Select the qualified name of each entry in SYSCAT.TABLES along with the final referenced name for any alias entry.

```
SELECT TABSCHEMA AS SCHEMA, TABNAME AS NAME,
 TABLE_SCHEMA (BASE_TABNAME, BASE_TABSCHEMA) AS REAL_SCHEMA,
 TABLE_NAME (BASE_TABNAME, BASE_TABSCHEMA) AS REAL_NAME
  FROM SYSCAT.TABLES
```
The statement returns the qualified name for each object in the catalog and the final referenced name (after alias has been resolved) for any alias entries. For all non-alias entries, BASE\_TABNAME and BASE\_TABSCHEMA are null so the REAL\_SCHEMA and REAL\_NAME columns will contain nulls.

# **TAN**

Returns the tangent of the argument, where the argument is an angle expressed in radians.

 $\rightarrow$  TAN-(-expression-)-

The schema is SYSIBM. (The SYSFUN version of the TAN function continues to be available.)

*expression*

An expression that returns a value of any built-in numeric data type except for DECFLOAT. The value is converted to a double-precision floating-point number for processing by the function.

The result of the function is a double-precision floating-point number. The result can be null if the argument can be null or the database is configured with **dft\_sqlmathwarn** set to YES; the result is the null value if the argument is null.

# **TANH**

Returns the hyperbolic tangent of the argument, where the argument is an angle expressed in radians.

TANH ( *expression* )

The schema is SYSIBM.

### *expression*

An expression that returns a value of any built-in numeric data type except for DECFLOAT. The value is converted to a double-precision floating-point number for processing by the function.

The result of the function is a double-precision floating-point number. The result can be null if the argument can be null or the database is configured with **dft\_sqlmathwarn** set to YES; the result is the null value if the argument is null.

# **TIME**

The TIME function returns a time from a value.

```
\rightarrowTIME-(-expression-)-
```
The schema is SYSIBM.

*expression*

An expression that returns a value of one of the following built-in data types: DATE, TIME, TIMESTAMP, or a valid character string representation of a date, time, or timestamp that is not a CLOB. In a Unicode database, if an expression returns a value of a graphic string data type, the value is first converted to a character string before the function is executed.

The result of the function is a TIME. If the argument can be null, the result can be null; if the argument is null, the result is the null value.

The other rules depend on the data type of the argument:

- v If the argument is a DATE or string representation of a date:
	- The result is midnight.
- If the argument is a TIME:
	- The result is that time.
- If the argument is a TIMESTAMP:
	- The result is the time part of the timestamp.
- v If the argument is a string representation of time or timestamp:
	- The result is the time represented by the string.

## **Example**

Select all notes from the IN\_TRAY sample table that were received at least one hour later in the day (any day) than the current time.

```
SELECT * FROM IN_TRAY
  WHERE TIME(RECEIVED) >= CURRENT TIME + 1 HOUR
```
### **TIMESTAMP**

## **TIMESTAMP**

The TIMESTAMP function returns a timestamp from a value or a pair of values.

 $\blacktriangleright$ 

 $\rightarrow$ TIMESTAMP-(-expression1-*,expression2*

The schema is SYSIBM.

Only Unicode databases support an argument that is a graphic string representation of a date, a time, or a timestamp. In a Unicode database, if a supplied argument is a graphic string, it is first converted to a character string before the function is executed.

#### *expression1* **and** *expression2*

The rules for the arguments depend on whether **expression2** is specified and the data type of **expression2**.

- v If only one argument is specified it must be an expression that returns a value of one of the following built-in data types: a DATE, a TIMESTAMP, or a character string that is not a CLOB. If **expression1** is a character string, it must be one of the following:
	- A valid character string representation of a date or a timestamp. For the valid formats of string representations of date or timestamp values, see "String representations of datetime values" in "Datetime values".
	- A character string with an actual length of 13 that is assumed to be a result from the GENERATE\_UNIQUE function.
	- A string of length 14 that is a string of digits that represents a valid date and time in the form *yyyyxxddhhmmss*, where *yyyy* is the year, *xx* is the month, *dd* is the day, *hh* is the hour, *mm* is the minute, and *ss* is the seconds.
- v If **expression1** and **expression2** are specified:
	- If the data type of **expression2** is not an integer:
		- **expression1** must be a DATE or a valid string representation of a date and the **expression2** must be a TIME or a valid string representation of a time.
	- If the data type of **expression2** is an integer:
		- **expression1** must be a DATE, TIMESTAMP, or a valid string representation of a timestamp or date. **expression2** must be an integer constant in the range 0 to 12 representing the timestamp precision.

The result of the function is a TIMESTAMP.

The timestamp precision and other rules depend on whether the second argument is specified:

- v If both arguments are specified and the second argument is not an integer:
	- The result is a TIMESTAMP(6) with the date specified by the first argument and the time specified by the second argument. The fractional seconds part of the timestamp is zero.
- v If both arguments are specified and the second argument is an integer:
	- The result is a TIMESTAMP with the precision specified in the second argument.
- v If only one argument is specified and it is a TIMESTAMP(*p*):
- The result is that TIMESTAMP(*p*).
- If only one argument is specified and it is a DATE:
	- The result is that date with an assumed time of midnight cast to TIMESTAMP(0).
- v If only one argument is specified and it is a string:
	- The result is the TIMESTAMP(6) value represented by that string extended as described earlier with any missing time information. If the argument is a string of length 14, the TIMESTAMP has a fractional seconds part of zero.

If the arguments include only date information, the time information in the result value is all zeros. If either argument can be null, the result can be null; if either argument is null, the result is the null value.

## **Examples**

v *Example 1*: Assume the column START\_DATE (whose data type is DATE) has a value equivalent to 1988-12-25, and the column START\_TIME (whose data type is TIME) has a value equivalent to 17.12.30.

**TIMESTAMP**(START\_DATE, START\_TIME)

Returns the value '1988-12-25-17.12.30.000000'.

v *Example 2*: Convert a timestamp string with 7 digits of fractional seconds to a TIMESTAMP(9) value.

**TIMESTAMP**('2007-09-24-15.53.37.2162474',9)

Returns the value '2007-09-24-15.53.37.216247400'.

# **TIMESTAMP\_FORMAT**

The TIMESTAMP\_FORMAT function returns a timestamp that is based on the interpretation of the input string using the specified format.

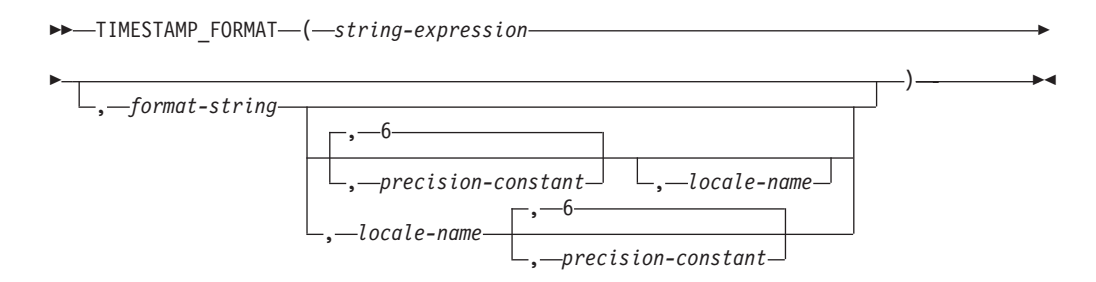

The schema is SYSIBM.

*string-expression*

The expression must return a value that is a built-in CHAR or VARCHAR data type. In a Unicode database, if a supplied argument is a GRAPHIC or VARGRAPHIC data type, it is first converted to VARCHAR before evaluating the function. The *string-expression* must contain the components of a timestamp that correspond to the format specified by *format-string*.

#### *format-string*

The expression must return a value that is a built-in CHAR or VARCHAR data type. In a Unicode database, if a supplied argument is a GRAPHIC or VARGRAPHIC data type, it is first converted to VARCHAR before evaluating the function. The actual length must not be greater than 254 bytes (SQLSTATE 22007). The value is a template for how *string-expression* is interpreted and then converted to a timestamp value.

A valid *format-string* must contain at least one format element, must not contain multiple specifications for any component of a timestamp, and can contain any combination of the format elements, unless otherwise noted in [Table 66 on page 621](#page-642-0) (SQLSTATE 22007). For example, *format-string* cannot contain both YY and YYYY, because they are both used to interpret the year component of *string-expression*. Refer to the table to determine which format elements cannot be specified together. Two format elements can optionally be separated by one or more of the following separator characters:

- $\cdot$  minus sign  $(-)$
- period  $(.)$
- slash  $\left(\frac{\ }{\ }$
- comma  $\lambda$
- apostrophe (')
- $\cdot$  semi-colon (;)
- $\bullet$  colon (:)
- blank  $( )$

Separator characters can also be specified at the start or end of *format-string*. These separator characters can be used in any combination in the format string, for example 'YYYY/MM-DD HH:MM.SS'. Separator characters specified in a *string-expression* are used to separate components and are not required to match the separator characters specified in the *format-string*.

<span id="page-642-0"></span>

|                  | Related components of a |                                                                                                    |
|------------------|-------------------------|----------------------------------------------------------------------------------------------------|
| Format element   | timestamp               | Description                                                                                                    |
| AM or PM         | hour                    | Meridian indicator (morning<br>or evening) without periods.<br>This format element is<br>dependent on locale-name, if<br>specified. Otherwise, it is<br>dependent on the value of<br>the special register<br><b>CURRENT LOCALE</b><br>LC_TIME.                 |
| A.M. or P.M.     | hour                    | Meridian indicator (morning<br>or evening) with periods.<br>This format element uses the<br>exact strings "A.M." or<br>"P.M." and is independent of<br>the locale name in effect.                                                                              |
| DAY, Day, or day | none                    | Name of the day in<br>uppercase, titlecase, or<br>lowercase format. The<br>language used is dependent<br>on locale-name, if specified;<br>otherwise, it is dependent on<br>the value of the special<br>register CURRENT LOCALE<br>LC_TIME.                     |
| DY, Dy, or dy    | none                    | Abbreviated name of the day<br>in uppercase, titlecase, or<br>lowercase format. The<br>language used is dependent<br>on <i>locale-name</i> , if specified;<br>otherwise, it is dependent on<br>the value of the special<br>register CURRENT LOCALE<br>LC_TIME. |
| D                | none                    | Day of the week $(1-7)$ . The<br>first day of the week is<br>dependent on locale-name, if<br>specified; otherwise, it is<br>dependent on the value of<br>the special register<br><b>CURRENT LOCALE</b><br>LC_TIME.                                             |
| DD               | day                     | Day of month (01-31).                                                                                                    |
| <b>DDD</b>       | month, day              | Day of year (001-366).                                                                                                    |

*Table 66. Format elements for the TIMESTAMP\_FORMAT function*

## **TIMESTAMP\_FORMAT**

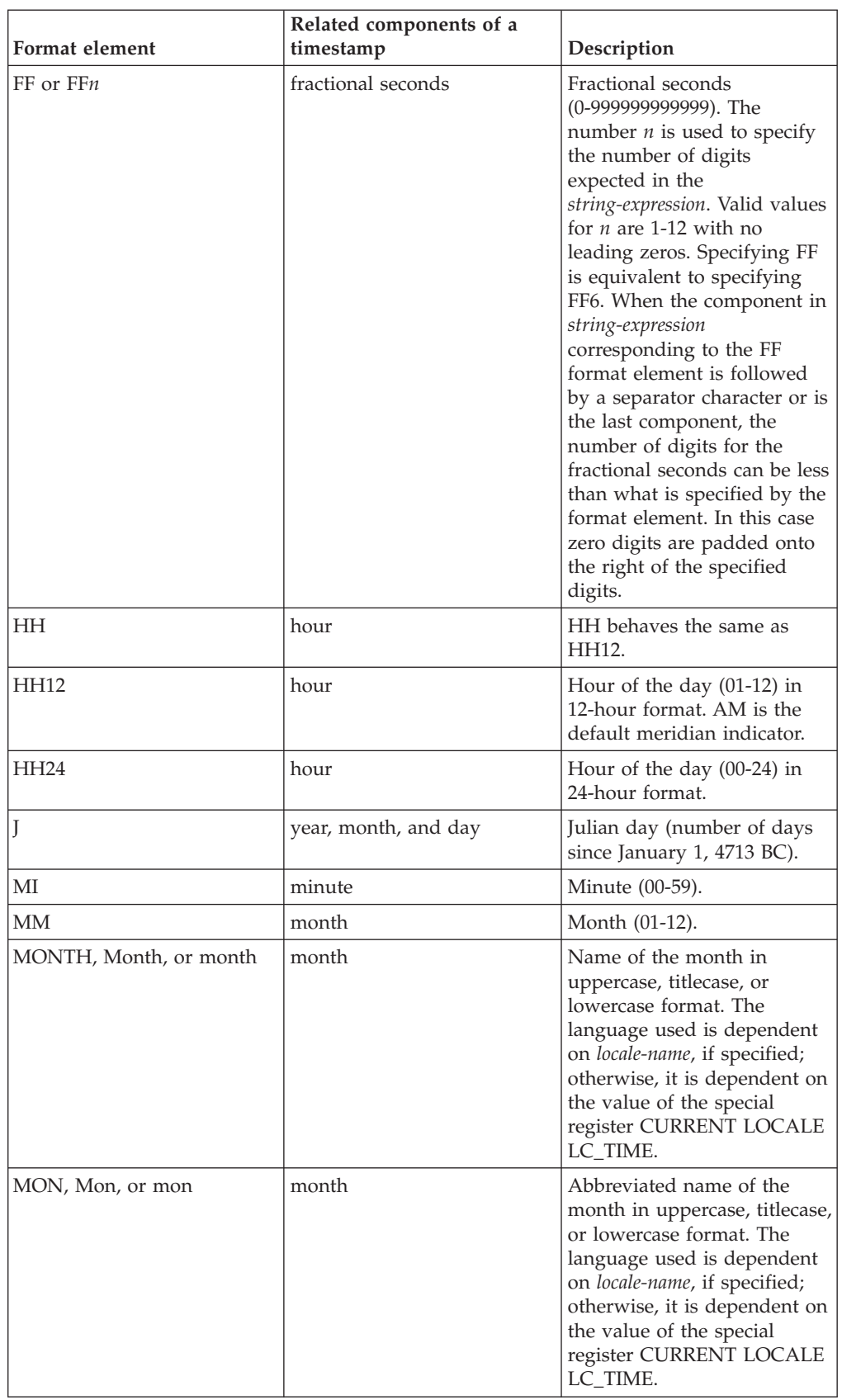

*Table 66. Format elements for the TIMESTAMP\_FORMAT function (continued)*

| Format element | Related components of a<br>timestamp | Description                                                                                                    |
|----------------|--------------------------------------|----------------------------------------------------------------------------------------------------|
| <b>NNNNNN</b>  | microseconds                         | Microseconds<br>(000000-999999). Same as<br>FF <sub>6</sub> .                                                                      |
| <b>RR</b>      | year                                 | Last two digits of the<br>adjusted year (00-99).                                                                                   |
| <b>RRRR</b>    | year                                 | 4-digit adjusted year<br>$(0000 - 9999)$ .                                                                                         |
| SS             | seconds                              | Seconds (00-59).                                                                                                    |
| <b>SSSSSS</b>  | hours, minutes, and seconds          | Seconds since previous<br>midnight (00000-86400).                                                                                  |
| Y              | year                                 | Last digit of the year $(0-9)$ .<br>First three digits of the<br>current year are used to<br>determine the full 4-digit<br>year.   |
| YY             | year                                 | Last two digits of the year<br>(00-99). First two digits of<br>the current year are used to<br>determine the full 4-digit<br>year. |
| YYY            | year                                 | Last three digits of the year<br>(000-999). First digit of the<br>current year is used to<br>determine the full 4-digit<br>year.   |
| YYYY           | year                                 | 4-digit year (0000-9999).                                                                                                    |

*Table 66. Format elements for the TIMESTAMP\_FORMAT function (continued)*

**Note:** The format elements in [Table 66 on page 621](#page-642-0) are not case sensitive, except for the following:

- $*$  AM, PM
- A.M., P.M.
- DAY, Day, day
- DY, Dy, dy
- v D
- MONTH, Month, month
- MON, Mon, mon

The DAY, Day, day, DY, Dy, dy, and D format elements do not contribute to any components of the resulting timestamp. However, a specified value for any of these format elements must be correct for the combination of the year, month, and day components of the resulting timestamp (SQLSTATE 22007). For example, assuming a value of 'en\_US' is used for *locale-name*, a value of 'Monday 2008-10-06' for *string-expression* is valid for a value of 'Day YYYY-MM-DD'. However, value of 'Tuesday 2008-10-06' for *string-expression* would result in error for the same *format-string*.

The RR and RRRR format elements can be used to alter how a specification for a year is to be interpreted by adjusting the value to produce a 2-digit value or a 4-digit value depending on the leftmost two digits of the current year according to the following table.

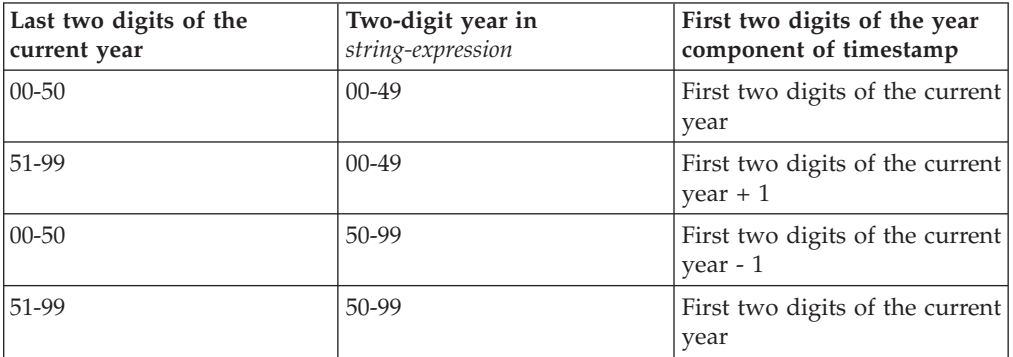

For example, if the current year is 2007, '86' with format 'RR' means 1986, but if the current year is 2052, it means 2086.

The following defaults are used when a *format-string* does not include a format element for one of the following components of a timestamp:

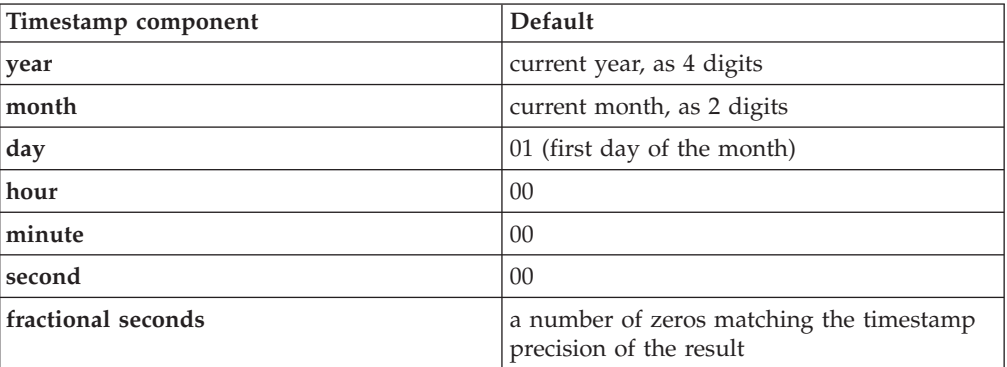

Leading zeros can be specified for any component of the timestamp value (that is, month, day, hour, minutes, seconds) that does not have the maximum number of significant digits for the corresponding format element in the *format-string*.

A substring of the *string-expression* representing a component of a timestamp (such as year, month, day, hour, minutes, seconds) can include less than the maximum number of digits for that component of the timestamp indicated by the corresponding format element. Any missing digits default to zero. For example, with a *format-string* of 'YYYY-MM-DD HH24:MI:SS', an input value of '999-3-9 5:7:2' would produce the same result as '0999-03-09 05:07:02'.

If *format-string* is not specified, *string-expression* will be interpreted using a default format based on the value of the special register CURRENT LOCALE LC\_TIME.

#### *precision-constant*

An integer constant that specifies the timestamp precision of the result. The value must be in the range 0 to 12. If not specified, the timestamp precision defaults to 6.

#### *locale-name*

A character constant that specifies the locale used for the following format elements:

- $\bullet$  AM, PM
- DAY, Day, day
- DY, Dy, dy
- v D
- MONTH, Month, month
- MON, Mon, mon

The value of *locale-name* is not case sensitive and must be a valid locale (SQLSTATE 42815). For information about valid locales and their naming, see "Locale names for SQL and XQuery" in the *Globalization Guide* . If *locale-name* is not specified, the value of the special register CURRENT LOCALE LC\_TIME is used.

The result of the function is a TIMESTAMP with a precision based on *precision-constant*. If either of the first two arguments can be null, the result can be null; if either of the first two arguments is null, the result is the null value.

### **Notes**

- v *Julian and Gregorian calendar*: The transition from the Julian calendar to the Gregorian calendar on 15 October 1582 is taken into account by this function.
- v *Determinism:* TIMESTAMP\_FORMAT is a deterministic function. However, the following invocations of the function depend on the value of either the special register CURRENT LOCALE LC\_TIME or CURRENT TIMESTAMP.
	- When *format-string* is not explicitly specified, or when *locale-name* is not explicitly specified and one of the following is true:
		- *format-string* is not a constant
		- *format-string* is a constant and includes format elements that are locale sensitive
		- *format-string* is a constant and does not include a format element that fully defines the year (that is, J or YYYY) and so uses the value of the current year
		- *format-string* is a constant and does not include a format element that fully defines the month (for example, J, MM, MONTH, or MON) and so uses the value of the current month

These invocations that depend on the value of a special register cannot be used wherever special registers cannot be used (SQLSTATE 42621 or 428EC ).

Syntax alternatives: TO\_DATE and TO\_TIMESTAMP are synonyms for TIMESTAMP\_FORMAT.

### **Examples**

v *Example 1*: Insert a row into the IN\_TRAY table with a receiving timestamp that is equal to one second before the beginning of the year 2000 (December 31, 1999 at 23:59:59).

```
INSERT INTO IN_TRAY (RECEIVED)
 VALUES (TIMESTAMP_FORMAT('1999-12-31 23:59:59',
    'YYYY-MM-DD HH24:MI:SS'))
```
v *Example 2*: An application receives strings of date information into a variable called INDATEVAR. This value is not strictly formatted and might include two or four digits for years, and one or two digits for months and days. Date components might be separated with minus sign (-) or slash (/) characters and are expected to be in day, month, and year order. Time information consists of

hours (in 24-hour format) and minutes, and is usually separated by a colon. Sample values include '15/12/98 13:48' and '9-3-2004 8:02'. Insert such values into the IN\_TRAY table.

```
INSERT INTO IN_TRAY (RECEIVED)
 VALUES (TIMESTAMP_FORMAT(:INDATEVAR,
    'DD/MM/RRRR HH24:MI'))
```
The use of RRRR in the format allows for 2- and 4-digit year values and assigns missing first two digits based on the current year. If YYYY were used, input values with a 2-digit year would have leading zeros. The slash separator also allows the minus sign character. Assuming a current year of 2007, resulting timestamps from the sample values are:

'15/12/98 13:48' --> 1998-12-15-13.48.00.000000 '9-3-2004 8:02' --> 2004-03-09-08.02.00.000000
## **TIMESTAMP\_ISO**

Returns a timestamp value based on a date, time, or timestamp argument.

```
EXAMP_ISO ( -expression ) expression ) example 2
```
The schema is SYSFUN.

*expression*

An expression that returns a value of one of the following built-in data types: CHAR, VARCHAR, DATE, TIME, or TIMESTAMP data type. In a Unicode database, if a supplied argument has a GRAPHIC or VARGRAPHIC data type, it is first converted to a character string before evaluating the function. A string expression must return a valid character string representation of a date or timestamp.

If the argument is a date value, TIMESTAMP\_ISO inserts zero for all the time elements. If the argument is a time value, TIMESTAMP\_ISO inserts the value of the CURRENT DATE special register for the date elements, and zero for the fractional time element

The TIMESTAMP\_ISO function is generally defined as deterministic. If the first argument has the TIME data type, then the function is not deterministic because the CURRENT DATE is used for the date portion of the timestamp value.

The result of the function is a TIMESTAMP. The result can be null; if the argument is null, the result is the null value.

## **TIMESTAMPDIFF**

Returns an estimated number of intervals of the type defined by the first argument, based on the difference between two timestamps.

```
\rightarrow TIMESTAMPDIFF-(-numeric-expression-,-string-expression-)-
```
The schema is SYSIBM. The SYSFUN version of the TIMESTAMPDIFF function continues to be available.

#### *numeric-expression*

An expression that returns a value of built-in INTEGER or SMALLINT data type. Valid values represent an interval as defined in the following table.

| Value     | Interval     |
|-----------|--------------|
| $\vert$ 1 | Microseconds |
| 2         | Seconds      |
| $\vert 4$ | Minutes      |
| 8         | Hours        |
| 16        | Days         |
| 32        | Weeks        |
| 64        | Months       |
| 128       | Quarters     |
| 256       | Years        |

*Table 67. Valid interval values*

#### *string-expression*

An expression that returns a value of built-in CHAR or VARCHAR data type. The value is expected to be the result of subtracting two timestamps and converting the result to CHAR. If the value is not a CHAR or VARCHAR data type, it is implicitly cast to VARCHAR before evaluating the function. In a Unicode database, if a supplied argument is a graphic string, it is first converted to a character string before the function is executed

If a positive or negative sign is present, it is the first character of the string. The following table describes the elements of the character string duration.

*Table 68. TIMESTAMPDIFF string elements*

| <b>String Elements</b> | <b>Valid Values</b> | Character position from the<br>decimal point (negative is<br>left) |
|------------------------|---------------------|--------------------------------------------------------------------|
| Years                  | 1-9998 or blank     | $-14$ to $-11$                                                     |
| Months                 | 0-11 or blank       | $-10$ to $-9$                                                      |
| Days                   | $0-30$ or blank     | $-8$ to $-7$                                                       |
| Hours                  | $0-24$ or blank     | $-6$ to $-5$                                                       |
| <b>Minutes</b>         | $0-59$ or blank     | $-4$ to $-3$                                                       |
| Seconds                | $0 - 59$            | $-2$ to $-1$                                                       |
| Decimal Points         | Period              | 0                                                                  |
| Microseconds           | 000000-999999       | $1$ to 6                                                           |

The result of the function is INTEGER with the same sign as the second argument. The result can be null; if the argument is null, the result is the null value.

The returned value is determined for each interval as indicated by the following table:

| Result interval                                                                       | Computation using duration elements                                                             |
|---------------------------------------------------------------------------------------|-------------------------------------------------------------------------------------------------|
| Years                                                                                 | Years                                                                                           |
| Quarters                                                                              | integer value of $(months+(years*12))/3$                                                        |
| Months                                                                                | months $+$ (years*12)                                                                           |
| Weeks                                                                                 | integer value of ((days+(months*30))/<br>$7+(years*52)$                                         |
| Days                                                                                  | days + $(months*30)+(years*365)$                                                                |
| Hours                                                                                 | hours + $((days+(months*30)+(years*365))*24)$                                                   |
| Minutes (the absolute value of the duration<br>must not exceed 40850913020759.999999) | minutes + (hours+<br>$((days+(months*30)+(years*365))*24))$<br>$*60$                            |
| Seconds (the absolute value of the duration<br>must be less than 680105031408.000000) | seconds + (minutes+(hours+<br>$((days+(months*30)+(years*365))$<br>$*24)$ <sup>*</sup> 60 $*60$ |
| Microseconds (the absolute value of the<br>duration must be less than 3547.483648)    | microseconds +<br>$(seconds+(minutes*60))*1000000$                                              |

*Table 69. TIMESTAMPDIFF computations*

The following assumptions may be used in estimating a difference:

- There are 365 days in a year.
- There are 30 days in a month.
- There are 24 hours in a day.
- There are 60 minutes in an hour.
- There are 60 seconds in a minute.

These assumptions are used when converting the information in the second argument, to the interval type specified in the first argument. The returned estimate may vary by a number of days. For example, if the number of days (interval 16) is requested for the difference between '1997-03-01-00.00.00' and '1997-02-01-00.00.00', the result is 30. This is because the difference between the timestamps is 1 month, and the assumption of 30 days in a month applies.

### **Example**

The following example returns 4277, the number of minutes between two timestamps:

```
TIMESTAMPDIFF(4,CHAR(TIMESTAMP('2001-09-29-11.25.42.483219') -
  TIMESTAMP('2001-09-26-12.07.58.065497')))
```
# **TO\_CHAR**

The TO\_CHAR function returns a character representation of an input expression that has been formatted using a character template.

## **Character to varchar**

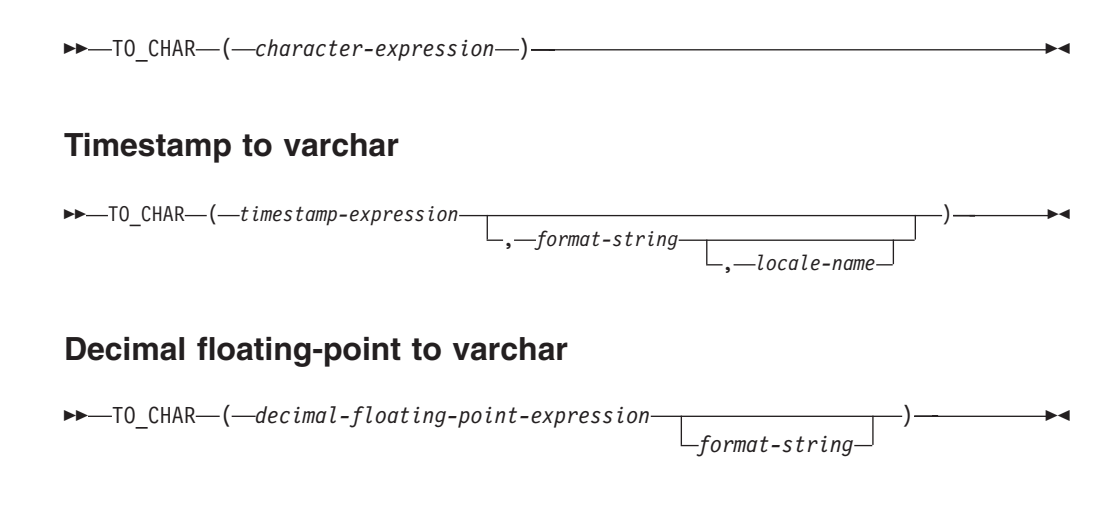

The schema is SYSIBM.

The TO\_CHAR scalar function is a synonym for the VARCHAR\_FORMAT scalar function.

# **TO\_CLOB**

The TO\_CLOB function returns a CLOB representation of a character string type.

 $\rightarrow$  TO CLOB—(*—character-string-expression* ) , *integer*  $\rightarrow$ 

The schema is SYSIBM.

The TO\_CLOB scalar function is a synonym for the CLOB scalar function.

# **TO\_DATE**

The TO\_DATE function returns a timestamp that is based on the interpretation of the input string using the specified format.

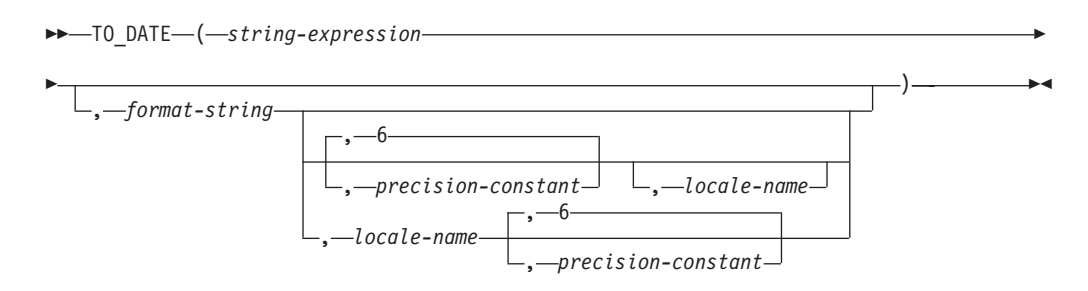

The schema is SYSIBM.

The TO\_DATE scalar function is a synonym for the TIMESTAMP\_FORMAT scalar function.

## **TO\_NCHAR**

The TO\_NCHAR function returns a national character representation of an input expression that has been formatted using a character template.

## **Character to nvarchar**

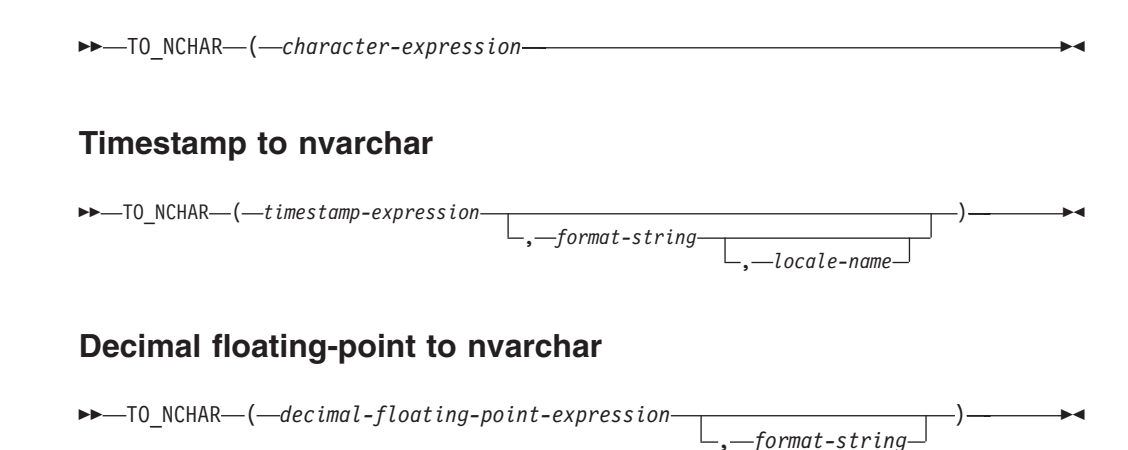

The schema is SYSIBM.

The TO\_NCHAR function can be specified only in a Unicode database (SQLSTATE 560AA).

The TO\_NCHAR scalar function is equivalent to invoking the TO\_CHAR function and casting its result to NVARCHAR.

For more information about TO\_NCHAR refer to VARCHAR\_FORMAT.

# **TO\_NCLOB**

The TO\_NCLOB function returns any type of national character string.

TO\_NCLOB ( *character-string-expression*

The schema is SYSIBM.

The TO\_NCLOB function can be specified only in a Unicode database (SQLSTATE 560AA).

The TO\_NCLOB scalar function is a synonym for the DBCLOB scalar function.

# **TO\_NUMBER**

The TO\_NUMBER function returns a DECFLOAT(34) value that is based on the interpretation of the input string using the specified format.

 $\rightarrow$  TO\_NUMBER- $(-string\text{-}expression$ , *format-string*  $\overline{\phantom{1}}$ 

The schema is SYSIBM.

The TO\_NUMBER scalar function is a synonym for the DECFLOAT\_FORMAT scalar function.

# **TO\_SINGLE\_BYTE**

The TO\_SINGLE\_BYTE function returns a string in which multi-byte characters are converted to the equivalent single-byte character where an equivalent character exists.

 $\rightarrow$  TO SINGLE BYTE  $-$  (  $-$  string-expression  $-$  ) –

The schema is SYSIBM.

Only characters that have an equivalent to the single-byte characters represented by the characters in the UTF-8 code point range U+0020 to U+007E will be converted. If a multi-byte character does not have a single-byte equivalent, then it remains unchanged.

This function is only supported for database created in unicode and IBM-943 code page (SQLCODE 42997).

*string-expression*

An expression that specifies the string which gets converted. The expression must return a value that is a built-in CHAR or VARCHAR data type. In a Unicode database, if a supplied argument is a GRAPHIC or VARGRAPHIC data type, it is first converted to VARCHAR before evaluating the function. The expression cannot be a character string defined as FOR BIT DATA (SQLSTATE 42815).

The data type, code page and length attribute of the result is the same as the data type, code page and length attribute of the argument. If the argument can be null, the result can be null. If the argument is null, the result is the null value.

## **Example**

Convert the full width UTF-8 characters 'ABC' (x'efbca1efbca2efbca3' in hex format) to their single byte equivalents.

```
VALUES TO SINGLE BYTE(x'efbca1efbca2efbca3')
```
The result is the value 'ABC' (x'414243' in hex format).

# **TO\_TIMESTAMP**

The TO\_TIMESTAMP function returns a timestamp that is based on the interpretation of the input string using the specified format.

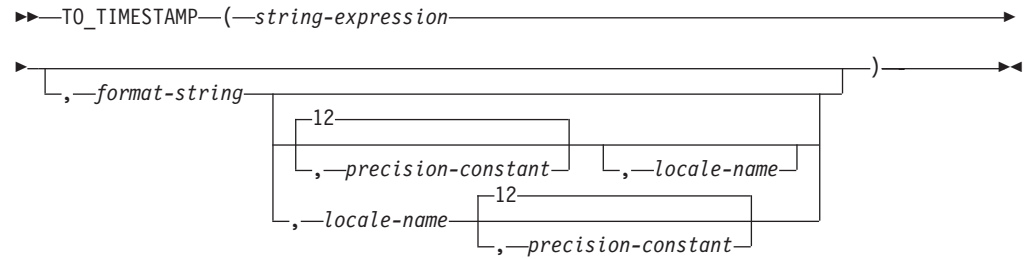

The schema is SYSIBM.

The TO\_TIMESTAMP scalar function is a synonym for the TIMESTAMP\_FORMAT scalar function except that the default value for *precision-constant* is 12.

## **TOTALORDER**

The TOTALORDER function returns a SMALLINT value of -1, 0, or 1 that indicates the comparison order of two arguments.

 $\rightarrow$  TOTALORDER—(*-decfloat-expression1*—, *-decfloat-expression2*—)

The schema is SYSIBM.

#### *decfloat-expression1*

An expression that returns a value of any built-in numeric data type. If the argument is not DECFLOAT(34), it is logically converted to DECFLOAT(34) for processing.

*decfloat-expression2*

An expression that returns a value of any built-in numeric data type. If the argument is not a decimal floating-point value, it is converted to DECFLOAT(34) for processing.

Numeric comparison is exact, and the result is determined for finite operands as if range and precision were unlimited. An overflow or underflow condition cannot occur.

If one value is DECFLOAT(16) and the other is DECFLOAT(34), the DECFLOAT(16) value is converted to DECFLOAT(34) before the comparison is made.

The semantics of the TOTALORDER function are based on the total order predicate rules of IEEE 754R. TOTALORDER returns the following values:

- v -1 if *decfloat-expression1* is lower in order compared to *decfloat-expression2*
- v 0 if both *decfloat-expression1* and *decfloat-expression2* have the same order
- v 1 if *decfloat-expression1* is higher in order compared to *decfloat-expression2*

The ordering of the special values and finite numbers is as follows: -NAN<-SNAN<-INFINITY<-0.10<-0.100<-0<0.100<0.10<INFINITY<SNAN<NAN

The result of the function is a SMALLINT value. If either argument can be null, the result can be null; if either argument is null, the result is the null value.

### **Examples**

The following examples show the use of the TOTALORDER function to compare decimal floating point values:

```
TOTALORDER(-INFINITY, -INFINITY) = 0
TOTALORDER(DECFLOAT(-1.0), DECFLOAT(-1.0)) = 0
TOTALORDER(DECFLOAT(-1.0), DECFLOAT(-1.00)) = -1
TOTALORDER(DECFLOAT(-1.0), DECFLOAT(-0.5)) = -1
TOTALORDER(DECFLOAT(-1.0), DECFLOAT(0.5)) = -1
TOTALORDER(DECFLOAT(-1.0), INFINITY) = -1
TOTALORDER(DECFLOAT(-1.0), SNAN) = -1
TOTALORDER(DECFLOAT(-1.0), NAN) = -1
TOTALORDER(NAN, DECFLOAT(-1.0)) = 1
TOTALORDER(-NAN, -NAN) = 0
TOTALORDER(-SNAN, -SNAN) = 0
TOTALORDER(NAN, NAN) = 0
TOTALORDER(SNAN, SNAN) = 0
TOTALORDER(-1.0, -1.0) = 0TOTALORDER(-1.0, -1.00) = -1
```
## **TOTALORDER**

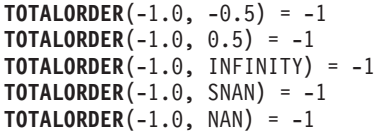

## **TRANSLATE**

The TRANSLATE function returns a value in which one or more characters in a string expression might have been converted to other characters.

### **character string expression:**

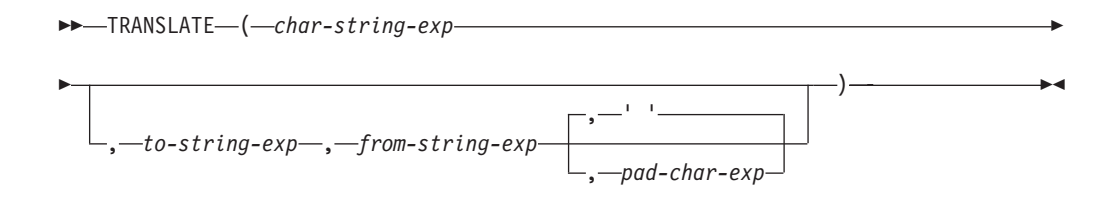

## **graphic string expression:**

 TRANSLATE ( *graphic-string-exp* , *to-string-exp* , *from-string-exp* E ,—' ' , *pad-char-exp* )

The schema is SYSIBM.

The function converts all the characters in *char-string-exp* or *graphic-string-exp* that also occur in *from-string-exp* to the corresponding characters in *to-string-exp* or, if no corresponding characters exist, to the pad character specified by *pad-char-exp*.

#### *char-string-exp* **or** *graphic-string-exp*

Specifies a string that is to be converted. The expression must return a value that is a built-in CHAR, VARCHAR, GRAPHIC, VARGRAPHIC, numeric, or datetime data type. If the value is not a CHAR, VARCHAR, GRAPHIC, or VARGRAPHIC data type, it is implicitly cast to VARCHAR before evaluating the function.

*to-string-exp*

Specifies a string of characters to which certain characters in *char-string-exp* will be converted.

The expression must return a value that is a built-in CHAR, VARCHAR, GRAPHIC, VARGRAPHIC, numeric, or datetime data type. If the value is not a CHAR, VARCHAR, GRAPHIC, or VARGRAPHIC data type, it is implicitly cast to VARCHAR before evaluating the function. If a value for *to-string-exp* is not specified, and the data type is not graphic, all characters in *char-string-exp* will be in monocase; that is, the characters a-z will be converted to the characters A-Z, and other characters will be converted to their uppercase equivalents, if they exist. For example, in code page 850, é maps to É, but  $\ddot{y}$  is not mapped, because code page 850 does not include  $\hat{Y}$ . If the code point length of the result character is not the same as the code point length of the source character, the source character is not converted.

#### *from-string-exp*

Specifies a string of characters which, if found in *char-string-exp*, will be converted to the corresponding character in *to-string-exp*.

The expression must return a value that is a built-in CHAR, VARCHAR, GRAPHIC, VARGRAPHIC, numeric, or datetime data type. If the value is not a CHAR, VARCHAR, GRAPHIC, or VARGRAPHIC data type, it is implicitly cast to VARCHAR before evaluating the function. If *from-string-exp* contains duplicate characters, the first one found will be used, and the duplicates will be ignored. If *to-string-exp* is longer than *from-string-exp*, the surplus characters will be ignored. If *to-string-exp* is specified, *from-string-exp* must also be specified.

#### *pad-char-exp*

Specifies a single character that will be used to pad *to-string-exp* if *to-string-exp* is shorter than *from-string-exp*. The expression must return a value that is a built-in CHAR, VARCHAR, GRAPHIC, VARGRAPHIC, numeric, or datetime data type. If the value is not a CHAR, VARCHAR, GRAPHIC, or VARGRAPHIC data type, it is implicitly cast to VARCHAR before evaluating the function. The value must have a length attribute of zero or one. If a zero-length string is specified, characters in the *from-string-exp* with no corresponding character in the *to-string-exp* are removed from *char-string-exp* or *graphic-string-exp*. If a value is not specified a single-byte blank character is assumed.

With *graphic-string-exp*, only *pad-char-exp* is optional (if a value is not specified, the double-byte blank character is assumed), and each argument, including the pad character, must be of a graphic data type.

The data type and code page of the result is the same as the data type and code page of the first argument. If the first argument is a host variable, the code page of the result is the database code page. Each argument other than the first argument is converted to the result code page unless it or the first argument is defined as FOR BIT DATA, in which case no conversion is done.

In a Unicode database where character and graphic are considered to be equivalent data types, there are the following exceptions:

- v The code page of the result is 1208 if any argument but the first argument is FOR BIT DATA.
- The code page of the result is the code page that appears most often in the set of arguments, when no argument is FOR BIT DATA.
- The code page of the result is 1200 when two different code pages appear equally often in the set of arguments, when no argument is FOR BIT DATA.

The length attribute of the result is the same as that of the first argument. If any argument can be null, the result can be null. If any argument is null, the result is the null value.

If the arguments are of data type CHAR or VARCHAR, the corresponding characters in *to-string-exp* and *from-string-exp* must have the same number of bytes (except in the case of a zero-length string). For example, it is not valid to convert a single-byte character to a multi-byte character, or to convert a multi-byte character to a single-byte character. The *pad-char-exp* argument cannot be the first byte of a valid multi-byte character (SQLSTATE 42815).

The characters are matched using a binary comparison. The database collation is not used.

If only *char-string-exp* is specified, single-byte characters will be monocased, and multi-byte characters will remain unchanged.

## **Examples**

For the provided examples, assume that the host variable SITE (VARCHAR(30)) has a value of 'Hanauma Bay'.

- v *Example 1*: The following example returns the value 'HANAUMA BAY'. **TRANSLATE**(:SITE)
- v *Example 2*: The following example returns the value 'Hanauma jay'. **TRANSLATE**(:SITE, 'j', 'B')
- v *Example 3*: The following example returns the value 'Heneume Bey'. **TRANSLATE**(:SITE, 'ei', 'aa')
- v *Example 4*: The following example returns the value 'HAnAumA bA%'. **TRANSLATE**(:SITE, 'bA', 'Bay', '%')
- v *Example 5*: The following example returns the value 'Hana ma ray'. **TRANSLATE**(:SITE, 'r', 'Bu')

## **TRIM**

The TRIM function removes blanks or occurrences of another specified character from the end or the beginning of a string expression.

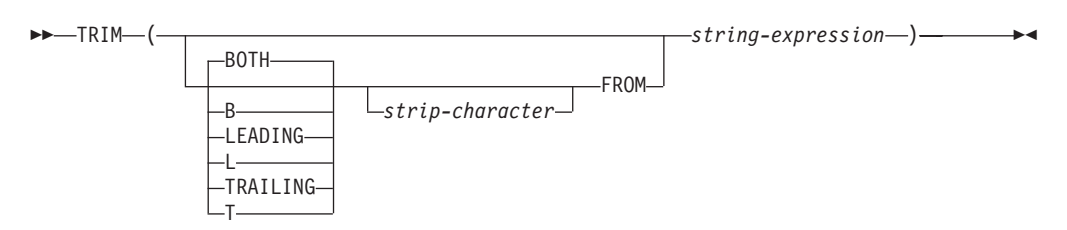

The schema is SYSIBM. The function name cannot be specified as a qualified name when keywords are used in the function signature.

#### **BOTH, LEADING, or TRAILING**

Specifies whether characters are removed from the beginning, the end, or from both ends of the string expression. If this argument is not specified, the characters are removed from both the end and the beginning of the string.

#### *strip-character*

A single-character constant that specifies the character that is to be removed. The *strip-character* can be any character whose UTF-32 encoding is a single character or a single digit numeric value. The binary representation of the character is matched.

If *strip-character* is not specified and:

- v If the *string-expression* is a DBCS graphic string, the default *strip-character* is a DBCS blank, whose code point is dependent on the database code page
- v If the *string-expression* is a UCS-2 graphic string, the default *strip-character* is a UCS-2 blank (X'0020')
- Otherwise, the default *strip-character* is an SBCS blank (X'20')

#### **FROM** *string-expression*

The expression must return a value that is a built-in CHAR, VARCHAR, GRAPHIC, VARGRAPHIC, numeric, or datetime data type. If the value is not a CHAR, VARCHAR, GRAPHIC, or VARGRAPHIC data type, it is implicitly cast to VARCHAR before evaluating the function.

The result is a varying-length string with the same maximum length as the length attribute of the *string-expression*. The actual length of the result is the length of the *string-expression* minus the number of bytes that are removed. If all of the characters are removed, the result is an empty varying-length string. The code page of the result is the same as the code page of the *string-expression*.

### **Examples**

v *Example 1*: Assume that the host variable HELLO of type CHAR(9) has a value of ' Hello'.

```
SELECT TRIM(:HELLO),
  TRIM(TRAILING FROM :HELLO)
FROM SYSIBM.SYSDUMMY1
```
returns the values 'Hello' and ' Hello', respectively.

v *Example 2*: Assume that the host variable BALANCE of type CHAR(9) has a value of '000345.50'.

**SELECT TRIM**(**L** '0' **FROM** :BALANCE), **FROM** SYSIBM.SYSDUMMY1

returns the value '345.50'.

## **TRIM\_ARRAY**

The TRIM\_ARRAY function deletes elements from the end of an array.

```
 TRIM_ARRAY ( array-variable , numeric-expression )
ARRAY_TRIM
                                                                                \blacktriangleright
```
The schema is SYSIBM.

#### *array-variable*

An SQL variable, SQL parameter, or global variable of an ordinary array type, or a CAST specification of a parameter marker to an ordinary array type. An associative array data type cannot be specified (SQLSTATE 42884).

*numeric-expression*

Specifies the number of elements trimmed from the end of the array. The *numeric-expression* can be of any numeric data type with a value that can be cast to INTEGER. The value of *numeric-expression* must be between 0 and the cardinality of array-variable (SQLSTATE 2202E).

The function returns a value with the same array type as *array-variable* but with the cardinality reduced by the value of INTEGER(*numeric-expression*). The result can be null; if either argument is null, the result is the null value.

#### **Rules**

- The TRIM\_ARRAY function is not supported for associative arrays (SQLSTATE 42884).
- The TRIM\_ARRAY function can only be used on the right side of an assignment statement in contexts where arrays are supported (SQLSTATE 42884).

## **Examples**

- *Example 1*: Remove the last element from the array variable RECENT\_CALLS. **SET** RECENT\_CALLS **= TRIM\_ARRAY(**RECENT\_CALLS, 1**)**
- v *Example 2*: Assign only the first two elements from the array variable SPECIALNUMBERS to the SQL array variable EULER\_CONST:

**SET** EULER\_CONST **= TRIM\_ARRAY(**SPECIALNUMBERS, 8**)**

The result is that EULER\_CONST will be assigned an array with two elements, the first element value is 2.71828183 and the second element value is the null value.

## **TRUNC\_TIMESTAMP**

The TRUNC\_TIMESTAMP scalar function returns a TIMESTAMP that is an argument (*expression*) truncated to the unit specified by another argument (*format-string*).

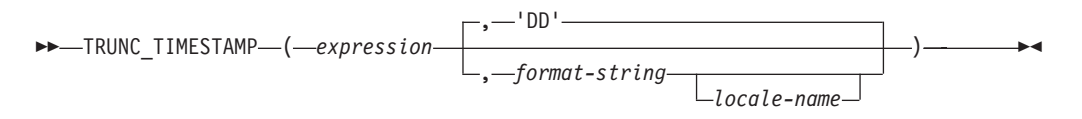

The schema is SYSIBM.

If *format-string* is not specified, *expression* is truncated to the nearest day, as if 'DD' was specified for *format-string*.

*expression*

An expression that returns a value of one of the following built-in data types: a DATE or a TIMESTAMP.

#### *format-string*

An expression that returns a built-in character string data type with an actual length that is not greater than 254 bytes. The format element in *format-string* specifies how *expression* should be truncated. For example, if *format-string* is 'DD', a timestamp that is represented by *expression* is truncated to the nearest day. Leading and trailing blanks are removed from the string, and the resulting substring must be a valid format element for a timestamp (SQLSTATE 22007). The default is 'DD'.

Allowable values for *format-string* are listed in the table of format elements found in the description of the ROUND function.

#### *locale-name*

A character constant that specifies the locale used to determine the first day of the week when using format model values DAY, DY, or D. The value of *locale-name* is not case sensitive and must be a valid locale (SQLSTATE 42815). For information about valid locales and their naming, see "Locale names for SQL and XQuery". If *locale-name* is not specified, the value of the special register CURRENT LOCALE LC\_TIME is used.

The result of the function is a TIMESTAMP with the same timestamp precision as *expression*. The result can be null; if any argument is null, the result is the null value.

The result of the function is a TIMESTAMP with a timestamp precision of:

- *p* when the data type of expression is  $TIMESTAMP(p)$
- 0 when the data type of expression is DATE
- 6 otherwise

The result can be null; if any argument is null, the result is the null value.

### **Notes**

- v **Determinism:** TRUNC\_TIMESTAMP is a deterministic function. However, the following invocations of the function depend on the value of the special register CURRENT LOCALE LC\_TIME.
	- Truncate of a date or timestamp value when *locale-name* is not explicitly specified and one of the following is true:
		- *format-string* is not a constant

- *format-string* is a constant and includes format elements that are locale sensitive

Invocations of the function that depend on the value of a special register cannot be used wherever special registers cannot be used.

## **Example**

Set the host variable TRNK\_TMSTMP with the current year rounded to the nearest year value.

**SET** :TRNK\_TMSTMP = **TRUNC\_TIMESTAMP**('2000-03-14-17.30.00', 'YEAR');

The host variable TRNK\_TMSTMP is set with the value 2000-01-01-00.00.00.000000.

## **TRUNCATE or TRUNC**

The TRUNCATE function returns a truncated value of a number or a datetime value.

## **TRUNCATE numeric:**

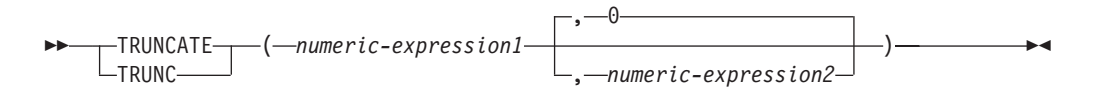

## **TRUNCATE datetime:**

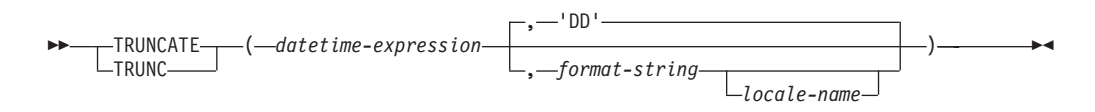

The schema is SYSIBM. The SYSFUN version of the TRUNCATE numeric function continues to be available.

The data type of the return value depends on the first argument:

- v If the result of the first argument is a numeric value, a number is returned, truncated to the specified number of places to the right or left of the decimal point.
- v If the first argument is a DATE, TIME, or TIMESTAMP, a datetime value, truncated to the unit specified by *format-string*.

#### **TRUNCATE numeric**

If *numeric-expression1* has a numeric data type, the TRUNCATE function returns *numeric-expression1* truncated to *numeric-expression2* places to the right of the decimal point if *numeric-expression2* is positive, or to the left of the decimal point if *numeric-expression2* is zero or negative. If *numeric-expression2* is not specified, *numeric-expression1* is truncated to zero places left of the decimal point.

#### *numeric-expression1*

An expression that must return a value that is a built-in CHAR, VARCHAR, GRAPHIC, VARGRAPHIC, or numeric data type. If the value is not a numeric data type, it is implicitly cast to DECFLOAT(34) before evaluating the function.

If the expression is a decimal floating-point data type, the DECFLOAT rounding mode will not be used. The rounding behavior of TRUNCATE corresponds to a value of ROUND\_DOWN. If a different rounding behavior is wanted, use the QUANTIZE function.

#### *numeric-expression2*

An expression that returns a value that is a built-in numeric data type. If the value is not of type INTEGER, it is implicitly cast to INTEGER before evaluating the function.

If *numeric-expression2* is not negative, *numeric-expression1* is truncated to the absolute value of *numeric-expression2* number of places to the right of the decimal point.

If *numeric-expression2* is negative, *numeric-expression1* is truncated to the absolute value of *numeric-expression2* + 1 number of places to the left of the decimal point. If the absolute value of a negative *numeric-expression2* is larger than the number of digits to the left of the decimal point, the result is 0. For example:

TRUNCATE $(748.58,-4) = 0$ 

The data type, length, and scale attributes of the result are the same as the data type, length, and scale attributes of the first argument.

If either argument can be null, the result can be null. If either argument is null, the result is the null value.

#### **TRUNCATE datetime**

If *datetime-expression* has a datetime data type, the TRUNCATE function returns *datetime-expression* rounded to the unit specified by the *format-string*. If *format-string* is not specified, *datetime-expression* is truncated to the nearest day, as if 'DD' is specified for *format-string*.

#### *datetime-expression*

An expression that must return a value that is a DATE, a TIME, or a TIMESTAMP. String representations of these data types are not supported and must be explicitly cast to a DATE, TIME, or TIMESTAMP for use with this function; alternatively, you can use the TRUNC\_TIMESTAMP function for a string representation of a date or timestamp.

#### *format-string*

An expression that returns a built-in character string data type with an actual length that is not greater than 254 bytes. The format element in *format-string* specifies how *datetime-expression* should be truncated. For example, if *format-string* is 'DD', a timestamp that is represented by *datetime-expression* is truncated to the nearest day. Leading and trailing blanks are removed from the string, and the resulting substring must be a valid format element for the type of *datetime-expression* (SQLSTATE 22007). The default is 'DD', which cannot be used if the data type of *datetime-expression* is TIME.

Allowable values for *format-string* are listed in the table of format elements found in the description of the ROUND function.

#### *locale-name*

A character constant that specifies the locale used to determine the first day of the week when using format element values DAY, DY, or D. The value of *locale-name* is not case sensitive and must be a valid locale (SQLSTATE 42815). For information about valid locales and their naming, see "Locale names for SQL and XQuery". If *locale-name* is not specified, the value of the special register CURRENT LOCALE LC TIME is used.

The result of the function has the same date type as *datetime-expression*. The result can be null; if any argument is null, the result is the null value.

The data type and length attribute of the result are the same as the data type and length attribute of the first argument.

The result can be null if the argument can be null or if the argument is not a decimal floating-point number and the database is configured with **dft\_sqlmathwarn** set to YES; the result is the null value if the argument is null.

### **Notes**

- v **Determinism:** TRUNCATE is a deterministic function. However, the following invocations of the function depend on the value of the special register CURRENT LOCALE LC\_TIME.
	- Truncate of a datetime value when *locale-name* is not explicitly specified and one of the following is true:
		- *format-string* is not a constant
		- *format-string* is a constant and includes format elements that are locale sensitive

Invocations of the function that depend on the value of a special register cannot be used wherever special registers cannot be used.

### **Examples**

v *Example 1*: Using the EMPLOYEE table, calculate the average monthly salary for the highest paid employee. Truncate the result two places to the right of the decimal point.

```
SELECT TRUNCATE(MAX(SALARY)/12,2)
 FROM EMPLOYEE;
```
Assuming the highest paid employee earns \$52750.00 per year, the example returns 4395.83.

v *Example 2*: Display the number 873.726 truncated 2, 1, 0, -1, and -2 decimal places, respectively.

```
VALUES (
 TRUNCATE(873.726,2),
 TRUNCATE(873.726,1),
 TRUNCATE(873.726,0),
 TRUNCATE(873.726,-1),
 TRUNCATE(873.726,-2),
 TRUNCATE(873.726,-3) );
```
This example returns 873.720, 873.700, 873.000, 870.000, 800.000, and 0.000.

v *Example 3*: Display the decimal-floating point number 873.726 truncated 0 decimal places.

```
VALUES(TRUNCATE(DECFLOAT(873.726),0))
```
Returns the value 873.

v *Example 4*: Set the variable vTRNK\_DT with the input date rounded to the nearest month value.

SET vTRNK\_DT = TRUNC(DATE('2000-08-16'), 'MONTH');

The value set is 2000-08-01.

v *Example 5*: Set the host variable TRNK\_TMSTMP with the current year rounded to the nearest year value.

```
SET :TRNK_TMSTMP = TRUNCATE('2000-03-14-17.30.00'), 'YEAR');
```
The value set is 2000-01-01-00.00.00.000000.

# **TYPE\_ID**

The TYPE\_ID function returns the internal type identifier of the dynamic data type of the *expression*.

 $\rightarrow$  TYPE ID  $(-expression$ ) –

The schema is SYSIBM.

*expression*

An expression that returns a value of a user-defined structured data type.

The data type of the result of the function is INTEGER. If *expression* can be null, the result can be null; if *expression* is null, the result is the null value.

The value returned by the TYPE\_ID function is not portable across databases. The value may be different, even though the type schema and type name of the dynamic data type are the same. When coding for portability, use the TYPE\_SCHEMA and TYPE\_NAME functions to determine the type schema and type name.

## **Notes**

• This function cannot be used as a source function when creating a user-defined function. Because it accepts any structured data type as an argument, it is not necessary to create additional signatures to support different user-defined types.

## **Example**

A table hierarchy exists having root table EMPLOYEE of type EMP and subtable MANAGER of type MGR. Another table ACTIVITIES includes a column called WHO\_RESPONSIBLE that is defined as REF(EMP) SCOPE EMPLOYEE. For each reference in ACTIVITIES, display the internal type identifier of the row that corresponds to the reference.

```
SELECT TASK, WHO_RESPONSIBLE->NAME,
   TYPE_ID(DEREF(WHO_RESPONSIBLE))
  FROM ACTIVITIES
```
The DEREF function is used to return the object corresponding to the row.

## **TYPE\_NAME**

The TYPE\_NAME function returns the unqualified name of the dynamic data type of the *expression*.

 $\rightarrow$  TYPE NAME  $-$  (  $-expression$  ) –

The schema is SYSIBM.

#### *expression*

An expression that returns a value of a user-defined structured data type.

The data type of the result of the function is VARCHAR(18). If *expression* can be null, the result can be null; if *expression* is null, the result is the null value. Use the TYPE\_SCHEMA function to determine the schema name of the type name returned by TYPE\_NAME.

## **Notes**

v This function cannot be used as a source function when creating a user-defined function. Because it accepts any structured data type as an argument, it is not necessary to create additional signatures to support different user-defined types.

## **Example**

A table hierarchy exists having root table EMPLOYEE of type EMP and subtable MANAGER of type MGR. Another table ACTIVITIES includes a column called WHO\_RESPONSIBLE that is defined as REF(EMP) SCOPE EMPLOYEE. For each reference in ACTIVITIES, display the type of the row that corresponds to the reference.

```
SELECT TASK, WHO RESPONSIBLE->NAME,
   TYPE NAME(DEREF(WHO RESPONSIBLE)),
   TYPE_SCHEMA(DEREF(WHO_RESPONSIBLE))
  FROM ACTIVITIES
```
The DEREF function is used to return the object corresponding to the row.

# **TYPE\_SCHEMA**

The TYPE\_SCHEMA function returns the schema name of the dynamic data type of the *expression*.

```
EXAMPLE SCHEMA (-expression -) expression 2
```
The schema is SYSIBM.

*expression*

An expression that returns a value of a user-defined structured data type.

The data type of the result of the function is VARCHAR(128). If *expression* can be null, the result can be null; if *expression* is null, the result is the null value. Use the TYPE\_NAME function to determine the type name associated with the schema name returned by TYPE\_SCHEMA.

## **Notes**

• This function cannot be used as a source function when creating a user-defined function. Because it accepts any structured data type as an argument, it is not necessary to create additional signatures to support different user-defined types.

# **UCASE**

The UCASE function is identical to the TRANSLATE function except that only the first argument (*char-string-exp*) is specified.

UCASE ( *expression* )

The schema is SYSIBM.

UCASE is a synonym for UPPER.

# **UCASE (locale sensitive)**

The UCASE function returns a string in which all characters have been converted to uppercase characters using the rules associated with the specified locale.

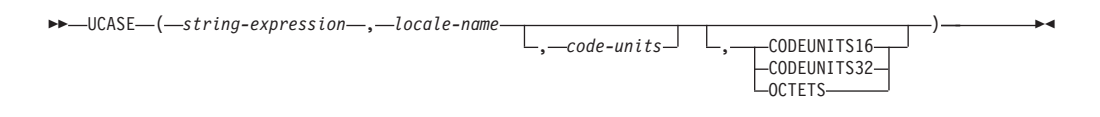

The schema is SYSIBM.

UCASE is a synonym for UPPER.

# **UPPER**

The UPPER function is identical to the TRANSLATE function except that only the first argument (*char-string-exp*) is specified.

UPPER ( *expression* )

The schema is SYSIBM. (The SYSFUN version of this function continues to be available for upward compatibility.)

#### *expression*

An expression that returns a value of built-in CHAR or VARCHAR data type that is not FOR BIT DATA. In a Unicode database, if a supplied argument is a graphic string, it is first converted to a character string before the function is executed.

# **UPPER (locale sensitive)**

The UPPER function returns a string in which all characters have been converted to uppercase characters using the rules associated with the specified locale.

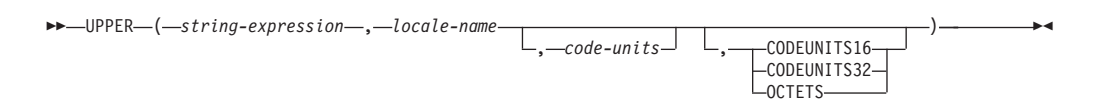

The schema is SYSIBM.

#### *string-expression*

An expression that returns a CHAR, VARCHAR, GRAPHIC, or VARGRAPHIC string. If *string-expression* is CHAR or VARCHAR, the expression must not be FOR BIT DATA (SQLSTATE 42815).

#### *locale-name*

A character constant that specifies the locale that defines the rules for conversion to uppercase characters. The value of *locale-name* is not case sensitive and must be a valid locale (SQLSTATE 42815). For information about valid locales and their naming, see "Locale names for SQL and XQuery".

#### *code-units*

An integer constant that specifies the number of code units in the result. If specified, *code-units* must be an integer between 1 and 32 672 if the result is character data, or between 1 and 16 336 if the result is graphic data (SQLSTATE 42815). If *code-units* is not explicitly specified, it is implicitly the length attribute of *string-expression*. If OCTETS is specified and the result is graphic data, the value of *code-units* must be even (SQLSTATE 428GC).

### **CODEUNITS16, CODEUNITS32, or OCTETS**

Specifies the string unit of *code-units*.

CODEUNITS16 specifies that *code-units* is expressed in 16-bit UTF-16 code units. CODEUNITS32 specifies that *code-units* is expressed in 32-bit UTF-32 code units. OCTETS specifies that *code-units* is expressed in bytes.

If a string unit is not explicitly specified, the data type of the result determines the unit that is used. If the result is graphic data, *code-units* is expressed in two-byte units; otherwise, it is expressed in bytes. For more information about CODEUNITS16, CODEUNITS32, and OCTETS, see "String units in built-in functions" in "Character strings".

The result of the function is VARCHAR if *string-expression* is CHAR or VARCHAR, and VARGRAPHIC if *string-expression* is GRAPHIC or VARGRAPHIC.

The length attribute of the result is determined by the implicit or explicit value of *code-units*, the implicit or explicit string unit, and the result data type, as shown in the following table:

*Table 70. Length attribute of the result of UPPER as a function of string unit and result type*

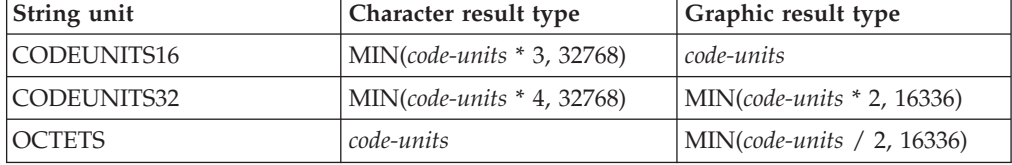

The actual length of the result might be greater than the length of *string-expression*. If the actual length of the result is greater than the length attribute of the result, an error is returned (SQLSTATE 42815). If the number of code units in the result exceeds the value of *code-units*, an error is returned (SQLSTATE 42815).

If *string-expression* is not in UTF-16, this function performs code page conversion of *string-expression* to UTF-16, and of the result from UTF-16 to the code page of *string-expression*. If either code page conversion results in at least one substitution character, the result includes the substitution character, a warning is returned (SQLSTATE 01517), and the warning flag SQLWARN8 in the SQLCA is set to 'W'.

If the first argument can be null, the result can be null; if the first argument is null, the result is the null value.

## **Examples**

v *Example 1*: Ensure that the characters in the value of column JOB in the EMPLOYEE table are returned in uppercase characters.

```
SELECT UPPER(JOB, 'en_US')
 FROM EMPLOYEE
 WHERE EMPNO = '000020'
```
The result is the value 'MANAGER'.

v *Example 2*: Find the uppercase characters for all the 'I' characters in a Turkish string.

```
VALUES UPPER('Iıi', 'tr_TR', CODEUNITS16)
```
The result is the string  $\text{I}\Omega\text{I}$ .

v *Example 3*: Find the uppercase form of the German 'ß' (sharp S). **VALUES UPPER**('ß', 'de', 2, **CODEUNITS16**)

The result is the string 'SS'. Note that *code-units* must be specified in this example, because there are more code units in the result than in *string-expression*.

# **VALUE**

The VALUE function returns the first argument that is not null.

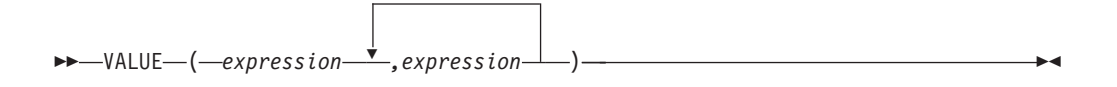

The schema is SYSIBM.

VALUE is a synonym for COALESCE.

## **VARCHAR**

## **VARCHAR**

The VARCHAR function returns a varying-length character string representation of a variety of data types.

# **Integer to varchar**  $\rightarrow$  VARCHAR  $(-interference)$ **Decimal to varchar** VARCHAR ( *decimal-expression* ) , *decimal-character*  $\blacktriangleright$ **Floating-point to varchar** VARCHAR ( *floating-point-expression* ) , *decimal-character*  $\blacktriangleright$ **Decimal floating-point to varchar** VARCHAR ( *decimal-floating-point-expression* ) , *decimal-character* × **Character to varchar** VARCHAR ( *character-expression* , *integer* ) **Graphic to varchar** VARCHAR ( *graphic-expression* , *integer* ) **Datetime to varchar** VARCHAR ( *datetime-expression*  $-$ ISO $-$ ) ————————————————————

The schema is SYSIBM. The function name cannot be specified as a qualified name when keywords are used in the function signature.

USA EUR JIS LOCAL

The VARCHAR function returns a varying-length character string representation of:

- An integer number, if the first argument is a SMALLINT, INTEGER, or BIGINT
- A decimal number, if the first argument is a decimal number
- v A double-precision floating-point number, if the first argument is a DOUBLE or REAL
- A decimal floating-point number, if the first argument is a (DECFLOAT)
- A character string, if the first argument is any type of character string
- v A graphic string (Unicode databases only), if the first argument is any type of graphic string
- A datetime value, if the first argument is a DATE, TIME, or TIMESTAMP

In a Unicode database, when the output string is truncated part-way through a multiple-byte character:

- v If the input was a character string, the partial character is replaced with one or more blanks
- If the input was a graphic string, the partial character is replaced by the empty string

Do not rely on either of these behaviors, because they might change in a future release.

The result of the function is a varying-length character string. If the first argument can be null, the result can be null. If the first argument is null, the result is the null value.

#### **Integer to varchar**

#### *integer-expression*

An expression that returns a value that is of an integer data type (SMALLINT, INTEGER, or BIGINT).

The result is the varying-length string representation of *integer-expression* in the form of an SQL integer constant. The length attribute of the result depends on whether *integer-expression* is a small, large or big integer as follows:

- v If the first argument is a small integer, the maximum length of the result is 6.
- v If the first argument is a large integer, the maximum length of the result is 11.
- v If the first argument is a big integer, the maximum length of the result is 20.

The actual length of the result is the smallest number of characters that can be used to represent the value of the argument. Leading zeros are not included. If the argument is negative, the first character of the result is a minus sign. Otherwise, the first character is a digit.

The code page of the result is the code page of the section.

### **Decimal to varchar**

#### *decimal-expression*

An expression that returns a value that is a decimal data type. The DECIMAL scalar function can be used to change the precision and scale.

### *decimal-character*

Specifies the single-byte character constant that is used to delimit the decimal digits in the result character string. The character constant cannot be a digit, the plus sign (+), the minus sign (−), or a blank (SQLSTATE 42815). The default is the period (.) character.

The result is a varying-length character string representation of *decimal-expression* in the form of an SQL decimal constant. The length attribute of the result is 2+*p*, where *p* is the precision of *decimal-expression*. The actual length of the result is the smallest number of characters that can be used to represent the result, except that trailing zeros are included. Leading zeros are not included. If decimal-expression is negative, the first character of the result is a minus sign; otherwise, the first character is a digit or the decimal character. If the scale of *decimal-expression* is zero, the decimal character is not returned.

The code page of the result is the code page of the section.

## **Floating-point to varchar**

*floating-point-expression*

An expression that returns a value that is a floating-point data type (DOUBLE or REAL).

*decimal-character*

Specifies the single-byte character constant that is used to delimit the decimal digits in the result character string. The character constant cannot be a digit, the plus sign  $(+)$ , the minus sign  $(-)$ , or a blank (SQLSTATE 42815). The default is the period (.) character.

The result is a varying-length character string representation of *floating-point-expression* in the form of an SQL floating-point constant.

The maximum length of the result is 24. The actual length of the result is the smallest number of characters that can represent the value of floating-point-expression such that the mantissa consists of a single digit other than zero followed by the *decimal-character* and a sequence of digits. If *floating-point-expression* is negative, the first character of the result is a minus sign; otherwise, the first character is a digit. If *floating-pointexpression* is zero, the result is 0E0.

The code page of the result is the code page of the section.

#### **Decimal floating-point to varchar**

*decimal-floating-point-expression*

An expression that returns a value that is a decimal floating-point data type (DECFLOAT).

*decimal-character*

Specifies the single-byte character constant that is used to delimit the decimal digits in the result character string. The character constant cannot be a digit, the plus sign  $(+)$ , the minus sign  $(-)$ , or a blank (SQLSTATE 42815). The default is the period (.) character.

The result is a varying-length character string representation of *decimal-floating-point-expression* in the form of an SQL decimal floating-point constant. The maximum length of the result is 42. The actual length of the result is the smallest number of characters that can represent the value of *decimal-floating-point-expression*. If *decimal-floating-point-expression* is negative, the first character of the result is a minus sign; otherwise, the first character is a digit. If *decimal-floating-point-expression* is zero, the result is 0.

If the value of *decimal-floating-point-expression* is the special value Infinity, sNaN, or NaN, the strings "INFINITY", "SNAN", and "NAN", respectively, are returned. If the special value is negative, the first character
of the result is a minus sign. The decimal floating-point special value sNaN does not result in a warning when converted to a string.

The code page of the result is the code page of the section.

### **Character to varchar**

*character-expression*

An expression that returns a value that is a built-in character string data type (CHAR, VARCHAR, or CLOB).

### *integer*

The length attribute for the resulting varying-length character string. The value must be between 0 and 32 672.

If the second argument is not specified:

- v If the *character-expression* is the empty string constant, the length attribute of the result is 0.
- v Otherwise, the length attribute of the result is the same as the length attribute of the first argument.

The actual length of the result is the minimum of the length attribute of the result and the actual length of *character-expression*. If the length of the *character-expression* is greater than the length attribute of the result, truncation is performed. A warning is returned (SQLSTATE 01004) unless the truncated characters were all blanks and the *character-expression* was not a CLOB.

### **Graphic to varchar**

### *graphic-expression*

An expression that returns a value that is a built-in graphic string data type (GRAPHIC, VARGRAPHIC, or DBCLOB).

#### *integer*

The length attribute for the resulting varying-length character string. The value must be between 0 and 32 672.

If the second argument is not specified:

- v If the *graphic-expression* is the empty string constant, the length attribute of the result is 0.
- Otherwise, the length attribute of the result is the same as  $3 * length$ attribute of the first argument.

The actual length of the result is the minimum of the length attribute of the result and the actual length of *graphic-expression*. If the length of the *graphic-expression*is greater than the length attribute of the result, truncation is performed with no warning returned.

### **Datetime to varchar**

#### *datetime-expression*

An expression that is of one of the following data types:

- **DATE** The result is the character string representation of the date in the format specified by the second argument. The length of the result is 10. An error is returned if the second argument is specified and is not a valid value (SQLSTATE 42703).
- **TIME** The result is the character string representation of the time in the format specified by the second argument. The length of the

result is 8. An error is returned if the second argument is specified and is not a valid value (SQLSTATE 42703).

### **TIMESTAMP**

The result is the character string representation of the timestamp. If the data type of *datetime-expression* is TIMESTAMP(0), the length of the result is 19. If the data type of *datetime-expression* is TIMESTAMP(*n*), where *n* is between 1 and 12, the length of the result is 20+*n*. Otherwise, the length of the result is 26. The second argument must not be specified (SQLSTATE 42815).

The code page of the result is the code page of the section.

## **Notes**

- The CAST specification should be used to increase the portability of applications when the first argument is numeric, or the first argument is a string and the length argument is specified. For more information, see "CAST specification".
- v A binary string is allowed as the first argument to the function, and the resulting varying-length string is a FOR BIT DATA character string.

## **Examples**

v *Example 1:* Make EMPNO varying-length with a length of 10.

```
SELECT VARCHAR(EMPNO,10)
 INTO :VARHV
  FROM EMPLOYEE
```
v *Example 2:* Set the host variable JOB\_DESC, defined as VARCHAR(8), to the VARCHAR equivalent of the job description (which is the value of the JOB column), defined as CHAR(8), for employee Dolores Quintana.

```
SELECT VARCHAR(JOB)
 INTO :JOB_DESC
 FROM EMPLOYEE
 WHERE LASTNAME = 'QUINTANA'
```
v *Example 3:* The EDLEVEL column is defined as SMALLINT. The following returns the value as a varying-length character string.

```
SELECT VARCHAR(EDLEVEL)
  FROM EMPLOYEE
 WHERE LASTNAME = 'HAAS'
```
Results in the value '18'.

v *Example 4:* The SALARY and COMM columns are defined as DECIMAL with a precision of 9 and a scale of 2. Return the total income for employee Haas using the comma decimal character.

```
SELECT VARCHAR(SALARY + COMM, ',')
 FROM EMPLOYEE
 WHERE LASTNAME = 'HAAS'
```
Results in the value '56970,00'.

# **VARCHAR\_BIT\_FORMAT**

The VARCHAR\_BIT\_FORMAT function returns a bit string representation of a character string that has been formatted using a character template.

```
\rightarrow VARCHAR BIT FORMAT - ( character-expression
                                                                    ,format-string
                                                                                                                 \blacktriangleright
```
The schema is SYSIBM.

In a Unicode database, if a supplied argument is a graphic string, it is first converted to a character string before the function is executed.

## *character-expression*

An expression that returns a value that is a built-in character string that is not a CLOB (SQLSTATE 42815). The required length is determined by the specified format string and how the value is interpreted. If a *format-string* argument is not specified, the length must be an even number of characters from the ranges '0' to '9', 'a' to 'f', and 'A' to 'F' (SQLSTATE 42815).

## *format-string*

A character constant that contains a template for how the bytes of *character-expression* are to be interpreted.

Valid format strings include: 'xxxxxxxx-xxxx-xxxx-xxxx-xxxxxxxxxxxx' and 'XXXXXXXX-XXXX-XXXX-XXXX-XXXXXXXXXXXX' (SQLSTATE 42815) where each 'x' or 'X' corresponds to one hexadecimal digit in the result.

The result of the function is a varying-length character string FOR BIT DATA with the length attribute and actual length based on the format string. For the two valid format strings listed previously, the length attribute of the result is 36 and the actual length is 16. If a *format-string* argument is not specified, the length attribute of the result is half the length attribute of *character-expression* and the actual length is half the length of the actual length of *character-expression*. If the first argument can be null, the result can be null; if the first argument is null, the result is the null value.

HEXTORAW(*character-expression*) is equivalent to VARCHAR\_BIT\_FORMAT(*character-expression*).

# **Examples**

v *Example 1*: Represent a Universal Unique Identifier in its binary form: **VARCHAR\_BIT\_FORMAT**('d83d6360-1818-11db-9804-b622a1ef5492', 'xxxxxxxx-xxxx-xxxx-xxxx-xxxxxxxxxxxx')

Result returned:

x'D83D6360181811DB9804B622A1EF5492'

v *Example 2*: Represent a Universal Unique Identifier in its binary form: **VARCHAR\_BIT\_FORMAT**('D83D6360-1818-11DB-9804-B622A1EF5492', 'XXXXXXXX-XXXX-XXXX-XXXX-XXXXXXXXXXXX')

Result returned:

x'D83D6360181811DB9804B622A1EF5492'

v *Example 3*: Represent a string of hexadecimal characters in binary form. **VARCHAR\_BIT\_FORMAT**('ef01abC9')

## **VARCHAR\_BIT\_FORMAT**

Result returned as a VARCHAR(4) FOR BIT DATA value: x'EF01ABC9'

v *Example 4*: Represent a string of hexadecimal characters as a character string in the code page of the database. The result needs to be cast to a VARCHAR data type with the FOR MIXED DATA clause, assuming the database supports graphic types. Otherwise the result needs to be cast to a VARCHAR data type with the FOR SBCS clause. The following example assumes a Unicode database: **VALUES CAST**(**VARCHAR\_BIT\_FORMAT**(**HEX**('abcdefg')) **AS VARCHAR**(10) **FOR MIXED DATA**)

Result returned: abcdefg

# **VARCHAR\_FORMAT**

The VARCHAR\_FORMAT function returns a character string based on applying the specified format string argument, if provided, to the value of the first argument.

# **Character to varchar**

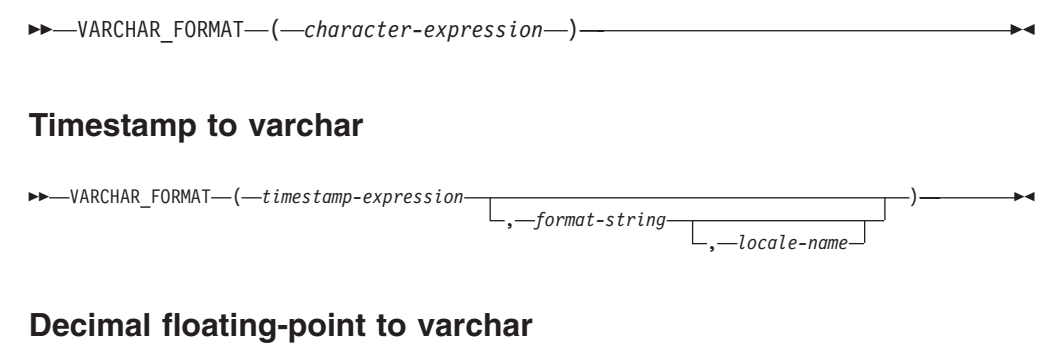

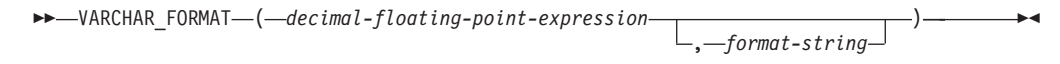

The schema is SYSIBM.

If any argument of the VARCHAR\_FORMAT function can be null, the result can be null; if any argument is null, the result is the null value.

The expression must be formatted according to a specified character template.

## **Character to varchar**

*character-expression*

An expression that returns a value that must be a built-in CHAR or VARCHAR data type. In a Unicode database, if a supplied argument is a GRAPHIC or VARGRAPHIC data type, it is first converted to VARCHAR before evaluating the function.

The result is a VARCHAR with a length attribute that matches the length attribute of the argument. The value of the result is the same as the value of *character-expression*.

## **Timestamp to varchar**

*timestamp-expression*

An expression that returns a value that must be a DATE or TIMESTAMP, or a valid string representation of a date or timestamp that is not a CLOB or DBCLOB. If the argument is a string, the *format-string* argument must also be specified. In a Unicode database, if a supplied argument is a graphic string representation of a data, time, or timestamp, it is first converted to a character string before evaluating the function.

If *timestamp-expression* is a DATE or a valid string representation of a date, it is first converted to a TIMESTAMP(0) value, assuming a time of exactly midnight (00.00.00).

For the valid formats of string representations of datetime values, see "String representations of datetime values" in "Datetime values".

### <span id="page-689-1"></span>*format-string*

The expression must return a value that is a built-in CHAR, VARCHAR, numeric, or datetime data type. If the value is not a CHAR or VARCHAR data type, it is implicitly cast to VARCHAR before evaluating the function. In a Unicode database, if the supplied argument is a GRAPHIC or VARGRAPHIC data type, it is first converted to VARCHAR before evaluating the function. The actual length must not be greater than 254 bytes (SQLSTATE 22007). The value is a template for how *timestamp-expression* is to be formatted.

A valid *format-string* must contain a combination of the format elements listed in [Table 1](#page-689-0) (SQLSTATE 22007). Two format elements can optionally be separated by one or more of the following separator characters:

- $\cdot$  minus sign  $(-)$
- period (.)
- slash  $\left(\frac{\ }{2}\right)$
- comma  $\lambda$
- apostrophe (')
- $\bullet$  semi-colon  $($ ;)
- $\bullet$  colon (:)
- $\bullet$  blank ( )

<span id="page-689-0"></span>Separator characters can also be specified at the start or end of *format-string*.

*Table 71. Format elements for the VARCHAR\_FORMAT function*

| Format element   | Description                                                                                                    |
|------------------|----------------------------------------------------------------------------------------------------|
| AM or PM         | Meridian indicator (morning or evening)<br>without periods. This format element is<br>dependent on locale-name, if specified;<br>otherwise, it is dependent on the value of<br>the special register CURRENT LOCALE<br>LC_TIME.                |
| A.M. or P.M.     | Meridian indicator (morning or evening)<br>with periods. This format element uses the<br>exact strings 'A.M.' or 'P.M.' and is<br>independent of the locale name in effect.                                                                   |
| CC               | Century (01-99). If the last two digits of the<br>four-digit year are zero, the result is the first<br>two digits of the year; otherwise, the result<br>is the first two digits of the year plus one.                                         |
| DAY, Day, or day | Name of the day in uppercase, titlecase, or<br>lowercase format. The language used is<br>dependent on locale-name, if specified;<br>otherwise, it is dependent on the value of<br>the special register CURRENT LOCALE<br>LC_TIME.             |
| DY, Dy, or dy    | Abbreviated name of the day in uppercase,<br>titlecase, or lowercase format. The language<br>used is dependent on locale-name, if<br>specified; otherwise, it is dependent on the<br>value of the special register CURRENT<br>LOCALE LC_TIME. |

| Format element         | Description                                                                                                    |
|------------------------|----------------------------------------------------------------------------------------------------|
| D                      | Day of the week (1-7). The first day of the<br>week is dependent on locale-name, if<br>specified; otherwise, it is dependent on the<br>value of the special register CURRENT<br>LOCALE LC_TIME.                                                                                                    |
| DD                     | Day of month $(01-31)$ .                                                                                                    |
| DDD                    | Day of year (001-366).                                                                                                    |
| FF or FFn              | Fractional seconds (0-999999999999). The<br>number $n$ is used to specify the number of<br>digits to include in the returned value. Valid<br>values for $n$ are 1-12 with no leading zeros.<br>Specifying FF is equivalent to specifying<br>FF6. If the timestamp precision of<br>timestamp-expression is less than what is<br>specified by the format, zero digits are<br>padded onto the right of the specified digits. |
| HH                     | HH behaves the same as HH12.                                                                                                    |
| <b>HH12</b>            | Hour of the day (01-12) in 12-hour format.                                                                                                    |
| HH24                   | Hour of the day (00-24) in 24-hour format.                                                                                                    |
| IW                     | ISO week of the year (01-53). The week<br>starts on Monday and includes seven days.<br>Week 1 is the first week of the year to<br>contain a Thursday, which is equivalent to<br>the first week of the year to contain January<br>4.                                                                                                    |
| I                      | ISO year (0-9). The last digit of the year<br>based on the ISO week that is returned.                                                                                                    |
| IY                     | ISO year (00-99). The last two digits of the<br>year based on the ISO week that is returned.                                                                                                    |
| <b>IYY</b>             | ISO year (000-999). The last three digits of<br>the year based on the ISO week that is<br>returned.                                                                                                    |
| <b>IYYY</b>            | ISO year (0000-9999). The 4-digit year based<br>on the ISO week that is returned.                                                                                                    |
| J                      | Julian day (number of days since January 1,<br>4713 BC).                                                                                                    |
| МI                     | Minute (00-59).                                                                                                    |
| MM                     | Month (01-12).                                                                                                    |
| <b>NNNNNN</b>          | Microseconds (000000-999999). Same as FF6.                                                                                                    |
| MONTH, Month, or month | Name of the month in uppercase, titlecase,<br>or lowercase format. The language used is<br>dependent on locale-name, if specified;<br>otherwise, it is dependent on the value of<br>the special register CURRENT LOCALE<br>LC_TIME.                                                                                                    |

*Table 71. Format elements for the VARCHAR\_FORMAT function (continued)*

| Format element   | Description                                                                                                    |
|------------------|----------------------------------------------------------------------------------------------------|
| MON, Mon, or mon | Abbreviated name of the month in<br>uppercase, titlecase, or lowercase format.<br>The language used is dependent on<br>locale-name, if specified; otherwise, it is<br>dependent on the value of the special<br>register CURRENT LOCALE LC_TIME. |
| Q                | Quarter (1-4), where the months January<br>through March return 1.                                                                                                    |
| RR               | RR behaves the same as YY.                                                                                                    |
| <b>RRRR</b>      | RRRR behaves the same as YYYY.                                                                                                    |
| <b>SS</b>        | Seconds (00-59).                                                                                                    |
| <b>SSSSSS</b>    | Seconds since previous midnight<br>$(00000 - 86400).$                                                                                                    |
| W                | Week of the month $(1-5)$ , where week 1<br>starts on the first day of the month and ends<br>on the seventh day.                                                                                                    |
| <b>WW</b>        | Week of the year (01-53), where week 1<br>starts on January 1 and ends on January 7.                                                                                                    |
| $\mathbf Y$      | Last digit of the year $(0-9)$ .                                                                                                    |
| YY               | Last two digits of the year (00-99).                                                                                                    |
| <b>YYY</b>       | Last three digits of the year (000-999).                                                                                                    |
| <b>YYYY</b>      | 4-digit year (0000-9999).                                                                                                    |

*Table 71. Format elements for the VARCHAR\_FORMAT function (continued)*

**Note:** The format elements in [Table 71 on page 668](#page-689-1) are not case sensitive, except for the following:

- $\bullet$  AM, PM
- v A.M., P.M.
- DAY, Day, day
- DY, Dy, dy
- v D
- MONTH, Month, month
- MON, Mon, mon

In cases where format elements are ambiguous, the case insensitive format elements will be considered first. For example, DDYYYY would be interpreted as DD followed by YYYY, rather than D followed by DY, followed by YYY.

If *format-string* is not specified, the format used is based on the value of the special register CURRENT LOCALE LC\_TIME.

### *locale-name*

A character constant that specifies the locale used for the following format elements:

- $*$  AM, PM
- DAY, Day, day
- DY, Dy, dy
- v D
- MONTH, Month, month
- MON, Mon, mon

The value of *locale-name* is not case sensitive and must be a valid locale (SQLSTATE 42815). For information about valid locales and their naming,, see "Locale names for SQL and XQuery" in the *Globalization Guide* . If *locale-name* is not specified, the value of the special register CURRENT LOCALE LC\_TIME is used.

The result is a representation of *timestamp-expression* in the format specified by *format-string*. The *format-string* is interpreted as a series of format elements that can optionally be separated by one or more separator characters. A string of characters in *format-string* is interpreted as the longest matching format element in [Table 71 on](#page-689-1) [page 668.](#page-689-1) If two format elements containing the same characters are not delimited by a separator character, the specification is interpreted, starting from the left, as the longest matching format element in the table, and continues until matches are found for the remainder of the format string. For example, 'YYYYYYDD' is interpreted as the format elements 'YYYY', 'YY', and 'DD'.

The result is a varying-length character string. The length attribute is 254. The *format-string* determines the actual length of the result. If the resulting string exceeds the length attribute of the result, the result is truncated.

## **Decimal floating-point to varchar**

*decimal-floating-point-expression*

An expression that returns a value of any built-in numeric data type. If the argument is not a decimal floating-point value, it is converted to DECFLOAT(34) for processing.

## *format-string*

The expression must return a value that is a built-in CHAR, VARCHAR, numeric, or datetime data type. If the value is not a CHAR or VARCHAR data type, it is implicitly cast to VARCHAR before evaluating the function. In a Unicode database, if the supplied argument is a GRAPHIC or VARGRAPHIC data type, it is first converted to VARCHAR before evaluating the function. The actual length must not be greater than 254 bytes (SQLSTATE 22018). The value is a template for how *decimal-floating-point-expression* is to be formatted. Format elements specified as a prefix can be used only at the beginning of the template. Format elements specified as a suffix can be used only at the end of the template. The format elements are case sensitive. The template must not contain more than one of the MI, S, or PR format elements (SQLSTATE 22018).

| Format<br>element | Description                                                                                                    |
|-------------------|----------------------------------------------------------------------------------------------------|
|                   | Each 0 represents a significant digit. Leading zeros in a number are displayed<br>as zeros.                                                                                                    |
|                   | Each 9 represents a significant digit. Leading zeros in a number are displayed<br>as blanks.                                                                                                    |
| MI                | Suffix: If decimal-floating-point-expression is a negative number, a trailing minus<br>sign $(-)$ is included in the result. If <i>decimal-floating-point-expression</i> is a positive<br>number, a trailing blank is included in the result. |

*Table 72. Format elements for the VARCHAR\_FORMAT function*

| Format<br>element | Description                                                                                                    |
|-------------------|----------------------------------------------------------------------------------------------------|
| S                 | Prefix: If decimal-floating-point-expression is a negative number, a leading minus<br>sign $(-)$ is included in the result. If <i>decimal-floating-point-expression</i> is a positive<br>number, a leading plus sign $(+)$ is included in the result.                                                                          |
| <b>PR</b>         | Suffix: If decimal-floating-point-expression is a negative number, a leading less<br>than character $(\le)$ and a trailing greater than character $(\ge)$ are included in the<br>result. If <i>decimal-floating-point-expression</i> is a positive number, a leading space<br>and a trailing space are included in the result. |
| \$                | Prefix: A leading dollar sign (\$) is included in the result.                                                                                                    |
|                   | Specifies that a comma be included in that location in the result. This comma<br>is used as a group separator.                                                                                                    |
|                   | Specifies that a period be included in that location in the result. This period is<br>used as a decimal point.                                                                                                    |

*Table 72. Format elements for the VARCHAR\_FORMAT function (continued)*

If format-string is not specified, *decimal-floating-point-expression* is formatted in the form of an SQL decimal floating-point constant. If *decimal-floating-point-expression* is negative, the first character of the result is a minus sign; otherwise, the first character is a digit. If *decimal-floating-point-expression* is zero, the result is 0.

The result is a varying-length character string representation of *decimal-floating-point-expression*. The length attribute is 254. The actual length of the result is determined by the *format-string*, if specified; otherwise, the actual length of the result is the smallest number of characters that can represent the value of *decimal-floating-point-expression*. If the resulting string exceeds the length attribute of the result, the result will be truncated.

If the value of *decimal-floating-point-expression* is the special value Infinity, sNaN, or NaN, the strings "INFINITY", "SNAN", and "NAN", respectively, are returned. If the special value is negative, the first character of the result is a minus sign. The decimal floating-point special value sNaN does not result in an exception when converted to a string.

If *format-string* does not include any of the format elements MI, S, or PR, and the value of *decimal-floating-point-expression* is negative, then a minus sign (−) will be included in the result; otherwise, a blank will be included in the result.

If the number of digits to the left of the decimal point in *decimal-floating-pointexpression* is greater than the number of digits to the left of the decimal point in *format-string*, the result is a string of number sign (#) characters. If the number of digits to the right of the decimal point in *decimal-floating-point-expression* is greater than the number of digits to the right of the decimal point in *format-string*, the result is *decimal-floating-point-expression* rounded to the number of digits to the right of the decimal point in *format-string*. The DECFLOAT rounding mode will not be used. The rounding behavior of VARCHAR\_FORMAT corresponds to a value of ROUND\_HALF\_UP.

The code page of the result is the code page of the section.

## **Notes**

- v *Julian and Gregorian calendar*: For Timestamp to varchar, the transition from the Julian calendar to the Gregorian calendar on 15 October 1582 is taken into account by this function.
- v *Determinism:* VARCHAR\_FORMAT is a deterministic function. However, the following invocations of the function depend on the value of the special register CURRENT LOCALE LC\_TIME.
	- Timestamp to varchar, when format-string is not explicitly specified, or when locale-name is not explicitly specified and one of the following is true:
		- *format-string* is not a constant
		- *format-string* is a constant and includes format elements that are locale sensitive

These invocations that depend on the value of a special register cannot be used wherever special registers cannot be used (SQLSTATE 42621 or 428EC ).

• *Syntax alternatives:* TO\_CHAR is a synonym for VARCHAR\_FORMAT.

## **Examples**

v *Example 1*: Display the table names and creation timestamps for all of the system tables whose name starts with 'SYSU'.

```
SELECT VARCHAR(TABNAME, 20) AS TABLE_NAME,
 VARCHAR_FORMAT(CREATE_TIME, 'YYYY-MM-DD HH24:MI:SS')
   AS CREATION_TIME
 FROM SYSCAT.TABLES
 WHERE TABNAME LIKE 'SYSU%'
```
This example returns the following:

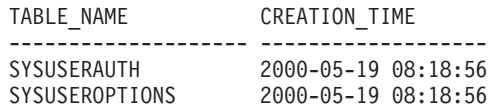

v *Example 2*: Assume that the variable TMSTAMP is defined as a TIMESTAMP and has the following value: 2007-03-09-14.07.38.123456. The following examples show several invocations of the function and the resulting string values. The result data type in each case is VARCHAR(254).

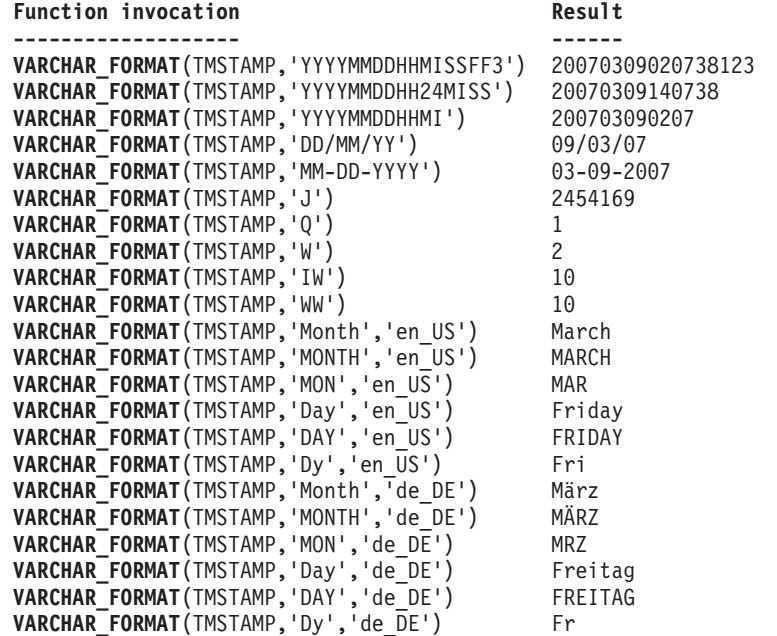

v *Example 3*: Assume that the variable DTE is defined as a DATE and has the following value: 2007-03-09. The following examples show several invocations of the function and the resulting string values. The result data type in each case is VARCHAR(254).

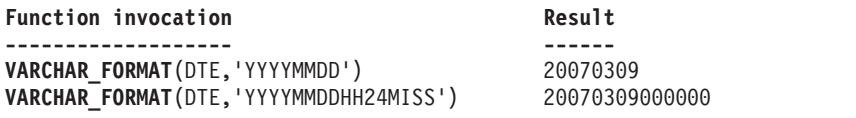

v *Example 4*: Assume that the variables POSNUM and NEGNUM are defined as DECFLOAT(34) and have the following values: 1234.56 and -1234.56, respectively. The following examples show several invocations of the function and the resulting string values. The result data type in each case is VARCHAR(254).

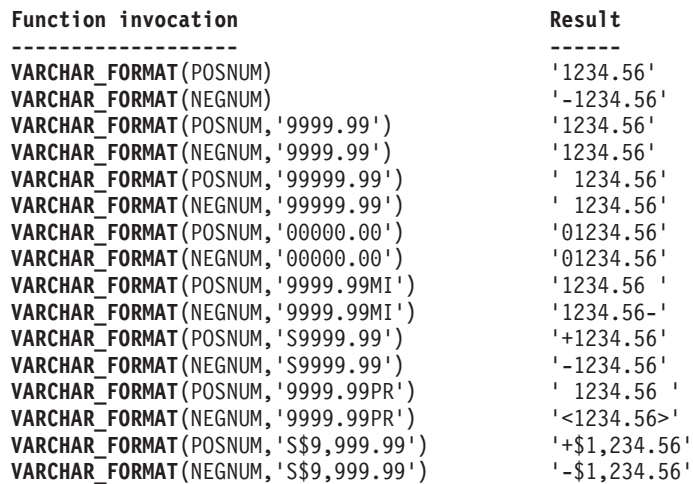

# **VARCHAR\_FORMAT\_BIT**

The VARCHAR\_FORMAT\_BIT function returns a character representation of a bit string that has been formatted using a character template.

▶▶ VARCHAR\_FORMAT\_BIT – ( *-bit-data-expression* – , -format-string – ) ––

The schema is SYSIBM.

*bit-data-expression*

An expression that returns a value that is a built-in character-string FOR BIT DATA data type (SQLSTATE 42815). The required length is determined by the specified format string and how the value is interpreted.

*format-string*

A character constant that contains a template for how the result is to be formatted.

Valid format strings include: 'xxxxxxxx-xxxx-xxxx-xxxx-xxxxxxxxxxxx' and 'XXXXXXXX-XXXX-XXXX-XXXX-XXXXXXXXXXXX' (SQLSTATE 42815) where each 'x' or 'X' corresponds to one hexadecimal digit from *bit-data-expression*.

The result of the function is a varying-length character string with the length attribute and actual length based on the format string. For the two valid format strings listed previously, the length attribute is 36 and the actual length is 36 bytes. If the first argument can be null, the result can be null; if the first argument is null, the result is the null value.

## **Examples**

v *Example 1*: Represent a Universal Unique Identifier in its formatted form:

**VARCHAR\_FORMAT\_BIT**(**CAST**(x'd83d6360181811db9804b622a1ef5492' **AS VARCHAR**(16) **FOR BIT DATA**), 'xxxxxxxx-xxxx-xxxx-xxxx-xxxxxxxxxxxx')

Result returned: 'd83d6360-1818-11db-9804-b622a1ef5492'

v *Example 2*: Represent a Universal Unique Identifier in its formatted form:

**VARCHAR\_FORMAT\_BIT**(**CAST**(x'd83d6360181811db9804b622a1ef5492' **AS CHAR**(16) **FOR BIT DATA**), 'XXXXXXXX-XXXX-XXXX-XXXX-XXXXXXXXXXXX')

Result returned: 'D83D6360-1818-11DB-9804-B622A1EF5492'

## **VARGRAPHIC**

# **VARGRAPHIC**

The VARGRAPHIC function returns a varying-length graphic string representation of a variety of data types.

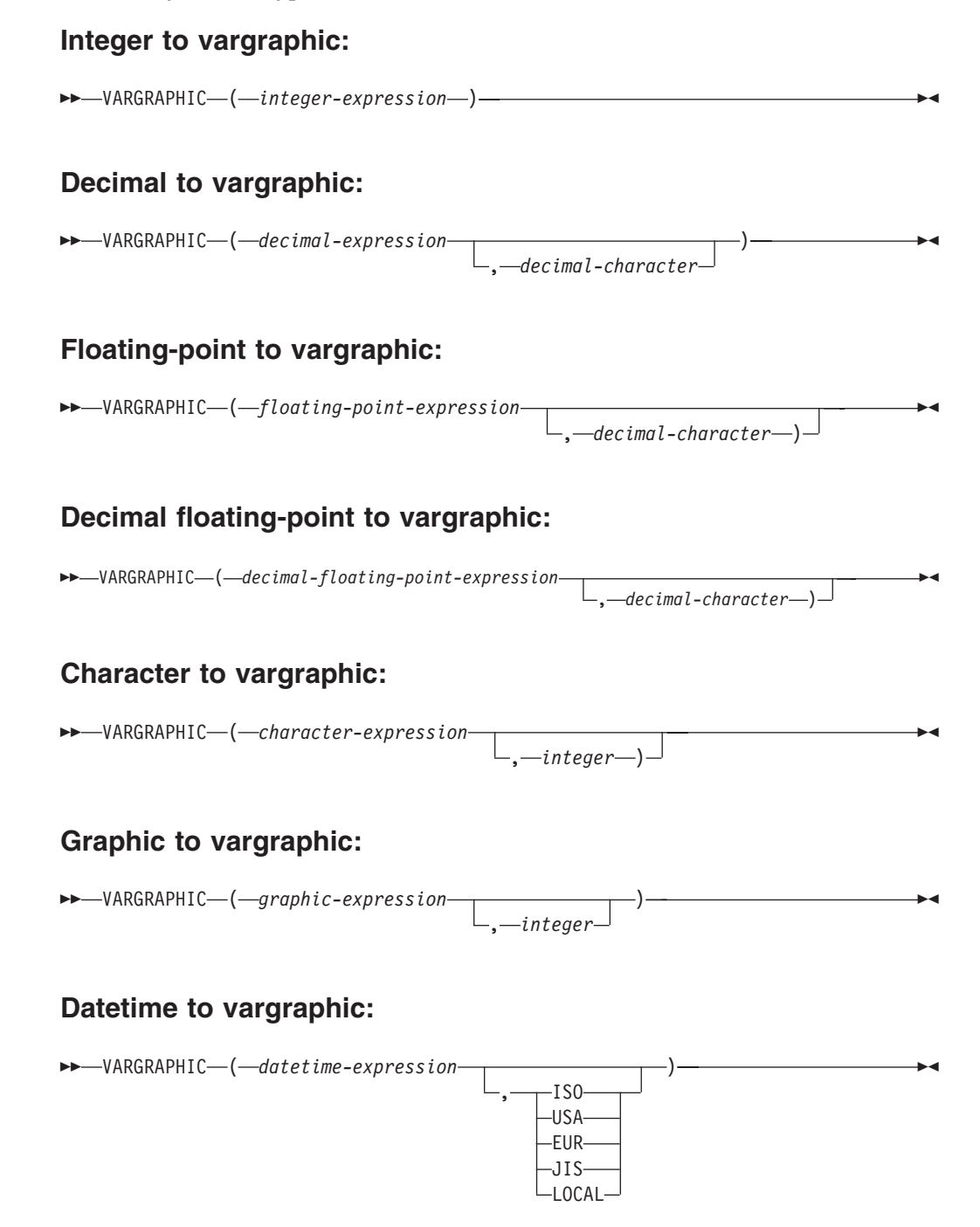

The schema is SYSIBM. The function name cannot be specified as a qualified name when keywords are used in the function signature.

The VARGRAPHIC function returns a varying-length graphic string representation of:

• An integer number (Unicode database only), if the first argument is a SMALLINT, INTEGER, or BIGINT

- v A decimal number (Unicode database only), if the first argument is a decimal number
- v A double-precision floating-point number (Unicode database only), if the first argument is a DOUBLE or REAL
- v A decimal floating-point number (Unicode database only), if the first argument is a decimal floating-point number (DECFLOAT)
- A character string, converting single-byte characters to double-byte characters, if the first argument is any type of character string
- A graphic string, if the first argument is any type of graphic string
- v A datetime value (Unicode databases only), if the first argument is a DATE, TIME, or TIMESTAMP

In a Unicode database, if a supplied argument is a character string, it is first converted to a graphic string before the function is executed. When the output string is truncated, such that the last character is a high surrogate, that surrogate is converted to the blank character (X'0020'). Do not rely on this behavior, because it might change in a future release.

The result of the function is a varying-length graphic string (VARGRAPHIC data type). If the first argument can be null, the result can be null; if the first argument is null, the result is the null value.

### **Integer to vargraphic**

*integer-expression*

An expression that returns a value that is of an integer data type (SMALLINT, INTEGER, or BIGINT).

The result is the varying-length graphic string representation of *integer-expression* in the form of an SQL integer constant. The length attribute of the result depends on whether *integer-expression* is a small, large or big integer as follows:

- v If the first argument is a small integer, the maximum length of the result is 6.
- v If the first argument is a large integer, the maximum length of the result is 11.
- v If the first argument is a big integer, the maximum length of the result is 20.

The actual length of the result is the smallest number of double-byte characters that can be used to represent the value of the argument. Leading zeros are not included. If the argument is negative, the first double-byte character of the result is a minus sign; otherwise, the first double-byte character is a digit.

The code page of the result is the DBCS code page of the section.

### **Decimal to vargraphic**

*decimal-expression*

An expression that returns a value that is a decimal data type. The DECIMAL scalar function can be used to change the precision and scale.

### *decimal-character*

Specifies the double-byte character constant that is used to delimit the decimal digits in the result graphic string. The double-byte character

constant cannot be a digit, the plus sign (+), the minus sign (−), or a blank (SQLSTATE 42815). The default is the period (.) character.

The result is a varying-length graphic string representation of *decimal-expression* in the form of an SQL decimal constant. The length attribute of the result is 2+*p*, where *p* is the precision of *decimal-expression*. The actual length of the result is the smallest number of double-byte characters that can be used to represent the result, except that trailing zeros are included. Leading zeros are not included. If *decimal-expression* is negative, the first double-byte character of the result is a minus sign; otherwise, the first double-byte character is a digit or the decimal character. If the scale of *decimal-expression* is zero, the decimal character is not returned.

The code page of the result is the DBCS code page of the section.

### **Floating-point to vargraphic**

*floating-point-expression*

An expression that returns a value that is a floating-point data type (DOUBLE or REAL).

*decimal-character*

Specifies the double-byte character constant that is used to delimit the decimal digits in the result graphic string. The double-byte character constant cannot be a digit, the plus sign (+), the minus sign (−), or a blank (SQLSTATE 42815). The default is the period (.) character.

The result is a varying-length graphic string representation of *floating-point-expression* in the form of an SQL floating-point constant.

The maximum length of the result is 24. The actual length of the result is the smallest number of double-byte characters that can represent the value of *floating-point-expression* such that the mantissa consists of a single digit other than zero followed by the *decimal-character* and a sequence of digits. If *floating-point-expression* is negative, the first double-byte character of the result is a minus sign; otherwise, the first double-byte character is a digit. If *floating-point-expression* is zero, the result is 0E0.

The code page of the result is the DBCS code page of the section.

#### **Decimal floating-point to vargraphic**

*decimal-floating-point-expression*

An expression that returns a value that is a decimal floating-point data type (DECFLOAT).

*decimal-character*

Specifies the double-byte character constant that is used to delimit the decimal digits in the result graphic string. The double-byte character constant cannot be a digit, the plus sign (+), the minus sign (−), or a blank (SQLSTATE 42815). The default is the period (.) character.

The result is a varying-length graphic string representation of *decimal-floating-point-expression* in the form of an SQL decimal floating-point constant. The maximum length of the result is 42. The actual length of the result is the smallest number of double-byte characters that can represent the value of *decimal-floating-point-expression*. If *decimal-floating-pointexpression* is negative, the first double-byte character of the result is a

minus sign; otherwise, the first double-byte character is a digit. If *decimal-floating-point-expression* is zero, the result is 0.

If the value of *decimal-floating-point-expression* is the special value Infinity, sNaN, or NaN, the strings G'INFINITY', G'SNAN', and G'NAN', respectively, are returned. If the special value is negative, the first double-byte character of the result is a minus sign. The decimal floating-point special value sNaN does not result in a warning when converted to a string.

The code page of the result is the DBCS code page of the section.

#### **Character to vargraphic**

*character-expression*

An expression that returns a value that is a built-in character string data type (CHAR, VARCHAR, or CLOB).

*integer*

The length attribute for the resulting varying-length graphic string. The value must be between 0 and 16 336. If the second argument is not specified:

- If the *character-expression* is the empty string constant, the length attribute of the result is 0.
- Otherwise, the length attribute of the result is the same as the length attribute of the first argument.

The actual length of the result is the minimum of the length attribute of the result and the actual length of *character-expression*. If the length of the *character-expression* is greater than the length attribute of the result, truncation is performed with no warning returned.

Each single-byte character in *character-expression* is converted to its equivalent double-byte representation or to the double-byte substitution character in the result. Each double-byte character in *character-expression* is mapped without additional conversion. If the first byte of a double-byte character appears as the last byte of *character-expression*, it is converted to the double-byte substitution character. The sequential order of the characters in *character-expression* is preserved.

For a Unicode database, this function converts the character string from the code page of the argument to UCS-2. Every character of the argument, including double-byte characters, is converted. If a value for the second argument is provided, it specifies the required length of the resulting string (in UCS-2 characters).

The conversion to double-byte code points by the VARGRAPHIC function is based on the code page of the argument.

Double-byte characters of the argument are not converted. All other characters are converted to their corresponding double-byte equivalents. If there is no corresponding double-byte equivalent, the double-byte substitution character for the code page is used.

No warning or error code is generated if one or more double-byte substitution characters are returned in the result.

### **Graphic to vargraphic**

*graphic-expression*

An expression that returns a value that is a built-in graphic string data type (GRAPHIC, VARGRAPHIC, or DBCLOB).

```
integer
```
The length attribute for the resulting varying-length graphic string. The value must be between 0 and 16 336. If the second argument is not specified:

- If the *graphic-expression* is the empty string constant, the length attribute of the result is 0.
- Otherwise, the length attribute of the result is the same as the length attribute of the first argument.

The actual length of the result is the minimum of the length attribute of the result and the actual length of *graphic-expression*. If the length of the *graphic-expression* is greater than the length attribute of the result, truncation is performed. A warning is returned (SQLSTATE 01004) unless the truncated characters were all blanks and the *graphic-expression* was not a DBCLOB.

If the length of the graphic expression is greater than the length attribute of the result, the result is truncated. A warning is returned (SQLSTATE 01004), unless the truncated characters were all blanks, and the graphic expression was not a DBCLOB.

### **Datetime to vargraphic**

*datetime-expression*

An expression that is one of the following data types:

- **DATE** The result is the graphic string representation of the date in the format specified by the second argument. The length of the result is 10. An error is returned if the second argument is specified and is not a valid value (SQLSTATE 42703).
- **TIME** The result is the graphic string representation of the time in the format specified by the second argument. The length of the result is 8. An error is returned if the second argument is specified and is not a valid value (SQLSTATE 42703).

### **TIMESTAMP**

The result is the graphic string representation of the timestamp. If the data type of *datetime-expression* is TIMESTAMP(0), the length of the result is 19. If the data type of *datetime-expression* is TIMESTAMP(*n*), where *n* is between 1 and 12, the length of the result is 20+*n*. Otherwise, the length of the result is 26. The second argument must not be specified (SQLSTATE 42815).

The code page of the result is the DBCS code page of the section.

## **Notes**

• The CAST specification should be used to increase the portability of applications when the first argument is numeric, or if the first argument is a string and the length argument is specified. For more information, see "CAST specification".

# **Examples**

v *Example 1*: The EDLEVEL column is defined as SMALLINT. The following returns the value as a varying-length graphic string.

```
SELECT VARGRAPHIC(EDLEVEL)
 FROM EMPLOYEE
 WHERE LASTNAME = 'HAAS'
```
Results in the value G'18'.

v *Example 2*: The SALARY and COMM columns are defined as DECIMAL with a precision of 9 and a scale of 2. Return the total income for employee Haas using the comma decimal character.

```
SELECT VARGRAPHIC(SALARY + COMM, ',')
  FROM EMPLOYEE
  WHERE LASTNAME = 'HAAS'
```
Results in the value G'56970,00'.

# **VERIFY\_GROUP\_FOR\_USER**

The VERIFY\_GROUP\_FOR\_USER function returns a value that indicates whether the groups associated with the authorization ID identified by the SESSION\_USER special register are in the group names specified by the list of *group-name-expression* arguments.

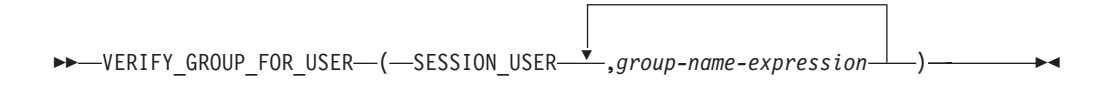

The schema is SYSIBM. The function name cannot be specified as a qualified name.

### **group-name-expression**

An expression that specifies an authorization name (SQLSTATE 42815). The existence of the authorization name at the current server is not verified. *group-name-expression* must return a built-in character string data type or graphic string data type that is not a LOB (SQLSTATE 42815). The content of the string is not folded to uppercase and is not left-aligned.

The result of the function is an integer. The result cannot be null. The result is 1 if any of the groups associated with the authorization ID identified by the SESSION\_USER special register are in the list of *group-name-expression* arguments. Otherwise, the result is 0.

# **Example**

The tellers in a bank can only access customers from their own branch. All tellers are members in the group TELLER. A row permission is created by a user with SECADM authority to enforce this rule.

```
CREATE PERMISSION TELLER_ROW_ACCESS ON CUSTOMER
  FOR ROWS WHERE VERIFY_GROUP_FOR_USER(SESSION_USER,'TELLER') = 1 AND
     BRANCH = (SELECT HOME_BRANCH FROM INTERNAL_INFO
         WHERE EMP_ID = USER)
ENFORCED FOR ALL ACCESS
ENABLE
```
## **VERIFY\_ROLE\_FOR\_USER**

# **VERIFY\_ROLE\_FOR\_USER**

The VERIFY\_ROLE\_FOR\_USER function returns a value that indicates whether any of the roles associated with the authorization ID identified by the SESSION\_USER special register are in (or contain any of) the role names specified by the list of *role-name-expression* arguments.

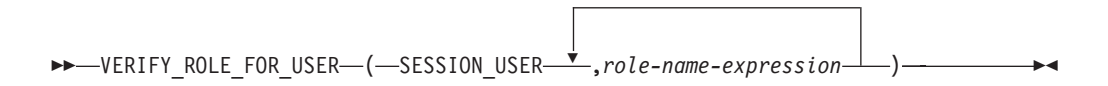

The schema is SYSIBM. The function name cannot be specified as a qualified name.

### **role-name-expression**

An expression that specifies a role name (SQLSTATE 42815). The existence of the role name at the current server is not verified. *role-name-expression* must return a built-in character string data type or graphic string data type that is not a LOB (SQLSTATE 42815). The content of the string is not folded to uppercase and is not left-aligned.

The result of the function is an integer. The result cannot be null. The result is 1 if any of the roles associated with the authorization ID identified by the SESSION\_USER special register are in (or contain any of) the role names specified by the list of *role-name-expression* arguments. Otherwise, the result is 0.

# **Example**

The tellers in a bank can only access customers from their own branch. All tellers are members in the role TELLER. A row permission is created by a user with the SECADM authority to enforce this rule.

```
CREATE PERMISSION TELLER_ROW_ACCESS ON CUSTOMER
  FOR ROWS WHERE VERIFY_ROLE_FOR_USER(SESSION_USER,'TELLER') = 1 AND
     BRANCH = (SELECT HOME_BRANCH FROM INTERNAL_INFO
         WHERE EMP_ID = USER)
ENFORCED FOR ALL ACCESS
ENABLE
```
# **VERIFY\_TRUSTED\_CONTEXT\_ROLE\_FOR\_USER**

# **VERIFY\_TRUSTED\_CONTEXT\_ROLE\_FOR\_USER**

The VERIFY\_TRUSTED\_CONTEXT\_ROLE\_FOR\_USER function returns a value that indicates whether the authorization ID identified by the SESSION\_USER special register has acquired a role under a trusted connection associated with some trusted context and that role is in (or contained in any of) the role names specified by the list of *role-name-expression* arguments.

VERIFY\_TRUSTED\_CONTEXT\_ROLE\_FOR\_USER ( SESSION\_USER ,*role-name-expression* )

The schema is SYSIBM. The function name cannot be specified as a qualified name.

### **role-name-expression**

An expression that specifies a role name (SQLSTATE 42815). The existence of the role name at the current server is not verified. *role-name-expression* must return a built-in character string data type or graphic string data type that is not a LOB (SQLSTATE 42815). The content of the string is not folded to uppercase and is not left-aligned.

The result of the function is an integer. The result cannot be null. The result is 1 if the authorization ID identified by the SESSION\_USER special register has acquired a role under a trusted connection associated with some trusted context and that role is in (or contained in any of) the role names specified by the list of *role-name-expression* arguments. Otherwise, the result is 0.

## **Example**

The tellers in a bank can only access customers from their own branch. All tellers are members in the role TELLER, which can only be acquired through a trusted connection. A row permission is created by a user with SECADM authority to enforce this rule.

```
CREATE PERMISSION TELLER_ROW_ACCESS ON CUSTOMER
 FOR ROWS WHERE
     VERIFY_TRUSTED_CONTEXT_ROLE_FOR_USER(SESSION_USER,'TELLER') = 1 AND
         BRANCH = (SELECT HOME_BRANCH FROM INTERNAL_INFO
            WHERE EMP_ID = USER)
ENFORCED FOR ALL ACCESS
ENABLE
```
# **WEEK**

The WEEK scalar function returns the week of the year of the argument as an integer value in range 1-54. The week starts with Sunday.

WEEK ( *expression* )

The schema is SYSFUN.

*expression*

An expression that returns a value of one of the following built-in data types: DATE, TIMESTAMP, or a valid character string representation of a date or timestamp that is not a CLOB. In a Unicode database, if a supplied argument is a graphic string, it is first converted to a character string before the function is executed.

The result of the function is INTEGER. The result can be null; if the argument is null, the result is the null value.

# **WEEK\_ISO**

The WEEK\_ISO function returns the week of the year of the argument as an integer value in the range 1-53.

WEEK\_ISO ( *expression* )

The schema is SYSFUN.

#### *expression*

An expression that returns a value of one of the following built-in data types: DATE, TIMESTAMP, or a valid character string representation of a date or timestamp that is not a CLOB. In a Unicode database, if a supplied argument is a graphic string, it is first converted to a character string before the function is executed.

The week starts with Monday and always includes 7 days. Week 1 is the first week of the year to contain a Thursday, which is equivalent to the first week containing January 4. It is therefore possible to have up to 3 days at the beginning of a year appear in the last week of the previous year. Conversely, up to 3 days at the end of a year may appear in the first week of the next year.

The result of the function is INTEGER. The result can be null; if the argument is null, the result is the null value.

## **Example**

The following list shows examples of the result of WEEK\_ISO and DAYOFWEEK\_ISO.

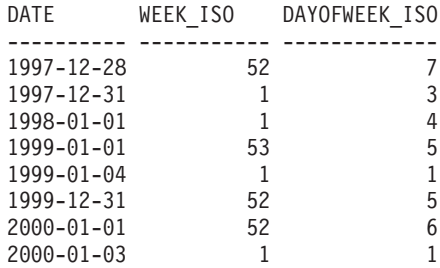

# **XMLATTRIBUTES**

The XMLATTRIBUTES function constructs XML attributes from the arguments.

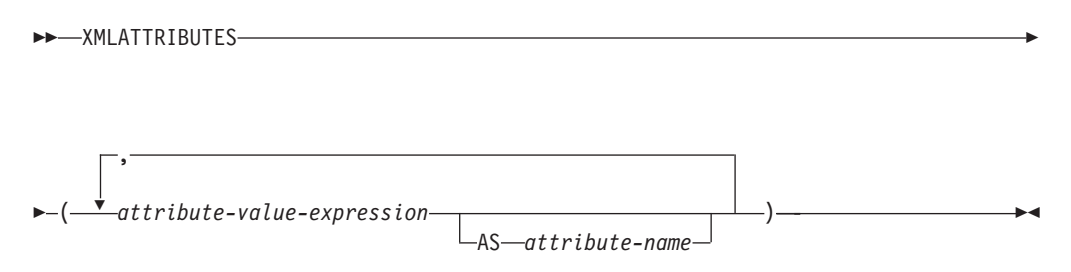

The schema is SYSIBM. The function name cannot be specified as a qualified name.

This function can only be used as an argument of the XMLELEMENT function. The result is an XML sequence containing an XQuery attribute node for each non-null input value.

### *attribute-value-expression*

An expression whose result is the attribute value. The data type of *attribute-value-expression* cannot be a structured type (SQLSTATE 42884). The expression can be any SQL expression. If the expression is not a simple column reference, an attribute name must be specified.

### *attribute-name*

Specifies an attribute name. The name is an SQL identifier that must be in the form of an XML qualified name, or QName (SQLSTATE 42634). See the [W3C](http://www.w3.org/TR/REC-xml-names/) [XML namespace specifications](http://www.w3.org/TR/REC-xml-names/) for more details on valid names. The attribute name cannot be xmlns or prefixed with xmlns:. A namespace is declared using the function XMLNAMESPACES. Duplicate attribute names, whether implicit or explicit, are not allowed (SQLSTATE 42713).

If *attribute-name* is not specified, *attribute-value-expression* must be a column name (SQLSTATE 42703). The attribute name is created from the column name using the fully escaped mapping from a column name to an XML attribute name.

The data type of the result is XML. If the result of *attribute-value-expression* can be null, the result can be null; if the result of every *attribute-value-expression* is null, the result is the null value.

## **Examples**

**Note:** XMLATTRIBUTES does not insert blank spaces or new line characters in the output. All example output has been formatted to enhance readability.

• *Example 1*: Produce an element with attributes.

```
SELECT E.EMPNO, XMLELEMENT(
 NAME "Emp",
 XMLATTRIBUTES(
   E.EMPNO, E.FIRSTNME ||' '|| E.LASTNAME AS "name"
  )
)
AS "Result"
FROM EMPLOYEE E WHERE E.EDLEVEL = 12
```
This query produces the following result:

```
EMPNO Result
000290 <Emp EMPNO="000290" name="JOHN PARKER"></Emp>
000310 <Emp EMPNO="000310" name="MAUDE SETRIGHT"></Emp>
200310 <Emp EMPNO="200310" name="MICHELLE SPRINGER"></Emp>
```
v *Example 2*: Produce an element with a namespace declaration that is not used in any QName. The prefix is used in an attribute value.

```
VALUES XMLELEMENT(
 NAME "size",
 XMLNAMESPACES(
    'http://www.w3.org/2001/XMLSchema-instance' AS "xsi",
    'http://www.w3.org/2001/XMLSchema' AS "xsd"
 ),
 XMLATTRIBUTES(
    'xsd:string' AS "xsi:type"
 ), '1'
)
```
This query produces the following result:

```
<size xmlns:xsi="http://www.w3.org/2001/XMLSchema-instance"
xmlns:xsd="http://www.w3.org/2001/XMLSchema"
 xsi:type="xsd:string">1</size>
```
# **XMLCOMMENT**

The XMLCOMMENT function returns an XML value with a single XQuery comment node with the input argument as the content.

```
 XMLCOMMENT ( string-expression )
```
The schema is SYSIBM. The function name cannot be specified as a qualified name.

*string-expression*

An expression whose value has a character string type: CHAR, VARCHAR or CLOB. The result of the *string-expression* is parsed to check for conformance to the requirements for an XML comment, as specified in the XML 1.0 rule. The result of the *string-expression* must conform to the following regular expression:

 $((Char - '-'') | ('-' (Char - '-'')))*$ 

where Char is defined as any Unicode character excluding surrogate blocks X'FFFE' and X'FFFF'. Basically, the XML comment cannot contain two adjacent hyphens, and cannot end with a hyphen (SQLSTATE 2200S).

The data type of the result is XML. If the result of *string-expression* can be null, the result can be null; if the input value is null, the result is the null value.

# **XMLCONCAT**

The XMLCONCAT function returns a sequence containing the concatenation of a variable number of XML input arguments.

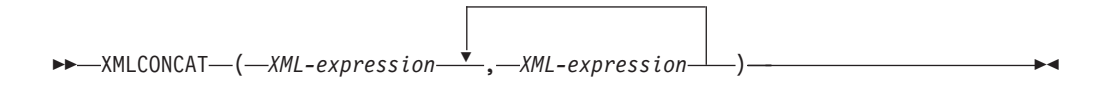

The schema is SYSIBM. The function name cannot be specified as a qualified name.

```
XML-expression
```
Specifies an expression of data type XML.

The data type of the result is XML. The result is an XML sequence containing the concatenation of the non-null input XML values. Null values in the input are ignored. If the result of any *XML-expression* can be null, the result can be null; if the result of every input value is null, the result is the null value.

### **Example**

**Note:** XMLCONCAT does not insert blank spaces or new line characters in the output. All example output has been formatted to enhance readability.

Construct a department element for departments A00 and B01, containing a list of employees sorted by first name. Include an introductory comment immediately preceding the department element.

```
SELECT XMLCONCAT(
  XMLCOMMENT(
    'Confirm these employees are on track for their product schedule'
  ),
  XMLELEMENT(
    NAME "Department",
    XMLATTRIBUTES(
      E.WORKDEPT AS "name"
    ),
    XMLAGG(
      XMLELEMENT(
        NAME "emp", E.FIRSTNME
      )
    ORDER BY E.FIRSTNME
    )
  )
)
FROM EMPLOYEE E
WHERE E.WORKDEPT IN ('A00', 'B01')
GROUP BY E.WORKDEPT
```
This query produces the following result:

```
<!--Confirm these employees are on track for their product schedule-->
<Department name="A00">
<emp>CHRISTINE</emp>
<emp>DIAN</emp>
<emp>GREG</emp>
<emp>SEAN</emp>
<emp>VINCENZO</emp>
</Department>
<!--Confirm these employees are on track for their product schedule-->
<Department name="B01">
<emp>MICHAEL</emp>
</Department>
```
# **XMLDOCUMENT**

The XMLDOCUMENT function returns an XML value with a single XQuery document node with zero or more children nodes.

```
 XMLDOCUMENT ( XML-expression )
```
The schema is SYSIBM. The function name cannot be specified as a qualified name.

*XML-expression*

An expression that returns an XML value. A sequence item in the XML value must not be an attribute node (SQLSTATE 10507).

The data type of the result is XML. If the result of *XML-expression* can be null, the result can be null; if the input value is null, the result is the null value.

The children of the resulting document node are constructed as described in the following steps. The input expression is a sequence of nodes or atomic values, which is referred to in these steps as the content sequence.

- 1. If the content sequence contains a document node, the document node is replaced in the content sequence by the children of the document node.
- 2. Each adjacent sequence of one or more atomic values in the content sequence are replaced with a text node containing the result of casting each atomic value to a string with a single blank character inserted between adjacent values.
- 3. For each node in the content sequence, a new deep copy of the node is constructed. A deep copy of a node is a copy of the whole subtree rooted at that node, including the node itself and its descendants. Each copied node has a new node identity.
- 4. The nodes in the content sequence become the children of the new document node.

The XMLDOCUMENT function effectively executes the XQuery computed document constructor. The result of XMLQUERY('document {\$E}' PASSING BY REF *XML-expression* AS "E")

```
is equivalent to
XMLDOCUMENT( XML-expression )
```
with the exception of the case where *XML-expression* is null and XMLQUERY returns the empty sequence compared to XMLDOCUMENT which returns the null value.

# **Example**

Insert a constructed document into an XML column.

```
INSERT INTO T1 VALUES(
 123, (
   SELECT XMLDOCUMENT(
     XMLELEMENT(
        NAME "Emp", E.FIRSTNME || ' ' || E.LASTNAME, XMLCOMMENT(
          'This is just a simple example'
        )
     )
   )
```
# **XMLDOCUMENT**

```
FROM EMPLOYEE E
    WHERE E.EMPNO = '000120'
 )
)
```
# **XMLELEMENT**

The XMLELEMENT function returns an XML value that is an XQuery element node.

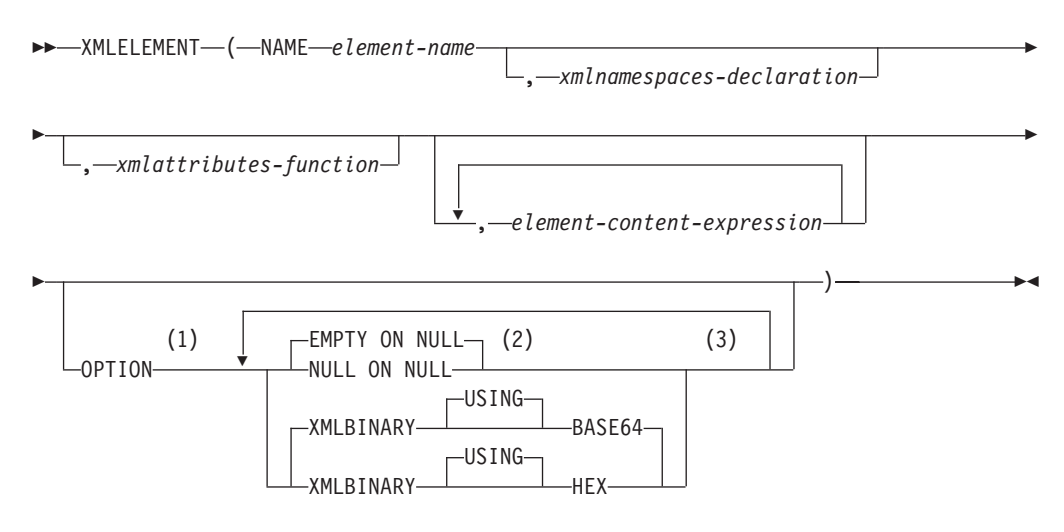

### **Notes:**

- 1 The OPTION clause can only be specified if at least one *xmlattributes-function* or *element-content-expression* is specified.
- 2 NULL ON NULL or EMPTY ON NULL can only be specified if at least one *element-content-expression* is specified.
- 3 The same clause must not be specified more than once.

The schema is SYSIBM. The function name cannot be specified as a qualified name.

### **NAME** *element-name*

Specifies the name of an XML element. The name is an SQL identifier that must be in the form of an XML qualified name, or QName (SQLSTATE 42634). See the [W3C XML namespace specifications](http://www.w3.org/TR/REC-xml-names/) for more details on valid names. If the name is qualified, the namespace prefix must be declared within the scope (SQLSTATE 42635).

### *xmlnamespaces-declaration*

Specifies the XML namespace declarations that are the result of the XMLNAMESPACES declaration. The namespaces that are declared are in the scope of the XMLELEMENT function. The namespaces apply to any nested XML functions within the XMLELEMENT function, regardless of whether or not they appear inside another subselect.

If *xmlnamespaces-declaration* is not specified, namespace declarations are not associated with the constructed element.

## *xmlattributes-function*

Specifies the XML attributes for the element. The attributes are the result of the XMLATTRIBUTES function.

### *element-content-expression*

The content of the generated XML element node is specified by an expression or a list of expressions. The data type of *element-content-expression* cannot be a structured type (SQLSTATE 42884). The expression can be any SQL expression.

## **XMLELEMENT**

If *element-content-expression* is not specified, an empty string is used as the content for the element and OPTION NULL ON NULL or EMPTY ON NULL must not be specified.

#### **OPTION**

Specifies additional options for constructing the XML element. If no OPTION clause is specified, the default is EMPTY ON NULL XMLBINARY USING BASE64. This clause has no impact on nested XMLELEMENT invocations specified in *element-content-expression*.

### **EMPTY ON NULL or NULL ON NULL**

Specifies whether a null value or an empty element is to be returned if the values of each *element-content-expression* is a null value. This option only affects null handling of element contents, not attribute values. The default is EMPTY ON NULL.

#### **EMPTY ON NULL**

If the value of each *element-content-expression* is null, an empty element is returned.

#### **NULL ON NULL**

If the value of each *element-content-expression* is null, a null value is returned.

### **XMLBINARY USING BASE64 or XMLBINARY USING HEX**

Specifies the assumed encoding of binary input data, character string data with the FOR BIT DATA attribute, or a distinct type that is based on one of these types. The encoding applies to element content or attribute values. The default is XMLBINARY USING BASE64.

#### **XMLBINARY USING BASE64**

Specifies that the assumed encoding is base64 characters, as defined for XML schema type xs:base64Binary encoding. The base64 encoding uses a 65-character subset of US-ASCII (10 digits, 26 lowercase characters, 26 uppercase characters, '+', and '/') to represent every six bits of the binary or bit data with one printable character in the subset. These characters are selected so that they are universally representable. Using this method, the size of the encoded data is 33 percent larger than the original binary or bit data.

#### **XMLBINARY USING HEX**

Specifies that the assumed encoding is hexadecimal characters, as defined for XML schema type xs:hexBinary encoding. The hexadecimal encoding represents each byte (8 bits) with two hexadecimal characters. Using this method, the encoded data is twice the size of the original binary or bit data.

This function takes an element name, an optional collection of namespace declarations, an optional collection of attributes, and zero or more arguments that make up the content of the XML element. The result is an XML sequence containing an XML element node or the null value.

The data type of the result is XML. If any of the *element-content-expression* arguments can be null, the result can be null; if all the *element-content-expression* argument values are null and the NULL ON NULL option is in effect, the result is the null value.

## **Notes**

- v When constructing elements that will be copied as content of another element that defines default namespaces, default namespaces should be explicitly undeclared in the copied element to avoid possible errors that could result from inheriting the default namespace from the new parent element. Predefined namespace prefixes ('xs', 'xsi', 'xml', and 'sqlxml') must also be declared explicitly when they are used.
- v **Constructing an element node**: The resulting element node is constructed as follows:
	- 1. The *xmlnamespaces-declaration* adds a set of in-scope namespaces for the constructed element. Each in-scope namespace associates a namespace prefix (or the default namespace) with a namespace URI. The in-scope namespaces define the set of namespace prefixes that are available for interpreting QNames within the scope of the element.
	- 2. If the xmlattributes-function is specified, it is evaluated and the result is a sequence of attribute nodes.
	- 3. Each *element-content-expression* is evaluated and the result is converted into a sequence of nodes as follows:
		- If the result type is not XML, it is converted to an XML text node whose content is the result of *element-content-expression* mapped to XML according to the rules of mapping SQL data values to XML data values (see the table that describes supported casts from non-XML values to XML values in "Casting between data types").
		- If the result type is XML, then in general the result is a sequence of items. Some of the items in that sequence might be document nodes. Each document node in the sequence is replaced by the sequence of its top-level children. Then for each node in the resulting sequence, a new deep copy of the node is constructed, including its children and attributes. Each copied node has a new node identity. Copied element and attribute nodes preserve their type annotation. For each adjacent sequence of one or more atomic values returned in the sequence, a new text node is constructed, containing the result of casting each atomic value to a string, with a single blank character inserted between adjacent values. Adjacent text nodes in the content sequence are merged into a single text node by concatenating their contents, with no intervening blanks. After concatenation, any text node whose content is a zero-length string is deleted from the content sequence.
	- 4. The result sequence of XML attributes and the resulting sequences of all *element-content-expression* specifications are concatenated into one sequence which is called the content sequence. Any sequence of adjacent text nodes in the content sequence is merged into a single text node. If all the *element-content-expression* arguments are empty strings, or an *element-content-expression* argument is not specified, an empty element is returned.
	- 5. The content sequence must not contain an attribute node following a node that is not an attribute node (SQLSTATE 10507). Attribute nodes occurring in the content sequence become attributes of the new element node. Two or more of these attribute nodes must not have the same name (SQLSTATE 10503). A namespace declaration is created corresponding to any namespace used in the names of the attribute nodes if the namespace URI is not in the in-scope namespaces of the constructed element.
	- 6. Element, text, comment, and processing instruction nodes in the content sequence become the children of the constructed element node.
- 7. The constructed element node is given a type annotation of xs:anyType, and each of its attributes is given a type annotation of xdt:untypedAtomic. The node name of the constructed element node is element-name specified after the NAME keyword.
- v **Rules for using namespaces within XMLELEMENT**: Consider the following rules about scoping of namespaces:
	- The namespaces declared in the XMLNAMESPACES declaration are the in-scope namespaces of the element node constructed by the XMLELEMENT function. If the element node is serialized, then each of its in-scope namespaces will be serialized as a namespace attribute unless it is an in-scope namespace of the parent of the element node and the parent element is serialized too.
	- If an XMLQUERY or XMLEXISTS is in an *element-content-expression*, then the namespaces becomes the statically known namespaces of the XQuery expression of the XMLQUERY or XMLEXISTS. Statically known namespaces are used to resolve the QNames in the XQuery expression. If the XQuery prolog declares a namespace with the same prefix, within the scope of the XQuery expression, the namespace declared in the prolog will override the namespaces declared in the XMLNAMESPACES declaration.
	- If an attribute of the constructed element comes from an *element-contentexpression*, its namespace might not already be declared as an in-scope namespace of the constructed element, in this case, a new namespace is created for it. If this would result in a conflict, which means that the prefix of the attribute name is already bound to a different URI by a in-scope namespace, DB2 generates a prefix that does not cause such a conflict and the prefix used in the attribute name is changed to the new prefix, and a namespace is created for this new prefix. The generated new prefix follows the following pattern: "db2ns-xx", where "x" is a character chosen from the set [A-Z,a-z,0-9]. For example:

```
VALUES XMLELEMENT(
 NAME "c", XMLQUERY(
    'declare namespace ipo="www.ipo.com"; $m/ipo:a/@ipo:b'
      PASSING XMLPARSE(
        DOCUMENT '<tst:a xmlns:tst="www.ipo.com" tst:b="2"/>'
      ) AS "m"
  )
)
```
returns:

<c xmlns:tst="www.ipo.com" tst:b="2"/>

A second example:

```
VALUES XMLELEMENT(
     NAME "tst:c", XMLNAMESPACES(
       'www.tst.com' AS "tst"
     ),
     XMLQUERY(
       'declare namespace ipo="www.ipo.com"; $m/ipo:a/@ipo:b'
         PASSING XMLPARSE(
           DOCUMENT '<tst:a xmlns:tst="www.ipo.com" tst:b="2"/>'
         ) AS "m"
     )
   )
returns:
<tst:c xmlns:tst="www.tst.com" xmlns:db2ns-a1="www.ipo.com"
  db2ns-a1:b="2"/>
```
## **Examples**

**Note:** XMLELEMENT does not insert blank spaces or new line characters in the output. All example output has been formatted to enhance readability.

v *Example 1*: Construct an element with the NULL ON NULL option.

```
SELECT E.FIRSTNME, E.LASTNAME, XMLELEMENT(
  NAME "Emp", XMLELEMENT(
   NAME "firstname", E.FIRSTNME
  ),
  XMLELEMENT(
    NAME "lastname", E.LASTNAME
  )
  OPTION NULL ON NULL
)
AS "Result"
FROM EMPLOYEE E
WHERE E.EDLEVEL = 12
```
This query produces the following result:

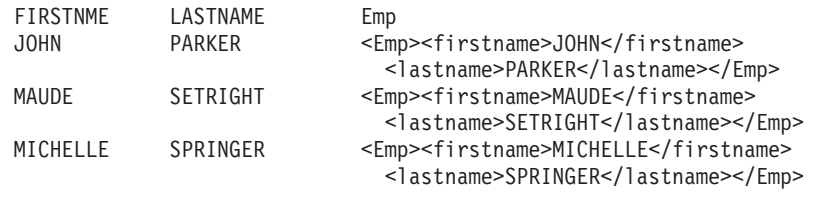

v *Example 2*: Produce an element with a list of elements nested as child elements.

```
SELECT XMLELEMENT(
  NAME "Department", XMLATTRIBUTES(
   E.WORKDEPT AS "name"
  ),
  XMLAGG(
   XMLELEMENT(
      NAME "emp", E.FIRSTNME
    )
    ORDER BY E.FIRSTNME
  )
)
AS "dept_list"
FROM EMPLOYEE E
WHERE E.WORKDEPT IN ('A00', 'B01')
GROUP BY WORKDEPT
```
This query produces the following result:

```
dept_list
<Department name="A00">
<emp>CHRISTINE</emp>
<emp>SEAN</emp>
<emp>VINCENZO</emp>
</Department>
<Department name="B01">
<emp>MICHAEL</emp>
</Department>
```
v *Example 3*: Creating nested XML elements specifying a default XML element namespace and using a subselect.

```
SELECT XMLELEMENT(
         NAME "root",
         XMLNAMESPACES(DEFAULT 'http://mytest.uri'),
         XMLATTRIBUTES(cid),
            (SELECT
               XMLAGG(
                 XMLELEMENT(
```

```
NAME "poid", poid
                  )
               )
             FROM purchaseorder
             WHERE purchaseorder.custid = customer.cid
             )
       )
FROM customer
WHERE cid = '1002'
```
The statement returns the following XML document with the default element namespace declared in the root element:

```
<root xmlns="http://mytest.uri" CID="1002">
  <poid>5000</poid>
  <poid>5003</poid>
  <poid>5006</poid>
</root
```
v *Example 4*: Using a common table expression with XML namespaces.

When an XML element is constructed with a common table expression and the element is used in elsewhere in the same SQL statement, any namespace declarations should be specified as part of the element construction. The following statement specifies the default XML namespace in both the common table expression that uses the PURCHASEORDER table to create the poid elements and the SELECT statement that uses the CUSTOMER table to create the root element.

```
WITH tempid(id, elem) AS
  (SELECT custid, XMLELEMENT(NAME "poid",
     XMLNAMESPACES(DEFAULT 'http://mytest.uri'),
       poid)
   FROM purchaseorder )
SELECT XMLELEMENT(NAME "root",
         XMLNAMESPACES(DEFAULT 'http://mytest.uri'),
            XMLATTRIBUTES(cid),
            (SELECT XMLAGG(elem)
             FROM tempid
             WHERE tempid.id = customer.cid)
        )
FROM customer
WHERE cid = '1002'
```
The statement returns the following XML document with a default element namespace declared in the root element.

```
<root xmlns="http://mytest.uri" CID="1002">
  <poid>5000</poid>
  <poid>5003</poid>
  <poid>5006</poid>
\langle root\rangle
```
In the following statement, the default element namespace is declared only in the SELECT statement that uses the CUSTOMER table to create the root element:

```
WITH tempid(id, elem) AS
    (SELECT custid, XMLELEMENT(NAME "poid", poid)
     FROM purchaseorder )
SELECT XMLELEMENT(NAME "root",
         XMLNAMESPACES(DEFAULT 'http://mytest.uri'),
            XMLATTRIBUTES(cid),
            (SELECT XMLAGG(elem)
             FROM tempid
             WHERE tempid.id = customer.cid)
       )
FROM customer
WHERE cid = '1002'
```
The statement returns the following XML document with the default element namespace declared in the root element. Because the poid elements are created in the common table expression without a default element namespace declaration, the default element namespace for the poid elements is not defined. In the XML document, the default element namespace for the poid elements is set to an empty string "" because the default element namespace for the poid elements is not defined, and the poid elements do not belong to the default element namespace of the root element xmlns="http://mytest.uri".

```
<root xmlns="http://mytest.uri" CID="1002">
 <poid xmlns="">5000</poid>
  <poid xmlns="">5003</poid>
 <poid xmlns="">5006</poid>
</root
```
# **XMLFOREST**

The XMLFOREST function returns an XML value that is a sequence of XQuery element nodes.

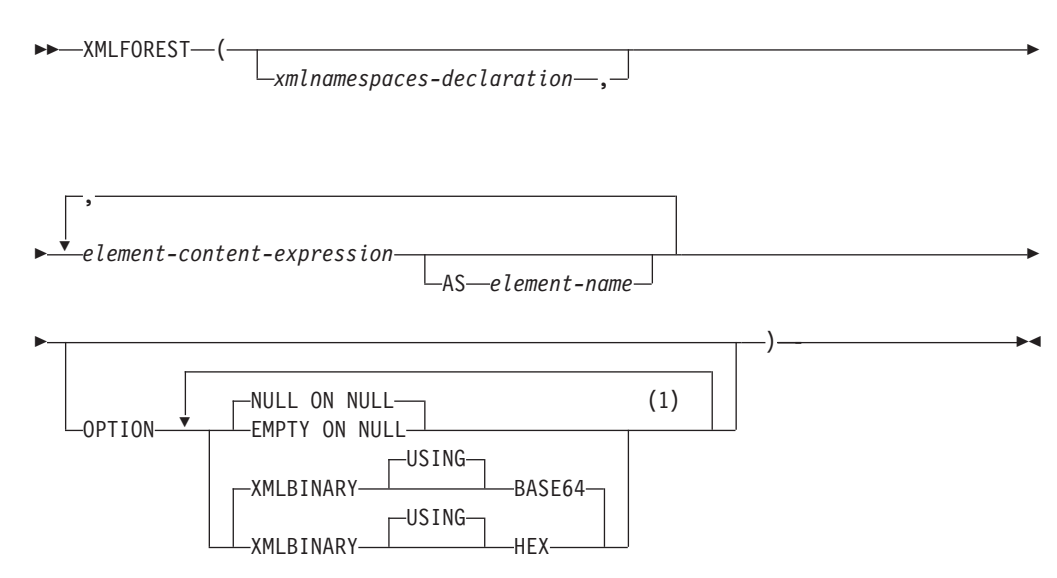

## **Notes:**

1 The same clause must not be specified more than once.

The schema is SYSIBM. The function name cannot be specified as a qualified name.

## *xmlnamespaces-declaration*

Specifies the XML namespace declarations that are the result of the XMLNAMESPACES declaration. The namespaces that are declared are in the scope of the XMLFOREST function. The namespaces apply to any nested XML functions within the XMLFOREST function, regardless of whether or not they appear inside another subselect.

If *xmlnamespaces-declaration* is not specified, namespace declarations are not associated with the constructed elements.

*element-content-expression*

The content of the generated XML element node is specified by an expression. The data type of *element-content-expression* cannot be a structured type (SQLSTATE 42884). The expression can be any SQL expression. If the expression is not a simple column reference, an element name must be specified.

**AS** *element-name*

Specifies the XML element name as an SQL identifier. The element name must be of the form of an XML qualified name, or QName (SQLSTATE 42634). See the [W3C XML namespace specifications](http://www.w3.org/TR/REC-xml-names/) for more details on valid names. If the name is qualified, the namespace prefix must be declared within the scope (SQLSTATE 42635). If *element-name* is not specified, *element-content-expression* must be a column name (SQLSTATE 42703). The element name is created from the column name using the fully escaped mapping from a column name to an QName.

### **OPTION**

Specifies additional options for constructing the XML element. If no OPTION clause is specified, the default is NULL ON NULL XMLBINARY USING BASE64. This clause has no impact on nested XMLELEMENT invocations specified in *element-content-expression*.

## **EMPTY ON NULL or NULL ON NULL**

Specifies whether a null value or an empty element is to be returned if the values of each *element-content-expression* is a null value. This option only affects null handling of element contents, not attribute values. The default is NULL ON NULL.

### **EMPTY ON NULL**

If the value of each *element-content-expression* is null, an empty element is returned.

### **NULL ON NULL**

If the value of each *element-content-expression* is null, a null value is returned.

#### **XMLBINARY USING BASE64 or XMLBINARY USING HEX**

Specifies the assumed encoding of binary input data, character string data with the FOR BIT DATA attribute, or a distinct type that is based on one of these types. The encoding applies to element content or attribute values. The default is XMLBINARY USING BASE64.

### **XMLBINARY USING BASE64**

Specifies that the assumed encoding is base64 characters, as defined for XML schema type xs:base64Binary encoding. The base64 encoding uses a 65-character subset of US-ASCII (10 digits, 26 lowercase characters, 26 uppercase characters, '+', and '/') to represent every six bits of the binary or bit data with one printable character in the subset. These characters are selected so that they are universally representable. Using this method, the size of the encoded data is 33 percent larger than the original binary or bit data.

### **XMLBINARY USING HEX**

Specifies that the assumed encoding is hexadecimal characters, as defined for XML schema type xs:hexBinary encoding. The hexadecimal encoding represents each byte (8 bits) with two hexadecimal characters. Using this method, the encoded data is twice the size of the original binary or bit data.

This function takes an optional set of namespace declarations and one or more arguments that make up the name and element content for one or more element nodes. The result is an XML sequence containing a sequence of XQuery element nodes or the null value.

The data type of the result is XML. If any of the *element-content-expression* arguments can be null, the result can be null; if all the *element-content-expression* argument values are null and the NULL ON NULL option is in effect, the result is the null value.

The XMLFOREST function can be expressed by using XMLCONCAT and XMLELEMENT. For example, the following two expressions are semantically equivalent.

XMLFOREST(xmlnamespaces-declaration, arg1 AS name1, arg2 AS name2 ...)

```
XMLCONCAT(
 XMLELEMENT(
    NAME name1, xmlnamespaces-declaration, arg1
  ),
 XMLELEMENT(
   NAME name2, xmlnamespaces-declaration, arg2
 )
  ...
)
```
## **Notes**

v When constructing elements that will be copied as content of another element that defines default namespaces, default namespaces should be explicitly undeclared in the copied element to avoid possible errors that could result from inheriting the default namespace from the new parent element. Predefined namespace prefixes ('xs', 'xsi', 'xml', and 'sqlxml') must also be declared explicitly when they are used.

## **Example**

**Note:** XMLFOREST does not insert blank spaces or new line characters in the output. All example output has been formatted to enhance readability. Construct a forest of elements with a default namespace.

```
SELECT EMPNO,
  XMLFOREST(
    XMLNAMESPACES(
      DEFAULT 'http://hr.org', 'http://fed.gov' AS "d"
    ),
    LASTNAME, JOB AS "d:job"
  )
AS "Result"
FROM EMPLOYEE
WHERE EDLEVEL = 12
```
This query produces the following result:

```
EMPNO Result
000290 <LASTNAME xmlns="http://hr.org" xmlns:d="http://fed.gov">PARKER
  </LASTNAME>
<d:job xmlns="http://hr.org" xmlns:d="http://fed.gov">OPERATOR</d:job>
000310 <LASTNAME xmlns="http://hr.org" xmlns:d="http://fed.gov">SETRIGHT
 </LASTNAME>
<d:job xmlns="http://hr.org" xmlns:d="http://fed.gov">OPERATOR</d:job>
200310 <LASTNAME xmlns="http://hr.org" xmlns:d="http://fed.gov">SPRINGER
 </LASTNAME>
```
<d:job xmlns="http://hr.org" xmlns:d="http://fed.gov">OPERATOR</d:job>

## **XMLNAMESPACES**

The XMLNAMESPACES declaration constructs namespace declarations from the arguments.

## **xmlnamespaces-declaration:**

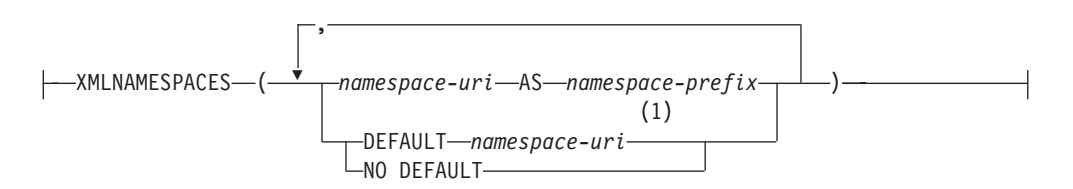

## **Notes:**

1 DEFAULT or NO DEFAULT can only be specified once in arguments of XMLNAMESPACES.

The schema is SYSIBM. The declaration name cannot be specified as a qualified name.

This declaration can only be used as an argument for specific functions such as XMLELEMENT, XMLFOREST and XMLTABLE. The result is one or more XML namespace declarations containing in-scope namespaces for each non-null input value.

### *namespace-uri*

Specifies the namespace universal resource identifier (URI) as an SQL character string constant. This character string constant must not be empty if it is used with a *namespace-prefix* (SQLSTATE 42815).

## *namespace-prefix*

Specifies a namespace prefix. The prefix is an SQL identifier that must be in the form of an XML NCName (SQLSTATE 42634). See the [W3C XML](http://www.w3.org/TR/REC-xml-names/) [namespace specifications](http://www.w3.org/TR/REC-xml-names/) for more details on valid names. The prefix cannot be xml or xmlns and the prefix must be unique within the list of namespace declarations (SQLSTATE 42635).

#### **DEFAULT** *namespace-uri*

Specifies the default namespace to use within the scope of this namespace declaration. The *namespace-uri* applies for unqualified names in the scope unless overridden in a nested scope by another DEFAULT declaration or a NO DEFAULT declaration.

### **NO DEFAULT**

Specifies that no default namespace is to be used within the scope of this namespace declaration. There is no default namespace in the scope unless overridden in a nested scope by a DEFAULT declaration.

The data type of the result is XML. The result is an XML namespace declaration for each specified namespace. The result cannot be null.

## **Examples**

**Note:** XMLNAMESPACES does not insert blank spaces or new line characters in the output. All example output has been formatted to enhance readability.

## **XMLNAMESPACES**

v *Example 1*: Produce an XML element named adm:employee and an XML attribute adm:department, both associated with a namespace whose prefix is adm.

```
SELECT EMPNO, XMLELEMENT(
 NAME "adm:employee", XMLNAMESPACES(
    'http://www.adm.com' AS "adm"
  ),
 XMLATTRIBUTES(
   WORKDEPT AS "adm:department"
 ),
LASTNAME
)
FROM EMPLOYEE
WHERE JOB = 'ANALYST'
```
This query produces the following result:

```
000130 <adm:employee xmlns:adm="http://www.adm.com" adm:department="C01">
  QUINTANA</adm:employee>
000140 <adm:employee xmlns:adm="http://www.adm.com" adm:department="C01">
 NICHOLLS</adm:employee>
200140 <adm:employee xmlns:adm="http://www.adm.com" adm:department="C01">
  NATZ</adm:employee>
```
v *Example 2*: Produce an XML element named 'employee', which is associated with a default namespace, and a sub-element named 'job', which does not use a default namespace, but whose sub-element named 'department' does use a default namespace.

```
SELECT EMP.EMPNO, XMLELEMENT(
 NAME "employee", XMLNAMESPACES(
   DEFAULT 'http://hr.org'
  ),
 EMP.LASTNAME, XMLELEMENT(
   NAME "job", XMLNAMESPACES(
     NO DEFAULT
    ),
    EMP.JOB, XMLELEMENT(
      NAME "department", XMLNAMESPACES(
        DEFAULT 'http://adm.org'
      ),
      EMP.WORKDEPT
   )
 )
)
FROM EMPLOYEE EMP
WHERE EMP.EDLEVEL = 12
```
This query produces the following result:

000290 <employee xmlns="http://hr.org">PARKER<job xmlns="">OPERATOR <department xmlns="http://adm.org">E11</department></job></employee> 000310 <employee xmlns="http://hr.org">SETRIGHT<job xmlns="">OPERATOR <department xmlns="http://adm.org">E11</department></job></employee> 200310 <employee xmlns="http://hr.org">SPRINGER<job xmlns="">OPERATOR <department xmlns="http://adm.org">E11</department></job></employee>

# **XMLPARSE**

The XMLPARSE function parses the argument as an XML document and returns an XML value.

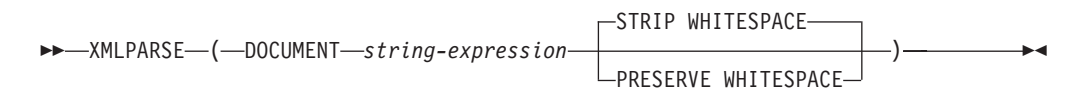

The schema is SYSIBM. The function name cannot be specified as a qualified name.

## **DOCUMENT**

Specifies that the character string expression to be parsed must evaluate to a well-formed XML document that conforms to XML 1.0, as modified by the XML Namespaces recommendation (SQLSTATE 2200M).

### *string-expression*

Specifies an expression that returns a character string or BLOB value. If a parameter marker is used, it must explicitly be cast to one of the supported data types.

## **STRIP WHITESPACE or PRESERVE WHITESPACE**

Specifies whether or not whitespace in the input argument is to be preserved. If neither is specified, STRIP WHITESPACE is the default.

## **STRIP WHITESPACE**

Specifies that text nodes containing only whitespace characters up to 1000 bytes in length will be stripped, unless the nearest containing element has the attribute xml:space='preserve'. If any text node begins with more that 1000 bytes of whitespace, an error is returned (SQLSTATE 54059).

The whitespace characters in the CDATA section are also affected by this option. DTDs may have DOCTYPE declarations for elements, but the content models of elements are not used to determine if whitespace is stripped or not.

## **PRESERVE WHITESPACE**

Specifies that all whitespace is to be preserved, even when the nearest containing element has the attribute xml:space='default'.

The data type of the result is XML. If the result of *string-expression* can be null, the result can be null; if the result of *string-expression* is null, the result is the null value.

## **Notes**

**Encoding of the input string**: The input string may contain an XML declaration that identifies the encoding of the characters in the XML document. If the string is passed to the XMLPARSE function as a character string, it will be converted to the code page at the database server. This code page may be different from the originating code page and the encoding identified in the XML declaration.

Therefore, applications should avoid direct use of XMLPARSE with character string input and should send strings containing XML documents directly using host variables to maintain the match between the external code page and the encoding in the XML declaration. If XMLPARSE must be used in this situation, a BLOB type should be specified as the argument to avoid code page conversion.

- v **Handling of DTDs**: External document type definitions (DTDs) and entities must be registered in a database. Both internal and external DTDs are checked for valid syntax. During the parsing process, the following actions are also performed:
	- Default values that are defined by the internal and external DTDs are applied.
	- Entity references and parameter entities are replaced by their expanded forms.
	- If an internal DTD and an external DTD define the same element, an error is returned (SQLSTATE 2200M).
	- If an internal DTD and an external DTD define the same entity or attribute, the internal definition is chosen.

After parsing, internal DTDs and entities, as well as references to external DTDs and entities, are not preserved in the stored representation of the value.

v **Character conversion in non-UTF-8 databases**: Code page conversion occurs when an XML document is parsed into a non-Unicode database server, if the document is passed in from a host variable or parameter marker of a character data type, or from a character string literal. Parsing an XML document using a host variable or parameter marker of type XML, BLOB or FOR BIT DATA (CHAR FOR BIT DATA or VARCHAR FOR BIT DATA) prevents code page conversion. When a character data type is used, care must be taken to ensure that all characters in the XML document have a matching code point in the target database code page, otherwise substitution characters may be introduced. The configuration parameter **enable\_xmlchar** can be used to help ensure the integrity of XML data stored in a non-Unicode database. Setting this parameter to "NO" blocks the insertion of XML documents from character data types. The BLOB and FOR BIT DATA data types are still allowed, as documents passed into a database using these data types avoid code page conversion.

## **Example**

Using the PRESERVE WHITESPACE option preserves the white space characters in the XML document inserted into the table, including the white space characters in the description element.

```
INSERT INTO PRODUCT VALUES ('100-103-99','Tool bag',14.95,NULL,NULL,NULL,
XMLPARSE( DOCUMENT
  '<produce xmlns="http://posample.org" pid="100-103-99">
    <description>
    <name>Tool bag</name>
     <details>
     Super Deluxe tool bag:
     - 26 inches long, 12 inches wide
     - Curved padded handle
     - Locking latch
     - Reinforced exterior pockets
     </details>
     <price>14.95</price>
     <weight>3 kg</weight>
    </description>
  </product>' PRESERVE WHITESPACE ));
```
Running the following select statement

```
SELECT XMLQUERY ('$d/*:product/*:description/*:details' PASSING DESCRIPTION as "d" )
FROM PRODUCT WHERE PID = '100-103-99' ;
```
returns the details element with the white space characters:

<details xmlns="http://posample.org"> Super Deluxe tool bag: - 26 inches long, 12 inches wide

## **XMLPARSE**

- Curved padded handle

- Locking latch

- Reinforced exterior pockets

</details>

## **XMLPI**

The XMLPI function returns an XML value with a single XQuery processing instruction node.

```
\rightarrow\rightarrow\rightarrowXMLPI \rightarrow ( \rightarrow NAME \rightarrow p i -name
                                                                                       , string-expression
                                                                                                                                                                                                                                \blacktriangleright
```
The schema is SYSIBM. The function name cannot be specified as a qualified name.

### **NAME** *pi-name*

Specifies the name of a processing instruction. The name is an SQL identifier that must be in the form of an XML NCName (SQLSTATE 42634). See the [W3C](http://www.w3.org/TR/REC-xml-names/) [XML namespace specifications](http://www.w3.org/TR/REC-xml-names/) for more details on valid names. The name cannot be the word 'xml' in any case combination (SQLSTATE 42634).

#### *string-expression*

An expression that returns a value that is a character string. The resulting string is converted to UTF-8 and must conform to the content of an XML processing instruction as specified in XML 1.0 rules (SQLSTATE 2200T):

- The string must not contain the substring '?>' since this substring terminates a processing instruction
- Each character of the string can be any Unicode character excluding the surrogate blocks, X'FFFE' and X'FFFF'.

The resulting string becomes the content of the constructed processing instruction node.

The data type of the result is XML. If the result of *string-expression* can be null, the result can be null; if the result of *string-expression* is null, the result is the null value. If *string-expression* is an empty string or is not specified, an empty processing instruction node is returned.

## **Examples**

v *Example 1*: Generate an XML processing instruction node.

```
SELECT XMLPI(
 NAME "Instruction", 'Push the red button'
)
FROM SYSIBM.SYSDUMMY1
```
This query produces the following result: <?Instruction Push the red button?>

v *Example 2*: Generate an empty XML processing instruction node.

```
SELECT XMLPI(
 NAME "Warning"
)
FROM SYSIBM.SYSDUMMY1
```
This query produces the following result: <?Warning ?>

# **XMLQUERY**

The XMLQUERY function returns an XML value from the evaluation of an XQuery expression possibly using specified input arguments as XQuery variables.

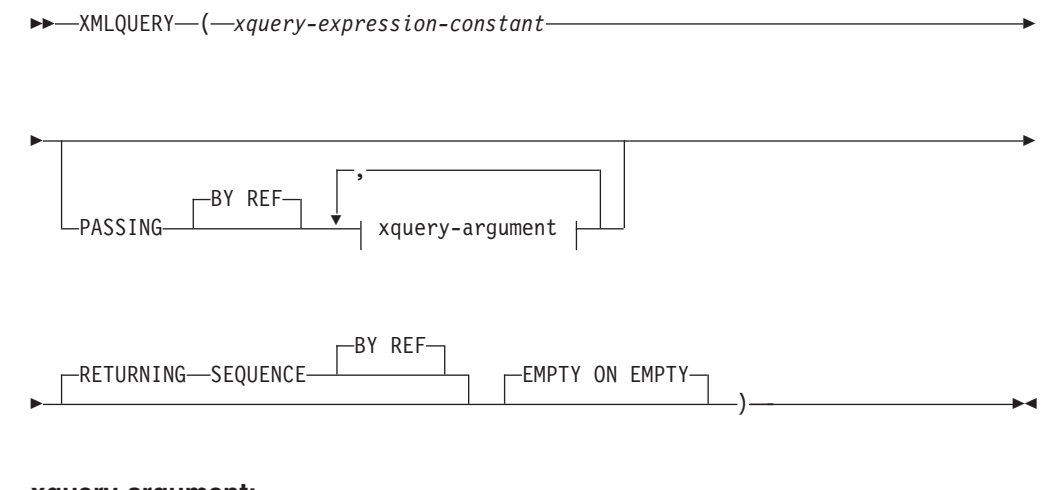

## **xquery-argument:**

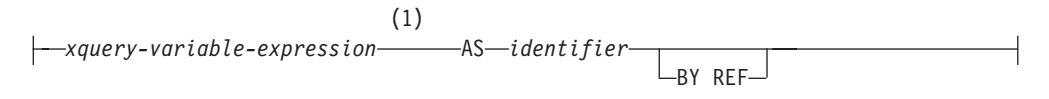

### **Notes:**

1 The data type of the expression cannot be DECFLOAT.

The schema is SYSIBM. The function name cannot be specified as a qualified name.

#### *xquery-expression-constant*

Specifies an SQL character string constant that is interpreted as an XQuery expression using supported XQuery language syntax. The constant string is converted to UTF-8 before being parsed as an XQuery statement. The XQuery expression executes using an optional set of input XML values, and returns an output sequence that is also returned as the value of the XMLQUERY expression. The value for *xquery-expression-constant* must not be an empty string or a string of blank characters (SQLSTATE 10505).

#### **PASSING**

Specifies input values and the manner in which these values are passed to the XQuery expression specified by *xquery-expression-constant*. By default, every unique column name that is in the scope where the function is invoked is implicitly passed to the XQuery expression using the name of the column as the variable name. If an *identifier* in a specified xquery-argument matches an in-scope column name, then the explicit xquery-argument is passed to the XQuery expression overriding that implicit column.

### **BY REF**

Specifies that the default passing mechanism is by reference for any *xquery-variable-expression* of data type XML and for the returned value. When XML values are passed by reference, the XQuery evaluation uses the input node trees, if any, directly from the specified input expressions, preserving all properties, including the original node identities and document order. If two arguments pass the same XML value, node identity

comparisons and document ordering comparisons involving some nodes contained between the two input arguments might refer to nodes within the same XML node tree.

This clause has no impact on how non-XML values are passed. The non-XML values create a new copy of the value during the cast to XML.

## **xquery-argument**

Specifies an argument that is to be passed to the XQuery expression specified by *xquery-expression-constant*. An argument specifies a value and the manner in which that value is to be passed. The argument includes an SQL expression that is evaluated.

- v If the resulting value is of type XML, it becomes an *input-xml-value*. A null XML value is converted to an XML empty sequence.
- If the resulting value is not of type XML, it must be castable to the XML data type. A null value is converted to an XML empty sequence. The converted value becomes an *input-xml-value*.

When the *xquery-expression-constant* is evaluated, an XQuery variable is presented with a value equal to *input-xml-value* and a name specified by the AS clause.

### *xquery-variable-expression*

Specifies an SQL expression whose value is available to the XQuery expression specified by *xquery-expression-constant* during execution. The expression cannot contain a sequence reference (SQLSTATE 428F9) or an OLAP function (SQLSTATE 42903). The data type of the expression cannot be DECFLOAT.

**AS** *identifier*

Specifies that the value generated by *xquery-variable-expression* will be passed to *xquery-expression-constant* as an XQuery variable. The variable name will be *identifier*. The leading dollar sign (\$) that precedes variable names in the XQuery language is not included in *identifier*. The identifier must be a valid XQuery variable name and is restricted to an XML NCName (SQLSTATE 42634). The identifier must not be greater than 128 bytes in length. Two arguments within the same PASSING clause cannot use the same identifier (SQLSTATE 42711).

#### **BY REF**

Indicates that an XML input value is to be passed by reference. When XML values are passed by reference, the XQuery evaluation uses the input node trees, if any, directly from the specified input expressions, preserving all properties, including the original node identities and document order. If two arguments pass the same XML value, node identity comparisons and document ordering comparisons involving some nodes contained between the two input arguments might refer to nodes within the same XML node tree. If BY REF is not specified following an *xquery-variable-expression*, XML arguments are passed by way of the default passing mechanism that is provided through the syntax that follows the PASSING keyword. This option cannot be specified for non-XML values. When a non-XML value is passed, the value is converted to XML; this process creates a copy.

#### **RETURNING SEQUENCE**

Indicates that the XMLQUERY expression returns a sequence.

**BY REF**

Indicates that the result of the XQuery expression is returned by reference. If

this value contains nodes, any expression using the return value of the XQuery expression will receive node references directly, preserving all node properties, including the original node identities and document order. Referenced nodes will remain connected within their node trees. If the BY REF clause is not specified and the PASSING is specified, the default passing mechanism is used. If BY REF is not specified and PASSING is not specified, the default returning mechanism is BY REF.

## **EMPTY ON EMPTY**

Specifies that an empty sequence result from processing the XQuery expression is returned as an empty sequence.

The data type of the result is XML; it cannot be null.

If the evaluation of the XQuery expression results in an error, then the XMLQUERY function returns the XQuery error (SQLSTATE class '10').

## **Notes**

- v **XMLQUERY usage restrictions**: The XMLQUERY function cannot be:
	- Part of the ON clause that is associated with a JOIN operator or a MERGE statement (SQLSTATE 42972)
	- Part of the GENERATE KEY USING or RANGE THROUGH clause in the CREATE INDEX EXTENSION statement (SQLSTATE 428E3)
	- Part of the FILTER USING clause in the CREATE FUNCTION (External Scalar) statement, or the FILTER USING clause in the CREATE INDEX EXTENSION statement (SQLSTATE 428E4)
	- Part of a check constraint or a column generation expression (SQLSTATE 42621)
	- Part of a group-by-clause (SQLSTATE 42822)
	- Part of an argument for a column-function (SQLSTATE 42607)
- v **XMLQUERY as a subquery**: An XMLQUERY expression that acts as a subquery can be restricted by statements that restrict subqueries.

## **XMLROW**

The XMLROW function returns an XML value with a single XQuery document node containing one top-level element node.

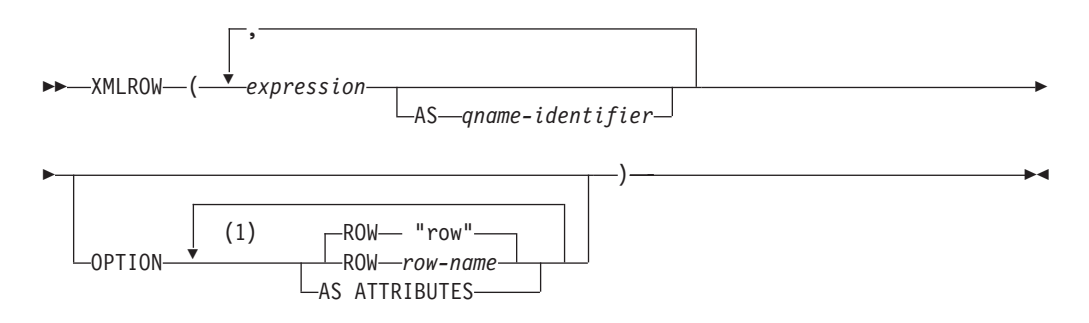

#### **Notes:**

1 The same clause must not be specified more than once.

The schema is SYSIBM. The function name cannot be specified as a qualified name.

#### *expression*

The content of each generated XML element node is specified by an expression. The data type of the expression cannot be a structured type (SQLSTATE 42884). The expression can be any SQL expression. If the expression is not a simple column reference, an element name must be specified.

**AS** *qname-identifier*

Specifies the XML element name or attribute name as an SQL identifier. The *qname-identifier* must be of the form of an XML qualified name, or QName (SQLSTATE 42634). See the W3C XML namespace specifications for more details on valid names. If the name is qualified, the namespace prefix must be declared within the scope (SQLSTATE 42635). If *qname-identifier* is not specified, *expression* must be a column name (SQLSTATE 42703). The element name or attribute name is created from the column name using the fully escaped mapping from a column name to an QName.

### **OPTION**

Specifies additional options for constructing the XML value. If no OPTION clause is specified, the default behavior applies.

### **AS ATTRIBUTES**

Specifies that each expression is mapped to an attribute value with column name or *qname-identifier* serving as the attribute name.

#### **ROW** *row-name*

Specifies the name of the element to which each row is mapped. If this option is not specified, the default element name is "row".

## **Notes**

By default, each row in the result set is mapped to an XML value as follows:

v Each row is transformed into an XML element named "row" and each column is transformed into a nested element with the column name as the element name.

- The null handling behavior is NULL ON NULL. A null value in a column maps to the absence of the subelement. If all column values are null, a null value is returned by the function.
- The binary encoding scheme for BLOB and FOR BIT DATA data types is base64Binary encoding.
- v A document node will be added implicitly to the row element to make the XML result a well-formed single-rooted XML document.

## **Examples**

Assume the following table T1 with columns C1 and C2 that contain numeric data stored in a relational format:

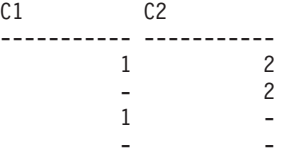

4 record(s) selected.

v *Example 1*: The following example shows an XMLRow query and output fragment with default behavior, using a sequence of row elements to represent the table:

**SELECT XMLROW**(C1, C2) **FROM** T1

<row><C1>1</C1><C2>2</C2></row> <row><C2>2</C2></row>  $<$ row $>$  $<$ C1 $>1$  $<$ /C1 $>$  $<$ /row $>$ 

4 record(s) selected.

v *Example 2*: The following example shows an XMLRow query and output fragment with attribute centric mapping. Instead of appearing as nested elements as in the previous example, relational data is mapped to element attributes:

```
SELECT XMLROW(C1, C2 OPTION AS ATTRIBUTES) FROM T1
```

```
<row C1="1" C2="2"/>
<row C2="2"/>
<row C1 = "1"/>
```
4 record(s) selected.

v *Example 3*: The following example shows an XMLRow query and output fragment with the default <row> element replaced by <entry>. Columns C1 and C2 are returned as <column1> and <column2> elements, and the total of C1 and C2 is returned inside a <total> element:

```
SELECT XMLROW(
   C1 AS "column1", C2 AS "column2",
   C1+C2 AS "total" OPTION ROW "entry")
FROM T1
<entry><column1>1</column1><column2>2</column2><total>3</total></entry>
<entry><column2>2</column2></entry>
<entry><column1>1</column1></entry>
```

```
4 record(s) selected.
```
# **XMLSERIALIZE**

The XMLSERIALIZE function returns a serialized XML value of the specified data type generated from the *XML-expression* argument.

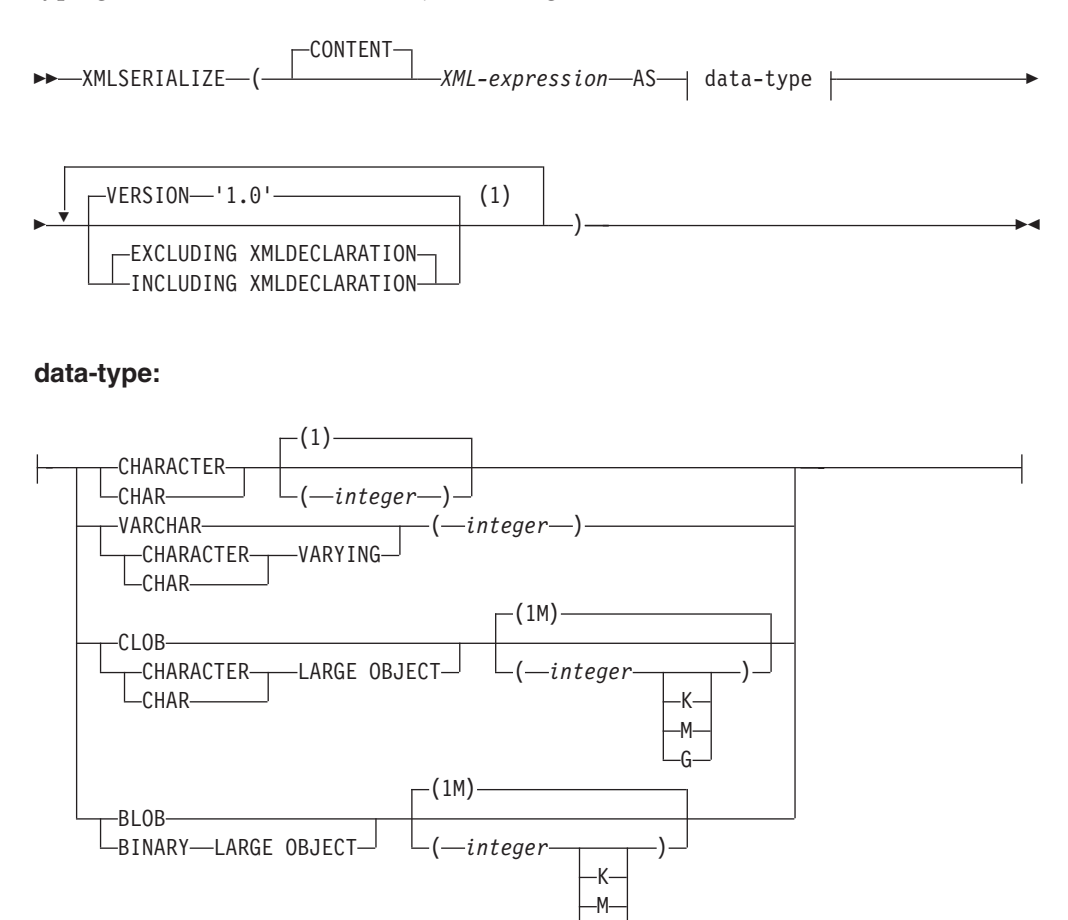

#### **Notes:**

1 The same clause must not be specified more than once.

The schema is SYSIBM. The function name cannot be specified as a qualified name.

#### **CONTENT**

Specifies that any XML value can be specified and the result of the serialization is based on this input value.

G

### *XML-expression*

Specifies an expression that returns a value of data type XML. The XML sequence value must not contain an item that is an attribute node (SQLSTATE 2200W). This is the input to the serialization process.

**AS** *data-type*

Specifies the result type. The implicit or explicit length attribute of the specified result data type must be sufficient to contain the serialized output (SQLSTATE 22001).

## **VERSION '1.0'**

Specifies the XML version of the serialized value. The only version supported is '1.0' which must be specified as a string constant (SQLSTATE 42815).

### **EXCLUDING XMLDECLARATION or INCLUDING XMLDECLARATION**

Specifies whether an XML declaration is included in the result. The default is EXCLUDING XMLDECLARATION.

## **EXCLUDING XMLDECLARATION**

Specifies that an XML declaration is not included in the result.

#### **INCLUDING XMLDECLARATION**

Specifies that an XML declaration is included in the result. The XML declaration is the string '<?xml version="1.0" encoding="UTF-8"?>'.

The result has the data type specified by the user. An XML sequence is effectively converted to have a single document node by applying XMLDOCUMENT to *XML-expression* before serializing the resulting XML nodes. If the result of *XML-expression* can be null, the result can be null; if the result of *XML-expression* is null, the result is the null value.

## **Notes**

v **Encoding in the serialized result**: The serialized result is encoded with UTF-8. If XMLSERIALIZE is used with a character data type, and the INCLUDING XMLDECLARATION clause is specified, the resulting character string containing serialized XML might have an XML encoding declaration that does not match the code page of the character string. Following serialization, which uses UTF-8 encoding, the character string that is returned from the server to the client is converted to the code page of the client, and that code page might be different from UTF-8.

Therefore, applications should avoid direct use of XMLSERIALIZE INCLUDING XMLDECLARATION that return character string types and should retrieve XML values directly into host variables to maintain the match between the external code page and the encoding in the XML declaration. If XMLSERIALIZE must be used in this situation, a BLOB type should be specified to avoid code page conversion.

v **Syntax alternative**: XML2CLOB(*XML-expression*) can be specified in place of XMLSERIALIZE(*XML-expression* AS CLOB(2G)). It is supported only for compatibility with previous DB2 releases.

## **XMLTEXT**

# **XMLTEXT**

The XMLTEXT function returns an XML value with a single XQuery text node having the input argument as the content.

```
\rightarrow \rightarrow XMLTEXT—(—string-expression—)————————————————————————————
```
The schema is SYSIBM. The function name cannot be specified as a qualified name.

*string-expression*

An expression whose value has a character string type: CHAR, VARCHAR or CLOB.

The data type of the result is XML. If the result of *string-expression* can be null, the result can be null; if the input value is null, the result is the null value. If the result of *string-expression* is an empty string, the result value is an empty text node.

## **Examples**

```
v Example 1: Create a simple XMLTEXT query.
```

```
VALUES(
  XMLTEXT(
    'The stock symbol for Johnson&Johnson is JNJ.'
  )
)
```
This query produces the following serialized result:

1 --------------------------------------------------- The stock symbol for Johnson& Johnson is JNJ.

Note that the '&' sign is mapped to '&' when a text node is serialized.

v *Example 2*: Use XMLTEXT with XMLAGG to construct mixed content. Suppose that the content of table T is as follows:

seqno plaintext

```
emphtext
    ------ -----------------------------------------------------------
-------------
1 This query shows how to construct
mixed content
2 using XMLAGG and XMLTEXT. Without
XMLTEXT
3 XMLAGG will not have text nodes to group with other nodes,
mixed content
      therefore, cannot generate
  SELECT
XMLELEMENT(
    NAME "para", XMLAGG(
      XMLCONCAT(
        XMLTEXT(
          PLAINTEXT
         ),
        XMLELEMENT(
          NAME "emphasis", EMPHTEXT
        )
       )
      ORDER BY SEQNO
    ), '.') AS "result"
   FROM T
```
This query produces the following result:

result ------------------------------------------------------------------------------- <para>This query shows how to construct <emphasis>mixed content</emphasis> using XMLAGG and XMLTEXT. Without <emphasis>XMLTEXT</emphasis> , XMLAGG will not have text nodes to group with other nodes, therefore, cannot generate <emphasis>mixed content</emphasis>.</para>

# **XMLVALIDATE**

The XMLVALIDATE function returns a copy of the input XML value augmented with information obtained from XML schema validation, including default values.

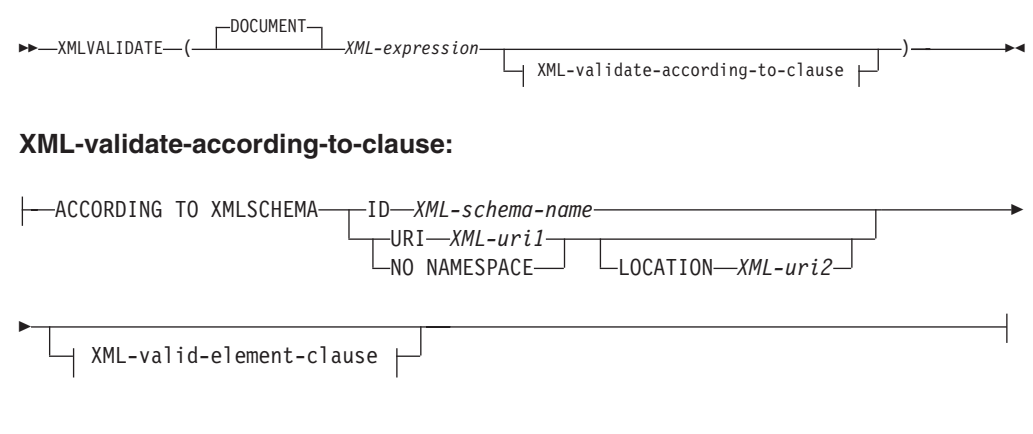

## **XML-valid-element-clause:**

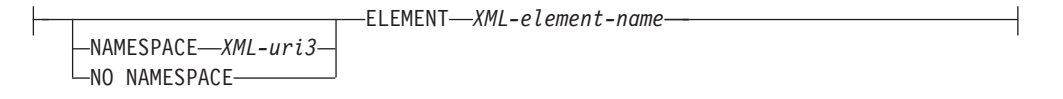

The schema is SYSIBM. The function name cannot be specified as a qualified name.

#### **DOCUMENT**

Specifies that the XML value resulting from *XML-expression* must be a well-formed XML document that conforms to XML Version 1.0 (SQLSTATE 2200M).

#### *XML-expression*

An expression that returns a value of data type XML. If *XML-expression* is an XML host variable or an implicitly or explicitly typed parameter marker, the function performs a validating parse that strips ignorable whitespace and the CURRENT IMPLICIT XMLPARSE OPTION setting is not considered.

#### **XML-validate-according-to-clause**

Specifies the information that is to be used when validating the input XML value.

#### **ACCORDING TO XMLSCHEMA**

Indicates that the XML schema information for validation is explicitly specified. If this clause is not included, the XML schema information must be provided in the content of the *XML-expression* value.

#### **ID** *XML-schema-name*

Specifies an SQL identifier for the XML schema that is to be used for validation. The name, including the implicit or explicit SQL schema qualifier, must uniquely identify an existing XML schema in the XML schema repository at the current server. If no XML schema by this name exists in the implicitly or explicitly specified SQL schema, an error is returned (SQLSTATE 42704).

### **URI** *XML-uri1*

Specifies the target namespace URI of the XML schema that is to be used for validation. The value of *XML-uri1* specifies a URI as a character string constant that is not empty. The URI must be the target namespace of a registered XML schema (SQLSTATE 4274A) and, if no LOCATION clause is specified, it must uniquely identify the registered XML schema (SQLSTATE 4274B).

## **NO NAMESPACE**

Specifies that the XML schema for validation has no target namespace. The target namespace URI is equivalent to an empty character string that cannot be specified as an explicit target namespace URI.

### **LOCATION** *XML-uri2*

Specifies the XML schema location URI of the XML schema that is to be used for validation. The value of *XML-uri2* specifies a URI as a character string constant that is not empty. The XML schema location URI, combined with the target namespace URI, must identify a registered XML schema (SQLSTATE 4274A), and there must be only one such XML schema registered (SQLSTATE 4274B).

### **XML-valid-element-clause**

Specifies that the XML value in *XML-expression* must have the specified element name as the root element of the XML document.

## **NAMESPACE** *XML-uri3* **or NO NAMESPACE**

Specifies the target namespace for the element that is to be validated. If neither clause is specified, the specified element is assumed to be in the same namespace as the target namespace of the registered XML schema that is to be used for validation.

## **NAMESPACE** *XML-uri3*

Specifies the namespace URI for the element that is to be validated. The value of *XML-uri3* specifies a URI as a character string constant that is not empty. This can be used when the registered XML schema that is to be used for validation has more than one namespace.

## **NO NAMESPACE**

Specifies that the element for validation has no target namespace. The target namespace URI is equivalent to an empty character string which cannot be specified as an explicit target namespace URI.

#### **ELEMENT** *xml-element-name*

Specifies the name of a global element in the XML schema that is to be used for validation. The specified element, with implicit or explicit namespace, must match the root element of the value of *XML-expression* (SQLSTATE 22535 or 22536).

The data type of the result is XML. If the value of *XML-expression* can be null, the result can be null; if the value of *XML-expression* is null, the result is the null value.

The XML validation process is performed on a serialized XML value. Because XMLVALIDATE is invoked with an argument of type XML, this value is automatically serialized before validation processing with the follow two exceptions.

- v If the argument to XMLVALIDATE is an XML host variable or an implicitly or explicitly typed parameter marker, then a validating parse operation is performed on the input value (no implicit non-validating parse is performed and CURRENT IMPLICIT XMLPARSE OPTION setting is not considered).
- v If the argument to XMLVALIDATE is an XMLPARSE invocation using the option PRESERVE WHITESPACE, then the XML parsing and XML validation of the document may be combined into a single validating parse operation.

If an XML value has previously been validated, the annotated type information from the previous validation is removed by the serialization process. However, any default values and entity expansions from the previous validation remain unchanged. If validation is successful, all ignorable whitespace characters are stripped from the result.

To validate a document whose root element does not have a namespace, an xsi:noNamespaceSchemaLocation attribute must be present on the root element.

## **Notes**

v **Determining the XML schema**: The XML schema can be either specified explicitly with the ACCORDING TO XMLSCHEMA clause as part of the XMLVALIDATE invocation, or determined implicitly from the XML schema location information in the input XML value. The explicit or implicit XML schema information must identify an XML schema registered in the XML schema repository (SQLSTATE 42704, 4274A, or 22532), and there must be only one such registered XML schema (SQLSTATE 4274B or 22533).

If an XML schema for validation is explicitly specified with the ACCORDING TO XMLSCHEMA clause, the schema location information specified in the input XML value is ignored.

If the XML schema information is not specified with the ACCORDING TO XMLSCHEMA clause, the input XML value must contain XML schema location information (SQLSTATE 2200M). The schema location information in the input XML value, a namespace name, and a schema location specifies the XML schema document in the XML schema repository used for validation.

- v **XML schema authorization**: The XML schema used for validation must be registered in the XML schema repository before use. The privileges held by the authorization ID of the statement must include at least one of the following authorities:
	- USAGE privilege on the XML schema that is to be used during validation
	- DBADM authority
- v **Using a maxOccurs attribute value that is greater than 5000 in XML schemas:** In DB2 Version 9.7 Fix Pack 1 and later, if an XML schema that is registered in the DB2 XSR uses the maxOccurs attribute where the value is greater than 5000, the maxOccurs attribute value is treated as if you specified "unbounded". Because document elements that have a maxOccurs attribute value that is greater than 5000 are processed as if you specified "unbounded", an XML document might pass validation when you use the XMLVALIDATE function even if the number of occurrences of an element exceeds the maximum according to the XML schema that you used to validate the document.

If you use an XML schema that defines an element that has a maxOccurs attribute value that is greater than 5000 and you want to reject XML documents that have a maxOccurs attribute value greater than 5000, you can define a trigger or procedure to check for that condition. In the trigger or procedure, use an XPath expression to count the number of occurrences of the element and return an error if the number of elements exceeds the maxOccurs attribute value.

For example, the following trigger ensures that a document never has more than 6500 phone elements:

```
CREATE TRIGGER CUST_INSERT
  AFTER INSERT ON CUSTOMER
  REFERENCING NEW AS NEWROW
  FOR EACH ROW MODE DB2SQL
BEGIN ATOMIC
  SELECT CASE WHEN X <= 6500 THEN 'OK - Do Nothing'
              ELSE RAISE_ERROR('75000', 'TooManyPhones') END
```

```
FROM (
    SELECT XMLCAST(XMLQUERY('$INFO/customerinfo/count(phone)') AS INTEGER) AS X
    FROM CUSTOMER
    WHERE CUSTOMER.CID = NEWROW.CID );
END
```
## **Examples**

v *Example 1*: Validate using the XML schema identified by the XML schema hint in the XML instance document.

```
INSERT INTO T1(XMLCOL)
  VALUES (XMLVALIDATE(?))
```
Assume that the input parameter marker is bound to an XML value that contains the XML schema information.

```
<po:order
   xmlns:po="http://my.world.com"
   xmlns:xsi="http://www.w3.org/2001/XMLSchema-instance"
  xsi:schemaLocation="http://my.world.com http://my.world.com/world.xsd" >
...
</po:order>
```
Further, assume that the XML schema that is associated with the target namespace "http://my.world.com" and by schemaLocation hint

"http://my.world.com/world.xsd" is found in the XML schema repository.

Based on these assumptions, the input XML value will be validated according to that XML schema.

v *Example 2*: Validate using the XML schema identified by the SQL name PODOCS.WORLDPO.

```
INSERT INTO T1(XMLCOL)
 VALUES (
   XMLVALIDATE(
      ? ACCORDING TO XMLSCHEMA ID PODOCS.WORLDPO
    )
 )
```
Assuming that the XML schema that is associated with SQL name FOO.WORLDPO is found in the XML repository, the input XML value will be validated according to that XML schema.

v *Example 3*: Validate a specified element of the XML value.

```
INSERT INTO T1(XMLCOL)
 VALUES (
   XMLVALIDATE(
     ? ACCORDING TO XMLSCHEMA ID FOO.WORLDPO
     NAMESPACE 'http://my.world.com/Mary'
     ELEMENT "po"
    )
 )
```
Assuming that the XML schema that is associated with SQL name FOO.WORLDPO is found in the XML repository, the XML schema will be validated against the element "po", whose namespace is 'http://my.world.com/ Mary'.

v *Example 4*: XML schema is identified by target namespace and schema location. **INSERT INTO** T1(XMLCOL)

```
VALUES (
 XMLVALIDATE(
    ? ACCORDING TO XMLSCHEMA URI 'http://my.world.com'
    LOCATION 'http://my.world.com/world.xsd'
  )
)
```
## **XMLVALIDATE**

Assuming that an XML schema associated with the target namespace "http://my.world.com" and by schemaLocation hint "http://my.world.com/ world.xsd" is found in the XML schema repository, the input XML value will be validated according to that schema.

# **XMLXSROBJECTID**

The XMLXSROBJECTID function returns the XSR object identifier of the XML schema used to validate the XML document specified in the argument. The XSR object identifier is returned as a BIGINT value and provides the key to a single row in SYSCAT.XSROBJECTS.

```
\rightarrow XMLXSROBJECTID-(-xml-value-expression-)-
```
The schema is SYSIBM.

*xml-value-expression*

Specifies an expression that results in a value with a data type of XML. The resulting XML value must be an XML sequence with a single item that is an XML document or the null value (SQLSTATE 42815). If the argument is null, the function returns null. If *xml-value-expression* does not specify a validated XML document, the function returns 0.

## **Notes**

- The XML schema corresponding to an XSR object ID returned by the function might no longer exist, because an XML schema can be dropped without affecting XML values that were validated using the XML schema. Therefore, queries that use the XSR object ID to fetch further XML schema information from the catalog views might return an empty result set.
- v Applications can use the XSR object identifier to retrieve additional information about the XML schema. For example, the XSR object identifier can be used to return the individual XML schema documents that make up a registered XML schema from SYSCAT.SYSXSROBJECTCOMPONENTS, and the hierarchy of XML schema documents in the XML schema from SYSCAT.XSROBJECTHIERARCHIES.

## **Examples**

v *Example 1*: Retrieve the XML schema identifier for the XML document XMLDOC stored in the table MYTABLE.

```
SELECT XMLXSROBJECTID(XMLDOC) FROM MYTABLE
```
v *Example 2*: Retrieve the XML schema documents associated with the XML document that has a specific ID (in this case where  $DOCKEY = 1$ ) in the table MYTABLE, including the hierarchy of the XML schema documents that make up the XML schema.

```
SELECT H.HTYPE, C.TARGETNAMESPACE, C.COMPONENT
FROM SYSCAT.XSROBJECTCOMPONENTS C, SYSCAT.XSROBJECTHIERARCHIES H
WHERE C.OBJECTID =
  (SELECT XMLXSROBJECTID(XMLDOC) FROM MYTABLE
  WHERE DOCKEY = 1)
AND C.OBJECTID = H.OBJECTID
```
# **XSLTRANSFORM**

Use XSLTRANSFORM to convert XML data into other formats, including the conversion of XML documents that conform to one XML schema into documents that conform to another schema.

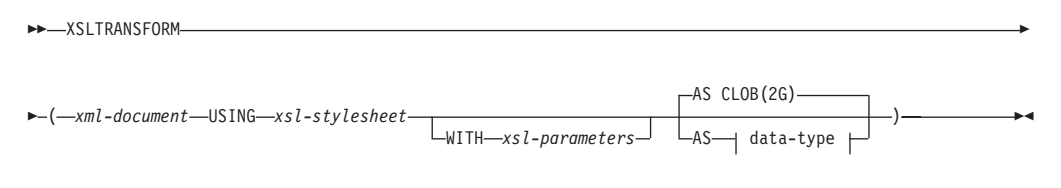

## **data-type:**

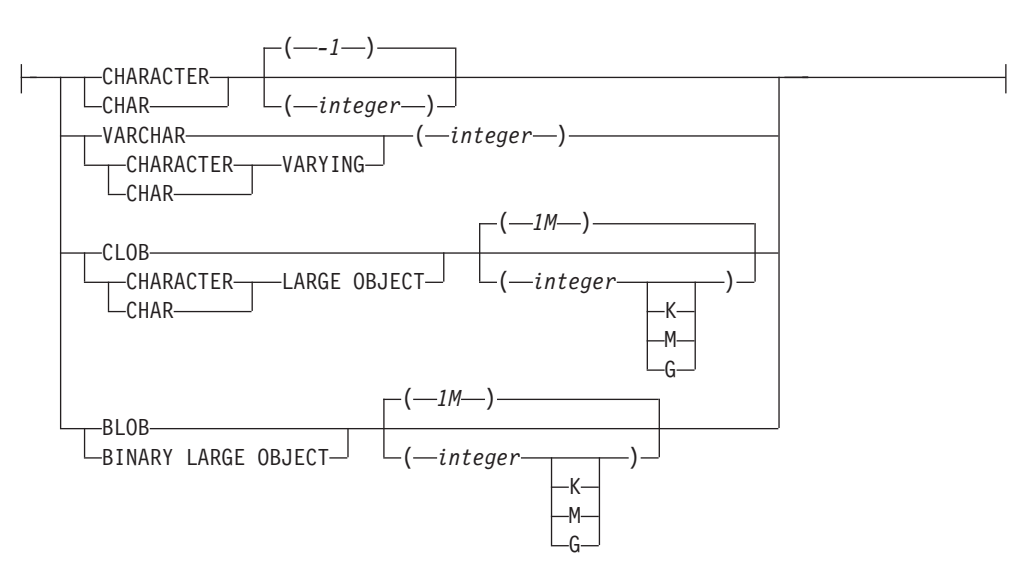

The schema is SYSIBM. This function cannot be specified as a qualified name.

The XSLTRANSFORM function transforms an XML document into a different data format. The data can be transformed into any form possible for the XSLT processor, including but not limited to XML, HTML, or plain text.

All paths used by XSLTRANSFORM are internal to the database system. This command cannot currently be used directly with files or stylesheets residing in an external file system.

#### *xml-document*

An expression that returns a well-formed XML document with a data type of XML, CHAR, VARCHAR, CLOB, or BLOB. This is the document that is transformed using the XSL style sheet specified in *xsl-stylesheet*.

The XML document must at minimum be single-rooted and well-formed.

#### *xsl-stylesheet*

An expression that returns a well-formed XML document with a data type of XML, CHAR, VARCHAR, CLOB, or BLOB. The document is an XSL style sheet that conforms to the W3C XSLT Version 1.0 Recommendation. Style sheets incorporating XQUERY statements or the xsl:include declaration are not supported. This stylesheet is applied to transform the value specified in *xml-document*.

## **XSLTRANSFORM**

#### *xsl-parameters*

An expression that returns a well-formed XML document or null with a data type of XML, CHAR, VARCHAR, CLOB, or BLOB. This is a document that provides parameter values to the XSL stylesheet specified in *xsl-stylesheet*. The value of the parameter can be specified as an attribute, or as a text node.

The syntax of the parameter document is as follows:

```
<params xmlns="http://www.ibm.com/XSLTransformParameters">
<param name="..." value="..."/>
<param name="...">enter value here</param>
  ...
</params>
```
The stylesheet document must have xsl:param element(s) in it with name attribute values that match the ones specified in the parameter document.

**AS** *data-type*

Specifies the result data type. The implicit or explicit length attribute of the specified result data type must be sufficient to contain the transformed output (SQLSTATE 22001). The default result data type is CLOB(2G).

If either the *xml-document* argument or the *xsl-stylesheet* argument is null, the result will be null.

Code page conversion might occur when storing any of the previously mentioned documents in a CHAR, VARCHAR, or CLOB column, which might result in a character loss.

## **Example**

This example illustrates how to use XSLT as a formatting engine. To get set up, first insert the following two example documents into the database.

**INSERT INTO** XML\_TAB **VALUES** (1,

```
'<?xml version="1.0"?>
<students xmlns:xsi="http://www.w3.org/2001/XMLSchema-instance"
    xsi:noNamespaceSchemaLocation = "/home/steffen/xsd/xslt.xsd">
<student studentID="1" firstName="Steffen" lastName="Siegmund"
    age=â€23†university=â€Rostockâ€/>
</students>',
    '<?xml version="1.0" encoding="UTF-8"?>
<xsl:stylesheet version="1.0"
           xmlns:xsl="http://www.w3.org/1999/XSL/Transform">
<xsl:param name="headline"/>
<xsl:param name="showUniversity"/>
<xsl:template match="students">
                 <html><head/>
                       <body>
                               <h1><xsl:value-of select="$headline"/></h1>
                               <table border="1">
                                       <th>
                                           <tr>
                                 <td width="80">StudentID</td>
                                 <td width="200">First Name</td>
                                 <td width="200">Last Name</td>
                                 <td width="50">Age</td>
                                 <xsl:choose>
       <xsl:when test="$showUniversity ='true'">
                                                <td width="200">University</td>
                                     \langle xs] : when</xsl:choose>
                             \frac{2}{\pi}
```

```
\langleth>
```

```
<xsl:apply-templates/>
                               </table>
                        </body>
                </html>
               </xsl:template>
                    <xsl:template match="student">
                    <tr>
                  <td><xsl:value-of select="@studentID"/></td>
                  <td><xsl:value-of select="@firstName"/></td>
                  <td><xsl:value-of select="@lastName"/></td>
                  <td><xsl:value-of select="@age"/></td>
                  <xsl:choose>
                       <xsl:when test="$showUniversity = 'true' ">
                         <td><xsl:value-of select="@university"/></td>
                       \langle xs]:when>
                  </xsl:choose>
                          \frac{2}{\pi}</xsl:template>
</xsl:stylesheet>'
);
```
Next, call the XSLTRANSFORM function to convert the XML data into HTML and display it.

**SELECT XSLTRANSFORM** (XML\_DOC **USING** XSL\_DOC **AS CLOB**(1M)) **FROM** XML\_TAB;

The result is this document:

```
<html><head>
<META http-equiv="Content-Type" content="text/html; charset=UTF-8">
</head>
<body>
<h1></h1>
<table border="1">
<th><tr>
<td width="80">StudentID</td>
<td width="200">First Name</td>
<td width="200">Last Name</td>
<td width="50">Age</td>
\langletr>
\langleth>
<tr>
<td>1</td>
<td>Steffen</td><td>Siegmund</td>
<td>23</td>
\langletr>
               </table>
</body>
</html>
```
In this example, the output is HTML and the parameters influence only what HTML is produced and what data is brought over to it. As such it illustrates the use of XSLT as a formatting engine for end-user output.

## **Usage note**

There are many methods you can use to transform XML documents including the XSLTRANSFORM function, an XQuery update expression, and XSLT processing by an external application server. For documents stored in a DB2 XML column, many transformations can be performed more efficiently by using an XQuery update expression rather than with XSLT because XSLT always requires parsing of the XML documents that are being transformed. If you decide to transform XML documents with XSLT, you should make careful decisions about whether to

transform the document in the database or in an application server.

# **YEAR**

The YEAR function returns the year part of a value.

```
\rightarrow YEAR - ( -expression ) –
```
The schema is SYSIBM.

## *expression*

An expression that returns a value of one of the following built-in data types: DATE, TIMESTAMP, date duration, timestamp duration, or a valid character string representation of a date or timestamp that is not a CLOB. In a Unicode database, if a supplied argument is a graphic string, it is first converted to a character string before the function is executed.

The result of the function is a large integer. If the argument can be null, the result can be null; if the argument is null, the result is the null value.

The other rules depend on the data type of the argument specified:

- v If the argument is a DATE, TIMESTAMP, or valid string representation of a date or timestamp:
	- The result is the year part of the value, which is an integer between 1 and 9999.
- v If the argument is a date duration or timestamp duration:
	- The result is the year part of the value, which is an integer between -9999 and 9999. A nonzero result has the same sign as the argument.

## **Examples**

v *Example 1*: Select all the projects in the PROJECT table that are scheduled to start (PRSTDATE) and end (PRENDATE) in the same calendar year.

**SELECT \* FROM** PROJECT **WHERE YEAR**(PRSTDATE) = **YEAR**(PRENDATE)

v *Example 2*: Select all the projects in the PROJECT table that are scheduled to take less than one year to complete.

```
SELECT * FROM PROJECT
 WHERE YEAR(PRENDATE - PRSTDATE) < 1
```
# **Table functions**

Table functions return columns of a table, resembling a table created through a simple CREATE TABLE statement.

A table function can be used only in the FROM clause of a statement.

Table functions can be qualified with a schema name.

# **BASE\_TABLE**

The BASE\_TABLE function returns both the object name and schema name of the object found after any alias chains have been resolved.

 $\rightarrow$  BASE TABLE  $(-objectschem -, -objectname -)$ 

The schema is SYSPROC.

The specified objectname (and objectschema) are used as the starting point of the resolution. If the starting point does not refer to an alias, the schema name and the unqualified name of the starting point are returned. The function returns a single row table consisting of the following columns:

| Column name       | Data type    | Description                                                                                                    |
|-------------------|--------------|----------------------------------------------------------------------------------------------------|
| <b>BASESCHEMA</b> | VARCHAR(128) | Schema name of the object<br>found after any alias chains<br>have been resolved. Matches<br>objectschema if no matching<br>alias was found.                                                                            |
| <b>BASENAME</b>   | VARCHAR(128) | Unqualified name of the<br>object found after any alias<br>chains have been resolved.<br>Matches objectname if no<br>matching alias was found.<br>The name may identify a<br>table, a view, or an<br>undefined object. |

*Table 73. Information returned by the BASE\_TABLE function*

#### *objectschema*

A character expression representing the schema used to qualify the supplied *objectname* value before resolution. *objectschema* must have a data type of CHAR or VARCHAR and a length greater than 0 and less than 129 bytes.

#### *objectname*

A character expression representing the unqualified name to be resolved. *objectname* must have a data type of CHAR or VARCHAR and a length greater than 0 and less than 129 bytes.

**Note:** The BASE\_TABLE table function improves performance in partitioned database configurations by avoiding the unnecessary communication that occurs between the coordinator partition and catalog partition when using the TABLE\_SCHEMA and TABLE\_NAME\_scalar functions.

## **Example**

The following statement using the TABLE\_SCHEMA and TABLE\_NAME functions is written as:

**SELECT** COLCOUNT **INTO** :H00030 **FROM** SYSCAT.TABLES **WHERE** OWNER = **TABLE\_SCHEMA**(:H00031 ,:H00032 ) **AND** TABNAME = **TABLE\_NAME**(:H00031 ,:H00032 )

The equivalent statement using the BASE\_TABLE function can be written as:

**SELECT** COLCOUNT **INTO** :H00030 **FROM** SYSCAT.TABLES A, TABLE(SYSPROC.BASE\_TABLE(:H00032, :H00031)) **AS** B **WHERE** A.OWNER = B.BASESCHEMA **AND** A.TABNAME = B.BASENAME

# **UNNEST**

The UNNEST function returns a result table that includes a row for each element of the specified array. If there are multiple ordinary array arguments specified, the number of rows will match the array with the largest cardinality.

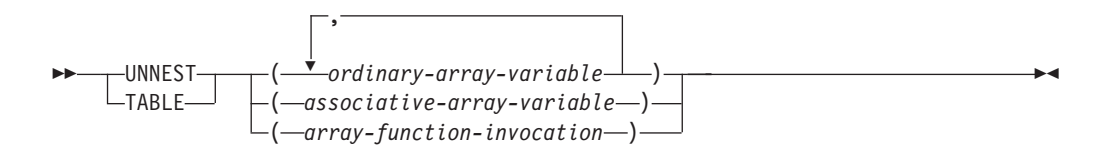

The schema is SYSIBM.

## *ordinary-array-variable*

An SQL variable, SQL parameter, or global variable of an ordinary array type, or a CAST specification of a parameter marker to an ordinary array type.

## *associative-array-variable*

An SQL variable, SQL parameter, or global variable of an associative array type, or a CAST specification of a parameter marker to an associative array type.

## *array-function-invocation*

A function invocation which resolves to a function that returns an ordinary or an associative array type.

Names for the result columns produced by the UNNEST function can be provided as part of the *correlation-clause* of the *collection-derived-table* clause.

The UNNEST function can only be used in a *collection-derived-table* clause in a context where arrays are supported (SQLSTATE 42887).

The result table depends on the input arguments.

- v If a single ordinary array argument or an array-function-invocation returning an ordinary array is specified:
	- If the array element is not a row data type, the result is a single column table with a column data type that matches the array element data type.
	- If the array element is a row data type, the result is a table with one column for each row field in the element data type. The result table column data types match the corresponding array element row field data types.
- v If more than one ordinary array argument is specified and none of the array elements have a row data type, the first array provides the first column in the result table, the second array provides the second column, and so on. The data type of each column matches the data type of the array elements of the corresponding array argument. If the cardinalities of the arrays are not identical, the cardinality of the resulting table is the same as the array with the largest cardinality. The column values in the table are set to the null value for all rows whose array index value is greater than the cardinality of the corresponding array. In other words, if each array is viewed as a table with two columns, one for the array indexes and one for the data, then UNNEST performs an OUTER JOIN among the arrays, using equality on the array indexes as a join predicate.
- v If a single associative array argument or an array-function-invocation returning an associate array is specified:
- If the array element is not a row data type, the result is a table with 2 columns where the first column data type matches the array index data type and the second column data type matches the array element data type.
- If the array element is a row data type, the result is a table with one more column than the number of fields in the row data type, where the first column data type matches the array index data type and the remaining column data types match the array element row field data types.
- An error is returned (SQLSTATE 42884):
	- If more than one associative array argument is specified.
	- If more than one array argument is specified and at least one of the arrays has a element data type that is a row type.
	- If both ordinary array arguments and associative array arguments are specified.

This special table function is only used in *collection-derived-table* of *table-reference* in a FROM clause.

If more than one array is provided and at least one of the arguments is an associative array, an error is returned (SQLSTATE 42884).

If the WITH ORDINALITY clause is used when unnesting an associative array, an error is returned (SQLSTATE 428HT).

## **Examples**

• *Example 1*: Assume the ordinary array variable RECENT CALLS of array type PHONENUMBERS contains only the three element values 9055553907, 4165554213, and 4085553678.The following query:

```
SELECT T.ID, T.NUM
FROM UNNEST(RECENT_CALLS) WITH ORDINALITY AS T(NUM, ID)
```
returns a table formatted as follows:

ID NUM ---------- 1 9055553907 2 4165554213 3 4085553678

v *Example 2*: Return the list of personal phone numbers from the array variable PHONELIST of array type PERSONAL PHONENUMBERS along with the index string values The following query:

**SELECT** T.ID, T.PHONE **FROM UNNEST(**PHONELIST**) AS** T(ID, PHONE)

returns a table formatted as follows:

ID PHONE ---------------- Home 4163053745 Work 4163053746 Mom 4164789683

# **XMLTABLE**

The XMLTABLE function returns a result table from the evaluation of XQuery expressions, possibly using specified input arguments as XQuery variables. Each sequence item in the result sequence of the row XQuery expression represents a row of the result table.

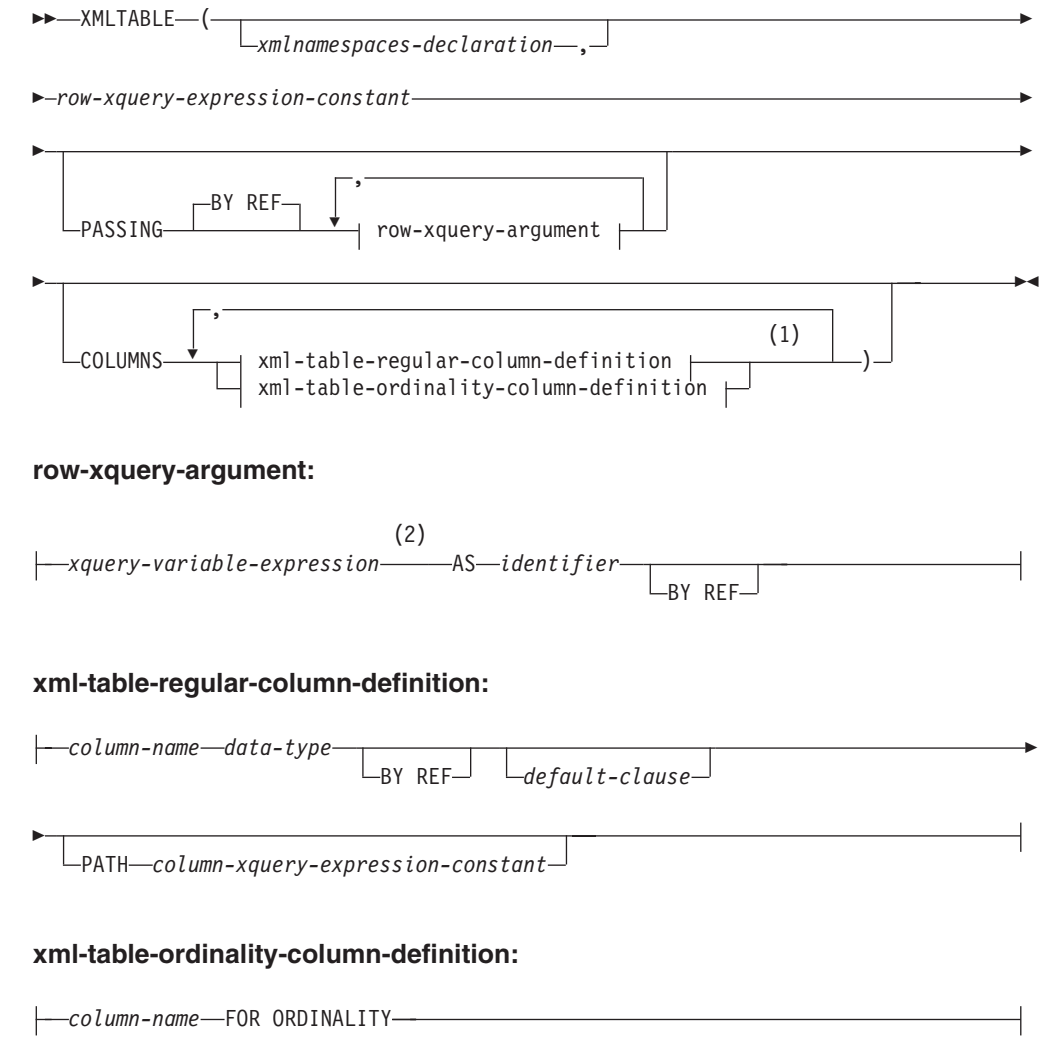

## **Notes:**

- 1 The xml-table-ordinality-column-definition clause must not be specified more than once (SQLSTATE 42614).
- 2 The data type of the expression cannot be DECFLOAT.

The schema is SYSIBM. The function name cannot be specified as a qualified name.

*xmlnamespaces-declaration*

Specifies one or more XML namespace declarations that become part of the static context of the *row-xquery-expression-constant* and the *column-xqueryexpression-constant*. The set of statically known namespaces for XQuery expressions which are arguments of XMLTABLE is the combination of the pre-established set of statically known namespaces and the namespace declarations specified in this clause. The XQuery prolog within an XQuery expression may override these namespaces.

If *xmlnamespaces-declaration* is not specified, only the pre-established set of statically known namespaces apply to the the XQuery expressions.

*row-xquery-expression-constant*

Specifies an SQL character string constant that is interpreted as an XQuery expression using supported XQuery language syntax. The constant string is converted directly to UTF-8 without conversion to the database or section code page. The XQuery expression executes using an optional set of input XML values, and returns an output XQuery sequence where a row is generated for each item in the sequence. The value for *row-xquery-expression-constant* must not be an empty string or a string of all blanks (SQLSTATE 10505).

#### **PASSING**

Specifies input values and the manner in which these values are passed to the XQuery expression specified by *row-xquery-expression-constant*. By default, every unique column name that is in the scope where the function is invoked is implicitly passed to the XQuery expression using the name of the column as the variable name. If an *identifier* in a specified row-xquery-argument matches an in-scope column name, then the explicit row-xquery-argument is passed to the XQuery expression overriding that implicit column.

#### **BY REF**

Specifies that any XML input arguments are, by default, passed by reference. When XML values are passed by reference, the XQuery evaluation uses the input node trees, if any, directly from the specified input expressions, preserving all properties, including the original node identities and document order. If two arguments pass the same XML value, node identity comparisons and document ordering comparisons involving some nodes contained between the two input arguments might refer to nodes within the same XML node tree.

This clause has no impact on how non-XML values are passed. The non-XML values create a new copy of the value during the cast to XML.

#### **row-xquery-argument**

Specifies an argument that is to be passed to the XQuery expression specified by *row-xquery-expression-constant*. An argument specifies a value and the manner in which that value is to be passed. The argument includes an SQL expression that is evaluated before passing the result to the XQuery expression.

- v If the resulting value is of type XML, it becomes an *input-xml-value*. A null XML value is converted to an XML empty sequence.
- v If the resulting value is not of type XML, it must be castable to the XML data type. A null value is converted to an XML empty sequence. The converted value becomes an *input-xml-value*.

When the *row-xquery-expression-constant* is evaluated, an XQuery variable is presented with a value equal to *input-xml-value* and a name specified by the AS clause.

#### *xquery-variable-expression*

Specifies an SQL expression whose value is available to the XQuery expression specified by *row-xquery-expression-constant* during execution. The expression cannot contain a NEXT VALUE expression, PREVIOUS VALUE expression (SQLSTATE 428F9), or an OLAP function (SQLSTATE 42903). The data type of the expression cannot be DECFLOAT.
## **AS** *identifier*

Specifies that the value generated by *xquery-variable-expression* will be passed to *row-xquery-expression-constant* as an XQuery variable. The variable name will be *identifier*. The leading dollar sign (\$) that precedes variable names in the XQuery language is not included in *identifier*. The identifier must be a valid XQuery variable name and is restricted to an XML NCName. The identifier must not be greater than 128 bytes in length. Two arguments within the same PASSING clause cannot use the same identifier (SQLSTATE 42711).

#### **BY REF**

Indicates that an XML input value is to be passed by reference. When XML values are passed by reference, the XQuery evaluation uses the input node trees, if any, directly from the specified input expressions, preserving all properties, including the original node identities and document order. If two arguments pass the same XML value, node identity comparisons and document ordering comparisons involving some nodes contained between the two input arguments might refer to nodes within the same XML node tree. If BY REF is not specified following an *xquery-expression-variable*, XML arguments are passed by way of the default passing mechanism that is provided through the syntax that follows the PASSING keyword. This option cannot be specified for non-XML values (SQLSTATE 42636). When a non-XML value is passed, the value is converted to XML; this process creates a copy.

#### **COLUMNS**

Specifies the output columns of the result table. If this clause is not specified, a single unnamed column of data type XML is returned by reference, with the value based on the sequence item from evaluating the XQuery expression in the *row-xquery-expression-constant* (equivalent to specifying PATH '.'). To reference the result column, a *column-name* must be specified in the *correlation-clause* following the function.

#### **xml-table-regular-column-definition**

Specifies the output columns of the result table including the column name, data type, XML passing mechanism and an XQuery expression to extract the value from the sequence item for the row

### *column-name*

Specifies the name of the column in the result table. The name cannot be qualified and the same name cannot be used for more than one column of the table (SQLSTATE 42711).

#### *data-type*

Specifies the data type of the column. See CREATE TABLE for the syntax and a description of types available. A *data-type* may be used in XMLTable if there is a supported XMLCAST from the XML data type to the specified *data-type*.

#### **BY REF**

Specifies that XML values are returned by reference for columns of data type XML. By default, XML values are returned BY REF. When XML values are returned by reference, the XML value includes the input node trees, if any, directly from the result values, and preserves all properties, including the original node identities and document order. This option cannot be specified for non-XML columns (SQLSTATE 42636). When a non-XML column is processed, the value is converted from XML; this process creates a copy.

*default-clause*

Specifies a default value for the column. See CREATE TABLE for the syntax and a description of the *default-clause*. For XMLTABLE result columns, the default is applied when the processing the XQuery expression contained in *column-xquery-expression-constant* returns an empty sequence.

#### **PATH** *column-xquery-expression-constant*

Specifies an SQL character string constant that is interpreted as an XQuery expression using supported XQuery language syntax. The constant string is converted directly to UTF-8 without conversion to the database or section code page. The *column-xquery-expression-constant* specifies an XQuery expression that determines the column value with respect to an item that is the result of evaluating the XQuery expression in *row-xquery-expression-constant*. Given an item from the result of processing the *row-xquery-expression-constant* as the externally provided context item, the *column-xquery-expression-constant* is evaluated, returning an output sequence. The column value is determined based on this output sequence as follows.

- If the output sequence contains zero items, the *default-clause* provides the value of the column.
- v If an empty sequence is returned and no *default-clause* was specified, a null value is assigned to the column.
- v If a non-empty sequence is returned, the value is XMLCAST to the *data-type* specified for the column. An error could be returned from processing this XMLCAST.

The value for *column-xquery-expression-constant* must not be an empty string or a string of all blanks (SQLSTATE 10505). If this clause is not specified, the default XQuery expression is simply the *column-name*.

#### **xml-table-ordinality-column-definition**

Specifies the ordinality column of the result table.

*column-name*

Specifies the name of the column in the result table. The name cannot be qualified and the same name cannot be used for more than one column of the table (SQLSTATE 42711).

#### **FOR ORDINALITY**

Specifies that *column-name* is the ordinality column of the result table. The data type of this column is BIGINT. The value of this column in the result table is the sequential number of the item for the row in the resulting sequence from evaluating the XQuery expression in *row-xquery-expression-constant*.

If the evaluation of any of the XQuery expressions results in an error, then the XMLTABLE function returns the XQuery error (SQLSTATE class '10').

### **Example**

List as a table result the purchase order items for orders with a status of 'NEW'.

```
SELECT U."PO ID", U."Part #", U."Product Name",
    U."Quantity", U."Price", U."Order Date"
 FROM PURCHASEORDER P,
    XMLTABLE('$po/PurchaseOrder/item' PASSING P.PORDER AS "po"
             COLUMNS "PO ID" INTEGER PATH '../@PoNum',
                    "Part #" CHAR(10) PATH 'partid',
                    "Product Name" VARCHAR(50) PATH 'name',
```

```
"Quantity" INTEGER PATH 'quantity',
                "Price" DECIMAL(9,2) PATH 'price',
                             DATE PATH '../@OrderDate'
         ) AS U
WHERE P.STATUS = 'Unshipped'
```
# **User-defined functions**

*User-defined functions (UDFs)* are extensions or additions to the existing built-in functions of the SQL language.

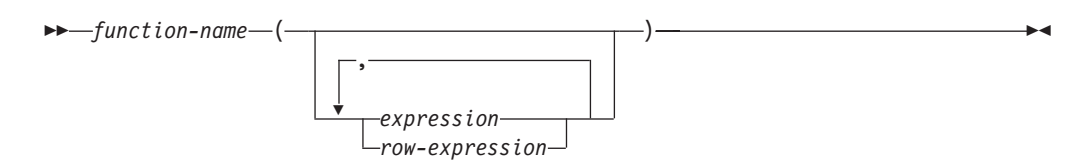

A user-defined function can be a scalar function, which returns a single value each time it is called; an aggregate function, which is passed a set of like values and returns a single value for the set; a row function, which returns one row; or a table function, which returns a table.

A number of user-defined functions are provided in the SYSFUN and SYSPROC schemas.

A UDF can be an aggregate function only if it is sourced on an existing aggregate function. A UDF is referenced by means of a qualified or unqualified function name, followed by parentheses enclosing the function arguments (if any). A user-defined column or scalar function registered with the database can be referenced in the same contexts in which any built-in function can appear. A user-defined row function can be referenced only implicitly when registered as a transform function for a user-defined type. A user-defined table function registered with the database can be referenced only in the FROM clause of a SELECT statement.

Function arguments must correspond in number and position to the parameters specified for the user-defined function when it was registered with the database. In addition, the arguments must be of data types that are promotable to the data types of the corresponding defined parameters.

The result of the function is specified in the RETURNS clause. The RETURNS clause, defined when the UDF was registered, determines whether or not a function is a table function. If the RETURNS NULL ON NULL INPUT clause is specified (or defaulted to) when the function is registered, the result is null if any argument is null. In the case of table functions, this is interpreted to mean a return table with no rows (that is, an empty table).

See "Row expressions" for more information about rules and row data types.

Following are some examples of user-defined functions:

v A scalar UDF called ADDRESS extracts the home address from resumes stored in script format. The ADDRESS function expects a CLOB argument and returns a VARCHAR(4000) value:

**SELECT** EMPNO, ADDRESS(RESUME) **FROM** EMP\_RESUME **WHERE** RESUME\_FORMAT = 'SCRIPT'

• Table T2 has a numeric column A. Invoking the scalar UDF called ADDRESS from the previous example:

**SELECT** ADDRESS(A) **FROM** T2

raises an error (SQLSTATE 42884), because no function with a matching name and with a parameter that is promotable from the argument exists.

v A table UDF called WHO returns information about the sessions on the server machine that were active at the time that the statement is executed. The WHO function is invoked from within a FROM clause that includes the keyword TABLE and a mandatory correlation variable. The column names of the WHO() table were defined in the CREATE FUNCTION statement.

```
SELECT ID, START DATE, ORIG MACHINE
 FROM TABLE( WHO() ) AS QQ
 WHERE START_DATE LIKE 'MAY%'
```
# **Chapter 5. Built-in procedures**

A procedure is an application program that can be started through the SQL CALL statement. The procedure is specified by a procedure name, which may be followed by arguments that are enclosed within parentheses. *Built-in procedures* are procedures provided with the database manager.

This topic lists the supported built-in procedures for managing XML schema repository (XSR) objects. See Table 74.

There are additional built-in procedures documented under the following headings:

- ADMIN\_CMD procedure and associated SQL routines
- v Administrative task scheduler routines and views
- Audit routines and procedures
- v Automatic maintenance SQL routines and views
- Common SQL API stored procedures
- Explain routines
- Monitor routines
- Snapshot SOL routines and views
- SQL procedures SQL routines
- Stepwise redistribute SQL routines
- Storage management tool SQL routines
- Text search SQL routines
- Workload management routines
- Miscellaneous SQL routines and views

For details about these additional built-in procedures, see "Supported built-in SQL routines and views" in *Administrative Routines and Views* .

*Table 74. XML schema repository procedures*

| <b>Function</b>             | Description                                                        |
|-----------------------------|--------------------------------------------------------------------|
| "XSR ADDSCHEMADOC"          | Add an XML schema document to an XML<br>schema.                    |
| "XSR_COMPLETE" on page 741  | Complete the XML schema registration<br>process for an XML schema. |
| "XSR_DTD" on page 742       | Register a document type declaration.                              |
| "XSR_EXTENTITY" on page 743 | Register an external entity.                                       |
| "XSR_REGISTER" on page 744  | Register an XML schema.                                            |
| "XSR_UPDATE" on page 746    | Update an existing XML schema.                                     |

# **XSR\_ADDSCHEMADOC**

Each XML schema in the XML schema repository (XSR) can consist of one or more XML schema documents. Where an XML schema consists of multiple documents, the XSR\_ADDSCHEMADOC procedure is used to add every XML schema other than the primary XML schema document.

### **XSR\_ADDSCHEMADOC**

XSR\_ADDSCHEMADOC ( *rschema* , *name* , *schemalocation* , *content* ,

 $\rightarrow$ *docproperty*— $)$ –

The schema is SYSPROC.

# **Authorization**

The authorization ID of the caller of the procedure must be the owner of the XSR object as recorded in the catalog view SYSCAT.XSROBJECTS.

#### *rschema*

An input argument of type VARCHAR (128) that specifies the SQL schema for the XML schema. The SQL schema is one part of the SQL identifier used to identify this XML schema in the XSR, which is to be moved to the complete state. (The other part of the SQL identifier is supplied by the name argument.) This argument can have a null value, which indicates that the default SQL schema, as defined in the CURRENT SCHEMA special register, is used. Rules for valid characters and delimiters that apply to any SQL identifier also apply to this argument. XSR objects will not experience name collisions with database objects that exist outside of the XSR, because XSR objects occur in a different namespace than objects outside of the XML schema repository.

*name*

An input argument of type VARCHAR (128) that specifies the name of the XML schema. The complete SQL identifier for the XML schema is *rschema.name*. The XML schema name must already exist as a result of calling the XSR\_REGISTER procedure, and XML schema registration cannot yet be completed. This argument cannot have a null value. Rules for valid characters and delimiters that apply to any SQL identifier also apply to this argument.

#### *schemalocation*

An input argument of type VARCHAR (1000), which can have a null value, that indicates the schema location of the primary XML schema document to which the XML schema document is being added. This argument is the external name of the XML schema, that is, the primary document can be identified in the XML instance documents with the xsi:schemaLocation attribute.

#### *content*

An input parameter of type BLOB (30M) that contains the content of the XML schema document being added. This argument cannot have a null value; an XML schema document must be supplied.

#### *docproperty*

An input parameter of type BLOB (5M) that indicates the properties for the XML schema document being added. This parameter can have a null value; otherwise, the value is an XML document.

#### **Example**

```
CALL SYSPROC.XSR_ADDSCHEMADOC(
  'user1',
  'POschema',
  'http://myPOschema/address.xsd',
  :content_host_var,
  0)
```
# <span id="page-762-0"></span>**XSR\_COMPLETE**

The XSR\_COMPLETE procedure is the final procedure to be called as part of the XML schema registration process, which registers XML schemas with the XML schema repository (XSR). An XML schema is not available for validation until the schema registration completes through a call to this procedure.

```
 XSR_COMPLETE ( rschema , name , schemaproperties ,
```
 $\rightarrow$ isusedfordecomposition-)-

The schema is SYSPROC.

# **Authorization:**

The authorization ID of the caller of the procedure must be the owner of the XSR object as recorded in the catalog view SYSCAT.XSROBJECTS.

#### *rschema*

An input argument of type VARCHAR (128) that specifies the SQL schema for the XML schema. The SQL schema is one part of the SQL identifier used to identify this XML schema in the XSR, which is to be moved to the complete state. (The other part of the SQL identifier is supplied by the name argument.) This argument can have a null value, which indicates that the default SQL schema, as defined in the CURRENT SCHEMA special register, is used. Rules for valid characters and delimiters that apply to any SQL identifier also apply to this argument. XSR objects will not experience name collisions with database objects that exist outside of the XSR, because XSR objects occur in a different namespace than objects outside of the XML schema repository.

*name*

An input argument of type VARCHAR (128) that specifies the name of the XML schema. The complete SQL identifier for the XML schema, for which a completion check is to be performed, is *rschema.name*. The XML schema name must already exist as a result of calling the XSR\_REGISTER procedure, and XML schema registration cannot yet be completed. This argument cannot have a null value. Rules for valid characters and delimiters that apply to any SQL identifier also apply to this argument.

#### *schemaproperties*

An input argument of type BLOB (5M) that specifies properties, if any, associated with the XML schema. The value for this argument is either the null value, if there are no associated properties, or an XML document representing the properties for the XML schema.

# *isusedfordecomposition*

An input parameter of type integer that indicates if an XML schema is to be used for decomposition. If an XML schema is to be used for decomposition, this value should be set to 1; otherwise, it should be set to zero.

# **Example**

```
CALL SYSPROC.XSR_COMPLETE(
  'user1',
  'POschema',
  :schemaproperty host var,
  0)
```
# <span id="page-763-0"></span>**XSR\_DTD**

The XSR\_DTD procedure registers a document type declaration (DTD) with the XML schema repository (XSR).

 $\rightarrow$   $\rightarrow$  XSR\_DTD—( $\rightarrow$ rschema—,—name—,—systemid—,—publicid—,—content—)-

The schema is SYSPROC.

# **Authorization**

The authorization ID of the caller of the procedure must have at least one of the following:

- DBADM authority.
- IMPLICIT\_SCHEMA database authority if the SQL schema does not exist.
- CREATEIN privilege if the SQL schema exists.

#### *rschema*

An input and output argument of type VARCHAR (128) that specifies the SQL schema for the DTD. The SQL schema is one part of the SQL identifier used to identify this DTD in the XSR. (The other part of the SQL identifier is supplied by the *name* argument.) This argument can have a null value, which indicates that the default SQL schema, as defined in the CURRENT SCHEMA special register, is used. Rules for valid characters and delimiters that apply to any SQL identifier also apply to this argument. Relational schemas that begin with the string 'SYS' must not be used for this value. XSR objects will not experience name collisions with database objects that exist outside of the XSR, because XSR objects occur in a different namespace than objects outside of the XML schema repository.

#### *name*

An input and output argument of type VARCHAR (128) that specifies the name of the DTD. The complete SQL identifier for the DTD is *rschema.name* and should be unique among all objects in the XSR. This argument accepts a null value. When a null value is provided for this argument, a unique value is generated and stored within the XSR. Rules for valid characters and delimiters that apply to any SQL identifier also apply to this argument.

#### *systemid*

An input parameter of type VARCHAR (1000) that specifies the system identifier of the DTD. The system ID of the DTD should match the uniform resource identifier of the DTD in the DOCTYPE declaration of the XML instance document or in an ENTITY declaration (as prefixed by the SYSTEM keyword, if used). This argument cannot have a null value. The system ID can be specified together with a public ID.

#### *publicid*

An input parameter of type VARCHAR (1000) that specifies the public identifier of the DTD. The public ID of a DTD should match the uniform resource identifier of the DTD in the DOCTYPE declaration of the XML instance document or in an ENTITY declaration (as prefixed by the PUBLIC keyword, if used). This argument accepts a null value and should be used only if also specified in the DOCTYPE declaration of the XML instance document or in an ENTITY declaration.

<span id="page-764-0"></span>*content*

An input parameter of type BLOB (30M) that contains the content of the DTD document. This argument cannot have a null value.

# **Example**

Register the DTD identified by the system ID *http://www.test.com/person.dtd* and public ID *http://www.test.com/person*:

```
CALL SYSPROC.XSR_DTD ( 'MYDEPT' ,
   'PERSONDTD' ,
   'http://www.test.com/person.dtd' ,
   'http://www.test.com/person',
   :content_host_variable
   )
```
# **XSR\_EXTENTITY**

The XSR\_EXTENTITY procedure registers an external entity with the XML schema repository (XSR).

```
\rightarrow XSR_EXTENTITY—(-rschema-,-name-,-systemid-,-publicid-,-
```

```
\rightarrowcontent—)–
```
The schema is SYSPROC.

## **Authorization**

The authorization ID of the caller of the procedure must have at least one of the following:

- DBADM authority.
- IMPLICIT\_SCHEMA database authority if the SQL schema does not exist.
- CREATEIN privilege if the SQL schema exists.

*rschema*

An input and output argument of type VARCHAR (128) that specifies the SQL schema for the external entity. The SQL schema is one part of the SQL identifier used to identify this external entity in the XSR. (The other part of the SQL identifier is supplied by the *name* argument.) This argument can have a null value, which indicates that the default SQL schema, as defined in the CURRENT SCHEMA special register, is used. Rules for valid characters and delimiters that apply to any SQL identifier also apply to this argument. Relational schemas that begin with the string 'SYS' must not be used for this value. XSR objects will not experience name collisions with database objects that exist outside of the XSR, because XSR objects occur in a different namespace than objects outside of the XML schema repository.

*name*

An input and output argument of type VARCHAR (128) that specifies the name of the external entity. The complete SQL identifier for the external entity is *rschema.name* and should be unique among all objects in the XSR. This argument accepts a null value. When a null value is provided for this argument, a unique value is generated and stored within the XSR. Rules for valid characters and delimiters that apply to any SQL identifier also apply to this argument.

# <span id="page-765-0"></span>**XSR\_EXTENTITY**

#### *systemid*

An input parameter of type VARCHAR (1000) that specifies the system identifier of the external entity. The system ID of the external entity should match the uniform resource identifier of the external entity in the ENTITY declaration (as prefixed by the SYSTEM keyword, if used). This argument cannot have a null value. The system ID can be specified together with a public ID.

# *publicid*

An input parameter of type VARCHAR (1000) that specifies the public identifier of the external entity. The public ID of a external entity should match the uniform resource identifier of the external entity in the ENTITY declaration (as prefixed by the PUBLIC keyword, if used). This argument accepts a null value and should be used only if also specified in the DOCTYPE declaration of the XML instance document or in an ENTITY declaration.

#### *content*

An input parameter of type BLOB (30M) that contains the content of the external entity document. This argument cannot have a null value.

# **Example**

Register the external entities identified by the system identifiers *http://www.test.com/food/chocolate.txt* and *http://www.test.com/food/cookie.txt*:

```
CALL SYSPROC.XSR EXTENTITY ( 'FOOD' ,
   'CHOCLATE' ,
   'http://www.test.com/food/chocolate.txt' ,
   NULL ,
   : content of chocolate.txt as a host variable
   \lambdaCALL SYSPROC.XSR_EXTENTITY ( 'FOOD' ,
   'COOKIE' ,
   'http://www.test.com/food/cookie.txt' ,
   NULL ,
   :content_of_cookie.txt_as_a_host_variable
   )
```
# **XSR\_REGISTER**

The XSR\_REGISTER procedure is the first procedure to be called as part of the XML schema registration process, which registers XML schemas with the XML schema repository (XSR).

 $\blacktriangleright \blacktriangleright \blacktriangleright \text{XSR REGISTER} \textcolor{red}{\boldsymbol{\cdot}} \textcolor{red}{\boldsymbol{\cdot}} \textcolor{red$ 

*► docproperty—*)

The schema is SYSPROC.

# **Authorization**

The authorization ID of the caller of the procedure must have at least one of the following authorities:

- DBADM authority.
- IMPLICIT\_SCHEMA database authority if the SQL schema does not exist.

• CREATEIN privilege if the SQL schema exists.

#### *rschema*

An input and output argument of type VARCHAR (128) that specifies the SQL schema for the XML schema. The SQL schema is one part of the SQL identifier used to identify this XML schema in the XSR. (The other part of the SQL identifier is supplied by the name argument.) This argument can have a null value, which indicates that the default SQL schema, as defined in the CURRENT SCHEMA special register, is used. Rules for valid characters and delimiters that apply to any SQL identifier also apply to this argument. Relational schemas that begin with the string 'SYS' must not be used for this value. XSR objects will not experience name collisions with database objects that exist outside of the XSR, because XSR objects occur in a different namespace than objects outside of the XML schema repository.

*name*

An input and output argument of type VARCHAR (128) that specifies the name of the XML schema. The complete SQL identifier for the XML schema is *rschema.name* and should be unique among all objects in the XSR. This argument accepts a null value. When a null value is provided for this argument, a unique value is generated and stored within the XSR. Rules for valid characters and delimiters that apply to any SQL identifier also apply to this argument.

#### *schemalocation*

An input argument of type VARCHAR (1000), which can have a null value, that indicates the schema location of the primary XML schema document. This argument is the external name of the XML schema, that is, the primary document can be identified in the XML instance documents with the xsi:schemaLocation attribute.

#### *content*

An input parameter of type BLOB (30M) that contains the content of the primary XML schema document. This argument cannot have a null value; an XML schema document must be supplied.

#### *docproperty*

An input parameter of type BLOB (5M) that indicates the properties for the primary XML schema document. This parameter can have a null value; otherwise, the value is an XML document.

#### **Examples**

v *Example 1*: The following example shows how to call the XSR\_REGISTER procedure from the command line:

```
CALL SYSPROC.XSR_REGISTER(
  'user1',
```

```
'POschema',
'http://myPOschema/PO.xsd',
:content host var,
:docproperty host var)
```
• *Example 2*: The following example shows how to call the XSR REGISTER procedure from a Java application program:

```
stmt = con.prepareCall("CALL SYSPROC.XSR REGISTER (?, ?, ?, ?, ?)");
String xsrObjectName = "myschema1";
String xmlSchemaLocation = "po.xsd";
stmt.setNull(1, java.sql.Types.VARCHAR);
stmt.setString(2, xsrObjectName);
stmt.setString(3, xmlSchemaLocation);
stmt.setBinaryStream(4, buffer, (int)length);
```

```
stmt.setNull(5, java.sql.Types.BLOB);
stmt.registerOutParameter(1, java.sql.Types.VARCHAR);
stmt.registerOutParameter(2, java.sql.Types.VARCHAR);
stmt.execute();
```
# <span id="page-767-0"></span>**XSR\_UPDATE**

The XSR\_UPDATE procedure is used to evolve an existing XML schema in the XML schema repository (XSR). This enables you to modify or extend an existing XML schema so that it can be used to validate both already existing and newly inserted XML documents.

 $\rightarrow$  XSR UPDATE  $-$  ( $-$ rschema1  $-$ ,  $-$ name1  $-$ ,  $-$ rschema2 $-$ ,  $-$ name2 $-$ ,  $-$ 

 $\rightarrow$ *dropnewschema*—)-

The schema is SYSPROC.

The original XML schema and the new XML schema specified as arguments to XSR\_UPDATE must both be registered and completed in the XSR before the procedure is called. These XML schemas must also be compatible. For details about the compatibility requirements see *Compatibility requirements for evolving an XML schema*.

# **Authorization**

The privileges held by the authorization ID of the caller of the procedure must include at least one of the following:

- DBADM authority.
- SELECT privilege on the catalog views SYSCAT.XSROBJECTS and SYSCAT.XSROBJECTCOMPONENTS and one of the following sets of privileges:
	- OWNER of the XML schema specified by the SQL schema *rschema1* and the object name *name1*
	- ALTERIN privilege on the SQL schema specified by the *rschema1* argument and, if the *dropnewschema* argument is not equal to zero, DROPIN privilege on the SQL schema specified by the *rschema2* argument.

#### *rschema1*

An input argument of type VARCHAR (128) that specifies the SQL schema for the original XML schema to be updated. The SQL schema is one part of the SQL identifier used to identify this XML schema in the XSR. (The other part of the SQL identifier is supplied by the *name1* argument.) This argument cannot have a null value. Rules for valid characters and delimiters that apply to any SQL identifier also apply to this argument.

*name1*

An input argument of type VARCHAR (128) that specifies the name of the original XML schema to be updated. The complete SQL identifier for the XML schema is *rschema1.name1* . This XML schema must already be registered and completed in the XSR. This argument cannot have a null value. Rules for valid characters and delimiters that apply to any SQL identifier also apply to this argument.

#### *rschema2*

An input argument of type VARCHAR (128) that specifies the SQL schema for the new XML schema that will be used to update the original XML schema.

The SQL schema is one part of the SQL identifier used to identify this XML schema in the XSR. (The other part of the SQL identifier is supplied by the *name2* argument.) This argument cannot have a null value. Rules for valid characters and delimiters that apply to any SQL identifier also apply to this argument.

*name2*

An input argument of type VARCHAR (128) that specifies the name of the new XML schema that will be used to update the original XML schema. The complete SQL identifier for the XML schema is *rschema2.name2*. This XML schema must already be registered and completed in the XSR. This argument cannot have a null value. Rules for valid characters and delimiters that apply to any SQL identifier also apply to this argument.

#### *dropnewschema*

An input parameter of type integer that indicates whether the new XML schema should be dropped after it is used to update the original XML schema. Setting this parameter to any nonzero value will cause the new XML schema to be dropped. This argument cannot have a null value.

#### **Example**

```
CALL SYSPROC.XSR_UPDATE(
  'STORE',
  'PROD',
  'STORE',
  'NEWPROD',
  1)
```
The contents of the XML schema STORE.PROD is updated with the contents of STORE.NEWPROD, and the XML schema STORE.NEWPROD is dropped.

# **Chapter 6. SQL queries**

A *query* specifies a result table. A query is a component of certain SQL statements.

The three forms of a query are:

- subselect
- fullselect
- select-statement.

# **Authorization**

The privileges held by the authorization ID of the statement must include at least one of the following authorities:

- v For each table or view identified in the query, one of the following authorities:
	- SELECT privilege on the table or view
	- CONTROL privilege on the table or view
- DATAACCESS authority

For each global variable used as an expression in the query, the privileges held by the authorization ID of the statement must include one of the following authorities:

- READ privilege on the global variable that is not defined in a module
- v EXECUTE privilege on the module of the global variable that is defined in a module

If the query contains an SQL data change statement, the authorization requirements of that statement also apply to the query.

Group privileges, with the exception of PUBLIC, are not checked for queries that are contained in static SQL statements or DDL statements.

For nicknames, authorization requirements of the data source for the object referenced by the nickname are applied when the query is processed. The authorization ID of the statement may be mapped to a different authorization ID at the data source.

# **Queries and table expressions**

A *query* is a component of certain SQL statements; it specifies a (temporary) result table.

A *table expression* creates a temporary result table from a simple query. Clauses further refine the result table. For example, you can use a table expression as a query to select all of the managers from several departments, specify that they must have over 15 years of working experience, and be located at the New York branch office.

A *common table expression* is like a temporary view within a complex query. It can be referenced in other places within the query, and can be used in place of a view. Each use of a specific common table expression within a complex query shares the same temporary view.

# **Queries and table expressions**

Recursive use of a common table expression within a query can be used to support applications such as airline reservation systems, bill of materials (BOM) generators, and network planning.

# **subselect**

The *subselect* is a component of the fullselect.

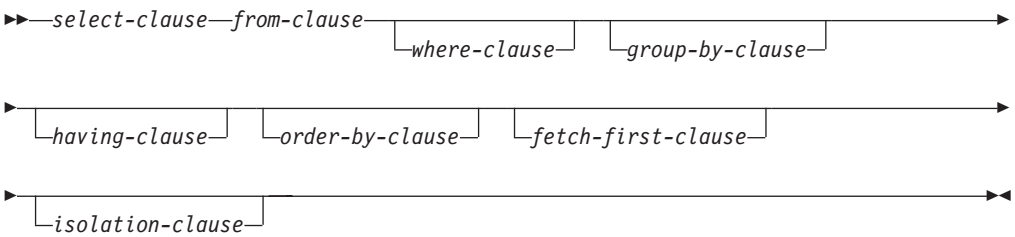

A subselect specifies a result table derived from the tables, views or nicknames identified in the FROM clause. The derivation can be described as a sequence of operations in which the result of each operation is input for the next. (This is only a way of describing the subselect. The method used to perform the derivation can be quite different from this description. If portions of the subselect do not actually need to be executed for the correct result to be obtained, they might or might not be executed.)

The authorization for a *subselect* is described in the Authorization section in "SQL queries".

The clauses of the subselect are processed in the following sequence:

- 1. FROM clause
- 2. WHERE clause
- 3. GROUP BY clause
- 4. HAVING clause
- 5. SELECT clause
- 6. ORDER BY clause
- 7. FETCH FIRST clause

A subselect that contains an ORDER BY or FETCH FIRST clause cannot be specified:

- In the outermost fullselect of a view.
- In a materialized query table.
- Unless the subselect is enclosed in parenthesis.

For example, the following is not valid (SQLSTATE 428FJ):

```
SELECT * FROM T1
  ORDER BY C1
UNION
SELECT * FROM T2
  ORDER BY C1
The following example is valid:
(SELECT * FROM T1
  ORDER BY C1)
UNION
(SELECT * FROM T2
  ORDER BY C1)
```
**Note:** An ORDER BY clause in a subselect does not affect the order of the rows returned by a query. An ORDER BY clause only affects the order of the rows returned if it is specified in the outermost fullselect.

For details about the clauses in the subselect query, refer to the following topics:

- ["select-clause" on page 753](#page-774-0)
- ["from-clause" on page 757](#page-778-0)
- ["where-clause" on page 779](#page-800-0)
- ["group-by-clause" on page 780](#page-801-0)
- ["having-clause" on page 794](#page-815-0)
- ["order-by-clause" on page 795](#page-816-0)
- v ["fetch-first-clause" on page 798](#page-819-0)
- v ["isolation-clause \(subselect query\)" on page 799](#page-820-0)

# <span id="page-774-0"></span>**select-clause**

The SELECT clause specifies the columns of the final result table.

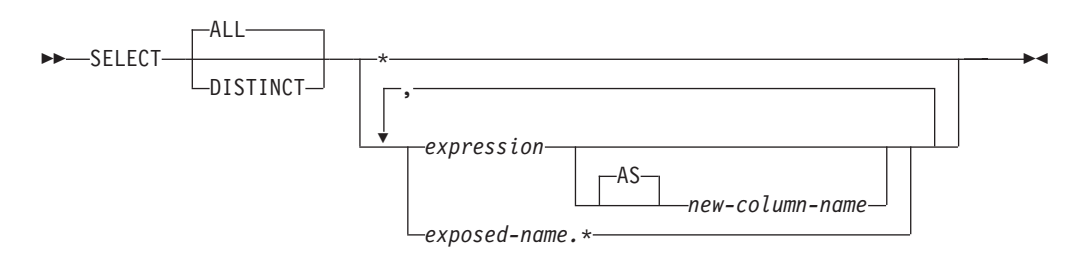

The column values are produced by the application of the *select list* to the final result table, *R*. The select list is the names or expressions specified in the SELECT clause, and *R* is the result of the previous operation of the subselect. For example, if the only clauses specified are SELECT, FROM, and WHERE, *R* is the result of that WHERE clause.

#### **ALL**

Retains all rows of the final result table, and does not eliminate redundant duplicates. This is the default.

#### **DISTINCT**

Eliminates all but one of each set of duplicate rows of the final result table. If DISTINCT is used, no string column of the result table can be a LOB type, distinct type based on LOB, or structured type. DISTINCT can be used more than once in a subselect. This includes SELECT DISTINCT, the use of DISTINCT in an aggregate function of the select list or HAVING clause, and subqueries of the subselect.

Two rows are duplicates of one another only if each value in the first is equal to the corresponding value in the second. For determining duplicates, two null values are considered equal, and two different decimal floating-point representations of the same number are considered equal. For example, -0 is equal to +0 and 2.0 is equal to 2.00. Each of the decimal floating-point special values are also considered equal: -NAN equals -NAN, -SNAN equals -SNAN, -INFINITY equals -INFINITY, INFINITY equals INFINITY, SNAN equals SNAN, and NAN equals NAN.

When the data type of a column is decimal floating-point, and multiple representations of the same number exist in the column, the particular value that is returned for a SELECT DISTINCT can be any one of the representations in the column. For more information, see ["Numeric comparisons" on page 133.](#page-154-0)

For compatibility with other SQL implementations, UNIQUE can be specified as a synonym for DISTINCT.

# **Select list notation**

*\** Represents a list of names that identify the columns of table *R*, excluding any columns defined as IMPLICITLY HIDDEN. The first name in the list identifies the first column of *R*, the second name identifies the second column of *R*, and so on.

The list of names is established when the program containing the SELECT clause is bound. Hence \* (the asterisk) does not identify any columns that have been added to a table after the statement containing the table reference has been bound.

#### *expression*

Specifies the values of a result column. Can be any expression that is a valid SQL language element, but commonly includes column names. Each column name used in the select list must unambiguously identify a column of R. The result type of the expression cannot be a row type (SQLSTATE 428H2).

*new-column-name* **or AS** *new-column-name*

Names or renames the result column. The name must not be qualified and does not have to be unique. Subsequent usage of column-name is limited as follows:

- v A *new-column-name* specified in the AS clause can be used in the order-by-clause, provided the name is unique.
- v A *new-column-name* specified in the AS clause of the select list cannot be used in any other clause within the subselect (where-clause, group-by-clause or having-clause).
- v A *new-column-name* specified in the AS clause cannot be used in the update-clause.
- v A *new-column-name* specified in the AS clause is known outside the fullselect of nested table expressions, common table expressions and CREATE VIEW.

#### *exposed-name.\**

Represents the list of names that identify the columns of the result table identified by *exposed-name*, excluding any columns defined as IMPLICITLY HIDDEN. The *exposed-name* can be a table name, view name, nickname, or correlation name, and must designate a table, view or nickname named in the FROM clause. The first name in the list identifies the first column of the table, view or nickname, the second name in the list identifies the second column of the table, view or nickname, and so on.

The list of names is established when the statement containing the SELECT clause is bound. Therefore, \* does not identify any columns that have been added to a table after the statement has been bound.

The number of columns in the result of SELECT is the same as the number of expressions in the operational form of the select list (that is, the list established when the statement is prepared), and cannot exceed 500 for a 4K page size or 1012 for an 8K, 16K, or 32K page size.

# **Limitations on string columns**

For restrictions using varying-length character strings on the select list, see ["Character strings" on page 92.](#page-113-0)

# **Applying the select list**

Some of the results of applying the select list to R depend on whether GROUP BY or HAVING is used. The results are described in two separate lists.

# **If GROUP BY or HAVING is used**

- v An expression *X* (not an aggregate function) used in the select list must have a GROUP BY clause with:
	- a *grouping-expression* in which each expression or column-name unambiguously identifies a column of R (see ["group-by-clause" on page 780\)](#page-801-0) or
	- each column of R referenced in *X* as a separate *grouping-expression*.

• The select list is applied to each group of R, and the result contains as many rows as there are groups in R. When the select list is applied to a group of R, that group is the source of the arguments of the aggregate functions in the select list.

# **If neither GROUP BY nor HAVING is used**

- v Either the select list must not include any aggregate functions, or each *column-name* in the select list must be specified within an aggregate function or must be a correlated column reference.
- v If the select does not include aggregate functions, then the select list is applied to each row of R and the result contains as many rows as there are rows in R.
- v If the select list is a list of aggregate functions, then R is the source of the arguments of the functions and the result of applying the select list is one row.

In either case the *n*th column of the result contains the values specified by applying the *n*th expression in the operational form of the select list.

# **Null attributes of result columns**

Result columns do not allow null values if they are derived from:

- v A column that does not allow null values
- A constant
- The COUNT or COUNT BIG function
- v A host variable that does not have an indicator variable
- v A scalar function or expression that does not include an operand where nulls are allowed

Result columns allow null values if they are derived from:

- Any aggregate function except COUNT or COUNT\_BIG
- v A column where null values are allowed
- v A scalar function or expression that includes an operand where nulls are allowed
- A NULLIF function with arguments containing equal values
- A host variable that has an indicator variable, an SQL parameter, an SQL variable, or a global variable
- v A result of a set operation if at least one of the corresponding items in the select list is nullable
- v An arithmetic expression or view column that is derived from an arithmetic expression and the database is configured with **dft\_sqlmathwarn** set to Yes
- v A scalar subselect
- A dereference operation
- v A GROUPING SETS *grouping-expression*

# **Names of result columns**

- v If the AS clause is specified, the name of the result column is the name specified on the AS clause.
- v If the AS clause is not specified and a column list is specified in the correlation clause, the name of the result column is the corresponding name in the correlation column list.
- v If neither an AS clause nor a column list in the correlation clause is specified and the result column is derived only from a single column (without any functions or operators), then the result column name is the unqualified name of that column.
- v If neither an AS clause nor a column list in the correlation clause is specified and the result column is derived only from a single SQL variable or SQL parameter (without any functions or operators), then the result column name is the unqualified name of that SQL variable or SQL parameter.
- v If neither an AS clause nor a column list in the correlation clause is specified and the result column is derived using a dereference operation, then the result column name is the unqualified name of the target column of the dereference operation.
- All other result column names are unnamed. The system assigns temporary numbers (as character strings) to these columns.

# **Data types of result columns**

Each column of the result of SELECT acquires a data type from the expression from which it is derived.

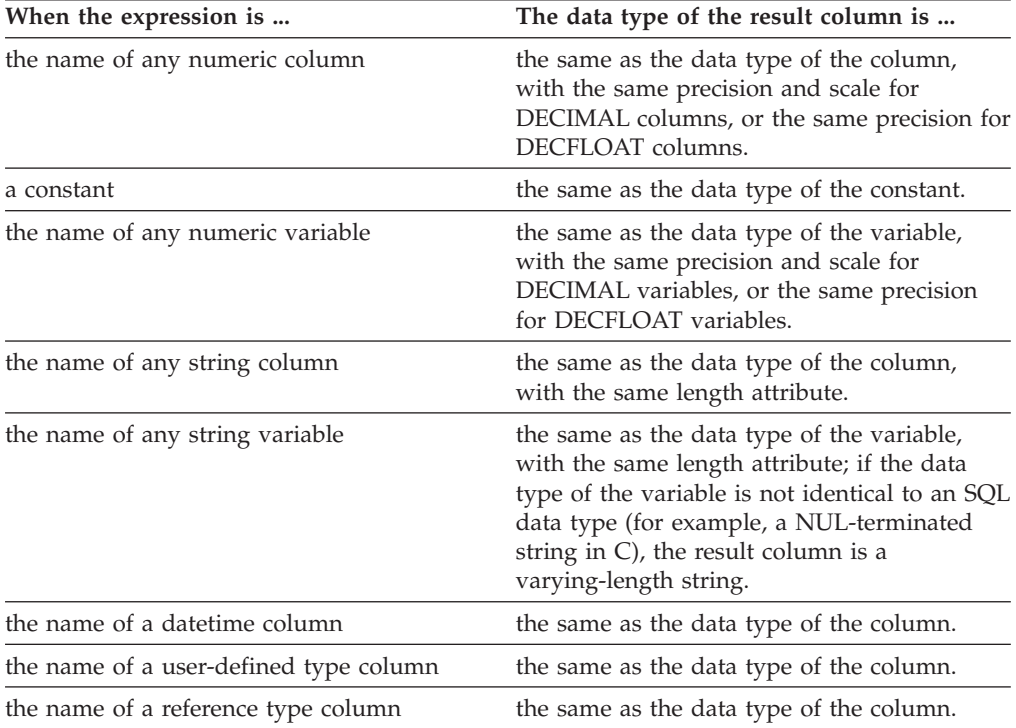

# <span id="page-778-0"></span>**from-clause**

The FROM clause specifies an intermediate result table.

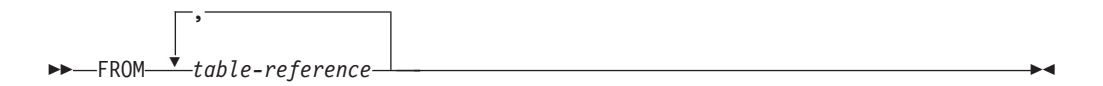

If only one *table-reference* is specified, the intermediate result table is the result of that *table-reference*. If more than one *table-reference* is specified, the intermediate result table consists of all possible combinations of the rows of the specified *table-reference* (the Cartesian product). Each row of the result is a row from the first *table-reference* concatenated with a row from the second *table-reference*, concatenated in turn with a row from the third, and so on. The number of rows in the result is the product of the number of rows in all the individual table references. For a description of *table-reference*, see ["table-reference" on page 758.](#page-779-0)

# **table-reference**

A *table-reference* specifies an intermediate result table.

<span id="page-779-0"></span>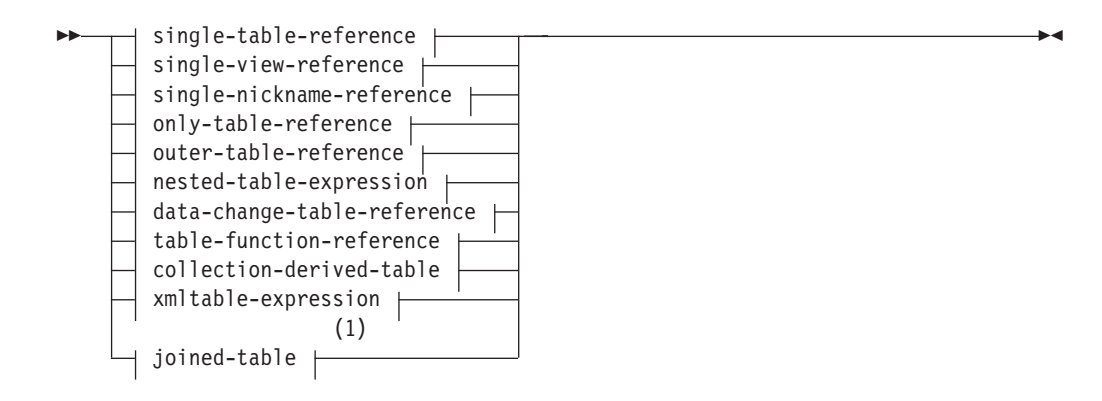

#### **single-table-reference:**

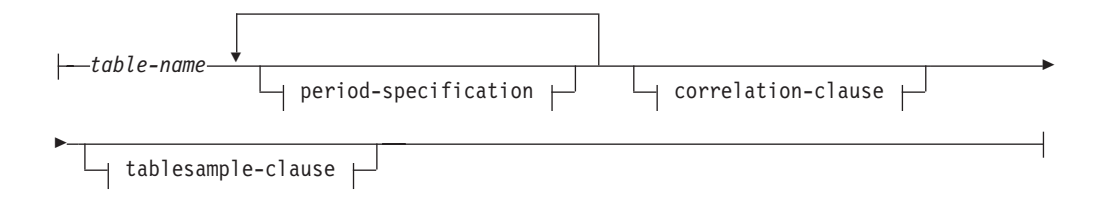

## **single-view-reference:**

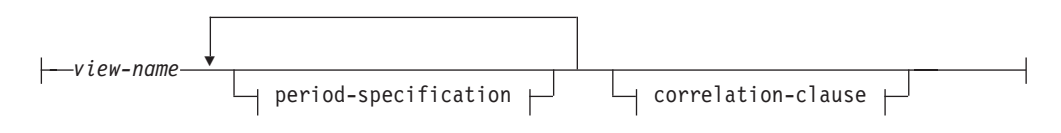

#### **single-nickname-reference:**

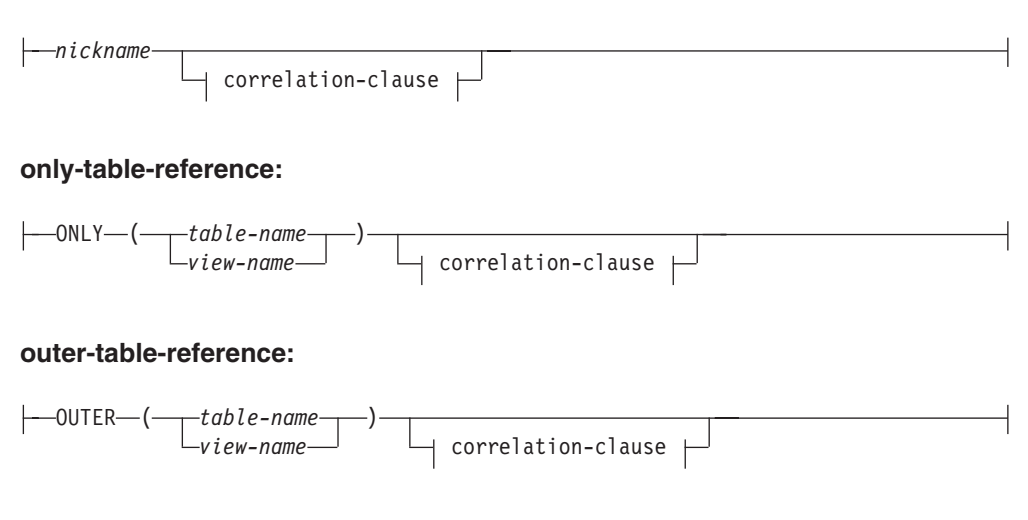

#### **nested-table-expression:**

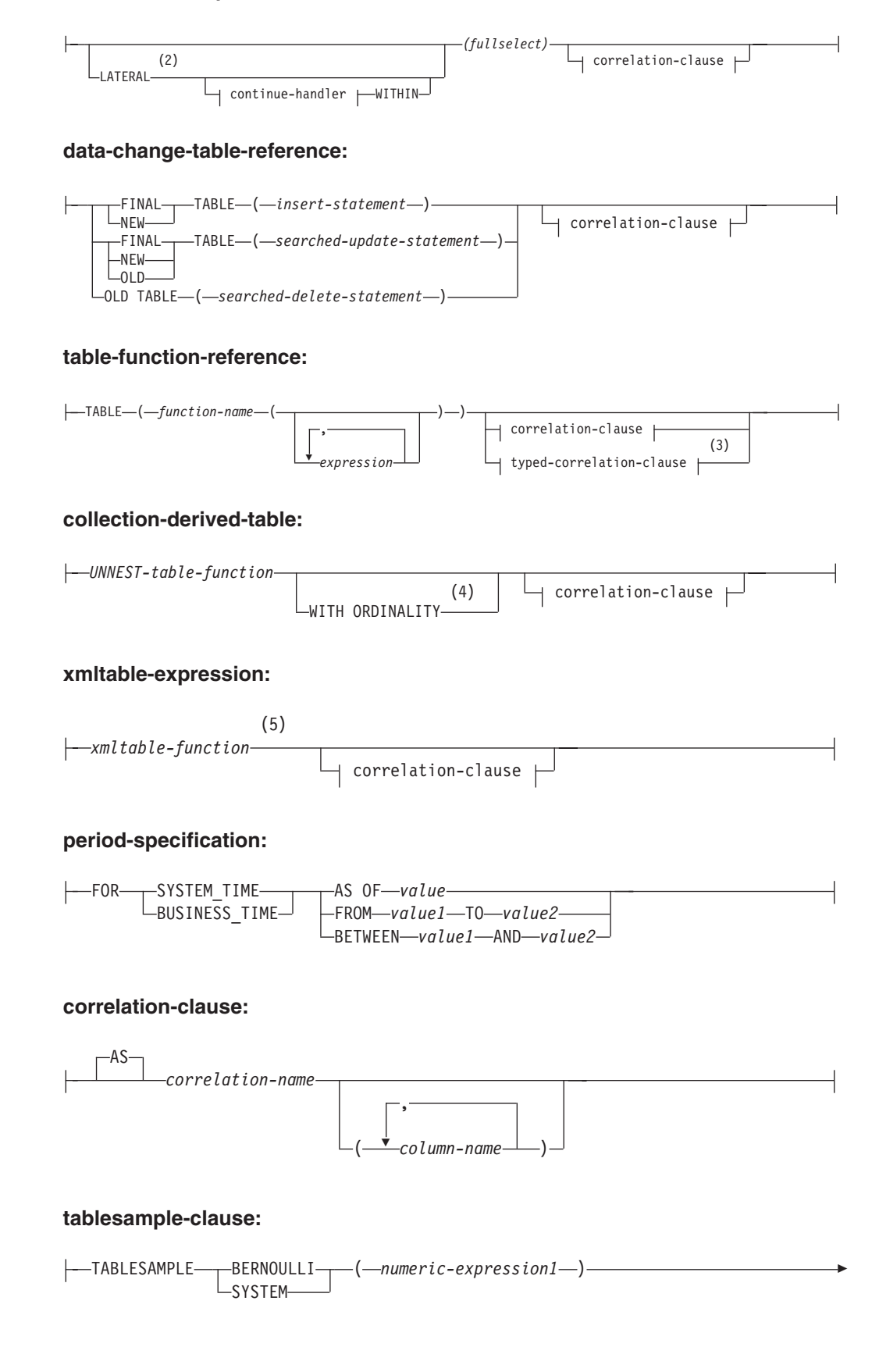

E REPEATABLE ( *numeric-expression2* )

# **typed-correlation-clause:**

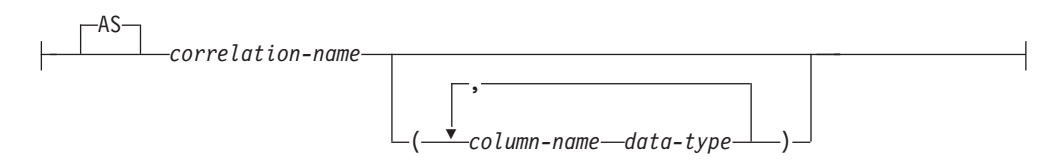

### **continue-handler:**

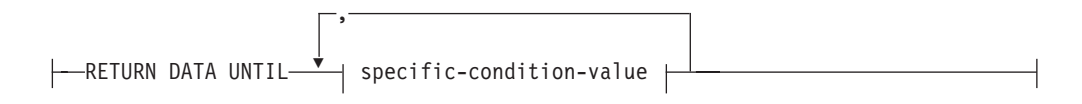

### **specific-condition-value:**

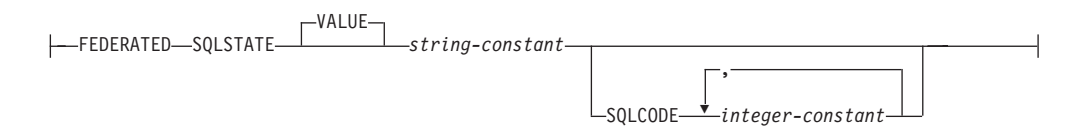

#### **Notes:**

- 1 The syntax for joined-table is covered in a separate topic; refer to ["joined-table" on page 774.](#page-795-0)
- 2 TABLE can be specified in place of LATERAL.
- 3 The typed-correlation-clause is required for generic table functions. This clause cannot be specified for any other table functions.
- 4 WITH ORDINALITY can be specified only if the argument to the UNNEST table function is one or more ordinary array variables or functions with ordinary array return types; an associative array variable or function with an associative array return type cannot be specified (SQLSTATE 428HT).
- 5 An XMLTABLE function can be part of a table-reference. In this case, subexpressions within the XMLTABLE expression are in-scope of prior range variables in the FROM clause. For more information, see the description of "XMLTABLE".

A *table-reference* specifies an intermediate result table.

- v If a [single-table-reference](#page-782-0) is specified without a period-specification or a tablesample-clause, the intermediate result table is the rows of the table. If a [period-specification](#page-787-0) is specified, the intermediate result table consists of the rows of the temporal table where the period matches the specification. If a [tablesample-clause](#page-790-0) is specified, the intermediate result table consists of a sampled subset of the rows of the table.
- v If a [single-view-reference](#page-782-1) is specified without a period-specification, the intermediate result table is that view. If a [period-specification](#page-787-0) is specified, temporal table references in the view consider only the rows where the period matches the specification.
- v If a [single-nickname-reference](#page-783-0) is specified, the intermediate result table is the data from the data source for that nickname.
- v If an [only-table-reference](#page-783-1) is specified, the intermediate result table consists of only the rows of the specified table or view without considering the applicable subtables or subviews.
- v If an [outer-table-reference](#page-783-2) is specified, the intermediate result table represents a virtual table based on all the subtables of a typed table or the subviews of a typed view.
- v If a [nested-table-expression](#page-784-0) is specified, the result table is the result of the specified fullselect.
- v If a [data-change-table-reference](#page-784-1) is specified, the intermediate result table is the set of rows that are directly changed by the searched UPDATE, searched DELETE, or INSERT statement that is included in the clause.
- v If a [table-function-reference](#page-785-0) is specified, the intermediate result table is the set of rows that are returned by the table function.
- v If a [collection-derived-table](#page-787-1) is specified, the intermediate result table is the set of rows that are returned by the UNNEST function.
- v If an [xmltable-expression](#page-787-2) is specified, the intermediate result table is the set of rows that are returned by the [XMLTABLE function.](#page-754-0)
- v If a [joined-table](#page-787-3) is specified, the intermediate result table is the result of one or more join operations. For more information, see ["joined-table" on page 774.](#page-795-0)
- <span id="page-782-0"></span>*single-table-reference*

Each *table-name* specified as a table-reference must identify an existing table at the application server or an existing table at a remote server specified using a remote-object-name. The intermediate result table is the result of the table. If the *table-name* references a typed table, the intermediate result table is the UNION ALL of the table with all its subtables, with only the columns of the *table-name*. A period-specification can be used with a temporal table to specify the period from which the rows are returned as the intermediate result table. A tablesample-clause can be used to specify that a sample of the rows be returned as the intermediate result table.

If the CURRENT TEMPORAL SYSTEM\_TIME special register is set to a non-null value *CTST* and *table-name* identifies a system-period temporal table, the table reference is executed as if it contained the following specification with the special register set to the null value:

*table-name* FOR SYSTEM\_TIME AS OF *CTST*

If the CURRENT TEMPORAL BUSINESS\_TIME special register is set to a non-null value *CTBT* and *table-name* identifies an application-period temporal table, the table reference is executed as if it contained the following specification with the special register set to the null value:

*table-name* FOR BUSINESS\_TIME AS OF *CTBT*

### <span id="page-782-1"></span>*single-view-reference*

Each *view-name* specified as a table-reference must identify one of the following objects:

- An existing view at the application server
- v A view at a remote server specified using a remote-object-name
- v The *table-name* of a common table expression

The intermediate result table is the result of the view or common table expression. If the *view-name* references a typed view, the intermediate result table is the UNION ALL of the view with all its subviews, with only the columns of the *view-name*. A period-specification can be used with a view defined over a temporal table to specify the period from which the rows are returned as the intermediate result table.

If the CURRENT TEMPORAL SYSTEM\_TIME special register is set to a non-null value *CTST*, and *view-name* identifies a system-period temporal table, the table reference is executed as if it contained the following specification with the special register set to the null value:

*view-name* FOR SYSTEM\_TIME AS OF *CTST*

If the CURRENT TEMPORAL BUSINESS\_TIME special register is set to a non-null value *CTBT*, and *view-name* identifies an application-period temporal table, the table reference is executed as if it contained the following specification with the special register set to the null value:

*view-name* FOR BUSINESS\_TIME AS OF *CTBT*

#### <span id="page-783-0"></span>*single-nickname-reference*

<span id="page-783-1"></span>Each *nickname* specified as a table-reference must identify an existing nickname at the application server. The intermediate result table is the result of the nickname.

#### *only-table-reference*

The use of ONLY(*table-name*) or ONLY(*view-name*) means that the rows of the applicable subtables or subviews are not included in the intermediate result table. If the *table-name* used with ONLY does not have subtables, then ONLY(*table-name*) is equivalent to specifying *table-name*. If the *view-name* used with ONLY does not have subviews, then ONLY(*view-name*) is equivalent to specifying *view-name*.

<span id="page-783-2"></span>The use of ONLY requires the SELECT privilege on every subtable of *table-name* or subview of *view-name*.

#### *outer-table-reference*

The use of OUTER(*table-name*) or OUTER(*view-name*) represents a virtual table. If the *table-name* or *view-name* used with OUTER does not have subtables or subviews, then specifying OUTER is equivalent to not specifying OUTER. If the *table-name* does have subtables, the intermediate result table from OUTER(*table-name*) is derived from *table-name* as follows:

- The columns include the columns of *table-name* followed by the additional columns introduced by each of its subtables, if any. The additional columns are added on the right, traversing the subtable hierarchy in depth-first order. Subtables that have a common parent are traversed in creation order of their types.
- v The rows include all the rows of *table-name* and all the rows of its subtables. Null values are returned for columns that are not in the subtable for the row.

If the *view-name* does have subviews, the intermediate result table from OUTER(*view-name*) is derived from *view-name* as follows:

- v The columns include the columns of *view-name* followed by the additional columns introduced by each of its subviews, if any. The additional columns are added on the right, traversing the subview hierarchy in depth-first order. Subviews that have a common parent are traversed in creation order of their types.
- v The rows include all the rows of *view-name* and all the rows of its subviews. Null values are returned for columns that are not in the subview for the row.

<span id="page-784-0"></span>The use of OUTER requires the SELECT privilege on every subtable of *table-name* or subview of *view-name*.

*nested-table-expression*

A fullselect in parentheses is called a *nested table expression*. The intermediate result table is the result of that fullselect. The columns of the result do not need unique names, but a column with a non-unique name cannot be explicitly referenced. If LATERAL is specified, the fullselect can include correlated references to results columns of table references specified to the left of the nested table expression. If the nested table expression involves data from a federated data source, a continue-handler can be specified to tolerate certain error conditions from the data source.

An expression in the select list of a nested table expression that is referenced within, or is the target of, a data change statement within a fullselect is valid only when it does not include:

- A function that reads or modifies SQL data
- A function that is non-deterministic
- A function that has external action
- An OLAP function

If a view is referenced directly in, or as the target of a nested table expression in a data change statement within a FROM clause, the view must meet either of the following conditions:

- Be symmetric (have WITH CHECK OPTION specified)
- Satisfy the restriction for a WITH CHECK OPTION view

If the target of a data change statement within a FROM clause is a nested table expression, the following restrictions apply:

- Modified rows are not requalified
- v WHERE clause predicates are not reevaluated
- ORDER BY or FETCH FIRST operations are not redone

A nested table expression can be used in the following situations:

- In place of a view to avoid creating the view (when general use of the view is not required)
- v When the required intermediate result table is based on host variables

#### <span id="page-784-1"></span>*data-change-table-reference*

A *data-change-table-reference* clause specifies an intermediate result table. This table is based on the rows that are directly changed by the searched UPDATE, searched DELETE, or INSERT statement that is included in the clause. A *data-change-table-reference* can be specified as the only *table-reference* in the FROM clause of the outer fullselect that is used in a *select-statement*, a SELECT INTO statement, or a common table expression. A *data-change-table-reference* can be specified as the only table reference in the only fullselect in a SET Variable statement (SQLSTATE 428FL). The target table or view of the data change statement is considered to be a table or view that is referenced in the query; therefore, the authorization ID of the query must have SELECT privilege on that target table or view. A *data-change-table-reference* clause cannot be specified in a view definition, materialized query table definition, or FOR statement (SQLSTATE 428FL).

The target of the UPDATE, DELETE, or INSERT statement cannot be a temporary view defined in a common table expression (SQLSTATE 42807) or a nickname (SQLSTATE 25000).

#### **table-reference**

Expressions in the select list of a view or fullselect as target of a data change statement in a *table-reference* can be selected only if OLD TABLE is specified or the expression does not include the following elements (SQLSTATE 428G6):

- A subquery
- A function that reads or modifies SQL data
- v A function is that is non-deterministic or has an external action
- An OLAP function
- v A NEXT VALUE FOR *sequence* reference

#### **FINAL TABLE**

Specifies that the rows of the intermediate result table represent the set of rows that are changed by the SQL data change statement as they exist at the completion of the data change statement. If there are AFTER triggers or referential constraints that result in further operations on the table that is the target of the SQL data change statement, an error is returned (SQLSTATE 560C6). If the target of the SQL data change statement is a view that is defined with an INSTEAD OF trigger for the type of data change, an error is returned (SQLSTATE 428G3).

#### **NEW TABLE**

Specifies that the rows of the intermediate result table represent the set of rows that are changed by the SQL data change statement before the application of referential constraints and AFTER triggers. Data in the target table at the completion of the statement might not match the data in the intermediate result table because of additional processing for referential constraints and AFTER triggers.

#### **OLD TABLE**

Specifies that the rows of the intermediate result table represent the set of rows that are changed by the SQL data change statement as they existed before the application of the data change statement.

#### *(searched-update-statement)*

Specifies a searched UPDATE statement. A WHERE clause or a SET clause in the UPDATE statement cannot contain correlated references to columns outside of the UPDATE statement.

#### *(searched-delete-statement)*

Specifies a searched DELETE statement. A WHERE clause in the DELETE statement cannot contain correlated references to columns outside of the DELETE statement.

#### *(insert-statement)*

Specifies an INSERT statement. A fullselect in the INSERT statement cannot contain correlated references to columns outside of the fullselect of the INSERT statement.

The content of the intermediate result table for a *data-change-table-reference* is determined when the cursor opens. The intermediate result table contains all manipulated rows, including all the columns in the specified target table or view. All the columns of the target table or view for an SQL data change statement are accessible using the column names from the target table or view. If an INCLUDE clause was specified within a data change statement, the intermediate result table will contain these additional columns.

#### *table-function-reference*

<span id="page-785-0"></span>In general, a table function, together with its argument values, can be referenced in the FROM clause of a SELECT in exactly the same way as a table or view. Each *function-name* together with the types of its arguments, specified as a table reference must resolve to an existing table function at the application server. There are, however, some special considerations which apply.

- v **Table function column names**: Unless alternative column names are provided following the *correlation-name*, the column names for the table function are those specified in the RETURNS or RETURNS GENERIC TABLE clause of the CREATE FUNCTION statement. This is analogous to the names of the columns of a table, which are defined in the CREATE TABLE statement.
- v **Table function resolution**: The arguments specified in a table function reference, together with the function name, are used by an algorithm called *function resolution* to determine the exact function to be used. This is no different from what happens with other functions (such as scalar functions) that are used in a statement.
- **Table function arguments**: As with scalar function arguments, table function arguments can generally be any valid SQL expression. The following examples are valid syntax:

```
Example 1: SELECT c1
          FROM TABLE( tf1('Zachary') ) AS z
          WHERE c2 = 'FLORIDA';
Example 2: SELECT c1
          FROM TABLE( tf2 (:hostvar1, CURRENT DATE) ) AS z;
Example 3: SELECT c1
          FROM t
          WHERE c2 IN
                   (SELECT c3 FROM
                   TABLE( tf5(t.c4) ) AS z -- correlated reference
                   ) -- to previous FROM clause
Example 4: SELECT c1
          FROM TABLE( tf6('abcd') ) -- tf6 is a generic
              AS z (c1 int, c2 varchar(100)) -- java table function
```
v **Table functions that modify SQL data**: Table functions that are specified with the MODIFIES SQL DATA option can be used only as the last table reference in a *select-statement*, *common-table-expression*, or RETURN statement that is a subselect, a SELECT INTO, or a *row-fullselect* in a SET statement. Only one table function is allowed in one FROM clause, and the table function arguments must be correlated to all other table references in the subselect (SQLSTATE 429BL). The following examples have valid syntax for a table function with the MODIFIES SQL DATA property:

```
Example 1: SELECT c1
           FROM TABLE( tfmod('Jones') ) AS z
Example 2: SELECT c1
            FROM t1, t2, TABLE( tfmod(t1.c1, t2.c1) ) AS z
Example 3: SET var =
            (SELECT c1
           FROM TABLE( tfmod('Jones') ) AS z
Example 4: RETURN SELECT c1
           FROM TABLE( tfmod('Jones') ) AS z
Example 5: WITH v1(c1) AS
            (SELECT c1
            FROM TABLE( tfmod(:hostvar1) ) AS z)
            SELECT c1
            FROM v1, t1 WHERE v1.c1 = t1.c1
```

```
Example 6: SELECT z.*
          FROM t1, t2, TABLE( tfmod(t1.c1, t2.c1) )
          AS z (col1 int)
```
#### <span id="page-787-1"></span>*collection-derived-table*

A *collection-derived-table* can be used to convert the elements of an array into values of a column in separate rows. If WITH ORDINALITY is specified, an extra column of data type INTEGER is appended. This column contains the position of the element in the array. The columns can be referenced in the select list and the in rest of the subselect by using the names specified for the columns in the correlation-clause. The *collection-derived-table* clause can be used only in a context where arrays are supported (SQLSTATE 42887). See the "UNNEST table function" for details.

#### *xmltable-expression*

<span id="page-787-3"></span><span id="page-787-2"></span>An *xmltable-expression* specifies an invocation of the built-in XMLTABLE function which determines the intermediate result table. See XMLTABLE for more information.

## *joined-table*

<span id="page-787-0"></span>A *joined-table* specifies an intermediate result set that is the result of one or more join operations. For more information, see ["joined-table" on page 774.](#page-795-0)

#### *period-specification*

A *period-specification* identifies an intermediate result table consisting of the rows of the referenced table where the period matches the specification. A *period-specification* can be specified following the name of a temporal table or the name of a view. The same period name must not be specified more than once for the same table reference (SQLSTATE 428HY). The rows of the table reference are derived by application of the period specifications.

If the table is a system-period temporal table and a *period-specification* for the SYSTEM\_TIME period is not specified, the table reference includes all current rows and does not include any historical rows of the table. If the table is an application-period temporal table and a *period-specification* for the BUSINESS\_TIME period is not specified, the table reference includes all rows of the table. If the table is a bitemporal table and a *period-specification* is not specified for both SYSTEM\_TIME and BUSINESS\_TIME, the table reference includes all current rows of the table and does not include any historical rows of the table.

If the table reference is a single-view-reference, the rows of the view reference are derived by application of the period specifications to all of the temporal tables accessed when computing the result table of the view. If the view does not access any temporal table, then the *period-specification* has no effect on the result table of the view. If *period-specification* is used, the view definition or any view definitions referenced when computing the result table of the view must not include any references to compiled SQL functions or external functions with a data access indication other than NO SQL (SQLSTATE 428HY).

If the CURRENT TEMPORAL SYSTEM\_TIME special register is set to a value other than the null value, then a *period-specification* that references SYSTEM\_TIME must not be specified for the table reference or view reference, unless the value in effect for the SYSTIMESENSITIVE bind option is NO (SQLSTATE 428HY).

If the CURRENT TEMPORAL BUSINESS\_TIME special register is set to a value other than the null value, then a period specification that references

BUSINESS\_TIME must not be specified for the table reference or view reference, unless the value in effect for the BUSTIMESENSITIVE bind option is NO (SQLSTATE 428HY).

### **FOR SYSTEM\_TIME**

Specifies that the SYSTEM\_TIME period is used for the *period-specification*. If the clause is specified following a *table-name*, the table must be a system-period temporal table (SQLSTATE 428HY). FOR SYSTEM\_TIME must not be specified if the value of the CURRENT TEMPORAL SYSTEM\_TIME special register is not the null value and the SYSTIMESENSITIVE bind option is set to YES (SQLSTATE 428HY).

# **FOR BUSINESS\_TIME**

Specifies that the BUSINESS\_TIME period is used for the *period-specification*. If the clause is specified following a *table-name*, BUSINESS\_TIME must be a period defined in the table (SQLSTATE 4274M). FOR BUSINESS\_TIME must not be specified if the value of the CURRENT TEMPORAL BUSINESS\_TIME special register is not the null value and the BUSTIMESENSITIVE bind option is set to YES (SQLSTATE 428HY).

### *value***,** *value1***, and** *value2*

The *value*, *value1*, and *value2* expressions return the null value or a value of one of the following built-in data types (SQLSTATE 428HY): a DATE, a TIMESTAMP, or a character string that is not a CLOB or DBCLOB. If the argument is a character string, it must be a valid character string representation of a timestamp or a date (SQLSTATE 22007). For the valid formats of string representations of timestamp values, see the section "String representations of datetime values" in the topic "Datetime values".

Each expression can contain any of the following supported operands (SQLSTATE 428HY):

- Constant
- Special register
- Variable (host-variable, SQL parameter, SQL variable, transition variable)
- Parameter marker
- v Scalar function whose arguments are supported operands (user-defined functions and non-deterministic functions cannot be used)
- CAST specification where the cast operand is a supported operand
- v Expression using arithmetic operators and operands

#### **AS OF** *value*

Specifies that the table reference includes each row for which the value of the begin column for the specified period is less than or equal to *value*, and the value of the end column for the period is greater than *value*. If *value* is the null value, the table reference is an empty table.

*Example:* The following query returns the insurance coverage information for insurance policy number 100 on August 31, 2010.

**SELECT** coverage **FROM** policy\_info **FOR BUSINESS\_TIME AS OF** '2010-08-31' **WHERE** policy\_id = '100'

#### **FROM** *value1* **TO** *value2*

Specifies that the table reference includes rows that exist for the period specified from *value1* to *value2*. A row is included in the table reference if

the value of the begin column for the specified period in the row is less than *value2*, and the value of the end column for the specified period in the row is greater than *value1*. The table reference contains zero rows if *value1* is greater than or equal to *value2*. If *value1* or *value2* is the null value, the table reference is an empty table.

*Example:* The following query returns the insurance coverage information for insurance policy 100, during the year 2009 (from January 1, 2009 at 12:00 AM until before January 1, 2010).

**SELECT** coverage **FROM** policy\_info **FOR BUSINESS\_TIME FROM** '2009-01-01' **TO** '2010-01-01' **WHERE** policy\_id = '100'

#### **BETWEEN** *value1* **AND** *value2*

Specifies that the table reference includes rows in which the specified period overlaps at any point in time between *value1* and *value2*. A row is included in the table reference if the value of the begin column for the specified period in the row is less than or equal to *value2* and the value of the end column for the specified period in the row is greater than *value1*. The table reference contains zero rows if *value1* is greater than *value2*. If *value1* is equal to *value2*, the expression is equivalent to AS OF *value1*. If *value1* or *value2* is the null value, the table reference is an empty table.

*Example:* The following query returns the insurance coverage information for insurance policy number 100, during the year 2008 (between January 1, 2008 and December 31, 2008 inclusive).

```
SELECT coverage FROM policy_info FOR BUSINESS_TIME
  BETWEEN '2008-01-01' AND '2008-12-31' WHERE policy_id = '100'
```
Following are syntax alternatives for *period-specification* clauses:

- AS OF TIMESTAMP can be specified in place of FOR SYSTEM\_TIME AS OF
- VERSIONS BETWEEN TIMESTAMP can be specified in place of FOR SYSTEM\_TIME BETWEEN

*correlation-clause*

The exposed names of all table references must be unique. An exposed name is:

- v A *correlation-name*
- v A *table-name* that is not followed by a *correlation-name*
- v A *view-name* that is not followed by a *correlation-name*
- v A *nickname* that is not followed by a *correlation-name*
- v An *alias-name* that is not followed by a *correlation-name*

If a *correlation-clause* clause does not follow a *function-name* reference, *xmltable-expression* expression, nested table expression, or *data-change-tablereference* reference, or if a *typed-correlation-clause* clause does not follow a *function-name* reference, then there is no exposed name for that table reference.

Each *correlation-name* is defined as a designator of the immediately preceding *table-name*, *view-name*, *nickname*, *function-name* reference, *xmltable-expression*, nested table expression, or *data-change-table-reference*. Any qualified reference to a column must use the exposed name. If the same table name, view, or nickname is specified twice, at least one specification must be followed by a *correlation-name*. The *correlation-name* is used to qualify references to the columns of the table, view or nickname. When a *correlation-name* is specified, *column-name*s can also be specified to give names to the columns of the table

reference. If the *correlation-clause* does not include *column-name*s, the exposed column names are determined as follows:

- v Column names of the referenced table, view, or nickname when the *table-reference* is a *table-name*, *view-name*, *nickname*, or *alias-name*
- Column names specified in the RETURNS clause of the CREATE FUNCTION statement when the *table-reference* is a *function-name* reference
- v Column names specified in the COLUMNS clause of the *xmltable-expression* when the *table-reference* is an *xmltable-expression*
- v Column names exposed by the fullselect when the *table-reference* is a *nested-table-expression*
- Column names from the target table of the data change statement, along with any defined INCLUDE columns when the *table-reference* is a *data-change-table-reference*

#### *typed-correlation-clause*

A *typed-correlation-clause* clause defines the appearance and contents of the table generated by a generic table function. This clause must be specified when the table-function-references is a generic table function and cannot be specified for any other table reference. The following *data-type* values are supported in generic table functions:

| SQL column data type    | Equivalent Java data type |
|-------------------------|---------------------------|
| <b>SMALLINT</b>         | short                     |
| <b>INTEGER</b>          | int                       |
| <b>BIGINT</b>           | long                      |
| <b>REAL</b>             | float                     |
| <b>DOUBLE</b>           | double                    |
| DECIMAL(p,s)            | java.math.BigDecimal      |
| NUMERIC(p,s)            | java.math.BigDecimal      |
| CHAR(n)                 | java.lang.String          |
| CHAR(n) FOR BIT DATA    | COM.ibm.db2.app.Blob      |
| VARCHAR(n)              | java.lang.String          |
| VARCHAR(n) FOR BIT DATA | COM.ibm.db2.app.Blob      |
| GRAPHIC(n)              | java.lang.String          |
| VARGRAPHIC(n)           | String                    |
| BLOB(n)                 | COM.ibm.db2.app.Blob      |
| CLOB(n)                 | COM.ibm.db2.app.Clob      |
| DBCLOB(n)               | COM.ibm.db2.app.Clob      |
| <b>DATE</b>             | String                    |
| <b>TIME</b>             | String                    |
| <b>TIMESTAMP</b>        | String                    |
| XML AS CLOB(n)          | COM.ibm.db2.jcc.DB2Xml    |

*Table 75. Data types supported in generic table functions*

<span id="page-790-0"></span>*tablesample-clause*

The optional *tablesample-clause* can be used to obtain a random subset (a sample) of the rows from the specified *table-name*, rather than the entire

contents of that *table-name*, for this query. This sampling is in addition to any predicates that are specified in the *where-clause*. Unless the optional REPEATABLE clause is specified, each execution of the query will usually yield a different sample, except in degenerate cases where the table is so small relative to the sample size that any sample must return the same rows. The size of the sample is controlled by the *numeric-expression1* in parentheses, representing an approximate percentage (P) of the table to be returned.

#### **TABLESAMPLE**

The method by which the sample is obtained is specified after the TABLESAMPLE keyword, and can be either BERNOULLI or SYSTEM. For both methods, the exact number of rows in the sample might be different for each execution of the query, but on average is approximately P percent of the table, before any predicates further reduce the number of rows.

The *table-name* must be a stored table. It can be a materialized query table (MQT) name, but not a subselect or table expression for which an MQT has been defined, because there is no guarantee that the database manager will route to the MQT for that subselect.

Semantically, sampling of a table occurs before any other query processing, such as applying predicates or performing joins. Repeated accesses of a sampled table within a single execution of a query (such as in a nested-loop join or a correlated subquery) will return the same sample. More than one table can be sampled in a query.

#### **BRENOULLI**

BERNOULLI sampling considers each row individually. It includes each row in the sample with probability  $P/100$  (where P is the value of *numeric-expression1*), and excludes each row with probability 1 - P/100, independently of the other rows. So if the *numeric-expression1* evaluated to the value 10, representing a ten percent sample, each row would be included with probability 0.1, and excluded with probability 0.9.

#### **SYSTEM**

SYSTEM sampling permits the database manager to determine the most efficient manner in which to perform the sampling. In most cases, SYSTEM sampling applied to a *table-name* means that each page of *table-name* is included in the sample with probability P/100, and excluded with probability 1 - P/100. All rows on each page that is included qualify for the sample. SYSTEM sampling of a *table-name* generally executes much faster than BERNOULLI sampling, because fewer data pages are retrieved. However, SYSTEM sampling can often yield less accurate estimates for aggregate functions, such as SUM(SALES), especially if the rows of *table-name* are clustered on any columns referenced in that query. The optimizer might in certain circumstances decide that it is more efficient to perform SYSTEM sampling as if it were BERNOULLI sampling. An example is when a predicate on *table-name* can be applied by an index and is much more selective than the sampling rate P.

#### *numeric-expression1*

The *numeric-expression1* specifies the size of the sample to be obtained from *table-name*, expressed as a percentage. It must be a constant numeric expression that cannot contain columns. The expression must evaluate to a positive number that is less than or equal to 100, but can be between 1 and 0. For example, a value of 0.01 represents one one-hundredth of a percent, meaning that 1 row in 10 000 is sampled, on average. A *numeric-expression1*
that evaluates to 100 is handled as if the tablesample-clause were not specified. If *numeric-expression1* evaluates to the null value, or to a value that is greater than 100 or less than 0, an error is returned (SQLSTATE 2202H).

#### **REPEATABLE (***numeric-expression2***)**

It is sometimes desirable for sampling to be repeatable from one execution of the query to the next; for example, during regression testing or query debugging. This can be accomplished by specifying the REPEATABLE clause. The REPEATABLE clause requires the specification of a *numeric-expression2* in parentheses, which serves the same role as the seed in a random number generator. Adding the REPEATABLE clause to the tablesample-clause of any *table-name* ensures that repeated executions of that query (using the same value for *numeric-expression2*) return the same sample, assuming that the data itself has not been updated, reorganized, or repartitioned. To guarantee that the same sample of *table-name* is used across multiple queries, use of a global temporary table is recommended. Alternatively, the multiple queries can be combined into one query, with multiple references to a sample that is defined using the WITH clause.

v *Example 1:* Request a 10% Bernoulli sample of the Sales table for auditing purposes.

**SELECT** \* **FROM** Sales **TABLESAMPLE BERNOULLI(**10**)**

v *Example 2:* Compute the total sales revenue in the Northeast region for each product category, using a random 1% SYSTEM sample of the Sales table. The semantics of SUM are for the sample itself, so to extrapolate the sales to the entire Sales table, the query must divide that SUM by the sampling rate  $(0.01)$ .

```
SELECT SUM(Sales.Revenue) / (0.01)
  FROM Sales TABLESAMPLE SYSTEM(1)
  WHERE Sales.RegionName = 'Northeast'
  GROUP BY Sales.ProductCategory
```
v *Example 3:* Using the REPEATABLE clause, modify the previous query to ensure that the same (yet random) result is obtained each time the query is executed. The value of the constant enclosed by parentheses is arbitrary.

```
SELECT SUM(Sales.Revenue) / (0.01)
  FROM Sales TABLESAMPLE SYSTEM(1) REPEATABLE(3578231)
 WHERE Sales.RegionName = 'Northeast'
  GROUP BY Sales.ProductCategory
```
*continue-handler*

Certain errors that occur within a *nested-table-expression* can be tolerated, and instead of returning an error, the query can continue and return a result. This is referred to as an *error tolerant nested-table-expression*.

Specifying the RETURN DATA UNTIL clause will cause any rows that are returned from the fullselect before the indicated condition is encountered to make up the result set from the fullselect. This means that a partial result set (which can also be an empty result set) from the fullselect is acceptable as the result for the *nested-table-expression*.

The FEDERATED keyword restricts the condition to handle only errors that occur at a remote data source.

The condition can be specified as an SQLSTATE value, with a *string-constant* length of 5. You can optionally specify an SQLCODE value for each specified SQLSTATE value. For portable applications, specify SQLSTATE values as much

#### **table-reference**

as possible, because SQLCODE values are generally not portable across platforms and are not part of the SQL standard.

Only certain conditions can be tolerated. Errors that do not allow the rest of the query to be executed cannot be tolerated, and an error is returned for the whole query. The *specific-condition-value* might specify conditions that cannot actually be tolerated by the database manager, even if a specific SQLSTATE or SQLCODE value is specified, and for these cases, an error is returned.

A query or view containing an error tolerant *nested-table-expression* is read-only.

The fullselect of an error tolerant *nested-table-expression* is not optimized using materialized query tables.

*specific-condition-value*

The following SQLSTATE values and SQLCODE values have the potential, when specified, to be tolerated by the database manager:

- v SQLSTATE 08001; SQLCODEs -1336, -30080, -30081, -30082
- SQLSTATE 08004
- SQLSTATE 42501
- v SQLSTATE 42704; SQLCODE -204
- SQLSTATE 42720
- SQLSTATE 28000

#### **Correlated references in table-references**

Correlated references can be used in nested table expressions or as arguments to table functions. The basic rule that applies for both of these cases is that the correlated reference must be from a *table-reference* at a higher level in the hierarchy of subqueries. This hierarchy includes the table-references that have already been resolved in the left-to-right processing of the FROM clause. For nested table expressions, the LATERAL keyword must exist before the fullselect. The following examples have valid syntax:

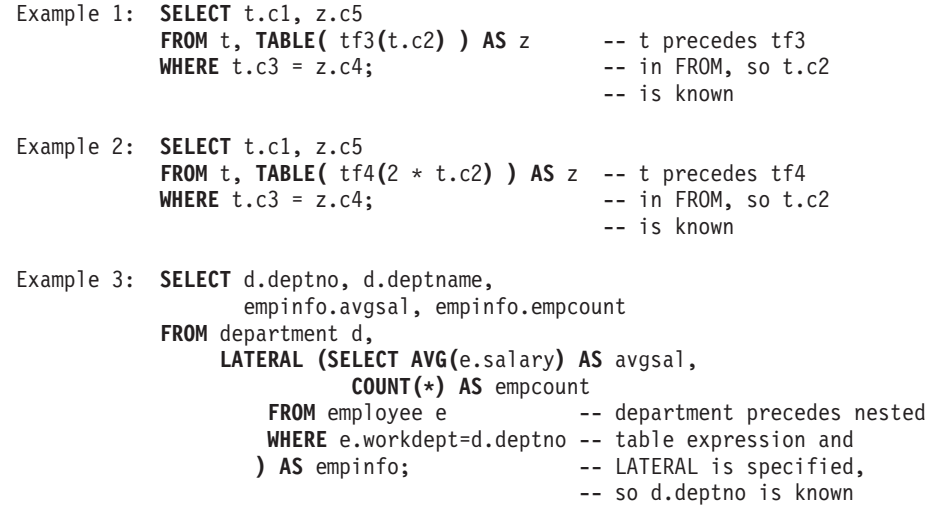

But the following examples are not valid:

```
Example 4: SELECT t.c1, z.c5
           FROM TABLE( tf6(t.c2) ) AS z, t -- cannot resolve t in t.c2!
           WHERE t.c3 = z.c4; \qquad -c compare to Example 1 above.
Example 5: SELECT a.c1, b.c5
```
**FROM TABLE(** tf7a**(**b.c2**) ) AS** a, **TABLE(** tf7b**(**a.c6**) ) AS** b -- cannot resolve b in b.c2!

Example 6: **SELECT** d.deptno, d.deptname, empinfo.avgsal, empinfo.empcount **FROM** department d, **(SELECT AVG(**e.salary) **AS** avgsal, **COUNT(\*) AS** empcount FROM employee e -- department precedes nested **WHERE** e.workdept=d.deptno -- table expression but **) AS** empinfo; -- LATERAL is not specified, -- so d.deptno is unknown

## **joined-table**

A *joined table* specifies an intermediate result table that is the result of either an inner join or an outer join. The table is derived by applying one of the join operators: CROSS, INNER, LEFT OUTER, RIGHT OUTER, or FULL OUTER to its operands.

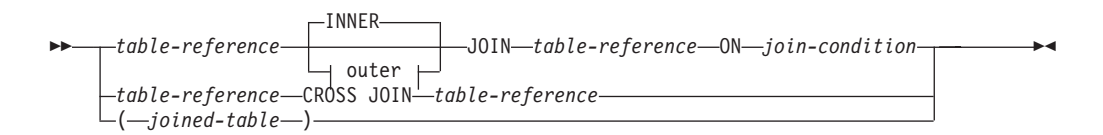

#### **outer:**

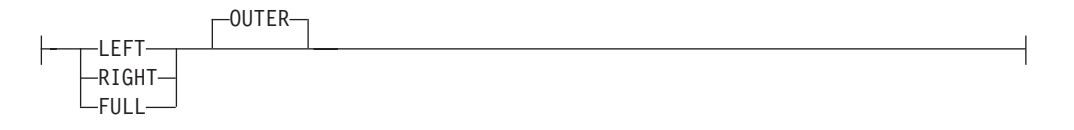

Cross joins represent the cross product of the tables, where each row of the left table is combined with every row of the right table. Inner joins can be thought of as the cross product of the tables, keeping only the rows where the join condition is true. The result table might be missing rows from either or both of the joined tables. Outer joins include the inner join and preserve these missing rows. There are three types of outer joins:

- Left outer join includes rows from the left table that were missing from the inner join.
- *Right outer join* includes rows from the right table that were missing from the inner join.
- *Full outer join* includes rows from both the left and right tables that were missing from the inner join.

If a join-operator is not specified, INNER is implicit. The order in which multiple joins are performed can affect the result. Joins can be nested within other joins. The order of processing for joins is generally from left to right, but based on the position of the required join-condition. Parentheses are recommended to make the order of nested joins more readable. For example:

```
TB1 LEFT JOIN TB2 ON TB1.C1=TB2.C1
  RIGHT JOIN TB3 LEFT JOIN TB4 ON TB3.C1=TB4.C1
    ON TB1.C1=TB3.C1
```
is the same as:

```
(TB1 LEFT JOIN TB2 ON TB1.C1=TB2.C1)
 RIGHT JOIN (TB3 LEFT JOIN TB4 ON TB3.C1=TB4.C1)
   ON TB1.C1=TB3.C1
```
A joined table can be used in any context in which any form of the SELECT statement is used. A view or a cursor is read-only if its SELECT statement includes a joined table.

A *join-condition* is a *search-condition*, except that:

It cannot include any dereference operations or the DEREF function, where the reference value is other than the object identifier column

- v Any column referenced in an expression of the *join-condition* must be a column of one of the operand tables of the associated join (in the scope of the same joined-table clause)
- v Any function referenced in an expression of the *join-condition* of a full outer join must be deterministic and have no external action
- v It cannot include an XMLQUERY or XMLEXISTS expression

An error occurs if the join condition does not comply with these rules (SQLSTATE 42972).

Column references are resolved using the rules for resolution of column name qualifiers. The same rules that apply to predicates apply to join conditions.

## **Join operations**

A *join-condition* specifies pairings of T1 and T2, where T1 and T2 are the left and right operand tables of the JOIN operator of the *join-condition*. For all possible combinations of rows of T1 and T2, a row of T1 is paired with a row of T2 if the *join-condition* is true. When a row of T1 is joined with a row of T2, a row in the result consists of the values of that row of T1 concatenated with the values of that row of T2. The execution might involve the generation of a null row. The null row of a table consists of a null value for each column of the table, regardless of whether the null values are allowed in the columns.

The following list summarizes the result of the join operations:

- v The result of T1 CROSS JOIN T2 consists of all possible pairings of their rows.
- v The result of T1 INNER JOIN T2 consists of their paired rows where the join-condition is true.
- v The result of T1 LEFT OUTER JOIN T2 consists of their paired rows where the join-condition is true and, for each unpaired row of T1, the concatenation of that row with the null row of T2. Null values are allowed in all columns derived from T2.
- The result of T1 RIGHT OUTER JOIN T2 consists of their paired rows where the join-condition is true and, for each unpaired row of T2, the concatenation of that row with the null row of T1. Null values are allowed in all columns derived from T1.
- v The result of T1 FULL OUTER JOIN T2 consists of their paired rows and, for each unpaired row of T2, the concatenation of that row with the null row of T1 and, for each unpaired row of T1, the concatenation of that row with the null row of T2. Null values are allowed in all columns derived from T1 and T2.

#### **Examples of subselect queries with joins:**

The following examples illustrate the use of joins in a subselect query.

<span id="page-797-0"></span>v *Example 1:* This example illustrates the results of the various joins using tables J1 and J2. These tables contain rows as shown.

```
SELECT * FROM J1
W X
--- ------
A 11
B 12
C 13
SELECT * FROM J2
Y Z
--- ------<br>A 21
  A 21
C 22
D 23
```
The following query does an inner join of J1 and J2 matching the first column of both tables.

```
SELECT * FROM J1 INNER JOIN J2 ON W=Y
WX YZ
--- ------ --- ------
A 11 A 21<br>C 13 C 22
       13 C
```
In this inner join example the row with column W='C' from J1 and the row with column Y='D' from J2 are not included in the result because they do not have a match in the other table. Note that the following alternative form of an inner join query produces the same result.

**SELECT \* FROM** J1, J2 **WHERE** W=Y

The following left outer join will get back the missing row from J1 with nulls for the columns of J2. Every row from J1 is included.

**SELECT \* FROM** J1 **LEFT OUTER JOIN** J2 **ON** W=Y

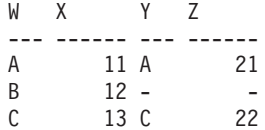

The following right outer join will get back the missing row from J2 with nulls for the columns of J1. Every row from J2 is included.

**SELECT \* FROM** J1 **RIGHT OUTER JOIN** J2 **ON** W=Y

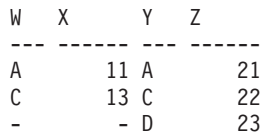

The following full outer join will get back the missing rows from both J1 and J2 with nulls where appropriate. Every row from both J1 and J2 is included.

**SELECT \* FROM** J1 **FULL OUTER JOIN** J2 **ON** W=Y

WX YZ --- ------ --- ------

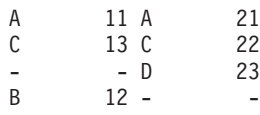

v *Example 2:* Using the tables J1 and J2 from the previous example, examine what happens when and additional predicate is added to the search condition.

**SELECT \* FROM** J1 **INNER JOIN** J2 **ON** W=Y **AND** X=13

W X Y Z<br>--- ------ --- --------- ------ --- ------ C 13 C 22

The additional condition caused the inner join to select only 1 row compared to the inner join in [Example 1.](#page-797-0)

Notice what the affect of this is on the full outer join.

**SELECT \* FROM** J1 **FULL OUTER JOIN** J2 **ON** W=Y **AND** X=13

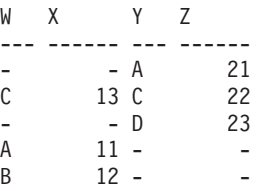

The result now has 5 rows (compared to 4 without the additional predicate) because there was only 1 row in the inner join and all rows of both tables must be returned.

The following query illustrates that placing the same additional predicate in WHERE clause has completely different results.

```
SELECT * FROM J1 FULL OUTER JOIN J2 ON W=Y
  WHERE X=13
WX YZ
--- ------ --- ------
C = 13 C
```
The WHERE clause is applied after the intermediate result of the full outer join. This intermediate result is the same as the result of the full outer join query in [Example 1.](#page-797-0) The WHERE clause is applied to this intermediate result and eliminates all but the row that has  $X=13$ . Choosing the location of a predicate when performing outer joins can have a significant affect on the results. Consider what happens if the predicate was  $X=12$  instead of  $X=13$ . The following inner join returns no rows.

**SELECT \* FROM** J1 **INNER JOIN** J2 **ON** W=Y **AND** X=12

Hence, the full outer join returns 6 rows, 3 from J1 with nulls for the columns of J2 and 3 from J2 with nulls for the columns of J1.

**SELECT \* FROM** J1 **FULL OUTER JOIN** J2 **ON** W=Y **AND** X=12

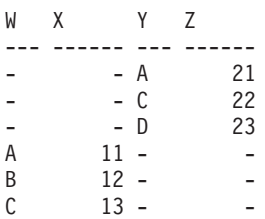

If the additional predicate is in the WHERE clause instead, 1 row is returned.

**SELECT \* FROM** J1 **FULL OUTER JOIN** J2 **ON** W=Y **WHERE** X=12 WX YZ --- ------ --- ------  $B = 12 -$ 

v *Example 3:* List every department with the employee number and last name of the manager, including departments without a manager.

**SELECT** DEPTNO, DEPTNAME, EMPNO, LASTNAME **FROM** DEPARTMENT **LEFT OUTER JOIN** EMPLOYEE **ON** MGRNO = EMPNO

v *Example 4:* List every employee number and last name with the employee number and last name of their manager, including employees without a manager.

```
SELECT E.EMPNO, E.LASTNAME, M.EMPNO, M.LASTNAME
 FROM EMPLOYEE E LEFT OUTER JOIN
                                     DEPARTMENT INNER JOIN EMPLOYEE M
      ON MGRNO = M.EMPNO
      ON E.WORKDEPT = DEPTNO
```
The inner join determines the last name for any manager identified in the DEPARTMENT table and the left outer join guarantees that each employee is listed even if a corresponding department is not found in DEPARTMENT.

# **where-clause**

The WHERE clause specifies an intermediate result table that consists of those rows of R for which the *search-condition* is true. R is the result of the FROM clause of the subselect.

WHERE *search-condition*

The *search-condition* must conform to the following rules:

- v Each *column-name* must unambiguously identify a column of R or be a correlated reference. A *column-name* is a correlated reference if it identifies a column of a *table-reference* in an outer subselect.
- An aggregate function must not be specified unless the WHERE clause is specified in a subquery of a HAVING clause and the argument of the function is a correlated reference to a group.

Any subquery in the *search-condition* is effectively executed for each row of R, and the results are used in the application of the *search-condition* to the given row of R. A subquery is actually executed for each row of R only if it includes a correlated reference. In fact, a subquery with no correlated references might be executed just once, whereas a subquery with a correlated reference might be executed once for each row.

# **group-by-clause**

The GROUP BY clause specifies an intermediate result table that consists of a grouping of the rows of R. R is the result of the previous clause of the subselect.

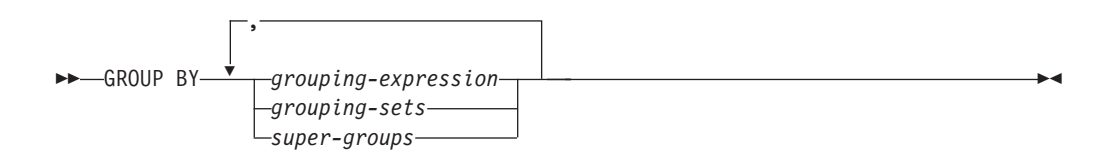

In its simplest form, a GROUP BY clause contains a *grouping expression*. A grouping expression is an *expression* used in defining the grouping of R. Each expression or *column name* included in grouping-expression must unambiguously identify a column of R (SQLSTATE 42702 or 42703). A grouping expression cannot include a scalar fullselect or an XMLQUERY or XMLEXISTS expression (SQLSTATE 42822), or any expression or function that is not deterministic or has an external action (SQLSTATE 42845).

**Note:** The following expressions, which do not contain an explicit column reference, can be used in a *grouping-expression* to identify a column of R:

- v ROW CHANGE TIMESTAMP FOR *table-designator*
- v ROW CHANGE TOKEN FOR *table-designator*
- RID\_BIT or RID scalar function

More complex forms of the GROUP BY clause include *grouping-sets* and *super-groups*. For a description of *grouping-sets*, see ["grouping-sets" on page 781.](#page-802-0) For a description of *super-groups*, see ["super-groups" on page 782.](#page-803-0)

The result of GROUP BY is a set of groups of rows. Each row in this result represents the set of rows for which the *grouping-expression* is equal. For grouping, all null values from a *grouping-expression* are considered equal.

If a *grouping-expression* contains decimal floating-point columns, and multiple representations of the same number exist in these columns, the number that is returned can be any of the representations of the number.

A *grouping-expression* can be used in a search condition in a HAVING clause, in an expression in a SELECT clause or in a *sort-key-expression* of an ORDER BY clause (see ["order-by-clause" on page 795](#page-816-0) for details). In each case, the reference specifies only one value for each group. For example, if the *grouping-expression* is *col1+col2*, then an allowed expression in the select list is *col1+col2+3*. Associativity rules for expressions disallow the similar expression, *3+col1+col2*, unless parentheses are used to ensure that the corresponding expression is evaluated in the same order. Thus, *3+(col1+col2)* is also allowed in the select list. If the concatenation operator is used, the *grouping-expression* must be used exactly as the expression was specified in the select list.

If the *grouping-expression* contains varying-length strings with trailing blanks, the values in the group can differ in the number of trailing blanks and might not all have the same length. In that case, a reference to the *grouping-expression* still specifies only one value for each group, but the value for a group is chosen arbitrarily from the available set of values. Thus, the actual length of the result value is unpredictable.

<span id="page-802-0"></span>As noted, there are some cases where the GROUP BY clause cannot refer directly to a column that is specified in the SELECT clause as an expression (scalar-fullselect, not deterministic or external action functions). To group using such an expression, use a nested table expression or a common table expression to first provide a result table with the expression as a column of the result. For an example using nested table expressions, see [Example 9](#page-823-0) in ["Examples of subselect](#page-822-0) [queries" on page 801.](#page-822-0)

# **grouping-sets**

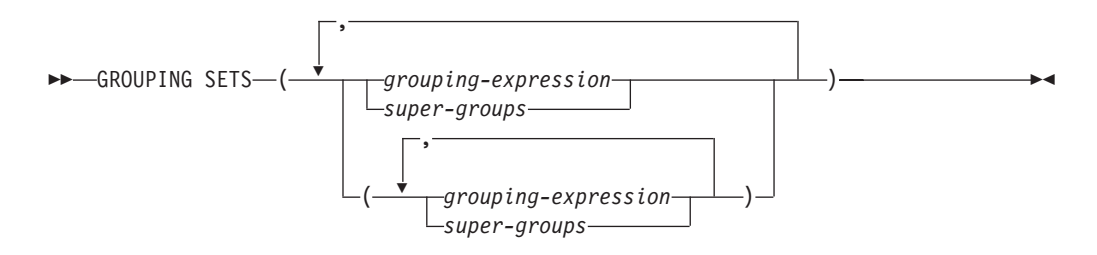

A *grouping-sets* specification can be used to specify multiple grouping clauses in a single statement. This can be thought of as the union of two or more groups of rows into a single result set. It is logically equivalent to the union of multiple subselects with the group by clause in each subselect corresponding to one grouping set. A grouping set can be a single element or can be a list of elements delimited by parentheses, where an element is either a grouping-expression or a super-group. The groups can be computed with a single pass over the base table using *grouping-sets*.

A simple *grouping-expression* or the more complex forms of *super-groups* are supported by the *grouping-sets* specification. For a description of *super-groups*, see ["super-groups" on page 782.](#page-803-0)

Note that grouping sets are the fundamental building blocks for GROUP BY operations. A simple GROUP BY with a single column can be considered a grouping set with one element. For example:

```
GROUP BY a
is the same as
   GROUP BY GROUPING SETS((a))
```
and

**GROUP BY** a,b,c

is the same as

**GROUP BY GROUPING SETS(**(a,b,c)**)**

Non-aggregation columns from the select list of the subselect that are excluded from a grouping set will return a null for such columns for each row generated for that grouping set. This reflects the fact that aggregation was done without considering the values for those columns.

The use of grouping sets is illustrated in [Example 2](#page-808-0) through [Example 7](#page-812-0) in ["Examples of grouping sets, cube, and rollup queries" on page 787.](#page-808-1)

### **super-groups**

<span id="page-803-0"></span>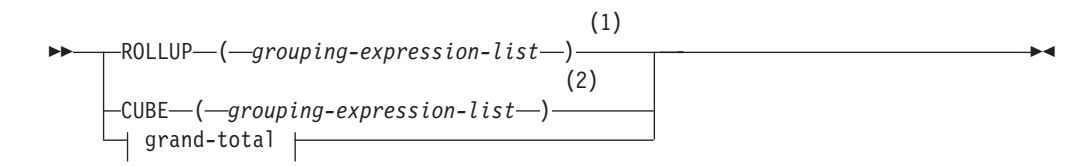

#### **grouping-expression-list:**

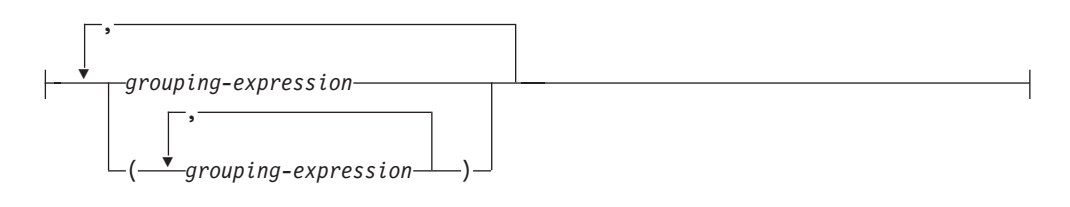

#### **grand-total:**

 $\leftarrow$  (-)

#### **Notes:**

- 1 Alternate specification when used alone in group-by-clause is: grouping-expression-list WITH ROLLUP.
- 2 Alternate specification when used alone in group-by-clause is: grouping-expression-list WITH CUBE.
- **ROLLUP (** *grouping-expression-list* **)**

A *ROLLUP grouping* is an extension to the GROUP BY clause that produces a result set containing *sub-total* rows in addition to the "regular" grouped rows. *Sub-total* rows are "super-aggregate" rows that contain further aggregates whose values are derived by applying the same aggregate functions that were used to obtain the grouped rows. These rows are called sub-total rows, because that is their most common use; however, any aggregate function can be used for the aggregation. For instance, MAX and AVG are used in [Example 8](#page-813-0) in ["Examples of grouping sets, cube, and rollup queries" on page 787.](#page-808-1) The GROUPING aggregate function can be used to indicate if a row was generated by the super-group.

A ROLLUP grouping is a series of *grouping-sets*. The general specification of a ROLLUP with *n* elements

**GROUP BY ROLLUP** $(C_1, C_2, \ldots, C_{n-1}, C_n)$ 

is equivalent to

GROUP BY GROUPING SETS( $(C_1, C_2, \ldots, C_{n-1}, C_n)$  $(C_1, C_2, \ldots, C_{n-1})$ ...  $(C_1, C_2)$  $(C_1)$ () **)**

Note that the *n* elements of the ROLLUP translate to *n*+1 grouping sets. Note also that the order in which the *grouping-expressions* is specified is significant for ROLLUP. For example, the following clause:

**GROUP BY ROLLUP(**a,b**)**

is equivalent to:

**GROUP BY GROUPING SETS(**(a,b) (a) () **)**

Similarly, the following clause: **GROUP BY ROLLUP(**b,a**)**

is equivalent to:

**GROUP BY GROUPING SETS(**(b,a) (b) () **)**

The ORDER BY clause is the only way to guarantee the order of the rows in the result set. [Example 3](#page-809-0) in ["Examples of grouping sets, cube, and rollup](#page-808-1) [queries" on page 787](#page-808-1) illustrates the use of ROLLUP.

```
CUBE ( grouping-expression-list )
```
A *CUBE grouping* is an extension to the GROUP BY clause that produces a result set that contains all the rows of a ROLLUP aggregation and, in addition, contains "cross-tabulation" rows. *Cross-tabulation* rows are additional "super-aggregate" rows that are not part of an aggregation with sub-totals. The GROUPING aggregate function can be used to indicate if a row was generated by the super-group.

Similar to a ROLLUP, a CUBE grouping can also be thought of as a series of *grouping-sets*. In the case of a CUBE, all permutations of the cubed *grouping-expression-list* are computed along with the grand total. Therefore, the *n* elements of a CUBE translate to 2\*\**n* (2 to the power *n*) *grouping-sets*. For example, a specification of:

**GROUP BY CUBE(**a,b,c**)**

is equivalent to:

```
GROUP BY GROUPING SETS((a,b,c)
                         (a,b)
                         (a,c)
                         (b,c)
                         (a)
                         (b)
                         (c)
                         () )
```
Note that the three elements of the CUBE translate into eight grouping sets.

The order of specification of elements does not matter for CUBE. 'CUBE (DayOfYear, Sales\_Person)' and 'CUBE (Sales\_Person, DayOfYear)' yield the same result sets. The use of the word 'same' applies to content of the result set, not to its order. The ORDER BY clause is the only way to guarantee the order of the rows in the result set. The use of CUBE is illustrated in [Example 4](#page-809-1) in ["Examples of grouping sets, cube, and rollup queries" on page 787.](#page-808-1)

*grouping-expression-list*

A *grouping-expression-list* is used within a CUBE or ROLLUP clause to define the number of elements in the CUBE or ROLLUP operation. This is controlled by using parentheses to delimit elements with multiple *grouping-expression*s.

For example, suppose that a query is to return the total expenses for the ROLLUP of City within a Province but not within a County. However, the clause:

**GROUP BY ROLLUP**(Province, County, City)

results in unwanted subtotal rows for the County. In the clause: **GROUP BY ROLLUP**(Province, (County, City))

the composite (County, City) forms one element in the ROLLUP and, therefore, a query that uses this clause will yield the required result. In other words, the two-element ROLLUP:

**GROUP BY ROLLUP**(Province, (County, City))

generates:

```
GROUP BY GROUPING SETS((Province, County, City)
                       (Province)
                       () )
```
and the three-element ROLLUP generates:

```
GROUP BY GROUPING SETS((Province, County, City)
                        (Province, County)
                        (Province)
                        () )
```
[Example 2](#page-808-0) in ["Examples of grouping sets, cube, and rollup queries" on page](#page-808-1) [787](#page-808-1) also utilizes composite column values.

#### **grand-total**

Both CUBE and ROLLUP return a row which is the overall (grand total) aggregation. This can be separately specified with empty parentheses within the GROUPING SET clause. It can also be specified directly in the GROUP BY clause, although there is no effect on the result of the query. [Example 4](#page-809-1) in ["Examples of grouping sets, cube, and rollup queries" on page 787](#page-808-1) uses the grand-total syntax.

## **Combining grouping sets**

This can be used to combine any of the types of GROUP BY clauses. When simple *grouping-expression* fields are combined with other groups, they are "appended" to the beginning of the resulting *grouping sets*. When ROLLUP or CUBE expressions are combined, they operate similarly to "multipliers" on the remaining expression, forming additional grouping set entries according to the definition of either ROLLUP or CUBE.

For instance, combining *grouping-expression* elements acts as follows: **GROUP BY** a, **ROLLUP**(b,c)

is equivalent to

```
GROUP BY GROUPING SETS((a,b,c)
                        (a,b)
                        (a) )
```
Or similarly,

```
GROUP BY a, b, ROLLUP(c,d)
```

```
is equivalent to
 GROUP BY GROUPING SETS((a,b,c,d)
                          (a,b,c)(a,b) )
```
Combining of *ROLLUP* elements acts as follows:

```
GROUP BY ROLLUP(a), ROLLUP(b,c)
is equivalent to
  GROUP BY GROUPING SETS((a,b,c)
                          (a,b)
                          (a)
                          (b,c)
                          (b)
                          () )
Similarly,
  GROUP BY ROLLUP(a), CUBE(b,c)
is equivalent to
  GROUP BY GROUPING SETS((a,b,c)
                          (a,b)
                          (a,c)
                          (a)
                          (b,c)
                          (b)
                          (c)
                          () )
Combining of CUBE and ROLLUP elements acts as follows:
  GROUP BY CUBE(a,b), ROLLUP(c,d)
is equivalent to
  GROUP BY GROUPING SETS((a,b,c,d)
```

```
(a,b,c)
(a,b)
(a,c,d)
(a,c)
(a)
(b,c,d)
(b,c)
(b)
(c,d)
(c)
() )
```
Similar to a simple *grouping-expression*, combining grouping sets also eliminates duplicates within each grouping set. For instance,

**GROUP BY** a, **ROLLUP**(a,b)

is equivalent to

**GROUP BY GROUPING SETS(**(a,b) (a) **)**

A more complete example of combining grouping sets is to construct a result set that eliminates certain rows that might be returned for a full CUBE aggregation.

For example, consider the following GROUP BY clause:

**GROUP BY** Region, **ROLLUP**(Sales\_Person, WEEK(Sales\_Date)), **CUBE**(YEAR(Sales\_Date), MONTH (Sales\_Date))

The column listed immediately to the right of GROUP BY is grouped, those within the parenthesis following ROLLUP are rolled up, and those within the parenthesis following CUBE are cubed. Thus, the GROUP BY clause results in a cube of

MONTH within YEAR which is then rolled up within WEEK within Sales\_Person within the Region aggregation. It does not result in any grand total row or any cross-tabulation rows on Region, Sales\_Person or WEEK(Sales\_Date) so produces fewer rows than the clause:

**GROUP BY ROLLUP** (Region, Sales\_Person, WEEK(Sales\_Date), YEAR(Sales\_Date), MONTH(Sales\_Date) )

## <span id="page-808-1"></span>**Examples of grouping sets, cube, and rollup queries**

The following examples illustrate the grouping, cube, and rollup forms of subselect queries.

The queries in [Example 1](#page-808-2) through [Example 4](#page-809-1) use a subset of the rows in the SALES tables based on the predicate 'WEEK(SALES\_DATE) = 13'.

```
SELECT WEEK(SALES_DATE) AS WEEK,
       DAYOFWEEK(SALES DATE) AS DAY WEEK,
       SALES PERSON, SALES AS UNITS SOLD
FROM SALES
WHERE WEEK(SALES_DATE) = 13
```
which results in:

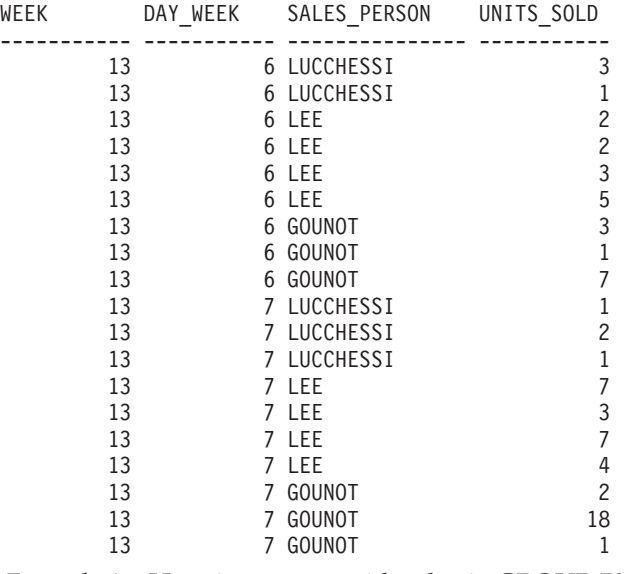

<span id="page-808-2"></span>v *Example 1:* Here is a query with a basic GROUP BY clause over 3 columns:

**SELECT** WEEK(SALES\_DATE) AS WEEK, DAYOFWEEK(SALES DATE) AS DAY WEEK, SALES PERSON, SUM(SALES) AS UNITS SOLD **FROM** SALES **WHERE** WEEK(SALES\_DATE) = 13 **GROUP BY** WEEK(SALES\_DATE), DAYOFWEEK(SALES\_DATE), SALES\_PERSON **ORDER BY** WEEK, DAY\_WEEK, SALES\_PERSON

This results in:

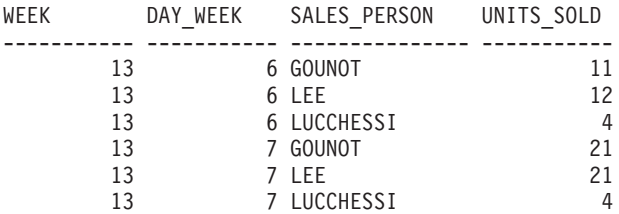

<span id="page-808-0"></span>v *Example 2:* Produce the result based on two different grouping sets of rows from the SALES table.

```
SELECT WEEK(SALES_DATE) AS WEEK,
       DAYOFWEEK(SALES DATE) AS DAY WEEK,
       SALES_PERSON, SUM(SALES) AS UNITS_SOLD
FROM SALES
WHERE WEEK(SALES_DATE) = 13
GROUP BY GROUPING SETS ( (WEEK(SALES_DATE), SALES_PERSON),
                         (DAYOFWEEK(SALES_DATE), SALES_PERSON))
ORDER BY WEEK, DAY_WEEK, SALES_PERSON
```
This results in:

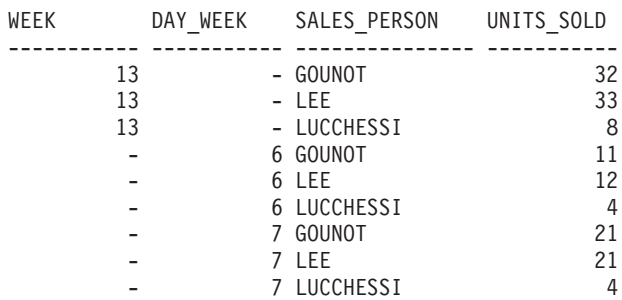

<span id="page-809-0"></span>The rows with WEEK 13 are from the first grouping set and the other rows are from the second grouping set.

v *Example 3:* If you use the 3 distinct columns involved in the grouping sets of [Example 2](#page-808-0) and perform a ROLLUP, you can see grouping sets for (WEEK,DAY\_WEEK,SALES\_PERSON), (WEEK, DAY\_WEEK), (WEEK) and grand total.

**SELECT** WEEK(SALES\_DATE) AS WEEK, DAYOFWEEK(SALES DATE) AS DAY WEEK, SALES\_PERSON, SUM(SALES) AS UNITS\_SOLD **FROM** SALES **WHERE** WEEK(SALES\_DATE) = 13 **GROUP BY ROLLUP** ( WEEK(SALES\_DATE), DAYOFWEEK(SALES\_DATE), SALES\_PERSON ) **ORDER BY** WEEK, DAY\_WEEK, SALES\_PERSON

This results in:

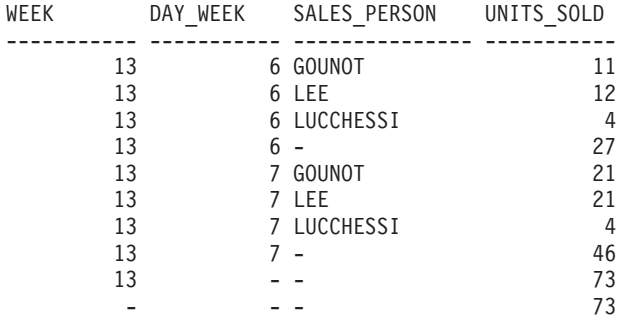

<span id="page-809-1"></span>v *Example 4:* If you run the same query as [Example 3](#page-809-0) only replace ROLLUP with CUBE, you can see additional grouping sets for (WEEK,SALES\_PERSON), (DAY\_WEEK,SALES\_PERSON), (DAY\_WEEK), (SALES\_PERSON) in the result.

**SELECT** WEEK(SALES\_DATE) AS WEEK, DAYOFWEEK(SALES\_DATE) AS DAY\_WEEK, SALES\_PERSON, SUM(SALES) AS UNITS\_SOLD **FROM** SALES **WHERE** WEEK(SALES\_DATE) = 13 **GROUP BY CUBE** ( WEEK(SALES\_DATE), DAYOFWEEK(SALES\_DATE), SALES\_PERSON ) **ORDER BY** WEEK, DAY\_WEEK, SALES\_PERSON

This results in:

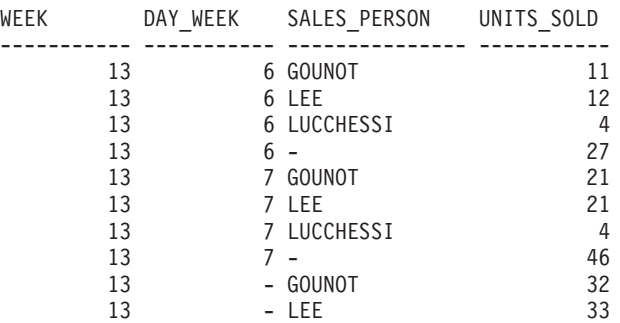

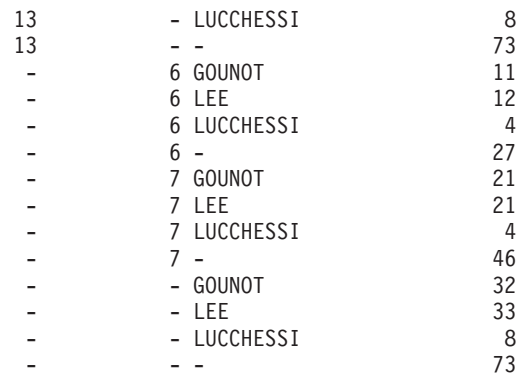

v *Example 5:* Obtain a result set which includes a grand-total of selected rows from the SALES table together with a group of rows aggregated by SALES\_PERSON and MONTH.

**SELECT** SALES\_PERSON, MONTH(SALES\_DATE) AS MONTH, SUM(SALES) AS UNITS\_SOLD **FROM** SALES **GROUP BY GROUPING SETS** ( (SALES\_PERSON, MONTH(SALES\_DATE)), () )

**ORDER BY** SALES\_PERSON, MONTH

This results in:

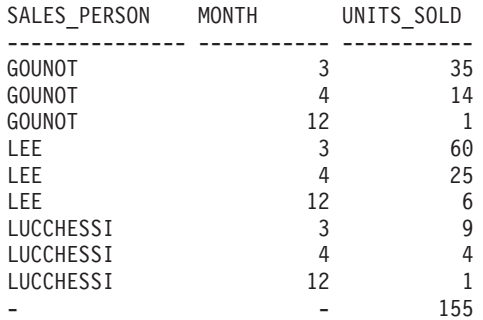

v *Example 6:* This example shows two simple ROLLUP queries followed by a query which treats the two ROLLUPs as grouping sets in a single result set and specifies row ordering for each column involved in the grouping sets.

– *Example 6-1:*

```
SELECT WEEK(SALES_DATE) AS WEEK,
       DAYOFWEEK(SALES DATE) AS DAY WEEK,
       SUM(SALES) AS UNITS_SOLD
FROM SALES
GROUP BY ROLLUP ( WEEK(SALES_DATE), DAYOFWEEK(SALES_DATE) )
ORDER BY WEEK, DAY_WEEK
```
results in:

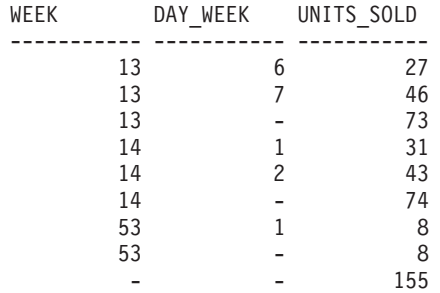

– *Example 6-2:*

## **Examples of grouping sets, cube, and rollup queries**

<span id="page-811-0"></span>**SELECT** MONTH(SALES\_DATE) AS MONTH, REGION, SUM(SALES) AS UNITS SOLD **FROM** SALES **GROUP BY ROLLUP** ( MONTH(SALES\_DATE), REGION ); **ORDER BY** MONTH, REGION results in: MONTH REGION UNITS\_SOLD ----------- --------------- ----------- 3 Manitoba 22 3 Ontario-North 8 3 Ontario-South 34 3 Quebec 40  $3 - 104$ 4 Manitoba 17 4 Ontario-North 1 4 Ontario-South 14 4 Quebec 11  $4 - 43$ 12 Manitoba 2 12 Ontario-South 4 12 Quebec 2  $12 - 8$ - - 155 – *Example 6-3:* **SELECT** WEEK(SALES\_DATE) AS WEEK, DAYOFWEEK(SALES\_DATE) AS DAY\_WEEK, MONTH(SALES DATE) AS MONTH, REGION, SUM(SALES) AS UNITS\_SOLD **FROM** SALES **GROUP BY GROUPING SETS ( ROLLUP**( WEEK(SALES\_DATE), DAYOFWEEK(SALES\_DATE) ), **ROLLUP**( MONTH(SALES\_DATE), REGION ) ) **ORDER BY** WEEK, DAY\_WEEK, MONTH, REGION results in: WEEK DAY\_WEEK MONTH REGION UNITS\_SOLD ----------- ----------- ----------- --------------- ----------- 13 6 - - 27 13 7 - - 46 13 - - - 73 14 1 - 31 14 2 - - 43 14 - - - 74  $53$  1 - - 8  $53$  - - - 8 - - 3 Manitoba 22 - - 3 Ontario-North 8 - - 3 Ontario-South 34 - - 3 Quebec 40 - - 3 - 104 - - 4 Manitoba 17 - The Latter of the American Additional American Changes and The Latter of the Latter of the American American American American American American American American American American American American American American Ame - - 4 Ontario-South 14 - - 4 Quebec 11  $4$   $4$   $43$ - - 12 Manitoba 2 - - 12 Ontario-South 4 - - 12 Quebec 2 - - 12 - 8 - - - - 155 - - - - 155

Using the two ROLLUPs as grouping sets causes the result to include duplicate rows. There are even two grand total rows.

Observe how the use of ORDER BY has affected the results:

- In the first grouped set, week 53 has been repositioned to the end.
- In the second grouped set, month 12 has now been positioned to the end and the regions now display in alphabetic order.
- Null values are sorted high.
- <span id="page-812-0"></span>v *Example 7:* In queries that perform multiple ROLLUPs in a single pass (such as [Example 6-3\)](#page-811-0) you might want to be able to indicate which grouping set produced each row. The following steps demonstrate how to provide a column (called GROUP) which indicates the *origin* of each row in the result set. *Origin* means which one of the two grouping sets produced the row in the result set.

*Step 1:* Introduce a way of "generating" new data values, using a query which selects from a VALUES clause (which is an alternative form of a fullselect). This query shows how a table can be derived called "X" having 2 columns "R1" and "R2" and 1 row of data.

```
SELECT R1,R2
FROM (VALUES('GROUP 1','GROUP 2')) AS X(R1,R2);
```
results in:

R1 R2 ------- ------- GROUP 1 GROUP 2

*Step 2:* Form the cross product of this table "X" with the SALES table. This add columns "R1" and "R2" to every row.

```
SELECT R1, R2, WEEK(SALES_DATE) AS WEEK,
       DAYOFWEEK(SALES_DATE) AS DAY_WEEK,
       MONTH(SALES_DATE) AS MONTH,
      REGION,
       SALES AS UNITS_SOLD
FROM SALES,(VALUES('GROUP 1','GROUP 2')) AS X(R1,R2)
```
This add columns "R1" and "R2" to every row.

*Step 3:* Now these columns can be combined with the grouping sets to include these columns in the rollup analysis.

**SELECT** R1, R2,

```
WEEK(SALES DATE) AS WEEK,
       DAYOFWEEK(SALES DATE) AS DAY WEEK,
      MONTH(SALES DATE) AS MONTH,
      REGION, SUM(SALES) AS UNITS_SOLD
FROM SALES,(VALUES('GROUP 1','GROUP 2')) AS X(R1,R2)
GROUP BY GROUPING SETS ((R1, ROLLUP(WEEK(SALES_DATE),
                          DAYOFWEEK(SALES DATE))),
                        (R2,ROLLUP( MONTH(SALES_DATE), REGION ) ) )
ORDER BY WEEK, DAY_WEEK, MONTH, REGION
```
results in:

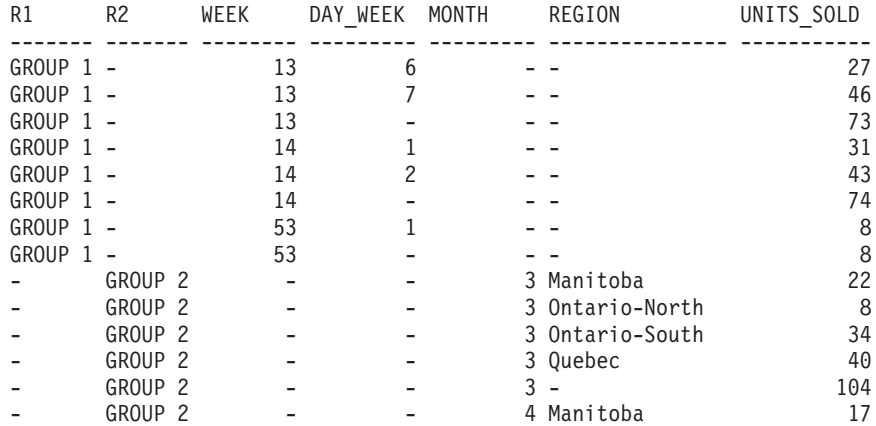

# **Examples of grouping sets, cube, and rollup queries**

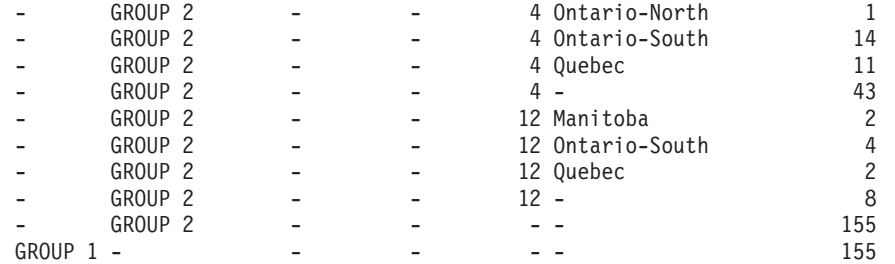

*Step 4:* Notice that because R1 and R2 are used in different grouping sets, whenever R1 is non-null in the result, R2 is null and whenever R2 is non-null in the result, R1 is null. That means you can consolidate these columns into a single column using the COALESCE function. You can also use this column in the ORDER BY clause to keep the results of the two grouping sets together.

```
SELECT COALESCE(R1,R2) AS GROUP,
       WEEK(SALES DATE) AS WEEK,
       DAYOFWEEK(SALES DATE) AS DAY WEEK,
       MONTH(SALES_DATE) AS MONTH,
      REGION, SUM(SALES) AS UNITS_SOLD
FROM SALES,(VALUES('GROUP 1','GROUP 2')) AS X(R1,R2)
GROUP BY GROUPING SETS ((R1, ROLLUP(WEEK(SALES_DATE),
                          DAYOFWEEK(SALES DATE))),
                        (R2,ROLLUP( MONTH(SALES_DATE), REGION ) ) )
ORDER BY GROUP, WEEK, DAY_WEEK, MONTH, REGION;
```
results in:

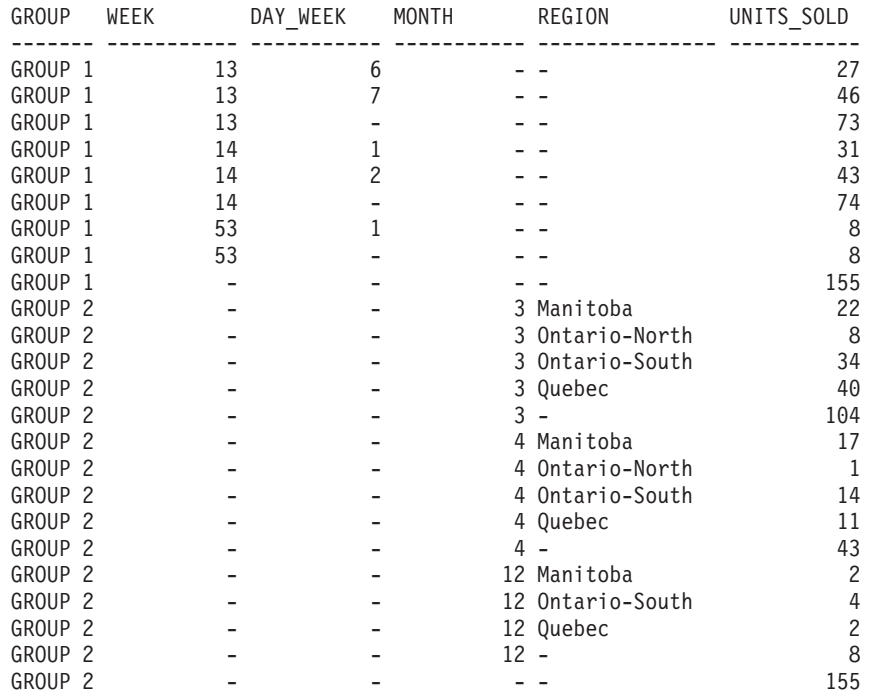

<span id="page-813-0"></span>• *Example 8:* The following example illustrates the use of various aggregate functions when performing a CUBE. The example also makes use of cast functions and rounding to produce a decimal result with reasonable precision and scale.

SELECT MONTH(SALES DATE) AS MONTH, REGION, SUM(SALES) AS UNITS\_SOLD, MAX(SALES) AS BEST\_SALE,

# **Examples of grouping sets, cube, and rollup queries**

CAST(ROUND(AVG(DECIMAL(SALES)),2) AS DECIMAL(5,2)) AS AVG\_UNITS\_SOLD

```
FROM SALES
GROUP BY CUBE(MONTH(SALES_DATE),REGION)
```
**ORDER BY MONTH, REGION** 

This results in:

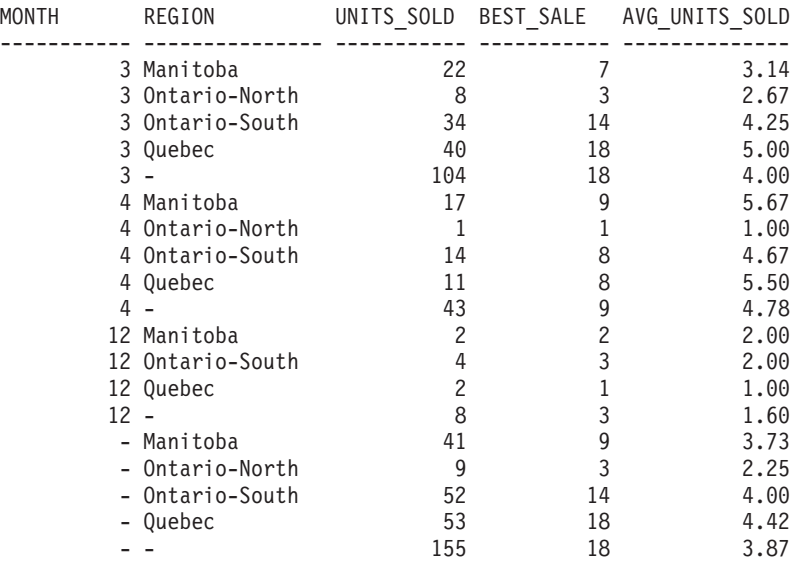

# **having-clause**

The HAVING clause specifies an intermediate result table that consists of those groups of R for which the *search-condition* is true. R is the result of the previous clause of the subselect. If this clause is not GROUP BY, R is considered to be a single group with no grouping columns.

HAVING *search-condition*

Each *column-name* in the search condition must satisfy one of the following conditions:

- Unambiguously identify a grouping column of R.
- Be specified within an aggregate function.
- v Be a correlated reference. A *column-name* is a correlated reference if it identifies a column of a *table-reference* in an outer subselect.

A group of R to which the search condition is applied supplies the argument for each aggregate function in the search condition, except for any function whose argument is a correlated reference.

If the search condition contains a subquery, the subquery can be thought of as being executed each time the search condition is applied to a group of R, and the results used in applying the search condition. In actuality, the subquery is executed for each group only if it contains a correlated reference. For an illustration of the difference, see [Example 6](#page-822-1) and [Example 7](#page-822-2) in ["Examples of subselect queries" on](#page-822-0) [page 801.](#page-822-0)

A correlated reference to a group of R must either identify a grouping column or be contained within an aggregate function.

When HAVING is used without GROUP BY, the select list can only include column names when they are arguments to an aggregate function, correlated column references, global variables, host variables, literals, special registers, SQL variables, or SQL parameters.

**Note:** The following expressions can only be specified in a HAVING clause if they are contained within an aggregate function (SQLSTATE 42803):

- v ROW CHANGE TIMESTAMP FOR *table-designator*
- v ROW CHANGE TOKEN FOR *table-designator*
- RID\_BIT or RID scalar function

# <span id="page-816-0"></span>**order-by-clause**

The ORDER BY clause specifies an ordering of the rows of the result table.

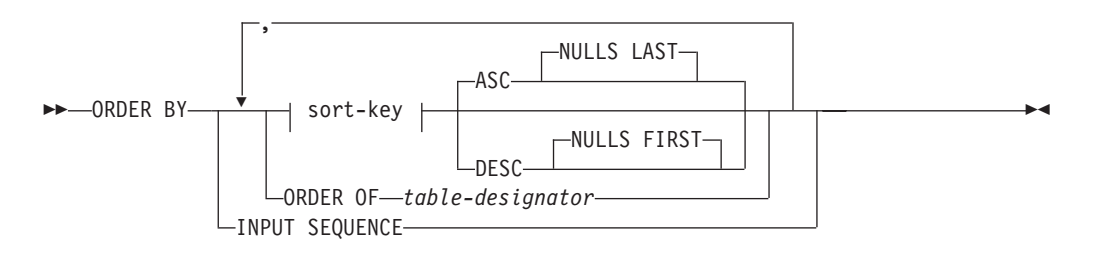

#### **sort-key:**

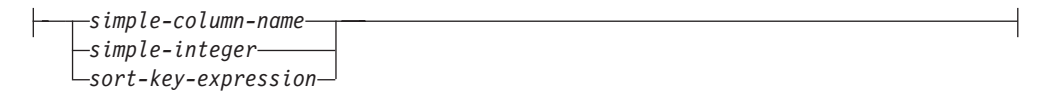

If a single sort specification (one *sort-key* with associated direction) is identified, the rows are ordered by the values of that sort specification. If more than one sort specification is identified, the rows are ordered by the values of the first identified sort specification, then by the values of the second identified sort specification, and so on. Each *sort-key* cannot have a data type of CLOB, DBCLOB, BLOB, XML, distinct type on any of these types, or structured type (SQLSTATE 42907).

A named column in the select list can be identified by a *sort-key* that is a *simple-integer* or a *simple-column-name*. An unnamed column in the select list must be identified by an *simple-integer* or, in some cases, by a *sort-key-expression* that matches the expression in the select list (see details of *sort-key-expression*). A column is unnamed if the AS clause is not specified and it is derived from a constant, an expression with operators, or a function.

Ordering is performed in accordance with comparison rules. If an ORDER BY clause contains decimal floating-point columns, and multiple representations of the same number exist in these columns, the ordering of the multiple representations of the same number is unspecified. The null value is higher than all other values. If the ORDER BY clause does not completely order the rows, rows with duplicate values of all identified columns are displayed in an arbitrary order.

#### *simple-column-name*

Usually identifies a column of the result table. In this case, *simple-column-name* must be the column name of a named column in the select list.

The *simple-column-name* can also identify a column name of a table, view, or nested table identified in the FROM clause if the query is a subselect. This includes columns defined as implicitly hidden. An error occurs in the following situations:

- v If the subselect specifies DISTINCT in the select-clause (SQLSTATE 42822)
- v If the subselect produces a grouped result and the *simple-column-name* is not a *grouping-expression* (SQLSTATE 42803)

Determining which column is used for ordering the result is described under "Column names in sort keys" in the "Notes" section.

*simple-integer*

Must be greater than 0 and not greater than the number of columns in the result table (SQLSTATE 42805). The integer *n* identifies the *n*th column of the result table.

*sort-key-expression*

An expression that is not simply a column name or an unsigned integer constant. The query to which ordering is applied must be a *subselect* to use this form of sort-key. The *sort-key-expression* cannot include a correlated scalar fullselect (SQLSTATE 42703) or a function with an external action (SQLSTATE 42845).

Any *column-name* within a *sort-key-expression* must conform to the rules described under "Column names in sort keys" in the "Notes" section.

There are a number of special cases that further restrict the expressions that can be specified.

• DISTINCT is specified in the SELECT clause of the subselect (SQLSTATE 42822).

The sort-key-expression must match exactly with an expression in the select list of the subselect (scalar-fullselects are never matched).

• The subselect is grouped (SQLSTATE 42803).

The sort-key-expression can:

- be an expression in the select list of the subselect,
- include a *grouping-expression* from the GROUP BY clause of the subselect
- include an aggregate function, constant or host variable.

### **ASC**

Uses the values of the column in ascending order. This is the default.

#### **DESC**

Uses the values of the column in descending order.

#### **ORDER OF** *table-designator*

Specifies that the same ordering used in *table-designator* applies to the result table of the subselect. There must be a table reference matching *table-designator* in the FROM clause of the subselect that specifies this clause (SQLSTATE 42703). The ordering that is applied is the same as if the columns of the ORDER BY clause in the nested subselect (or fullselect) were included in the outer subselect (or fullselect), and these columns were specified in place of the ORDER OF clause.

Note that this form is not allowed in a fullselect (other than the degenerative form of a fullselect). For example, the following is not valid:

```
(SELECT C1 FROM T1
  ORDER BY C1)
UNION
SELECT C1 FROM T2
   ORDER BY ORDER OF T1
The following example is valid:
```

```
SELECT C1 FROM
   (SELECT C1 FROM T1
      UNION
    SELECT C1 FROM T2
   ORDER BY C1 ) AS UTABLE
ORDER BY ORDER OF UTABLE
```
### **INPUT SEQUENCE**

Specifies that, for an INSERT statement, the result table will reflect the input order of ordered data rows. INPUT SEQUENCE ordering can only be specified if an INSERT statement is used in a FROM clause (SQLSTATE 428G4). See ["table-reference" on page 758.](#page-779-0) If INPUT SEQUENCE is specified and the input data is not ordered, the INPUT SEQUENCE clause is ignored.

# **Notes**

- v **Column names in sort keys**:
	- The column name is qualified.

The query must be a *subselect* (SQLSTATE 42877). The column name must unambiguously identify a column of some table, view or nested table in the FROM clause of the subselect (SQLSTATE 42702). The value of the column is used to compute the value of the sort specification.

- The column name is unqualified.
	- The query is a subselect.

If the column name is identical to the name of more than one column of the result table, the column name must unambiguously identify a column of some table, view or nested table in the FROM clause of the ordering subselect (SQLSTATE 42702). If the column name is identical to one column, that column is used to compute the value of the sort specification. If the column name is not identical to a column of the result table, then it must unambiguously identify a column of some table, view or nested table in the FROM clause of the fullselect in the select-statement (SQLSTATE 42702).

- The query is not a subselect (it includes set operations such as union, except or intersect).

The column name must not be identical to the name of more than one column of the result table (SQLSTATE 42702). The column name must be identical to exactly one column of the result table (SQLSTATE 42707), and this column is used to compute the value of the sort specification.

v **Limits**: The use of a *sort-key-expression* or a *simple-column-name* where the column is not in the select list might result in the addition of the column or expression to the temporary table used for sorting. This might result in reaching the limit of the number of columns in a table or the limit on the size of a row in a table. Exceeding these limits will result in an error if a temporary table is required to perform the sorting operation.

# **fetch-first-clause**

The *fetch-first-clause* sets a maximum number of rows that can be retrieved.

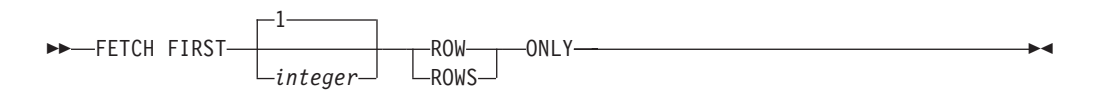

The *fetch-first-clause* lets the database manager know that the application does not want to retrieve more than *integer* rows, regardless of how many rows there might be in the result table when this clause is not specified. An attempt to fetch beyond *integer* rows is handled the same way as normal end of data (SQLSTATE 02000). The value of *integer* must be a positive integer (not zero).

Use of the *fetch-first-clause* influences query optimization of the subselect or fullselect, based on the fact that at most *integer* rows will be retrieved. If both the fetch-first-clause is specified in the outermost fullselect and the optimize-for-clause is specified for the select statement, the database manager will use the *integer* from the optimize-for-clause to influence query optimization of the outermost fullselect.

Limiting the result table to the first *integer* rows can improve performance. The database manager will cease processing the query when it has determined the first *integer* rows. If both the *fetch-first-clause* and the *optimize-for-clause* are specified, the lower of the *integer* values from these clauses is used to influence the communications buffer size.

If the fullselect contains an SQL data change statement in the FROM clause, all the rows are modified regardless of the limit on the number of rows to fetch.

 $\blacktriangleright$ 

# **isolation-clause (subselect query)**

The optional *isolation-clause* specifies the isolation level at which the subselect or fullselect is run, and whether a specific type of lock is to be acquired.

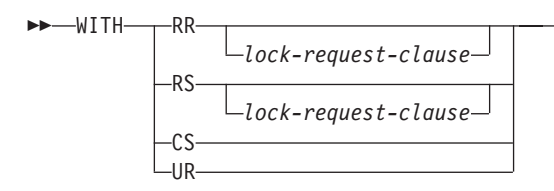

- v RR Repeatable-Read
- v RS Read Stability
- CS Cursor Stability
- UR Uncommitted Read

# **lock-request-clause**

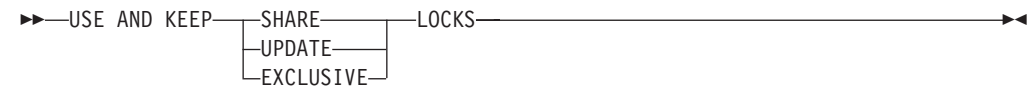

The *lock-request-clause* applies only to queries and to positioning read operations within an insert, update, or delete operation. The insert, update, and delete operations themselves will run using locking determined by the database manager.

The optional *lock-request-clause* specifies the type of lock that the database manager is to acquire and hold:

#### **SHARE**

Concurrent processes can acquire SHARE or UPDATE locks on the data.

#### **UPDATE**

Concurrent processes can acquire SHARE locks on the data, but no concurrent process can acquire an UPDATE or EXCLUSIVE lock.

#### **EXCLUSIVE**

Concurrent processes cannot acquire a lock on the data.

#### *isolation-clause* **restrictions**:

- v The *isolation-clause* is not supported for a CREATE TABLE, CREATE VIEW, or ALTER TABLE statement (SQLSTATE 42601).
- v The *isolation-clause* cannot be specified for a subselect or fullselect that will cause trigger invocation, referential integrity scans, or MQT maintenance (SQLSTATE 42601).
- v A subselect or fullselect cannot include a *lock-request-clause* if that subselect or fullselect references any SQL functions that are not declared with the option INHERIT ISOLATION LEVEL WITH LOCK REQUEST (SQLSTATE 42601).
- v A subselect or fullselect that contains a *lock-request-clause* are not be eligible for MQT routing.
- v If an *isolation-clause* is specified for a *subselect* or *fullselect* within the body of an SQL function, SQL method, or trigger, the clause is ignored and a warning is returned.

# **isolation-clause (subselect query)**

- v If an *isolation-clause* is specified for a *subselect* or *fullselect* that is used by a scrollable cursor, the clause is ignored and a warning is returned.
- v Neither *isolation-clause* nor *lock-request-clause* can be specified in the context where they will cause conflict isolation or lock intent on a common table expression (SQLSTATE 42601). This restriction does not apply to aliases or base tables. The following examples create an isolation conflict on *a* and returns an error:

```
– View:
  create view a as (...);
   (select * from a with RR USE AND KEEP SHARE LOCKS)
  UNION ALL
  (select * from a with UR);
– Common table expression:
  WITH a as (...)(select * from a with RR USE AND KEEP SHARE LOCKS)
  UNION ALL
   (select * from a with UR);
```
v An *isolation-clause* cannot be specified in an XML context (SQLSTATE 2200M).

# <span id="page-822-0"></span>**Examples of subselect queries**

The following examples illustrate the susbelect query.

- v *Example 1:* Select all columns and rows from the EMPLOYEE table. **SELECT \* FROM** EMPLOYEE
- v *Example 2:* Join the EMP\_ACT and EMPLOYEE tables, select all the columns from the EMP\_ACT table and add the employee's surname (LASTNAME) from the EMPLOYEE table to each row of the result.

```
SELECT EMP_ACT.*, LASTNAME
 FROM EMP_ACT, EMPLOYEE
 WHERE EMP_ACT.EMPNO = EMPLOYEE.EMPNO
```
v *Example 3:* Join the EMPLOYEE and DEPARTMENT tables, select the employee number (EMPNO), employee surname (LASTNAME), department number (WORKDEPT in the EMPLOYEE table and DEPTNO in the DEPARTMENT table) and department name (DEPTNAME) of all employees who were born (BIRTHDATE) earlier than 1930.

**SELECT** EMPNO, LASTNAME, WORKDEPT, DEPTNAME **FROM** EMPLOYEE, DEPARTMENT **WHERE** WORKDEPT = DEPTNO **AND YEAR(**BIRTHDATE**)** < 1930

v *Example 4:* Select the job (JOB) and the minimum and maximum salaries (SALARY) for each group of rows with the same job code in the EMPLOYEE table, but only for groups with more than one row and with a maximum salary greater than or equal to 27000.

```
SELECT JOB, MIN(SALARY), MAX(SALARY)
 FROM EMPLOYEE
 GROUP BY JOB
 HAVING COUNT(*) > 1
 AND MAX(SALARY) >= 27000
```
v *Example 5:* Select all the rows of EMP\_ACT table for employees (EMPNO) in department (WORKDEPT) 'E11'. (Employee department numbers are shown in the EMPLOYEE table.)

```
SELECT *
 FROM EMP_ACT
 WHERE EMPNO IN
           (SELECT EMPNO
               FROM EMPLOYEE
               WHERE WORKDEPT = 'E11')
```
<span id="page-822-1"></span>v *Example 6:* From the EMPLOYEE table, select the department number (WORKDEPT) and maximum departmental salary (SALARY) for all departments whose maximum salary is less than the average salary for all employees.

```
SELECT WORKDEPT, MAX(SALARY)
 FROM EMPLOYEE
 GROUP BY WORKDEPT
 HAVING MAX(SALARY) < (SELECT AVG(SALARY)
                            FROM EMPLOYEE)
```
The subquery in the HAVING clause is executed once in this example.

v *Example 7:* Using the EMPLOYEE table, select the department number (WORKDEPT) and maximum departmental salary (SALARY) for all departments whose maximum salary is less than the average salary in all other departments.

```
SELECT WORKDEPT, MAX(SALARY)
  FROM EMPLOYEE EMP_COR
   GROUP BY WORKDEPT
   HAVING MAX(SALARY) < (SELECT AVG(SALARY)
                            FROM EMPLOYEE
                            WHERE NOT WORKDEPT = EMP_COR.WORKDEPT)
```
## **Examples of subselect queries**

In contrast to [Example 6,](#page-822-1) the subquery in the HAVING clause is executed for each group.

v *Example 8:* Determine the employee number and salary of sales representatives along with the average salary and head count of their departments.

This query must first create a nested table expression (DINFO) to get the AVGSALARY and EMPCOUNT columns, and the DEPTNO column that is used in the WHERE clause.

```
SELECT THIS_EMP.EMPNO, THIS_EMP.SALARY, DINFO.AVGSALARY, DINFO.EMPCOUNT
 FROM EMPLOYEE THIS EMP,
       (SELECT OTHERS.WORKDEPT AS DEPTNO,
                          AVG(OTHERS.SALARY) AS AVGSALARY,
                          COUNT(*) AS EMPCOUNT
         FROM EMPLOYEE OTHERS
         GROUP BY OTHERS.WORKDEPT
        ) AS DINFO
 WHERE THIS_EMP.JOB = 'SALESREP'
  AND THIS_EMP.WORKDEPT = DINFO.DEPTNO
```
Using a nested table expression for this case saves the processing resources of creating the DINFO view as a regular view. During statement preparation, accessing the catalog for the view is avoided and, because of the context of the rest of the query, only the rows for the department of the sales representatives are considered by the view.

v *Example 9:* Display the average education level and salary for 5 random groups of employees.

<span id="page-823-0"></span>This query requires the use of a nested table expression to set a random value for each employee so that it can subsequently be used in the GROUP BY clause.

```
SELECT RANDID , AVG(EDLEVEL), AVG(SALARY)
 FROM ( SELECT EDLEVEL, SALARY, INTEGER(RAND()*5) AS RANDID
          FROM EMPLOYEE
      ) AS EMPRAND
 GROUP BY RANDID
```
v *Example 10:* Query the EMP\_ACT table and return those project numbers that have an employee whose salary is in the top 10 of all employees.

```
SELECT EMP_ACT.EMPNO,PROJNO
  FROM EMP_ACT
  WHERE EMP_ACT.EMPNO IN
       (SELECT EMPLOYEE.EMPNO
        FROM EMPLOYEE
        ORDER BY SALARY DESC
        FETCH FIRST 10 ROWS ONLY)
```
v *Example 11:* Assuming that PHONES and IDS are two SQL variables with array values of the same cardinality, turn these arrays into a table with three columns (one for each array and one for the position), and one row per array element.

```
SELECT T.PHONE, T.ID, T.INDEX FROM UNNEST(PHONES, IDS)
 WITH ORDINALITY AS T(PHONE, ID, INDEX)
 ORDER BY T.INDEX
```
# **fullselect**

The *fullselect* is a component of the select-statement, the INSERT statement, and the CREATE VIEW statement. It is also a component of certain predicates which, in turn, are components of a statement. A fullselect that is a component of a predicate is called a *subquery*, and a fullselect that is enclosed in parentheses is sometimes called a subquery.

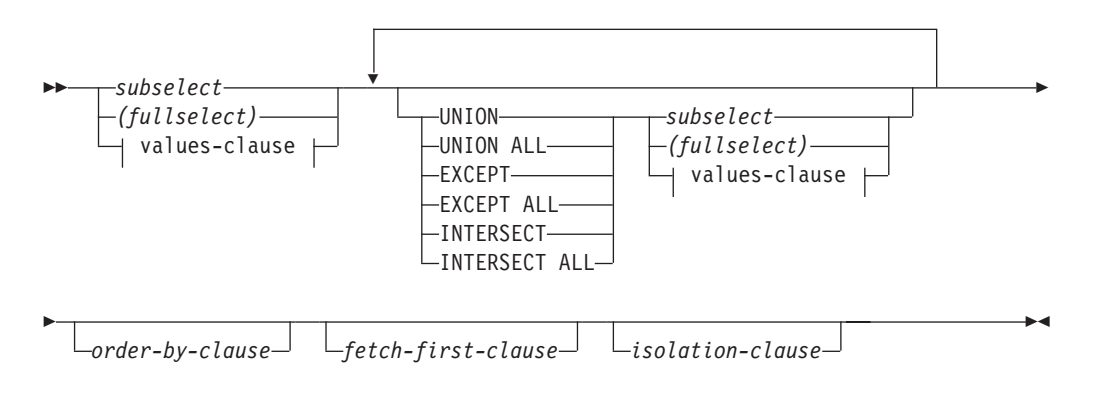

# **values-clause:**

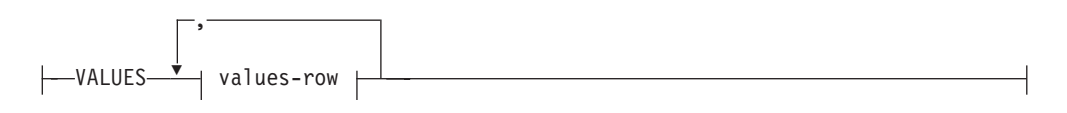

## **values-row:**

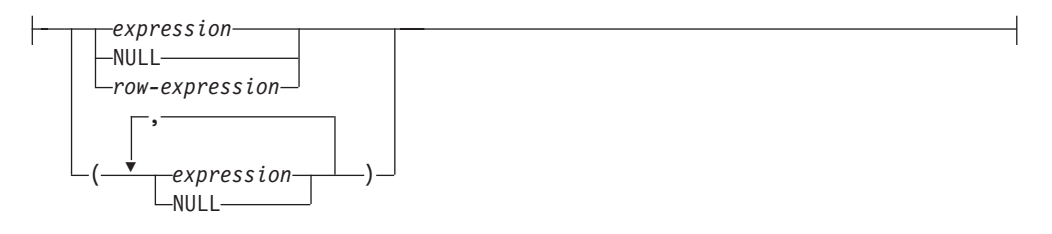

The set operators UNION, EXCEPT, and INTERSECT correspond to the relational operators union, difference, and intersection.

A fullselect specifies a result table. If a set operator is not used, the result of the fullselect is the result of the specified subselect or values-clause.

The authorization for a *fullselect* is described in the Authorization section in "SQL queries".

#### *values-clause*

Derives a result table by specifying the actual values, using expressions or row expressions, for each column of a row in the result table. Multiple rows may be specified. If multiple rows are specified, the extended indicator variable values of DEFAULT and UNASSIGNED must not be used (SQLSTATE 22539). The result type of any expression in the *values-clause* cannot be a row type (SQLSTATE 428H2).

NULL can only be used with multiple specifications of *values-row*, either as the column value of a single column result table or within a *row-expression*, and at least one row in the same column must not be NULL (SQLSTATE 42608).

A *values-row* is specified by:

- A single expression for a single column result table
- v *n* expressions (or NULL) separated by commas and enclosed in parentheses, where *n* is the number of columns in the result table or, a row expression for a multiple column result table.

A multiple row VALUES clause must have the same number of columns in each *values-row* (SQLSTATE 42826).

The following examples show *values-clause* and their meaning.

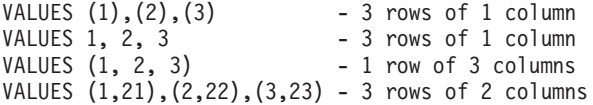

A *values-clause* that is composed of *n* specifications of *values-row*,  $RE_1$  to  $RE_n$ , where *n* is greater than 1, is equivalent to:

RE1 UNION ALL RE2 ... UNION ALL RE*<sup>n</sup>*

This means that the corresponding columns of each *values-row* must be comparable (SQLSTATE 42825).

#### **UNION or UNION ALL**

Derives a result table by combining two other result tables (R1 and R2). If UNION ALL is specified, the result consists of all rows in R1 and R2. If UNION is specified without the ALL option, the result is the set of all rows in either R1 or R2, with the duplicate rows eliminated. In either case, however, each row of the UNION table is either a row from R1 or a row from R2.

#### **EXCEPT or EXCEPT ALL**

Derives a result table by combining two other result tables (R1 and R2). If EXCEPT ALL is specified, the result consists of all rows that do not have a corresponding row in R2, where duplicate rows are significant. If EXCEPT is specified without the ALL option, the result consists of all rows that are only in R1, with duplicate rows in the result of this operation eliminated.

For compatibility with other SQL implementations, MINUS can be specified as a synonym for EXCEPT.

#### **INTERSECT or INTERSECT ALL**

Derives a result table by combining two other result tables (R1 and R2). If INTERSECT ALL is specified, the result consists of all rows that are in both R1 and R2. If INTERSECT is specified without the ALL option, the result consists of all rows that are in both R1 and R2, with the duplicate rows eliminated.

#### *order-by-clause*

See "subselect" for details of the *order-by-clause*. A fullselect that contains an ORDER BY clause cannot be specified in (SQLSTATE 428FJ):

- A materialized query table
- The outermost fullselect of a view

**Note:** An ORDER BY clause in a fullselect does not affect the order of the rows returned by a query. An ORDER BY clause only affects the order of the rows returned if it is specified in the outermost fullselect.

#### *fetch-first-clause*

See "subselect" for details of the *fetch-first-clause*. A fullselect that contains a FETCH FIRST clause cannot be specified in (SQLSTATE 428FJ):

- A materialized query table
- The outermost fullselect of a view

**Note:** A FETCH FIRST clause in a fullselect does not affect the number of rows returned by a query. A FETCH FIRST clause only affects the number of rows returned if it is specified in the outermost fullselect.

#### *isolation-clause*

See "subselect" for details of the *isolation-clause*. If *isolation-clause* is specified for a fullselect and it could apply equally to a subselect of the fullselect, *isolation-clause* is applied to the fullselect. For example, consider the following query.

**SELECT** NAME **FROM** PRODUCT **UNION SELECT** NAME **FROM** CATALOG **WITH UR**

Even though the isolation clause WITH UR could apply only to the subselect SELECT NAME FROM CATALOG, it is applied to the whole fullselect.

The number of columns in the result tables R1 and R2 must be the same (SQLSTATE 42826). If the ALL keyword is not specified, R1 and R2 must not include any columns having a data type of CLOB, DBCLOB, BLOB, distinct type on any of these types, or structured type (SQLSTATE 42907).

The column name of the *n*th column of the result table is the name of the *n*th column of R1 if it is named. Otherwise, the *n*th column of the result table is unnamed. If the fullselect is used as a select-statement, a generated name is provided when the statement is described. The generated name cannot be used in other parts of the SQL statement such as the ORDER BY clause or the UPDATE clause. The generated name can be determined by performing a DESCRIBE of the SQL statement and consulting the SQLNAME field.

The generated name can be determined by performing a DESCRIBE of the SQL statement and consulting the SQLNAME field.

**Duplicate rows:** Two rows are duplicates if each value in the first is equal to the corresponding value of the second. For determining duplicates, two null values are considered equal, and two decimal floating-point representations of the same number are considered equal. For example, 2.00 and 2.0 have the same value (2.00 and 2.0 compare as equal) but have different exponents, which allows you to represent both 2.00 and 2.0. So, for example, if the result table of a UNION operation contains a decimal floating-point column and multiple representations of the same number exist, the one that is returned (for example, 2.00 or 2.0) is unpredictable. For more information, see ["Numeric comparisons" on page 133.](#page-154-0)

When multiple operations are combined in an expression, operations within parentheses are performed first. If there are no parentheses, the operations are performed from left to right with the exception that all INTERSECT operations are performed before UNION or EXCEPT operations.

# **fullselect**

In the following example, the values of tables R1 and R2 are shown on the left. The other headings listed show the values as a result of various set operations on R1 and R2.

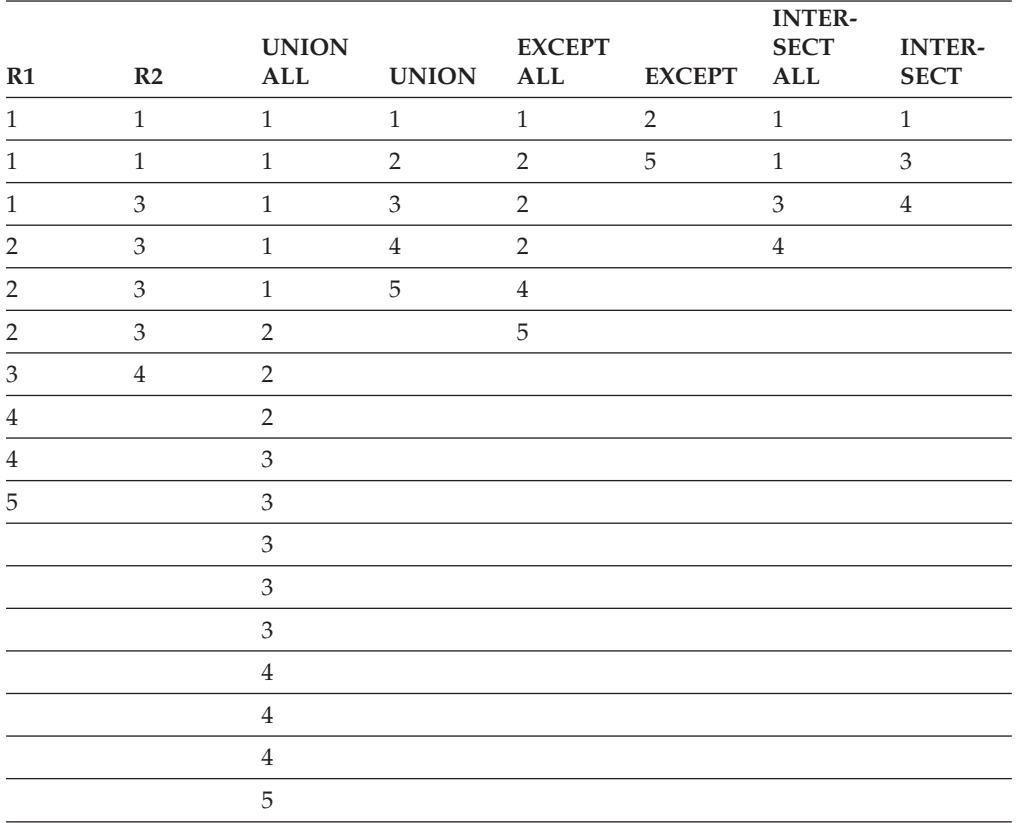
### **Examples of fullselect queries**

The following examples illustrate fullselect queries.

- v *Example 1:* Select all columns and rows from the EMPLOYEE table. **SELECT \* FROM** EMPLOYEE
- v *Example 2:* List the employee numbers (EMPNO) of all employees in the EMPLOYEE table whose department number (WORKDEPT) either begins with 'E' **or** who are assigned to projects in the EMP\_ACT table whose project number (PROJNO) equals 'MA2100', 'MA2110', or 'MA2112'.

```
SELECT EMPNO
   FROM EMPLOYEE
   WHERE WORKDEPT LIKE 'E%'
UNION
SELECT EMPNO
   FROM EMP_ACT
   WHERE PROJNO IN('MA2100', 'MA2110', 'MA2112')
```
v *Example 3:* Make the same query as in example 2, and, in addition, "tag" the rows from the EMPLOYEE table with 'emp' and the rows from the EMP\_ACT table with 'emp\_act'. Unlike the result from example 2, this query might return the same EMPNO more than once, identifying which table it came from by the associated "tag".

```
SELECT EMPNO, 'emp'
   FROM EMPLOYEE
   WHERE WORKDEPT LIKE 'E%'
UNION
SELECT EMPNO, 'emp_act' FROM EMP_ACT
   WHERE PROJNO IN('MA2100', 'MA2110', 'MA2112')
```
v *Example 4:* Make the same query as in example 2, only use UNION ALL so that no duplicate rows are eliminated.

```
SELECT EMPNO
   FROM EMPLOYEE
   WHERE WORKDEPT LIKE 'E%'
UNION ALL
SELECT EMPNO
   FROM EMP_ACT
   WHERE PROJNO IN('MA2100', 'MA2110', 'MA2112')
```
v *Example 5:* Make the same query as in Example 3, only include an additional two employees currently not in any table and tag these rows as "new".

```
SELECT EMPNO, 'emp'
   FROM EMPLOYEE
   WHEREWORKDEPTLIKE 'E%'
UNION
SELECT EMPNO, 'emp_act'
   FROM EMP_ACT
   WHERE PROJNO IN('MA2100', 'MA2110', 'MA2112')
UNION
   VALUES ('NEWAAA', 'new'), ('NEWBBB', 'new')
```
v *Example 6:* This example of EXCEPT produces all rows that are in T1 but not in T2.

```
(SELECT * FROM T1)
EXCEPT ALL
(SELECT * FROM T2)
```
If no null values are involved, this example returns the same results as

```
SELECT ALL *
  FROM T1
  WHERE NOT EXISTS (SELECT * FROM T2
                       WHERE T1.C1 = T2.C1 AND T1.C2 = T2.C2 AND...)
```
v *Example 7:* This example of INTERSECT produces all rows that are in both tables T1 and T2, removing duplicates.

```
(SELECT * FROM T1)
   INTERSECT
   (SELECT * FROM T2)
If no null values are involved, this example returns the same result as
   SELECT DISTINCT * FROM T1
      WHERE EXISTS (SELECT * FROM T2
                    WHERE T1.C1 = T2.C1 AND T1.C2 = T2.C2 AND...)
```
where C1, C2, and so on represent the columns of T1 and T2.

### **select-statement**

The *select-statement* is the form of a query that can be specified in a DECLARE CURSOR statement, either directly, or prepared and then referenced. It can also be issued through the use of dynamic SQL statements, causing a result table to be displayed on the user's screen. The table specified by a *select-statement* is the result of the fullselect.

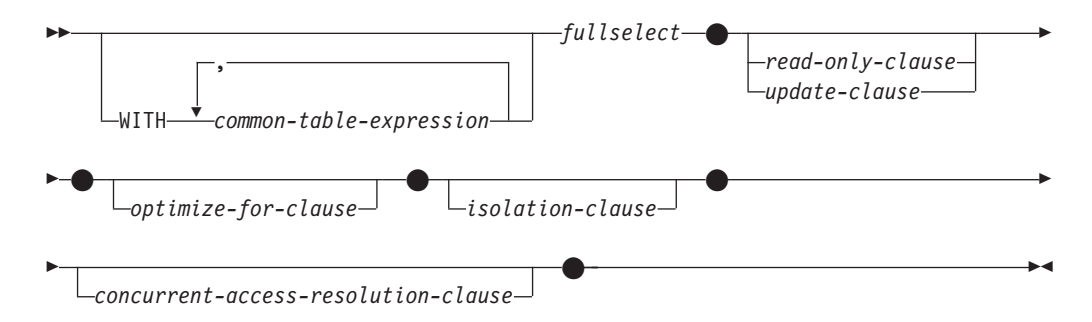

The authorization for a *select-statement* is described in the Authorization section in "SQL queries".

For details about the clauses in the select-statement query, refer to the following topics:

- v ["common-table-expression" on page 810](#page-831-0)
- ["update-clause" on page 816](#page-837-0)
- ["read-only-clause" on page 817](#page-838-0)
- ["optimize-for-clause" on page 818](#page-839-0)
- v ["isolation-clause \(select-statement query\)" on page 819](#page-840-0)
- ["lock-request-clause" on page 820](#page-841-0)
- v ["concurrent-access-resolution-clause" on page 821](#page-842-0)

### <span id="page-831-0"></span>**common-table-expression**

A *common table expression* permits defining a result table with a *table-name* that can be specified as a table name in any FROM clause of the fullselect that follows.

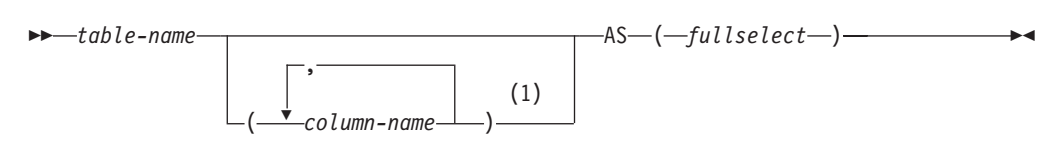

#### **Notes:**

1 If a common table expression is recursive, or if the fullselect results in duplicate column names, column names must be specified.

Multiple common table expressions can be specified following the single WITH keyword. Each common table expression specified can also be referenced by name in the FROM clause of subsequent common table expressions.

If a list of columns is specified, it must consist of as many names as there are columns in the result table of the fullselect. Each *column-name* must be unique and unqualified. If these column names are not specified, the names are derived from the select list of the fullselect used to define the common table expression.

The *table-name* of a common table expression must be different from any other common table expression *table-name* in the same statement (SQLSTATE 42726). If the common table expression is specified in an INSERT statement the *table-name* cannot be the same as the table or view name that is the object of the insert (SQLSTATE 42726). A common table expression *table-name* can be specified as a table name in any FROM clause throughout the fullselect. A *table-name* of a common table expression overrides any existing table, view or alias (in the catalog) with the same qualified name.

If more than one common table expression is defined in the same statement, cyclic references between the common table expressions are not permitted (SQLSTATE 42835). A *cyclic reference* occurs when two common table expressions *dt1* and *dt2* are created such that *dt1* refers to *dt2* and *dt2* refers to *dt1*.

If the fullselect of a common table expression contains a *data-change-table-reference* in the FROM clause, the common table expression is said to modify data. A common table expression that modifies data is always evaluated when the statement is processed, regardless of whether the common table expression is used anywhere else in the statement. If there is at least one common table expression that reads or modifies data, all common table expressions are processed in the order in which they occur, and each common table expression that reads or modifies data is completely executed, including all constraints and triggers, before any subsequent common table expressions are executed.

The common table expression is also optional before to the fullselect in the CREATE VIEW and INSERT statements.

A common table expression can be used in the following situations:

- In place of a view to avoid creating the view (when general use of the view is not required and positioned updates or deletes are not used)
- v To enable grouping by a column that is derived from a scalar subselect or function that is not deterministic or has external action
- When the required result table is based on host variables
- When the same result table must be shared in a fullselect
- When the result must be derived using recursion
- When multiple SQL data change statements must be processed within the query

If the fullselect of a common table expression contains a reference to itself in a FROM clause, the common table expression is a *recursive common table expression*. Queries using recursion are useful in supporting applications such as bill of materials (BOM), reservation systems, and network planning.

The following must be true of a recursive common table expression:

- v Each fullselect that is part of the recursion cycle must start with SELECT or SELECT ALL. Use of SELECT DISTINCT is not allowed (SQLSTATE 42925). Furthermore, the unions must use UNION ALL (SQLSTATE 42925).
- v The column names must be specified following the *table-name* of the common table expression (SQLSTATE 42908).
- v The first fullselect of the first union (the initialization fullselect) must not include a reference to any column of the common table expression in any FROM clause (SQLSTATE 42836).
- v If a column name of the common table expression is referred to in the iterative fullselect, the data type, length, and code page for the column are determined based on the initialization fullselect. The corresponding column in the iterative fullselect must have the same data type and length as the data type and length determined based on the initialization fullselect and the code page must match (SQLSTATE 42825). However, for character string types, the length of the two data types can differ. In this case, the column in the iterative fullselect must have a length that will always be assignable to the length determined from the initialization fullselect.
- Each fullselect that is part of the recursion cycle must not include any aggregate functions, group-by-clauses, or having-clauses (SQLSTATE 42836).

The FROM clauses of these fullselects can include at most one reference to a common table expression that is part of a recursion cycle (SQLSTATE 42836).

- v The iterative fullselect and the overall recursive fullselect must not include an order-by-clause (SQLSTATE 42836).
- v Subqueries (scalar or quantified) must not be part of any recursion cycles (SQLSTATE 42836).

When developing recursive common table expressions, remember that an infinite recursion cycle (loop) can be created. Check that recursion cycles will stop. This is especially important if the data involved is cyclic. A recursive common table expression is expected to include a predicate that will prevent an infinite loop. The recursive common table expression is expected to include:

- v In the iterative fullselect, an integer column incremented by a constant.
- A predicate in the where clause of the iterative fullselect in the form "counter\_col < constant" or "counter \_col < :hostvar".

A warning is issued if this syntax is not found in the recursive common table expression (SQLSTATE 01605).

#### **Recursion example: bill of materials**

Bill of materials (BOM) applications are a common requirement in many business environments. To illustrate the capability of a recursive common table expression for BOM applications, consider a table of parts with associated subparts and the quantity of subparts required by the part.

For this example, create the table as follows:

```
CREATE TABLE PARTLIST
               (PART VARCHAR(8),
                SUBPART VARCHAR(8).
                QUANTITY INTEGER);
```
To give query results for this example, assume that the PARTLIST table is populated with the following values:

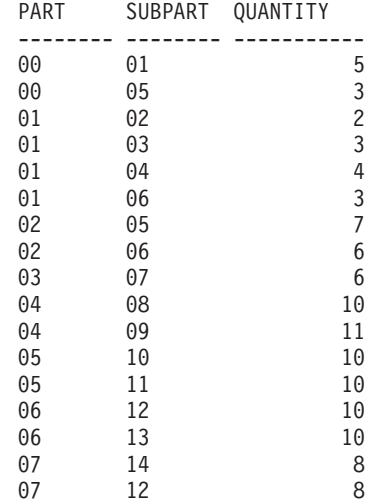

#### **Example 1: Single level explosion**

The first example is called single level explosion. It answers the question, "What parts are needed to build the part identified by '01'?". The list will include the direct subparts, subparts of the subparts and so on. However, if a part is used multiple times, its subparts are only listed once.

```
WITH RPL (PART, SUBPART, QUANTITY) AS
     ( SELECT ROOT.PART, ROOT.SUBPART, ROOT.QUANTITY
       FROM PARTLIST ROOT
       WHERE ROOT.PART = '01'
     UNION ALL
        SELECT CHILD.PART, CHILD.SUBPART, CHILD.QUANTITY
       FROM RPL PARENT, PARTLIST CHILD
       WHERE PARENT.SUBPART = CHILD.PART
     )
SELECT DISTINCT PART, SUBPART, QUANTITY
FROM RPL
 ORDER BY PART, SUBPART, QUANTITY;
```
The preceding query includes a common table expression, identified by the name *RPL*, that expresses the recursive part of this query. It illustrates the basic elements of a recursive common table expression.

The first operand (fullselect) of the UNION, referred to as the *initialization fullselect*, gets the direct children of part '01'. The FROM clause of this fullselect refers to the source table and will never reference itself (*RPL* in this case). The result of this first fullselect goes into the common table expression *RPL* (Recursive PARTLIST). As in this example, the UNION must always be a UNION ALL.

The second operand (fullselect) of the UNION uses *RPL* to compute subparts of subparts by having the FROM clause refer to the common table expression *RPL* and the source table with a join of a part from the source table (child) to a subpart of the current result contained in *RPL* (parent). The result goes back to *RPL* again. The second operand of UNION is then used repeatedly until no more children exist.

The SELECT DISTINCT in the main fullselect of this query ensures the same part/subpart is not listed more than once.

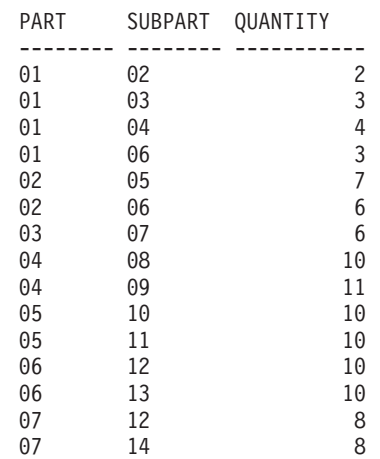

The result of the query is as follows:

Observe in the result that part '01' goes to '02' which goes to '06' and so on. Further, notice that part '06' is reached twice, once through '01' directly and another time through '02'. In the output, however, its subcomponents are listed only once (this is the result of using a SELECT DISTINCT) as required.

It is important to remember that with recursive common table expressions it is possible to introduce an *infinite loop*. In this example, an infinite loop would be created if the search condition of the second operand that joins the parent and child tables was coded as:

PARENT.SUBPART = CHILD.SUBPART

This example of causing an infinite loop is obviously a case of not coding what is intended. Exercise care when determining what to code so that there is a definite end of the recursion cycle.

The result produced by this example query can be produced in an application program without using a recursive common table expression. However, this approach would require starting of a new query for every level of recursion. Furthermore, the application needs to put all the results back in the database to order the result. This approach complicates the application logic and does not perform well. The application logic becomes even harder and more inefficient for other bill of material queries, such as summarized and indented explosion queries.

#### **Example 2: Summarized explosion**

The second example is a summarized explosion. The question posed here is, what is the total quantity of each part required to build part '01'. The main difference from the single level explosion is the requirement to aggregate the quantities. The first example indicates the quantity of subparts required for the part whenever it is required. It does not indicate how many of the subparts are needed to build part '01'.

```
WITH RPL (PART, SUBPART, QUANTITY) AS
   (
      SELECT ROOT.PART, ROOT.SUBPART, ROOT.QUANTITY
      FROM PARTLIST ROOT
      WHERE ROOT.PART = '01'
   UNION ALL
      SELECT PARENT.PART, CHILD.SUBPART, PARENT.QUANTITY*CHILD.QUANTITY
       FROM RPL PARENT, PARTLIST CHILD
       WHERE PARENT.SUBPART = CHILD.PART
   \lambdaSELECT PART, SUBPART, SUM(QUANTITY) AS "Total QTY Used"
FROM RPL
 GROUP BY PART, SUBPART
 ORDER BY PART, SUBPART;
```
In the preceding query, the select list of the second operand of the UNION in the recursive common table expression, identified by the name *RPL*, shows the aggregation of the quantity. To find out how much of a subpart is used, the quantity of the parent is multiplied by the quantity per parent of a child. If a part is used multiple times in different places, it requires another final aggregation. This is done by the grouping over the common table expression *RPL* and using the SUM aggregate function in the select list of the main fullselect.

The result of the query is as follows:

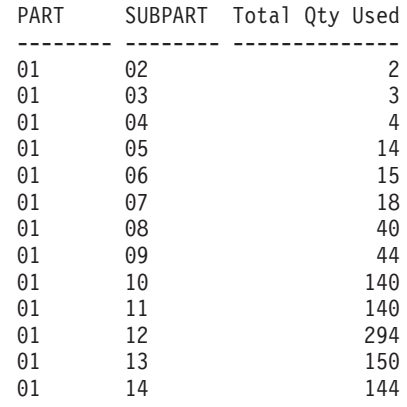

Looking at the output, consider the line for subpart '06'. The total quantity used value of 15 is derived from a quantity of 3 directly for part '01' and a quantity of 6 for part '02' which is needed 2 times by part '01'.

#### **Example 3: Controlling depth**

The question might come to mind, what happens when there are more levels of parts in the table than you are interested in for your query? That is, how is a query written to answer the question, "What are the first two levels of parts needed to build the part identified by '01'?" For the sake of clarity in the example, the level is included in the result.

```
WITH RPL (LEVEL, PART, SUBPART, QUANTITY) AS
     (
        SELECT 1, ROOT.PART, ROOT.SUBPART, ROOT.QUANTITY
         FROM PARTLIST ROOT
         WHERE ROOT.PART = '01'
      UNION ALL
        SELECT PARENT.LEVEL+1, CHILD.PART, CHILD.SUBPART, CHILD.QUANTITY
         FROM RPL PARENT, PARTLIST CHILD
         WHERE PARENT.SUBPART = CHILD.PART
           AND PARENT.LEVEL < 2
     )
SELECT PART, LEVEL, SUBPART, QUANTITY
  FROM RPL;
```
This query is similar to example 1. The column *LEVEL* was introduced to count the levels from the original part. In the initialization fullselect, the value for the *LEVEL* column is initialized to 1. In the subsequent fullselect, the level from the parent is incremented by 1. Then to control the number of levels in the result, the second fullselect includes the condition that the parent level must be less than 2. This ensures that the second fullselect only processes children to the second level.

The result of the query is:

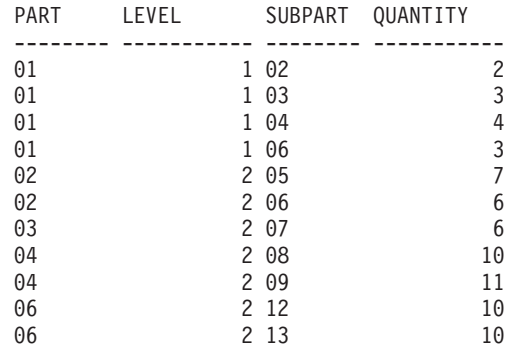

### <span id="page-837-0"></span>**update-clause**

The FOR UPDATE clause identifies the columns that can be targets in an assignment clause in a subsequent positioned UPDATE statement. Each *column-name* must be unqualified and must identify a column of the table or view identified in the first FROM clause of the fullselect.

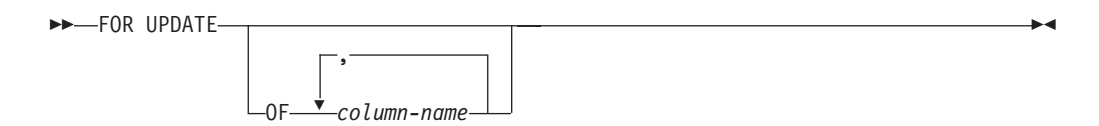

If a FOR UPDATE clause is specified with a *column-name* list, and extended indicator variables are not enabled, then *column-name* must be an updatable column (SQLSTATE 42808).

If a FOR UPDATE clause is specified without a *column-name* list, then the implicit *column-name* list is determined as follows:

- v If extended indicator variables are enabled, all of the columns of the table or view identified in the first FROM clause of the fullselect are included.
- v If extended indicator variables are not enabled, all of the updatable columns of the table or view identified in the first FROM clause of the fullselect are included.

The FOR UPDATE clause cannot be used if one of the following conditions is true:

- v The cursor associated with the select-statement is not deletable .
- v One of the selected columns is a non-updatable column of a catalog table and the FOR UPDATE clause has not been used to exclude that column.

### <span id="page-838-0"></span>**read-only-clause**

The FOR READ ONLY clause indicates that the result table is read-only and therefore the cursor cannot be referred to in Positioned UPDATE and DELETE statements. FOR FETCH ONLY has the same meaning.

 FOR READ  $L$ FFTCH $L$ ONLY

Some result tables are read-only by nature. (For example, a table based on a read-only view.) FOR READ ONLY can still be specified for such tables, but the specification has no effect.

For result tables in which updates and deletes are allowed, specifying FOR READ ONLY (or FOR FETCH ONLY) can possibly improve the performance of FETCH operations by allowing the database manager to do blocking. For example, in programs that contain dynamic SQL statements without the FOR READ ONLY or ORDER BY clause, the database manager might open cursors as if the FOR UPDATE clause were specified. It is recommended, therefore, that the FOR READ ONLY clause be used to improve performance, except in cases where queries will be used in positioned UPDATE or DELETE statements.

A read-only result table must not be referred to in a Positioned UPDATE or DELETE statement, whether it is read-only by nature or specified as FOR READ ONLY (FOR FETCH ONLY).

# <span id="page-839-0"></span>**optimize-for-clause**

The OPTIMIZE FOR clause requests special processing of the *select statement*.

 $\blacktriangleright$ 

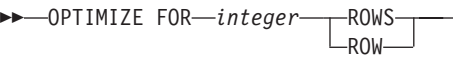

If this clause is omitted, it is assumed that all rows of the result table will be retrieved; if it is specified, it is assumed that the number of rows retrieved will probably not exceed *n*, where *n* is the value of *integer*. The value of *n* must be a positive integer (not zero). Use of the OPTIMIZE FOR clause influences query optimization, based on the assumption that *n* rows will be retrieved. In addition, for cursors that are blocked, this clause will influence the number of rows that will be returned in each block (that is, no more than *n* rows will be returned in each block). If both the *fetch-first-clause* and the *optimize-for-clause* are specified, the lower of the integer values from these clauses will be used to influence the communications buffer size. The values are considered independently for optimization purposes.

This clause does not limit the number of rows that can be fetched, or affect the result in any other way than performance. Using OPTIMIZE FOR *n* ROWS can improve performance if no more than *n* rows are retrieved, but might degrade performance if more than *n* rows are retrieved.

If the value of *n* multiplied by the size of the row exceeds the size of the communication buffer, the OPTIMIZE FOR clause will have no affect on the data buffers. The size of the communication buffer is defined by the **rqrioblk** or the **aslheapsz** configuration parameter.

 $\blacktriangleright$ 

# <span id="page-840-0"></span>**isolation-clause (select-statement query)**

The optional *isolation-clause* specifies the isolation level at which the statement is executed, and whether a specific type of lock is to be acquired.

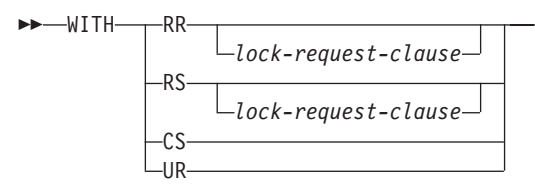

- v RR Repeatable Read
- v RS Read Stability
- CS Cursor Stability
- UR Uncommitted Read

The default isolation level of the statement is the isolation level of the package in which the statement is bound. When a nickname is used in a *select-statement* to access data in DB2 family and Microsoft SQL Server data sources, the *isolation-clause* can be included in the statement to specify the statement isolation level. If the *isolation-clause* is included in statements that access other data sources, the specified isolation level is ignored. The current isolation level on the federated server is mapped to a corresponding isolation level at the data source on each connection to the data source. After a connection is made to a data source, the isolation level cannot be changed for the duration of the connection.

# <span id="page-841-0"></span>**lock-request-clause**

The optional *lock-request-clause* specifies the type of lock that the database manager is to acquire and hold.

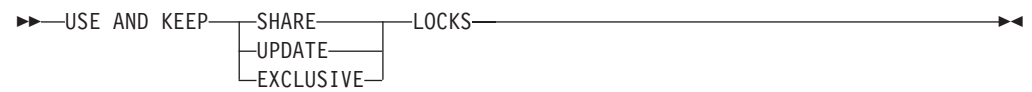

#### **SHARE**

Concurrent processes can acquire SHARE or UPDATE locks on the data.

#### **UPDATE**

Concurrent processes can acquire SHARE locks on the data, but no concurrent process can acquire an UPDATE or EXCLUSIVE lock.

#### **EXCLUSIVE**

Concurrent processes cannot acquire a lock on the data.

The *lock-request-clause* applies to all base table and index scans required by the query, including those within subqueries, SQL functions and SQL methods. It has no affect on locks placed by procedures, external functions, or external methods. Any SQL function or SQL method called (directly or indirectly) by the statement must be created with INHERIT ISOLATION LEVEL WITH LOCK REQUEST (SQLSTATE 42601). The *lock-request-clause* cannot be used with a modifying query that might activate triggers or that requires referential integrity checks (SQLSTATE 42601).

### <span id="page-842-0"></span>**concurrent-access-resolution-clause**

The optional *concurrent-access-resolution-clause* specifies the concurrent access resolution to use for *select-statement*.

WAIT FOR OUTCOME

WAIT FOR OUTCOME specifies to wait for the commit or rollback when encountering data in the process of being updated or deleted. Rows encountered that are in the process of being inserted are not skipped. The settings for the registry variables DB2\_EVALUNCOMMITTED, DB2\_SKIPDELETED, and DB2\_SKIPINSERTED are ignored. This clause applies when the isolation level is CS or RS and is ignored when an isolation level of UR or RR is in effect.

This clause causes the following behavior and settings to be overridden:

- v The default behavior for currently committed that is defined by the **cur\_commit** configuration parameter.
- v Any higher level setting such as bind options, CLI settings, JDBC settings, or lock modifications.

## **Examples of select-statement queries**

The following examples illustrate the select-statement query.

- *Example 1:* Select all columns and rows from the EMPLOYEE table. **SELECT \* FROM** EMPLOYEE
- v *Example 2:* Select the project name (PROJNAME), start date (PRSTDATE), and end date (PRENDATE) from the PROJECT table. Order the result table by the end date with the most recent dates appearing first.

**SELECT** PROJNAME, PRSTDATE, PRENDATE **FROM** PROJECT **ORDER BY** PRENDATE **DESC**

v *Example 3:* Select the department number (WORKDEPT) and average departmental salary (SALARY) for all departments in the EMPLOYEE table. Arrange the result table in ascending order by average departmental salary.

```
SELECT WORKDEPT, AVG(SALARY)
  FROM EMPLOYEE
  GROUP BY WORKDEPT
  ORDER BY 2
```
• *Example 4:* Declare a cursor named UP CUR to be used in a C program to update the start date (PRSTDATE) and the end date (PRENDATE) columns in the PROJECT table. The program must receive both of these values together with the project number (PROJNO) value for each row.

```
EXEC SQL DECLARE UP_CUR CURSOR FOR
            SELECT PROJNO, PRSTDATE, PRENDATE
              FROM PROJECT
              FOR UPDATE OF PRSTDATE, PRENDATE;
```
v *Example 5:* This example names the expression SAL+BONUS+COMM as TOTAL\_PAY

**SELECT** SALARY+BONUS+COMM **AS** TOTAL\_PAY **FROM** EMPLOYEE **ORDER BY** TOTAL\_PAY

v *Example 6:* Determine the employee number and salary of sales representatives along with the average salary and head count of their departments. Also, list the average salary of the department with the highest average salary.

Using a common table expression for this case saves the processing resources of creating the DINFO view as a regular view. During statement preparation, accessing the catalog for the view is avoided and, because of the context of the rest of the fullselect, only the rows for the department of the sales representatives are considered by the view.

**WITH**

```
DINFO (DEPTNO, AVGSALARY, EMPCOUNT) AS
       (SELECT OTHERS.WORKDEPT, AVG(OTHERS.SALARY), COUNT(*)
        FROM EMPLOYEE OTHERS
        GROUP BY OTHERS.WORKDEPT
       ),
   DINFOMAX AS
       (SELECT MAX(AVGSALARY) AS AVGMAX FROM DINFO)
SELECT THIS_EMP.EMPNO, THIS_EMP.SALARY,
      DINFO.AVGSALARY, DINFO.EMPCOUNT, DINFOMAX.AVGMAX
 FROM EMPLOYEE THIS EMP, DINFO, DINFOMAX
 WHERE THIS_EMP.JOB = 'SALESREP'
 AND THIS_EMP.WORKDEPT = DINFO.DEPTNO
```
• *Example 7:* Given two tables, EMPLOYEE and PROJECT, replace employee SALLY with a new employee GEORGE, assign all projects lead by SALLY to GEORGE, and return the names of the updated projects.

**WITH** NEWEMP **AS (SELECT** EMPNO **FROM NEW TABLE (INSERT INTO** EMPLOYEE**(**EMPNO, FIRSTNME**) VALUES(NEXT VALUE FOR** EMPNO\_SEQ, 'GEORGE'**)))**, OLDEMP **AS (SELECT** EMPNO **FROM** EMPLOYEE **WHERE** FIRSTNME = 'SALLY'**)**, UPPROJ **AS (SELECT** PROJNAME **FROM NEW TABLE (UPDATE** PROJECT **SET** RESPEMP = **(SELECT** EMPNO **FROM** NEWEMP**) WHERE** RESPEMP = **(SELECT** EMPNO **FROM** OLDEMP**)))**, DELEMP **AS (SELECT** EMPNO **FROM OLD TABLE (DELETE FROM** EMPLOYEE **WHERE** EMPNO = **(SELECT** EMPNO **FROM** OLDEMP**))) SELECT** PROJNAME **FROM** UPPROJ; v *Example 8:* Retrieve data from the DEPT table. That data will later be updated

with a searched update, and will be locked when the query executes.

```
SELECT DEPTNO, DEPTNAME, MGRNO
 FROM DEPT
 WHERE ADMRDEPT ='A00'
 FOR READ ONLY WITH RS USE AND KEEP EXCLUSIVE LOCKS
```
v *Example 9:* Select all columns and rows from the EMPLOYEE table. If another transaction is concurrently updating, deleting, or inserting data in the EMPLOYEE table, the select operation will wait to get the data until after the other transaction is completed.

**SELECT** \* **FROM** EMPLOYEE **WAIT FOR OUTCOME**

# **Appendix A. SQL and XML limits**

The tables in this topic describe SQL and XML limits. Adhering to the most restrictive case can help you to design application programs that are easily portable.

Table 76 lists limits in bytes. These limits are enforced after conversion from the application code page to the database code page when creating identifiers. The limits are also enforced after conversion from the database code page to the application code page when retrieving identifiers from the database. If, during either of these processes, the identifier length limit is exceeded, truncation occurs or an error is returned.

Character limits vary depending on the code page of the database and the code page of the application. For example, because the width of a UTF-8 character can range from 1 to 4 bytes, the character limit for an identifier in a Unicode table whose limit is 128 bytes will range from 32 to 128 characters, depending on which characters are used. If an attempt is made to create an identifier whose name is longer than the limit for this table after conversion to the database code page, an error is returned.

Applications that store identifier names must be able to handle the potentially increased size of identifiers after code page conversion has occurred. When identifiers are retrieved from the catalog, they are converted to the application code page. Conversion from the database code page to the application code page can result in an identifier becoming longer than the byte limit for the table. If a host variable declared by the application cannot store the entire identifier after code page conversion, it is truncated. If that is unacceptable, the host variable can be increased in size to be able to accept the entire identifier name.

The same rules apply to DB2 utilities retrieving data and converting it to a user-specified code page. If a DB2 utility, such as export, is retrieving the data and forcing conversion to a user-specified code page (using the export CODEPAGE modifier or the **DB2CODEPAGE** registry variable), and the identifier expands beyond the limit that is documented in this table because of code page conversion, an error might be returned or the identifier might be truncated.

| Description                                             | Maximum in Bytes |
|---------------------------------------------------------|------------------|
| Alias name                                              | 128              |
| Attribute name                                          | 128              |
| Audit policy name                                       | 128              |
| Authorization name (can only be single-byte characters) | 128              |
| Buffer pool name                                        | 18               |
| Column name $2$                                         | 128              |
| Constraint name                                         | 128              |
| Correlation name                                        | 128              |
| Cursor name                                             | 128              |
| Data partition name                                     | 128              |

*Table 76. Identifier Length Limits*

| Description                                                                                                    | Maximum in Bytes |
|----------------------------------------------------------------------------------------------------|------------------|
| Data source column name                                                                                                    | 255              |
| Data source index name                                                                                                    | 128              |
| Data source name                                                                                                    | 128              |
| Data source table name (remote-table-name)                                                                                           | 128              |
| Database partition group name                                                                                                    | 128              |
| Database partition name                                                                                                    | 128              |
| Event monitor name                                                                                                    | 128              |
| External program name                                                                                                    | 128              |
| Function mapping name                                                                                                    | 128              |
| Group name                                                                                                    | 128              |
| Host identifier <sup>1</sup>                                                                                                    | 255              |
| Identifier for a data source user (remote-authorization-name)                                                                        | 128              |
| Identifier in an SQL procedure (condition name, for loop<br>identifier, label, result set locator, statement name, variable<br>name) | 128              |
| Index name                                                                                                    | 128              |
| Index extension name                                                                                                    | 18               |
| Index specification name                                                                                                    | 128              |
| Label name                                                                                                    | 128              |
| Namespace uniform resource identifier (URI)                                                                                          | 1000             |
| Nickname                                                                                                    | 128              |
| Package name                                                                                                    | 128              |
| Package version ID                                                                                                    | 64               |
| Parameter name                                                                                                    | 128              |
| Password to access a data source                                                                                                    | 32               |
| Procedure name                                                                                                    | 128              |
| Role name                                                                                                    | 128              |
| Savepoint name                                                                                                    | 128              |
| Schema name <sup>2</sup>                                                                                                    | 128              |
| Security label component name                                                                                                    | 128              |
| Security label name                                                                                                    | 128              |
| Security policy name                                                                                                    | 128              |
| Sequence name                                                                                                    | 128              |
| Server (database alias) name                                                                                                    | 8                |
| Specific name                                                                                                    | 128              |
| SQL condition name                                                                                                    | 128              |
| SQL variable name                                                                                                    | 128              |
| Statement name                                                                                                    | 128              |
| Storage Group                                                                                                    | 128              |
| Table name                                                                                                    | 128              |

*Table 76. Identifier Length Limits (continued)*

*Table 76. Identifier Length Limits (continued)*

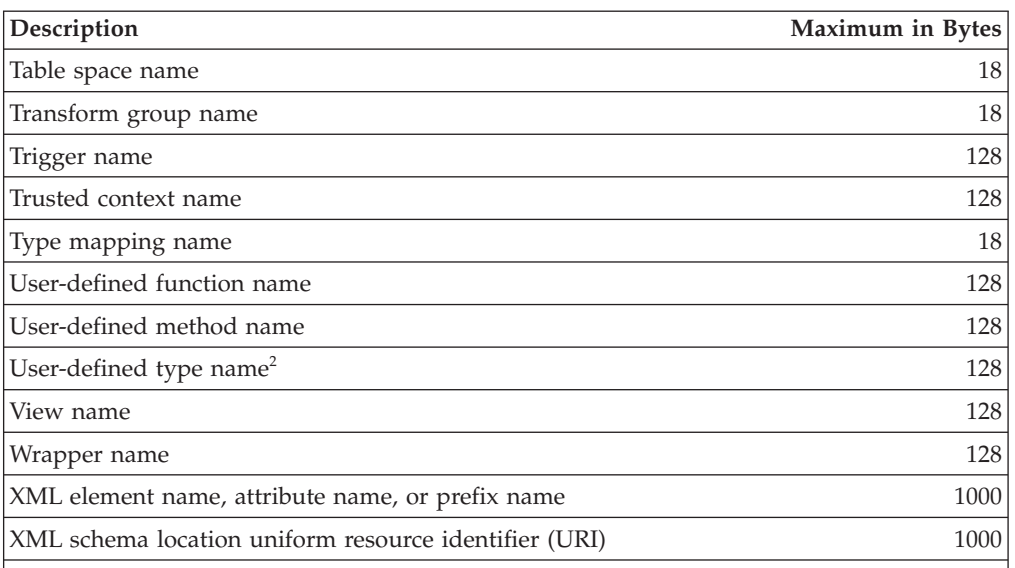

#### **Note:**

- 1. Individual host language compilers might have a more restrictive limit on variable names.
- 2. The SQLDA structure is limited to storing 30-byte column names, 18-byte user-defined type names, and 8-byte schema names for user-defined types. Because the SQLDA is used in the DESCRIBE statement, embedded SQL applications that use the DESCRIBE statement to retrieve column or user-defined type name information must conform to these limits.

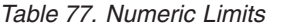

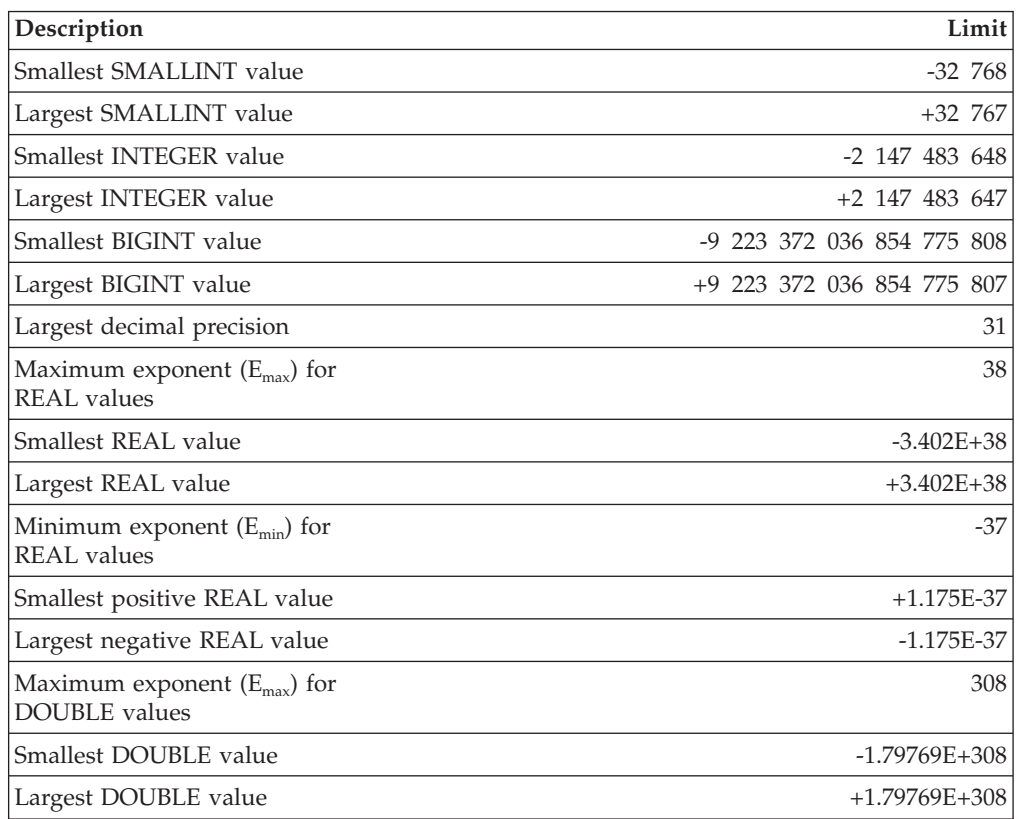

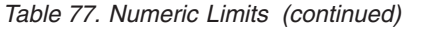

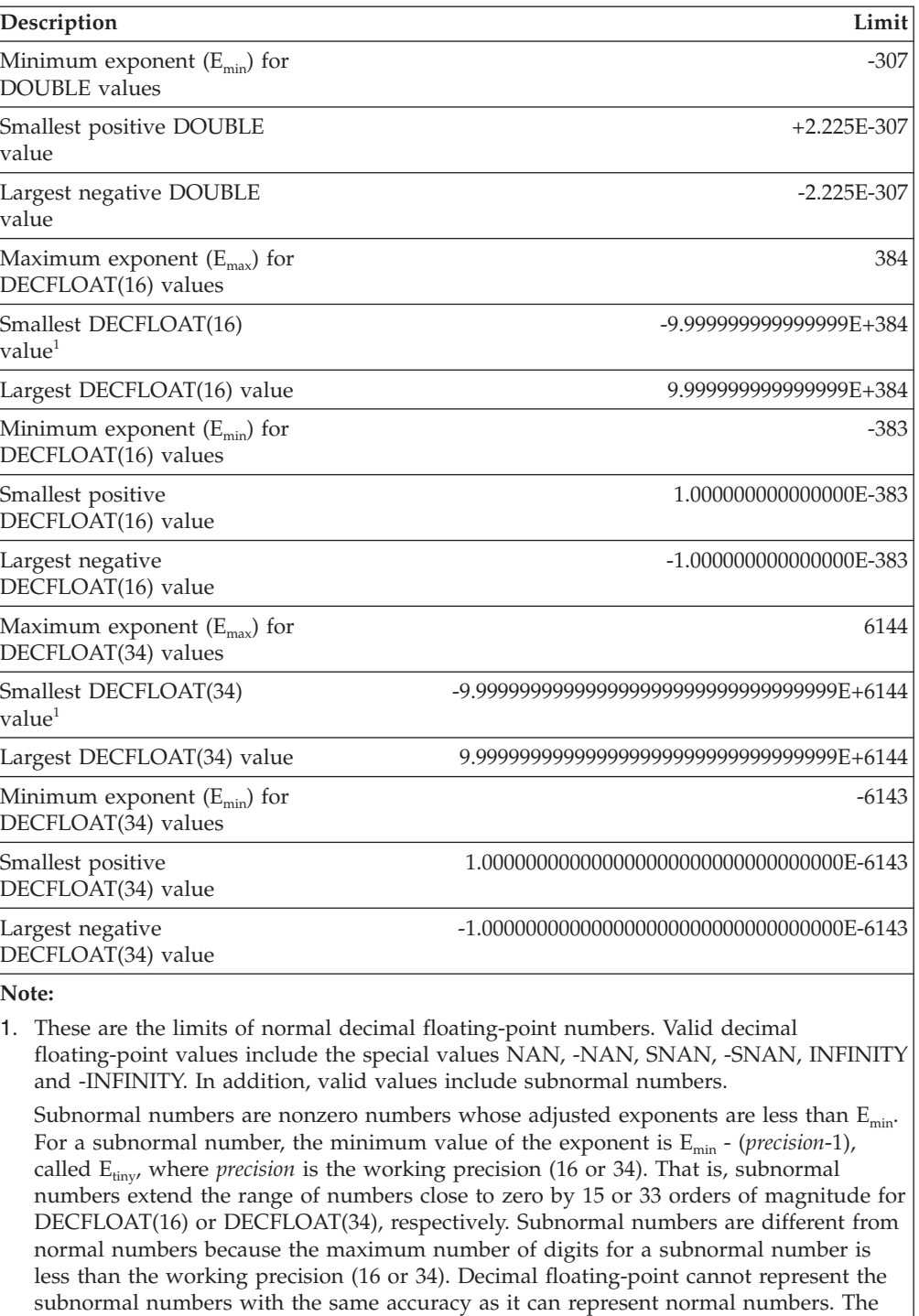

smallest positive subnormal number for DECFLOAT(34) is  $1x10^{-6176}$ , which contains only one digit, whereas the smallest positive normal number for DECFLOAT(34) is 1.000000000000000000000000000000000x10-6143, which contains 34 digits. The smallest positive subnormal number for DECFLOAT(16) is  $1x10^{-398}$ .

*Table 78. String Limits*

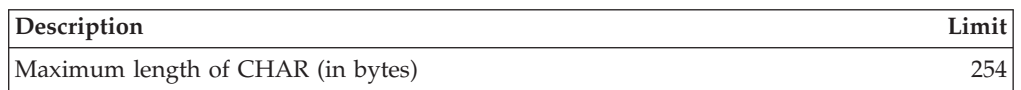

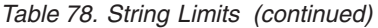

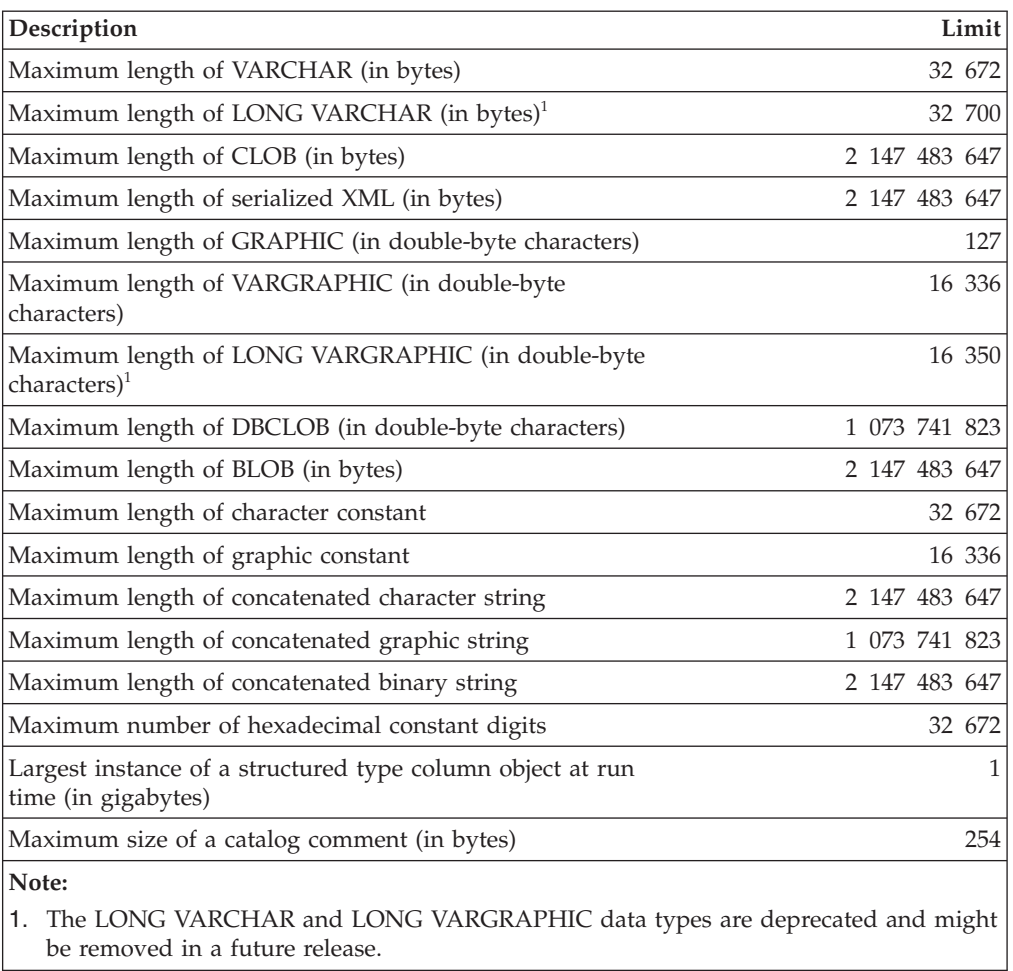

*Table 79. XML Limits*

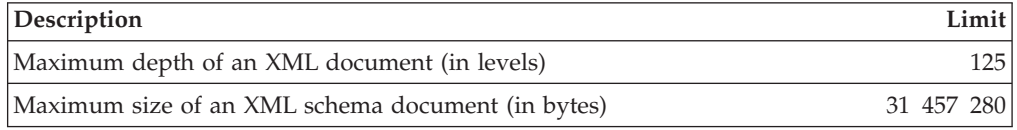

#### *Table 80. Datetime Limits*

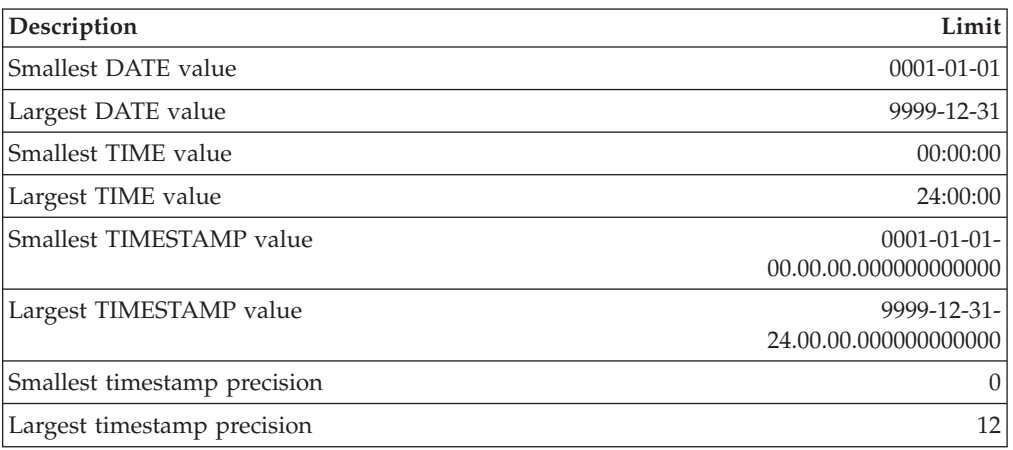

| Category            | Description                                                                                                    | Limit         |
|---------------------|----------------------------------------------------------------------------------------------------|---------------|
| Applications        | Maximum number of host variable<br>declarations in a precompiled program <sup>3</sup>                                     | storage       |
|                     | Maximum length of a host variable value<br>(in bytes)                                                                     | 2 147 483 647 |
|                     | Maximum number of declared cursors in<br>a program                                                                        | storage       |
|                     | Maximum number of rows changed in a<br>unit of work                                                                       | storage       |
|                     | Maximum number of cursors opened at<br>one time                                                                           | storage       |
|                     | Maximum number of connections per<br>process within a DB2 client                                                          | 512           |
|                     | Maximum number of simultaneously<br>opened LOB locators in a transaction                                                  | 4 194 304     |
|                     | Maximum size of an SQLDA (in bytes)                                                                                       | storage       |
|                     | Maximum number of prepared statements                                                                                     | storage       |
| <b>Buffer Pools</b> | Maximum NPAGES in a buffer pool for<br>32-bit releases                                                                    | 1 048 576     |
|                     | Maximum NPAGES in a buffer pool for<br>64-bit releases                                                                    | 2 147 483 647 |
|                     | Maximum total size of all buffer pool<br>slots $(4K)$                                                                     | 2 147 483 646 |
| Concurrency         | Maximum number of concurrent users of<br>a server <sup>4</sup>                                                            | 64 000        |
|                     | Maximum number of concurrent users per<br>instance                                                                        | 64 000        |
|                     | Maximum number of concurrent<br>applications per database                                                                 | 60 000        |
|                     | Maximum number of databases per<br>instance concurrently in use                                                           | 256           |
| Constraints         | Maximum number of constraints on a<br>table                                                                               | storage       |
|                     | Maximum number of columns in a<br>UNIQUE constraint (supported through a<br>UNIQUE index)                                 | 64            |
|                     | Maximum combined length of columns in<br>a UNIQUE constraint (supported through<br>a UNIQUE index, in bytes) <sup>8</sup> | 8192          |
|                     | Maximum number of referencing columns<br>in a foreign key                                                                 | 64            |
|                     | Maximum combined length of referencing<br>columns in a foreign key (in bytes) <sup>8</sup>                                | 8192          |
|                     | Maximum length of a check constraint<br>specification (in bytes)                                                          | 65 535        |
| Databases           | Maximum database partition number                                                                                         | 999           |
|                     | Maximum members in a DB2 pureScale<br>environment                                                                         | 128           |

*Table 81. Database Manager Limits*

| Category    | Description                                                                                                    | Limit                           |
|-------------|----------------------------------------------------------------------------------------------------|---------------------------------|
| Indexes     | Maximum number of indexes on a table                                                                              | 32 767 or storage               |
|             | Maximum number of columns in an index<br>key                                                                      | 64                              |
|             | Maximum length of an index key<br>including all overhead <sup>68</sup>                                            | indexpagesize/4                 |
|             | Maximum length of a variable index key<br>part (in bytes) <sup>7</sup>                                            | 1022 or storage                 |
|             | Maximum size of an index per database<br>partition in an SMS table space (in<br>$terabytes)^6$                    | 64                              |
|             | Maximum size of an index per database<br>partition in a regular DMS table space (in<br>gigabytes) <sup>6</sup>    | 512                             |
|             | Maximum size of an index per database<br>partition in a large DMS table space (in<br>$terabytes)^6$               | 64                              |
|             | Maximum length of a variable index key<br>part for an index over XML data (in<br>bytes $)^7$                      | pagesize / 4 - 207              |
| Log records | Maximum Log Sequence Number                                                                                       | 0xFFFF FFFF FFFF<br><b>FFFF</b> |
| Monitoring  | Maximum number of simultaneously<br>active event monitors                                                         | 128                             |
|             | In a DB2 partitioned database<br>environment, maximum number of<br>simultaneously active GLOBAL event<br>monitors | 32                              |
| Routines    | Maximum number of parameters in a<br>procedure with LANGUAGE SQL                                                  | 32 767                          |
|             | Maximum number of parameters in an<br>external procedure with PROGRAM TYPE<br>MAIN                                | 32 767                          |
|             | Maximum number of parameters in an<br>external procedure with PROGRAM TYPE<br>$\rm SUB$                           | 90                              |
|             | Maximum number of parameters in a<br>cursor value constructor                                                     | 32 767                          |
|             | Maximum number of parameters in a<br>user-defined function                                                        | 90                              |
|             | Maximum number of nested levels for<br>routines                                                                   | 64                              |
|             | Maximum number of schemas in the SQL<br>path                                                                      | 64                              |
|             | Maximum length of the SQL path (in<br>bytes)                                                                      | 2048                            |

*Table 81. Database Manager Limits (continued)*

### **SQL and XML limits**

| Category       | Description                                                                        | Limit     |
|----------------|------------------------------------------------------------------------------------|-----------|
| Security       | Maximum number of elements in a<br>security label component of type set or<br>tree | 64        |
|                | Maximum number of elements in a<br>security label component of type array          | 65 535    |
|                | Maximum number of security label<br>components in a security policy                | 16        |
| SQL            | Maximum total length of an SQL<br>statement (in bytes)                             | 2 097 152 |
|                | Maximum number of tables referenced in<br>an SQL statement or a view               | storage   |
|                | Maximum number of host variable<br>references in an SQL statement                  | 32 767    |
|                | Maximum number of constants in a<br>statement                                      | storage   |
|                | Maximum number of elements in a select<br>$list^6$                                 | 1012      |
|                | Maximum number of predicates in a<br>WHERE or HAVING clause                        | storage   |
|                | Maximum number of columns in a<br>GROUP BY clause <sup>6</sup>                     | 1012      |
|                | Maximum total length of columns in a<br>GROUP BY clause (in bytes) $6$             | 32 677    |
|                | Maximum number of columns in an<br>ORDER BY clause <sup>6</sup>                    | 1012      |
|                | Maximum total length of columns in an<br>ORDER BY clause (in bytes) <sup>6</sup>   | 32 677    |
|                | Maximum level of subquery nesting                                                  | storage   |
|                | Maximum number of subqueries in a<br>single statement                              | storage   |
|                | Maximum number of values in an insert<br>operation <sup>6</sup>                    | 1012      |
| Storage Groups | Maximum number of storage groups in a<br>database                                  | 256       |
|                | Maximum number of storage paths in a<br>storage group                              | 128       |
|                | Maximum length of a storage path (in<br>bytes)                                     | 175       |
|                |                                                                                    |           |

*Table 81. Database Manager Limits (continued)*

| Category            | Description                                                                                                 | Limit                       |
|---------------------|----------------------------------------------------------------------------------------------------|-----------------------------|
| Tables and Views    | Maximum number of columns in a table <sup>6</sup>                                                           | 1012                        |
|                     | Maximum number of columns in a view <sup>1</sup>                                                            | 5000                        |
|                     | Maximum number of columns in a data<br>source table or view that is referenced by<br>a nickname             | 5000                        |
|                     | Maximum number of columns in a<br>distribution key <sup>5</sup>                                             | 500                         |
|                     | Maximum length of a row including all<br>overhead <sup>26</sup>                                             | 32 677                      |
|                     | Maximum number of rows in a<br>non-partitioned table, per database<br>partition                             | $128 \times 10^{10}$        |
|                     | Maximum number of rows in a data<br>partition, per database partition                                       | $128 \times 10^{10}$        |
|                     | Maximum size of a table per database<br>partition in a regular table space (in<br>gigabytes) $36$           | 512                         |
|                     | Maximum size of a table per database<br>partition in a large DMS table space (in<br>terabytes) <sup>6</sup> | 64                          |
|                     | Maximum number of data partitions for a<br>single table                                                     | 32 767                      |
|                     | Maximum number of table partitioning<br>columns                                                             | 16                          |
|                     | Maximum number of fields in a<br>user-defined row type                                                      | 1012                        |
| <b>Table Spaces</b> | Maximum size of a LOB object per table<br>or per table partition (in terabytes)                             | 4                           |
|                     | Maximum size of a LF object per table or<br>per table partition (in terabytes)                              | 2                           |
|                     | Maximum number of table spaces in a<br>database                                                             | 32 768                      |
|                     | Maximum number of tables in an SMS<br>table space                                                           | 65 532                      |
|                     | Maximum size of a regular DMS table<br>space (in gigabytes) $3/6$                                           | 512                         |
|                     | Maximum size of a large DMS table space<br>(in terabytes) $3/6$                                             | 64                          |
|                     | Maximum size of a temporary DMS table<br>space (in terabytes) <sup>36</sup>                                 | 64                          |
|                     | Maximum number of table objects in a<br>DMS table space                                                     | See Table 82 on page<br>834 |
| <b>Triggers</b>     | Maximum runtime depth of cascading<br>triggers                                                              | 16                          |
| User-defined Types  | Maximum number of attributes in a<br>structured type                                                        | 4082                        |
|                     |                                                                                                    |                             |

*Table 81. Database Manager Limits (continued)*

| Category                                                                                                    | Description                                                                 | Limit |  |
|----------------------------------------------------------------------------------------------------|-----------------------------------------------------------------------------|-------|--|
| Workload Manager                                                                                                    | Maximum number of user-defined service<br>superclasses per database         | 64    |  |
|                                                                                                    | Maximum number of user-defined service<br>subclasses per service superclass | 61    |  |
| Note:                                                                                                    |                                                                             |       |  |
| 1. This maximum can be achieved using a join in the CREATE VIEW statement. Selecting<br>from such a view is subject to the limit of most elements in a select list. |                                                                             |       |  |
| 2. The actual data for BLOB, CLOB, LONG VARCHAR, DBCLOB, and LONG<br>VARGRAPHIC columns is not included in this count. However, information about the               |                                                                             |       |  |

<span id="page-855-0"></span>*Table 81. Database Manager Limits (continued)*

#### location of that data does take up some space in the row. 3. The numbers shown are architectural limits and approximations. The practical limits may be less.

- 4. The actual value is controlled by the **max\_connections** and **max\_coordagents** database manager configuration parameters.
- 5. This is an architectural limit. The limit on the most columns in an index key should be used as the practical limit.
- 6. For page size-specific values, see Table 82.
- 7. This is limited only by the longest index key, including all overhead (in bytes). As the number of index key parts increases, the maximum length of each key part decreases.
- 8. The maximum can be less, depending on index options.

| Description                                                                                          | 4K page size<br>limit                      | limit  | 8K page size 16K page size 32K page size<br>limit | limit  |
|----------------------------------------------------------------------------------------------------|--------------------------------------------|--------|---------------------------------------------------|--------|
| Maximum number of table<br>objects in a DMS table<br>space <sup>1</sup>                              | 51 971 <sup>2</sup><br>53 212 <sup>3</sup> | 53 299 | 53 747                                            | 54 264 |
| Maximum number of<br>columns in a table                                                              | 500                                        | 1012   | 1012                                              | 1012   |
| Maximum length of a row<br>including all overhead                                                    | 4005                                       | 8101   | 16 293                                            | 32 677 |
| Maximum size of a table<br>per database partition in a<br>regular table space (in<br>gigabytes)      | 64                                         | 128    | 256                                               | 512    |
| Maximum size of a table<br>per database partition in a<br>large DMS table space (in<br>terabytes)    | 8                                          | 16     | 32                                                | 64     |
| Maximum length of an<br>index key including all<br>overhead (in bytes)                               | 1024                                       | 2048   | 4096                                              | 8192   |
| Maximum size of an index<br>per database partition in an<br>SMS table space (in<br>terabytes)        | 8                                          | 16     | 32                                                | 64     |
| Maximum size of an index<br>per database partition in a<br>regular DMS table space (in<br>gigabytes) | 64                                         | 128    | 256                                               | 512    |

*Table 82. Database Manager Page Size-specific Limits*

| Description                                                                                        | 4K page size<br>limit | limit | 8K page size 16K page size 32K page size<br>limit | limit  |
|----------------------------------------------------------------------------------------------------|-----------------------|-------|---------------------------------------------------|--------|
| Maximum size of an index<br>per database partition in a<br>large DMS table space (in<br>terabytes) | 8                     | 16    | 32                                                | 64     |
| Maximum size of a regular<br>DMS table space (in<br>gigabytes)                                     | 64                    | 128   | 256                                               | 512    |
| Maximum size of a large<br>DMS table space (in<br>terabytes)                                       | 8                     | 16    | 32                                                | 64     |
| Maximum size of a<br>temporary DMS table space<br>(in terabytes)                                   | 8                     | 16    | 32                                                | 64     |
| Maximum number of<br>elements in a select list                                                     | $500^{4}$             | 1012  | 1012                                              | 1012   |
| Maximum number of<br>columns in a GROUP BY<br>clause                                               | 500                   | 1012  | 1012                                              | 1012   |
| Maximum total length of<br>columns in a GROUP BY<br>clause (in bytes)                              | 4005                  | 8101  | 16 293                                            | 32 677 |
| Maximum number of<br>columns in an ORDER BY<br>clause                                              | 500                   | 1012  | 1012                                              | 1012   |
| Maximum total length of<br>columns in an ORDER BY<br>clause (in bytes)                             | 4005                  | 8101  | 16 293                                            | 32 677 |
| Maximum number of values<br>in an insert operation                                                 | 500                   | 1012  | 1012                                              | 1012   |
| Maximum number of SET<br>clauses in a single update<br>operation                                   | 500                   | 1012  | 1012                                              | 1012   |
| Maximum records per page<br>for a regular table space                                              | 251                   | 253   | 254                                               | 253    |
| Maximum records per page<br>for a large table space                                                | 287                   | 580   | 1165                                              | 2335   |

*Table 82. Database Manager Page Size-specific Limits (continued)*

#### **Note:**

1. Table objects include table data, indexes, LONG VARCHAR columns, LONG VARGRAPHIC columns, and LOB columns. Table objects that are in the same table space as the table data do not count extra toward the limit. However, each table object that is in a different table space than the table data does contribute one toward the limit for each table object type per table in the table space in which the table object resides.

- 2. When extent size is 2 pages.
- 3. When extent size is any size other than 2 pages.
- 4. In cases where the only system temporary table space is 4KB and the data overflows to the sort buffer, an error is generated. If the result set can fit into memory, there is no error.

# **Appendix B. SQLCA (SQL communications area)**

An SQLCA is a collection of variables that is updated at the end of the execution of every SQL statement.

A program that contains executable SQL statements and is precompiled with option LANGLEVEL SAA1 (the default) or MIA must provide exactly one SQLCA, though more than one SQLCA is possible by having one SQLCA per thread in a multi-threaded application.

When a program is precompiled with option LANGLEVEL SQL92E, an SQLCODE or SQLSTATE variable may be declared in the SQL declare section or an SQLCODE variable can be declared somewhere in the program.

An SQLCA should not be provided when using LANGLEVEL SQL92E. The SQL INCLUDE statement can be used to provide the declaration of the SQLCA in all languages but REXX. The SQLCA is automatically provided in REXX.

To display the SQLCA after each command executed through the command line processor, issue the command db2 -a. The SQLCA is then provided as part of the output for subsequent commands. The SQLCA is also dumped in the **db2diag** log file.

### **SQLCA field descriptions**

*Table 83. Fields of the SQLCA*. The field names shown are those present in an SQLCA that is obtained via an INCLUDE statement.

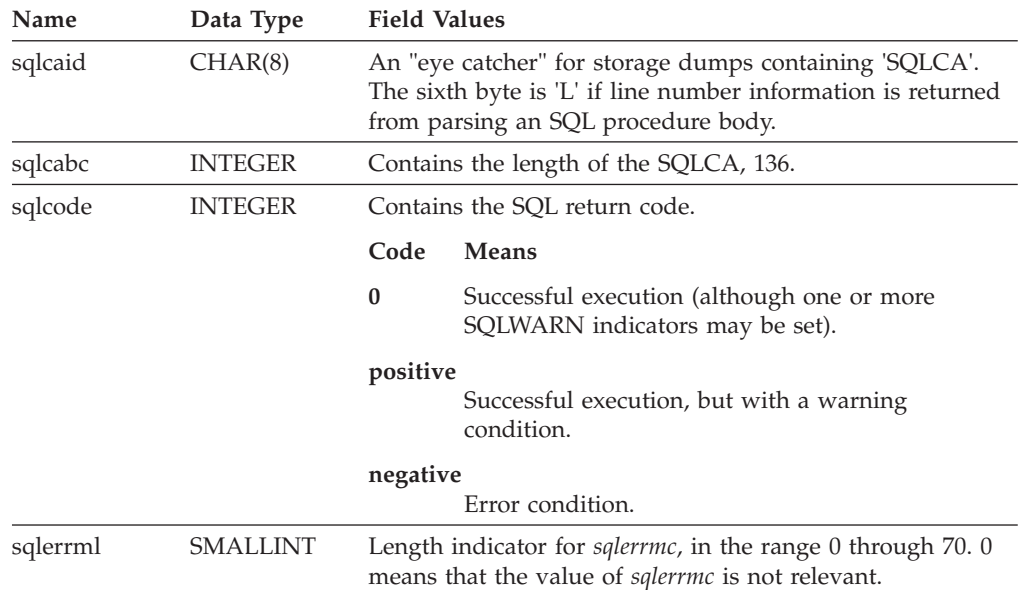

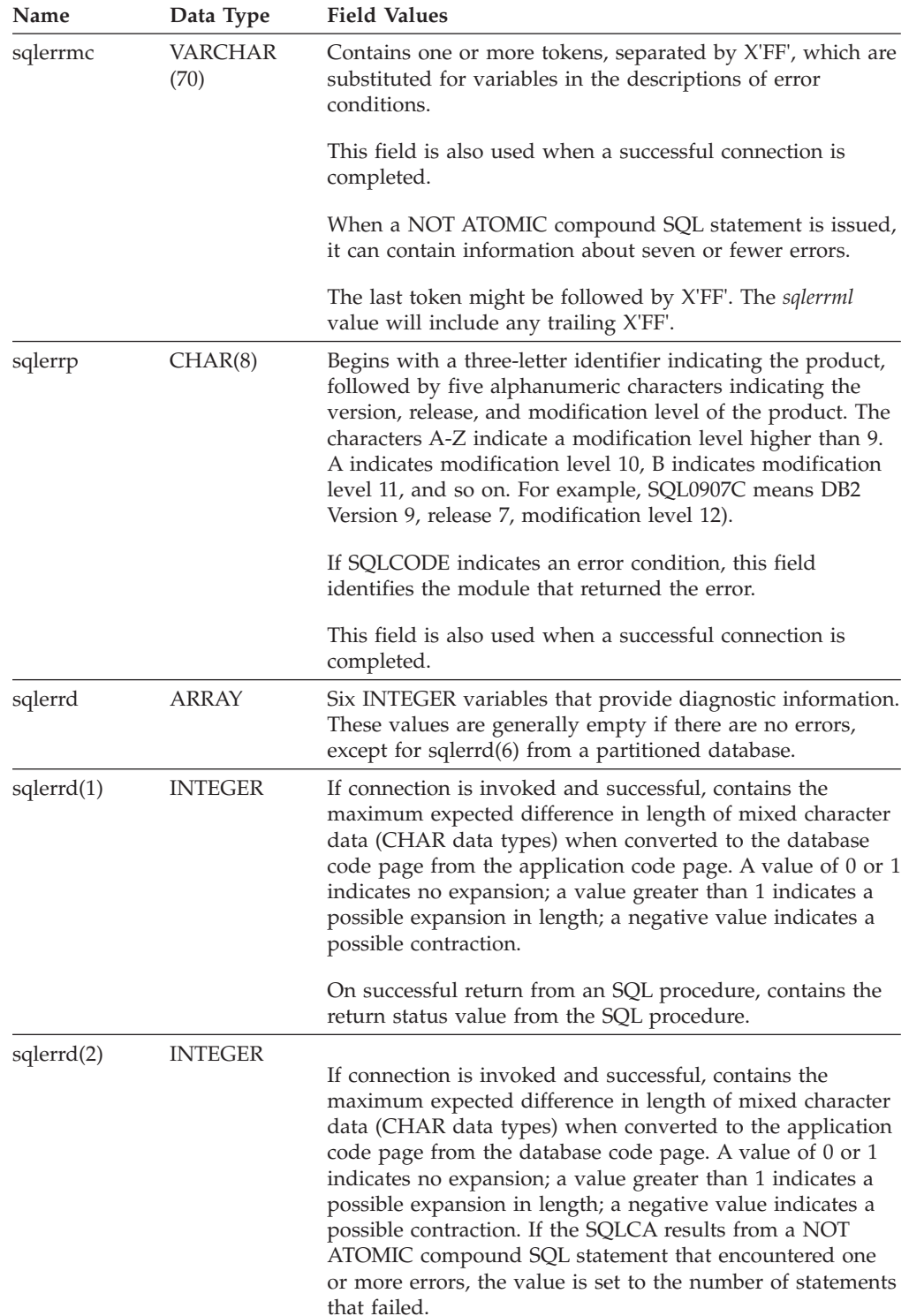

*Table 83. Fields of the SQLCA (continued)*. The field names shown are those present in an SQLCA that is obtained via an INCLUDE statement.

| Name                    | Data Type      | <b>Field Values</b>                                                                                                    |
|-------------------------|----------------|----------------------------------------------------------------------------------------------------|
| s <sub>q</sub> lerrd(3) | <b>INTEGER</b> | If PREPARE is invoked and successful, contains an estimate<br>of the number of rows that will be returned. After INSERT,<br>UPDATE, DELETE, or MERGE, contains the actual number<br>of rows that qualified for the operation. For a TRUNCATE<br>statement, the value will be -1. If compound SQL is<br>invoked, contains an accumulation of all sub-statement<br>rows. If CONNECT is invoked, contains 1 if the database<br>can be updated, or 2 if the database is read only.                                                                                                    |
|                         |                | If the OPEN statement is invoked, and the cursor contains<br>SQL data change statements, this field contains the sum of<br>the number of rows that qualified for the embedded insert,<br>update, delete, or merge operations.                                                                                                    |
|                         |                | If CREATE PROCEDURE for an SQL procedure is invoked,<br>and an error is encountered when parsing the SQL<br>procedure body, contains the line number where the error<br>was encountered. The sixth byte of sqlcaid must be 'L' for<br>this to be a valid line number.                                                                                                    |
| s <sub>q</sub> lerrd(4) | <b>INTEGER</b> | If PREPARE is invoked and successful, contains a relative<br>cost estimate of the resources required to process the<br>statement. If compound SQL is invoked, contains a count of<br>the number of successful sub-statements. If CONNECT is<br>invoked, contains 0 for a one-phase commit from a client<br>which is not at the latest level; 1 for a one-phase commit; 2<br>for a one-phase, read-only commit; and 3 for a two-phase<br>commit.                                                                                                    |
| s <sub>q</sub> lerrd(5) | <b>INTEGER</b> | Contains the total number of rows deleted, inserted, or<br>updated as a result of both:                                                                                                    |
|                         |                | The enforcement of constraints after a successful delete<br>operation                                                                                                    |
|                         |                | • The processing of triggered SQL statements from<br>activated inlined triggers                                                                                                    |
|                         |                | If compound SQL is invoked, contains an accumulation of<br>the number of such rows for all sub-statements. In some<br>cases, when an error is encountered, this field contains a<br>negative value that is an internal error pointer. If<br>CONNECT is invoked, contains an authentication type<br>value of 0 for server authentication; 1 for client<br>authentication; 2 for authentication using DB2 Connect; 4<br>for SERVER_ENCRYPT authentication; 5 for authentication<br>using DB2 Connect with encryption; 7 for KERBEROS<br>authentication; 9 for GSSPLUGIN authentication; 11 for<br>DATA_ENCRYPT authentication; and 255 for unspecified<br>authentication. |
| s <sub>q</sub> lerrd(6) | <b>INTEGER</b> | For a partitioned database, contains the partition number of<br>the database partition that encountered the error or<br>warning. If no errors or warnings were encountered, this<br>field contains the partition number of the coordinator<br>partition. The number in this field is the same as that<br>specified for the database partition in the db2nodes.cfg file.                                                                                                    |

*Table 83. Fields of the SQLCA (continued)*. The field names shown are those present in an SQLCA that is obtained via an INCLUDE statement.

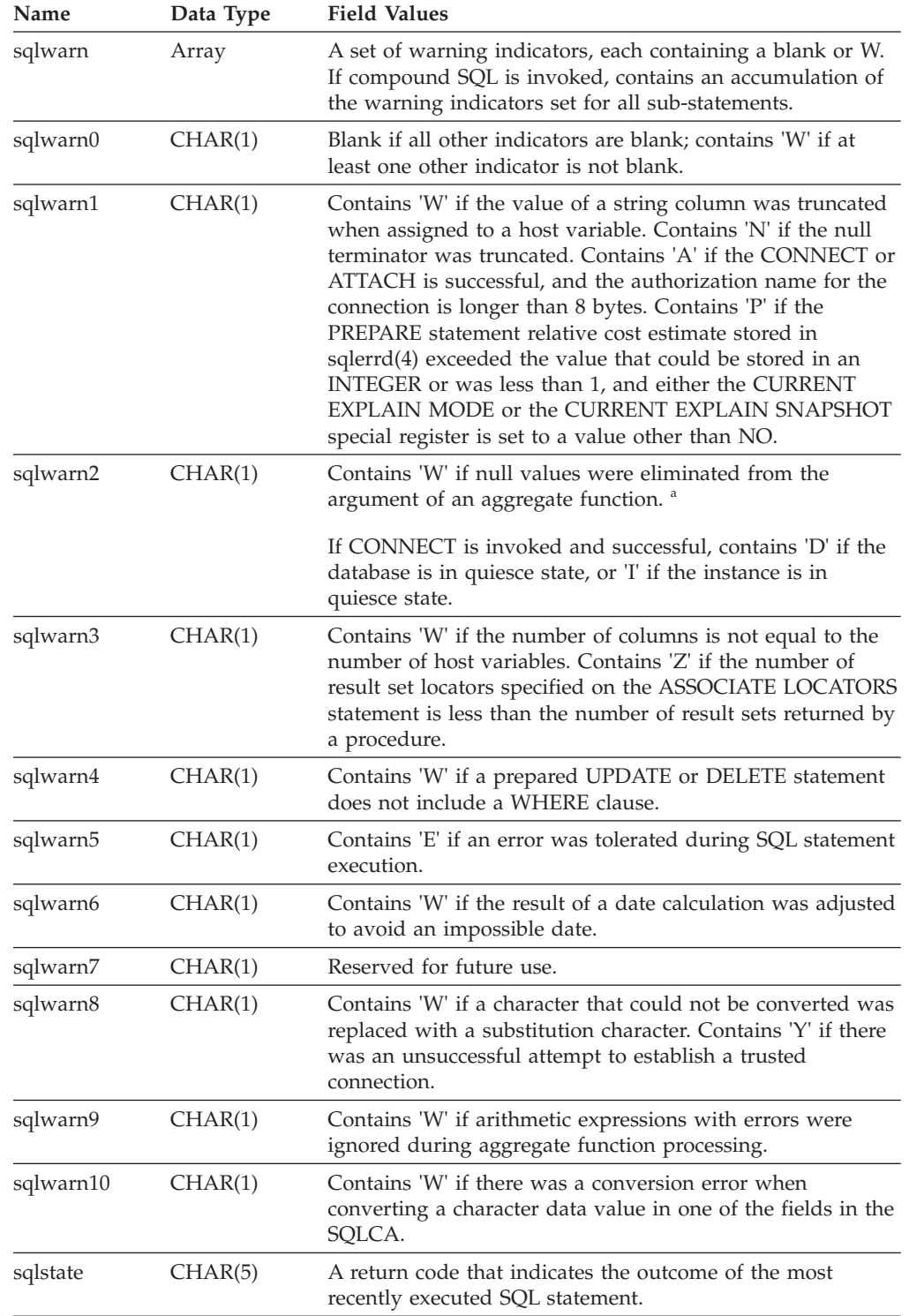

*Table 83. Fields of the SQLCA (continued)*. The field names shown are those present in an SQLCA that is obtained via an INCLUDE statement.

<sup>a</sup> Some functions may not set SQLWARN2 to W, even though null values were eliminated, because the result was not dependent on the elimination of null values.

### **Error reporting**

The order of error reporting is as follows:

- 1. Severe error conditions are always reported. When a severe error is reported, there are no additions to the SQLCA.
- 2. If no severe error occurs, a deadlock error takes precedence over other errors.
- 3. For all other errors, the SQLCA for the first negative SQL code is returned.
- 4. If no negative SQL codes are detected, the SQLCA for the first warning (that is, positive SQL code) is returned.

In a partitioned database system, the exception to this rule occurs if a data manipulation operation is invoked against a table that is empty on one database partition, but has data on other database partitions. SQLCODE +100 is only returned to the application if agents from all database partitions return SQL0100W, either because the table is empty on all database partitions, or there are no more rows that satisfy the WHERE clause in an UPDATE statement.

### **SQLCA usage in partitioned database systems**

In partitioned database systems, one SQL statement may be executed by a number of agents on different database partitions, and each agent may return a different SQLCA for different errors or warnings. The coordinator agent also has its own SQLCA.

To provide a consistent view for applications, all SQLCA values are merged into one structure, and SQLCA fields indicate global counts, such that:

- v For all errors and warnings, the *sqlwarn* field contains the warning flags received from all agents.
- v Values in the *sqlerrd* fields indicating row counts are accumulations from all agents.

Note that SQLSTATE 09000 may not be returned every time an error occurs during the processing of a triggered SQL statement.
# **Appendix C. SQLDA (SQL descriptor area)**

An SQLDA is a collection of variables that is required for execution of the SQL DESCRIBE statement.

The SQLDA variables are options that can be used by the PREPARE, OPEN, FETCH, and EXECUTE statements. An SQLDA communicates with dynamic SQL; it can be used in a DESCRIBE statement, modified with the addresses of host variables, and then reused in a FETCH or EXECUTE statement.

SQLDAs are supported for all languages, but predefined declarations are provided only for C, REXX, FORTRAN, and COBOL.

The meaning of the information in an SQLDA depends on its use. In PREPARE and DESCRIBE, an SQLDA provides information to an application program about a prepared statement. In OPEN, EXECUTE, and FETCH, an SQLDA describes host variables.

In DESCRIBE and PREPARE, if any one of the columns being described is either a LOB type (LOB locators and file reference variables do not require doubled SQLDAs), reference type, or a user-defined type, the number of SQLVAR entries for the entire SQLDA will be doubled. For example:

- v When describing a table with 3 VARCHAR columns and 1 INTEGER column, there will be 4 SQLVAR entries
- When describing a table with 2 VARCHAR columns, 1 CLOB column, and 1 integer column, there will be 8 SQLVAR entries

In EXECUTE, FETCH, and OPEN, if any one of the variables being described is a LOB type (LOB locators and file reference variables do not require doubled SQLDAs) or a structured type, the number of SQLVAR entries for the entire SQLDA must be doubled. (Distinct types and reference types are not relevant in these cases, because the additional information in the double entries is not required by the database. Array, cursor and row types are not supported as SQLDA variables in EXECUTE, FETCH and OPEN statements.)

#### **SQLDA field descriptions**

An SQLDA consists of four variables followed by an arbitrary number of occurrences of a sequence of variables collectively named SQLVAR. In OPEN, FETCH, and EXECUTE, each occurrence of SQLVAR describes a host variable. In DESCRIBE and PREPARE, each occurrence of SQLVAR describes a column of a result table or a parameter marker. There are two types of SQLVAR entries:

- v **Base SQLVARs:** These entries are always present. They contain the base information about the column, parameter marker, or host variable such as data type code, length attribute, column name, host variable address, and indicator variable address.
- **Secondary SQLVARs:** These entries are only present if the number of SQLVAR entries is doubled as per the rules outlined previously. For user-defined types (excluding reference types), they contain the user-defined type name. For reference types, they contain the target type of the reference. For LOBs, they contain the length attribute of the host variable and a pointer to the buffer that contains the actual length. (The distinct type and LOB information does not

overlap, so distinct types can be based on LOBs without forcing the number of SQLVAR entries on a DESCRIBE to be tripled.) If locators or file reference variables are used to represent LOBs, these entries are not necessary.

In SQLDAs that contain both types of entries, the base SQLVARs are in a block before the block of secondary SQLVARs. In each, the number of entries is equal to the value in SQLD (even though many of the secondary SQLVAR entries may be unused).

The circumstances under which the SQLVAR entries are set by DESCRIBE is detailed in ["Effect of DESCRIBE on the SQLDA" on page 848.](#page-869-0)

#### **Fields in the SQLDA header**

| C Name  | <b>SOL</b> Data<br><b>Type</b> | Usage in DESCRIBE and PREPARE (set<br>by the database manager except for<br>SQLN)                                                                                                    | Usage in FETCH, OPEN, and EXECUTE<br>(set by the application before executing<br>the statement)                                                                                                    |
|---------|--------------------------------|----------------------------------------------------------------------------------------------------|----------------------------------------------------------------------------------------------------|
| sqldaid | CHAR(8)                        | The seventh byte of this field is a flag<br>byte named SQLDOUBLED. The database<br>manager sets SQLDOUBLED to the<br>character '2' if two SQLVAR entries have<br>been created for each column; otherwise it<br>is set to a blank $(X'20'$ in ASCII, $X'40'$ in<br>EBCDIC). See "Effect of DESCRIBE on the<br>SQLDA" on page 848 for details on when<br>SQLDOUBLED is set. | The seventh byte of this field is used<br>when the number of SQLVARs is doubled.<br>It is named SQLDOUBLED. If any of the<br>host variables being described is a<br>structured type, BLOB, CLOB, or<br>DBCLOB, the seventh byte must be set to<br>the character '2'; otherwise it can be set to<br>any character but the use of a blank is<br>recommended. |
| sqldabc | <b>INTEGER</b>                 | For 32 bit, the length of the SQLDA, equal<br>to SQLN*44+16. For 64 bit, the length of<br>the SQLDA, equal to SQLN*56+16                                                                                                    | For 32 bit, the length of the SQLDA, $>=$ to<br>SQLN*44+16. For 64 bit, the length of the<br>$SQLDA$ , >= to $SQLN*56+16$ .                                                                                                    |
| sqln    | <b>SMALLINT</b>                | Unchanged by the database manager.<br>Must be set to a value greater than or<br>equal to zero before the DESCRIBE<br>statement is executed. Indicates the total<br>number of occurrences of SQLVAR.                                                                                                    | Total number of occurrences of SQLVAR<br>provided in the SQLDA. SQLN must be<br>set to a value greater than or equal to<br>zero.                                                                                                    |
| sqld    | <b>SMALLINT</b>                | Set by the database manager to the<br>number of columns in the result table or<br>to the number of parameter markers.                                                                                                    | The number of host variables described<br>by occurrences of SQLVAR.                                                                                                    |

*Table 84. Fields in the SQLDA Header*

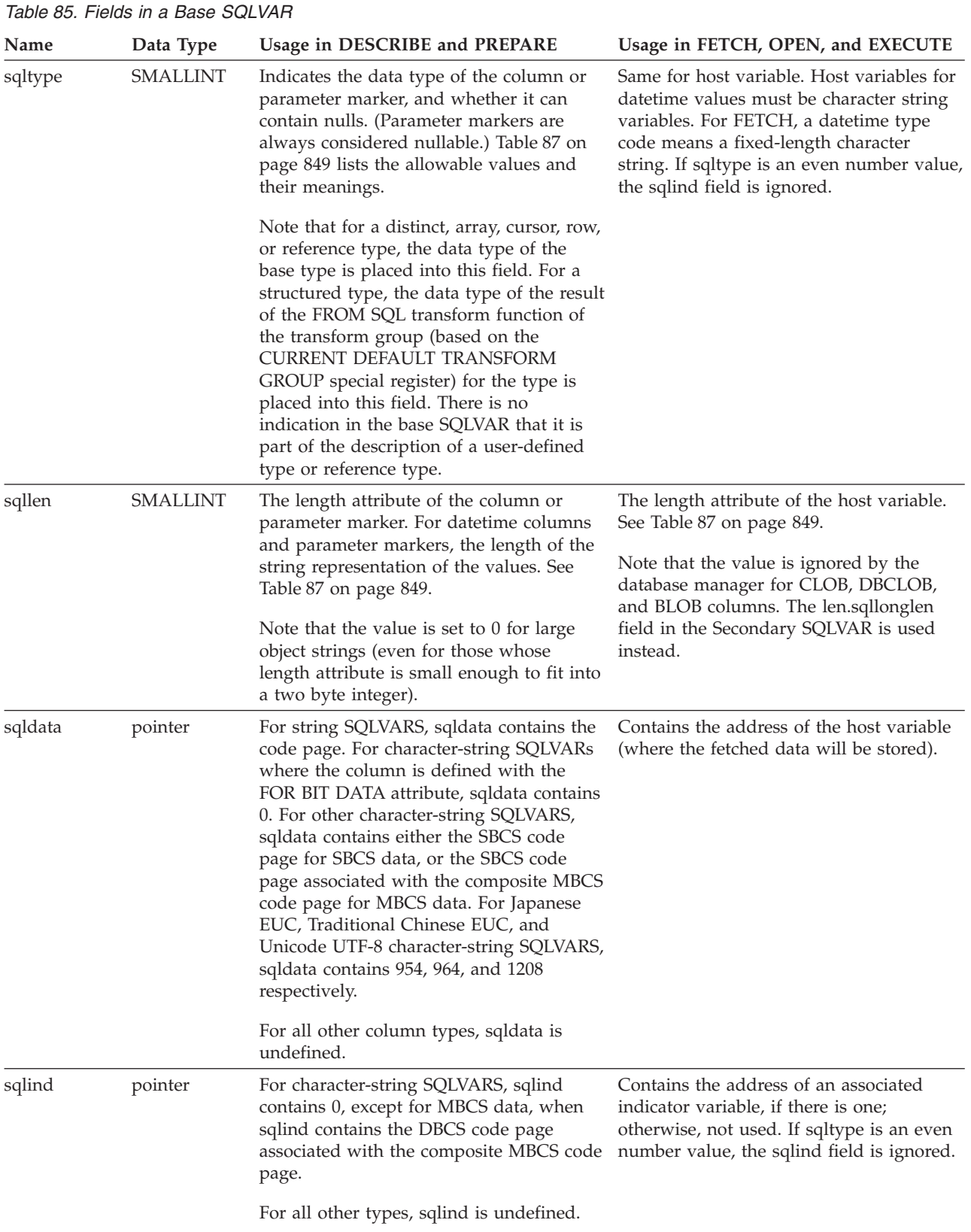

### **Fields in an occurrence of a base SQLVAR**

|  | Usage in FETCH, OPEN, and EXECUTE                                                                                                    | Usage in DESCRIBE and PREPARE                                                                                                    | Data Type       | Name    |
|--|----------------------------------------------------------------------------------------------------|----------------------------------------------------------------------------------------------------|-----------------|---------|
|  | When connecting to a host database,<br>sqlname can be set to indicate a FOR BIT<br>DATA string as follows:<br>The sixth byte of the SQLDAID in the<br>SQLDA header is set to '+'<br>The length of sqlname is 8<br>The first two bytes of sqlname are<br>X'0000'<br>The third and fourth bytes of sqlname<br>are X'0000'<br>The remaining four bytes of sqlname<br>are reserved and should be set to<br>X'00000000'<br>When working with XML data, sqlname<br>can be set to indicate an XML subtype as<br>follows:<br>• The length of sqlname is 8<br>• The first two bytes of sqlname are<br>X'0000'<br>• The third and fourth bytes of sqlname<br>are X'0000'<br>• The fifth byte of sqlname is X'01'<br>The remaining three bytes of sqlname<br>are reserved and should be set to | Contains the unqualified name of the<br>column or parameter marker.<br>For columns and parameter markers that<br>have a system-generated name, the<br>thirtieth byte is set to X'FF'. For column<br>names specified by the AS clause, this<br>byte is X'00'. | VARCHAR<br>(30) | sqlname |
|  | X'000000'                                                                                                    |                                                                                                    |                 |         |

*Table 85. Fields in a Base SQLVAR (continued)*

### **Fields in an occurrence of a secondary SQLVAR**

*Table 86. Fields in a Secondary SQLVAR*

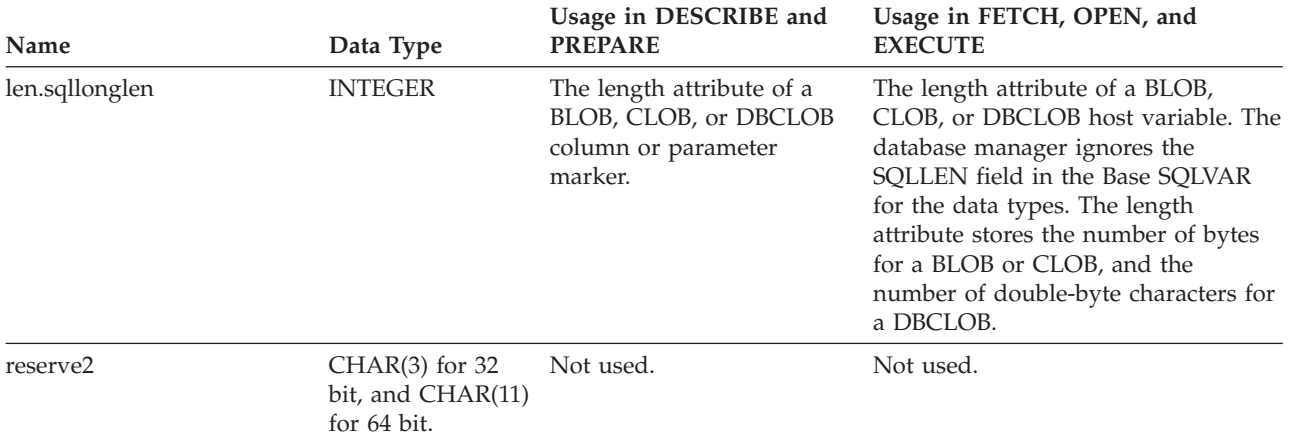

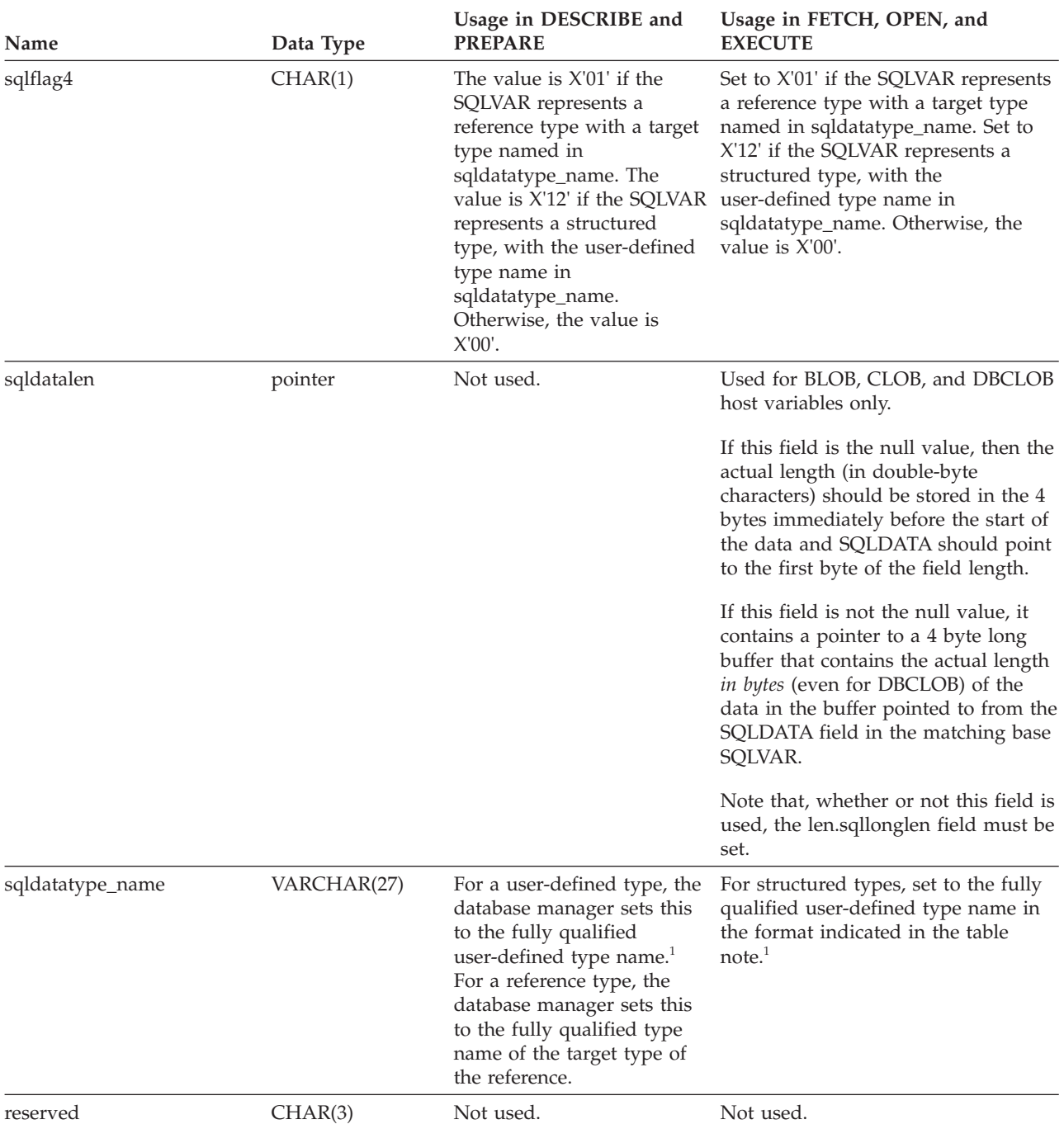

#### *Table 86. Fields in a Secondary SQLVAR (continued)*

 $1$  The first 8 bytes contain the schema name of the type (extended to the right with spaces, if necessary). Byte 9 contains a dot (.). Bytes 10 to 27 contain the low order portion of the type name, which is *not* extended to the right with spaces.

Note that, although the prime purpose of this field is for the name of user-defined types, the field is also set for IBM predefined data types. In this case, the schema name is SYSIBM, and the low order portion of the name is the name stored in the TYPENAME column of the DATATYPES catalog view. For example:

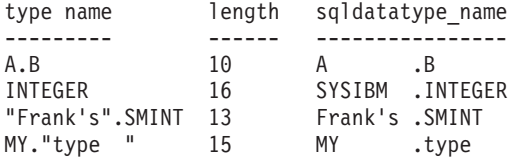

#### <span id="page-869-0"></span>**Effect of DESCRIBE on the SQLDA**

For a DESCRIBE OUTPUT or PREPARE OUTPUT INTO statement, the database manager always sets SQLD to the number of columns in the result set, or the number of output parameter markers. For a DESCRIBE INPUT or PREPARE INPUT INTO statement, the database manager always sets SQLD to the number of input parameter markers in the statement. Note that a parameter marker that corresponds to an INOUT parameter in a CALL statement is described in both the input and output descriptors.

The SQLVARs in the SQLDA are set in the following cases:

• SQLN >= SQLD and no entry is either a LOB, user-defined type or reference type

The first SQLD SQLVAR entries are set and SQLDOUBLED is set to blank.

•  $SQLN \geq 2*SQLD$  and at least one entry is a LOB, user-defined type or reference type

Two times SQLD SQLVAR entries are set, and SQLDOUBLED is set to '2'.

• SQLD <= SQLN < 2\*SQLD and at least one entry is a distinct, array, cursor, row, or reference type, but there are no LOB entries or structured type entries The first SQLD SQLVAR entries are set and SQLDOUBLED is set to blank. If the SQLWARN bind option is YES, a warning SQLCODE +237 (SQLSTATE 01594) is issued.

The SQLVARs in the SQLDA are NOT set (requiring allocation of additional space and another DESCRIBE) in the following cases:

- SQLN < SQLD and no entry is either a LOB, user-defined type or reference type No SQLVAR entries are set and SQLDOUBLED is set to blank. If the SQLWARN bind option is YES, a warning SQLCODE +236 (SQLSTATE 01005) is issued. Allocate SQLD SQLVARs for a successful DESCRIBE.
- SOLN < SOLD and at least one entry is a distinct, array, cursor, row, or reference type, but there are no LOB entries or structured type entries No SQLVAR entries are set and SQLDOUBLED is set to blank. If the SQLWARN bind option is YES, a warning SQLCODE +239 (SQLSTATE 01005) is issued. Allocate 2\*SQLD SQLVARs for a successful DESCRIBE including the names of the distinct, array, cursor, and row types and target types of reference types.
- SQLN < 2\*SQLD and at least one entry is a LOB or a structured type No SQLVAR entries are set and SQLDOUBLED is set to blank. A warning SQLCODE +238 (SQLSTATE 01005) is issued (regardless of the setting of the SQLWARN bind option).

Allocate 2\*SQLD SQLVARs for a successful DESCRIBE.

References in the previous lists to LOB entries include distinct type entries whose source type is a LOB type.

The SQLWARN option of the BIND or PREP command is used to control whether the DESCRIBE (or PREPARE INTO) will return the warning SQLCODEs +236, +237, +239. It is recommended that your application code always consider that these SQLCODEs could be returned. The warning SQLCODE +238 is always returned when there are LOB or structured type entries in the select list and there

<span id="page-870-0"></span>are insufficient SQLVARs in the SQLDA. This is the only way the application can know that the number of SQLVARs must be doubled because of a LOB or structured type entry in the result set.

If a structured type entry is being described, but no FROM SQL transform is defined (either because no TRANSFORM GROUP was specified using the CURRENT DEFAULT TRANSFORM GROUP special register (SQLSTATE 42741) or because the name group does not have a FROM SQL transform function defined (SQLSTATE 42744)), the DESCRIBE will return an error. This error is the same error returned for a DESCRIBE of a table with a structured type entry.

If the database manager returns identifiers that are longer than those that can be stored in the SQLDA, the identifier is truncated and a warning is returned (SQLSTATE 01665); however, when the name of a structured type is truncated, an error is returned (SQLSTATE 42622). For details on identifier length limitations, see "SQL and XQuery limits" .

#### **SQLTYPE and SQLLEN**

Table 87 shows the values that may appear in the SQLTYPE and SQLLEN fields of the SQLDA. In DESCRIBE and PREPARE INTO, an even value of SQLTYPE means that the column does not allow nulls, and an odd value means the column does allow nulls. In FETCH, OPEN, and EXECUTE, an even value of SQLTYPE means that no indicator variable is provided, and an odd value means that SQLIND contains the address of an indicator variable.

| <b>SQLTYPE</b> |                                                                    |                                                                 | Host variable data                                                |                                                         |
|----------------|--------------------------------------------------------------------|-----------------------------------------------------------------|-------------------------------------------------------------------|---------------------------------------------------------|
|                | Column data type for<br><b>DESCRIBE</b> and<br><b>PREPARE INTO</b> | <b>SQLLEN</b> for<br><b>DESCRIBE</b> and<br><b>PREPARE INTO</b> | type for FETCH,<br>OPEN, and<br><b>EXECUTE</b>                    | <b>SQLLEN</b> for FETCH,<br>OPEN, and<br><b>EXECUTE</b> |
| 384/385        | date                                                               | 10                                                              | fixed-length character<br>string representation<br>of a date      | length attribute of the<br>host variable                |
| 388/389        | time                                                               | 8                                                               | fixed-length character<br>string representation<br>of a time      | length attribute of the<br>host variable                |
| 392/393        | timestamp                                                          | 19 for TIMESTAMP(0)<br>otherwise $20+p$ for<br>TIMESTAMP(p)     | fixed-length character<br>string representation<br>of a timestamp | length attribute of the<br>host variable                |
| 400/401        | N/A                                                                | N/A                                                             | NULL-terminated<br>graphic string                                 | length attribute of the<br>host variable                |
| 404/405        | <b>BLOB</b>                                                        | $0 *$                                                           | <b>BLOB</b>                                                       | Not used.                                               |
| 408/409        | <b>CLOB</b>                                                        | $0 *$                                                           | <b>CLOB</b>                                                       | Not used.                                               |
| 412/413        | <b>DBCLOB</b>                                                      | $0 *$                                                           | <b>DBCLOB</b>                                                     | Not used.                                               |
| 448/449        | varying-length<br>character string                                 | length attribute of the<br>column                               | varying-length<br>character string                                | length attribute of the<br>host variable                |
| 452/453        | fixed-length character<br>string                                   | length attribute of the<br>column                               | fixed-length character<br>string                                  | length attribute of the<br>host variable                |
| 456/457        | long varying-length<br>character string                            | length attribute of the<br>column                               | long varying-length<br>character string                           | length attribute of the<br>host variable                |
| 460/461        | not applicable                                                     | not applicable                                                  | NULL-terminated<br>character string                               | length attribute of the<br>host variable                |

*Table 87. SQLTYPE and SQLLEN values for DESCRIBE, FETCH, OPEN, and EXECUTE*

| <b>SQLTYPE</b> | Column data type for SQLLEN for<br><b>DESCRIBE</b> and<br><b>PREPARE INTO</b> | <b>DESCRIBE</b> and<br><b>PREPARE INTO</b>            | Host variable data<br>type for FETCH,<br>OPEN, and<br><b>EXECUTE</b>                                              | <b>SQLLEN</b> for FETCH,<br>OPEN, and<br><b>EXECUTE</b> |
|----------------|-------------------------------------------------------------------------------|-------------------------------------------------------|----------------------------------------------------------------------------------------------------|---------------------------------------------------------|
| 464/465        | varying-length<br>graphic string                                              | length attribute of the<br>column                     | varying-length<br>graphic string                                                                                  | length attribute of the<br>host variable                |
| 468/469        | fixed-length graphic<br>string                                                | length attribute of the<br>column                     | fixed-length graphic<br>string                                                                                    | length attribute of the<br>host variable                |
| 472/473        | long varying-length<br>graphic string                                         | length attribute of the long graphic string<br>column |                                                                                                    | length attribute of the<br>host variable                |
| 480/481        | floating-point                                                                | 8 for double<br>precision, 4 for single<br>precision  | floating-point                                                                                                    | 8 for double<br>precision, 4 for single<br>precision    |
| 484/485        | packed decimal                                                                | precision in byte 1;<br>scale in byte 2               | packed decimal                                                                                                    | precision in byte 1;<br>scale in byte 2                 |
| 492/493        | big integer                                                                   | 8                                                     | big integer                                                                                                    | 8                                                       |
| 496/497        | large integer                                                                 | 4                                                     | large integer                                                                                                    | 4                                                       |
| 500/501        | small integer                                                                 | 2                                                     | small integer                                                                                                    | $\overline{2}$                                          |
| 916/917        | not applicable                                                                | not applicable                                        | <b>BLOB</b> file reference<br>variable                                                                            | 267                                                     |
| 920/921        | not applicable                                                                | not applicable                                        | CLOB file reference<br>variable                                                                                   | 267                                                     |
| 924/925        | not applicable                                                                | not applicable                                        | <b>DBCLOB</b> file<br>reference variable.                                                                         | 267                                                     |
| 960/961        | not applicable                                                                | not applicable                                        | <b>BLOB</b> locator                                                                                               | 4                                                       |
| 964/965        | not applicable                                                                | not applicable                                        | CLOB locator                                                                                                    | 4                                                       |
| 968/969        | not applicable                                                                | not applicable                                        | <b>DBCLOB</b> locator                                                                                             | 4                                                       |
| 988/989        | <b>XML</b>                                                                    | $\theta$                                              | not applicable; use an not used<br>XML AS <string or<br="">binary LOB type&gt;<br/>host variable instead</string> |                                                         |
| 996            | decimal floating-point 8 for DECFLOAT(16),                                    | 16 for DECFLOAT(34)                                   | decimal floating-point                                                                                            | 8 for DECFLOAT(16),<br>16 for DECFLOAT(34)              |
| 2440/2441      | row                                                                           | not applicable                                        | row                                                                                                    | not used                                                |
| 2440/2441      | cursor                                                                        | not applicable                                        | row                                                                                                    | not used                                                |
|                |                                                                               |                                                       |                                                                                                    |                                                         |

*Table 87. SQLTYPE and SQLLEN values for DESCRIBE, FETCH, OPEN, and EXECUTE (continued)*

**Note:**

v The len.sqllonglen field in the secondary SQLVAR contains the length attribute of the column.

• The SQLTYPE has changed from the previous version for portability in DB2. The values from the previous version (see previous version SQL Reference) continue to be supported.

#### **Unrecognized and unsupported SQLTYPEs**

The values that appear in the SQLTYPE field of the SQLDA are dependent on the level of data type support available at the sender as well as at the receiver of the data. This is particularly important as new data types are added to the product.

New data types may or may not be supported by the sender or receiver of the data and may or may not even be recognized by the sender or receiver of the data.

Depending on the situation, the new data type may be returned, or a compatible data type agreed upon by both the sender and receiver of the data may be returned or an error may result.

When the sender and receiver agree to use a compatible data type, the following table indicates the mapping that will take place. This mapping will take place when at least one of the sender or the receiver does not support the data type provided. The unsupported data type can be provided by either the application or the database manager.

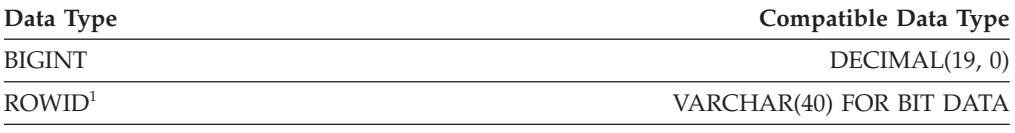

<sup>1</sup> ROWID is supported by DB2 Universal Database for z/OS Version 8.

Note that no indication is given in the SQLDA that the data type is substituted.

#### **Packed decimal numbers**

Packed decimal numbers are stored in a variation of Binary Coded Decimal (BCD) notation. In BCD, each nybble (four bits) represents one decimal digit. For example, 0001 0111 1001 represents 179. Therefore, read a packed decimal value nybble by nybble. Store the value in bytes and then read those bytes in hexadecimal representation to return to decimal. For example, 0001 0111 1001 becomes 00000001 01111001 in binary representation. By reading this number as hexadecimal, it becomes 0179.

The decimal point is determined by the scale. In the case of a DEC(12,5) column, for example, the rightmost 5 digits are to the right of the decimal point.

Sign is indicated by a nybble to the right of the nybbles representing the digits. A positive or negative sign is indicated as follows:

*Table 88. Values for Sign Indicator of a Packed Decimal Number*

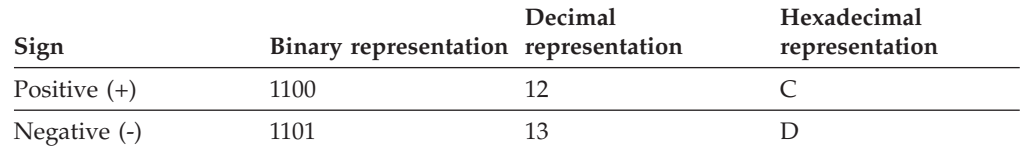

In summary:

- To store any value, allocate  $p/2+1$  bytes, where  $p$  is precision.
- v Assign the nybbles from left to right to represent the value. If a number has an even precision, a leading zero nybble is added. This assignment includes leading (insignificant) and trailing (significant) zero digits.
- The sign nybble will be the second nybble of the last byte.

For example:

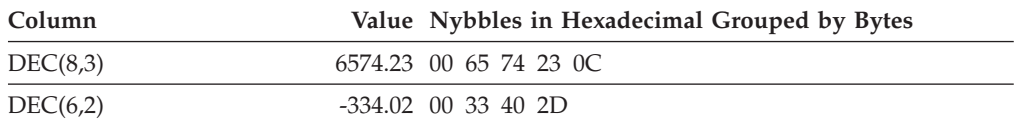

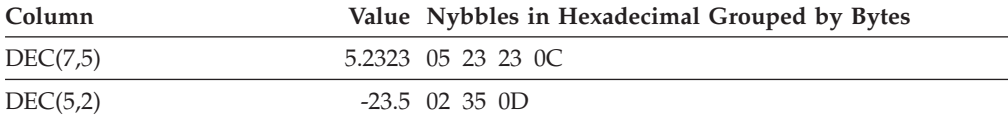

#### **SQLLEN field for decimal**

The SQLLEN field contains the precision (first byte) and scale (second byte) of the decimal column. If writing a portable application, the precision and scale bytes should be set individually, versus setting them together as a short integer. This will avoid integer byte reversal problems.

For example, in C:

```
((char *)&(sqlda->sqlvar[i].sqllen))[0] = precision;
((char *)**(sqlda->sqlvar[i].sqllen))[1] = scale;
```
## **Appendix D. Catalog views**

The database manager creates and maintains two sets of catalog views that are defined on top of the base system catalog tables.

- SYSCAT views are read-only catalog views that are found in the SYSCAT schema. The RESTRICT option on CREATE DATABASE statement determines how SELECT privilege is granted. When the RESTRICT option is not specified, SELECT privilege is granted to PUBLIC.
- SYSSTAT views are updatable catalog views that are found in the SYSSTAT schema. The updatable views contain statistical information that is used by the optimizer. The values in some columns in these views can be changed to test performance. (Before changing any statistics, it is recommended that the RUNSTATS command be invoked so that all the statistics reflect the current state.)

Applications should be written to the SYSCAT and SYSSTAT views rather than the base catalog tables.

All the catalog views are created at database creation time. The catalog views cannot be explicitly created or dropped. In a Unicode database, the catalog views are created with IDENTITY collation. In non-Unicode databases, the catalog views are created with the database collation. The views are updated during normal operation in response to SQL data definition statements, environment routines, and certain utilities. Data in the catalog views is available through normal SQL query facilities. The catalog views (with the exception of some updatable catalog views) cannot be modified using normal SQL data manipulation statements.

A object table, column, or index object will appear in a user's updatable SYSSTAT catalog view only if that user holds CONTROL privilege on the object, or holds explicit DATAACCESS authority. A routine object will appear in a user's updatable SYSSTAT.ROUTINES catalog view if that user owns the routine or holds SQLADM authority.

The order of columns in the views may change from release to release. To prevent this from affecting programming logic, specify the columns in a select list explicitly, and avoid using SELECT \*. Columns have consistent names based on the types of objects that they describe.

| <b>Described</b> |                                       |
|------------------|---------------------------------------|
| Object           | <b>Column Names</b>                   |
| Table            | TABSCHEMA, TABNAME                    |
| Index            | INDSCHEMA, INDNAME                    |
| Index extension  | <b>IESCHEMA, IENAME</b>               |
| View             | VIEWSCHEMA, VIEWNAME                  |
| Constraint       | CONSTSCHEMA, CONSTNAME                |
| Control          | CONTROLSCHEMA, CONTROLNAME, CONTROLID |
| Trigger          | TRIGSCHEMA, TRIGNAME                  |
| Package          | PKGSCHEMA, PKGNAME                    |

*Table 89. Samples of consistent column names for objects they describe*

| <b>Described</b>            |                                                                    |
|-----------------------------|--------------------------------------------------------------------|
| Object                      | <b>Column Names</b>                                                |
| Type                        | TYPESCHEMA, TYPENAME, TYPEID                                       |
| Function                    | ROUTINESCHEMA, ROUTINEMODULENAME, ROUTINENAME,<br><b>ROUTINEID</b> |
| Method                      | ROUTINESCHEMA, ROUTINEMODULENAME, ROUTINENAME,<br><b>ROUTINEID</b> |
| Procedure                   | ROUTINESCHEMA, ROUTINEMODULENAME, ROUTINENAME,<br>ROUTINEID        |
| Column                      | COLNAME                                                            |
| Schema                      | <b>SCHEMANAME</b>                                                  |
| Table Space                 | TBSPACE                                                            |
| Database<br>partition group | <b>DBPGNAME</b>                                                    |
| Audit policy                | AUDITPOLICYNAME, AUDITPOLICYID                                     |
| Buffer pool                 | <b>BPNAME</b>                                                      |
| Event Monitor               | <b>EVMONNAME</b>                                                   |
| Condition                   | CONDSCHEMA, CONDMODULENAME, CONDNAME,<br>CONDMODULEID              |
| Data source                 | SERVERNAME, SERVERTYPE, SERVERVERSION                              |
| Global variable             | VARSCHEMA, VARMODULENAME, VARNAME, VARMODULEID                     |
| Histogram<br>template       | TEMPLATENAME, TEMPLATEID                                           |
| Module                      | MODULESCHEMA, MODULENAME, MODULEID                                 |
| Period                      | <b>PERIODNAME</b>                                                  |
| Role                        | ROLENAME, ROLEID                                                   |
| Security label              | SECLABELNAME, SECLABELID                                           |
| Security policy             | SECPOLICYNAME, SECPOLICYID                                         |
| Sequence                    | SEQSCHEMA, SEQNAME                                                 |
| Threshold                   | THRESHOLDNAME, THRESHOLDID                                         |
| Irusted context             | CONTEXTNAME, CONTEXTID                                             |
| Usage list                  | USAGELISTSCHEMA, USAGELISTNAME, USAGELISTID                        |
| Work action                 | ACTIONNAME, ACTIONID                                               |
| Work action set             | ACTIONSETNAME, ACTIONSETID                                         |
| Work class                  | WORKCLASSNAME, WORKCLASSID                                         |
| Work class set              | WORKCLASSSETNAME, WORKCLASSSETID                                   |
| Workload                    | WORKLOADID, WORKLOADNAME                                           |
| Wrapper                     | <b>WRAPNAME</b>                                                    |
| Alteration<br>Timestamp     | <b>ALTER TIME</b>                                                  |
| Creation<br>Timestamp       | CREATE_TIME                                                        |

*Table 89. Samples of consistent column names for objects they describe (continued)*

## **Road map to the catalog views**

This topic lists the catalog views, grouped by object or functionality.

*Table 90. Road map to the read-only catalog views*

| Description                                              | <b>Catalog View</b>                                                                                                    |
|----------------------------------------------------------|----------------------------------------------------------------------------------------------------|
| attributes of structured data types                      | "SYSCAT.ATTRIBUTES" on page 860                                                                                                    |
| audit policies                                           | "SYSCAT.AUDITPOLICIES" on page 862<br>"SYSCAT.AUDITUSE" on page 864                                                                                 |
| authorities on database                                  | "SYSCAT.DBAUTH" on page 901                                                                                                    |
| buffer pool configuration on database<br>partition group | "SYSCAT.BUFFERPOOLS" on page 867                                                                                                    |
| buffer pool size exceptions for database<br>partitions   | "SYSCAT.BUFFERPOOLDBPARTITIONS" on page 865                                                                                                    |
| buffer pool size exceptions for members                  | "SYSCAT.BUFFERPOOLEXCEPTIONS" on page 866                                                                                                    |
| cast functions                                           | "SYSCAT.CASTFUNCTIONS" on page 868                                                                                                    |
| check constraints                                        | "SYSCAT.CHECKS" on page 869                                                                                                    |
| column masks                                             | "SYSCAT.CONTROLS" on page 891                                                                                                    |
| column mask dependences                                  | "SYSCAT.CONTROLDEP" on page 890                                                                                                    |
| column privileges                                        | "SYSCAT.COLAUTH" on page 871                                                                                                    |
| columns                                                  | "SYSCAT.COLUMNS" on page 880                                                                                                    |
| columns referenced by check constraints                  | "SYSCAT.COLCHECKS" on page 872                                                                                                    |
| columns used in dimensions                               | "SYSCAT.COLUSE" on page 885                                                                                                    |
| columns used in keys                                     | "SYSCAT.KEYCOLUSE" on page 940                                                                                                    |
| conditions                                               | "SYSCAT.CONDITIONS" on page 886                                                                                                    |
| constraint dependencies                                  | "SYSCAT.CONSTDEP" on page 887                                                                                                    |
| controls                                                 | "SYSCAT.CONTROLS" on page 891                                                                                                    |
| database partition group database<br>partitions          | "SYSCAT.DBPARTITIONGROUPDEF" on page 903                                                                                                    |
| database partition group definitions                     | "SYSCAT.DBPARTITIONGROUPS" on page 904                                                                                                    |
| data partitions                                          | "SYSCAT.DATAPARTITIONEXPRESSION" on page 893<br>"SYSCAT.DATAPARTITIONS" on page 894                                                                 |
| data type dependencies                                   | "SYSCAT.DATATYPEDEP" on page 897                                                                                                    |
| data types                                               | "SYSCAT.DATATYPES" on page 898                                                                                                    |
| detailed column group statistics                         | "SYSCAT.COLGROUPCOLS" on page 874<br>"SYSCAT.COLGROUPDIST" on page 875<br>"SYSCAT.COLGROUPDISTCOUNTS" on page 876<br>"SYSCAT.COLGROUPS" on page 877 |
| detailed column options                                  | "SYSCAT.COLOPTIONS" on page 879                                                                                                    |
| detailed column statistics                               | "SYSCAT.COLDIST" on page 873                                                                                                    |
| distribution maps                                        | "SYSCAT.PARTITIONMAPS" on page 959                                                                                                    |
| event monitor definitions                                | "SYSCAT.EVENTMONITORS" on page 905                                                                                                    |
| events currently monitored                               | "SYSCAT.EVENTS" on page 907<br>"SYSCAT.EVENTTABLES" on page 908                                                                                     |
| fields of row data types                                 | "SYSCAT.ROWFIELDS" on page 987                                                                                                    |
| function dependencies <sup>1</sup>                       | "SYSCAT.ROUTINEDEP" on page 968                                                                                                    |

#### **Road map to the catalog views**

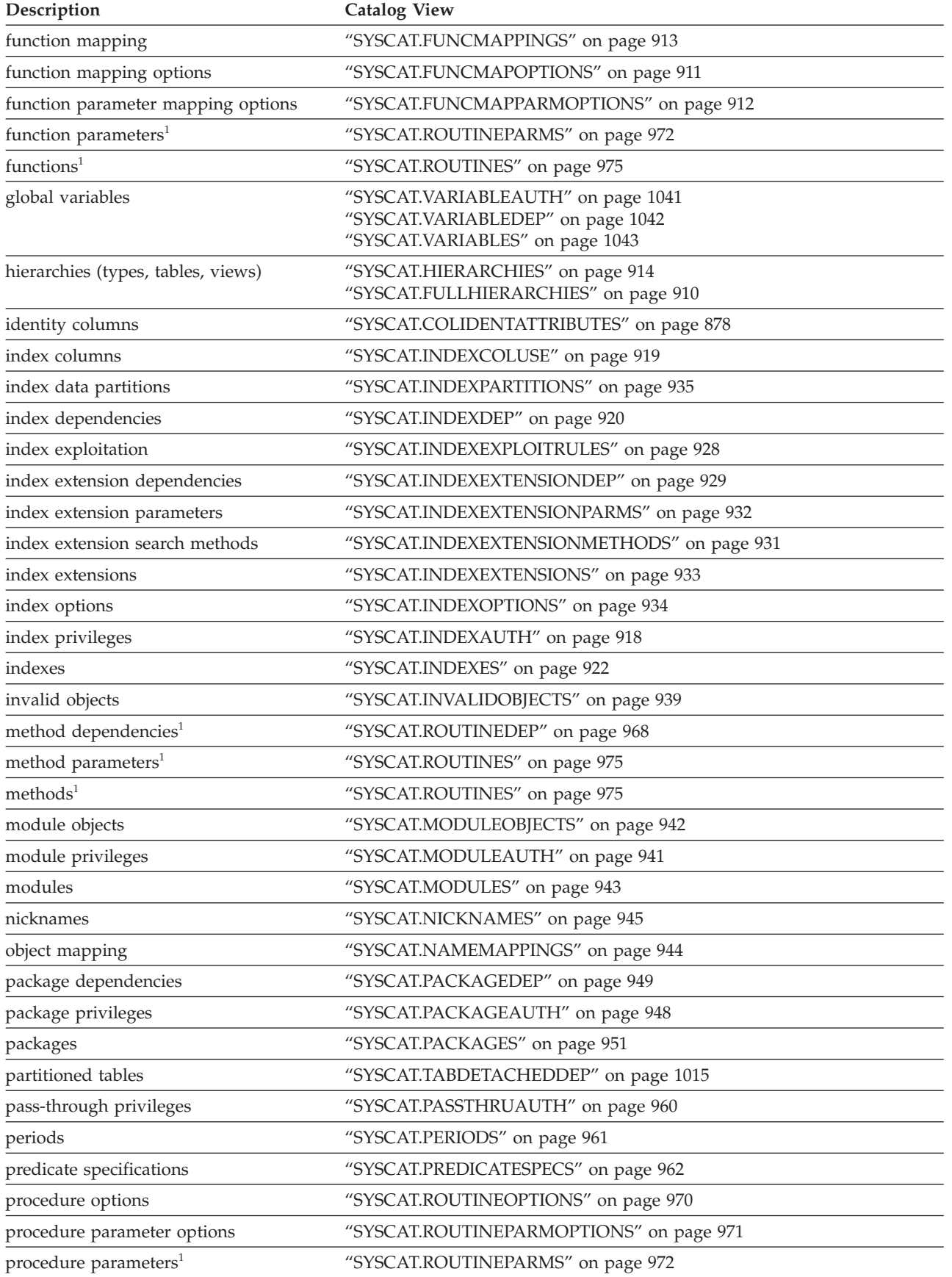

*Table 90. Road map to the read-only catalog views (continued)*

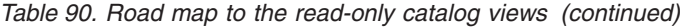

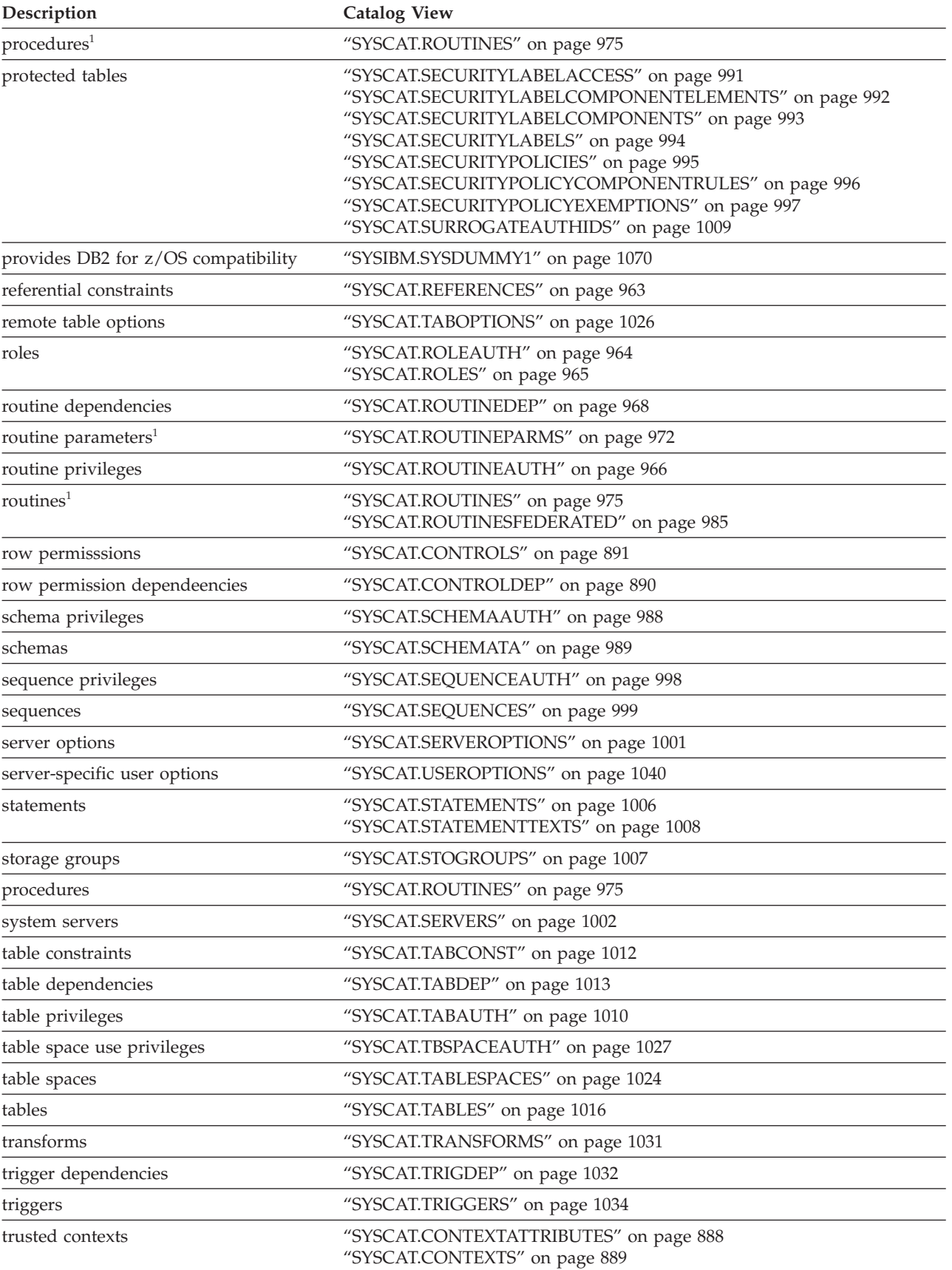

#### **Road map to the catalog views**

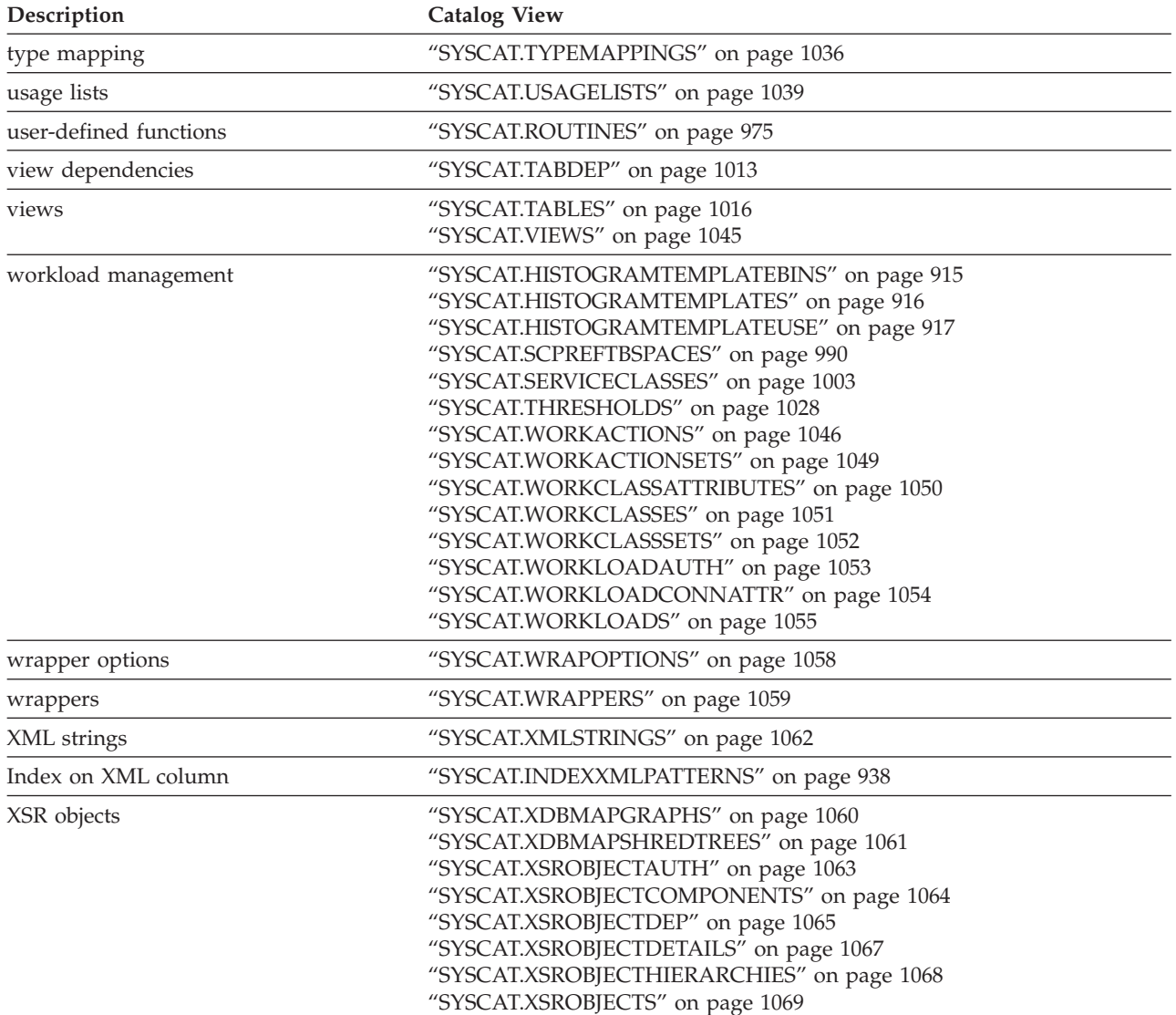

*Table 90. Road map to the read-only catalog views (continued)*

<sup>1</sup> The following catalog views for functions, methods, and procedures defined in DB2 Version 7.1 and earlier are still available:

Functions: SYSCAT.FUNCTIONS, SYSCAT.FUNCDEP, SYSCAT.FUNCPARMS Methods: SYSCAT.FUNCTIONS, SYSCAT.FUNCDEP, SYSCAT.FUNCPARMS Procedures: SYSCAT.PROCEDURES, SYSCAT.PROCPARMS

However, these views have not been updated since DB2 Version 7.1. Use the SYSCAT.ROUTINES, SYSCAT.ROUTINEDEP, or SYSCAT.ROUTINEPARMS catalog view instead.

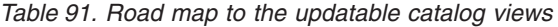

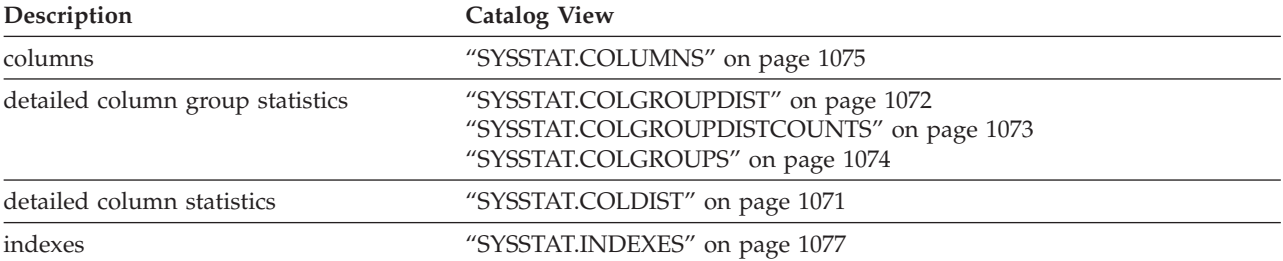

*Table 91. Road map to the updatable catalog views (continued)*

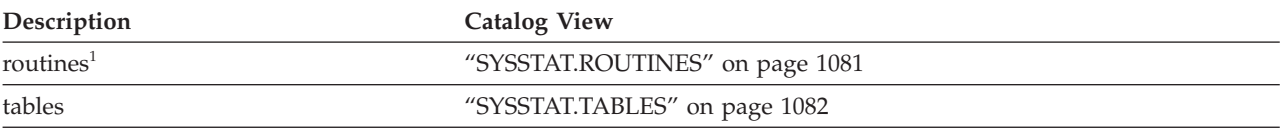

<sup>1</sup> The SYSSTAT.FUNCTIONS catalog view still exists for updating the statistics for functions and methods. This view, however, does not reflect any changes since DB2 Version 7.1.

## <span id="page-881-0"></span>**SYSCAT.ATTRIBUTES**

Each row represents an attribute that is defined for a user-defined structured data type. Includes inherited attributes of subtypes.

*Table 92. SYSCAT.ATTRIBUTES Catalog View*

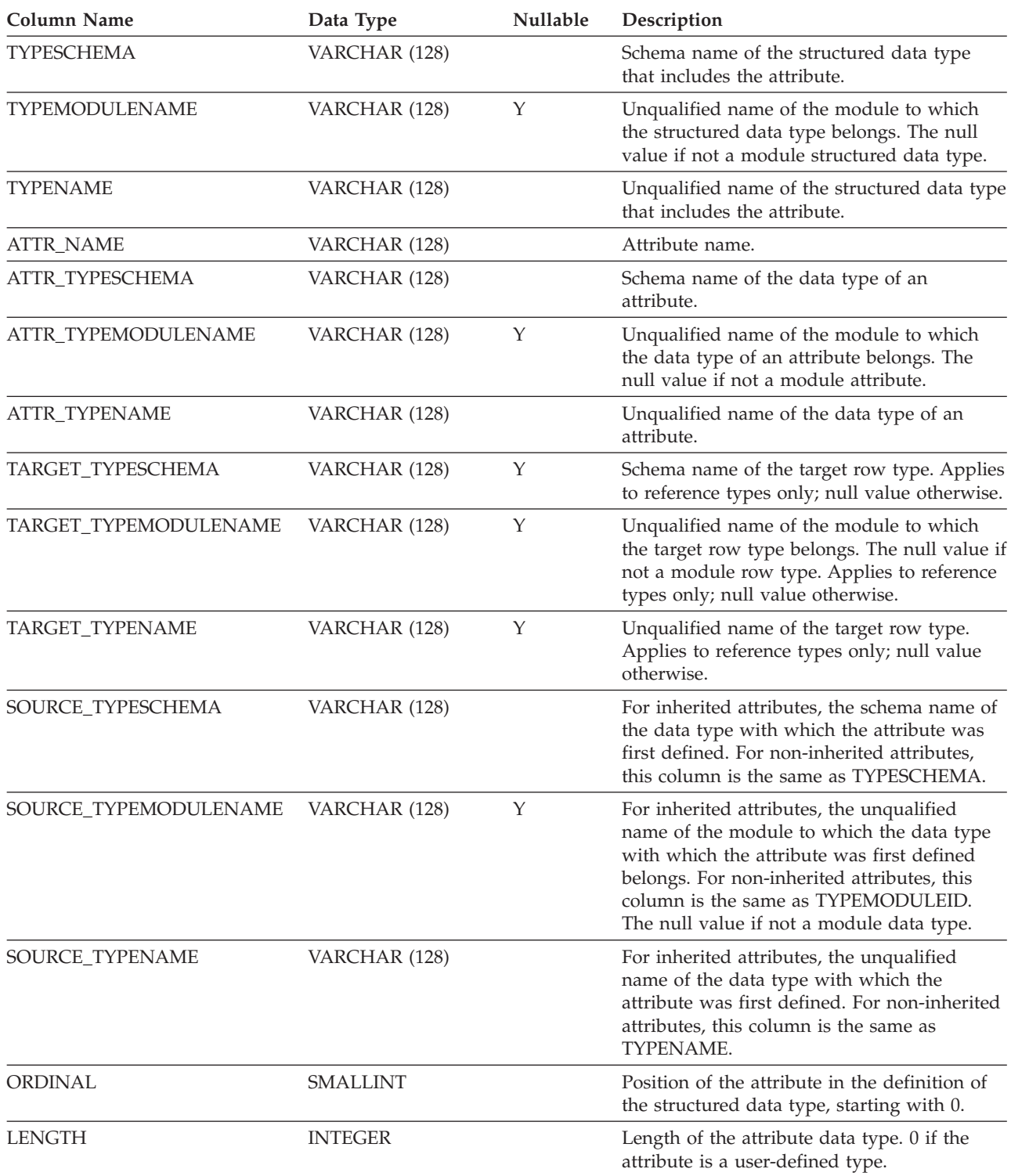

#### **SYSCAT.ATTRIBUTES**

*Table 92. SYSCAT.ATTRIBUTES Catalog View (continued)*

| <b>Column Name</b>     | Data Type        | <b>Nullable</b> | Description                                                                                                    |
|------------------------|------------------|-----------------|----------------------------------------------------------------------------------------------------|
| <b>SCALE</b>           | <b>SMALLINT</b>  |                 | Scale if the attribute data type is DECIMAL<br>or distinct type based on DECIMAL; the<br>number of digits of fractional seconds if the<br>attribute data type is TIMESTAMP or distinct<br>type based on TIMESTAMP; 0 otherwise. |
| <b>CODEPAGE</b>        | <b>SMALLINT</b>  |                 | For string types, denotes the code page; 0<br>indicates FOR BIT DATA; 0 for non-string<br>types.                                                                                                    |
| <b>COLLATIONSCHEMA</b> | VARCHAR (128)    | Υ               | For string types, the schema name of the<br>collation for the attribute; the null value<br>otherwise.                                                                                                    |
| COLLATIONNAME          | VARCHAR (128)    | Υ               | For string types, the unqualified name of the<br>collation for the attribute; the null value<br>otherwise.                                                                                                    |
| <b>LOGGED</b>          | CHAR(1)          |                 | Applies to LOB types only; blank otherwise.<br>• $N =$ Changes are not logged<br>• $Y =$ Changes are logged                                                                                                    |
| <b>COMPACT</b>         | CHAR(1)          |                 | Applies to LOB types only; blank otherwise.<br>$\bullet$ N = Stored in non-compact format<br>• $Y =$ Stored in compact format                                                                                                   |
| <b>DL_FEATURES</b>     | <b>CHAR (10)</b> |                 | This column is no longer used and will be<br>removed in a future release.                                                                                                    |
| <b>JAVA FIELDNAME</b>  | VARCHAR (256)    | Υ               | Reserved for future use.                                                                                                    |

## <span id="page-883-0"></span>**SYSCAT.AUDITPOLICIES**

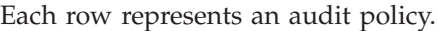

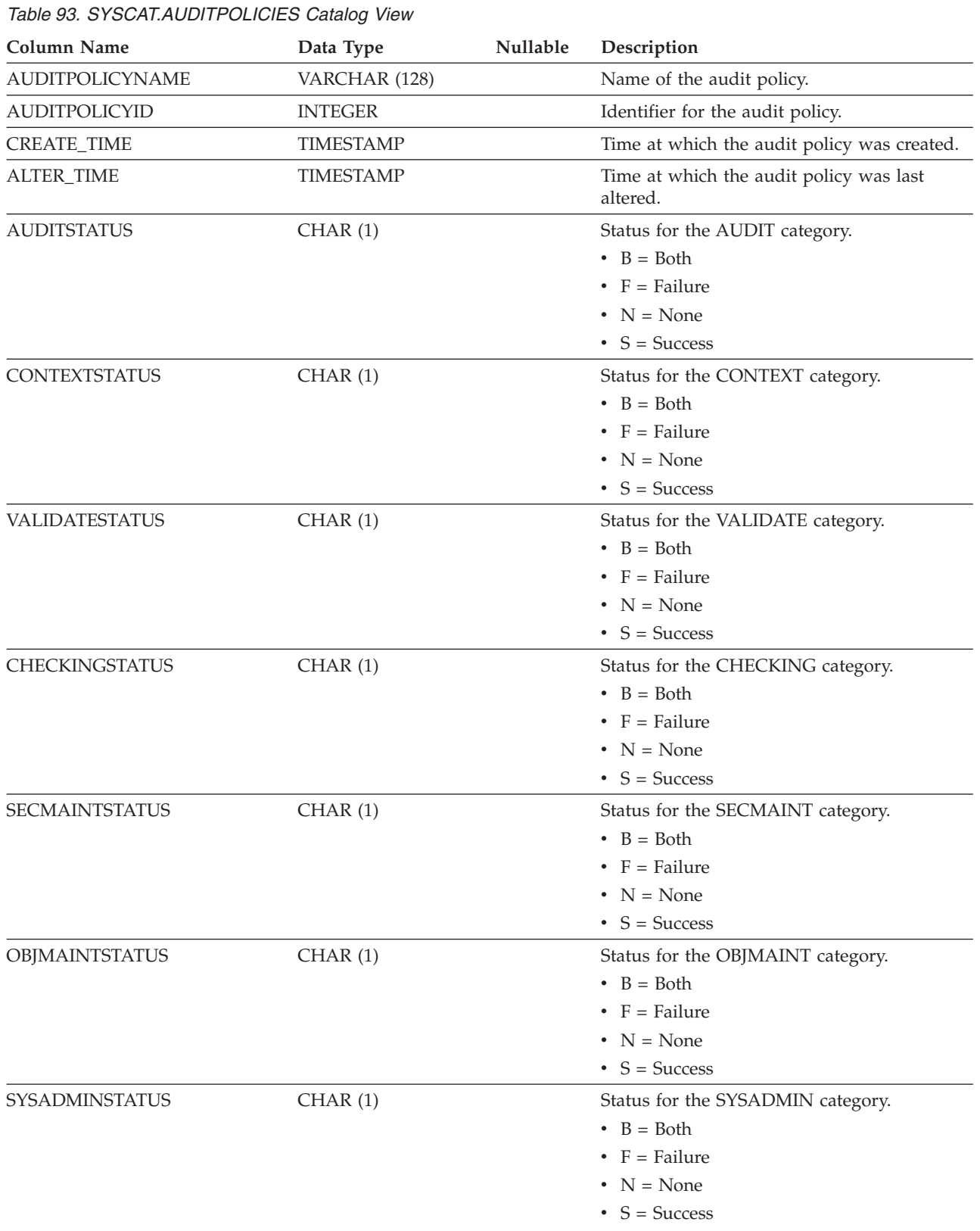

#### **SYSCAT.AUDITPOLICIES**

*Table 93. SYSCAT.AUDITPOLICIES Catalog View (continued)*

| Column Name            | Data Type     | Nullable | Description                                                           |
|------------------------|---------------|----------|-----------------------------------------------------------------------|
| <b>EXECUTESTATUS</b>   | CHAR(1)       |          | Status for the EXECUTE category.                                      |
|                        |               |          | $\bullet$ B = Both                                                    |
|                        |               |          | $\bullet$ F = Failure                                                 |
|                        |               |          | • $N = None$                                                          |
|                        |               |          | • $S = Success$                                                       |
| <b>EXECUTEWITHDATA</b> | CHAR(1)       |          | Host variables and parameter markers<br>logged with EXECUTE category. |
|                        |               |          | $\cdot$ N = No                                                        |
|                        |               |          | • $Y = Yes$                                                           |
| <b>ERRORTYPE</b>       | CHAR(1)       |          | The audit error type.                                                 |
|                        |               |          | • $A =$ Audit                                                         |
|                        |               |          | • $N = Normal$                                                        |
| <b>REMARKS</b>         | VARCHAR (254) | Υ        | User-provided comments, or the null value.                            |

## <span id="page-885-0"></span>**SYSCAT.AUDITUSE**

Each row represents an audit policy that is associated with an object.

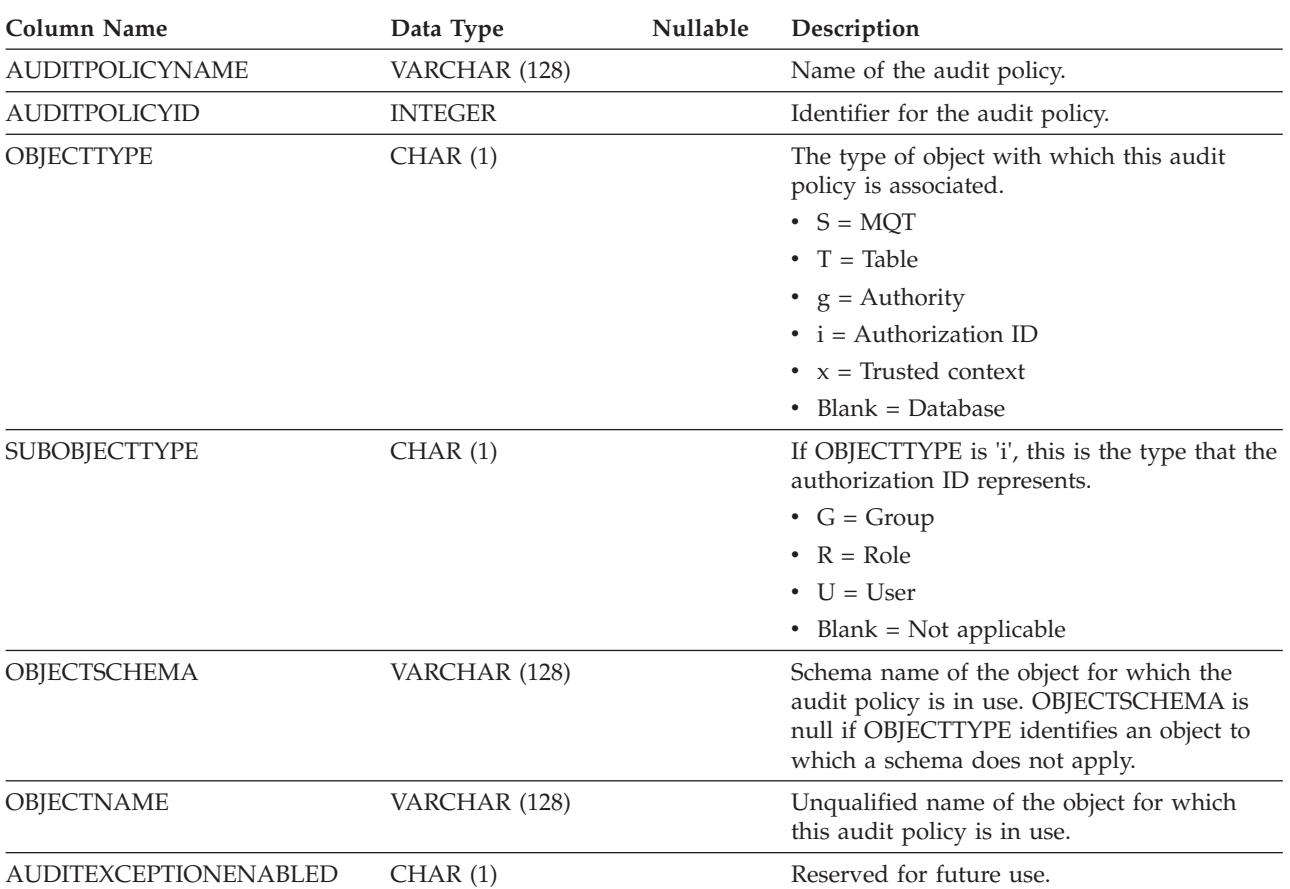

*Table 94. SYSCAT.AUDITUSE Catalog View*

### <span id="page-886-0"></span>**SYSCAT.BUFFERPOOLDBPARTITIONS**

Each row represents a combination of a buffer pool and a member, in which the size of the buffer pool on that member is different from its default size for other members in the same database partition group (as represented in SYSCAT.BUFFERPOOLS).

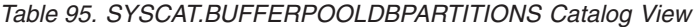

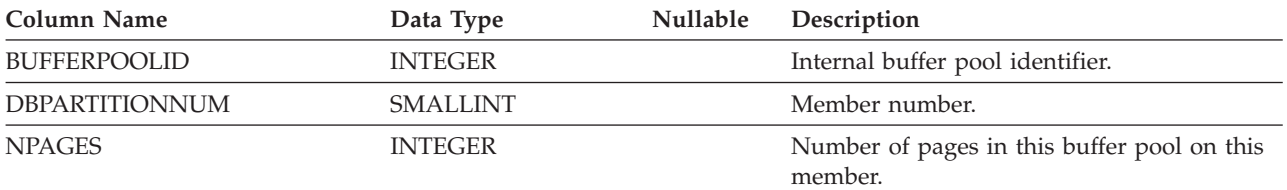

### <span id="page-887-0"></span>**SYSCAT.BUFFERPOOLEXCEPTIONS**

Each row represents a combination of a buffer pool and a member, in which the size of the buffer pool on that member is different from its default size for other members in the same database partition group (as represented in SYSBUFFERPOOLS).

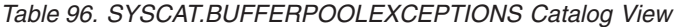

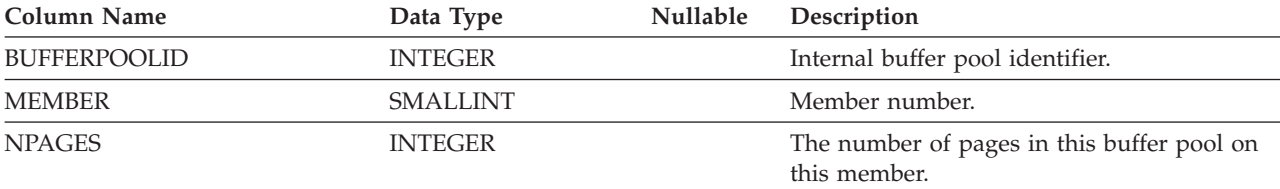

### <span id="page-888-0"></span>**SYSCAT.BUFFERPOOLS**

Each row represents the configuration of a buffer pool on one database partition group of a database, or on all database partitions of a database.

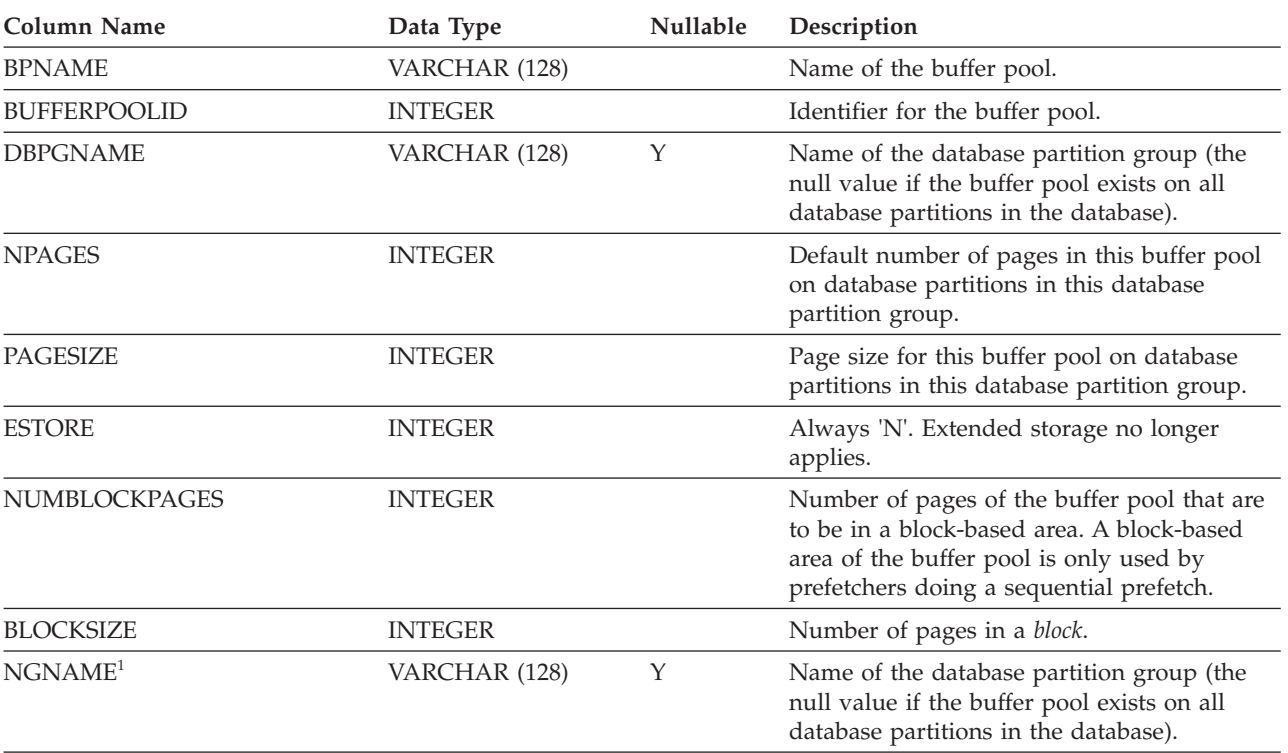

*Table 97. SYSCAT.BUFFERPOOLS Catalog View*

#### **Note:**

1. The NGNAME column is included for backwards compatibility. See DBPGNAME.

## <span id="page-889-0"></span>**SYSCAT.CASTFUNCTIONS**

Each row represents a cast function, not including built-in cast functions.

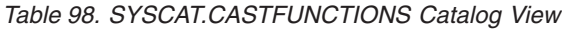

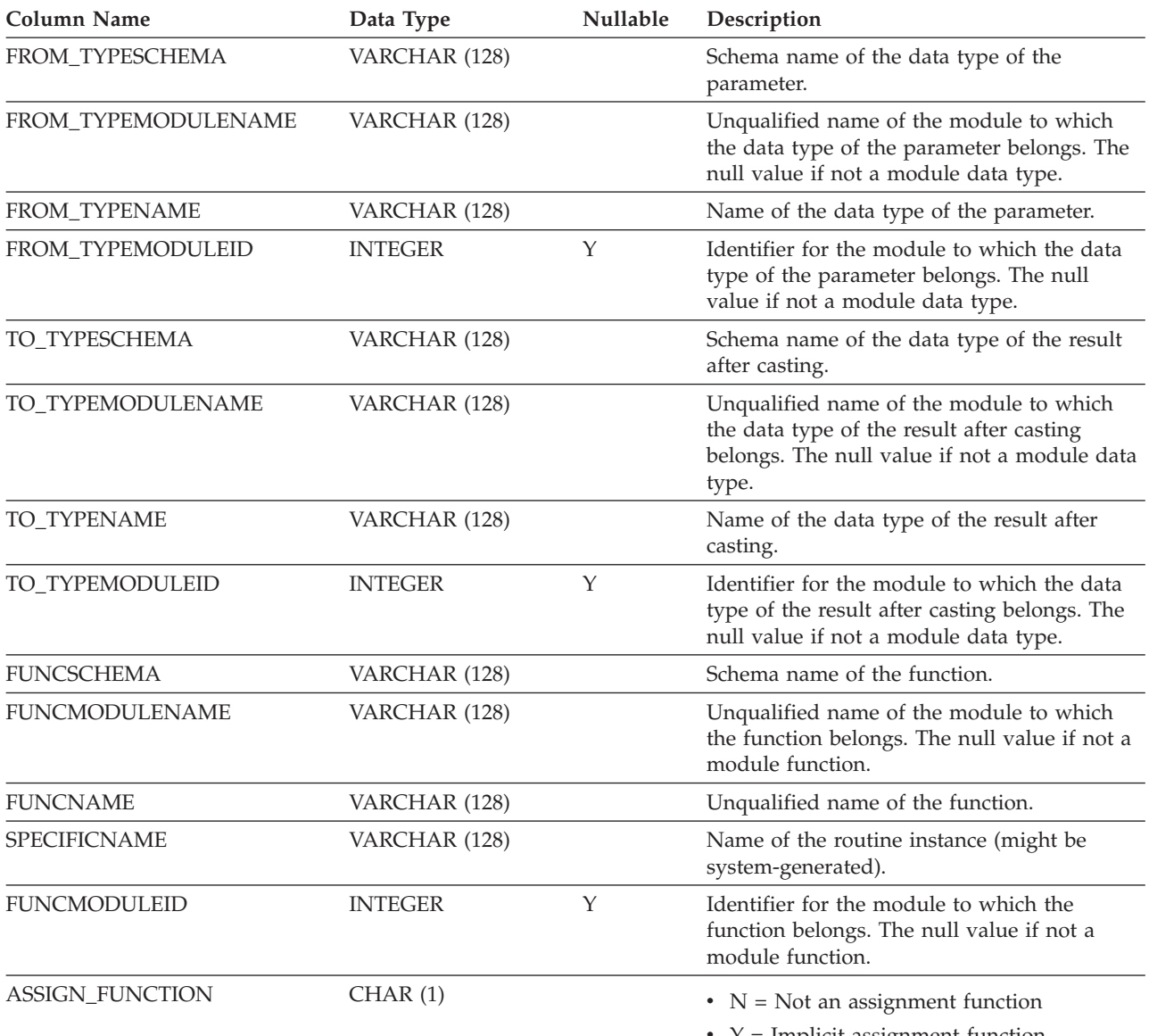

 $Y =$  Implicit assignment function

## <span id="page-890-0"></span>**SYSCAT.CHECKS**

Each row represents a check constraint or a derived column in a materialized query table. For table hierarchies, each check constraint is recorded only at the level of the hierarchy where the constraint was created.

*Table 99. SYSCAT.CHECKS Catalog View*

| Column Name             | Data Type        | Nullable Description                                                                                                    |
|-------------------------|------------------|----------------------------------------------------------------------------------------------------|
| <b>CONSTNAME</b>        | VARCHAR (128)    | Name of the check constraint.                                                                                                    |
| <b>OWNER</b>            | VARCHAR (128)    | Authorization ID of the owner of the<br>constraint.                                                                                                    |
| <b>OWNERTYPE</b>        | CHAR(1)          | $\cdot$ S = The owner is the system<br>$\bullet$ U = The owner is an individual<br>user                                                                                                    |
| <b>TABSCHEMA</b>        | VARCHAR (128)    | Schema name of the table to which<br>this constraint applies.                                                                                                    |
| <b>TABNAME</b>          | VARCHAR (128)    | Name of the table to which this<br>constraint applies.                                                                                                    |
| <b>CREATE_TIME</b>      | <b>TIMESTAMP</b> | Time at which the constraint was<br>defined. Used in resolving functions<br>that are part of this constraint.<br>Functions that were created after the<br>constraint was defined are not chosen.                                |
| <b>QUALIFIER</b>        | VARCHAR (128)    | Value of the default schema at the<br>time of object definition. Used to<br>complete any unqualified references.                                                                                                    |
| <b>TYPE</b>             | CHAR(1)          | Type of check constraint:<br>• $C =$ Check constraint<br>$\bullet$ F = Functional dependency<br>$\bullet$ O = Constraint is an object property<br>• $S = System-generated check$<br>constraint for a GENERATED<br>ALWAYS column |
| FUNC_PATH               | CLOB (2K)        | SQL path in effect when the constraint<br>was defined.                                                                                                    |
| <b>TEXT</b>             | CLOB (2M)        | Text of the check condition or<br>definition of the derived column. <sup>1</sup>                                                                                                    |
| PERCENTVALID            | SMALLINT         | Number of rows for which the<br>informational constraint is valid,<br>expressed as a percentage of the total.                                                                                                    |
| COLLATIONSCHEMA         | VARCHAR (128)    | Schema name of the collation for the<br>constraint.                                                                                                    |
| COLLATIONNAME           | VARCHAR (128)    | Unqualified name of the collation for<br>the constraint.                                                                                                    |
| COLLATIONSCHEMA_ORDERBY | VARCHAR (128)    | Schema name of the collation for<br>ORDER BY clauses in the constraint.                                                                                                    |
| COLLATIONNAME_ORDERBY   | VARCHAR (128)    | Unqualified name of the collation for<br>ORDER BY clauses in the constraint.                                                                                                    |
| DEFINER <sup>2</sup>    | VARCHAR (128)    | Authorization ID of the owner of the<br>constraint.                                                                                                    |

#### **SYSCAT.CHECKS**

*Table 99. SYSCAT.CHECKS Catalog View (continued)*

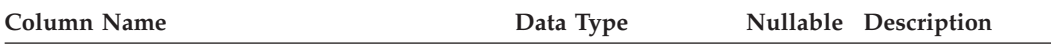

#### **Note:**

1. In the catalog view, the text of the check condition is always shown in the database code page and can contain substitution characters. The check constraint will always be applied in the code page of the target table, and will not contain any substitution characters when applied. (The check constraint will be applied based on the original text in the code page of the target table, which might not include the substitution characters.)

2. The DEFINER column is included for backwards compatibility. See OWNER.

## <span id="page-892-0"></span>**SYSCAT.COLAUTH**

Each row represents a user, group, or role that has been granted one or more privileges on a column.

*Table 100. SYSCAT.COLAUTH Catalog View*

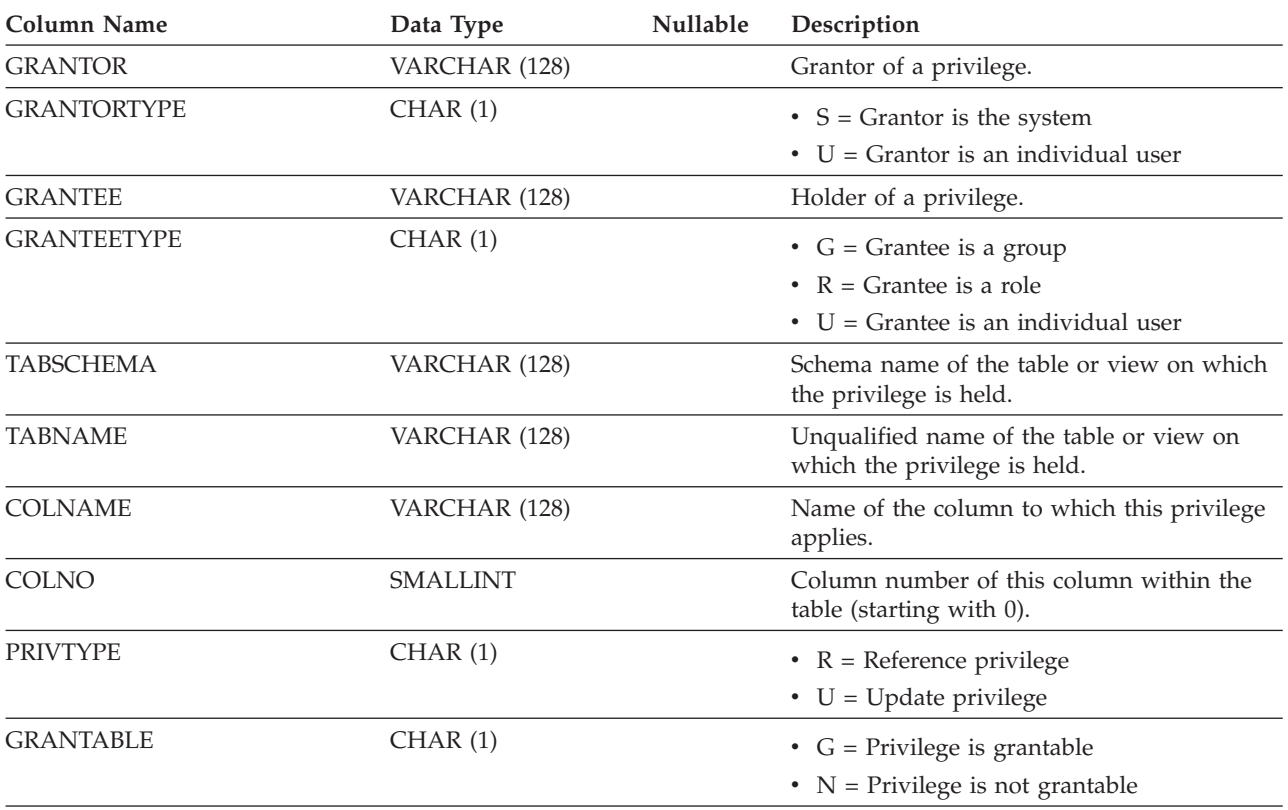

#### **Note:**

1. Privileges can be granted by column, but can be revoked only on a table-wide basis.

### <span id="page-893-0"></span>**SYSCAT.COLCHECKS**

Each row represents a column that is referenced by a check constraint or by the definition of a materialized query table. For table hierarchies, each check constraint is recorded only at the level of the hierarchy where the constraint was created.

that supports a materialized query table

*Table 101. SYSCAT.COLCHECKS Catalog View*

| Column Name      | Data Type     | <b>Nullable</b> | Description                                                                                                    |
|------------------|---------------|-----------------|----------------------------------------------------------------------------------------------------|
| <b>CONSTNAME</b> | VARCHAR (128) |                 | Name of the check constraint.                                                                                           |
| TABSCHEMA        | VARCHAR (128) |                 | Schema name of the table containing the<br>referenced column.                                                           |
| TABNAME          | VARCHAR (128) |                 | Unqualified name of the table containing the<br>referenced column.                                                      |
| <b>COLNAME</b>   | VARCHAR (128) |                 | Name of the column.                                                                                                    |
| <b>USAGE</b>     | CHAR(1)       |                 | $D = Column$ is the child in a functional<br>dependency                                                                 |
|                  |               |                 | • $P = Column$ is the parent in a functional<br>dependency                                                              |
|                  |               |                 | • $R =$ Column is referenced in the check<br>constraint                                                                 |
|                  |               |                 | $S = Column$ is a source in the<br>system-generated column check constraint<br>that supports a materialized query table |
|                  |               |                 | $\cdot$ T = Column is a target in the<br>system-generated column check constraint                                       |

### <span id="page-894-0"></span>**SYSCAT.COLDIST**

Each row represents the *n*th most frequent value of some column, or the *n*th quantile (cumulative distribution) value of the column. Applies to columns of real tables only (not views). No statistics are recorded for inherited columns of typed tables.

*Table 102. SYSCAT.COLDIST Catalog View*

| Column Name            | Data Type       | Nullable | Description                                                                                                    |
|------------------------|-----------------|----------|----------------------------------------------------------------------------------------------------|
| <b>TABSCHEMA</b>       | VARCHAR (128)   |          | Schema name of the table to which the<br>statistics apply.                                                                                                    |
| <b>TABNAME</b>         | VARCHAR (128)   |          | Unqualified name of the table to which the<br>statistics apply.                                                                                                    |
| <b>COLNAME</b>         | VARCHAR (128)   |          | Name of the column to which the statistics<br>apply.                                                                                                    |
| <b>TYPE</b>            | CHAR(1)         |          | $\bullet$ F = Frequency value<br>• $Q =$ Quantile value                                                                                                    |
| <b>SEQNO</b>           | <b>SMALLINT</b> |          | If TYPE = $F$ , <i>n</i> in this column identifies the<br><i>nth</i> most frequent value. If TYPE = $'Q'$ , <i>n</i> in<br>this column identifies the <i>n</i> th quantile value.             |
| COLVALUE <sup>1</sup>  | VARCHAR (254)   | Y        | Data value as a character literal or a null<br>value.                                                                                                    |
| VALCOUNT               | <b>BIGINT</b>   |          | If $TYPE = 'F'$ , VALCOUNT is the number of<br>occurrences of COLVALUE in the column. If<br>$TYPE = 'Q', VALCOUNT$ is the number of<br>rows whose value is less than or equal to<br>COLVALUE. |
| DISTCOUNT <sup>2</sup> | <b>BIGINT</b>   | Y        | If $TYPE = 'Q'$ , this column records the<br>number of distinct values that are less than<br>or equal to COLVALUE (the null value if<br>unavailable).                                         |

#### **Note:**

1. In the catalog view, the value of COLVALUE is always shown in the database code page and can contain substitution characters. However, the statistics are gathered internally in the code page of the column's table, and will therefore use actual column values when applied during query optimization.

2. DISTCOUNT is collected only for columns that are the first key column in an index.

## <span id="page-895-0"></span>**SYSCAT.COLGROUPCOLS**

Each row represents a column that makes up a column group.

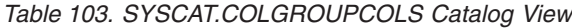

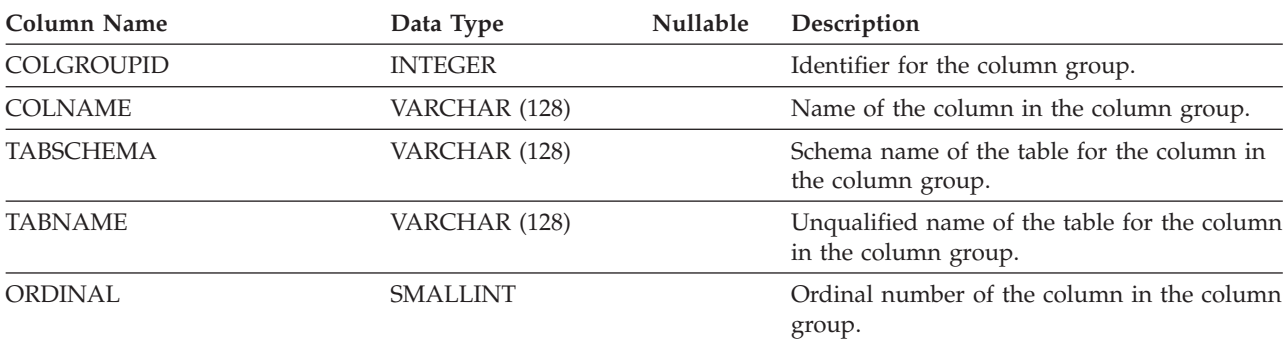

### <span id="page-896-0"></span>**SYSCAT.COLGROUPDIST**

Each row represents the value of the column in a column group that makes up the *n*th most frequent value of the column group or the *n*th quantile value of the column group.

*Table 104. SYSCAT.COLGROUPDIST Catalog View*

| <b>Column Name</b>    | Data Type       | <b>Nullable</b> | Description                                                                                                    |
|-----------------------|-----------------|-----------------|----------------------------------------------------------------------------------------------------|
| <b>COLGROUPID</b>     | <b>INTEGER</b>  |                 | Identifier for the column group.                                                                                                    |
| <b>TYPE</b>           | CHAR(1)         |                 | • $F = F$ Frequency value                                                                                                    |
|                       |                 |                 | • $Q =$ Ouantile value                                                                                                    |
| <b>ORDINAL</b>        | <b>SMALLINT</b> |                 | Ordinal number of the column in the column<br>group.                                                                                                    |
| <b>SEQNO</b>          | <b>SMALLINT</b> |                 | If TYPE = $F$ , <i>n</i> in this column identifies the<br><i>n</i> th most frequent value. If TYPE = $'Q'$ , <i>n</i> in<br>this column identifies the nth quantile value. |
| COLVALUE <sup>1</sup> | VARCHAR (254)   |                 | Data value as a character literal or a null<br>value.                                                                                                    |

#### **Note:**

1. In the catalog view, the value of COLVALUE is always shown in the database code page and can contain substitution characters. However, the statistics are gathered internally in the code page of the column's table, and will therefore use actual column values when applied during query optimization.

## <span id="page-897-0"></span>**SYSCAT.COLGROUPDISTCOUNTS**

Each row represents the distribution statistics that apply to the *n*th most frequent value of a column group or the *n*th quantile of a column group.

*Table 105. SYSCAT.COLGROUPDISTCOUNTS Catalog View*

| Column Name       | Data Type       | <b>Nullable</b> | Description                                                                                                    |
|-------------------|-----------------|-----------------|----------------------------------------------------------------------------------------------------|
| <b>COLGROUPID</b> | <b>INTEGER</b>  |                 | Identifier for the column group.                                                                                                    |
| <b>TYPE</b>       | CHAR(1)         |                 | $\bullet$ F = Frequency value<br>• $Q =$ Quantile value                                                                                                    |
| <b>SEQNO</b>      | <b>SMALLINT</b> |                 | Sequence number $n$ representing the $n$ th<br>TYPE value.                                                                                                    |
| VALCOUNT          | <b>BIGINT</b>   |                 | If $TYPE = 'F'$ , VALCOUNT is the number of<br>occurrences of COLVALUE for the column<br>group with this SEQNO. If $TYPE = 'Q',$<br>VALCOUNT is the number of rows whose<br>value is less than or equal to COLVALUE for<br>the column group with this SEQNO. |
| <b>DISTCOUNT</b>  | <b>BIGINT</b>   |                 | If $TYPE = 'Q'$ , this column records the<br>number of distinct values that are less than<br>or equal to COLVALUE for the column<br>group with this SEQNO (the null value if<br>unavailable).                                                                |

# <span id="page-898-0"></span>**SYSCAT.COLGROUPS**

Each row represents a column group and statistics that apply to the entire column group.

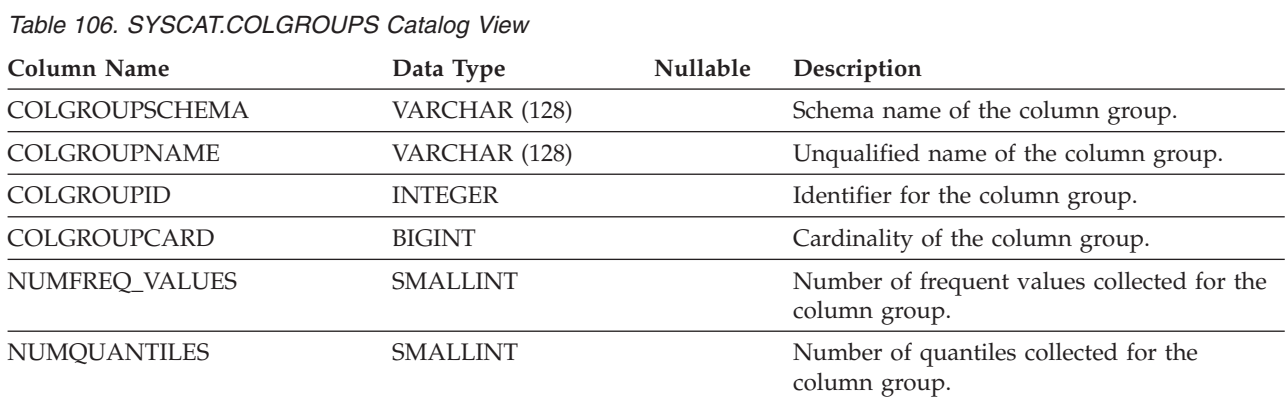

## <span id="page-899-0"></span>**SYSCAT.COLIDENTATTRIBUTES**

Each row represents an identity column that is defined for a table.

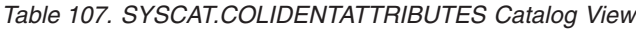

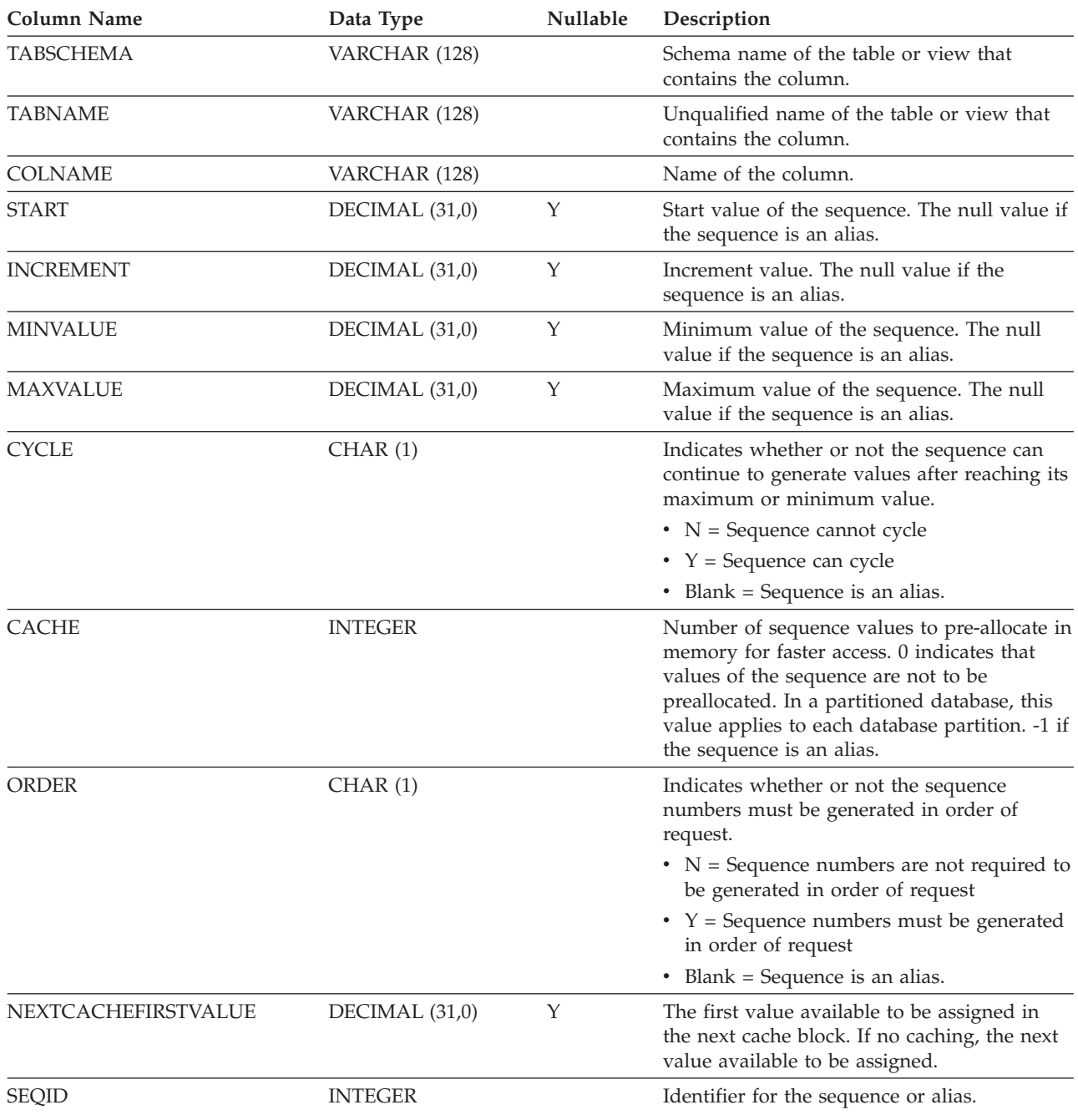
## **SYSCAT.COLOPTIONS**

Each row contains column-specific option values.

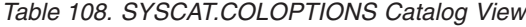

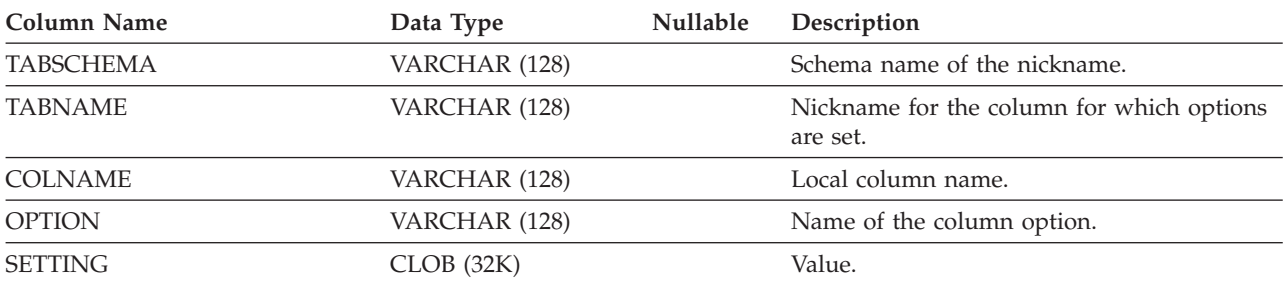

Each row represents a column defined for a table, view, or nickname.

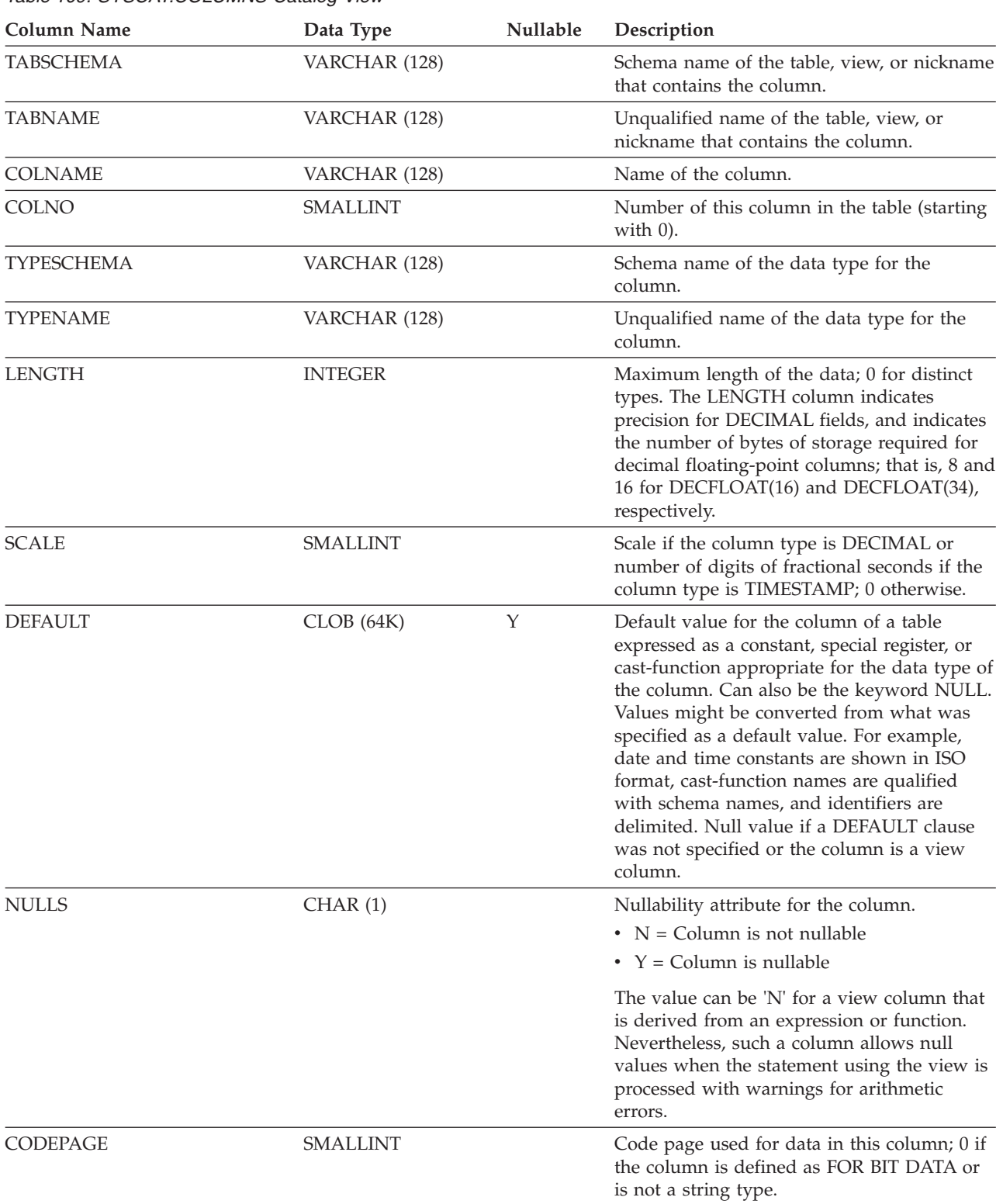

*Table 109. SYSCAT.COLUMNS Catalog View*

*Table 109. SYSCAT.COLUMNS Catalog View (continued)*

| Column Name           | Data Type       | Nullable | Description                                                                                                    |
|-----------------------|-----------------|----------|----------------------------------------------------------------------------------------------------|
| COLLATIONSCHEMA       | VARCHAR (128)   | Υ        | For string types, the schema name of the<br>collation for the column; the null value<br>otherwise.                                                                                                    |
| COLLATIONNAME         | VARCHAR (128)   | Υ        | For string types, the unqualified name of the<br>collation for the column; the null value<br>otherwise.                                                                                                    |
| <b>LOGGED</b>         | CHAR(1)         |          | Applies only to columns whose type is LOB<br>or distinct based on LOB; blank otherwise.                                                                                                    |
|                       |                 |          | • $N =$ Column is not logged                                                                                                    |
|                       |                 |          | • $Y = Column$ is logged                                                                                                    |
| <b>COMPACT</b>        | CHAR(1)         |          | Applies only to columns whose type is LOB<br>or distinct based on LOB; blank otherwise.                                                                                                    |
|                       |                 |          | $\cdot$ N = Column is not compacted                                                                                                    |
|                       |                 |          | • $Y = Column$ is compacted in storage                                                                                                    |
| <b>COLCARD</b>        | <b>BIGINT</b>   |          | Number of distinct values in the column; -1<br>if statistics are not collected; -2 for inherited<br>columns and columns of hierarchy tables.                                                                                                    |
| HIGH2KEY <sup>1</sup> | VARCHAR (254)   | Y        | Second-highest data value. Representation of<br>numeric data changed to character literals.<br>Empty if statistics are not collected. Empty<br>for inherited columns and columns of<br>hierarchy tables.                                                                                                    |
| LOW2KEY <sup>1</sup>  | VARCHAR (254)   | Y        | Second-lowest data value. Representation of<br>numeric data changed to character literals.<br>Empty if statistics are not collected. Empty<br>for inherited columns and columns of<br>hierarchy tables.                                                                                                    |
| <b>AVGCOLLEN</b>      | <b>INTEGER</b>  |          | Average space in bytes when the column is<br>stored in database memory or a temporary<br>table. For LOB data types that are not<br>inlined, LONG data types, and XML<br>documents, the value used to calculate the<br>average column length is the length of the<br>data descriptor. An extra byte is required if<br>the column is nullable; -1 if statistics have<br>not been collected; -2 for inherited columns<br>and columns of hierarchy tables. Note: The<br>average space required to store the column<br>on disk may be different than the value<br>represented by this statistic. |
| <b>KEYSEQ</b>         | SMALLINT        | Υ        | The column's numerical position within the<br>table's primary key. The null value for<br>columns of subtables and hierarchy tables.                                                                                                    |
| PARTKEYSEQ            | <b>SMALLINT</b> | Υ        | The column's numerical position within the<br>table's distribution key; 0 or the null value if<br>the column is not in the distribution key. The<br>null value for columns of subtables and<br>hierarchy tables.                                                                                                    |
| <b>NQUANTILES</b>     | <b>SMALLINT</b> |          | Number of quantile values recorded in<br>SYSCAT.COLDIST for this column; -1 if<br>statistics are not gathered; -2 for inherited<br>columns and columns of hierarchy tables.                                                                                                    |

#### *Table 109. SYSCAT.COLUMNS Catalog View (continued)*

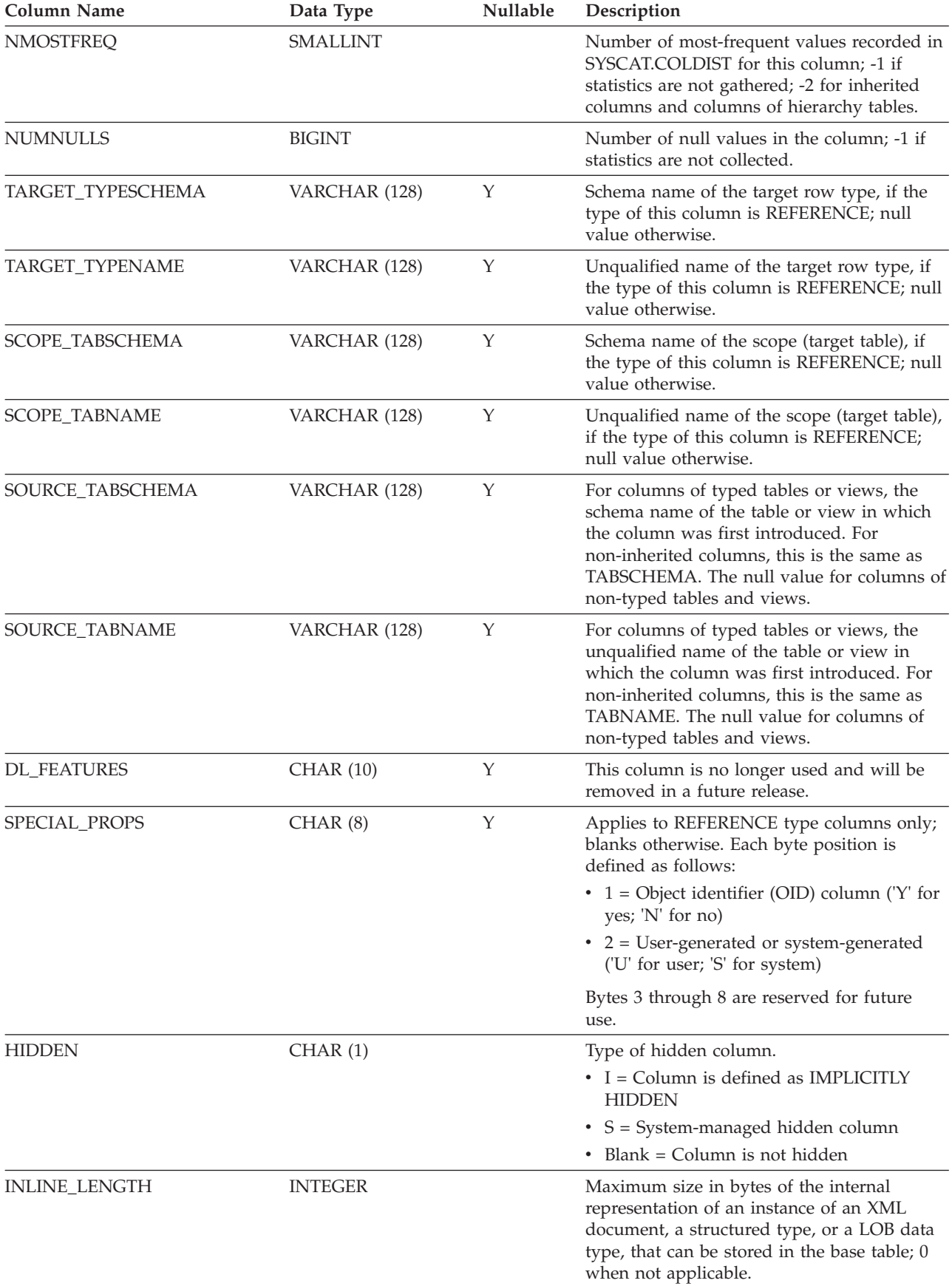

*Table 109. SYSCAT.COLUMNS Catalog View (continued)*

| <b>Column Name</b>         | Data Type       | Nullable | Description                                                                                                    |
|----------------------------|-----------------|----------|----------------------------------------------------------------------------------------------------|
| <b>PCTINLINED</b>          | <b>SMALLINT</b> |          | Percentage of inlined XML documents or<br>LOB data. -1 if statistics have not been<br>collected.                                                                                                    |
| <b>IDENTITY</b>            | CHAR(1)         |          | • $N = Not$ an identity column                                                                                                    |
|                            |                 |          | • $Y =$ Identity column                                                                                                    |
| ROWCHANGETIMESTAMP         | CHAR(1)         |          | $\cdot$ N = Not a row change timestamp column                                                                                                    |
|                            |                 |          | • $Y = Row change timestamp column$                                                                                                    |
| <b>GENERATED</b>           | CHAR(1)         |          | Type of generated column.                                                                                                    |
|                            |                 |          | $\bullet$ A = Column value is always generated                                                                                                    |
|                            |                 |          | $\bullet$ D = Column value is generated by default                                                                                                    |
|                            |                 |          | • Blank = Column is not generated                                                                                                    |
| <b>TEXT</b>                | CLOB (2M)       | Υ        | For columns defined as generated as<br>expression, this field contains the text of the<br>generated column expression, starting with<br>the keyword AS.                                                                                                    |
| <b>COMPRESS</b>            | CHAR(1)         |          | $\bullet$ O = Compress off                                                                                                    |
|                            |                 |          | $\bullet$ S = Compress system default values                                                                                                    |
| AVGDISTINCTPERPAGE         | <b>DOUBLE</b>   | Υ        | For future use.                                                                                                    |
| PAGEVARIANCERATIO          | <b>DOUBLE</b>   | Υ        | For future use.                                                                                                    |
| SUB_COUNT                  | <b>SMALLINT</b> |          | Average number of sub-elements in the<br>column. Applicable to character string<br>columns only.                                                                                                    |
| SUB_DELIM_LENGTH           | <b>SMALLINT</b> |          | Average length of the delimiters that<br>separate each sub-element in the column.<br>Applicable to character string columns only.                                                                                                    |
| AVGCOLLENCHAR              | <b>INTEGER</b>  |          | Average number of characters (based on the<br>collation in effect for the column) required<br>for the column; -1 if the data type of the<br>column is long, LOB, or XML or if statistics<br>have not been collected; -2 for inherited<br>columns and columns of hierarchy tables. |
| IMPLICITVALUE <sup>2</sup> | VARCHAR (254)   | Υ        | For a column that was added to a table after<br>the table was created, stores the default<br>value at the time the column was added. For<br>a column that was defined when the table<br>was created, stores the null value.                                                       |
| SECLABELNAME               | VARCHAR (128)   | Y        | Name of the security label that is associated<br>with the column if it is a protected column;<br>the null value otherwise.                                                                                                    |
| <b>ROWBEGIN</b>            | CHAR(1)         |          | • $N = Not$ a row begin column<br>• $Y = Row begin column$                                                                                                    |
| <b>ROWEND</b>              | CHAR(1)         |          | $\cdot$ N = Not a row end column                                                                                                    |
|                            |                 |          | • $Y = Row$ end column                                                                                                    |
| TRANSACTIONSTARTID         | CHAR(1)         |          | $\cdot$ N = Not a transaction start ID column                                                                                                    |
|                            |                 |          | • Transaction start ID column                                                                                                    |
| <b>QUALIFIER</b>           | VARCHAR (128)   | Υ        | Reserved for future use.                                                                                                    |

*Table 109. SYSCAT.COLUMNS Catalog View (continued)*

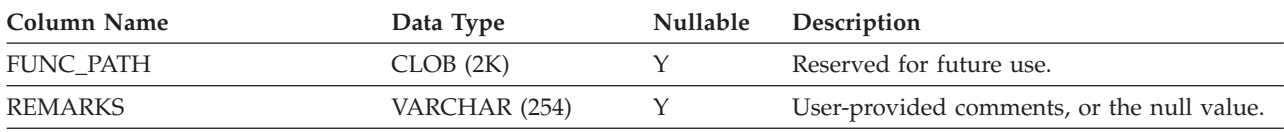

**Note:**

- 1. In the catalog view, the values of HIGH2KEY and LOW2KEY are always shown in the database code page and can contain substitution characters. However, the statistics are gathered internally in the code page of the column's table, and will therefore use actual column values when applied during query optimization.
- 2. Attaching a data partition is allowed unless IMPLICITVALUE for a specific column is a non-null value for both the source column and the target column, and the values do not match. In this case, you must drop the source table and then re-create it. A column can have a non-null value in the IMPLICITVALUE field if one of the following conditions is met:
	- v The column is created as the result of an ALTER TABLE...ADD COLUMN statement
	- The IMPLICITVALUE field is propagated from a source table during attach
	- The IMPLICITVALUE field is inherited from a source table during detach
	- v The IMPLICITVALUE field is set during database upgrade from Version 8 to Version 9, where it is determined to be an added column, or might be an added column. If the database is not certain whether the column is added or not, it is treated as added. An added column is a column that was created as the result of an ALTER TABLE...ADD COLUMN statement.

To avoid these inconsistencies during non-migration scenarios, it is recommended that you always create the tables that you are going to attach with all the columns already defined. That is, never use the ALTER TABLE statement to add columns to a table before attaching it.

### **SYSCAT.COLUSE**

Each row represents a column that is referenced in the DIMENSIONS clause of a CREATE TABLE statement.

*Table 110. SYSCAT.COLUSE Catalog View* Column Name **Data Type** Nullable Description TABSCHEMA VARCHAR (128) Schema name of the table containing the column. TABNAME VARCHAR (128) Unqualified name of the table containing the column. COLNAME VARCHAR (128) Name of the column. DIMENSION SMALLINT Dimension number, based on the order of dimensions specified in the DIMENSIONS clause (initial position is 0). For a composite dimension, this value will be the same for each component of the dimension. COLSEQ SMALLINT Numeric position of the column in the dimension to which it belongs (initial position is 0). The value is 0 for the single column in a noncomposite dimension. TYPE CHAR (1) Type of dimension.  $\cdot$  C = Clustering or multidimensional clustering •  $P =$  Partitioning

# **SYSCAT.CONDITIONS**

Each row represents a condition defined in a module.

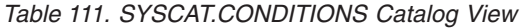

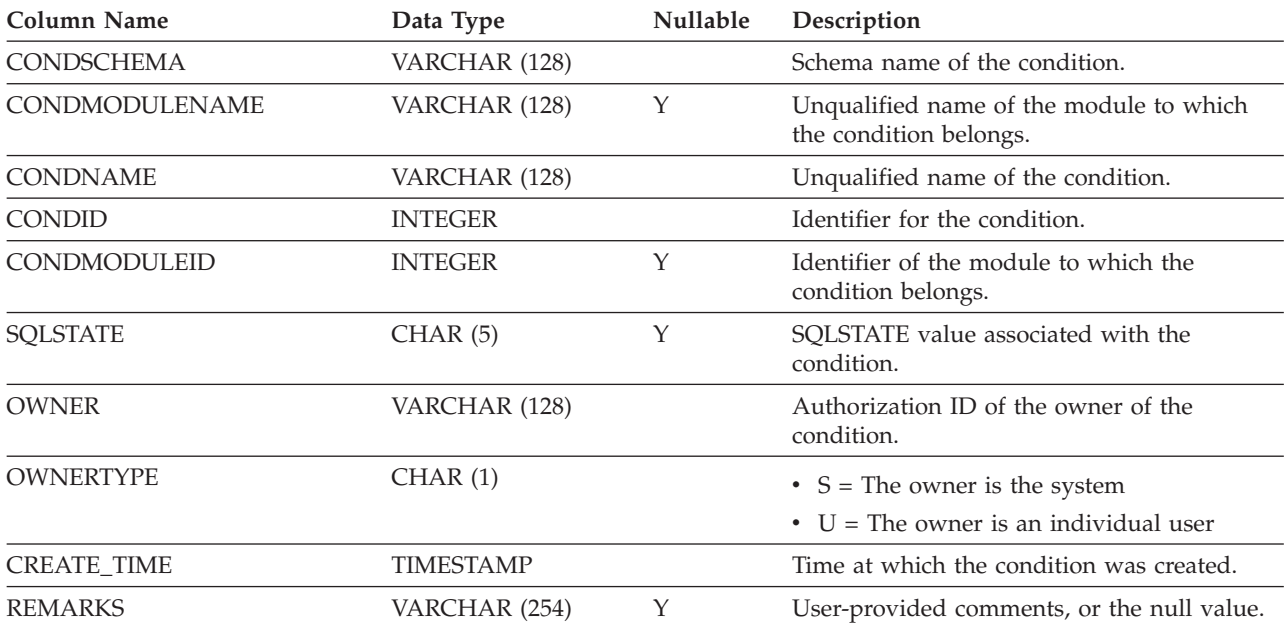

#### **SYSCAT.CONSTDEP**

Each row represents a dependency of a constraint on some other object. The constraint depends on the object of type BTYPE of name BNAME, so a change to the object affects the constraint.

*Table 112. SYSCAT.CONSTDEP Catalog View*

| Column Name        | Data Type      | Nullable | Description                                                                                                    |
|--------------------|----------------|----------|----------------------------------------------------------------------------------------------------|
| <b>CONSTNAME</b>   | VARCHAR (128)  |          | Unqualified name of the constraint.                                                                                            |
| <b>TABSCHEMA</b>   | VARCHAR (128)  |          | Schema name of the table to which the<br>constraint applies.                                                                   |
| <b>TABNAME</b>     | VARCHAR (128)  |          | Unqualified name of the table to which the<br>constraint applies.                                                              |
| <b>BTYPE</b>       | CHAR(1)        |          | Type of object on which the constraint<br>depends. Possible values are:                                                        |
|                    |                |          | $\bullet$ F = Routine                                                                                                    |
|                    |                |          | $\bullet$ I = Index                                                                                                    |
|                    |                |          | • $R = User-defined structured type$                                                                                           |
|                    |                |          | $\bullet$ u = Module alias                                                                                                    |
| <b>BSCHEMA</b>     | VARCHAR (128)  |          | Schema name of the object on which the<br>constraint depends.                                                                  |
| <b>BMODULENAME</b> | VARCHAR (128)  | Υ        | Unqualified name of the module to which<br>the object on which a dependency belongs.<br>The null value if not a module object. |
| <b>BNAME</b>       | VARCHAR (128)  |          | Unqualified name of the object on which the<br>constraint depends.                                                             |
| <b>BMODULEID</b>   | <b>INTEGER</b> | Y        | Identifier for the module of the object on<br>which the constraint depends.                                                    |

## **SYSCAT.CONTEXTATTRIBUTES**

Each row represents a trusted context attribute.

*Table 113. SYSCAT.CONTEXTATTRIBUTES Catalog View*

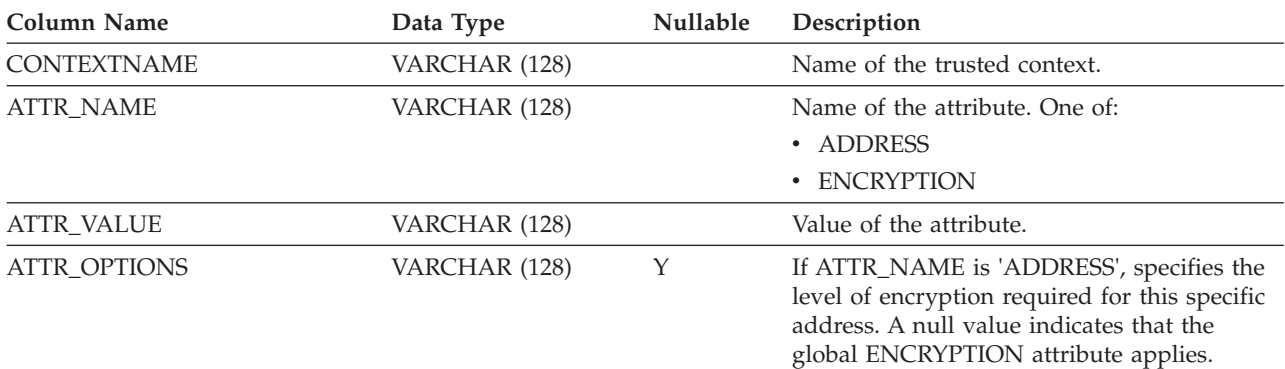

## **SYSCAT.CONTEXTS**

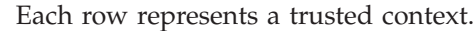

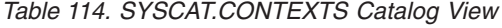

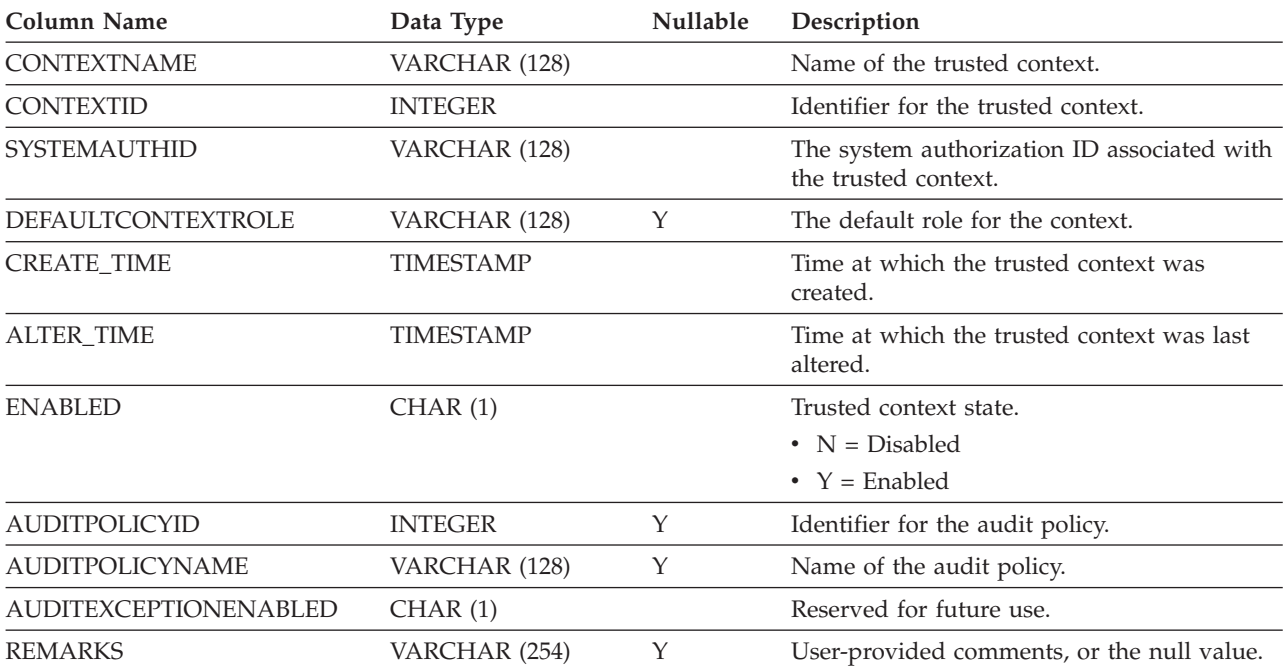

## **SYSCAT.CONTROLDEP**

Each row represents a dependency of a row permission or column mask on some other object.

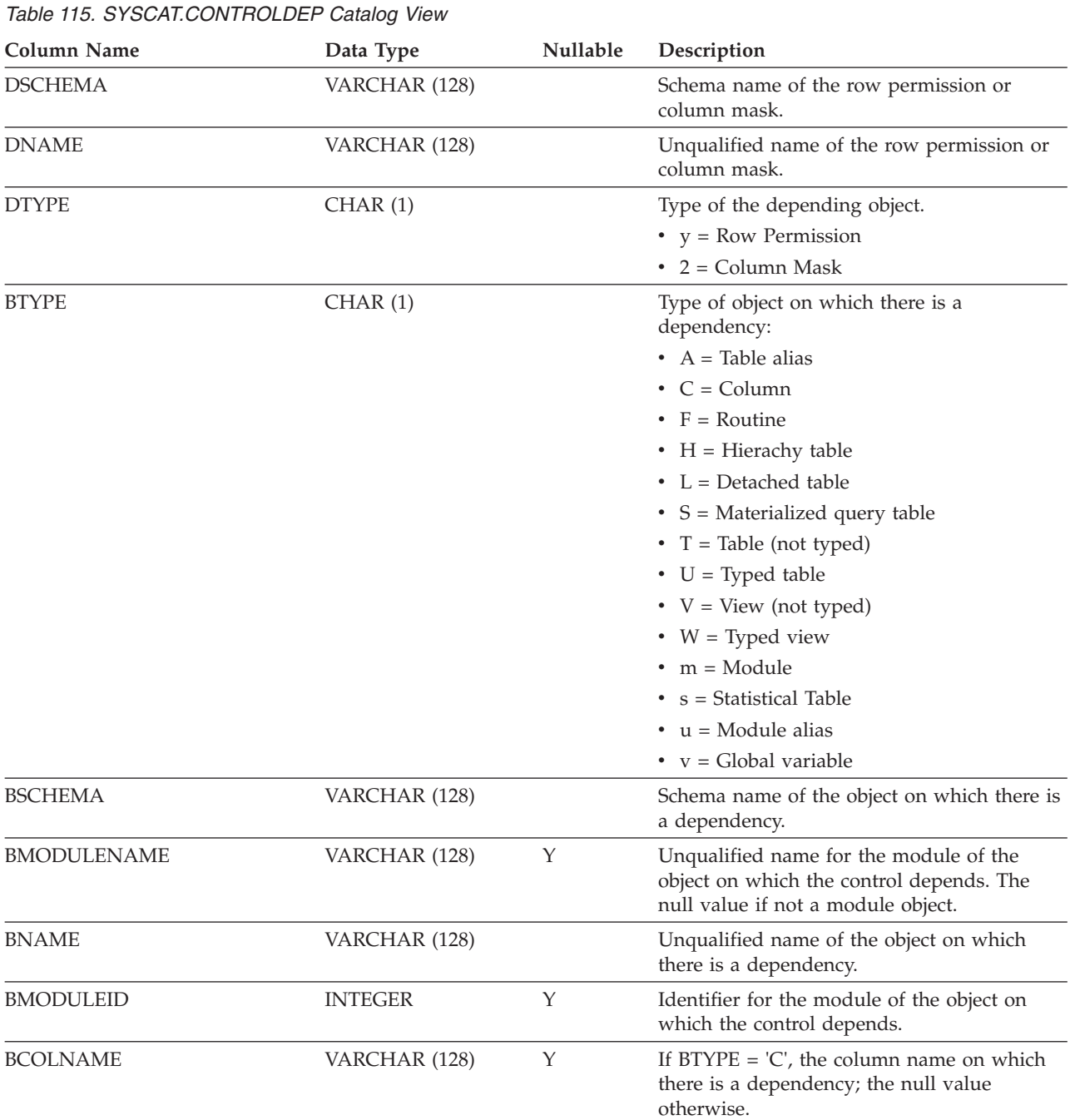

# **SYSCAT.CONTROLS**

Each row represents a row permission or column mask.

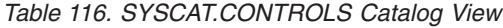

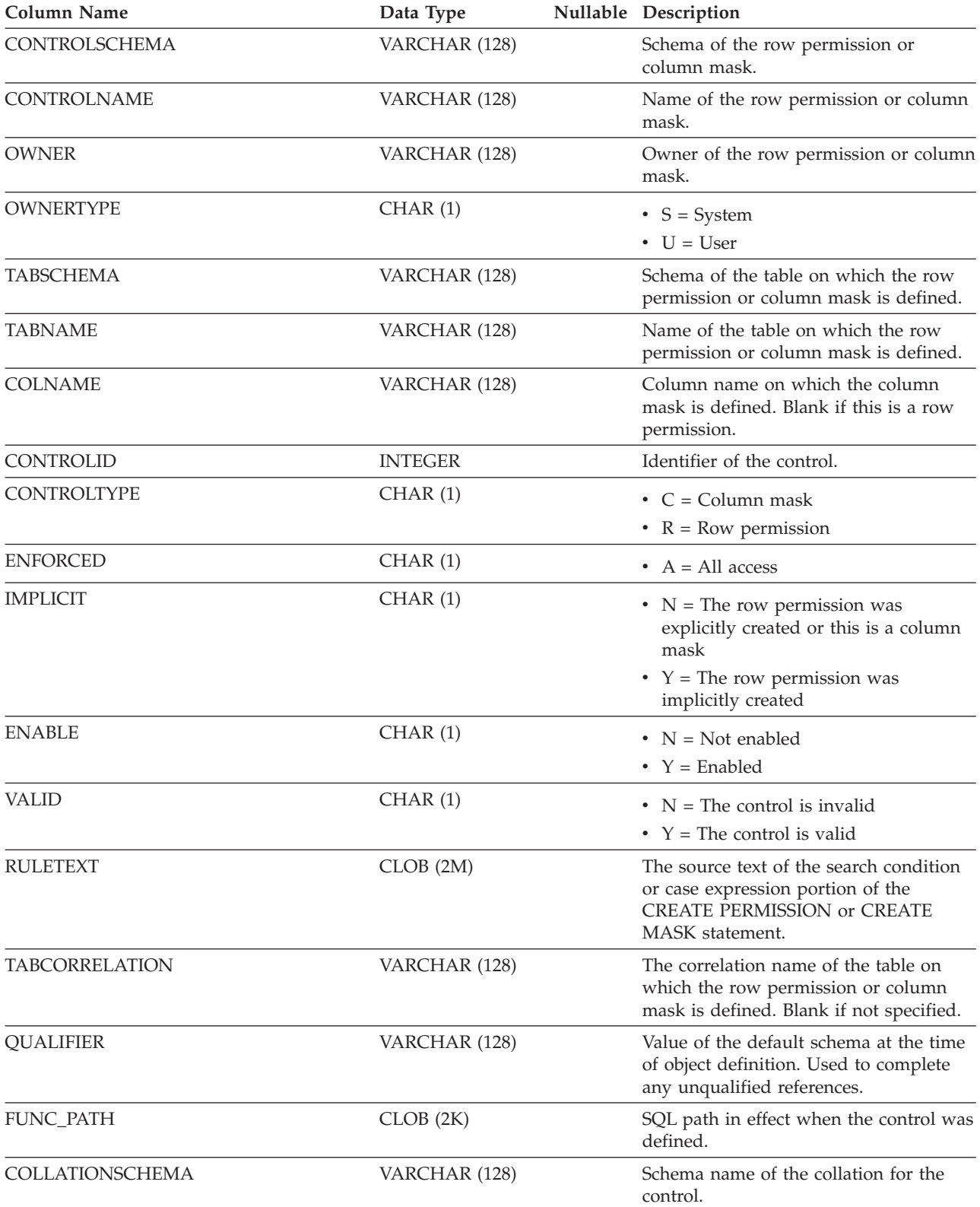

#### **SYSCAT.CONTROLS**

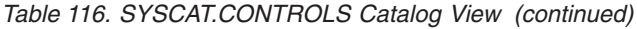

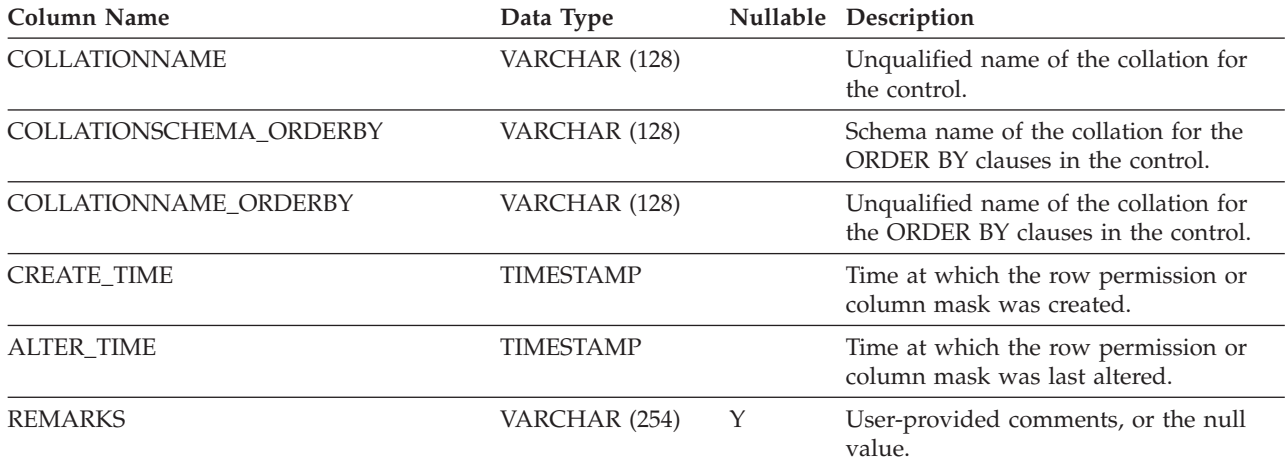

## **SYSCAT.DATAPARTITIONEXPRESSION**

Each row represents an expression for that part of the table partitioning key.

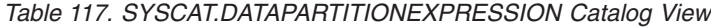

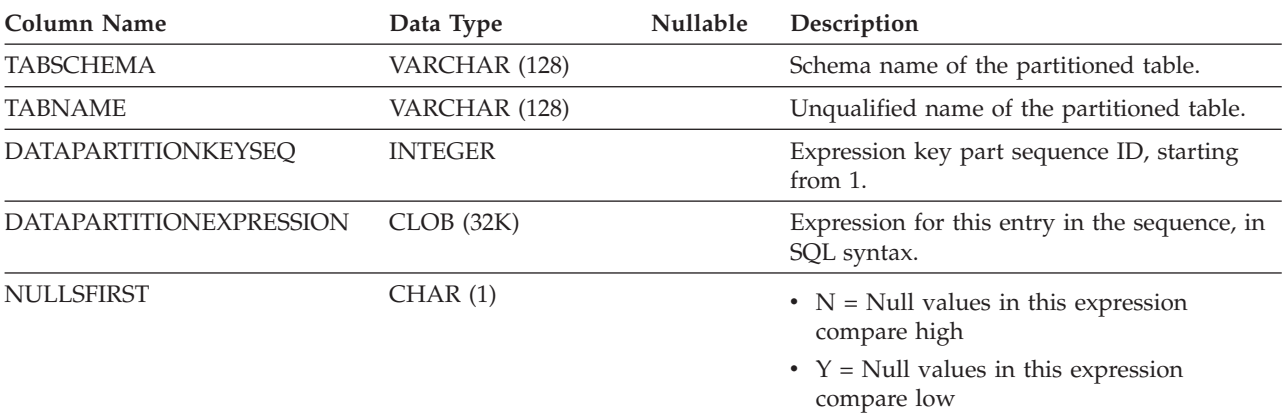

## **SYSCAT.DATAPARTITIONS**

Each row represents a data partition. Note:

v The data partition statistics represent one database partition if the table is created on multiple database partitions.

*Table 118. SYSCAT.DATAPARTITIONS Catalog View*

| Column Name            | Data Type      | Nullable | Description                                                                                                    |
|------------------------|----------------|----------|----------------------------------------------------------------------------------------------------|
| DATAPARTITIONNAME      | VARCHAR (128)  |          | Name of the data partition.                                                                                                    |
| <b>TABSCHEMA</b>       | VARCHAR (128)  |          | Schema name of the table to which this data<br>partition belongs.                                                                                                    |
| <b>TABNAME</b>         | VARCHAR (128)  |          | Unqualified name of the table to which this<br>data partition belongs.                                                                                                    |
| <b>DATAPARTITIONID</b> | <b>INTEGER</b> |          | Identifier for the data partition.                                                                                                    |
| <b>TBSPACEID</b>       | <b>INTEGER</b> | Υ        | Identifier for the table space in which this<br>data partition is stored. The null value when<br>STATUS is T.                                                                                                    |
| PARTITIONOBJECTID      | <b>INTEGER</b> | Υ        | Identifier for the data partition within the<br>table space.                                                                                                    |
| LONG_TBSPACEID         | <b>INTEGER</b> | Υ        | Identifier for the table space in which long<br>data is stored. The null value when STATUS<br>is T.                                                                                                    |
| ACCESS_MODE            | CHAR(1)        |          | Access restriction state of the data partition.<br>These states only apply to objects that are in<br>set integrity pending state or to objects that<br>were processed by a SET INTEGRITY<br>statement. Possible values are:                                  |
|                        |                |          | $\bullet$ D = No data movement                                                                                                    |
|                        |                |          | $\cdot$ F = Full access                                                                                                    |
|                        |                |          | • $N = No$ access                                                                                                    |
|                        |                |          | $\bullet$ R = Read-only access                                                                                                    |
| <b>STATUS</b>          | VARCHAR (32)   |          | • $A = Data$ partition is newly attached                                                                                                    |
|                        |                |          | $\bullet$ D = Data partition is detached and<br>detached dependents are to be<br>incrementally maintained with respect to<br>the content of this partition                                                                                                   |
|                        |                |          | $\cdot$ I = Detached data partition whose entry in<br>the catalog is maintained only during<br>asynchronous index cleanup; rows with a<br>STATUS value of 'I' are removed when all<br>index records referring to the detached<br>partition have been deleted |
|                        |                |          | • L = Data partition is logically detached                                                                                                    |
|                        |                |          | • Empty string = Data partition is visible<br>(normal status)                                                                                                    |
|                        |                |          | Bytes 2 through 32 are reserved for future<br>use.                                                                                                    |
| <b>SEQNO</b>           | <b>INTEGER</b> |          | Data partition sequence number (starting<br>from $0$ ).                                                                                                    |
| <b>LOWINCLUSIVE</b>    | CHAR(1)        |          | • $N =$ Low key value is not inclusive<br>• $Y = Low$ key value is inclusive                                                                                                    |

#### **SYSCAT.DATAPARTITIONS**

*Table 118. SYSCAT.DATAPARTITIONS Catalog View (continued)*

| <b>Column Name</b>     | Data Type        | Nullable | Description                                                                                                    |
|------------------------|------------------|----------|----------------------------------------------------------------------------------------------------|
| <b>LOWVALUE</b>        | VARCHAR (512)    |          | Low key value (a string representation of an<br>SQL value) for this data partition.                                                                                                    |
| <b>HIGHINCLUSIVE</b>   | CHAR(1)          |          | $\cdot$ N = High key value is not inclusive<br>• $Y = High key value is inclusive$                                                                                                    |
| HIGHVALUE              | VARCHAR (512)    |          | High key value (a string representation of an<br>SQL value) for this data partition.                                                                                                    |
| <b>CARD</b>            | <b>BIGINT</b>    |          | Total number of rows in the data partition; -1<br>if statistics are not collected.                                                                                                    |
| <b>OVERFLOW</b>        | <b>BIGINT</b>    |          | Total number of overflow records in the data<br>partition; -1 if statistics are not collected.                                                                                                    |
| <b>NPAGES</b>          | <b>BIGINT</b>    |          | Total number of pages on which the rows of<br>the data partition exist; -1 if statistics are not<br>collected.                                                                                                    |
| <b>FPAGES</b>          | <b>BIGINT</b>    |          | Total number of pages in the data partition;<br>-1 if statistics are not collected.                                                                                                    |
| <b>ACTIVE_BLOCKS</b>   | <b>BIGINT</b>    |          | Total number of active blocks in the data<br>partition, or -1. Applies to multidimensional<br>clustering (MDC) tables only.                                                                                                    |
| INDEX_TBSPACEID        | <b>INTEGER</b>   |          | Identifier for the table space which holds all<br>partitioned indexes for this data partition.                                                                                                    |
| <b>AVGROWSIZE</b>      | SMALLINT         |          | Average length (in bytes) of both compressed<br>and uncompressed rows in this data<br>partition; -1 if statistics are not collected.                                                                                                    |
| PCTROWSCOMPRESSED      | <b>REAL</b>      |          | Compressed rows as a percentage of the<br>total number of rows in the data partition; -1<br>if statistics are not collected.                                                                                                    |
| <b>PCTPAGESAVED</b>    | <b>SMALLINT</b>  |          | Approximate percentage of pages saved in<br>the data partition as a result of row<br>compression. This value includes overhead<br>bytes for each user data row in the data<br>partition, but does not include the space that<br>is consumed by dictionary overhead; -1 if<br>statistics are not collected. |
| AVGCOMPRESSEDROWSIZE   | SMALLINT         |          | Average length (in bytes) of compressed<br>rows in this data partition; -1 if statistics are<br>not collected.                                                                                                    |
| AVGROWCOMPRESSIONRATIO | REAL             |          | For compressed rows in the data partition,<br>this is the average compression ratio by row;<br>that is, the average uncompressed row<br>length divided by the average compressed<br>row length; -1 if statistics are not collected.                                                                        |
| STATS_TIME             | <b>TIMESTAMP</b> | Y        | Time at which any change was last made to<br>recorded statistics for this object. Null if<br>statistics are not collected.                                                                                                    |

#### **SYSCAT.DATAPARTITIONS**

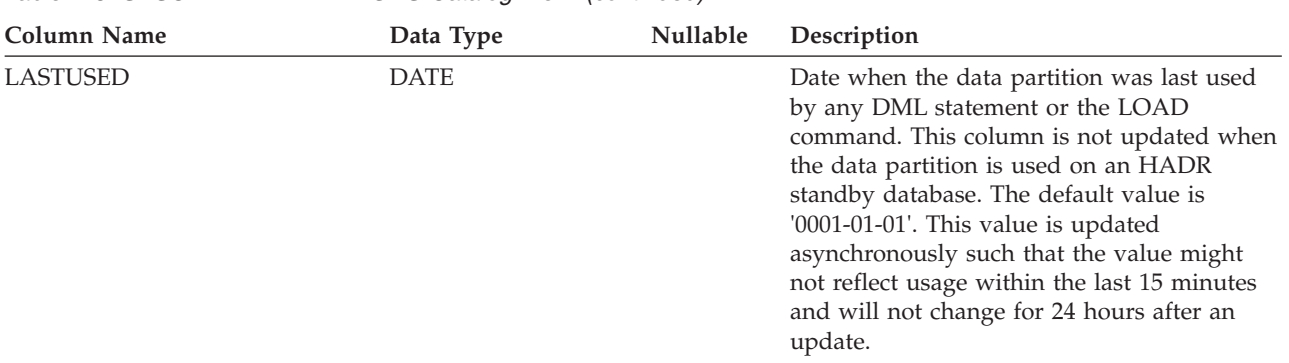

*Table 118. SYSCAT.DATAPARTITIONS Catalog View (continued)*

#### **SYSCAT.DATATYPEDEP**

Each row represents a dependency of a user-defined data type on some other object.

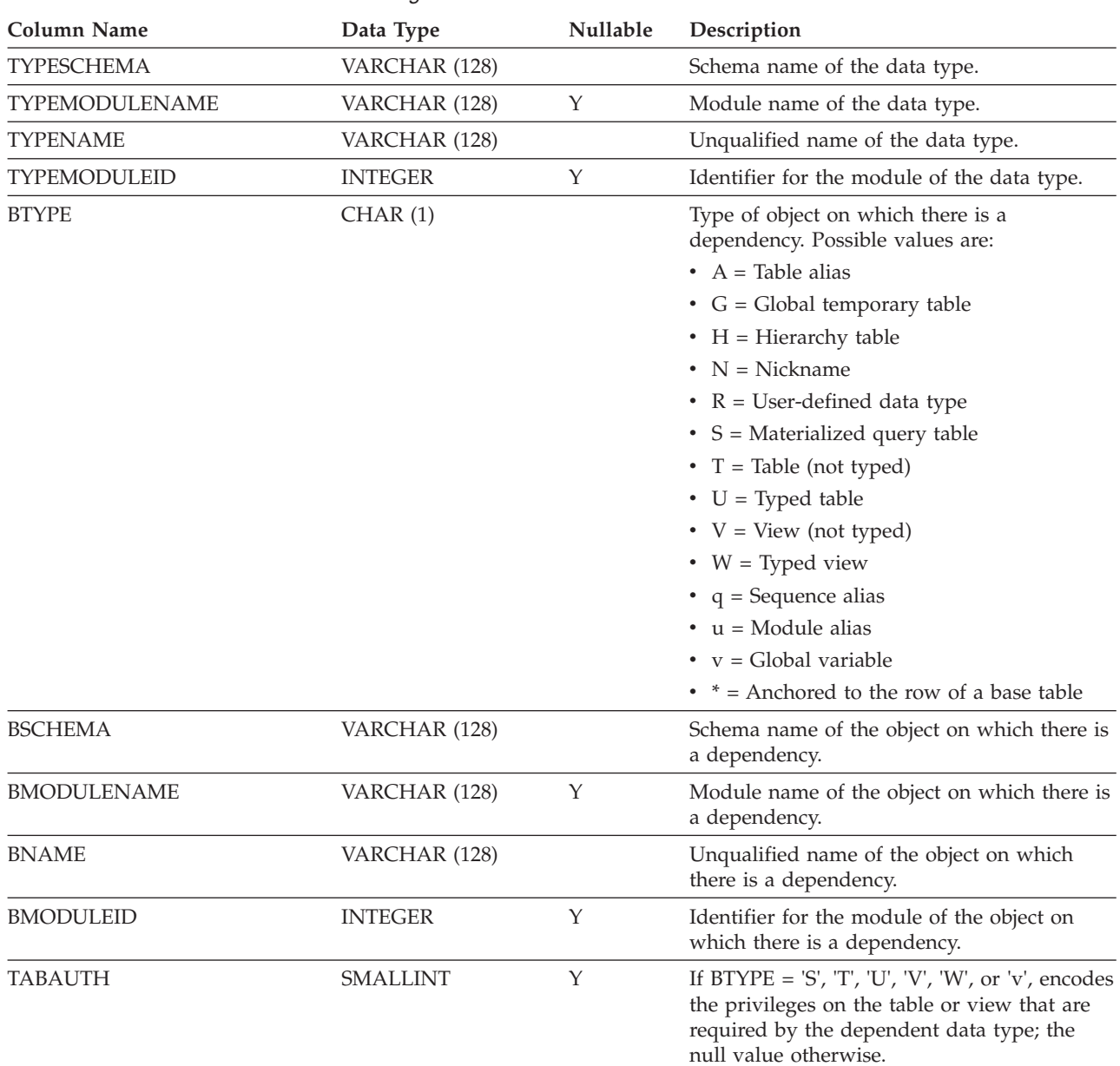

#### *Table 119. SYSCAT.DATATYPEDEP Catalog View*

## **SYSCAT.DATATYPES**

Each row represents a built-in or user-defined data type.

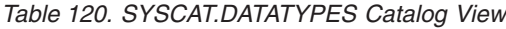

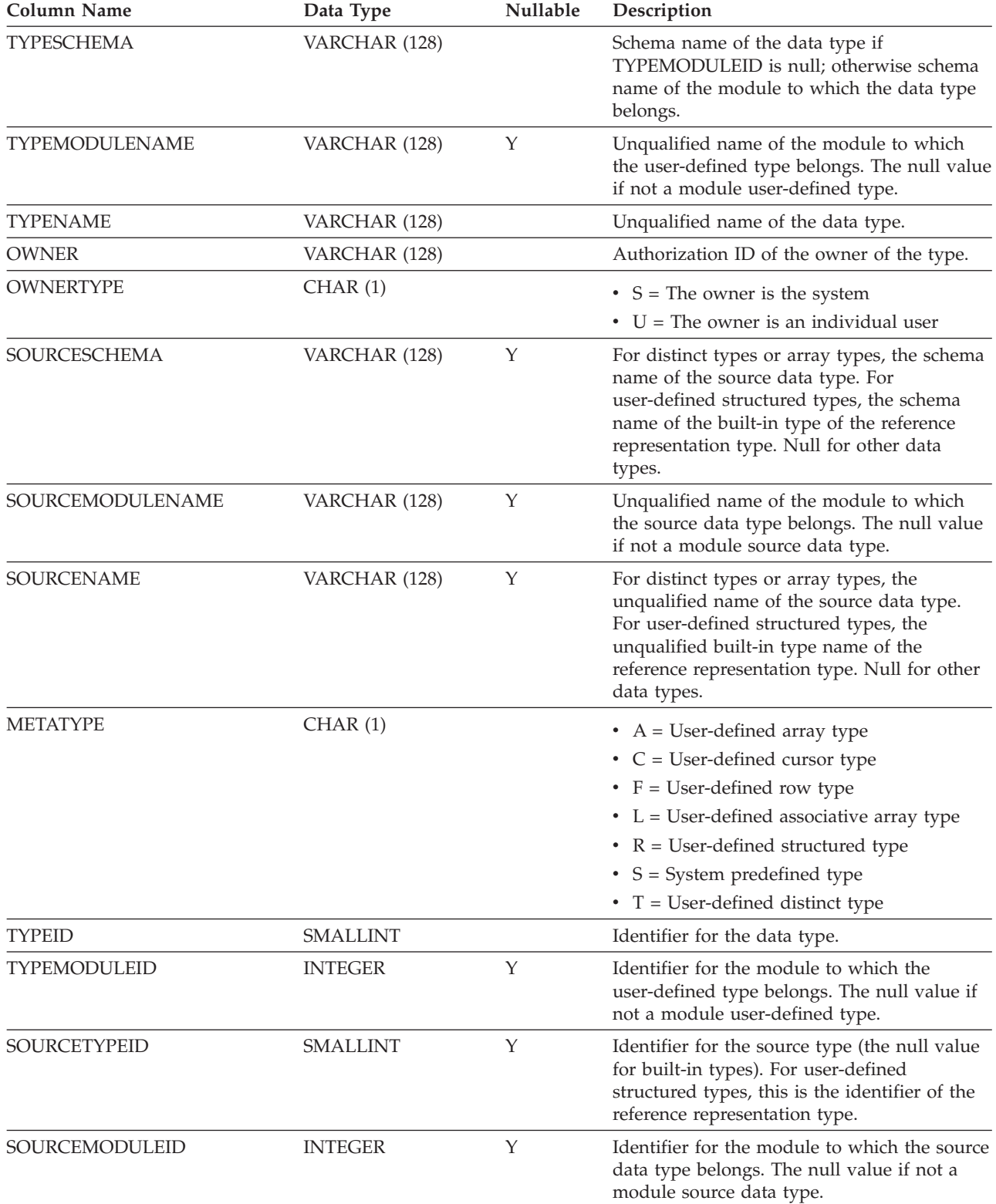

#### **SYSCAT.DATATYPES**

*Table 120. SYSCAT.DATATYPES Catalog View (continued)*

| <b>Column Name</b>   | Data Type        | Nullable    | Description                                                                                                    |
|----------------------|------------------|-------------|----------------------------------------------------------------------------------------------------|
| PUBLISHED            | CHAR(1)          |             | Indicates whether the module user-defined<br>type can be referenced outside its module.<br>$\cdot$ N = The module user-defined type is not<br>published<br>• $Y =$ The module user-defined type is                                                                                                    |
|                      |                  |             | published                                                                                                    |
|                      |                  |             | $\bullet$ Blank = Not applicable                                                                                                    |
| <b>LENGTH</b>        | <b>INTEGER</b>   |             | Maximum length of the type. 0 for built-in<br>parameterized types (for example, DECIMAL<br>and VARCHAR ). For user-defined<br>structured types, this is the length of the<br>reference representation type.                                                                                               |
| <b>SCALE</b>         | <b>SMALLINT</b>  |             | Scale for distinct types or reference<br>representation types based on the built-in<br>DECIMAL type; the number of digits of<br>fractional seconds for distinct types based on<br>the built-in TIMESTAMP type; 6 for the<br>built-in TIMESTAMP type; 0 for all other<br>types (including DECIMAL itself). |
| <b>CODEPAGE</b>      | <b>SMALLINT</b>  |             | Database code page for string types, distinct<br>types based on string types, or reference<br>representation types; 0 otherwise.                                                                                                    |
| COLLATIONSCHEMA      | VARCHAR (128)    | Y           | For string types, the schema name of the<br>collation for the data type; the null value<br>otherwise.                                                                                                    |
| COLLATIONNAME        | VARCHAR (128)    | Y           | For string types, the unqualified name of the<br>collation for the data type; the null value<br>otherwise.                                                                                                    |
| ARRAY_LENGTH         | <b>INTEGER</b>   | Y           | Maximum cardinality of the array. The null<br>value if METATYPE is not 'A'.                                                                                                    |
| ARRAYINDEXTYPESCHEMA | VARCHAR (128)    | $\mathbf Y$ | Schema of the data type of the array index.<br>The null value if METATYPE is not 'L'.                                                                                                    |
| ARRAYINDEXTYPENAME   | VARCHAR (128)    | Υ           | Name of the data type of the array index.<br>The null value if METATYPE is not 'L'.                                                                                                    |
| ARRAYINDEXTYPEID     | <b>SMALLINT</b>  | $\mathbf Y$ | Identifier for the array index type. The null<br>value if METATYPE is not 'L'.                                                                                                    |
| ARRAYINDEXTYPELENGTH | <b>INTEGER</b>   | Y           | Maximum length of the array index data<br>type. The null value if METATYPE is not 'L'.                                                                                                    |
| CREATE_TIME          | <b>TIMESTAMP</b> |             | Creation time of the data type.                                                                                                    |
| <b>VALID</b>         | CHAR(1)          |             | • $N =$ The data type is invalid                                                                                                    |
|                      |                  |             | • $Y =$ The data type is valid                                                                                                    |
| <b>ATTRCOUNT</b>     | SMALLINT         |             | Number of attributes in the data type.                                                                                                    |
| <b>INSTANTIABLE</b>  | CHAR(1)          |             | • $N = Type$ cannot be instantiated<br>• $Y = Type can be instantiated$                                                                                                    |
| WITH_FUNC_ACCESS     | CHAR(1)          |             | $\cdot$ N = Methods for this type cannot be<br>invoked using function notation.<br>• $Y = All$ the methods for this type can be<br>invoked using function notation.                                                                                                    |

#### **SYSCAT.DATATYPES**

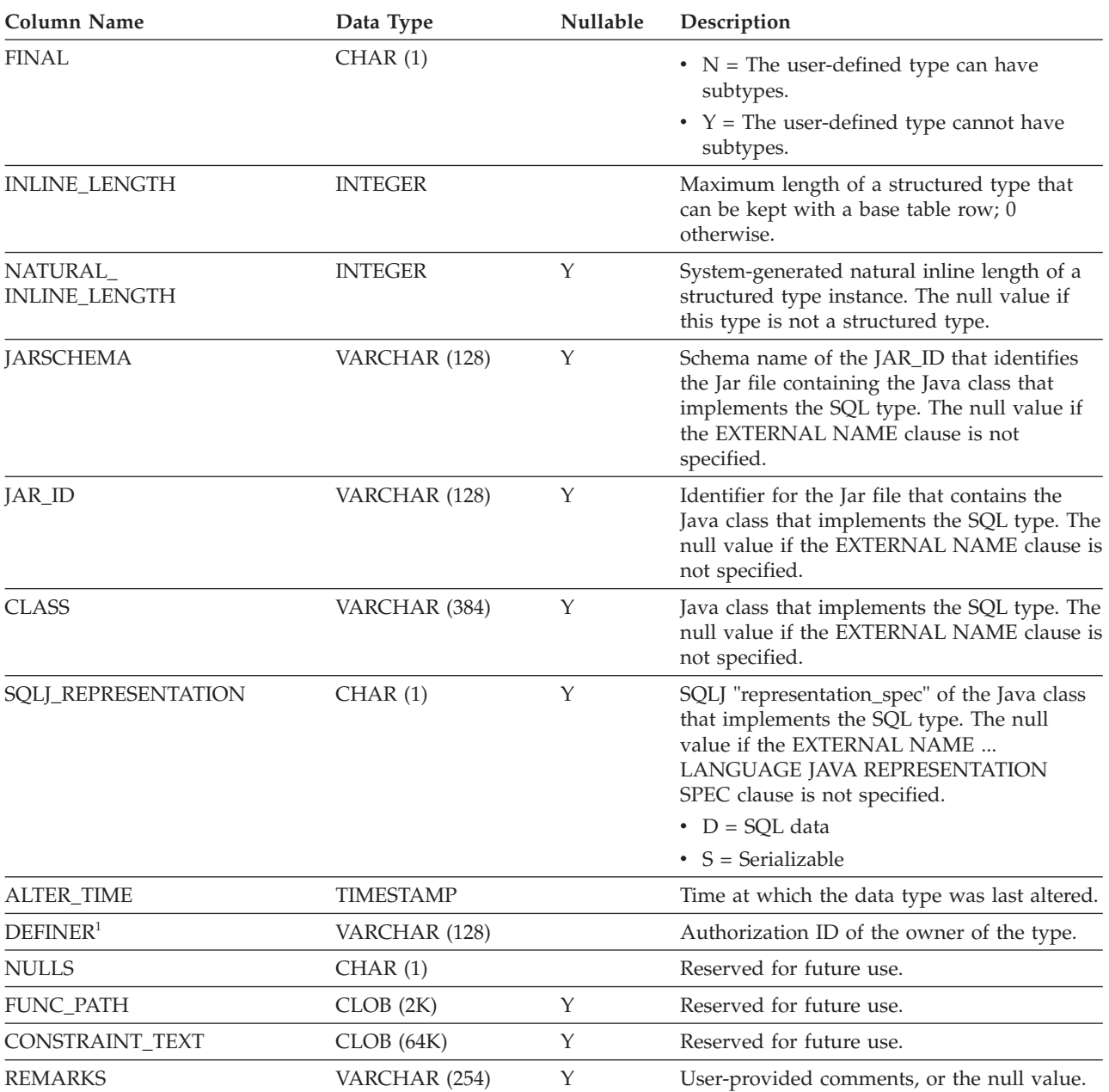

#### *Table 120. SYSCAT.DATATYPES Catalog View (continued)*

**Note:**

1. The DEFINER column is included for backwards compatibility. See OWNER.

## **SYSCAT.DBAUTH**

Each row represents a user, group, or role that has been granted one or more database-level authorities.

*Table 121. SYSCAT.DBAUTH Catalog View*

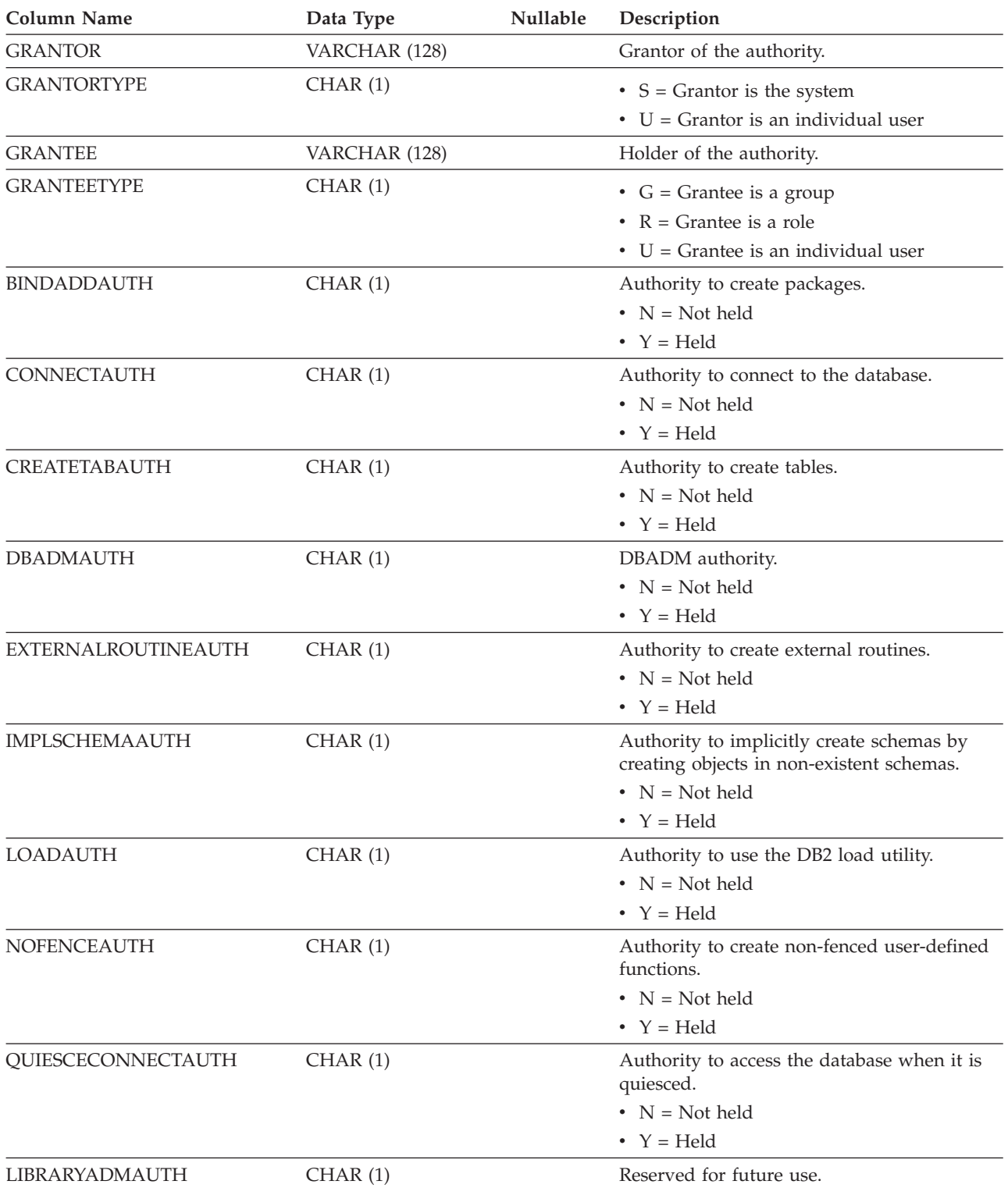

#### **SYSCAT.DBAUTH**

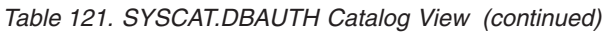

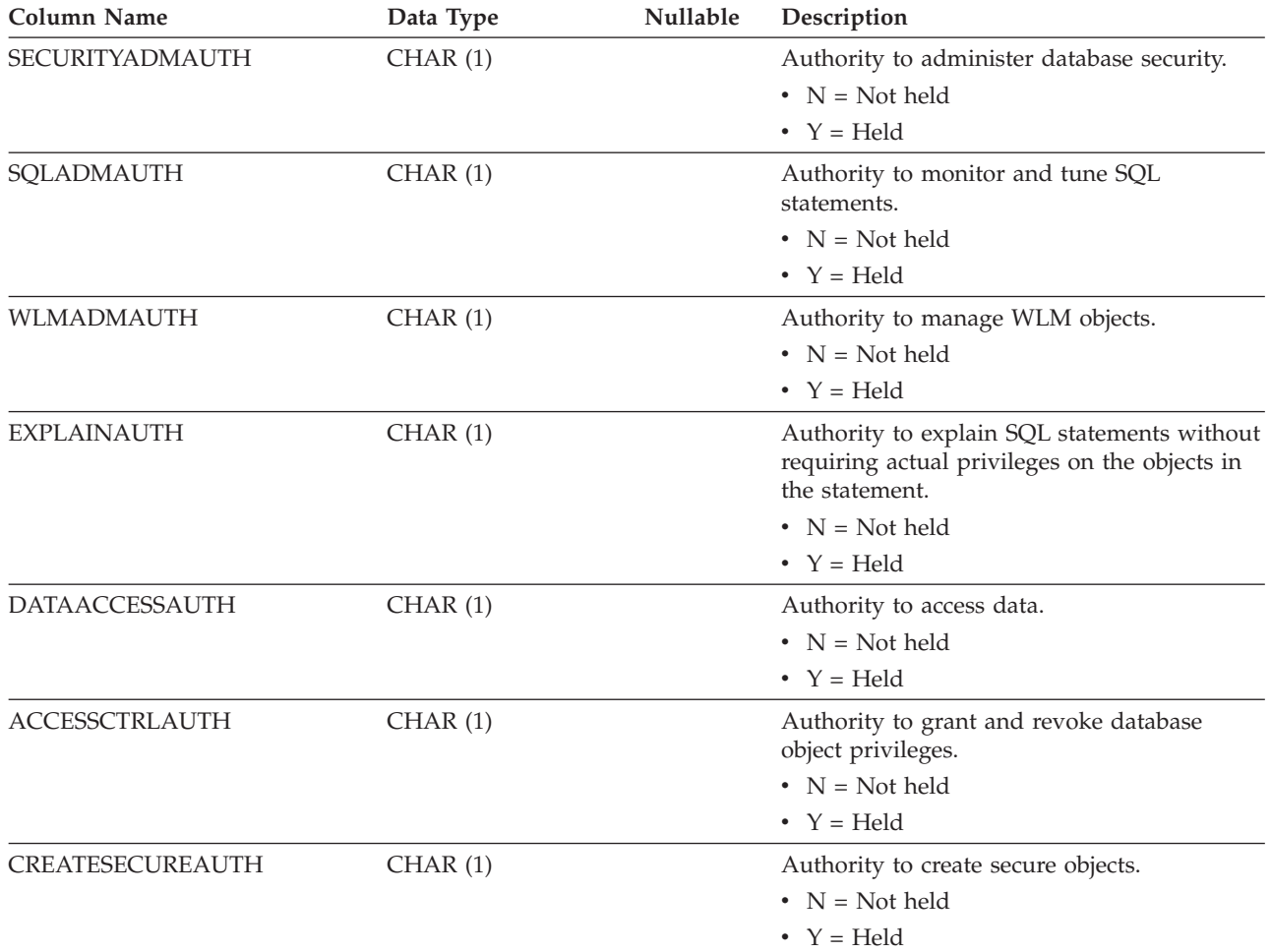

## **SYSCAT.DBPARTITIONGROUPDEF**

Each row represents a database partition that is contained in a database partition group.

| <b>Column Name</b>    | Data Type       | Nullable | Description                                                                                                    |
|-----------------------|-----------------|----------|----------------------------------------------------------------------------------------------------|
| <b>DBPGNAME</b>       | VARCHAR (128)   |          | Name of the database partition group that<br>contains the database partition.                                                                                                    |
| <b>DBPARTITIONNUM</b> | <b>SMALLINT</b> |          | Partition number of a database partition that<br>is contained in the database partition group.<br>A valid partition number is between 0 and<br>999, inclusive.                                                                                                    |
| IN USE                | CHAR(1)         |          | Status of the database partition.                                                                                                    |
|                       |                 |          | • $A =$ The newly added database partition is<br>not in the distribution map, but the<br>containers for the table spaces in the<br>database partition group have been<br>created; the database partition is added to<br>the distribution map when a redistribute<br>database partition group operation has<br>completed successfully. |
|                       |                 |          | $\bullet$ D = The database partition will be<br>dropped when a redistribute database<br>partition group operation has completed<br>successfully.                                                                                                    |
|                       |                 |          | $\cdot$ T = The newly added database partition is<br>not in the distribution map, and it was<br>added using the WITHOUT<br>TABLESPACES clause; containers must be<br>added to the table spaces in the database<br>partition group.<br>• $Y =$ The database partition is in the<br>distribution map.                                   |

*Table 122. SYSCAT.DBPARTITIONGROUPDEF Catalog View*

## **SYSCAT.DBPARTITIONGROUPS**

Each row represents a database partition group.

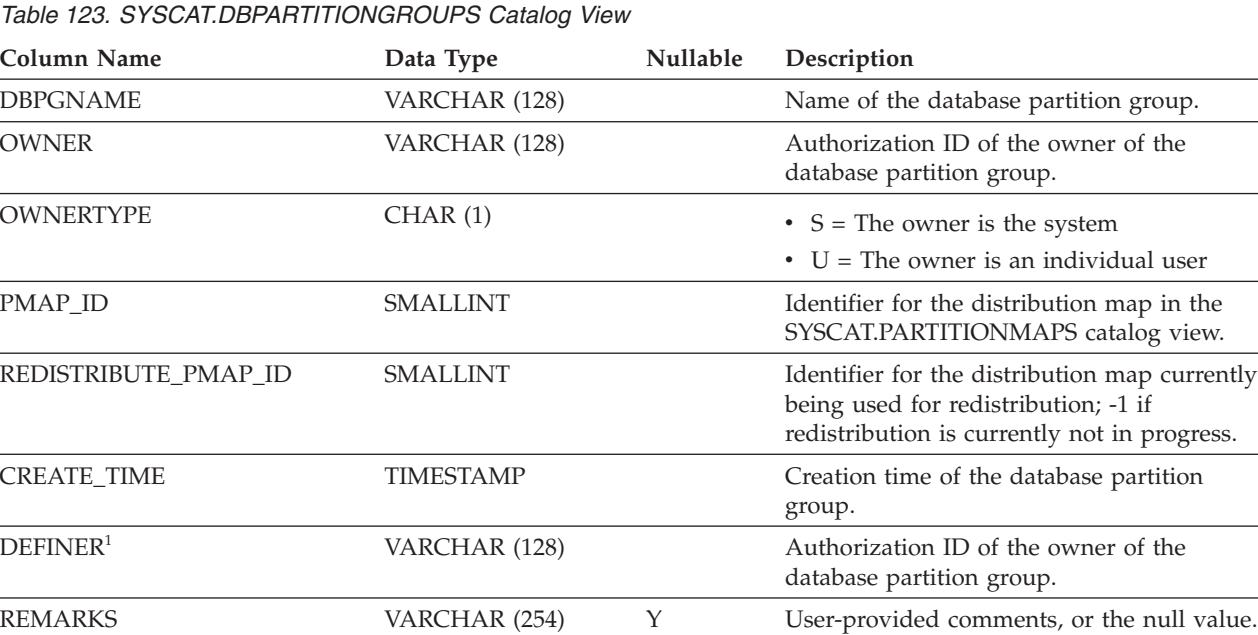

view.

**Note:**

1. The DEFINER column is included for backwards compatibility. See OWNER.

## **SYSCAT.EVENTMONITORS**

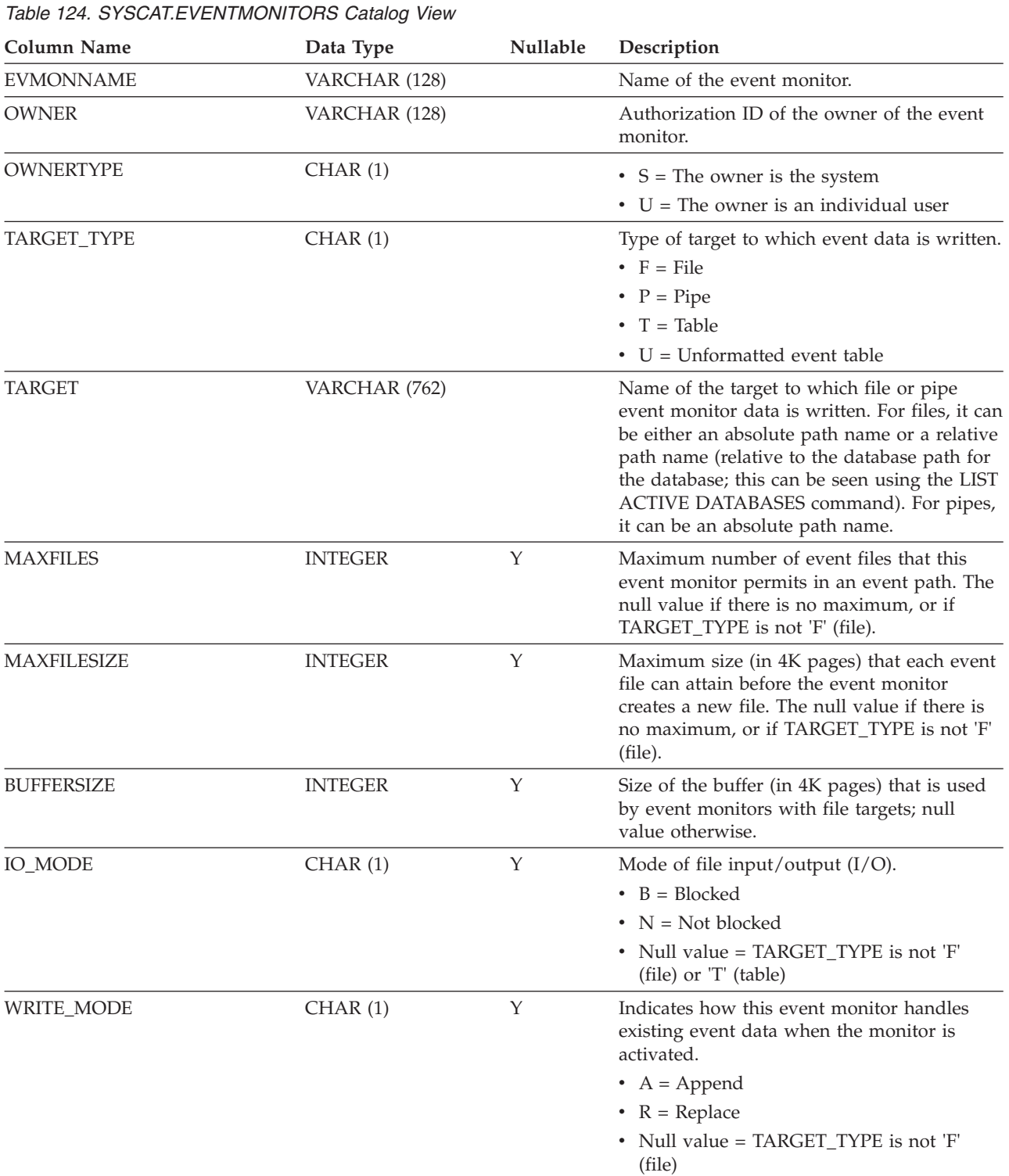

Each row represents an event monitor.

#### **SYSCAT.EVENTMONITORS**

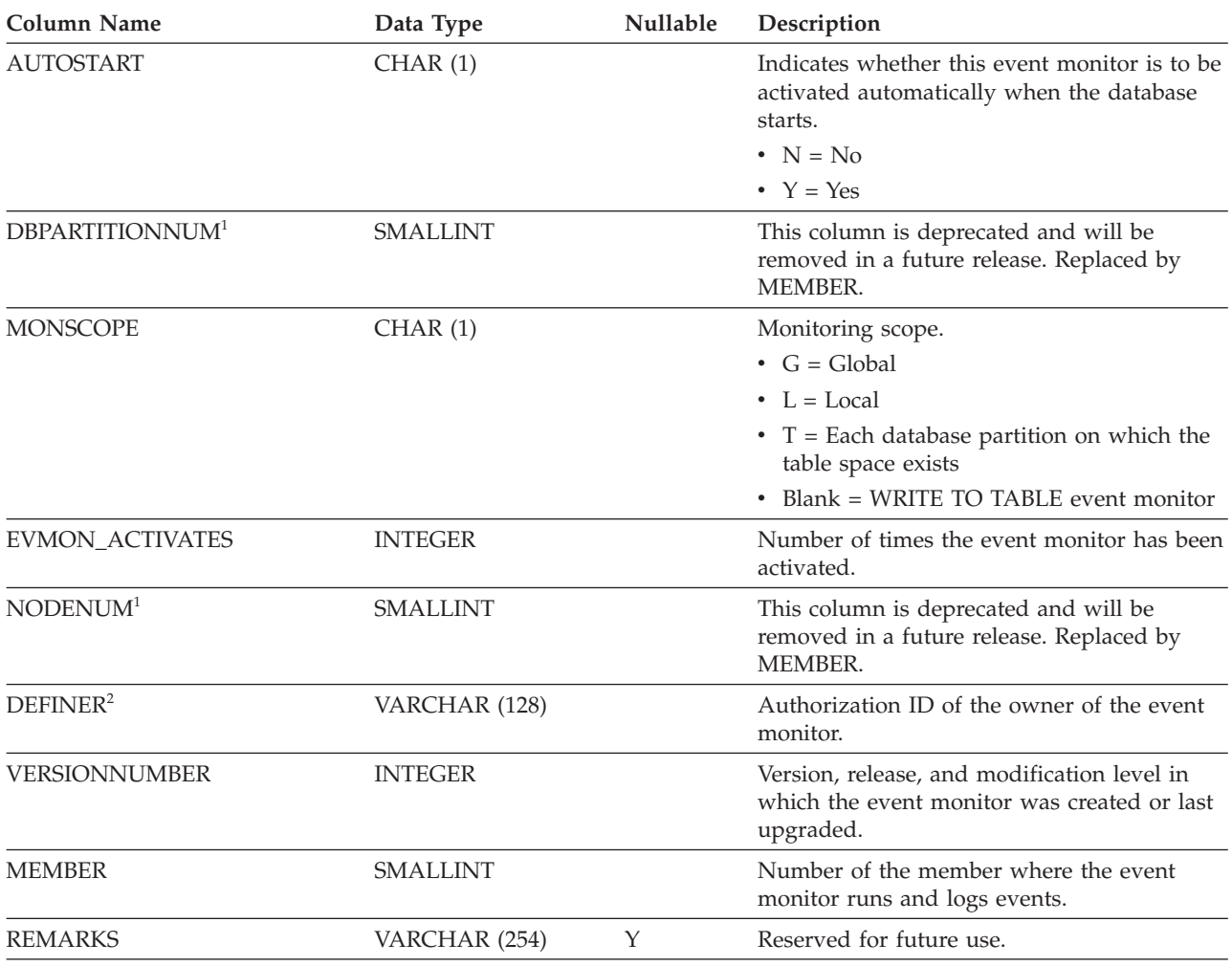

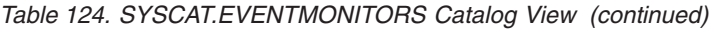

**Note:**

1. The NODENUM column is included for backwards compatibility. See DBPARTITIONNUM.

2. The DEFINER column is included for backwards compatibility. See OWNER.

## **SYSCAT.EVENTS**

Each row represents an event that is being monitored. An event monitor, in general, monitors multiple events.

*Table 125. SYSCAT.EVENTS Catalog View*

| <b>Column Name</b> | Data Type     | Nullable | Description                                                  |
|--------------------|---------------|----------|--------------------------------------------------------------|
| <b>EVMONNAME</b>   | VARCHAR (128) |          | Name of the event monitor that is<br>monitoring this event.  |
| <b>TYPE</b>        | VARCHAR (128) |          | Type of event being monitored. Possible<br>values are:       |
|                    |               |          | • ACTIVITIES                                                 |
|                    |               |          | • CHANGEHISTORY                                              |
|                    |               |          | • CONNECTIONS                                                |
|                    |               |          | • DATABASE                                                   |
|                    |               |          | • DEADLOCKS                                                  |
|                    |               |          | • DETAILDEADLOCKS                                            |
|                    |               |          | • LOCKING                                                    |
|                    |               |          | • PKGCACHEBASE                                               |
|                    |               |          | • PKGCACHEDETAILED                                           |
|                    |               |          | • STATEMENTS                                                 |
|                    |               |          | • TABLES                                                     |
|                    |               |          | • TABLESPACES                                                |
|                    |               |          | THRESHOLDVIOLATIONS                                          |
|                    |               |          | • TRANSACTIONS                                               |
|                    |               |          | • STATISTICS                                                 |
|                    |               |          | $\cdot$ UOW                                                  |
| <b>FILTER</b>      | CLOB(64K)     | Y        | Full text of the WHERE clause that applies<br>to this event. |

## **SYSCAT.EVENTTABLES**

Each row represents the target table of an event monitor that writes to SQL tables.

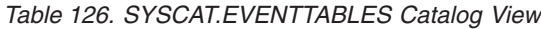

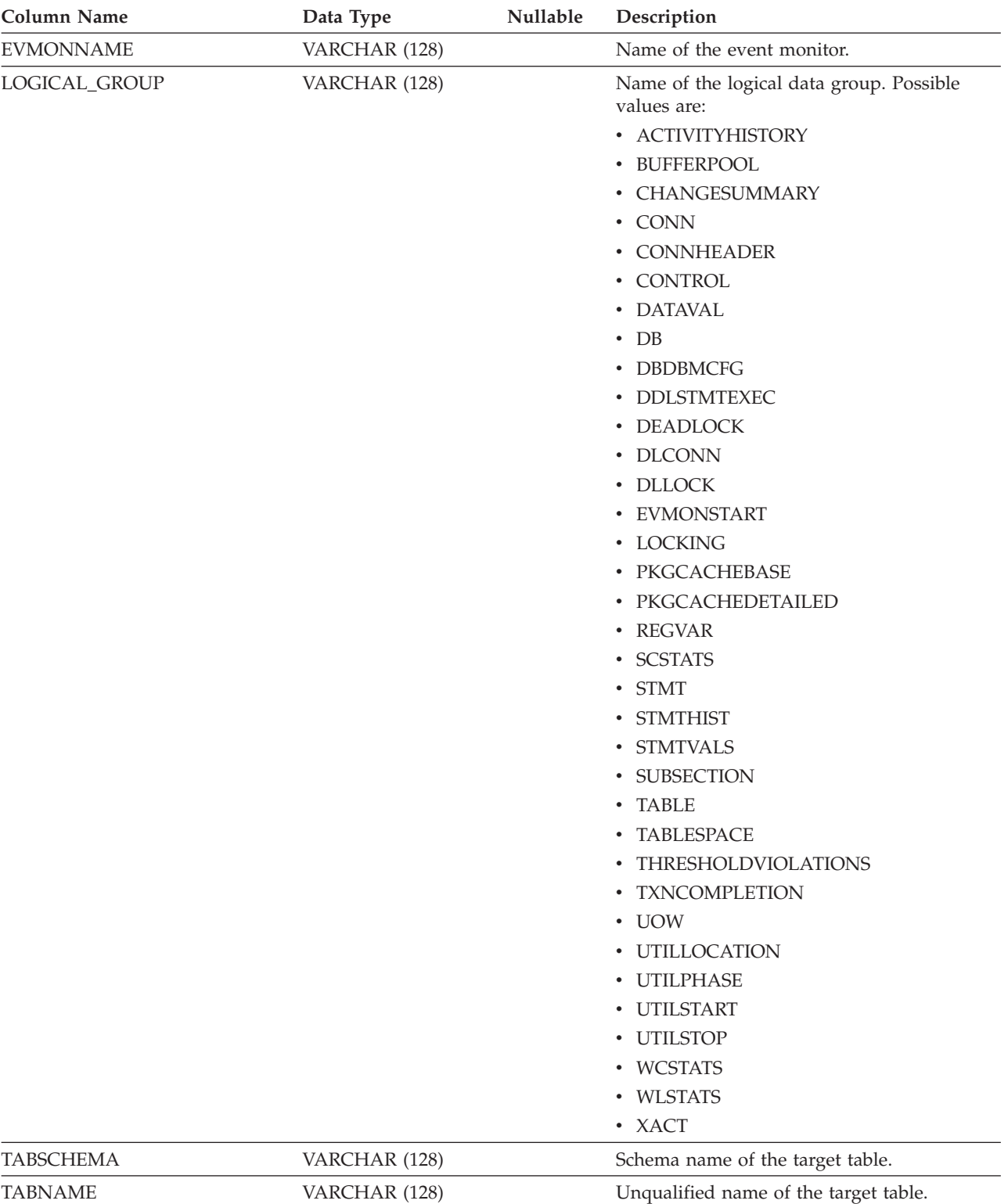

#### **SYSCAT.EVENTTABLES**

| Column Name          | Data Type       | <b>Nullable</b> | Description                                                                                                    |
|----------------------|-----------------|-----------------|----------------------------------------------------------------------------------------------------|
| <b>PCTDEACTIVATE</b> | <b>SMALLINT</b> |                 | A percent value that specifies how full a<br>DMS table space must be before an event<br>monitor automatically deactivates. Set to 100<br>for SMS table spaces.                                                                                           |
| <b>TABOPTIONS</b>    | VARCHAR (32)    |                 | String indicating the logical data group<br>options for the target table. Each character in<br>the string represents an option. Possible<br>values are:<br>$\cdot$ E = EXCLUDES<br>$\cdot$ I = INCLUDES<br>$\cdot$ T = TRUNC<br>• Blank = Not applicable |
|                      |                 |                 |                                                                                                    |

*Table 126. SYSCAT.EVENTTABLES Catalog View (continued)*

## **SYSCAT.FULLHIERARCHIES**

Each row represents the relationship between a subtable and a supertable, a subtype and a supertype, or a subview and a superview. All hierarchical relationships, including immediate ones, are included in this view.

*Table 127. SYSCAT.FULLHIERARCHIES Catalog View*

| Column Name         | Data Type     | <b>Nullable</b> | Description                                                                           |
|---------------------|---------------|-----------------|---------------------------------------------------------------------------------------|
| <b>METATYPE</b>     | CHAR(1)       |                 | Relationship type.                                                                    |
|                     |               |                 | • $R =$ Between structured types                                                      |
|                     |               |                 | • $U =$ Between typed tables                                                          |
|                     |               |                 | • $W =$ Between typed views                                                           |
| <b>SUB SCHEMA</b>   | VARCHAR (128) |                 | Schema name of the subtype, subtable, or<br>subview.                                  |
| <b>SUB_NAME</b>     | VARCHAR (128) |                 | Unqualified name of the subtype, subtable,<br>or subview.                             |
| <b>SUPER SCHEMA</b> | VARCHAR (128) | Υ               | Schema name of the supertype, supertable,<br>or superview.                            |
| <b>SUPER_NAME</b>   | VARCHAR (128) | Υ               | Unqualified name of the supertype,<br>supertable, or superview.                       |
| ROOT SCHEMA         | VARCHAR (128) |                 | Schema name of the table, view, or type that<br>is at the root of the hierarchy.      |
| <b>ROOT NAME</b>    | VARCHAR (128) |                 | Unqualified name of the table, view, or type<br>that is at the root of the hierarchy. |

# **SYSCAT.FUNCMAPOPTIONS**

Each row represents a function mapping option value.

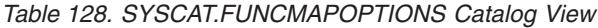

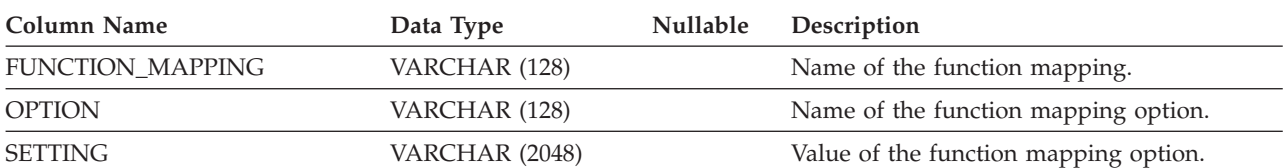

## **SYSCAT.FUNCMAPPARMOPTIONS**

Each row represents a function mapping parameter option value.

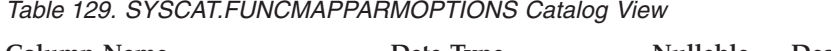

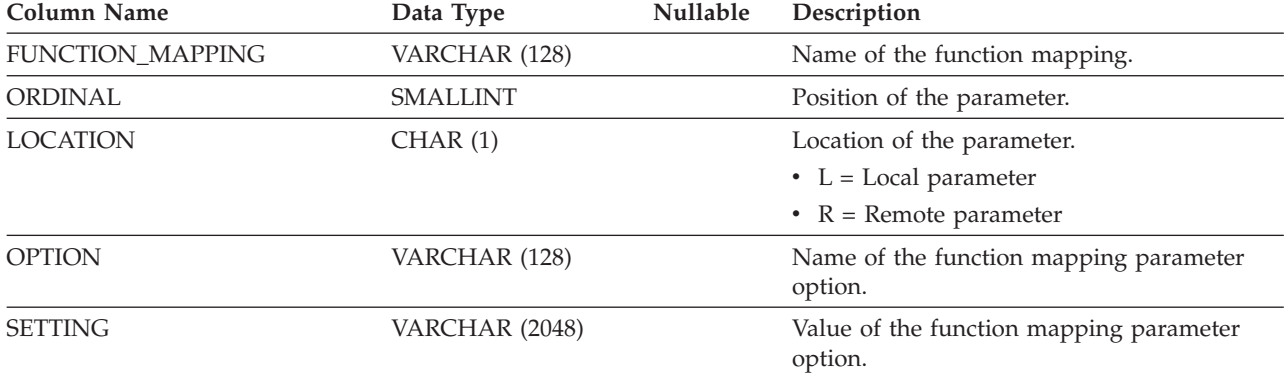

## **SYSCAT.FUNCMAPPINGS**

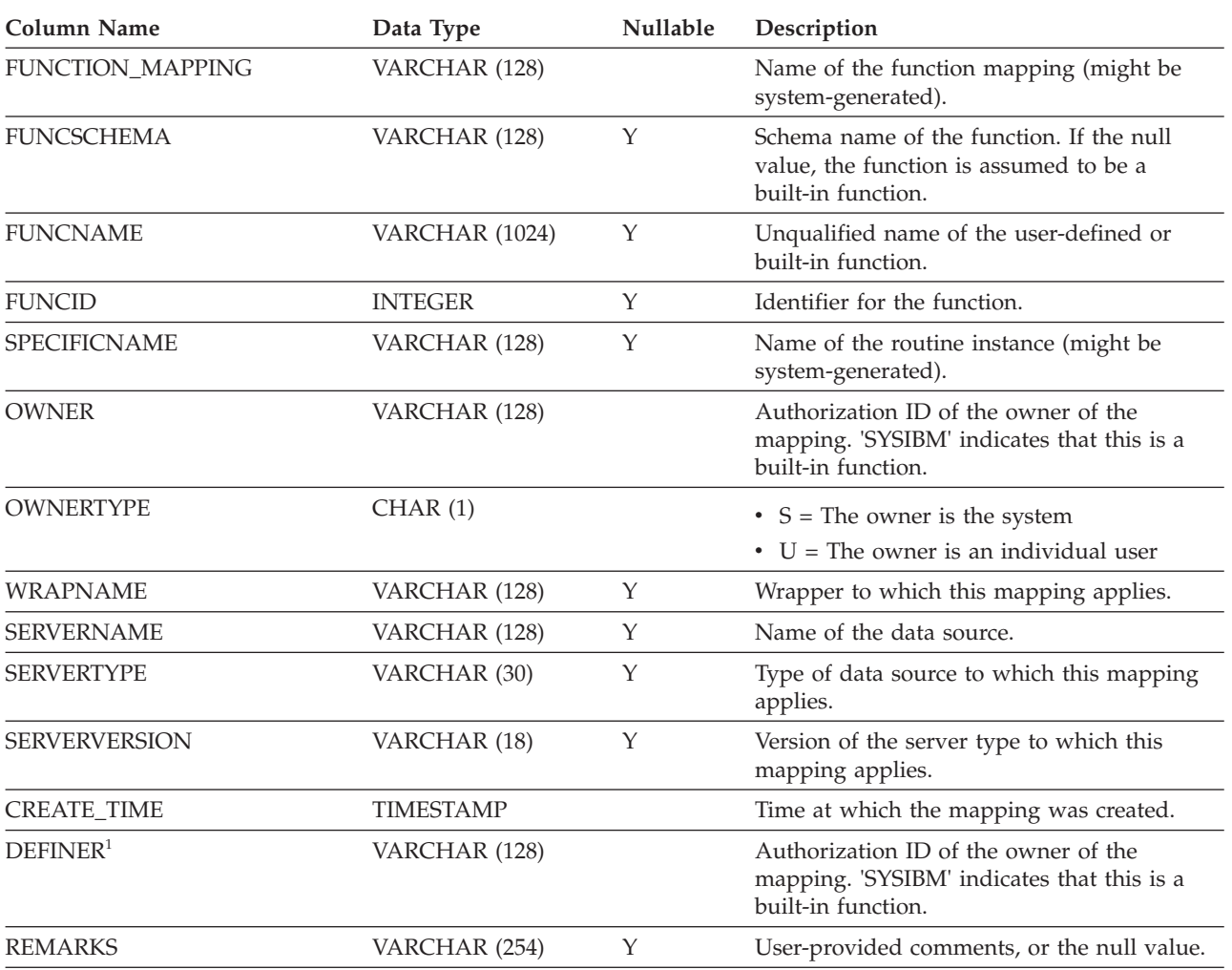

Each row represents a function mapping.

*Table 130. SYSCAT.FUNCMAPPINGS Catalog View*

**Note:**

1. The DEFINER column is included for backwards compatibility. See OWNER.

#### **SYSCAT.HIERARCHIES**

Each row represents the relationship between a subtable and its immediate supertable, a subtype and its immediate supertype, or a subview and its immediate superview. Only immediate hierarchical relationships are included in this view.

*Table 131. SYSCAT.HIERARCHIES Catalog View*

| Column Name       | Data Type     | <b>Nullable</b> | Description                                                                           |
|-------------------|---------------|-----------------|---------------------------------------------------------------------------------------|
| <b>METATYPE</b>   | CHAR(1)       |                 | Relationship type.                                                                    |
|                   |               |                 | • $R =$ Between structured types                                                      |
|                   |               |                 | • $U =$ Between typed tables                                                          |
|                   |               |                 | • $W =$ Between typed views                                                           |
| SUB_SCHEMA        | VARCHAR (128) |                 | Schema name of the subtype, subtable, or<br>subview.                                  |
| <b>SUB NAME</b>   | VARCHAR (128) |                 | Unqualified name of the subtype, subtable,<br>or subview.                             |
| SUPER_SCHEMA      | VARCHAR (128) |                 | Schema name of the supertype, supertable,<br>or superview.                            |
| <b>SUPER_NAME</b> | VARCHAR (128) |                 | Unqualified name of the supertype,<br>supertable, or superview.                       |
| ROOT SCHEMA       | VARCHAR (128) |                 | Schema name of the table, view, or type that<br>is at the root of the hierarchy.      |
| ROOT_NAME         | VARCHAR (128) |                 | Unqualified name of the table, view, or type<br>that is at the root of the hierarchy. |
# **SYSCAT.HISTOGRAMTEMPLATEBINS**

Each row represents a histogram template bin.

#### *Table 132. SYSCAT.HISTOGRAMTEMPLATEBINS Catalog View*

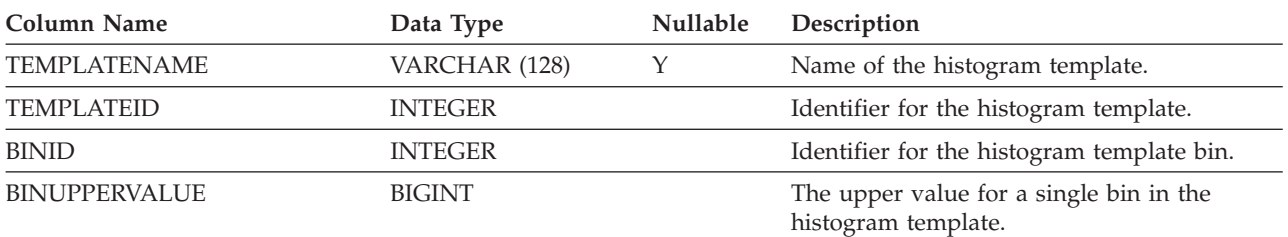

## **SYSCAT.HISTOGRAMTEMPLATES**

Each row represents a histogram template.

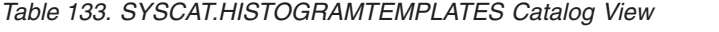

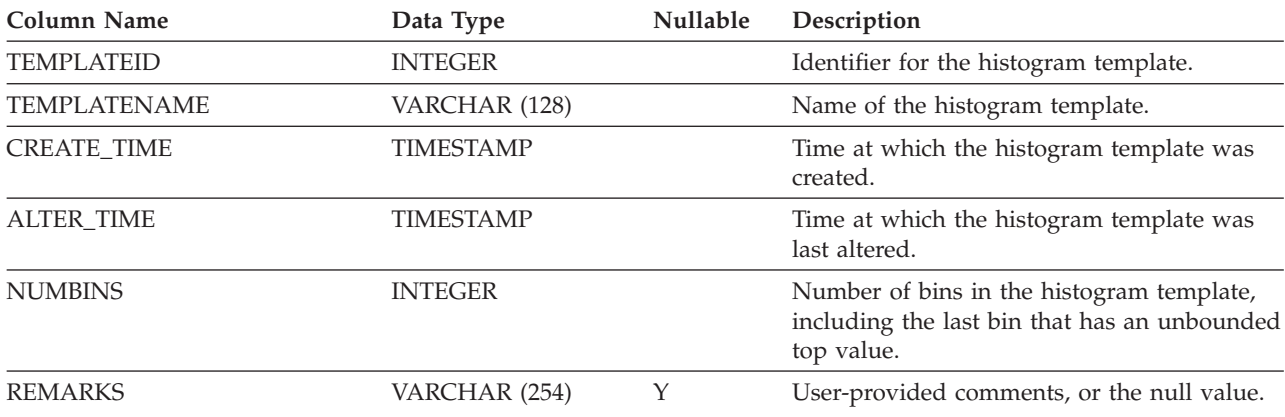

### **SYSCAT.HISTOGRAMTEMPLATEUSE**

Each row represents a relationship between a workload management object that can use histogram templates and a histogram template.

| <b>Column Name</b>     | Data Type      | Nullable | Description                                                                                                    |
|------------------------|----------------|----------|----------------------------------------------------------------------------------------------------|
| <b>TEMPLATENAME</b>    | VARCHAR (128)  | Y        | Name of the histogram template.                                                                                                    |
| <b>TEMPLATEID</b>      | <b>INTEGER</b> |          | Identifier for the histogram template.                                                                                                    |
| <b>HISTOGRAMTYPE</b>   | CHAR(1)        |          | The type of information collected by<br>histograms based on this template.<br>$\bullet$ C = Activity estimated cost histogram<br>$\cdot$ E = Activity execution time histogram<br>$\bullet$ I = Activity interarrival time histogram<br>$\bullet$ L = Activity life time histogram<br>• $Q =$ Activity queue time histogram |
|                        |                |          | $\cdot$ R = Request execution time histogram<br>$\bullet$ U = Unit of work life time histogram                                                                                                    |
| OBJECTTYPE             | CHAR(1)        |          | The type of WLM object.<br>$\bullet$ b = Service class<br>• $k = Work$ action<br>$\bullet$ w = Workload                                                                                                    |
| OBJECTID               | <b>INTEGER</b> |          | Identifier of the WLM object.                                                                                                    |
| SERVICECLASSNAME       | VARCHAR (128)  | Y        | Name of the service class.                                                                                                    |
| PARENTSERVICECLASSNAME | VARCHAR (128)  | Υ        | The name of the parent service class of the<br>service subclass that uses the histogram<br>template.                                                                                                    |
| WORKACTIONNAME         | VARCHAR (128)  | Υ        | The name of the work action that uses the<br>histogram template.                                                                                                    |
| WORKACTIONSETNAME      | VARCHAR (128)  | Υ        | The name of the work action set containing<br>the work action that uses the histogram<br>template.                                                                                                    |
| <b>WORKLOADNAME</b>    | VARCHAR (128)  | Y        | The name of the workload that uses the<br>histogram template.                                                                                                    |

*Table 134. SYSCAT.HISTOGRAMTEMPLATEUSE Catalog View*

## **SYSCAT.INDEXAUTH**

Each row represents a user, group, or role that has been granted CONTROL privilege on an index.

*Table 135. SYSCAT.INDEXAUTH Catalog View*

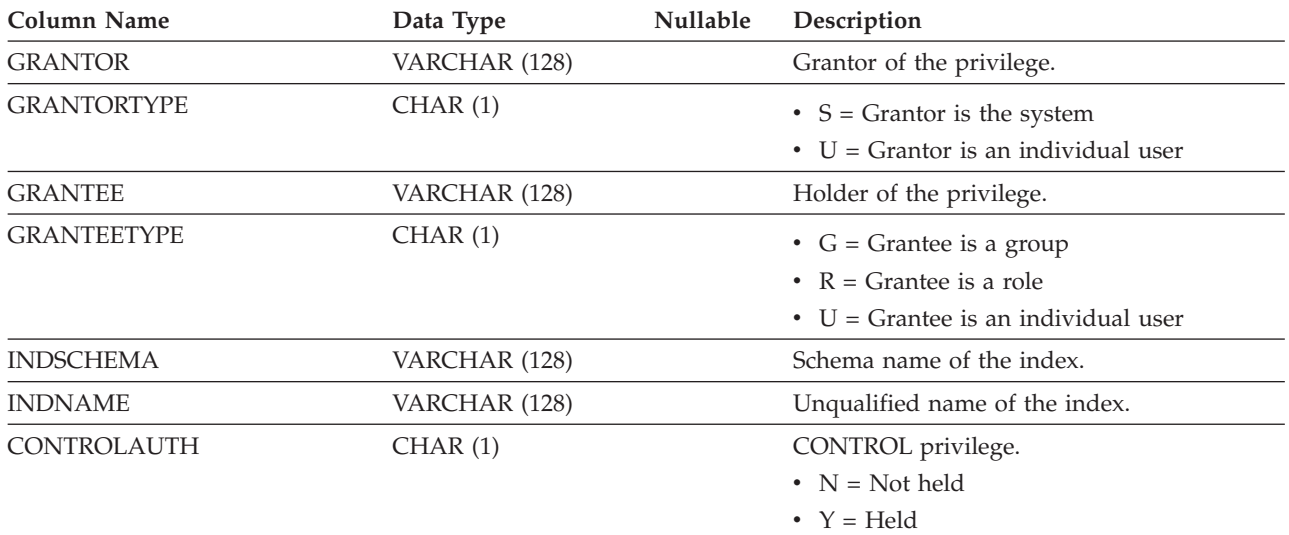

# **SYSCAT.INDEXCOLUSE**

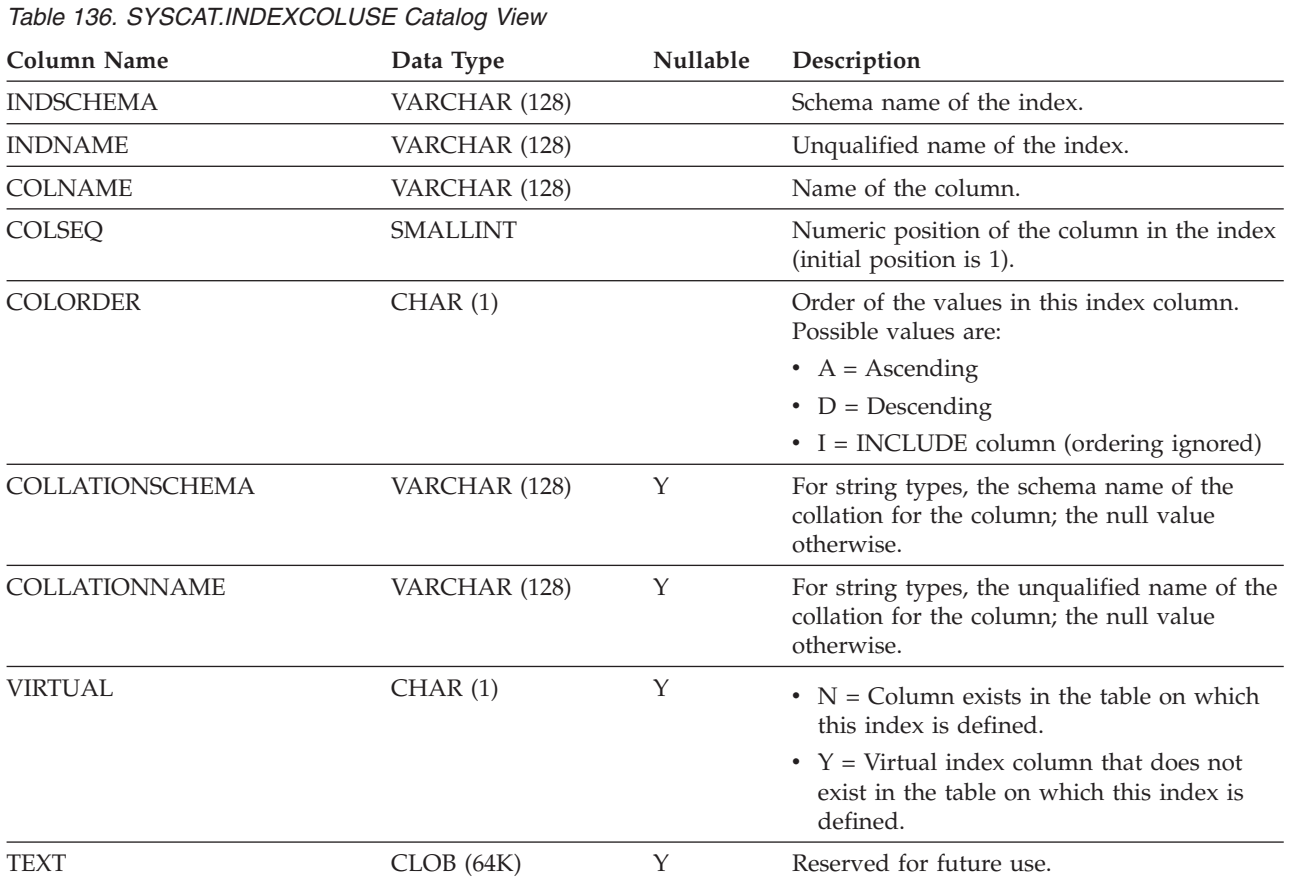

Each row represents a column that participates in an index.

### **SYSCAT.INDEXDEP**

Each row represents a dependency of an index on some other object. The index depends on an object of type BTYPE and name BNAME, so a change to the object affects the index.

*Table 137. SYSCAT.INDEXDEP Catalog View*

| Column Name        | Data Type      | <b>Nullable</b> | Description                                                                                                    |
|--------------------|----------------|-----------------|----------------------------------------------------------------------------------------------------|
| <b>INDSCHEMA</b>   | VARCHAR (128)  |                 | Schema name of the index.                                                                                                    |
| <b>INDNAME</b>     | VARCHAR (128)  |                 | Unqualified name of the index.                                                                                                 |
| <b>BTYPE</b>       | CHAR(1)        |                 | Type of object on which there is a<br>dependency. Possible values are:                                                         |
|                    |                |                 | $A = Table$ alias                                                                                                    |
|                    |                |                 | $\bullet$ B = Trigger                                                                                                    |
|                    |                |                 | $\bullet$ C = Column                                                                                                    |
|                    |                |                 | $\bullet$ F = Routine                                                                                                    |
|                    |                |                 | $\bullet$ G = Global temporary table                                                                                           |
|                    |                |                 | $\bullet$ H = Hierachy table                                                                                                   |
|                    |                |                 | $K = Package$                                                                                                    |
|                    |                |                 | $\bullet$ L = Detached table                                                                                                   |
|                    |                |                 | $\bullet$ N = Nickname                                                                                                    |
|                    |                |                 | $\bullet$ O = Privilege dependency on all subtables<br>or subviews in a table or view hierarchy                                |
|                    |                |                 | • $Q = \text{Sequence}$                                                                                                    |
|                    |                |                 | • $R = User-defined data type$                                                                                                 |
|                    |                |                 | • $S =$ Materialized query table                                                                                               |
|                    |                |                 | • $T = Table (not typed)$                                                                                                    |
|                    |                |                 | $\bullet$ U = Typed table                                                                                                    |
|                    |                |                 | • $V = View$ (not typed)                                                                                                    |
|                    |                |                 | • $W = Typed$ view                                                                                                    |
|                    |                |                 | • $X = Index$ extension                                                                                                    |
|                    |                |                 | • $Z = XSR$ object                                                                                                    |
|                    |                |                 | • $q =$ Sequence alias                                                                                                    |
|                    |                |                 | $\bullet$ u = Module alias                                                                                                    |
|                    |                |                 | $\bullet$ v = Global variable                                                                                                  |
|                    |                |                 | $*$ * = Anchored to the row of a base table                                                                                    |
| <b>BSCHEMA</b>     | VARCHAR (128)  |                 | Schema name of the object on which there is<br>a dependency.                                                                   |
| <b>BMODULENAME</b> | VARCHAR (128)  | Υ               | Unqualified name of the module to which<br>the object on which a dependency belongs.<br>The null value if not a module object. |
| <b>BNAME</b>       | VARCHAR (128)  |                 | Unqualified name of the object on which<br>there is a dependency. For routines $(BTYPE =$<br>'F'), this is the specific name.  |
| <b>BMODULEID</b>   | <b>INTEGER</b> | Y               | Identifier for the module of the object on<br>which there is a dependency.                                                     |

#### **SYSCAT.INDEXDEP**

*Table 137. SYSCAT.INDEXDEP Catalog View (continued)*

| Column Name | Data Type       | <b>Nullable</b> | Description                                                                                                    |
|-------------|-----------------|-----------------|----------------------------------------------------------------------------------------------------|
| TABAUTH     | <b>SMALLINT</b> |                 | If BTYPE = 'O', 'S', 'T', 'U', 'V', 'W', or 'v',<br>encodes the privileges on the table or view<br>that are required by the dependent index;<br>the null value otherwise. |

Each row represents an index. Indexes on typed tables are represented by two rows: one for the "logical index" on the typed table, and one for the "H-index" on the hierarchy table.

*Table 138. SYSCAT.INDEXES Catalog View*

| <b>Column Name</b>     | Data Type       | <b>Nullable</b> | Description                                                                                                    |
|------------------------|-----------------|-----------------|----------------------------------------------------------------------------------------------------|
| <b>INDSCHEMA</b>       | VARCHAR (128)   |                 | Schema name of the index.                                                                                                    |
| <b>INDNAME</b>         | VARCHAR (128)   |                 | Unqualified name of the index.                                                                                                    |
| <b>OWNER</b>           | VARCHAR (128)   |                 | Authorization ID of the owner of the index.                                                                                                    |
| <b>OWNERTYPE</b>       | CHAR(1)         |                 | • $S =$ The owner is the system<br>$\bullet$ U = The owner is an individual user                                                                                                    |
| <b>TABSCHEMA</b>       | VARCHAR (128)   |                 | Schema name of the table or nickname on<br>which the index is defined.                                                                                                    |
| <b>TABNAME</b>         | VARCHAR (128)   |                 | Unqualified name of the table or nickname<br>on which the index is defined.                                                                                                    |
| <b>COLNAMES</b>        | VARCHAR (640)   |                 | This column is no longer used and will be<br>removed in the next release. Use<br>SYSCAT.INDEXCOLUSE for this<br>information.                                                                                                    |
| UNIQUERULE             | CHAR(1)         |                 | Unique rule.<br>$\bullet$ D = Permits duplicates<br>$\bullet$ U = Unique<br>• $P =$ Implements primary key                                                                                                    |
| MADE_UNIQUE            | CHAR(1)         |                 | $\cdot$ N = Index remains as it was created.<br>• $Y = Index$ was originally non-unique but<br>was converted to a unique index to<br>support a unique or primary key<br>constraint. If the constraint is dropped, the<br>index reverts to being non-unique.                                                                                                    |
| <b>COLCOUNT</b>        | <b>SMALLINT</b> |                 | Number of columns in the key, plus the<br>number of include columns, if any.                                                                                                    |
| UNIQUE_COLCOUNT        | <b>SMALLINT</b> |                 | Number of columns required for a unique<br>key. It is always <= COLCOUNT, and <<br>COLCOUNT only if there are include<br>columns; -1 if the index has no unique key<br>(that is, it permits duplicates).                                                                                                    |
| INDEXTYPE <sup>5</sup> | CHAR(4)         |                 | Type of index.<br>$\cdot$ BLOK = Block index<br>• CLUS = Clustering index (controls the<br>physical placement of newly inserted<br>rows)<br>• DIM = Dimension block index<br>• $REG = Regular index$<br>• TEXT = Text index<br>• XPTH = XML path index<br>• XRGN = XML region index<br>• XVIL = Index over XML column (logical)<br>• XVIP = Index over XML column (physical) |

*Table 138. SYSCAT.INDEXES Catalog View (continued)*

| <b>Column Name</b>         | Data Type       | Nullable | Description                                                                                                    |
|----------------------------|-----------------|----------|----------------------------------------------------------------------------------------------------|
| <b>ENTRYTYPE</b>           | CHAR(1)         |          | $\cdot$ H = This row represents an index on a<br>hierarchy table                                                                                                    |
|                            |                 |          | $\cdot$ L = This row represents a logical index on<br>a typed table                                                                                                    |
|                            |                 |          | • Blank = This row represents an index on<br>an untyped table                                                                                                    |
| <b>PCTFREE</b>             | <b>SMALLINT</b> |          | Percentage of each index page to be reserved<br>during the initial building of the index. This<br>space is available for data insertions after the<br>index has been built.                        |
| <b>IID</b>                 | <b>SMALLINT</b> |          | Identifier for the index.                                                                                                    |
| <b>NLEAF</b>               | <b>BIGINT</b>   |          | Number of leaf pages; -1 if statistics are not<br>collected.                                                                                                    |
| <b>NLEVELS</b>             | <b>SMALLINT</b> |          | Number of index levels; -1 if statistics are<br>not collected.                                                                                                    |
| <b>FIRSTKEYCARD</b>        | <b>BIGINT</b>   |          | Number of distinct first-key values; -1 if<br>statistics are not collected.                                                                                                    |
| <b>FIRST2KEYCARD</b>       | <b>BIGINT</b>   |          | Number of distinct keys using the first two<br>columns of the index; -1 if statistics are not<br>collected, or if not applicable.                                                                  |
| <b>FIRST3KEYCARD</b>       | <b>BIGINT</b>   |          | Number of distinct keys using the first three<br>columns of the index; -1 if statistics are not<br>collected, or if not applicable.                                                                |
| FIRST4KEYCARD              | <b>BIGINT</b>   |          | Number of distinct keys using the first four<br>columns of the index; -1 if statistics are not<br>collected, or if not applicable.                                                                 |
| <b>FULLKEYCARD</b>         | <b>BIGINT</b>   |          | Number of distinct full-key values; -1 if<br>statistics are not collected.                                                                                                    |
| CLUSTERRATIO <sup>3</sup>  | <b>SMALLINT</b> |          | Degree of data clustering with the index; -1<br>if statistics are not collected or if detailed<br>index statistics are collected (in which case,<br>CLUSTERFACTOR will be used instead).           |
| CLUSTERFACTOR <sup>3</sup> | <b>DOUBLE</b>   |          | Finer measurement of the degree of<br>clustering; -1 if statistics are not collected or<br>if the index is defined on a nickname.                                                                  |
| SEQUENTIAL_PAGES           | <b>BIGINT</b>   |          | Number of leaf pages located on disk in<br>index key order with few or no large gaps<br>between them; -1 if statistics are not<br>collected.                                                       |
| <b>DENSITY</b>             | <b>INTEGER</b>  |          | Ratio of SEQUENTIAL_PAGES to number of<br>pages in the range of pages occupied by the<br>index, expressed as a percent (integer<br>between $0$ and $100$ ); -1 if statistics are not<br>collected. |
| USER_DEFINED               | <b>SMALLINT</b> |          | 1 if this index was defined by a user and has<br>not been dropped; 0 otherwise.                                                                                                    |

| <b>Column Name</b>            | Data Type        | Nullable | Description                                                                                                    |
|-------------------------------|------------------|----------|----------------------------------------------------------------------------------------------------|
| SYSTEM_REQUIRED               | SMALLINT         |          | • 1 if one or the other of the following<br>conditions is met:                                                                                                    |
|                               |                  |          | - This index is required for a primary or<br>unique key constraint, or this index is a<br>dimension block index or composite<br>block index for a multidimensional<br>clustering (MDC) table or an insert time<br>clustering (ITC) table.                                                              |
|                               |                  |          | - This is the index on the object identifier<br>(OID) column of a typed table.                                                                                                    |
|                               |                  |          | • 2 if both of the following conditions are<br>met:                                                                                                    |
|                               |                  |          | This index is required for a primary or<br>unique key constraint, or this index is a<br>dimension block index or composite<br>block index for an MDC table or an ITC<br>table.                                                                                                    |
|                               |                  |          | - This is the index on the OID column of<br>a typed table.                                                                                                    |
|                               |                  |          | • 0 otherwise.                                                                                                    |
| <b>CREATE_TIME</b>            | <b>TIMESTAMP</b> |          | Time when the index was created.                                                                                                    |
| <b>STATS_TIME</b>             | <b>TIMESTAMP</b> | Υ        | Last time that any change was made to the<br>recorded statistics for this index. The null<br>value if no statistics are available.                                                                                                    |
| PAGE_FETCH_PAIRS <sup>3</sup> | VARCHAR (520)    |          | A list of pairs of integers, represented in<br>character form. Each pair represents the<br>number of pages in a hypothetical buffer,<br>and the number of page fetches required to<br>scan the table with this index using that<br>hypothetical buffer. Zero-length string if no<br>data is available. |
| <b>MINPCTUSED</b>             | <b>SMALLINT</b>  |          | A non-zero integer value indicates that the<br>index is enabled for online defragmentation,<br>and represents the minimum percentage of<br>used space on a page before a page merge<br>can be attempted. A zero value indicates that<br>no page merge is attempted.                                    |
| REVERSE_SCANS                 | CHAR(1)          |          | $\cdot$ N = Index does not support reverse scans                                                                                                    |
|                               |                  |          | • $Y = Index$ supports reverse scans                                                                                                    |
| INTERNAL_FORMAT               | <b>SMALLINT</b>  |          | Possible values are:<br>$\cdot$ 1 = Index does not have backward                                                                                                    |
|                               |                  |          | pointers<br>• 2 or greater = Index has backward<br>pointers                                                                                                    |
|                               |                  |          | $\bullet$ 6 = Index is a composite block index                                                                                                    |
| <b>COMPRESSION</b>            | CHAR(1)          |          | Specifies whether index compression is<br>activated<br>• $N = Not$ activated                                                                                                    |
|                               |                  |          | • $Y =$ Activated                                                                                                    |

*Table 138. SYSCAT.INDEXES Catalog View (continued)*

#### *Table 138. SYSCAT.INDEXES Catalog View (continued)*

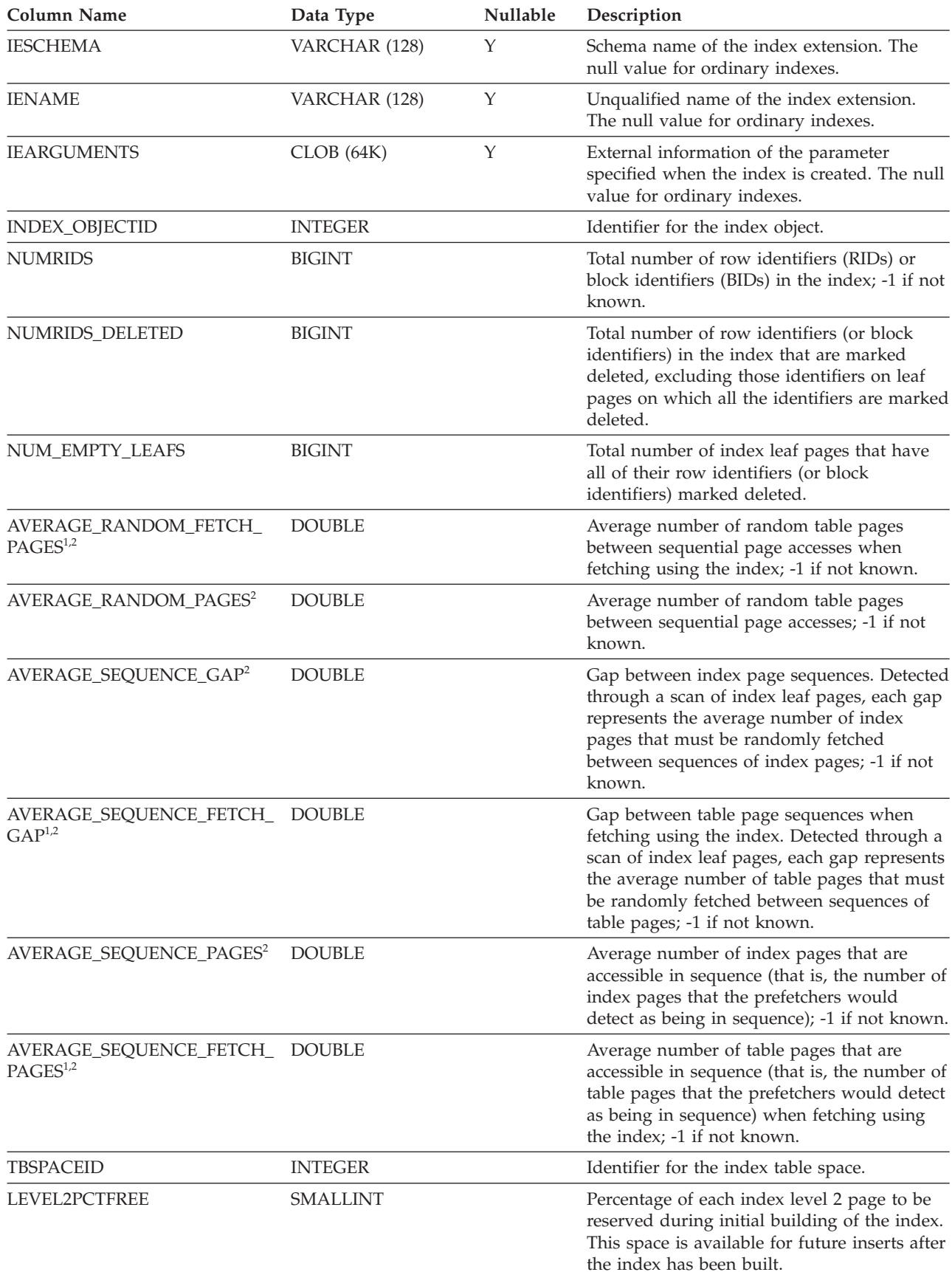

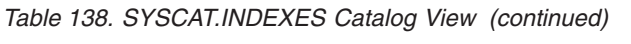

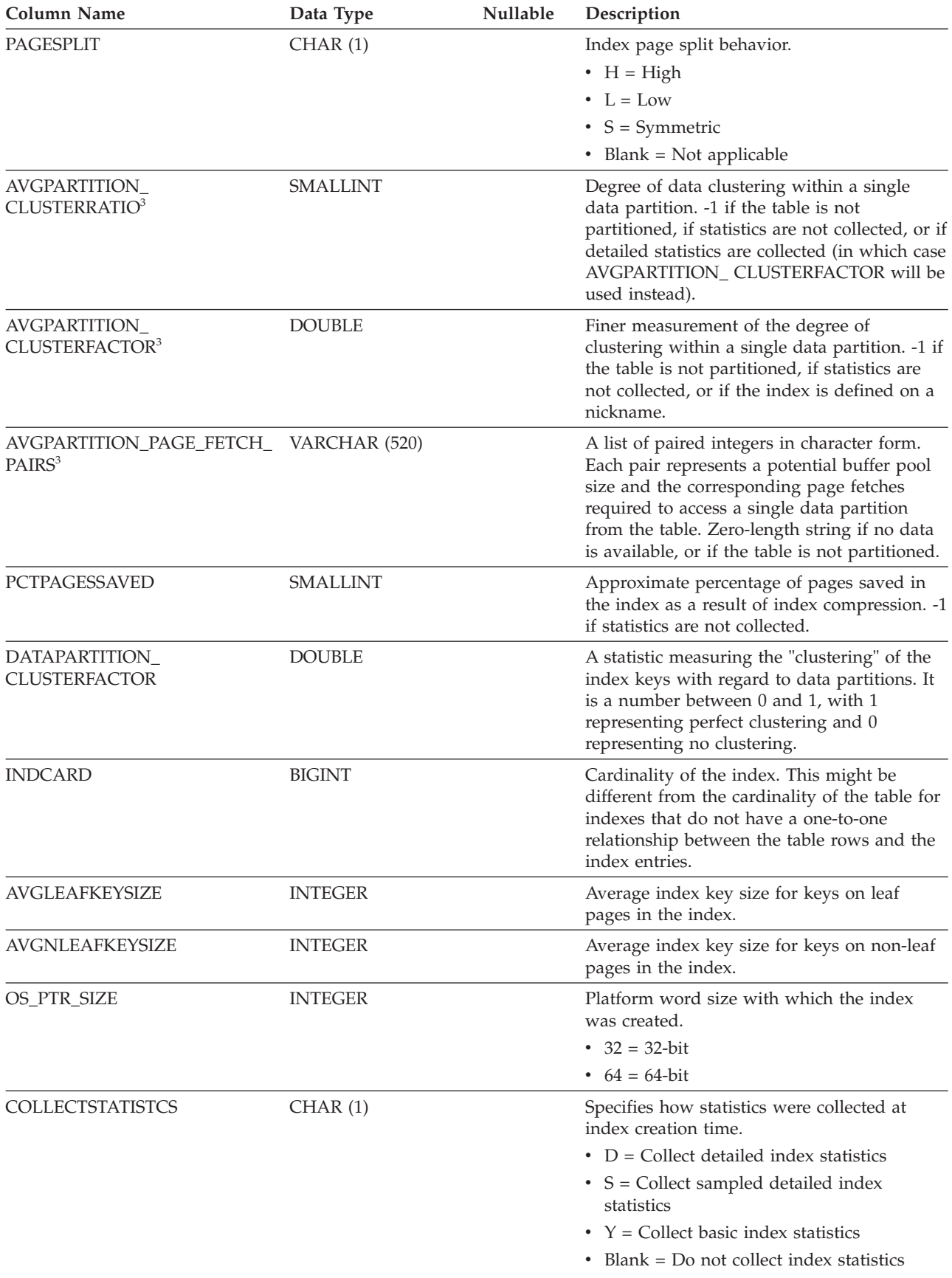

| <b>Column Name</b>   | Data Type     | Nullable | Description                                                                                                    |
|----------------------|---------------|----------|----------------------------------------------------------------------------------------------------|
| DEFINER <sup>4</sup> | VARCHAR (128) |          | Authorization ID of the owner of the index.                                                                                                    |
| <b>LASTUSED</b>      | <b>DATE</b>   |          | Date when the index was last used by any<br>DML statement to perform a scan, or used to<br>enforce referential integrity constraints. This<br>column is not updated when the index is<br>used on an HADR standby database, nor is<br>it updated when rows are inserted into the<br>table on which the index is defined. The<br>default value is '0001-01-01'. This value is<br>updated asynchronously such that the value<br>might not reflect usage within the last 15<br>minutes and will not change for 24 hours<br>after an update. |
| <b>PERIODNAME</b>    | VARCHAR (128) | Y        | Name of the period used to define this<br>index.                                                                                                    |
| PERIODPOLICY         | CHAR(1)       |          | If a period name was specified, the index<br>uses this period policy.                                                                                                    |
|                      |               |          | • $N = Not applicable$                                                                                                    |
|                      |               |          | $\bullet$ O = Period overlaps not allowed                                                                                                    |
| MADE_WITHOUTOVERLAPS | CHAR(1)       |          | $\cdot$ N = Index remains as it was created.<br>• $Y = \text{Index was converted to enforce}$<br>WITHOUT OVERLAPS on the application<br>period to support a primary or unique<br>constraint. If the constraint is dropped, the                                                                                                    |
|                      |               |          | index reverts to the original state.                                                                                                    |
| <b>NULLKEYS</b>      | CHAR(1)       |          | Reserved for future use.                                                                                                    |
| FUNC_PATH            | CLOB (2K)     | Y        | Reserved for future use.                                                                                                    |
| <b>REMARKS</b>       | VARCHAR (254) | Y        | User-provided comments, or the null value.                                                                                                    |

*Table 138. SYSCAT.INDEXES Catalog View (continued)*

**Note:**

- 1. When using DMS table spaces, this statistic cannot be computed.
- 2. Prefetch statistics are not gathered during a LOAD...STATISTICS USE PROFILE, or a CREATE INDEX...COLLECT STATISTICS operation, or when the database configuration parameter *seqdetect* is turned off.
- 3. AVGPARTITION\_CLUSTERRATIO, AVGPARTITION\_CLUSTERFACTOR, and AVGPARTITION\_PAGE\_FETCH\_PAIRS measure the degree of clustering within a single data partition (local clustering). CLUSTERRATIO, CLUSTERFACTOR, and PAGE\_FETCH\_PAIRS measure the degree of clustering in the entire table (global clustering). Global clustering and local clustering values can diverge significantly if the table partitioning key is not a prefix of the index key, or when the table partitioning key and the index key are logically independent of each other.
- 4. The DEFINER column is included for backwards compatibility. See OWNER.
- 5. The XPTH, XRGN, and XVIP indexes are not recognized by any application programming interface that returns index metadata.

## **SYSCAT.INDEXEXPLOITRULES**

Each row represents an index exploitation rule.

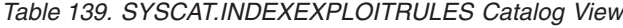

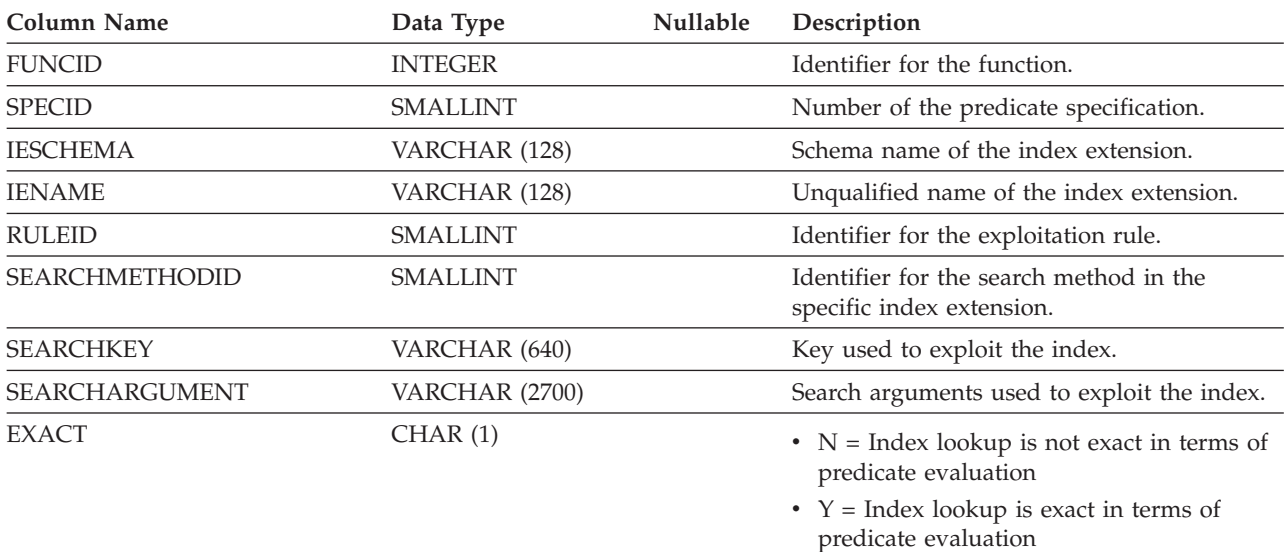

### **SYSCAT.INDEXEXTENSIONDEP**

Each row represents a dependency of an index extension on some other object. The index extension depends on the object of type BTYPE of name BNAME, so a change to the object affects the index extension.

*Table 140. SYSCAT.INDEXEXTENSIONDEP Catalog View*

| <b>Column Name</b> | Data Type      | <b>Nullable</b> | Description                                                                                                    |
|--------------------|----------------|-----------------|----------------------------------------------------------------------------------------------------|
| <b>IESCHEMA</b>    | VARCHAR (128)  |                 | Schema name of the index extension.                                                                                            |
| <b>IENAME</b>      | VARCHAR (128)  |                 | Unqualified name of the index extension.                                                                                       |
| <b>BTYPE</b>       | CHAR(1)        |                 | Type of object on which there is a<br>dependency. Possible values are:                                                         |
|                    |                |                 | $A = Table$ alias                                                                                                    |
|                    |                |                 | $\bullet$ B = Trigger                                                                                                    |
|                    |                |                 | $\bullet$ C = Column                                                                                                    |
|                    |                |                 | $\bullet$ F = Routine                                                                                                    |
|                    |                |                 | $\bullet$ G = Global temporary table                                                                                           |
|                    |                |                 | $\bullet$ H = Hierachy table                                                                                                   |
|                    |                |                 | $K = Package$                                                                                                    |
|                    |                |                 | $\bullet$ L = Detached table                                                                                                   |
|                    |                |                 | $\bullet$ N = Nickname                                                                                                    |
|                    |                |                 | $\bullet$ O = Privilege dependency on all subtables<br>or subviews in a table or view hierarchy                                |
|                    |                |                 | $\bullet$ Q = Sequence                                                                                                    |
|                    |                |                 | • $R = User-defined data type$                                                                                                 |
|                    |                |                 | • $S =$ Materialized query table                                                                                               |
|                    |                |                 | • $T = Table (not typed)$                                                                                                    |
|                    |                |                 | $\bullet$ U = Typed table                                                                                                    |
|                    |                |                 | • $V = View$ (not typed)                                                                                                    |
|                    |                |                 | • $W = Typed$ view                                                                                                    |
|                    |                |                 | • $X = Index$ extension                                                                                                    |
|                    |                |                 | • $Z = XSR$ object                                                                                                    |
|                    |                |                 | • $q =$ Sequence alias                                                                                                    |
|                    |                |                 | $\cdot$ u = Module alias                                                                                                    |
|                    |                |                 | $\bullet$ v = Global variable                                                                                                  |
|                    |                |                 | $*$ * = Anchored to the row of a base table                                                                                    |
| <b>BSCHEMA</b>     | VARCHAR (128)  |                 | Schema name of the object on which there is<br>a dependency.                                                                   |
| <b>BMODULENAME</b> | VARCHAR (128)  | Υ               | Unqualified name of the module to which<br>the object on which a dependency belongs.<br>The null value if not a module object. |
| <b>BNAME</b>       | VARCHAR (128)  |                 | Unqualified name of the object on which<br>there is a dependency. For routines $(BTYPE =$<br>'F'), this is the specific name.  |
| <b>BMODULEID</b>   | <b>INTEGER</b> | $\mathbf Y$     | Identifier for the module of the object on<br>which there is a dependency.                                                     |

#### **SYSCAT.INDEXEXTENSIONDEP**

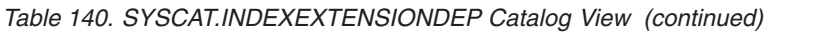

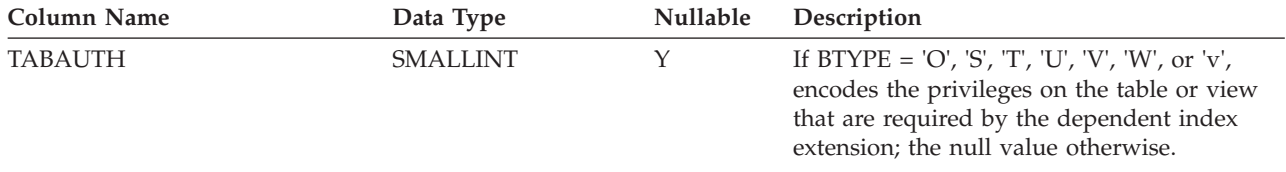

### **SYSCAT.INDEXEXTENSIONMETHODS**

Each row represents a search method. An index extension can contain more than one search method.

*Table 141. SYSCAT.INDEXEXTENSIONMETHODS Catalog View*

| Column Name               | Data Type       | <b>Nullable</b> | Description                                                                 |
|---------------------------|-----------------|-----------------|-----------------------------------------------------------------------------|
| <b>METHODNAME</b>         | VARCHAR (128)   |                 | Name of the search method.                                                  |
| <b>METHODID</b>           | <b>SMALLINT</b> |                 | Number of the method in the index<br>extension.                             |
| <b>IESCHEMA</b>           | VARCHAR (128)   |                 | Schema name of the index extension on<br>which this method is defined.      |
| <b>IENAME</b>             | VARCHAR (128)   |                 | Unqualified name of the index extension on<br>which this method is defined. |
| <b>RANGEFUNCSCHEMA</b>    | VARCHAR (128)   |                 | Schema name of the range-through function.                                  |
| <b>RANGEFUNCNAME</b>      | VARCHAR (128)   |                 | Unqualified name of the range-through<br>function.                          |
| <b>RANGESPECIFICNAME</b>  | VARCHAR (128)   |                 | Function-specific name of the range-through<br>function.                    |
| <b>FILTERFUNCSCHEMA</b>   | VARCHAR (128)   | Y               | Schema name of the filter function.                                         |
| <b>FILTERFUNCNAME</b>     | VARCHAR (128)   | Y               | Unqualified name of the filter function.                                    |
| <b>FILTERSPECIFICNAME</b> | VARCHAR (128)   | Y               | Function-specific name of the filter function.                              |
| <b>REMARKS</b>            | VARCHAR (254)   | Υ               | User-provided comments, or the null value.                                  |

## **SYSCAT.INDEXEXTENSIONPARMS**

Each row represents an index extension instance parameter or source key column.

| <b>Column Name</b>   | Data Type       | <b>Nullable</b> | Description                                                                                                |
|----------------------|-----------------|-----------------|----------------------------------------------------------------------------------------------------|
| <b>IESCHEMA</b>      | VARCHAR (128)   |                 | Schema name of the index extension.                                                                        |
| <b>IENAME</b>        | VARCHAR (128)   |                 | Unqualified name of the index extension.                                                                   |
| <b>ORDINAL</b>       | <b>SMALLINT</b> |                 | Sequence number of the parameter or key<br>column.                                                         |
| <b>PARMNAME</b>      | VARCHAR (128)   |                 | Name of the parameter or key column.                                                                       |
| <b>TYPESCHEMA</b>    | VARCHAR (128)   |                 | Schema name of the data type of the<br>parameter or key column.                                            |
| <b>TYPENAME</b>      | VARCHAR (128)   |                 | Unqualified name of the data type of the<br>parameter or key column.                                       |
| <b>LENGTH</b>        | <b>INTEGER</b>  |                 | Data type length of the parameter or key<br>column.                                                        |
| <b>SCALE</b>         | <b>SMALLINT</b> |                 | Data type scale of the parameter or key<br>column; 0 if not applicable.                                    |
| <b>PARMTYPE</b>      | CHAR(1)         |                 | $K = Source key column$                                                                                    |
|                      |                 |                 | $\bullet$ P = Index extension instance parameter                                                           |
| <b>CODEPAGE</b>      | <b>SMALLINT</b> |                 | Code page of the index extension instance<br>parameter; 0 if not a string type.                            |
| COLLATIONSCHEMA      | VARCHAR (128)   | Y               | For string types, the schema name of the<br>collation for the parameter; the null value<br>otherwise.      |
| <b>COLLATIONNAME</b> | VARCHAR (128)   | Y               | For string types, the unqualified name of the<br>collation for the parameter; the null value<br>otherwise. |

*Table 142. SYSCAT.INDEXEXTENSIONPARMS Catalog View*

# **SYSCAT.INDEXEXTENSIONS**

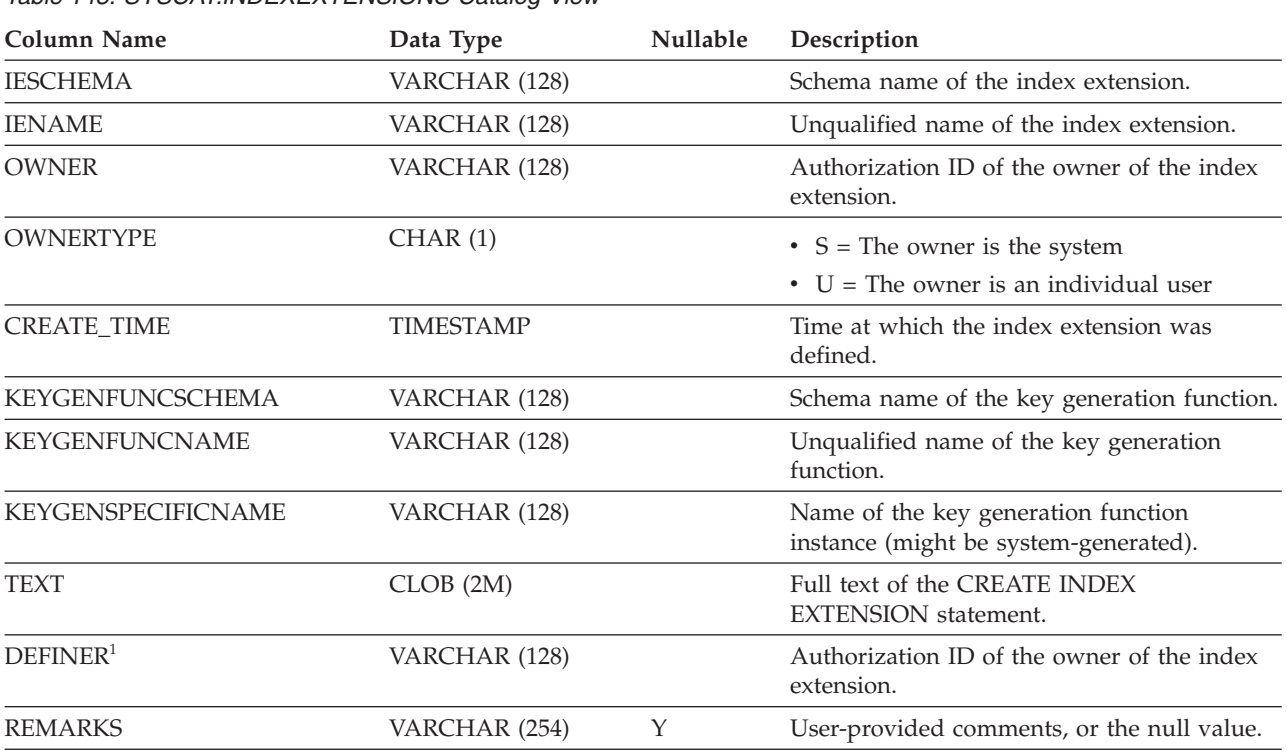

Each row represents an index extension.

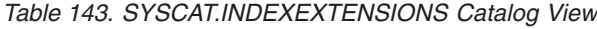

#### **Note:**

1. The DEFINER column is included for backwards compatibility. See OWNER.

## **SYSCAT.INDEXOPTIONS**

Each row represents an index-specific option value.

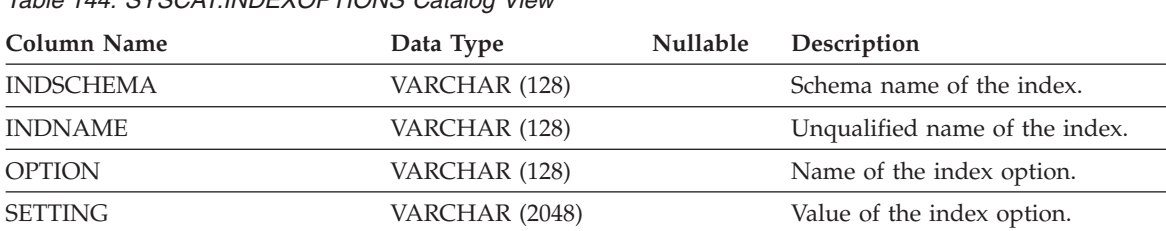

### **SYSCAT.INDEXPARTITIONS**

Each row represents a partitioned index piece located on one data partition. Note:

v The index partition statistics represent one database partition if the table is created on multiple database partitions.

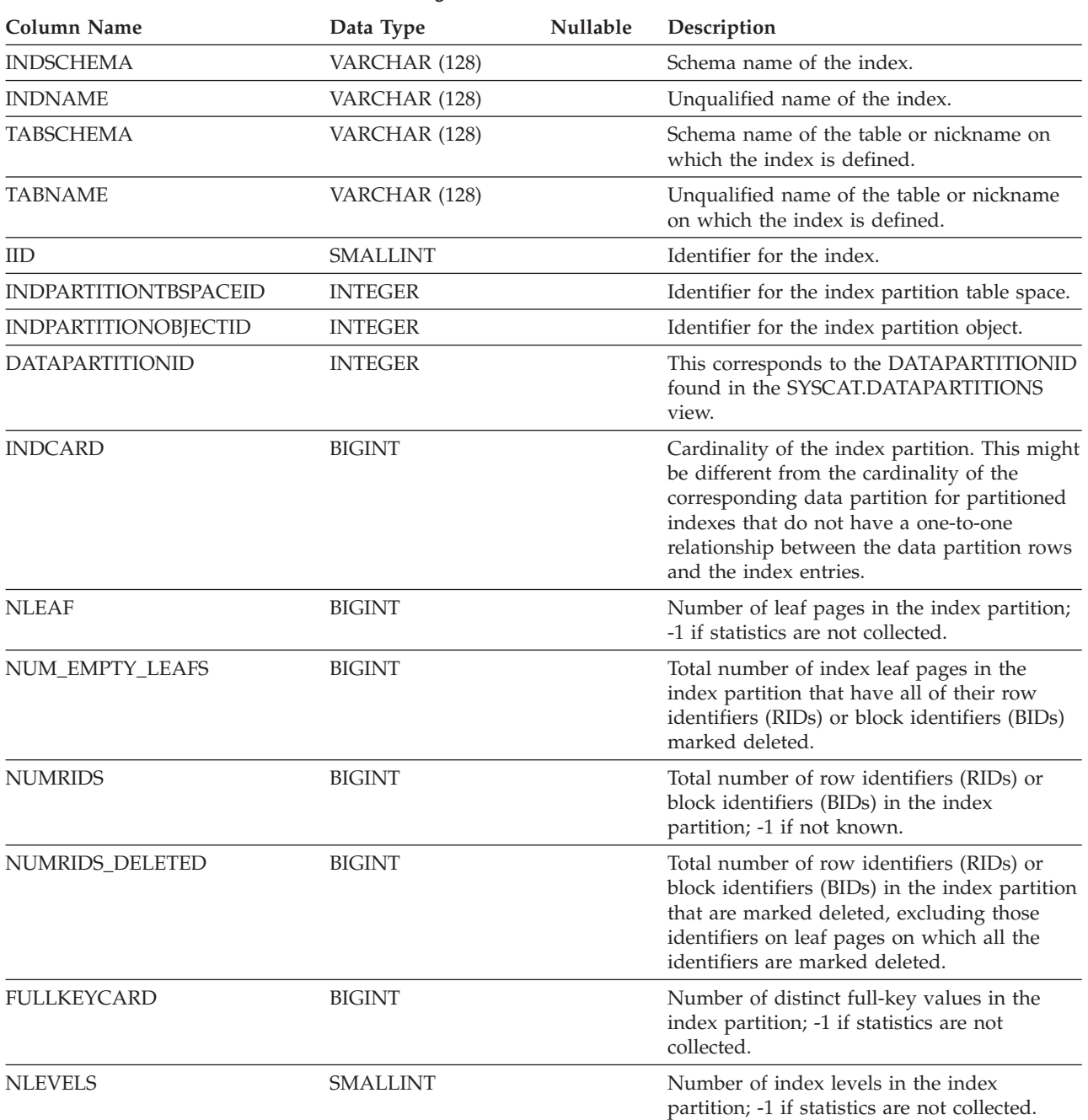

*Table 145. SYSCAT.INDEXPARTITIONS Catalog View*

#### **SYSCAT.INDEXPARTITIONS**

*Table 145. SYSCAT.INDEXPARTITIONS Catalog View (continued)*

| Column Name            | Data Type       | Nullable | Description                                                                                                    |
|------------------------|-----------------|----------|----------------------------------------------------------------------------------------------------|
| <b>CLUSTERRATIO</b>    | <b>SMALLINT</b> |          | Degree of data clustering with the index<br>partition; -1 in either of the following<br>situations:                                                                                                    |
|                        |                 |          | • Statistics are not collected                                                                                                    |
|                        |                 |          | • Detailed index statistics are collected. In<br>this situation, CLUSTERFACTOR will be<br>used instead.                                                                                                    |
| <b>CLUSTERFACTOR</b>   | <b>DOUBLE</b>   |          | Finer measurement of the degree of<br>clustering; -1 if statistics are not collected.                                                                                                    |
| FIRSTKEYCARD           | <b>BIGINT</b>   |          | Number of distinct first-key values; -1 if<br>statistics are not collected.                                                                                                    |
| FIRST2KEYCARD          | <b>BIGINT</b>   |          | Number of distinct keys using the first two<br>columns of the index key; -1 if statistics are<br>not collected, or if not applicable.                                                                                                    |
| <b>FIRST3KEYCARD</b>   | <b>BIGINT</b>   |          | Number of distinct keys using the first three<br>columns of the index key; -1 if statistics are<br>not collected, or if not applicable.                                                                                                    |
| FIRST4KEYCARD          | <b>BIGINT</b>   |          | Number of distinct keys using the first four<br>columns of the index key; -1 if statistics are<br>not collected, or if not applicable.                                                                                                    |
| <b>AVGLEAFKEYSIZE</b>  | <b>INTEGER</b>  |          | Average index key size for keys on leaf<br>pages in the index partition; -1 if statistics<br>are not collected.                                                                                                    |
| <b>AVGNLEAFKEYSIZE</b> | <b>INTEGER</b>  |          | Average index key size for keys on non-leaf<br>pages in the index partition; -1 if statistics<br>are not collected.                                                                                                    |
| <b>PCTFREE</b>         | <b>SMALLINT</b> |          | Percentage of each index page to be reserved<br>during the initial building of the index<br>partition. This space is available for data<br>insertions after the index partition has been<br>built.                                                                                                    |
| PAGE_FETCH_PAIRS       | VARCHAR (520)   |          | A list of pairs of integers, represented in<br>character form. Each pair represents the<br>number of pages in a hypothetical buffer,<br>and the number of page fetches required to<br>scan the data partition with this index using<br>that hypothetical buffer. Zero-length string if<br>not data is available. |
| SEQUENTIAL_PAGES       | <b>BIGINT</b>   |          | Number of leaf pages located on disk in<br>index key order with few or no large gaps<br>between them; -1 if statistics are not<br>collected.                                                                                                    |
| <b>DENSITY</b>         | <b>INTEGER</b>  |          | Ratio of SEQUENTIAL_PAGES to number of<br>pages in the range of pages occupied by the<br>index partition, expressed as a percent<br>(integer between $0$ and $100$ ); -1 if statistics<br>are not collected.                                                                                                    |

#### **SYSCAT.INDEXPARTITIONS**

*Table 145. SYSCAT.INDEXPARTITIONS Catalog View (continued)*

| Column Name                      | Data Type        | Nullable | Description                                                                                                    |
|----------------------------------|------------------|----------|----------------------------------------------------------------------------------------------------|
| AVERAGE_SEQUENCE_GAP             | <b>DOUBLE</b>    |          | Gap between index page sequences within<br>the index partition. Detected through a scan<br>of index leaf pages, each gap represents the<br>average number of index pages that must be<br>randomly fetched between sequences of<br>index pages; -1 if not known.                                   |
| AVERAGE_SEQUENCE_<br>FETCH_GAP   | <b>DOUBLE</b>    |          | Gap between table page sequences when<br>fetching using the index partition. Detected<br>through a scan of index leaf pages, each gap<br>represents the average number of data<br>partition pages that must be randomly<br>fetched between sequences of data partition<br>pages; -1 if not known. |
| AVERAGE_SEQUENCE_<br>PAGES       | <b>DOUBLE</b>    |          | Average number of index pages that are<br>accessible in sequence (that is, the number of<br>index pages that the prefetchers would<br>detect as being in sequence); -1 if not known.                                                                                                    |
| AVERAGE_SEQUENCE_<br>FETCH_PAGES | <b>DOUBLE</b>    |          | Average number of data partition pages that<br>are accessible in sequence (that is, the<br>number of data partition pages that the<br>prefetchers would detect as being in<br>sequence) when fetching using the index; -1<br>if not known.                                                        |
| AVERAGE_RANDOM_PAGES             | <b>DOUBLE</b>    |          | Average number of random data partition<br>pages between sequential page accesses; -1 if<br>not known.                                                                                                    |
| AVERAGE_RANDOM_FETCH_<br>PAGES   | <b>DOUBLE</b>    |          | Average number of random data partition<br>pages between sequential page accesses<br>when fetching using the index partition; -1 if<br>not known.                                                                                                    |
| STATS_TIME                       | <b>TIMESTAMP</b> | Υ        | Last time that any change was made to the<br>recorded statistics for this index partition.<br>The null value if no statistics are available.                                                                                                    |
| <b>COMPRESSION</b>               | CHAR(1)          |          | Specifies whether index compression is<br>activated<br>• $N = Not$ activated<br>• $Y =$ Activated                                                                                                    |
| PCTPAGESSAVED                    | <b>SMALLINT</b>  |          | Approximate percentage of pages saved in<br>the index as a result of index compression. -1<br>if statistics are not collected.                                                                                                    |

### **SYSCAT.INDEXXMLPATTERNS**

Each row represents a pattern clause in an index over an XML column.

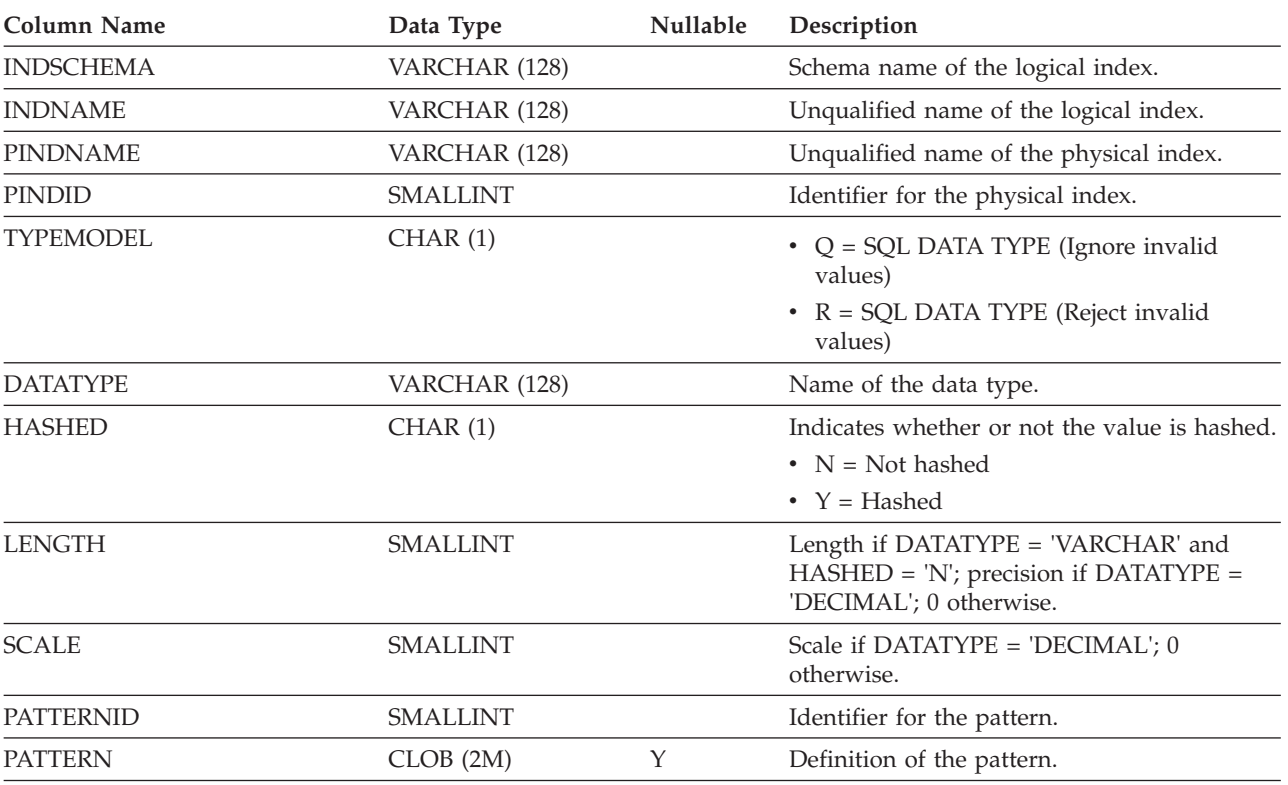

*Table 146. SYSCAT.INDEXXMLPATTERNS Catalog View*

**Note:**

1. When indexes over XML columns are created, logical indexes that use XML pattern information are created, resulting in the creation of physical B-tree indexes with key columns generated by the DB2 database to support the logical indexes. A physical index is created to support the data type that is specified in the xmltype-clause of the CREATE INDEX statement.

# **SYSCAT.INVALIDOBJECTS**

Each row represents an invalid object.

*Table 147. SYSCAT.INVALIDOBJECTS Catalog View*

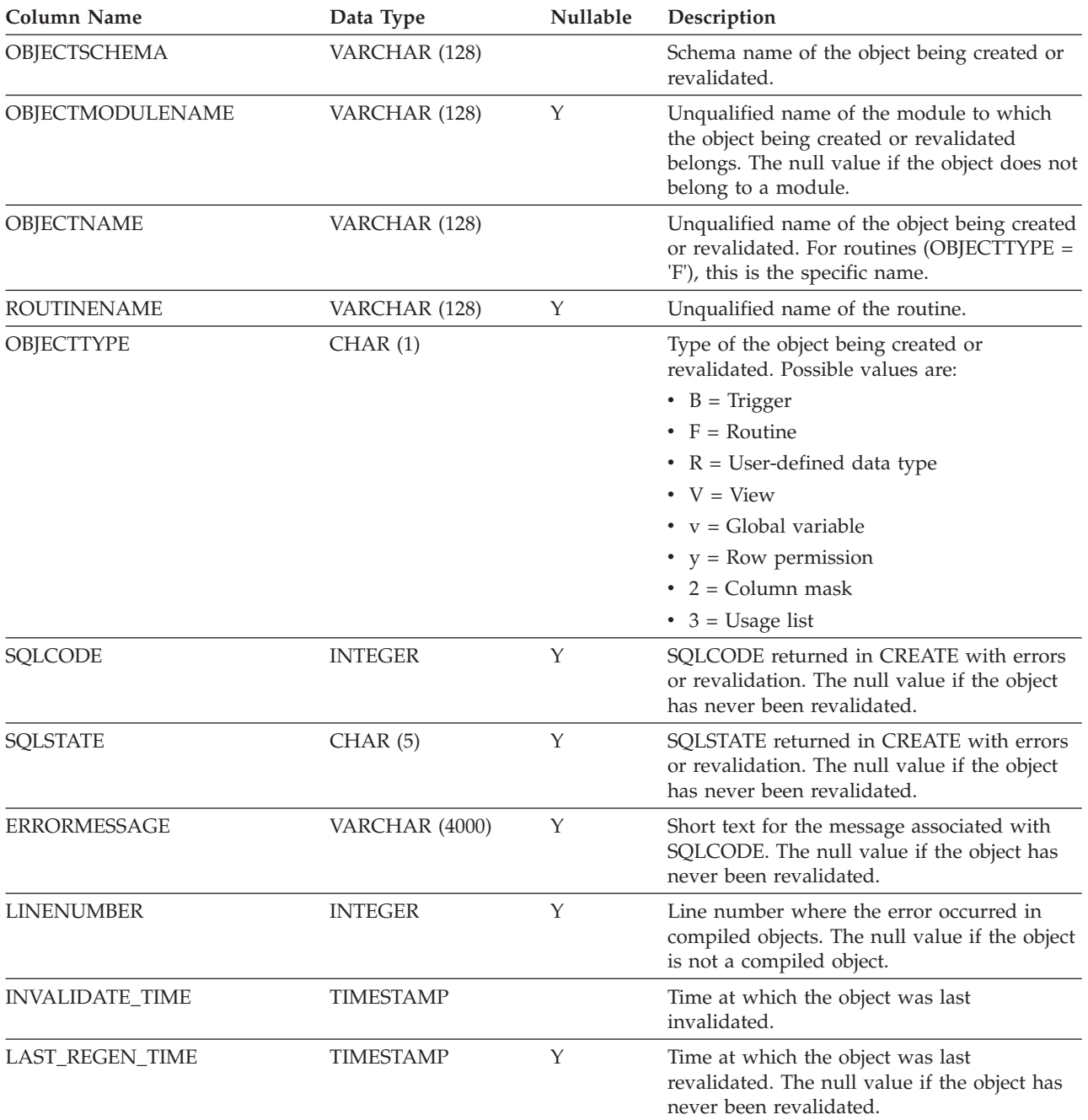

## **SYSCAT.KEYCOLUSE**

Each row represents a column that participates in a key defined by a unique, primary key, or foreign key constraint.

*Table 148. SYSCAT.KEYCOLUSE Catalog View*

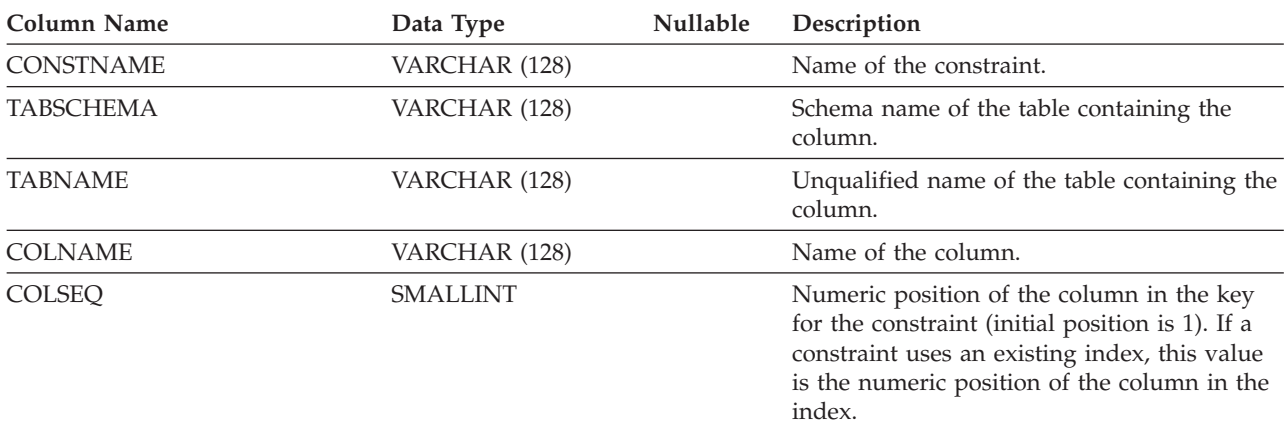

### **SYSCAT.MODULEAUTH**

Each row represents a user, group, or role that has been granted a privilege on a module.

*Table 149. SYSCAT.MODULEAUTH Catalog View*

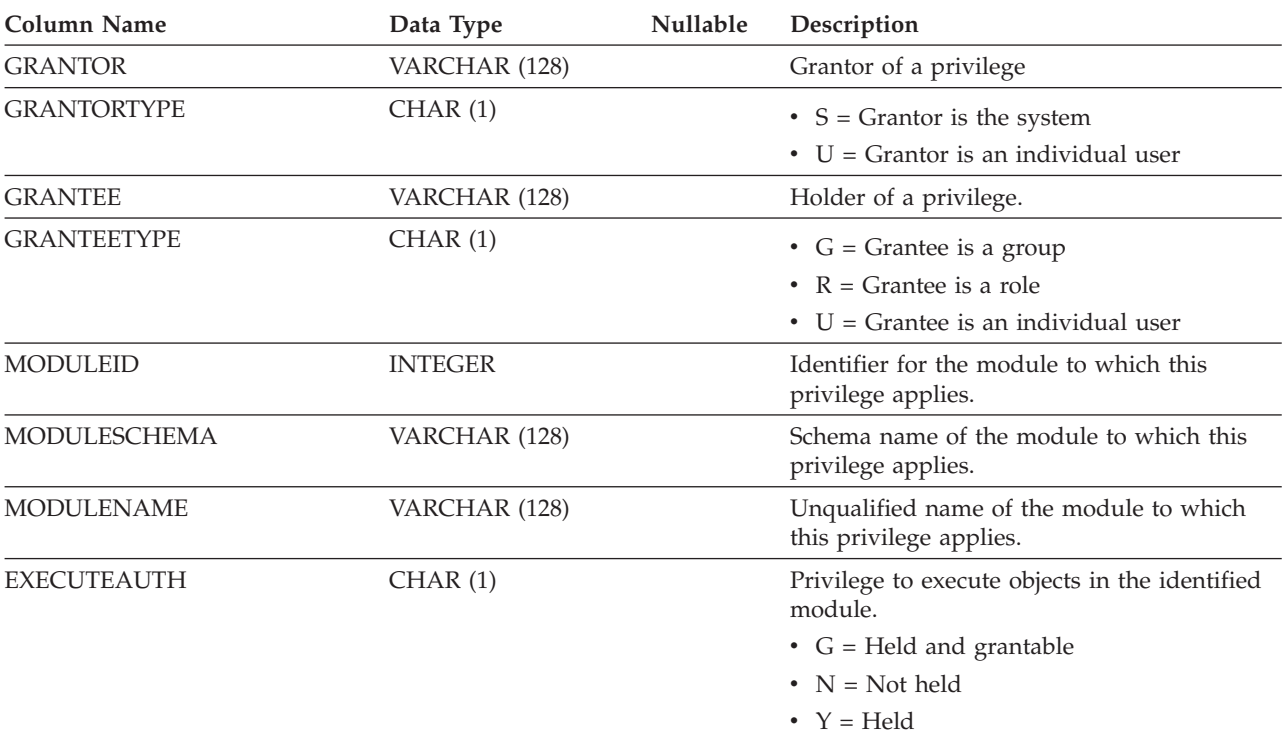

## **SYSCAT.MODULEOBJECTS**

Each row represents a function, procedure, global variable, condition, or user-defined type that belongs to a module.

*Table 150. SYSCAT.MODULEOBJECTS Catalog View*

| <b>Column Name</b>  | Data Type     | Nullable | Description                                                                                                    |
|---------------------|---------------|----------|----------------------------------------------------------------------------------------------------|
| OBJECTSCHEMA        | VARCHAR (128) | N        | Schema name of the module.                                                                                                    |
| OBJECTMODULENAME    | VARCHAR (128) | N        | Unqualified name of the module to which<br>the object belongs.                                                                                                    |
| OBJECTNAME          | VARCHAR (128) | N        | Unqualified name of the object.                                                                                                    |
| OBJECTTYPE          | VARCHAR (9)   | N        | • CONDITION = The object is a condition<br>• FUNCTION = The object is a function<br>• PROCEDURE = The object is a procedure<br>• TYPE = The object is a data type<br>• VARIABLE = The object is a variable |
| <b>PUBLISHED</b>    | CHAR(1)       | N        | Indicates whether the object can be<br>referenced outside its module.<br>• $N =$ The object is not published<br>• $Y =$ The object is published                                                            |
| <b>SPECIFICNAME</b> | VARCHAR (128) | N        | Routine specific name if OBJECTTYPE is<br>'FUNCTION', 'METHOD' or 'PROCEDURE';<br>the null value otherwise.                                                                                                |
| <b>USERDEFINED</b>  | CHAR(1)       | N        | Indicates whether the object is generated by<br>the system or defined by a user.<br>• $N =$ The object is system generated<br>• $Y =$ The object is defined by a user                                      |

# **SYSCAT.MODULES**

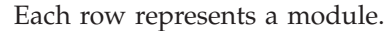

| <b>Column Name</b>     | Data Type        | Nullable | Description                                                                                                    |
|------------------------|------------------|----------|----------------------------------------------------------------------------------------------------|
| <b>MODULESCHEMA</b>    | VARCHAR (128)    |          | Schema name of the module.                                                                                                    |
| <b>MODULENAME</b>      | VARCHAR (128)    |          | Unqualified name of the module.                                                                                                    |
| <b>MODULEID</b>        | <b>INTEGER</b>   |          | Identifier for the module.                                                                                                    |
| <b>DIALECT</b>         | VARCHAR (10)     |          | The source dialect of the SQL module.<br>Possible values are:                                                                                   |
|                        |                  |          | • DB2 SQL PL                                                                                                    |
|                        |                  |          | $\cdot$ PL/SQL                                                                                                    |
|                        |                  |          | • Blank = Not applicable for an alias                                                                                                    |
| <b>OWNER</b>           | VARCHAR (128)    |          | Authorization ID of the owner of the<br>module.                                                                                                 |
| <b>OWNERTYPE</b>       | CHAR(1)          |          | • $S =$ The owner is the system                                                                                                    |
|                        |                  |          | $\bullet$ U = The owner is an individual user                                                                                                   |
| <b>MODULETYPE</b>      | CHAR(1)          |          | Type of module.                                                                                                    |
|                        |                  |          | $\bullet$ A = Alias                                                                                                    |
|                        |                  |          | $\bullet$ M = Module                                                                                                    |
|                        |                  |          | • $P = PL/SQL$ package                                                                                                    |
| BASE_MODULESCHEMA      | VARCHAR (128)    | Y        | If MODULETYPE is 'A', contains the schema<br>name of the module or alias that is<br>referenced by this alias; the null value<br>otherwise.      |
| <b>BASE_MODULENAME</b> | VARCHAR (128)    | Y        | If MODULETYPE is 'A', contains the<br>unqualified name of the module or alias that<br>is referenced by this alias; the null value<br>otherwise. |
| <b>CREATE_TIME</b>     | <b>TIMESTAMP</b> |          | Time at which the module was created.                                                                                                    |
| <b>REMARKS</b>         | VARCHAR (254)    | Υ        | User-provided comments, or the null value.                                                                                                    |

*Table 151. SYSCAT.MODULES Catalog View*

### **SYSCAT.NAMEMAPPINGS**

Each row represents the mapping between a "logical" object (typed table or view and its columns and indexes, including inherited columns) and the corresponding "implementation" object (hierarchy table or hierarchy view and its columns and indexes) that implements the logical object.

*Table 152. SYSCAT.NAMEMAPPINGS Catalog View*

| <b>Column Name</b>  | Data Type     | <b>Nullable</b> | Description                                                                          |
|---------------------|---------------|-----------------|--------------------------------------------------------------------------------------|
| <b>TYPE</b>         | CHAR(1)       |                 | $\bullet$ C = Column                                                                 |
|                     |               |                 | $\bullet$ I = Index                                                                  |
|                     |               |                 | • $U = Typed$ table                                                                  |
| LOGICAL_SCHEMA      | VARCHAR (128) |                 | Schema name of the logical object.                                                   |
| LOGICAL_NAME        | VARCHAR (128) |                 | Unqualified name of the logical object.                                              |
| LOGICAL COLNAME     | VARCHAR (128) | Υ               | Name of the logical column if $TYPE = 'C';$<br>null value otherwise.                 |
| <b>IMPL SCHEMA</b>  | VARCHAR (128) |                 | Schema name of the implementation object<br>that implements the logical object.      |
| <b>IMPL NAME</b>    | VARCHAR (128) |                 | Unqualified name of the implementation<br>object that implements the logical object. |
| <b>IMPL COLNAME</b> | VARCHAR (128) | Υ               | Name of the implementation column if TYPE<br>$=$ 'C'; null value otherwise.          |

# **SYSCAT.NICKNAMES**

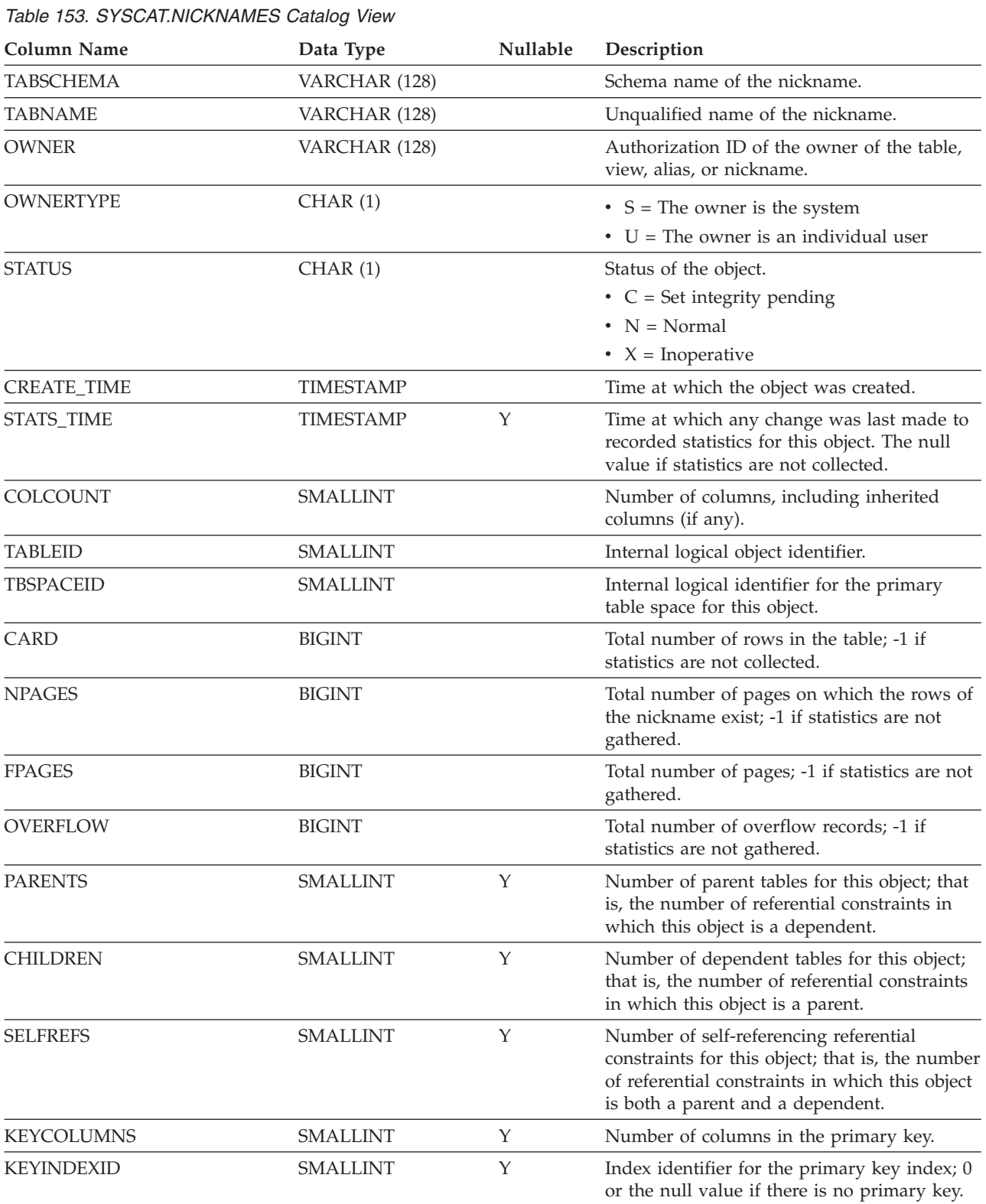

Each row represents a nickname.

#### **SYSCAT.NICKNAMES**

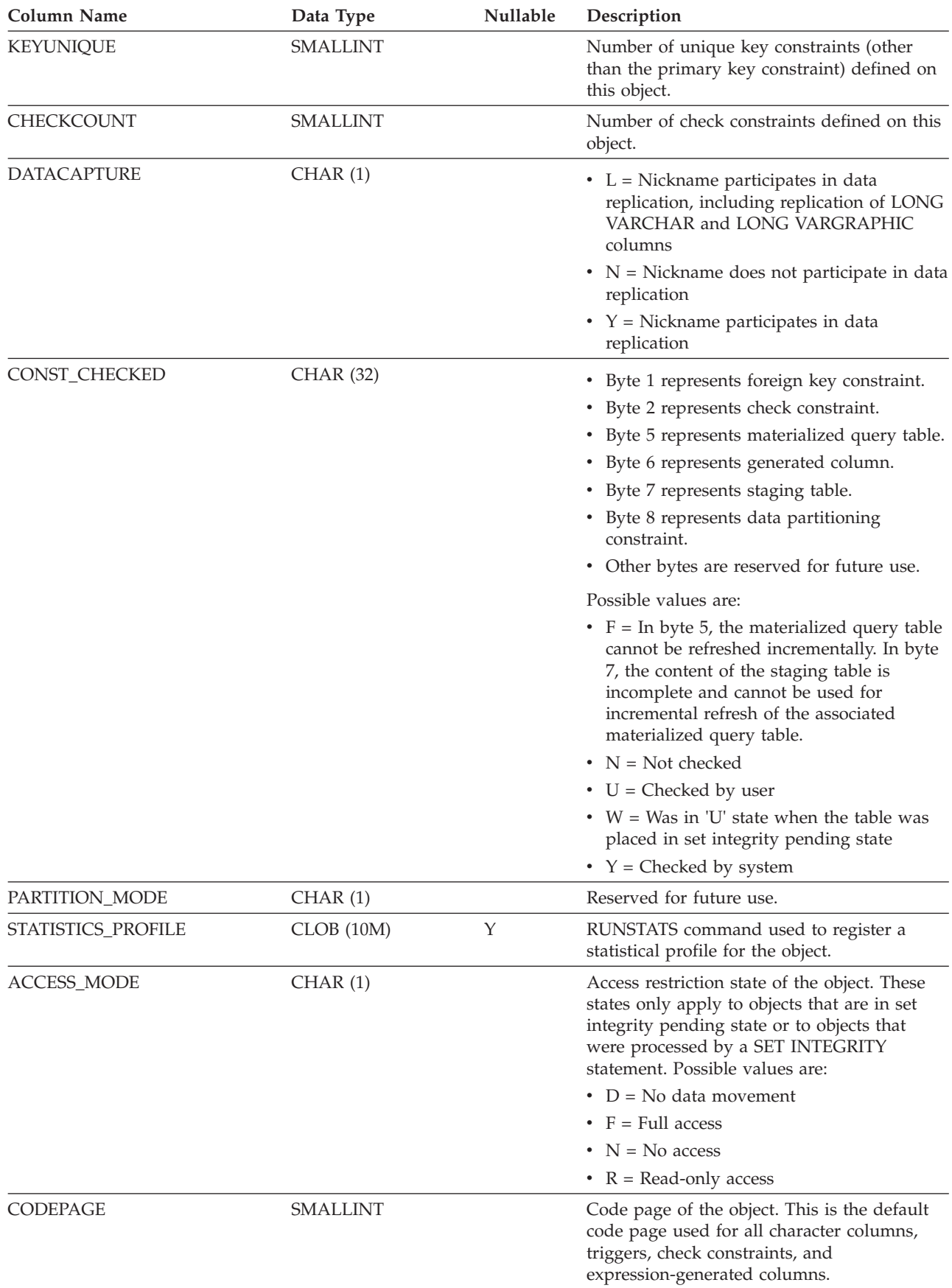

#### *Table 153. SYSCAT.NICKNAMES Catalog View (continued)*

#### **SYSCAT.NICKNAMES**

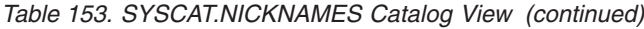

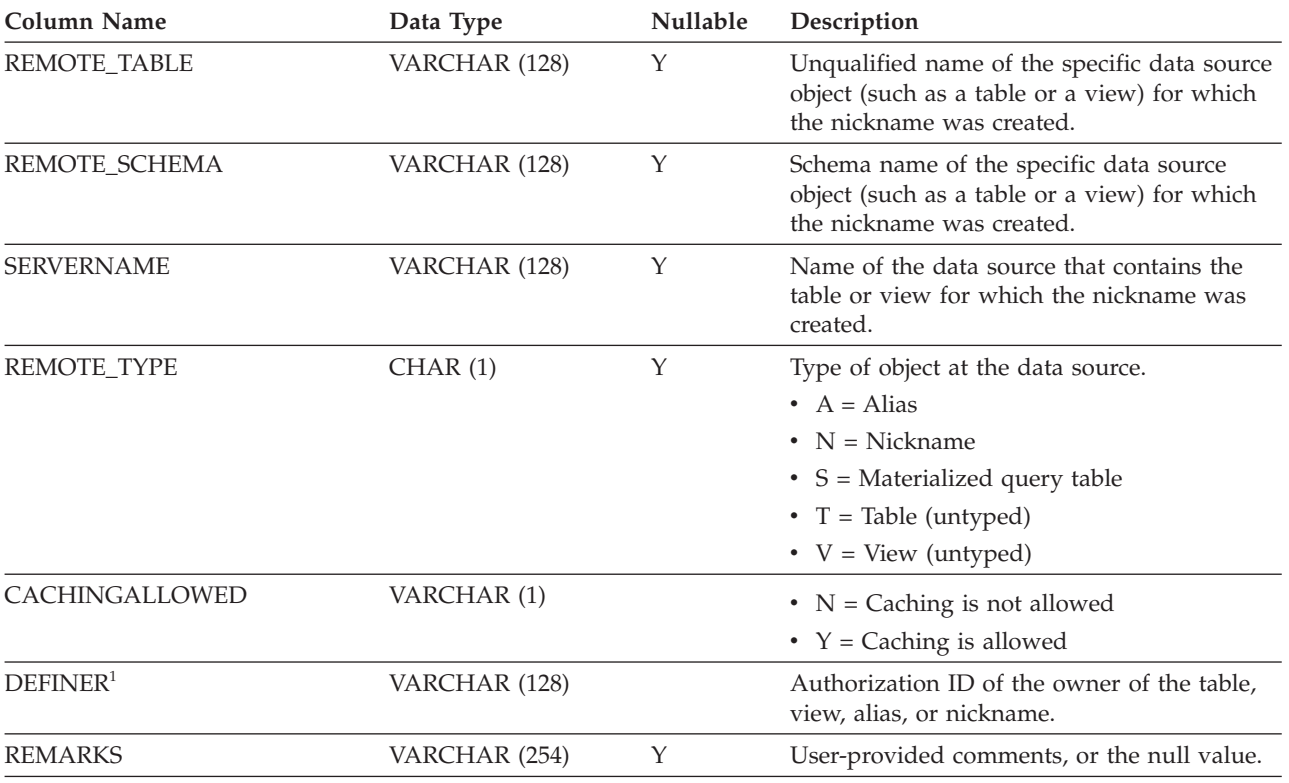

#### **Note:**

1. The DEFINER column is included for backwards compatibility. See OWNER.

## **SYSCAT.PACKAGEAUTH**

Each row represents a user, group, or role that has been granted one or more privileges on a package.

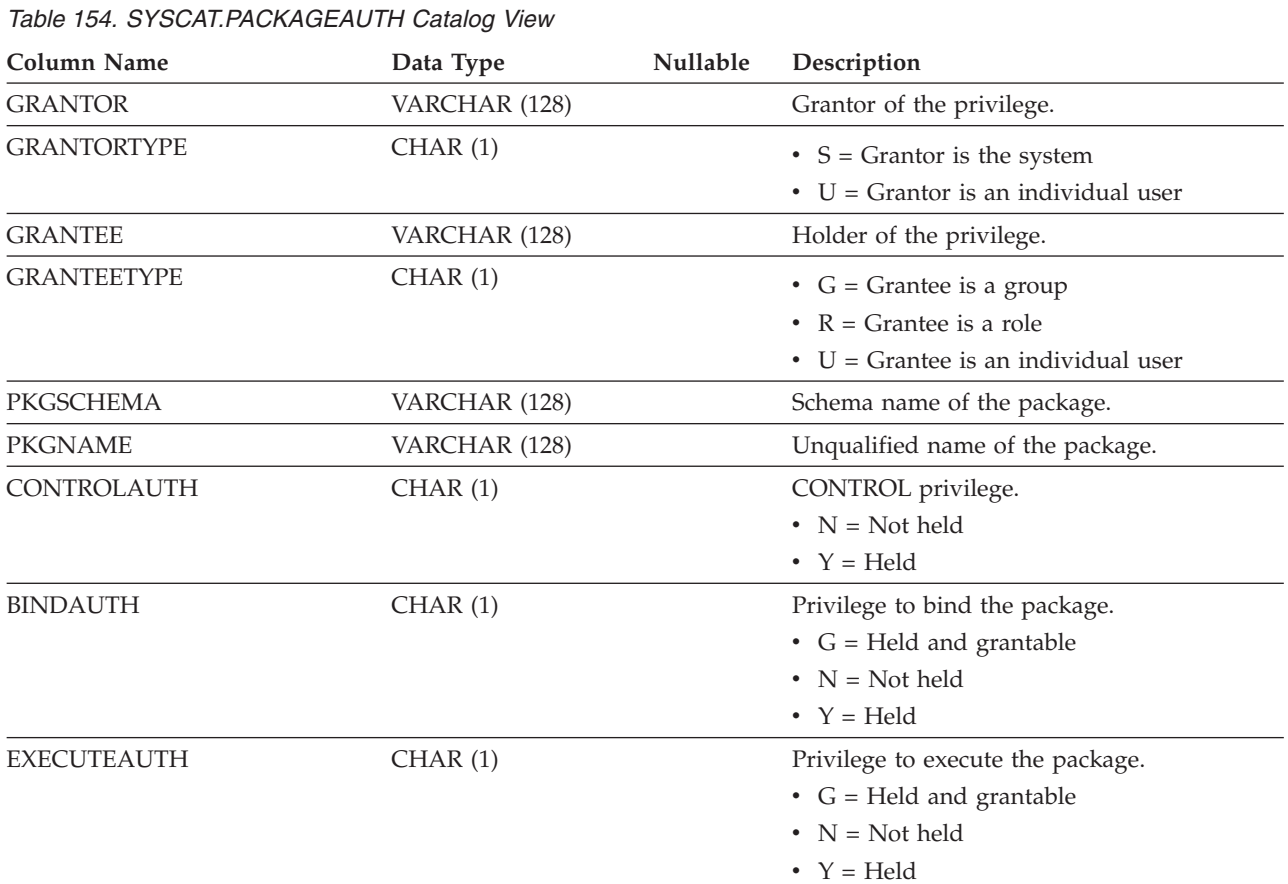

### **SYSCAT.PACKAGEDEP**

Each row represents a dependency of a package on some other object. The package depends on the object of type BTYPE of name BNAME, so a change to the object affects the package.

*Table 155. SYSCAT.PACKAGEDEP Catalog View*

| Column Name        | Data Type     | Nullable | Description                                                                                                    |
|--------------------|---------------|----------|----------------------------------------------------------------------------------------------------|
| <b>PKGSCHEMA</b>   | VARCHAR (128) |          | Schema name of the package.                                                                                                    |
| <b>PKGNAME</b>     | VARCHAR (128) |          | Unqualified name of the package.                                                                                               |
| <b>BINDER</b>      | VARCHAR (128) |          | Binder of the package.                                                                                                    |
| <b>BINDERTYPE</b>  | CHAR(1)       |          | $\bullet$ U = Binder is an individual user                                                                                     |
| <b>BTYPE</b>       | CHAR(1)       |          | Type of object on which there is a<br>dependency. Possible values are:                                                         |
|                    |               |          | $A = Table$ alias                                                                                                    |
|                    |               |          | $\bullet$ B = Trigger                                                                                                    |
|                    |               |          | $\bullet$ D = Server definition                                                                                                |
|                    |               |          | $\bullet$ F = Routine                                                                                                    |
|                    |               |          | $\bullet$ G = Global temporary table                                                                                           |
|                    |               |          | $\bullet$ I = Index                                                                                                    |
|                    |               |          | • $M =$ Function mapping                                                                                                    |
|                    |               |          | $\cdot$ N = Nickname                                                                                                    |
|                    |               |          | $\bullet$ O = Privilege dependency on all subtables<br>or subviews in a table or view hierarchy                                |
|                    |               |          | • $P = Page size$                                                                                                    |
|                    |               |          | • $Q =$ Sequence object                                                                                                    |
|                    |               |          | • $R = User-defined data type$                                                                                                 |
|                    |               |          | • $S =$ Materialized query table                                                                                               |
|                    |               |          | • $T = Table (un typed)$                                                                                                    |
|                    |               |          | $\bullet$ U = Typed table                                                                                                    |
|                    |               |          | • $V = View$ (untyped)                                                                                                    |
|                    |               |          | • $W = Typed$ view                                                                                                    |
|                    |               |          | • $Z = XSR$ object                                                                                                    |
|                    |               |          | $\bullet$ m = Module                                                                                                    |
|                    |               |          | $\cdot$ n = Database partition group                                                                                           |
|                    |               |          | • $q =$ Sequence alias                                                                                                    |
|                    |               |          | $\cdot$ u = Module alias                                                                                                    |
|                    |               |          | $\bullet$ v = Global variable                                                                                                  |
|                    |               |          | $\bullet$ 4 = Application-period temporal table                                                                                |
|                    |               |          | $\cdot$ 5 = System-period temporal table                                                                                       |
| <b>BSCHEMA</b>     | VARCHAR (128) |          | Schema name of an object on which the<br>package depends.                                                                      |
| <b>BMODULENAME</b> | VARCHAR (128) | Υ        | Unqualified name of the module to which<br>the object on which a dependency belongs.<br>The null value if not a module object. |
| <b>BNAME</b>       | VARCHAR (128) |          | Unqualified name of an object on which the<br>package depends.                                                                 |

#### **SYSCAT.PACKAGEDEP**

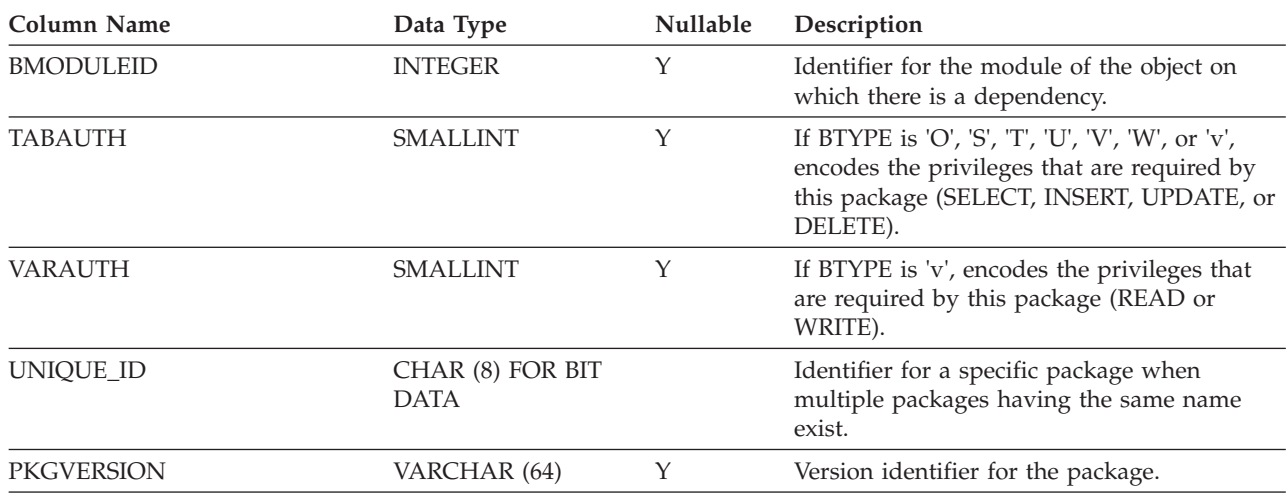

#### *Table 155. SYSCAT.PACKAGEDEP Catalog View (continued)*

**Note:**

1. If a function instance with dependencies is dropped, the package is put into an "inoperative" state, and it must be explicitly rebound. If any other object with dependencies is dropped, the package is put into an "invalid" state, and the system will attempt to rebind the package automatically when it is first referenced.
Each row represents a package that has been created by binding an application program.

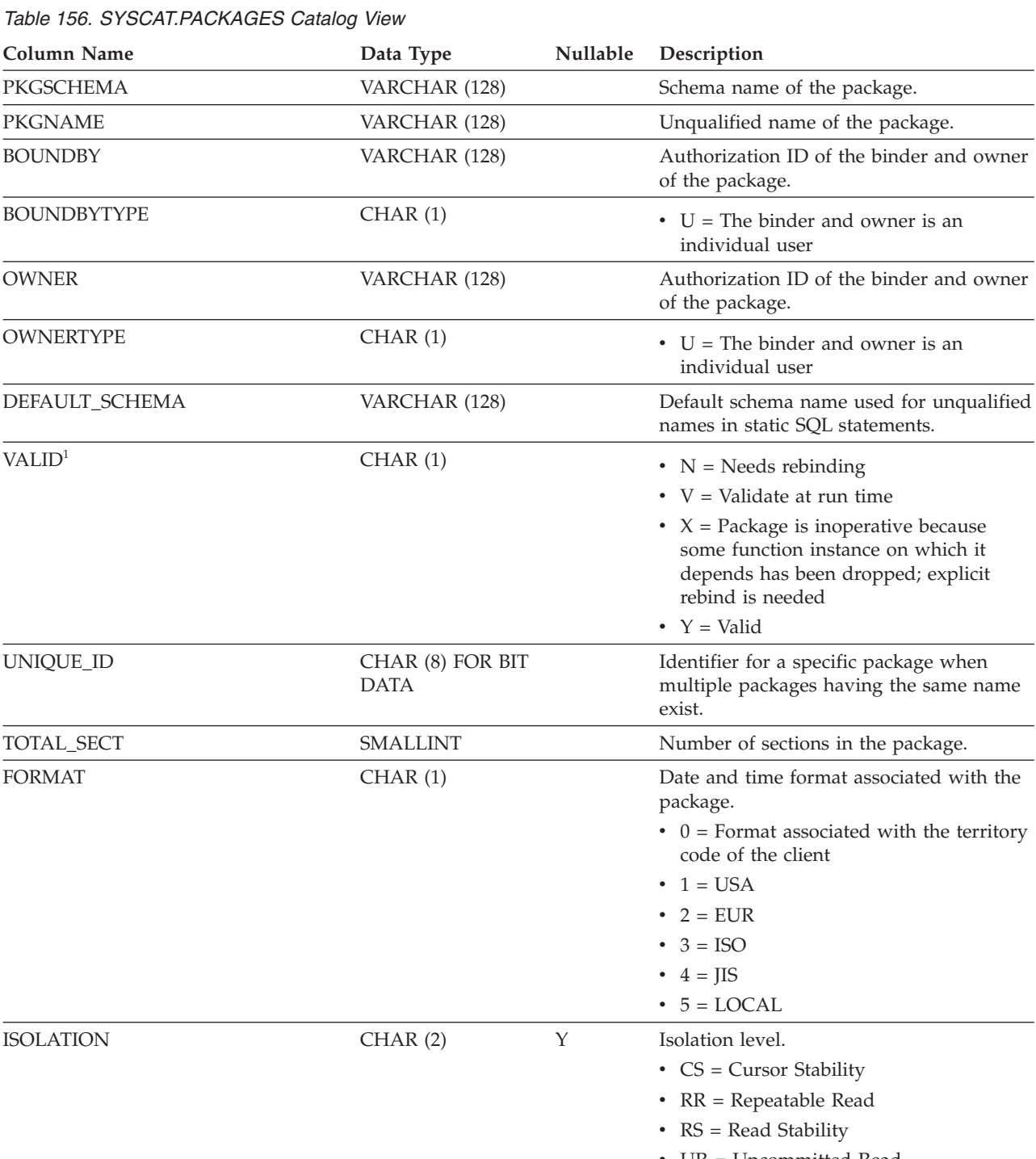

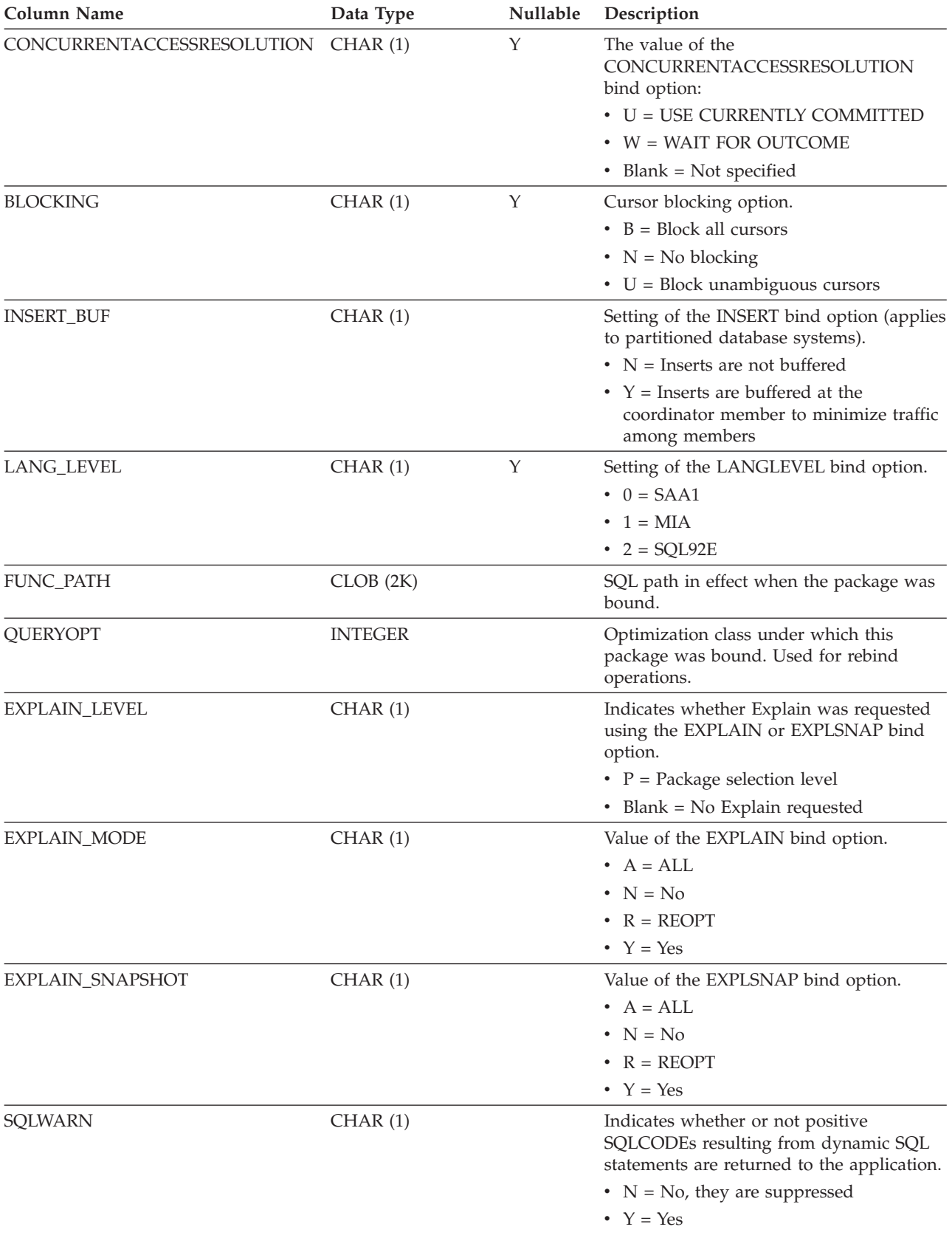

#### *Table 156. SYSCAT.PACKAGES Catalog View (continued)*

*Table 156. SYSCAT.PACKAGES Catalog View (continued)*

| Column Name             | Data Type        | Nullable | Description                                                                                                    |
|-------------------------|------------------|----------|----------------------------------------------------------------------------------------------------|
| <b>SQLMATHWARN</b>      | CHAR(1)          |          | Value of the dft_sqlmathwarn database<br>configuration parameter at bind time.<br>Indicates whether arithmetic and retrieval<br>conversion errors return warnings and<br>null values (indicator -2), allowing query<br>processing to continue whenever possible. |
|                         |                  |          | • $N = No$ , errors are returned                                                                                                    |
|                         |                  |          | • $Y = Yes$ , warnings are returned                                                                                                    |
| CREATE_TIME             | <b>TIMESTAMP</b> |          | Time at which the package was first<br>bound.                                                                                                    |
| EXPLICIT_BIND_TIME      | <b>TIMESTAMP</b> |          | Time at which this package was last<br>changed by:<br>$\cdot$ BIND<br>• REBIND (explicit)                                                                                                    |
| LAST_BIND_TIME          | <b>TIMESTAMP</b> |          | Time at which the package was last<br>changed by:<br>$\cdot$ BIND<br>REBIND (explicit)<br>• REBIND (implicit)                                                                                                    |
| <b>ALTER_TIME</b>       | <b>TIMESTAMP</b> |          | Time at which this package was last<br>changed by:<br><b>BIND</b><br>REBIND (explicit)<br>• REBIND (implicit)<br><b>ALTER PACKAGE</b>                                                                                                    |
| <b>CODEPAGE</b>         | <b>SMALLINT</b>  |          | Application code page at bind time; -1 if<br>not known.                                                                                                    |
| <b>COLLATIONSCHEMA</b>  | VARCHAR (128)    |          | Schema name of the collation for the<br>package.                                                                                                    |
| COLLATIONNAME           | VARCHAR (128)    |          | Unqualified name of the collation for the<br>package.                                                                                                    |
| COLLATIONSCHEMA_ORDERBY | VARCHAR (128)    |          | Schema name of the collation for ORDER<br>BY clauses in the package.                                                                                                    |
| COLLATIONNAME_ORDERBY   | VARCHAR (128)    |          | Unqualified name of the collation for<br>ORDER BY clauses in the package.                                                                                                    |
| <b>DEGREE</b>           | CHAR(5)          |          | Degree of intra-partition parallelism that<br>was specified when the package was<br>bound.<br>$\cdot$ 1 = No parallelism<br>• $2-32767$ = User-specified limit<br>• $\angle$ ANY = Degree determined by the<br>system (no limit specified)                       |
| MULTINODE_PLANS         | CHAR(1)          |          | • $N =$ Package was not bound in a<br>partitioned database environment<br>• $Y =$ Package was bound in a partitioned<br>database environment                                                                                                    |

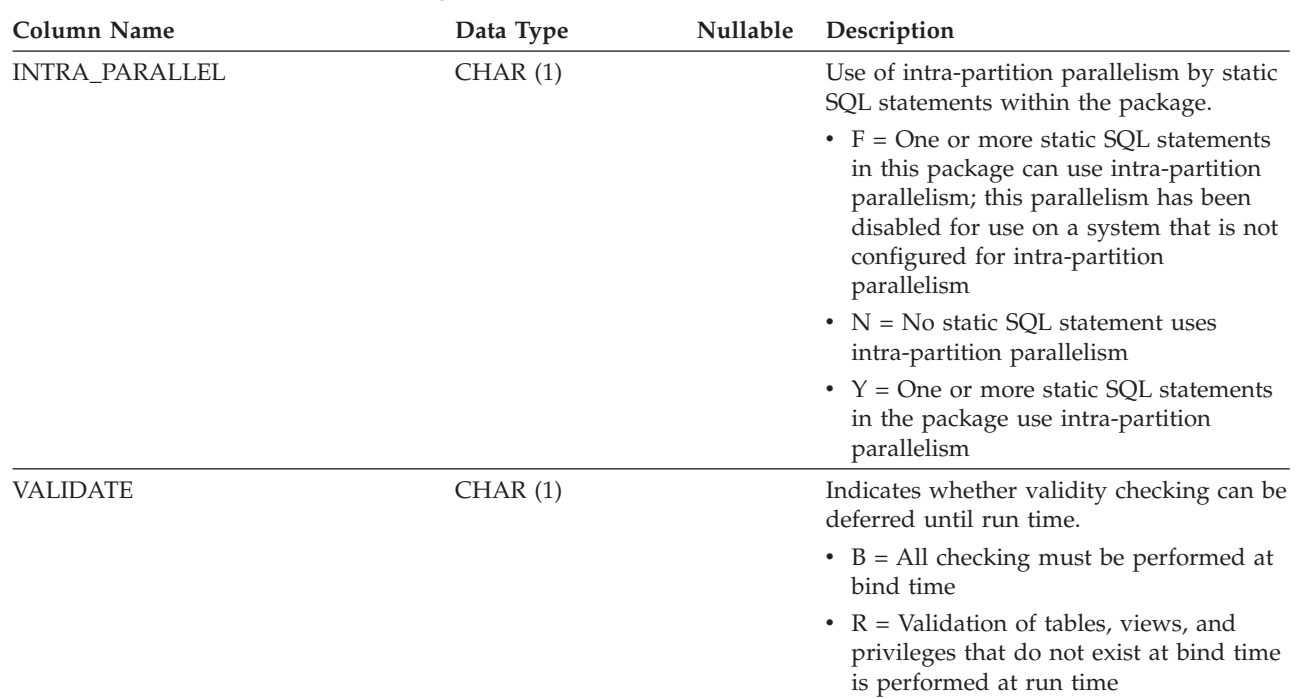

*Table 156. SYSCAT.PACKAGES Catalog View (continued)*

*Table 156. SYSCAT.PACKAGES Catalog View (continued)*

| <b>Column Name</b>             | Data Type      | Nullable                                                                                    | Description                                                                                                    |
|--------------------------------|----------------|---------------------------------------------------------------------------------------------|----------------------------------------------------------------------------------------------------|
| <b>DYNAMICRULES</b><br>CHAR(1) |                | $\cdot$ B = BIND; dynamic SQL statements are<br>executed with DYNAMICRULES BIND<br>behavior |                                                                                                    |
|                                |                |                                                                                             | $\bullet$ D = DEFINERBIND; when the package<br>is run within a routine context, dynamic<br>SQL statements in the package are<br>executed with DEFINE behavior; when<br>the package is not run within a routine<br>context, dynamic SQL statements in the<br>package are executed with BIND<br>behavior |
|                                |                |                                                                                             | $E = DEFINERRUN$ ; when the package<br>٠<br>is run within a routine context, dynamic<br>SQL statements in the package are<br>executed with DEFINE behavior; when<br>the package is not run within a routine<br>context, dynamic SQL statements in the<br>package are executed with RUN<br>behavior     |
|                                |                |                                                                                             | $\cdot$ H = INVOKEBIND; when the package<br>is run within a routine context, dynamic<br>SQL statements in the package are<br>executed with INVOKE behavior; when<br>the package is not run within a routine<br>context, dynamic SQL statements in the<br>package are executed with BIND<br>behavior    |
|                                |                |                                                                                             | $\cdot$ I = INVOKERUN; when the package is<br>run within a routine context, dynamic<br>SQL statements in the package are<br>executed with INVOKE behavior; when<br>the package is not run within a routine<br>context, dynamic SQL statements in the<br>package are executed with RUN<br>behavior      |
|                                |                |                                                                                             | • $R = RUN$ ; dynamic SQL statements are<br>executed with RUN behavior; this is the<br>default                                                                                                    |
| SQLERROR                       | CHAR(1)        |                                                                                             | SQLERROR option on the most recent<br>subcommand that bound or rebound the<br>package.                                                                                                    |
|                                |                |                                                                                             | • C = CONTINUE; creates a package,<br>even if errors occur while binding SQL<br>statements                                                                                                    |
|                                |                |                                                                                             | $\cdot$ N = NOPACKAGE; does not create a<br>package or a bind file if an error occurs                                                                                                    |
| <b>REFRESHAGE</b>              | DECIMAL (20,6) |                                                                                             | Timestamp duration indicating the<br>maximum length of time between<br>execution of a REFRESH TABLE statement<br>for a materialized query table (MQT) and<br>when that MQT is used in place of a base<br>table.                                                                                        |

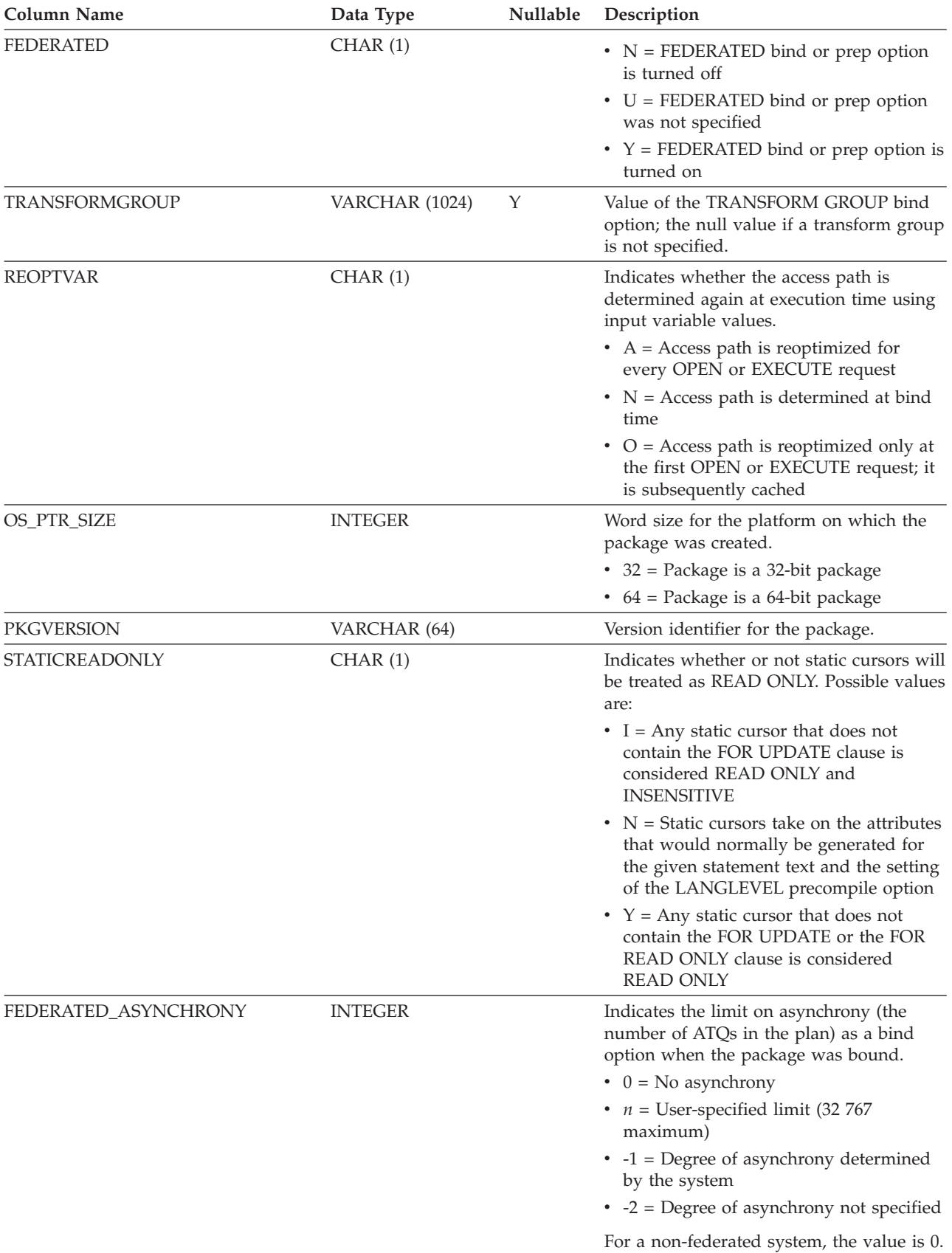

*Table 156. SYSCAT.PACKAGES Catalog View (continued)*

*Table 156. SYSCAT.PACKAGES Catalog View (continued)*

| Column Name                  | Data Type        | Nullable | Description                                                                                                    |
|------------------------------|------------------|----------|----------------------------------------------------------------------------------------------------|
| <b>ANONBLOCK</b>             | CHAR(1)          |          | • $N =$ The package is not associated with<br>an anonymous block                                                                                                    |
|                              |                  |          | • $Y =$ The package is associated with an<br>anonymous block                                                                                                    |
| OPTPROFILESCHEMA             | VARCHAR (128)    | Υ        | Value of the optimization profile schema<br>specified as part of the OPTPROFILE bind<br>option.                                                                                                    |
| OPTPROFILENAME               | VARCHAR (128)    | Υ        | Value of the optimization profile name<br>specified as part of the OPTPROFILE bind<br>option.                                                                                                    |
| <b>PKGID</b>                 | <b>BIGINT</b>    |          | Identifier for the package.                                                                                                    |
| <b>DBPARTITIONNUM</b>        | SMALLINT         |          | Number of the database partition where<br>the package was bound.                                                                                                    |
| DEFINER <sup>2</sup>         | VARCHAR (128)    |          | Authorization ID of the binder and owner<br>of the package.                                                                                                    |
| PKG_CREATE_TIME <sup>3</sup> | <b>TIMESTAMP</b> |          | Time at which the package was first<br>bound.                                                                                                    |
| <b>APREUSE</b>               | CHAR(1)          |          | • $N =$ The query compiler will not<br>attempt to reuse access plans                                                                                                    |
|                              |                  |          | • $Y =$ The access plans in this package<br>should be reused, meaning that at<br>rebind time the query compiler will<br>attempt to choose plans like the ones<br>currently in the package                                                                                                    |
| <b>EXTENDEDINDICATOR</b>     | CHAR(1)          |          | $\cdot$ N = Extended indicator variable values<br>are not recognized                                                                                                    |
|                              |                  |          | • $Y =$ Extended indicator variable values<br>are recognized                                                                                                    |
| <b>LASTUSED</b>              | <b>DATE</b>      |          | Date when any statement in the package<br>was last executed. This column is not<br>updated for a package associated with an<br>anonymous block. This column is not<br>updated when a statement in the package<br>is executed on an HADR standby<br>database. The default value is '0001-01-01'.<br>This value is updated asynchronously<br>such that the value might not reflect usage<br>within the last 15 minutes and will not<br>change for 24 hours after an update. |
| <b>BUSTIMESENSITIVE</b>      | CHAR(1)          |          | • $N =$ Statements that reference an<br>application period temporal table (ATT)<br>will not be affected by the value of the<br><b>CURRENT TEMPORAL</b><br>BUSINESS_TIME special register<br>• $Y =$ Statements that reference an ATT<br>will be affected by the value of the<br><b>CURRENT TEMPORAL</b><br>BUSINESS_TIME special register                                                                                                    |

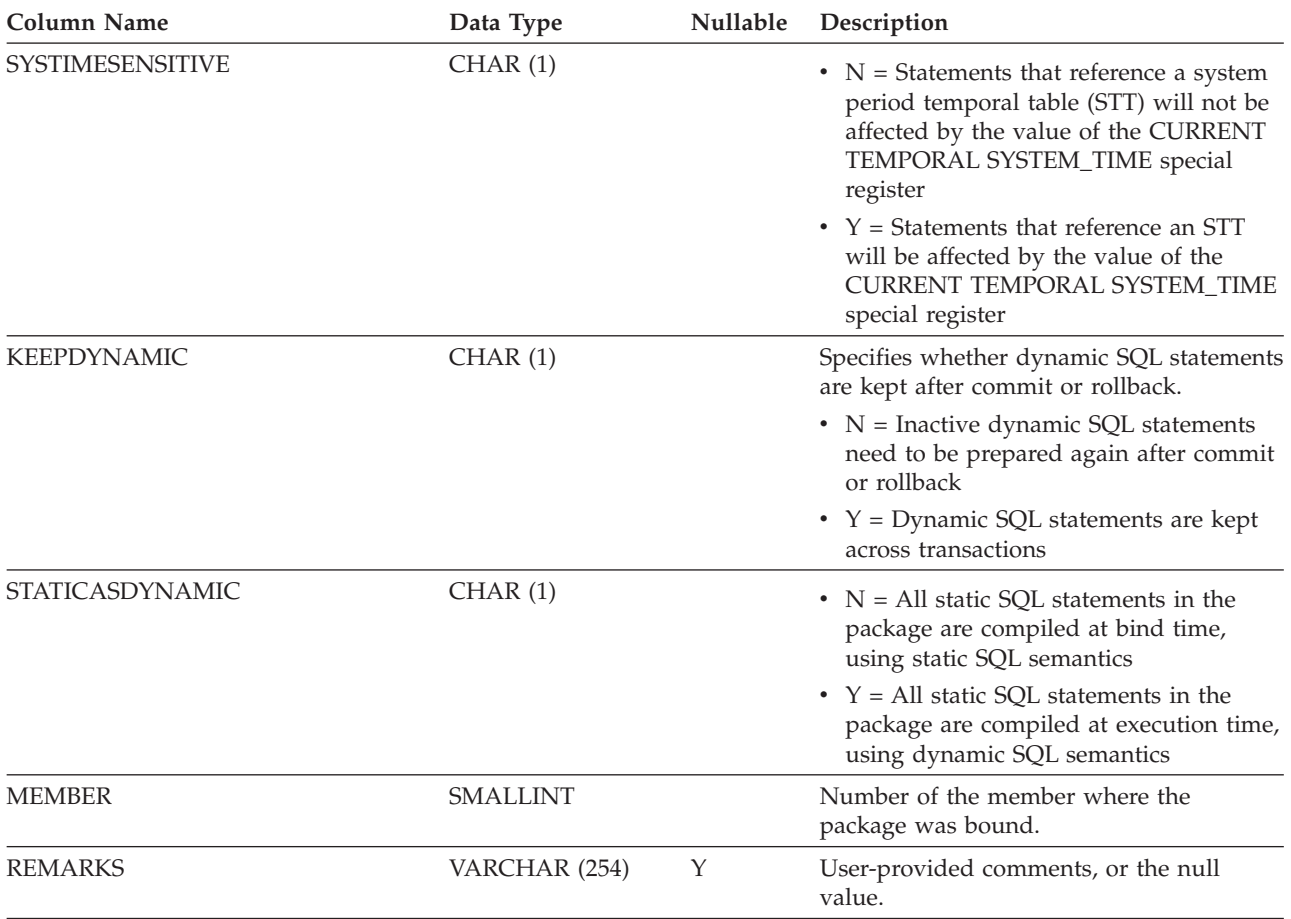

*Table 156. SYSCAT.PACKAGES Catalog View (continued)*

**Note:**

1. If a function instance with dependencies is dropped, the package is put into an "inoperative" state, and it must be explicitly rebound. If any other object with dependencies is dropped, the package is put into an "invalid" state, and the system will attempt to rebind the package automatically when it is first referenced.

2. The DEFINER column is included for backwards compatibility. See OWNER.

3. The PKG\_CREATE\_TIME column is included for backwards compatibility. See CREATE\_TIME.

# **SYSCAT.PARTITIONMAPS**

Each row represents a distribution map that is used to distribute the rows of a table among the database partitions in a database partition group, based on hashing the table's distribution

*Table 157. SYSCAT.PARTITIONMAPS Catalog View*

| Column Name         | Data Type       | Nullable | Description                                                                                                    |
|---------------------|-----------------|----------|----------------------------------------------------------------------------------------------------|
| PMAP ID             | <b>SMALLINT</b> |          | Identifier for the distribution map.                                                                                                    |
| <b>PARTITIONMAP</b> | BLOB (65536)    |          | Distribution map, a vector of 32768 two-byte<br>integers for a multiple partition database<br>partition group. For a single partition<br>database partition group, there is one entry<br>denoting the partition number of the single<br>partition. |

# **SYSCAT.PASSTHRUAUTH**

Each row represents a user, group, or role that has been granted pass-through authorization to query a data source.

*Table 158. SYSCAT.PASSTHRUAUTH Catalog View*

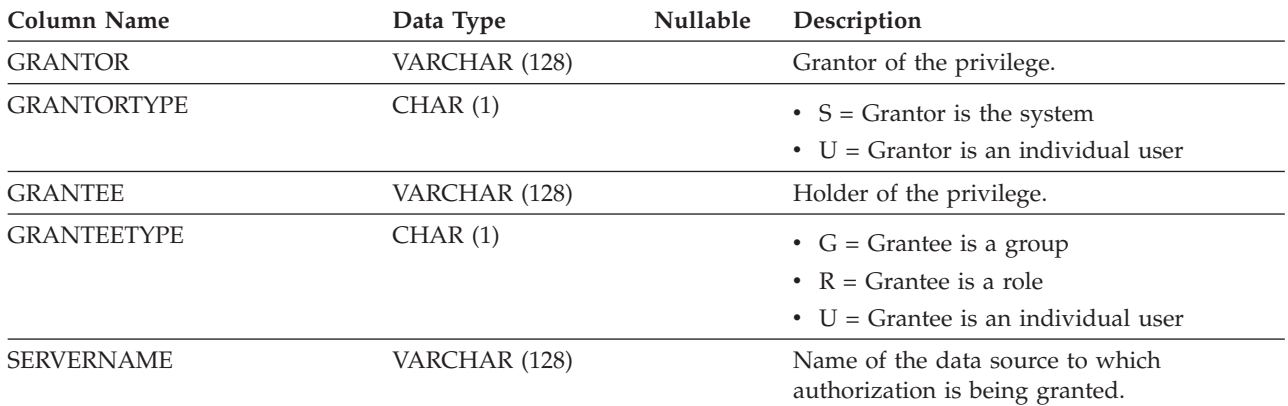

# **SYSCAT.PERIODS**

Each row represents the definition of a period for use with a temporal table.

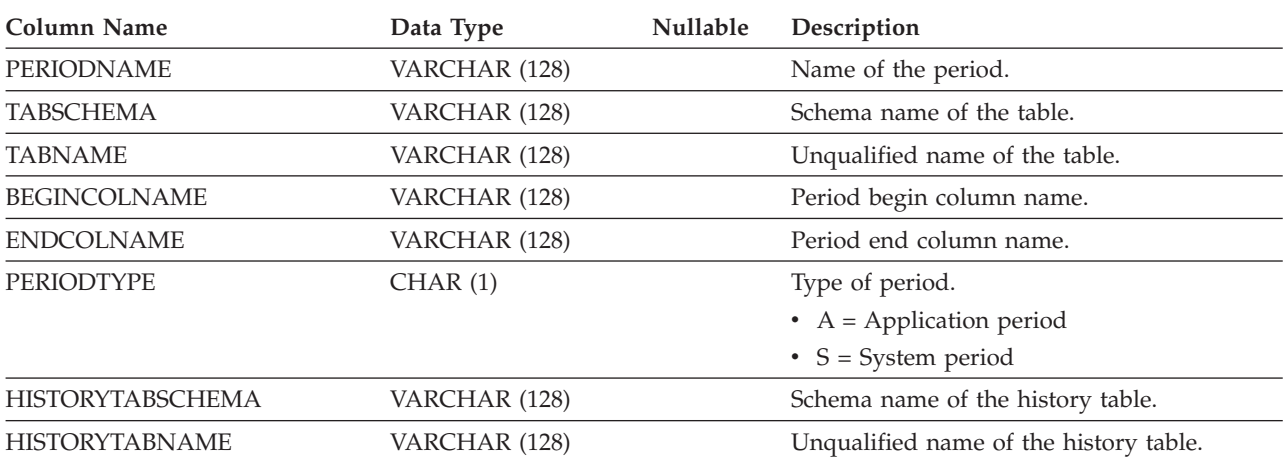

#### *Table 159. SYSCAT.PERIODS Catalog View*

# **SYSCAT.PREDICATESPECS**

Each row represents a predicate specification.

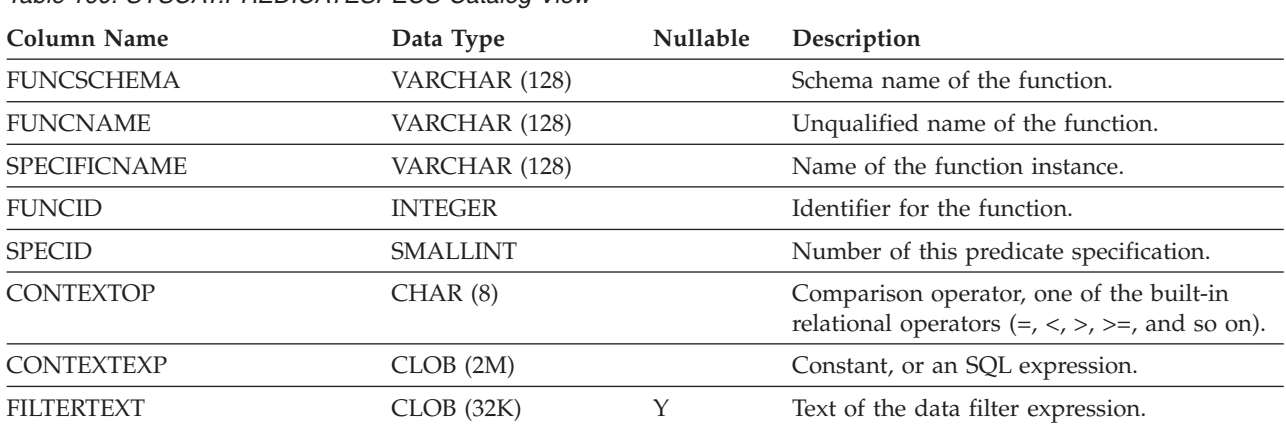

# **SYSCAT.REFERENCES**

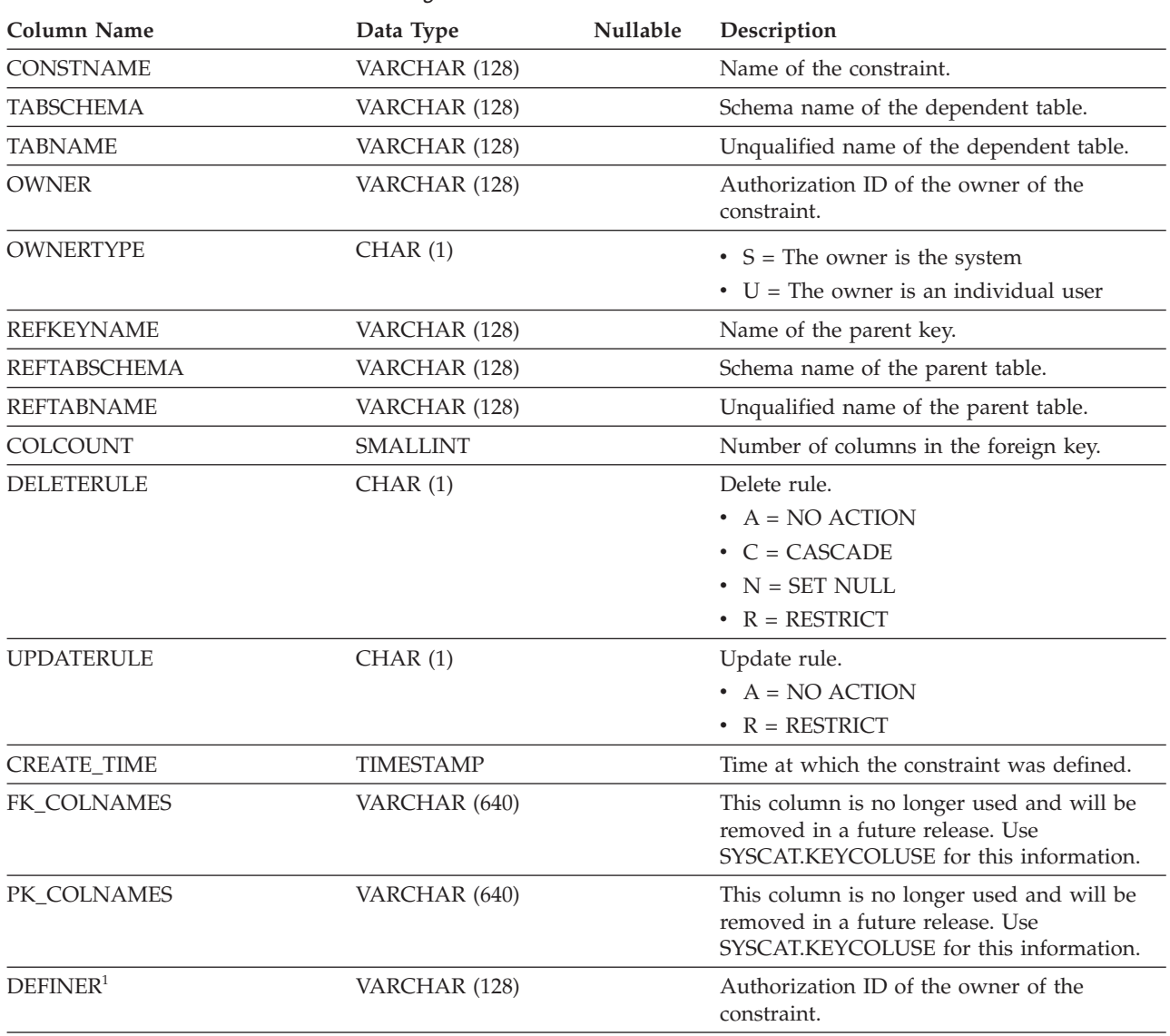

Each row represents a referential integrity (foreign key) constraint.

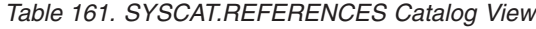

**Note:**

1. The DEFINER column is included for backwards compatibility. See OWNER.

# **SYSCAT.ROLEAUTH**

Each row represents a role granted to a user, group, role, or PUBLIC.

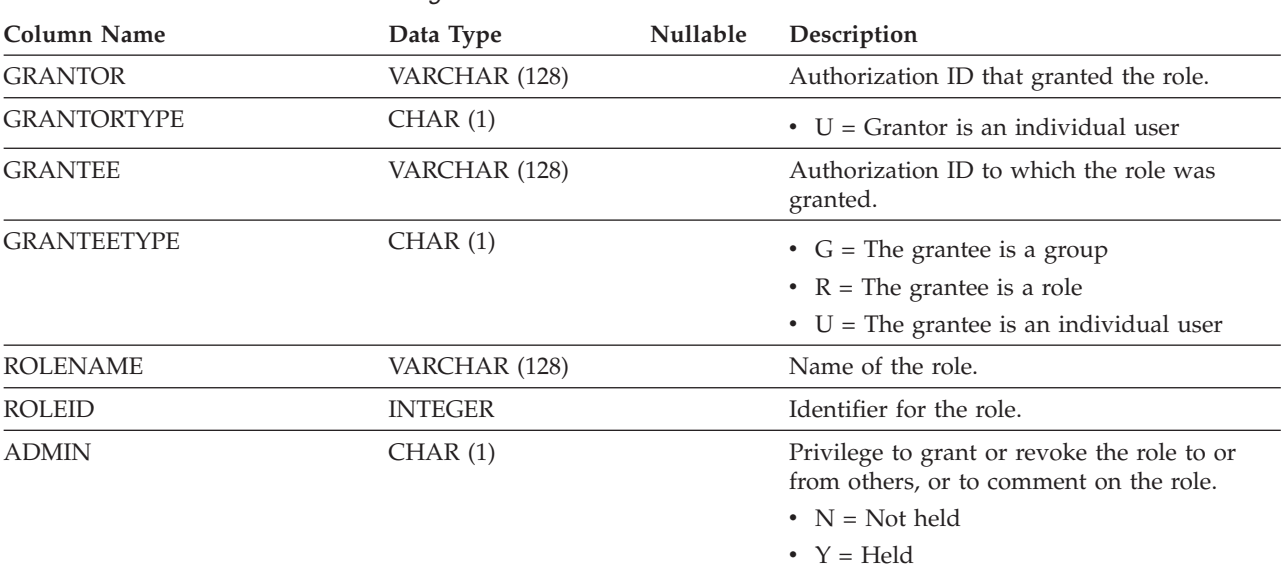

*Table 162. SYSCAT.ROLEAUTH Catalog View*

# **SYSCAT.ROLES**

Each row represents a role.

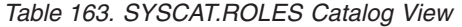

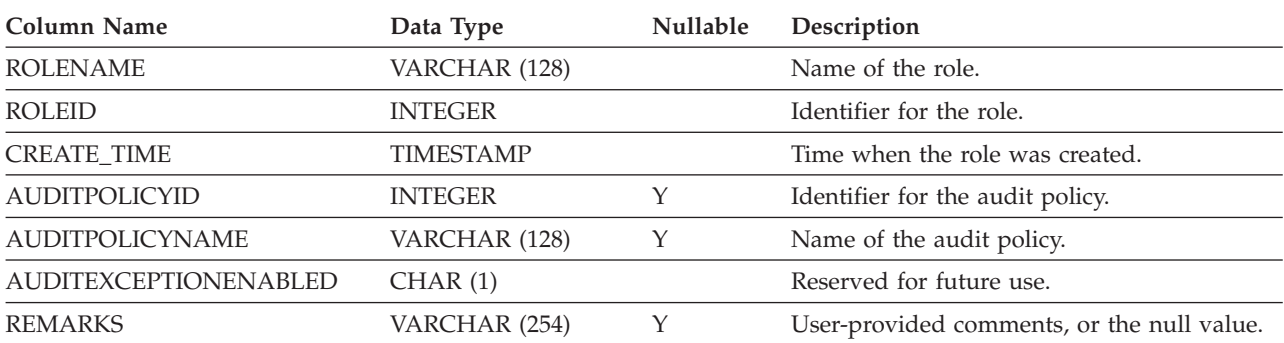

# **SYSCAT.ROUTINEAUTH**

Each row represents a user, group, or role that has been granted EXECUTE privilege on:

- v a particular routine (function, method, or procedure) in the database that is not defined in a module
- v all routines in a particular schema in the database that are not defined in a module

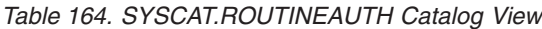

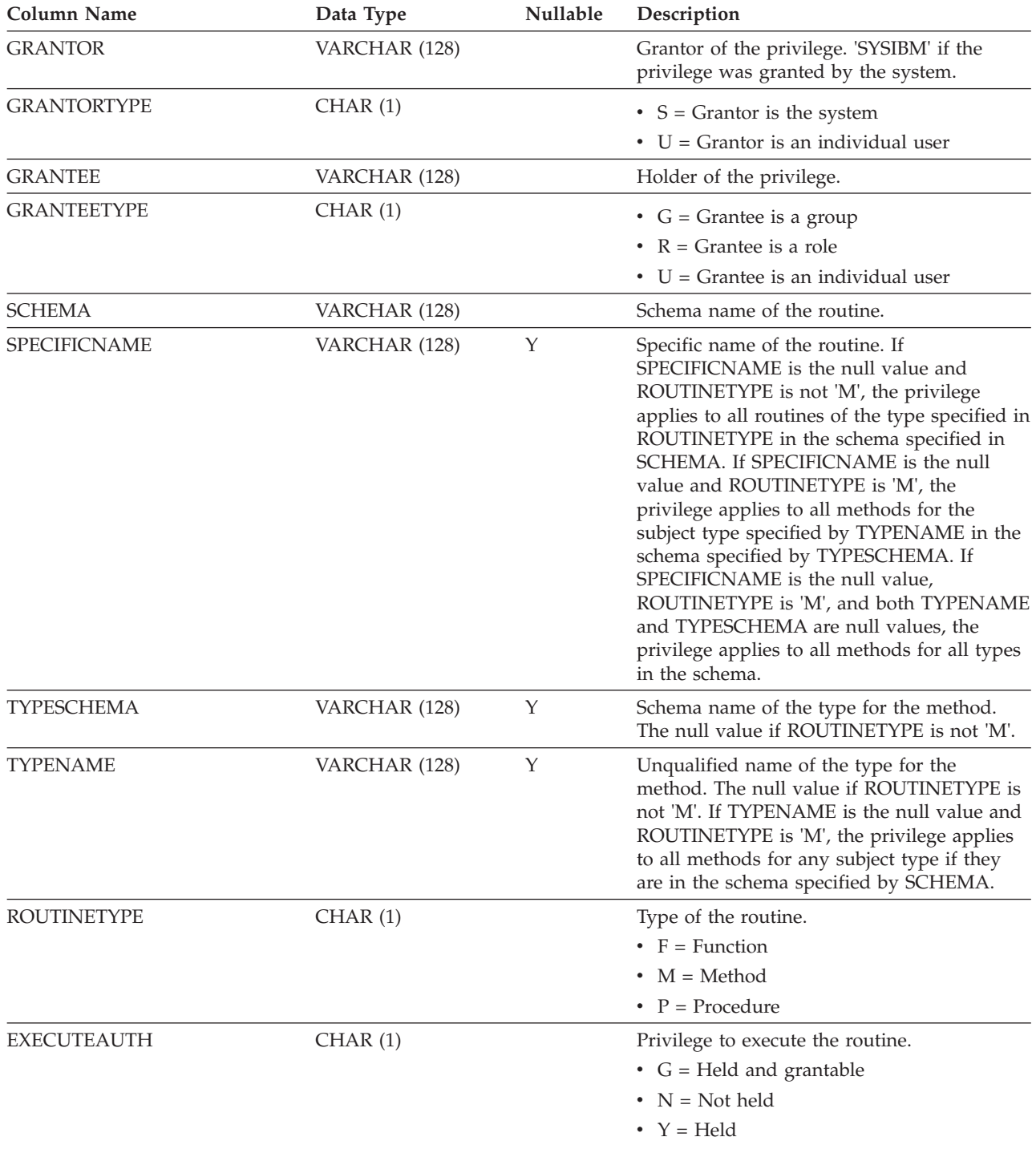

#### **SYSCAT.ROUTINEAUTH**

*Table 164. SYSCAT.ROUTINEAUTH Catalog View (continued)*

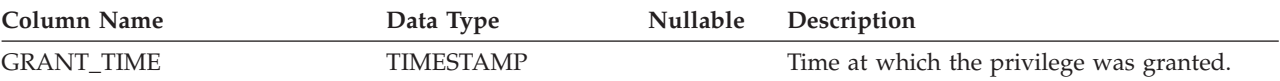

# **SYSCAT.ROUTINEDEP**

Each row represents a dependency of a routine on some other object. The routine depends on the object of type BTYPE of name BNAME, so a change to the object affects the routine.

*Table 165. SYSCAT.ROUTINEDEP Catalog View*

| Column Name          | Data Type      | Nullable | Description                                                                                                    |
|----------------------|----------------|----------|----------------------------------------------------------------------------------------------------|
| <b>ROUTINESCHEMA</b> | VARCHAR (128)  |          | Schema name of the routine that has<br>dependencies on another object.                                                         |
| ROUTINEMODULENAME    | VARCHAR (128)  | Υ        | Unqualified name of the module.                                                                                                |
| <b>SPECIFICNAME</b>  | VARCHAR (128)  |          | Specific name of the routine that has<br>dependencies on another object.                                                       |
| ROUTINEMODULEID      | <b>INTEGER</b> | Y        | Identifier for the module of the object that<br>has dependencies on another object.                                            |
| <b>BTYPE</b>         | CHAR(1)        |          | Type of object on which there is a<br>dependency. Possible values are:                                                         |
|                      |                |          | $A = Table$ alias                                                                                                    |
|                      |                |          | $\bullet$ B = Trigger                                                                                                    |
|                      |                |          | $\bullet$ C = Column                                                                                                    |
|                      |                |          | • $F =$ Routine                                                                                                    |
|                      |                |          | $\bullet$ G = Global temporary table                                                                                           |
|                      |                |          | $\bullet$ H = Hierachy table                                                                                                   |
|                      |                |          | • $K =$ Package                                                                                                    |
|                      |                |          | • $L =$ Detached table                                                                                                    |
|                      |                |          | $\bullet$ N = Nickname                                                                                                    |
|                      |                |          | $\bullet$ O = Privilege dependency on all subtables<br>or subviews in a table or view hierarchy                                |
|                      |                |          | • $Q = \text{Sequence}$                                                                                                    |
|                      |                |          | • $R = User-defined data type$                                                                                                 |
|                      |                |          | • $S =$ Materialized query table                                                                                               |
|                      |                |          | • $T = Table (not typed)$                                                                                                    |
|                      |                |          | $\bullet$ U = Typed table                                                                                                    |
|                      |                |          | • $V = View$ (not typed)                                                                                                    |
|                      |                |          | • $W = Typed$ view                                                                                                    |
|                      |                |          | • $X = \text{Index extension}$                                                                                                 |
|                      |                |          | • $Z = XSR$ object                                                                                                    |
|                      |                |          | • $q =$ Sequence alias                                                                                                    |
|                      |                |          | $\cdot$ u = Module alias                                                                                                    |
|                      |                |          | $\bullet$ v = Global variable                                                                                                  |
|                      |                |          | $*$ * = Anchored to the row of a base table                                                                                    |
| <b>BSCHEMA</b>       | VARCHAR (128)  |          | Schema name of the object on which there is<br>a dependency.                                                                   |
| <b>BMODULENAME</b>   | VARCHAR (128)  | Υ        | Unqualified name of the module to which<br>the object on which a dependency belongs.<br>The null value if not a module object. |
| <b>BNAME</b>         | VARCHAR (128)  |          | Unqualified name of the object on which<br>there is a dependency. For routines $(BTYPE =$<br>'F'), this is the specific name.  |

#### **SYSCAT.ROUTINEDEP**

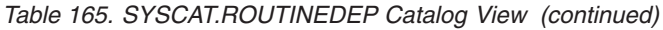

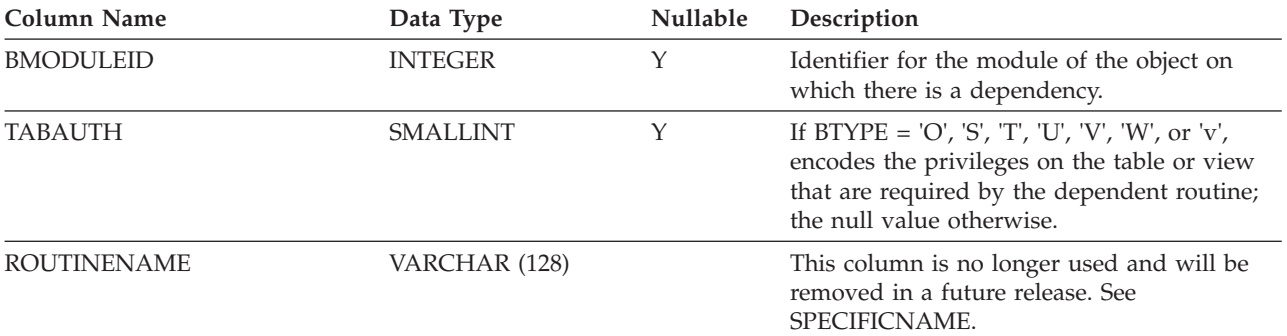

# **SYSCAT.ROUTINEOPTIONS**

Each row represents a routine-specific option value.

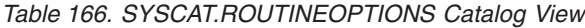

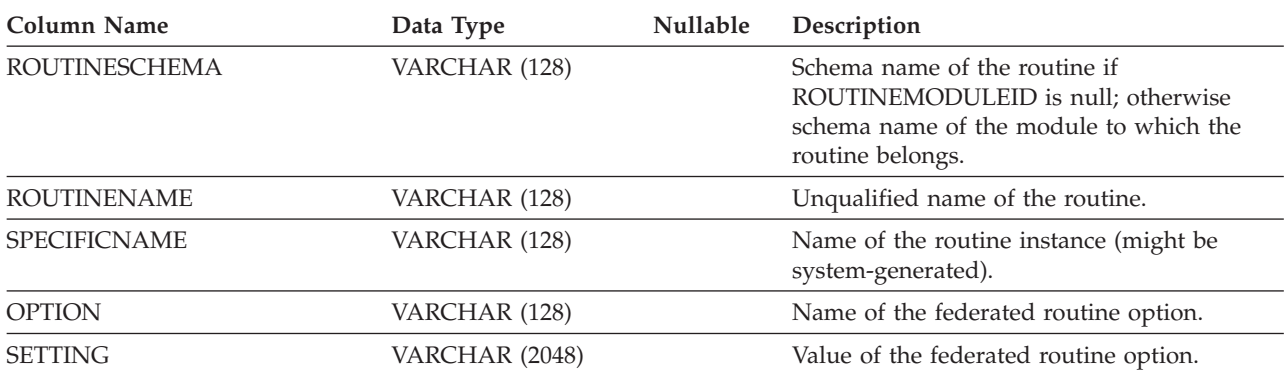

# **SYSCAT.ROUTINEPARMOPTIONS**

Each row represents a routine parameter-specific option value.

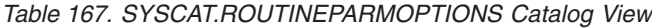

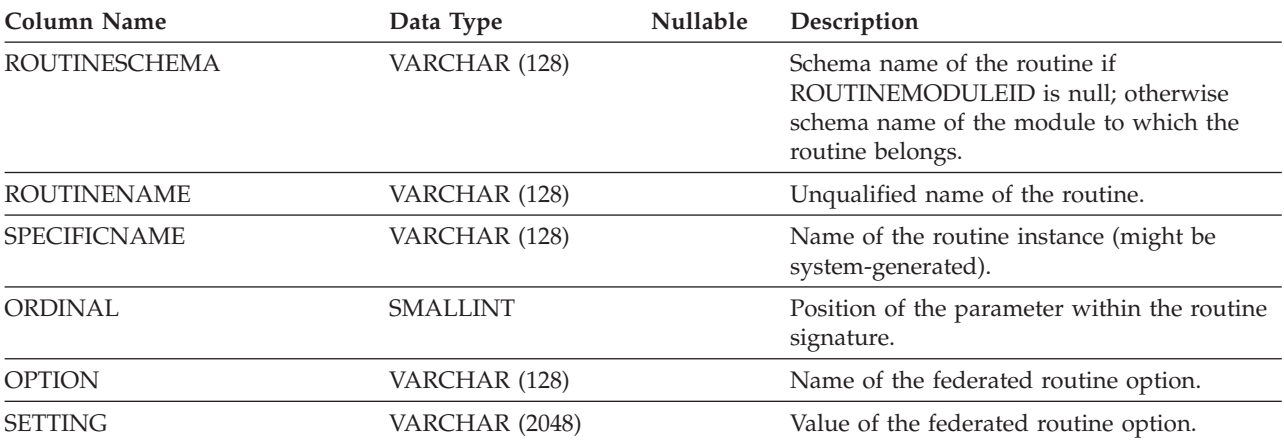

# **SYSCAT.ROUTINEPARMS**

Each row represents a parameter or the result of a routine defined in SYSCAT.ROUTINES.

*Table 168. SYSCAT.ROUTINEPARMS Catalog View*

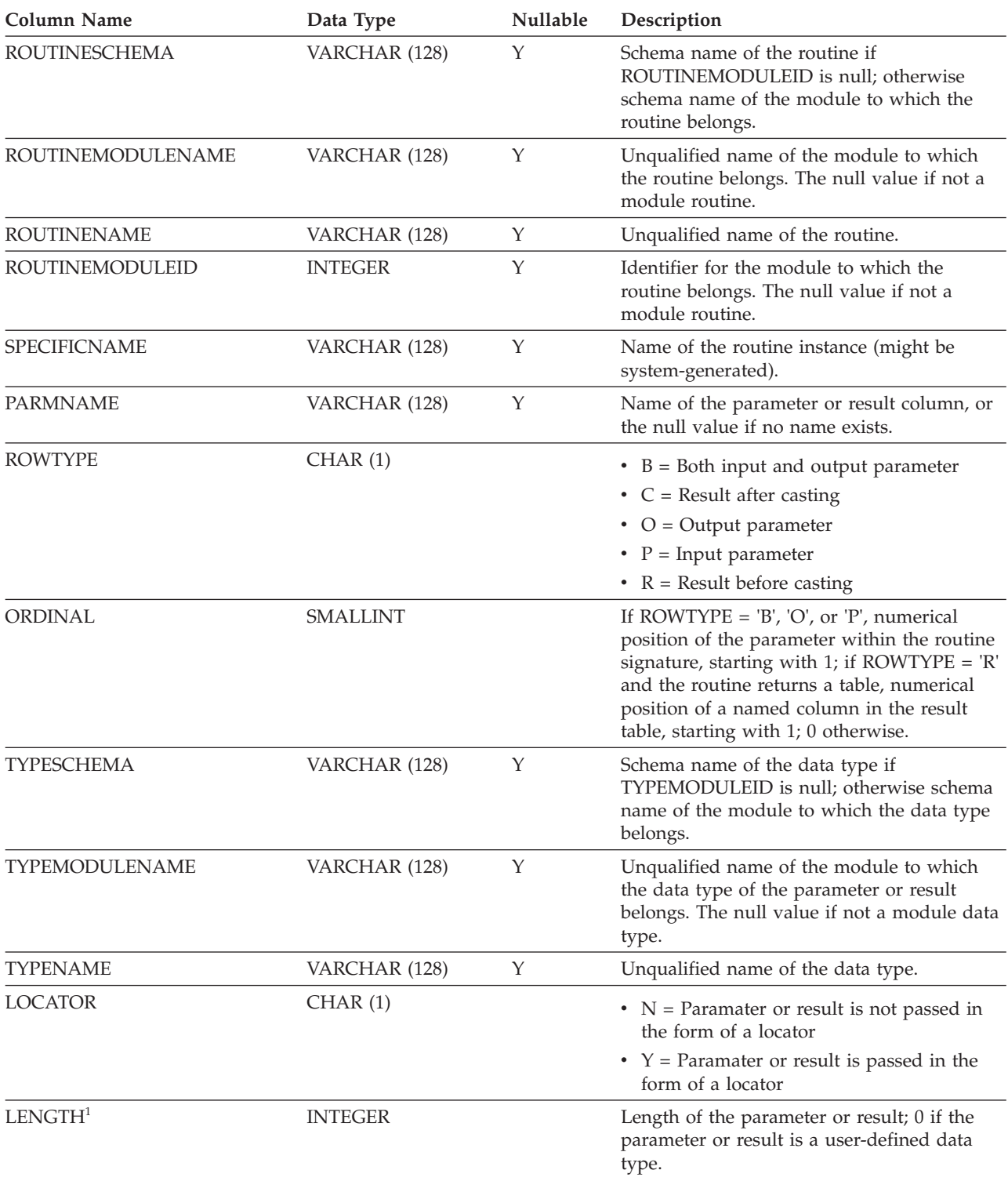

#### **SYSCAT.ROUTINEPARMS**

*Table 168. SYSCAT.ROUTINEPARMS Catalog View (continued)*

| <b>Column Name</b>    | Data Type       | Nullable | Description                                                                                                    |
|-----------------------|-----------------|----------|----------------------------------------------------------------------------------------------------|
| SCALE <sup>1</sup>    | <b>SMALLINT</b> |          | Scale if the parameter or result data type is<br>DECIMAL; the number of digits of fractional<br>seconds if the parameter or result data type<br>is TIMESTAMP; 0 otherwise.                                                                                  |
| <b>CODEPAGE</b>       | SMALLINT        |          | Code page of this parameter or result; 0<br>denotes either not applicable, or a parameter<br>or result for character data declared with the<br>FOR BIT DATA attribute.                                                                                      |
| COLLATIONSCHEMA       | VARCHAR (128)   | Υ        | For string types, the schema name of the<br>collation for the parameter; the null value<br>otherwise.                                                                                                    |
| COLLATIONNAME         | VARCHAR (128)   | Υ        | For string types, the unqualified name of the<br>collation for the parameter; the null value<br>otherwise.                                                                                                    |
| CAST_FUNCSCHEMA       | VARCHAR (128)   | Y        | Schema name of the function used to cast an<br>argument or a result. Applies to sourced and<br>external functions; the null value otherwise.                                                                                                    |
| CAST_FUNCSPECIFIC     | VARCHAR (128)   | Y        | Unqualified name of the function used to<br>cast an argument or a result. Applies to<br>sourced and external functions; the null<br>value otherwise.                                                                                                    |
| TARGET_TYPESCHEMA     | VARCHAR (128)   | Υ        | Schema name of the target type if the type of<br>the parameter or result is REFERENCE. Null<br>value if the type of the parameter or result is<br>not REFERENCE.                                                                                            |
| TARGET_TYPEMODULENAME | VARCHAR (128)   | Υ        | Unqualified name of the module to which<br>the target type belongs if the type of the<br>parameter or result is REFERENCE. The null<br>value if the type of the parameter or result is<br>not REFERENCE or if the target type is not a<br>module data type. |
| TARGET_TYPENAME       | VARCHAR (128)   | Υ        | Unqualified name of the module to which<br>the target type belongs if the type of the<br>parameter or result is REFERENCE. The null<br>value if the type of the parameter or result is<br>not REFERENCE or if the target type is not a<br>module data type. |
| SCOPE_TABSCHEMA       | VARCHAR (128)   | Υ        | Schema name of the scope (target table) if<br>the parameter type is REFERENCE; null<br>value otherwise.                                                                                                    |
| SCOPE_TABNAME         | VARCHAR (128)   | Υ        | Unqualified name of the scope (target table)<br>if the parameter type is REFERENCE; null<br>value otherwise.                                                                                                    |
| TRANSFORMGRPNAME      | VARCHAR (128)   | Υ        | Name of the transform group for a<br>structured type parameter or result.                                                                                                    |
| <b>DEFAULT</b>        | CLOB(64K)       | Υ        | Expression used to calculate the default<br>value of the parameter. The null value if<br>DEFAULT clause was not specified for the<br>parameter.                                                                                                    |
| <b>REMARKS</b>        | VARCHAR (254)   | Υ        | User-provided comments, or the null value.                                                                                                    |

#### **SYSCAT.ROUTINEPARMS**

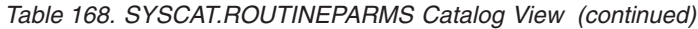

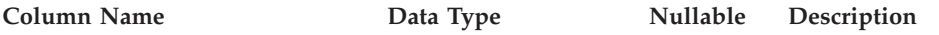

**Note:**

1. LENGTH and SCALE are set to 0 for sourced functions (functions defined with a reference to another function), because they inherit the length and scale of parameters from their source.

Each row represents a user-defined routine (scalar function, table function, sourced function, method, or procedure). Does not include built-in functions.

*Table 169. SYSCAT.ROUTINES Catalog View*

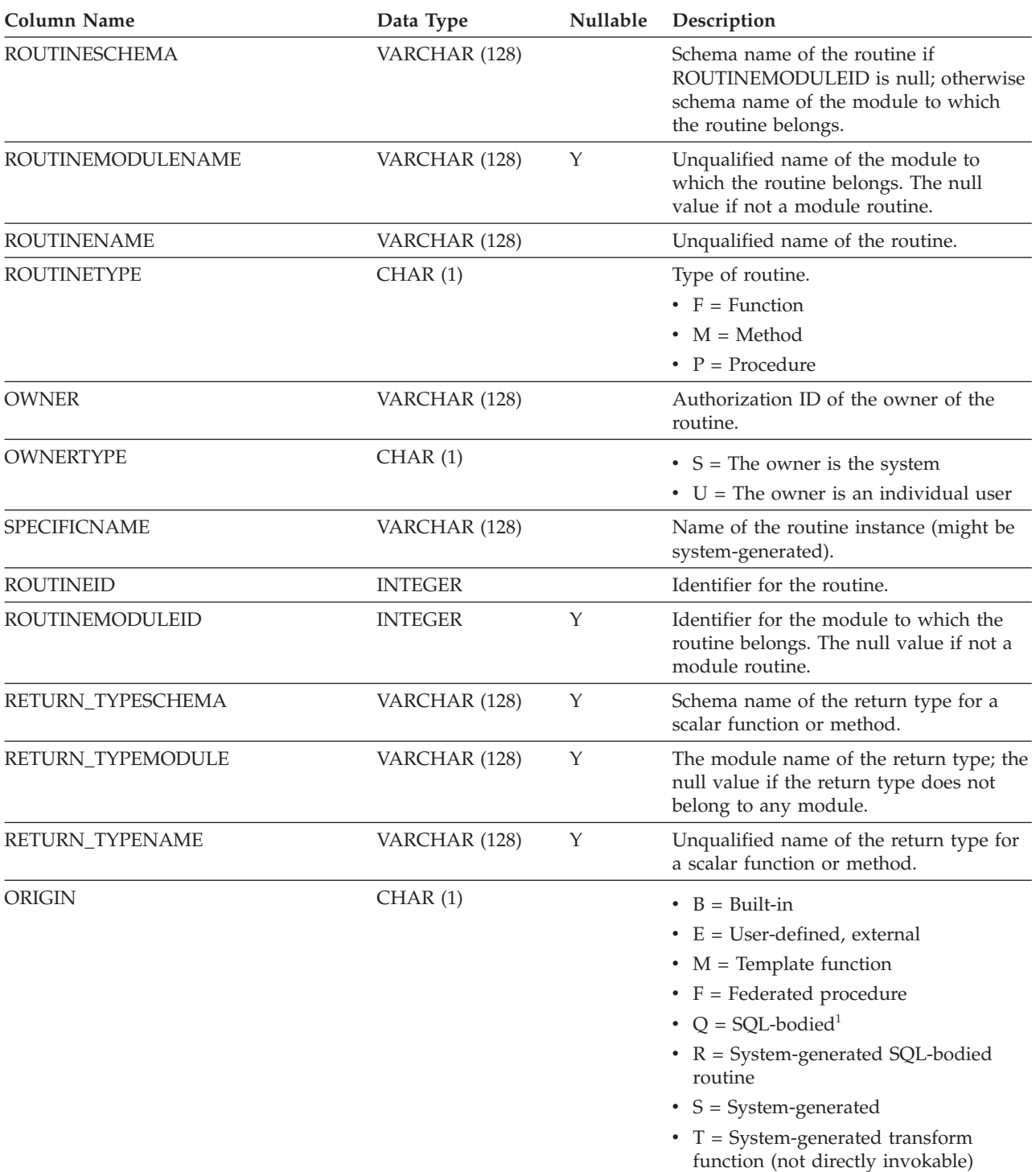

v U = User-defined, based on a source

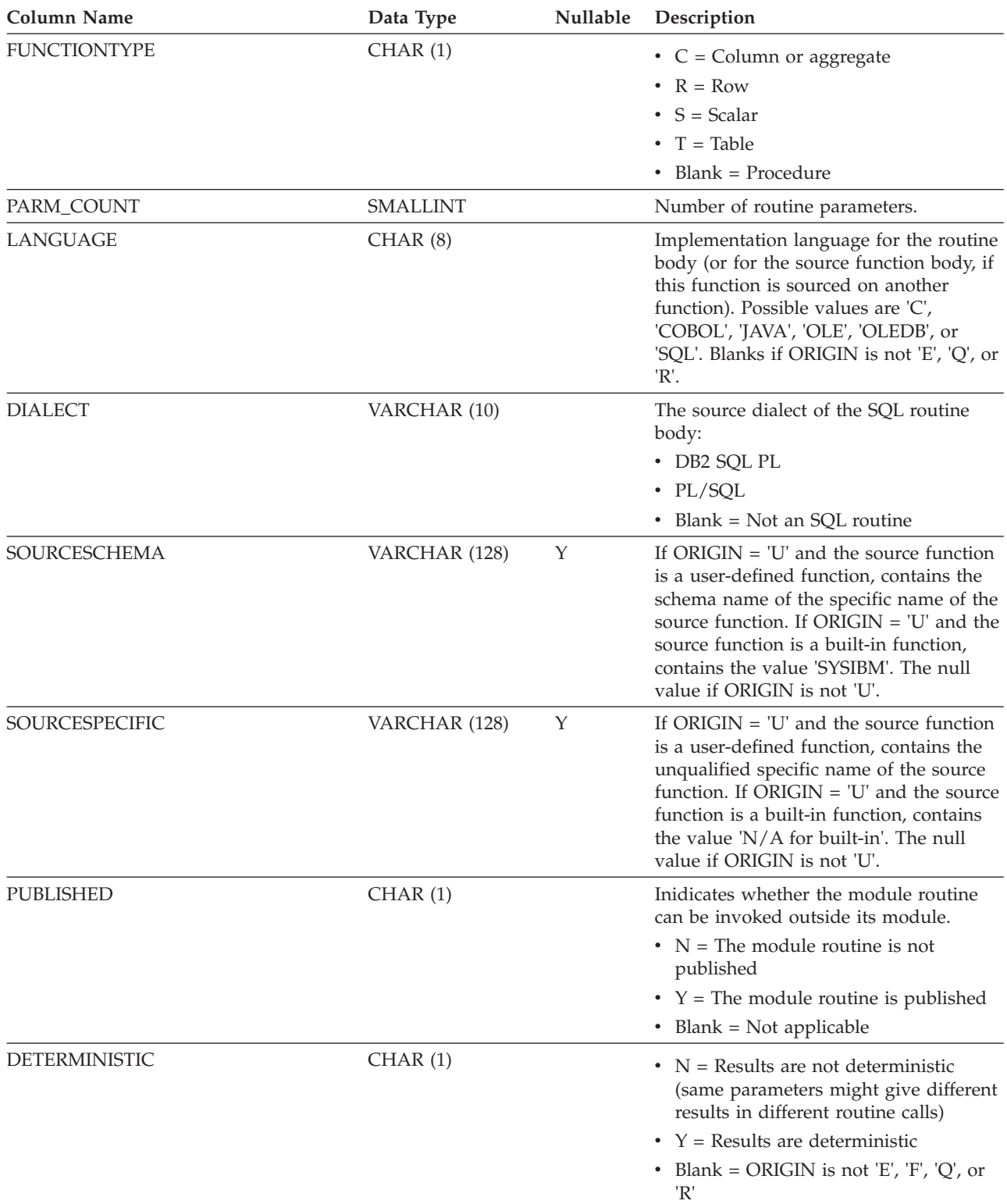

*Table 169. SYSCAT.ROUTINES Catalog View (continued)*

*Table 169. SYSCAT.ROUTINES Catalog View (continued)*

| <b>Column Name</b>     | Data Type       | Nullable | Description                                                                                                    |
|------------------------|-----------------|----------|----------------------------------------------------------------------------------------------------|
| EXTERNAL_ACTION        | CHAR(1)         |          | $\cdot$ E = Function has external side-effects<br>(therefore, the number of invocations<br>is important)                        |
|                        |                 |          | $\cdot$ N = No side-effects                                                                                                    |
|                        |                 |          | • Blank = ORIGIN is not 'E', 'F', 'Q', or<br>'R'                                                                                |
| <b>NULLCALL</b>        | CHAR(1)         |          | $\cdot$ N = RETURNS NULL ON NULL<br>INPUT (function result is implicitly<br>the null value if one or more operands<br>are null) |
|                        |                 |          | $Y = CALED ON NULL INPUT$                                                                                                    |
|                        |                 |          | • Blank = ORIGIN is not 'E', 'Q', or 'R'                                                                                        |
| CAST_FUNCTION          | CHAR(1)         |          | • $N = Not$ a cast function<br>• $Y = \text{Cast function}$<br>• Blank = ROUTINETYPE is not 'F'                                 |
| <b>ASSIGN_FUNCTION</b> | CHAR(1)         |          |                                                                                                    |
|                        |                 |          | $\cdot$ N = Not an assignment function                                                                                          |
|                        |                 |          | • $Y =$ Implicit assignment function                                                                                            |
|                        |                 |          | • Blank = ROUTINETYPE is not 'F'                                                                                                |
| <b>SCRATCHPAD</b>      | CHAR(1)         |          | $\cdot$ N = Routine has no scratchpad                                                                                           |
|                        |                 |          | • $Y =$ Routine has a scratchpad                                                                                                |
|                        |                 |          | • Blank = $ORIGIN$ is not 'E' or<br>ROUTINETYPE is 'P'                                                                          |
| SCRATCHPAD_LENGTH      | <b>SMALLINT</b> |          | Size (in bytes) of the scratchpad for the<br>routine.                                                                           |
|                        |                 |          | • -1 = LANGUAGE is 'OLEDB' and<br><b>SCRATCHPAD</b> is 'Y'                                                                      |
|                        |                 |          | $\bullet$ 0 = SCRATCHPAD is not 'Y'                                                                                             |
| <b>FINALCALL</b>       | CHAR(1)         |          | $\cdot$ N = No final call is made                                                                                               |
|                        |                 |          | • $Y =$ Final call is made to this routine<br>at the runtime end-of-statement                                                   |
|                        |                 |          | • Blank = $ORIGIN$ is not 'E' or<br>ROUTINETYPE is 'P'                                                                          |
| PARALLEL               | CHAR(1)         |          | $\cdot$ N = Routine cannot be executed in<br>parallel                                                                           |
|                        |                 |          | • $Y =$ Routine can be executed in<br>parallel                                                                                  |
|                        |                 |          | • Blank = ORIGIN is not 'E'                                                                                                    |

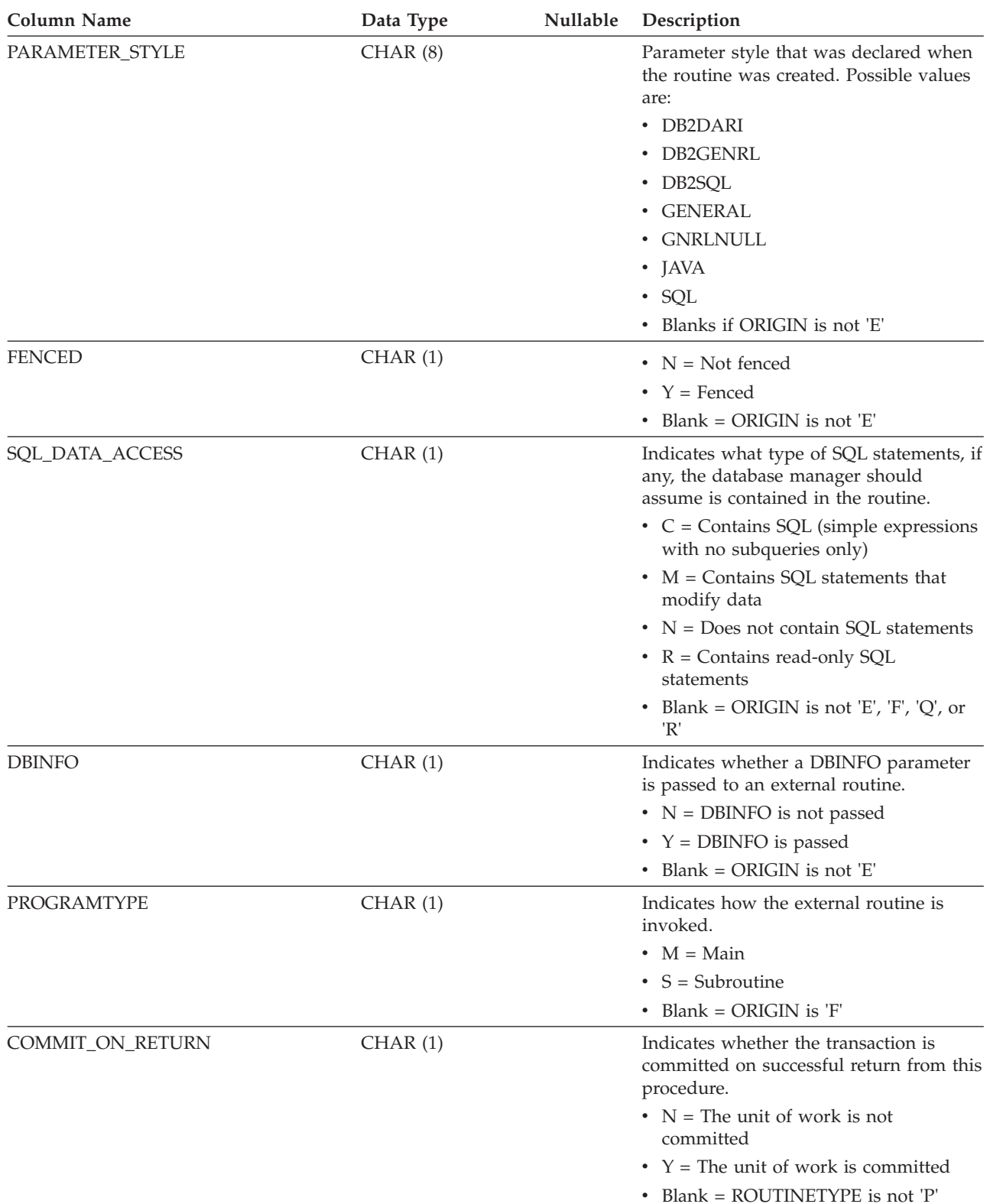

*Table 169. SYSCAT.ROUTINES Catalog View (continued)*

*Table 169. SYSCAT.ROUTINES Catalog View (continued)*

| Column Name              | Data Type       | Nullable | Description                                                                                     |
|--------------------------|-----------------|----------|-------------------------------------------------------------------------------------------------|
| <b>AUTONOMOUS</b>        | CHAR(1)         |          | Indicates whether or not the routine<br>executes autonomously.                                  |
|                          |                 |          | $\bullet$ N = Routine does not execute<br>autonomously from invoking<br>transaction             |
|                          |                 |          | • $Y =$ Routine executes autonomously<br>from invoking transaction                              |
|                          |                 |          | • Blank = ROUTINETYPE is not 'P'                                                                |
| RESULT_SETS              | <b>SMALLINT</b> |          | Estimated maximum number of result<br>sets.                                                     |
| SPEC_REG                 | CHAR(1)         |          | Indicates the special registers values that<br>are used when the routine is called.             |
|                          |                 |          | • I = Inherited special registers                                                               |
|                          |                 |          | • Blank = PARAMETER_STYLE is<br>'DB2DARI' or ORIGIN is not 'E', 'Q',<br>or 'R'                  |
| <b>FEDERATED</b>         | CHAR(1)         |          | Indicates whether or not federated<br>objects can be accessed from the routine.                 |
|                          |                 |          | • $Y =$ Federated objects can be accessed                                                       |
|                          |                 |          | • Blank = ORIGIN is not 'F'                                                                     |
| <b>THREADSAFE</b>        | CHAR(1)         |          | Indicates whether or not the routine can<br>run in the same process as other<br>routines.       |
|                          |                 |          | $\cdot$ N = Routine is not threads afe                                                          |
|                          |                 |          | • $Y =$ Routine is threadsafe                                                                   |
|                          |                 |          | • Blank = $ORIGIN$ is not $'E'$                                                                 |
| <b>VALID</b>             | CHAR(1)         |          | Applies to LANGUAGE = 'SQL' and<br>routines having parameters with default;<br>blank otherwise. |
|                          |                 |          | $\cdot$ N = Routine needs rebinding                                                             |
|                          |                 |          | • $X =$ Routine is inoperative and must<br>be recreated                                         |
|                          |                 |          | • $Y =$ Routine is valid                                                                        |
| MODULEROUTINEIMPLEMENTED | CHAR(1)         |          | $\cdot$ N = Module routine body is not<br>implemented                                           |
|                          |                 |          | • $Y =$ Module routine body is<br>implemented                                                   |
|                          |                 |          | • Blank = ROUTINEMODULENAME is<br>null value                                                    |
| METHODIMPLEMENTED        | CHAR(1)         |          | $\cdot$ N = Method body is not implemented                                                      |
|                          |                 |          | • $Y =$ Method body is implemented                                                              |
|                          |                 |          | • Blank = ROUTINETYPE is not 'M' or<br>ROUTINEMODULENAME is not the<br>null value               |
| <b>METHODEFFECT</b>      | CHAR(2)         |          | • CN = Constructor method                                                                       |
|                          |                 |          | $\cdot$ MU = Mutator method                                                                     |
|                          |                 |          | $OB = Observer$ method                                                                          |
|                          |                 |          | • Blanks = Not a system method                                                                  |

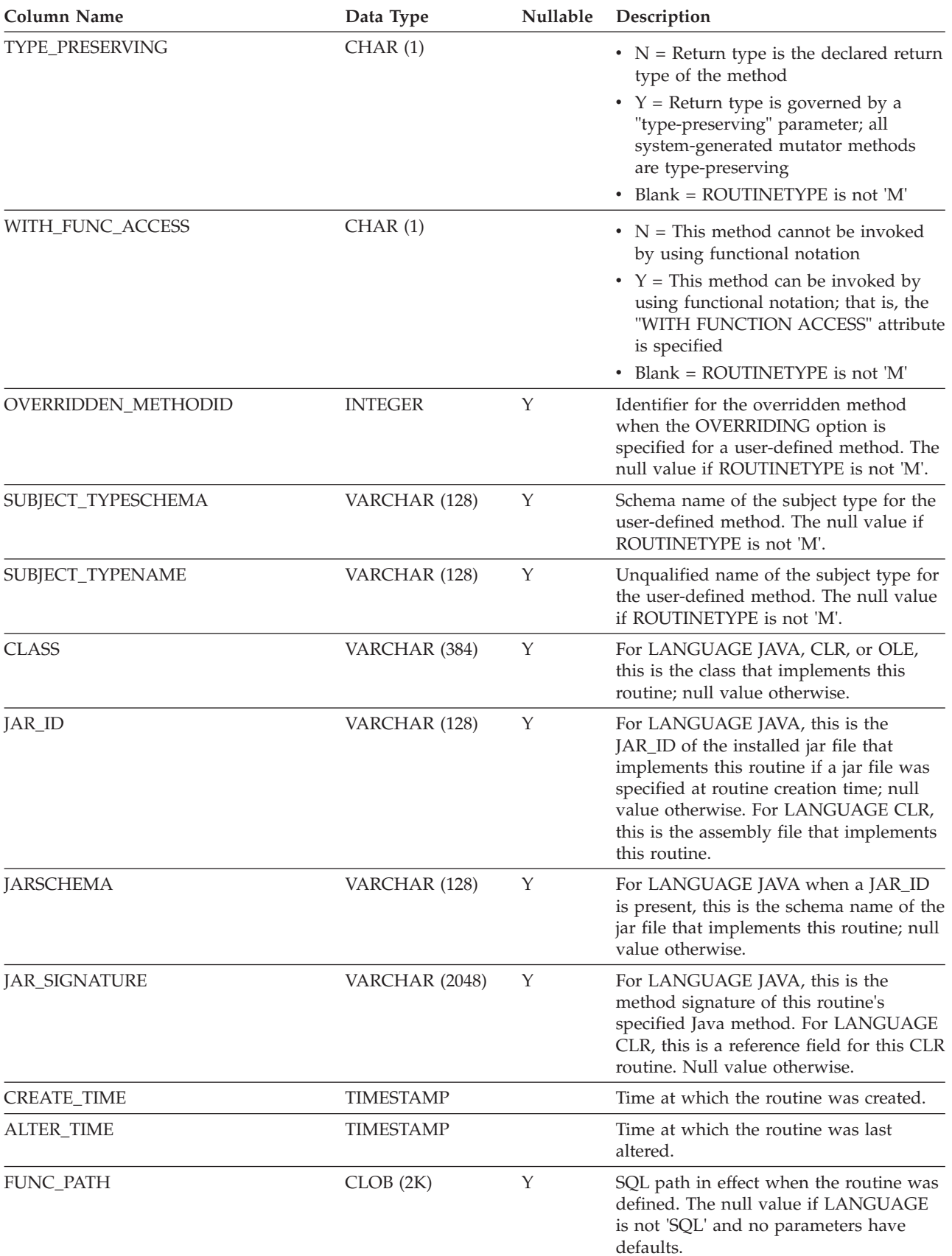

#### *Table 169. SYSCAT.ROUTINES Catalog View (continued)*

*Table 169. SYSCAT.ROUTINES Catalog View (continued)*

| Column Name              | Data Type       | Nullable | Description                                                                                                    |
|--------------------------|-----------------|----------|----------------------------------------------------------------------------------------------------|
| <b>QUALIFIER</b>         | VARCHAR (128)   |          | Value of the default schema at the time<br>of object definition. Used to complete<br>any unqualified references.                                                                                                    |
| IOS_PER_INVOC            | <b>DOUBLE</b>   |          | Estimated number of inputs/outputs<br>$(I/Os)$ per invocation; 0 is the default; -1<br>if not known.                                                                                                    |
| INSTS_PER_INVOC          | <b>DOUBLE</b>   |          | Estimated number of instructions per<br>invocation; 450 is the default; -1 if not<br>known.                                                                                                    |
| IOS_PER_ARGBYTE          | <b>DOUBLE</b>   |          | Estimated number of I/Os per input<br>argument byte; 0 is the default; -1 if not<br>known.                                                                                                    |
| <b>INSTS_PER_ARGBYTE</b> | <b>DOUBLE</b>   |          | Estimated number of instructions per<br>input argument byte; 0 is the default; -1<br>if not known.                                                                                                    |
| PERCENT_ARGBYTES         | <b>SMALLINT</b> |          | Estimated average percent of input<br>argument bytes that the routine will<br>actually read; 100 is the default; -1 if not<br>known.                                                                                                    |
| <b>INITIAL_IOS</b>       | <b>DOUBLE</b>   |          | Estimated number of I/Os performed<br>the first time that the routine is invoked;<br>0 is the default; -1 if not known.                                                                                                    |
| <b>INITIAL_INSTS</b>     | <b>DOUBLE</b>   |          | Estimated number of instructions<br>executed the first time the routine is<br>invoked; 0 is the default; -1 if not<br>known.                                                                                                    |
| CARDINALITY              | <b>BIGINT</b>   |          | Predicted cardinality of a table function;<br>-1 if not known, or if the routine is not a<br>table function.                                                                                                    |
| SELECTIVITY <sup>2</sup> | <b>DOUBLE</b>   |          | For user-defined predicates; -1 if there<br>are no user-defined predicates.                                                                                                    |
| RESULT_COLS              | <b>SMALLINT</b> |          | For a table function (ROUTINETYPE =<br>'F' and FUNCTIONTYPE = 'T'), contains<br>the number of columns in the result<br>table; for a procedure (ROUTINETYPE $=$<br>'P'), contains 0; contains 1 otherwise.                                             |
| <b>IMPLEMENTATION</b>    | VARCHAR (762)   | Υ        | If ORIGIN $=$ 'E', identifies the<br>path/module/function that implements<br>this function. If $ORIGIN = 'U'$ and the<br>source function is built-in, this column<br>contains the name and signature of the<br>source function. Null value otherwise. |
| $LIB$ <sub>ID</sub>      | <b>INTEGER</b>  | Υ        | Reserved for future use.                                                                                                    |
| TEXT_BODY_OFFSET         | <b>INTEGER</b>  |          | If LANGUAGE $=$ 'SQL', the offset to the<br>start of the compiled SQL routine body<br>in the full text of the CREATE statement;<br>-1 if LANGUAGE is not 'SQL' or the<br>SQL routine is not compiled.                                                 |

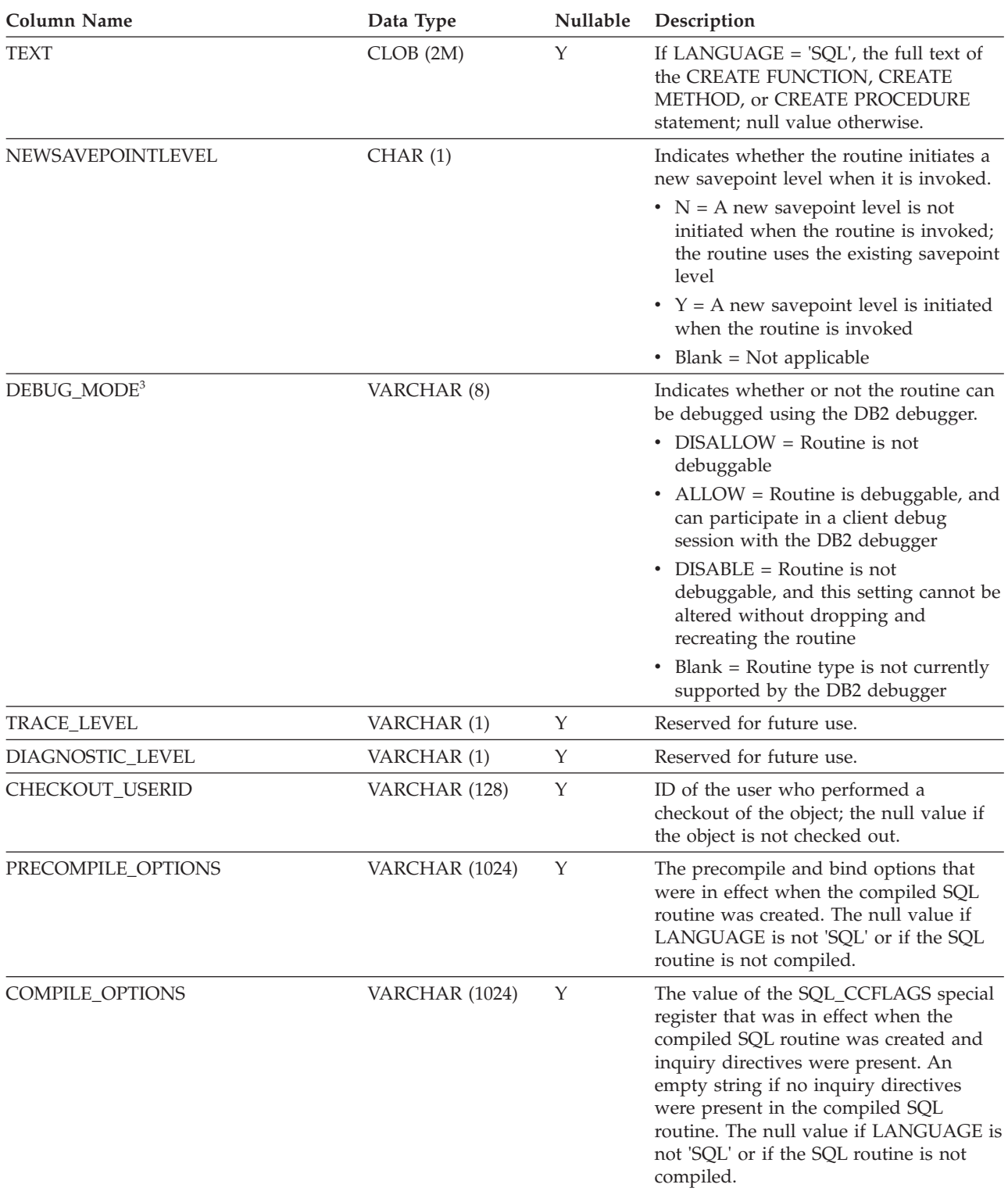

#### *Table 169. SYSCAT.ROUTINES Catalog View (continued)*

*Table 169. SYSCAT.ROUTINES Catalog View (continued)*

| <b>Column Name</b>        | Data Type        | Nullable | Description                                                                                                    |
|---------------------------|------------------|----------|----------------------------------------------------------------------------------------------------|
| EXECUTION_CONTROL         | CHAR(1)          |          | Execution control mode of a common<br>language runtime (CLR) routine. Possible<br>values are:                                                                                    |
|                           |                  |          | • $N =$ Network                                                                                                    |
|                           |                  |          | • $R =$ Fileread                                                                                                    |
|                           |                  |          | • $S = Safe$                                                                                                    |
|                           |                  |          | $\bullet$ U = Unsafe                                                                                                    |
|                           |                  |          | $W =$ Filewrite                                                                                                    |
|                           |                  |          | • Blank = LANGUAGE is not 'CLR'                                                                                                    |
| <b>CODEPAGE</b>           | <b>SMALLINT</b>  |          | Routine code page, which specifies the<br>default code page used for all character<br>parameter types, result types, and local<br>variables within the routine body.             |
| COLLATIONSCHEMA           | VARCHAR (128)    |          | Schema name of the collation for the<br>routine.                                                                                                    |
| COLLATIONNAME             | VARCHAR (128)    |          | Unqualified name of the collation for the<br>routine.                                                                                                    |
| COLLATIONSCHEMA_ORDERBY   | VARCHAR (128)    |          | Schema name of the collation for<br>ORDER BY clauses in the routine.                                                                                                    |
| COLLATIONNAME_ORDERBY     | VARCHAR (128)    |          | Unqualified name of the collation for<br>ORDER BY clauses in the routine.                                                                                                    |
| ENCODING_SCHEME           | CHAR(1)          |          | Encoding scheme of the routine, as<br>specified in the PARAMETER CCSID<br>clause. Possible values are:                                                                           |
|                           |                  |          | $A = ASCII$                                                                                                    |
|                           |                  |          | $\bullet$ U = UNICODE                                                                                                    |
|                           |                  |          | Blank = PARAMETER CCSID clause<br>was not specified                                                                                                    |
| LAST_REGEN_TIME           | <b>TIMESTAMP</b> |          | Time at which the SQL routine packed<br>descriptor was last regenerated.                                                                                                    |
| <b>INHERITLOCKREQUEST</b> | CHAR(1)          |          | $\cdot$ N = This function or method cannot<br>be invoked in the context of an SQL<br>statement that includes a<br>lock-request-clause as part of a<br>specified isolation-clause |
|                           |                  |          | • $Y =$ This function or method inherits<br>the isolation level of the invoking<br>statement; it also inherits the specified<br>lock-request-clause                              |
|                           |                  |          | • Blank = LANGUAGE is not 'SQL' or<br>ROUTINETYPE is 'P'                                                                                                    |
| DEFINER <sup>4</sup>      | VARCHAR (128)    |          | Authorization ID of the owner of the<br>routine.                                                                                                    |
| SECURE                    | CHAR(1)          |          | Indicates whether the function is secure<br>for row and column access control<br>• $N = Not$ secure                                                                              |
|                           |                  |          | • $Y =$ Secure                                                                                                    |
|                           |                  |          | • Blank = ROUTINETYPE is not 'F'                                                                                                    |

*Table 169. SYSCAT.ROUTINES Catalog View (continued)*

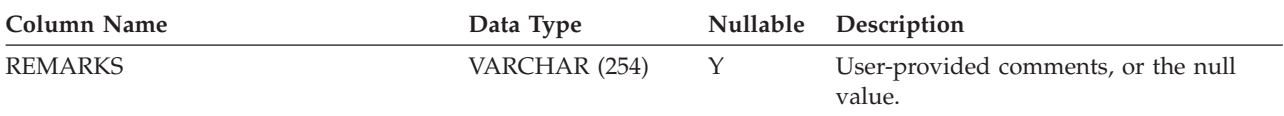

**Note:**

1. For SQL procedures created before Version 8.2 and upgraded to Version 9, 'E' (instead of 'Q').

2. During database upgrade, the SELECTIVITY column will be set to -1 in the packed descriptor and system catalogs for all user-defined routines. For a user-defined predicate, the selectivity in the system catalog will be -1. In this case, the selectivity value used by the optimizer is 0.01.

3. For Java routines, the DEBUG\_MODE setting does not indicate whether the Java routine was actually compiled in debug mode, or whether a debug Jar was installed at the server.

4. The DEFINER column is included for backwards compatibility. See OWNER.

# **SYSCAT.ROUTINESFEDERATED**

Each row represents a federated procedure.

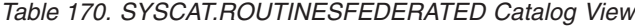

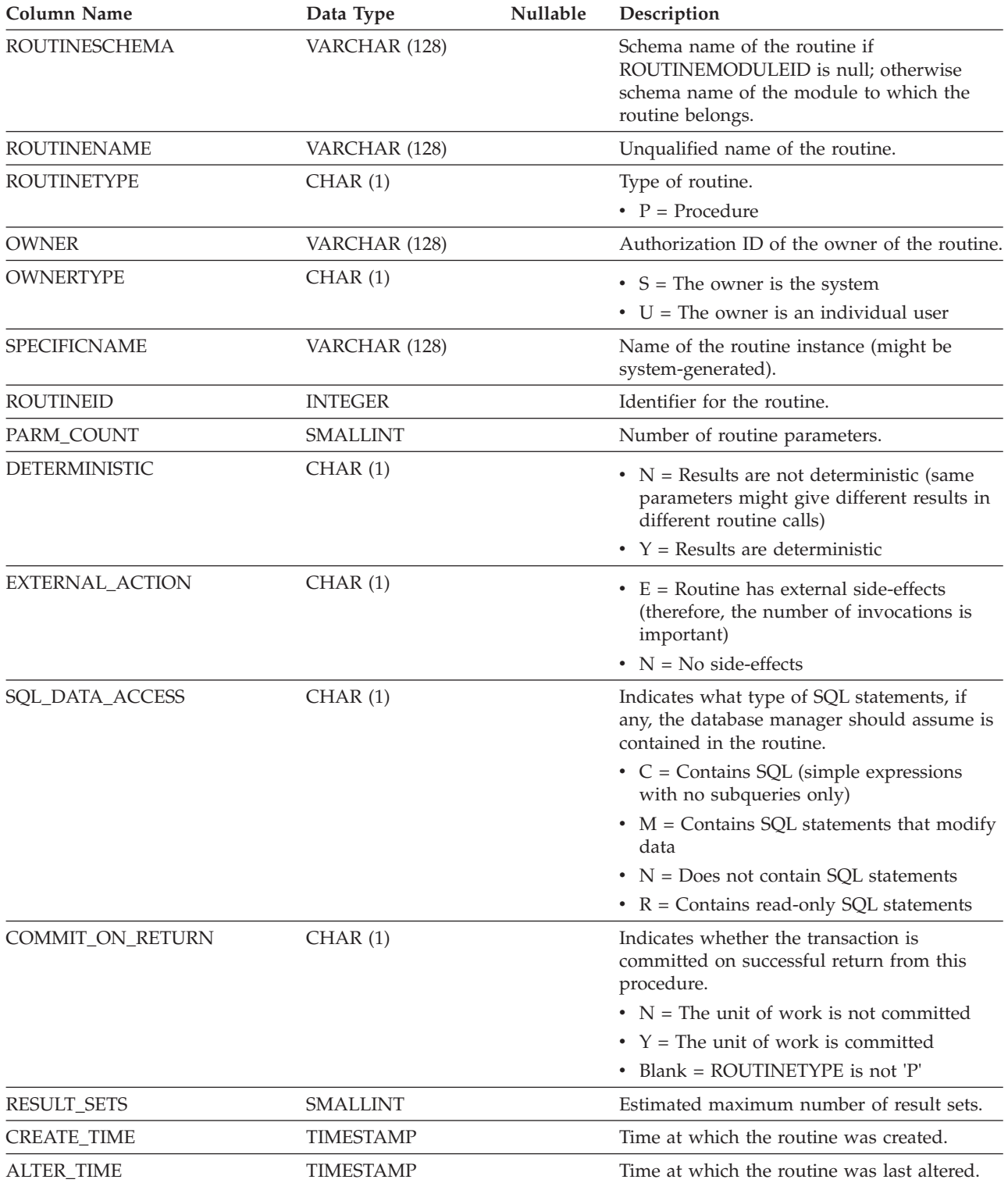

#### **SYSCAT.ROUTINESFEDERATED**

*Table 170. SYSCAT.ROUTINESFEDERATED Catalog View (continued)*

| <b>Column Name</b>                     | Data Type        | <b>Nullable</b> | Description                                                                                                    |
|----------------------------------------|------------------|-----------------|----------------------------------------------------------------------------------------------------|
| <b>QUALIFIER</b>                       | VARCHAR (128)    |                 | Value of the default schema at the time of<br>object definition. Used to complete any<br>unqualified references.                                                     |
| RESULT_COLS                            | <b>SMALLINT</b>  |                 | For a procedure (ROUTINETYPE = $'P'$ ),<br>contains 0; contains 1 otherwise.                                                                                         |
| <b>CODEPAGE</b>                        | <b>SMALLINT</b>  |                 | Routine code page, which specifies the<br>default code page used for all character<br>parameter types, result types, and local<br>variables within the routine body. |
| <b>LAST REGEN TIME</b>                 | <b>TIMESTAMP</b> |                 | Time at which the SQL routine packed<br>descriptor was last regenerated.                                                                                             |
| REMOTE_PROCEDURE                       | VARCHAR (128)    | Y               | Unqualified name of the source procedure<br>for which the federated routine was created.                                                                             |
| REMOTE_SCHEMA                          | VARCHAR (128)    | Y               | Schema name of the source procedure for<br>which the federated routine was created.                                                                                  |
| <b>SERVERNAME</b>                      | VARCHAR (128)    | Y               | Name of the data source that contains the<br>source procedure for which the federated<br>routine was created.                                                        |
| REMOTE_PACKAGE                         | VARCHAR (128)    | Y               | Name of the package to which the source<br>procedure belongs (applies only to wrappers<br>for Oracle data sources).                                                  |
| REMOTE_PROCEDURE_<br><b>ALTER TIME</b> | VARCHAR (128)    | Υ               | Reserved for future use.                                                                                                    |
| <b>REMARKS</b>                         | VARCHAR (254)    | Υ               | User-provided comments, or the null value.                                                                                                    |
## **SYSCAT.ROWFIELDS**

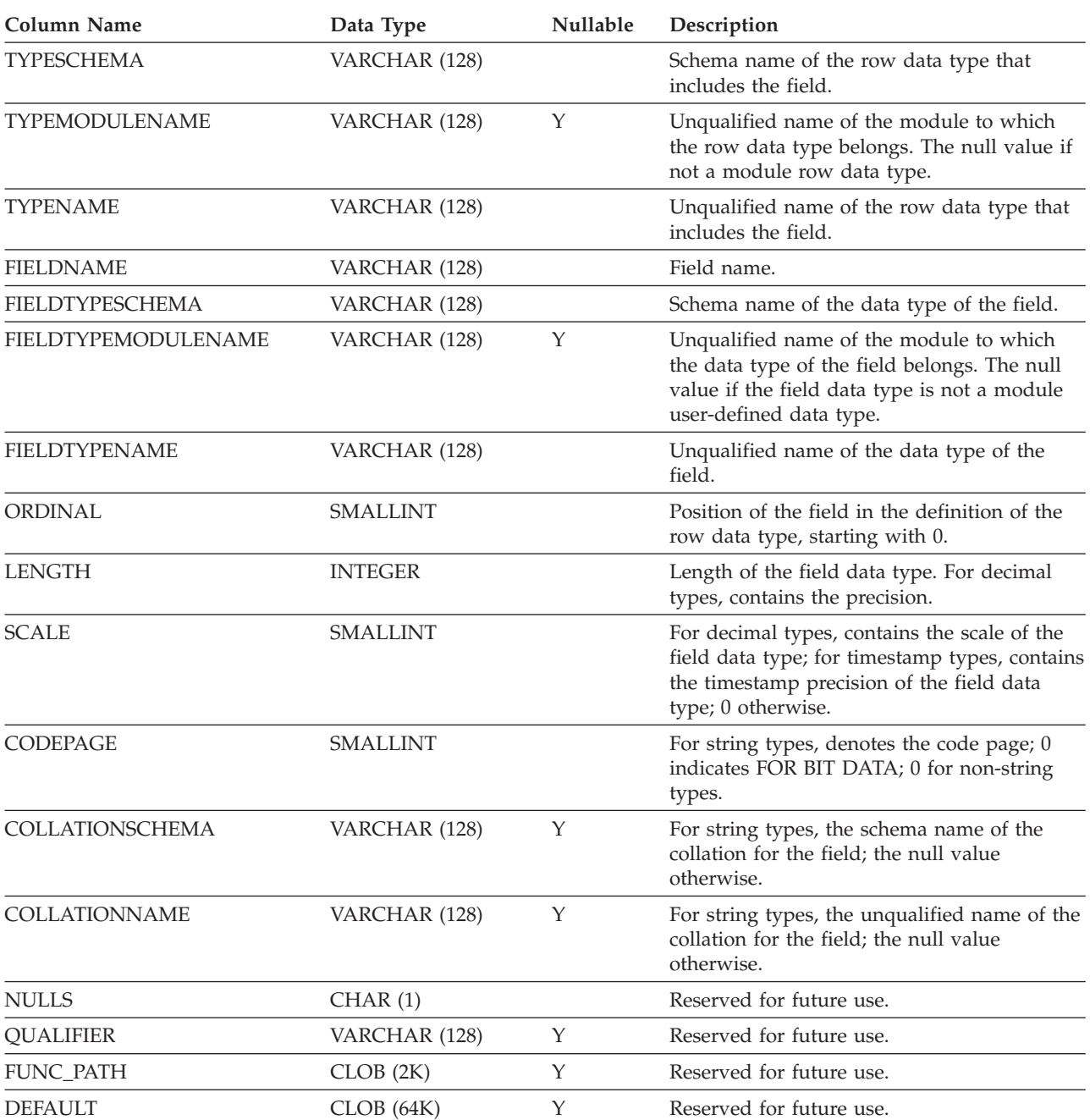

Each row represents a field that is defined for a user-defined row data type.

*Table 171. SYSCAT.ROWFIELDS Catalog View*

## **SYSCAT.SCHEMAAUTH**

Each row represents a user, group, or role that has been granted one or more privileges on a schema.

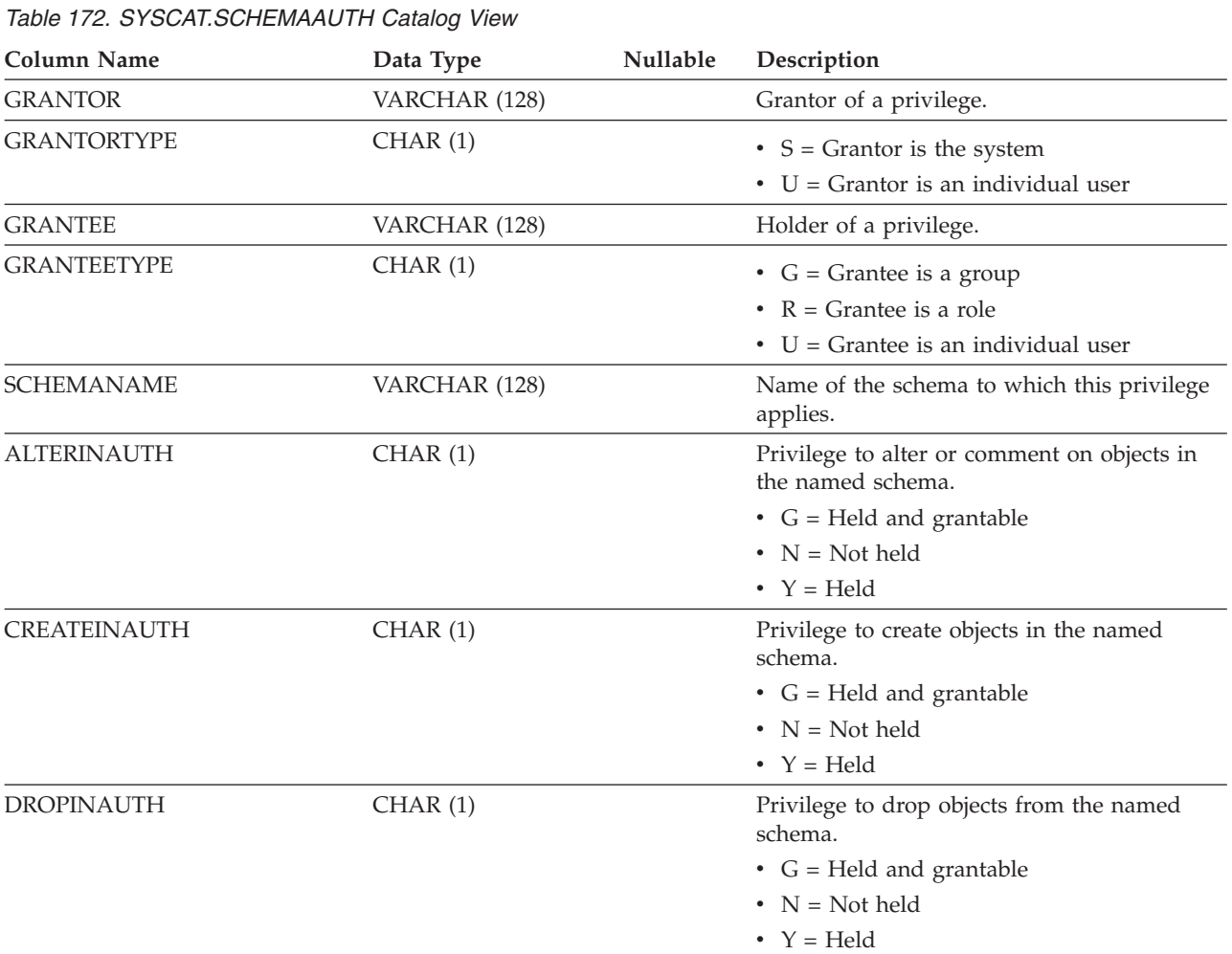

# **SYSCAT.SCHEMATA**

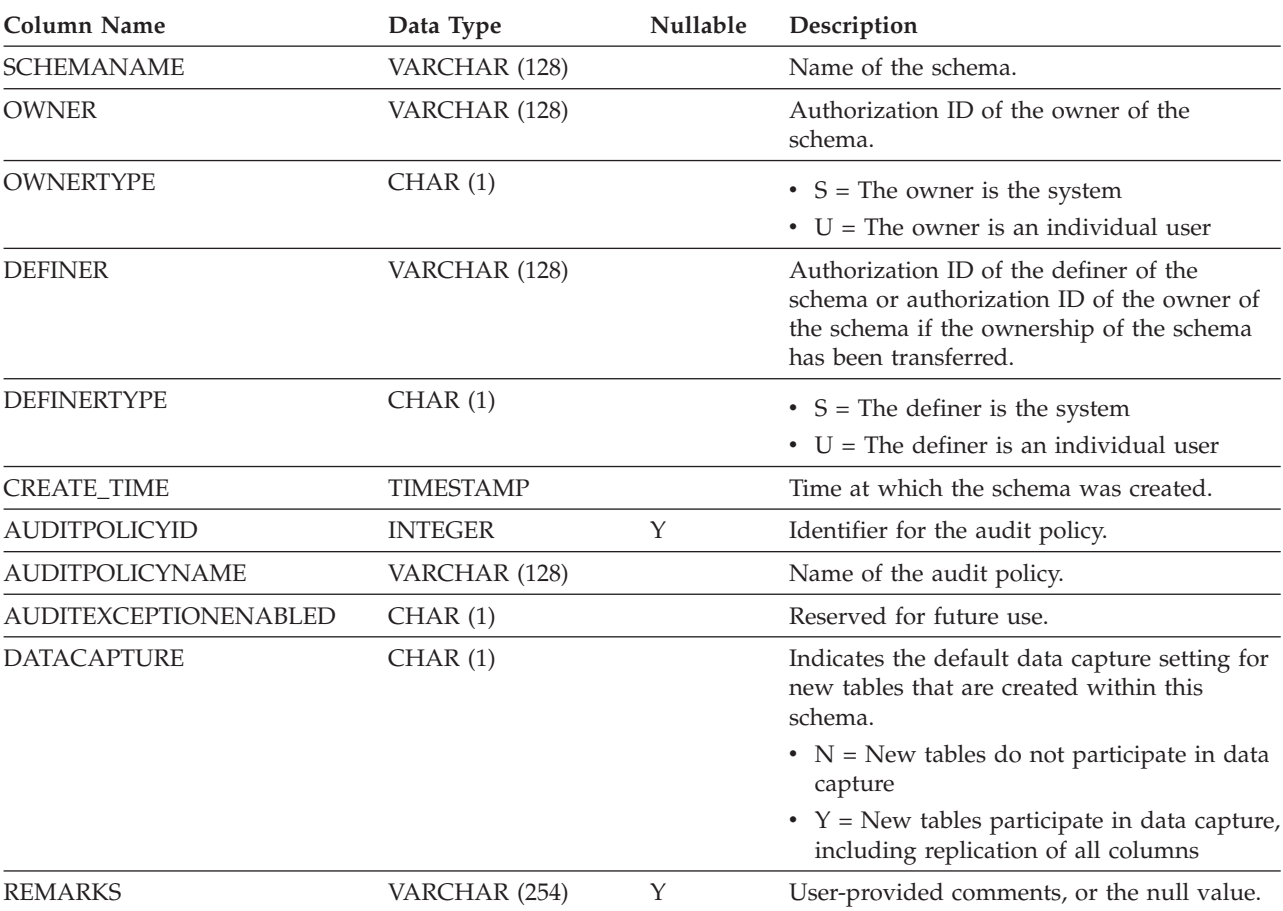

Each row represents a schema.

## **SYSCAT.SCPREFTBSPACES**

Each row represents a preferred system temporary table space for the service class.

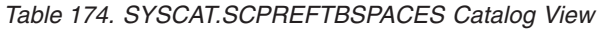

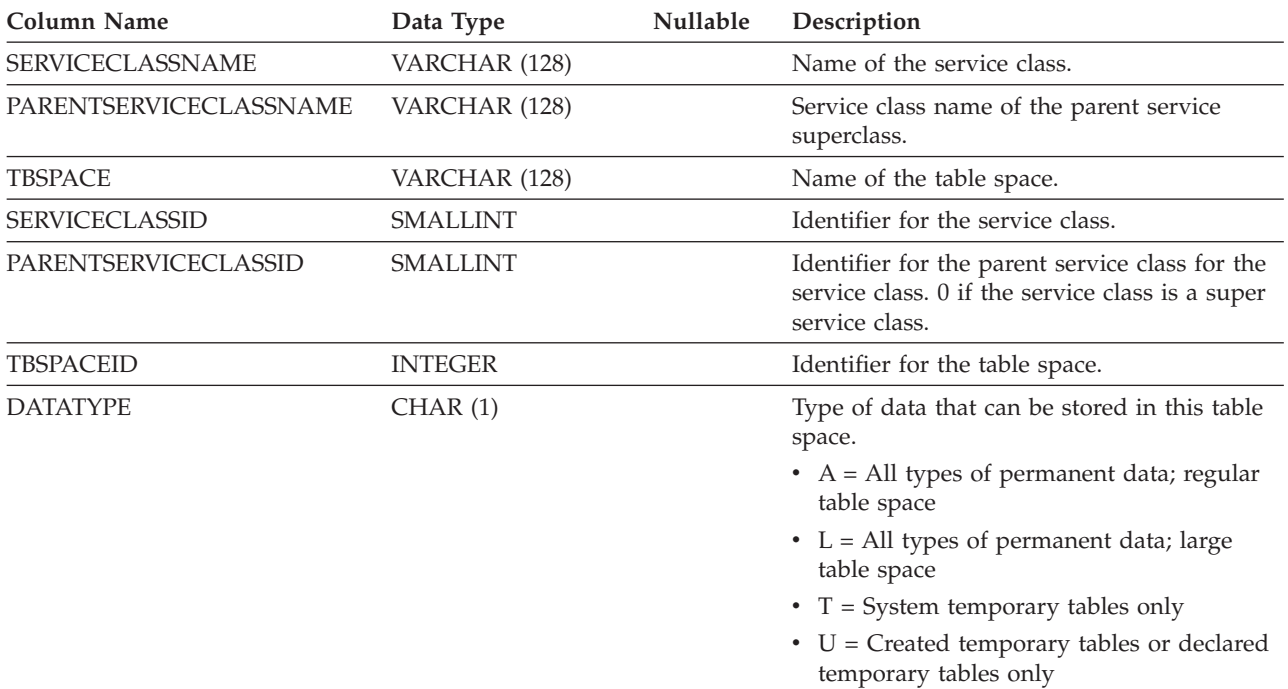

### **SYSCAT.SECURITYLABELACCESS**

Each row represents a security label that was granted to the database authorization ID.

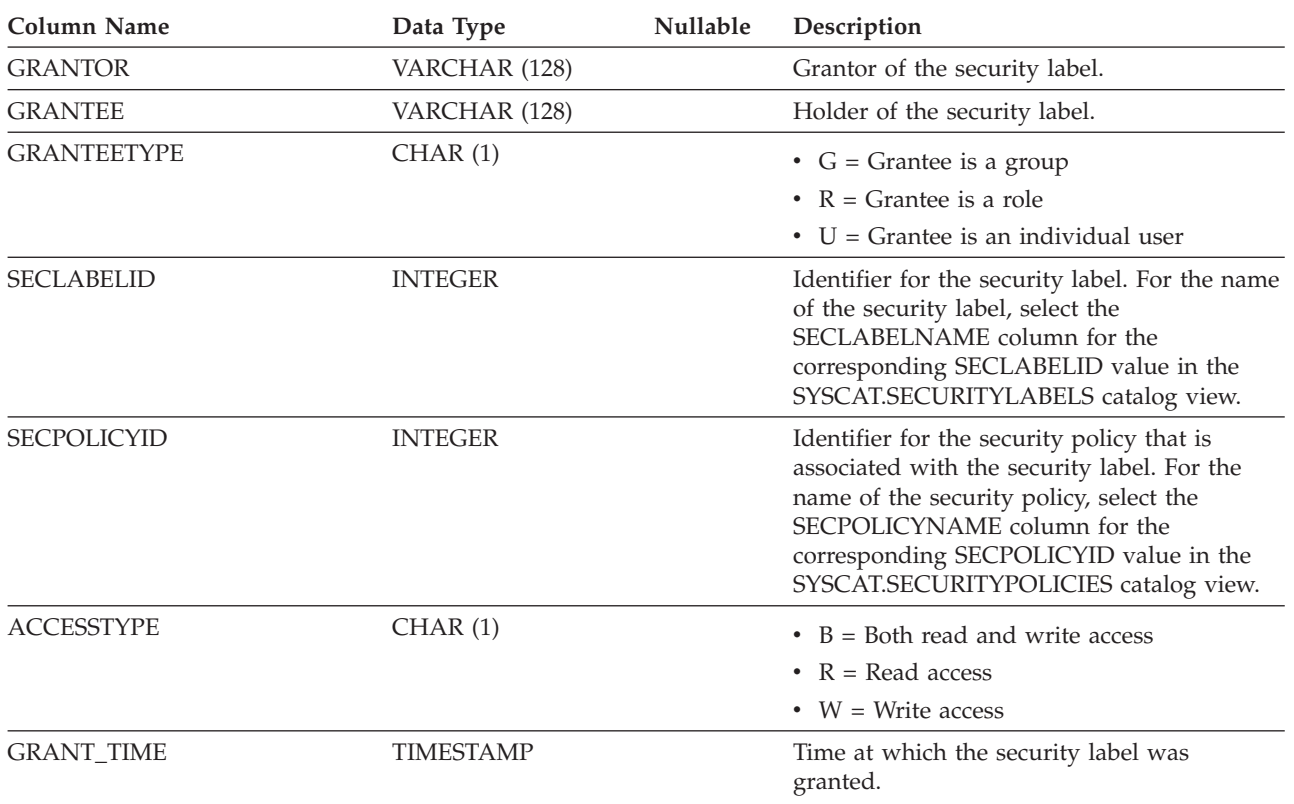

*Table 175. SYSCAT.SECURITYLABELACCESS Catalog View*

### **SYSCAT.SECURITYLABELCOMPONENTELEMENTS**

Each row represents an element value for a security label component.

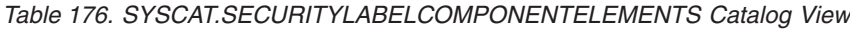

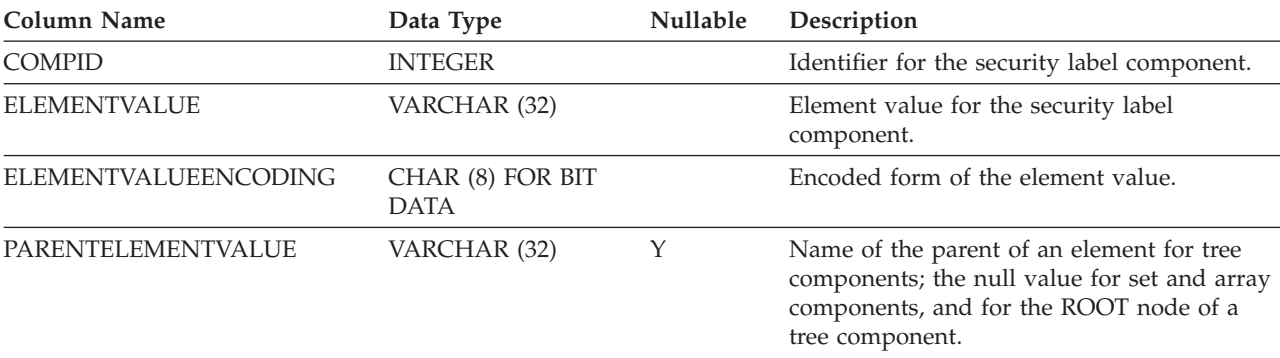

# **SYSCAT.SECURITYLABELCOMPONENTS**

Each row represents a security label component.

#### *Table 177. SYSCAT.SECURITYLABELCOMPONENTS Catalog View*

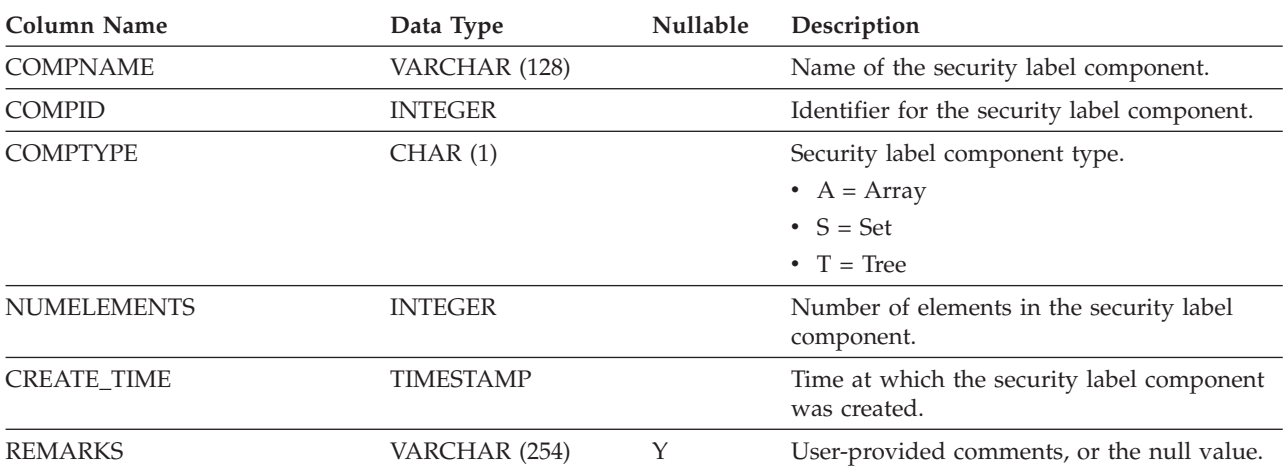

## **SYSCAT.SECURITYLABELS**

Each row represents a security label.

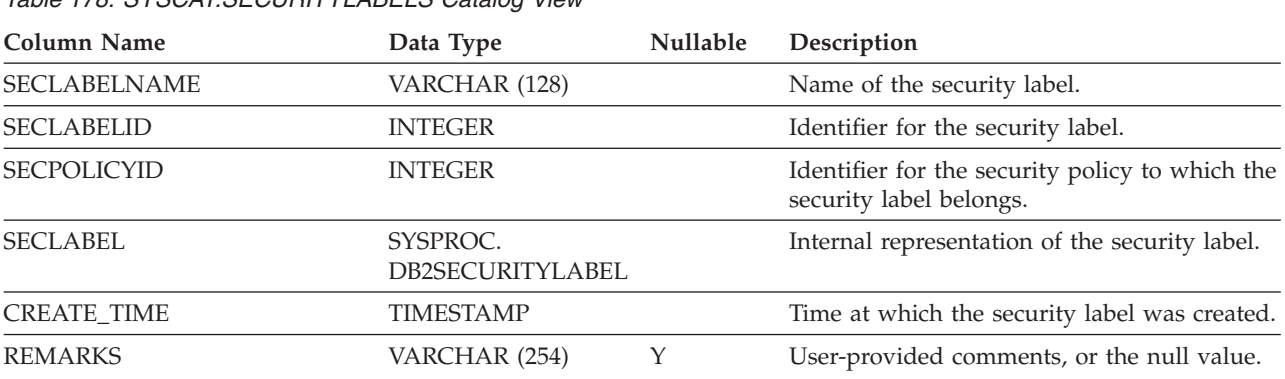

## **SYSCAT.SECURITYPOLICIES**

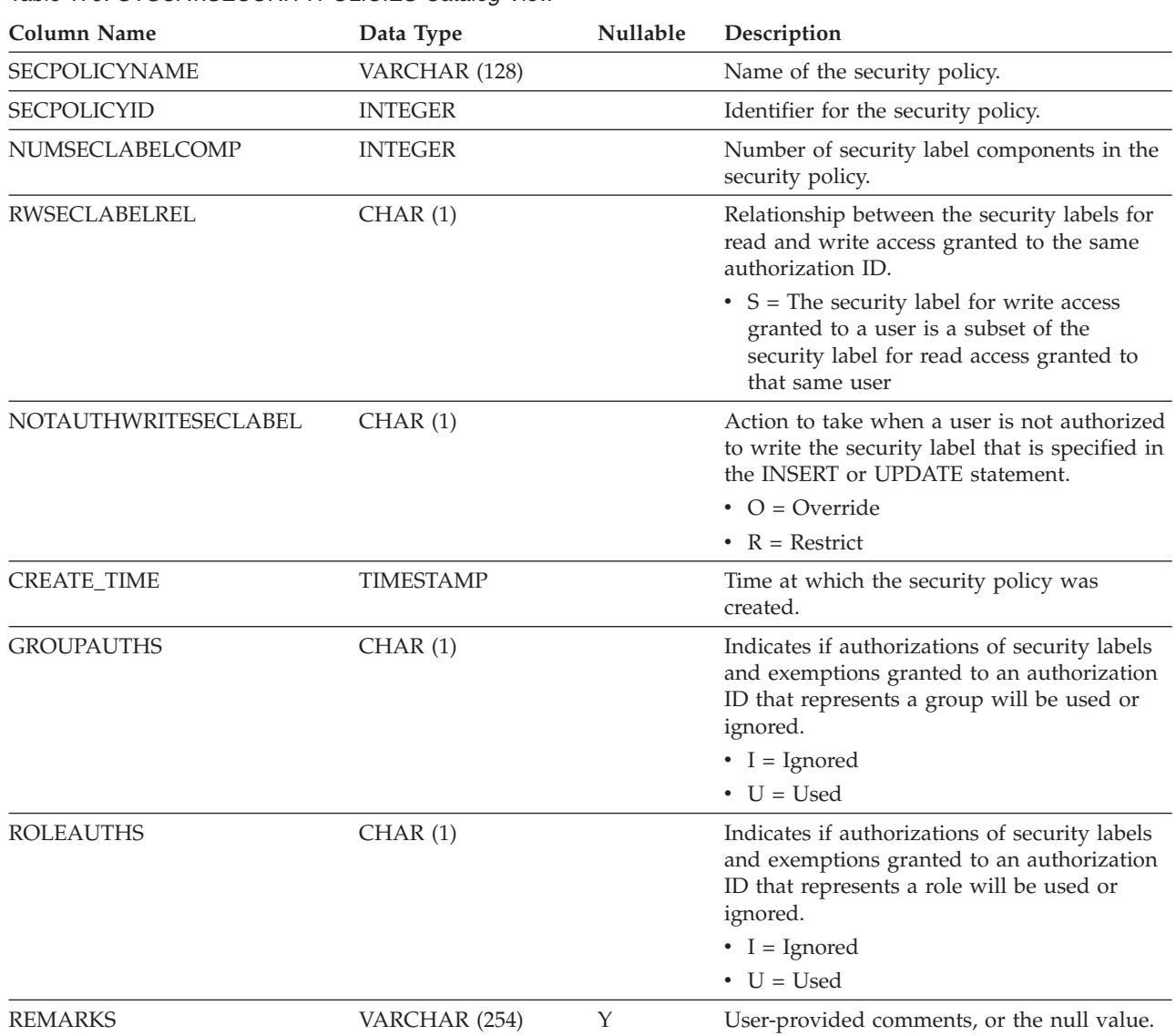

Each row represents a security policy.

*Table 179. SYSCAT.SECURITYPOLICIES Catalog View*

### **SYSCAT.SECURITYPOLICYCOMPONENTRULES**

Each row represents the read and write access rules for a security label component of the security policy.

*Table 180. SYSCAT.SECURITYPOLICYCOMPONENTRULES Catalog View*

| Column Name               | Data Type      | <b>Nullable</b> | Description                                                                                           |
|---------------------------|----------------|-----------------|----------------------------------------------------------------------------------------------------|
| <b>SECPOLICYID</b>        | <b>INTEGER</b> |                 | Identifier for the security policy.                                                                   |
| <b>COMPID</b>             | <b>INTEGER</b> |                 | Identifier for the security label component of<br>the security policy.                                |
| <b>ORDINAL</b>            | <b>INTEGER</b> |                 | Position of the security label component as it<br>appears in the security policy, starting with<br>1. |
| <b>READACCESSRULENAME</b> | VARCHAR (128)  |                 | Name of the read access rule that is<br>associated with the security label component.                 |
| <b>READACCESSRULETEXT</b> | VARCHAR (512)  |                 | Text of the read access rule that is associated<br>with the security label component.                 |
| WRITEACCESSRULENAME       | VARCHAR (128)  |                 | Name of the write access rule that is<br>associated with the security label component.                |
| WRITEACCESSRULETEXT       | VARCHAR (512)  |                 | Text of the write access rule that is<br>associated with the security label component.                |

### **SYSCAT.SECURITYPOLICYEXEMPTIONS**

Each row represents a security policy exemption that was granted to a database authorization ID.

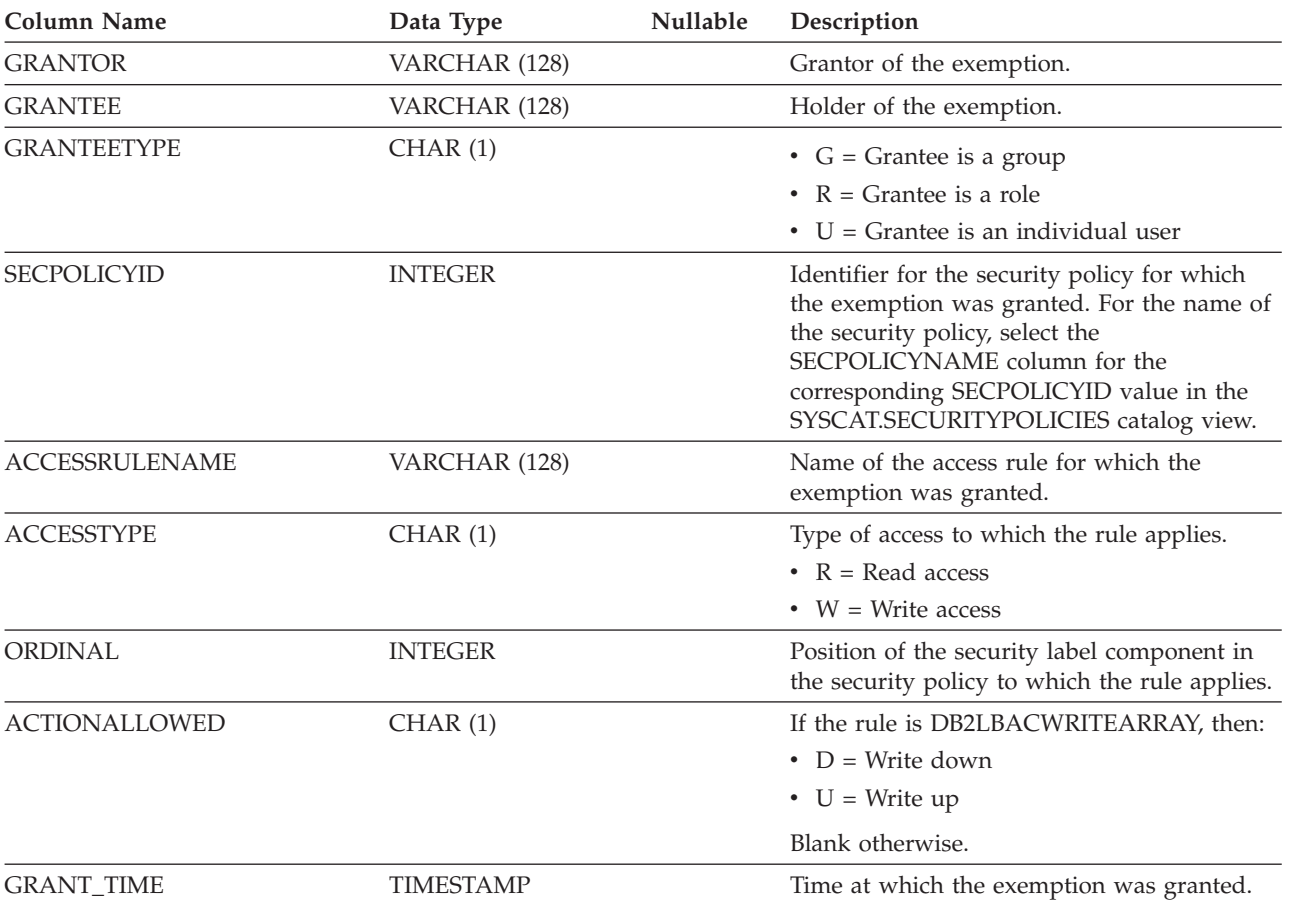

*Table 181. SYSCAT.SECURITYPOLICYEXEMPTIONS Catalog View*

## **SYSCAT.SEQUENCEAUTH**

Each row represents a user, group, or role that has been granted one or more privileges on a sequence.

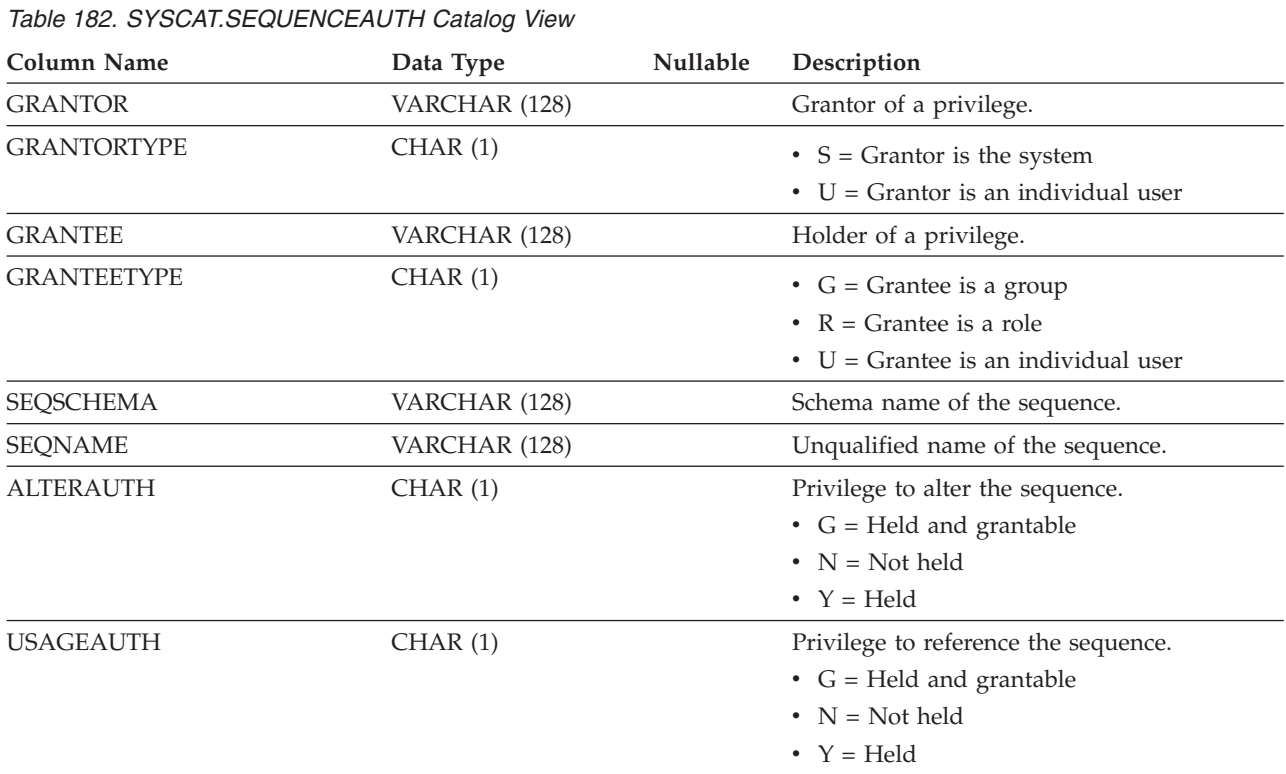

## **SYSCAT.SEQUENCES**

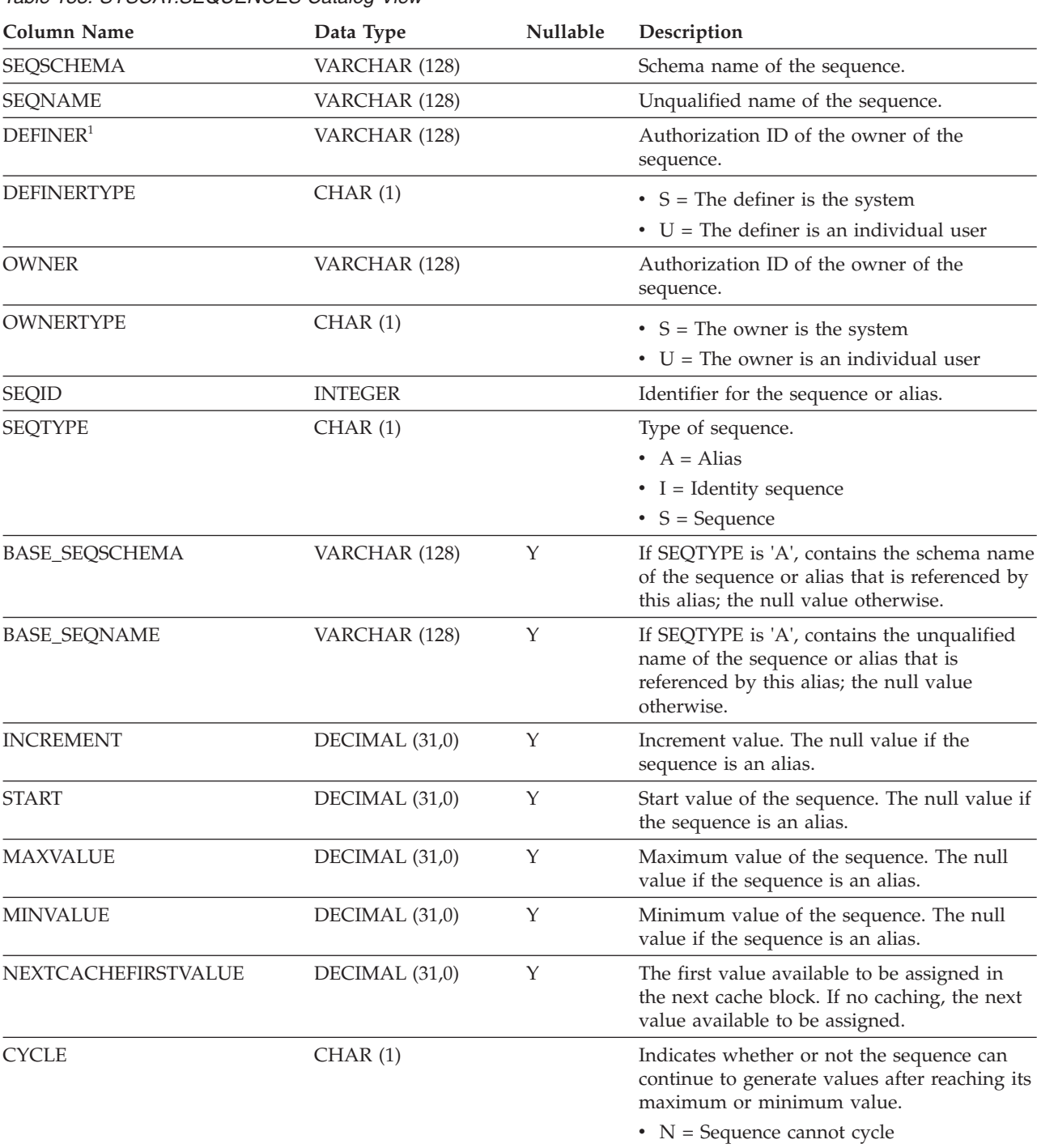

Each row represents a sequence or alias.

*Table 183. SYSCAT.SEQUENCES Catalog View*

•  $Y = \text{Sequence can cycle}$  $\bullet$  Blank = Sequence is an alias.

#### **SYSCAT.SEQUENCES**

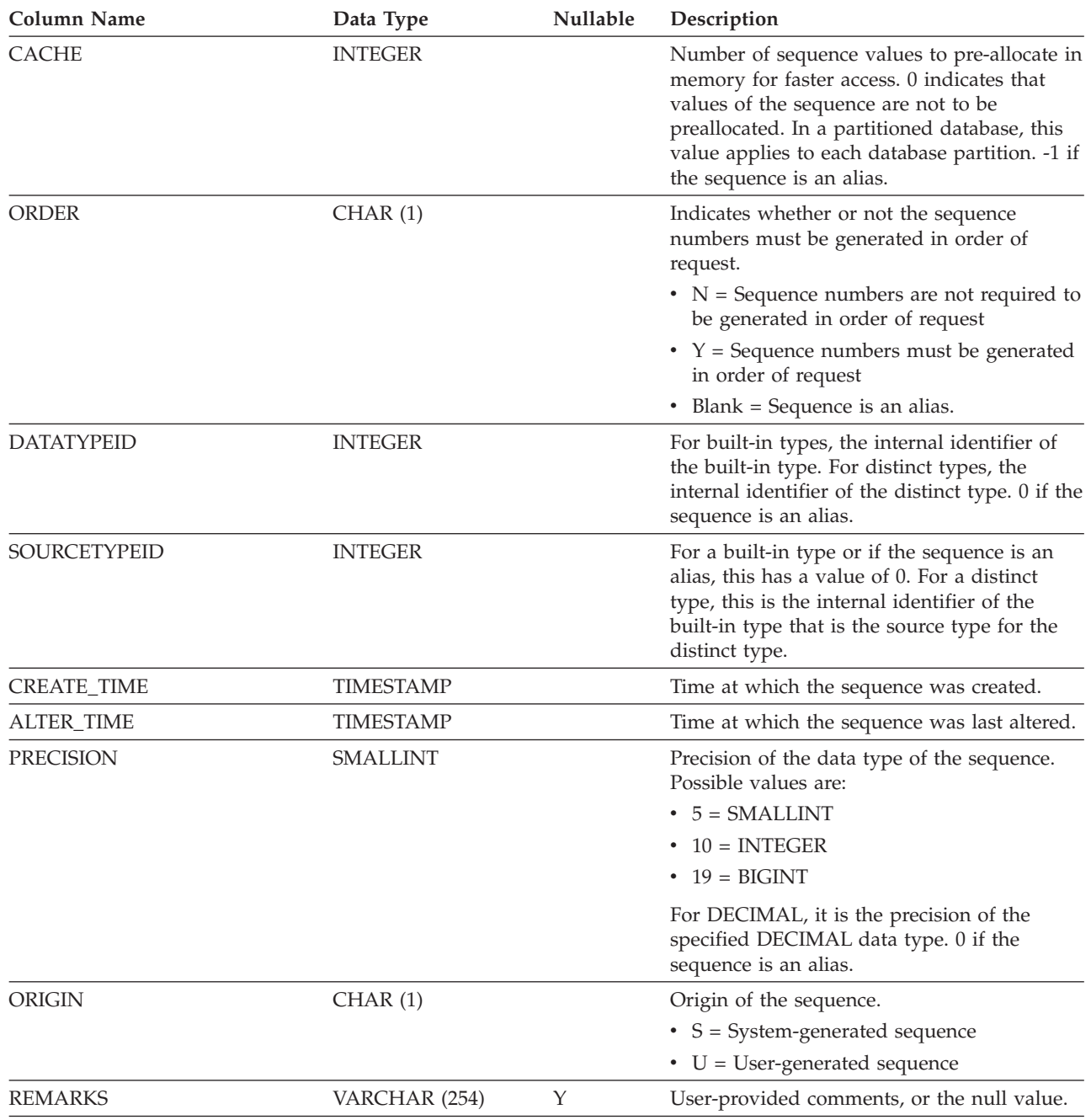

*Table 183. SYSCAT.SEQUENCES Catalog View (continued)*

#### **Note:**

1. The DEFINER column is included for backwards compatibility. See OWNER.

## **SYSCAT.SERVEROPTIONS**

Each row represents a server-specific option value.

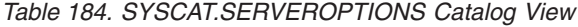

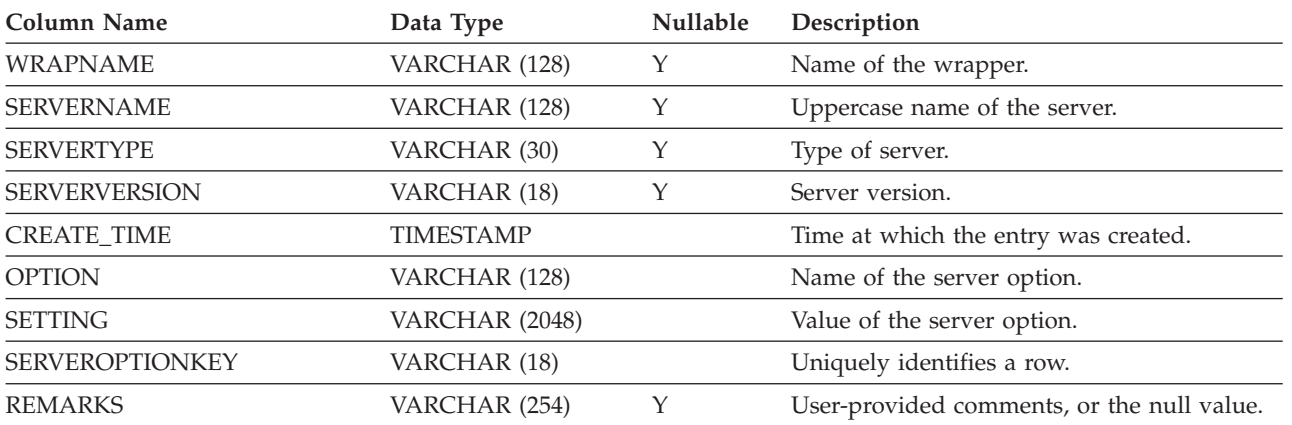

# **SYSCAT.SERVERS**

Each row represents a data source.

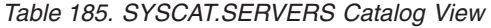

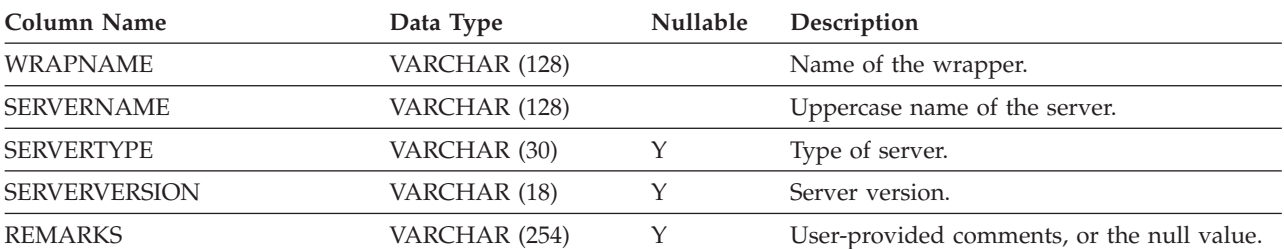

# **SYSCAT.SERVICECLASSES**

Each row represents a service class.

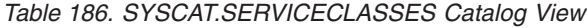

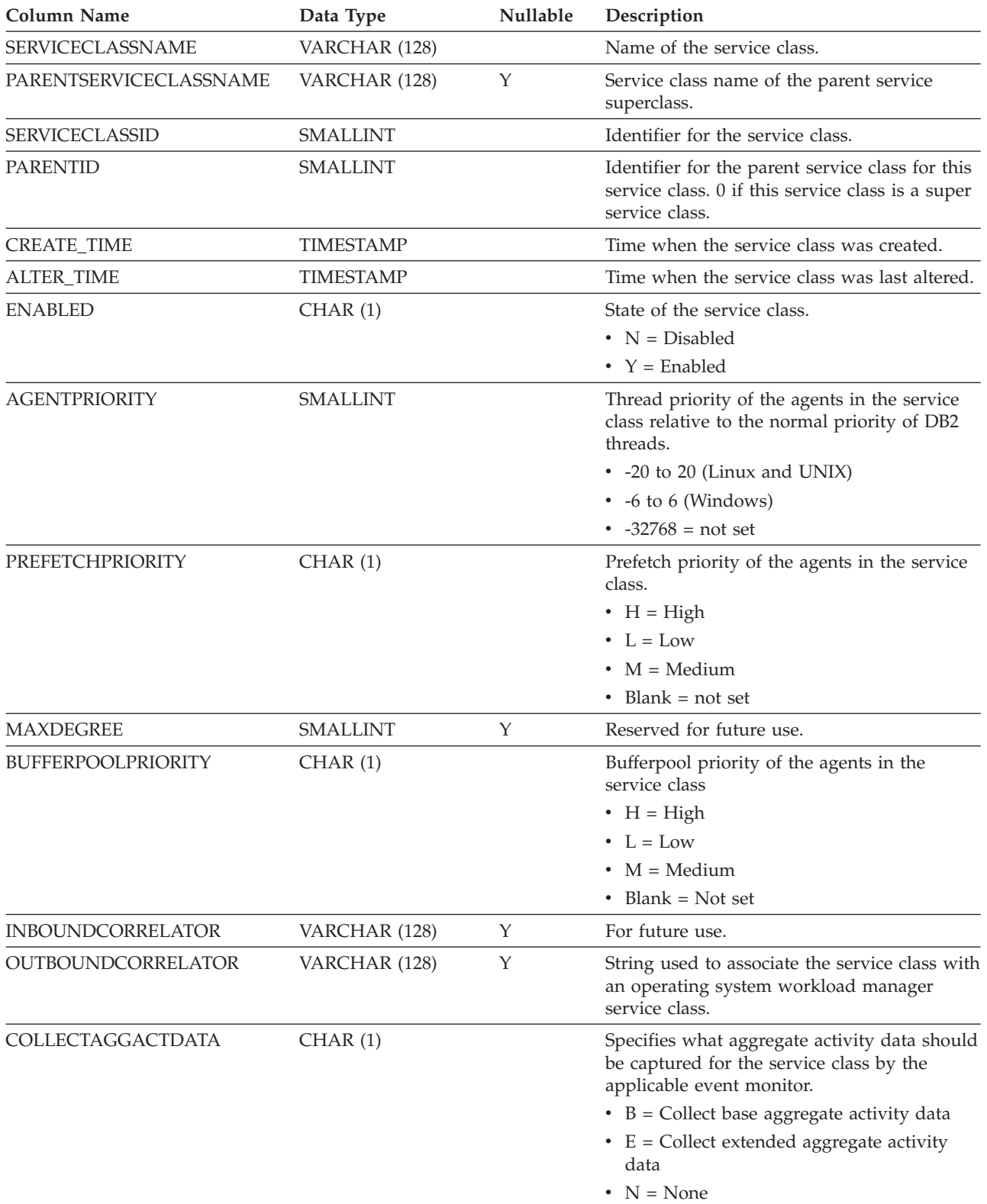

#### **SYSCAT.SERVICECLASSES**

| Column Name                  | Data Type       | Nullable | Description                                                                                                    |
|------------------------------|-----------------|----------|----------------------------------------------------------------------------------------------------|
| COLLECTAGGREQDATA            | CHAR(1)         |          | Specifies what aggregate request data should<br>be captured for the service class by the<br>applicable event monitor.                                                                         |
|                              |                 |          | $\cdot$ B = Collect base aggregate request data                                                                                                    |
|                              |                 |          | • $N = None$                                                                                                    |
| COLLECTACTDATA               | CHAR(1)         |          | Specifies what activity data should be<br>collected by the applicable event monitor.                                                                                                    |
|                              |                 |          | $\bullet$ D = Activity data with details                                                                                                    |
|                              |                 |          | • $N = None$                                                                                                    |
|                              |                 |          | • $S =$ Activity data with details and section<br>environment                                                                                                    |
|                              |                 |          | • $V =$ Activity data with details and values                                                                                                    |
|                              |                 |          | • $W =$ Activity data without details                                                                                                    |
|                              |                 |          | • $X =$ Activity data with details, section<br>environment, and values                                                                                                    |
| COLLECTACTPARTITION          | CHAR(1)         |          | Specifies where activity data is collected.                                                                                                    |
|                              |                 |          | $\bullet$ C = Coordinator member of the activity                                                                                                    |
|                              |                 |          | $\bullet$ D = All members                                                                                                    |
| <b>COLLECTREQMETRICS</b>     | CHAR(1)         |          | Specifies the monitoring level for requests<br>submitted by a connection that is associated<br>with the service superclass.                                                                   |
|                              |                 |          | $\cdot$ B = Collect base request metrics                                                                                                    |
|                              |                 |          | $\cdot$ E = Collect extended request metrics                                                                                                    |
|                              |                 |          | $\bullet$ N = None                                                                                                    |
| <b>CPUSHARES</b>             | <b>INTEGER</b>  |          | The number of CPU shares allocated to this<br>service class.                                                                                                    |
| <b>CPUSHARETYPE</b>          | CHAR(1)         |          | Specifies the type of CPU shares.                                                                                                    |
|                              |                 |          | • $S = Soft shares$                                                                                                    |
|                              |                 |          | $\bullet$ H = Hard shares                                                                                                    |
| <b>CPULIMIT</b>              | <b>SMALLINT</b> |          | The maximum percentage of the CPU<br>resource that can be allocated to the service<br>class; -1 if there is no CPU limit.                                                                     |
| SORTMEMORYPRIORITY           | CHAR(1)         |          | Reserved for future use.                                                                                                    |
| <b>SECTIONACTUALSOPTIONS</b> | VARCHAR (32)    |          | Specifies what section actuals are collected<br>during the execution of a section.<br>The first position in the string represents<br>whether the collection of section actuals is<br>enabled. |
|                              |                 |          | $\cdot$ B = Enabled and collect basic operator<br>cardinality counts and statistics for each<br>object referenced by the section (DML<br>statements only).                                    |
|                              |                 |          | $\cdot$ N = Not enabled.                                                                                                    |
|                              |                 |          |                                                                                                    |

*Table 186. SYSCAT.SERVICECLASSES Catalog View (continued)*

The second position is always 'N' and reserved for future use.

#### **SYSCAT.SERVICECLASSES**

| Column Name       | Data Type     | Nullable | Description                                                                                                    |
|-------------------|---------------|----------|----------------------------------------------------------------------------------------------------|
| COLLECTAGGUOWDATA | CHAR(1)       |          | Specifies what aggregate unit of work data<br>should be captured for the service class by<br>the applicable event monitor. |
|                   |               |          | $\bullet$ B = Collect base aggregate unit of work<br>data                                                                  |
|                   |               |          | $\bullet$ N = None                                                                                                    |
| REMARKS           | VARCHAR (254) |          | User-provided comments, or the null value.                                                                                 |

*Table 186. SYSCAT.SERVICECLASSES Catalog View (continued)*

## **SYSCAT.STATEMENTS**

Each row represents an SQL statement in a package.

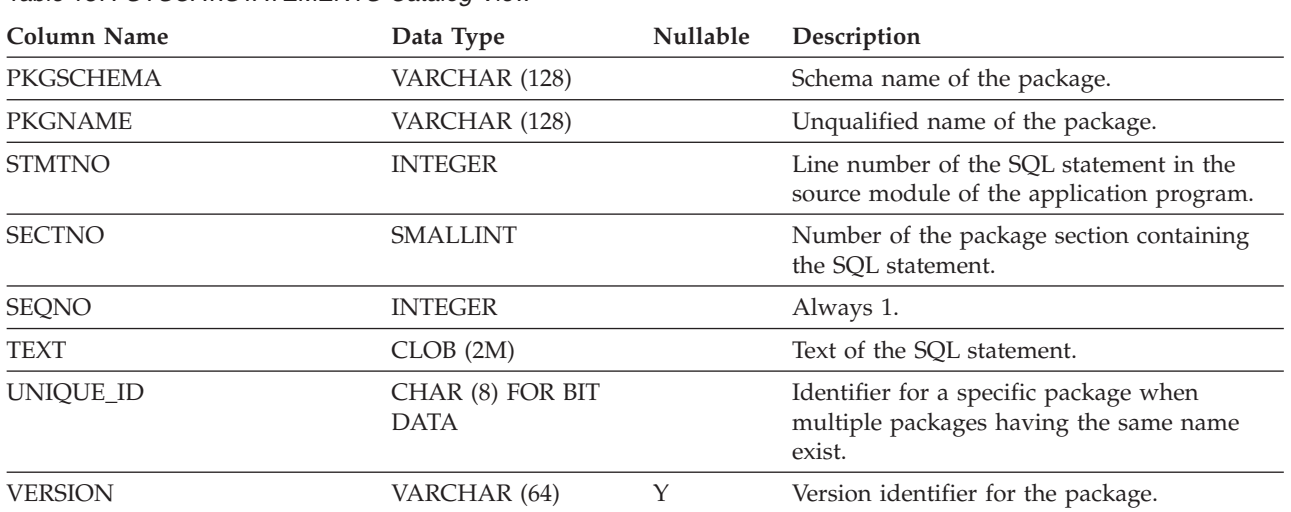

*Table 187. SYSCAT.STATEMENTS Catalog View*

# **SYSCAT.STOGROUPS**

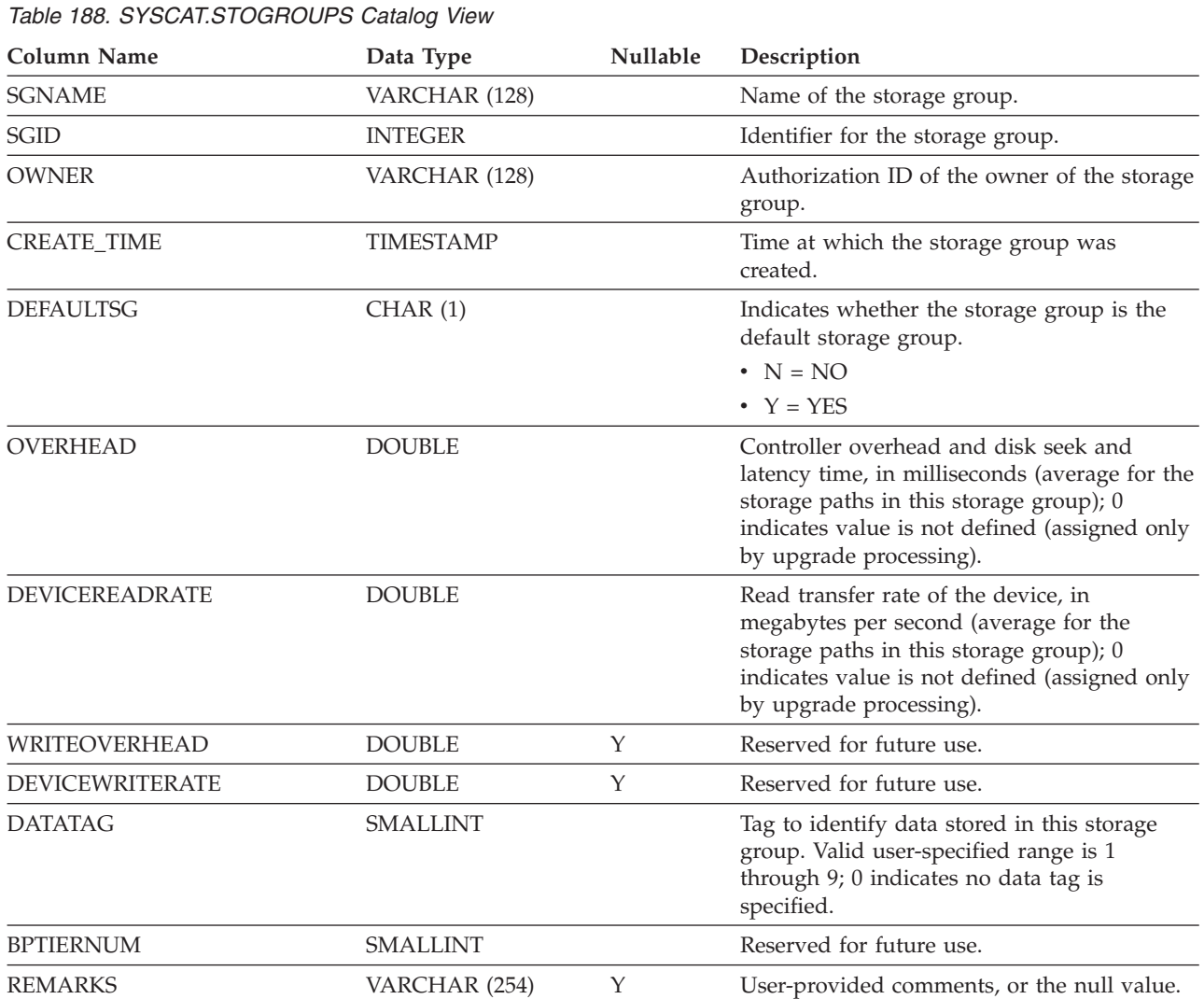

Each row represents a storage group object.

## **SYSCAT.STATEMENTTEXTS**

Each row represents a user-provided SQL statement for statement thresholds.

*Table 189. SYSCAT.STATEMENTTEXTS Catalog View*

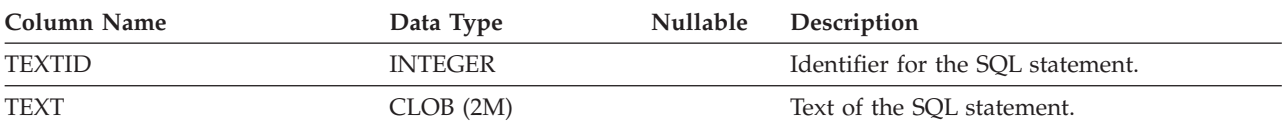

## **SYSCAT.SURROGATEAUTHIDS**

Each row represents a user or a group that has been granted SETSESSIONUSER privilege on a user or PUBLIC.

*Table 190. SYSCAT.SURROGATEAUTHIDS Catalog View*

| <b>Column Name</b>         | Data Type        | Nullable | Description                                                                                                    |
|----------------------------|------------------|----------|----------------------------------------------------------------------------------------------------|
| <b>GRANTOR</b>             | VARCHAR (128)    |          | Authorization ID that granted TRUSTEDID<br>the ability to act as a surrogate. When the<br>TRUSTEDID represents a trusted context<br>object, this field represents the authorization<br>ID that created or altered the trusted context<br>object. |
| <b>TRUSTEDID</b>           | VARCHAR (128)    |          | Identifier for the entity that is trusted to act<br>as a surrogate.                                                                                                    |
| TRUSTEDIDTYPE              | CHAR(1)          |          | • $C = Trusted context$<br>$\bullet$ G = Group<br>$\bullet$ U = User                                                                                                    |
| SURROGATEAUTHID            | VARCHAR (128)    |          | Surrogate authorization ID that can be<br>assumed by TRUSTEDID. 'PUBLIC' indicates<br>that TRUSTEDID can assume any<br>authorization ID.                                                                                                    |
| <b>SURROGATEAUTHIDTYPE</b> | CHAR(1)          |          | $\bullet$ G = Group<br>$\bullet$ U = User                                                                                                    |
| <b>AUTHENTICATE</b>        | CHAR(1)          |          | $\cdot$ N = No authentication is required<br>• $Y =$ Authentication token is required with<br>the authorization ID to authenticate the<br>user before the authorization ID can be<br>assumed<br>• Blank = TRUSTEDIDTYPE is not 'C'               |
| <b>CONTEXTROLE</b>         | VARCHAR (128)    | Y        | A specific role to be assigned to the assumed<br>authorization ID, which supercedes the<br>default role, if any, that is defined for the<br>trusted context. Null value when<br>TRUSTEDIDTYPE is not 'C'.                                        |
| <b>GRANT_TIME</b>          | <b>TIMESTAMP</b> |          | Time at which the grant was made.                                                                                                    |

## **SYSCAT.TABAUTH**

Each row represents a user, group, or role that has been granted one or more privileges on a table or view.

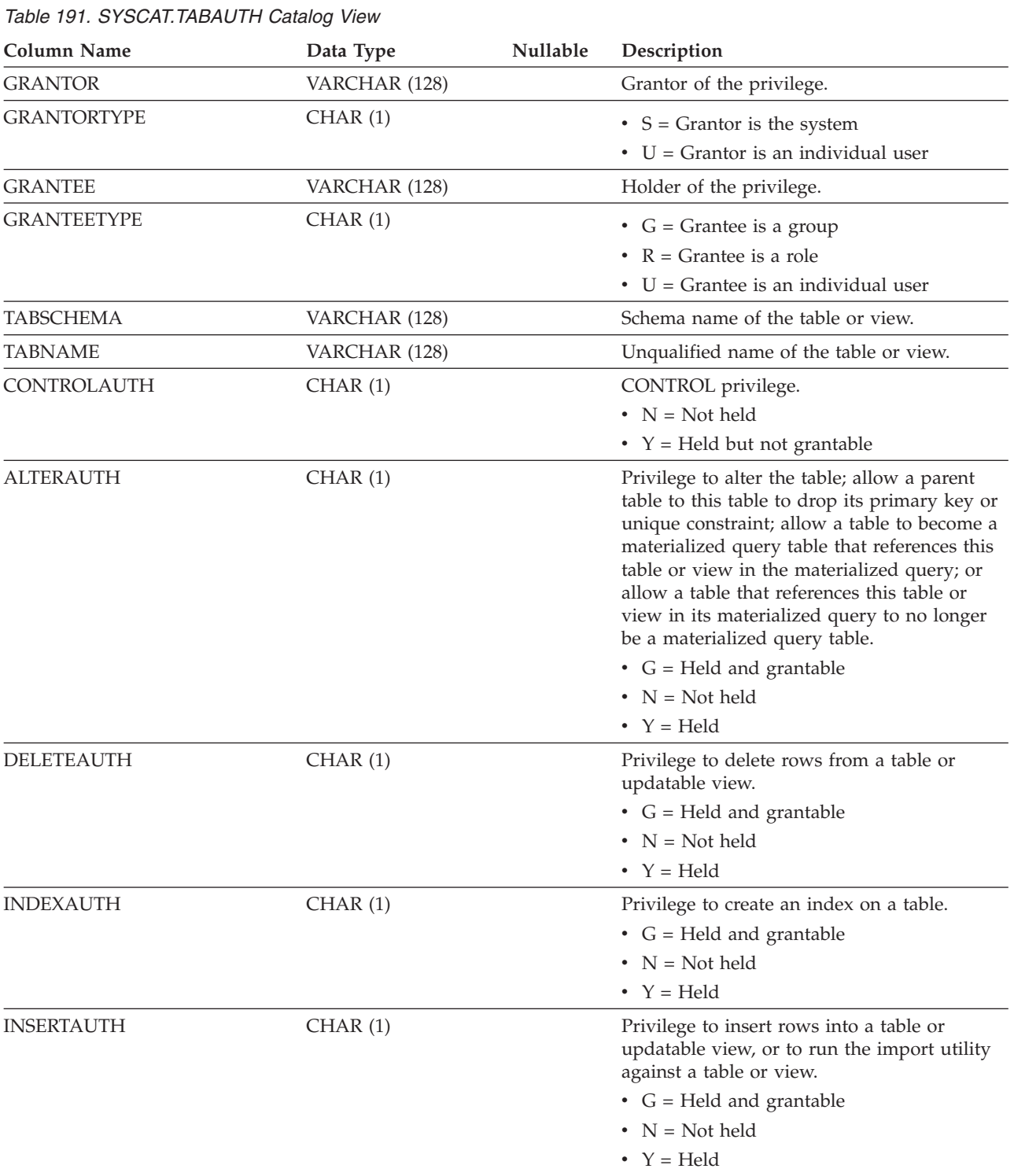

#### **SYSCAT.TABAUTH**

*Table 191. SYSCAT.TABAUTH Catalog View (continued)*

| Column Name       | Data Type | <b>Nullable</b> | Description                                                                                                    |
|-------------------|-----------|-----------------|----------------------------------------------------------------------------------------------------|
| <b>REFAUTH</b>    | CHAR(1)   |                 | Privilege to create and drop a foreign key<br>referencing a table as the parent.                                                                                    |
|                   |           |                 | $\bullet$ G = Held and grantable                                                                                                    |
|                   |           |                 | • $N = Not held$                                                                                                    |
|                   |           |                 | $\bullet$ Y = Held                                                                                                    |
| <b>SELECTAUTH</b> | CHAR(1)   |                 | Privilege to retrieve rows from a table or<br>view, create views on a table, or to run the<br>export utility against a table or view.<br>• $G = Held$ and grantable |
|                   |           |                 | • $N = Not held$                                                                                                    |
|                   |           |                 | • $Y = Held$                                                                                                    |
| <b>UPDATEAUTH</b> | CHAR(1)   |                 | Privilege to run the UPDATE statement<br>against a table or updatable view.                                                                                         |
|                   |           |                 | • $G = Held$ and grantable                                                                                                    |
|                   |           |                 | • $N = Not held$                                                                                                    |
|                   |           |                 | $\bullet$ Y = Held                                                                                                    |

### **SYSCAT.TABCONST**

Each row represents a table constraint of type CHECK, UNIQUE, PRIMARY KEY, or FOREIGN KEY. For table hierarchies, each constraint is recorded only at the level of the hierarchy where the constraint was created.

*Table 192. SYSCAT.TABCONST Catalog View*

| <b>Column Name</b>    | Data Type     | Nullable | Description                                                                                                    |
|-----------------------|---------------|----------|----------------------------------------------------------------------------------------------------|
| <b>CONSTNAME</b>      | VARCHAR (128) |          | Name of the constraint.                                                                                                    |
| <b>TABSCHEMA</b>      | VARCHAR (128) |          | Schema name of the table to which this<br>constraint applies.                                                                                   |
| <b>TABNAME</b>        | VARCHAR (128) |          | Unqualified name of the table to which this<br>constraint applies.                                                                              |
| <b>OWNER</b>          | VARCHAR (128) |          | Authorization ID of the owner of the<br>constraint.                                                                                             |
| <b>OWNERTYPE</b>      | CHAR(1)       |          | • $S =$ The owner is the system                                                                                                    |
|                       |               |          | $\bullet$ U = The owner is an individual user                                                                                                   |
| <b>TYPE</b>           | CHAR(1)       |          | Indicates the constraint type.                                                                                                    |
|                       |               |          | $\bullet$ F = Foreign key                                                                                                    |
|                       |               |          | $\bullet$ I = Functional dependency                                                                                                    |
|                       |               |          | • $K = Check$                                                                                                    |
|                       |               |          | • $P = Primary key$                                                                                                    |
|                       |               |          | $\bullet$ U = Unique                                                                                                    |
| <b>ENFORCED</b>       | CHAR(1)       |          | $\cdot$ N = Do not enforce constraint                                                                                                    |
|                       |               |          | • $Y =$ Enforce constraint                                                                                                    |
| <b>TRUSTED</b>        | CHAR(1)       |          | If $ENFORCED = 'N'$ , specifies whether the<br>data can be trusted to conform to the<br>constraint.                                             |
|                       |               |          | • $N = Not$ trusted                                                                                                    |
|                       |               |          | • $Y = Trusted$                                                                                                    |
|                       |               |          | • Blank = Not applicable                                                                                                    |
| CHECKEXISTINGDATA     | CHAR(1)       |          | $\bullet$ D = Defer checking any existing data<br>• I = Immediately check existing data<br>$\cdot$ N = Never check existing data                |
| <b>ENABLEQUERYOPT</b> | CHAR(1)       |          | • $N =$ Query optimization is disabled<br>• $Y =$ Query optimization is enabled                                                                 |
| DEFINER <sup>1</sup>  | VARCHAR (128) |          | Authorization ID of the owner of the<br>constraint.                                                                                             |
| PERIODNAME            | VARCHAR (128) | Υ        | Name of the period used to define this<br>constraint.                                                                                           |
| PERIODPOLICY          | CHAR(1)       |          | If a period name was specified, the<br>constraint uses this period policy.<br>$\bullet$ N = Not applicable<br>• O = Period overlaps not allowed |
| <b>REMARKS</b>        | VARCHAR (254) | Υ        | User-provided comments, or the null value.                                                                                                    |

#### **Note:**

1. The DEFINER column is included for backwards compatibility. See OWNER.

### **SYSCAT.TABDEP**

Each row represents a dependency of a view or a materialized query table on some other object. The view or materialized query table depends on the object of type BTYPE of name BNAME, so a change to the object affects the view or materialized query table. Also encodes how privileges on views depend on privileges on underlying tables and views.

*Table 193. SYSCAT.TABDEP Catalog View*

| <b>Column Name</b> | Data Type     | Nullable | Description                                                                                                    |
|--------------------|---------------|----------|----------------------------------------------------------------------------------------------------|
| <b>TABSCHEMA</b>   | VARCHAR (128) |          | Schema name of the view or materialized<br>query table.                                                                                    |
| <b>TABNAME</b>     | VARCHAR (128) |          | Unqualified name of the view or<br>materialized query table.                                                                               |
| <b>DTYPE</b>       | CHAR(1)       |          | Type of the depending object.                                                                                                    |
|                    |               |          | $\bullet$ S = Materialized query table                                                                                                    |
|                    |               |          | • $T = Table$ (staging only)                                                                                                    |
|                    |               |          | • $V = View$ (untyped)                                                                                                    |
|                    |               |          | • $W = Typed$ view                                                                                                    |
| <b>OWNER</b>       | VARCHAR (128) |          | Authorization ID of the creator of the view<br>or materialized query table.                                                                |
| <b>OWNERTYPE</b>   | CHAR(1)       |          | • $U =$ The owner is an individual user                                                                                                    |
| <b>BTYPE</b>       | CHAR(1)       |          | Type of object on which there is a<br>dependency. Possible values are:                                                                     |
|                    |               |          | $A = Table$ alias                                                                                                    |
|                    |               |          | $\bullet$ F = Routine                                                                                                    |
|                    |               |          | • I = Index, if recording dependency on a<br>base table                                                                                    |
|                    |               |          | $\bullet$ G = Global temporary table                                                                                                    |
|                    |               |          | $\bullet$ N = Nickname                                                                                                    |
|                    |               |          | $\bullet$ O = Privilege dependency on all subtables<br>or subviews in a table or view hierarchy                                            |
|                    |               |          | • $R = User-defined structured type$                                                                                                    |
|                    |               |          | • S = Materialized query table                                                                                                    |
|                    |               |          | • $T = Table$ (untyped)                                                                                                    |
|                    |               |          | $\bullet$ U = Typed table                                                                                                    |
|                    |               |          | • $V = View$ (untyped)                                                                                                    |
|                    |               |          | • $W = Typed$ view                                                                                                    |
|                    |               |          | • $Z = XSR$ object                                                                                                    |
|                    |               |          | $\cdot$ u = Module alias                                                                                                    |
|                    |               |          | $\bullet$ v = Global variable                                                                                                    |
| BSCHEMA            | VARCHAR (128) |          | Schema name of the object on which the<br>view or materialized query table depends.                                                        |
| <b>BMODULENAME</b> | VARCHAR (128) | Y        | Unqualified name of the module to which<br>the object on which there is a dependency<br>belongs. The null value if not a module<br>object. |
| <b>BNAME</b>       | VARCHAR (128) |          | Unqualified name of the object on which the<br>view or materialized query table depends.                                                   |

#### **SYSCAT.TABDEP**

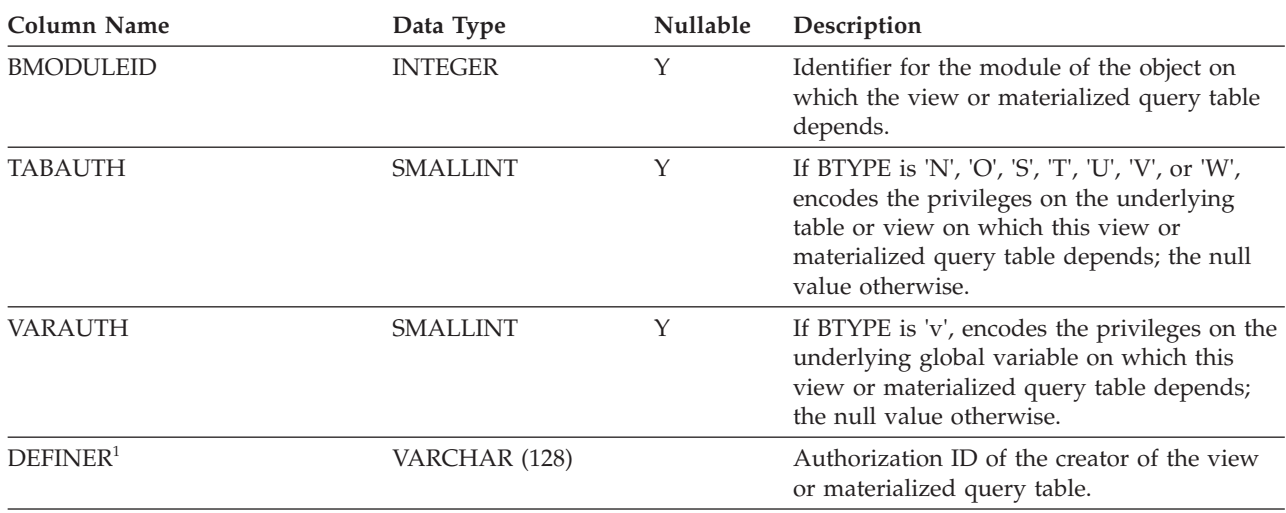

*Table 193. SYSCAT.TABDEP Catalog View (continued)*

#### **Note:**

1. The DEFINER column is included for backwards compatibility. See OWNER.

## **SYSCAT.TABDETACHEDDEP**

Each row represents a detached dependency between a detached dependent table and a detached table.

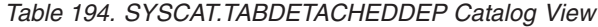

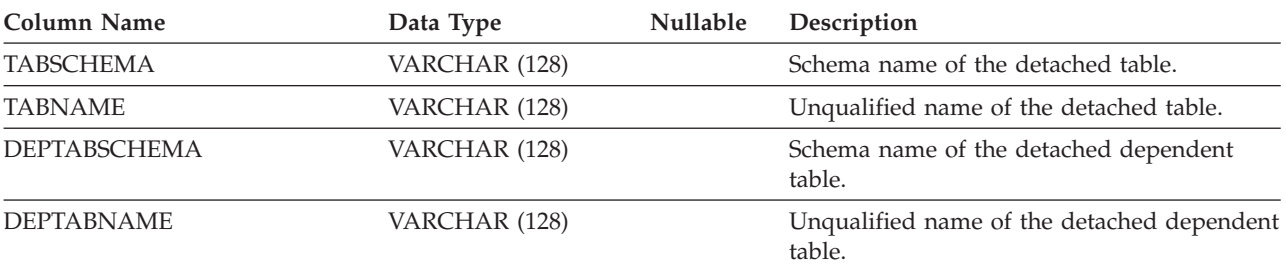

Each row represents a table, view, alias, or nickname. Each table or view hierarchy has one additional row representing the hierarchy table or hierarchy view that implements the hierarchy. Catalog tables and views are included.

**Column Name Data Type Nullable Description** TABSCHEMA VARCHAR (128) Schema name of the object. TABNAME VARCHAR (128) Unqualified name of the object. OWNER VARCHAR (128) Authorization ID of the owner of the table, view, alias, or nickname. OWNERTYPE CHAR (1) CHAR (1) • S = The owner is the system  $\cdot$  U = The owner is an individual user TYPE CHAR (1) Type of object.  $\bullet$  A = Alias  $\cdot$  G = Created temporary table  $\cdot$  H = Hierarchy table  $\bullet$  L = Detached table •  $N =$  Nickname •  $S =$  Materialized query table •  $T = Table (un typed)$  $\cdot$  U = Typed table •  $V = View$  (untyped) •  $W = Typed$  view STATUS CHAR (1) Status of the object. •  $C = Set$  integrity pending •  $N = Normal$ •  $X = Inoperative$ BASE\_TABSCHEMA VARCHAR (128) Y If TYPE = 'A', contains the schema name of the table, view, alias, or nickname that is referenced by this alias; null value otherwise. BASE TABNAME VARCHAR (128) Y If TYPE = 'A', contains the unqualified name of the table, view, alias, or nickname that is referenced by this alias; null value otherwise. ROWTYPESCHEMA VARCHAR (128) Y Schema name of the row type for this table, if applicable; null value otherwise. ROWTYPENAME VARCHAR (128) Y Unqualified name of the row type for this table, if applicable; null value otherwise. CREATE\_TIME TIMESTAMP Time at which the object was created. ALTER\_TIME TIMESTAMP TIMESTAMP Time at which the object was last altered. INVALIDATE\_TIME TIMESTAMP Time at which the object was last invalidated. STATS\_TIME TIMESTAMP Y Time at which any change was last made to recorded statistics for this object. The null value if statistics are not collected.

#### *Table 195. SYSCAT.TABLES Catalog View (continued)*

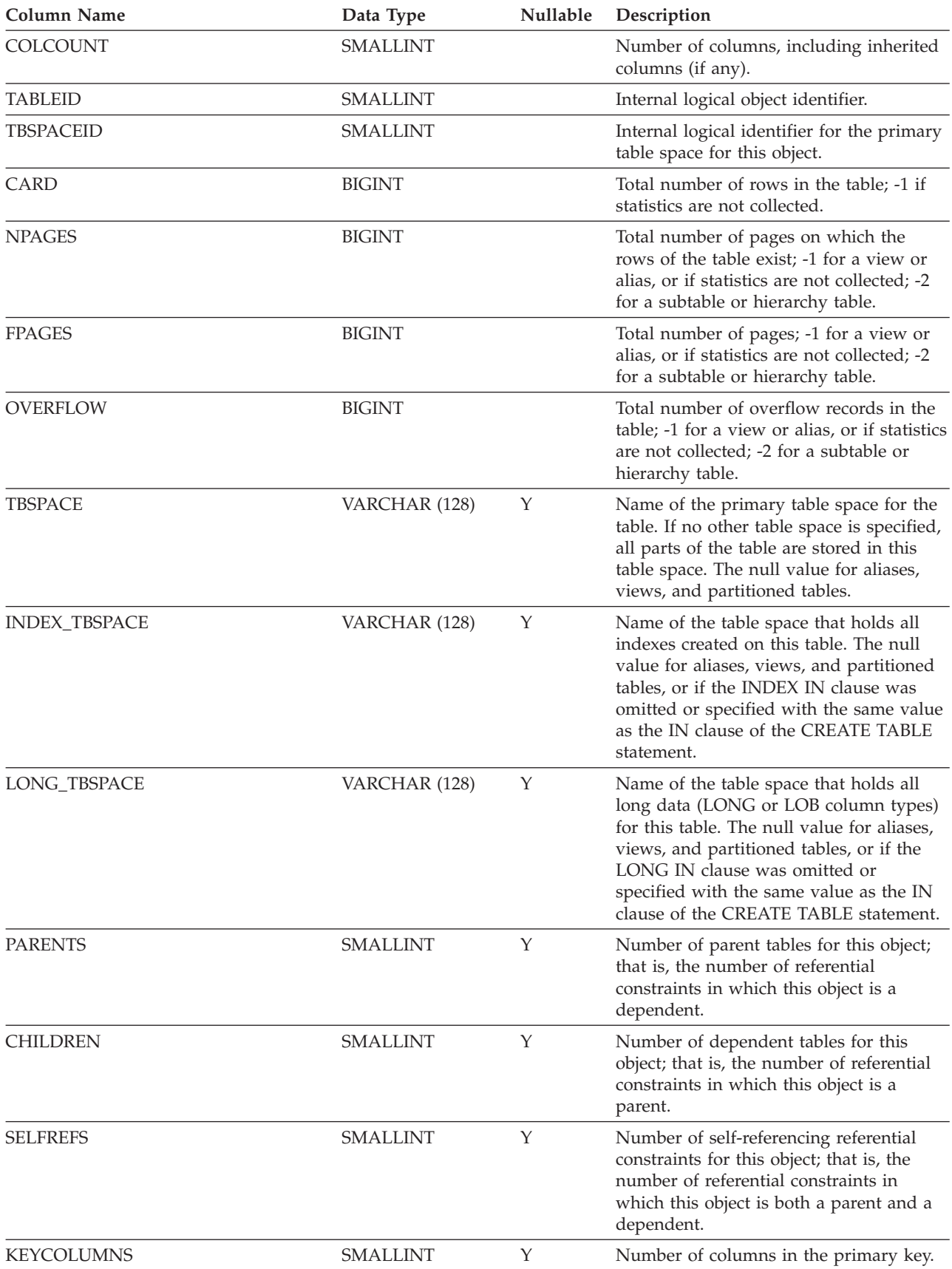

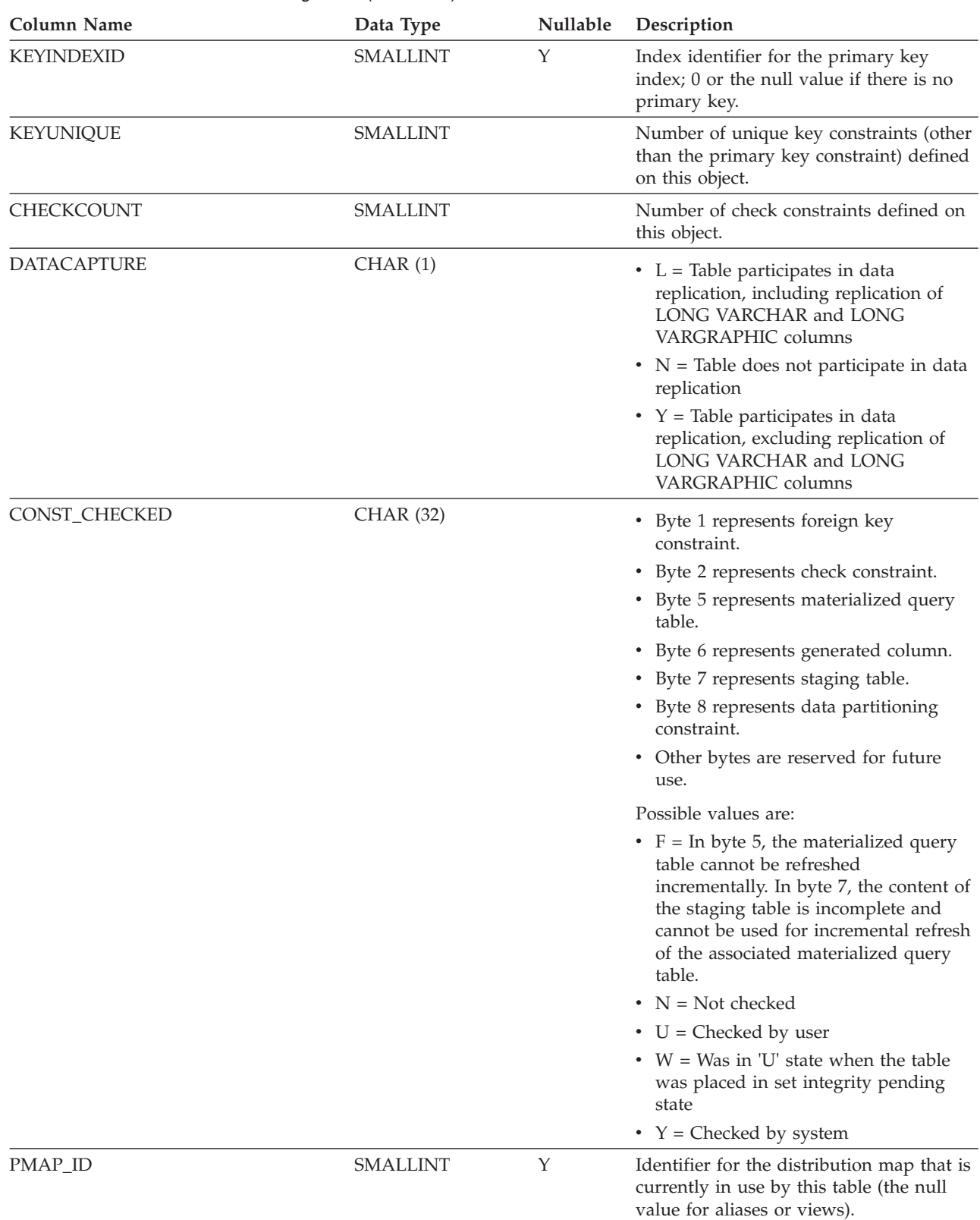

*Table 195. SYSCAT.TABLES Catalog View (continued)*

*Table 195. SYSCAT.TABLES Catalog View (continued)*

| <b>Column Name</b> | Data Type        | Nullable | Description                                                                                                    |
|--------------------|------------------|----------|----------------------------------------------------------------------------------------------------|
| PARTITION_MODE     | CHAR(1)          |          | Indicates how data is distributed among<br>database partitions in a partitioned<br>database system.                                                                            |
|                    |                  |          | $\bullet$ H = Hashing                                                                                                    |
|                    |                  |          | $\cdot$ R = Replicated across database<br>partitions                                                                                                    |
|                    |                  |          | • Blank = No database partitioning                                                                                                    |
| LOG_ATTRIBUTE      | CHAR(1)          |          | • Always 0. This column is no longer<br>used.                                                                                                    |
| <b>PCTFREE</b>     | <b>SMALLINT</b>  |          | Percentage of each page to be reserved<br>for future inserts.                                                                                                    |
| APPEND_MODE        | CHAR(1)          |          | Controls how rows are inserted into<br>pages.                                                                                                    |
|                    |                  |          | $\bullet$ N = New rows are inserted into<br>existing spaces, if available                                                                                                    |
|                    |                  |          | • $Y = New rows$ are appended to the<br>end of the data                                                                                                    |
| <b>REFRESH</b>     | CHAR(1)          |          | Refresh mode.                                                                                                    |
|                    |                  |          | $\bullet$ D = Deferred                                                                                                    |
|                    |                  |          | $\bullet$ I = Immediate                                                                                                    |
|                    |                  |          | $\bullet$ O = Once                                                                                                    |
|                    |                  |          | • Blank = Not a materialized query table                                                                                                    |
| REFRESH_TIME       | <b>TIMESTAMP</b> | Y        | For $REFRESH = 'D'$ or 'O', time at which<br>the data was last refreshed (REFRESH)<br>TABLE statement); null value otherwise.                                                  |
| <b>LOCKSIZE</b>    | CHAR(1)          |          | Indicates the preferred lock granularity<br>for tables that are accessed by data<br>manipulation language (DML)<br>statements. Applies to tables only.<br>Possible values are: |
|                    |                  |          | $\bullet$ I = Block insert                                                                                                    |
|                    |                  |          | • $R = Row$                                                                                                    |
|                    |                  |          | • $T = Table$                                                                                                    |
|                    |                  |          | • Blank = Not applicable                                                                                                    |
| <b>VOLATILE</b>    | CHAR(1)          |          | $\bullet$ C = Cardinality of the table is volatile                                                                                                    |
|                    |                  |          | • Blank = Not applicable                                                                                                    |
| ROW_FORMAT         | CHAR(1)          |          | Not used.                                                                                                    |
| <b>PROPERTY</b>    | VARCHAR (32)     |          | Properties for a table. A single blank<br>indicates that the table has no properties.<br>The following is position within string,<br>value, and meaning:                       |
|                    |                  |          | • 1, $Y = User$ maintained materialized<br>query table                                                                                                    |
|                    |                  |          | • 2, $Y = Staging table$                                                                                                    |
|                    |                  |          | • 3, $Y = Propagate\ immediate$                                                                                                    |
|                    |                  |          | • 11, $Y =$ Nickname that will not be<br>cached                                                                                                    |
|                    |                  |          | • 13, $Y = Statistical view$                                                                                                    |

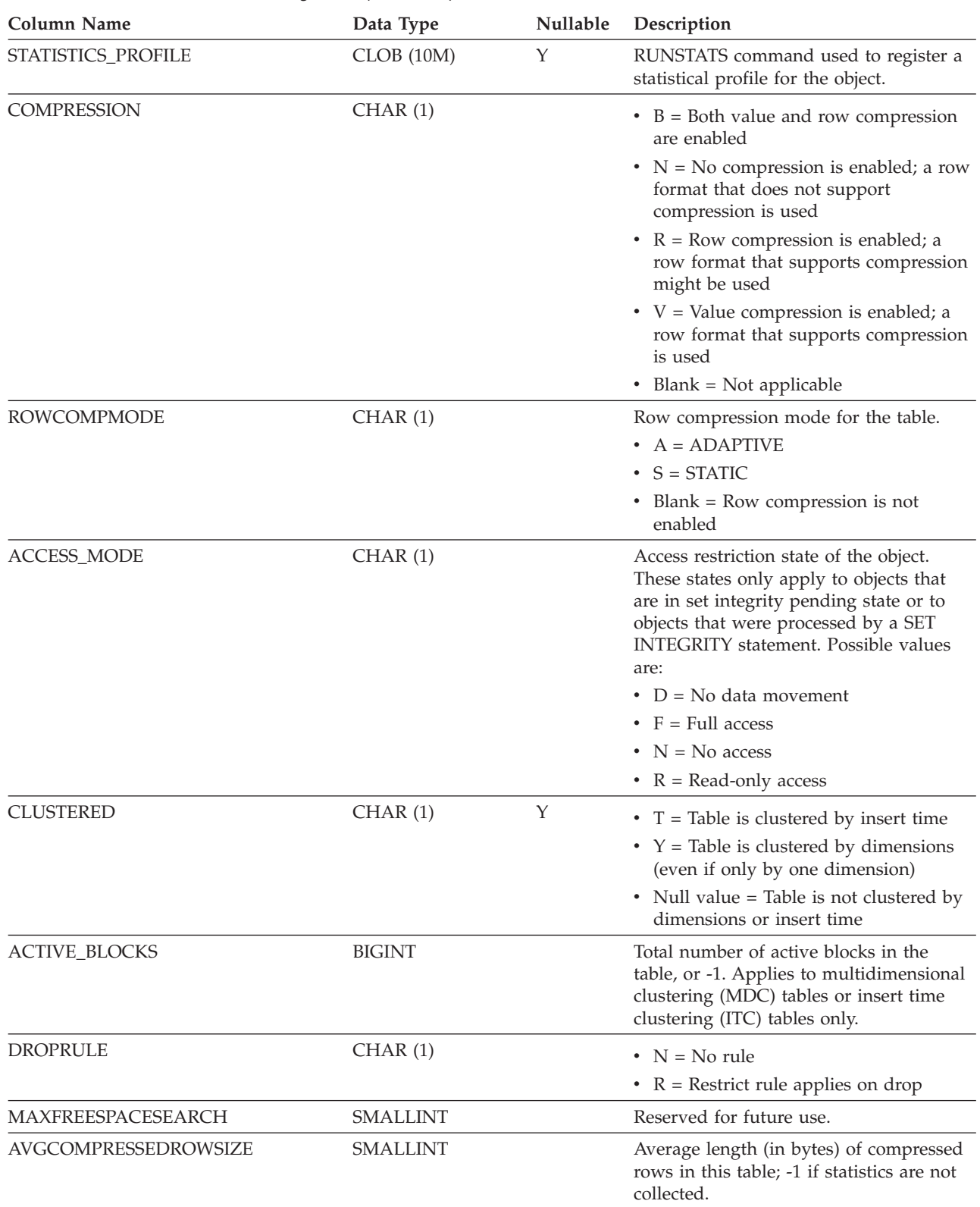

#### *Table 195. SYSCAT.TABLES Catalog View (continued)*

*Table 195. SYSCAT.TABLES Catalog View (continued)*

| <b>Column Name</b>      | Data Type        | Nullable | Description                                                                                                    |
|-------------------------|------------------|----------|----------------------------------------------------------------------------------------------------|
| AVGROWCOMPRESSIONRATIO  | <b>REAL</b>      |          | For compressed rows in the table, this is<br>the average compression ratio by row;<br>that is, the average uncompressed row<br>length divided by the average<br>compressed row length; -1 if statistics are<br>not collected.                                                            |
| <b>AVGROWSIZE</b>       | <b>SMALLINT</b>  |          | Average length (in bytes) of both<br>compressed and uncompressed rows in<br>this table; -1 if statistics are not collected.                                                                                                    |
| PCTROWSCOMPRESSED       | <b>REAL</b>      |          | Compressed rows as a percentage of the<br>total number of rows in the table; -1 if<br>statistics are not collected.                                                                                                    |
| LOGINDEXBUILD           | VARCHAR (3)      | Y        | Level of logging that is to be performed<br>during create, re-create, or reorganize<br>index operations on the table.<br>• OFF = Index build operations on the                                                                                                    |
|                         |                  |          | table will be logged minimally<br>• $ON = Index$ build operations on the<br>table will be logged completely                                                                                                    |
|                         |                  |          | • Null value = Value of the logindexbuild<br>database configuration parameter will<br>be used to determine whether or not<br>index build operations are to be<br>completely logged                                                                                                    |
| CODEPAGE                | <b>SMALLINT</b>  |          | Code page of the object. This is the<br>default code page used for all character<br>columns, triggers, check constraints, and<br>expression-generated columns.                                                                                                    |
| COLLATIONSCHEMA         | VARCHAR (128)    |          | Schema name of the collation for the<br>table.                                                                                                    |
| COLLATIONNAME           | VARCHAR (128)    |          | Unqualified name of the collation for the<br>table.                                                                                                    |
| COLLATIONSCHEMA_ORDERBY | VARCHAR (128)    |          | Schema name of the collation for ORDER<br>BY clauses in the table.                                                                                                    |
| COLLATIONNAME_ORDERBY   | VARCHAR (128)    |          | Unqualified name of the collation for<br>ORDER BY clauses in the table.                                                                                                    |
| ENCODING_SCHEME         | CHAR(1)          |          | $\bullet$ A = CCSID ASCII was specified<br>• U = CCSID UNICODE was specified<br>• Blank = CCSID clause was not<br>specified                                                                                                    |
| PCTPAGESSAVED           | <b>SMALLINT</b>  |          | Approximate percentage of pages saved<br>in the table as a result of row<br>compression. This value includes<br>overhead bytes for each user data row in<br>the table, but does not include the space<br>that is consumed by dictionary overhead;<br>-1 if statistics are not collected. |
| LAST_REGEN_TIME         | <b>TIMESTAMP</b> | Υ        | Time at which any views or check<br>constraints on the table were last<br>regenerated.                                                                                                    |

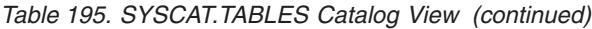

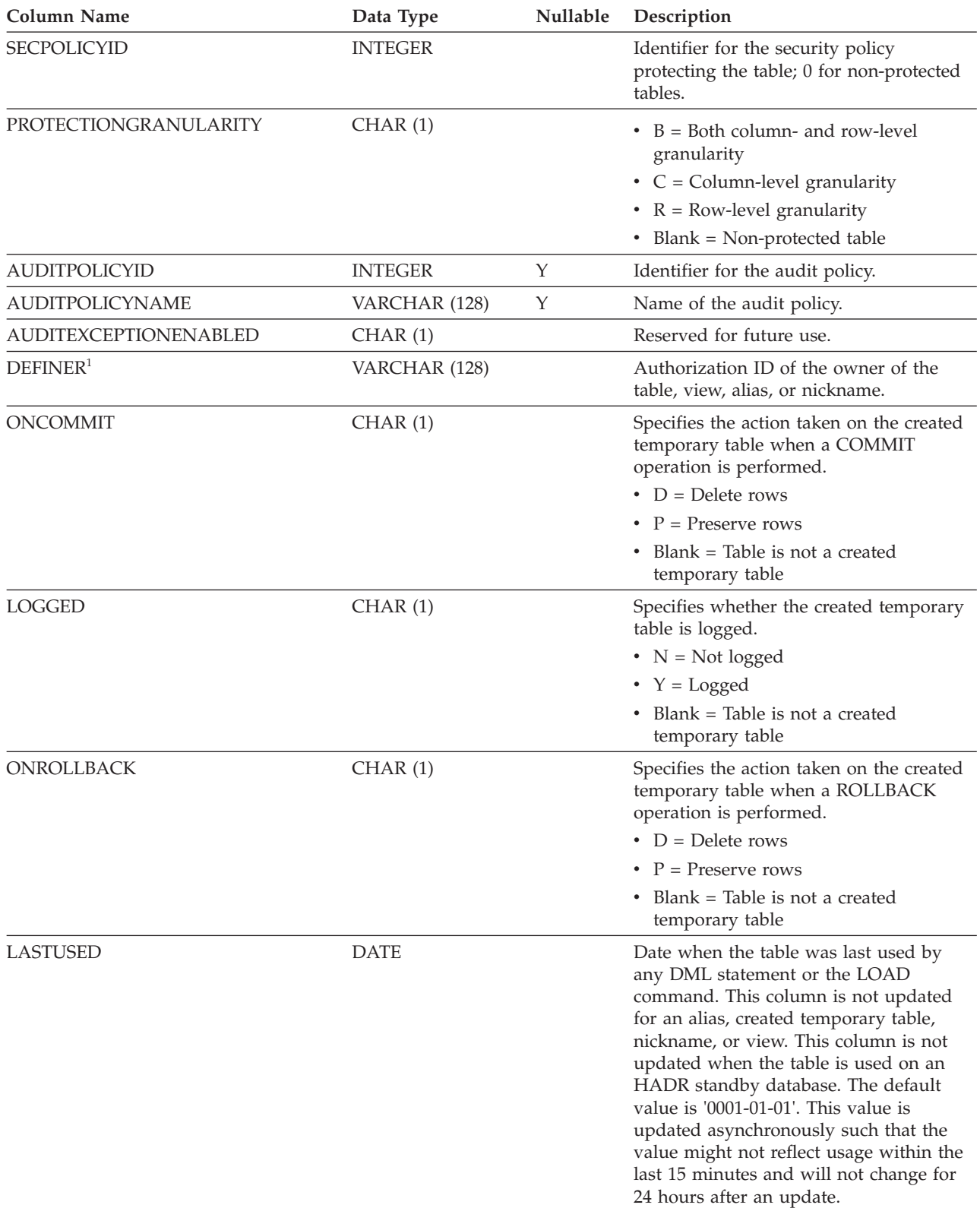
#### **SYSCAT.TABLES**

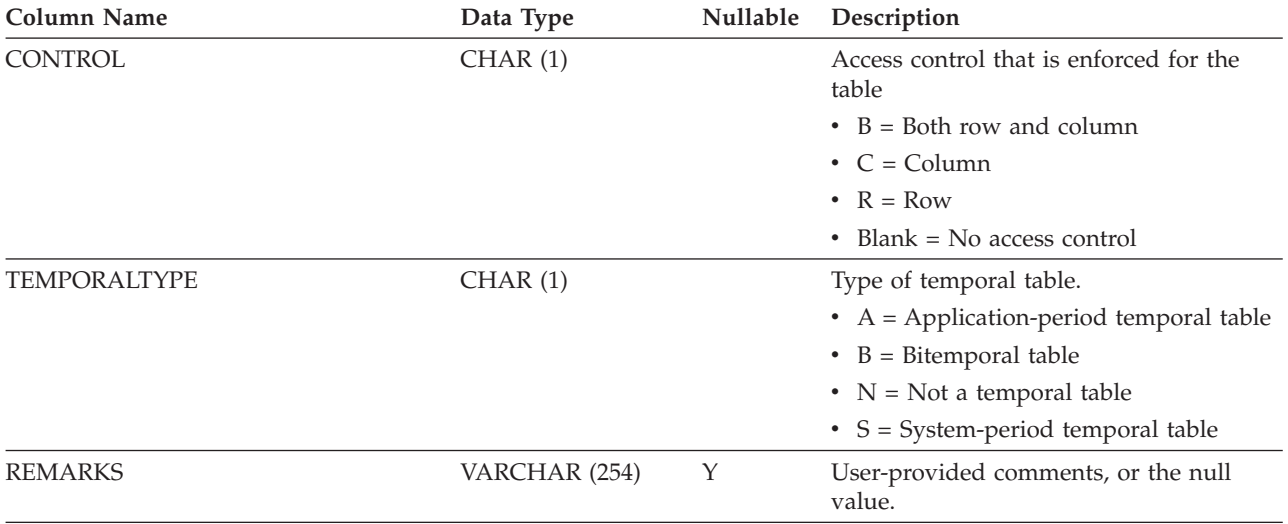

*Table 195. SYSCAT.TABLES Catalog View (continued)*

#### **Note:**

1. The DEFINER column is included for backwards compatibility. See OWNER.

# **SYSCAT.TABLESPACES**

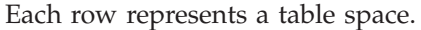

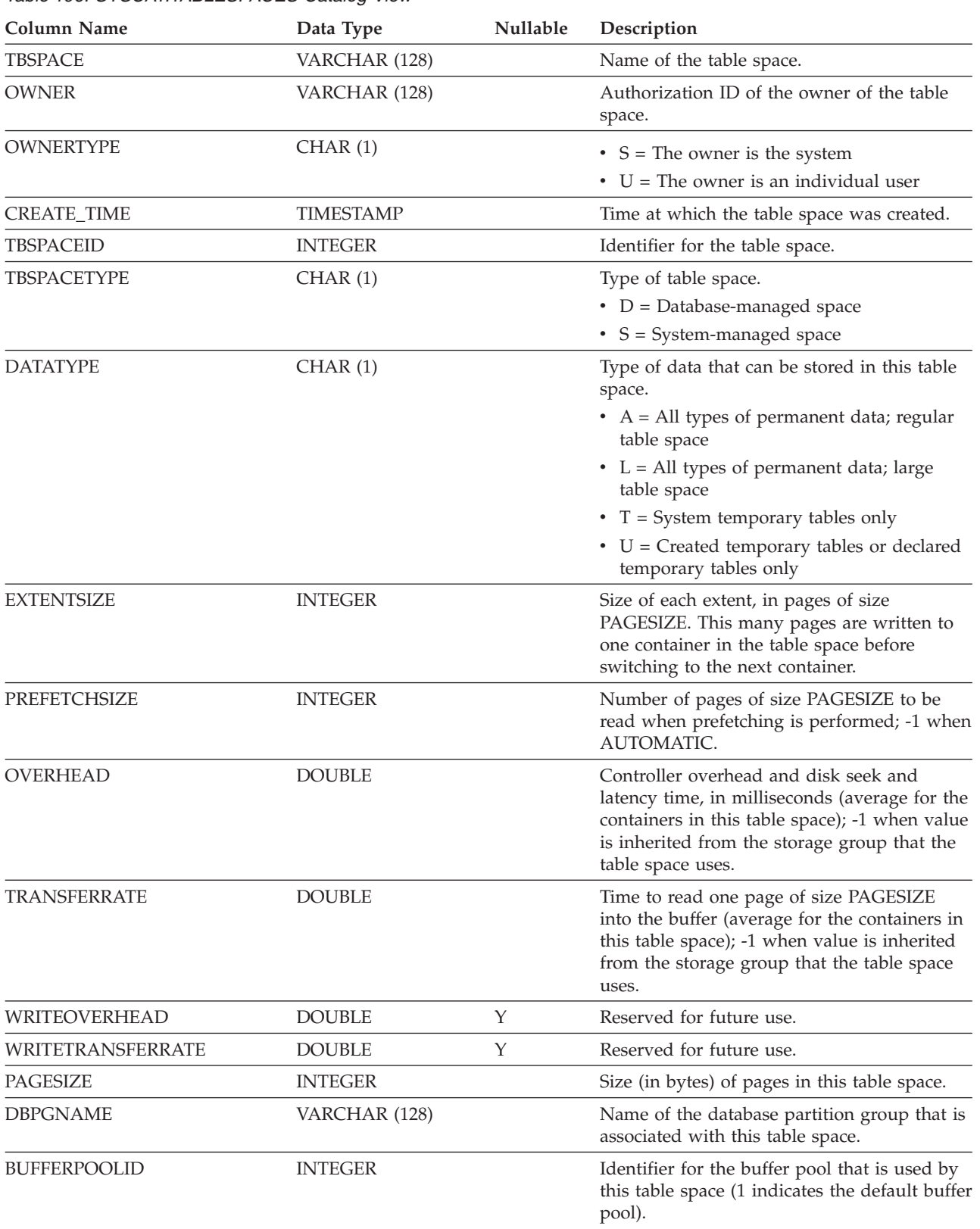

*Table 196. SYSCAT.TABLESPACES Catalog View*

#### **SYSCAT.TABLESPACES**

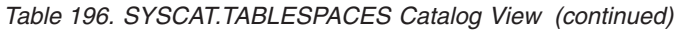

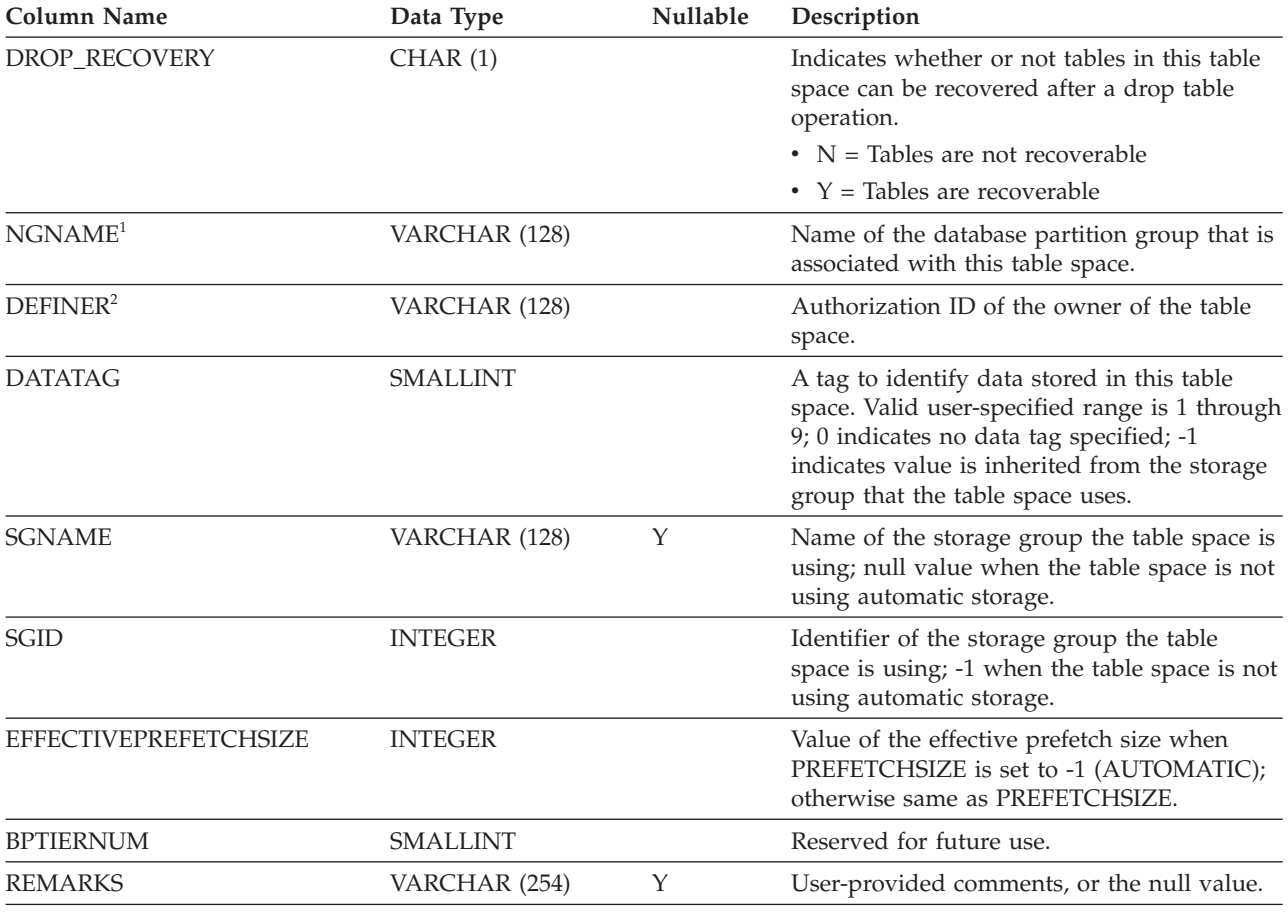

#### **Note:**

1. The NGNAME column is included for backwards compatibility. See DBPGNAME.

2. The DEFINER column is included for backwards compatibility. See OWNER.

# **SYSCAT.TABOPTIONS**

Each row represents an option that is associated with a remote table.

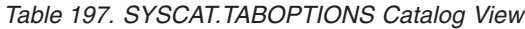

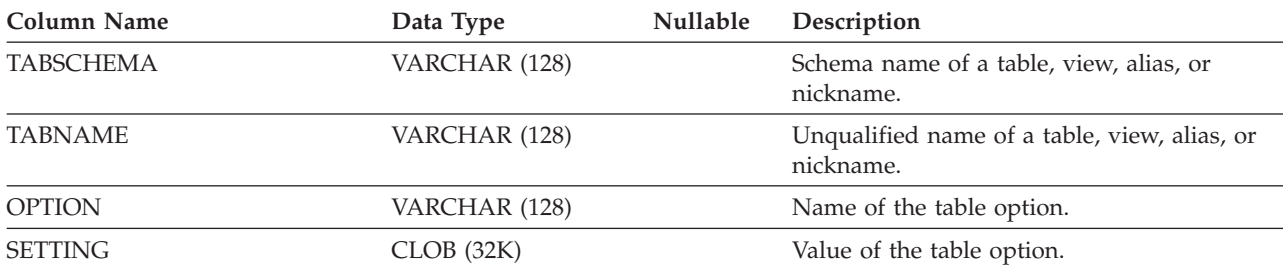

### **SYSCAT.TBSPACEAUTH**

Each row represents a user, group, or role that has been granted the USE privilege on a particular table space in the database.

*Table 198. SYSCAT.TBSPACEAUTH Catalog View*

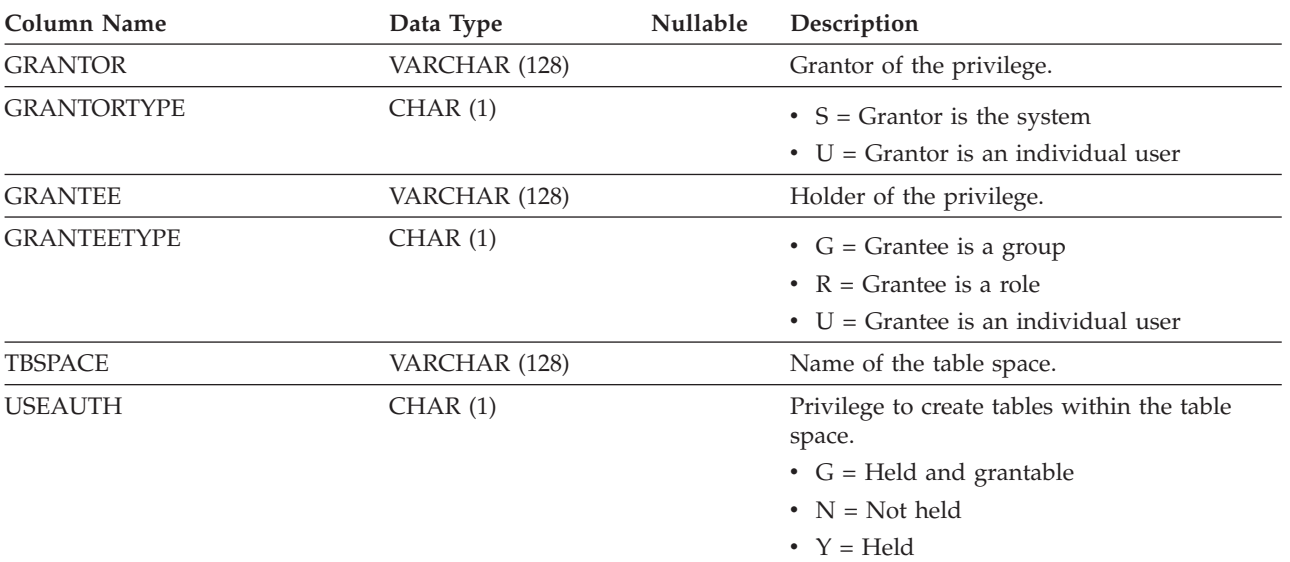

# **SYSCAT.THRESHOLDS**

Each row represents a threshold.

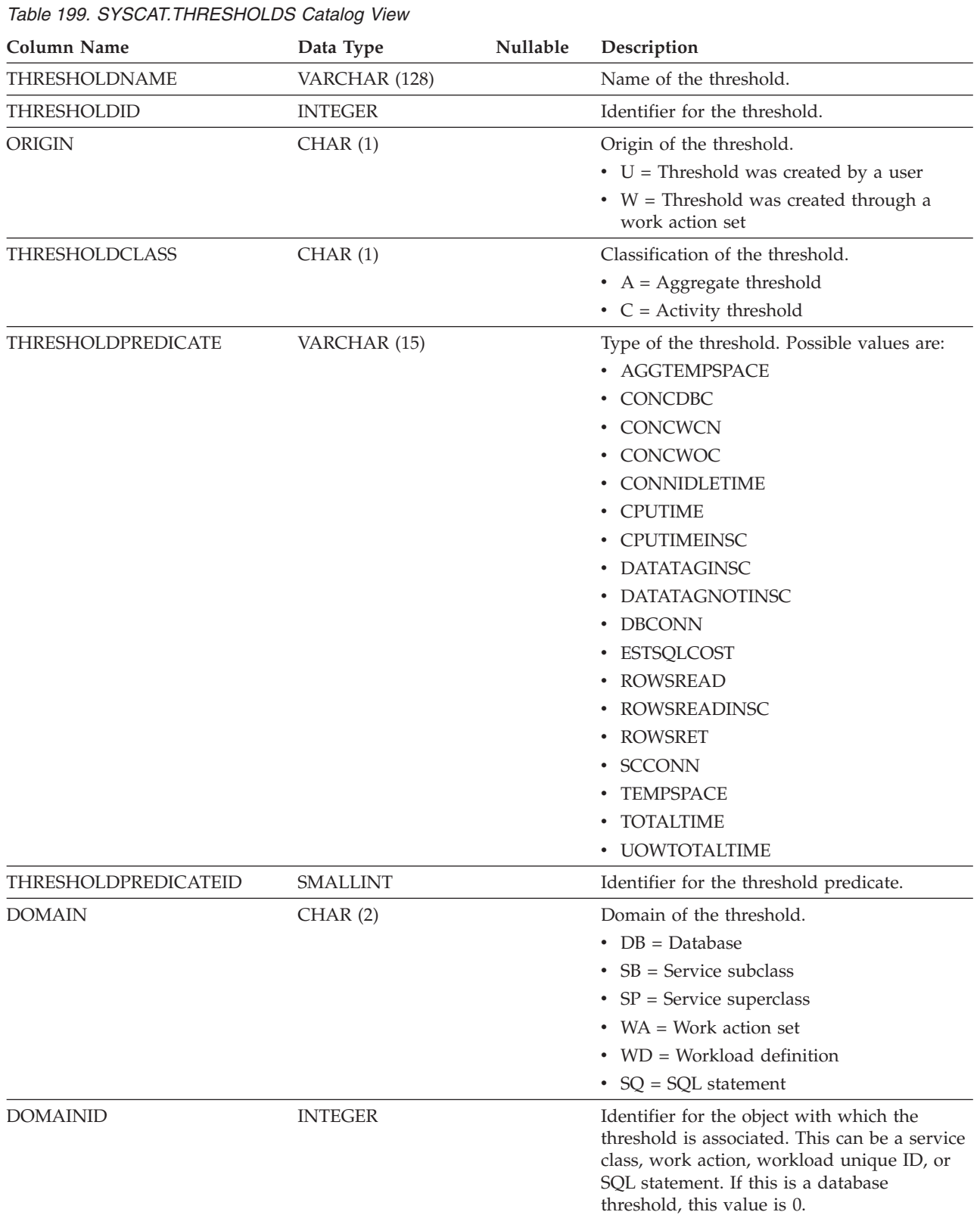

**1028** SQL Reference Volume 1

#### **SYSCAT.THRESHOLDS**

*Table 199. SYSCAT.THRESHOLDS Catalog View (continued)*

| <b>Column Name</b>    | Data Type       | Nullable | Description                                                                                                    |
|-----------------------|-----------------|----------|----------------------------------------------------------------------------------------------------|
| <b>ENFORCEMENT</b>    | CHAR(1)         |          | Scope of enforcement for the threshold.                                                                                                    |
|                       |                 |          | $\bullet$ D = Database                                                                                                    |
|                       |                 |          | • $P =$ Member                                                                                                    |
|                       |                 |          | $\bullet$ W = Workload occurrence                                                                                                    |
| <b>QUEUING</b>        | CHAR(1)         |          | • $N =$ The threshold is not queueing                                                                                                    |
|                       |                 |          | • $Y =$ The threshold is queueing                                                                                                    |
| <b>MAXVALUE</b>       | <b>BIGINT</b>   |          | Upper bound specified by the threshold. If<br>THRESHOLDPREDICATE is<br>'DATATAGINSC' or 'DATATAGNOTINSC',<br>this value encodes one or more data tags.                    |
| <b>DATATAGLIST</b>    | VARCHAR (256)   | Υ        | If THRESHOLDPREDICATE is<br>'DATATAGINSC' or 'DATATAGNOTINSC',<br>this value represents one or more data tags<br>as a comma separated list. Otherwise, the<br>null value. |
| QUEUESIZE             | <b>INTEGER</b>  |          | If QUEUEING is 'Y', the size of the queue. -1<br>otherwise.                                                                                                    |
| OVERFLOWPERCENT       | <b>SMALLINT</b> |          | Reserved for future use.                                                                                                    |
| <b>COLLECTACTDATA</b> | CHAR(1)         |          | Specifies what activity data should be<br>collected by the applicable event monitor.                                                                                      |
|                       |                 |          | $\bullet$ D = Activity data with details                                                                                                    |
|                       |                 |          | • $N = None$                                                                                                    |
|                       |                 |          | • $S =$ Activity data with details and section<br>environment                                                                                                    |
|                       |                 |          | • $V =$ Activity data with details and values                                                                                                    |
|                       |                 |          | $\bullet$ W = Activity data without details                                                                                                    |
|                       |                 |          | • $X =$ Activity data with details, section<br>environment, and values                                                                                                    |
| COLLECTACTPARTITION   | CHAR(1)         |          | Specifies where activity data is collected.                                                                                                    |
|                       |                 |          | $\bullet$ C = Coordinator member of the activity                                                                                                    |
|                       |                 |          | $\bullet$ D = All members                                                                                                    |
| <b>EXECUTION</b>      | CHAR(1)         |          | Indicates the execution action taken after a<br>threshold has been exceeded.                                                                                              |
|                       |                 |          | $\bullet$ C = Execution continues                                                                                                    |
|                       |                 |          | $\bullet$ F = Application is forced off the system                                                                                                    |
|                       |                 |          | • $R =$ Execution is remapped to a different<br>service subclass                                                                                                    |
|                       |                 |          | • $S =$ Execution stops                                                                                                    |
| <b>REMAPSCID</b>      | SMALLINT        |          | Target service subclass ID of the REMAP<br><b>ACTIVITY</b> action.                                                                                                    |
| VIOLATIONRECORDLOGGED | CHAR(1)         |          | Indicates whether a record is written to the<br>event monitor upon threshold violation.                                                                                   |
|                       |                 |          | • $N = No$                                                                                                    |
|                       |                 |          | • $Y = Yes$                                                                                                    |

#### **SYSCAT.THRESHOLDS**

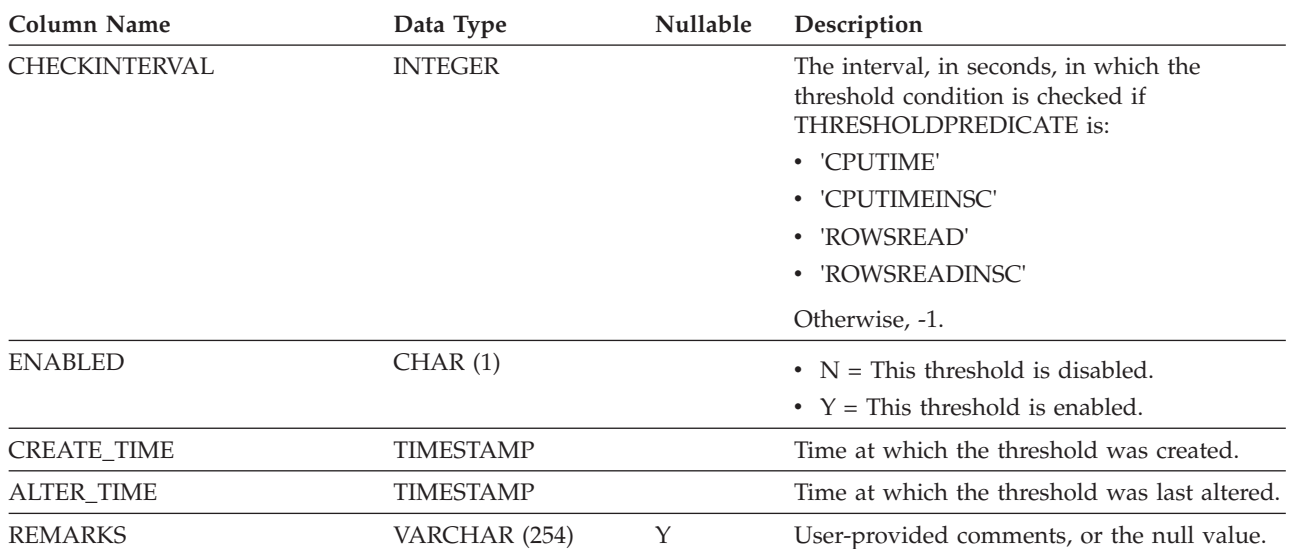

#### *Table 199. SYSCAT.THRESHOLDS Catalog View (continued)*

### **SYSCAT.TRANSFORMS**

Each row represents the functions that handle transformations between a user-defined type and a base SQL type, or the reverse.

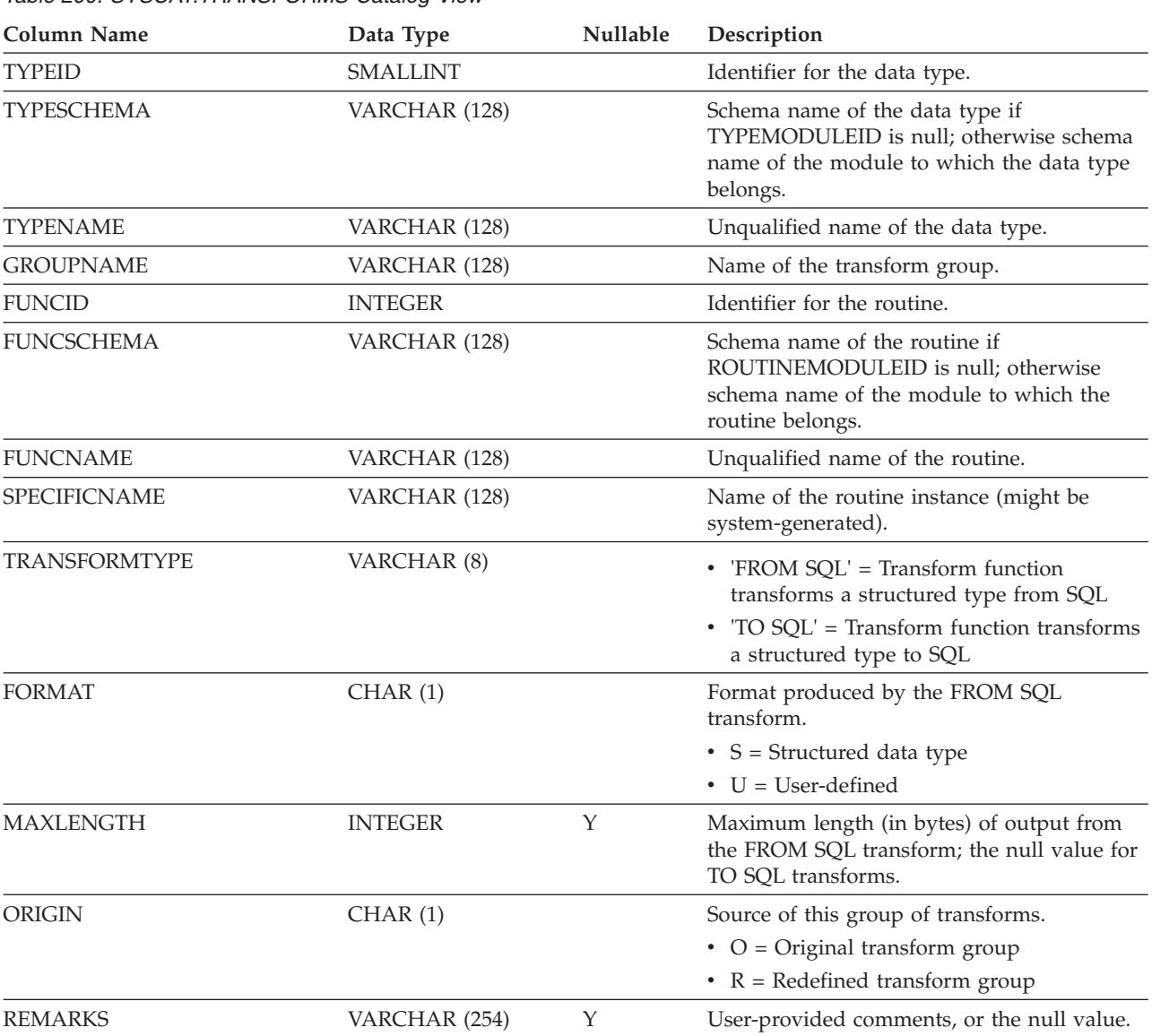

*Table 200. SYSCAT.TRANSFORMS Catalog View*

## **SYSCAT.TRIGDEP**

Each row represents a dependency of a trigger on some other object. The trigger depends on the object of type BTYPE of name BNAME, so a change to the object affects the trigger.

*Table 201. SYSCAT.TRIGDEP Catalog View*

| <b>Column Name</b> | Data Type      | Nullable | Description                                                                                                    |
|--------------------|----------------|----------|----------------------------------------------------------------------------------------------------|
| <b>TRIGSCHEMA</b>  | VARCHAR (128)  |          | Schema name of the trigger.                                                                                                    |
| <b>TRIGNAME</b>    | VARCHAR (128)  |          | Unqualified name of the trigger.                                                                                               |
| <b>BTYPE</b>       | CHAR(1)        |          | Type of object on which there is a<br>dependency. Possible values are:                                                         |
|                    |                |          | $A = Table$ alias                                                                                                    |
|                    |                |          | $\bullet$ B = Trigger                                                                                                    |
|                    |                |          | $\bullet$ C = Column                                                                                                    |
|                    |                |          | $\bullet$ F = Routine                                                                                                    |
|                    |                |          | • G = Global temporary table                                                                                                   |
|                    |                |          | $\bullet$ H = Hierachy table                                                                                                   |
|                    |                |          | • $K =$ Package                                                                                                    |
|                    |                |          | $\bullet$ L = Detached table<br>$\bullet$ N = Nickname                                                                         |
|                    |                |          | $\bullet$ O = Privilege dependency on all subtables<br>or subviews in a table or view hierarchy                                |
|                    |                |          | $\bullet$ Q = Sequence                                                                                                    |
|                    |                |          | • $R = User-defined data type$                                                                                                 |
|                    |                |          | • $S =$ Materialized query table                                                                                               |
|                    |                |          | • $T = Table (not typed)$                                                                                                    |
|                    |                |          | $\bullet$ U = Typed table                                                                                                    |
|                    |                |          | • $V = View$ (not typed)                                                                                                    |
|                    |                |          | • $W = Typed$ view                                                                                                    |
|                    |                |          | • $X = Index$ extension                                                                                                    |
|                    |                |          | • $Z = XSR$ object                                                                                                    |
|                    |                |          | • $q =$ Sequence alias                                                                                                    |
|                    |                |          | $\bullet$ u = Module alias                                                                                                    |
|                    |                |          | $\bullet$ v = Global variable                                                                                                  |
|                    |                |          | $*$ * = Anchored to the row of a base table                                                                                    |
| <b>BSCHEMA</b>     | VARCHAR (128)  |          | Schema name of the object on which there is<br>a dependency.                                                                   |
| <b>BMODULENAME</b> | VARCHAR (128)  | Υ        | Unqualified name of the module to which<br>the object on which a dependency belongs.<br>The null value if not a module object. |
| <b>BNAME</b>       | VARCHAR (128)  |          | Unqualified name of the object on which<br>there is a dependency. For routines $(BTYPE =$<br>'F'), this is the specific name.  |
| <b>BMODULEID</b>   | <b>INTEGER</b> | Υ        | Identifier for the module of the object on<br>which there is a dependency.                                                     |

#### **SYSCAT.TRIGDEP**

*Table 201. SYSCAT.TRIGDEP Catalog View (continued)*

| Column Name    | Data Type       | <b>Nullable</b> | Description                                                                                                    |
|----------------|-----------------|-----------------|----------------------------------------------------------------------------------------------------|
| <b>TABAUTH</b> | <b>SMALLINT</b> |                 | If $BType = 'O', 'S', 'T', 'U', 'V', 'W', or 'v',$<br>encodes the privileges on the table or view<br>that are required by a dependent trigger;<br>null value otherwise. |

# **SYSCAT.TRIGGERS**

Each row represents a trigger. For table hierarchies, each trigger is recorded only at the level of the hierarchy where the trigger was created.

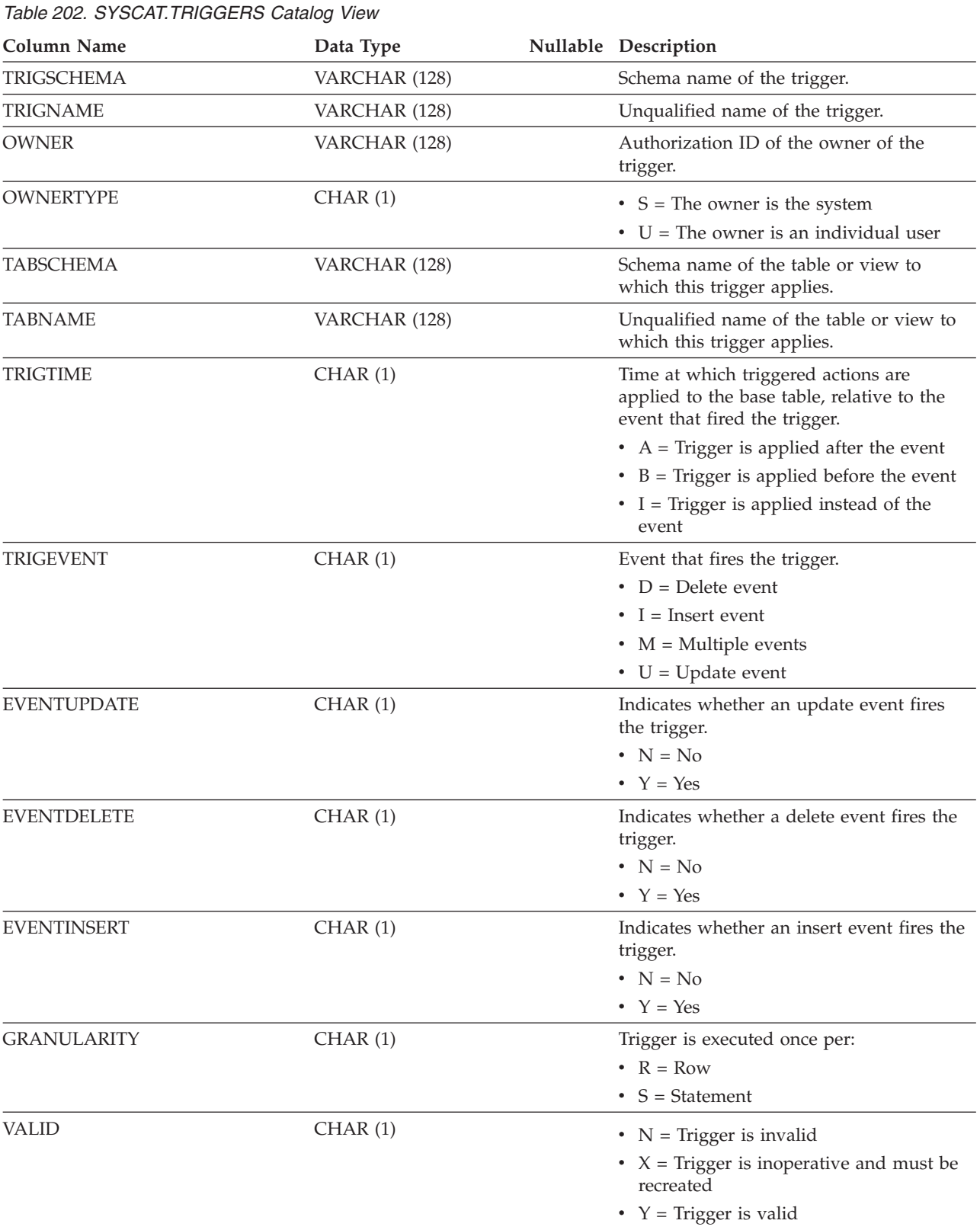

#### **SYSCAT.TRIGGERS**

#### *Table 202. SYSCAT.TRIGGERS Catalog View (continued)*

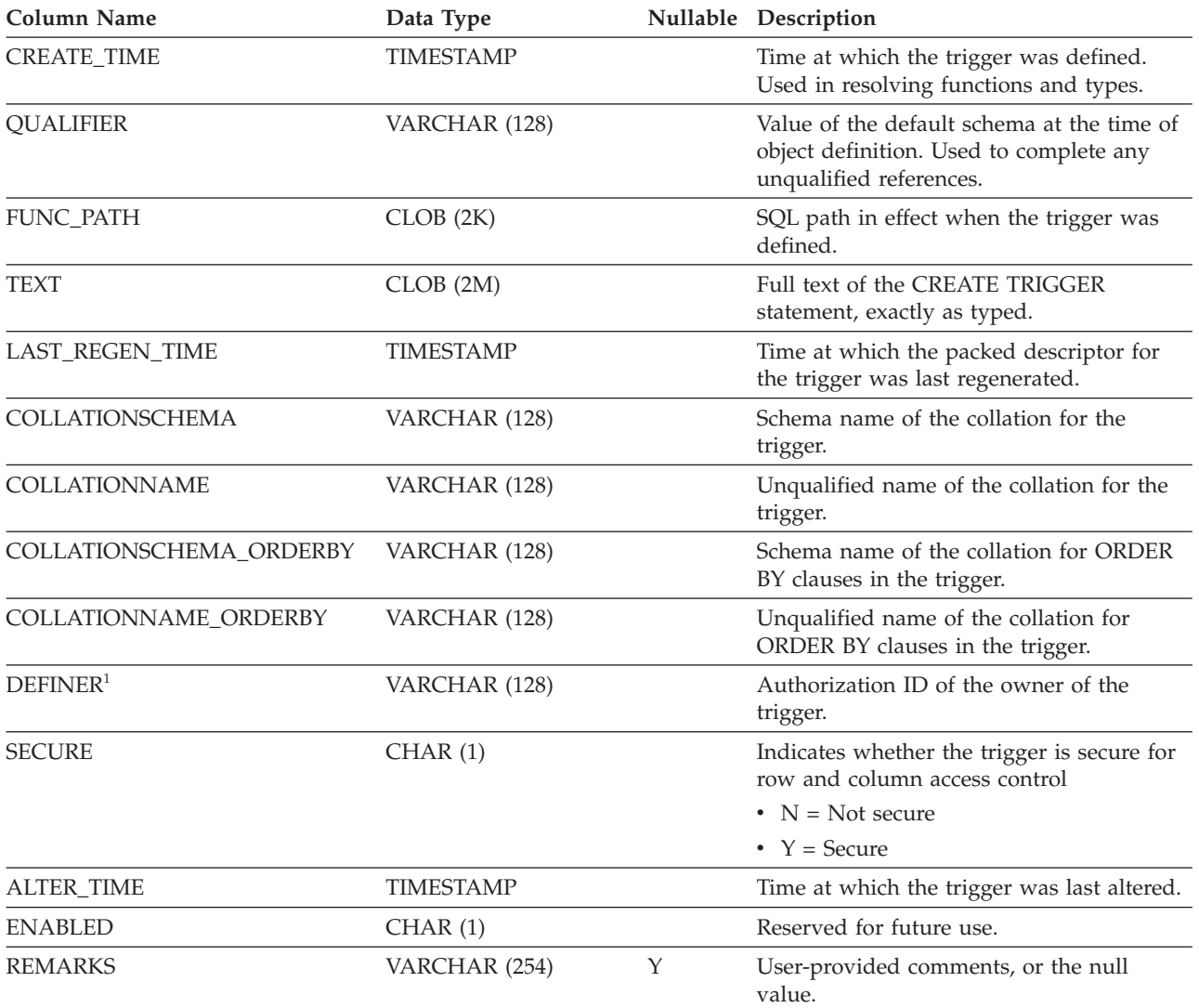

#### **Note:**

1. The DEFINER column is included for backwards compatibility. See OWNER.

### **SYSCAT.TYPEMAPPINGS**

Each row represents a data type mapping between a locally-defined data type and a data source data type. There are two mapping types (mapping directions):

- v Forward type mappings map a data source data type to a locally-defined data type.
- Reverse type mappings map a locally-defined data type to a data source data type.

*Table 203. SYSCAT.TYPEMAPPINGS Catalog View*

| <b>Column Name</b>      | Data Type       | Nullable | Description                                                                                                    |
|-------------------------|-----------------|----------|----------------------------------------------------------------------------------------------------|
| TYPE_MAPPING            | VARCHAR (18)    |          | Name of the type mapping (might be<br>system-generated).                                                                                                    |
| <b>MAPPINGDIRECTION</b> | CHAR(1)         |          | Indicates whether this type mapping is a<br>forward or a reverse type mapping.                                                                                                    |
|                         |                 |          | $\bullet$ F = Forward type mapping                                                                                                    |
|                         |                 |          | • $R$ = Reverse type mapping                                                                                                    |
| TYPESCHEMA              | VARCHAR (128)   | Υ        | Schema name of the local type in a data type<br>mapping; the null value for built-in types.                                                                                                    |
| TYPENAME                | VARCHAR (128)   |          | Unqualified name of the local type in a data<br>type mapping.                                                                                                    |
| TYPEID                  | <b>SMALLINT</b> |          | Identifier for the data type.                                                                                                    |
| SOURCETYPEID            | <b>SMALLINT</b> |          | Identifier for the source type.                                                                                                    |
| <b>OWNER</b>            | VARCHAR (128)   |          | Authorization ID of the owner of the type<br>mapping. 'SYSIBM' indicates a built-in type<br>mapping.                                                                                                    |
| <b>OWNERTYPE</b>        | CHAR(1)         |          | • $S =$ The owner is the system                                                                                                    |
|                         |                 |          | $\bullet$ U = The owner is an individual user                                                                                                    |
| <b>LENGTH</b>           | <b>INTEGER</b>  | Υ        | Maximum length or precision of the local<br>data type in this mapping. If the null value,<br>the system determines the maximum length<br>or precision. For character types, represents<br>the maximum number of bytes.                                 |
| <b>SCALE</b>            | <b>SMALLINT</b> | Υ        | Maximum number of digits in the fractional<br>part of a local decimal value or the<br>maximum number of digits of fractional<br>seconds of a local TIMESTAMP value in this<br>mapping. If the null value, the system<br>determines the maximum number. |
| LOWER_LEN               | <b>INTEGER</b>  | Y        | Minimum length or precision of the local<br>data type in this mapping. If the null value,<br>the system determines the minimum length<br>or precision. For character types, represents<br>the minimum number of bytes.                                 |
| UPPER_LEN               | <b>INTEGER</b>  | Υ        | Maximum length or precision of the local<br>data type in this mapping. If the null value,<br>the system determines the maximum length<br>or precision. For character types, represents<br>the maximum number of bytes.                                 |

#### **SYSCAT.TYPEMAPPINGS**

*Table 203. SYSCAT.TYPEMAPPINGS Catalog View (continued)*

| Column Name          | Data Type       | Nullable | Description                                                                                                    |
|----------------------|-----------------|----------|----------------------------------------------------------------------------------------------------|
| LOWER_SCALE          | <b>SMALLINT</b> | Y        | Minimum number of digits in the fractional<br>part of a local decimal value or the<br>minimum number of digits of fractional<br>seconds of a local TIMESTAMP value in this<br>mapping. If the null value, the system<br>determines the minimum number.                                                                                                    |
| UPPER_SCALE          | <b>SMALLINT</b> | Υ        | Maximum number of digits in the fractional<br>part of a local decimal value or the<br>maximum number of digits of fractional<br>seconds of a local TIMESTAMP value in this<br>mapping. If the null value, the system<br>determines the maximum number.                                                                                                    |
| S_OPR_P              | CHAR(2)         | Υ        | Relationship between the scale and precision<br>of a local decimal value in this mapping.<br>Basic comparison operators $(=, <, >, <=, >=,$<br><>) can be used. A null value indicates that<br>no specific relationship is required.                                                                                                    |
| <b>BIT_DATA</b>      | CHAR(1)         | Υ        | Indicates whether or not this character type<br>is for bit data. Possible values are:<br>$\bullet$ N = This type is not for bit data<br>• $Y =$ This type is for bit data<br>• Null value = This is not a character data<br>type, or the system determines the bit data<br>attribute                                                                                                    |
| <b>WRAPNAME</b>      | VARCHAR (128)   | Υ        | Data access protocol (wrapper) to which this<br>mapping applies.                                                                                                    |
| <b>SERVERNAME</b>    | VARCHAR (128)   | Υ        | Uppercase name of the server.                                                                                                    |
| <b>SERVERTYPE</b>    | VARCHAR (30)    | Υ        | Type of server.                                                                                                    |
| <b>SERVERVERSION</b> | VARCHAR (18)    | Υ        | Server version.                                                                                                    |
| REMOTE_TYPESCHEMA    | VARCHAR (128)   | Υ        | Schema name of the data source data type.                                                                                                    |
| REMOTE_TYPENAME      | VARCHAR (128)   |          | Unqualified name of the data source data<br>type.                                                                                                    |
| REMOTE_META_TYPE     | CHAR(1)         | Y        | Indicates whether this remote type is a<br>system built-in type or a distinct type.<br>• $S = System$ built-in type<br>• $T = Distinct type$                                                                                                    |
| REMOTE_LOWER_LEN     | <b>INTEGER</b>  | Υ        | Minimum length or precision of the remote<br>data type in this mapping, or the null value.<br>For character types, represents the minimum<br>number of characters (not bytes). For binary<br>types, represents the minimum number of<br>bytes. A value of -1 indicates that the default<br>length or precision is used, or that the<br>remote type does not have a length or<br>precision. |

#### **SYSCAT.TYPEMAPPINGS**

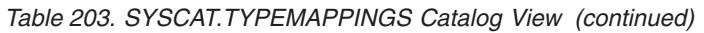

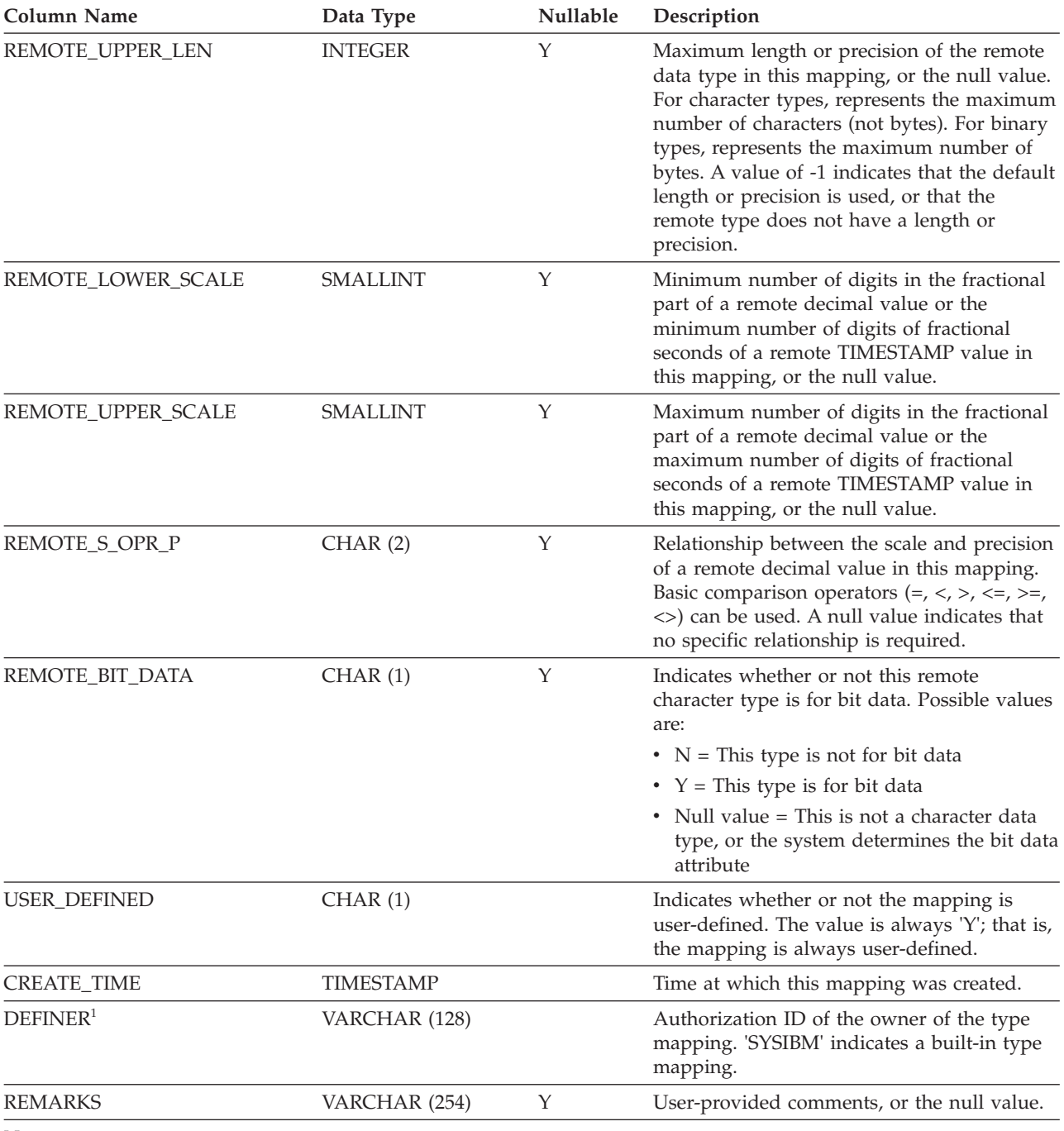

**Note:**

1. The DEFINER column is included for backwards compatibility. See OWNER.

# **SYSCAT.USAGELISTS**

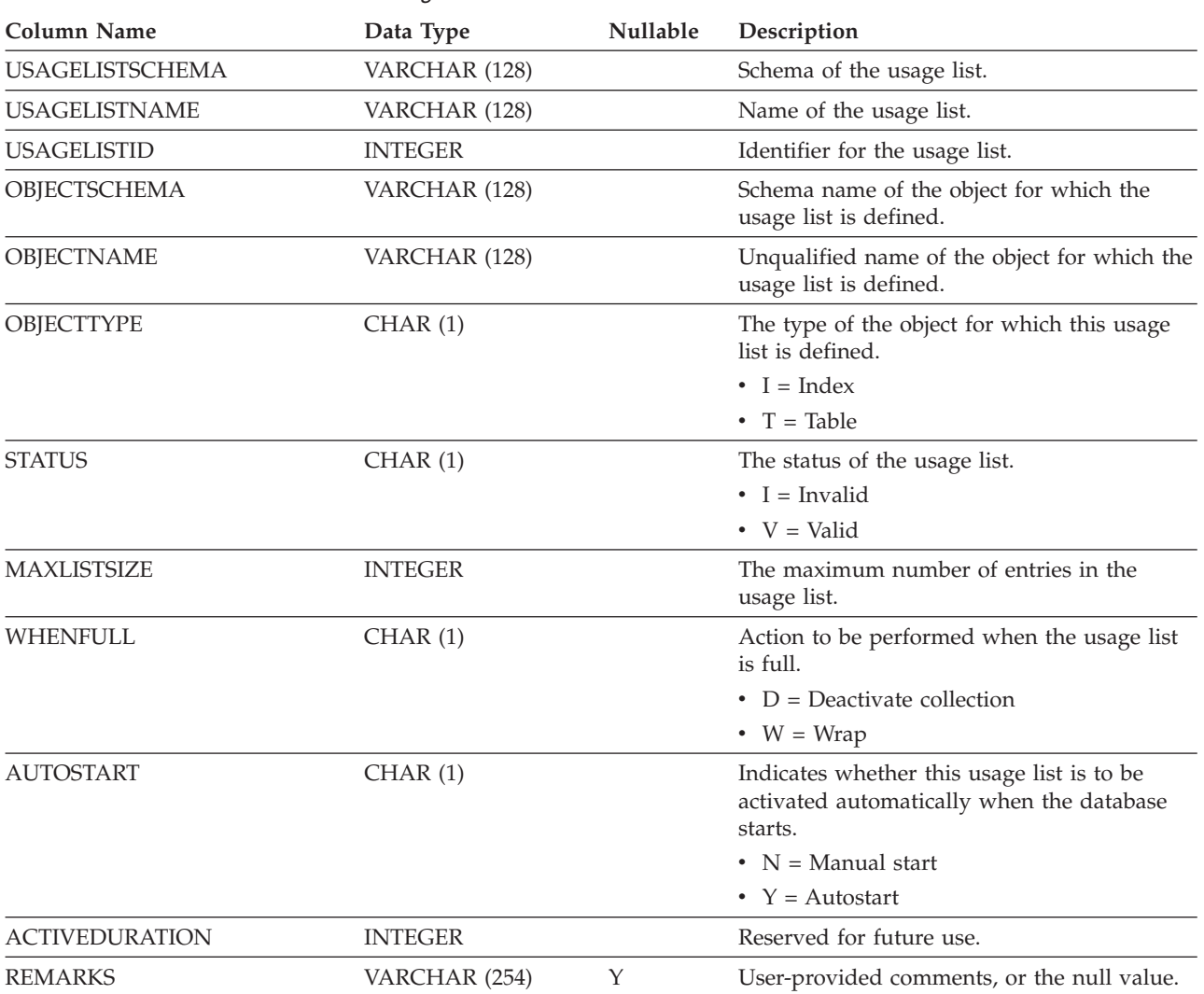

Each row represents a usage list for a table or index object.

#### *Table 204. SYSCAT.USAGELISTS Catalog View*

# **SYSCAT.USEROPTIONS**

Each row represents a server-specific user option value.

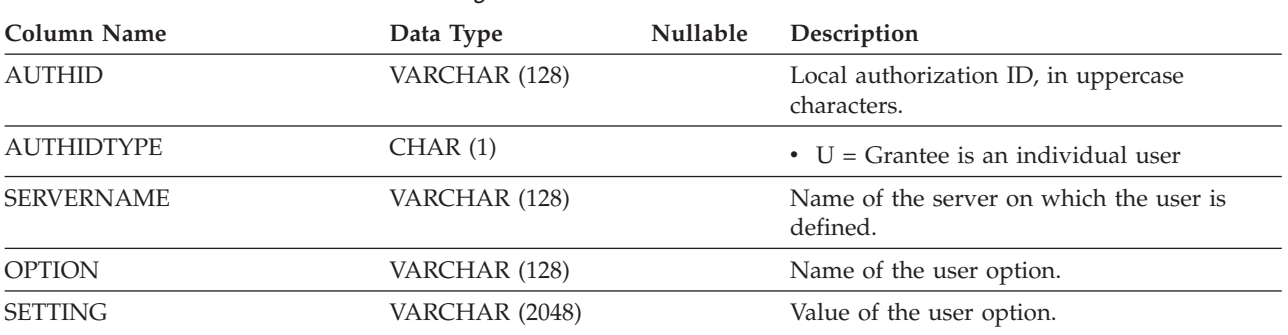

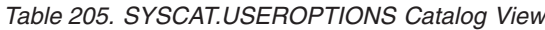

### **SYSCAT.VARIABLEAUTH**

Each row represents a user, group, or role that has been granted one or more privileges by a specific grantor on a global variable in the database that is not defined in a module.

*Table 206. SYSCAT.VARIABLEAUTH Catalog View*

| <b>Column Name</b> | Data Type      | Nullable | Description                                                                                                    |
|--------------------|----------------|----------|----------------------------------------------------------------------------------------------------|
| <b>GRANTOR</b>     | VARCHAR (128)  |          | Grantor of the privilege.                                                                                                    |
| <b>GRANTORTYPE</b> | CHAR(1)        |          | • $S =$ Grantor is the system<br>$\bullet$ U = Grantor is an individual user                                                                  |
| <b>GRANTEE</b>     | VARCHAR (128)  |          | Holder of the privilege.                                                                                                    |
| <b>GRANTEETYPE</b> | CHAR(1)        |          | • $G =$ Grantee is a group<br>• $R =$ Grantee is a role<br>$\bullet$ U = Grantee is an individual user                                        |
| <b>VARSCHEMA</b>   | VARCHAR (128)  |          | Schema name of the global variable if<br>VARMODULEID is null; otherwise schema<br>name of the module to which the global<br>variable belongs. |
| <b>VARNAME</b>     | VARCHAR (128)  |          | Unqualified name of the global variable.                                                                                                    |
| <b>VARID</b>       | <b>INTEGER</b> |          | Identifier for the global variable.                                                                                                    |
| <b>READAUTH</b>    | CHAR(1)        |          | Privilege to read the global variable.<br>$\bullet$ G = Held and grantable<br>• $N = Not held$<br>• $Y = Held$                                |
| WRITEAUTH          | CHAR(1)        |          | Privilege to write the global variable.<br>$\cdot$ G = Held and grantable<br>• $N = Not held$<br>• $Y = Held$                                 |

#### **SYSCAT.VARIABLEDEP**

Each row represents a dependency of a global variable on some other object. The global variable depends on the object of type BTYPE of name BNAME, so a change to the object affects the global variable.

*Table 207. SYSCAT.VARIABLEDEP Catalog View*

| Column Name        | Data Type       | Nullable | Description                                                                                                    |
|--------------------|-----------------|----------|----------------------------------------------------------------------------------------------------|
| <b>VARSCHEMA</b>   | VARCHAR (128)   |          | Schema name of the global variable that has<br>dependencies on another object.                                                                                                    |
| VARMODULENAME      | VARCHAR (128)   | Υ        | Unqualified name of the module to which<br>the global variable belongs. The null value if<br>not a module variable.                                                                 |
| VARNAME            | VARCHAR (128)   |          | Unqualified name of the global variable that<br>has dependencies on another object.                                                                                                 |
| VARMODULEID        | <b>INTEGER</b>  | Υ        | Identifier for the module of the object that<br>has dependencies on another object.                                                                                                 |
| <b>BTYPE</b>       | CHAR(1)         |          | Type of object on which there is a<br>dependency. Possible values are:                                                                                                    |
|                    |                 |          | • $A = Table$ alias                                                                                                    |
|                    |                 |          | $\bullet$ F = Routine                                                                                                    |
|                    |                 |          | $\bullet$ G = Global temporary table                                                                                                    |
|                    |                 |          | $\bullet$ H = Hierarchy table                                                                                                    |
|                    |                 |          | $\cdot$ N = Nickname                                                                                                    |
|                    |                 |          | $\bullet$ O = Privilege dependency on all subtables<br>or subviews in a table or view hierarchy                                                                                     |
|                    |                 |          | • $R = User-defined data type$                                                                                                    |
|                    |                 |          | • $S =$ Materialized query table                                                                                                    |
|                    |                 |          | • $T = Table (not typed)$                                                                                                    |
|                    |                 |          | $\bullet$ U = Typed table                                                                                                    |
|                    |                 |          | • $V = View$ (not typed)                                                                                                    |
|                    |                 |          | • $W = Typed$ view                                                                                                    |
|                    |                 |          | • $q =$ Sequence alias                                                                                                    |
|                    |                 |          | $\cdot$ u = Module alias                                                                                                    |
|                    |                 |          | $\bullet$ v = Global variable                                                                                                    |
|                    |                 |          | $*$ = Anchored to the row of a base table                                                                                                    |
| <b>BSCHEMA</b>     | VARCHAR (128)   |          | Schema name of the object on which there is<br>a dependency.                                                                                                    |
| <b>BMODULENAME</b> | VARCHAR (128)   | Υ        | Unqualified name of the module to which<br>the object on which a dependency belongs.<br>The null value if not a module object.                                                      |
| <b>BNAME</b>       | VARCHAR (128)   |          | Unqualified name of the object on which<br>there is a dependency. For routines $(BTYPE =$<br>'F'), this is the specific name.                                                       |
| <b>BMODULEID</b>   | <b>INTEGER</b>  | Υ        | Identifier for the module of the object on<br>which there is a dependency.                                                                                                    |
| TABAUTH            | <b>SMALLINT</b> | Y        | If BTYPE = 'O', 'S', 'T', 'U', 'V', 'W', or 'v',<br>encodes the privileges on the table or view<br>that are required by the dependent global<br>variable; the null value otherwise. |

# **SYSCAT.VARIABLES**

Each row represents a global variable.

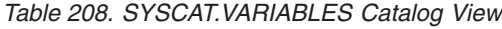

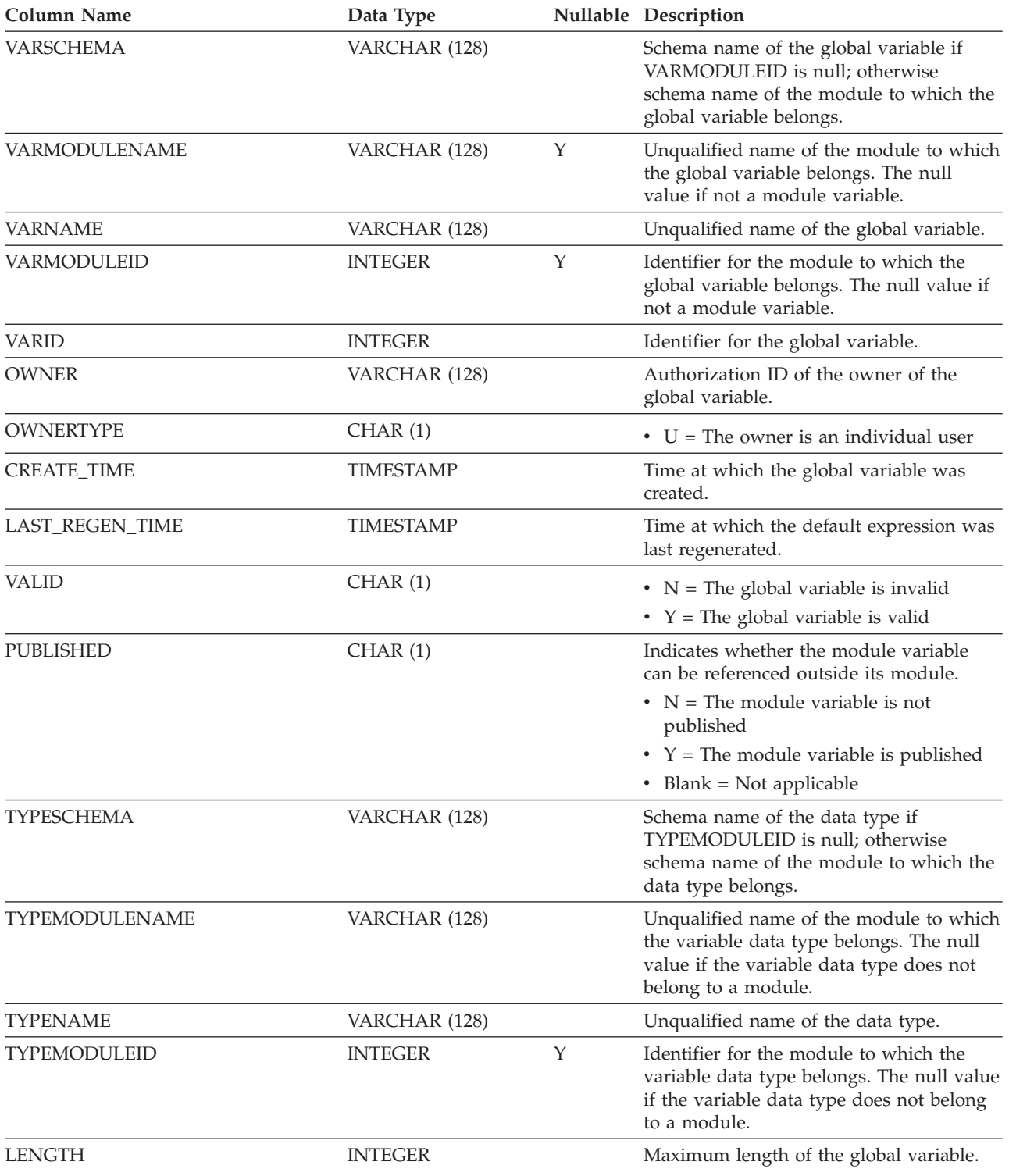

#### **SYSCAT.VARIABLES**

*Table 208. SYSCAT.VARIABLES Catalog View (continued)*

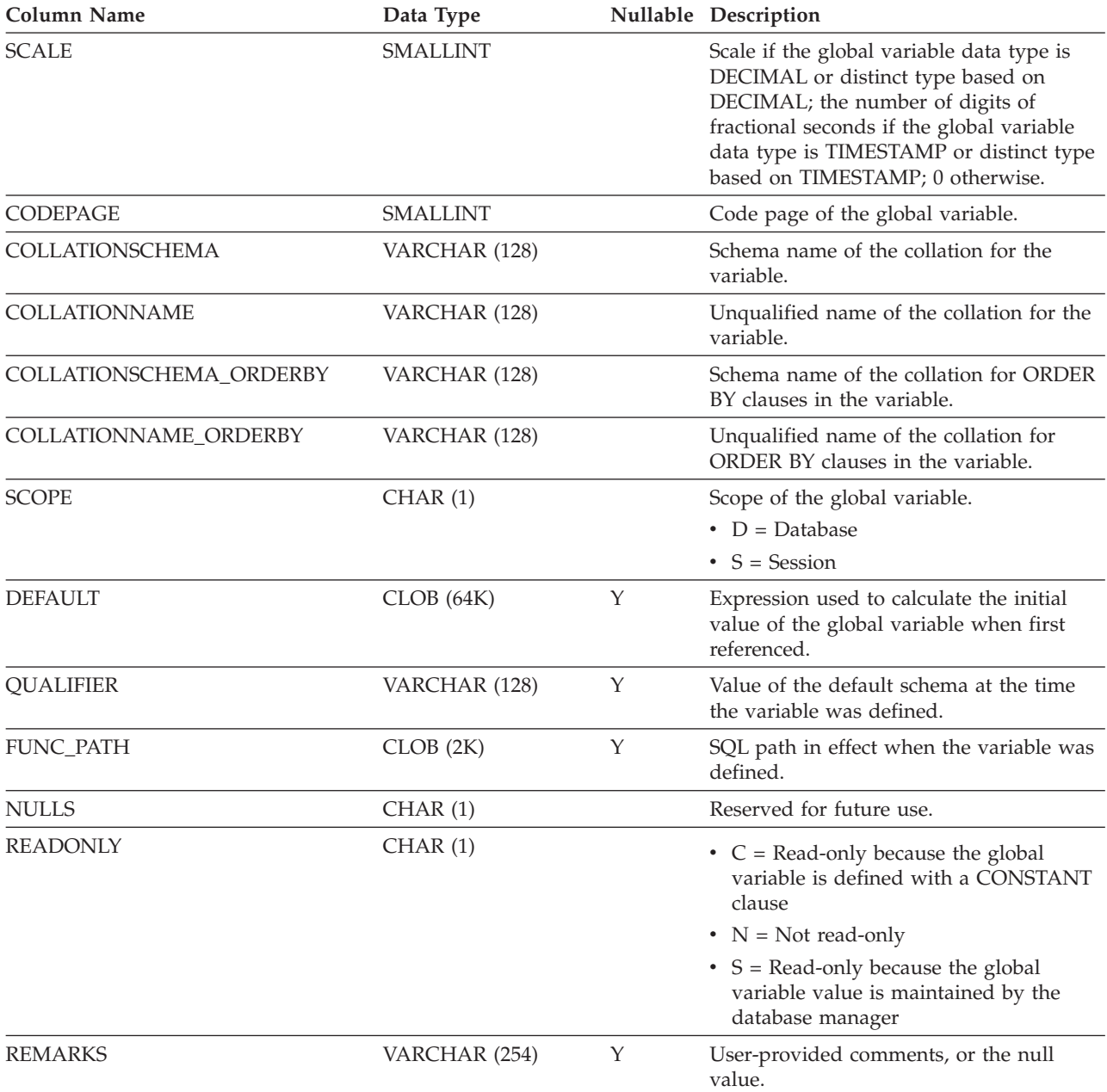

# **SYSCAT.VIEWS**

Each row represents a view or materialized query table.

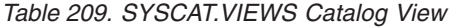

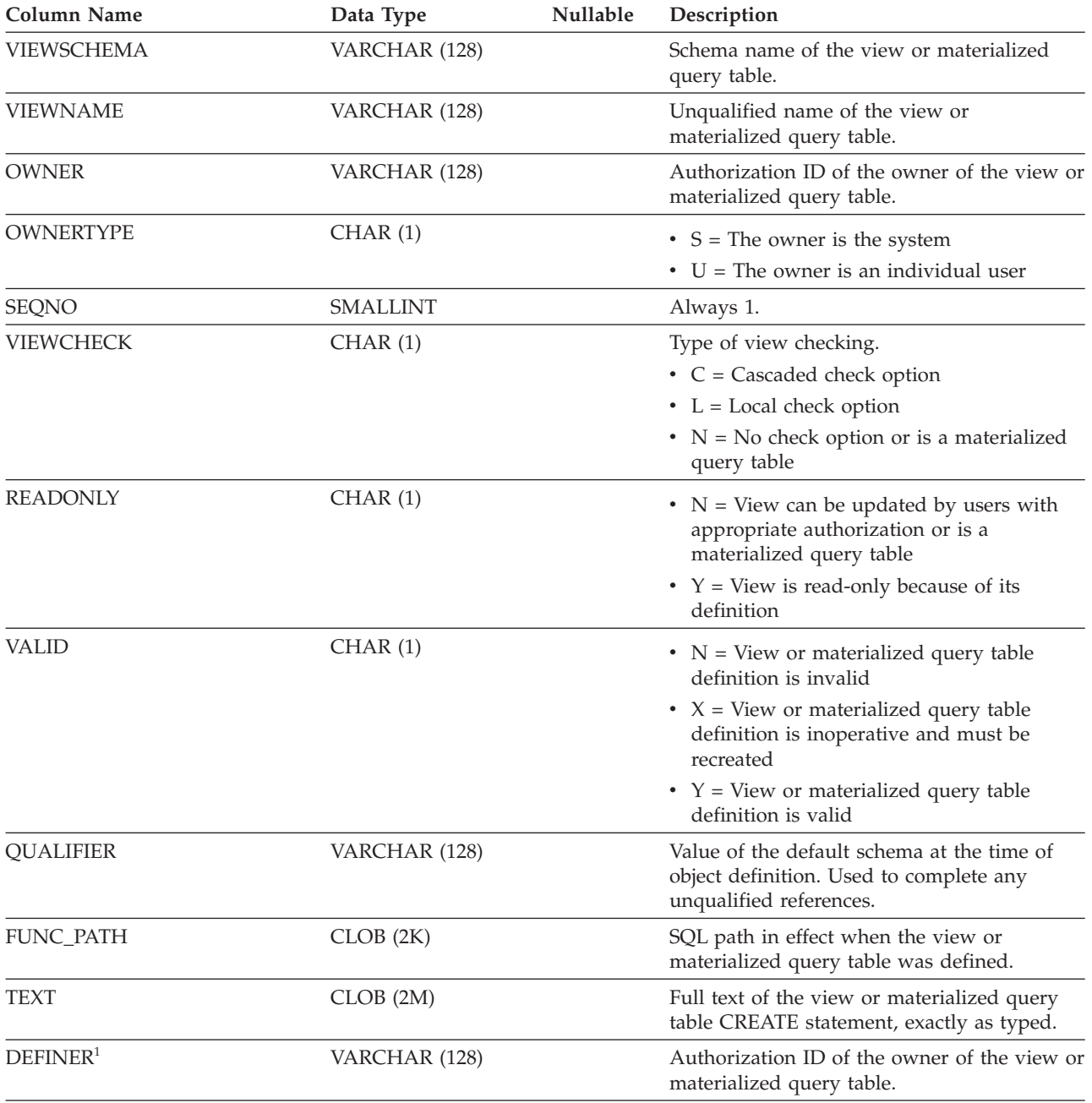

**Note:**

1. The DEFINER column is included for backwards compatibility. See OWNER.

# **SYSCAT.WORKACTIONS**

Each row represents a work action that is defined for a work action set.

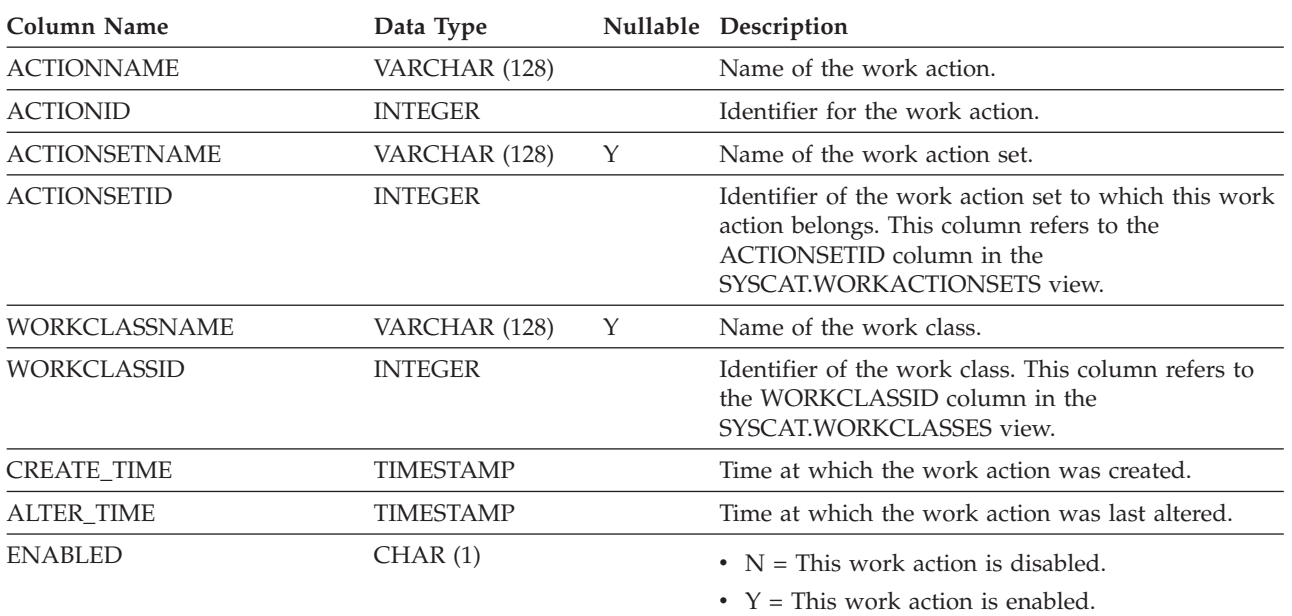

*Table 210. SYSCAT.WORKACTIONS Catalog View*

#### **SYSCAT.WORKACTIONS**

| Column Name       | Data Type | Nullable Description                                                                                                    |
|-------------------|-----------|----------------------------------------------------------------------------------------------------|
| <b>ACTIONTYPE</b> | CHAR(1)   | The type of action performed on each DB2 activity<br>that matches the attributes in the work class within<br>scope.                                                                                                 |
|                   |           | $\bullet$ B = Collect basic aggregate activity data,<br>specifiable only for work action sets that apply to<br>service classes or workloads.                                                                        |
|                   |           | • $C =$ Allow any DB2 activity under the associated<br>work class to execute and increment the work<br>class counter.                                                                                               |
|                   |           | • $D =$ Collect activity data with details at the<br>coordinating member of the activity.                                                                                                    |
|                   |           | $\cdot$ E = Collect extended aggregate activity data,<br>specifiable only for work action sets that apply to<br>service classes or workloads.                                                                       |
|                   |           | $\cdot$ F = Collect activity data with details, section, and<br>values at the coordinating member of the activity.                                                                                                  |
|                   |           | • $G =$ Collect activity details and section at the<br>coordinating member of the activity and collect<br>activity data at all members.                                                                             |
|                   |           | $\bullet$ H = Collect activity details, section, and values at<br>the coordinating member of the activity and<br>collect activity data at all members.                                                              |
|                   |           | • $M = Map$ to a service subclass, specifiable only<br>for work action sets that apply to service classes.                                                                                                    |
|                   |           | • $P =$ Prevent the execution of any DB2 activity<br>under the work class with which this work<br>action is associated.                                                                                             |
|                   |           | • $S =$ Collect activity data with details and section<br>at the coordinating member of the activity.                                                                                                    |
|                   |           | $\cdot$ T = The action represents a threshold, specifiable<br>only for work action sets that are associated with<br>a database or a workload.                                                                       |
|                   |           | $\bullet$ U = Map all activities with a nesting level of zero<br>and all activities nested under these activities to<br>a service subclass, specifiable only for work<br>action sets that apply to service classes. |
|                   |           | • $V =$ Collect activity data with details and values<br>at the coordinating member.                                                                                                    |
|                   |           | $\bullet$ W = Collect activity data without details at the<br>coordinating member.                                                                                                    |
|                   |           | • $X =$ Collect activity data with details at the<br>coordinating member and collect activity data at<br>all members.                                                                                               |
|                   |           | • $Y =$ Collect activity data with details and values<br>at the coordinating member and collect activity<br>data at all members.                                                                                    |
|                   |           | • $Z =$ Collect activity data without details at all<br>members.                                                                                                    |
|                   |           |                                                                                                    |

*Table 210. SYSCAT.WORKACTIONS Catalog View (continued)*

#### **SYSCAT.WORKACTIONS**

| <b>Column Name</b>           | Data Type      |   | Nullable Description                                                                                                    |
|------------------------------|----------------|---|----------------------------------------------------------------------------------------------------|
| <b>REFOBJECTID</b>           | <b>INTEGER</b> | Y | If ACTIONTYPE is 'M' (map) or 'N' (map nested),<br>this value is set to the ID of the service subclass to<br>which the DB2 activity is mapped. If ACTIONTYPE<br>is 'T' (threshold), this value is set to the ID of the<br>threshold to be used. For all other actions, this<br>value is NULL. |
| <b>REFOBJECTTYPE</b>         | VARCHAR (30)   |   | If the ACTIONTYPE is 'M' or 'N', this value is set<br>to 'SERVICE CLASS'; if the ACTIONTYPE is 'T',<br>this value is 'THRESHOLD'; the null value<br>otherwise.                                                                                                    |
| <b>SECTIONACTUALSOPTIONS</b> | VARCHAR (32)   |   | Specifies what section actuals are collected during<br>the execution of a section.<br>The first position in the string represents whether<br>the collection of section actuals is enabled.                                                                                                    |
|                              |                |   | $\bullet$ B = Enabled and collect basic operator cardinality<br>counts and statistics for each object referenced by<br>the section (DML statements only).                                                                                                    |
|                              |                |   | • $N = Not enabled$ .                                                                                                    |
|                              |                |   | The second position is always 'N' and reserved for<br>for future use.                                                                                                    |

*Table 210. SYSCAT.WORKACTIONS Catalog View (continued)*

# **SYSCAT.WORKACTIONSETS**

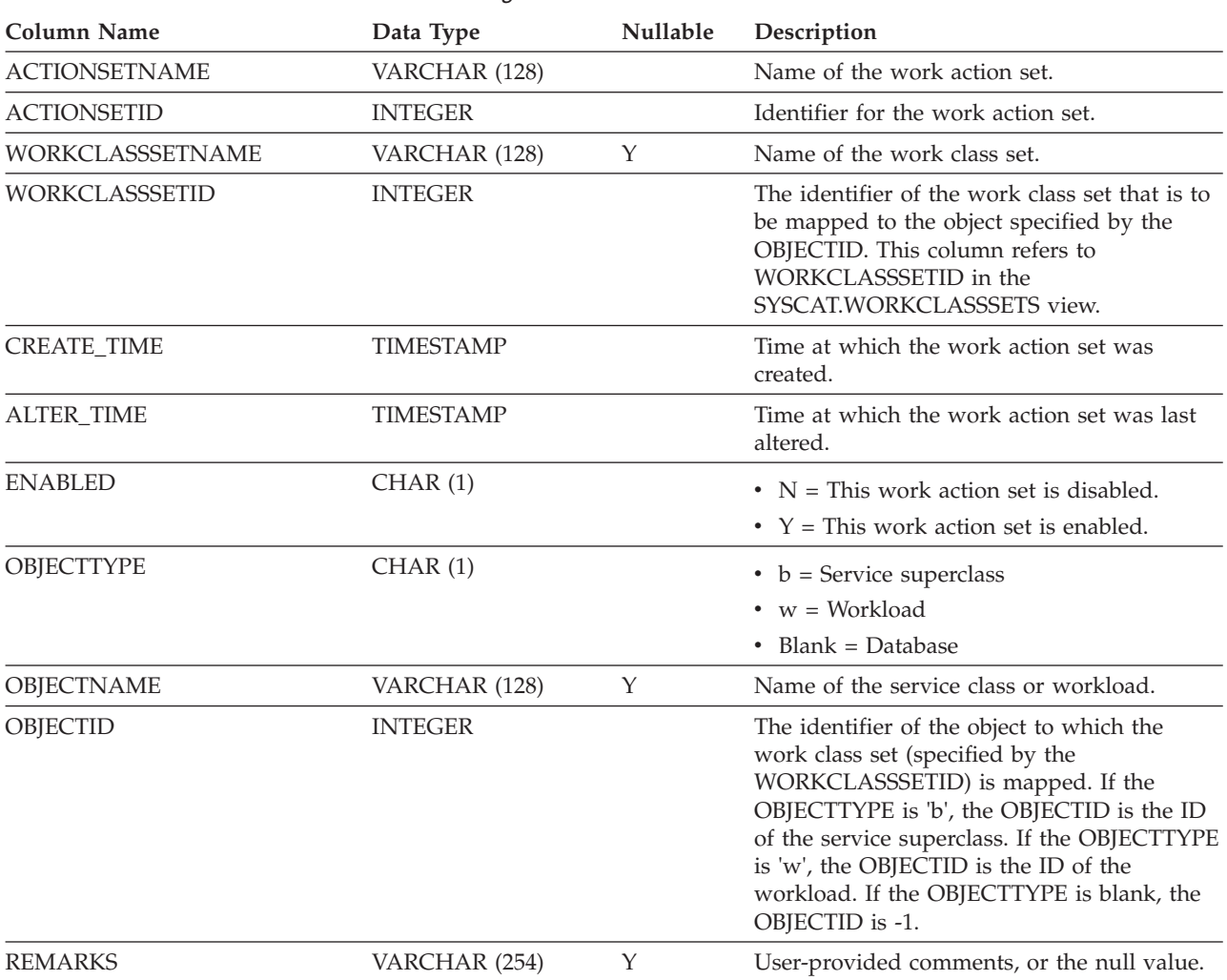

Each row represents a work action set.

#### *Table 211. SYSCAT.WORKACTIONSETS Catalog View*

# **SYSCAT.WORKCLASSATTRIBUTES**

Each row represents a work action set.

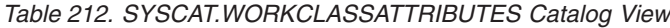

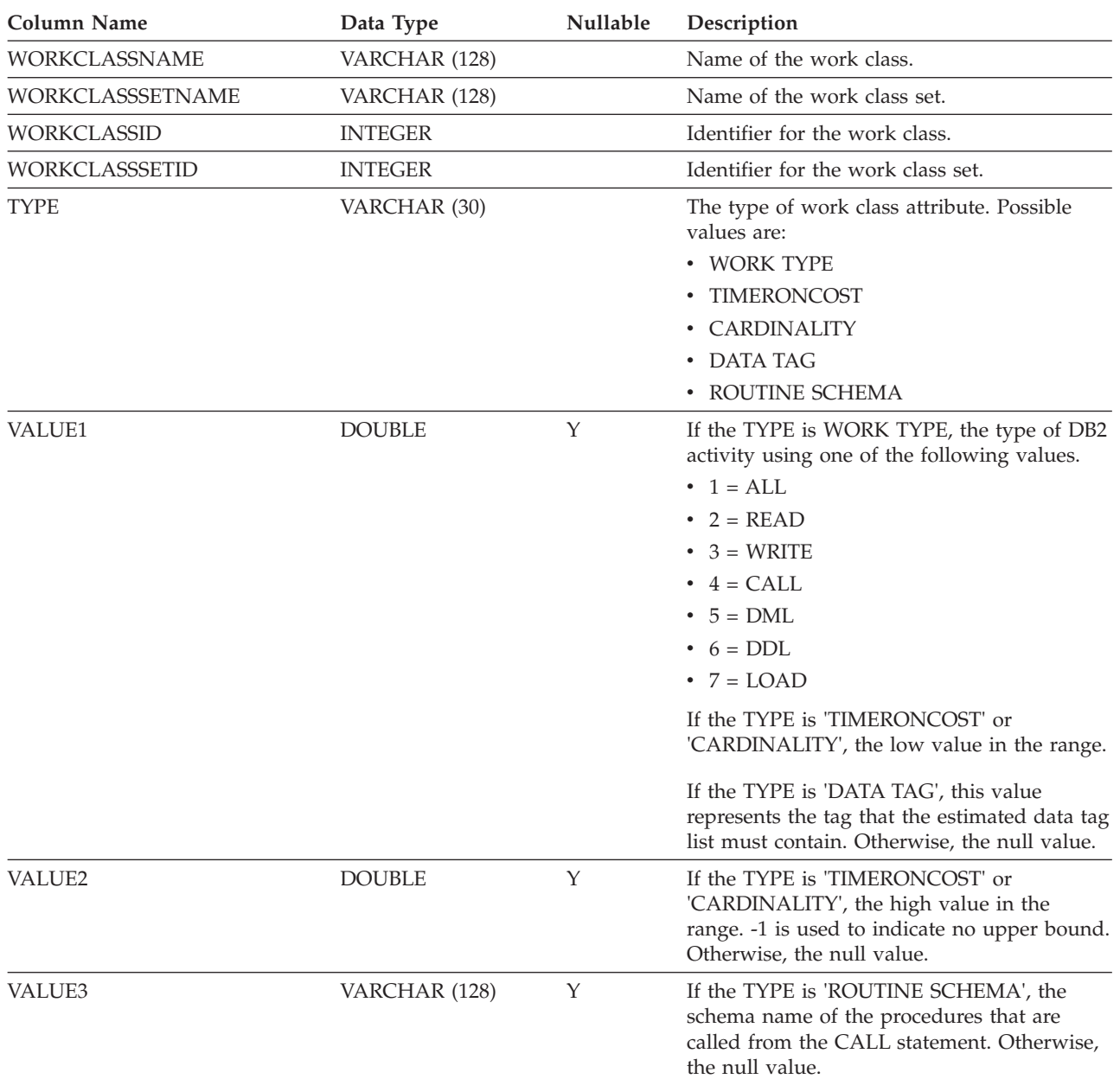

# **SYSCAT.WORKCLASSES**

Each row represents a work class defined for a work class set.

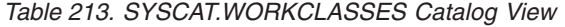

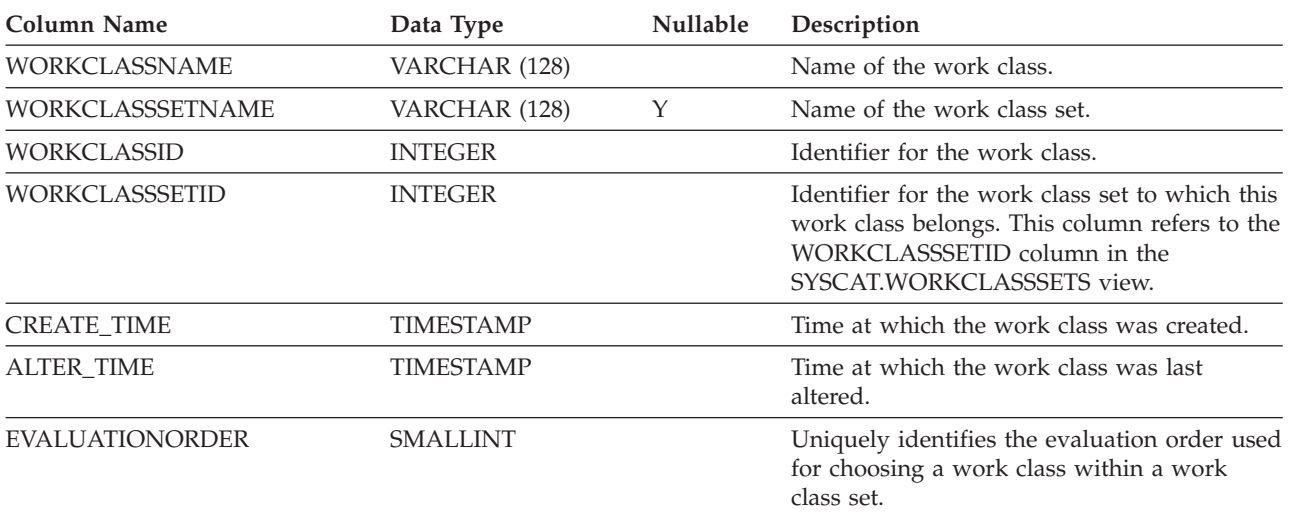

## **SYSCAT.WORKCLASSSETS**

Each row represents a work class set.

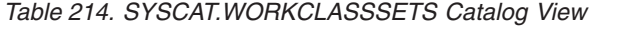

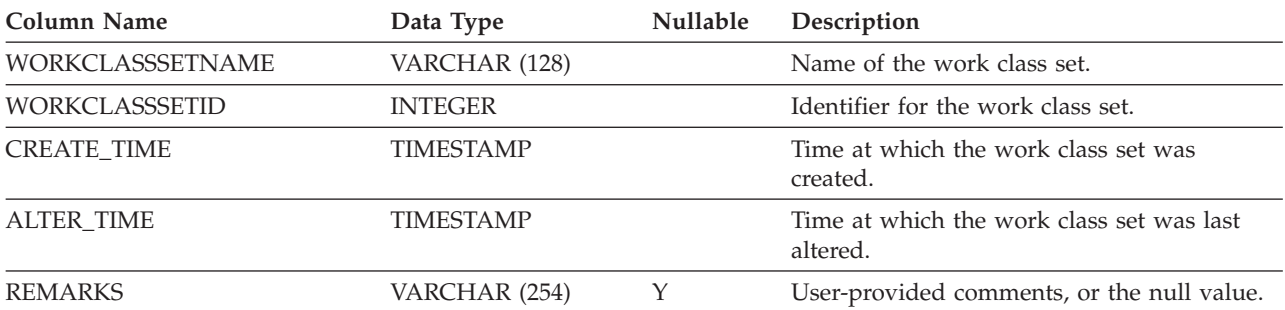

## **SYSCAT.WORKLOADAUTH**

Each row represents a user, group, or role that has been granted USAGE privilege on a workload.

*Table 215. SYSCAT.WORKLOADAUTH Catalog View*

| Column Name         | Data Type      | <b>Nullable</b> | Description                                                                             |
|---------------------|----------------|-----------------|-----------------------------------------------------------------------------------------|
| <b>WORKLOADID</b>   | <b>INTEGER</b> |                 | Identifier for the workload.                                                            |
| <b>WORKLOADNAME</b> | VARCHAR (128)  |                 | Name of the workload.                                                                   |
| <b>GRANTOR</b>      | VARCHAR (128)  |                 | Grantor of the privilege.                                                               |
| <b>GRANTORTYPE</b>  | CHAR(1)        |                 | $U =$ Grantee is an individual user                                                     |
| <b>GRANTEE</b>      | VARCHAR (128)  |                 | Holder of the privilege.                                                                |
| <b>GRANTEETYPE</b>  | CHAR(1)        |                 | • $G =$ Grantee is a group                                                              |
|                     |                |                 | • $R =$ Grantee is a role                                                               |
|                     |                |                 | $\bullet$ U = Grantee is an individual user                                             |
| <b>USAGEAUTH</b>    | CHAR(1)        |                 | Indicates whether grantee holds USAGE<br>privilege on the workload.<br>• $N = Not held$ |

•  $Y = Held$ 

# **SYSCAT.WORKLOADCONNATTR**

Each row represents a connection attribute in the definition of a workload.

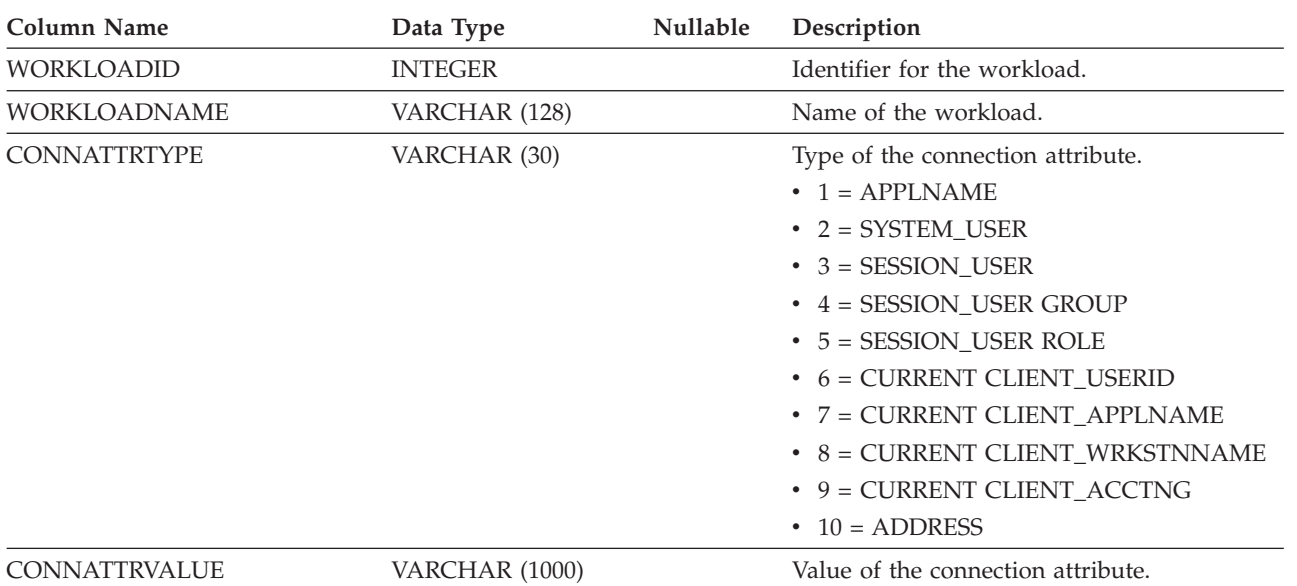

*Table 216. SYSCAT.WORKLOADCONNATTR Catalog View*

# **SYSCAT.WORKLOADS**

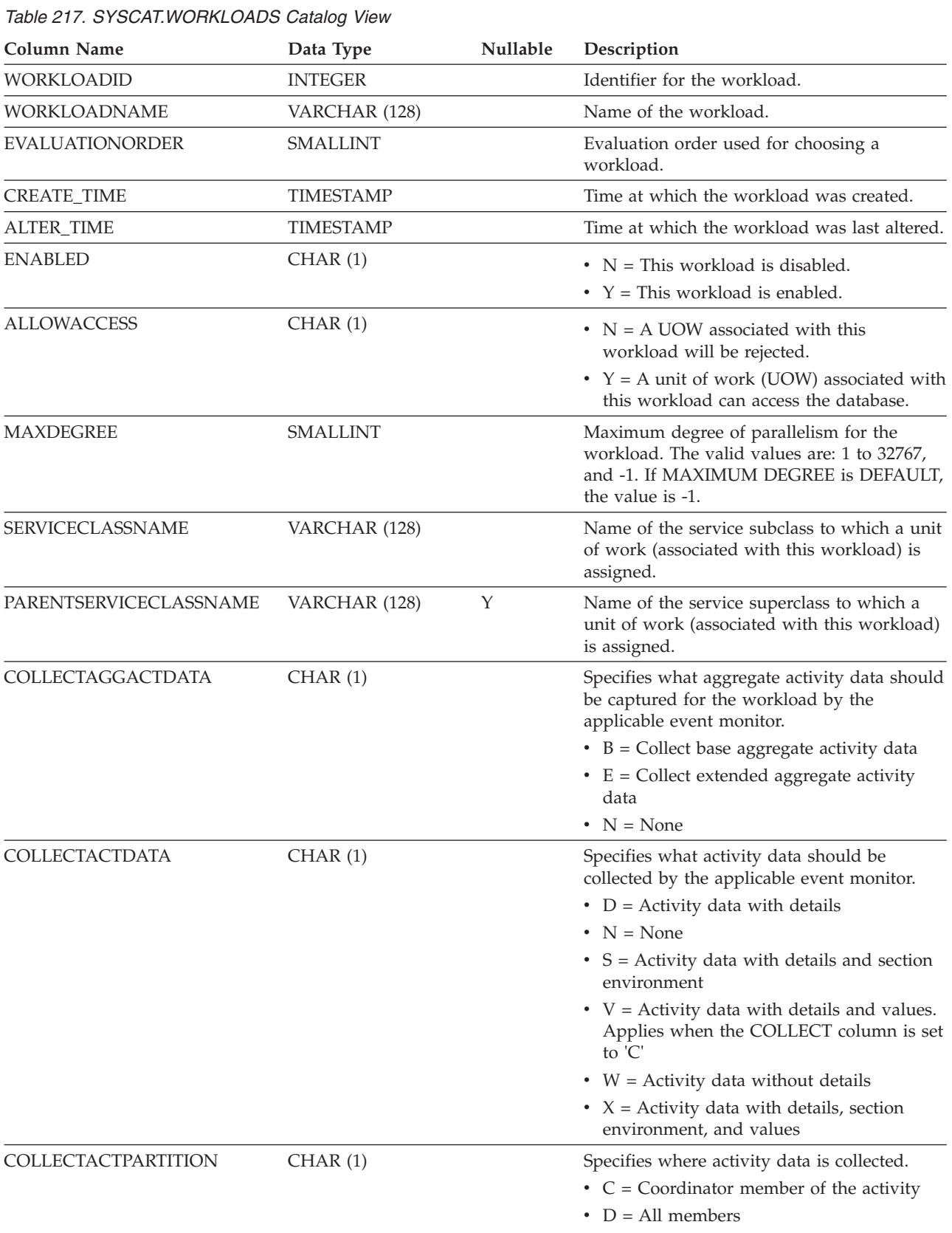

Each row represents a workload.

#### **SYSCAT.WORKLOADS**

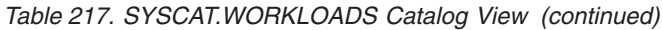

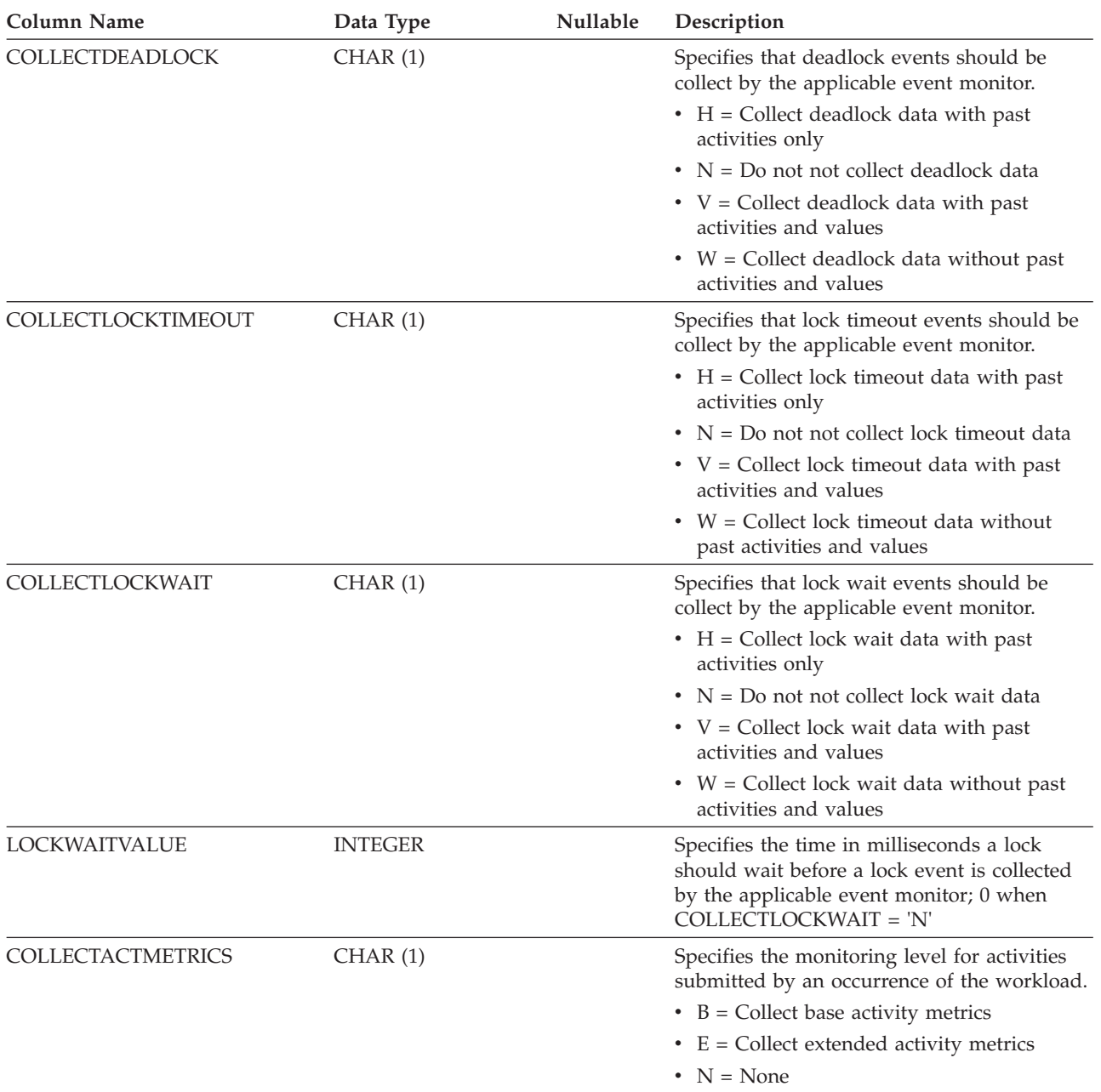

#### **SYSCAT.WORKLOADS**

*Table 217. SYSCAT.WORKLOADS Catalog View (continued)*

| <b>Column Name</b>    | Data Type     | Nullable | Description                                                                                                    |
|-----------------------|---------------|----------|----------------------------------------------------------------------------------------------------|
| COLLECTUOWDATAOPTIONS | VARCHAR (32)  |          | Specifies what unit of work data is collected<br>by the applicable event monitor. The first<br>position in the string represents whether the<br>collection of unit of work data is enabled.       |
|                       |               |          | $\bullet$ B = Enabled and collect base unit of work<br>data                                                                                                    |
|                       |               |          | $\bullet$ N = Not enabled                                                                                                    |
|                       |               |          | Starting from second position, each position<br>in the string represents a specific extended<br>option:                                                                                           |
|                       |               |          | • $2 =$ Package Reference List                                                                                                    |
|                       |               |          | • $3 =$ Executable ID list                                                                                                    |
|                       |               |          | Each position representing an extended<br>option is then set to one of the following<br>values:                                                                                                   |
|                       |               |          | • $Y =$ Extended option is included                                                                                                    |
|                       |               |          | $\bullet$ N = Extended option is not included                                                                                                    |
| COLLECTUOWDATA        | CHAR(1)       |          | Specifies what unit of work data should be<br>collected by the applicable event monitor.                                                                                                    |
|                       |               |          | $\bullet$ B = Collect base unit of work data                                                                                                    |
|                       |               |          | • $N = None$                                                                                                    |
|                       |               |          | • $P =$ Collect base unit of work data and the<br>package list                                                                                                    |
|                       |               |          | This column is deprecated. Information for<br>the column is available from<br>COLLECTUOWDATAOPTIONS.                                                                                              |
| <b>EXTERNALNAME</b>   | VARCHAR (128) | Υ        | Reserved for future use.                                                                                                    |
| SECTIONACTUALSOPTIONS | VARCHAR (32)  |          | Specifies what section actuals are collected<br>during the execution of a section.<br>The first position in the string represents the<br>whether the collection of section actuals is<br>enabled. |
|                       |               |          | $\bullet$ B = Enabled and collect basic operator<br>cardinality counts and statistics for each<br>object referenced by the section (DML<br>statements only).                                      |
|                       |               |          | $\bullet$ N = Not enabled.                                                                                                    |
|                       |               |          | The second position is always 'N' and<br>reserved for for future use.                                                                                                    |
| COLLECTAGGUOWDATA     | CHAR(1)       |          | Specifies what aggregate unit of work data<br>should be captured for the workload by the<br>applicable event monitor.                                                                             |
|                       |               |          | $\bullet$ B = Collect base aggregate unit of work<br>data                                                                                                    |
|                       |               |          | • $N = None$                                                                                                    |
| <b>REMARKS</b>        | VARCHAR (254) | Υ        | User-provided comments, or the null value.                                                                                                    |

## **SYSCAT.WRAPOPTIONS**

Each row represents a wrapper-specific option.

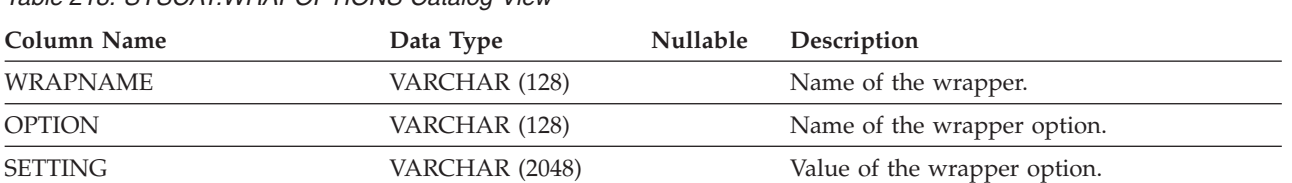
# **SYSCAT.WRAPPERS**

Each row represents a registered wrapper.

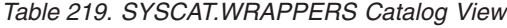

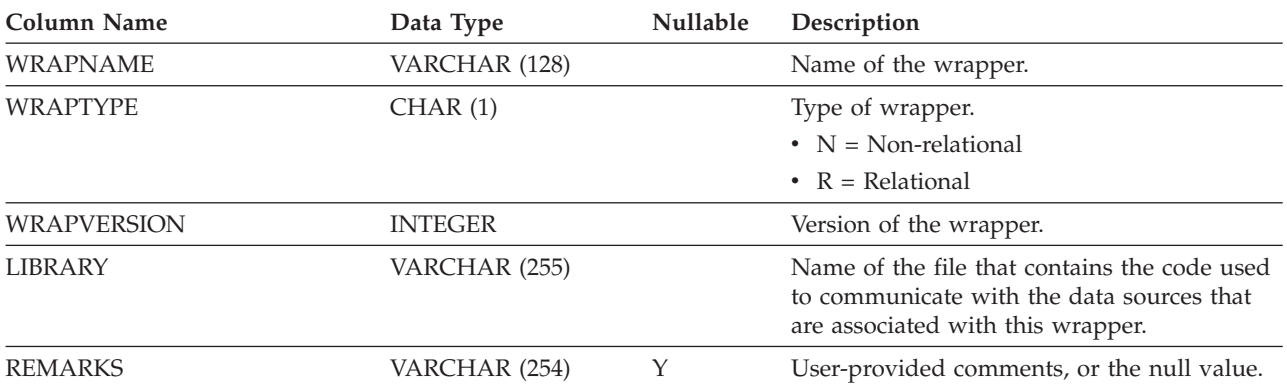

# **SYSCAT.XDBMAPGRAPHS**

Each row represents a schema graph for an XDB map (XSR object).

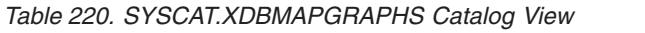

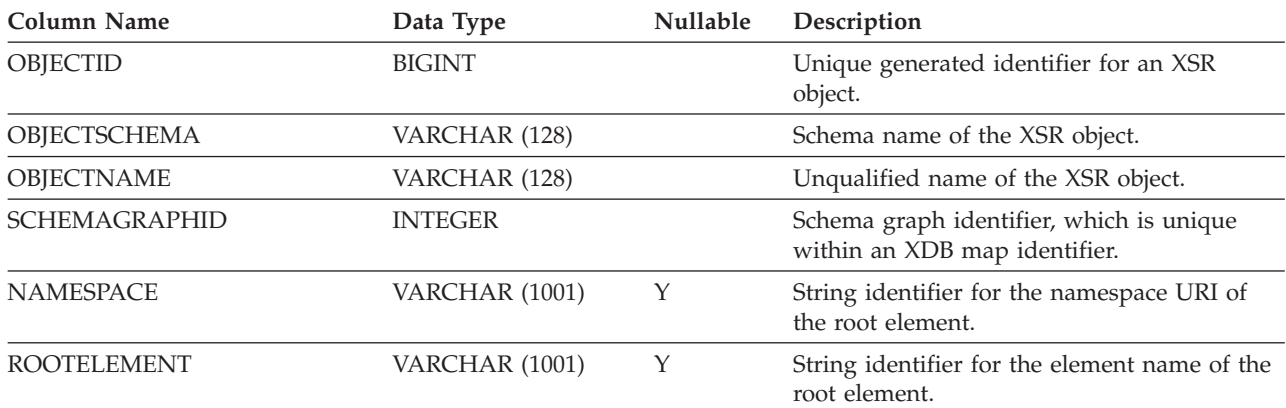

# **SYSCAT.XDBMAPSHREDTREES**

Each row represents one shred tree for a given schema graph identifier.

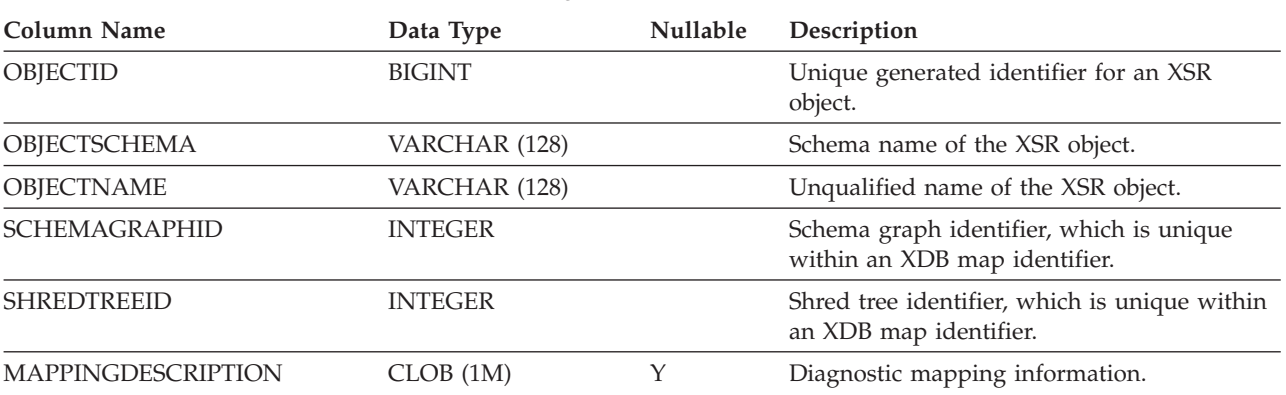

*Table 221. SYSCAT.XDBMAPSHREDTREES Catalog View*

## **SYSCAT.XMLSTRINGS**

Each row represents a single string and its unique string ID, used to condense structural XML data. The string is provided in both UTF-8 encoding and database code page encoding.

*Table 222. SYSCAT.XMLSTRINGS Catalog View*

| Column Name     | Data Type      | <b>Nullable</b> | Description                                                       |
|-----------------|----------------|-----------------|-------------------------------------------------------------------|
| <b>STRINGID</b> | <b>INTEGER</b> |                 | Unique string ID.                                                 |
| <b>STRING</b>   | VARCHAR (1001) |                 | The string represented in the database code<br>page.              |
| STRING UTF8     | VARCHAR (1001) |                 | The string in UTF-8 encoding (as stored in<br>the catalog table). |

## **SYSCAT.XSROBJECTAUTH**

Each row represents a user, group, or role that has been granted the USAGE privilege on a particular XSR object.

*Table 223. SYSCAT.XSROBJECTAUTH Catalog View*

| Column Name        | Data Type     | Nullable | Description                                                                  |
|--------------------|---------------|----------|------------------------------------------------------------------------------|
| <b>GRANTOR</b>     | VARCHAR (128) |          | Grantor of the privilege.                                                    |
| <b>GRANTORTYPE</b> | CHAR(1)       |          | • $S =$ Grantor is the system<br>$\bullet$ U = Grantor is an individual user |
| <b>GRANTEE</b>     | VARCHAR (128) |          | Holder of the privilege.                                                     |
| <b>GRANTEETYPE</b> | CHAR(1)       |          | • $G =$ Grantee is a group                                                   |
|                    |               |          | • $R =$ Grantee is a role                                                    |
|                    |               |          | $\bullet$ U = Grantee is an individual user                                  |
| <b>OBJECTID</b>    | <b>BIGINT</b> |          | Identifier for the XSR object.                                               |
| <b>USAGEAUTH</b>   | CHAR(1)       |          | Privilege to use the XSR object and its<br>components.                       |
|                    |               |          | • $N = Not held$                                                             |
|                    |               |          | • $Y = Held$                                                                 |

# **SYSCAT.XSROBJECTCOMPONENTS**

Each row represents an XSR object component.

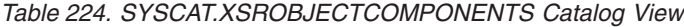

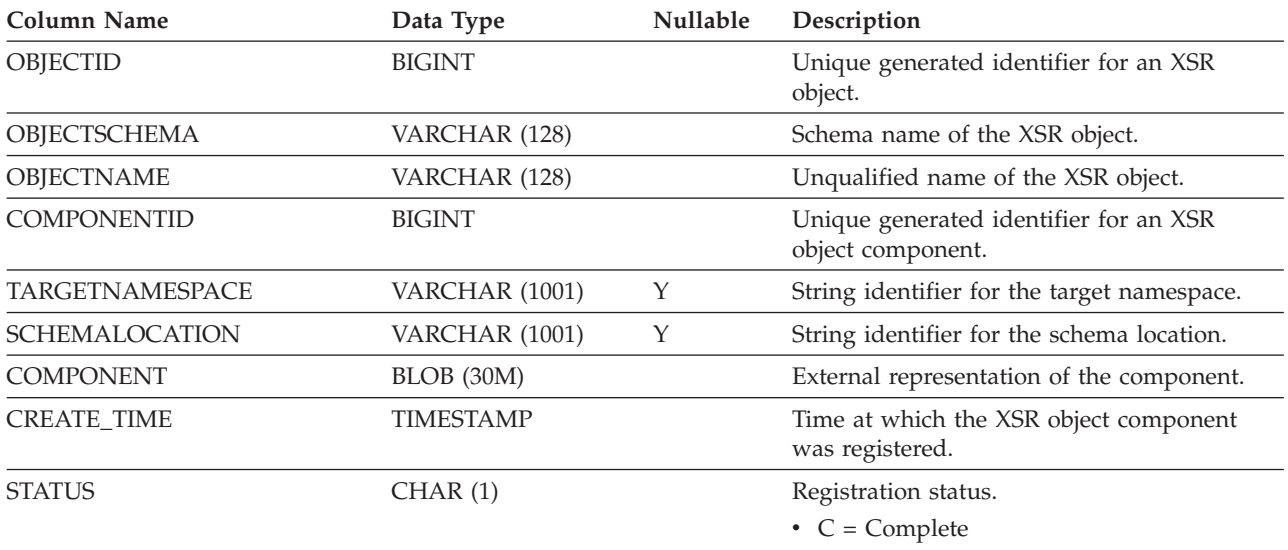

- I = Incomplete

# **SYSCAT.XSROBJECTDEP**

Each row represents a dependency of an XSR object on some other object. The XSR object depends on the object of type BTYPE of name BNAME, so a change to the object affects the XSR object.

*Table 225. SYSCAT.XSROBJECTDEP Catalog View*

| <b>Column Name</b> | Data Type      | Nullable | Description                                                                                                    |
|--------------------|----------------|----------|----------------------------------------------------------------------------------------------------|
| OBJECTID           | <b>BIGINT</b>  |          | Unique generated identifier for an XSR<br>object.                                                                                                    |
| OBJECTSCHEMA       | VARCHAR (128)  |          | Schema name of the XSR object.                                                                                                    |
| OBJECTNAME         | VARCHAR (128)  |          | Unqualified name of the XSR object.                                                                                                    |
| <b>BTYPE</b>       | CHAR(1)        |          | Type of object on which there is a<br>dependency. Possible values are:<br>$A = Table$ alias<br>$\bullet$ B = Trigger<br>$\cdot$ C = Column<br>• $F =$ Routine<br>$\bullet$ G = Global temporary table<br>$\bullet$ H = Hierachy table<br>• $K =$ Package<br>$\bullet$ L = Detached table<br>$\bullet$ N = Nickname<br>$\bullet$ O = Privilege dependency on all subtables<br>or subviews in a table or view hierarchy<br>• $Q = \text{Sequence}$<br>• $R = User-defined data type$<br>• $S =$ Materialized query table<br>$\bullet$ T = Table (not typed)<br>$\bullet$ U = Typed table<br>• $V = View$ (not typed)<br>• $W = Typed$ view<br>$\bullet$ X = Index extension<br>• $Z = XSR$ object |
|                    |                |          | • $q =$ Sequence alias                                                                                                    |
|                    |                |          | $\cdot$ u = Module alias                                                                                                    |
|                    |                |          | $\bullet$ v = Global variable                                                                                                    |
|                    |                |          | $*$ * = Anchored to the row of a base table                                                                                                    |
| <b>BSCHEMA</b>     | VARCHAR (128)  |          | Schema name of the object on which there is<br>a dependency.                                                                                                    |
| <b>BMODULENAME</b> | VARCHAR (128)  | Υ        | Unqualified name of the module to which<br>the object on which a dependency belongs.<br>The null value if not a module object.                                                                                                    |
| <b>BNAME</b>       | VARCHAR (128)  |          | Unqualified name of the object on which<br>there is a dependency. For routines $(BTYPE =$<br>'F'), this is the specific name.                                                                                                    |
| <b>BMODULEID</b>   | <b>INTEGER</b> | Υ        | Identifier for the module of the object on<br>which there is a dependency.                                                                                                    |

### **SYSCAT.XSROBJECTDEP**

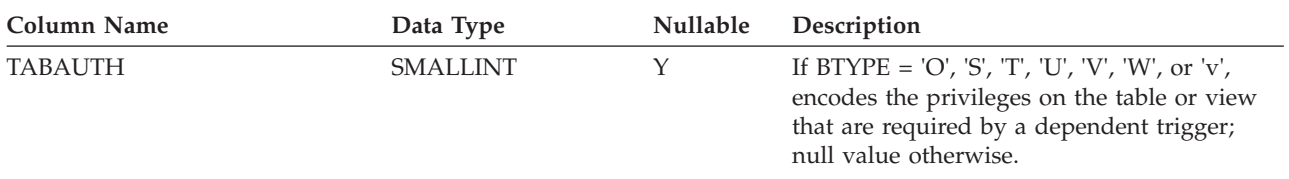

*Table 225. SYSCAT.XSROBJECTDEP Catalog View (continued)*

# **SYSCAT.XSROBJECTDETAILS**

Each row represents an XML schema repository object.

*Table 226. SYSCAT.XSROBJECTDETAILS Catalog View*

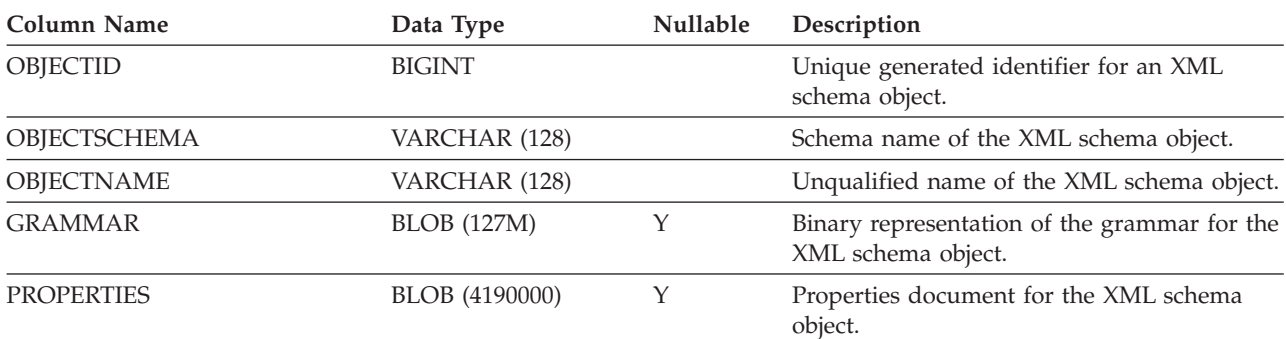

# **SYSCAT.XSROBJECTHIERARCHIES**

Each row represents the hierarchical relationship between an XSR object and its components.

*Table 227. SYSCAT.XSROBJECTHIERARCHIES Catalog View*

| <b>Column Name</b>     | Data Type             | <b>Nullable</b> | Description                                                |
|------------------------|-----------------------|-----------------|------------------------------------------------------------|
| <b>OBJECTID</b>        | <b>BIGINT</b>         |                 | Identifier for an XSR object.                              |
| <b>COMPONENTID</b>     | <b>BIGINT</b>         |                 | Identifier for an XSR component.                           |
| <b>HTYPE</b>           | CHAR(1)               |                 | Hierarchy type.                                            |
|                        |                       |                 | $D = Document$                                             |
|                        |                       |                 | • $N = Top-level namespace$                                |
|                        |                       |                 | • $P = Primary document$                                   |
| <b>TARGETNAMESPACE</b> | VARCHAR (1001)        | Υ               | String identifier for the component's target<br>namespace. |
| <b>SCHEMALOCATION</b>  | <b>VARCHAR (1001)</b> | Υ               | String identifier for the component's schema<br>location.  |

# **SYSCAT.XSROBJECTS**

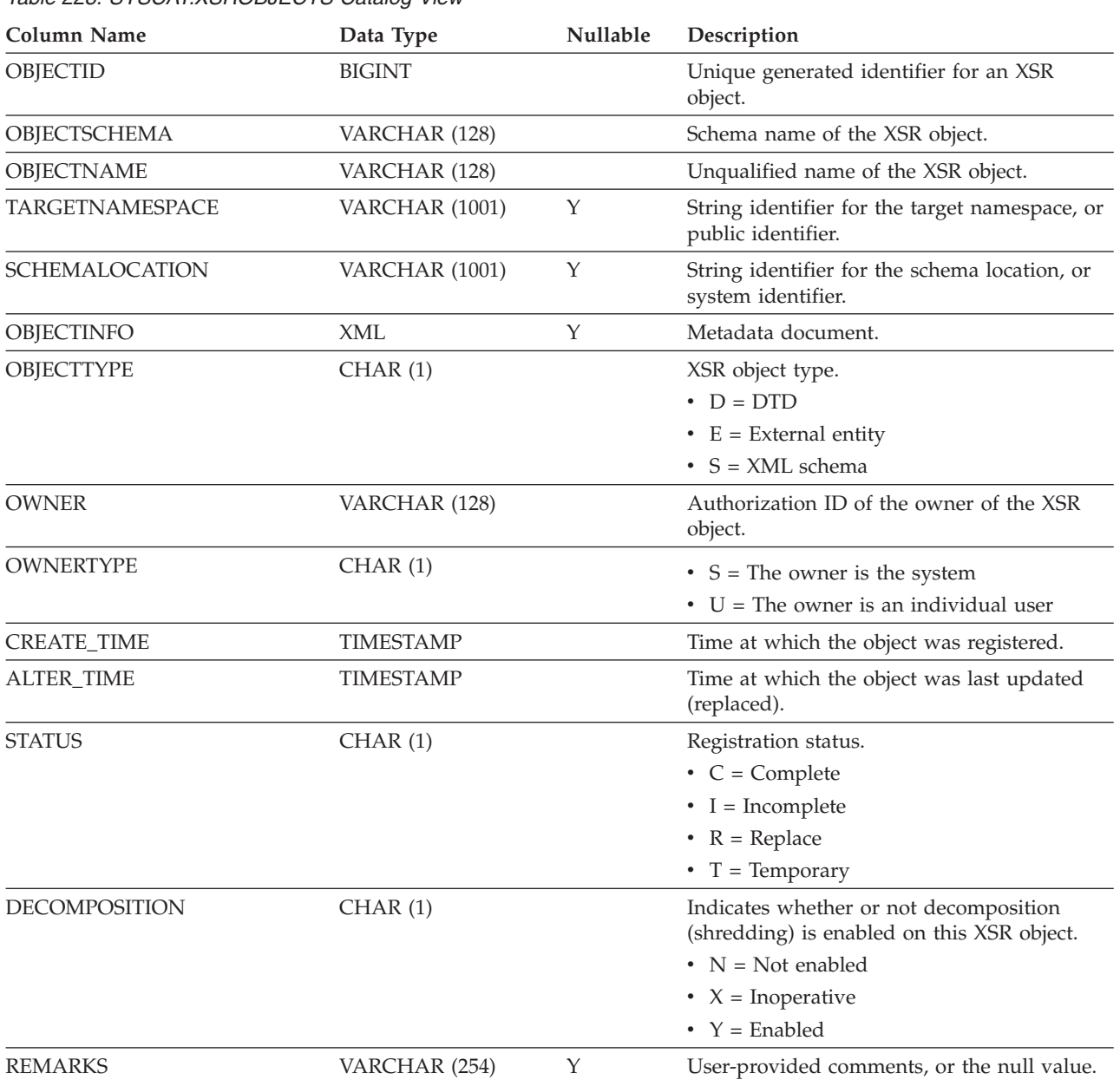

Each row represents an XML schema repository object.

### *Table 228. SYSCAT.XSROBJECTS Catalog View*

# **SYSIBM.SYSDUMMY1**

Contains one row. This view is available for applications that require compatibility with DB2 for z/OS.

*Table 229. SYSIBM.SYSDUMMY1 Catalog View*

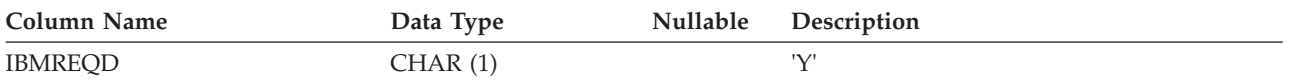

## **SYSSTAT.COLDIST**

Each row represents the *n*th most frequent value of some column, or the *n*th quantile (cumulative distribution) value of the column. Applies to columns of real tables only (not views). No statistics are recorded for inherited columns of typed tables.

*Table 230. SYSSTAT.COLDIST Catalog View*

| Column Name            | Data Type       | <b>Nullable</b> | Updat-<br>able | Description                                                                                                    |
|------------------------|-----------------|-----------------|----------------|----------------------------------------------------------------------------------------------------|
| <b>TABSCHEMA</b>       | VARCHAR (128)   |                 |                | Schema name of the table to which the<br>statistics apply.                                                                                                    |
| <b>TABNAME</b>         | VARCHAR (128)   |                 |                | Unqualified name of the table to which<br>the statistics apply.                                                                                                    |
| <b>COLNAME</b>         | VARCHAR (128)   |                 |                | Name of the column to which the<br>statistics apply.                                                                                                    |
| <b>TYPE</b>            | CHAR(1)         |                 |                | $\bullet$ F = Frequency value<br>• $Q =$ Quantile value                                                                                                    |
| <b>SEONO</b>           | <b>SMALLINT</b> |                 |                | If TYPE = $F$ , <i>n</i> in this column identifies<br>the <i>n</i> th most frequent value. If $TYPE =$<br>$Q'$ , <i>n</i> in this column identifies the <i>n</i> th<br>quantile value.      |
| COLVALUE <sup>1</sup>  | VARCHAR (254)   | Υ               | Υ              | Data value as a character literal or a<br>null value.                                                                                                    |
| VALCOUNT               | <b>BIGINT</b>   |                 | Y              | If $TYPE = 'F'$ , VALCOUNT is the<br>number of occurrences of COLVALUE in<br>the column. If TYPE = 'Q', VALCOUNT<br>is the number of rows whose value is<br>less than or equal to COLVALUE. |
| DISTCOUNT <sup>2</sup> | <b>BIGINT</b>   | Υ               | Y              | If $TYPE = 'Q'$ , this column records the<br>number of distinct values that are less<br>than or equal to COLVALUE (the null<br>value if unavailable).                                       |

**Note:**

2. DISTCOUNT is collected only for columns that are the first key column in an index.

<sup>1.</sup> In the catalog view, the value of COLVALUE is always shown in the database code page and can contain substitution characters. However, the statistics are gathered internally in the code page of the column's table, and will therefore use actual column values when applied during query optimization.

# **SYSSTAT.COLGROUPDIST**

Each row represents the value of the column in a column group that makes up the *n*th most frequent value of the column group or the *n*th quantile value of the column group.

*Table 231. SYSSTAT.COLGROUPDIST Catalog View*

| Column Name       | Data Type       | <b>Nullable</b> | Updat-<br>able | Description                                                                                                    |
|-------------------|-----------------|-----------------|----------------|----------------------------------------------------------------------------------------------------|
| <b>COLGROUPID</b> | <b>INTEGER</b>  |                 |                | Identifier for the column group.                                                                                                    |
| <b>TYPE</b>       | CHAR(1)         |                 |                | • $F = F$ Frequency value<br>• $Q =$ Quantile value                                                                                                    |
| <b>ORDINAL</b>    | <b>SMALLINT</b> |                 |                | Ordinal number of the column in the<br>column group.                                                                                                    |
| <b>SEQNO</b>      | <b>SMALLINT</b> |                 |                | If TYPE = $F$ , <i>n</i> in this column identifies<br>the $n$ th most frequent value. If TYPE =<br>'Q', $n$ in this column identifies the $n$ th<br>quantile value. |
| <b>COLVALUE</b>   | VARCHAR (254)   |                 | Υ              | Data value as a character literal or a<br>null value.                                                                                                    |

# **SYSSTAT.COLGROUPDISTCOUNTS**

Each row represents the distribution statistics that apply to the *n*th most frequent value of a column group or the *n*th quantile of a column group.

#### *Table 232. SYSSTAT.COLGROUPDISTCOUNTS Catalog View*

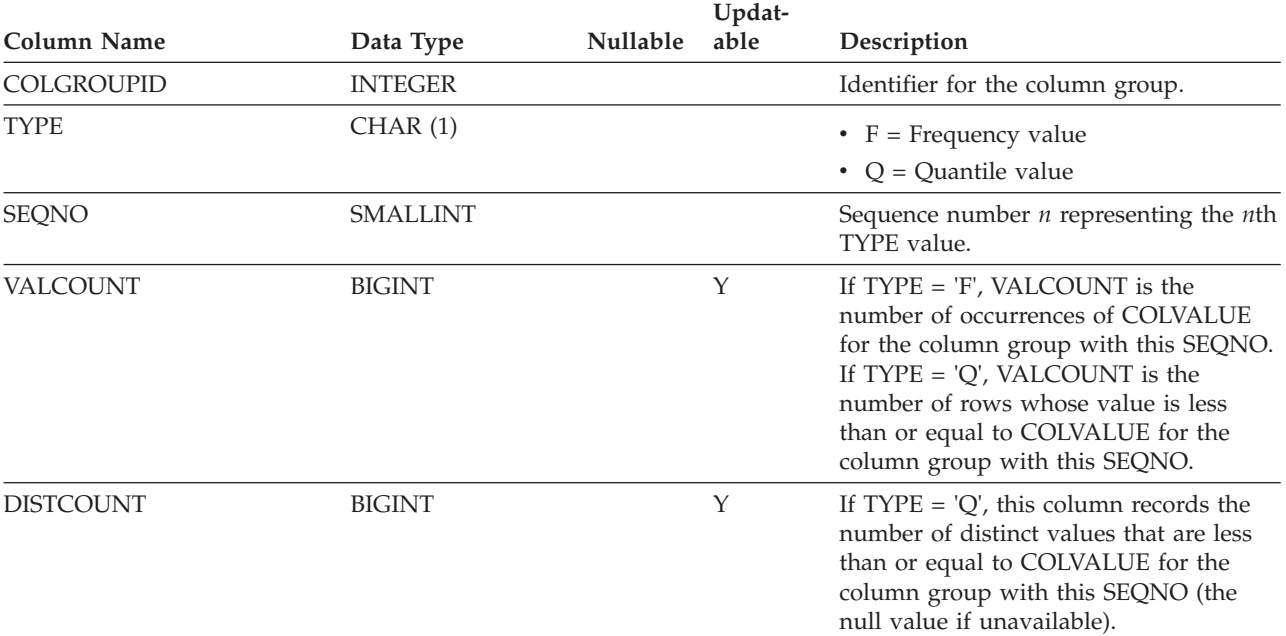

# **SYSSTAT.COLGROUPS**

Each row represents a column group and statistics that apply to the entire column group.

#### *Table 233. SYSSTAT.COLGROUPS Catalog View*

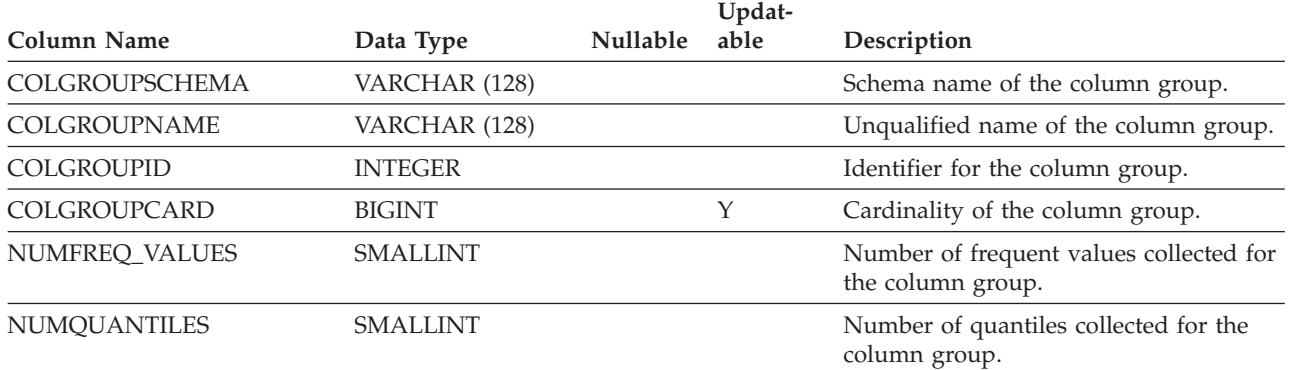

# **SYSSTAT.COLUMNS**

Each row represents a column defined for a table, view, or nickname.

#### *Table 234. SYSSTAT.COLUMNS Catalog View*

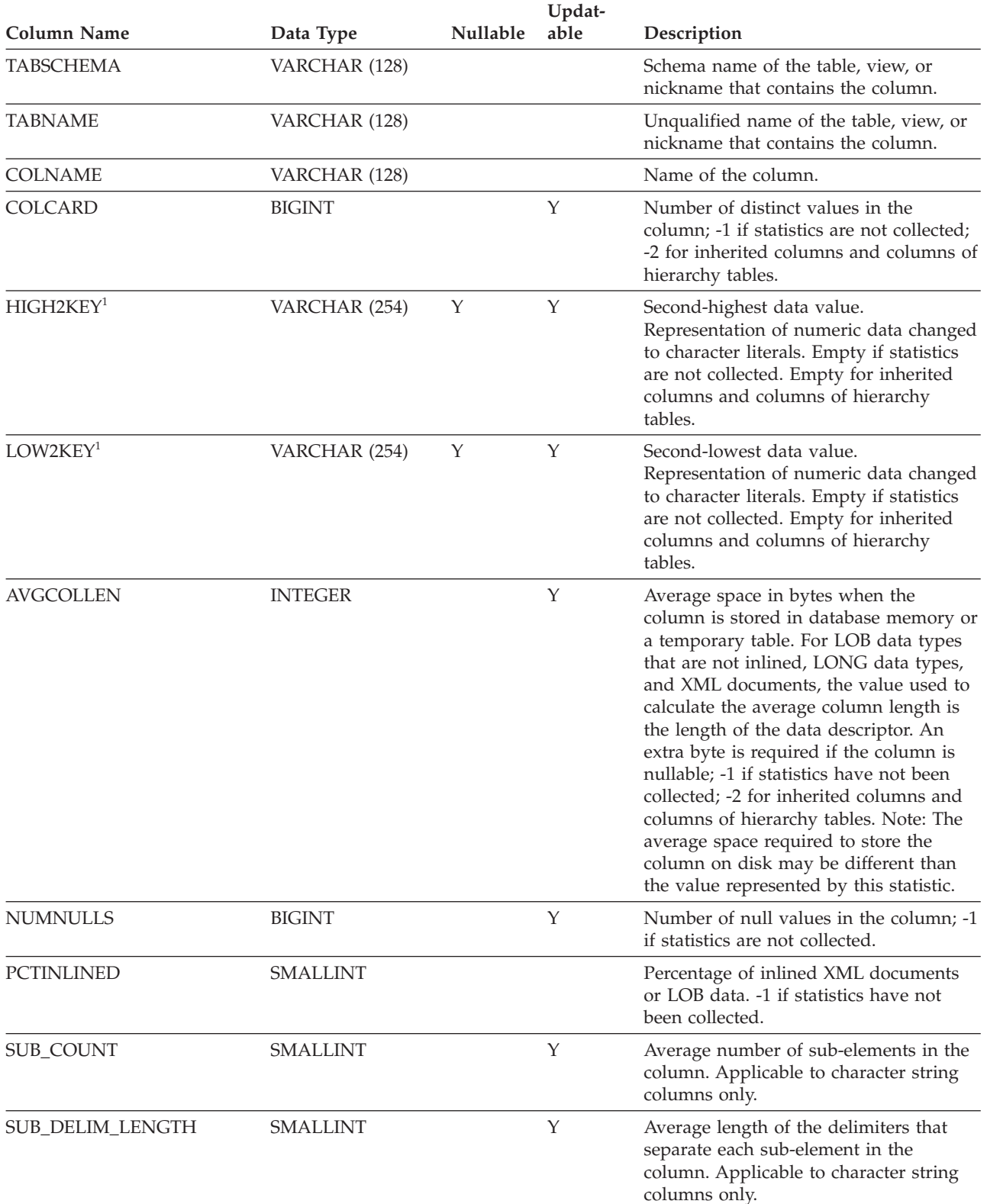

### **SYSSTAT.COLUMNS**

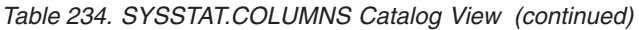

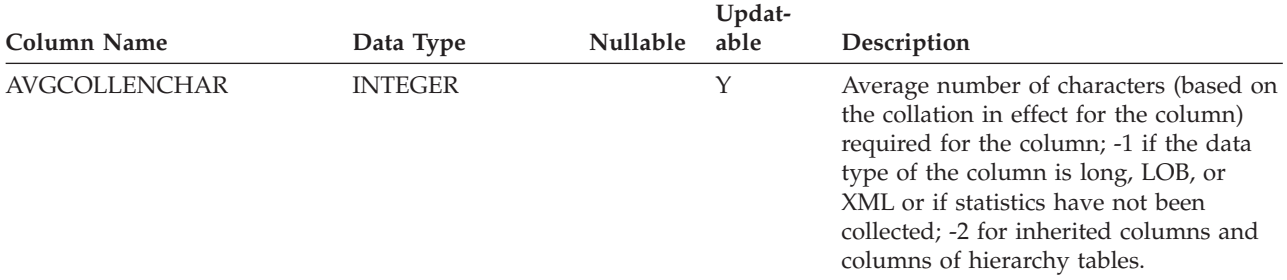

#### **Note:**

<sup>1.</sup> In the catalog view, the values of HIGH2KEY and LOW2KEY are always shown in the database code page and can contain substitution characters. However, the statistics are gathered internally in the code page of the column's table, and will therefore use actual column values when applied during query optimization.

Each row represents an index. Indexes on typed tables are represented by two rows: one for the "logical index" on the typed table, and one for the "H-index" on the hierarchy table.

*Table 235. SYSSTAT.INDEXES Catalog View*

| Column Name                | Data Type       | Nullable | Updat-<br>able | Description                                                                                                    |
|----------------------------|-----------------|----------|----------------|----------------------------------------------------------------------------------------------------|
| <b>INDSCHEMA</b>           | VARCHAR (128)   |          |                | Schema name of the index.                                                                                                    |
| <b>INDNAME</b>             | VARCHAR (128)   |          |                | Unqualified name of the index.                                                                                                    |
| <b>TABSCHEMA</b>           | VARCHAR (128)   |          |                | Schema name of the table or nickname<br>on which the index is defined.                                                                                                    |
| <b>TABNAME</b>             | VARCHAR (128)   |          |                | Unqualified name of the table or<br>nickname on which the index is defined.                                                                                                    |
| <b>COLNAMES</b>            | VARCHAR (640)   |          |                | This column is no longer used and will<br>be removed in the next release.                                                                                                    |
| <b>NLEAF</b>               | <b>BIGINT</b>   |          | Υ              | Number of leaf pages; -1 if statistics are<br>not collected.                                                                                                    |
| <b>NLEVELS</b>             | <b>SMALLINT</b> |          | Y              | Number of index levels; -1 if statistics<br>are not collected.                                                                                                    |
| <b>FIRSTKEYCARD</b>        | <b>BIGINT</b>   |          | Υ              | Number of distinct first-key values; -1 if<br>statistics are not collected.                                                                                                    |
| <b>FIRST2KEYCARD</b>       | <b>BIGINT</b>   |          | Y              | Number of distinct keys using the first<br>two columns of the index; -1 if statistics<br>are not collected, or if not applicable.                                                           |
| <b>FIRST3KEYCARD</b>       | <b>BIGINT</b>   |          | Y              | Number of distinct keys using the first<br>three columns of the index; -1 if<br>statistics are not collected, or if not<br>applicable.                                                      |
| <b>FIRST4KEYCARD</b>       | <b>BIGINT</b>   |          | Υ              | Number of distinct keys using the first<br>four columns of the index; -1 if statistics<br>are not collected, or if not applicable.                                                          |
| <b>FULLKEYCARD</b>         | <b>BIGINT</b>   |          | Υ              | Number of distinct full-key values; -1 if<br>statistics are not collected.                                                                                                    |
| CLUSTERRATIO <sup>4</sup>  | <b>SMALLINT</b> |          | Υ              | Degree of data clustering with the<br>index; -1 if statistics are not collected or<br>if detailed index statistics are collected<br>(in which case, CLUSTERFACTOR will<br>be used instead). |
| CLUSTERFACTOR <sup>4</sup> | <b>DOUBLE</b>   |          | Y              | Finer measurement of the degree of<br>clustering; -1 if statistics are not<br>collected or if the index is defined on a<br>nickname.                                                        |
| SEQUENTIAL_PAGES           | <b>BIGINT</b>   |          | Y              | Number of leaf pages located on disk in<br>index key order with few or no large<br>gaps between them; -1 if statistics are<br>not collected.                                                |

#### *Table 235. SYSSTAT.INDEXES Catalog View (continued)*

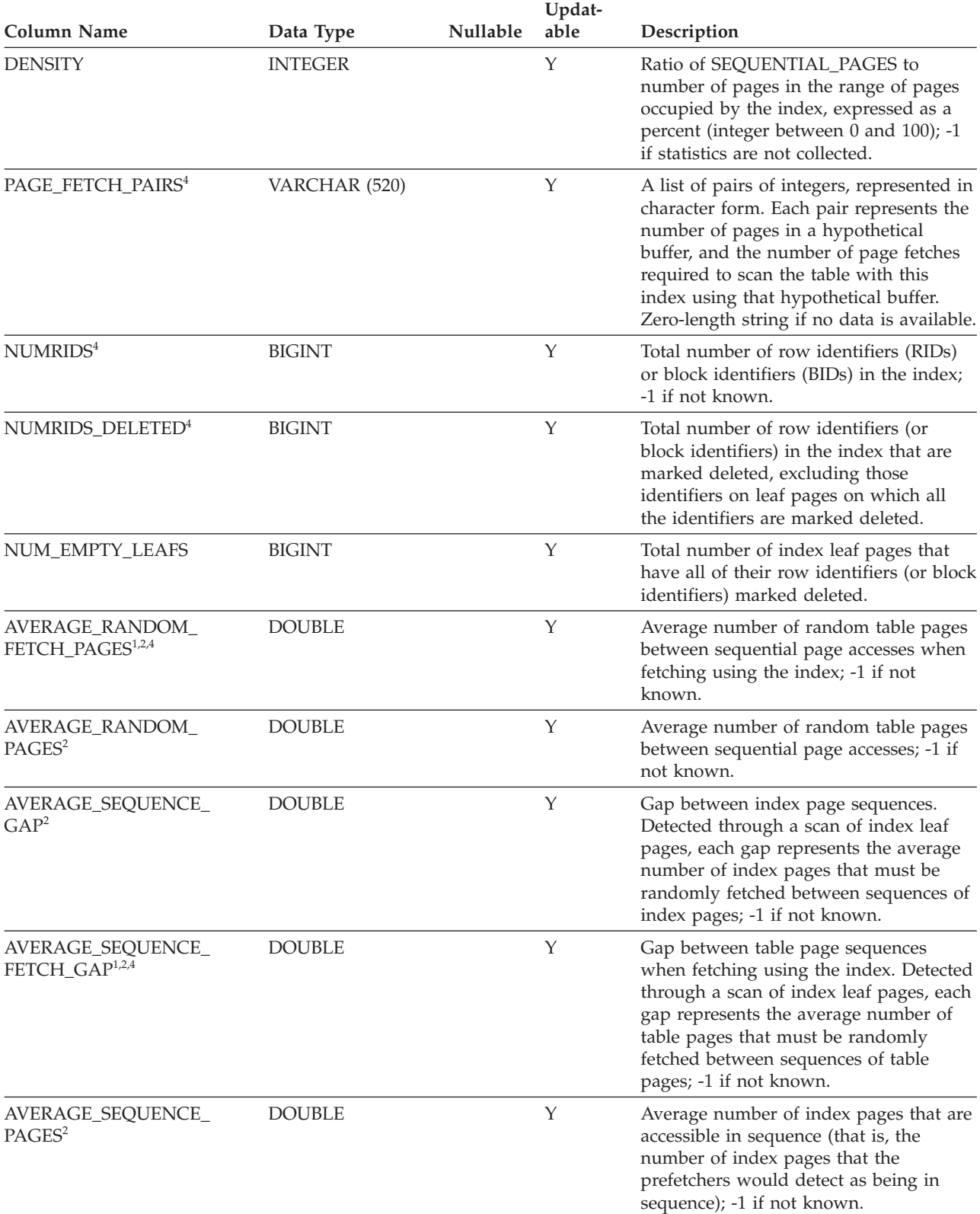

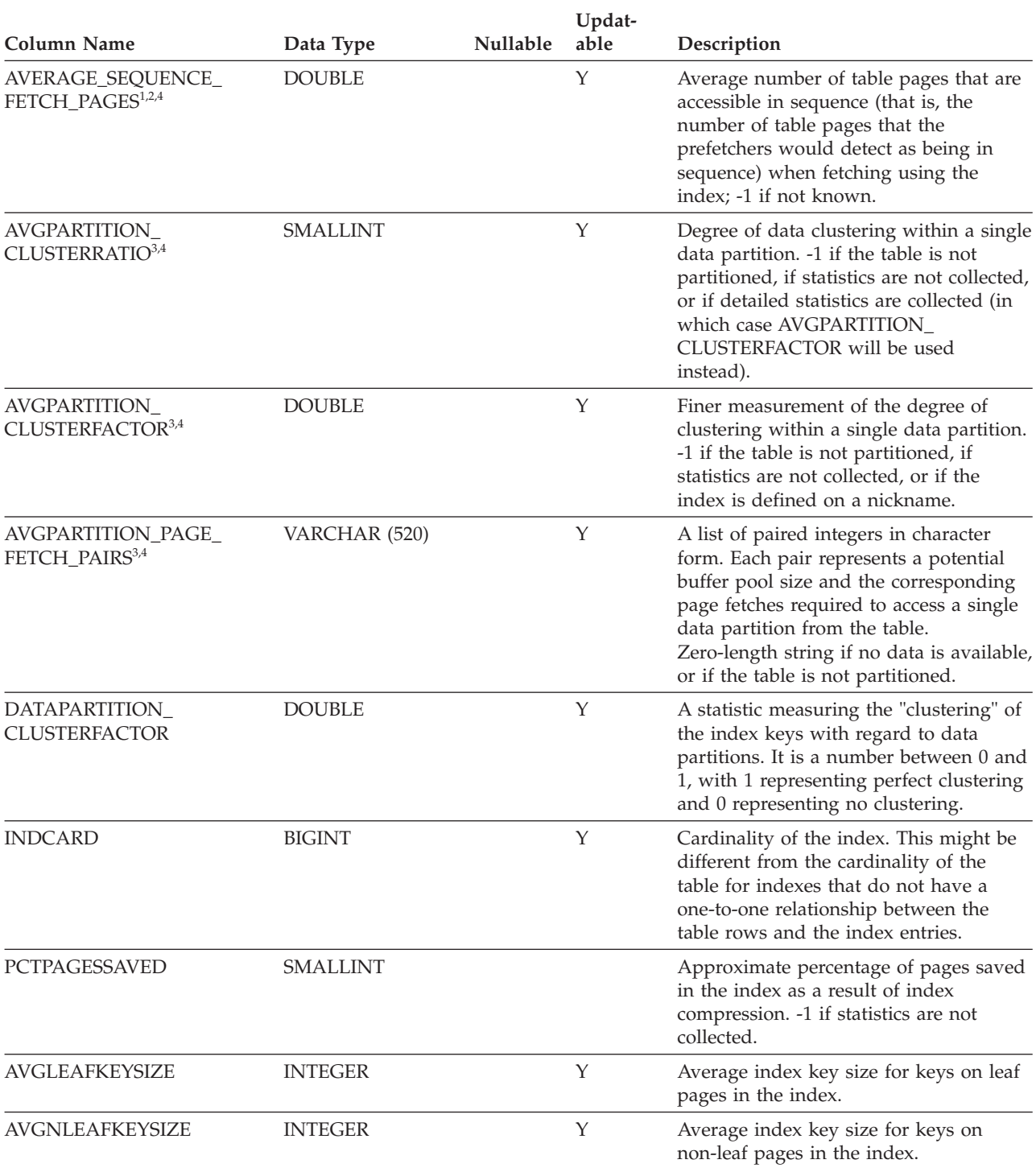

#### *Table 235. SYSSTAT.INDEXES Catalog View (continued)*

*Table 235. SYSSTAT.INDEXES Catalog View (continued)*

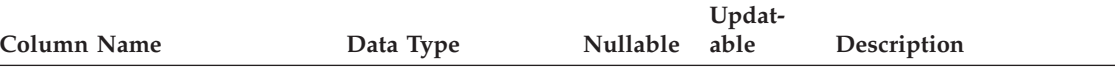

**Note:**

1. When using DMS table spaces, this statistic cannot be computed.

- 2. Prefetch statistics are not gathered during a LOAD...STATISTICS USE PROFILE, or a CREATE INDEX...COLLECT STATISTICS operation, or when the database configuration parameter *seqdetect* is turned off.
- 3. AVGPARTITION\_CLUSTERRATIO, AVGPARTITION\_CLUSTERFACTOR, and AVGPARTITION\_PAGE\_FETCH\_PAIRS measure the degree of clustering within a single data partition (local clustering). CLUSTERRATIO, CLUSTERFACTOR, and PAGE\_FETCH\_PAIRS measure the degree of clustering in the entire table (global clustering). Global clustering and local clustering values can diverge significantly if the table partitioning key is not a prefix of the index key, or when the table partitioning key and the index key are logically independent of each other.
- 4. This statistic cannot be updated if the index type is 'XPTH' (an XML path index).
- 5. Because logical indexes on an XML column do not have statistics, the SYSSTAT.INDEXES catalog view excludes rows whose index type is 'XVIL'.

## **SYSSTAT.ROUTINES**

Each row represents a user-defined routine (scalar function, table function, sourced function, method, or procedure). Does not include built-in functions.

*Table 236. SYSSTAT.ROUTINES Catalog View*

| Column Name          | Data Type       | Nullable | Updat-<br>able | Description                                                                                                    |
|----------------------|-----------------|----------|----------------|----------------------------------------------------------------------------------------------------|
| <b>ROUTINESCHEMA</b> | VARCHAR (128)   |          |                | Schema name of the routine if<br>ROUTINEMODULENAME is null;<br>otherwise schema name of the module<br>to which the routine belongs.  |
| ROUTINEMODULENAME    | VARCHAR (128)   |          |                | Unqualified name of the module to<br>which the routine belongs. The null<br>value if not a module routine.                           |
| <b>ROUTINENAME</b>   | VARCHAR (128)   |          |                | Unqualified name of the routine.                                                                                                    |
| <b>ROUTINETYPE</b>   | CHAR(1)         |          |                | Type of routine.<br>$\bullet$ F = Function<br>$\bullet$ M = Method<br>• $P = \text{Proceedure}$                                      |
| <b>SPECIFICNAME</b>  | VARCHAR (128)   |          |                | Name of the routine instance (might be<br>system-generated).                                                                         |
| IOS_PER_INVOC        | <b>DOUBLE</b>   |          | Y              | Estimated number of inputs/outputs<br>$(I/Os)$ per invocation; 0 is the default; -1<br>if not known.                                 |
| INSTS_PER_INVOC      | <b>DOUBLE</b>   |          | Y              | Estimated number of instructions per<br>invocation; 450 is the default; -1 if not<br>known.                                          |
| IOS_PER_ARGBYTE      | <b>DOUBLE</b>   |          | Y              | Estimated number of I/Os per input<br>argument byte; 0 is the default; -1 if not<br>known.                                           |
| INSTS_PER_ARGBYTE    | <b>DOUBLE</b>   |          | Y              | Estimated number of instructions per<br>input argument byte; 0 is the default; -1<br>if not known.                                   |
| PERCENT_ARGBYTES     | <b>SMALLINT</b> |          | Υ              | Estimated average percent of input<br>argument bytes that the routine will<br>actually read; 100 is the default; -1 if not<br>known. |
| <b>INITIAL_IOS</b>   | <b>DOUBLE</b>   |          | Y              | Estimated number of I/Os performed<br>the first time that the routine is invoked;<br>0 is the default; -1 if not known.              |
| <b>INITIAL_INSTS</b> | <b>DOUBLE</b>   |          | Υ              | Estimated number of instructions<br>executed the first time the routine is<br>invoked; 0 is the default; -1 if not<br>known.         |
| CARDINALITY          | <b>BIGINT</b>   |          | Y              | Predicted cardinality of a table function;<br>-1 if not known, or if the routine is not a<br>table function.                         |
| <b>SELECTIVITY</b>   | <b>DOUBLE</b>   |          | Υ              | For user-defined predicates; -1 if there<br>are no user-defined predicates.                                                          |

### **SYSSTAT.TABLES**

Each row represents a table, view, alias, or nickname. Each table or view hierarchy has one additional row representing the hierarchy table or hierarchy view that implements the hierarchy. Catalog tables and views are included.

*Table 237. SYSSTAT.TABLES Catalog View*

| Column Name                 | Data Type       |   |   | Nullable Updat-able Description                                                                                                    |
|-----------------------------|-----------------|---|---|----------------------------------------------------------------------------------------------------|
| <b>TABSCHEMA</b>            | VARCHAR (128)   |   |   | Schema name of the object.                                                                                                    |
| <b>TABNAME</b>              | VARCHAR (128)   |   |   | Unqualified name of the object.                                                                                                    |
| <b>CARD</b>                 | <b>BIGINT</b>   |   | Y | Total number of rows in the table; -1<br>if statistics are not collected.                                                                                                    |
| <b>NPAGES</b>               | <b>BIGINT</b>   |   | Y | Total number of pages on which the<br>rows of the table exist; -1 for a view<br>or alias, or if statistics are not<br>collected; -2 for a subtable or<br>hierarchy table.                                                     |
| <b>FPAGES</b>               | <b>BIGINT</b>   |   | Y | Total number of pages; -1 for a view<br>or alias, or if statistics are not<br>collected; -2 for a subtable or<br>hierarchy table.                                                                                             |
| <b>OVERFLOW</b>             | <b>BIGINT</b>   |   | Y | Total number of overflow records in<br>the table; -1 for a view or alias, or if<br>statistics are not collected; -2 for a<br>subtable or hierarchy table.                                                                     |
| <b>CLUSTERED</b>            | CHAR(1)         | Υ |   | $\bullet$ T = Table is clustered by insert<br>time<br>• $Y = Table$ is clustered by<br>dimensions (even if only by one<br>dimension)<br>• Null value = Table is not clustered<br>by dimensions or insert time                 |
| <b>ACTIVE_BLOCKS</b>        | <b>BIGINT</b>   |   | Y | Total number of active blocks in the<br>table, or -1. Applies to<br>multidimensional clustering (MDC)<br>tables or insert time clustering (ITC)<br>tables only.                                                               |
| AVGCOMPRESSEDROWSIZE        | <b>SMALLINT</b> |   | Υ | Average length (in bytes) of<br>compressed rows in this table; -1 if<br>statistics are not collected.                                                                                                    |
| AVGROWCOMPRESSIONRATIO REAL |                 |   | Y | For compressed rows in the table, this<br>is the average compression ratio by<br>row; that is, the average<br>uncompressed row length divided by<br>the average compressed row length;<br>-1 if statistics are not collected. |
| <b>AVGROWSIZE</b>           | SMALLINT        |   |   | Average length (in bytes) of both<br>compressed and uncompressed rows<br>in this table; -1 if statistics are not<br>collected.                                                                                                |
| PCTROWSCOMPRESSED           | <b>REAL</b>     |   | Υ | Compressed rows as a percentage of<br>the total number of rows in the table;<br>-1 if statistics are not collected.                                                                                                    |

### **SYSSTAT.TABLES**

*Table 237. SYSSTAT.TABLES Catalog View (continued)*

| Column Name          | Data Type       |  | Nullable Updat-able Description                                                                                                    |
|----------------------|-----------------|--|----------------------------------------------------------------------------------------------------|
| <b>PCTPAGESSAVED</b> | <b>SMALLINT</b> |  | Approximate percentage of pages<br>saved in the table as a result of row<br>compression. This value includes<br>overhead bytes for each user data<br>row in the table, but does not include<br>the space that is consumed by<br>dictionary overhead; -1 if statistics are<br>not collected. |

# **Appendix E. The SAMPLE database**

The sample database can be used for various purposes like testing your applications, trying different features of DB2 database products and so on. Most of the sample application programs under *DB2PATH*/sqllib/samples use sample database for demonstrating various features of DB2 databases that makes it easy to understand the technology.

Once the sample database is created, you will notice :

- Organizational schema for non-XML data and
- v Purchase order schema for XML data are created.

The data and database objects under these schemas are created using real time environment on a small scale.

Following is a description of each of the tables in the SAMPLE database. Initial data values for each table are given; a dash (-) indicates a NULL value.

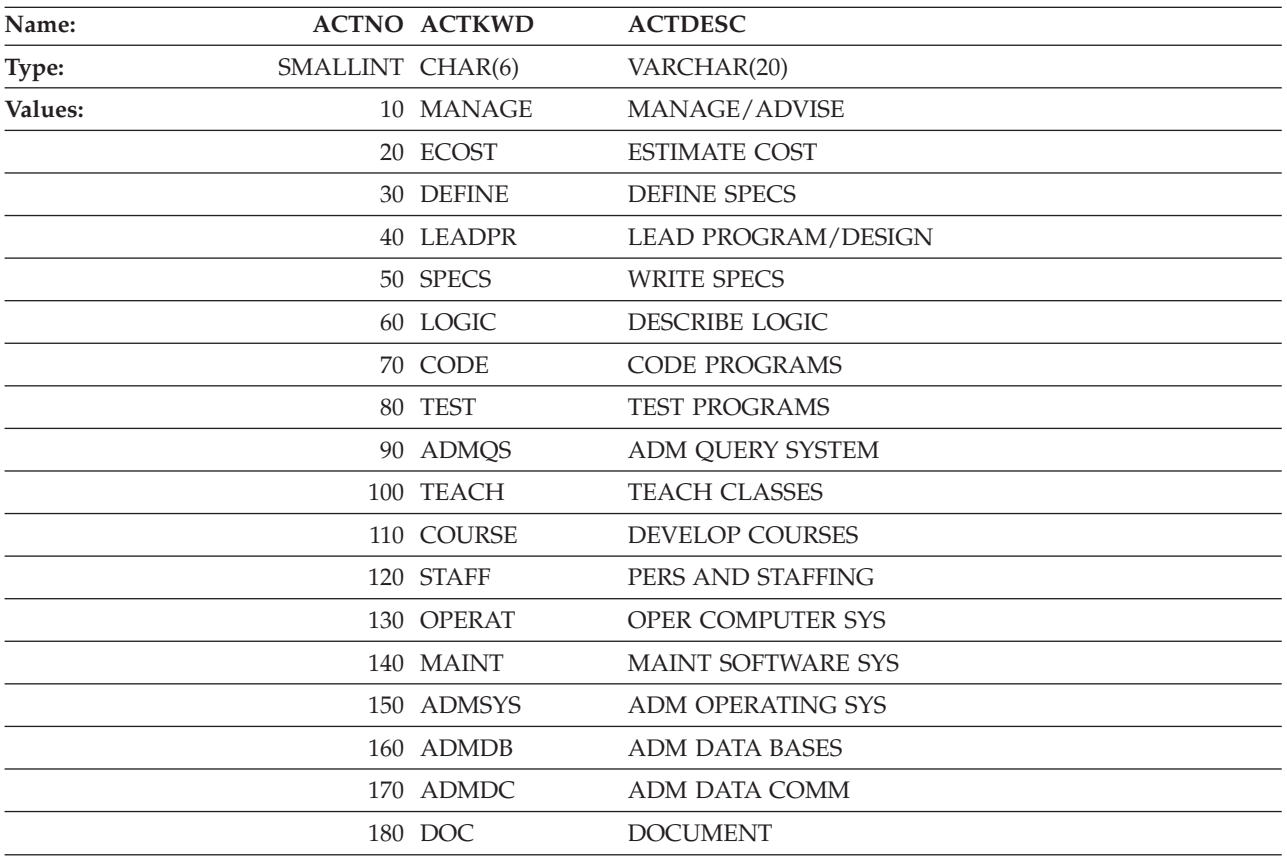

### **ACT table**

### **ADEFUSR table**

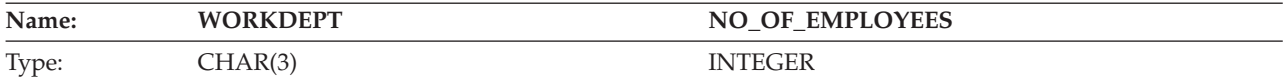

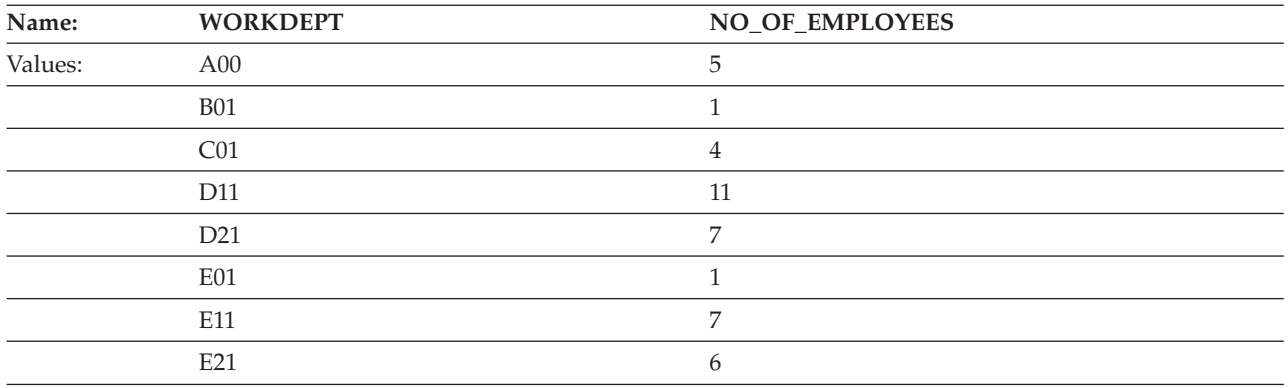

### **CL\_SCHED table**

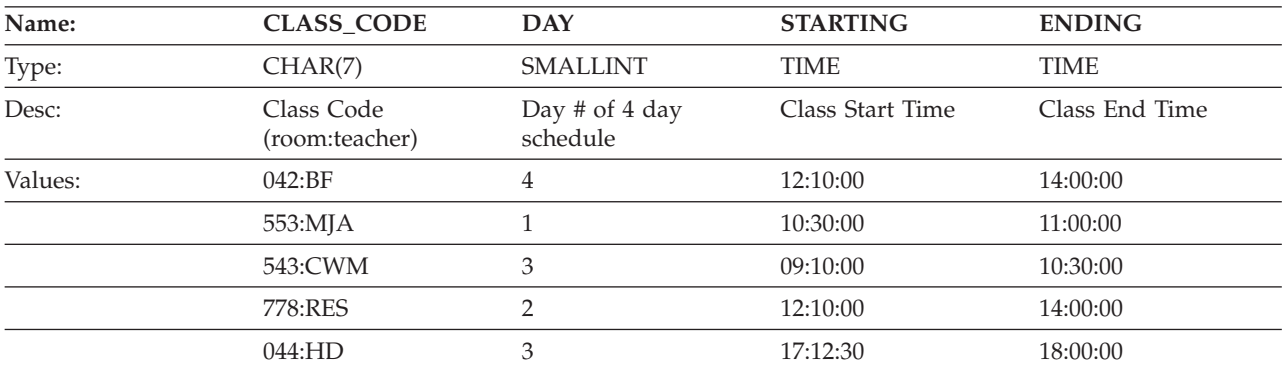

## **DEPT table**

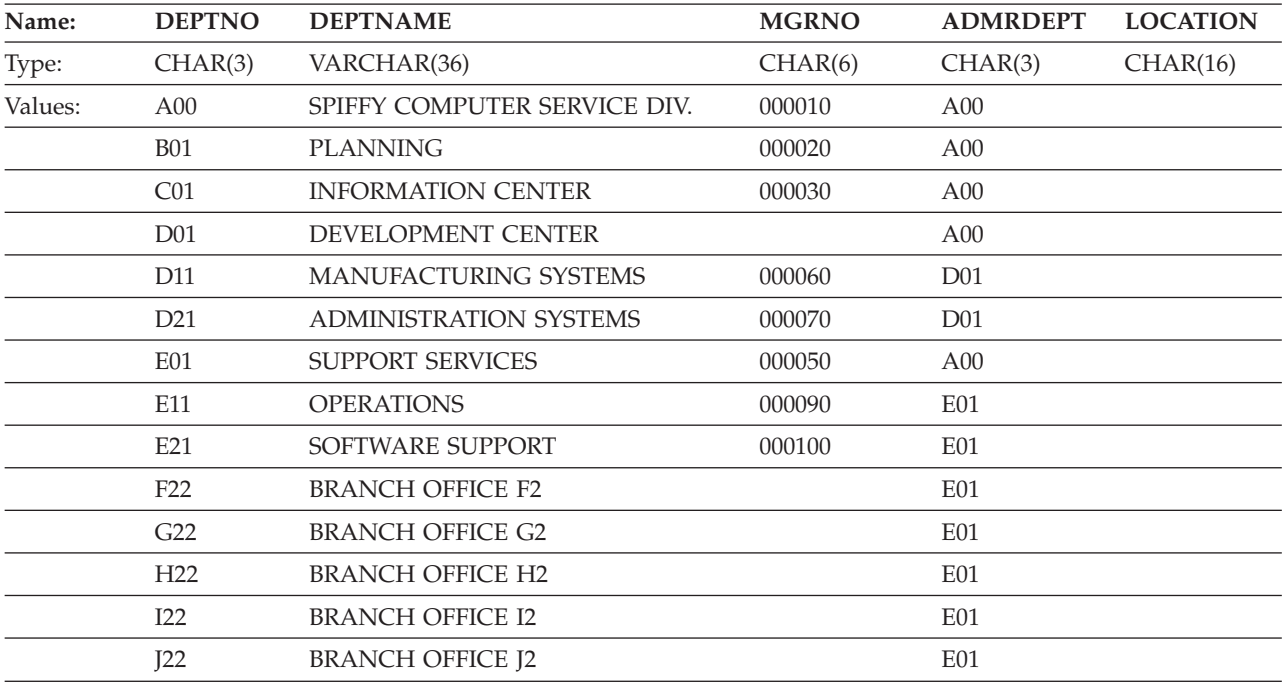

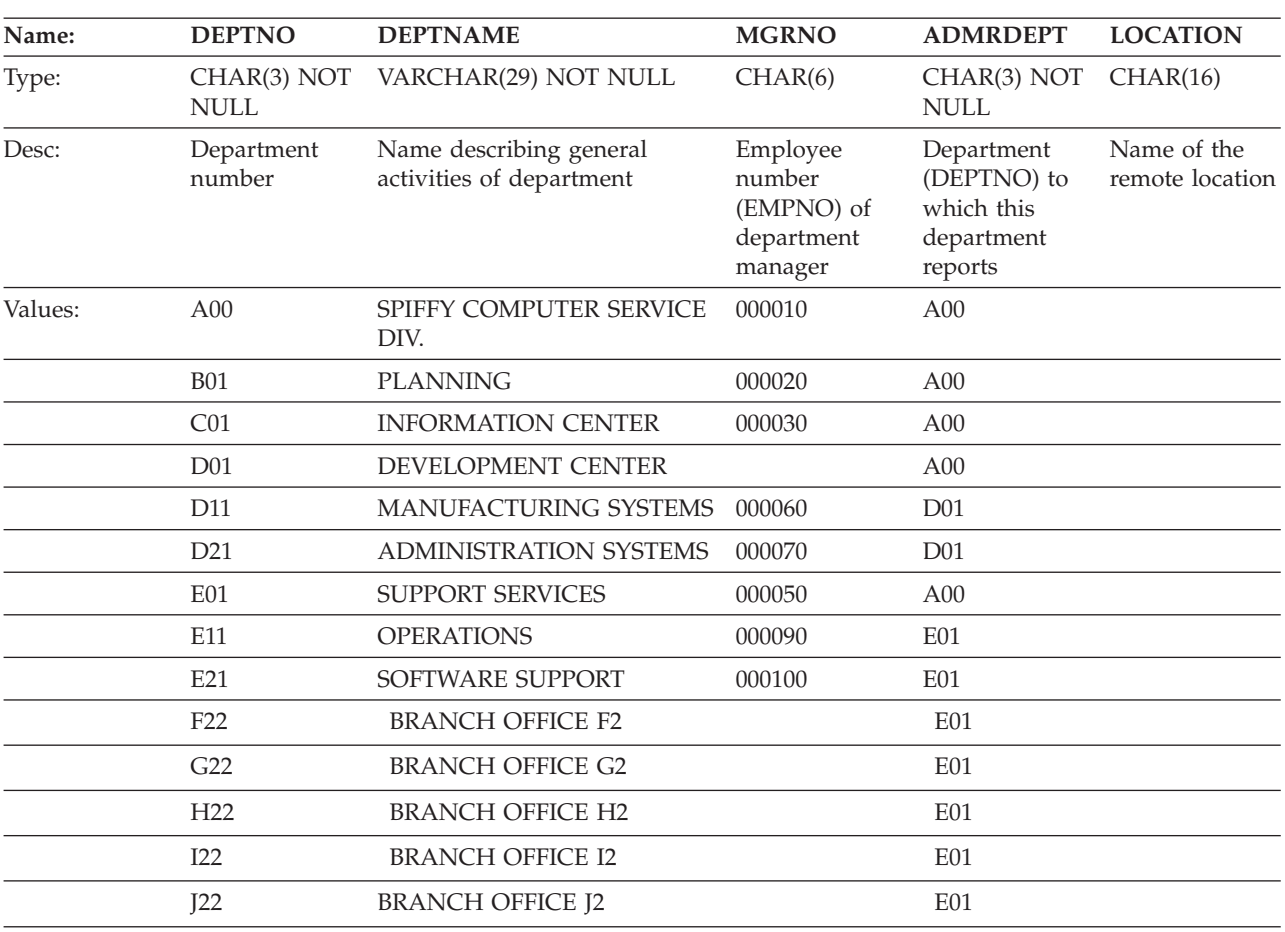

## **DEPARTMENT table**

### **EMPLOYEE and EMP tables**

+

These two tables have identical content.

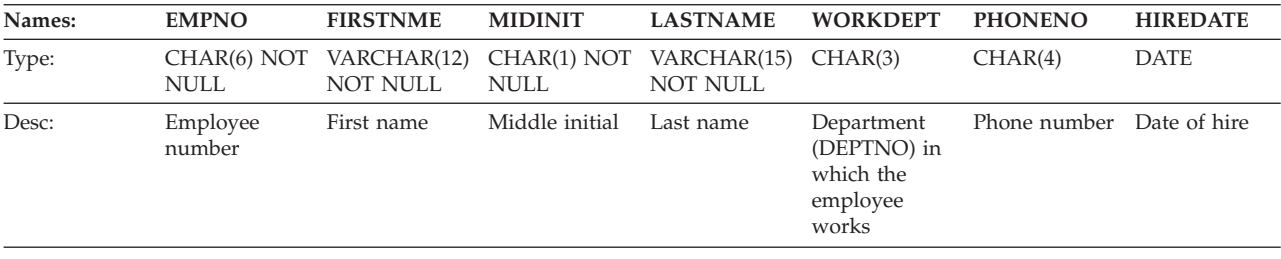

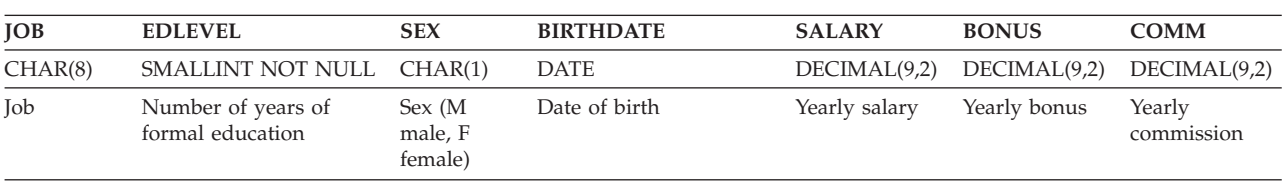

The following table contains the values in the EMPLOYEE table.

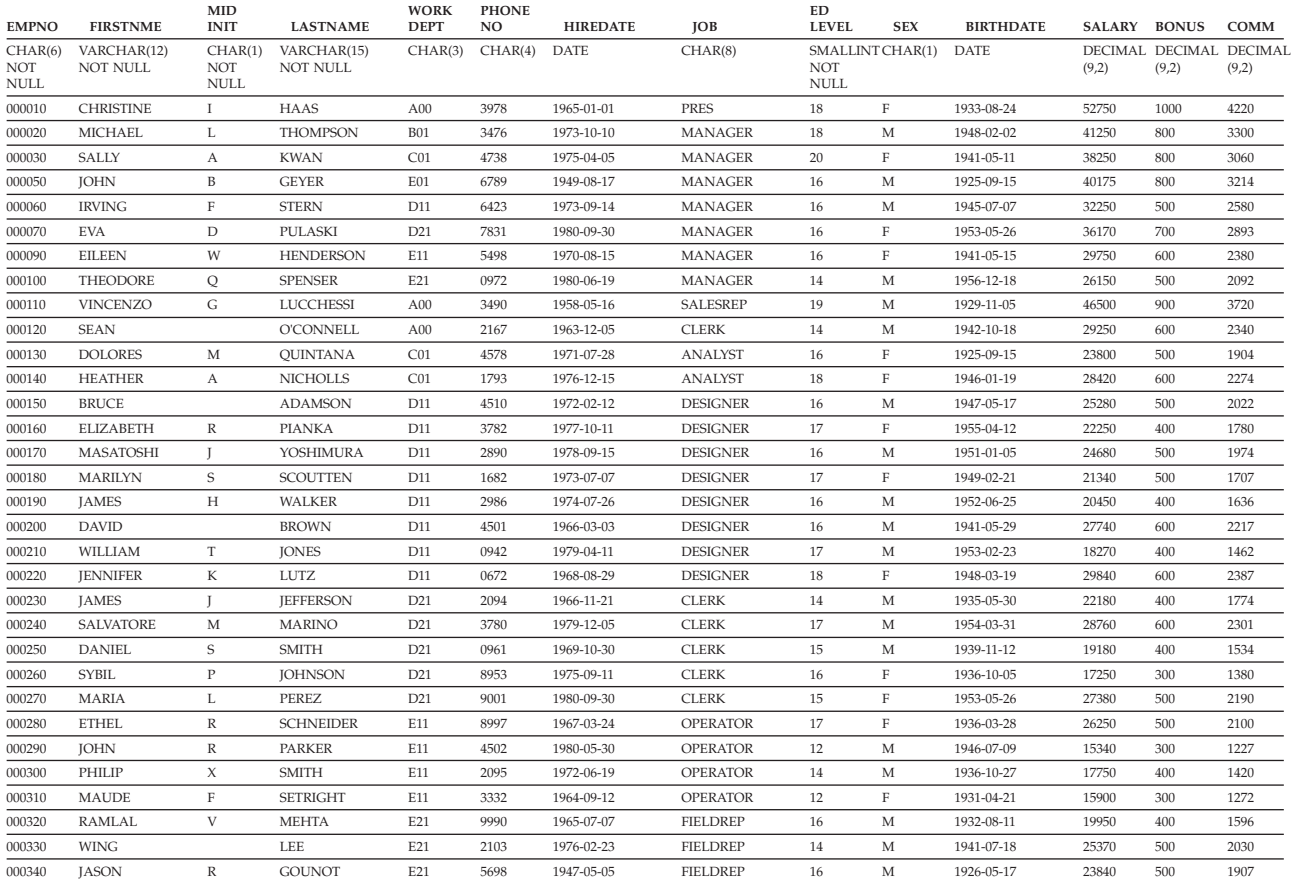

### **EMP\_ACT table**

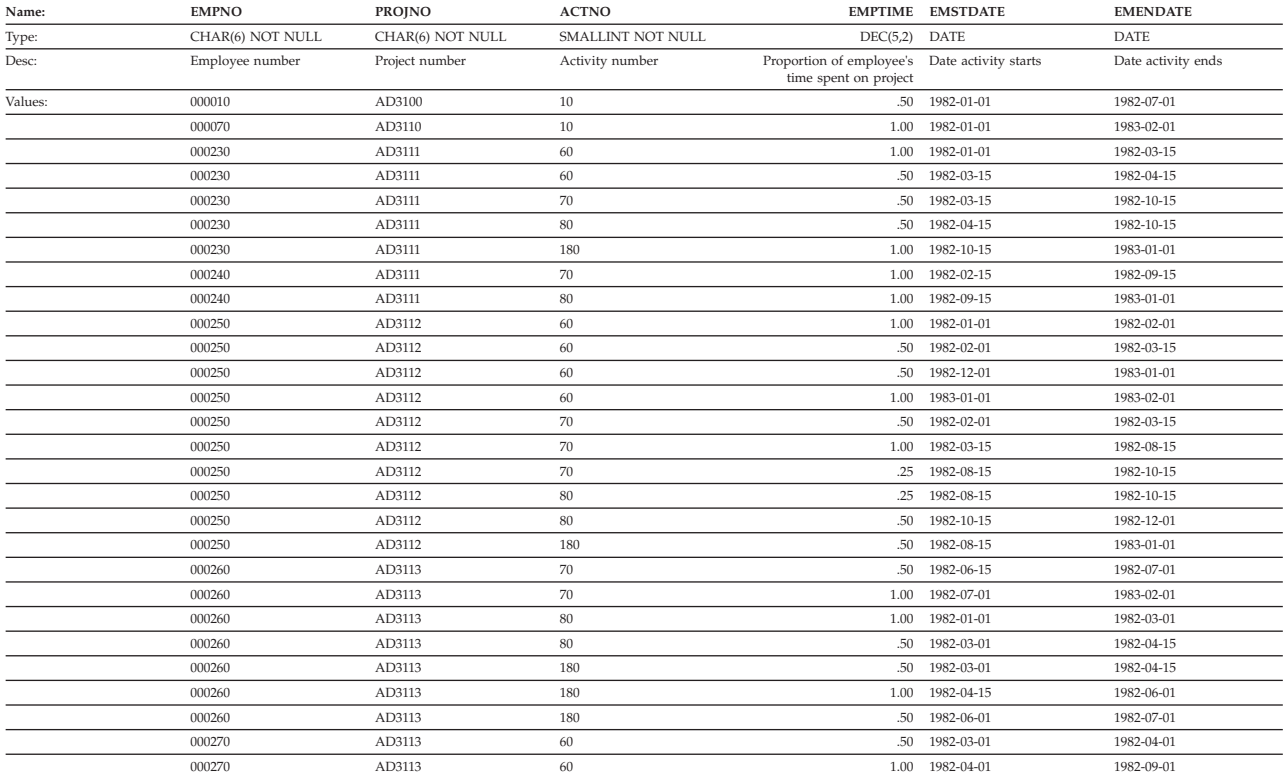

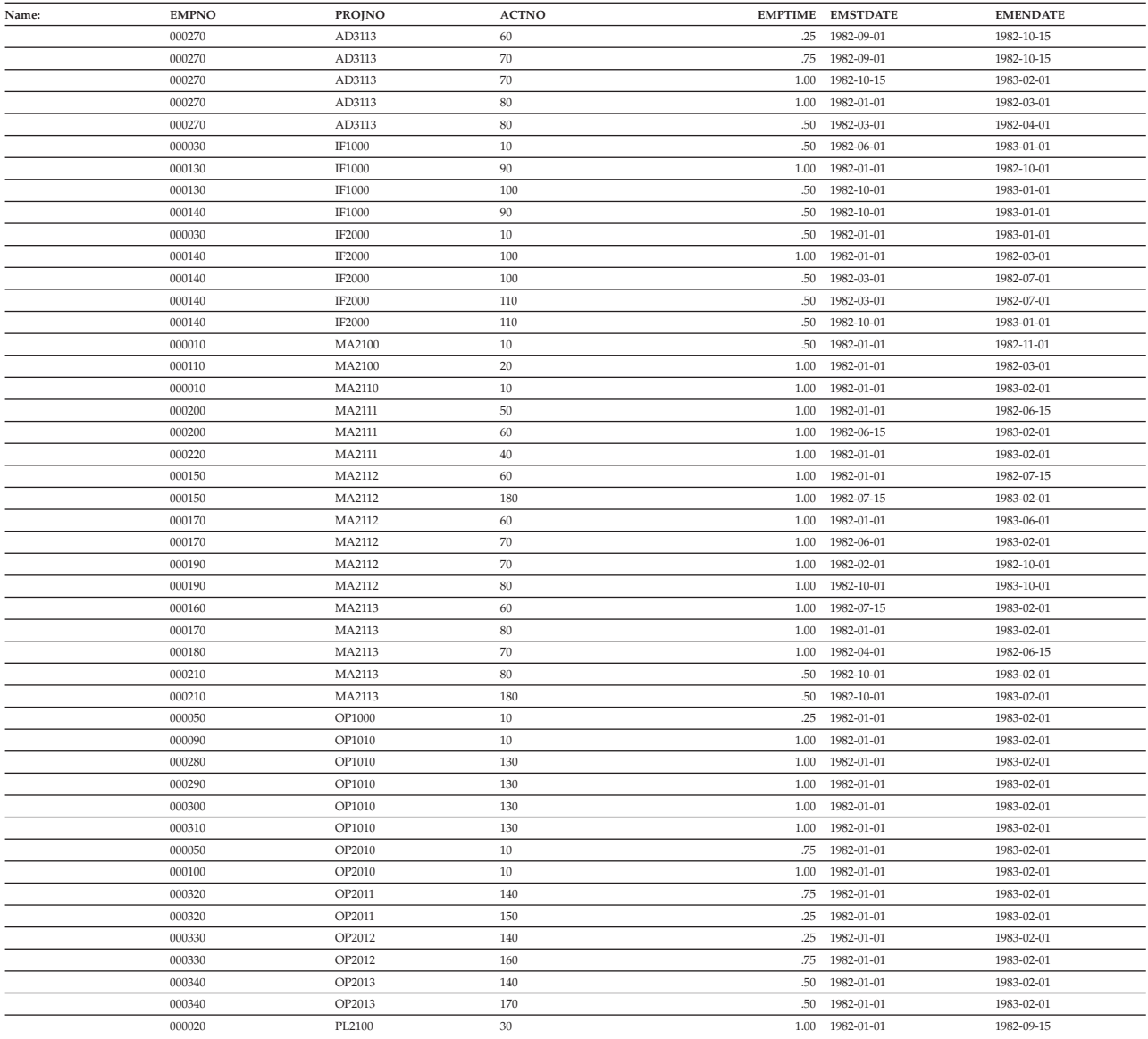

## **EMP\_PHOTO table**

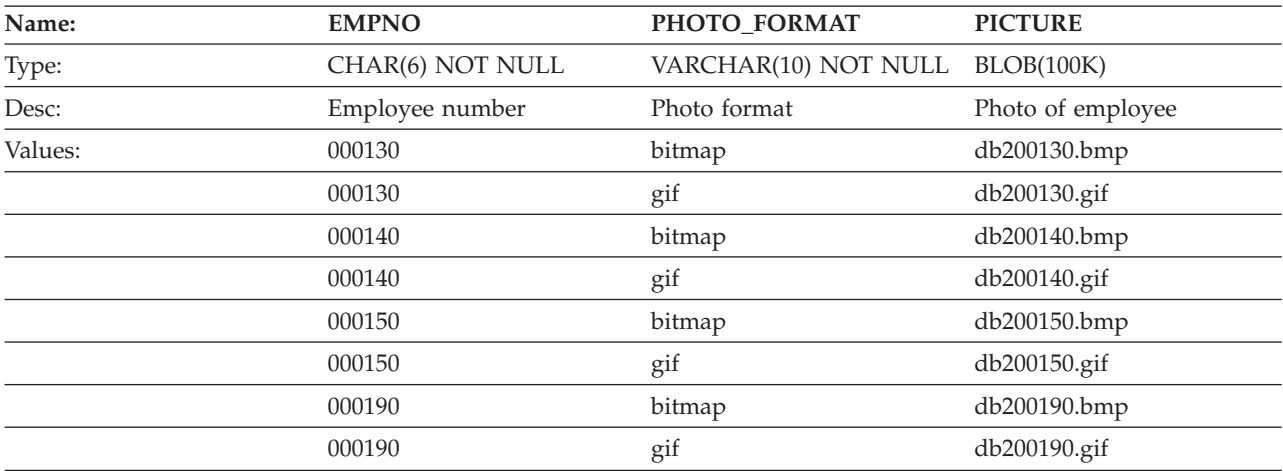

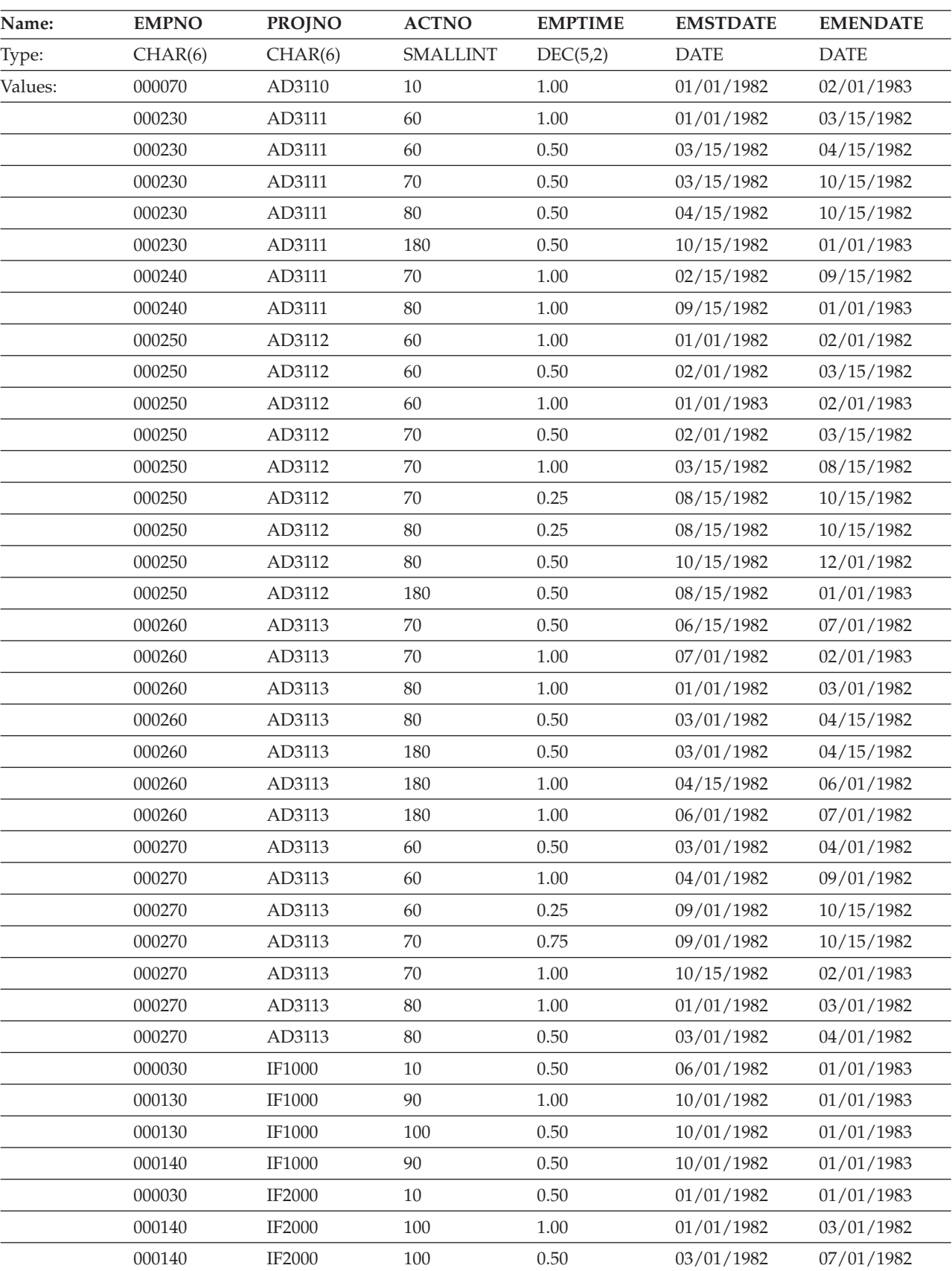

### **EMPPROJACT table**

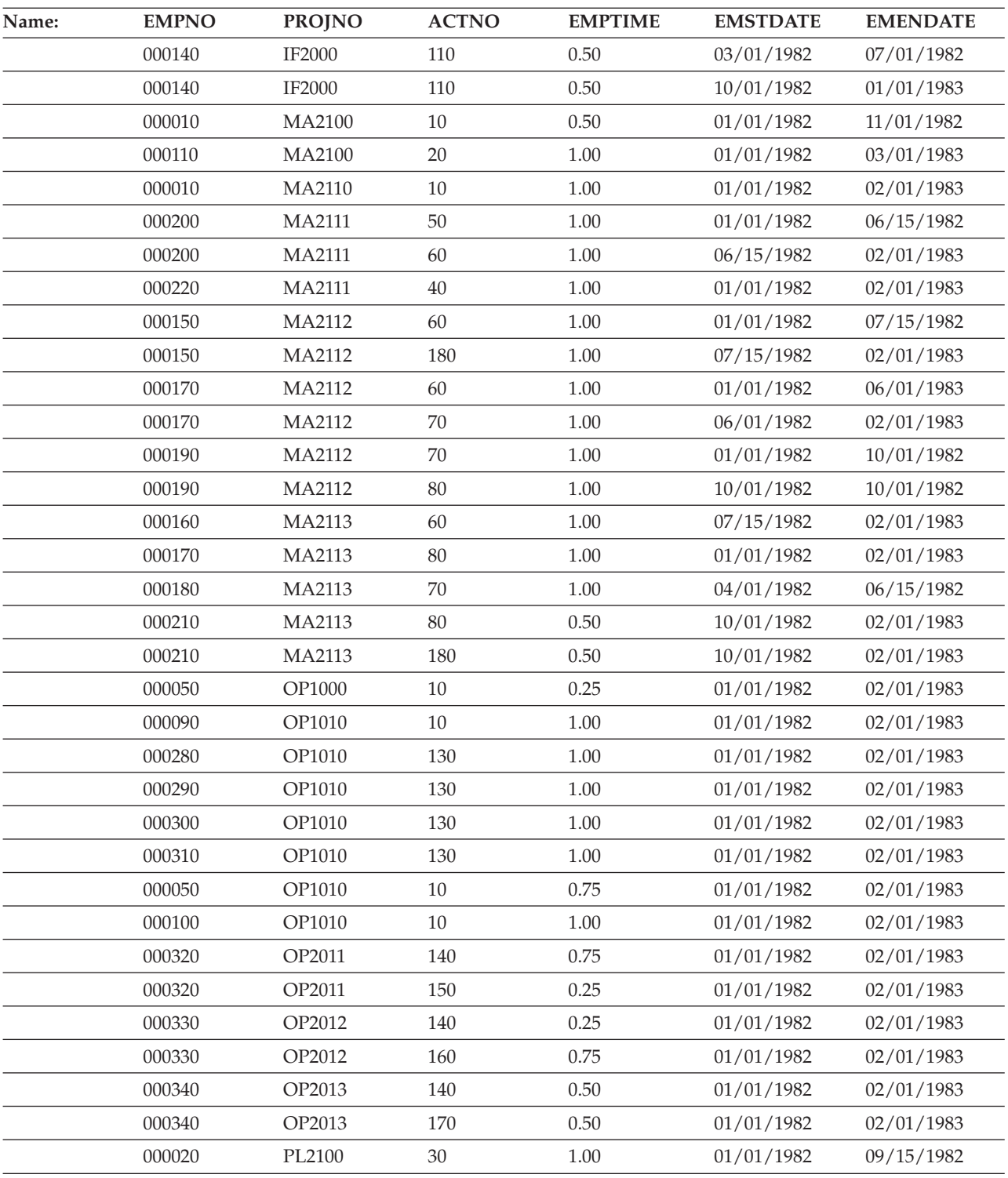

## **EMP\_RESUME table**

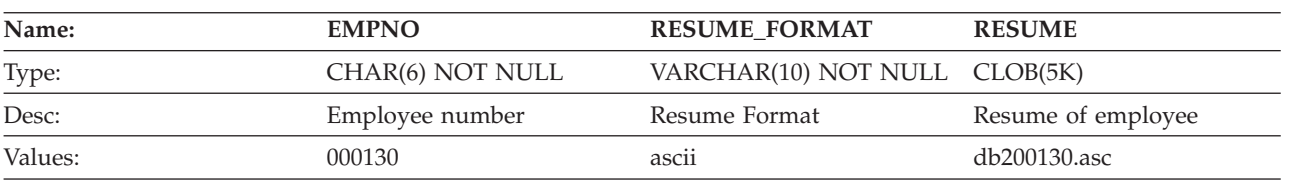

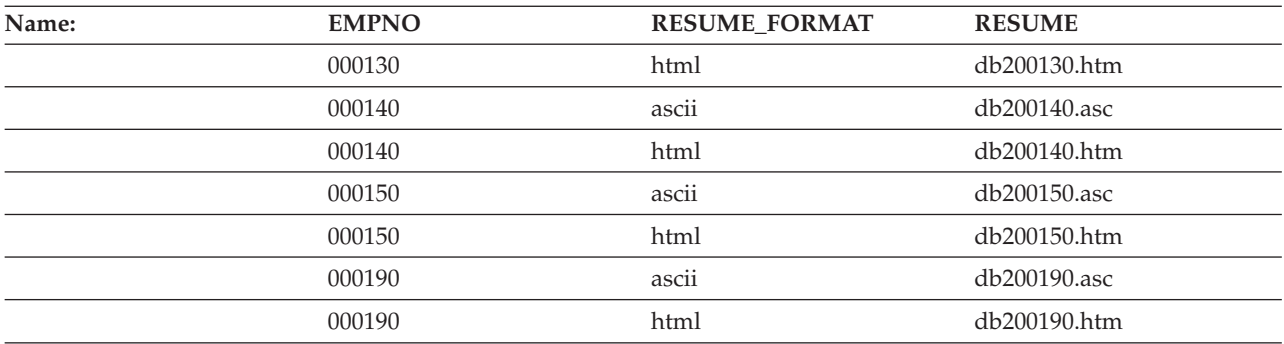

### **IN\_TRAY table**

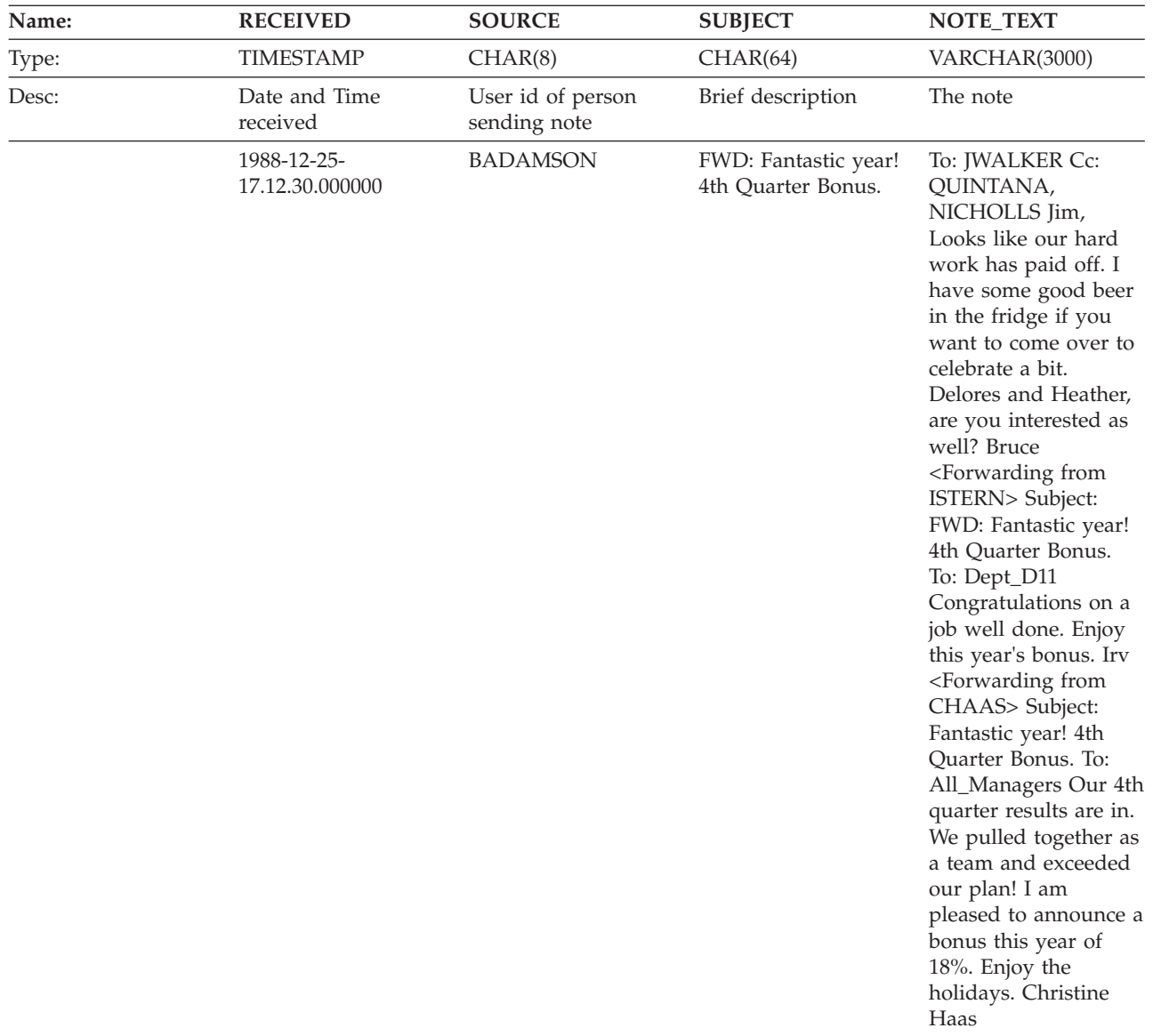

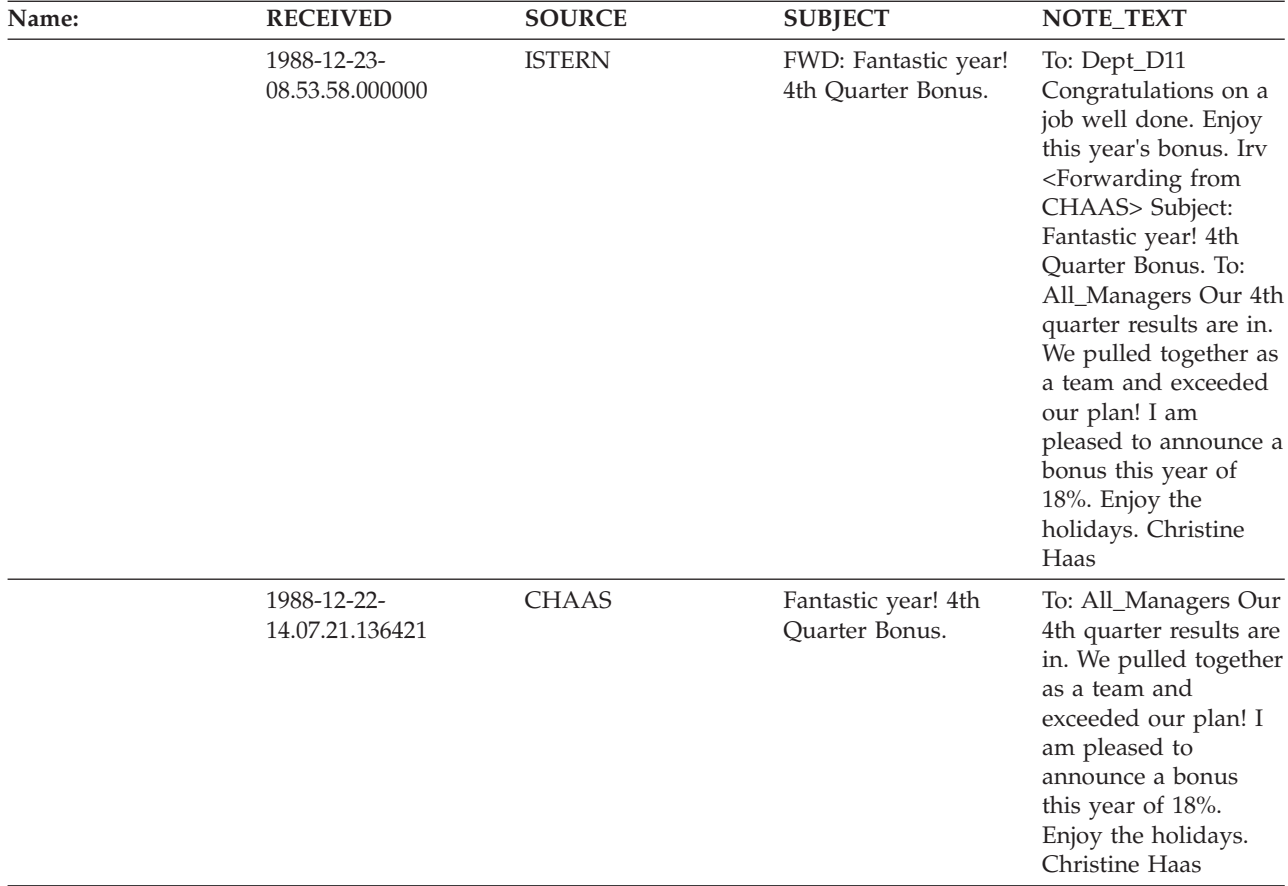

## **ORG table**

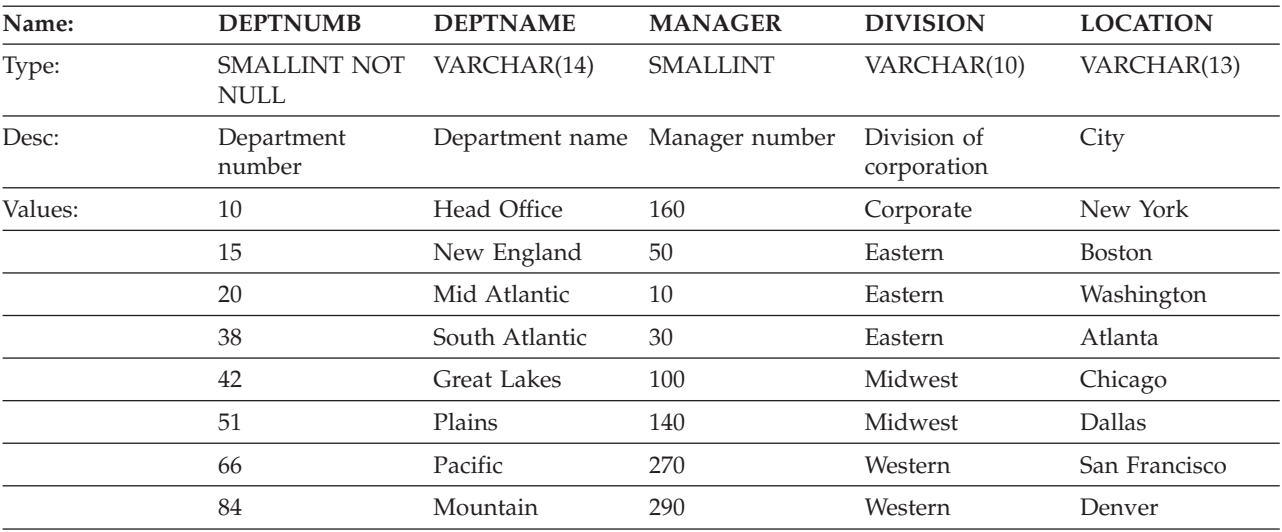

## **PROJ table**

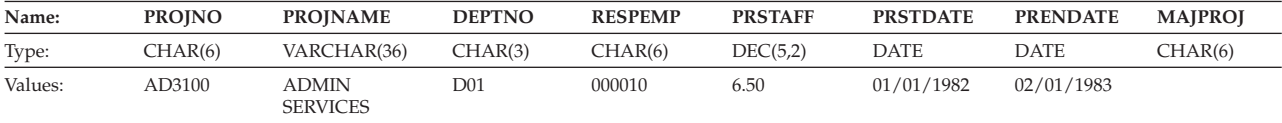

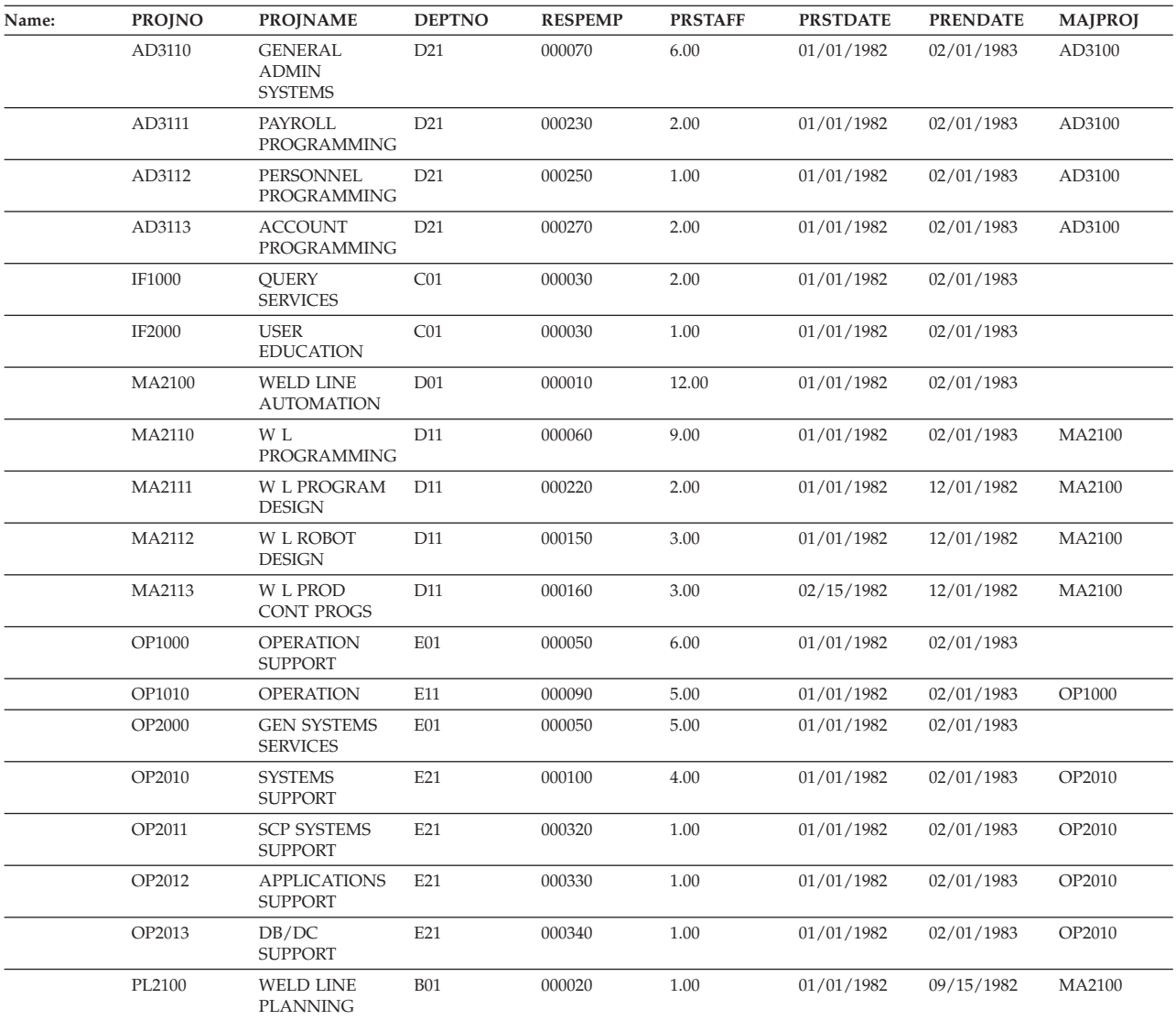

### **PROJACT table**

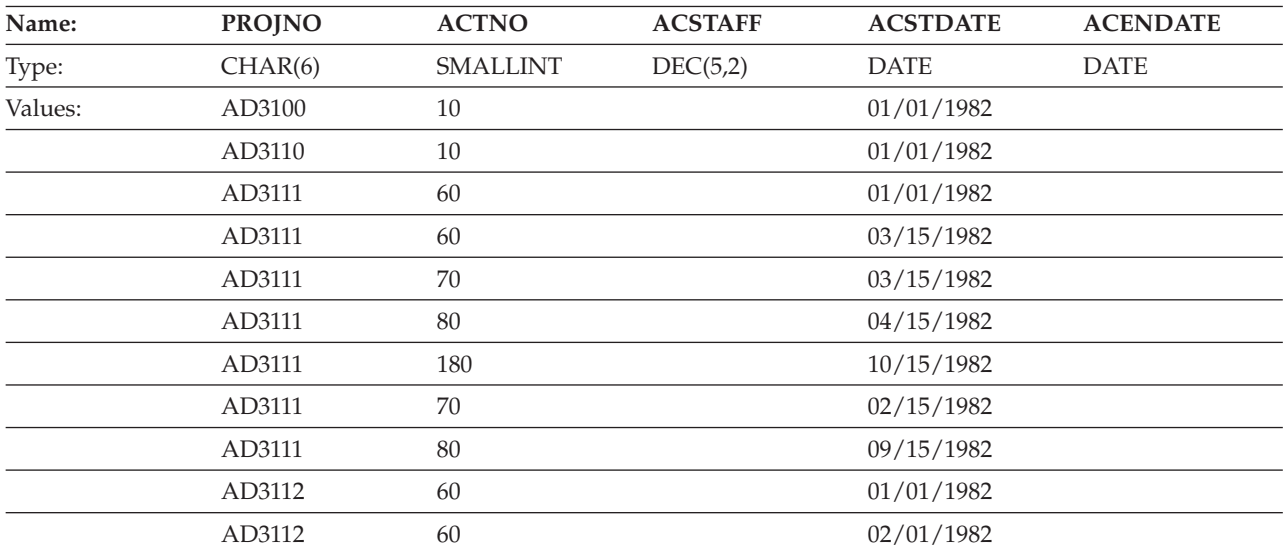
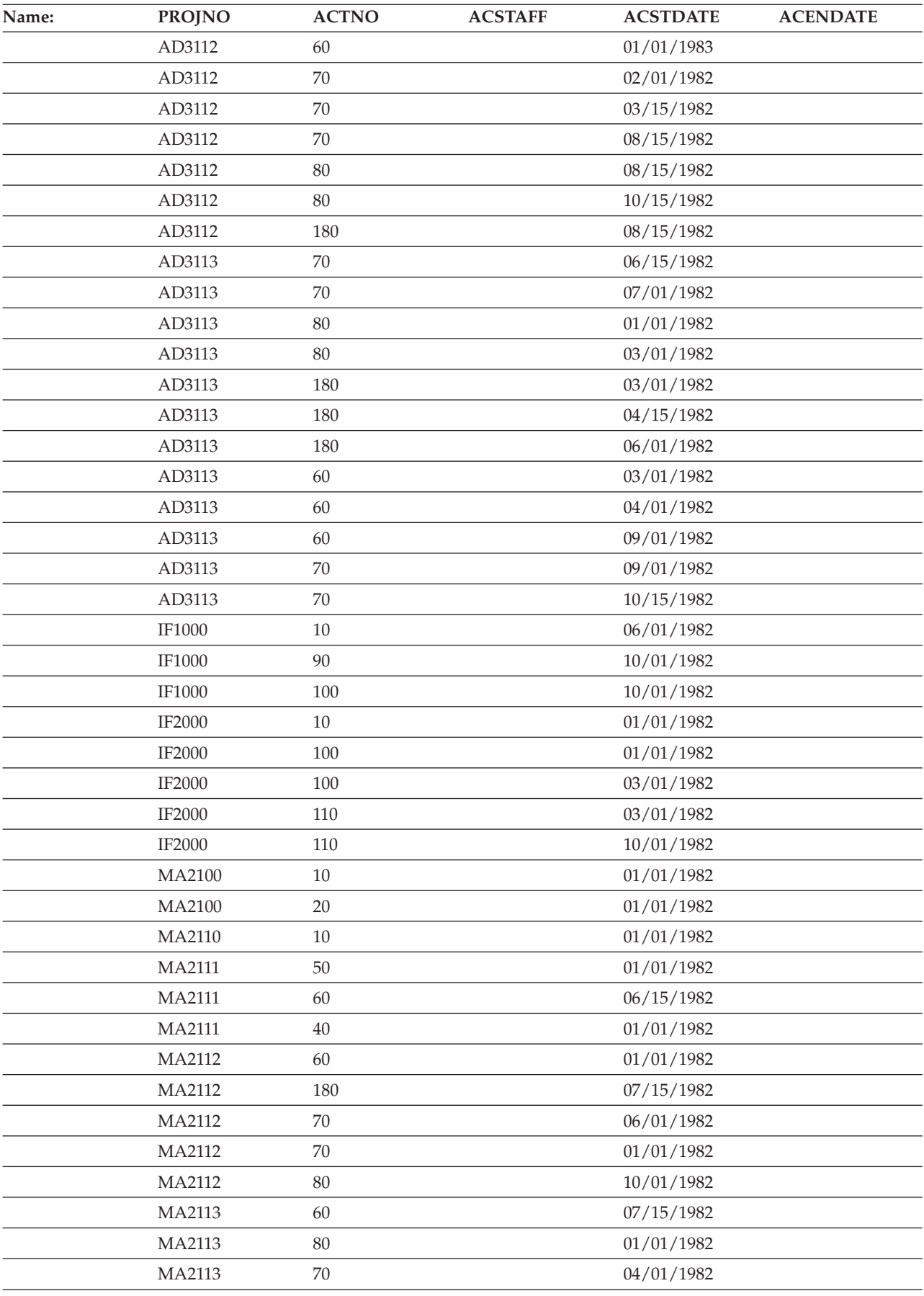

## **The SAMPLE database**

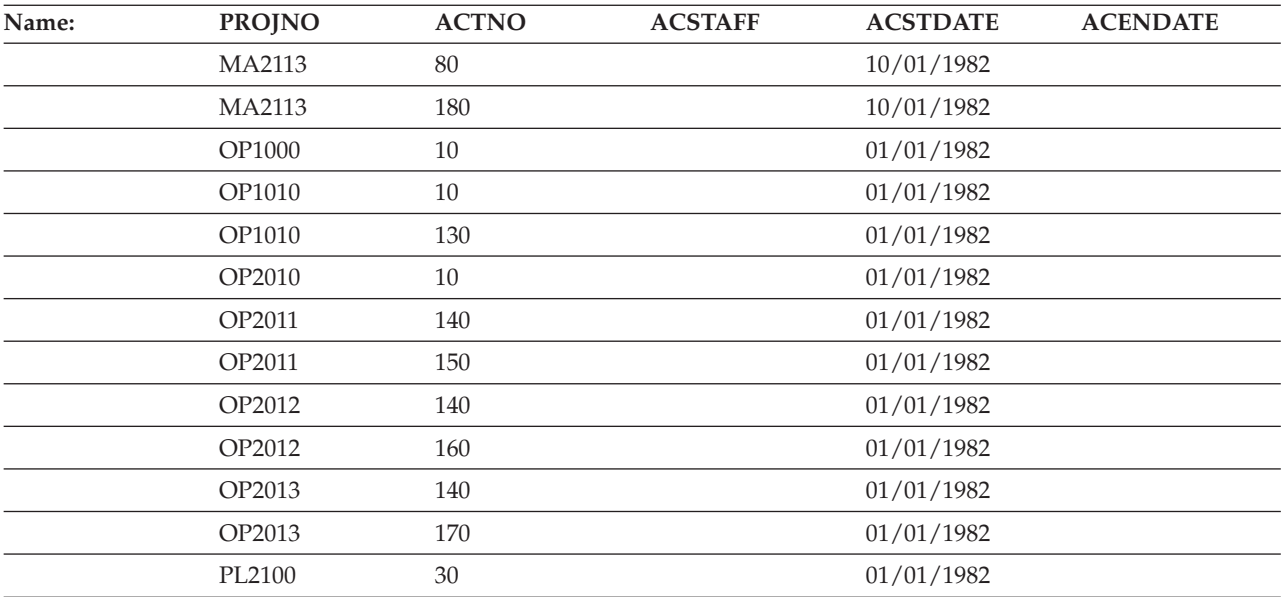

# **PROJECT table**

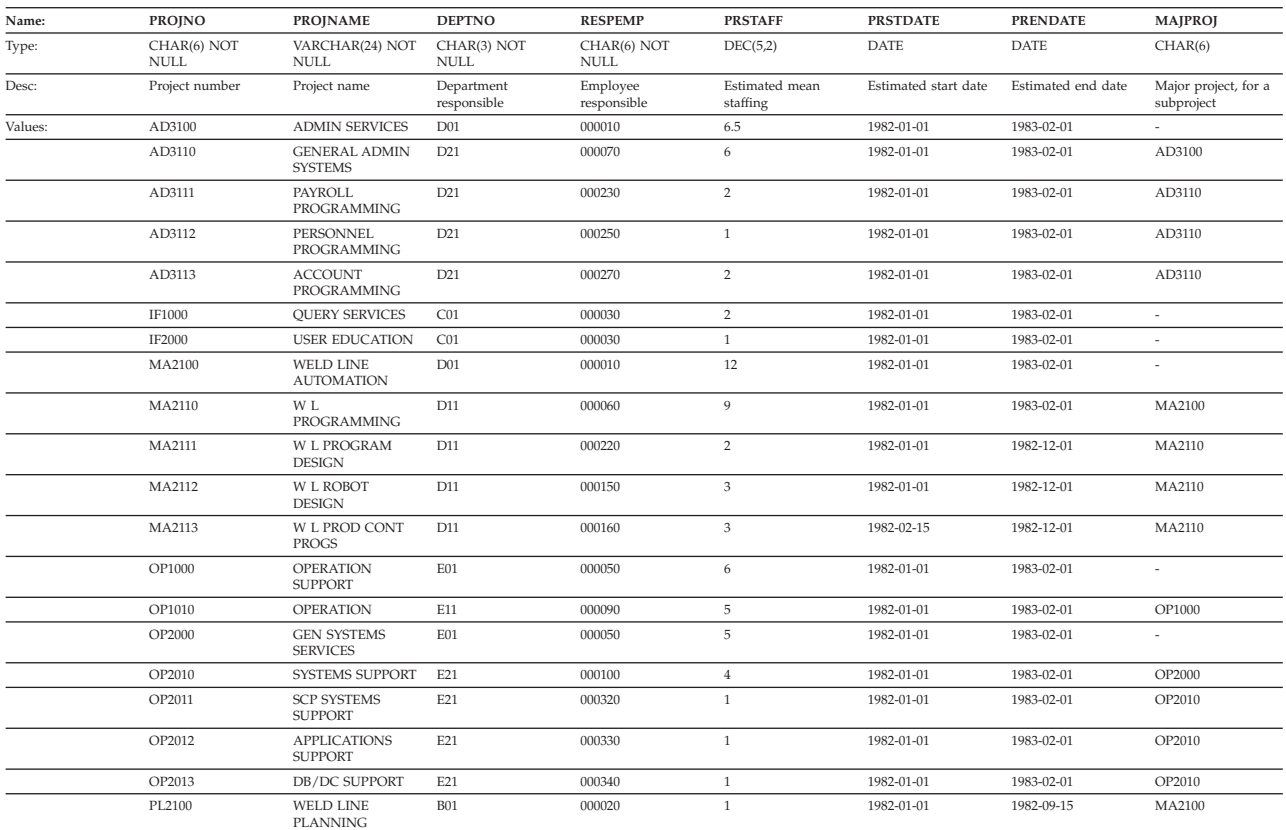

# **SALES table**

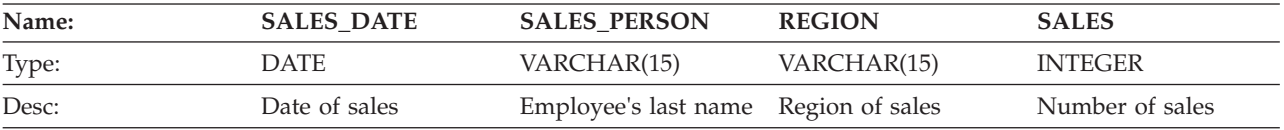

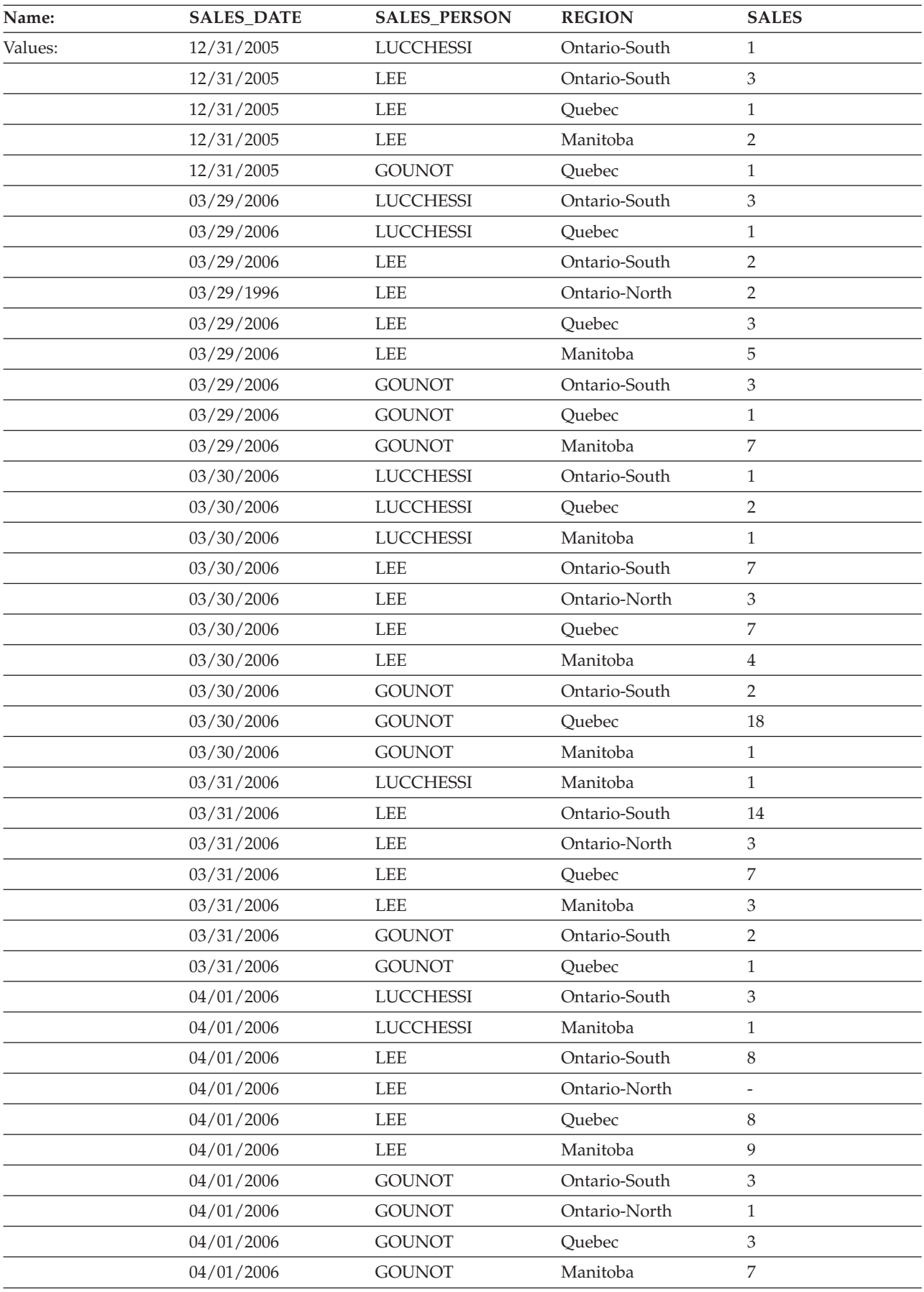

# **STAFF table**

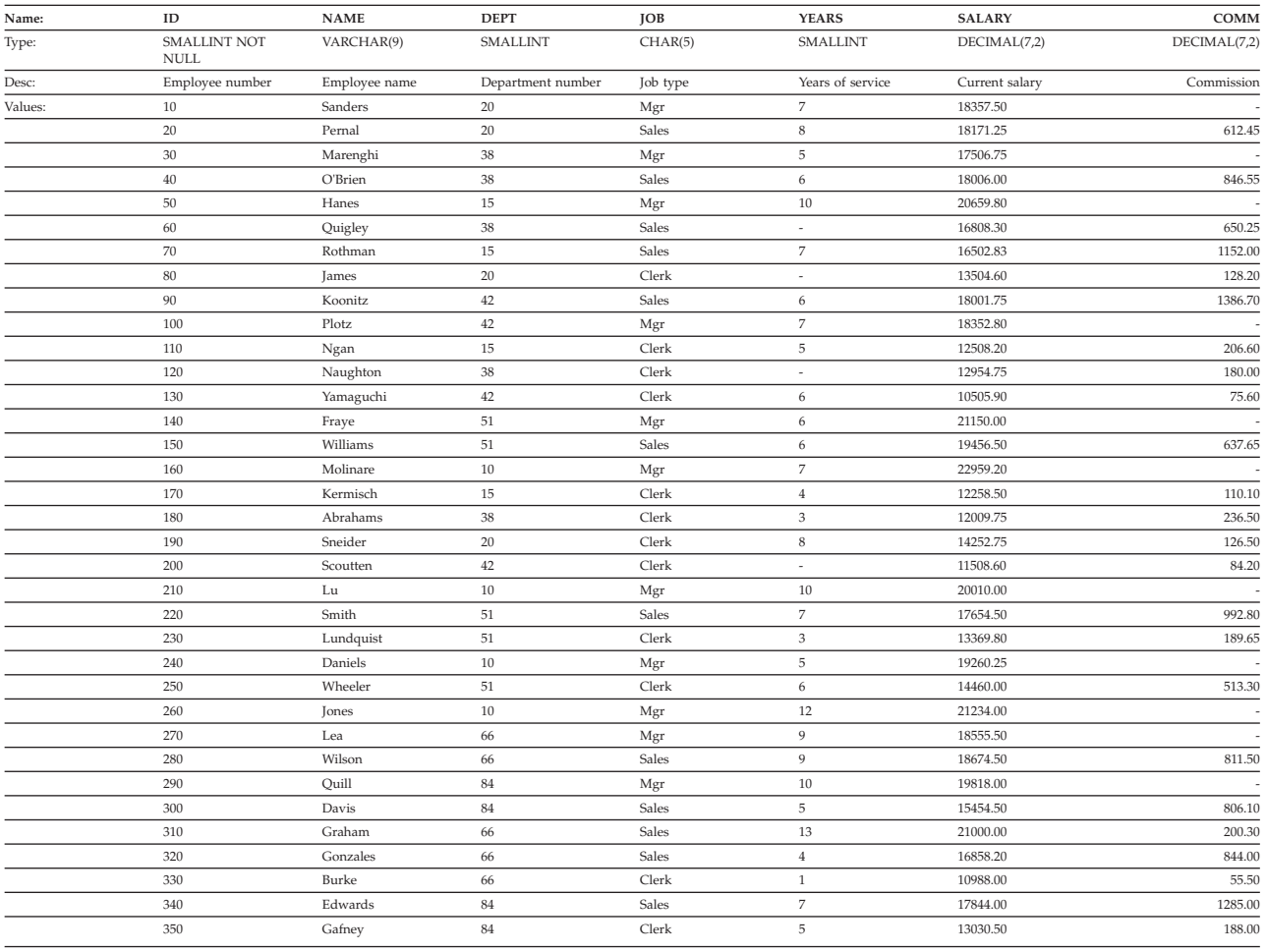

# **PRODUCT table**

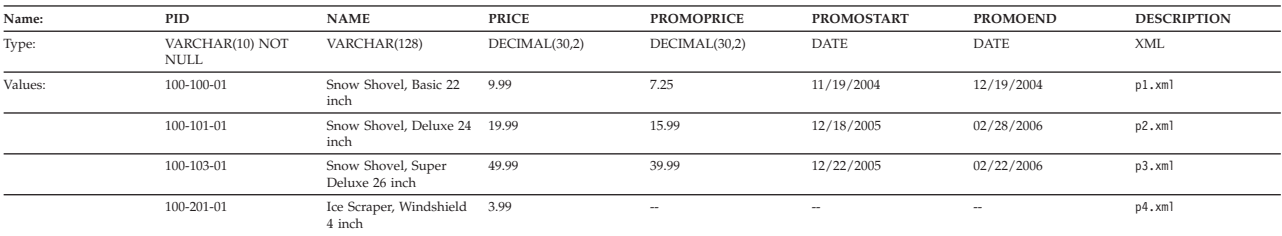

Here is the XML schema definition file for the XML column in the preceding table: product.xsd

# **PURCHASEORDER table**

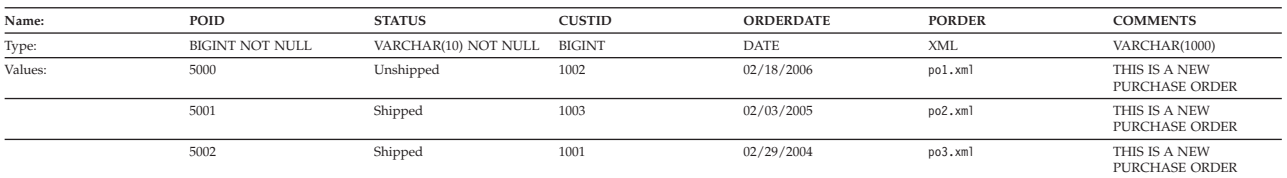

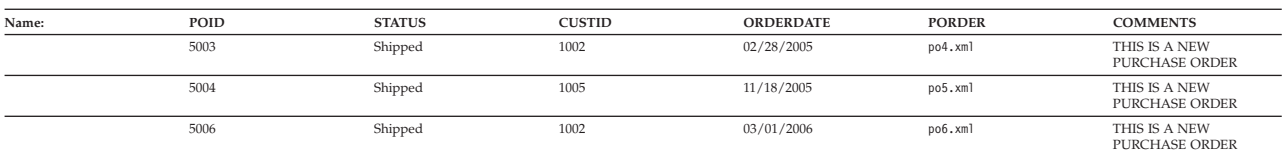

Here is the XML schema definition file for the XML column in the preceding table: porder.xsd

## **CUSTOMER table**

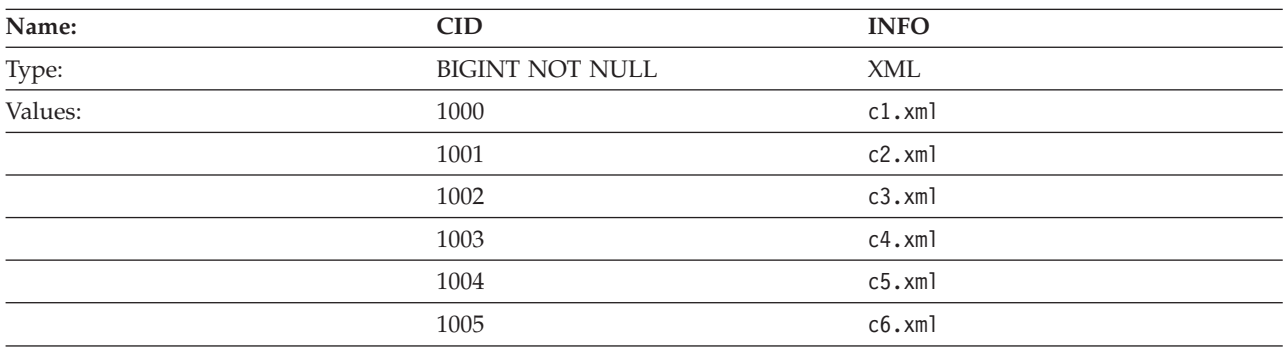

Here is the XML schema definition file for the XML column in the preceding table: customer.xsd

## **CATALOG table**

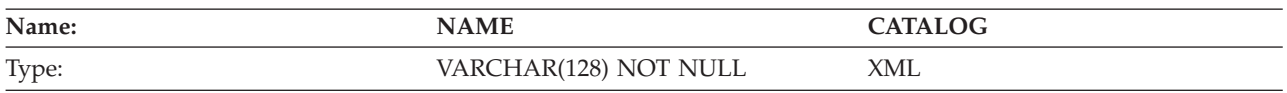

Here is the XML schema definition file for the XML column in the preceding table: catalog.xsd

## **INVENTORY table**

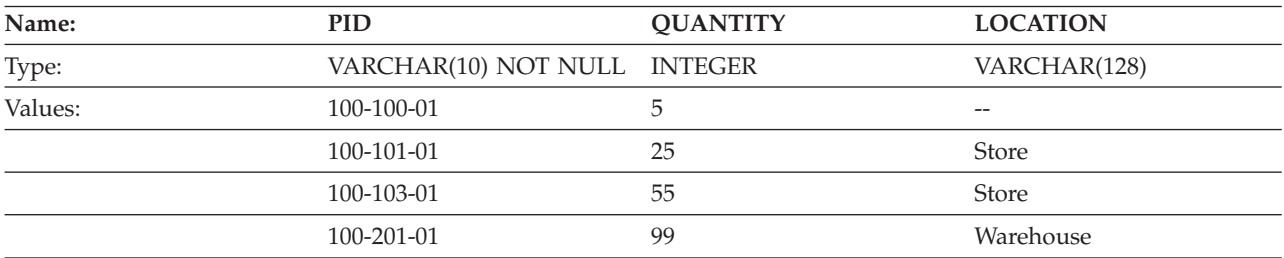

# **PRODUCTSUPPLIER table**

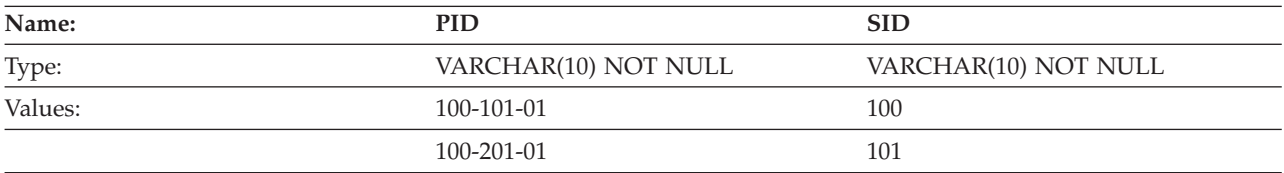

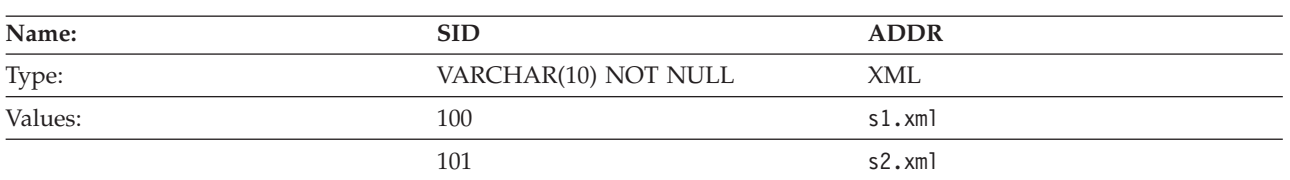

## **SUPPLIERS table**

Here is the XML schema definition file for the XML column in the preceding table: supplier.xsd

## **Sample files with BLOB and CLOB data type**

This section shows the data found in the EMP\_PHOTO files (pictures of employees) and EMP\_RESUME files (resumes of employees).

## **Quintana photo**

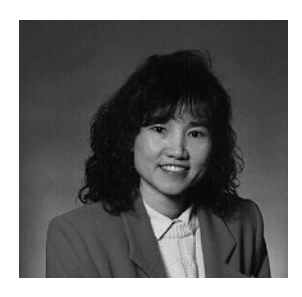

*Figure 17. Dolores M. Quintana*

## **Quintana resume**

The following text is found in the file db200130.asc.

**Resume: Dolores M. Quintana**

**Personal Information**

### **Address:**

1150 Eglinton Ave Mellonville, Idaho 83725

#### **Phone:**

(208) 555-9933

### **Birthdate:**

September 15, 1925

**Sex:** Female

**Marital Status:** Married

## **Height:**

5'2"

**Weight:** 120 lbs.

### **Department Information**

```
Employee Number:
      000130
```
**Dept Number:** C01

**Manager:**

Sally Kwan

**Position:**

Analyst

**Phone:**

(208) 555-4578

### **Hire Date:**

1971-07-28

### **Education**

**1965** Math and English, B.A. Adelphi University

**1960** Dental Technician Florida Institute of Technology

### **Work History**

```
10/91 - present
```
Advisory Systems Analyst Producing documentation tools for engineering department.

```
12/85 - 9/91
```
Technical Writer, Writer, text programmer, and planner.

```
1/79 - 11/85
```
COBOL Payroll Programmer Writing payroll programs for a diesel fuel company.

### **Interests**

- Cooking
- Reading
- Sewing
- Remodeling

Following is the contents of the file db200130.htm.

```
<!DOCTYPE HTML PUBLIC "-//IETF//DTD HTML 3//EN">
<HTML><HEAD>
<TITLE>Resume: Delores M. Quintana
<!-- Begin Header Records ========================================== -->
\leq -- DB200130 SCRIPT A converted by B2H R4.1 (346) (CMS) by MJA at \sim<!-- RCHVMW2 on 16 Aug 2000 at 11:35:23 -->
<META HTTP-EQUIV="updated" CONTENT="Wed, 16 Aug 2000 11:33:57">
<META HTTP-EQUIV="review" CONTENT="Thu, 16 Aug 2001 11:33:57">
<META HTTP-EQUIV="expires" CONTENT="Fri, 16 Aug 2002 11:33:57"><BODY>
<!-- End Header Records ============================================ -->
<A NAME="Top Of Page"><H1>Resume: Delores M. Quintana<HR>
<H2><A NAME="ToC">Table of Contents<A NAME="ToC_1" HREF="#Header_1">
Resume: Delores M. Quintana<BR>
<A NAME="ToC_2" HREF="#Header_2">Personal Information<BR>
<A NAME="ToC_3" HREF="#Header_3">Department Information<BR>
<A NAME="ToC_4" HREF="#Header_4">Education<BR>
<A NAME="ToC_5" HREF="#Header_5">Work History<BR>
<A NAME="ToC_6" HREF="#Header_6">Interests<BR>
<HR><P>
```
<P> <H3><A NAME="Header\_1">Resume: Delores M. Quintana<P> <H3><A NAME="Header\_2">Personal Information<DL COMPACT> <DT>Address: <DD>1150 Eglinton Ave  $-BR$ Mellonville, Idaho 83725 <DT>Phone: <DD>(208) 875-9933 <DT>Birthdate: <DD>September 15, 1925 <DT>Sex: <DD>Female <DT>Marital Status: <DD>Married <DT>Height:  $<$ DD $>$ 5 $'$ 2" <DT>Weight: <DD>120 lbs.<P> <H3><A NAME="Header\_3">Department Information<DL COMPACT> <DT>Employee Number: <DD>000130 <DT>Dept Number:  $<$ DD $>$ C01 <DT>Manager: <DD>Sally Kwan <DT>Position: <DD>Analyst <DT>Phone: <DD>(208) 385-4578 <DT>Hire Date: <DD>1971-07-28<P> <H3><A NAME="Header\_4">Education<DL> <P><DT>1965 <DD>Math and English, B.A.  $<$ BR $>$ Adelphi University <P><DT>1960 <DD>Dental Technician  $<$ BR $>$ Florida Institute of Technology<P> <H3><A NAME="Header\_5">Work History<DL> <P><DT>10/91 - present <DD>Advisory Systems Analyst  $<$ RR $>$ Producing documentation tools for engineering department.  $<$ P> $<$ DT>12/85 - 9/91 <DD>Technical Writer  $<$ BR $>$ Writer, text programmer, and planner.  $<$ P> $<$ DT> $1/79 - 11/85$ <DD>COBOL Payroll Programmer  $<$ BR $>$ Writing payroll programs for a diesel fuel company.<P> <H3><A NAME="Header\_6">Interests<UL COMPACT> <LI>Cooking <LI>Reading <LI>Sewing <LI>Remodeling<A NAME="Bot\_Of\_Page">

# **Nicholls photo**

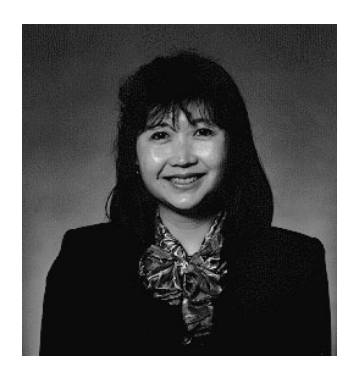

*Figure 18. Heather A. Nicholls*

## **Nicholls resume**

The following text is found in the file db200140.asc.

#### **Resume: Heather A. Nicholls**

**Personal Information**

### **Address:**

844 Don Mills Ave Mellonville, Idaho 83734

### **Phone:**

(208) 555-2310

### **Birthdate:**

January 19, 1946

### **Sex:** Female

**Marital Status:** Single

# **Height:**

5'8"

#### **Weight:** 130 lbs.

### **Department Information**

**Employee Number:** 000140

### **Dept Number:** C01

**Manager:** Sally Kwan

# **Position:**

Analyst

## **Phone:**

(208) 555-1793

#### **Hire Date:** 1976-12-15

#### **Education**

- **1972** Computer Engineering, Ph.D. University of Washington
- **1969** Music and Physics, M.A. Vassar College

#### **Work History**

**2/83 - present**

Architect, OCR Development Designing the architecture of OCR products.

**12/76 - 1/83**

Text Programmer Optical CHARacter recognition (OCR) programming in PL/I.

**9/72 - 11/76**

Punch Card Quality Analyst Checking punch cards met quality specifications.

#### **Interests**

- Model railroading
- Interior decorating
- Embroidery
- Knitting

Following is the content of the file db200140.htm.

```
<!DOCTYPE HTML PUBLIC "-//IETF//DTD HTML 3//EN">
<HTML><HEAD>
<TITLE>Resume: Heather A. Nicholls
<!-- Begin Header Records ========================================== -->
<!-- DB200140 SCRIPT A converted by B2H R4.1 (346) (CMS) by MJA at -->
<!-- RCHVMW2 on 16 Aug 2000 at 11:35:21 -->
<META HTTP-EQUIV="updated" CONTENT="Wed, 16 Aug 2000 11:34:17">
<META HTTP-EQUIV="review" CONTENT="Thu, 16 Aug 2001 11:34:17">
<META HTTP-EQUIV="expires" CONTENT="Fri, 16 Aug 2002 11:34:17"><BODY>
<!-- End Header Records ============================================ -->
<A NAME="Top_Of_Page"><H1>Resume: Heather A. Nicholls<HR>
<H2><A NAME="ToC">Table of Contents<A NAME="ToC_1" HREF="#Header_1">
Resume: Heather A. Nicholls<BR>
<A NAME="ToC_2" HREF="#Header_2">Personal Information<BR>
<A NAME="ToC_3" HREF="#Header_3">Department Information<BR>
<A NAME="ToC_4" HREF="#Header_4">Education<BR>
<A NAME="ToC_5" HREF="#Header_5">Work History<BR>
<A NAME="ToC_6" HREF="#Header_6">Interests<BR>
<HR><P><P>
<H3><A NAME="Header_1">Resume: Heather A. Nicholls<P>
<H3><A NAME="Header_2">Personal Information<DL COMPACT>
<DT>Address:
<DD>844 Don Mills Ave
<RR>Mellonville, Idaho 83734
<DT>Phone:
<DD>(208) 610-2310
<DT>Birthdate:
<DD>January 19, 1946
<DT>Sex:
<DD>Female
<DT>Marital Status:
<DD>Single
<DT>Height:
<DD>5'8"
<DT>Weight:
```

```
<DD>130 lbs.<P>
<H3><A NAME="Header_3">Department Information<DL COMPACT>
<DT>Employee Number:
<DD>000140
<DT>Dept Number:
<DD>C01
<DT>Manager:
<DD>Sally Kwan
<DT>Position:
<DD>Analyst
<DT>Phone:
<DD>(208) 385-1793
<DT>Hire Date:
<DD>1976-12-15<P>
<H3><A NAME="Header_4">Education<DL>
<P><DT>1972
<DD>Computer Engineering, Ph.D.
<BR>University of Washington
<P><DT>1969
<DD>Music and Physics, B.A.
<BR>Vassar College<P>
<H3><A NAME="Header_5">Work History<DL>
<P><DT>2/83 - present
<DD>Architect, OCR Development
-BRDesigning the architecture of OCR products.
<P><DT>12/76 - 1/83
<DD>Text Programmer
<RR>Optical CHARacter recognition (OCR) programming in PL/I.
<P><DT>9/72 - 11/76
<DD>Punch Card Quality Analyst
-BRChecking punch cards met quality specifications.<P>
<H3><A NAME="Header_6">Interests<UL COMPACT>
<LI>Model railroading
<LI>Interior decorating
<LI>Embroidery
<LI>Knitting<A NAME="Bot_Of_Page">
```
# **Adamson photo**

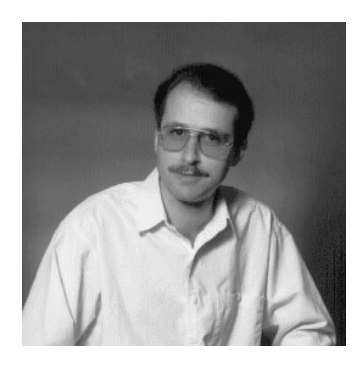

*Figure 19. Bruce Adamson*

## **Adamson resume**

The following text is found in the file db200150.asc.

### **Resume: Bruce Adamson**

# **Personal Information Address:** 3600 Steeles Ave Mellonville, Idaho 83757 **Phone:** (208) 555-4489 **Birthdate:** May 17, 1947 **Sex:** Male **Marital Status:** Married **Height:** 6'0" **Weight:** 175 lbs. **Department Information Employee Number:** 000150 **Dept Number:** D11 **Manager:** Irving Stern **Position:** Designer **Phone:** (208) 555-4510 **Hire Date:** 1972-02-12 **Education 1971** Environmental Engineering, M.Sc. Johns Hopkins University

**1968** American History, B.A. Northwestern University

#### **Work History**

#### **8/79 - present**

Neural Network Design Developing neural networks for machine intelligence products.

### **2/72 - 7/79**

Robot Vision Development Developing rule-based systems to emulate sight.

## **9/71 - 1/72**

Numerical Integration Specialist Helping bank systems communicate with each other.

#### **Interests**

• Racing motorcycles

- Building loudspeakers
- Assembling personal computers
- Sketching

Following is the content of the file db200150.htm.

```
<!DOCTYPE HTML PUBLIC "-//IETF//DTD HTML 3//EN">
<HTML><HEAD>
<TITLE>Resume: Bruce Adamson
<!-- Begin Header Records ========================================== -->
<!-- DB200150 SCRIPT A converted by B2H R4.1 (346) (CMS) by MJA at -->
<!-- RCHVMW2 on 16 Aug 2000 at 11:35:21
<META HTTP-EQUIV="updated" CONTENT="Wed, 16 Aug 2000 11:34:39">
<META HTTP-EQUIV="review" CONTENT="Thu, 16 Aug 2001 11:34:39">
<META HTTP-EQUIV="expires" CONTENT="Fri, 16 Aug 2002 11:34:39"><BODY>
<!-- End Header Records ============================================ -->
<A NAME="Top_Of_Page"><H1>Resume: Bruce Adamson<HR>
<H2><A NAME="ToC">Table of Contents<A NAME="ToC_1" HREF="#Header_1">
Resume: Bruce Adamson<BR>
<A NAME="ToC_2" HREF="#Header_2">Personal Information<BR>
<A NAME="ToC_3" HREF="#Header_3">Department Information<BR>
<A NAME="ToC_4" HREF="#Header_4">Education<BR>
<A NAME="ToC_5" HREF="#Header_5">Work History<BR>
<A NAME="ToC_6" HREF="#Header_6">Interests<BR>
-HR>>P< P><H3><A NAME="Header_1">Resume: Bruce Adamson<P>
<H3><A NAME="Header_2">Personal Information<DL COMPACT>
<DT>Address:
<DD>3600 Steeles Ave
<RR>Mellonville, Idaho 83757
<DT>Phone:
<DD>(208) 725-4489
<DT>Birthdate:
<DD>May 17, 1947
<DT>Sex:
<DD>Male
<DT>Marital Status:
<DD>Married
<DT>Height:
<DD>6'0"
<DT>Weight:
<DD>175 lbs.<P>
<H3><A NAME="Header_3">Department Information<DL COMPACT>
<DT>Employee Number:
<DD>000150
<DT>Dept Number:
<DD>D11
<DT>Manager:
<DD>Irving Stern
<DT>Position:
<DD>Designer
<DT>Phone:
<DD>(208) 385-4510
<DT>Hire Date:
<DD>1972-02-12<P>
<H3><A NAME="Header_4">Education<DL>
<P><DT>1971
<DD>Environmental Engineering, M.Sc.
<BRJohns Hopkins University
<P><DT>1968
<DD>American History, B.A.
<RR>Northwestern University<P>
```
## **The SAMPLE database**

```
<H3><A NAME="Header_5">Work History<DL>
<P><DT>8/79 - present
<DD>Neural Network Design
-BRDeveloping neural networks for machine intelligence products.
<P><DT>2/72 - 7/79
<DD>Robot Vision Development
<BR>
Developing rule-based systems to emulate sight.
<P><DT>9/71 - 1/72
<DD>Numerical Integration Specialist
-BRHelping bank systems communicate with each other.<P>
<H3><A NAME="Header_6">Interests<UL COMPACT>
<LI>Racing motorcycles
<LI>Building loudspeakers
<LI>Assembling personal computers
<LI>Sketching<A NAME="Bot_Of_Page">
```
## **Walker photo**

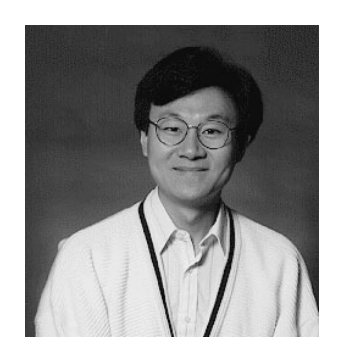

*Figure 20. James H. Walker*

### **Walker resume**

The following text is found in the file db200190.asc.

**Resume: James H. Walker**

#### **Personal Information**

#### **Address:**

3500 Steeles Ave Mellonville, Idaho 83757

#### **Phone:**

(208) 555-7325

#### **Birthdate:**

June 25, 1952

**Sex:** Male

#### **Marital Status:** Single

**Height:**

5'11"

### **Weight:**

166 lbs.

#### **Department Information**

**Employee Number:** 000190

**Dept Number:** D11

**Manager:**

Irving Stern

**Position:**

Designer

### **Phone:**

(208) 555-2986

#### **Hire Date:**

1974-07-26

#### **Education**

**1974** Computer Studies, B.Sc. University of Massachusetts

**1972** Linguistic Anthropology, B.A. University of Toronto

#### **Work History**

#### **6/87 - present**

Microcode Design Optimizing algorithms for mathematical functions.

#### **4/77 - 5/87**

Printer Technical Support Installing and supporting laser printers.

#### **9/74 - 3/77**

Maintenance Programming Patching assembly language compiler for mainframes.

#### **Interests**

- Wine tasting
- Skiing
- Swimming
- Dancing

Following is the content of the file db200190.htm.

```
<!DOCTYPE HTML PUBLIC "-//IETF//DTD HTML 3//EN">
<HTML><HEAD>
<TITLE>Resume: James H. Walker
<!-- Begin Header Records ========================================== -->
\leq -- DB200190 SCRIPT A converted by B2H R4.1 (346) (CMS) by MJA at -->
<!-- RCHVMW2 on 16 Aug 2000 at 11:35:20 -->
<META HTTP-EQUIV="updated" CONTENT="Wed, 16 Aug 2000 11:34:59">
<META HTTP-EQUIV="review" CONTENT="Thu, 16 Aug 2001 11:34:59">
<META HTTP-EQUIV="expires" CONTENT="Fri, 16 Aug 2002 11:34:59"><BODY>
<!-- End Header Records ============================================ -->
<A NAME="Top_Of_Page"><H1>Resume: James H. Walker<HR>
<H2><A NAME="ToC">Table of Contents<A NAME="ToC_1" HREF="#Header_1">
Resume: James H. Walker<BR>
<A NAME="ToC_2" HREF="#Header_2">Personal Information<BR>
<A NAME="ToC_3" HREF="#Header_3">Department Information<BR>
<A NAME="ToC_4" HREF="#Header_4">Education<BR>
<A NAME="ToC_5" HREF="#Header_5">Work History<BR>
<A NAME="ToC_6" HREF="#Header_6">Interests<BR>
```

```
<HR><P>
<br> <math>\rho</math><H3><A NAME="Header_1">Resume: James H. Walker<P>
<H3><A NAME="Header_2">Personal Information<DL COMPACT>
<DT>Address:
<DD>3500 Steeles Ave
<BR>
Mellonville, Idaho 83757
<DT>Phone:
<DD>(208) 725-7325
<DT>Birthdate:
<DD>June 25, 1952
<DT>Sex:
<DD>Male
<DT>Marital Status:
<DD>Single
<DT>Height:
<DD>5'11"
<DT>Weight:
<DD>166 lbs.<P>
<H3><A NAME="Header_3">Department Information<DL COMPACT>
<DT>Employee Number:
<DD>000190
<DT>Dept Number:
<DD>D11<DT>Manager:
<DD>Irving Stern
<DT>Position:
<DD>Designer
<DT>Phone:
<DD>(208) 385-2986
<DT>Hire Date:
<DD>1974-07-26<P>
<H3><A NAME="Header_4">Education<DL>
<P><DT>1974
<DD>Computer Studies, B.Sc.
-BRUniversity of Massachusetts
<P><DT>1972
<DD>Linguistic Anthropology, B.A.
<BR>University of Toronto<P>
<H3><A NAME="Header_5">Work History<DL>
<P><DT>6/87 - present
<DD>Microcode Design
-BROptimizing algorithms for mathematical functions.
<P><DT>4/77 - 5/87
<DD>Printer Technical Support
<BR>Installing and supporting laser printers.
<P><DT>9/74 - 3/77
<DD>Maintenance Programming
<RR>Patching assembly language compiler for mainframes.<P>
<H3><A NAME="Header_6">Interests<UL COMPACT>
<LI>Wine tasting
<LI>Skiing
<LI>Swimming
<LI>Dancing<A NAME="Bot_Of_Page">
```
# **Appendix F. Reserved schema names and reserved words**

There are restrictions on the use of certain names that are required by the database manager. In some cases, names are reserved, and cannot be used by application programs. In other cases, certain names are not recommended for use by application programs, although their use is not prevented by the database manager.

The reserved schema names are:

- SYSCAT
- SYSFUN
- SYSIBM
- SYSIBMADM
- SYSPROC
- SYSPUBLIC
- SYSSTAT

It is strongly recommended that schema names never begin with the 'SYS' prefix, because 'SYS', by convention, is used to indicate an area that is reserved by the system. No aliases, global variables, triggers, user-defined functions, or user-defined types can be placed into a schema whose name starts with 'SYS' (SQLSTATE 42939).

The DB2QP schema and the SYSTOOLS schema are set aside for use by DB2 tools. It is recommended that users not explicitly define objects in these schemas, although their use is not prevented by the database manager.

It is recommended that schema names never begin with the 'Q' prefix, because on other DB2 database managers 'Q', by convention, is used to indicate an area reserved by the system.

It is also recommended that SESSION not be used as a schema name. Because declared temporary tables must be qualified by SESSION, it is possible to have an application declare a temporary table with a name that is identical to that of a persistent table, complicating the application logic. To avoid this possibility, do not use the schema SESSION except when dealing with declared temporary tables.

There are no specifically reserved words in DB2 Version 9. Keywords can be used as ordinary identifiers, except in a context where they could also be interpreted as SQL keywords. In such cases, the word must be specified as a delimited identifier. For example, COUNT cannot be used as a column name in a SELECT statement, unless it is delimited.

ISO/ANSI SQL2003 and other DB2 database products include reserved words that are not enforced by DB2 Database for Linux, UNIX, and Windows; however, it is recommended that these words not be used as ordinary identifiers, because it reduces portability.

For portability across the DB2 database products, the following words should be considered reserved words:

#### **Reserved schema names and reserved words**

ASSOCIATE END-EXEC MINUTES

ACTIVATE DOUBLE LOCATORS ROLLBACK ADD DROP LOCK ROUND\_CEILING AFTER DSSIZE LOCKMAX ROUND DOWN ALIAS DYNAMIC LOCKSIZE ROUND\_FLOOR ALLOCATE EDITPROC LOOP ROUND HALF EVEN ALLOW ELSE MAINTAINED ROUND\_HALF\_UP ALTER ELSEIF MATERIALIZED ROUND\_UP MAXVALUE ANY **ENCODING** MICROSECOND ROW AS ENCRYPTION MICROSECONDS ROWNUMBER ASENSITIVE END MINUTE ROWS ASUTIME ENDING MINVALUE ROW\_NUMBER AT ERASE MODE RRN ATTRIBUTES ESCAPE MODIFIES RUN AUDIT EVERY MONTH SAVEPOINT AUTHORIZATION EXCEPT MONTHS SCHEMA AUX **EXCEPTION** NAN SCRATCHPAD AUXILIARY EXCLUDING NEW SCROLL BEFORE EXCLUSIVE NEW\_TABLE SEARCH BEGIN EXECUTE NEXTVAL SECOND BETWEEN EXISTS NO SECONDS BINARY **EXIT** NOCACHE SECQTY BUFFERPOOL EXPLAIN NOCYCLE SECURITY<br>BY SELECT EXTENDED NODENAME SELECT BY EXTENDED NODENAME SELECT CACHE EXTERNAL NODENUMBER SENSITIVE CALL **EXTRACT** NOMAXVALUE SEQUENCE CALLED FENCED NOMINVALUE SESSION CAPTURE FETCH NONE SESSION\_USER CARDINALITY FIELDPROC NOORDER SET<br>CASCADED FILE NORMALIZED SIGNAL NORMALIZED CASE FINAL NOT SIMPLE CAST FOR NULL SNAN CCSID FOREIGN NULLS SOME **NUMPARTS** CHARACTER FROM OBID SPECIFIC CHECK FULL OF SQL CLONE FUNCTION OFFSET SQLID CLOSE GENERAL OLD STACKED OLD\_TABLE<br>ON COLLECTION GET ON START COLLID GLOBAL OPEN STARTING COLUMN GO GO OPTIMIZATION STATEMENT<br>COMMENT GOTO OPTIMIZE STATIC COMMENT GOTO OPTIMIZE STATIC COMMIT GRANT OPTION STATMENT CONCAT GRAPHIC OR STAY CONDITION GROUP ORDER STOGROUP CONNECT HANDLER OUT STORES CONNECTION HASH OUTER STYLE CONSTRAINT FASHED VALUE OVER SUBSTRING CONTAINS HAVING OVERRIDING SUMMARY CONTINUE HINT PACKAGE SYNONYM<br>COUNT HOLD PADDED SYSFUN COUNT HOLD **PADDED** SYSFUN COUNT\_BIG HOUR PAGESIZE SYSIBM CREATE HOURS PARAMETER SYSPROC CROSS IDENTITY PART SYSTEM IF PARTITION SYSTEM USER CURRENT DATE IMMEDIATE PARTITIONED TABLE CURRENT LC CTYPE IN PARTITIONING TABLESPACE CURRENT\_PATH INCLUDING PARTITIONS THEN<br>CURRENT\_SCHEMA INCLUSIVE PASSWORD TIME CURRENT SCHEMA INCLUSIVE PASSWORD TIME CURRENT\_SERVER INCREMENT PATH TIMESTAMP CURRENT\_TIME INDEX PIECESIZE TO CURRENT\_TIMESTAMP INDICATOR PLAN PLAN TRANSACTION CURRENT TIMEZONE INDICATORS POSITION TRIGGER CURRENT USER INF PRECISION TRIM

ROUND\_HALF\_DOWN

### **Reserved schema names and reserved words**

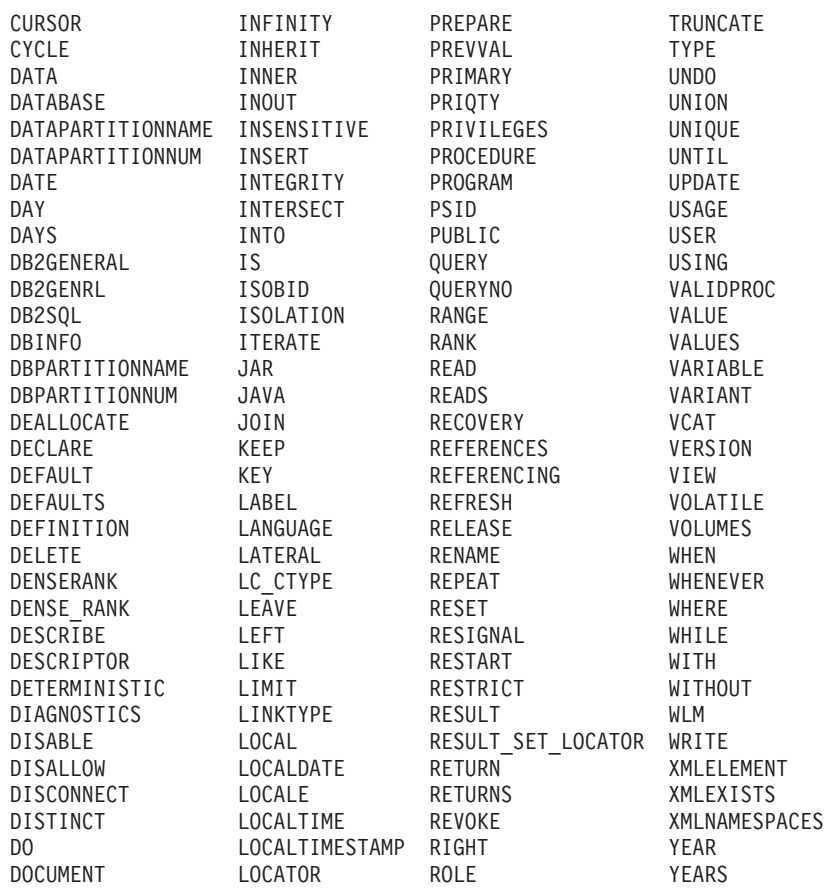

The following list contains the ISO/ANSI SQL2003 reserved words that are not in the previous list:

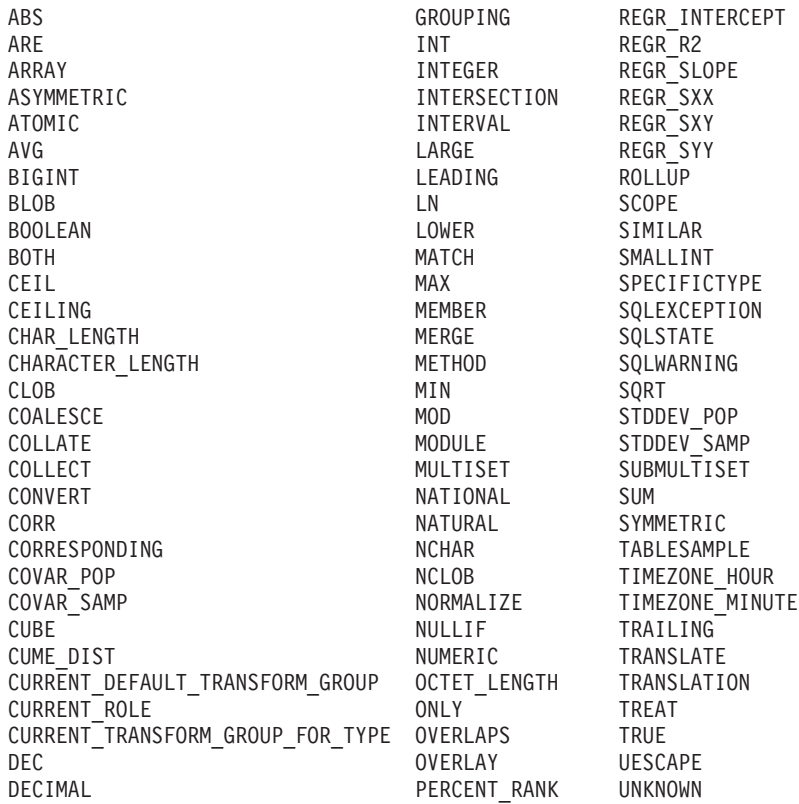

## **Reserved schema names and reserved words**

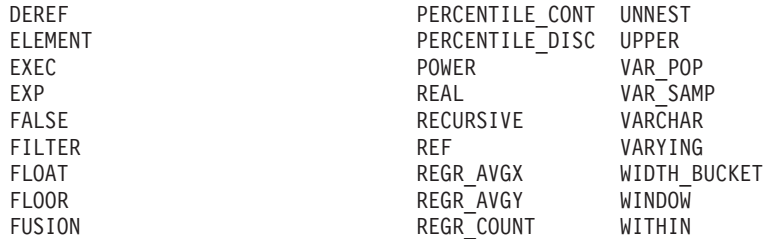

# **Appendix G. Examples of interaction between triggers and referential constraints**

Update operations can cause the interaction of triggers with referential constraints and check constraints.

Figure 21 and the associated description are representative of the processing that is performed for an statement that updates data in the database.

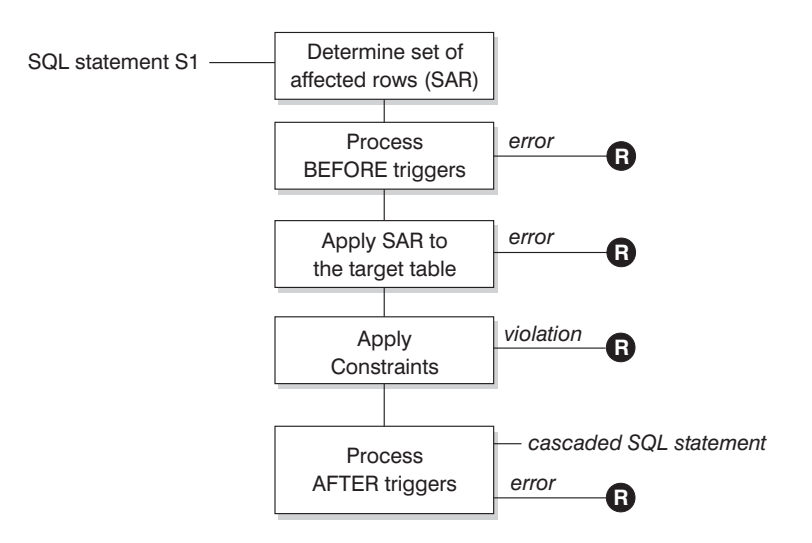

**R** = rollback changes to before S1

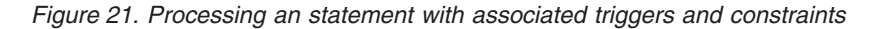

Figure 21 shows the general order of processing for an statement that updates a table. It assumes a situation where the table includes BEFORE triggers, referential constraints, check constraints and AFTER triggers that cascade. The following is a description of the boxes and other items found in Figure 21.

• statement  $S_1$ 

This is the DELETE, INSERT, or UPDATE statement that begins the process. The statement  $S_1$  identifies a table (or an updatable view over some table) referred to as the *subject table* throughout this description.

• Determine set of affected rows

This step is the starting point for a process that repeats for referential constraint delete rules of CASCADE and SET NULL and for cascaded statements from AFTER triggers.

The purpose of this step is to determine the *set of affected rows* for the statement. The set of rows included is based on the statement:

- for DELETE, all rows that satisfy the search condition of the statement (or the current row for a positioned DELETE)
- for INSERT, the rows identified by the VALUES clause or the fullselect
- for UPDATE, all rows that satisfy the search condition (or the current row for a positioned UPDATE).

### **Examples of interaction between triggers and referential constraints**

If the set of affected rows is empty, there will be no BEFORE triggers, changes to apply to the subject table, or constraints to process for the statement.

• Process BEFORE triggers

All BEFORE triggers are processed in ascending order of creation. Each BEFORE trigger will process the triggered action once for each row in the set of affected rows.

An error can occur during the processing of a triggered action in which case all changes made as a result of the original statement  $S_1$  (so far) are rolled back. If there are no BEFORE triggers or the set of affected is empty, this step is skipped.

• Apply the set of affected rows to the subject table

The actual delete, insert, or update is applied using the set of affected rows to the subject table in the database.

An error can occur when applying the set of affected rows (such as attempting to insert a row with a duplicate key where a unique index exists) in which case all changes made as a result of the original statement  $S_1$  (so far) are rolled back.

Apply Constraints

The constraints associated with the subject table are applied if set of affected rows is not empty. This includes unique constraints, unique indexes, referential constraints, check constraints and checks related to the WITH CHECK OPTION on views. Referential constraints with delete rules of cascade or set null might cause additional triggers to be activated.

A violation of any constraint or WITH CHECK OPTION results in an error and all changes made as a result of  $S_1$  (so far) are rolled back.

Process AFTER triggers

All AFTER triggers activated by  $S_1$  are processed in ascending order of creation. FOR EACH STATEMENT triggers will process the triggered action exactly once, even if the set of affected rows is empty. FOR EACH ROW triggers will process the triggered action once for each row in the set of affected rows.

An error can occur during the processing of a triggered action in which case all changes made as a result of the original  $S_1$  (so far) are rolled back.

The triggered action of a trigger can include triggered statements that are DELETE, INSERT or UPDATE statements. For the purposes of this description, each such statement is considered a *cascaded statement*.

A cascaded statement is a DELETE, INSERT, or UPDATE statement that is processed as part of the triggered action of an AFTER trigger. This statement starts a cascaded level of trigger processing. This can be thought of as assigning the triggered statement as a new  $S_1$  and performing all of the steps described here recursively.

Once all triggered statements from all AFTER triggers activated by each  $S_1$  have been processed to completion, the processing of the original  $S_1$  is completed.

•  $R =$  roll back changes to before  $S_1$ 

Any error (including constraint violations) that occurs during processing results in a roll back of all the changes made directly or indirectly as a result of the original statement  $S_1$ . The database is therefore back in the same state as immediately before the execution of the original statement  $S_1$ 

# **Appendix H. Explain tables**

The Explain tables capture access plans when the Explain facility is activated.

The Explain tables must be created before Explain can be invoked. You can create them using one of the following methods:

v Call the SYSPROC.SYSINSTALLOBJECTS procedure:

```
db2 CONNECT TO database-name
db2 CALL SYSPROC.SYSINSTALLOBJECTS('EXPLAIN', 'C',
        CAST (NULL AS VARCHAR(128)), CAST (NULL AS VARCHAR(128)))
```
This call creates the explain tables under the SYSTOOLS schema. To create them under a different schema, specify a schema name as the last parameter in the call.

Run the EXPLAIN.DDL DB2 command file:

db2 CONNECT TO *database-name* db2 -tf EXPLAIN.DDL

This command file creates explain tables under the current schema.It is located at the DB2PATH\misc directory on Windows operating systems, and the INSTHOME/sqllib/misc directory on Linux and UNIX operating systems. DB2PATH is the location where you install your DB2 copy and INSTHOME is the instance home directory.

The Explain facility uses the following IDs as the schema when qualifying Explain tables that it is populating:

- The session authorization ID for dynamic SQL
- v The statement authorization ID for static SQL

The schema can be associated with a set of Explain tables, or aliases that point to a set of Explain tables under a different schema. If no Explain tables are found under the schema, the Explain facility checks for Explain tables under the SYSTOOLS schema and attempts to use those tables.

The population of the Explain tables by the Explain facility will not activate triggers or referential or check constraints. For example, if an insert trigger were defined on the EXPLAIN\_INSTANCE table, and an eligible statement were explained, the trigger would not be activated.

To improve the performance of the Explain facility in a partitioned database system, it is recommended that the Explain tables be created in a single partition database partition group, preferably on the same database partition to which you will be connected when compiling the query.

# **ADVISE\_INDEX table**

The ADVISE\_INDEX table represents the recommended indexes.

*Table 238. ADVISE\_INDEX Table*. PK means that the column is part of a primary key; FK means that the column is part of a foreign key.

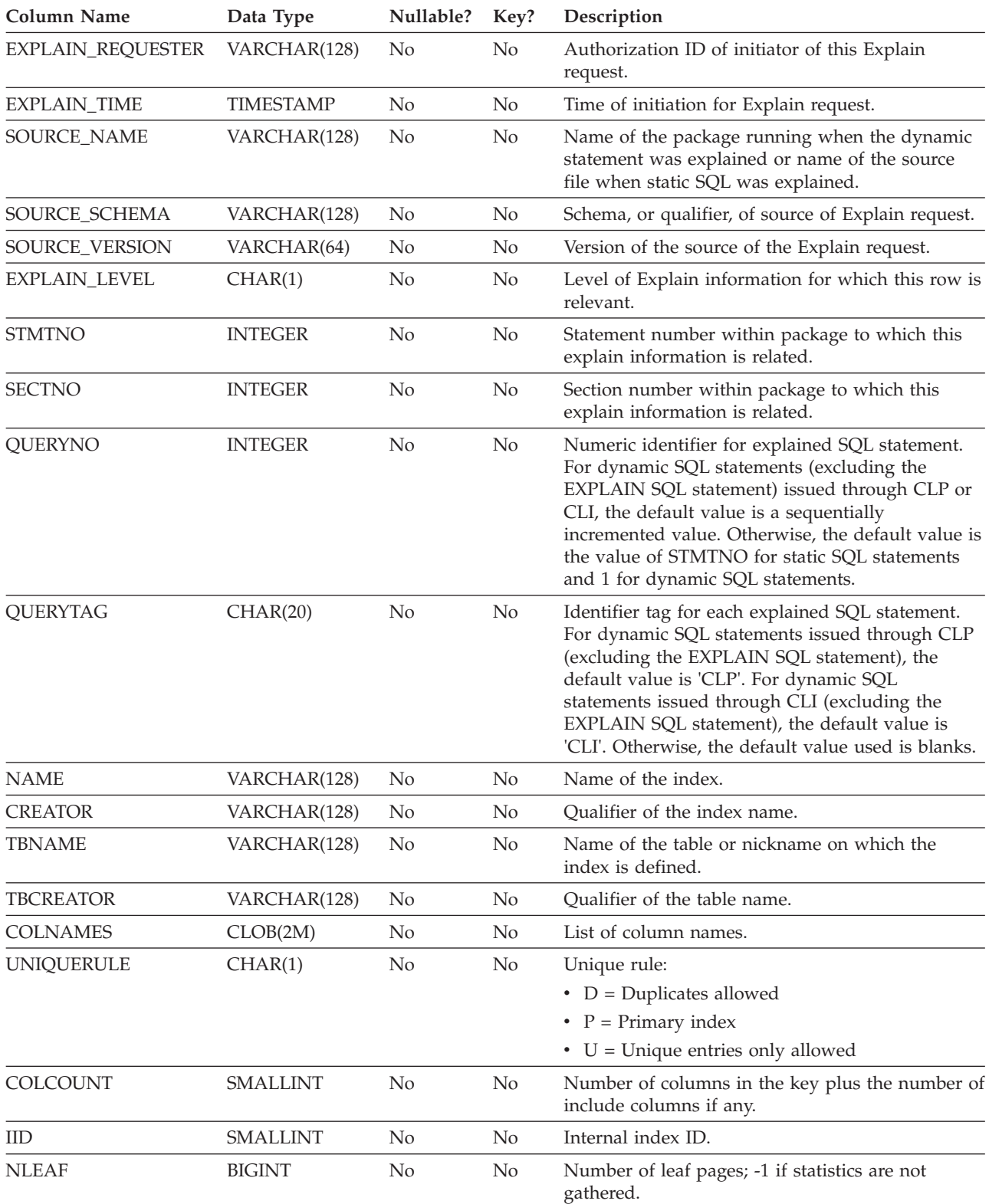

*Table 238. ADVISE\_INDEX Table (continued)*. PK means that the column is part of a primary key; FK means that the column is part of a foreign key.

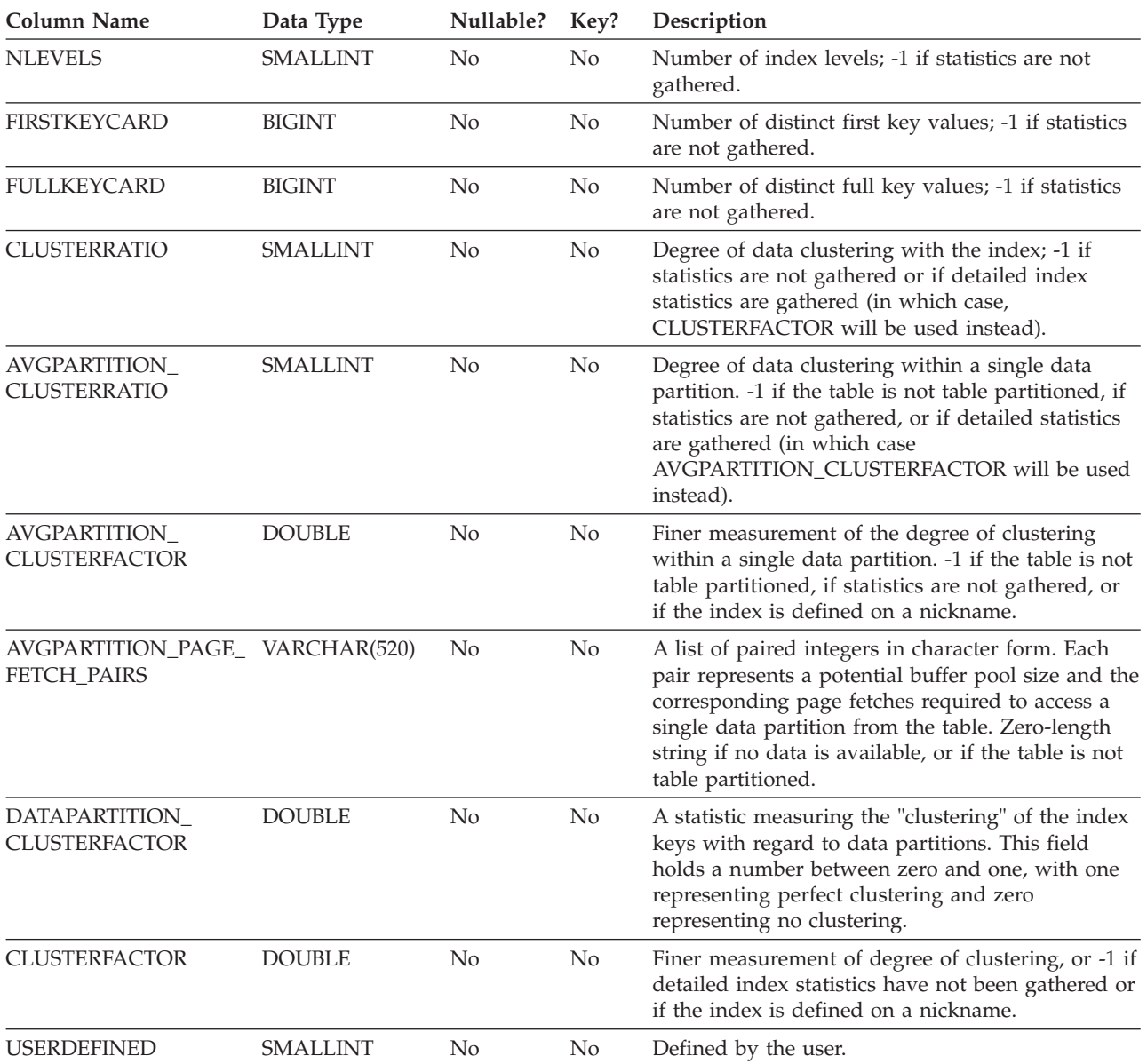

*Table 238. ADVISE\_INDEX Table (continued)*. PK means that the column is part of a primary key; FK means that the column is part of a foreign key.

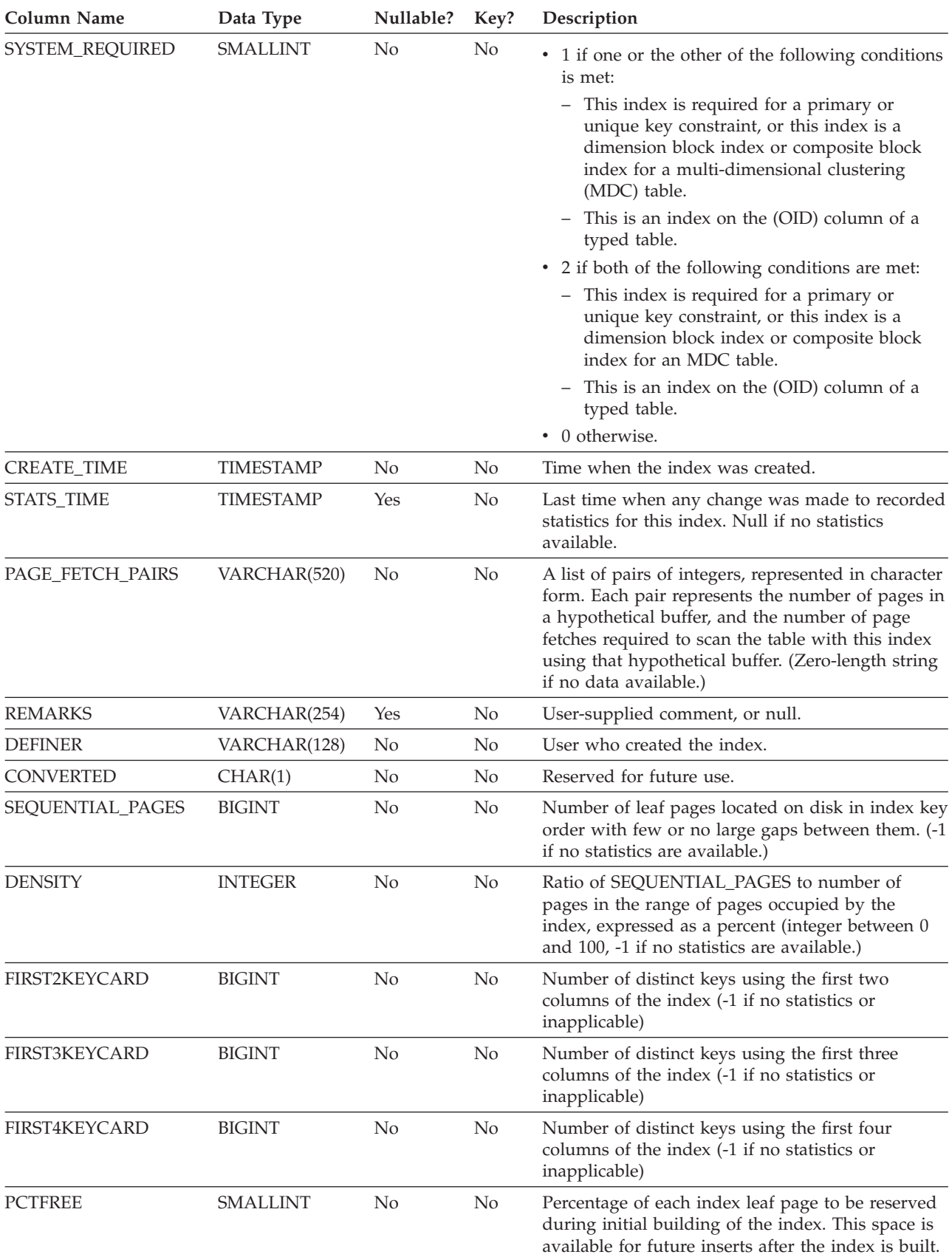

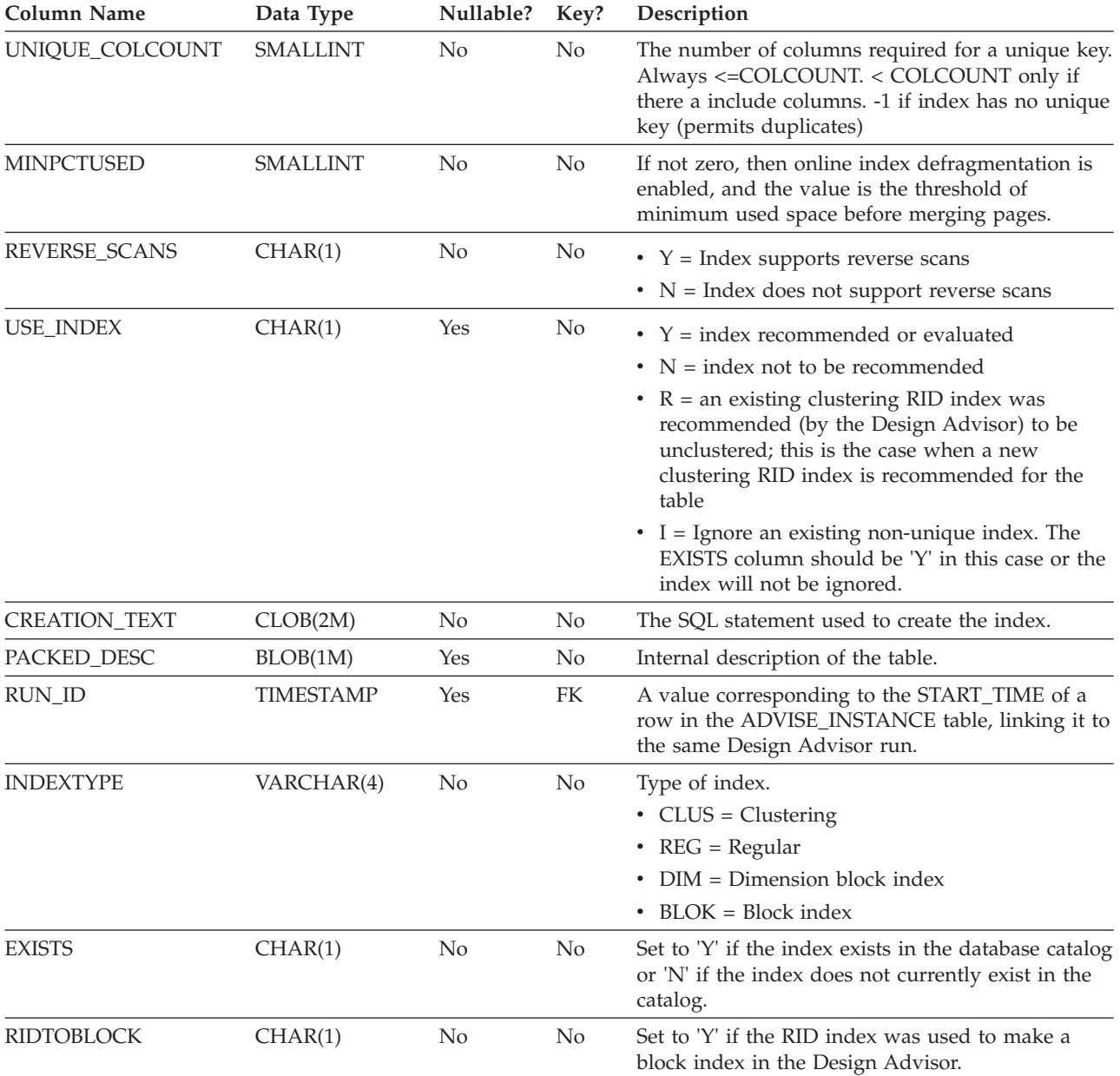

*Table 238. ADVISE\_INDEX Table (continued)*. PK means that the column is part of a primary key; FK means that the column is part of a foreign key.

# **ADVISE\_INSTANCE table**

The ADVISE\_INSTANCE table contains information about db2advis execution, including start time.

Contains one row for each execution of db2advis. Other ADVISE tables have a foreign key (RUN\_ID) that links to the START\_TIME column of the ADVISE\_INSTANCE table for rows created during the same Design Advisor run.

*Table 239. ADVISE\_INSTANCE Table*. PK means that the column is part of a primary key; FK means that the column is part of a foreign key.

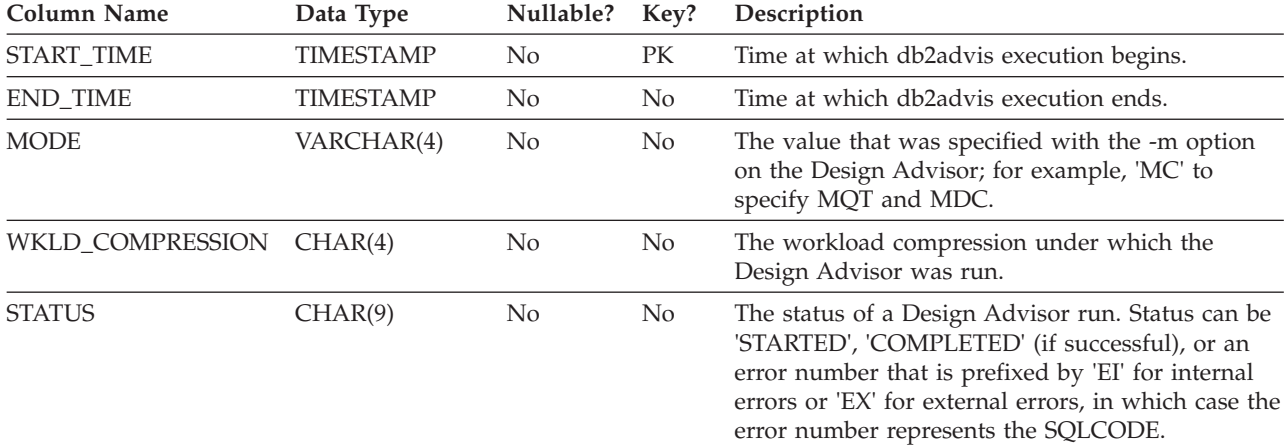

# **ADVISE\_MQT table**

The ADVISE\_MQT table contains information about materialized query tables (MQT) recommended by the Design Advisor.

*Table 240. ADVISE\_MQT Table*. PK means that the column is part of a primary key; FK means that the column is part of a foreign key.

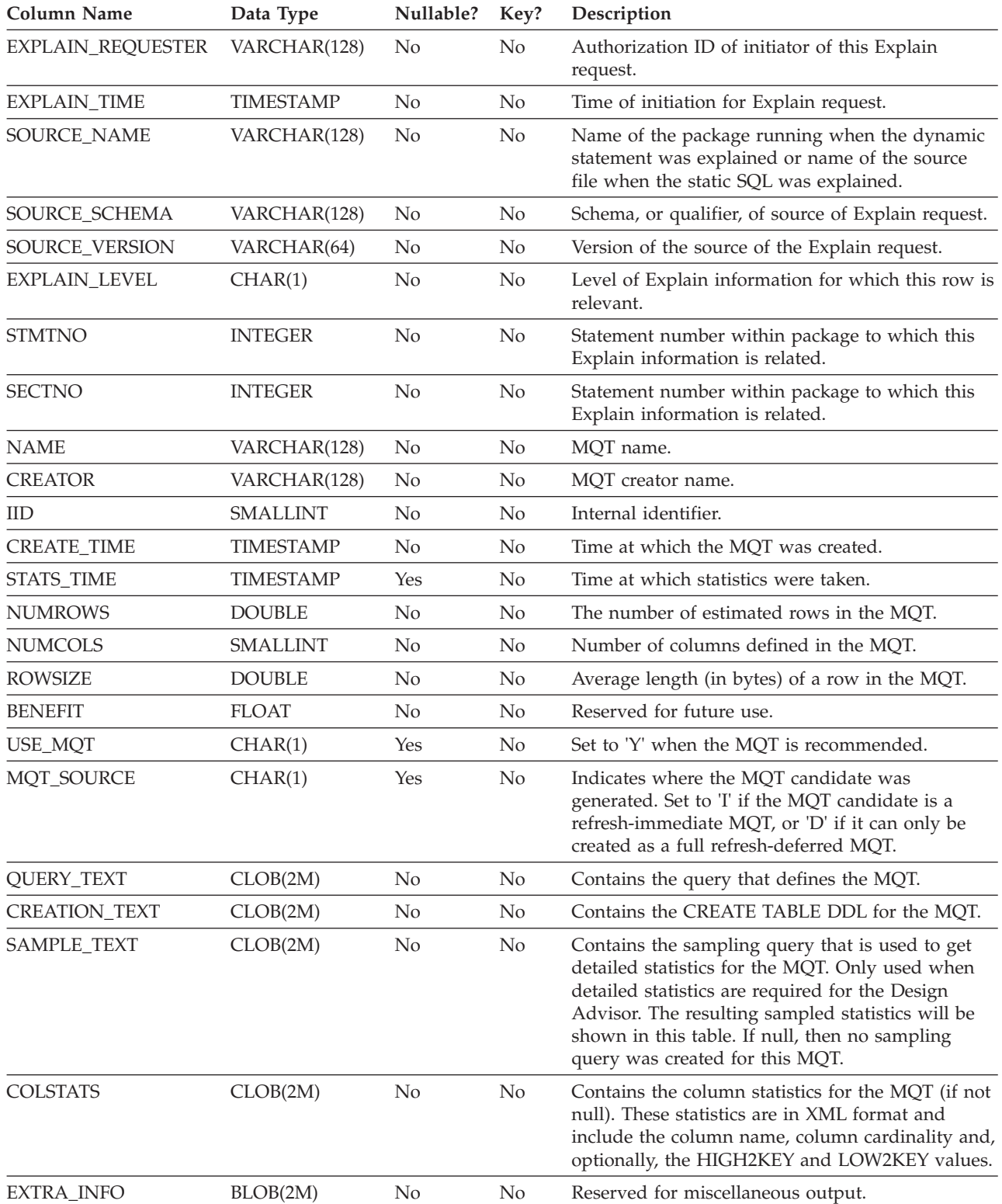

# **ADVISE\_MQT table**

*Table 240. ADVISE\_MQT Table (continued)*. PK means that the column is part of a primary key; FK means that the column is part of a foreign key.

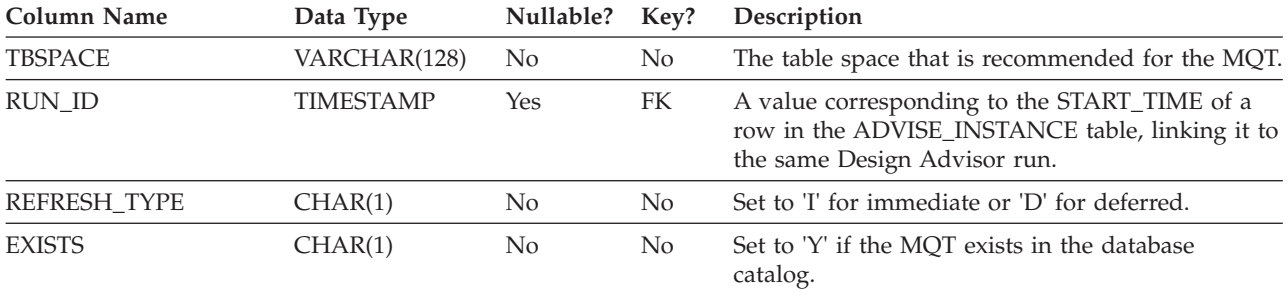

# **ADVISE\_PARTITION table**

The ADVISE\_PARTITION table contains information about database partitions recommended by the Design Advisor, and can only be populated in a partitioned database environment.

*Table 241. ADVISE\_PARTITION Table*. PK means that the column is part of a primary key; FK means that the column is part of a foreign key.

| <b>Column Name</b> | Data Type        | Nullable? | Key?           | Description                                                                                                    |
|--------------------|------------------|-----------|----------------|----------------------------------------------------------------------------------------------------|
| EXPLAIN_REQUESTER  | VARCHAR(128)     | No        | No             | Authorization ID of initiator of this Explain<br>request.                                                                                                    |
| EXPLAIN_TIME       | <b>TIMESTAMP</b> | No        | No             | Time of initiation for Explain request.                                                                                                    |
| SOURCE_NAME        | VARCHAR(128)     | No        | No             | Name of the package running when the dynamic<br>statement was explained or name of the source<br>file when the static SQL was explained.                                                                                                    |
| SOURCE_SCHEMA      | VARCHAR(128)     | No        | No             | Schema, or qualifier, of source of Explain request.                                                                                                    |
| SOURCE_VERSION     | VARCHAR(64)      | No        | No             | Version of the source of the Explain request.                                                                                                    |
| EXPLAIN_LEVEL      | CHAR(1)          | No        | No             | Level of Explain information for which this row is<br>relevant.                                                                                                    |
| <b>STMTNO</b>      | <b>INTEGER</b>   | No        | N <sub>o</sub> | Statement number within package to which this<br>Explain information is related.                                                                                                    |
| <b>SECTNO</b>      | <b>INTEGER</b>   | No        | No             | Statement number within package to which this<br>Explain information is related.                                                                                                    |
| <b>QUERYNO</b>     | <b>INTEGER</b>   | No        | No             | Numeric identifier for explained SQL statement.<br>For dynamic SQL statements (excluding the<br>EXPLAIN SQL statement) issued through CLP or<br>CLI, the default value is a sequentially<br>incremented value. Otherwise, the default value is<br>the value of STMTNO for static SQL statements<br>and 1 for dynamic SQL statements.              |
| <b>QUERYTAG</b>    | CHAR(20)         | No        | No             | Identifier tag for each explained SQL statement.<br>For dynamic SQL statements issued through CLP<br>(excluding the EXPLAIN SQL statement), the<br>default value is 'CLP'. For dynamic SQL<br>statements issued through CLI (excluding the<br>EXPLAIN SQL statement), the default value is<br>'CLI'. Otherwise, the default value used is blanks. |
| <b>TBNAME</b>      | VARCHAR(128)     | Yes       | No             | Specifies the table name.                                                                                                    |
| <b>TBCREATOR</b>   | VARCHAR(128)     | Yes       | No             | Specifies the table creator name.                                                                                                    |
| <b>PMID</b>        | <b>SMALLINT</b>  | Yes       | No             | Specifies the distribution map ID.                                                                                                    |
| <b>TBSPACE</b>     | VARCHAR(128)     | Yes       | No             | Specifies the table space in which the table<br>resides.                                                                                                    |
| <b>COLNAMES</b>    | CLOB(2M)         | Yes       | No             | Specifies database partition column names,<br>separated by commas.                                                                                                    |
| COLCOUNT           | SMALLINT         | Yes       | No             | Specifies the number of database partitioning<br>columns.                                                                                                    |
| <b>REPLICATE</b>   | CHAR(1)          | Yes       | No             | Specifies whether or not the database partition is<br>replicated.                                                                                                    |
| COST               | <b>DOUBLE</b>    | Yes       | No             | Specifies the cost of using the database partition.                                                                                                    |

## **ADVISE\_PARTITION table**

*Table 241. ADVISE\_PARTITION Table (continued)*. PK means that the column is part of a primary key; FK means that the column is part of a foreign key.

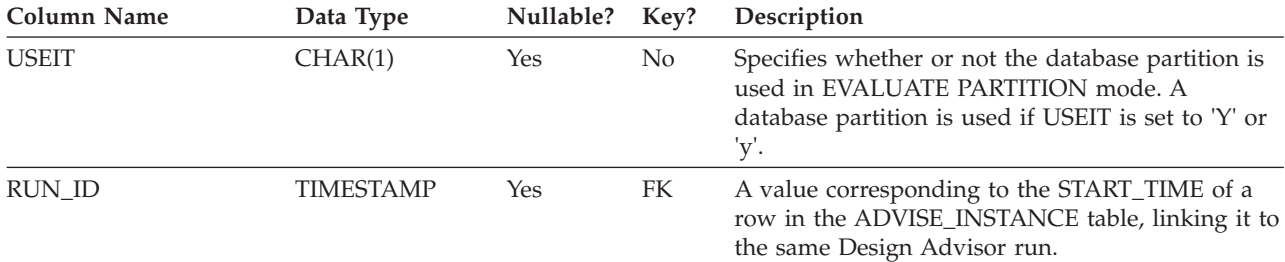

# **ADVISE\_TABLE table**

The ADVISE\_TABLE table stores the data definition language (DDL) for table creation, using the final Design Advisor recommendations for materialized query tables (MQTs), multidimensional clustered tables (MDCs), and database partitioning.

*Table 242. ADVISE\_TABLE Table*. PK means that the column is part of a primary key; FK means that the column is part of a foreign key.

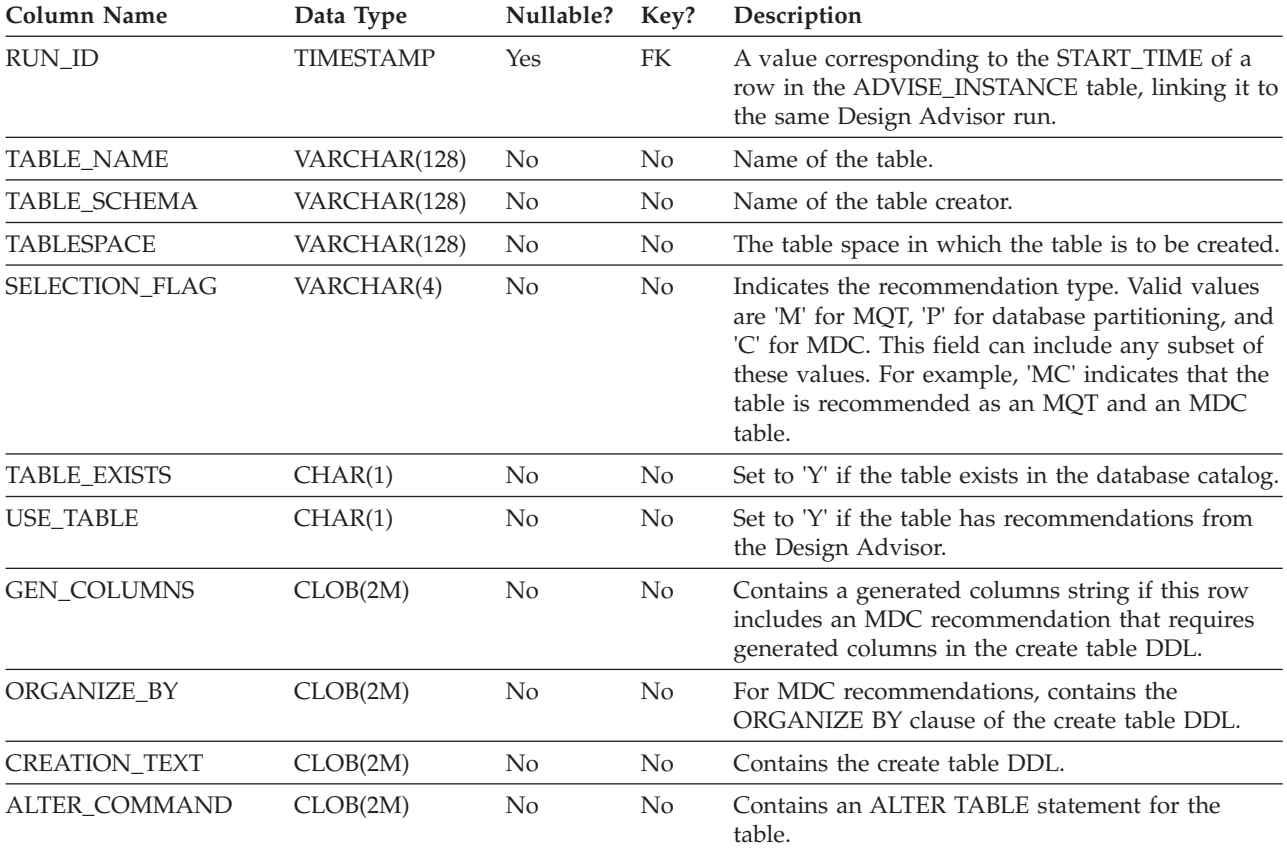

# **ADVISE\_WORKLOAD table**

The ADVISE\_WORKLOAD table represents the statement that makes up the workload.

*Table 243. ADVISE\_WORKLOAD Table*. PK means that the column is part of a primary key; FK means that the column is part of a foreign key.

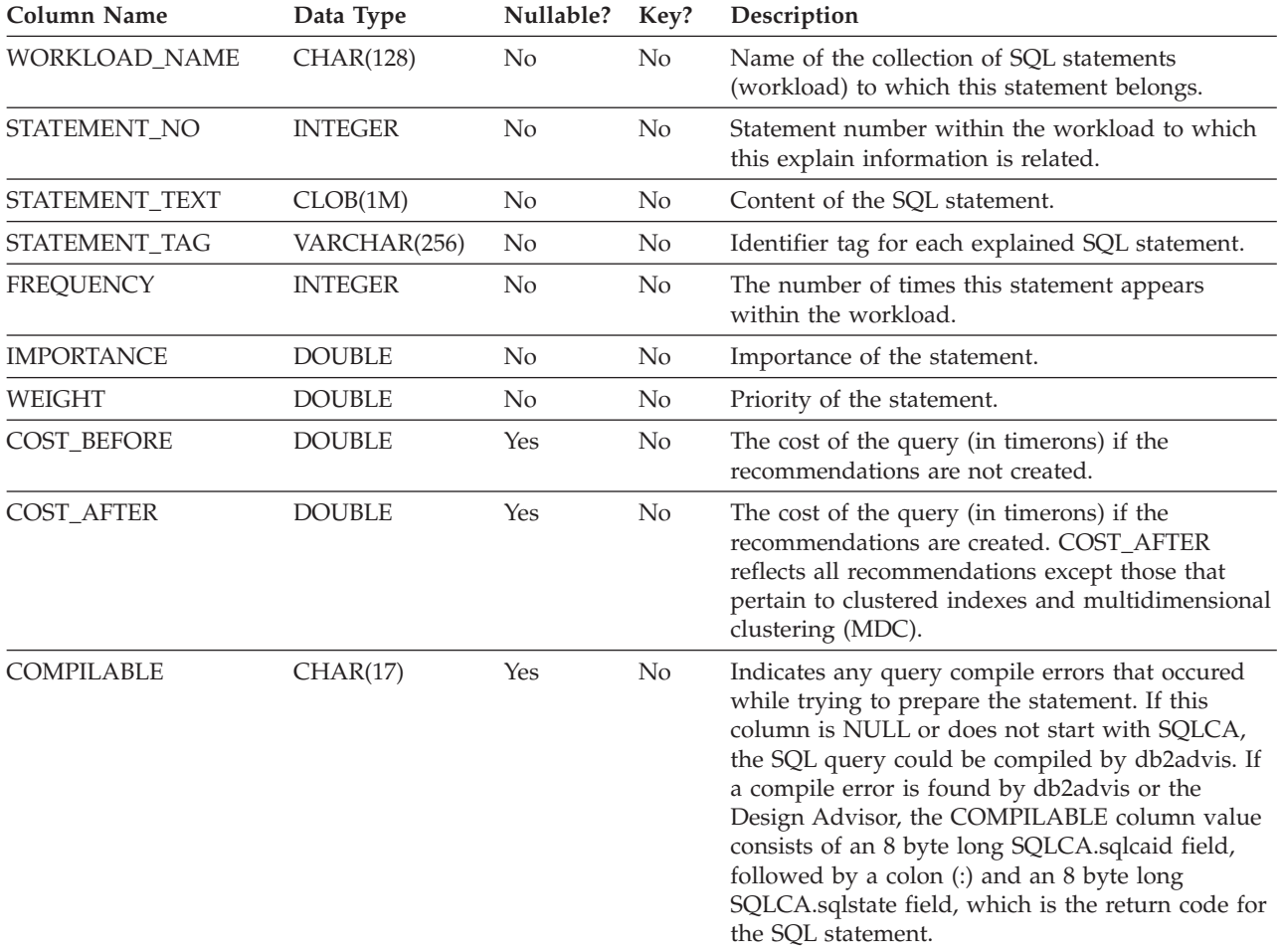

# **EXPLAIN\_ACTUALS table**

The EXPLAIN\_ACTUALS table contains Explain section actuals information.

*Table 244. EXPLAIN\_ACTUALS Table*. PK means that the column is part of a primary key; FK means that the column is part of a foreign key.

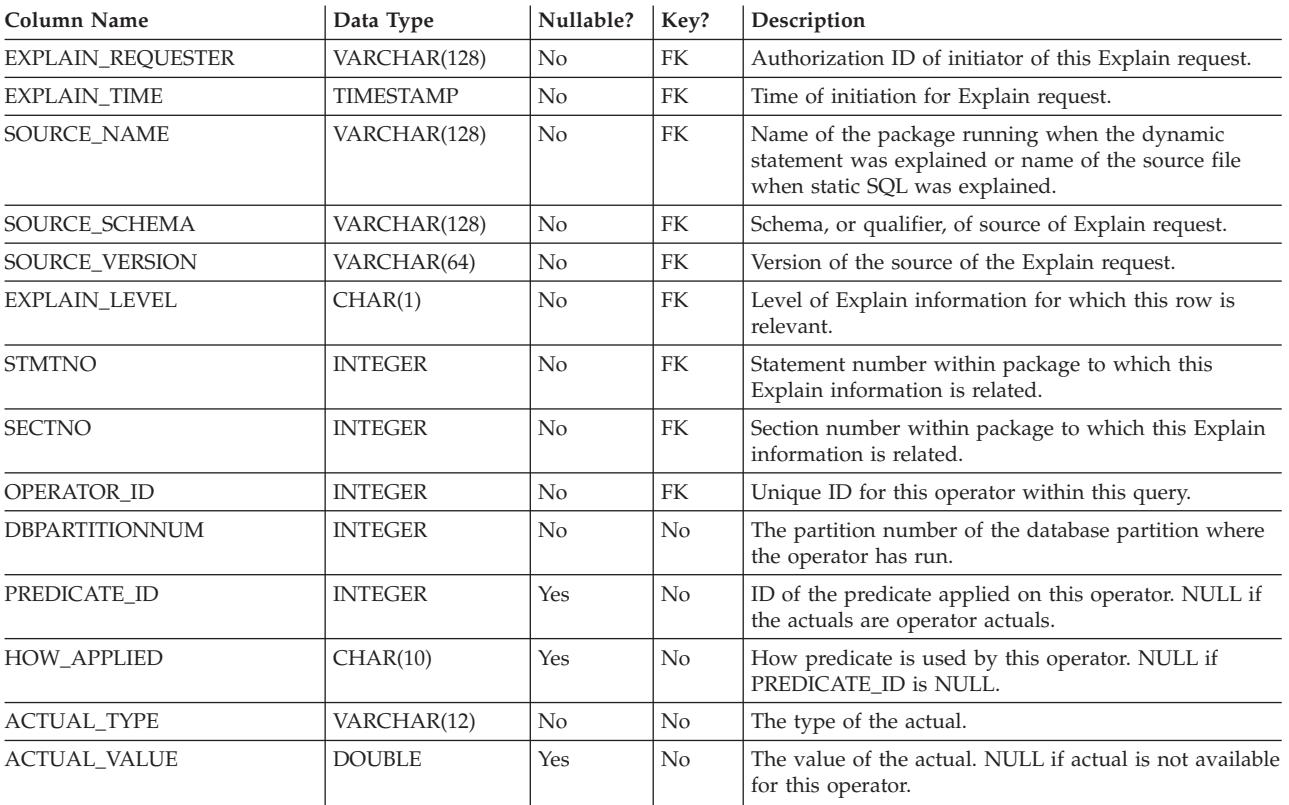

# **EXPLAIN\_ARGUMENT table**

The EXPLAIN\_ARGUMENT table represents the unique characteristics for each individual operator, if there are any.

*Table 245. EXPLAIN\_ARGUMENT Table*. PK means that the column is part of a primary key; FK means that the column is part of a foreign key.

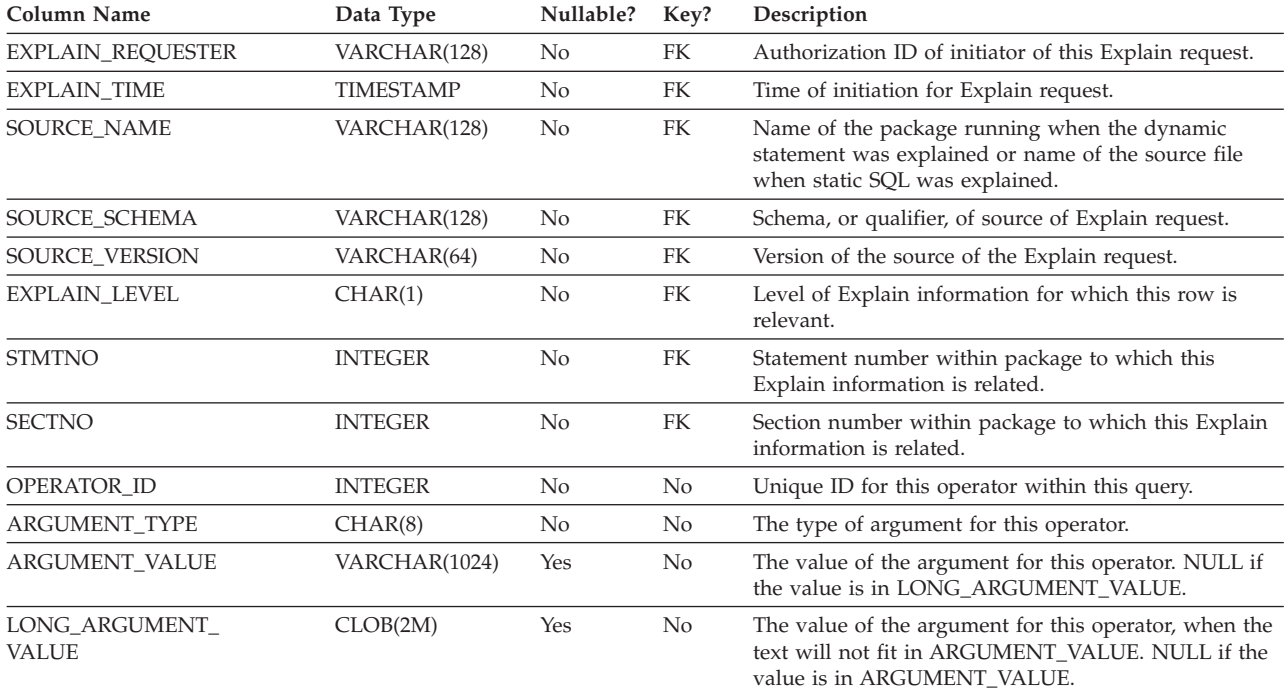

#### *Table 246. ARGUMENT\_TYPE and ARGUMENT\_VALUE column values*

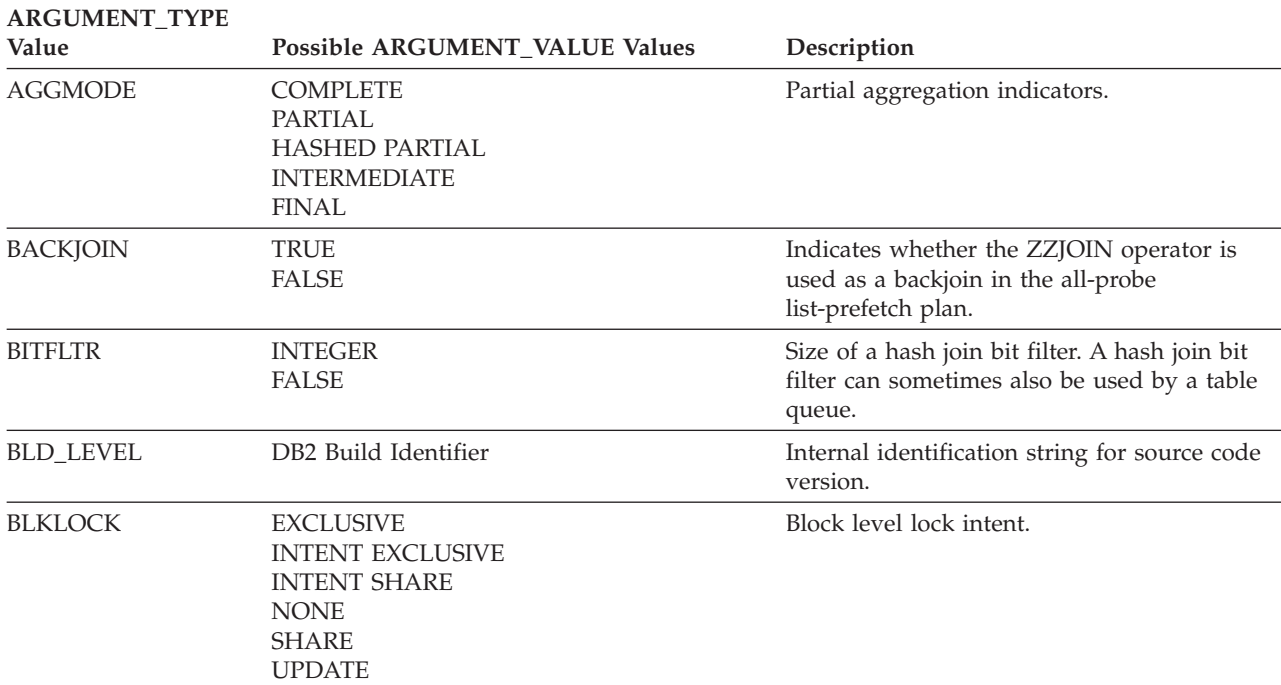
| <b>ARGUMENT_TYPE</b><br>Value | Possible ARGUMENT_VALUE Values                                                                                                    | Description                                                                                                    |  |
|-------------------------------|----------------------------------------------------------------------------------------------------|----------------------------------------------------------------------------------------------------|--|
| CONCACCR                      | Each row of this type will contain:<br>• Level of the setting for this statement:<br><b>BIND</b><br>Application BIND with<br>CONCURRENT ACCESS RESOLUTION<br>option<br><b>PREP</b> | Indicates the concurrent access resolution<br>used to generate the access plan for this<br>statement.                                                                                                    |  |
|                               | Statement prepared with<br>CONCURRENT ACCESS RESOLUTION<br>attributes                                                                                                    |                                                                                                    |  |
|                               | • The concurrent access resolution in effect:                                                                                                    |                                                                                                    |  |
|                               | USE CURRENTLY COMMITTED                                                                                                    |                                                                                                    |  |
|                               | Concurrent access resolution<br>of application bind or<br>statement prepare is<br>USE CURRENTLY COMMITTED                                                                          |                                                                                                    |  |
|                               | <b>WAIT FOR OUTCOME</b>                                                                                                    |                                                                                                    |  |
|                               | Concurrent access resolution<br>of application bind or<br>statement prepare is<br>WAIT FOR OUTCOME                                                                                 |                                                                                                    |  |
| <b>CSERQY</b>                 | <b>TRUE</b><br><b>FALSE</b>                                                                                                    | Remote query is a common subexpression.                                                                                                    |  |
| <b>CSETEMP</b>                | <b>TRUE</b><br><b>FALSE</b>                                                                                                    | Temporary Table over Common<br>Subexpression Flag.                                                                                                    |  |
| CUR_COMM                      | <b>TRUE</b>                                                                                                    | Access currently committed rows when the<br>value for the database configuration<br>parameter cur_commit is not DISABLE. This<br>access plan is enabled for applicable<br>statements by using either:<br>• CONCURRENT ACCESS RESOLUTION<br>with the USE CURRENTLY COMMITTED<br>option on bind or prepare<br>• The database configuration parameter |  |
|                               |                                                                                                    | cur_commit with a value of ON                                                                                                    |  |
| <b>DIRECT</b>                 | <b>TRUE</b>                                                                                                    | Direct fetch indicator.                                                                                                    |  |
| <b>DPESTFLG</b>               | <b>TRUE</b><br><b>FALSE</b>                                                                                                    | Indicates whether or not the DPNUMPRT<br>value is based on an estimate. Possible values<br>are 'TRUE' (DPNUMPRT represents the<br>estimated number of accessed data partitions)<br>or 'FALSE' (DPNUMPRT represents the actual<br>number of accessed data partitions).                                                                              |  |
| <b>DPLSTPRT</b>               | <b>NONE</b><br><b>CHARACTER</b>                                                                                                    | Represents accessed data partitions. It is a<br>comma-delimited list (for example: 1,3,5) or a<br>hyphenated list (for example: 1-5) of accessed<br>data partitions. A value of 'NONE' means<br>that no data partition remains after specified                                                                                                    |  |

*Table 246. ARGUMENT\_TYPE and ARGUMENT\_VALUE column values (continued)*

predicates have been applied.

### **EXPLAIN\_ARGUMENT table**

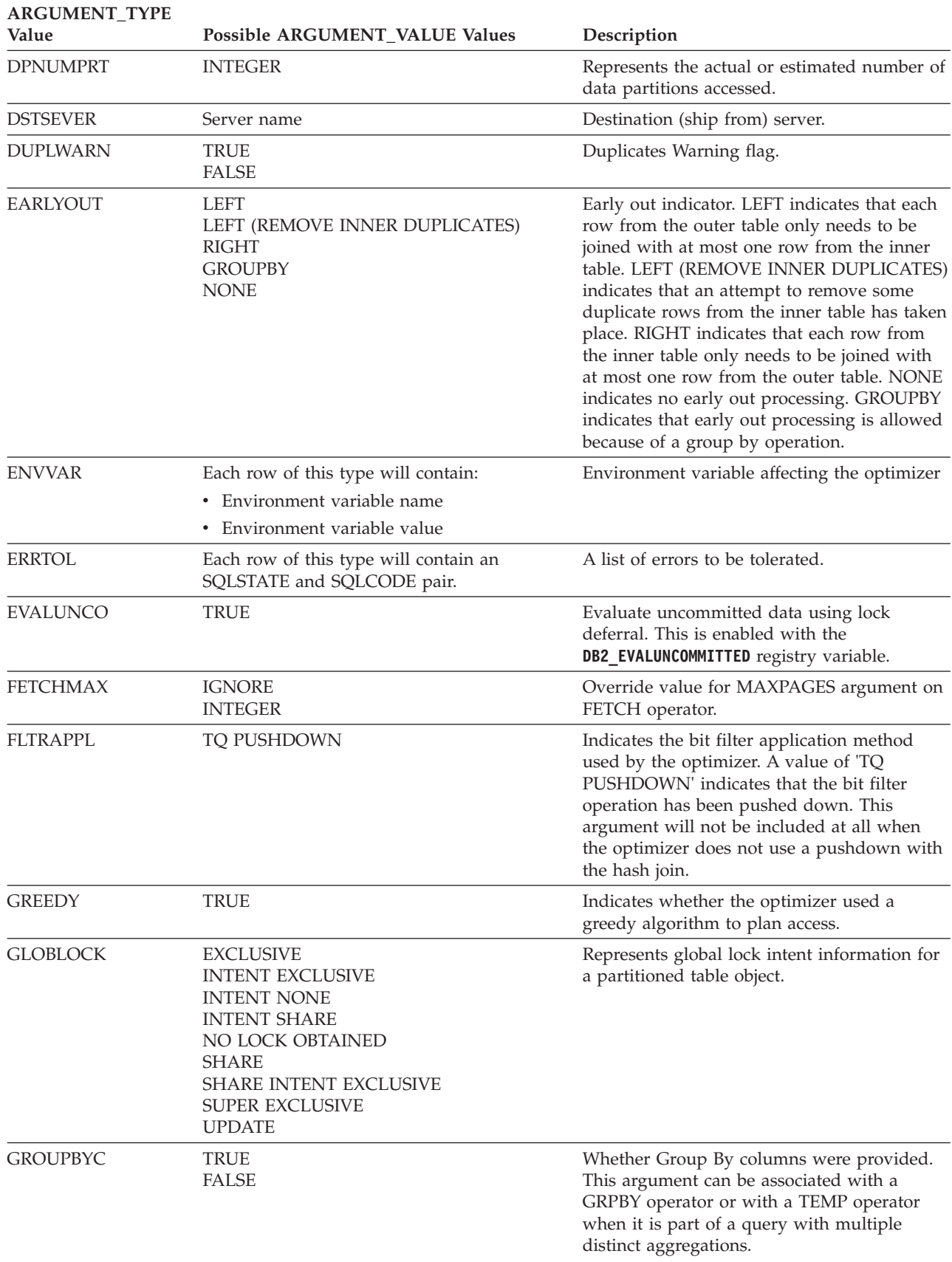

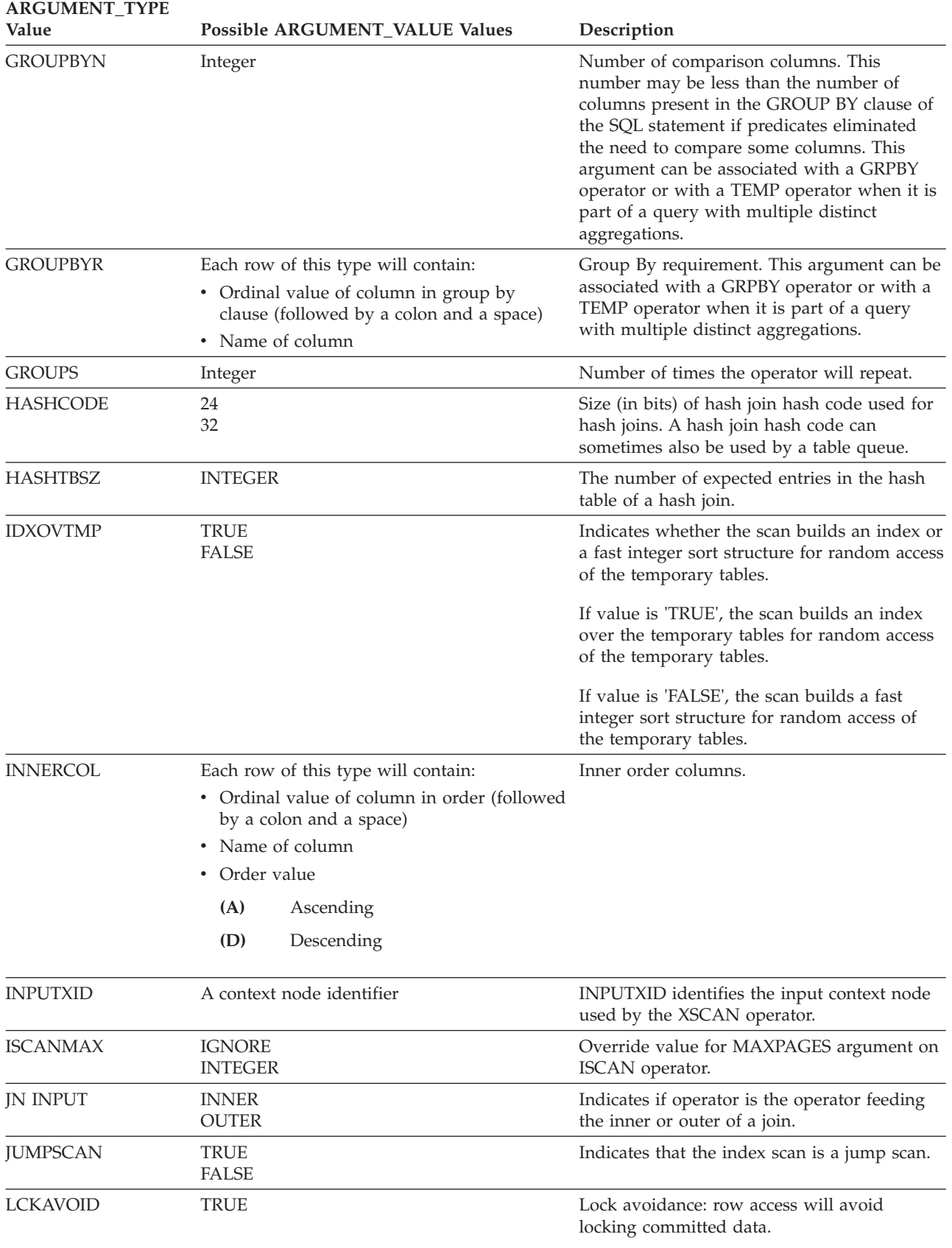

### **EXPLAIN\_ARGUMENT table**

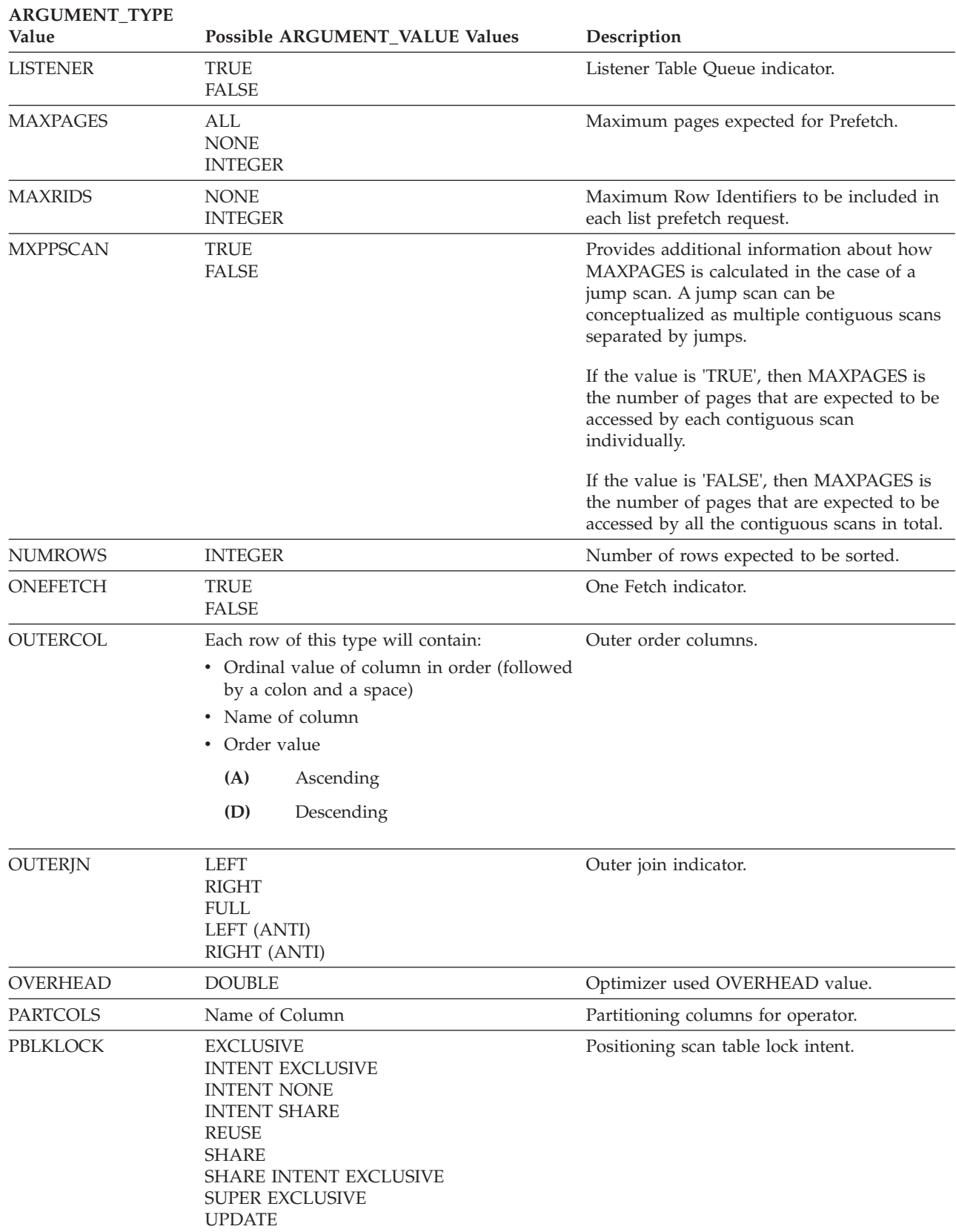

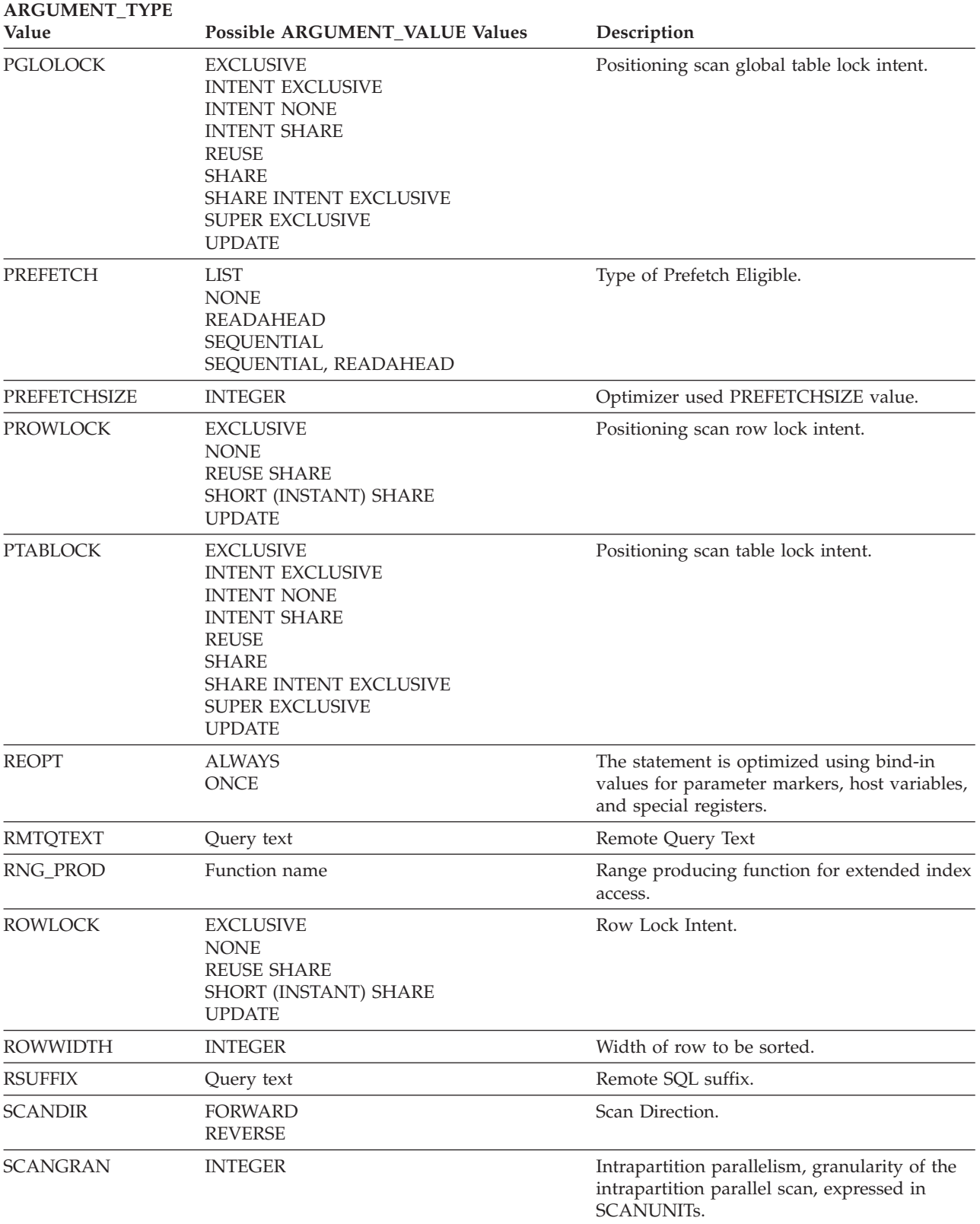

### **EXPLAIN\_ARGUMENT table**

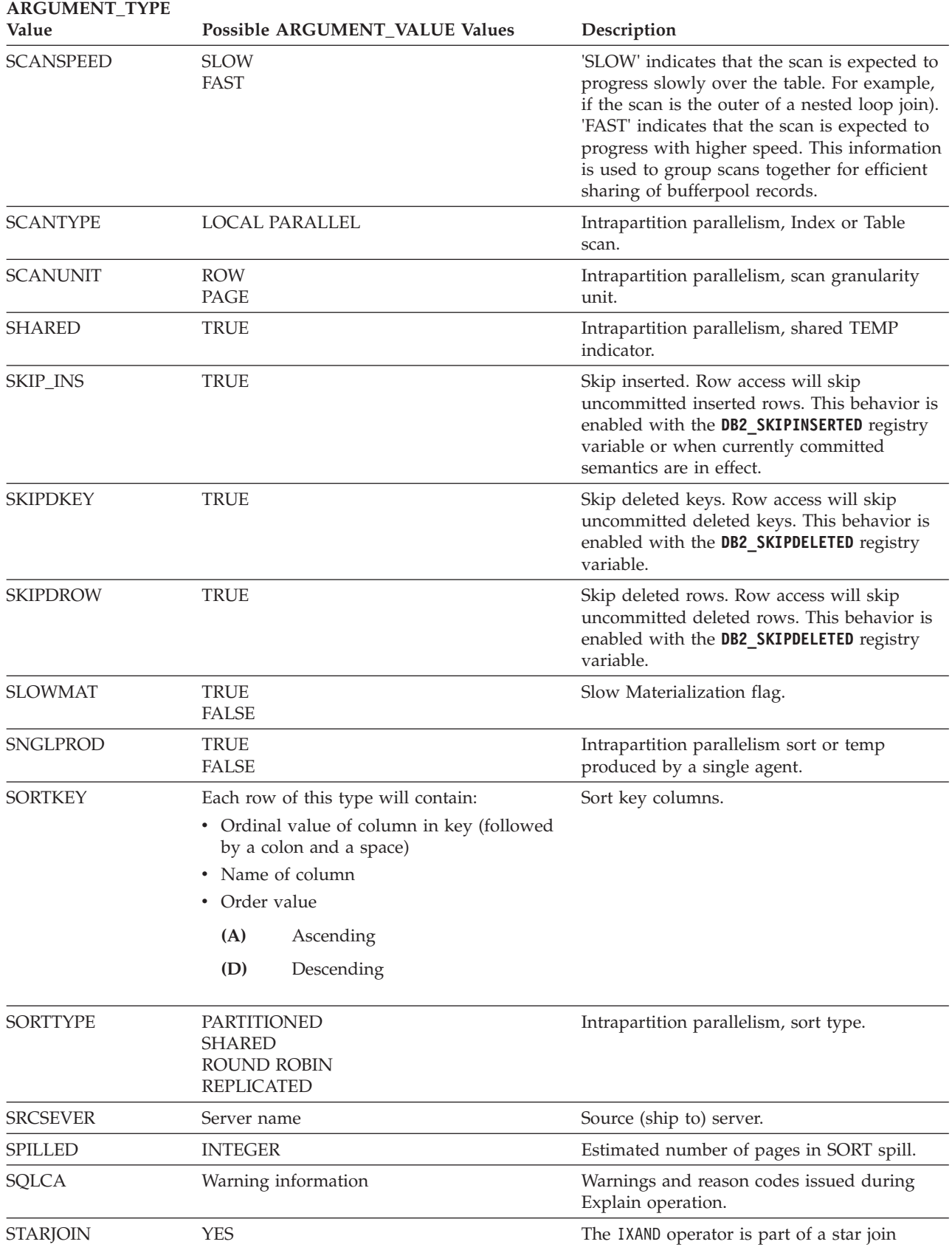

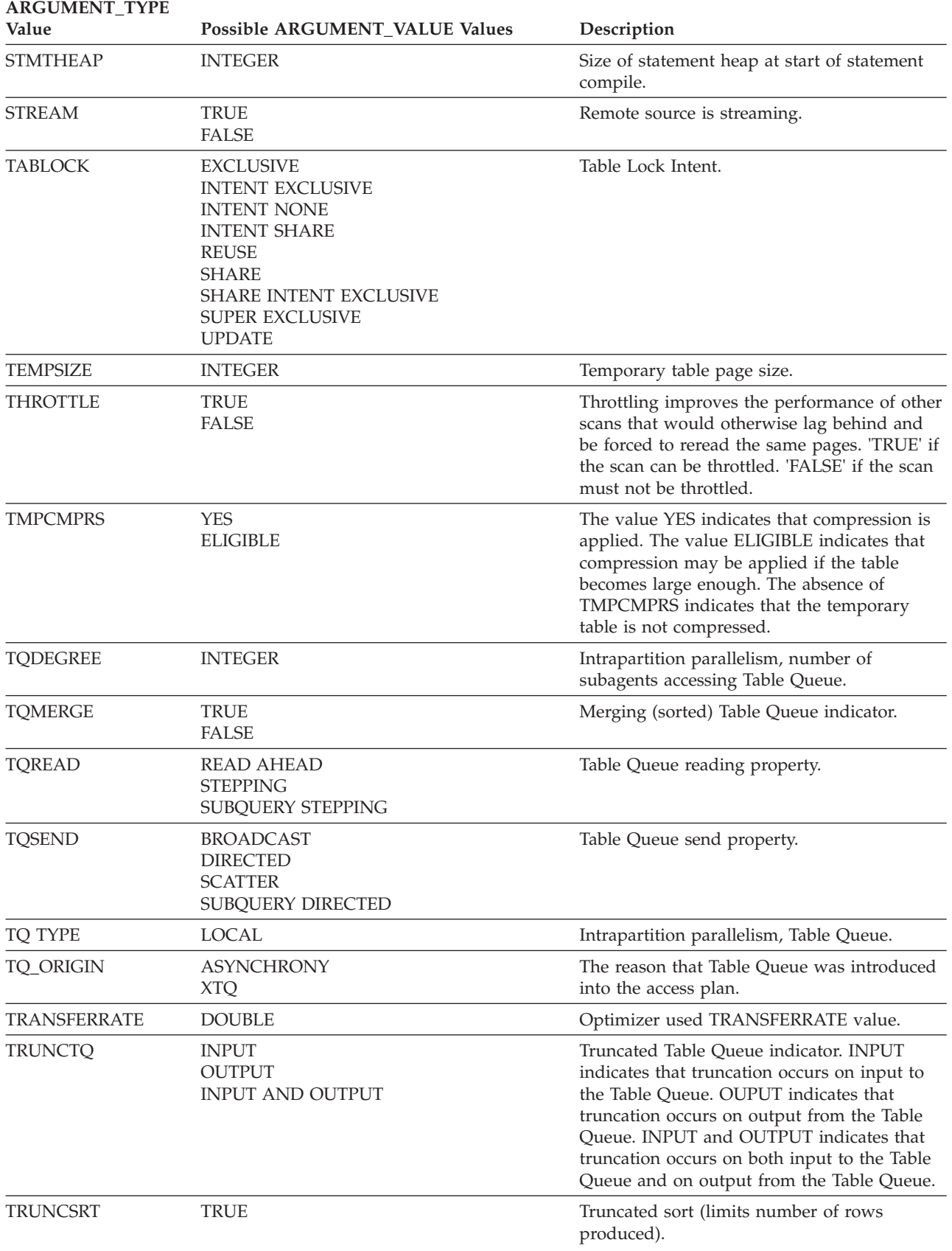

### **EXPLAIN\_ARGUMENT table**

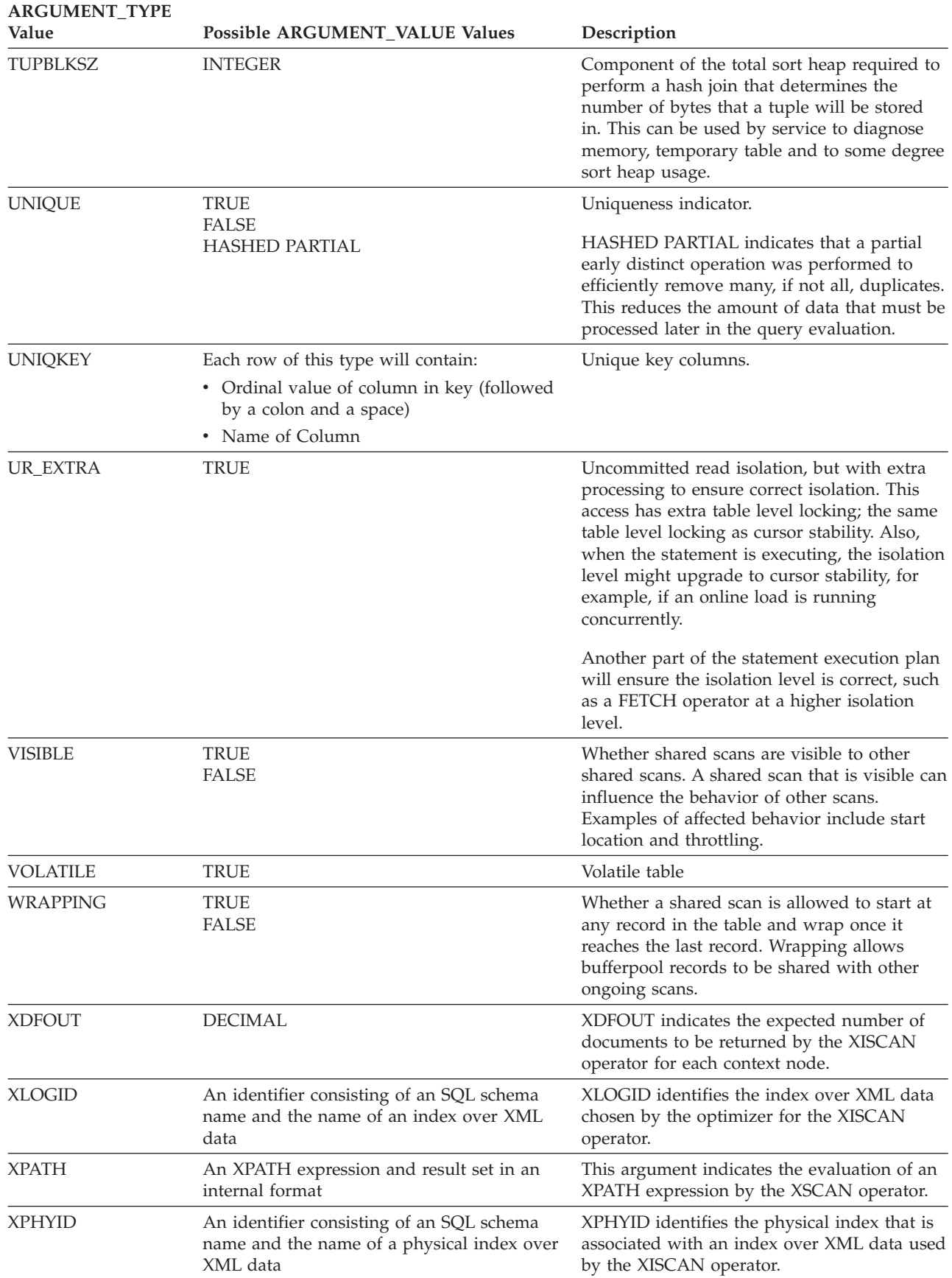

## **EXPLAIN\_DIAGNOSTIC table**

The EXPLAIN\_DIAGNOSTIC table contains an entry for each diagnostic message produced for a particular instance of an explained statement in the EXPLAIN\_STATEMENT table.

The EXPLAIN\_GET\_MSGS table function queries the EXPLAIN\_DIAGNOSTIC and EXPLAIN\_DIAGNOSTIC\_DATA Explain tables and returns formatted messages.

*Table 247. EXPLAIN\_DIAGNOSTIC Table*. PK means that the column is part of a primary key; FK means that the column is part of a foreign key.

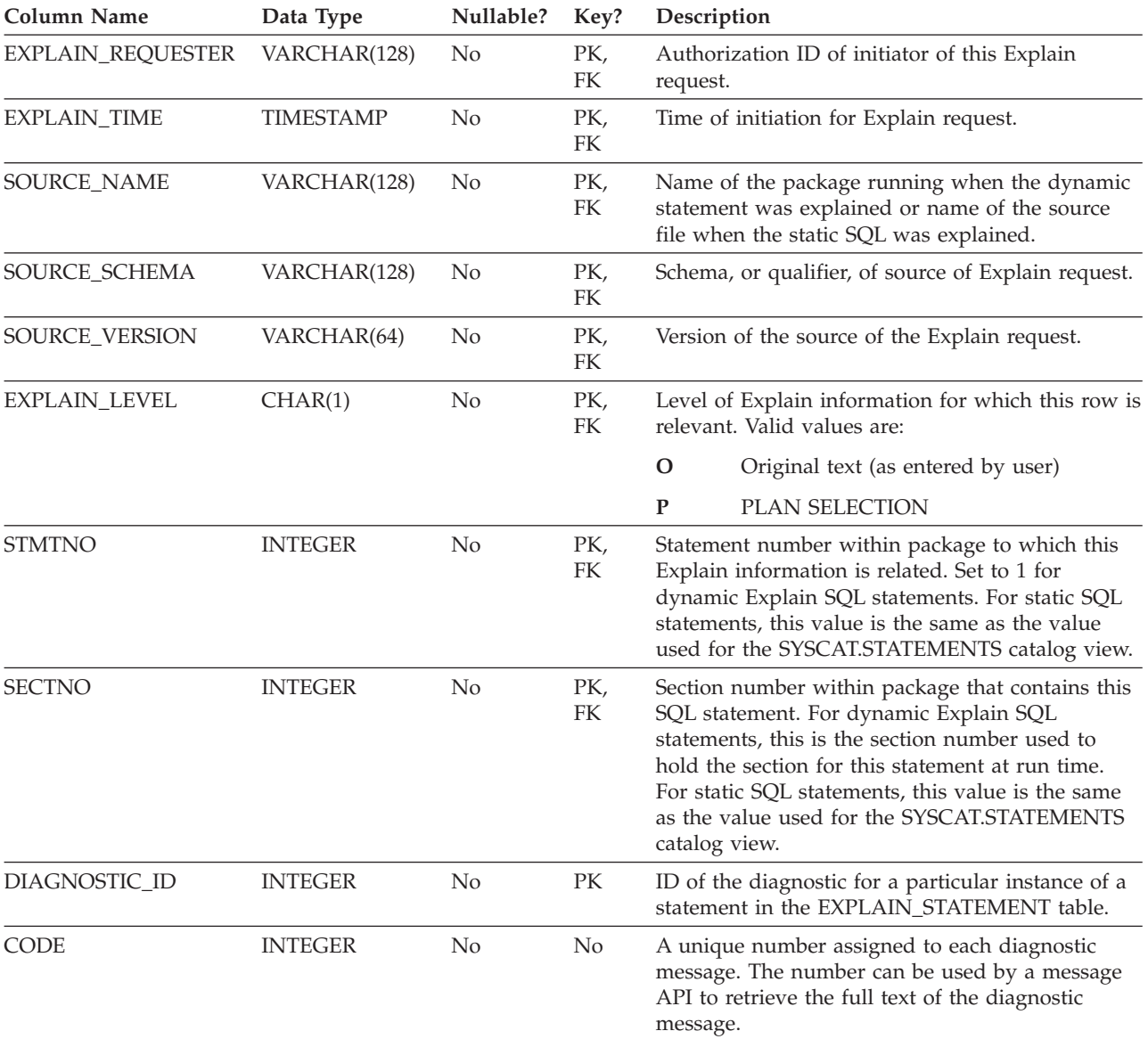

## **EXPLAIN\_DIAGNOSTIC\_DATA table**

The EXPLAIN\_DIAGNOSTIC\_DATA table contains message tokens for specific diagnostic messages that are recorded in the EXPLAIN\_DIAGNOSTIC table. The message tokens provide additional information that is specific to the execution of the SQL statement that generated the message.

The EXPLAIN\_GET\_MSGS table function queries the EXPLAIN\_DIAGNOSTIC and EXPLAIN\_DIAGNOSTIC\_DATA Explain tables, and returns formatted messages.

*Table 248. EXPLAIN\_DIAGNOSTIC\_DATA Table*. PK means that the column is part of a primary key; FK means that the column is part of a foreign key.

| <b>Column Name</b>   | Data Type        | Nullable?      | Key?           | Description                                                                                                    |  |
|----------------------|------------------|----------------|----------------|----------------------------------------------------------------------------------------------------|--|
| EXPLAIN_REQUESTER    | VARCHAR(128)     | No             | FK             | Authorization ID of initiator of this Explain<br>request.                                                                                                    |  |
| EXPLAIN_TIME         | <b>TIMESTAMP</b> | No             | FK             | Time of initiation for Explain request.                                                                                                    |  |
| SOURCE_NAME          | VARCHAR(128)     | N <sub>o</sub> | <b>FK</b>      | Name of the package running when the dynamic<br>statement was explained or name of the source<br>file when the static SQL was explained.                                                                                                    |  |
| SOURCE_SCHEMA        | VARCHAR(128)     | N <sub>o</sub> | FK             | Schema, or qualifier, of source of Explain request.                                                                                                    |  |
| SOURCE_VERSION       | VARCHAR(64)      | N <sub>o</sub> | FK             | Version of the source of the Explain request.                                                                                                    |  |
| <b>EXPLAIN LEVEL</b> | CHAR(1)          | No             | FK             | Level of Explain information for which this row is<br>relevant. Valid values are:                                                                                                    |  |
|                      |                  |                |                | O<br>Original text (as entered by user)                                                                                                    |  |
|                      |                  |                |                | $\mathbf{P}$<br>PLAN SELECTION                                                                                                    |  |
| <b>STMTNO</b>        | <b>INTEGER</b>   | No             | FK             | Statement number within package to which this<br>Explain information is related. Set to 1 for<br>dynamic Explain SQL statements. For static SQL<br>statements, this value is the same as the value<br>used for the SYSCAT.STATEMENTS catalog view.                                                                    |  |
| <b>SECTNO</b>        | <b>INTEGER</b>   | No             | FK             | Section number within package that contains this<br>SQL statement. For dynamic Explain SQL<br>statements, this is the section number used to<br>hold the section for this statement at run time.<br>For static SQL statements, this value is the same<br>as the value used for the SYSCAT.STATEMENTS<br>catalog view. |  |
| DIAGNOSTIC_ID        | <b>INTEGER</b>   | No             | PK             | ID of the diagnostic for a particular instance of a<br>statement in the EXPLAIN_STATEMENT table.                                                                                                    |  |
| ORDINAL              | <b>INTEGER</b>   | No             | No             | Position of token in the full message text.                                                                                                    |  |
| <b>TOKEN</b>         | VARCHAR(1000)    | Yes            | N <sub>o</sub> | Message token to be inserted into the full<br>message text; might be truncated.                                                                                                    |  |
| TOKEN_LONG           | BLOB(3M)         | Yes            | No             | More detailed information, if available.                                                                                                    |  |

## **EXPLAIN\_INSTANCE table**

The EXPLAIN\_INSTANCE table is the main control table for all Explain information. Each row of data in the Explain tables is explicitly linked to one unique row in this table.

The EXPLAIN\_INSTANCE table gives basic information about the source of the SQL statements being explained as well as information about the environment in which the explanation took place.

*Table 249. EXPLAIN\_INSTANCE Table*. PK means that the column is part of a primary key; FK means that the column is part of a foreign key.

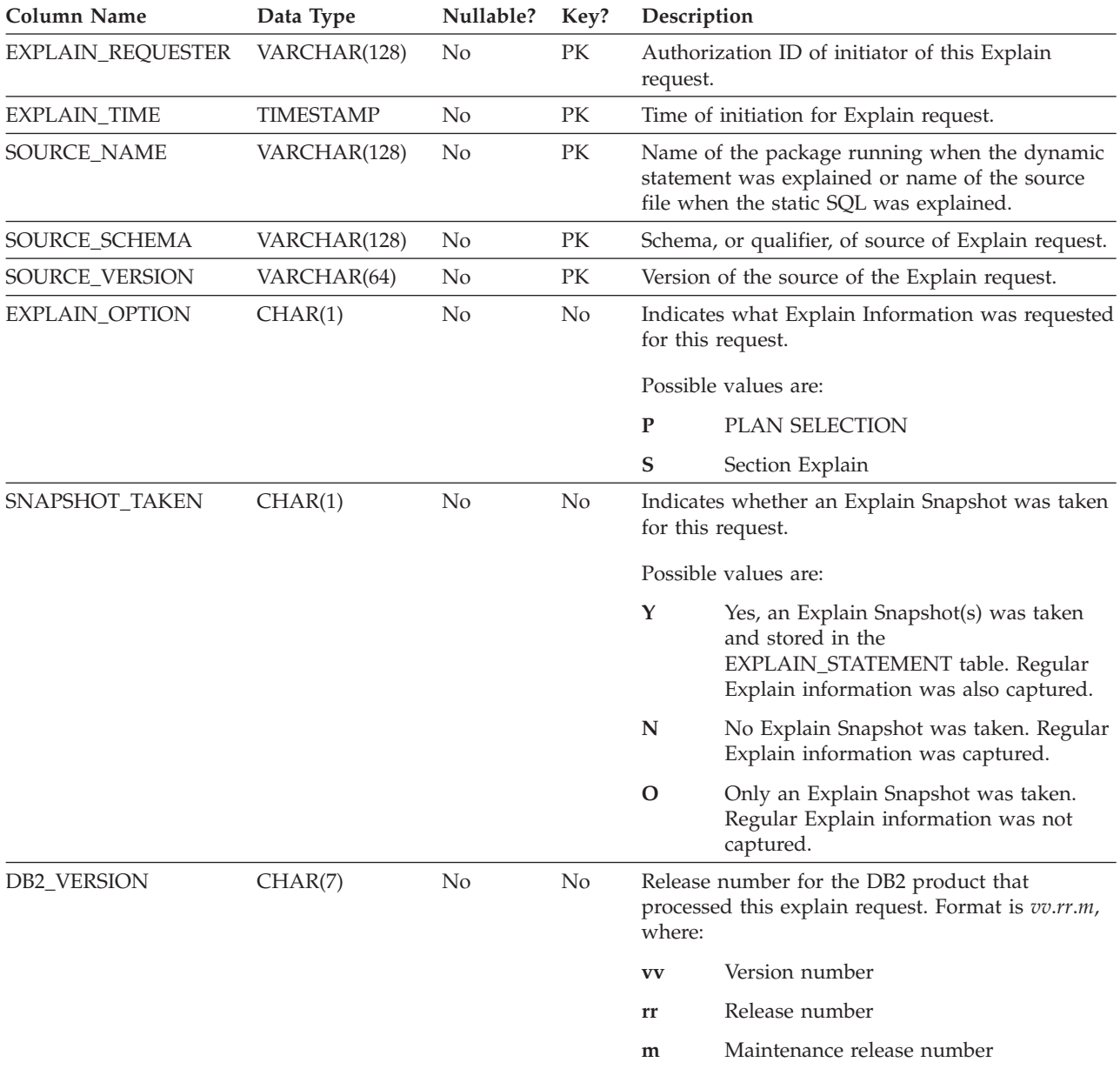

### **EXPLAIN\_INSTANCE table**

*Table 249. EXPLAIN\_INSTANCE Table (continued)*. PK means that the column is part of a primary key; FK means that the column is part of a foreign key.

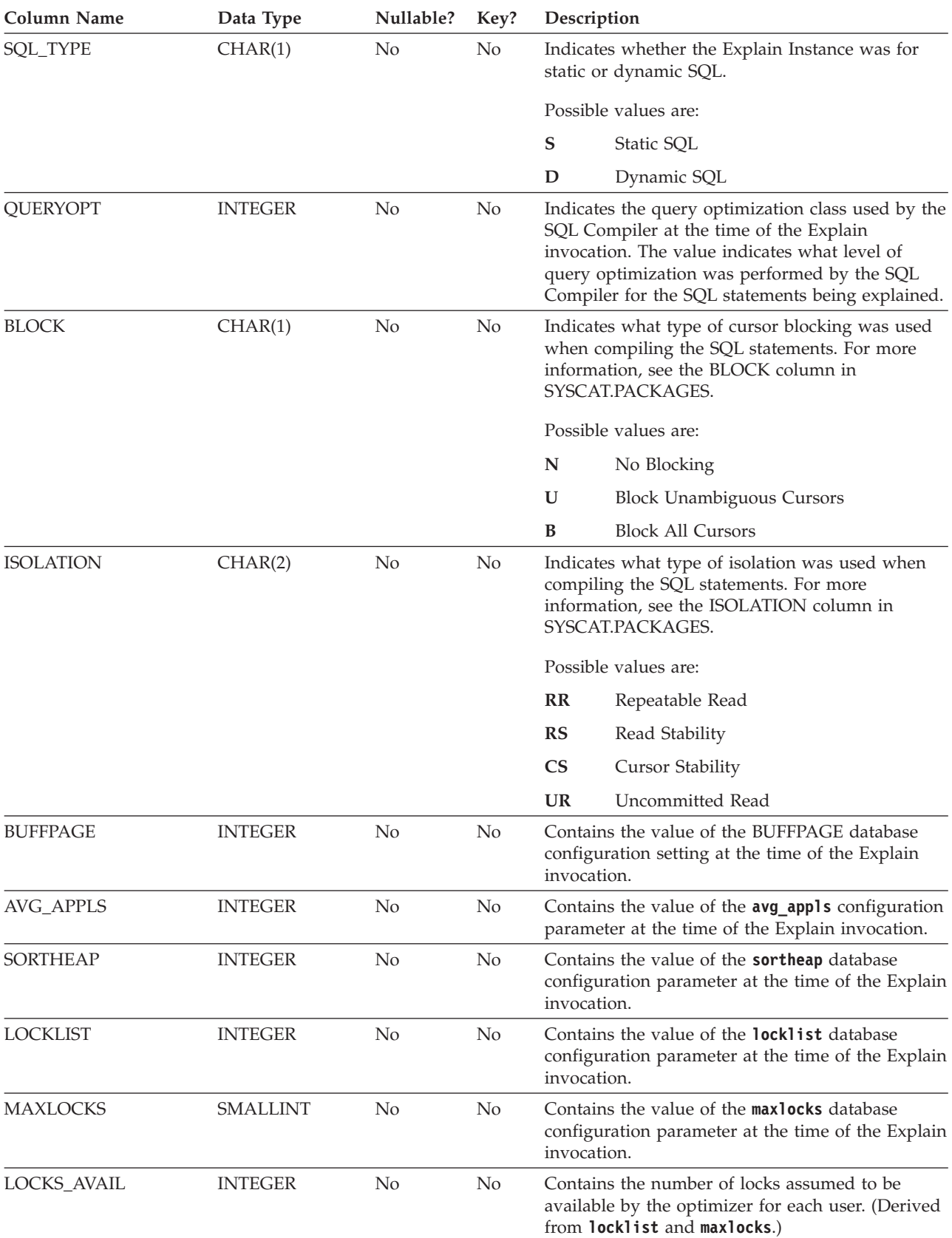

*Table 249. EXPLAIN\_INSTANCE Table (continued)*. PK means that the column is part of a primary key; FK means that the column is part of a foreign key.

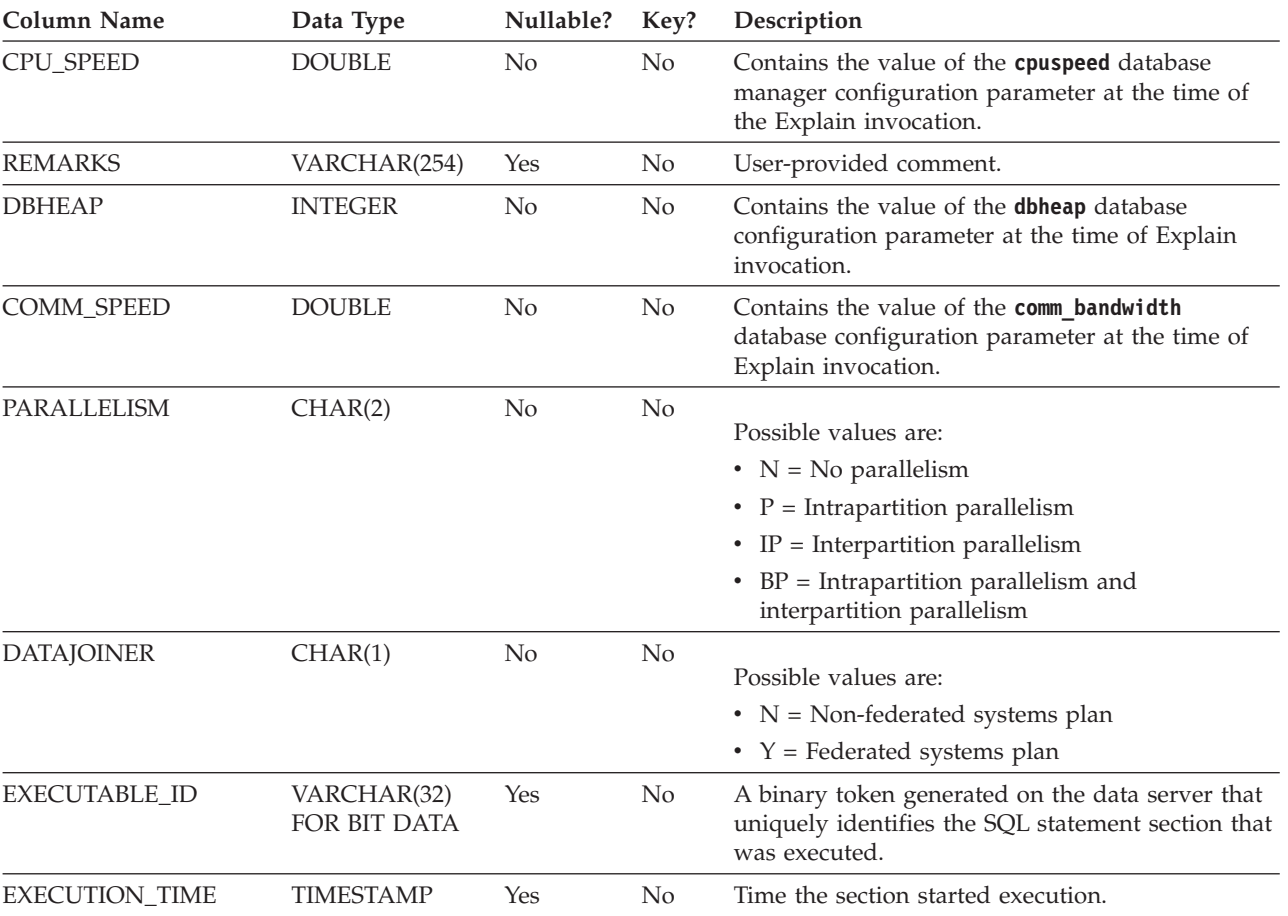

## **EXPLAIN\_OBJECT table**

The EXPLAIN\_OBJECT table identifies those data objects required by the access plan generated to satisfy the SQL statement.

*Table 250. EXPLAIN\_OBJECT Table*. PK means that the column is part of a primary key; FK means that the column is part of a foreign key.

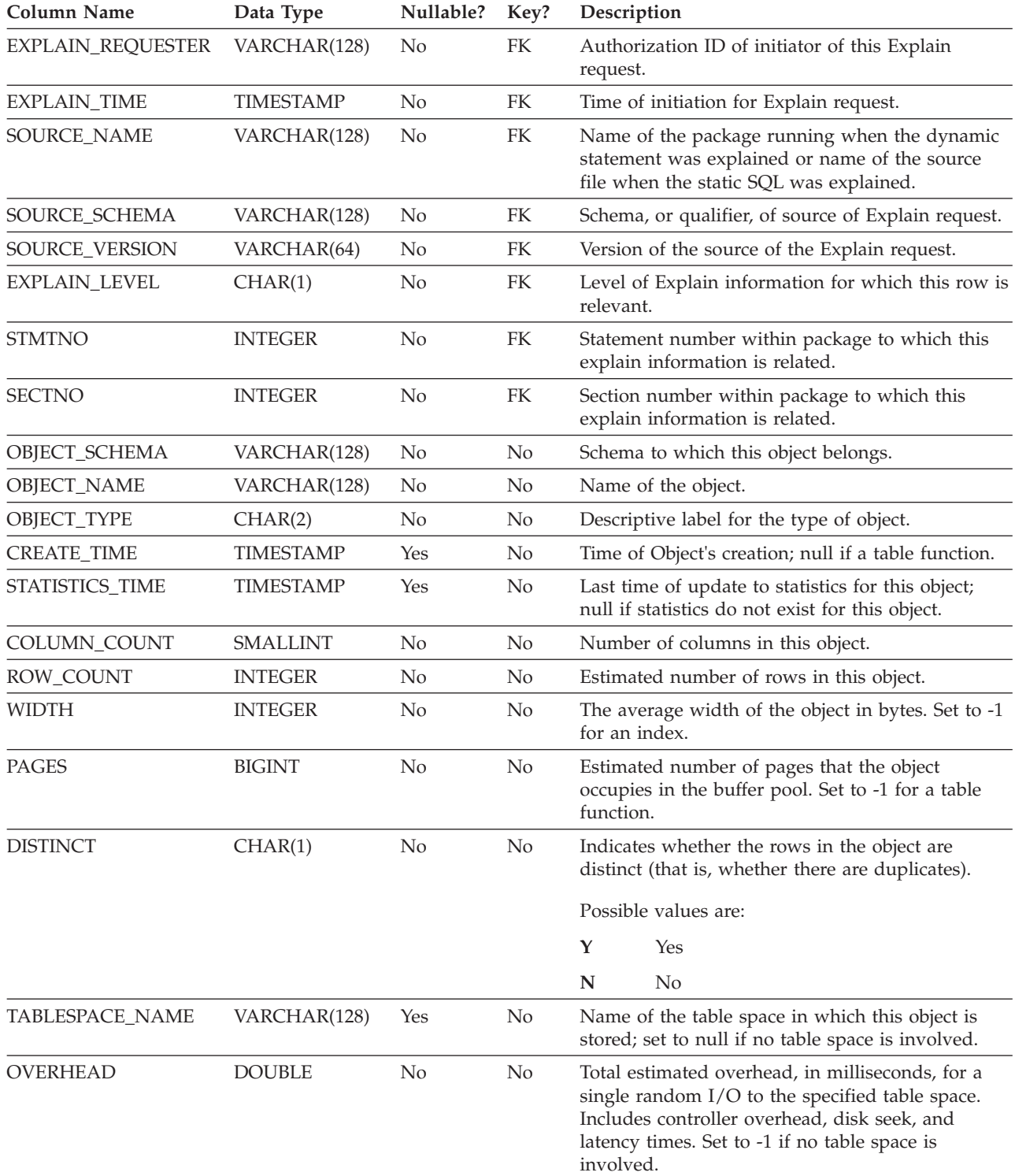

*Table 250. EXPLAIN\_OBJECT Table (continued)*. PK means that the column is part of a primary key; FK means that the column is part of a foreign key.

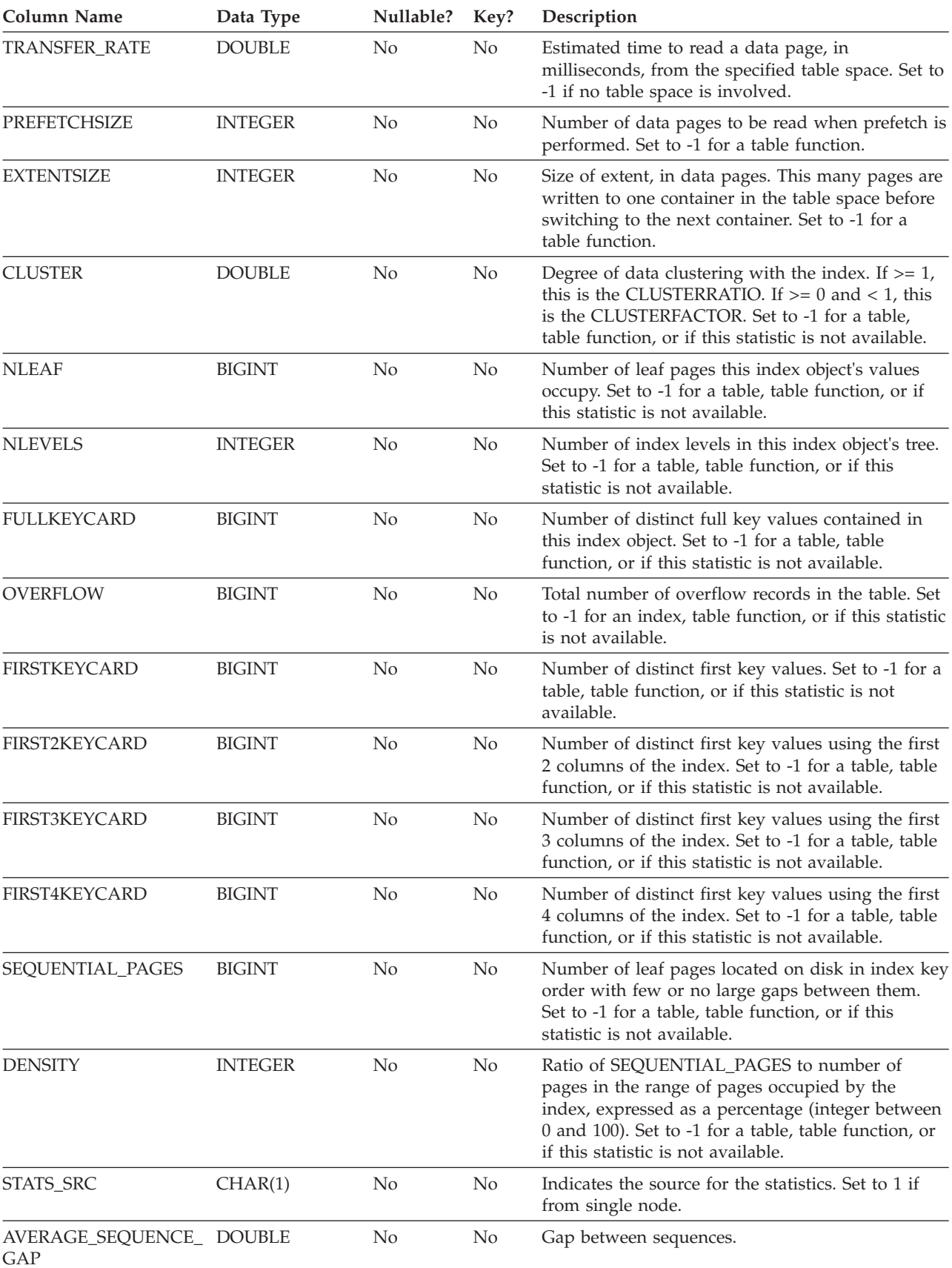

### **EXPLAIN\_OBJECT table**

*Table 250. EXPLAIN\_OBJECT Table (continued)*. PK means that the column is part of a primary key; FK means that the column is part of a foreign key.

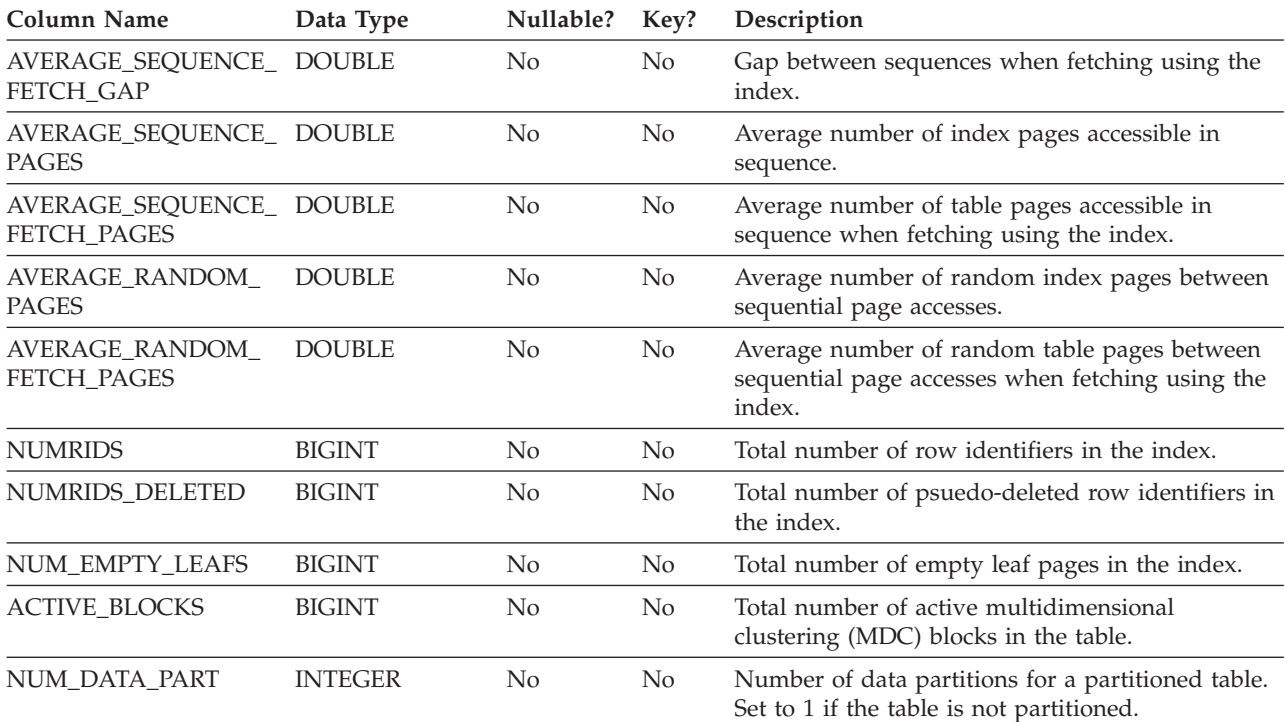

#### *Table 251. Possible OBJECT\_TYPE Values*

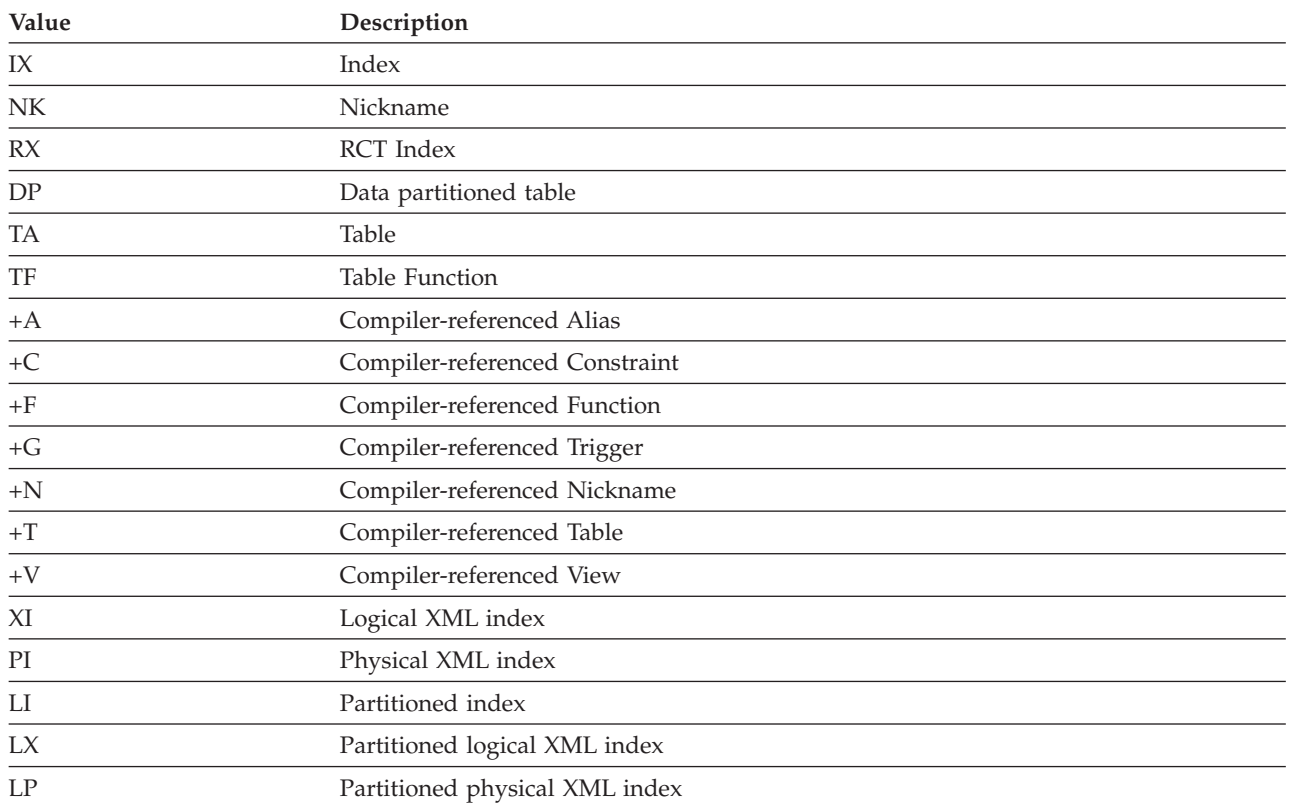

## **EXPLAIN\_OPERATOR table**

The EXPLAIN\_OPERATOR table contains all the operators needed to satisfy the query statement by the query compiler.

*Table 252. EXPLAIN\_OPERATOR Table*. PK means that the column is part of a primary key; FK means that the column is part of a foreign key.

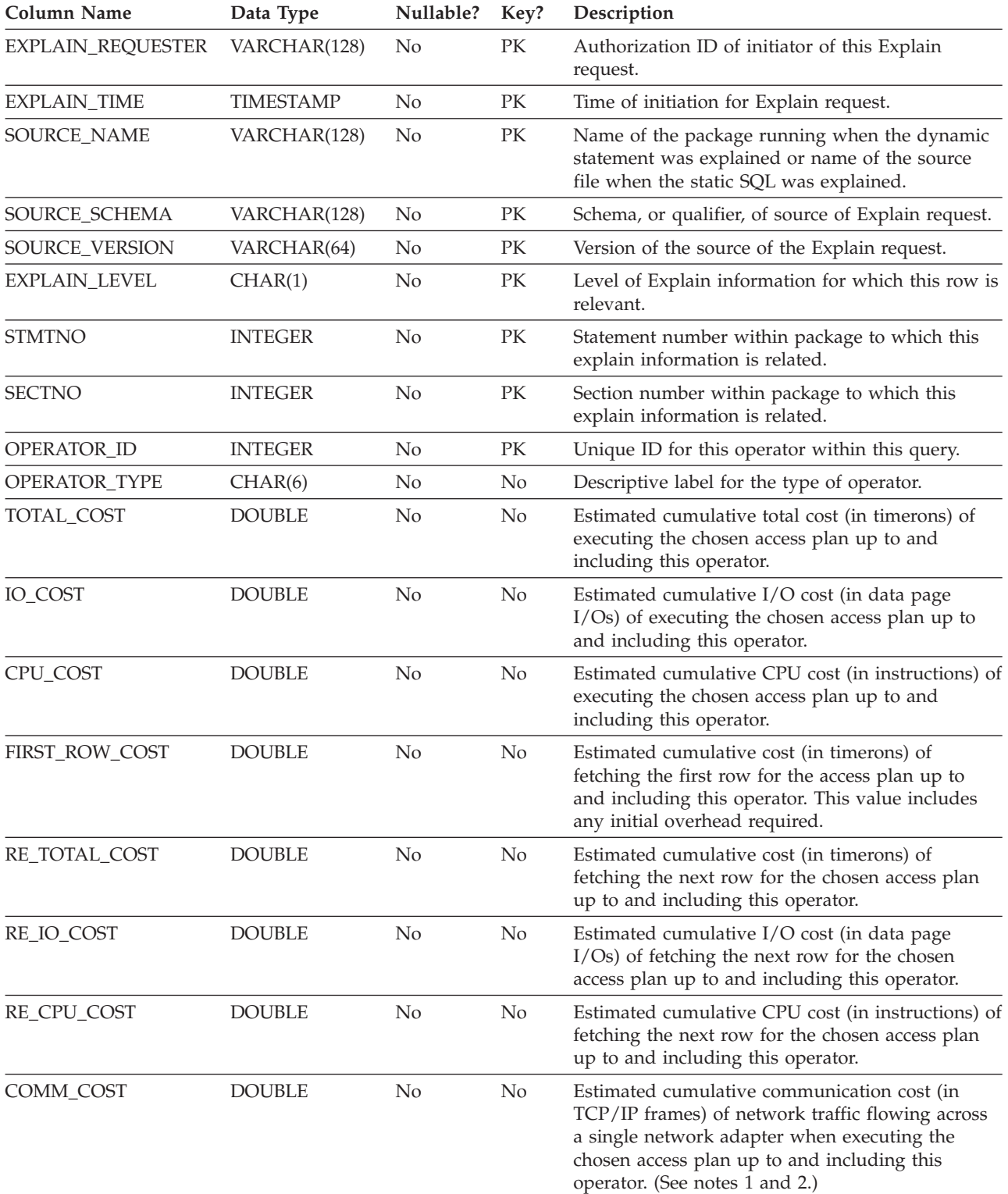

### **EXPLAIN\_OPERATOR table**

*Table 252. EXPLAIN\_OPERATOR Table (continued)*. PK means that the column is part of a primary key; FK means that the column is part of a foreign key.

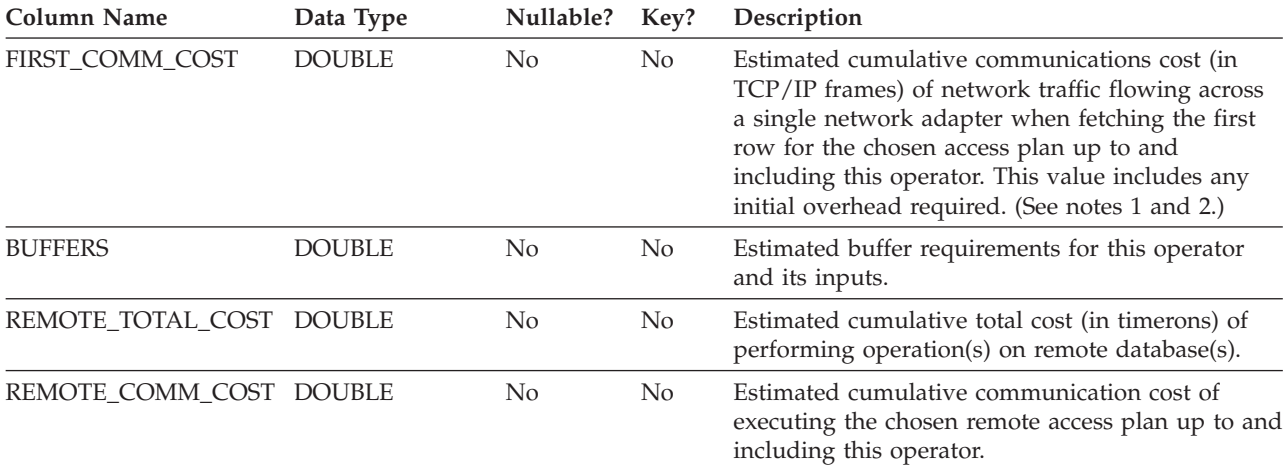

#### **Note:**

- 1. If there is more than one network adapter involved, the cumulative communication cost for the adapter with the highest value is returned.
- 2. This value only includes the costs of network traffic between physical machines. It does not include the virtual communication costs between node partitions on the same physical machine in a DB2 partitioned database environment.

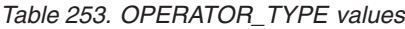

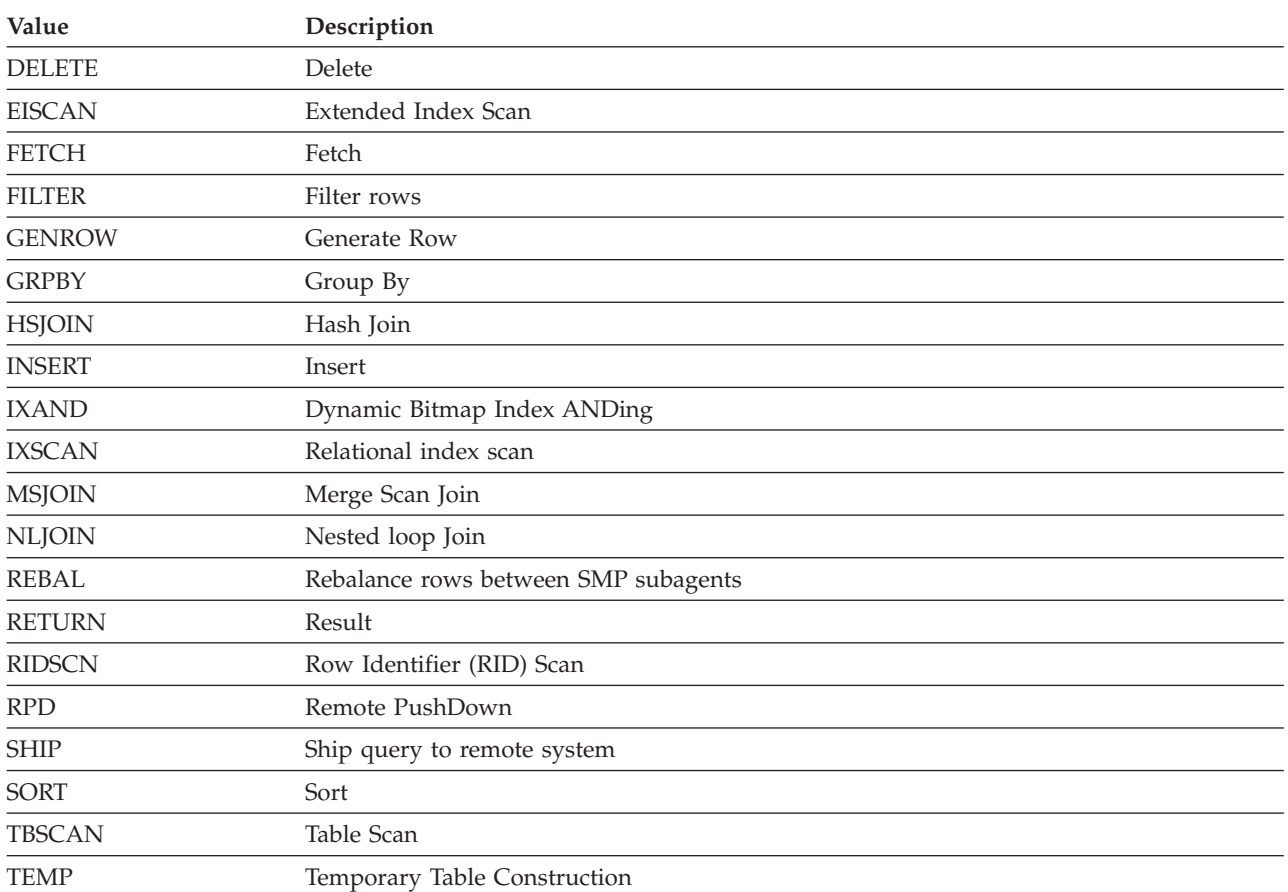

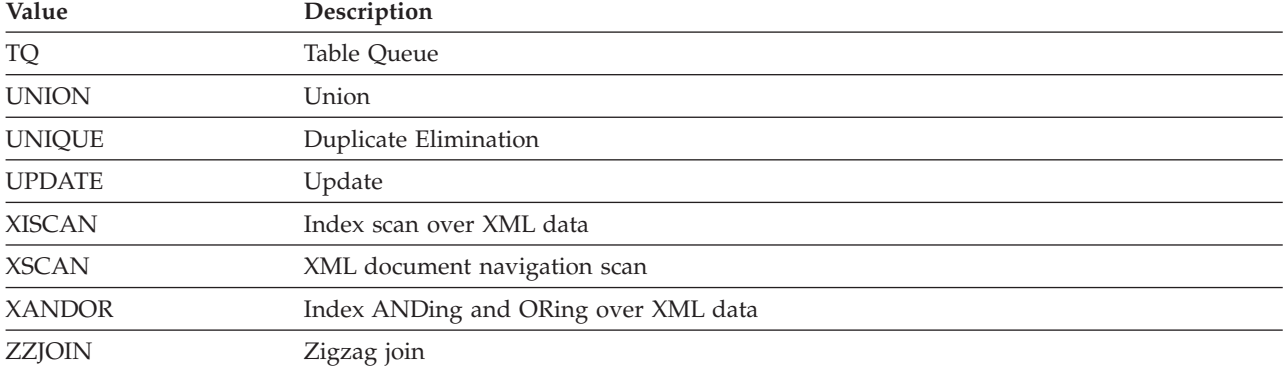

#### *Table 253. OPERATOR\_TYPE values (continued)*

## **EXPLAIN\_PREDICATE table**

The EXPLAIN\_PREDICATE table identifies which predicates are applied by a specific operator.

*Table 254. EXPLAIN\_PREDICATE Table*. PK means that the column is part of a primary key; FK means that the column is part of a foreign key.

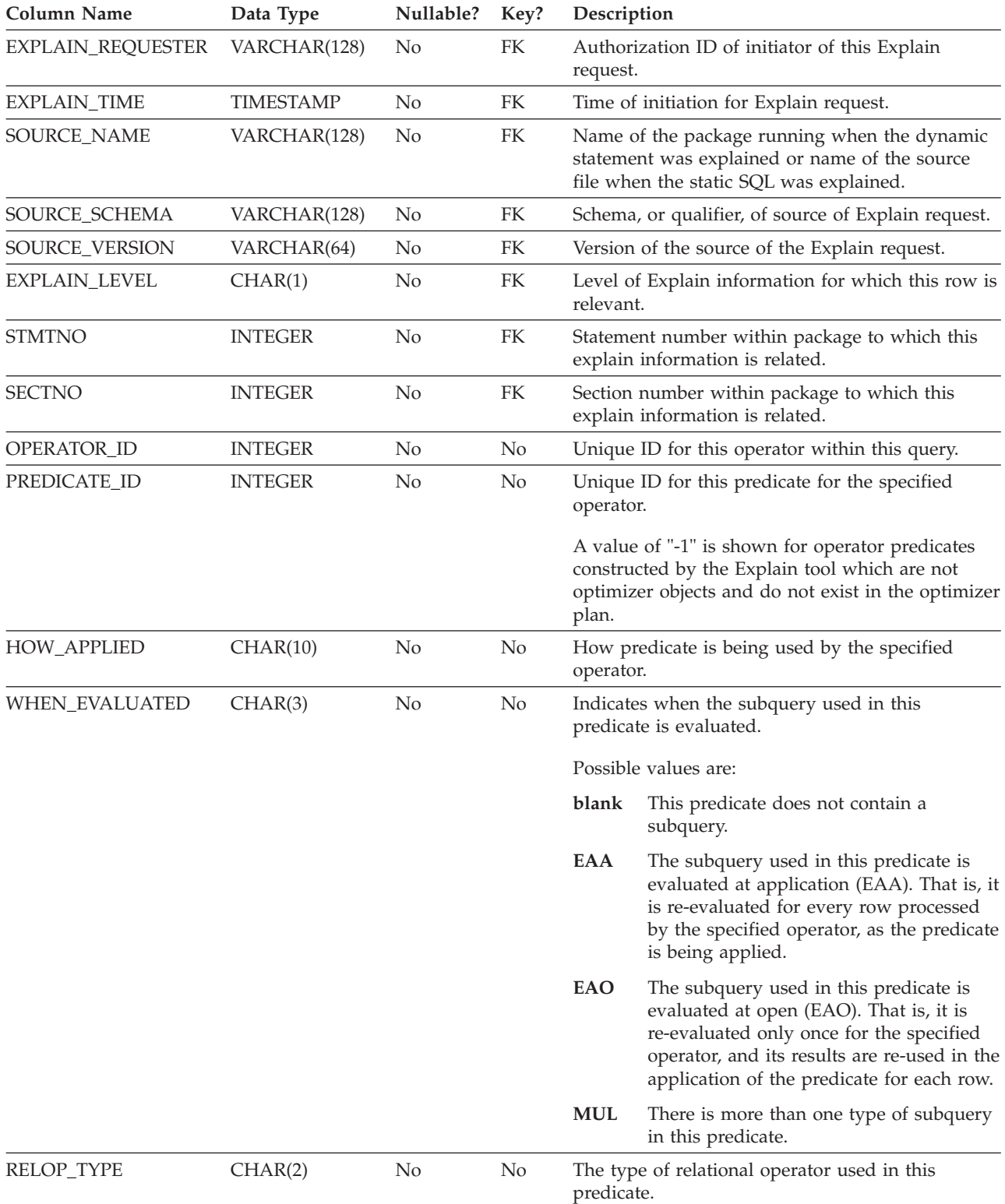

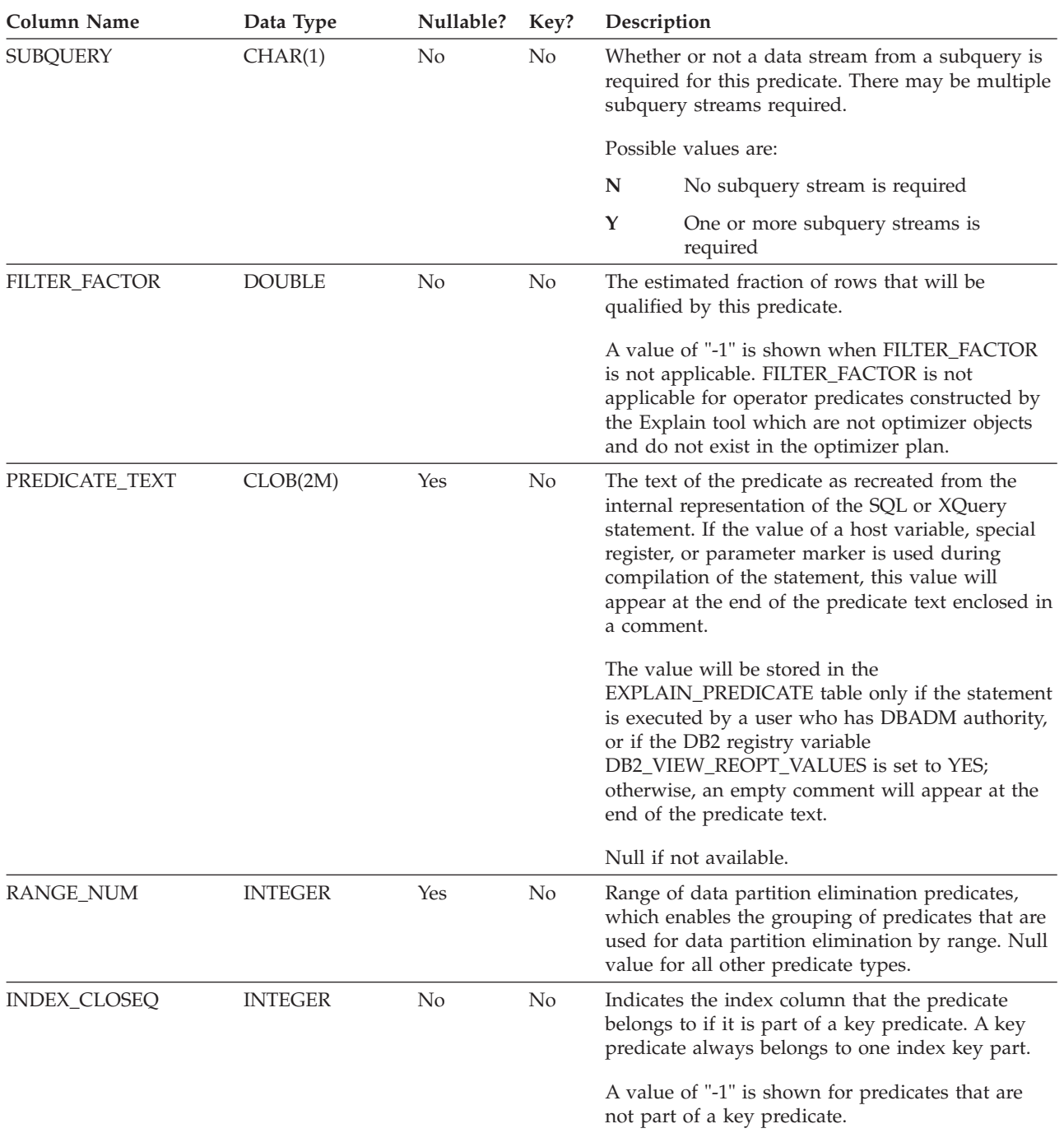

*Table 254. EXPLAIN\_PREDICATE Table (continued)*. PK means that the column is part of a primary key; FK means that the column is part of a foreign key.

#### *Table 255. Possible HOW\_APPLIED Values*

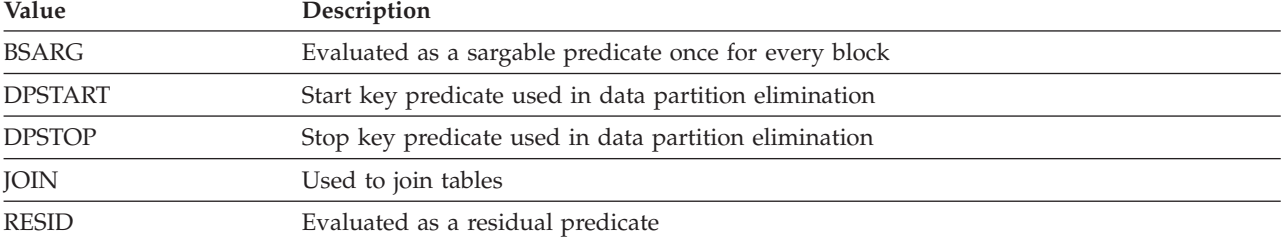

### **EXPLAIN\_PREDICATE table**

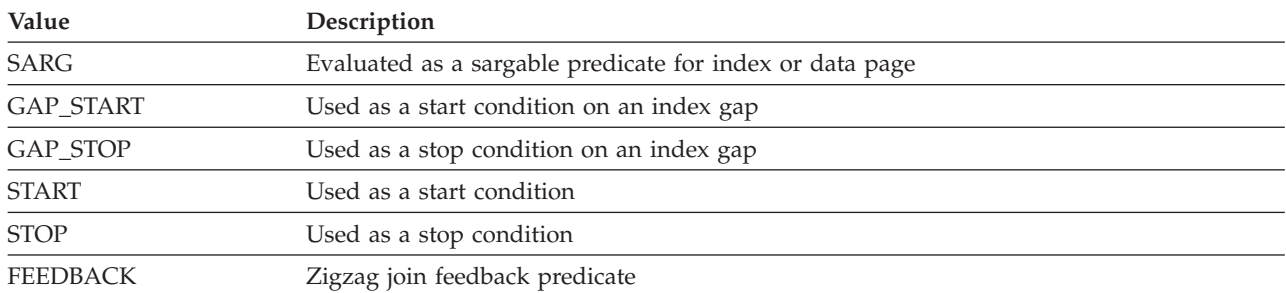

#### *Table 255. Possible HOW\_APPLIED Values (continued)*

### *Table 256. Possible RELOP\_TYPE Values*

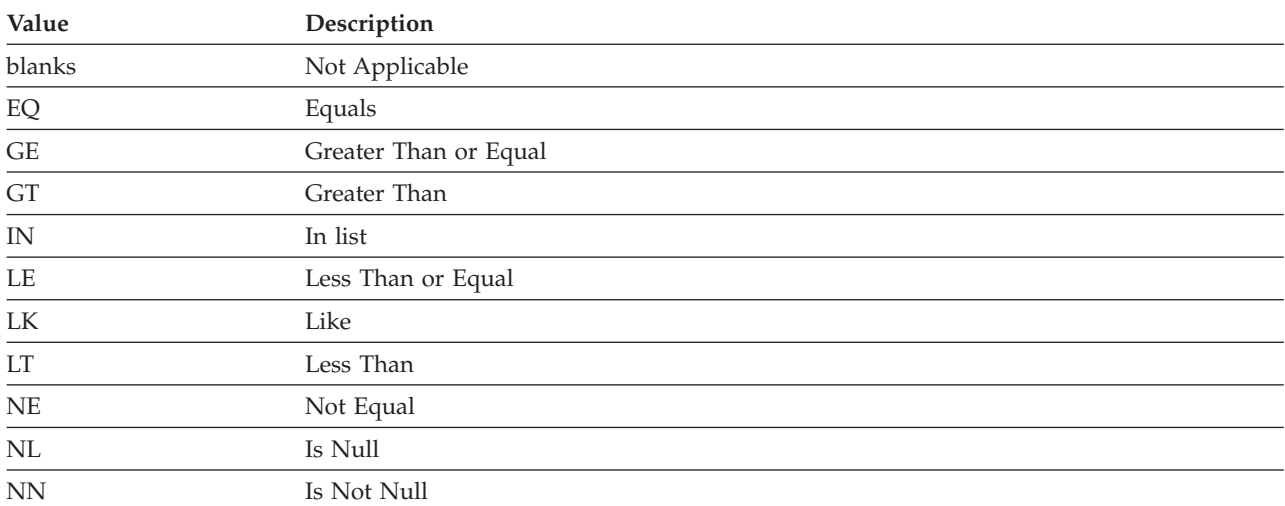

### **EXPLAIN\_STATEMENT table**

The EXPLAIN\_STATEMENT table contains the text of the SQL statement as it exists for the different levels of Explain information.

The original SQL statement as entered by the user is stored in this table along with the version used (by the optimizer) to choose an access plan to satisfy the SQL statement. The latter version may bear little resemblance to the original as it may have been rewritten or enhanced with additional predicates as determined by the SQL Compiler. In addition, if statement concentrator is enabled and the statement was changed as a result of statement concentrator, the effective SQL statement will also be stored in this table. This statement will resemble the original statement except that the literal values will be replaced with system generated named parameter markers. The plan information will be based on the effective statement in this case.

*Table 257. EXPLAIN\_STATEMENT Table*. PK means that the column is part of a primary key; FK means that the column is part of a foreign key.

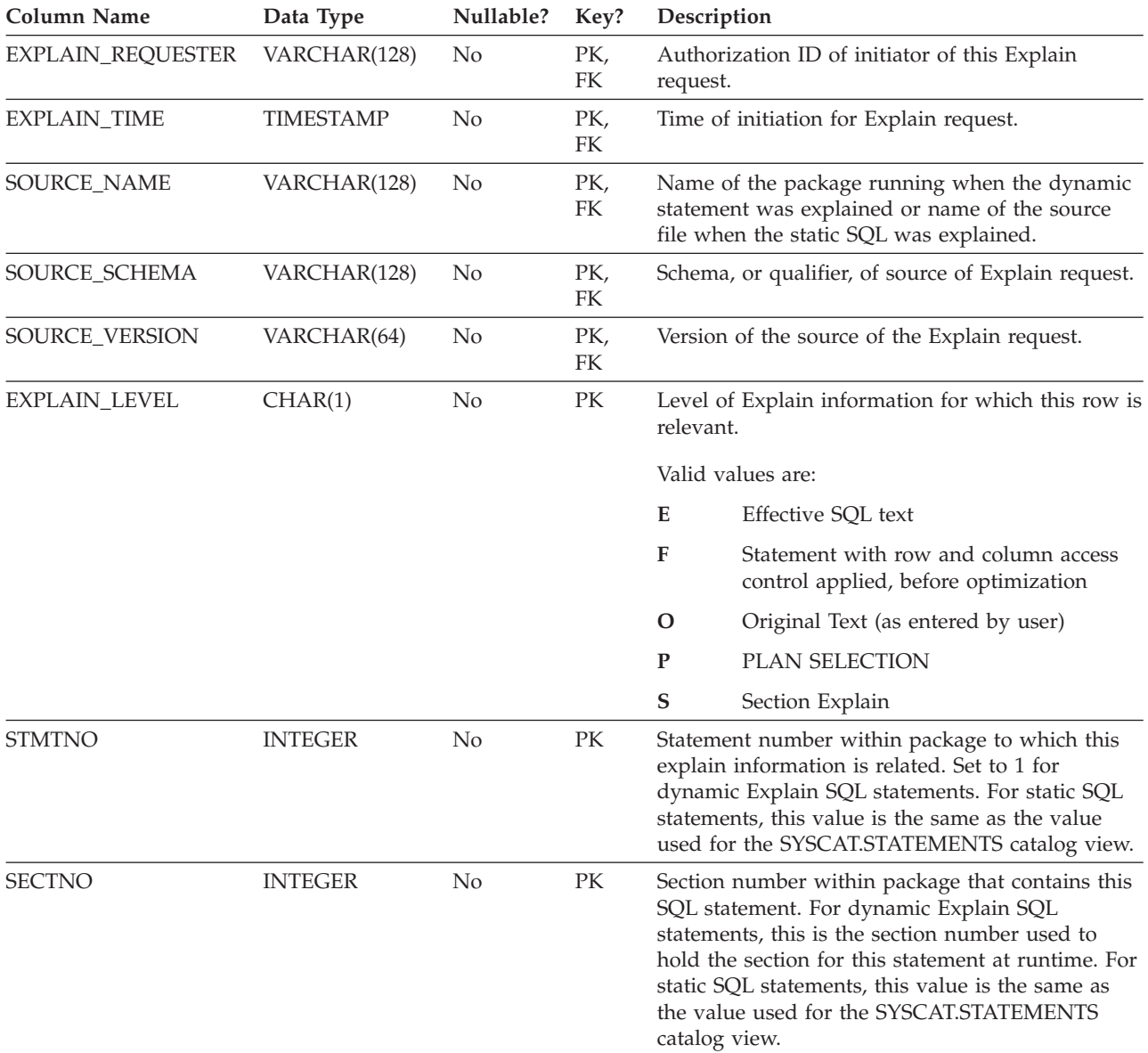

### **EXPLAIN\_STATEMENT table**

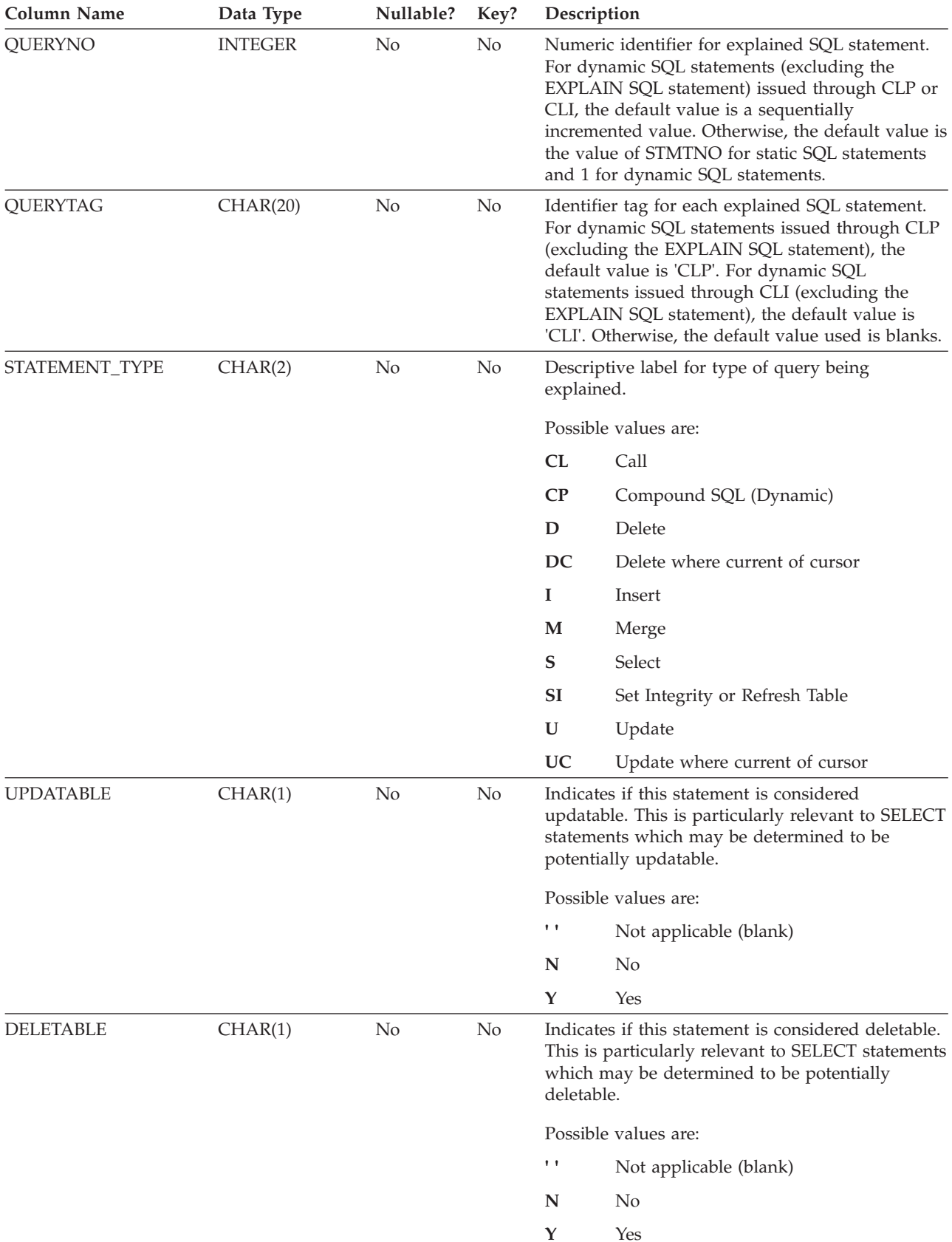

*Table 257. EXPLAIN\_STATEMENT Table (continued)*. PK means that the column is part of a primary key; FK means that the column is part of a foreign key.

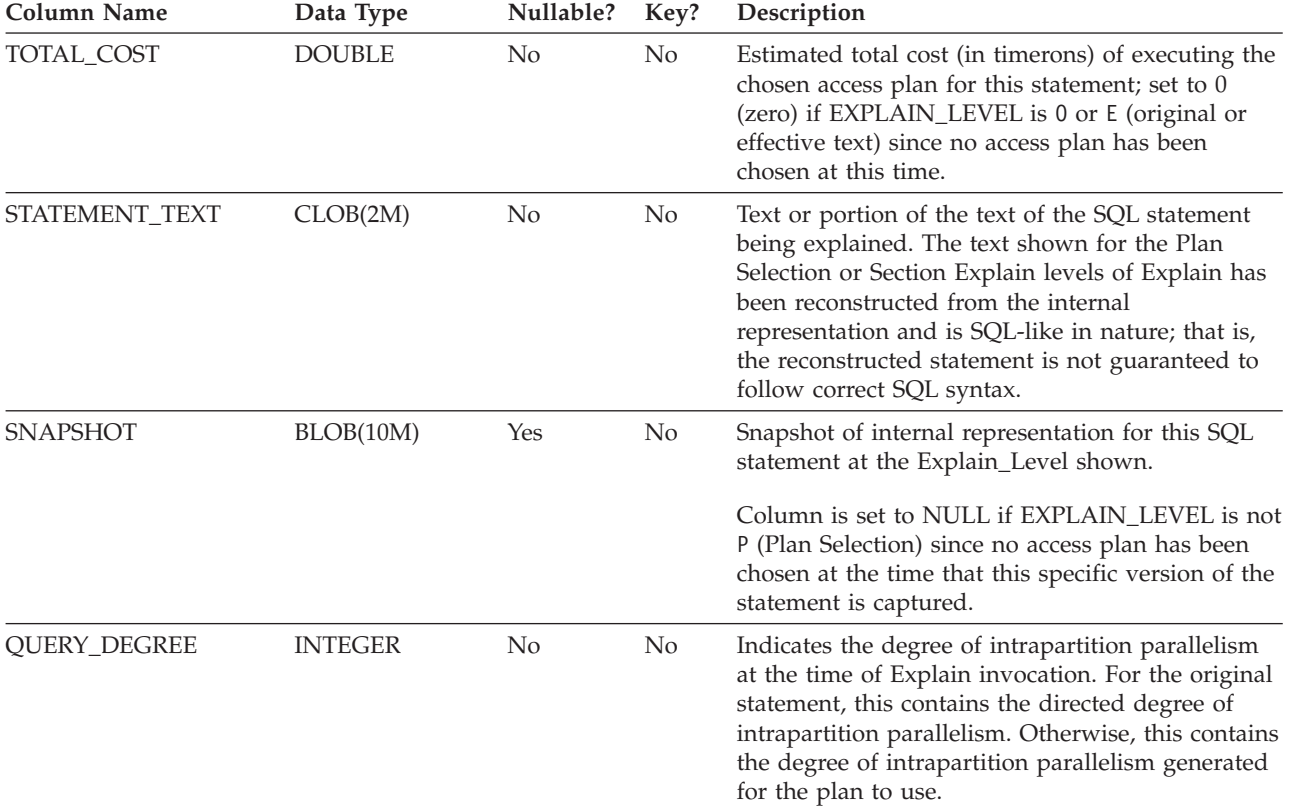

*Table 257. EXPLAIN\_STATEMENT Table (continued)*. PK means that the column is part of a primary key; FK means that the column is part of a foreign key.

## **EXPLAIN\_STREAM table**

The EXPLAIN\_STREAM table represents the input and output data streams between individual operators and data objects. The data objects themselves are represented in the EXPLAIN\_OBJECT table. The operators involved in a data stream are to be found in the EXPLAIN\_OPERATOR table.

*Table 258. EXPLAIN\_STREAM Table*. PK means that the column is part of a primary key; FK means that the column is part of a foreign key.

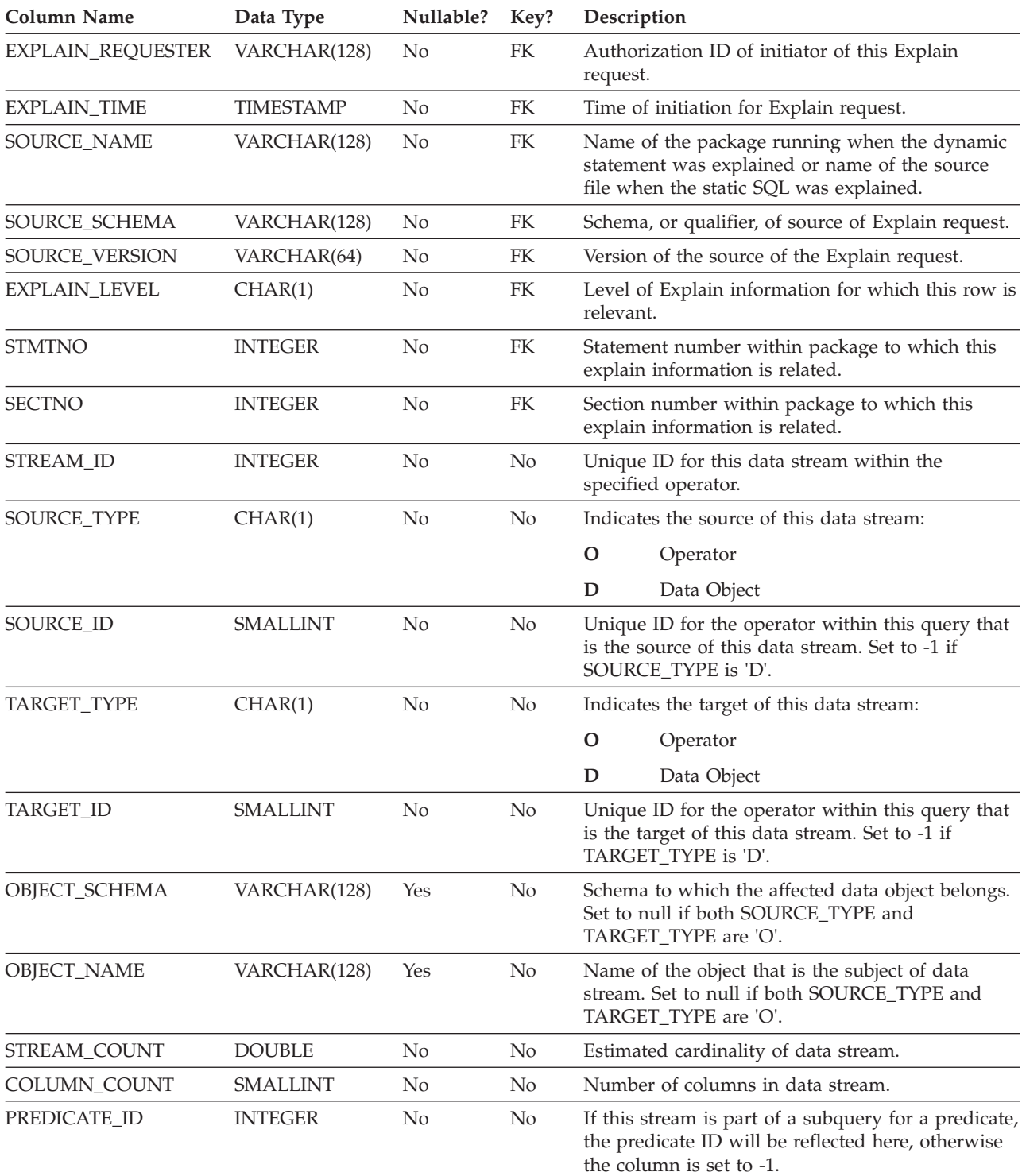

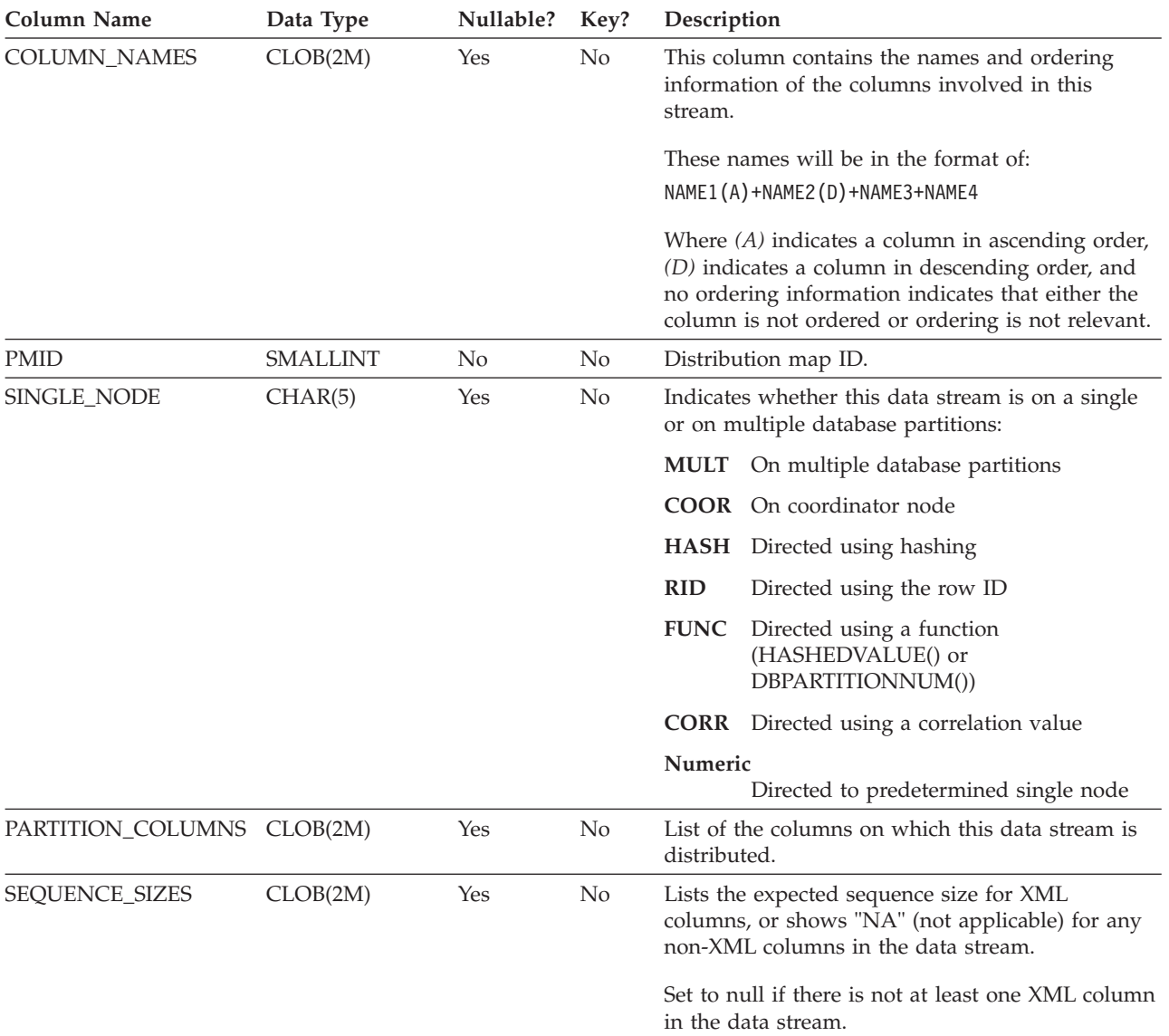

*Table 258. EXPLAIN\_STREAM Table (continued)*. PK means that the column is part of a primary key; FK means that the column is part of a foreign key.

## **OBJECT\_METRICS table**

The OBJECT\_METRICS table contains runtime statistics collected for each object referenced in a specific execution of a section (identified by executable ID) at a specific time (identified by execution time).

If object statistics are collected on multiple database members, there will be a row per database member for each object. If it is a partitioned object, then there will be one row per data partition.

The OBJECT\_METRICS table is populated only if section actuals were captured by the activity event monitor.

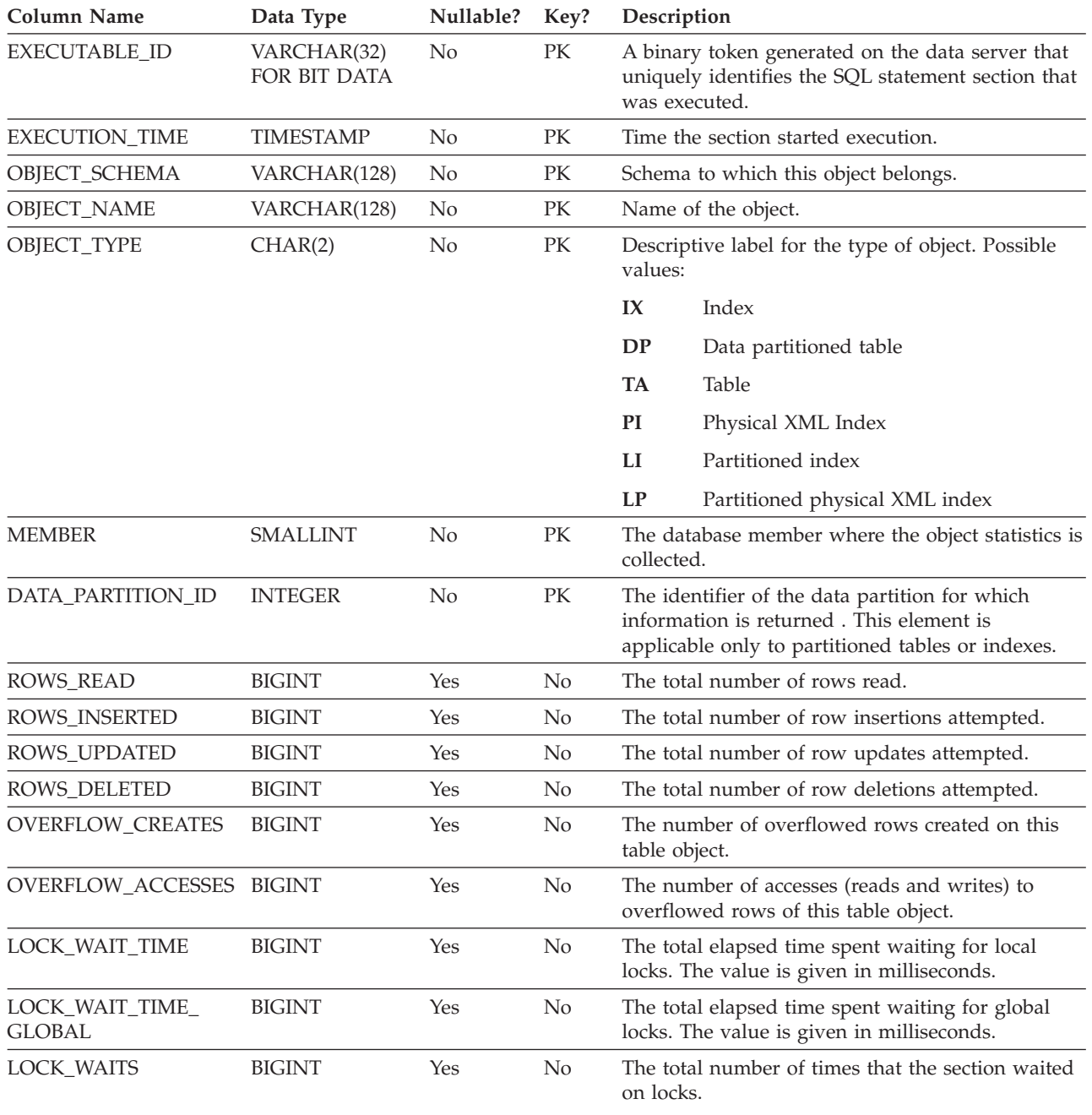

*Table 259. OBJECT\_METRICS table*

### **OBJECT\_METRICS table**

#### *Table 259. OBJECT\_METRICS table (continued)*

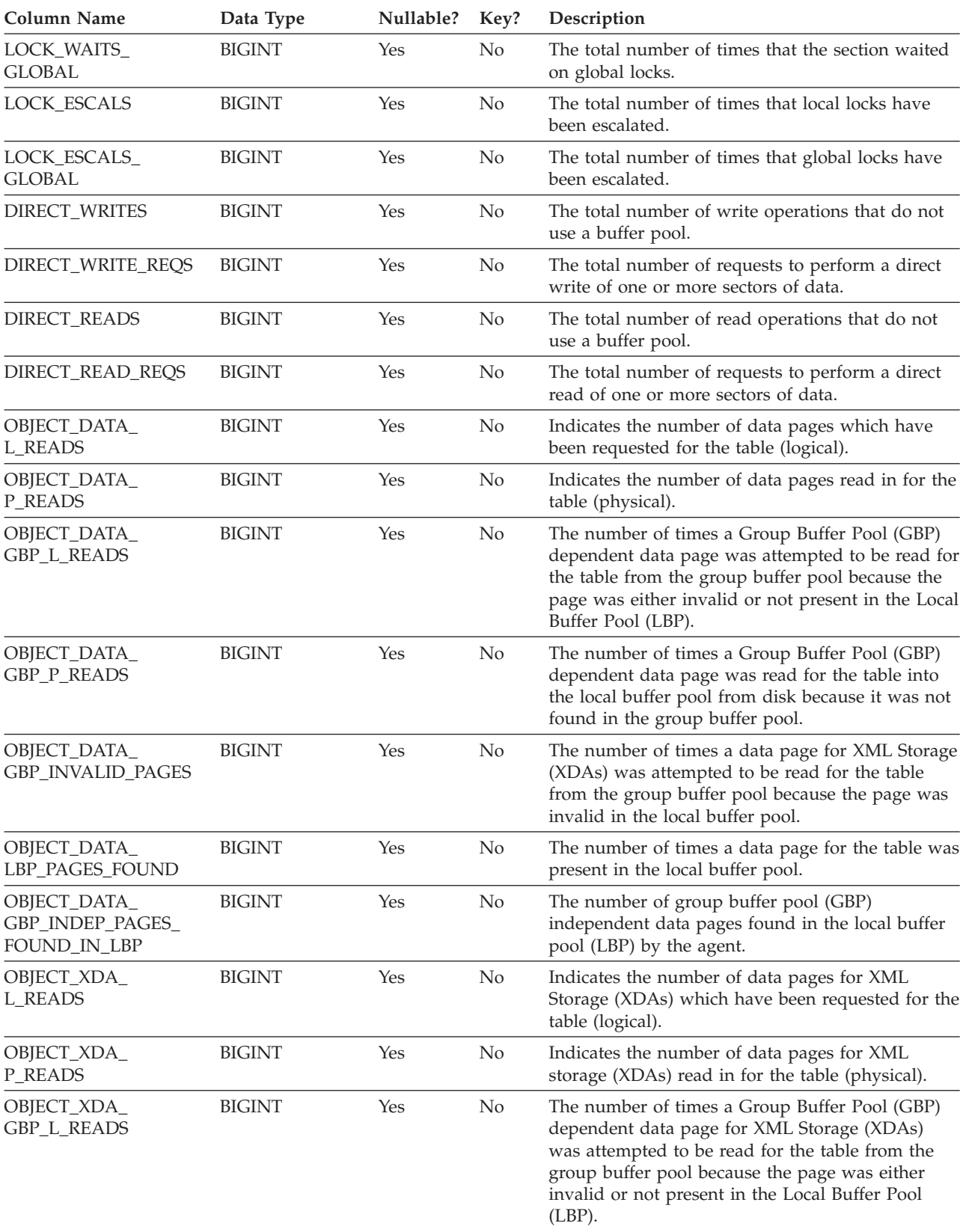

### **OBJECT\_METRICS table**

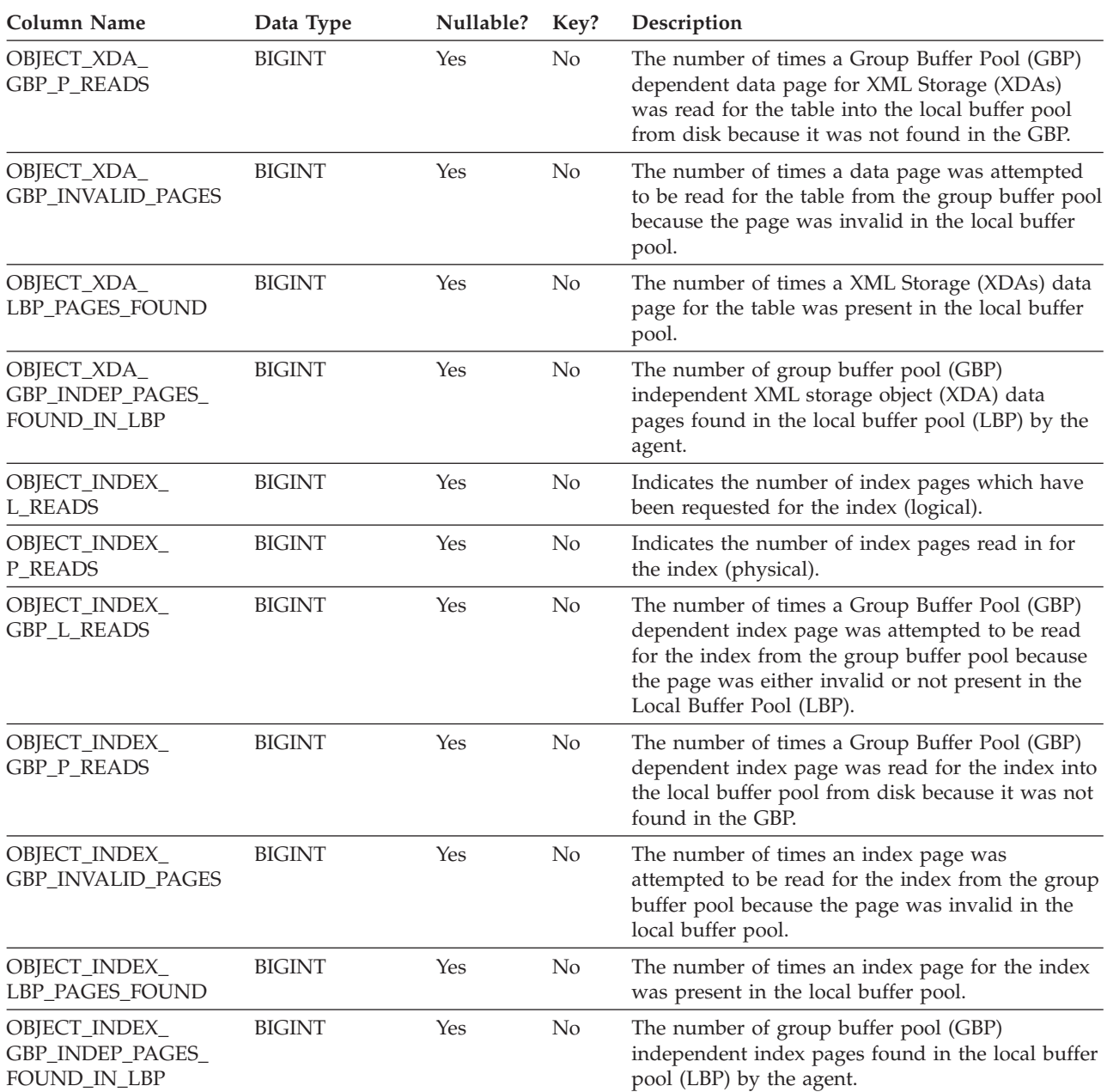

*Table 259. OBJECT\_METRICS table (continued)*

# **Appendix I. Explain register values**

The tables in this topic describe the interaction of the CURRENT EXPLAIN MODE and CURRENT EXPLAIN SNAPSHOT special register values, both with each other and with the PREP and BIND commands.

With dynamic SQL, the CURRENT EXPLAIN MODE and CURRENT EXPLAIN SNAPSHOT special register values interact as follows.

| <b>EXPLAIN</b>            | <b>EXPLAIN MODE values</b>                                            |                                                                                                   |                                                                                                    |                                                                                                    |                                                                                                    |  |  |
|---------------------------|-----------------------------------------------------------------------|---------------------------------------------------------------------------------------------------|----------------------------------------------------------------------------------------------------|----------------------------------------------------------------------------------------------------|----------------------------------------------------------------------------------------------------|--|--|
| <b>SNAPSHOT</b><br>values | <b>NO</b>                                                             | <b>YES</b>                                                                                        | <b>EXPLAIN</b>                                                                                                    | <b>REOPT</b>                                                                                                    | <b>RECOMMEND</b><br><b>EVALUATE</b><br><b>INDEXES</b><br><b>INDEXES</b>                                                                                                    |  |  |
| NΟ                        | • Results of<br>query<br>returned.                                    | • Explain tables<br>populated.<br>• Results of<br>query<br>returned.                              | Explain tables<br>populated.<br>• Results of<br>query not<br>returned<br>(dynamic<br>statements not<br>executed).                                                 | Explain tables<br>populated<br>when a<br>statement<br>qualifies for<br>reoptimization<br>at execution<br>time.<br>Results of<br>$\bullet$<br>query<br>returned.                                       | • Explain tables<br>Explain tables<br>populated.<br>populated.<br>• Results of<br>• Results of<br>query not<br>query not<br>returned<br>returned<br>(dynamic<br>(dynamic<br>statements not<br>statements not<br>executed).<br>executed).<br>• Indexes<br>• Indexes<br>evaluated.<br>recommended.                                                                     |  |  |
| <b>YES</b>                | • Explain<br>Snapshot<br>taken.<br>• Results of<br>query<br>returned. | Explain tables<br>populated.<br>Explain<br>Snapshot<br>taken.<br>Results of<br>query<br>returned. | • Explain tables<br>populated.<br>• Explain<br>Snapshot<br>taken.<br>Results of<br>$\bullet$<br>query not<br>returned<br>(dynamic<br>statements not<br>executed). | Explain tables<br>٠<br>populated<br>when a<br>statement<br>qualifies for<br>reoptimization<br>at execution<br>time.<br>Explain<br>Snapshot<br>taken.<br>Results of<br>$\bullet$<br>query<br>returned. | • Explain tables<br>• Explain tables<br>populated.<br>populated.<br>• Explain<br>• Explain<br>Snapshot<br>Snapshot<br>taken.<br>taken.<br>Results of<br>Results of<br>query not<br>query not<br>returned<br>returned<br>(dynamic<br>(dynamic<br>statements not<br>statements not<br>executed).<br>executed).<br>• Indexes<br>• Indexes<br>evaluated.<br>recommended. |  |  |

*Table 260. Interaction of Explain Special Register Values (Dynamic SQL)*

### **Explain register values**

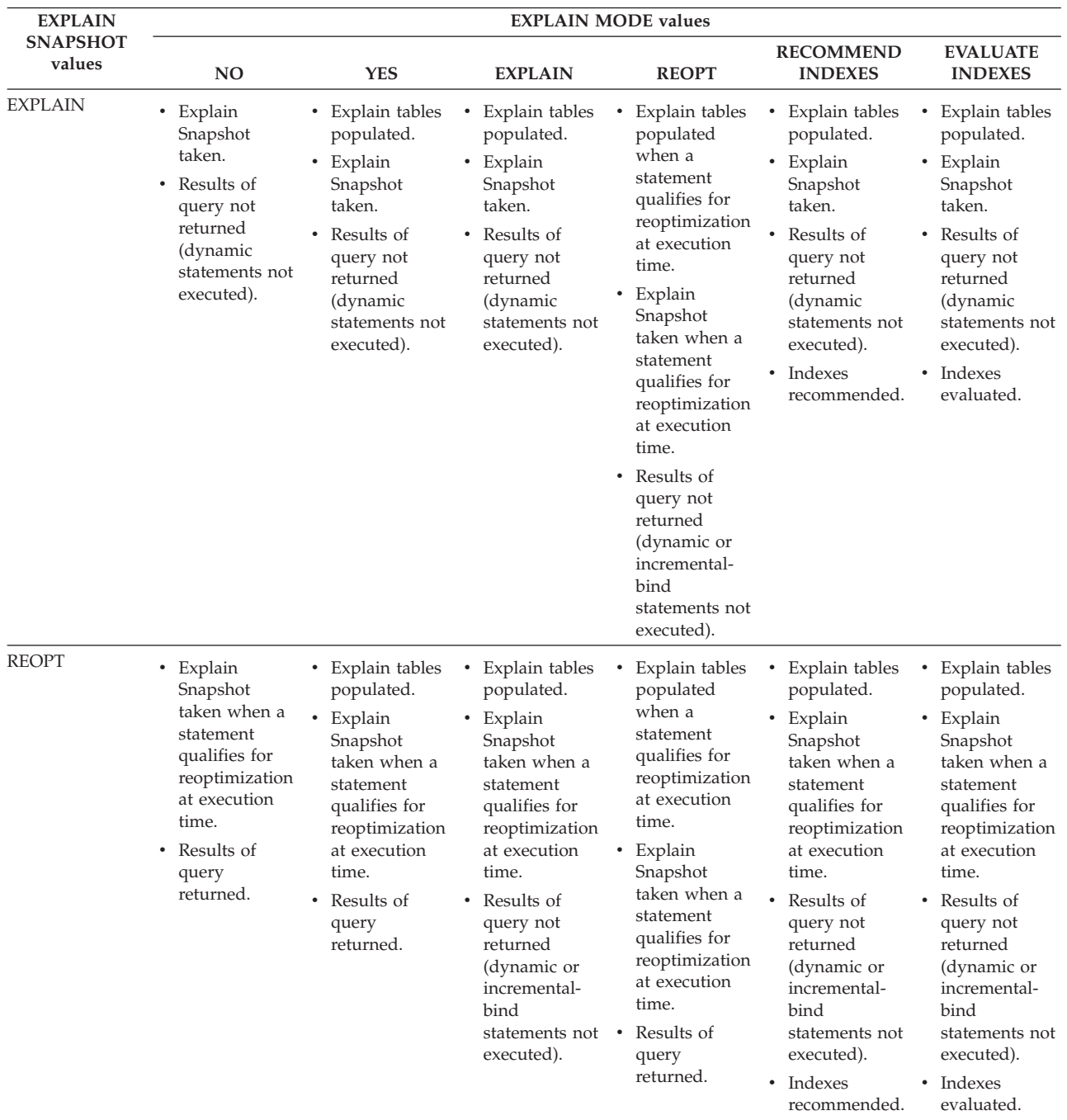

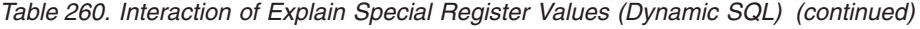

The CURRENT EXPLAIN MODE special register interacts with the EXPLAIN bind option in the following way for dynamic SQL.

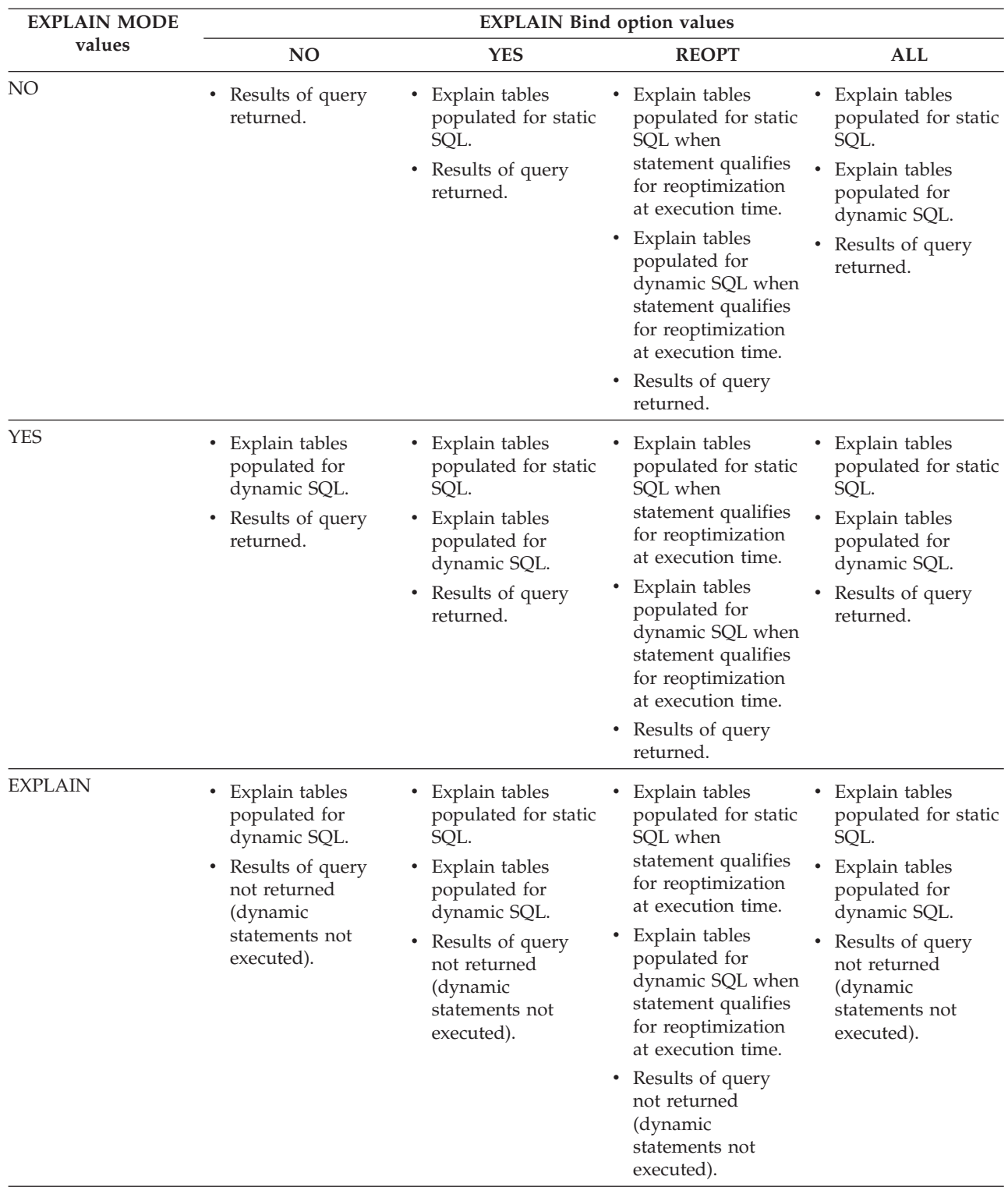

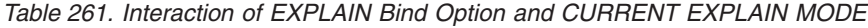

### **Explain register values**

| <b>EXPLAIN MODE</b>                | <b>EXPLAIN Bind option values</b>                                                                                                    |                                                                                                    |                                                                                                    |                                                                                                    |  |
|------------------------------------|----------------------------------------------------------------------------------------------------|----------------------------------------------------------------------------------------------------|----------------------------------------------------------------------------------------------------|----------------------------------------------------------------------------------------------------|--|
| values                             | N <sub>O</sub>                                                                                                    | <b>YES</b>                                                                                                    | <b>REOPT</b>                                                                                                    | <b>ALL</b>                                                                                                    |  |
| <b>REOPT</b>                       | Explain tables<br>٠<br>populated for<br>dynamic SQL when<br>statement qualifies<br>for reoptimization<br>at execution time.<br>Results of query<br>٠<br>returned.       | • Explain tables<br>populated for static<br>SQL when<br>statement qualifies<br>for reoptimization<br>at execution time.<br>• Explain tables<br>populated for<br>dynamic SQL when<br>statement qualifies<br>for reoptimization<br>at execution time.<br>• Results of query<br>returned. | Explain tables<br>٠<br>populated for static<br>SQL when<br>statement qualifies<br>for reoptimization<br>at execution time.<br>Explain tables<br>populated for<br>dynamic SQL when<br>statement qualifies<br>for reoptimization<br>at execution time.<br>Results of query<br>٠<br>returned.                                                                              | • Explain tables<br>populated for static<br>SQL when<br>statement qualifies<br>for reoptimization<br>at execution time.<br>Explain tables<br>٠<br>populated for<br>dynamic SQL when<br>statement qualifies<br>for reoptimization<br>at execution time.<br>• Results of query<br>returned. |  |
| <b>RECOMMEND</b><br><b>INDEXES</b> | Explain tables<br>٠<br>populated for<br>dynamic SQL.<br>Results of query<br>٠<br>not returned<br>(dynamic<br>statements not<br>executed).<br>Recommend<br>٠<br>indexes. | • Explain tables<br>populated for static<br>SQL.<br>Explain tables<br>٠<br>populated for<br>dynamic SQL.<br>Results of query<br>٠<br>not returned<br>(dynamic<br>statements not<br>executed).<br>Recommend<br>٠<br>indexes.                                                            | Explain tables<br>٠<br>populated for static<br>SQL when<br>statement qualifies<br>for reoptimization<br>at execution time.<br>Explain tables<br>populated for<br>dynamic SQL when<br>statement qualifies<br>for reoptimization<br>at execution time.<br>Results of query<br>٠<br>not returned<br>(dynamic<br>statements not<br>executed).<br>Recommend<br>٠<br>indexes. | Explain tables<br>٠<br>populated for static<br>SQL.<br>Explain tables<br>populated for<br>dynamic SQL.<br>Results of query<br>٠<br>not returned<br>(dynamic<br>statements not<br>executed).<br>Recommend<br>$\bullet$<br>indexes.                                                         |  |
| <b>EVALUATE INDEXES</b>            | Explain tables<br>populated for<br>dynamic SQL.<br>• Results of query<br>not returned<br>(dynamic<br>statements not<br>executed).<br>Evaluate indexes.<br>٠             | • Explain tables<br>populated for static<br>SQL.<br>• Explain tables<br>populated for<br>dynamic SQL.<br>• Results of query<br>not returned<br>(dynamic<br>statements not<br>executed).<br>• Evaluate indexes.                                                                         | Explain tables<br>٠<br>populated for static<br>SQL when<br>statement qualifies<br>for reoptimization<br>at execution time.<br>Explain tables<br>populated for<br>dynamic SQL when<br>statement qualifies<br>for reoptimization<br>at execution time.<br>٠<br>Results of query<br>not returned<br>(dynamic<br>statements not<br>executed).<br>Evaluate indexes.<br>٠     | • Explain tables<br>populated for static<br>SQL.<br>Explain tables<br>populated for<br>dynamic SQL.<br>Results of query<br>٠<br>not returned<br>(dynamic<br>statements not<br>executed).<br>• Evaluate indexes.                                                                           |  |

*Table 261. Interaction of EXPLAIN Bind Option and CURRENT EXPLAIN MODE (continued)*

The CURRENT EXPLAIN SNAPSHOT special register interacts with the EXPLSNAP bind option in the following way for dynamic SQL.

| <b>EXPLAIN</b>         | <b>EXPLSNAP Bind option values</b>                                                                                                    |                                                                                                    |                                                                                                    |                                                                                                    |  |  |
|------------------------|----------------------------------------------------------------------------------------------------|----------------------------------------------------------------------------------------------------|----------------------------------------------------------------------------------------------------|----------------------------------------------------------------------------------------------------|--|--|
| <b>SNAPSHOT</b> values | <b>NO</b>                                                                                                    | <b>YES</b>                                                                                                    | <b>REOPT</b>                                                                                                    | <b>ALL</b>                                                                                                    |  |  |
| NO                     | Results of query<br>٠<br>returned.                                                                                                    | • Explain Snapshot<br>taken for static<br>SQL.<br>Results of query<br>returned.                                                                                                    | Explain Snapshot<br>٠<br>taken for static SQL<br>when statement<br>qualifies for<br>reoptimization at<br>execution time.<br>Explain Snapshot<br>٠<br>taken for dynamic<br>SQL when<br>statement qualifies<br>for reoptimization<br>at execution time.<br>• Results of query<br>returned.                                                | • Explain Snapshot<br>taken for static<br>SQL.<br>• Explain Snapshot<br>taken for dynamic<br>SQL.<br>• Results of query<br>returned.                                                              |  |  |
| <b>YES</b>             | $\bullet$<br>Explain Snapshot<br>taken for dynamic<br>SQL.<br>Results of query<br>٠<br>returned.                                        | Explain Snapshot<br>taken for static<br>SQL.<br>Explain Snapshot<br>٠<br>taken for dynamic<br>SQL.<br>• Results of query<br>returned.                                                | Explain Snapshot<br>٠<br>taken for static SQL<br>when statement<br>qualifies for<br>reoptimization at<br>execution time.<br>Explain Snapshot<br>taken for dynamic<br>SQL when<br>statement qualifies<br>for reoptimization<br>at execution time.<br>• Results of query<br>returned.                                                     | Explain Snapshot<br>٠<br>taken for static<br>SQL.<br>• Explain Snapshot<br>taken for dynamic<br>SQL.<br>• Results of query<br>returned.                                                           |  |  |
| <b>EXPLAIN</b>         | Explain Snapshot<br>٠<br>taken for dynamic<br>SQL.<br>Results of query<br>٠<br>not returned<br>(dynamic<br>statements not<br>executed). | Explain Snapshot<br>taken for static<br>SQL.<br>Explain Snapshot<br>٠<br>taken for dynamic<br>SQL.<br>• Results of query<br>not returned<br>(dynamic<br>statements not<br>executed). | Explain Snapshot<br>٠<br>taken for static SQL<br>when statement<br>qualifies for<br>reoptimization at<br>execution time.<br>Explain Snapshot<br>٠<br>taken for dynamic<br>SQL when<br>statement qualifies<br>for reoptimization<br>at execution time.<br>• Results of query<br>not returned<br>(dynamic<br>statements not<br>executed). | Explain Snapshot<br>٠<br>taken for static<br>SQL.<br>Explain Snapshot<br>$\bullet$<br>taken for dynamic<br>SQL.<br>• Results of query<br>not returned<br>(dynamic<br>statements not<br>executed). |  |  |

*Table 262. Interaction of EXPLSNAP bind Option and CURRENT EXPLAIN SNAPSHOT*

### **Explain register values**

| <b>EXPLAIN</b>         | <b>EXPLSNAP Bind option values</b>                                                                                     |                                                                                                    |                                                                                                    |                                                                                                    |  |  |
|------------------------|----------------------------------------------------------------------------------------------------|----------------------------------------------------------------------------------------------------|----------------------------------------------------------------------------------------------------|----------------------------------------------------------------------------------------------------|--|--|
| <b>SNAPSHOT</b> values | <b>NO</b>                                                                                                    | <b>YES</b>                                                                                                    | <b>REOPT</b>                                                                                                    | ALL                                                                                                    |  |  |
| <b>REOPT</b>           | • Explain Snapshot<br>taken for dynamic<br>SOL when<br>statement qualifies<br>for reoptimization<br>at execution time. | • Explain Snapshot<br>taken for static SOL<br>when statement<br>qualifies for<br>reoptimization at<br>execution time.                                     | Explain Snapshot<br>taken for static SOL<br>when statement<br>qualifies for<br>reoptimization at<br>execution time.                                     | • Explain Snapshot<br>taken for static SOL<br>when statement<br>qualifies for<br>reoptimization at<br>execution time.                                     |  |  |
|                        | • Results of query<br>returned.                                                                                        | • Explain Snapshot<br>taken for dynamic<br>SOL when<br>statement qualifies<br>for reoptimization<br>at execution time.<br>• Results of query<br>returned. | Explain Snapshot<br>taken for dynamic<br>SOL when<br>statement qualifies<br>for reoptimization<br>at execution time.<br>• Results of query<br>returned. | • Explain Snapshot<br>taken for dynamic<br>SOL when<br>statement qualifies<br>for reoptimization<br>at execution time.<br>• Results of query<br>returned. |  |  |

*Table 262. Interaction of EXPLSNAP bind Option and CURRENT EXPLAIN SNAPSHOT (continued)*
# <span id="page-1188-0"></span>**Appendix J. Exception tables**

Exception tables are user-created tables that mimic the definition of the tables that are specified to be checked using the SET INTEGRITY statement with the IMMEDIATE CHECKED option. They are used to store copies of the rows that violate constraints in the tables being checked.

The exception tables that are used by the load utility are identical to the ones described here, and can therefore be reused during checking with the SET INTEGRITY statement.

### **Rules for creating an exception table**

The rules for creating an exception table are as follows:

- v If the table is protected by a security policy, the exception table must be protected by the same security policy.
- v The first "n" columns of the exception table are the same as the columns of the table being checked. All column attributes, including name, data type, and length should be identical. For protected columns, the security label protecting the column must be the same in both tables.
- v All of the columns of the exception table must be free of constraints and triggers. Constraints include referential integrity and check constraints, as well as unique index constraints that could cause errors on insert.
- The " $(n+1)$ " column of the exception table is an optional TIMESTAMP column. This serves to identify successive invocations of checking by the SET INTEGRITY statement on the same table, if the rows within the exception table have not been deleted before issuing the SET INTEGRITY statement to check the data. The timestamp precision can be any value from 0 to 12 and the value assigned will be the result of CURRENT TIMESTAMP special register
- The " $(n+2)$ " column should be of type CLOB(32K) or larger. This column is optional but recommended, and will be used to give the names of the constraints that the data within the row violates. If this column is not provided (as could be warranted if, for example, the original table had the maximum number of columns allowed), then only the row where the constraint violation was detected is copied.
- The exception table should be created with both " $(n+1)$ " and " $(n+2)$ " columns.
- There is no enforcement of any particular name for the previously listed additional columns. However, the type specification must be exactly followed.
- No additional columns are allowed.
- v If the original table has generated columns (including the IDENTITY property), the corresponding columns in the exception table should not specify the generated property.
- v Users invoking the SET INTEGRITY statement to check data must hold the INSERT privilege on the exception tables.
- v The exception table cannot be a data partitioned table, a range clustered table, or a detached table.
- v The exception table cannot be a materialized query table or a staging table.
- v The exception table cannot have any dependent refresh immediate materialized query tables or any dependent propagate immediate staging tables.

### **Exception tables**

The information in the "message" column has the following structure:

| Field<br>number | Contents                                                           | <b>Size</b>                    | Comments                                                                                                    |
|-----------------|--------------------------------------------------------------------|--------------------------------|----------------------------------------------------------------------------------------------------|
| 1               | Number of constraint violations                                    | 5 bytes                        | Right justified padded with '0'                                                                                                    |
| $\overline{2}$  | Type of first constraint violation                                 | 1 byte                         | 'K' - Check Constraint violation<br>'F' - Foreign Key violation<br>'G' - Generated Column violation<br>T - Unique Index violation <sup>a</sup><br>'D' - Delete Cascade violation<br>'P' - Data Partitioning violation<br>'S' - Invalid Row Security Label<br>'L' - DB2 LBAC Write rules violation<br>'X' - Index defined on XML column<br>violation <sup>d</sup> |
| 3               | Length of constraint/column <sup>b</sup> /index ID <sup>c</sup>    | 5 bytes                        | Right justified padded with '0'                                                                                                    |
| 4               | Constraint name/Column name <sup>b</sup> /index<br>ID <sup>c</sup> | length from the previous field |                                                                                                    |
| 5               | Separator                                                          | 3 bytes                        | <space><colon><space></space></colon></space>                                                                                                    |
| 6               | Type of next constraint violation                                  | 1 byte                         | 'K' - Check Constraint violation<br>'F' - Foreign Key violation<br>'G' - Generated Column violation<br>T - Unique Index violation<br>'D' - Delete Cascade violation<br>'P' - Data Partitioning violation<br>'S' - Invalid Row Security Label<br>'L' - DB2 LBAC Write rules violation<br>'X' - Index defined on XML column<br>violation <sup>d</sup>              |
| 7               | Length of constraint/column/index ID                               | 5 bytes                        | Right justified padded with '0'                                                                                                    |
| 8               | Constraint name/Column name/Index ID                               | length from the previous field |                                                                                                    |
|                 |                                                                    |                                | Repeat Field 5 through 8 for each<br>violation                                                                                                    |

*Table 263. Exception Table Message Column Structure*

• a Unique index violations will not occur during checking using the SET INTEGRITY statement, unless it is after an attach operation. This will be reported, however, when running LOAD if the FOR EXCEPTION option is chosen. However, LOAD will not report check constraint, generated column, foreign key, delete cascade, or data partitioning violations in the exception tables.

<sup>b</sup> To retrieve the expression of a generated column from the catalog views, use a select statement. For example, if field 4 is MYSCHEMA.MYTABLE.GEN\_1, then SELECT SUBSTR(TEXT, 1, 50) FROM SYSCAT.COLUMNS WHERE TABSCHEMA='MYSCHEMA' AND TABNAME='MYNAME' AND COLNAME='GEN\_1'; will return the first fifty bytes of the expression, in the form "AS (<expression>)"

 $\degree$  To retrieve an index ID from the catalog views, use a select statement. For example, if field 4 is 1234, then SELECT INDSCHEMA, INDNAME FROM SYSCAT.INDEXES WHERE IID=1234.

• <sup>d</sup> For Index defined on XML column violations, the constraint name, column name, or index ID field identifies the XML column that had an integrity violation in one of its indexes. It does not identify the index that had the integrity violation. It identifies only the name of the XML column on which the index violation occurs. For example, the value 'X00006XTCOL2' in the message column indicates an index violation occurred in one of the indexes on the XTCOL2 column.

## **Handling rows in an exception table**

The information in exception tables can be processed in various ways. Data can be corrected and rows re-inserted into the original tables.

If there are no INSERT triggers on the original table, transfer the corrected rows by issuing an INSERT statement with a subquery on the exception table.

If there are INSERT triggers, and you want to complete the load operation with the corrected rows from exception tables without firing the triggers:

- Design the INSERT triggers to be fired depending on the value in a column that has been defined explicitly for the purpose.
- Unload data from the exception tables and append it using the load utility. In this case, if you want to recheck the data, note that constraints checking is not confined to the appended rows.
- Save the trigger definition text from the relevant system catalog view. Then drop the INSERT trigger and use INSERT to transfer the corrected rows from the exception tables. Finally, re-create the trigger using the saved trigger definition.

No explicit provision is made to prevent the firing of triggers when inserting rows from exception tables.

Only one violation per row is reported for unique index violations.

If values with LONG VARCHAR, LONG VARGRAPHIC, or LOB data types are in the table, the values are not inserted into the exception table in the case of unique index violations.

### **Querying exception tables**

The message column structure in an exception table is a concatenated list of constraint names, lengths, and delimiters, as described earlier. This information can be queried.

For example, to retrieve a list of all violations, repeating each row with only the constraint name, assume that the original table T1 had two columns, C1 and C2. Assume also, that the corresponding exception table, E1, has columns C1 and C2, corresponding to those in T1, as well as a message column, MSGCOL. The following query uses recursion to list one constraint name per row (repeating rows that have more than one violation):

```
WITH IV (C1, C2, MSGCOL, CONSTNAME, I, J) AS
 (SELECT C1, C2, MSGCOL,
    CHAR(SUBSTR(MSGCOL, 12,
                 INTEGER(DECIMAL(VARCHAR(SUBSTR(MSGCOL,7,5)),5,0)))),
     1,
    15+INTEGER(DECIMAL(VARCHAR(SUBSTR(MSGCOL,7,5)),5,0))
   FROM E1
  UNION ALL
 SELECT C1, C2, MSGCOL,
     CHAR(SUBSTR(MSGCOL, J+6,
                  INTEGER(DECIMAL(VARCHAR(SUBSTR(MSGCOL,J+1,5)),5,0)))),
     I+1,
     J+9+INTEGER(DECIMAL(VARCHAR(SUBSTR(MSGCOL,J+1,5)),5,0))
    FROM IV
   WHERE I < INTEGER(DECIMAL(VARCHAR(SUBSTR(MSGCOL,1,5)),5,0))
) SELECT C1, C2, CONSTNAME FROM IV;
```
To list all of the rows that violated a particular constraint, the previous query could be extended as follows:

```
WITH IV (C1, C2, MSGCOL, CONSTNAME, I, J) AS
 (SELECT C1, C2, MSGCOL,
     CHAR(SUBSTR(MSGCOL, 12,
                 INTEGER(DECIMAL(VARCHAR(SUBSTR(MSGCOL,7,5)),5,0)))),
     1,
     15+INTEGER(DECIMAL(VARCHAR(SUBSTR(MSGCOL,7,5)),5,0))
   FROM E1
 UNION ALL
 SELECT C1, C2, MSGCOL,
     CHAR(SUBSTR(MSGCOL, J+6,
```

```
INTEGER(DECIMAL(VARCHAR(SUBSTR(MSGCOL,J+1,5)),5,0)))),
      I+1,
      J+9+INTEGER(DECIMAL(VARCHAR(SUBSTR(MSGCOL,J+1,5)),5,0))
    FROM IV
   WHERE I < INTEGER(DECIMAL(VARCHAR(SUBSTR(MSGCOL,1,5)),5,0))
 ) SELECT C1, C2, CONSTNAME FROM IV WHERE CONSTNAME = 'constraintname';
The following query could be used to obtain all of the check constraint violations:
WITH IV (C1, C2, MSGCOL, CONSTNAME, CONSTTYPE, I, J) AS
  (SELECT C1, C2, MSGCOL,
      CHAR(SUBSTR(MSGCOL, 12,
                   INTEGER(DECIMAL(VARCHAR(SUBSTR(MSGCOL,7,5)),5,0)))),
      CHAR(SUBSTR(MSGCOL, 6, 1)),
       1,
       15+INTEGER(DECIMAL(VARCHAR(SUBSTR(MSGCOL,7,5)),5,0))
     FROM E1
   UNION ALL
   SELECT C1, C2, MSGCOL,
       CHAR(SUBSTR(MSGCOL, J+6,
                  INTEGER(DECIMAL(VARCHAR(SUBSTR(MSGCOL,J+1,5)),5,0)))),
      CHAR(SUBSTR(MSGCOL, J, 1)),
       I+1,
       J+9+INTEGER(DECIMAL(VARCHAR(SUBSTR(MSGCOL,J+1,5)),5,0))
     FROM IV
     WHERE I < INTEGER(DECIMAL(VARCHAR(SUBSTR(MSGCOL,1,5)),5,0))
 ) SELECT C1, C2, CONSTNAME FROM IV WHERE CONSTTYPE = 'K';
```
# <span id="page-1192-0"></span>**Appendix K. SQL statements that can be executed in routines and triggers**

Successful execution of SQL statements in routines is subject to restrictions and conditional on certain prerequisites being met. However, it is possible to execute many SQL statements in routines and triggers.

If a statement invokes a routine, the effective SQL data access level for the statement will be the greater of:

- The SQL data access level of the statement from the following table.
- The SQL data access level of the routine specified when the routine was created.

For example, the CALL statement has an SQL data access level of CONTAINS SQL. However, if a stored procedure defined as READS SQL DATA is called, the effective SQL data access level for the CALL statement is READS SQL DATA.

The following table lists all supported SQL statements, including SQL PL control-statements, and identifies if each SQL statement can be executed within the various types of routines. For each SQL statement listed in the first column, each of the subsequent columns shows an X to indicate if the statement is executable within the routine. The final column identifies the minimum SQL access level required to allow the statement execution to succeed. When a routine invokes an SQL statement, the effective SQL data access indication for the statement must not exceed the SQL data access indication declared for the routine. For example, a function defined as READS SQL DATA could not call a procedure defined as MODIFIES SQL DATA. Unless otherwise noted in a footnote, all of the SQL statements may be executed either statically or dynamically.

| SQL statement                                                                                                    | Executable in<br>compound SQL<br>(compiled)<br>statements(1) | Executable in<br>compound SQL<br>(inlined)<br>statements(2) | Executable in<br>external<br>procedures | Executable in<br>external<br>functions | Minimum<br>required SQL<br>data access level |
|----------------------------------------------------------------------------------------------------|--------------------------------------------------------------|-------------------------------------------------------------|-----------------------------------------|----------------------------------------|----------------------------------------------|
| <b>ALLOCATE</b><br><b>CURSOR</b>                                                                                                    | $\chi$                                                       |                                                             | $\chi$                                  | $\chi$                                 | MODIFIES SQL<br><b>DATA</b>                  |
| <b>ALTER</b><br>{BUFFERPOOL,<br><b>DATABASE</b><br><b>PARTITION</b><br>GROUP,<br>FUNCTION,<br>METHOD,<br>NICKNAME,<br>PROCEDURE,<br>SEQUENCE,<br>SERVER, TABLE,<br>TABLESPACE,<br>TYPE, USER<br>MAPPING,<br>VIEW} |                                                              |                                                             | $\chi$                                  | $\chi$                                 | MODIFIES SQL<br><b>DATA</b>                  |
| <b>ASSOCIATE</b><br><b>LOCATORS</b>                                                                                                    | $\chi$                                                       |                                                             |                                         |                                        |                                              |

*Table 264. SQL statements that can be executed in routines*

## **SQL statements that can be executed in routines and triggers**

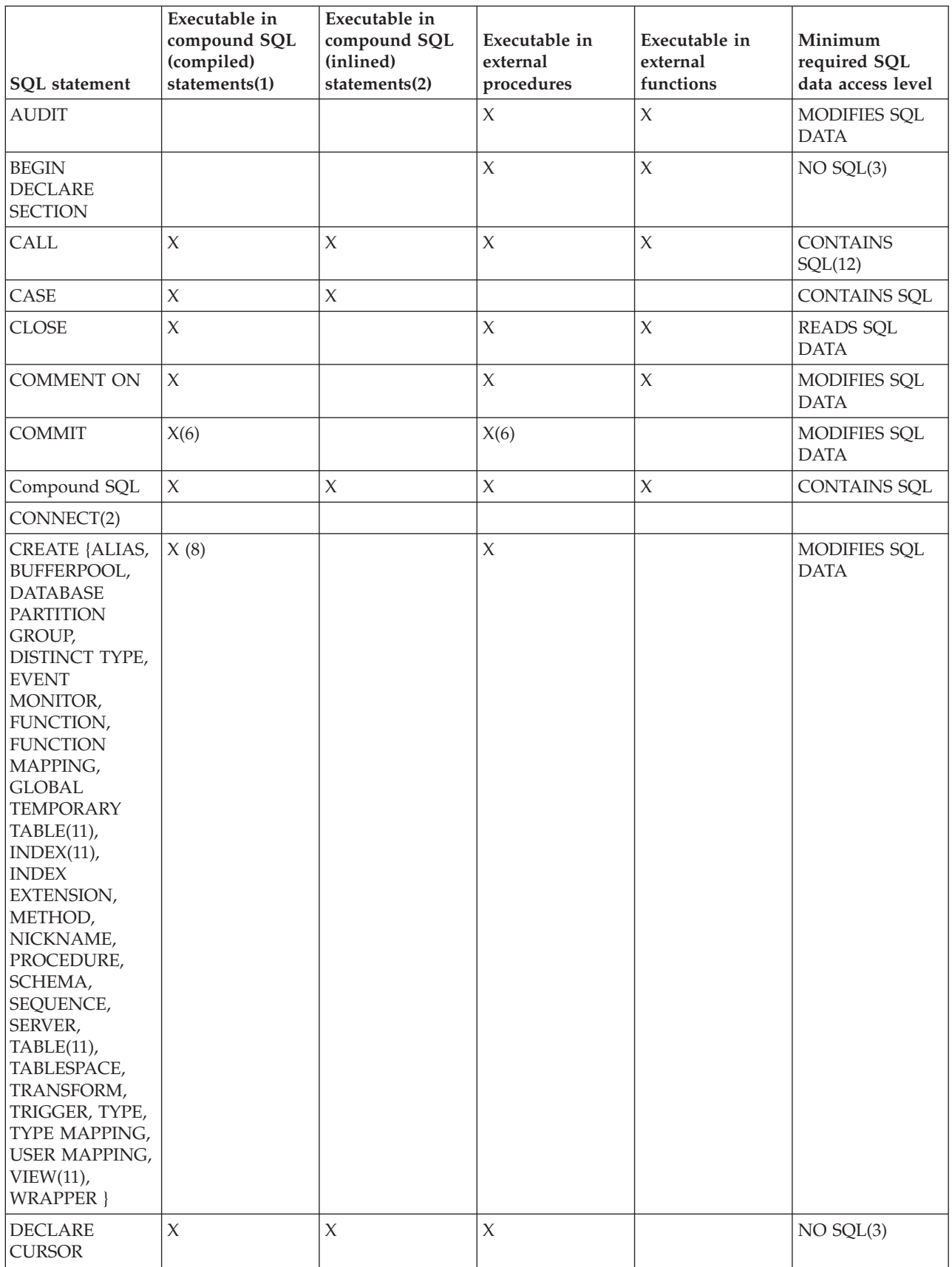

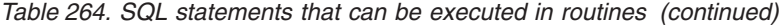

| <b>SQL</b> statement                                                | Executable in<br>compound SQL<br>(compiled)<br>statements(1) | Executable in<br>compound SQL<br>(inlined)<br>statements(2) | Executable in<br>external<br>procedures | Executable in<br>external<br>functions | Minimum<br>required SQL<br>data access level |
|---------------------------------------------------------------------|--------------------------------------------------------------|-------------------------------------------------------------|-----------------------------------------|----------------------------------------|----------------------------------------------|
| <b>DECLARE</b><br><b>GLOBAL</b><br><b>TEMPORARY</b><br><b>TABLE</b> | $\chi$                                                       |                                                             | $\chi$                                  | $\chi$                                 | MODIFIES SQL<br><b>DATA</b>                  |
| <b>DELETE</b>                                                       | X                                                            | $\chi$                                                      | $\chi$                                  | $\mathsf X$                            | MODIFIES SQL<br><b>DATA</b>                  |
| DESCRIBE(9)                                                         |                                                              |                                                             | $\chi$                                  | $\mathsf X$                            | <b>READS SQL</b><br><b>DATA</b>              |
| DISCONNECT(4)                                                       |                                                              |                                                             |                                         |                                        |                                              |
| <b>DROP</b>                                                         | X(8)                                                         |                                                             | $\mathsf X$                             | $\mathsf X$                            | MODIFIES SQL<br><b>DATA</b>                  |
| <b>END DECLARE</b><br><b>SECTION</b>                                |                                                              |                                                             | $\chi$                                  | $\mathsf X$                            | $NO$ $SQL(3)$                                |
| <b>EXECUTE</b>                                                      | $\chi$                                                       |                                                             | $\mathsf X$                             | $\mathsf X$                            | <b>CONTAINS</b><br>SQL(5)                    |
| <b>EXECUTE</b><br><b>IMMEDIATE</b>                                  | $\chi$                                                       |                                                             | $\mathsf X$                             | $\mathsf X$                            | <b>CONTAINS</b><br>SQL(5)                    |
| <b>EXPLAIN</b>                                                      | $\chi$                                                       |                                                             | $\chi$                                  | $\mathsf X$                            | MODIFIES SQL<br><b>DATA</b>                  |
| <b>FETCH</b>                                                        | X                                                            |                                                             | $\mathsf X$                             | $\mathsf X$                            | <b>READS SQL</b><br><b>DATA</b>              |
| FREE LOCATOR                                                        |                                                              |                                                             | $\chi$                                  | $\mathsf X$                            | <b>CONTAINS SQL</b>                          |
| <b>FLUSH EVENT</b><br><b>MONITOR</b>                                |                                                              |                                                             | $\chi$                                  | $\mathsf X$                            | MODIFIES SQL<br><b>DATA</b>                  |
| <b>FLUSH</b><br><b>PACKAGE</b><br><b>CACHE</b>                      |                                                              |                                                             | $\boldsymbol{\chi}$                     | $\mathsf X$                            | MODIFIES SQL<br><b>DATA</b>                  |
| ${\rm FOR}$                                                         | $\chi$                                                       | $\chi$                                                      |                                         |                                        | <b>READS SQL</b><br><b>DATA</b>              |
| <b>FREE LOCATOR</b>                                                 | $\boldsymbol{\chi}$                                          |                                                             | $\chi$                                  | $\mathsf X$                            | <b>CONTAINS SQL</b>                          |
| <b>GET</b><br><b>DIAGNOSTICS</b>                                    | $\chi$                                                       | $\chi$                                                      |                                         |                                        | <b>READS SQL</b><br><b>DATA</b>              |
| GOTO                                                                | $\chi$                                                       | $\chi$                                                      |                                         |                                        | <b>CONTAINS SQL</b>                          |
| <b>GRANT</b>                                                        | $\chi$                                                       |                                                             | $\chi$                                  | $\mathsf X$                            | MODIFIES SQL<br><b>DATA</b>                  |
| IF                                                                  | $\chi$                                                       | $\chi$                                                      |                                         |                                        | <b>CONTAINS SQL</b>                          |
| <b>INCLUDE</b>                                                      |                                                              |                                                             | $\chi$                                  | $\mathsf X$                            | NO SQL                                       |
| <b>INSERT</b>                                                       | $\chi$                                                       | $\chi$                                                      | $\chi$                                  | $\boldsymbol{\chi}$                    | MODIFIES SQL<br><b>DATA</b>                  |
| <b>ITERATE</b>                                                      | $\chi$                                                       | $\chi$                                                      |                                         |                                        | CONTAINS SQL                                 |
| <b>LEAVE</b>                                                        | $\chi$                                                       | $\mathsf X$                                                 |                                         |                                        | CONTAINS SQL                                 |
| <b>LOCK TABLE</b>                                                   | $\chi$                                                       |                                                             | $\chi$                                  | $\mathsf X$                            | CONTAINS SQL                                 |
| LOOP                                                                | X                                                            | $\chi$                                                      |                                         |                                        | <b>CONTAINS SQL</b>                          |

*Table 264. SQL statements that can be executed in routines (continued)*

## **SQL statements that can be executed in routines and triggers**

| SQL statement                       | Executable in<br>compound SQL<br>(compiled)<br>statements(1) | Executable in<br>compound SQL<br>(inlined)<br>statements(2) | Executable in<br>external<br>procedures | Executable in<br>external<br>functions | Minimum<br>required SQL<br>data access level |
|-------------------------------------|--------------------------------------------------------------|-------------------------------------------------------------|-----------------------------------------|----------------------------------------|----------------------------------------------|
| <b>MERGE</b>                        | $\boldsymbol{\chi}$                                          | $\chi$                                                      | X                                       | $\boldsymbol{\chi}$                    | MODIFIES SQL<br><b>DATA</b>                  |
| <b>OPEN</b>                         | $\chi$                                                       |                                                             | $\chi$                                  | $\mathsf X$                            | <b>READS SQL</b><br>DATA(7)                  |
| <b>PREPARE</b>                      | $\chi$                                                       |                                                             | $\chi$                                  | $\mathsf X$                            | <b>CONTAINS SQL</b>                          |
| <b>REFRESH TABLE</b>                |                                                              |                                                             | $\chi$                                  | $\boldsymbol{\chi}$                    | MODIFIES SQL<br><b>DATA</b>                  |
| RELEASE(4)                          |                                                              |                                                             |                                         |                                        |                                              |
| <b>RELEASE</b><br><b>SAVEPOINT</b>  | $\mathsf X$                                                  |                                                             | $\mathsf X$                             | $\mathsf X$                            | MODIFIES SQL<br><b>DATA</b>                  |
| <b>RENAME TABLE</b>                 |                                                              |                                                             | $\chi$                                  | $\mathsf X$                            | MODIFIES SQL<br><b>DATA</b>                  |
| <b>RENAME</b><br>TABLESPACE         |                                                              |                                                             | $\chi$                                  | $\boldsymbol{\chi}$                    | MODIFIES SQL<br><b>DATA</b>                  |
| <b>REPEAT</b>                       | $\chi$                                                       | $\chi$                                                      |                                         |                                        | <b>CONTAINS SQL</b>                          |
| <b>RESIGNAL</b>                     | $\boldsymbol{\chi}$                                          |                                                             |                                         |                                        | MODIFIES SQL<br><b>DATA</b>                  |
| <b>RETURN</b>                       | $\mathsf X$                                                  |                                                             |                                         |                                        | <b>CONTAINS SQL</b>                          |
| <b>REVOKE</b>                       |                                                              |                                                             | $\chi$                                  | $\mathsf X$                            | MODIFIES SQL<br><b>DATA</b>                  |
| ROLLBACK(6)                         | $\mathsf X$                                                  |                                                             | $\chi$                                  |                                        |                                              |
| ROLLBACK TO<br><b>SAVEPOINT</b>     | $\mathsf X$                                                  |                                                             | $\chi$                                  | $\mathsf X$                            | MODIFIES SQL<br><b>DATA</b>                  |
| <b>SAVEPOINT</b>                    | $\mathsf X$                                                  |                                                             |                                         |                                        | MODIFIES SQL<br><b>DATA</b>                  |
| select-statement                    | $\chi$                                                       |                                                             | $\chi$                                  | $\chi$                                 | <b>READS SQL</b><br><b>DATA</b>              |
| <b>SELECT INTO</b>                  | $\mathsf X$                                                  |                                                             | X(10)                                   | X(10)                                  | <b>READS SQL</b><br>DATA(7)                  |
| <b>SET</b><br>CONNECTION(4)         |                                                              |                                                             |                                         |                                        |                                              |
| <b>SET INTEGRITY</b>                |                                                              |                                                             | $\chi$                                  |                                        | MODIFIES SQL<br><b>DATA</b>                  |
| SET special<br>register             | $\mathsf X$                                                  | $\chi$                                                      | $\chi$                                  | $\mathsf X$                            | <b>CONTAINS SQL</b>                          |
| SET variable                        | $\chi$                                                       | $\chi$                                                      |                                         |                                        | <b>CONTAINS SQL</b>                          |
| <b>SIGNAL</b>                       | $\mathsf X$                                                  | $\chi$                                                      |                                         |                                        | MODIFIES SQL<br><b>DATA</b>                  |
| <b>TRANSFER</b><br><b>OWNERSHIP</b> |                                                              |                                                             | $\chi$                                  | $\mathsf X$                            | MODIFIES SQL<br><b>DATA</b>                  |
| <b>TRUNCATE</b>                     |                                                              |                                                             | $\mathsf X$                             | $\mathsf X$                            | MODIFIES SQL<br><b>DATA</b>                  |
| <b>UPDATE</b>                       | $\mathsf X$                                                  | $\chi$                                                      | $\mathsf X$                             |                                        | MODIFIES SQL<br><b>DATA</b>                  |

*Table 264. SQL statements that can be executed in routines (continued)*

| <b>SOL</b> statement | Executable in<br>compound SQL<br>(compiled)<br>statements(1) | Executable in<br>compound SQL<br>(inlined)<br>statements(2) | Executable in<br>external<br>procedures | Executable in<br>external<br>functions | Minimum<br>required SQL<br>data access level |
|----------------------|--------------------------------------------------------------|-------------------------------------------------------------|-----------------------------------------|----------------------------------------|----------------------------------------------|
| VALUES INTO          | $\chi$                                                       |                                                             | X                                       | X                                      | READS SOL<br><b>DATA</b>                     |
| <b>WHENEVER</b>      | X                                                            |                                                             | Х                                       |                                        | $NO$ $SOL(3)$                                |
| <b>WHILE</b>         |                                                              | л                                                           |                                         |                                        |                                              |

*Table 264. SQL statements that can be executed in routines (continued)*

#### **Note:**

- 1. Compound SQL (compiled) statements can be used as the body of SQL procedures, SQL functions, triggers, or as stand-alone statements.
- 2. Compound SQL (inline) statements can be used as the body of SQL functions, SQL methods, triggers, or as stand-alone statements.
- 3. Although the NO SQL option implies that no SQL statements can be specified, non-executable statements are not restricted.
- 4. Connection management statements are not allowed in any routine execution context.
- 5. This situation depends on the statement being executed. The statement specified for the EXECUTE statement must be allowed in the context of the particular SQL access level in effect. For example, if the SQL access level READS SQL DATA is in effect, the statement cannot be INSERT, UPDATE, or DELETE.
- 6. The COMMIT statement and the ROLLBACK statement (without the TO SAVEPOINT clause) can be used in a stored procedure, but only if the stored procedure is called directly from an application, or indirectly through nested stored procedure calls from an application. If any trigger, function, method, or atomic compound statement is in the call chain to the stored procedure, a COMMIT or a ROLLBACK of a unit of work is not allowed.
- 7. If the SQL access level READS SQL DATA is in effect, no SQL data change statement can be embedded in the SELECT INTO statement, or in the cursor referenced by the OPEN statement.
- 8. SQL procedures can only issue CREATE and DROP statements for indexes, tables, and views.
- 9. The DESCRIBE SQL statement has a different syntax than that of the CLP DESCRIBE command.
- 10. This is only supported for embedded SQL routines.
- 11. When referenced in an SQL procedure, the statement can only be executed statically.
- 12. The procedure that is called must have the same or more restrictive level of SQL data access than the current level in effect. For example, a routine defined as MODIFIES SQL DATA can call a procedure defined as MODIFIES SQL DATA, READS SQL DATA, CONTAINS SQL, or NO SQL. A routine defined as CONTAINS SQL can call a procedure defined as CONTAINS SQL or NO SQL. The arguments specified for the procedure might also require a different data access level. For example, a scalar fullselect as an argument would require the data access level for the statement to be READS SQL DATA.

### **Errors**

[Table 264 on page 1171](#page-1192-0) indicates whether the SQL statement specified by the first column is allowed to execute inside a routine that has the specified SQL data access level. If the statement exceeds the data access level, an error is returned when the routine is executed.

- v If an executable SQL statement is encountered inside a routine defined with the NO SQL data access level, then SQLSTATE 38001 is returned.
- v For other execution contexts, the SQL statements that are unsupported in any context return an SQLSTATE 38003 error.
- v For other SQL statements that are not allowed in a CONTAINS SQL context, SQLSTATE 38004 is returned.
- In a READS SQL DATA context, SQLSTATE 38002 is returned.
- v During creation of an SQL routine, a statement that does not match the SQL data access level returns an SQLSTATE 42985 error.

# <span id="page-1198-0"></span>**Appendix L. Overview of the DB2 technical information**

DB2 technical information is available in multiple formats that can be accessed in multiple ways.

DB2 technical information is available through the following tools and methods:

- DB2 Information Center
	- Topics (Task, concept and reference topics)
	- Sample programs
	- Tutorials
- DB2 books
	- PDF files (downloadable)
	- PDF files (from the DB2 PDF DVD)
	- printed books
- Command-line help
	- Command help
	- Message help

**Note:** The DB2 Information Center topics are updated more frequently than either the PDF or the hardcopy books. To get the most current information, install the documentation updates as they become available, or refer to the DB2 Information Center at ibm.com.

You can access additional DB2 technical information such as technotes, white papers, and IBM Redbooks® publications online at ibm.com. Access the DB2 Information Management software library site at [http://www.ibm.com/software/](http://www.ibm.com/software/data/sw-library/) [data/sw-library/.](http://www.ibm.com/software/data/sw-library/)

#### **Documentation feedback**

We value your feedback on the DB2 documentation. If you have suggestions for how to improve the DB2 documentation, send an email to db2docs@ca.ibm.com. The DB2 documentation team reads all of your feedback, but cannot respond to you directly. Provide specific examples wherever possible so that we can better understand your concerns. If you are providing feedback on a specific topic or help file, include the topic title and URL.

Do not use this email address to contact DB2 Customer Support. If you have a DB2 technical issue that the documentation does not resolve, contact your local IBM service center for assistance.

## <span id="page-1199-0"></span>**DB2 technical library in hardcopy or PDF format**

The following tables describe the DB2 library available from the IBM Publications Center at [www.ibm.com/e-business/linkweb/publications/servlet/pbi.wss.](http://www.ibm.com/e-business/linkweb/publications/servlet/pbi.wss) English and translated DB2 Version 10.1 manuals in PDF format can be downloaded from [www.ibm.com/support/docview.wss?rs=71&uid=swg2700947.](http://www.ibm.com/support/docview.wss?rs=71&uid=swg27009474)

Although the tables identify books available in print, the books might not be available in your country or region.

The form number increases each time a manual is updated. Ensure that you are reading the most recent version of the manuals, as listed below.

**Note:** The *DB2 Information Center* is updated more frequently than either the PDF or the hard-copy books.

| Name                                                               | Form Number  | Available in print | Last updated |
|--------------------------------------------------------------------|--------------|--------------------|--------------|
| Administrative API<br>Reference                                    | SC27-3864-00 | Yes                | April, 2012  |
| Administrative Routines<br>and Views                               | SC27-3865-00 | No                 | April, 2012  |
| Call Level Interface<br>Guide and Reference<br>Volume 1            | SC27-3866-00 | Yes                | April, 2012  |
| Call Level Interface<br>Guide and Reference<br>Volume 2            | SC27-3867-00 | Yes                | April, 2012  |
| Command Reference                                                  | SC27-3868-00 | Yes                | April, 2012  |
| Database Administration<br>Concepts and<br>Configuration Reference | SC27-3871-00 | Yes                | April, 2012  |
| Data Movement Utilities<br>Guide and Reference                     | SC27-3869-00 | Yes                | April, 2012  |
| Database Monitoring<br>Guide and Reference                         | SC27-3887-00 | Yes                | April, 2012  |
| Data Recovery and High<br>Availability Guide and<br>Reference      | SC27-3870-00 | Yes                | April, 2012  |
| Database Security Guide                                            | SC27-3872-00 | Yes                | April, 2012  |
| DB2 Workload<br>Management Guide and<br>Reference                  | SC27-3891-00 | Yes                | April, 2012  |
| Developing ADO.NET<br>and OLE DB<br>Applications                   | SC27-3873-00 | Yes                | April, 2012  |
| Developing Embedded<br><b>SQL</b> Applications                     | SC27-3874-00 | Yes                | April, 2012  |
| Developing Java<br>Applications                                    | SC27-3875-00 | Yes                | April, 2012  |

*Table 265. DB2 technical information*

| Name                                                                                   | <b>Form Number</b> | Available in print | Last updated |
|----------------------------------------------------------------------------------------|--------------------|--------------------|--------------|
| Developing Perl, PHP,<br>Python, and Ruby on<br>Rails Applications                     | SC27-3876-00       | No                 | April, 2012  |
| Developing User-defined<br>Routines (SQL and<br>External)                              | SC27-3877-00       | Yes                | April, 2012  |
| Getting Started with<br>Database Application<br>Development                            | GI13-2046-00       | Yes                | April, 2012  |
| Getting Started with<br>DB2 Installation and<br>Administration on Linux<br>and Windows | GI13-2047-00       | Yes                | April, 2012  |
| Globalization Guide                                                                    | SC27-3878-00       | Yes                | April, 2012  |
| <b>Installing DB2 Servers</b>                                                          | GC27-3884-00       | Yes                | April, 2012  |
| Installing IBM Data<br>Server Clients                                                  | GC27-3883-00       | No                 | April, 2012  |
| Message Reference<br>Volume 1                                                          | SC27-3879-00       | No                 | April, 2012  |
| Message Reference<br>Volume 2                                                          | SC27-3880-00       | No                 | April, 2012  |
| Net Search Extender<br>Administration and<br>User's Guide                              | SC27-3895-00       | No                 | April, 2012  |
| Partitioning and<br>Clustering Guide                                                   | SC27-3882-00       | Yes                | April, 2012  |
| pureXML Guide                                                                          | SC27-3892-00       | Yes                | April, 2012  |
| Spatial Extender User's<br>Guide and Reference                                         | SC27-3894-00       | No                 | April, 2012  |
| SQL Procedural<br>Languages: Application<br>Enablement and Support                     | SC27-3896-00       | Yes                | April, 2012  |
| SQL Reference Volume 1                                                                 | SC27-3885-00       | Yes                | April, 2012  |
| SQL Reference Volume 2                                                                 | SC27-3886-00       | Yes                | April, 2012  |
| Text Search Guide                                                                      | SC27-3888-00       | Yes                | April, 2012  |
| Troubleshooting and<br>Tuning Database<br>Performance                                  | SC27-3889-00       | Yes                | April, 2012  |
| Upgrading to DB2<br>Version 10.1                                                       | SC27-3881-00       | Yes                | April, 2012  |
| What's New for DB2<br>Version 10.1                                                     | SC27-3890-00       | Yes                | April, 2012  |
| XQuery Reference                                                                       | SC27-3893-00       | No                 | April, 2012  |

*Table 265. DB2 technical information (continued)*

| Name                                                                      | <b>Form Number</b>        | Available in print | Last updated |
|---------------------------------------------------------------------------|---------------------------|--------------------|--------------|
| DB2 Connect Installing<br>and Configuring DB2<br>Connect Personal Edition | SC <sub>27</sub> -3861-00 | Yes                | April, 2012  |
| DB2 Connect Installing<br>and Configuring DB2<br>Connect Servers          | SC <sub>27</sub> -3862-00 | Yes                | April, 2012  |
| DB2 Connect User's<br>Guide                                               | SC <sub>27</sub> -3863-00 | Yes                | April, 2012  |

<span id="page-1201-0"></span>*Table 266. DB2 Connect-specific technical information*

### **Displaying SQL state help from the command line processor**

DB2 products return an SQLSTATE value for conditions that can be the result of an SQL statement. SQLSTATE help explains the meanings of SQL states and SQL state class codes.

#### **Procedure**

To start SQL state help, open the command line processor and enter:

? *sqlstate* or ? *class code*

where *sqlstate* represents a valid five-digit SQL state and *class code* represents the first two digits of the SQL state.

For example, ? 08003 displays help for the 08003 SQL state, and ? 08 displays help for the 08 class code.

### **Accessing different versions of the DB2 Information Center**

Documentation for other versions of DB2 products is found in separate information centers on ibm.com®.

### **About this task**

For DB2 Version 10.1 topics, the *DB2 Information Center* URL is [http://publib.boulder.ibm.com/infocenter/db2luw/v10r1.](http://publib.boulder.ibm.com/infocenter/db2luw/v10r1)

For DB2 Version 9.8 topics, the *DB2 Information Center* URL is [http://](http://publib.boulder.ibm.com/infocenter/db2luw/v9r8/) [publib.boulder.ibm.com/infocenter/db2luw/v9r8/.](http://publib.boulder.ibm.com/infocenter/db2luw/v9r8/)

For DB2 Version 9.7 topics, the *DB2 Information Center* URL is [http://](http://publib.boulder.ibm.com/infocenter/db2luw/v9r7/) [publib.boulder.ibm.com/infocenter/db2luw/v9r7/.](http://publib.boulder.ibm.com/infocenter/db2luw/v9r7/)

For DB2 Version 9.5 topics, the *DB2 Information Center* URL is [http://](http://publib.boulder.ibm.com/infocenter/db2luw/v9r5) [publib.boulder.ibm.com/infocenter/db2luw/v9r5.](http://publib.boulder.ibm.com/infocenter/db2luw/v9r5)

For DB2 Version 9.1 topics, the *DB2 Information Center* URL is [http://](http://publib.boulder.ibm.com/infocenter/db2luw/v9/) [publib.boulder.ibm.com/infocenter/db2luw/v9/.](http://publib.boulder.ibm.com/infocenter/db2luw/v9/)

For DB2 Version 8 topics, go to the *DB2 Information Center* URL at: [http://publib.boulder.ibm.com/infocenter/db2luw/v8/.](http://publib.boulder.ibm.com/infocenter/db2luw/v8/)

## <span id="page-1202-0"></span>**Updating the DB2 Information Center installed on your computer or intranet server**

A locally installed DB2 Information Center must be updated periodically.

### **Before you begin**

A DB2 Version 10.1 Information Center must already be installed. For details, see the "Installing the DB2 Information Center using the DB2 Setup wizard" topic in *Installing DB2 Servers*. All prerequisites and restrictions that applied to installing the Information Center also apply to updating the Information Center.

### **About this task**

An existing DB2 Information Center can be updated automatically or manually:

- Automatic updates update existing Information Center features and languages. One benefit of automatic updates is that the Information Center is unavailable for a shorter time compared to during a manual update. In addition, automatic updates can be set to run as part of other batch jobs that run periodically.
- Manual updates can be used to update existing Information Center features and languages. Automatic updates reduce the downtime during the update process, however you must use the manual process when you want to add features or languages. For example, a local Information Center was originally installed with both English and French languages, and now you want to also install the German language; a manual update will install German, as well as, update the existing Information Center features and languages. However, a manual update requires you to manually stop, update, and restart the Information Center. The Information Center is unavailable during the entire update process. In the automatic update process the Information Center incurs an outage to restart the Information Center after the update only.

This topic details the process for automatic updates. For manual update instructions, see the "Manually updating the DB2 Information Center installed on your computer or intranet server" topic.

### **Procedure**

To automatically update the DB2 Information Center installed on your computer or intranet server:

- 1. On Linux operating systems,
	- a. Navigate to the path where the Information Center is installed. By default, the DB2 Information Center is installed in the /opt/ibm/db2ic/V10.1 directory.
	- b. Navigate from the installation directory to the doc/bin directory.
	- c. Run the update-ic script:

update-ic

- 2. On Windows operating systems,
	- a. Open a command window.
	- b. Navigate to the path where the Information Center is installed. By default, the DB2 Information Center is installed in the <Program Files>\IBM\DB2 Information Center\Version 10.1 directory, where <Program Files> represents the location of the Program Files directory.
	- c. Navigate from the installation directory to the doc\bin directory.

<span id="page-1203-0"></span>d. Run the update-ic.bat file: update-ic.bat

### **Results**

The DB2 Information Center restarts automatically. If updates were available, the Information Center displays the new and updated topics. If Information Center updates were not available, a message is added to the log. The log file is located in doc\eclipse\configuration directory. The log file name is a randomly generated number. For example, 1239053440785.log.

## **Manually updating the DB2 Information Center installed on your computer or intranet server**

If you have installed the DB2 Information Center locally, you can obtain and install documentation updates from IBM.

### **About this task**

Updating your locally installed *DB2 Information Center* manually requires that you:

- 1. Stop the *DB2 Information Center* on your computer, and restart the Information Center in stand-alone mode. Running the Information Center in stand-alone mode prevents other users on your network from accessing the Information Center, and allows you to apply updates. The Workstation version of the DB2 Information Center always runs in stand-alone mode. .
- 2. Use the Update feature to see what updates are available. If there are updates that you must install, you can use the Update feature to obtain and install them

**Note:** If your environment requires installing the *DB2 Information Center* updates on a machine that is not connected to the internet, mirror the update site to a local file system by using a machine that is connected to the internet and has the *DB2 Information Center* installed. If many users on your network will be installing the documentation updates, you can reduce the time required for individuals to perform the updates by also mirroring the update site locally and creating a proxy for the update site.

If update packages are available, use the Update feature to get the packages. However, the Update feature is only available in stand-alone mode.

3. Stop the stand-alone Information Center, and restart the *DB2 Information Center* on your computer.

**Note:** On Windows 2008, Windows Vista (and higher), the commands listed later in this section must be run as an administrator. To open a command prompt or graphical tool with full administrator privileges, right-click the shortcut and then select **Run as administrator**.

### **Procedure**

To update the *DB2 Information Center* installed on your computer or intranet server:

- 1. Stop the *DB2 Information Center*.
	- v On Windows, click **Start** > **Control Panel** > **Administrative Tools** > **Services**. Then right-click **DB2 Information Center** service and select **Stop**.
	- On Linux, enter the following command: /etc/init.d/db2icdv10 stop

#### **Manually updating the DB2 Information Center installed on your computer or intranet server**

- 2. Start the Information Center in stand-alone mode.
	- On Windows:
		- a. Open a command window.
		- b. Navigate to the path where the Information Center is installed. By default, the *DB2 Information Center* is installed in the *Program\_Files*\IBM\DB2 Information Center\Version 10.1 directory, where *Program\_Files* represents the location of the Program Files directory.
		- c. Navigate from the installation directory to the doc\bin directory.
		- d. Run the help\_start.bat file:

help\_start.bat

- On Linux:
	- a. Navigate to the path where the Information Center is installed. By default, the *DB2 Information Center* is installed in the /opt/ibm/db2ic/V10.1 directory.
	- b. Navigate from the installation directory to the doc/bin directory.
	- c. Run the help\_start script:

help\_start

The systems default Web browser opens to display the stand-alone Information Center.

- 3. Click the **Update** button (**1)**. (JavaScript must be enabled in your browser.) On the right panel of the Information Center, click **Find Updates**. A list of updates for existing documentation displays.
- 4. To initiate the installation process, check that the selections you want to install, then click **Install Updates**.
- 5. After the installation process has completed, click **Finish**.
- 6. Stop the stand-alone Information Center:
	- On Windows, navigate to the doc\bin directory within the installation directory, and run the help\_end.bat file:

help end.bat

**Note:** The help\_end batch file contains the commands required to safely stop the processes that were started with the help\_start batch file. Do not use Ctrl-C or any other method to stop help start.bat.

• On Linux, navigate to the doc/bin directory within the installation directory, and run the help end script: help end

Note: The help end script contains the commands required to safely stop the processes that were started with the help\_start script. Do not use any other method to stop the help start script.

- 7. Restart the *DB2 Information Center*.
	- v On Windows, click **Start** > **Control Panel** > **Administrative Tools** > **Services**. Then right-click **DB2 Information Center** service and select **Start**.
	- On Linux, enter the following command: /etc/init.d/db2icdv10 start

### **Results**

The updated *DB2 Information Center* displays the new and updated topics.

## <span id="page-1205-0"></span>**DB2 tutorials**

The DB2 tutorials help you learn about various aspects of DB2 database products. Lessons provide step-by-step instructions.

#### **Before you begin**

You can view the XHTML version of the tutorial from the Information Center at [http://publib.boulder.ibm.com/infocenter/db2luw/v10r1/.](http://publib.boulder.ibm.com/infocenter/db2luw/10r1/)

Some lessons use sample data or code. See the tutorial for a description of any prerequisites for its specific tasks.

#### **DB2 tutorials**

To view the tutorial, click the title.

**"pureXML®" in** *pureXML Guide*

Set up a DB2 database to store XML data and to perform basic operations with the native XML data store.

### **DB2 troubleshooting information**

A wide variety of troubleshooting and problem determination information is available to assist you in using DB2 database products.

#### **DB2 documentation**

Troubleshooting information can be found in the *Troubleshooting and Tuning Database Performance* or the Database fundamentals section of the *DB2 Information Center*, which contains:

- Information about how to isolate and identify problems with DB2 diagnostic tools and utilities.
- Solutions to some of the most common problem.
- Advice to help solve other problems you might encounter with your DB2 database products.

#### **IBM Support Portal**

See the IBM Support Portal if you are experiencing problems and want help finding possible causes and solutions. The Technical Support site has links to the latest DB2 publications, TechNotes, Authorized Program Analysis Reports (APARs or bug fixes), fix packs, and other resources. You can search through this knowledge base to find possible solutions to your problems.

Access the IBM Support Portal at [http://www.ibm.com/support/entry/](http://www.ibm.com/support/entry/portal/Overview/Software/Information_Management/DB2_for_Linux,_UNIX_and_Windows) [portal/Overview/Software/Information\\_Management/](http://www.ibm.com/support/entry/portal/Overview/Software/Information_Management/DB2_for_Linux,_UNIX_and_Windows) [DB2\\_for\\_Linux,\\_UNIX\\_and\\_Windows](http://www.ibm.com/support/entry/portal/Overview/Software/Information_Management/DB2_for_Linux,_UNIX_and_Windows)

## **Terms and conditions**

Permissions for the use of these publications are granted subject to the following terms and conditions.

**Applicability:** These terms and conditions are in addition to any terms of use for the IBM website.

**Personal use:** You may reproduce these publications for your personal, noncommercial use provided that all proprietary notices are preserved. You may not distribute, display or make derivative work of these publications, or any portion thereof, without the express consent of IBM.

**Commercial use:** You may reproduce, distribute and display these publications solely within your enterprise provided that all proprietary notices are preserved. You may not make derivative works of these publications, or reproduce, distribute or display these publications or any portion thereof outside your enterprise, without the express consent of IBM.

**Rights:** Except as expressly granted in this permission, no other permissions, licenses or rights are granted, either express or implied, to the publications or any information, data, software or other intellectual property contained therein.

IBM reserves the right to withdraw the permissions granted herein whenever, in its discretion, the use of the publications is detrimental to its interest or, as determined by IBM, the above instructions are not being properly followed.

You may not download, export or re-export this information except in full compliance with all applicable laws and regulations, including all United States export laws and regulations.

IBM MAKES NO GUARANTEE ABOUT THE CONTENT OF THESE PUBLICATIONS. THE PUBLICATIONS ARE PROVIDED "AS-IS" AND WITHOUT WARRANTY OF ANY KIND, EITHER EXPRESSED OR IMPLIED, INCLUDING BUT NOT LIMITED TO IMPLIED WARRANTIES OF MERCHANTABILITY, NON-INFRINGEMENT, AND FITNESS FOR A PARTICULAR PURPOSE.

**IBM Trademarks:** IBM, the IBM logo, and ibm.com are trademarks or registered trademarks of International Business Machines Corp., registered in many jurisdictions worldwide. Other product and service names might be trademarks of IBM or other companies. A current list of IBM trademarks is available on the Web at [www.ibm.com/legal/copytrade.shtml](http://www.ibm.com/legal/copytrade.shtml)

# <span id="page-1208-0"></span>**Appendix M. Notices**

This information was developed for products and services offered in the U.S.A. Information about non-IBM products is based on information available at the time of first publication of this document and is subject to change.

IBM may not offer the products, services, or features discussed in this document in other countries. Consult your local IBM representative for information about the products and services currently available in your area. Any reference to an IBM product, program, or service is not intended to state or imply that only that IBM product, program, or service may be used. Any functionally equivalent product, program, or service that does not infringe any IBM intellectual property right may be used instead. However, it is the user's responsibility to evaluate and verify the operation of any non-IBM product, program, or service.

IBM may have patents or pending patent applications covering subject matter described in this document. The furnishing of this document does not grant you any license to these patents. You can send license inquiries, in writing, to:

IBM Director of Licensing IBM Corporation North Castle Drive Armonk, NY 10504-1785 U.S.A.

For license inquiries regarding double-byte character set (DBCS) information, contact the IBM Intellectual Property Department in your country or send inquiries, in writing, to:

Intellectual Property Licensing Legal and Intellectual Property Law IBM Japan, Ltd. 1623-14, Shimotsuruma, Yamato-shi Kanagawa 242-8502 Japan

**The following paragraph does not apply to the United Kingdom or any other country/region where such provisions are inconsistent with local law:** INTERNATIONAL BUSINESS MACHINES CORPORATION PROVIDES THIS PUBLICATION "AS IS" WITHOUT WARRANTY OF ANY KIND, EITHER EXPRESS OR IMPLIED, INCLUDING, BUT NOT LIMITED TO, THE IMPLIED WARRANTIES OF NON-INFRINGEMENT, MERCHANTABILITY, OR FITNESS FOR A PARTICULAR PURPOSE. Some states do not allow disclaimer of express or implied warranties in certain transactions; therefore, this statement may not apply to you.

This information could include technical inaccuracies or typographical errors. Changes are periodically made to the information herein; these changes will be incorporated in new editions of the publication. IBM may make improvements, changes, or both in the product(s) and/or the program(s) described in this publication at any time without notice.

Any references in this information to websites not owned by IBM are provided for convenience only and do not in any manner serve as an endorsement of those

#### **Notices**

websites. The materials at those websites are not part of the materials for this IBM product and use of those websites is at your own risk.

IBM may use or distribute any of the information you supply in any way it believes appropriate without incurring any obligation to you.

Licensees of this program who wish to have information about it for the purpose of enabling: (i) the exchange of information between independently created programs and other programs (including this one) and (ii) the mutual use of the information that has been exchanged, should contact:

IBM Canada Limited U59/3600 3600 Steeles Avenue East Markham, Ontario L3R 9Z7 CANADA

Such information may be available, subject to appropriate terms and conditions, including, in some cases, payment of a fee.

The licensed program described in this document and all licensed material available for it are provided by IBM under terms of the IBM Customer Agreement, IBM International Program License Agreement, or any equivalent agreement between us.

Any performance data contained herein was determined in a controlled environment. Therefore, the results obtained in other operating environments may vary significantly. Some measurements may have been made on development-level systems, and there is no guarantee that these measurements will be the same on generally available systems. Furthermore, some measurements may have been estimated through extrapolation. Actual results may vary. Users of this document should verify the applicable data for their specific environment.

Information concerning non-IBM products was obtained from the suppliers of those products, their published announcements, or other publicly available sources. IBM has not tested those products and cannot confirm the accuracy of performance, compatibility, or any other claims related to non-IBM products. Questions on the capabilities of non-IBM products should be addressed to the suppliers of those products.

All statements regarding IBM's future direction or intent are subject to change or withdrawal without notice, and represent goals and objectives only.

This information may contain examples of data and reports used in daily business operations. To illustrate them as completely as possible, the examples include the names of individuals, companies, brands, and products. All of these names are fictitious, and any similarity to the names and addresses used by an actual business enterprise is entirely coincidental.

#### COPYRIGHT LICENSE:

This information contains sample application programs in source language, which illustrate programming techniques on various operating platforms. You may copy, modify, and distribute these sample programs in any form without payment to IBM, for the purposes of developing, using, marketing or distributing application programs conforming to the application programming interface for the operating

platform for which the sample programs are written. These examples have not been thoroughly tested under all conditions. IBM, therefore, cannot guarantee or imply reliability, serviceability, or function of these programs. The sample programs are provided "AS IS", without warranty of any kind. IBM shall not be liable for any damages arising out of your use of the sample programs.

Each copy or any portion of these sample programs or any derivative work must include a copyright notice as follows:

© (*your company name*) (*year*). Portions of this code are derived from IBM Corp. Sample Programs. © Copyright IBM Corp. \_*enter the year or years*\_. All rights reserved.

### **Trademarks**

IBM, the IBM logo, and ibm.com are trademarks or registered trademarks of International Business Machines Corp., registered in many jurisdictions worldwide. Other product and service names might be trademarks of IBM or other companies. A current list of IBM trademarks is available on the web at ["Copyright and](http://www.ibm.com/legal/copytrade.html) [trademark information"](http://www.ibm.com/legal/copytrade.html) at www.ibm.com/legal/copytrade.shtml.

The following terms are trademarks or registered trademarks of other companies

- v Linux is a registered trademark of Linus Torvalds in the United States, other countries, or both.
- Java and all Java-based trademarks and logos are trademarks or registered trademarks of Oracle, its affiliates, or both.
- UNIX is a registered trademark of The Open Group in the United States and other countries.
- v Intel, Intel logo, Intel Inside, Intel Inside logo, Celeron, Intel SpeedStep, Itanium, and Pentium are trademarks or registered trademarks of Intel Corporation or its subsidiaries in the United States and other countries.
- Microsoft, Windows, Windows NT, and the Windows logo are trademarks of Microsoft Corporation in the United States, other countries, or both.

Other company, product, or service names may be trademarks or service marks of others.

# **Index**

# **A**

[ABS scalar function 377](#page-398-0) [ABSVAL scalar function 377](#page-398-0) access plans [description 54](#page-75-0) ACOS scalar function [details 378](#page-399-0) [ADD\\_MONTHS scalar function 379](#page-400-0) [ADVISE\\_INDEX table 1118](#page-1139-0) [ADVISE\\_INSTANCE table 1122](#page-1143-0) [ADVISE\\_MQT table 1123](#page-1144-0) [ADVISE\\_PARTITION table 1125](#page-1146-0) [ADVISE\\_TABLE table 1127](#page-1148-0) [ADVISE\\_WORKLOAD table 1128](#page-1149-0) aggregate functions [ARRAY\\_AGG 349](#page-370-0) [COUNT 354](#page-375-0) [details 347](#page-368-0) [MIN 364](#page-385-0) [TRIM\\_ARRAY 645](#page-666-0) [UNNEST 731](#page-752-0) aliases [chaining process 13](#page-34-0) [details 60](#page-81-0) [names 60](#page-81-0) [overview 13](#page-34-0) [TABLE\\_NAME function 612](#page-633-0) [TABLE\\_SCHEMA function 613](#page-634-0) ALL clause [quantified predicate 297](#page-318-0) [SELECT statement 753](#page-774-0) [ALL option 803](#page-824-0) [ambiguous reference errors 60](#page-81-0) [anchored data types 148](#page-169-0) [AND truth table 292](#page-313-0) [ANY clause 297](#page-318-0) append mode tables [comparison with other table types 6](#page-27-0) application design character conversions [SQL statements 31](#page-52-0) [code points for special characters 31](#page-52-0) [double-byte character support \(DBCS\) 31](#page-52-0) application processes [connection states 37](#page-58-0) [details 19](#page-40-0) [application requesters 32](#page-53-0) [application-directed distributed unit of work facility 36](#page-57-0) arithmetic adding values [columns 369](#page-390-0) [expressions 369](#page-390-0) [AVG function 351](#page-372-0) [CORRELATION function 353](#page-374-0) [COVARIANCE function 357](#page-378-0) [decimal values from numeric expressions 433](#page-454-0) [finding maximum value 362](#page-383-0) [floating point values from string expressions 558](#page-579-0) [floating-point values from numeric expressions 445](#page-466-0)[, 558](#page-579-0) integer values [returning from expressions 391](#page-412-0)[, 484](#page-505-0)

arithmetic *(continued)* [operators 233](#page-254-0) [regression functions 365](#page-386-0) small integer values [returning from expressions 595](#page-616-0) [STDDEV function 368](#page-389-0) [VARIANCE function 370](#page-391-0) [array constructors 261](#page-282-0) ARRAY element [specification 260](#page-281-0) [ARRAY\\_AGG function 349](#page-370-0) [ARRAY\\_DELETE scalar function 381](#page-402-0) [ARRAY\\_EXISTS predicate 300](#page-321-0) [ARRAY\\_FIRST scalar function 382](#page-403-0) [ARRAY\\_LAST scalar function 383](#page-404-0) [ARRAY\\_NEXT scalar function 384](#page-405-0) [ARRAY\\_PRIOR scalar function 385](#page-406-0) arrays [values 107](#page-128-0) AS clause [ORDER BY clause 795](#page-816-0) [SELECT clause 753](#page-774-0) ASCII scalar function [details 386](#page-407-0) ASIN scalar function [details 387](#page-408-0) assignments [basic SQL operations 123](#page-144-0) ATAN scalar function [details 388](#page-409-0) ATAN2 scalar function [details 389](#page-410-0) [ATANH scalar function 390](#page-411-0) attributes [names 60](#page-81-0) authorities [overview 13](#page-34-0) authorization IDs [details 60](#page-81-0) [global variables 203](#page-224-0) authorization names [details 60](#page-81-0) [restrictions 60](#page-81-0) [AVG aggregate function 351](#page-372-0)

# **B**

base tables [comparison with other table types 6](#page-27-0) [BASE\\_TABLE function 729](#page-750-0) [basic predicate 295](#page-316-0) [BETWEEN predicate 301](#page-322-0) BIGINT data type [overview 89](#page-110-0) [precision 89](#page-110-0) [sign 89](#page-110-0) [BIGINT function 391](#page-412-0) binary large objects (BLOBs) [definition 98](#page-119-0) [scalar functions 395](#page-416-0) [binary string data types 98](#page-119-0)

binding [function semantics 230](#page-251-0) [method semantics 230](#page-251-0) [bit data 92](#page-113-0) [bit manipulation functions 393](#page-414-0) [BITAND function 393](#page-414-0) [BITANDNOT function 393](#page-414-0) [BITNOT function 393](#page-414-0) [BITOR function 393](#page-414-0) [BITXOR function 393](#page-414-0) BLOB data type [details 98](#page-119-0) [scalar functions 395](#page-416-0) buffer pools [names 60](#page-81-0) [built-in functions 335](#page-356-0) [details 207](#page-228-0) [string units 92](#page-113-0) [built-in global variables 202](#page-223-0) [built-in procedures 739](#page-760-0) byte length [data type values 495](#page-516-0)

# **C**

call level interface (CLI) [overview 2](#page-23-0) CARDINALITY function [details 396](#page-417-0) [CASE expression 249](#page-270-0) case sensitivity [token identifiers 59](#page-80-0) [CAST specification 252](#page-273-0) casting [CAST specification 252](#page-273-0) [details 114](#page-135-0) [structured type expression to subtype 282](#page-303-0) XML values [XMLCAST specification 258](#page-279-0) catalog views [ATTRIBUTES 860](#page-881-0) [AUDITPOLICIES 862](#page-883-0) [AUDITUSE 864](#page-885-0) [BUFFERPOOLDBPARTITIONS 865](#page-886-0) [BUFFERPOOLEXCEPTIONS 866](#page-887-0) [BUFFERPOOLS 867](#page-888-0) [CASTFUNCTIONS 868](#page-889-0) [CHECKS 869](#page-890-0) [COLAUTH 871](#page-892-0) [COLCHECKS 872](#page-893-0) [COLDIST 873](#page-894-0)[, 1071](#page-1092-0) [COLGROUPCOLS 874](#page-895-0) [COLGROUPDIST 875](#page-896-0)[, 1072](#page-1093-0) [COLGROUPDISTCOUNTS 876](#page-897-0)[, 1073](#page-1094-0) [COLGROUPS 877](#page-898-0)[, 1074](#page-1095-0) [COLIDENTATTRIBUTES 878](#page-899-0) [COLOPTIONS 879](#page-900-0) [COLUMNS 880](#page-901-0)[, 1075](#page-1096-0) [COLUSE 885](#page-906-0) [CONDITIONS 886](#page-907-0) [CONSTDEP 887](#page-908-0) [CONTEXTATTRIBUTES 888](#page-909-0) [CONTEXTS 889](#page-910-0) [CONTROLDEP 890](#page-911-0) [CONTROLS 891](#page-912-0) [DATAPARTITIONEXPRESSION 893](#page-914-0) [DATAPARTITIONS 894](#page-915-0)

catalog views *(continued)* [DATATYPEDEP 897](#page-918-0) [DATATYPES 898](#page-919-0) [DBAUTH 901](#page-922-0) [DBPARTITIONGROUPDEF 903](#page-924-0) [DBPARTITIONGROUPS 904](#page-925-0) [details 19](#page-40-0) [EVENTMONITORS 905](#page-926-0) [EVENTS 907](#page-928-0) [EVENTTABLES 908](#page-929-0) [FULLHIERARCHIES 910](#page-931-0) [FUNCMAPOPTIONS 911](#page-932-0) [FUNCMAPPARMOPTIONS 912](#page-933-0) [FUNCMAPPINGS 913](#page-934-0) [HIERARCHIES 914](#page-935-0) [HISTOGRAMTEMPLATEBINS 915](#page-936-0) [HISTOGRAMTEMPLATES 916](#page-937-0) [HISTOGRAMTEMPLATEUSE 917](#page-938-0) [INDEXAUTH 918](#page-939-0) [INDEXCOLUSE 919](#page-940-0) [INDEXDEP 920](#page-941-0) [INDEXES 922](#page-943-0)[, 1077](#page-1098-0) [INDEXEXPLOITRULES 928](#page-949-0) [INDEXEXTENSIONDEP 929](#page-950-0) [INDEXEXTENSIONMETHODS 931](#page-952-0) [INDEXEXTENSIONPARMS 932](#page-953-0) [INDEXEXTENSIONS 933](#page-954-0) [INDEXOPTIONS 934](#page-955-0) [INDEXPARTITIONS 935](#page-956-0) [INDEXXMLPATTERNS 938](#page-959-0) [INVALIDOBJECTS 939](#page-960-0) [KEYCOLUSE 940](#page-961-0) [MODULEAUTH 941](#page-962-0) [MODULEOBJECTS 942](#page-963-0) [MODULES 943](#page-964-0) [NAMEMAPPINGS 944](#page-965-0) [NICKNAMES 945](#page-966-0) [overview 853](#page-874-0)[, 855](#page-876-0) [PACKAGEAUTH 948](#page-969-0) [PACKAGEDEP 949](#page-970-0) [PACKAGES 951](#page-972-0) [PARTITIONMAPS 959](#page-980-0) [PASSTHRUAUTH 960](#page-981-0) [PERIODS 961](#page-982-0) [PREDICATESPECS 962](#page-983-0) [read-only 853](#page-874-0) [REFERENCES 963](#page-984-0) [ROLEAUTH 964](#page-985-0) [ROLES 965](#page-986-0) [ROUTINEAUTH 966](#page-987-0) [ROUTINEDEP 968](#page-989-0) [ROUTINEOPTIONS 970](#page-991-0) [ROUTINEPARMOPTIONS 971](#page-992-0) [ROUTINEPARMS 972](#page-993-0) [ROUTINES 975](#page-996-0)[, 1081](#page-1102-0) [ROUTINESFEDERATED 985](#page-1006-0) [ROWFIELDS 987](#page-1008-0) [SCHEMAAUTH 988](#page-1009-0) [SCHEMATA 989](#page-1010-0) [SCPREFTBSPACES 990](#page-1011-0) [SECURITYLABELACCESS 991](#page-1012-0) [SECURITYLABELCOMPONENTELEMENTS 992](#page-1013-0) [SECURITYLABELCOMPONENTS 993](#page-1014-0) [SECURITYLABELS 994](#page-1015-0) [SECURITYPOLICIES 995](#page-1016-0) [SECURITYPOLICYCOMPONENTRULES 996](#page-1017-0) [SECURITYPOLICYEXEMPTIONS 997](#page-1018-0)

catalog views *(continued)* [SEQUENCEAUTH 998](#page-1019-0) [SEQUENCES 999](#page-1020-0) [SERVEROPTIONS 1001](#page-1022-0) [SERVERS 1002](#page-1023-0) [SERVICECLASSES 1003](#page-1024-0) [STATEMENTS 1006](#page-1027-0) [STATEMENTTEXTS 1008](#page-1029-0) [STOGROUPS 1007](#page-1028-0) [SURROGATEAUTHIDS 1009](#page-1030-0) [SYSDUMMY1 1070](#page-1091-0) [TABAUTH 1010](#page-1031-0) [TABCONST 1012](#page-1033-0) [TABDEP 1013](#page-1034-0) [TABDETACHEDDEP 1015](#page-1036-0) [TABLES 1016](#page-1037-0)[, 1082](#page-1103-0) [TABLESPACES 1024](#page-1045-0) [TABOPTIONS 1026](#page-1047-0) [TBSPACEAUTH 1027](#page-1048-0) [THRESHOLDS 1028](#page-1049-0) [TRANSFORMS 1031](#page-1052-0) [TRIGDEP 1032](#page-1053-0) [TRIGGERS 1034](#page-1055-0) [TYPEMAPPINGS 1036](#page-1057-0) [updatable 853](#page-874-0) [USAGELISTS 1039](#page-1060-0) [USEROPTIONS 1040](#page-1061-0) [VARIABLEAUTH 1041](#page-1062-0) [VARIABLEDEP 1042](#page-1063-0) [VARIABLES 1043](#page-1064-0) [VIEWS 1045](#page-1066-0) [WORKACTIONS 1046](#page-1067-0) [WORKACTIONSETS 1049](#page-1070-0) [WORKCLASSATTRIBUTES 1050](#page-1071-0) [WORKCLASSES 1051](#page-1072-0) [WORKCLASSSETS 1052](#page-1073-0) [WORKLOADAUTH 1053](#page-1074-0) [WORKLOADCONNATTR 1054](#page-1075-0) [WORKLOADS 1055](#page-1076-0) [WRAPOPTIONS 1058](#page-1079-0) [WRAPPERS 1059](#page-1080-0) [XDBMAPGRAPHS 1060](#page-1081-0) [XDBMAPSHREDTREES 1061](#page-1082-0) [XMLSTRINGS 1062](#page-1083-0) [XSROBJECTAUTH 1063](#page-1084-0) [XSROBJECTCOMPONENTS 1064](#page-1085-0) [XSROBJECTDEP 1065](#page-1086-0) [XSROBJECTDETAILS 1067](#page-1088-0) [XSROBJECTHIERARCHIES 1068](#page-1089-0) [XSROBJECTS 1069](#page-1090-0) [CEIL scalar function 397](#page-418-0) CEILING scalar function [details 397](#page-418-0) CHAR data type [details 92](#page-113-0) CHAR scalar function [details 398](#page-419-0) character conversion [assignments 123](#page-144-0) [comparisons 123](#page-144-0) [SQL statements 31](#page-52-0) strings [rules for operations combining 145](#page-166-0) [rules when comparing 145](#page-166-0) character sets [definition 29](#page-50-0) [description 55](#page-76-0)

character strings [assignment 123](#page-144-0) [BLOB string representation 395](#page-416-0) [comparisons 123](#page-144-0) [data types 92](#page-113-0) [double-byte character strings 676](#page-697-0) [equality 123](#page-144-0) [POSSTR scalar function 549](#page-570-0) [returning from host variable name 640](#page-661-0) [string constants 154](#page-175-0) [translating string syntax 640](#page-661-0) [VARCHAR scalar function 660](#page-681-0) [VARGRAPHIC scalar function 676](#page-697-0) [character subtypes 92](#page-113-0) [CHARACTER\\_LENGTH scalar function 404](#page-425-0) characters [conversion 29](#page-50-0) [SQL language elements 58](#page-79-0) [CHR scalar function 406](#page-427-0) [CLIENT USERID special register 165](#page-186-0) [CLIENT WRKSTNNAME special register 166](#page-187-0) [CLIENT\\_HOST global variable 322](#page-343-0) [CLIENT\\_IPADDR global variable 323](#page-344-0) [CLIENT\\_ORIGUSERID global variable 324](#page-345-0) [CLIENT\\_USRSECTOKEN global variable 325](#page-346-0) CLOB data type [details 92](#page-113-0) [function 407](#page-428-0) [CLSCHED sample table 1085](#page-1106-0) COALESCE scalar function [details 408](#page-429-0) [result data types 140](#page-161-0) code pages [attributes 29](#page-50-0) [definition 29](#page-50-0) [description 55](#page-76-0) code points [character conversion 29](#page-50-0) collating sequences [COLLATION\\_KEY\\_BIT scalar function 409](#page-430-0) [description 55](#page-76-0) [planning 55](#page-76-0) [string comparison rules 123](#page-144-0) COLLATING\_SEQUENCE server option [example 55](#page-76-0) [COLLATION\\_KEY\\_BIT scalar function 409](#page-430-0) collocation [table 42](#page-63-0) column options [description 49](#page-70-0) columns [ambiguous name reference errors 60](#page-81-0) [averaging set of values 351](#page-372-0) [BASIC predicate 295](#page-316-0) [BETWEEN predicate 301](#page-322-0) [correlation 353](#page-374-0) [covariance 357](#page-378-0) [EXISTS predicate 304](#page-325-0) [functions 207](#page-228-0) [GROUP BY 780](#page-801-0) [grouping column names in GROUP BY 780](#page-801-0) HAVING clause [search names rules 774](#page-795-0) [IN predicate 305](#page-326-0) [LIKE predicate 307](#page-328-0) [maximum value 362](#page-383-0)

columns *(continued)* names [ORDER BY clause 795](#page-816-0) [overview 60](#page-81-0) [nested table expressions 60](#page-81-0) null values [result columns 753](#page-774-0) [result data 753](#page-774-0)[, 757](#page-778-0)[, 758](#page-779-0) [scalar fullselect 60](#page-81-0) [searching using WHERE clause 779](#page-800-0) [SELECT clause 753](#page-774-0) [standard deviation 368](#page-389-0) [string assignment rules 123](#page-144-0) [subqueries 60](#page-81-0) [Trigger event predicates 313](#page-334-0) [undefined name reference errors 60](#page-81-0) values [adding 369](#page-390-0) [variance 370](#page-391-0) comments [host language 59](#page-80-0) **SOL** [format 59](#page-80-0) commits [lock releasing 19](#page-40-0) common table expressions [select-statement 809](#page-830-0) [common-table-expression clause 810](#page-831-0) [examples 812](#page-833-0) [COMPARE\\_DECFLOAT scalar function 411](#page-432-0) comparisons [predicates 295](#page-316-0)[, 314](#page-335-0) [SQL 123](#page-144-0) [value with collection 301](#page-322-0) compatibility [data types 123](#page-144-0) [rules 123](#page-144-0) component-name [details 60](#page-81-0) [composite column values 780](#page-801-0) CONCAT scalar function [details 413](#page-434-0) concatenation [distinct type 233](#page-254-0) [operators 233](#page-254-0) concurrency [transactions 32](#page-53-0) [concurrent-access-resolution-clause 821](#page-842-0) condition names [SQL procedures 60](#page-81-0) connection states [application processes 37](#page-58-0) [details 38](#page-59-0) [conservative binding semantics 230](#page-251-0) consistency [points 19](#page-40-0) [constant global variables 202](#page-223-0) constants [details 154](#page-175-0) constraints [details 8](#page-29-0) [explain tables 1117](#page-1138-0) [names 60](#page-81-0) conventions [Unicode xix](#page-20-0) [conventionshighlightinghighlightinghighlightinghighlighting](#page-20-0) [conventionsconventions xix](#page-20-0)

conversion [character string to timestamp 618](#page-639-0) [datetime to string variable 123](#page-144-0) [datetime values from CHAR 398](#page-419-0) [DBCS from mixed SBCS and DBCS 676](#page-697-0) [decimal values from numeric expressions 433](#page-454-0) [double-byte character string 676](#page-697-0) [floating-point values from numeric expressions 445](#page-466-0)[, 558](#page-579-0) [floating-point values from string expressions 558](#page-579-0) [numeric 123](#page-144-0) rules [assignments 123](#page-144-0) [comparisons 123](#page-144-0) [strings 145](#page-166-0) core level functions [ODBC 2](#page-23-0) correlated references [nested table expressions 60](#page-81-0) [scalar fullselect 60](#page-81-0) [subquery 60](#page-81-0) [subselect 758](#page-779-0) [CORRELATION function 353](#page-374-0) correlation names [FROM clause 757](#page-778-0)[, 758](#page-779-0) [overview 60](#page-81-0) [SELECT clause 753](#page-774-0) COS scalar function [details 414](#page-435-0) [COSH scalar function 415](#page-436-0) COT scalar function [details 416](#page-437-0) [COUNT function 354](#page-375-0) [COUNT\\_BIG function 355](#page-376-0) [COVARIANCE function 357](#page-378-0) [CREATE SERVER statement 50](#page-71-0) [cross-tabulation rows 780](#page-801-0) CUBE grouping [examples 780](#page-801-0) [query description 780](#page-801-0) [CURRENT CLIENT\\_ACCTNG special register 163](#page-184-0) [CURRENT CLIENT\\_APPLNAME special register 164](#page-185-0) [CURRENT CLIENT\\_USERID special register 165](#page-186-0) [CURRENT CLIENT\\_WRKSTNNAME special register 166](#page-187-0) [CURRENT DATE special register 167](#page-188-0) [CURRENT DBPARTITIONNUM special register 168](#page-189-0) CURRENT DECFLOAT ROUNDING MODE special register [details 169](#page-190-0) [CURRENT DEFAULT TRANSFORM GROUP special](#page-191-0) [register 170](#page-191-0) CURRENT DEGREE special register [details 171](#page-192-0) CURRENT EXPLAIN MODE special register [details 172](#page-193-0) CURRENT EXPLAIN SNAPSHOT special register [details 173](#page-194-0) [CURRENT FEDERATED ASYNCHRONY special register 174](#page-195-0) CURRENT FUNCTION PATH special register [details 185](#page-206-0) CURRENT IMPLICIT XMLPARSE OPTION special register [details 175](#page-196-0) CURRENT ISOLATION special register [details 176](#page-197-0) [CURRENT LOCALE LC\\_MESSAGES special register 177](#page-198-0) [CURRENT LOCALE LC\\_TIME special register 178](#page-199-0) CURRENT LOCK TIMEOUT special register [details 179](#page-200-0)

[CURRENT MAINTAINED TABLE TYPES FOR](#page-201-0) [OPTIMIZATION special register 180](#page-201-0) [CURRENT MDC ROLLOUT MODE special register 181](#page-202-0) [CURRENT MEMBER special register 182](#page-203-0) CURRENT OPTIMIZATION PROFILE special register [details 183](#page-204-0) [CURRENT PACKAGE PATH special register 184](#page-205-0) CURRENT PATH special register [details 185](#page-206-0) CURRENT QUERY OPTIMIZATION special register [details 186](#page-207-0) CURRENT REFRESH AGE special register [details 187](#page-208-0) CURRENT SCHEMA special register [details 188](#page-209-0) [CURRENT SERVER special register 189](#page-210-0) [CURRENT SQL\\_CCFLAGS special register 190](#page-211-0) [CURRENT SQLID special register 188](#page-209-0) CURRENT TEMPORAL BUSINESS\_TIME special register [details 191](#page-212-0) CURRENT TEMPORAL SYSTEM\_TIME special register [details 193](#page-214-0) [CURRENT TIME special register 195](#page-216-0) [CURRENT TIMESTAMP special register 196](#page-217-0) [CURRENT TIMEZONE special register 197](#page-218-0) [CURRENT USER special register 198](#page-219-0) cursor data types [casting 114](#page-135-0) cursor predicates [details 302](#page-323-0) cursor stability (CS) [details 21](#page-42-0) cursor variables [names 60](#page-81-0) cursors names [defining 60](#page-81-0)

# **D**

[data partitioning 42](#page-63-0) data representation mixed [LIKE predicate 307](#page-328-0) [overview 92](#page-113-0) [representation 41](#page-62-0) data source objects [description 48](#page-69-0) [data sources 45](#page-66-0)[, 46](#page-67-0) [description 45](#page-66-0) [identifying 60](#page-81-0) data structures [packed decimal 843](#page-864-0) data type mappings [description 50](#page-71-0) data types anchored [overview 108](#page-129-0) [resolving anchor object 148](#page-169-0)[, 150](#page-171-0) [array 107](#page-128-0) [BIGINT 89](#page-110-0) [binary string 98](#page-119-0) [BLOB 98](#page-119-0) BOOLEAN [overview 104](#page-125-0) [CHAR 92](#page-113-0) [character string 92](#page-113-0)

data types *(continued)* [CLOB 92](#page-113-0) cursor [values 105](#page-126-0) [DATE 100](#page-121-0) [datetime 100](#page-121-0) [DBCLOB 96](#page-117-0) DECIMAL [overview 89](#page-110-0) [determining for untyped expressions 283](#page-304-0) [DOUBLE 89](#page-110-0) floating-point [overview 89](#page-110-0) [graphic string 96](#page-117-0) INTEGER [overview 89](#page-110-0) numeric [overview 89](#page-110-0) [partition compatibility 152](#page-173-0) [promotion 112](#page-133-0) [REAL 89](#page-110-0) [result columns 753](#page-774-0) [SMALLINT 89](#page-110-0) SQL [overview 87](#page-108-0) [TIME 100](#page-121-0) [TIMESTAMP 100](#page-121-0) [TYPE\\_ID function 651](#page-672-0) [TYPE\\_NAME function 652](#page-673-0) [TYPE\\_SCHEMA function 653](#page-674-0) [unsupported 50](#page-71-0) user-defined [overview 109](#page-130-0) VARCHAR [overview 92](#page-113-0) [VARGRAPHIC 96](#page-117-0) XML [values 106](#page-127-0) XQuery [casting 114](#page-135-0) [database global variables 202](#page-223-0) database manager [limits 825](#page-846-0) database partition compatibility [overview 152](#page-173-0) databases creating [SAMPLE 1085](#page-1106-0) [distributed 1](#page-22-0) [partitioned 1](#page-22-0) SAMPLE [dropping 1085](#page-1106-0) DATALINK data type [unsupported 50](#page-71-0) [DATAPARTITIONNUM scalar function 418](#page-439-0) DATE data type [overview 100](#page-121-0) [WEEK\\_ISO scalar function 686](#page-707-0) date data types [operations 244](#page-265-0) [DATE function 419](#page-440-0) date functions [DAY 420](#page-441-0) [DAYS 425](#page-446-0) [MONTH 523](#page-544-0) [YEAR 728](#page-749-0)

dates [arithmetic 487](#page-508-0)[, 534](#page-555-0) [string representation formats 100](#page-121-0) [DAY scalar function 420](#page-441-0) DAYNAME scalar function [details 421](#page-442-0) DAYOFWEEK scalar function [details 422](#page-443-0) DAYOFWEEK\_ISO scalar function [details 423](#page-444-0) DAYOFYEAR scalar function [details 424](#page-445-0) [DAYS scalar function 425](#page-446-0) DB2 for Linux, UNIX, and Windows [supported versions 51](#page-72-0) DB2 for System i [supported versions 51](#page-72-0) DB2 for VM and VSE [supported versions 51](#page-72-0) DB2 for z/OS [supported versions 51](#page-72-0) DB2 Information Center [updating 1181](#page-1202-0)[, 1182](#page-1203-0) [versions 1180](#page-1201-0) db2nodes.cfg file [DBPARTITIONNUM function 427](#page-448-0) DBCLOB data type [details 96](#page-117-0) DBCLOB function [details 426](#page-447-0) [DBPARTITIONNUM function 427](#page-448-0) DDL [details 1](#page-22-0) statements [details 1](#page-22-0) [DEC scalar function 433](#page-454-0) [DECFLOAT scalar function 429](#page-450-0) [DECFLOAT\\_FORMAT scalar function 431](#page-452-0) [decimal constants 154](#page-175-0) [decimal conversion 123](#page-144-0) DECIMAL data type [assignments 123](#page-144-0) conversion [floating-point 123](#page-144-0) [precision 89](#page-110-0) [sign 89](#page-110-0) [DECIMAL scalar function 433](#page-454-0) declarations [XMLNAMESPACES 703](#page-724-0) declustering [partial 42](#page-63-0) [DECODE scalar function 437](#page-458-0) [DECRYPT\\_BIN function 439](#page-460-0) [DECRYPT\\_CHAR function 439](#page-460-0) [decrypting information 439](#page-460-0) DEGREES scalar function [details 441](#page-462-0) delimiters [token 59](#page-80-0) [DEPARTMENT sample table 1085](#page-1106-0) DEREF function [details 442](#page-463-0) [dereference operation 263](#page-284-0) descriptor-name [syntax diagram 60](#page-81-0) DIFFERENCE scalar function [details 443](#page-464-0)

[DIGITS function 444](#page-465-0) [dirty read 21](#page-42-0) DISTINCT keyword [aggregate function 347](#page-368-0) [subselect statement 753](#page-774-0) distinct types [arithmetic operands 233](#page-254-0) comparisons [overview 123](#page-144-0) [concatenation 233](#page-254-0) [constants 154](#page-175-0) [names 60](#page-81-0) [overview 109](#page-130-0) [distributed database management system 44](#page-65-0) distributed relational databases [connecting to 32](#page-53-0) [remote units of work 33](#page-54-0) documentation [overview 1177](#page-1198-0) [PDF files 1178](#page-1199-0) [printed 1178](#page-1199-0) [terms and conditions of use 1184](#page-1205-0) DOUBLE data type [CHAR scalar function 398](#page-419-0) [precision 89](#page-110-0) [sign 89](#page-110-0) DOUBLE scalar function [details 445](#page-466-0) [DOUBLE\\_PRECISION scalar function 445](#page-466-0) double-byte character set (DBCS) [characters truncated during assignment 123](#page-144-0) [returning strings 676](#page-697-0) double-precision floating-point data type [overview 89](#page-110-0) durations [overview 244](#page-265-0) [dynamic dispatch 222](#page-243-0) dynamic SQL SQLDA [details 843](#page-864-0)

# **E**

[EMPACT sample table 1085](#page-1106-0) [EMPLOYEE sample table 1085](#page-1106-0) [EMPPHOTO sample table 1085](#page-1106-0) [EMPRESUME sample table 1085](#page-1106-0) empty strings [character 92](#page-113-0) [graphic 96](#page-117-0) [EMPTY\\_BLOB scalar function 447](#page-468-0) [EMPTY\\_CLOB scalar function 447](#page-468-0) [EMPTY\\_DBCLOB scalar function 447](#page-468-0) [EMPTY\\_NCLOB scalar function 447](#page-468-0) encoding [schemes 29](#page-50-0) [ENCRYPT scalar function 448](#page-469-0) encryption [ENCRYPT function 448](#page-469-0) [GETHINT function 459](#page-480-0) [XMLGROUP function 373](#page-394-0) [XMLROW function 712](#page-733-0) [error conditions xix](#page-20-0) error messages [SQLCA definitions 837](#page-858-0) ESCAPE clauses [LIKE predicate 307](#page-328-0)

evaluation order [expressions 233](#page-254-0) event monitors [EVENT\\_MON\\_STATE function 451](#page-472-0) [names 60](#page-81-0) [overview 41](#page-62-0) Excel files [supported versions 51](#page-72-0) [EXCEPT operator of fullselect 803](#page-824-0) exception tables [structure 1167](#page-1188-0) EXECUTE privilege [functions 207](#page-228-0) [methods 222](#page-243-0) [EXISTS predicate 304](#page-325-0) EXP scalar function [details 452](#page-473-0) explain tables [overview 1117](#page-1138-0) [EXPLAIN\\_ACTUALS table 1129](#page-1150-0) [EXPLAIN\\_ARGUMENT table 1130](#page-1151-0) EXPLAIN\_DIAGNOSTIC table [details 1139](#page-1160-0) EXPLAIN\_DIAGNOSTIC\_DATA table [details 1140](#page-1161-0) [EXPLAIN\\_INSTANCE table 1141](#page-1162-0) [EXPLAIN\\_OBJECT table 1144](#page-1165-0) [EXPLAIN\\_OPERATOR table 1147](#page-1168-0) [EXPLAIN\\_PREDICATE table 1150](#page-1171-0) [EXPLAIN\\_STATEMENT table 1153](#page-1174-0) [EXPLAIN\\_STREAM table 1156](#page-1177-0) [exposed correlation names 60](#page-81-0) expressions [CASE 249](#page-270-0) [details 233](#page-254-0) [field reference 257](#page-278-0) [GROUP BY clause 780](#page-801-0) [ORDER BY clause 795](#page-816-0) [row 290](#page-311-0) [ROW CHANGE 276](#page-297-0) [SELECT clause 753](#page-774-0) [structured type 282](#page-303-0) [subselect 753](#page-774-0) external functions [overview 207](#page-228-0) [EXTRACT scalar function 453](#page-474-0)

# **F**

federated databases [description 45](#page-66-0) [system catalog 53](#page-74-0) [wrapper modules 46](#page-67-0) [wrappers 46](#page-67-0) [federated servers 45](#page-66-0) [description 50](#page-71-0) federated systems [overview 44](#page-65-0) [FETCH FIRST clause 798](#page-819-0) field references [row types 257](#page-278-0) file reference variables [BLOBs 60](#page-81-0) [CLOBs 60](#page-81-0) [DBCLOBs 60](#page-81-0) [fixed-length character string 92](#page-113-0) [fixed-length graphic string 96](#page-117-0)

flat files [See also table-structured files 51](#page-72-0) FLOAT data type [precision 89](#page-110-0) [sign 89](#page-110-0) [FLOAT function 455](#page-476-0) [floating-point constants 154](#page-175-0) floating-point data types [assignments 123](#page-144-0) [conversion 123](#page-144-0) FLOOR function [details 456](#page-477-0) FOR FETCH ONLY clause [SELECT statement 809](#page-830-0) FOR READ ONLY clause [SELECT statement 809](#page-830-0) FROM clause [identifiers 60](#page-81-0) [subselect 757](#page-778-0)[, 758](#page-779-0) fullselect [detailed syntax 803](#page-824-0) [examples 803](#page-824-0) [initializing 809](#page-830-0) [iterative 809](#page-830-0) [multiple operations 803](#page-824-0) [ORDER BY clause 795](#page-816-0) [scalar 233](#page-254-0) [subquery role 60](#page-81-0) [table references 758](#page-779-0) fullselect query [examples 807](#page-828-0) [FUNCTION scalar function 417](#page-438-0) functions aggregate [ARRAY\\_AGG 349](#page-370-0) [COUNT 354](#page-375-0) [details 347](#page-368-0) [LISTAGG 360](#page-381-0) [MIN 364](#page-385-0) [TRIM\\_ARRAY 645](#page-666-0) [UNNEST 731](#page-752-0) [XMLAGG 371](#page-392-0) [best fit 207](#page-228-0) [bit manipulation 393](#page-414-0) [built-in 207](#page-228-0)[, 335](#page-356-0) casting [CAST 252](#page-273-0) [XMLCAST 258](#page-279-0) column [ARRAY\\_AGG 349](#page-370-0) [AVG 351](#page-372-0) [CORR 353](#page-374-0) [CORRELATION 353](#page-374-0) [COUNT 354](#page-375-0) [COUNT\\_BIG 355](#page-376-0) [COVAR 357](#page-378-0) [COVARIANCE 357](#page-378-0) [LISTAGG 360](#page-381-0) [MAX 362](#page-383-0) [MIN 364](#page-385-0) [overview 207](#page-228-0) [REGR\\_AVGX 365](#page-386-0) [REGR\\_AVGY 365](#page-386-0) [REGR\\_COUNT 365](#page-386-0) [REGR\\_ICPT 365](#page-386-0) [REGR\\_INTERCEPT 365](#page-386-0) [REGR\\_R2 365](#page-386-0)

functions *(continued)* column *(continued)* [REGR\\_SLOPE 365](#page-386-0) [REGR\\_SXX 365](#page-386-0) [REGR\\_SXY 365](#page-386-0) [REGR\\_SYY 365](#page-386-0) [regression 365](#page-386-0) [STDDEV 368](#page-389-0) [SUM 369](#page-390-0) [TRIM\\_ARRAY 645](#page-666-0) [UNNEST 731](#page-752-0) [VAR 370](#page-391-0) [VARIANCE 370](#page-391-0) [XMLAGG 371](#page-392-0) external [overview 207](#page-228-0) [invoking 207](#page-228-0) [LISTAGG 360](#page-381-0) [mappings 60](#page-81-0) [names 60](#page-81-0) [OLAP 267](#page-288-0) [overloaded 207](#page-228-0) [overview 335](#page-356-0) [procedures 739](#page-760-0) [row 207](#page-228-0) scalar [ABS 377](#page-398-0) [ABSVAL 377](#page-398-0) [ACOS 378](#page-399-0) [ADD\\_MONTHS 379](#page-400-0) [ARRAY\\_DELETE 381](#page-402-0) [ARRAY\\_FIRST 382](#page-403-0) [ARRAY\\_LAST 383](#page-404-0) [ARRAY\\_NEXT 384](#page-405-0) [ARRAY\\_PRIOR 385](#page-406-0) [ASCII 386](#page-407-0) [ASIN 387](#page-408-0) [ATAN 388](#page-409-0) [ATAN2 389](#page-410-0) [ATANH 390](#page-411-0) [AVG 351](#page-372-0) [BIGINT 391](#page-412-0) [BITAND 393](#page-414-0) [BITANDNOT 393](#page-414-0) [BITNOT 393](#page-414-0) [BITOR 393](#page-414-0) [BITXOR 393](#page-414-0) [BLOB 395](#page-416-0) [CARDINALITY 396](#page-417-0) [CEIL 397](#page-418-0) [CEILING 397](#page-418-0) [CHAR 398](#page-419-0) [CHARACTER\\_LENGTH 404](#page-425-0) [CHR 406](#page-427-0) [CLOB 407](#page-428-0) [COALESCE 408](#page-429-0) [COLLATION\\_KEY\\_BIT 409](#page-430-0) [COMPARE\\_DECFLOAT 411](#page-432-0) [CONCAT 413](#page-434-0) [COS 414](#page-435-0) [COSH 415](#page-436-0) [COT 416](#page-437-0) [DATE 419](#page-440-0) [DAY 420](#page-441-0) [DAYNAME 421](#page-442-0) [DAYOFWEEK 422](#page-443-0) [DAYOFWEEK\\_ISO 423](#page-444-0)

functions *(continued)* scalar *(continued)* [DAYOFYEAR 424](#page-445-0) [DAYS 425](#page-446-0) [DBCLOB 426](#page-447-0) [DBPARTITIONNUM 427](#page-448-0) [DEC 433](#page-454-0) [DECFLOAT 429](#page-450-0) [DECFLOAT\\_FORMAT 431](#page-452-0) [DECIMAL 433](#page-454-0) [DECODE 437](#page-458-0) [DECRYPTBIN 439](#page-460-0) [DECRYPTCHAR 439](#page-460-0) [DEGREES 441](#page-462-0) [DEREF 442](#page-463-0) [DIFFERENCE 443](#page-464-0) [DIGITS 444](#page-465-0) [DOUBLE 445](#page-466-0) [DOUBLE\\_PRECISION 445](#page-466-0) [EMPTY\\_BLOB 447](#page-468-0) [EMPTY\\_CLOB 447](#page-468-0) [EMPTY\\_DBCLOB 447](#page-468-0) [EMPTY\\_NCLOB 447](#page-468-0) [ENCRYPT 448](#page-469-0) [EVENT\\_MON\\_STATE 451](#page-472-0) [EXP 452](#page-473-0) [EXTRACT 453](#page-474-0) [FLOAT 455](#page-476-0) [FLOOR 456](#page-477-0) [FUNCTION 417](#page-438-0) [GENERATE\\_UNIQUE 457](#page-478-0) [GETHINT 459](#page-480-0) [GRAPHIC 460](#page-481-0) [GREATEST 465](#page-486-0) [GROUPING 358](#page-379-0) [HASHEDVALUE 466](#page-487-0) [HEX 468](#page-489-0) [HOUR 471](#page-492-0) [IDENTITY\\_VAL\\_LOCAL 472](#page-493-0) [INITCAP 476](#page-497-0) [INSERT 478](#page-499-0) [INSTR 482](#page-503-0) [INSTRB 483](#page-504-0) [INT 484](#page-505-0) [INTEGER 484](#page-505-0) [JULIAN\\_DAY 486](#page-507-0) [LAST\\_DAY 487](#page-508-0) [LCASE 488](#page-509-0) [LCASE \(locale sensitive\) 489](#page-510-0) [LCASE \(SYSFUN schema\) 490](#page-511-0) [LEAST 491](#page-512-0) [LEFT 492](#page-513-0) [LENGTH 495](#page-516-0) [LN 497](#page-518-0) [LOCATE 498](#page-519-0) [LOCATE\\_IN\\_STRING 502](#page-523-0) [LOG10 505](#page-526-0) [LONG\\_VARCHAR 506](#page-527-0) [LONG\\_VARGRAPHIC 507](#page-528-0) [LOWER 508](#page-529-0) [LOWER \(locale sensitive\) 509](#page-530-0) [LPAD 511](#page-532-0) [LTRIM 514](#page-535-0) [LTRIM \(SYSFUN schema\) 515](#page-536-0) [MAX 516](#page-537-0) [MAX\\_CARDINALITY 517](#page-538-0) [MICROSECOND 518](#page-539-0)

functions *(continued)* scalar *(continued)* [MIDNIGHT\\_SECONDS 519](#page-540-0) [MIN 520](#page-541-0) [MINUTE 521](#page-542-0) [MOD 522](#page-543-0) [MONTH 523](#page-544-0) [MONTHNAME 524](#page-545-0) [MONTHS\\_BETWEEN 525](#page-546-0) [MULTIPLY\\_ALT 527](#page-548-0) [NCHAR 529](#page-550-0) [NCLOB 531](#page-552-0) [NEXT\\_DAY 534](#page-555-0) [NODENUMBER \(see functions, scalar,](#page-448-0) [DBPARTITIONNUM\) 427](#page-448-0) [NORMALIZE\\_DECFLOAT 536](#page-557-0) [NULLIF 537](#page-558-0) [NVARCHAR 532](#page-553-0) [NVL 538](#page-559-0) [OCTET\\_LENGTH 540](#page-561-0) [OVERLAY 541](#page-562-0) [overview 207](#page-228-0)[, 375](#page-396-0) [PARAMETER 545](#page-566-0) [PARTITION \(see functions, scalar,](#page-487-0) [HASHEDVALUE\) 466](#page-487-0) [POSITION 546](#page-567-0) [POSSTR 549](#page-570-0) [POWER 551](#page-572-0)[, 555](#page-576-0) [QUANTIZE 552](#page-573-0) [QUARTER 554](#page-575-0) [RAISE\\_ERROR 556](#page-577-0) [RAND 557](#page-578-0) [REAL 558](#page-579-0) [REC2XML 560](#page-581-0) [REPEAT 564](#page-585-0) [REPLACE 565](#page-586-0) [REPLACE \(SYSFUN schema\) 567](#page-588-0) [RID 568](#page-589-0) [RID\\_BIT 568](#page-589-0) [RIGHT 570](#page-591-0) [ROUND 573](#page-594-0) [ROUND\\_TIMESTAMP 579](#page-600-0) [RPAD 581](#page-602-0) [RTRIM 584](#page-605-0) [RTRIM \(SYSFUN schema\) 585](#page-606-0) [SECLABEL 586](#page-607-0) [SECLABEL\\_BY\\_NAME 587](#page-608-0) [SECLABEL\\_TO\\_CHAR 588](#page-609-0) [SECOND 590](#page-611-0) [SIGN 592](#page-613-0) [SIN 593](#page-614-0) [SINH 594](#page-615-0) [SMALLINT 595](#page-616-0) [SOUNDEX 596](#page-617-0) [SPACE 597](#page-618-0) [SQRT 598](#page-619-0) [STRIP 599](#page-620-0) [SUBSTR 600](#page-621-0) [SUBSTRB 607](#page-628-0) [SUBSTRING 610](#page-631-0) [TABLE\\_NAME 612](#page-633-0) [TABLE\\_SCHEMA 613](#page-634-0) [TAN 615](#page-636-0) [TANH 616](#page-637-0) [TIME 617](#page-638-0) [TIMESTAMP 618](#page-639-0) [TIMESTAMP\\_FORMAT 620](#page-641-0)

functions *(continued)* scalar *(continued)* [TIMESTAMP\\_ISO 627](#page-648-0) [TIMESTAMPDIFF 628](#page-649-0) [TO\\_CHAR 630](#page-651-0) TO CLOB 631 [TO\\_DATE 632](#page-653-0) [TO\\_NCHAR 633](#page-654-0) [TO\\_NCLOB 634](#page-655-0) [TO\\_NUMBER 635](#page-656-0) [TO\\_SINGLE\\_BYTE 636](#page-657-0) [TO\\_TIMESTAMP 637](#page-658-0) [TOTALORDER 638](#page-659-0) [TRANSLATE 640](#page-661-0) [TRIM 643](#page-664-0) [TRUNC 648](#page-669-0) [TRUNC\\_TIMESTAMP 646](#page-667-0) [TRUNCATE 648](#page-669-0) [TYPE\\_ID 651](#page-672-0) [TYPE\\_NAME 652](#page-673-0) [TYPE\\_SCHEMA 653](#page-674-0) [UCASE 654](#page-675-0) [UCASE \(locale sensitive\) 655](#page-676-0) [UPPER 656](#page-677-0) [UPPER \(locale sensitive\) 657](#page-678-0) [VALUE 659](#page-680-0) [VARCHAR 660](#page-681-0) [VARCHAR\\_FORMAT 667](#page-688-0) [VARGRAPHIC 676](#page-697-0) [VERIFY\\_GROUP\\_FOR\\_USER 682](#page-703-0) [VERIFY\\_ROLE\\_FOR\\_USER 683](#page-704-0) [VERIFY\\_TRUSTED\\_CONTEXT\\_ROLE\\_FOR\\_USER 684](#page-705-0) [WEEK 685](#page-706-0) [WEEK\\_ISO 686](#page-707-0) [XMLATTRIBUTES 687](#page-708-0) [XMLCOMMENT 689](#page-710-0) [XMLCONCAT 690](#page-711-0) [XMLDOCUMENT 691](#page-712-0) [XMLELEMENT 693](#page-714-0) [XMLFOREST 700](#page-721-0) [XMLGROUP 373](#page-394-0) [XMLNAMESPACES 703](#page-724-0) [XMLPARSE 705](#page-726-0) [XMLPI 708](#page-729-0) [XMLQUERY 709](#page-730-0) [XMLROW 712](#page-733-0) [XMLSERIALIZE 714](#page-735-0) [XMLTEXT 716](#page-737-0) [XMLVALIDATE 718](#page-739-0) [XMLXSROBJECTID 723](#page-744-0) [XSLTRANSFORM 724](#page-745-0) [YEAR 728](#page-749-0) [signatures 207](#page-228-0) sourced [overview 207](#page-228-0) [SQL 207](#page-228-0) [summary 335](#page-356-0) table BASE TABLE 729 [overview 207](#page-228-0)[, 728](#page-749-0) [XMLTABLE 733](#page-754-0) [Unicode databases 375](#page-396-0) [user-defined 207](#page-228-0)[, 737](#page-758-0)

# **G**

[GENERATE\\_UNIQUE function 457](#page-478-0) [GETHINT function 459](#page-480-0) global catalog [description 53](#page-74-0) global variables [assigning values 205](#page-226-0) [authorizations 203](#page-224-0) [built-in 321](#page-342-0) [CLIENT\\_HOST 322](#page-343-0) [CLIENT\\_IPADDR 323](#page-344-0) [CLIENT\\_ORIGUSERID 324](#page-345-0) [CLIENT\\_USRSECTOKEN 325](#page-346-0) [MON\\_INTERVAL\\_ID 326](#page-347-0) [overview 202](#page-223-0) [PACKAGE\\_NAME 327](#page-348-0) [PACKAGE\\_SCHEMA 328](#page-349-0) [PACKAGE\\_VERSION 329](#page-350-0) [resolving 203](#page-224-0) [restrictions 205](#page-226-0) [retrieving values 205](#page-226-0) [ROUTINE\\_MODULE 330](#page-351-0) [ROUTINE\\_SCHEMA 331](#page-352-0) [ROUTINE\\_SPECIFIC\\_NAME 332](#page-353-0) [ROUTINE\\_TYPE 333](#page-354-0) [TRUSTED\\_CONTEXT 334](#page-355-0) [types 202](#page-223-0) graphic data [string constants 154](#page-175-0) strings [returning from host variable name 640](#page-661-0) [translating string syntax 640](#page-661-0) GRAPHIC data type [details 96](#page-117-0) [GRAPHIC function 460](#page-481-0) [GRAPHIC space 31](#page-52-0) [graphic string 97](#page-118-0) [GREATEST function 465](#page-486-0) GROUP BY clause [subselect 780](#page-801-0) [GROUPING function 358](#page-379-0) [grouping sets 780](#page-801-0) [grouping-expression 780](#page-801-0) groups [names 60](#page-81-0)

# **H**

[hash partitioning 42](#page-63-0) [HASHEDVALUE function 466](#page-487-0) [HAVING clause 794](#page-815-0) help [SQL statements 1180](#page-1201-0) [HEX function 468](#page-489-0) [hexadecimal constants 154](#page-175-0) [HEXTORAW function 470](#page-491-0) host identifiers [overview 60](#page-81-0) host variables [BLOB 60](#page-81-0) [CLOB 60](#page-81-0) [DBCLOB 60](#page-81-0) [indicator variables 60](#page-81-0) [overview 60](#page-81-0) [syntax diagrams 60](#page-81-0)

HOUR scalar function [details 471](#page-492-0)

# **I**

identifiers [cursor-name 60](#page-81-0) [delimited 60](#page-81-0) [host 60](#page-81-0) [length limits 825](#page-846-0) [ordinary 60](#page-81-0) [resolution 60](#page-81-0) [SQL 60](#page-81-0) [IDENTITY\\_VAL\\_LOCAL function 472](#page-493-0) IMPLICIT\_SCHEMA (implicit schema) authority [details 5](#page-26-0) [IN predicate 305](#page-326-0) indexes [details 8](#page-29-0) names [overview 60](#page-81-0) indicator variables [details 60](#page-81-0) Informix [supported versions 51](#page-72-0) [INITCAP scalar function 476](#page-497-0) [INSERT function 478](#page-499-0) insert time clustering (ITC) tables [comparison with other table types 6](#page-27-0) [INSTR scalar function 482](#page-503-0) INSTRB scalar function [description 483](#page-504-0) integer constants [details 154](#page-175-0) INTEGER data type [precision 89](#page-110-0) [sign 89](#page-110-0) INTEGER or INT function [details 484](#page-505-0) integer values from expressions [INTEGER or INT function 484](#page-505-0) integers [decimal conversion summary 123](#page-144-0) [ORDER BY clause 795](#page-816-0) [intermediate result tables 757](#page-778-0)[, 758](#page-779-0)[, 774](#page-795-0)[, 779](#page-800-0)[, 780](#page-801-0)[, 794](#page-815-0) [INTERSECT operator 803](#page-824-0) [INTRAY sample table 1085](#page-1106-0) [isolation clause 799](#page-820-0) isolation levels [comparison 21](#page-42-0) [cursor stability \(CS\) 21](#page-42-0) [performance 21](#page-42-0) [read stability \(RS\) 21](#page-42-0) [repeatable read \(RR\) 21](#page-42-0) [select-statement 809](#page-830-0) [uncommitted read \(UR\) 21](#page-42-0) [isolation-clause 819](#page-840-0) [iterative fullselect 809](#page-830-0)

## **J**

Java applications [overview 4](#page-25-0) JDBC [supported versions 51](#page-72-0)

joins [subselect component of fullselect 774](#page-795-0) [tables 774](#page-795-0) [types 774](#page-795-0) JULIAN\_DAY scalar function [details 486](#page-507-0)

# **L**

labels [durations 244](#page-265-0) [object names in SQL procedures 60](#page-81-0) [large integers 89](#page-110-0) large objects (LOBs) [details 99](#page-120-0) locators [details 99](#page-120-0) [overview 99](#page-120-0) [partitioned tables 43](#page-64-0) [LAST\\_DAY scalar function 487](#page-508-0) [lateral correlation 774](#page-795-0) LBAC [exception tables 1167](#page-1188-0) [limits 825](#page-846-0) [overview 13](#page-34-0) security labels [component name length 825](#page-846-0) [name length 825](#page-846-0) security policies [name length 825](#page-846-0) LCASE (locale sensitive) scalar function [overview 488](#page-509-0)[, 489](#page-510-0) LCASE (SYSFUN schema) scalar function [description 490](#page-511-0) [LEAST function 491](#page-512-0) LEFT scalar function [details 492](#page-513-0) LENGTH scalar function [details 495](#page-516-0) [LIKE predicate 307](#page-328-0) limits [SQL 825](#page-846-0) [LISTAGG aggregate function 360](#page-381-0) literals [details 154](#page-175-0) LN function [details 497](#page-518-0) local catalog [See global catalog 53](#page-74-0) LOCATE scalar function [details 498](#page-519-0) [LOCATE\\_IN\\_STRING scalar function 502](#page-523-0) locators [LOBs 99](#page-120-0) [variable details 60](#page-81-0) [lock-request-clause 820](#page-841-0) locks [isolation levels 21](#page-42-0) [overview 19](#page-40-0) LOG10 scalar function [details 505](#page-526-0) logical operators [search rules 292](#page-313-0) LONG\_VARCHAR function [details 506](#page-527-0) LONG\_VARGRAPHIC function [details 507](#page-528-0)

[LOWER \(locale sensitive\) scalar function 509](#page-530-0) [LOWER scalar function 508](#page-529-0) [LPAD scalar function 511](#page-532-0) LTRIM (SYSFUN schema) scalar function [description 515](#page-536-0) LTRIM scalar function [details 514](#page-535-0)

# **M**

[maintained-by-system global variables 202](#page-223-0) [maintained-by-user global variables 202](#page-223-0) [MAX function 362](#page-383-0)[, 516](#page-537-0) [MAX\\_CARDINALITY function 517](#page-538-0) methods [best fit 222](#page-243-0) [built-in 222](#page-243-0) [dynamic dispatch 222](#page-243-0) [external 222](#page-243-0) [invoking 265](#page-286-0) [names 60](#page-81-0) [overloaded 222](#page-243-0) [signatures 222](#page-243-0) [SQL 222](#page-243-0) [type preserving 222](#page-243-0) [user-defined 222](#page-243-0) [MICROSECOND function 518](#page-539-0) Microsoft Excel [See Excel files 51](#page-72-0) Microsoft SQL Server [supported versions 51](#page-72-0) [MIDNIGHT\\_SECONDS function 519](#page-540-0) [MIN aggregate function 364](#page-385-0) [MIN scalar function 520](#page-541-0) MINUTE scalar function [details 521](#page-542-0) MOD function [details 522](#page-543-0) [MON\\_INTERVAL\\_ID global variable 326](#page-347-0) monitoring database events [configuring event monitors 41](#page-62-0) MONTH scalar function [details 523](#page-544-0) MONTHNAME scalar function [details 524](#page-545-0) months [date arithmetic 379](#page-400-0)[, 525](#page-546-0) MONTHS BETWEEN scalar function 525 multibyte character support [code points for special characters 31](#page-52-0) multidimensional clustering (MDC) tables [comparison with other table types 6](#page-27-0) multiple row VALUES clause [result data type 140](#page-161-0) [MULTIPLY\\_ALT function 527](#page-548-0)

# **N**

naming conventions [identifiers 60](#page-81-0) [qualified column rules 60](#page-81-0) [National character string 97](#page-118-0) [NCHAR 97](#page-118-0) NCHAR scalar function [description 529](#page-550-0)

[NCLOB 97](#page-118-0) NCLOB scalar function [description 531](#page-552-0) nested table expressions [subselect 753](#page-774-0)[, 758](#page-779-0)[, 780](#page-801-0)[, 795](#page-816-0) [NEXT\\_DAY scalar function 534](#page-555-0) nickname column options [description 49](#page-70-0) nicknames description [data source objects 48](#page-69-0) FROM clause [exposed names 60](#page-81-0) [nonexposed names 60](#page-81-0) [subselect 753](#page-774-0) [qualifying column names 60](#page-81-0) [SELECT clause 753](#page-774-0) [NODENUMBER function 427](#page-448-0) non-repeatable reads [isolation levels 21](#page-42-0) [nonexposed correlation-name in FROM clause 60](#page-81-0) nonrelational data sources [specifying data type mappings 50](#page-71-0) [NORMALIZE\\_DECFLOAT scalar function 536](#page-557-0) NOT NULL clause [NULL predicate 312](#page-333-0) [notices 1187](#page-1208-0) [NUL-terminated character strings 92](#page-113-0) NULL. [predicate rules 312](#page-333-0) SQL value [assigning 123](#page-144-0) [grouping-expressions 780](#page-801-0) [occurrences in duplicate rows 753](#page-774-0) [overview 87](#page-108-0) [result columns 753](#page-774-0) [specified by indicator variable 60](#page-81-0) [unknown condition 292](#page-313-0) [NULLIF function 537](#page-558-0) numbers [precision 843](#page-864-0) [scale 843](#page-864-0) [numeric assignments in SQL operations 123](#page-144-0) [numeric comparisons 123](#page-144-0) NUMERIC data type [precision 89](#page-110-0) [sign 89](#page-110-0) numeric data types [summary 89](#page-110-0) [NVARCHAR 97](#page-118-0) NVARCHAR scalar function [description 532](#page-553-0) [NVL scalar function 538](#page-559-0) [NVL2 function 539](#page-560-0)

# **O**

[OBJECT\\_METRICS table 1158](#page-1179-0) objects [ownership 13](#page-34-0) [tables 60](#page-81-0) [OCTET\\_LENGTH scalar function 540](#page-561-0) ODBC  $CLI$ [core level functions 2](#page-23-0) [supported versions 51](#page-72-0)

OLAP [functions 267](#page-288-0) [specification 267](#page-288-0) OLE DB [supported versions 51](#page-72-0) operands [decimal 233](#page-254-0) [floating-point 233](#page-254-0) [integer 233](#page-254-0) [result data type 140](#page-161-0) [strings 233](#page-254-0) operations [assignments 123](#page-144-0) [comparisons 123](#page-144-0) [datetime 244](#page-265-0) [dereference 263](#page-284-0) operators [arithmetic 233](#page-254-0) optimization [description 54](#page-75-0) [optimize-for-clause 818](#page-839-0) [OR truth table 292](#page-313-0) ORDER BY clause [culturally correct collation 409](#page-430-0) [SELECT statement 795](#page-816-0) [order of evaluation 233](#page-254-0) [ordinary tokens 59](#page-80-0) [ORG sample table 1085](#page-1106-0) outer joins [joined tables 774](#page-795-0) [OVERLAY scalar function 541](#page-562-0) overloaded functions [multiple function instances 207](#page-228-0) [overloaded methods 222](#page-243-0) ownership [database objects 13](#page-34-0)

# **P**

[PACKAGE\\_NAME global variable 327](#page-348-0) [PACKAGE\\_SCHEMA global variable 328](#page-349-0) [PACKAGE\\_VERSION global variable 329](#page-350-0) packages authorization IDs [binding 60](#page-81-0) [dynamic statements 60](#page-81-0) names [overview 60](#page-81-0) [PARAMETER function 545](#page-566-0) parameter markers dynamic SQL [host variables 60](#page-81-0) [untyped 283](#page-304-0) parameters [naming conventions 60](#page-81-0) [PARTITION function 466](#page-487-0) partitioned databases [overview 42](#page-63-0) [partition compatibility 152](#page-173-0) partitioned tables [comparison with other table types 6](#page-27-0) [large objects \(LOBs\) 43](#page-64-0) paths [SQL 207](#page-228-0) pattern matching [Unicode databases 146](#page-167-0)
performance [isolation level effect 21](#page-42-0) phantom reads [isolation levels 21](#page-42-0) points of consistency [database 19](#page-40-0) [POSITION scalar function 546](#page-567-0) [POSSTR function 549](#page-570-0) POWER scalar function [details 551](#page-572-0) precedence [overview 233](#page-254-0) precision numbers [SQLLEN field 843](#page-864-0) predicates [ARRAY\\_EXISTS 300](#page-321-0) [basic 295](#page-316-0) [BETWEEN 301](#page-322-0) [cursor 291](#page-312-0) [EXISTS 304](#page-325-0) [IN 305](#page-326-0) [IS FOUND 302](#page-323-0) [IS NOT FOUND 302](#page-323-0) [IS NOT OPEN 302](#page-323-0) [IS OPEN 302](#page-323-0) [LIKE 307](#page-328-0) [NULL 312](#page-333-0) [overview 291](#page-312-0) [quantified 297](#page-318-0) [TYPE 314](#page-335-0) [VALIDATED 315](#page-336-0) [XMLEXISTS 317](#page-338-0) Predicates [Trigger event 313](#page-334-0) privileges **EXECUTE** [functions 207](#page-228-0) [methods 222](#page-243-0) [hierarchy 13](#page-34-0) [individual 13](#page-34-0) [overview 13](#page-34-0) [ownership 13](#page-34-0) packages [implicit 13](#page-34-0) problem determination [information available 1184](#page-1205-0) [tutorials 1184](#page-1205-0) procedures [built-in 739](#page-760-0) names [overview 60](#page-81-0) [overview 739](#page-760-0) [XSR\\_ADDSCHEMADOC 740](#page-761-0) [XSR\\_COMPLETE 741](#page-762-0) [XSR\\_DTD 742](#page-763-0) [XSR\\_EXTENTITY 743](#page-764-0) [XSR\\_REGISTER 744](#page-765-0) [XSR\\_UPDATE 746](#page-767-0) [PROJECT sample table 1085](#page-1106-0) pushdown analysis [description 54](#page-75-0)

# **Q**

QNames [reserved qualifiers](#page-1132-0) 1111 QNames *(continued)* [uses 60](#page-81-0) [quantified predicates 297](#page-318-0) [QUANTIZE scalar function 552](#page-573-0) QUARTER scalar function [details 554](#page-575-0) queries [authorization IDs 749](#page-770-0) examples [SELECT statement 809](#page-830-0) [fragments 54](#page-75-0) [fullselect 803](#page-824-0) [overview 749](#page-770-0) [recursive 809](#page-830-0) [select-statement 809](#page-830-0) [subselect 751](#page-772-0) [table expressions 2](#page-23-0)[, 749](#page-770-0) query optimization [description 54](#page-75-0)

# **R**

RADIANS scalar function [details 555](#page-576-0) [RAISE\\_ERROR scalar function 556](#page-577-0) RAND scalar function [details 557](#page-578-0) range-clustered tables [comparison with other table types 6](#page-27-0) read stability (RS) [details 21](#page-42-0) [read-only-clause 817](#page-838-0) REAL function [details 558](#page-579-0) [single precision conversion 558](#page-579-0) REAL SQL data type [precision 89](#page-110-0) [sign 89](#page-110-0) [REC2XML function 560](#page-581-0) [recursion queries 809](#page-830-0) [recursive common table expressions 809](#page-830-0) reference types [casting 114](#page-135-0) [comparisons 123](#page-144-0) [DEREF function 442](#page-463-0) [details 109](#page-130-0) regression functions [details 365](#page-386-0) regular tables [comparison with other table types 6](#page-27-0) [remote authorization names 60](#page-81-0) remote catalogs [information 53](#page-74-0) [remote function names 60](#page-81-0) [remote type names 60](#page-81-0) remote units of work [distributed relational databases 33](#page-54-0) [remote-object-name 60](#page-81-0) [remote-schema-name 60](#page-81-0) [remote-table-name 60](#page-81-0) REPEAT scalar function [details 564](#page-585-0) repeatable read (RR) [details 21](#page-42-0) REPLACE (SYSFUN schema) scalar function [description 567](#page-588-0)

REPLACE scalar function [details 565](#page-586-0) [reserved qualifiers](#page-1132-0) 1111 [reserved schemas](#page-1132-0) 1111 [reserved words](#page-1132-0) 1111 resolution [anchor objects 148](#page-169-0) [data types 150](#page-171-0) [functions 207](#page-228-0) [methods 222](#page-243-0) result columns [subselect 753](#page-774-0) [result data types 140](#page-161-0) result tables [comparison with other table types 6](#page-27-0) [queries 749](#page-770-0) [RID function 568](#page-589-0) [RID\\_BIT function 568](#page-589-0) RIGHT scalar function [details 570](#page-591-0) rollbacks [overview 19](#page-40-0) [ROLLUP grouping of GROUP BY clause 780](#page-801-0) ROUND scalar function [details 573](#page-594-0) [ROUND\\_TIMESTAMP scalar function 579](#page-600-0) [ROUTINE\\_MODULE global variable 330](#page-351-0) [ROUTINE\\_SCHEMA global variable 331](#page-352-0) [ROUTINE\\_SPECIFIC\\_NAME global variable 332](#page-353-0) [ROUTINE\\_TYPE global variable 333](#page-354-0) routines external [SQL statement support 1171](#page-1192-0) procedures [overview 739](#page-760-0) [SQL statement support 1171](#page-1192-0) types [SQL statements supported 1171](#page-1192-0) [ROW anchored data type 108](#page-129-0) [ROW CHANGE expression 276](#page-297-0) row data types [field references 257](#page-278-0) [row expressions 290](#page-311-0) row functions [overview 207](#page-228-0) rows [COUNT\\_BIG function 355](#page-376-0) [GROUP BY clause 780](#page-801-0) [HAVING clause 774](#page-795-0) [search conditions 292](#page-313-0) [SELECT clause 753](#page-774-0) [RPAD scalar function 581](#page-602-0) [RTRIM \(SYSFUN schema\) scalar function 585](#page-606-0) RTRIM scalar function [details 584](#page-605-0) [runtime authorization IDs 60](#page-81-0)

# **S**

[SALES sample table 1085](#page-1106-0) SAMPLE database [details 1085](#page-1106-0) [dropping 1085](#page-1106-0) sampling [subselect tablesample-clauses 758](#page-779-0) savepoints [names 60](#page-81-0)

[scalar fullselect expressions 233](#page-254-0) scalar functions [DEC 433](#page-454-0) [DECIMAL 433](#page-454-0) [HEXTORAW 470](#page-491-0) [NVL2 539](#page-560-0) [overview 207](#page-228-0)[, 375](#page-396-0) [SUBSTR2 603](#page-624-0) [VARCHAR\\_BIT\\_FORMAT 665](#page-686-0) [VARCHAR\\_FORMAT\\_BIT 675](#page-696-0) scale data [comparisons in SQL 123](#page-144-0) [determined by SQLLEN variable 843](#page-864-0) [number conversion in SQL 123](#page-144-0) [numbers 843](#page-864-0) schemas [details 5](#page-26-0) naming rules [overview 60](#page-81-0) [reserved](#page-1132-0) 1111 scope [overview 109](#page-130-0) Script [supported versions 51](#page-72-0) search conditions [AND logical operator 292](#page-313-0) [details 292](#page-313-0) [HAVING clause 774](#page-795-0) [NOT logical operator 292](#page-313-0) [OR logical operator 292](#page-313-0) [order of evaluation 292](#page-313-0) [WHERE clause 779](#page-800-0) SECLABEL scalar function [details 586](#page-607-0) SECLABEL\_BY\_NAME scalar function [details 587](#page-608-0) SECLABEL\_TO\_CHAR scalar function [details 588](#page-609-0) SECOND scalar function [details 590](#page-611-0) security labels (LBAC) [component name length 825](#page-846-0) [name length 825](#page-846-0) policies [name length 825](#page-846-0) [security-label-name 60](#page-81-0) [security-policy-name 60](#page-81-0) SELECT clause [DISTINCT keyword 753](#page-774-0) [list notation 753](#page-774-0) select list [details 753](#page-774-0) SELECT statement [details 809](#page-830-0) [examples 809](#page-830-0) [fullselect detailed syntax 803](#page-824-0) [subselects 753](#page-774-0) [VALUES clause 803](#page-824-0) select-statement [common-table-expression clause 810](#page-831-0) [concurrent-access-resolution-clause 821](#page-842-0) [isolation-clause 819](#page-840-0) [lock-request-clause 820](#page-841-0) [optimize-for-clause 818](#page-839-0) [read-only-clause 817](#page-838-0) [update-clause 816](#page-837-0)

[select-statement query 810](#page-831-0)[, 816](#page-837-0)[, 817](#page-838-0)[, 818](#page-839-0)[, 819](#page-840-0)[, 820](#page-841-0)[, 821](#page-842-0) [examples 822](#page-843-0) sequences [ordering 457](#page-478-0) [values 278](#page-299-0) server definitions [description 47](#page-68-0) server options [description 47](#page-68-0) [temporary 47](#page-68-0) servers [names 60](#page-81-0) [session global variables 202](#page-223-0) [SESSION USER special register 199](#page-220-0) set operators [EXCEPT 803](#page-824-0) [INTERSECT 803](#page-824-0) [result data types 140](#page-161-0) [UNION 803](#page-824-0) SET SERVER OPTION statement [setting an option temporarily 47](#page-68-0) shift-in characters [not truncated by assignments 123](#page-144-0) SIGN scalar function [details 592](#page-613-0) signatures [functions 207](#page-228-0) [methods 222](#page-243-0) SIN scalar function [details 593](#page-614-0) single-byte character set (SBCS) data [overview 92](#page-113-0) [single-precision floating-point data type 89](#page-110-0) [SINH scalar function 594](#page-615-0) small integer values from expressions [SMALLINT function 595](#page-616-0) small integers [see SMALLINT data type 89](#page-110-0) SMALLINT data type [precision 89](#page-110-0) [sign 89](#page-110-0) [SMALLINT function 595](#page-616-0) [SOME quantified predicate 297](#page-318-0) sorting [collating sequences 55](#page-76-0) [ordering of results 123](#page-144-0) [string comparisons 123](#page-144-0) SOUNDEX scalar function [details 596](#page-617-0) sourced functions [overview 207](#page-228-0) SPACE scalar function [details 597](#page-618-0) spaces [rules governing 59](#page-80-0) special registers [CLIENT ACCTNG 163](#page-184-0) [CLIENT APPLNAME 164](#page-185-0) [CURRENT CLIENT\\_ACCTNG 163](#page-184-0) [CURRENT CLIENT\\_APPLNAME 164](#page-185-0) [CURRENT CLIENT\\_USERID 165](#page-186-0) [CURRENT CLIENT\\_WRKSTNNAME 166](#page-187-0) [CURRENT DATE 167](#page-188-0) [CURRENT DBPARTITIONNUM 168](#page-189-0) [CURRENT DECFLOAT ROUNDING MODE 169](#page-190-0) [CURRENT DEFAULT TRANSFORM GROUP 170](#page-191-0) [CURRENT DEGREE 171](#page-192-0)

special registers *(continued)* [CURRENT EXPLAIN MODE 172](#page-193-0) [CURRENT EXPLAIN SNAPSHOT 173](#page-194-0) [CURRENT FEDERATED ASYNCHRONY 174](#page-195-0) [CURRENT FUNCTION PATH 185](#page-206-0) [CURRENT IMPLICIT XMLPARSE OPTION 175](#page-196-0) [CURRENT ISOLATION 176](#page-197-0) [CURRENT LOCALE LC\\_MESSAGES 177](#page-198-0) [CURRENT LOCALE LC\\_TIME 178](#page-199-0) [CURRENT LOCK TIMEOUT 179](#page-200-0) [CURRENT MAINTAINED TABLE TYPES FOR](#page-201-0) [OPTIMIZATION 180](#page-201-0) [CURRENT MDC ROLLOUT MODE 181](#page-202-0) [CURRENT MEMBER 182](#page-203-0) [CURRENT NODE \(see special registers, CURRENT](#page-203-0) [MEMBER\) 182](#page-203-0) [CURRENT OPTIMIZATION PROFILE 183](#page-204-0) [CURRENT PACKAGE PATH 184](#page-205-0) [CURRENT PATH 185](#page-206-0) [CURRENT QUERY OPTIMIZATION 186](#page-207-0) [CURRENT REFRESH AGE 187](#page-208-0) [CURRENT SCHEMA 188](#page-209-0) [CURRENT SERVER 189](#page-210-0) [CURRENT SQL\\_CCFLAGS 190](#page-211-0) [CURRENT SQLID 188](#page-209-0) [CURRENT TEMPORAL BUSINESS\\_TIME 191](#page-212-0) [CURRENT TEMPORAL SYSTEM\\_TIME 193](#page-214-0) [CURRENT TIME 195](#page-216-0) [CURRENT TIMESTAMP 196](#page-217-0) [CURRENT TIMEZONE 197](#page-218-0) [CURRENT USER 198](#page-219-0) [Explain register values interactions 1161](#page-1182-0) [SESSION USER 199](#page-220-0) [SQL language element 159](#page-180-0) [SYSTEM USER 200](#page-221-0) [updatable 159](#page-180-0) [USER 201](#page-222-0) [specific names 60](#page-81-0) specifications [ARRAY element 260](#page-281-0) [CAST 252](#page-273-0) [OLAP 267](#page-288-0) [XMLCAST 258](#page-279-0) SQL [assignments 123](#page-144-0) [comparisons 123](#page-144-0) methods [SQL statement support 1171](#page-1192-0) operations [basic 123](#page-144-0) [overview 1](#page-22-0) [paths 207](#page-228-0) [size limits 825](#page-846-0) variables names [SQL Access Group 2](#page-23-0) SQL compiler [overview 46](#page-67-0) SQL functions [overview 207](#page-228-0) [SQL statement support 1171](#page-1192-0) SQL path [overview 60](#page-81-0) SQL procedures [SQL statement support 1171](#page-1192-0) SQL statements [allowed in routines 1171](#page-1192-0)

SQL statements *(continued)* help [displaying 1180](#page-1201-0) [names 60](#page-81-0) SQL subqueries [WHERE clause 779](#page-800-0) SQL syntax [AVG aggregate function 351](#page-372-0) [basic predicate 295](#page-316-0) [BETWEEN predicate 301](#page-322-0) [comparing two predicates 295](#page-316-0)[, 314](#page-335-0) [CORRELATION aggregate function 353](#page-374-0) [COUNT\\_BIG function 355](#page-376-0) [COVARIANCE aggregate function 357](#page-378-0) [EXISTS predicate 304](#page-325-0) [GENERATE\\_UNIQUE function 457](#page-478-0) [GROUP BY clause 780](#page-801-0) [IN predicate 305](#page-326-0) [LIKE predicate 307](#page-328-0) [order of execution for multiple operations 803](#page-824-0) [regression functions 365](#page-386-0) [search conditions 292](#page-313-0) [SELECT clause 753](#page-774-0) [STDDEV aggregate function 368](#page-389-0) [Trigger event predicates 313](#page-334-0) [TYPE predicate 314](#page-335-0) [VARIANCE aggregate function 370](#page-391-0) [WHERE clause search conditions 779](#page-800-0) SQLCA [details 837](#page-858-0) [error reporting 837](#page-858-0) [partitioned database systems 837](#page-858-0) [viewing interactively 837](#page-858-0) [SQLD field in SQLDA 843](#page-864-0) SQLDA [contents 843](#page-864-0) [SQLDABC field in SQLDA 843](#page-864-0) [SQLDAID field in SQLDA 843](#page-864-0) [SQLDATA field in SQLDA 843](#page-864-0) [SQLDATALEN field in SQLDA 843](#page-864-0) [SQLDATATYPE\\_NAME field in SQLDA 843](#page-864-0) [SQLIND field in SQLDA 843](#page-864-0) [SQLLEN field in SQLDA 843](#page-864-0) [SQLLONGLEN field in SQLDA 843](#page-864-0) [SQLN field in SQLDA 843](#page-864-0) [SQLNAME field in SQLDA 843](#page-864-0) SQLSTATE [RAISE\\_ERROR function 556](#page-577-0) SOLTYPE field in SOLDA 843 [SQLVAR field in SQLDA 843](#page-864-0) SQRT scalar function [details 598](#page-619-0) [STAFF sample table 1085](#page-1106-0) [STAFFG sample table 1085](#page-1106-0) [STDDEV function 368](#page-389-0) string units [built-in functions 92](#page-113-0) strings [assignment conversion rules 123](#page-144-0) [collating sequences 55](#page-76-0) [conversion 29](#page-50-0) [Unicode comparisons 146](#page-167-0) STRIP scalar function [details 599](#page-620-0) structured types [details 109](#page-130-0) [expressions 282](#page-303-0)

structured types *(continued)* host variables [details 60](#page-81-0) [sub-total rows 780](#page-801-0) [subqueries 60](#page-81-0) [HAVING clause 774](#page-795-0) [WHERE clause 779](#page-800-0) subselect [details 751](#page-772-0) [HAVING clause 794](#page-815-0)[, 798](#page-819-0) [isolation clause 799](#page-820-0) [subselect query 798](#page-819-0)[, 799](#page-820-0) [examples 801](#page-822-0) joins [examples 787](#page-808-0) with joins [examples 776](#page-797-0) SUBSTR scalar function [details 600](#page-621-0) [SUBSTR2 function 603](#page-624-0) SUBSTRB scalar function [description 607](#page-628-0) SUBSTRING scalar function [details 610](#page-631-0) substrings [SUBSTR function 600](#page-621-0) [SUM function 369](#page-390-0) summary tables [comparison with other table types 6](#page-27-0) [super-aggregate rows 780](#page-801-0) [super-groups 780](#page-801-0) supertypes [identifier names 60](#page-81-0) Sybase [supported versions 51](#page-72-0) [symmetric super-aggregate rows 780](#page-801-0) synonyms [aliases 13](#page-34-0) [qualifying column names 60](#page-81-0) syntax diagrams [reading xvii](#page-18-0) system catalogs views [details 853](#page-874-0) [overview 19](#page-40-0) [SYSTEM USER special register 200](#page-221-0)

# **T**

TABLE clause [subselect 758](#page-779-0) table expressions [common 809](#page-830-0) [overview 2](#page-23-0)[, 749](#page-770-0) table functions [details 207](#page-228-0) [overview 728](#page-749-0) table spaces [details 27](#page-48-0) [names 60](#page-81-0) [TABLE\\_NAME function 612](#page-633-0) [TABLE\\_SCHEMA function 613](#page-634-0) table-structured files [supported versions 51](#page-72-0) tables [aliases 13](#page-34-0) [append mode 6](#page-27-0)

tables *(continued)* [base 6](#page-27-0) [catalog views on system tables 853](#page-874-0) [collocation 42](#page-63-0) [correlation names 60](#page-81-0) [designator to avoid ambiguity 60](#page-81-0) [exception 1167](#page-1188-0) [exposed names in FROM clause 60](#page-81-0) [FROM clause 757](#page-778-0)[, 758](#page-779-0) [insert time clustering \(ITC\) 6](#page-27-0) [multidimensional clustering \(MDC\) 6](#page-27-0) names [details 60](#page-81-0) [FROM clause 757](#page-778-0) [nested table expressions 60](#page-81-0) [non-exposed names in FROM clause 60](#page-81-0) [overview 6](#page-27-0) partitioned [overview 6](#page-27-0) [qualified column names 60](#page-81-0) [range-clustered 6](#page-27-0) [reference 758](#page-779-0) regular [overview 6](#page-27-0) [result 6](#page-27-0) [SAMPLE database 1085](#page-1106-0) [scalar fullselect 60](#page-81-0) [subqueries 60](#page-81-0) [summary 6](#page-27-0) temporary [overview 6](#page-27-0) [unique correlation names 60](#page-81-0) TAN scalar function [details 615](#page-636-0) [TANH scalar function 616](#page-637-0) temporary tables [comparison with other table types 6](#page-27-0) terms and conditions [publications 1184](#page-1205-0) time [expressions 617](#page-638-0) [format conversion 398](#page-419-0) [hour values in expressions 471](#page-492-0) returning [microseconds from datetime value 518](#page-539-0) [minutes from datetime value 521](#page-542-0) [seconds from datetime value 590](#page-611-0) [time stamp from values 618](#page-639-0) [values based on time 617](#page-638-0) [string representation formats 100](#page-121-0) TIME data types [operations 244](#page-265-0) [overview 100](#page-121-0) [TIME functions 617](#page-638-0) time stamps [GENERATE\\_UNIQUE function 457](#page-478-0) [rounding 579](#page-600-0) [string representation formats 100](#page-121-0) [truncating 646](#page-667-0) TIMESTAMP data type [details 100](#page-121-0) [WEEK scalar function 685](#page-706-0) [WEEK\\_ISO scalar function 686](#page-707-0) [TIMESTAMP function 618](#page-639-0) [TIMESTAMP\\_FORMAT function 620](#page-641-0) [TIMESTAMP\\_ISO function 627](#page-648-0)

TIMESTAMPDIFF scalar function [details 628](#page-649-0) TO CHAR function 630 [TO\\_CLOB scalar function 631](#page-652-0) [TO\\_DATE function 632](#page-653-0) TO\_NCHAR scalar function [description 633](#page-654-0) TO\_NCLOB scalar function [description 634](#page-655-0) [TO\\_NUMBER scalar function 635](#page-656-0) TO\_SINGLE\_BYTE scalar function [description 636](#page-657-0) [TO\\_TIMESTAMP scalar function 637](#page-658-0) tokens [case sensitivity 59](#page-80-0) [delimiter 59](#page-80-0) [ordinary 59](#page-80-0) [SQL language element 59](#page-80-0) [TOTALORDER scalar function 638](#page-659-0) [TRANSLATE scalar function 640](#page-661-0) [Trigger event predicates 313](#page-334-0) triggers [cascading 10](#page-31-0) [constraint interactions 1115](#page-1136-0) [details 10](#page-31-0) [Explain tables 1117](#page-1138-0) [interactions 1115](#page-1136-0) [maximum name length 825](#page-846-0) [names 60](#page-81-0) [TRIM scalar function 643](#page-664-0) [TRIM\\_ARRAY function 645](#page-666-0) troubleshooting [online information 1184](#page-1205-0) [tutorials 1184](#page-1205-0) TRUNC scalar function [details 648](#page-669-0) [TRUNC\\_TIMESTAMP scalar function 646](#page-667-0) TRUNCATE scalar function [details 648](#page-669-0) truncation [numbers 123](#page-144-0) [TRUSTED\\_CONTEXT global variable 334](#page-355-0) [truth tables 292](#page-313-0) [truth valued logic 292](#page-313-0) tutorials [list 1184](#page-1205-0) [problem determination 1184](#page-1205-0) [pureXML 1184](#page-1205-0) [troubleshooting 1184](#page-1205-0) [type names 60](#page-81-0) TYPE predicate [format 314](#page-335-0) TYPE\_ID function [data types 651](#page-672-0) [details 651](#page-672-0) TYPE\_NAME function [details 652](#page-673-0) TYPE\_SCHEMA function [data types 653](#page-674-0) [details 653](#page-674-0) [type-mapping-name 60](#page-81-0) [type-preserving methods 222](#page-243-0) typed tables [comparison with other table types 6](#page-27-0) [names 60](#page-81-0) typed views [names 60](#page-81-0)

typed views *(continued)* [overview 12](#page-33-0)

### **U**

[UCASE \(locale sensitive\) scalar function 655](#page-676-0) UCASE scalar function [details 654](#page-675-0) UDFs [details 207](#page-228-0)[, 737](#page-758-0) UDTs [casting 114](#page-135-0) [details 109](#page-130-0) distinct types [details 109](#page-130-0) [reference types 109](#page-130-0) [structured types 109](#page-130-0) unary operators [minus sign 233](#page-254-0) [plus sign 233](#page-254-0) uncommitted read (UR) isolation level [details 21](#page-42-0) [undefined reference errors 60](#page-81-0) Unicode [conventions xix](#page-20-0) [conversion to uppercase 59](#page-80-0) Unicode UCS-2 encoding [functions 375](#page-396-0) [pattern matching 146](#page-167-0) [string comparisons 146](#page-167-0) UNION operator [role in comparison of fullselect 803](#page-824-0) unique correlation names [table designators 60](#page-81-0) units of work [application-directed distributed 36](#page-57-0) [overview 19](#page-40-0) [semantics 40](#page-61-0) unknown condition [null value 292](#page-313-0) [UNNEST function 731](#page-752-0) [unqualified names 60](#page-81-0) untyped expressions [determining data types 283](#page-304-0) [update-clause 816](#page-837-0) updates [DB2 Information Center 1181](#page-1202-0)[, 1182](#page-1203-0) [updatable special registers 159](#page-180-0) [UPPER \(locale sensitive\) scalar function 657](#page-678-0) [UPPER scalar function 656](#page-677-0) user mappings [description 47](#page-68-0) [storing 47](#page-68-0) [USER special register 201](#page-222-0) [user-defined array types 107](#page-128-0) user-defined functions [see UDFs 737](#page-758-0) [user-defined global variables 202](#page-223-0) user-defined methods [details 222](#page-243-0) user-defined types (UDTs) [unsupported data types 50](#page-71-0)

#### **V**

[VALIDATED predicate 315](#page-336-0) [VALUE function 659](#page-680-0) values [null 87](#page-108-0) [overview 87](#page-108-0) [sequence 278](#page-299-0) VALUES clause [fullselect 803](#page-824-0) VARCHAR data type [details 92](#page-113-0) DOUBLE\_PRECISION or DOUBLE\_scalar function 445 [WEEK scalar function 685](#page-706-0) [WEEK\\_ISO scalar function 686](#page-707-0) [VARCHAR function 660](#page-681-0) [VARCHAR\\_BIT\\_FORMAT function 665](#page-686-0) [VARCHAR\\_FORMAT function 667](#page-688-0) [VARCHAR\\_FORMAT\\_BIT function 675](#page-696-0) VARGRAPHIC data type [details 96](#page-117-0) [VARGRAPHIC function 676](#page-697-0) variables global [assigning values 205](#page-226-0) [authorizations 203](#page-224-0) [overview 202](#page-223-0) [resolving 203](#page-224-0) [restrictions 205](#page-226-0) [retrieving values 205](#page-226-0) [types 202](#page-223-0) [global system 321](#page-342-0) [resolving global 203](#page-224-0) [VARIANCE aggregate function 370](#page-391-0) [varying-length character string 92](#page-113-0) [varying-length graphic string 96](#page-117-0) VERIFY\_GROUP\_FOR\_USER scalar function [description 682](#page-703-0) VERIFY\_ROLE\_FOR\_USER scalar function [description 683](#page-704-0) VERIFY\_TRUSTED\_CONTEXT\_ROLE\_FOR\_USER scalar function [description 684](#page-705-0) views [exposed names in FROM clause 60](#page-81-0) [FROM clause 753](#page-774-0) [names 60](#page-81-0) [names in FROM clause 757](#page-778-0) [names in SELECT clause 753](#page-774-0) [non-exposed names in FROM clause 60](#page-81-0) [overview 12](#page-33-0) [qualifying column names 60](#page-81-0)

#### **W**

```
WEEK scalar function
   details 685
WEEK_ISO scalar function
   details 686
WHERE clause
   subselect component of fullselect 779
wild cards
   LIKE predicate 307
WITH common table expression
   select-statement 809
words
   SQL reserved 1111
```
wrappers [description 46](#page-67-0) [names 60](#page-81-0)

# **X**

[X/Open Company 2](#page-23-0) [X/Open SQL CLI 2](#page-23-0) XML [size limits 825](#page-846-0) [supported versions 51](#page-72-0) [values 106](#page-127-0) XML data type [restrictions 106](#page-127-0) XMLAGG aggregate function [details 371](#page-392-0) XMLATTRIBUTES scalar function [details 687](#page-708-0) XMLCAST specification [details 258](#page-279-0) XMLCOMMENT scalar function [details 689](#page-710-0) [XMLCONCAT scalar function 690](#page-711-0) XMLDOCUMENT scalar function [details 691](#page-712-0) XMLELEMENT scalar function [details 693](#page-714-0) XMLEXISTS predicate [details 317](#page-338-0) XMLFOREST scalar function [details 700](#page-721-0) [XMLGROUP scalar function 373](#page-394-0) XMLNAMESPACES declaration [details 703](#page-724-0) XMLPARSE scalar function [details 705](#page-726-0) XMLPI scalar function [details 708](#page-729-0) XMLQUERY scalar function [details 709](#page-730-0) XMLROW scalar function [details 712](#page-733-0) XMLSERIALIZE scalar function [details 714](#page-735-0) XMLTABLE table function [details 733](#page-754-0) XMLTEXT scalar function [details 716](#page-737-0) XMLVALIDATE scalar function [details 718](#page-739-0) [XMLXSROBJECTID scalar function 723](#page-744-0) XSLTRANSFORM scalar function [details 724](#page-745-0) [XSR\\_ADDSCHEMADOC procedure 740](#page-761-0) [XSR\\_COMPLETE procedure 741](#page-762-0) [XSR\\_DTD procedure 742](#page-763-0) [XSR\\_EXTENTITY procedure 743](#page-764-0) [XSR\\_REGISTER procedure 744](#page-765-0) [XSR\\_UPDATE procedure 746](#page-767-0)

#### **Y**

YEAR scalar function [details 728](#page-749-0)

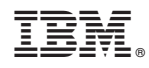

Printed in USA

SC27-3885-00

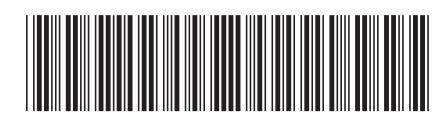

Spine information: Spine information:

1

SQL Reference Volume 1

IBM DB2 10.1 for Linux, UNIX, and Windows  $\mathbf{E}$ IBM DB2 10.1 for Linux, UNIX, and Windows